The minitoc package<sup>\*</sup>

Jean-Pierre F. Drucbert <mailto:jean-pierre.drucbert@onera.fr>

16th July 2008

<sup>∗</sup>This document corresponds to minitoc v60, dated 2008/07/16.

# <span id="page-1-0"></span>Summary

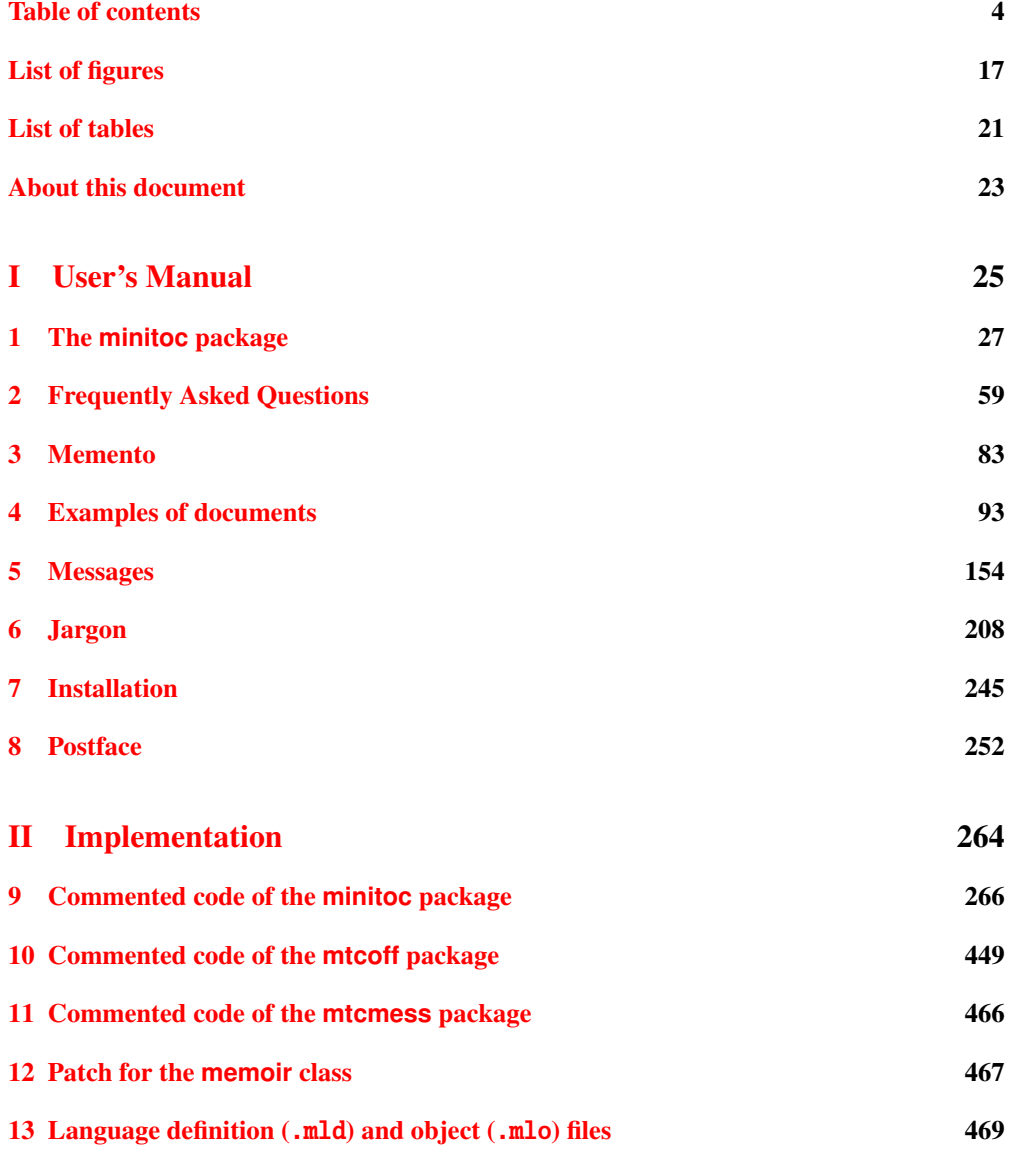

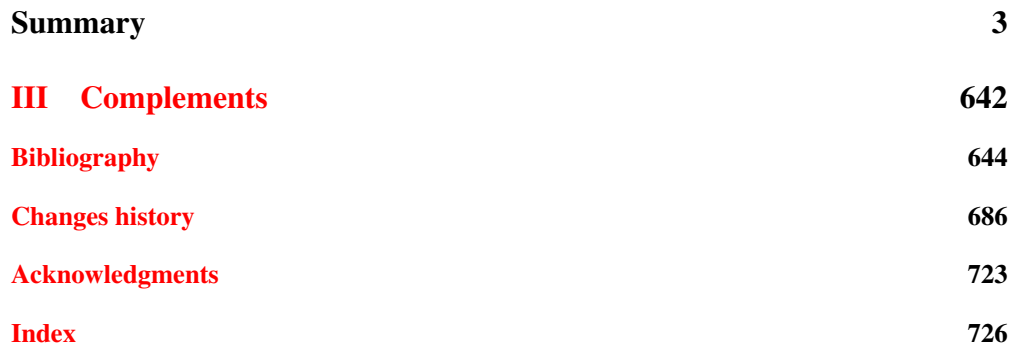

<span id="page-3-0"></span>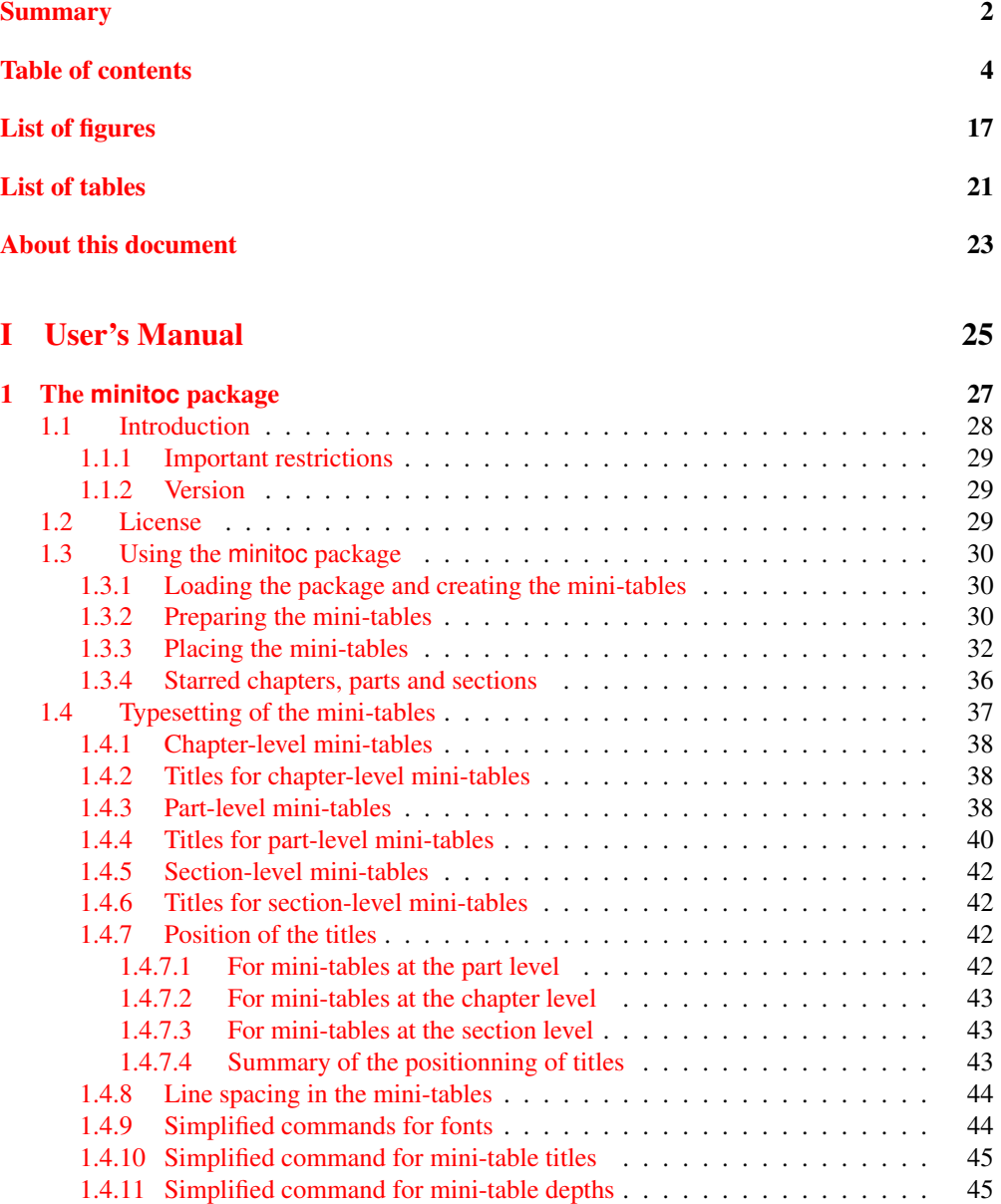

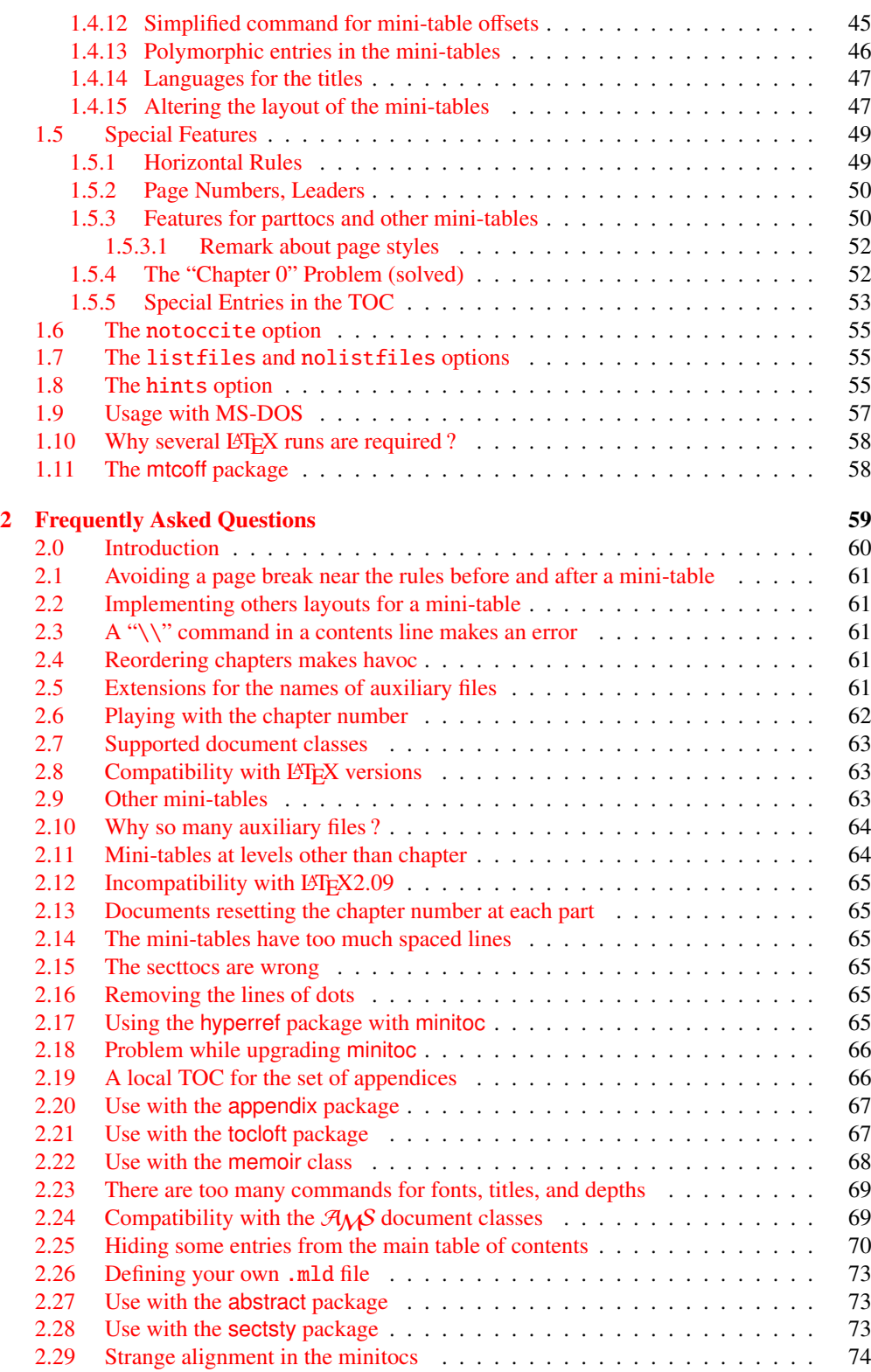

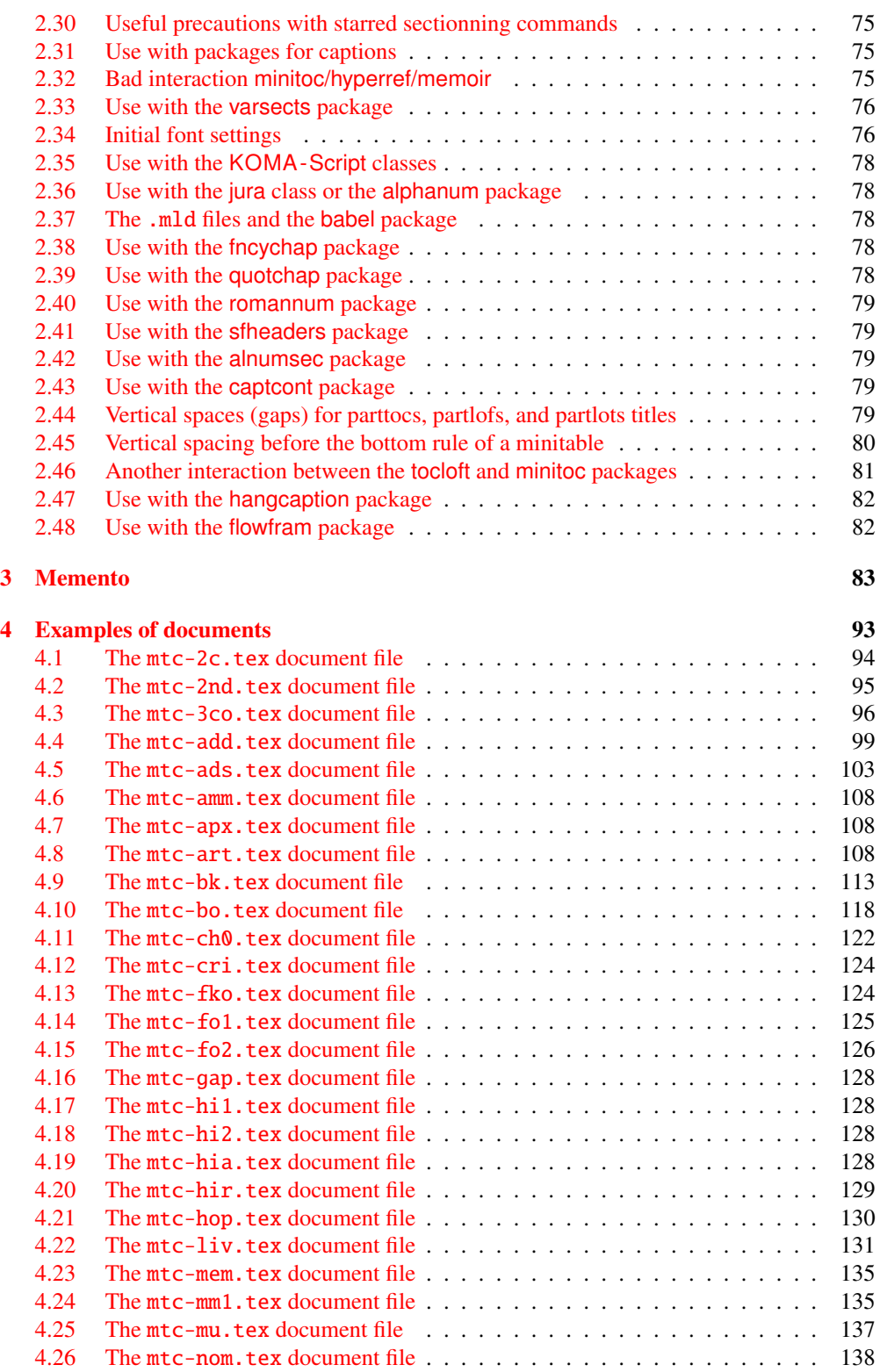

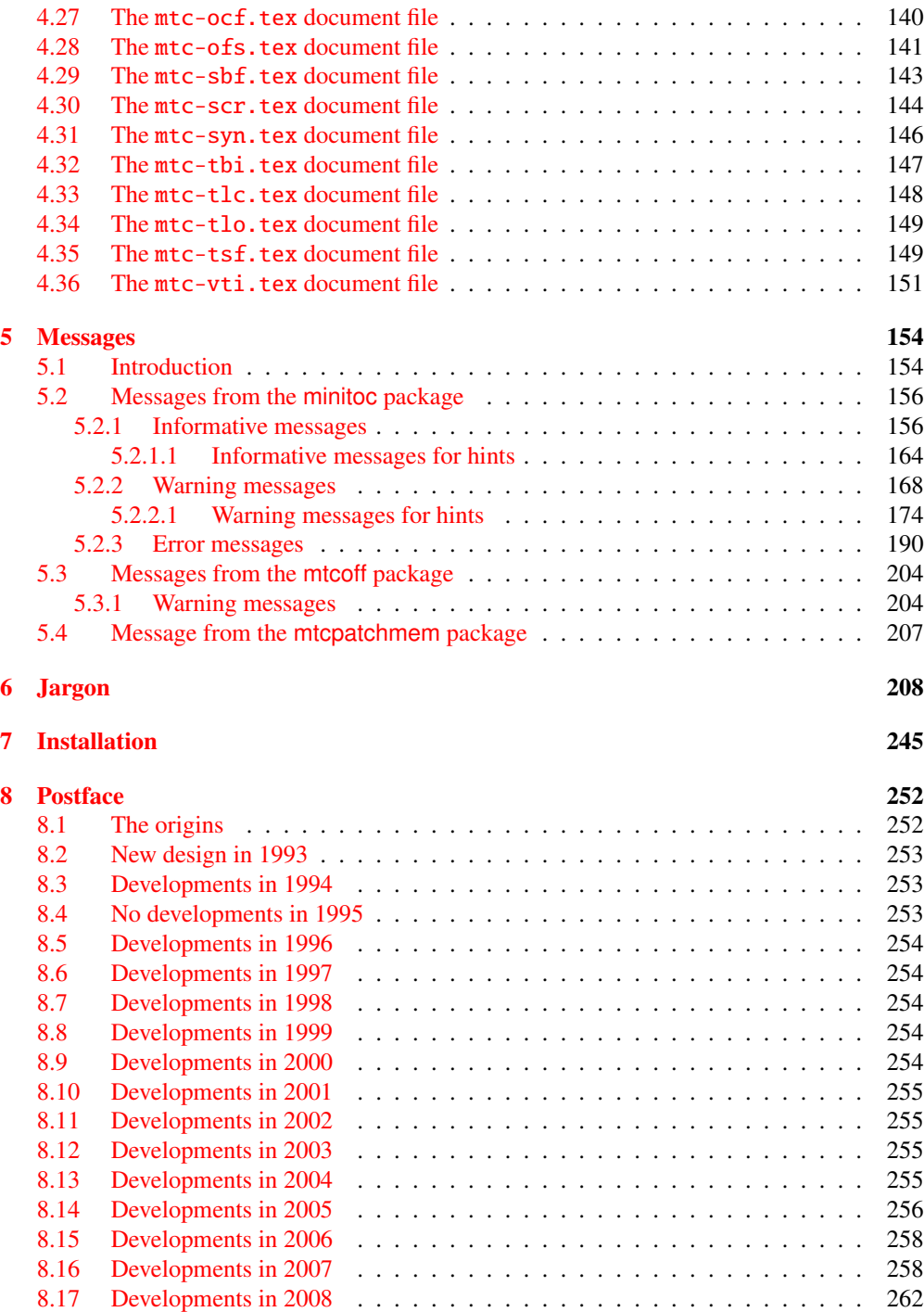

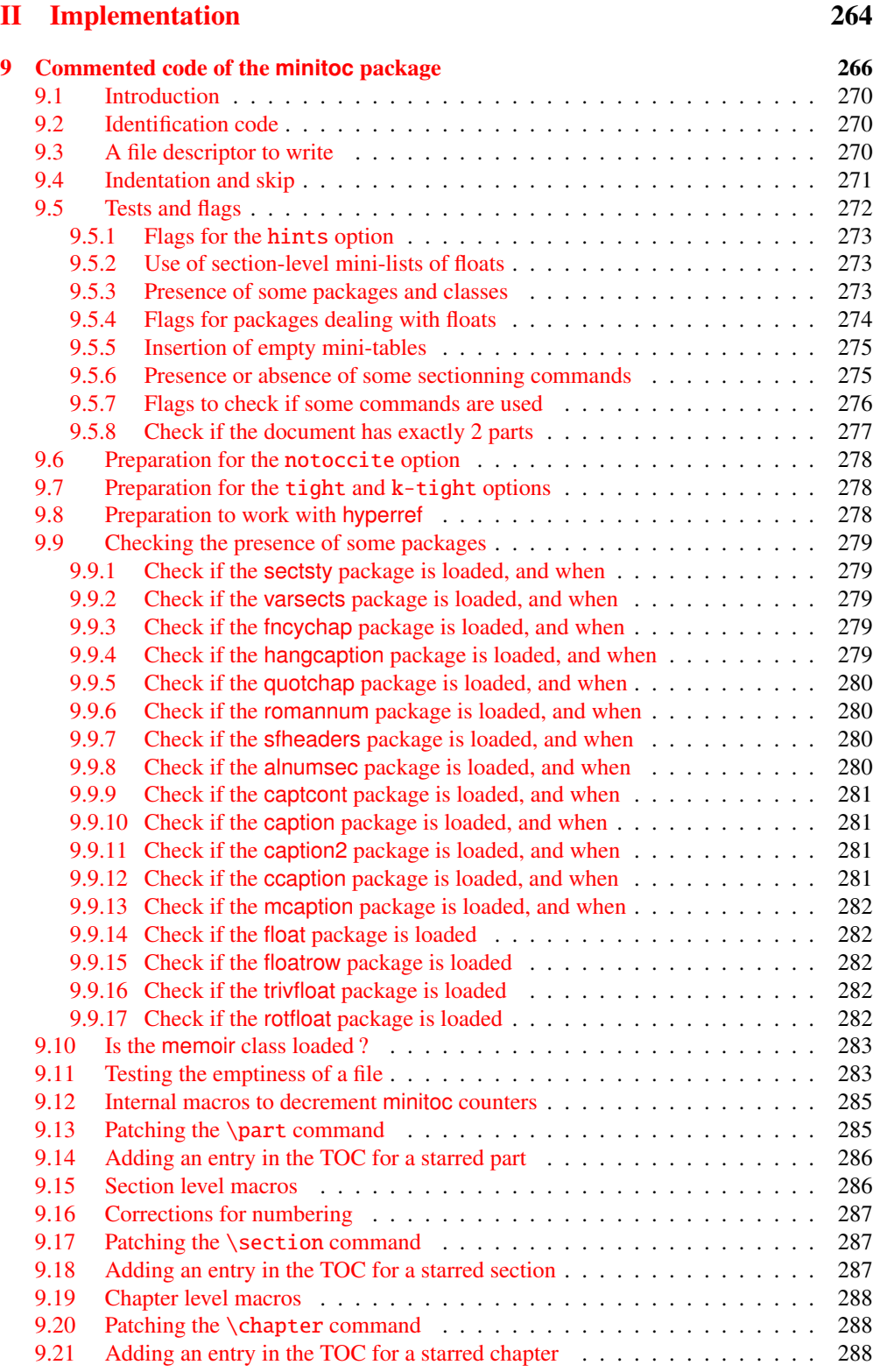

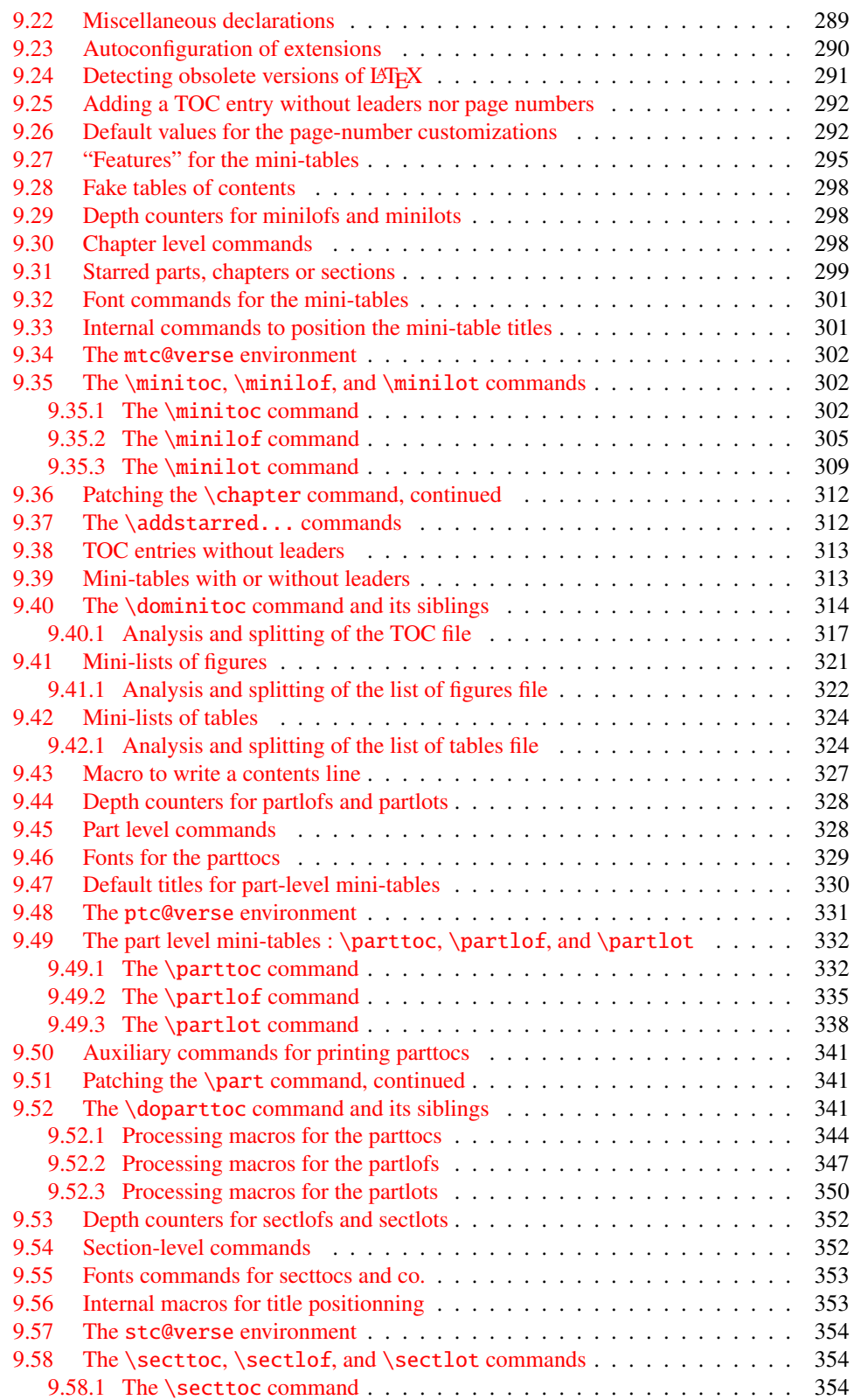

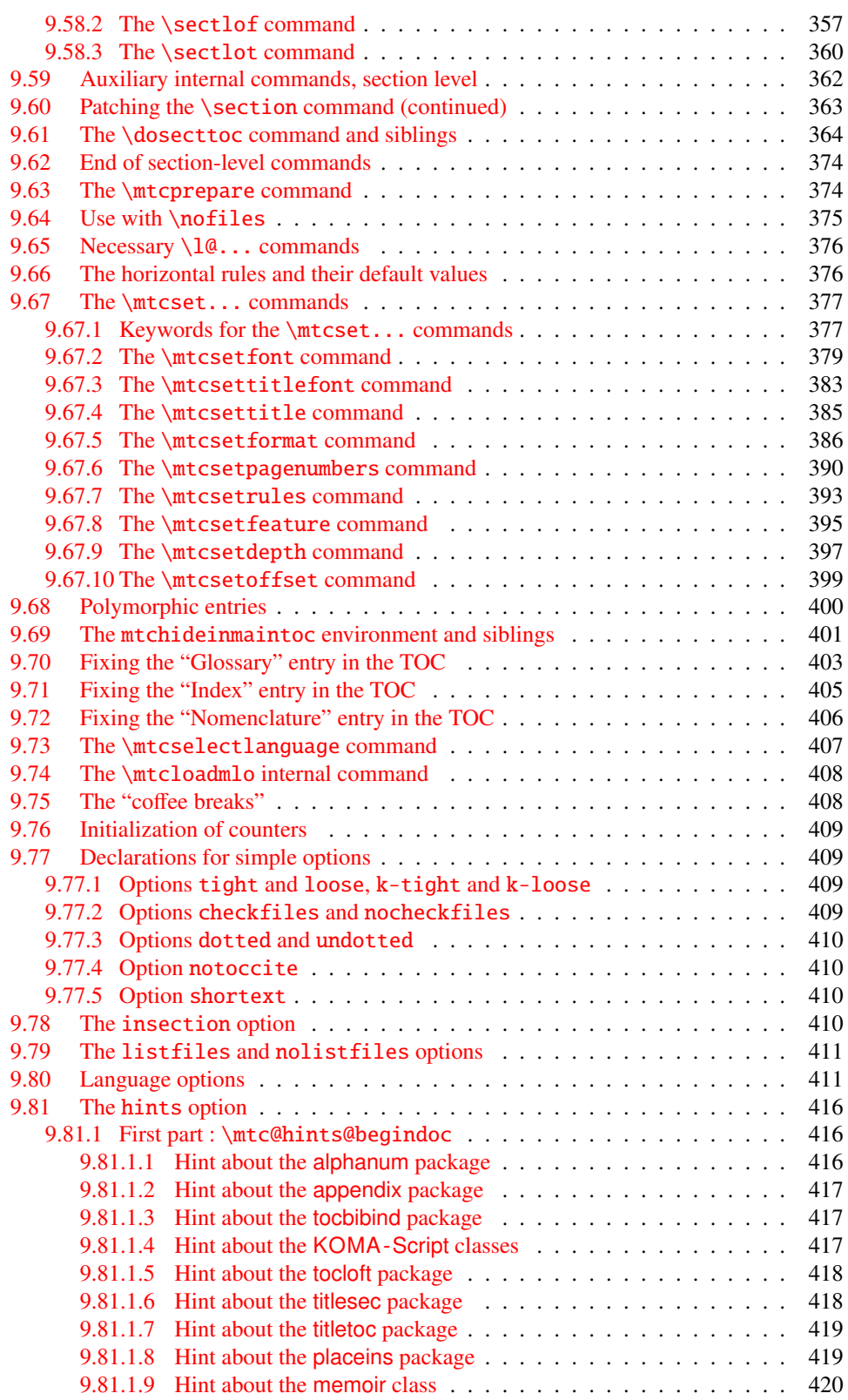

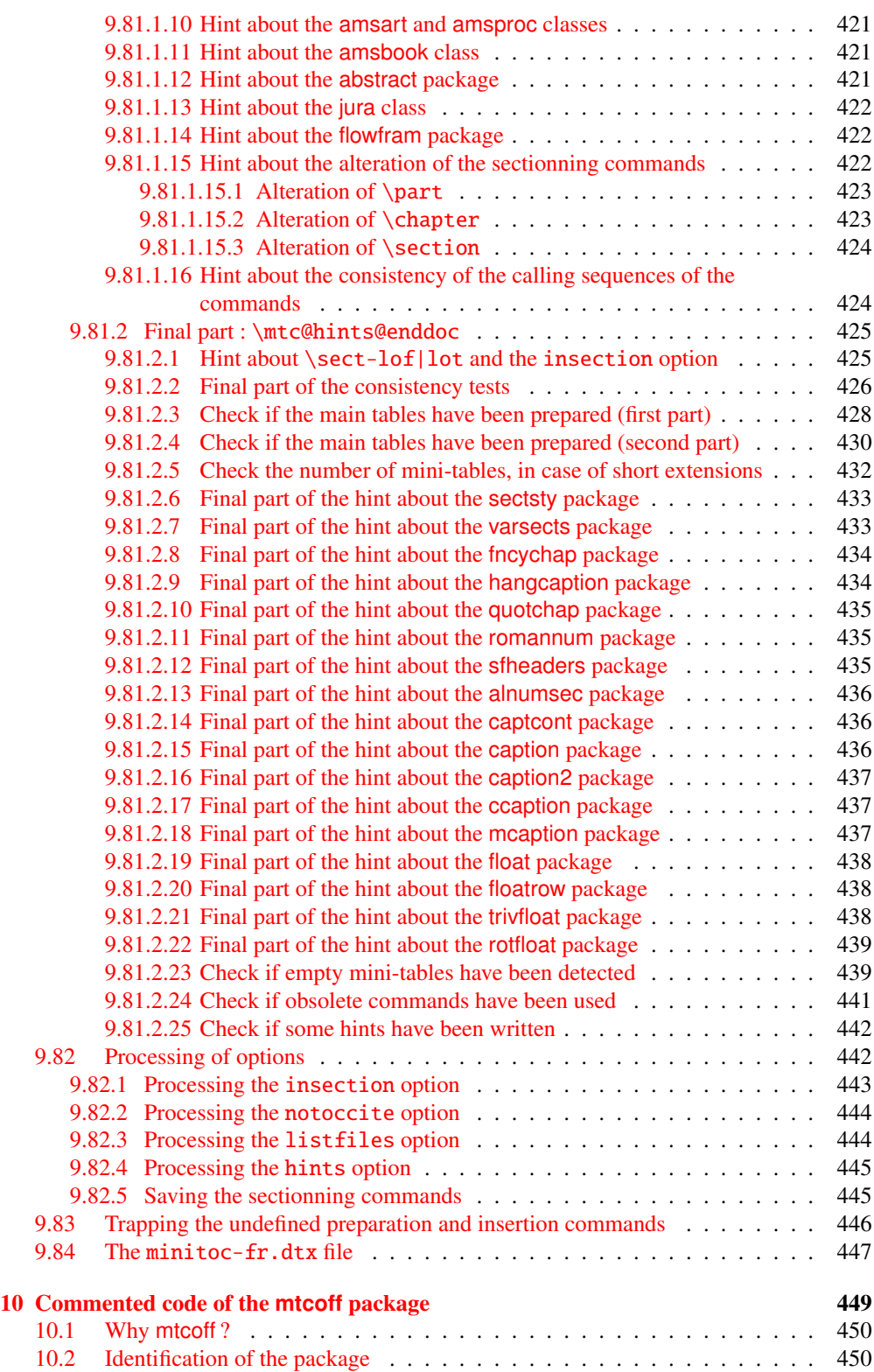

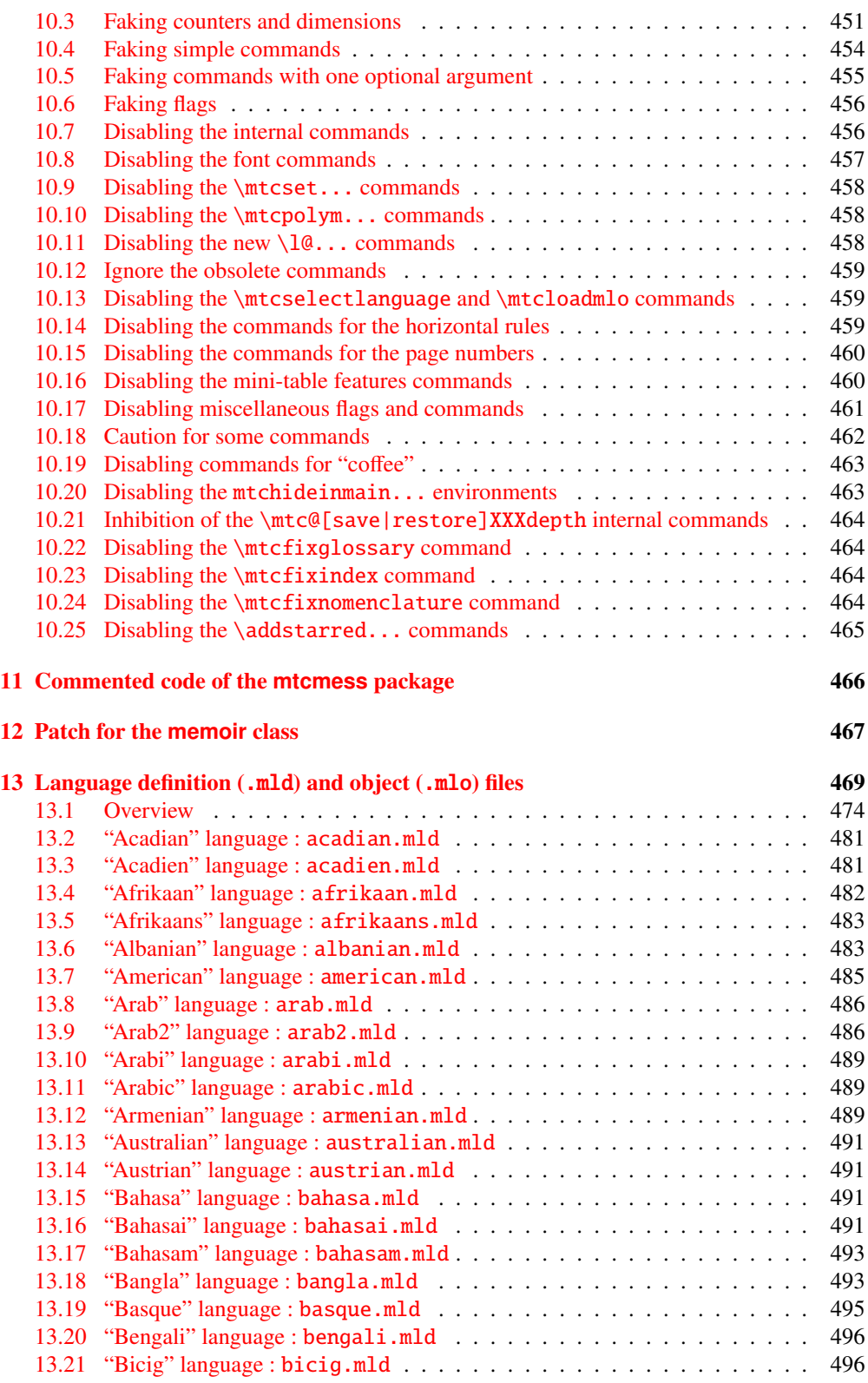

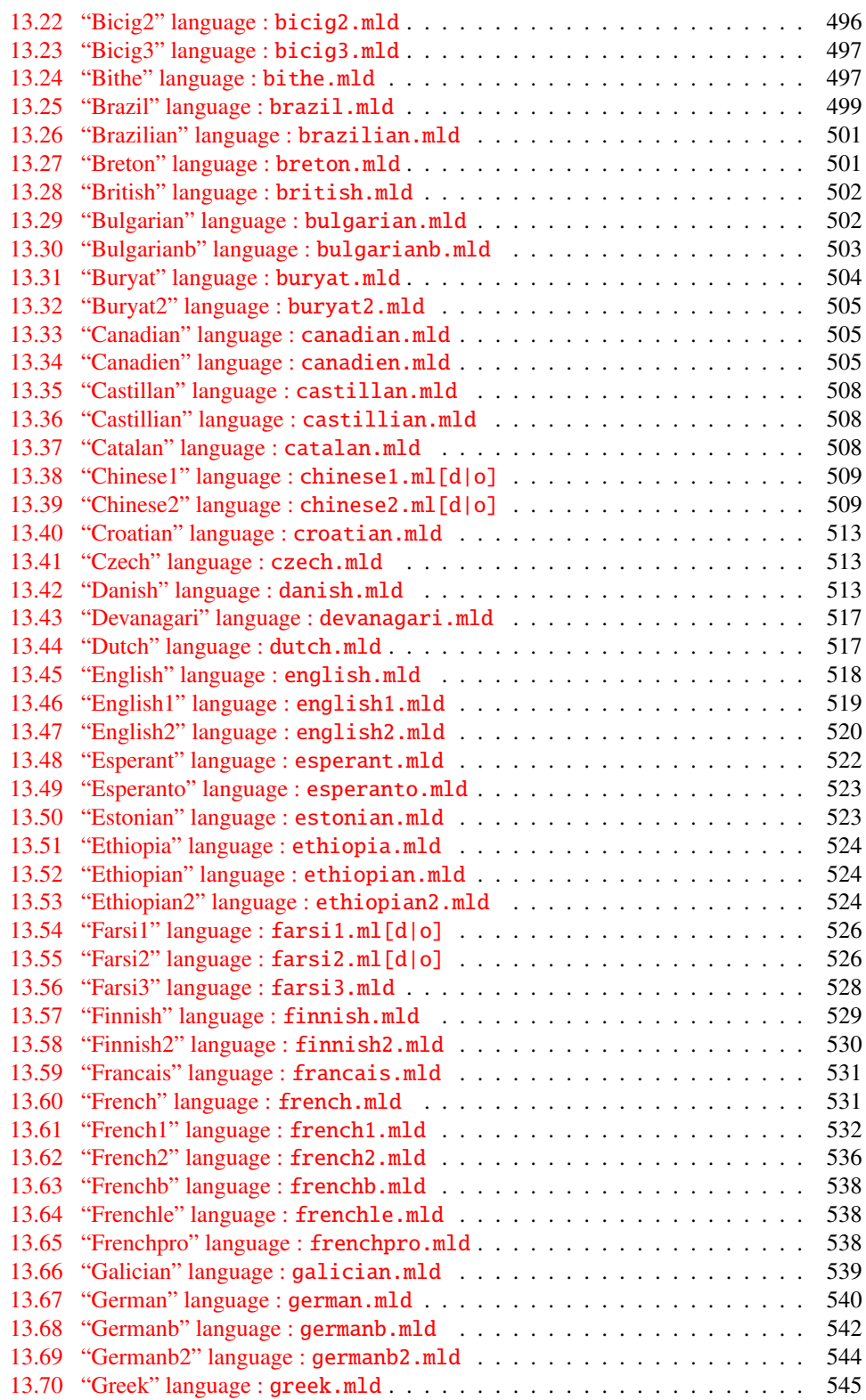

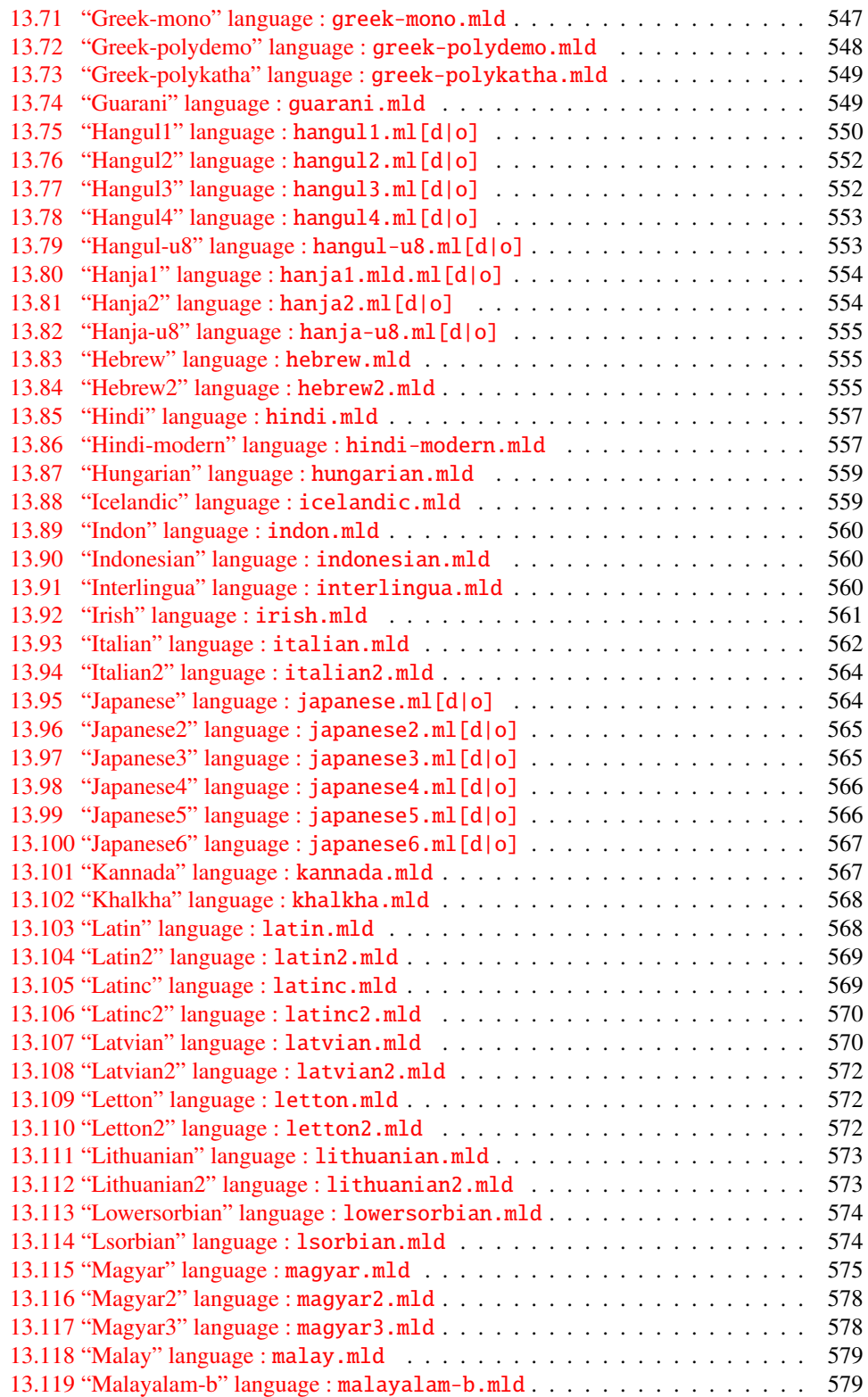

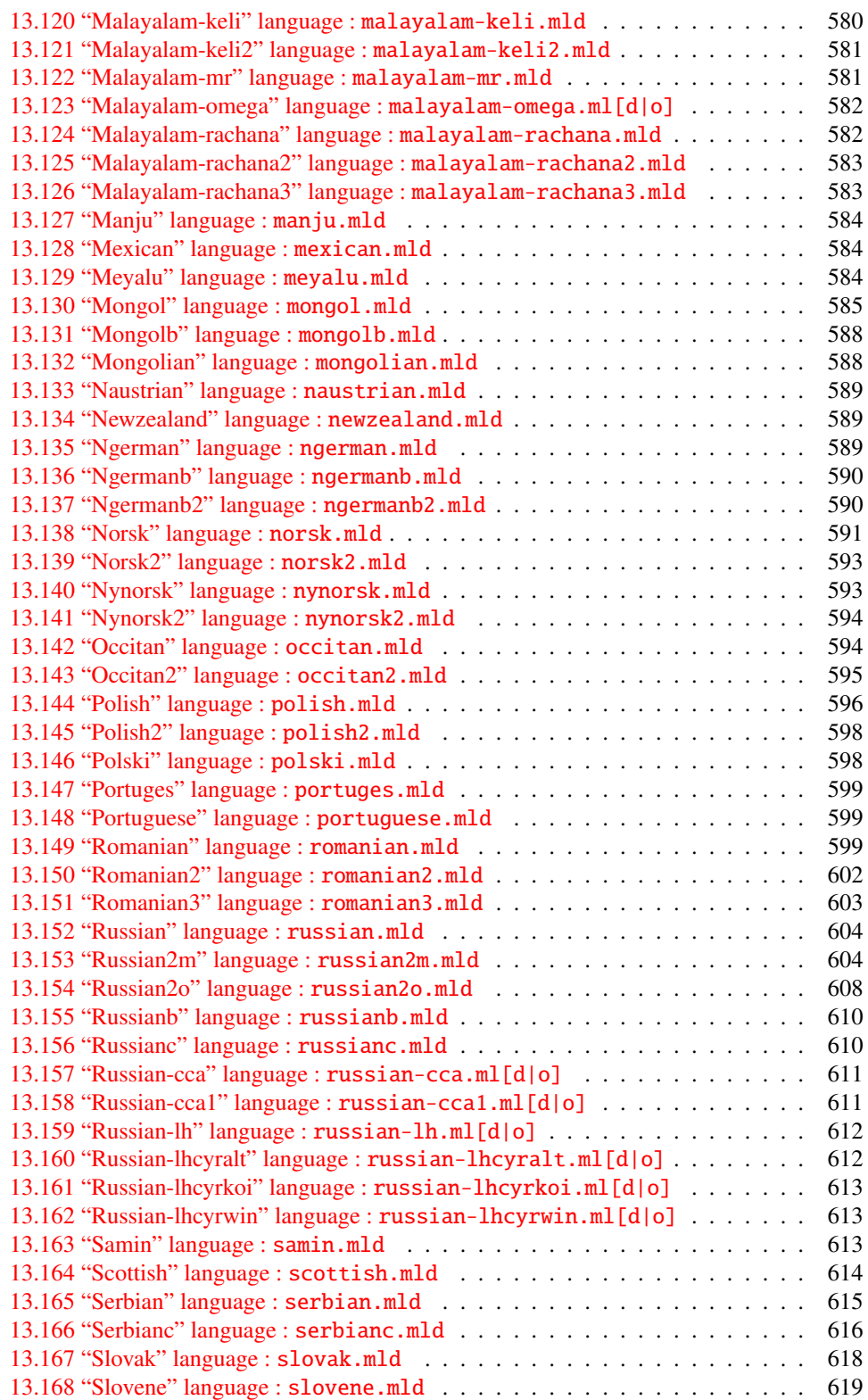

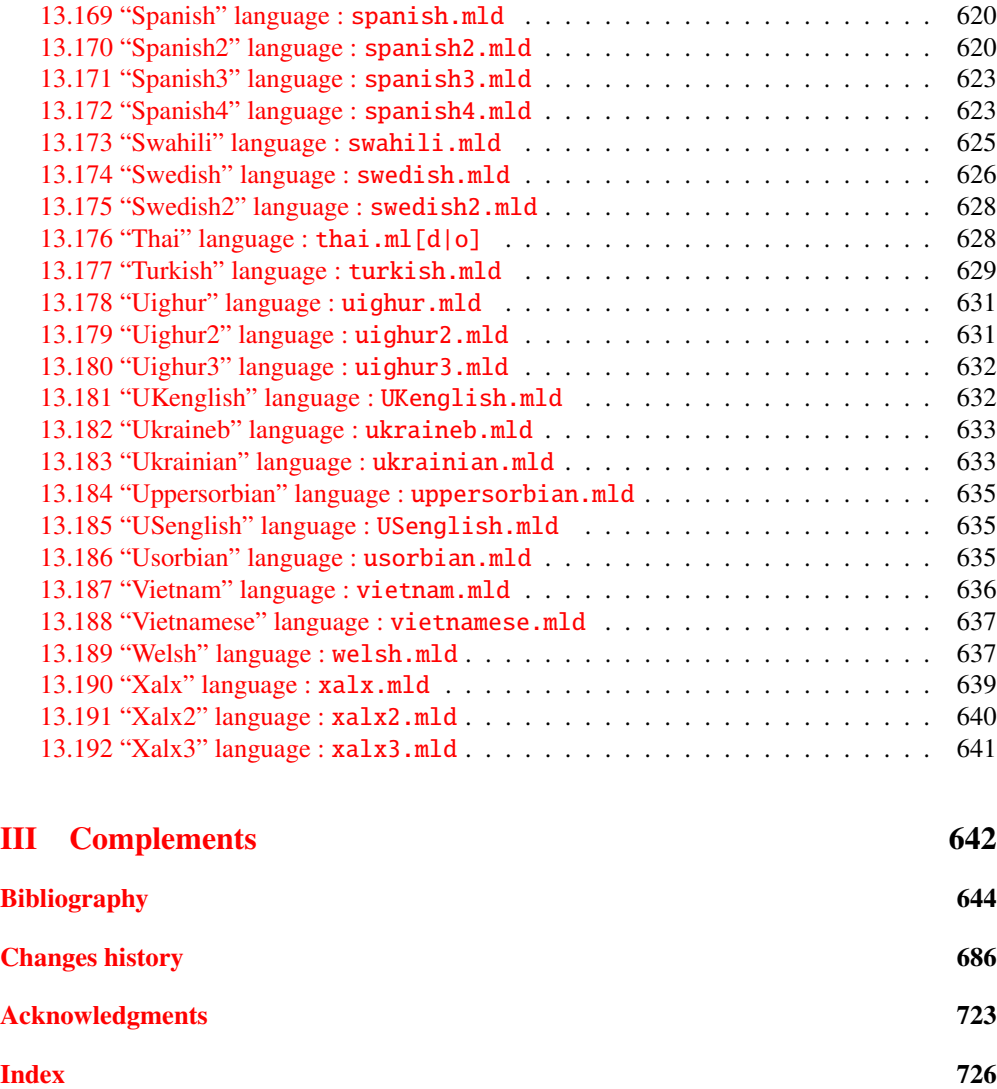

<span id="page-16-0"></span>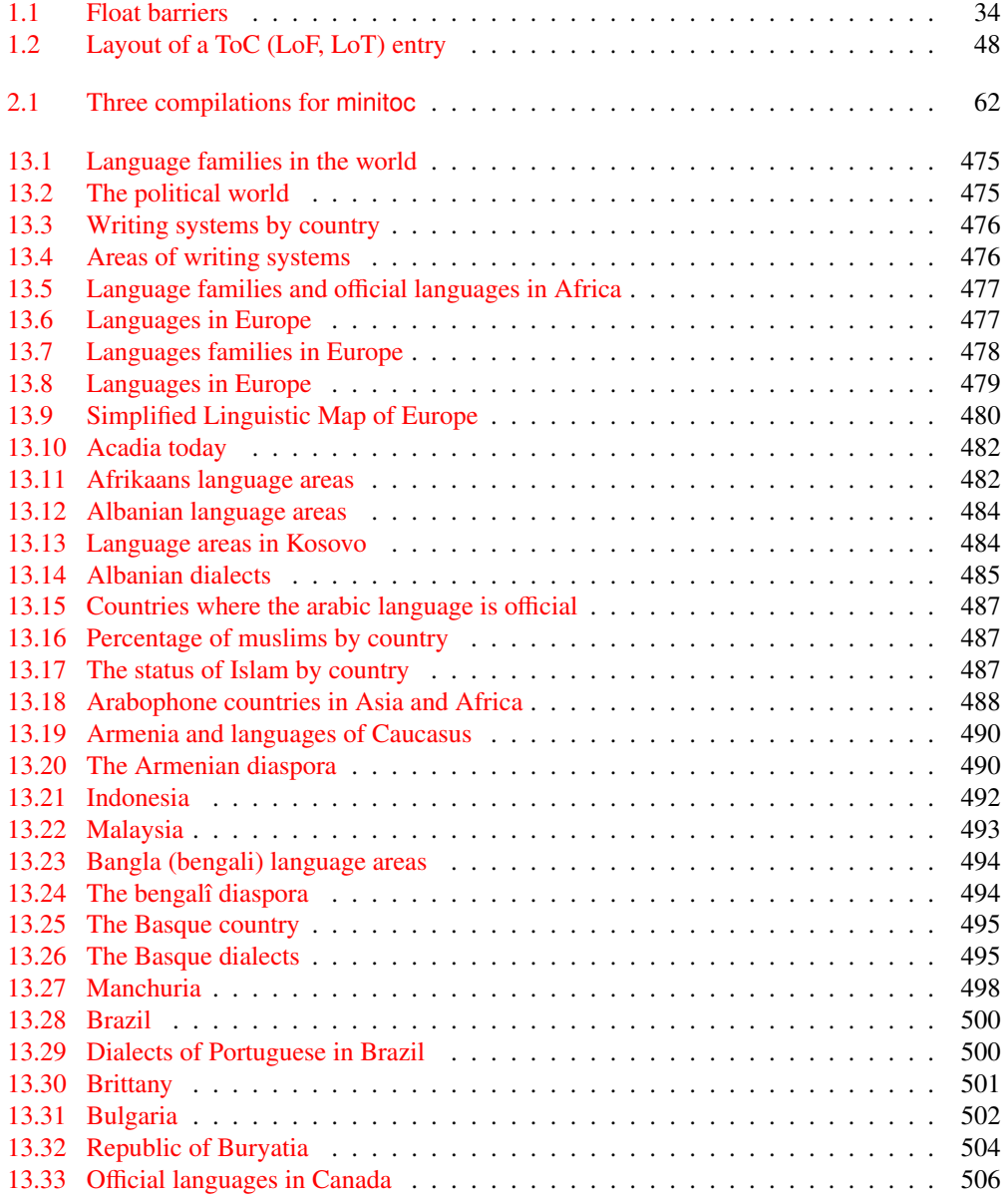

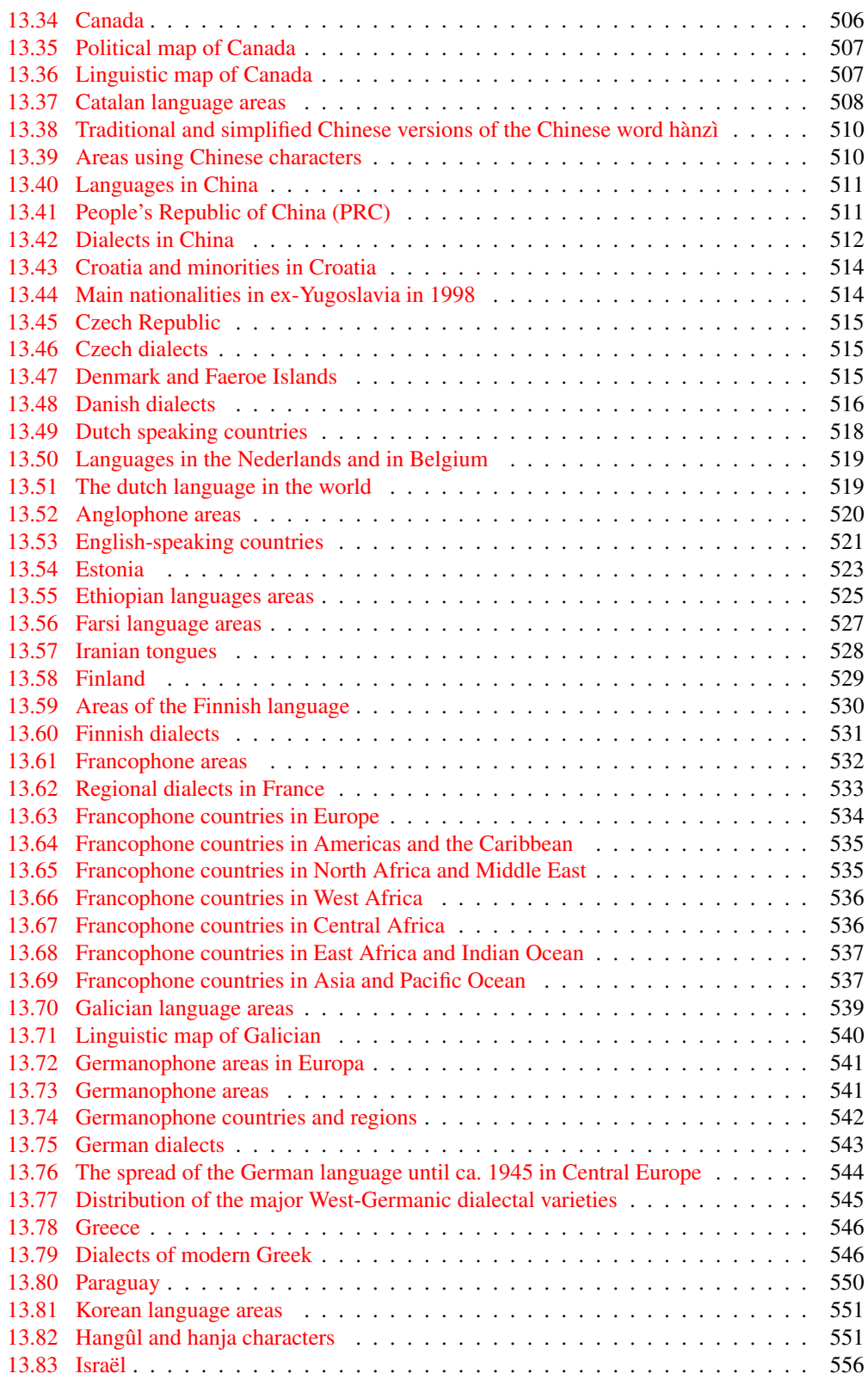

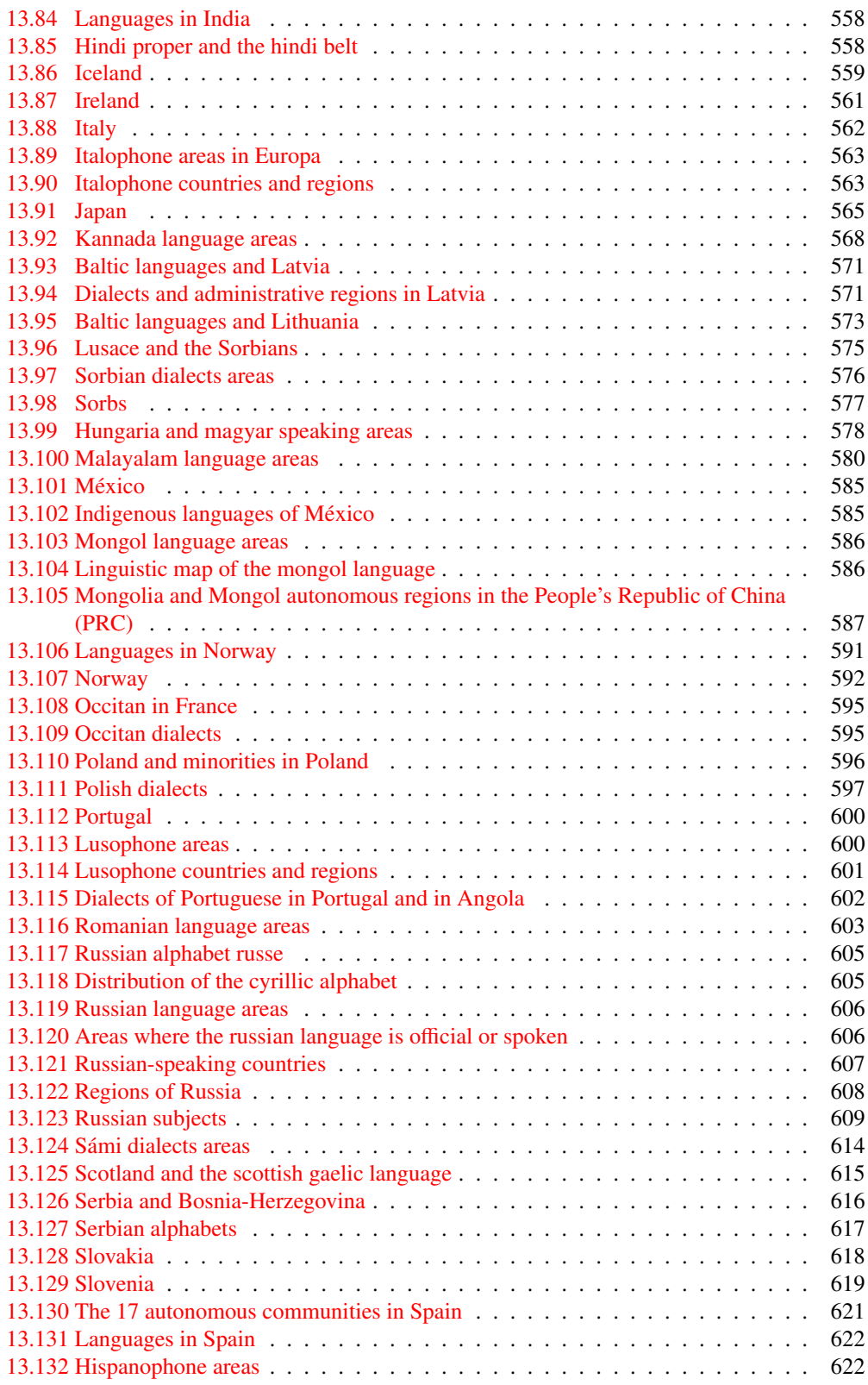

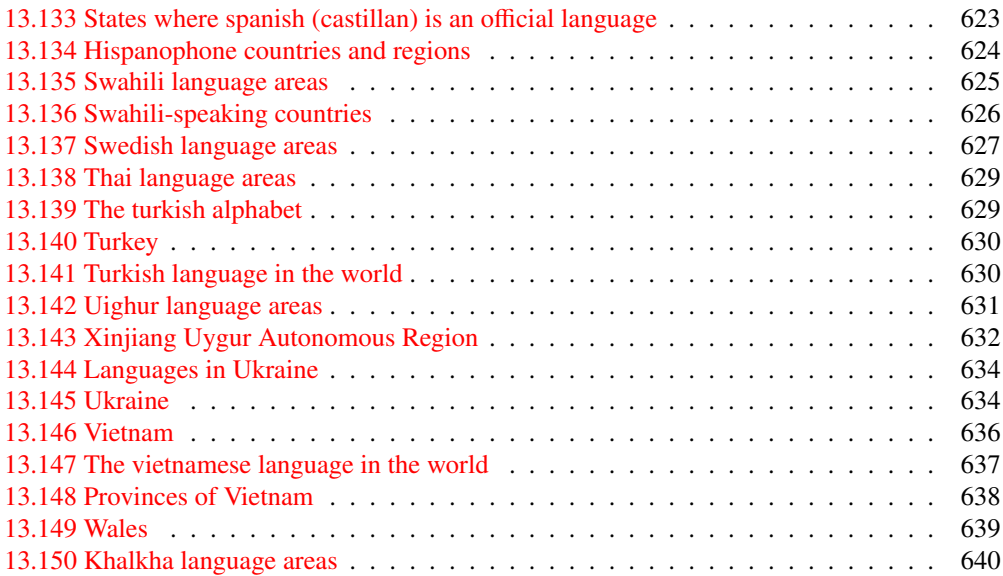

# <span id="page-20-0"></span>List of tables

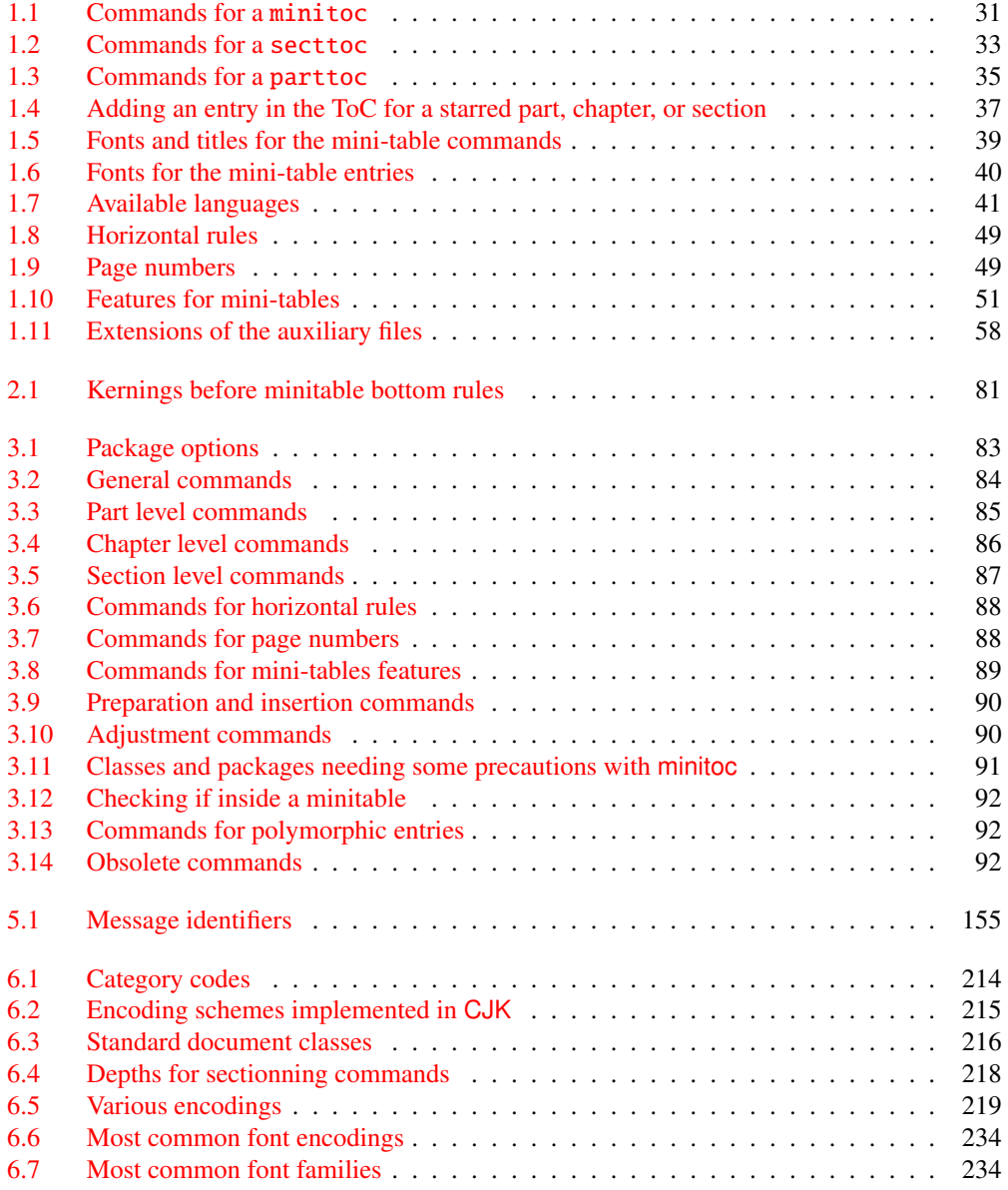

# List of tables 22

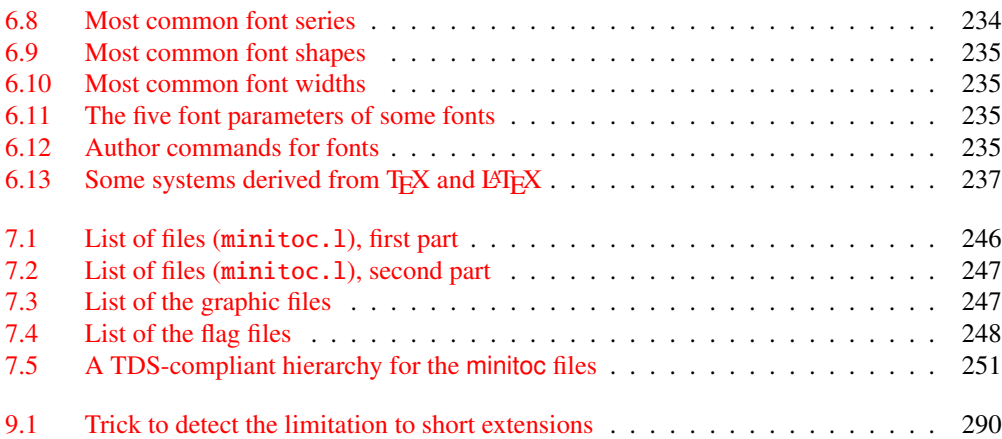

# <span id="page-22-0"></span>About this document

This document is rather thick, but please, be not afraid: you do not need to read every page.

- The most useful chapters are in the first part ("User's Manual", page [26\)](#page-24-0):
	- the chapter "The minitoc package", page [27,](#page-26-0) describes the essential commands to use the package;
	- the chapter "Frequently Asked Questions", page [59,](#page-58-0) may help you to solve some specific problems;
	- the chapter "Memento", page [83,](#page-82-0) is a set of tables to be used as a remainder of the commands of this package;
	- the chapter "Examples of documents", page [93,](#page-92-0) gives the code of some documents showing the basic usage of the minitoc package and some interesting situations;
	- the chapter "Messages", page [154,](#page-153-0) is certainly boring, but it should be searched if you get some warning or error messages from the minitoc package, because it explains them and also the informative messages (table [5.1](#page-154-0) on page [155](#page-154-0) will help you to find the meaning of a message);
	- the chapter "Jargon", page [208,](#page-207-0) attemps to explain most of the technical terms used here;
	- the chapter "Installation", page [245,](#page-244-0) describes all the files included in the distribution of the package;
	- the chapter "Postface", page [252,](#page-251-0) gives an abbreviated history of the package.
- The second part, "Implementation", page [265,](#page-263-0) is much more technical; you can read it if you are interested in the details of the coding of the package. The chapter "Language definition (.mld) and object (.mlo) files", page [469,](#page-468-0) may be useful if you are interested by some language. This chapter contains many maps and illustrations.
- The third part, "Complements", page [643,](#page-641-0) contains a bibliography, a detailed history of the package, a list of acknowlegments, and an index.

For this document, I have used:

• a short table of contents (summary), with the \shorttoc command from my shorttoc package [\[155\]](#page-657-0), displaying only parts and chapters;

### About this document 24

- a main table of contents (\tableofcontents), with a maximum depth (6);
- a main list of figures (\listoffigures) and a main list of tables (\listoftables);
- for each part, a table of contents displaying only the chapters (\parttoc with parttocdepth equal to 1);
- for each chapter, a complete table of contents (\minitoc with minitocdepth equal to 6);
- for each chapter, a list of figures (\minilof) and a list of tables (\minilot) when useful;
- customized parameters for the layout of the mini-tables; as the PDF version of the documentation uses hyperlinks (with the help of the hyperref package [\[390\]](#page-676-0)), these mini-tables should help you to navigate within the document;
- some hyperlinks, placed in the right margin, contain a message identifier; the link points to the description of the message in the "Messages" chapter; try this one: ––––––––→ [I0001](#page-156-0)

- some flags, with hyperlinks to articles (mainly in Wikipedia) about countries or languages;
- the calc package [\[441\]](#page-680-0) to make some computations with comfort;
- the booktabs package  $[165]$  to format the tables;
- the doc  $\lceil 327 \rceil$  and docstrip  $\lceil 287 \rceil$  packages to document the code;
- many other packages to improve the presentation of the documentation.

<span id="page-24-0"></span>Part I

# User's Manual

# Contents of the First Part

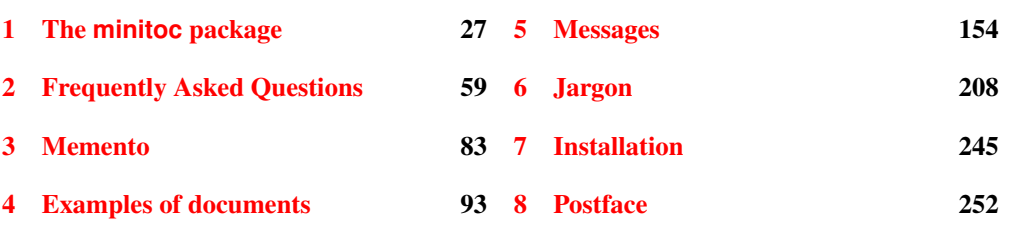

# <span id="page-26-0"></span>Chapter 1

# The **minitoc** package

### **Contents**

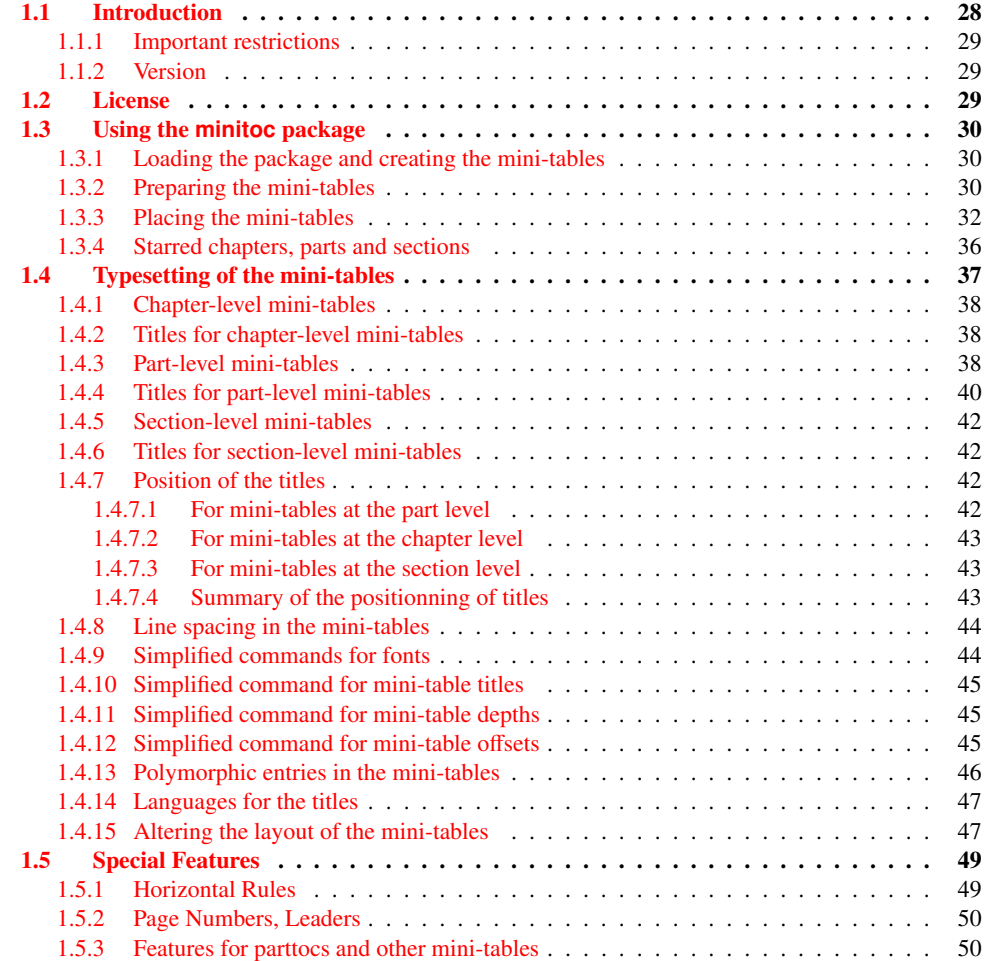

<span id="page-27-0"></span>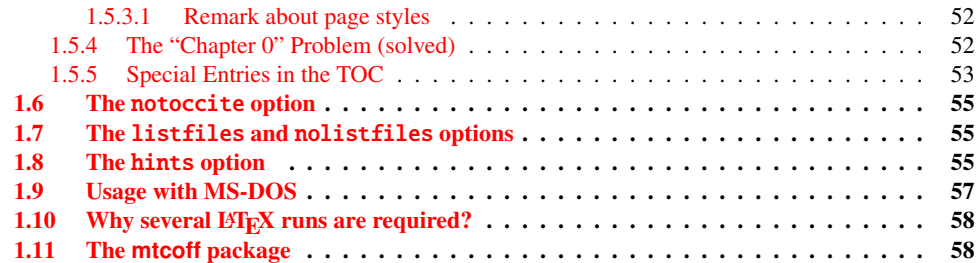

### Figures

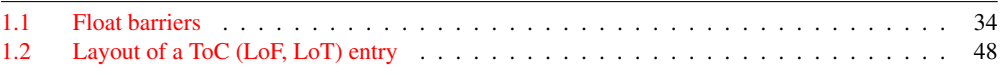

### Tables

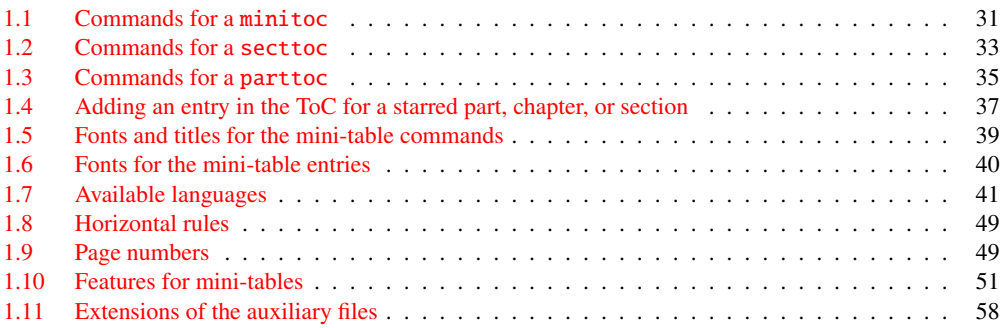

# 1.1 Introduction

The minitoc package, initially written by Nigel WARD and Dan JURAFSKY, has been almost completely redesigned by Jean-Pierre F. DRUCBERT (ONERA/Centre de Toulouse). A summary of the evolution of this package is given in the chapter [8](#page-251-0) on page [252.](#page-251-0) This package creates a mini-table of contents (a "minitoc"<sup>1</sup>) at the beginning of each chapter of a document. It is also possible to have a mini-list of figures (a "minilof") and a mini-list of tables (a "minilot"). The document class should of course define chapters (classes like book or report [\[282\]](#page-667-0)) or sections (classes like article<sup>2</sup>) [ $282$ ]. Thus, this package should not be used with document classes without standard sectionning commands (like letter). When the document class defines a "part" sectionning level (i.e., classes like book, report and article), you can create a "partial" table of contents (a "parttoc") at the beginning of each part of a document. It is also possible to have a partial list of figures (a "partlof") and a partial list of tables (a "partlot"). When the document class has no \chapter command but has a \section command, you may use

<sup>&</sup>lt;sup>1</sup> The minitoc package introduces its own jargon, explained in this document. It should not be too difficult, however, to learn and use; it will be used here, of course.

<sup>&</sup>lt;sup>2</sup> As the standard proc class  $[281]$ , and the ltxdoc  $[116]$  and ltnews  $[248]$  classes, load the standard article class, these classes will be just considered as variants of the article class.

<span id="page-28-0"></span>section level tables of contents ("secttocs") at the beginning of each section; and you can also have section level lists of figures ("sectlofs") or of tables ("sectlots").

All these tables ("minitocs", "partlots", "sectlofs", etc.) are collectively referenced as "mini-tables" (or sometimes "mini-lists").

### 1.1.1 Important restrictions

**Note:** you cannot use chapter level and section level mini-tables in the same document. This restriction is intented to avoid documents with full of local tables of contents, lists of figures restriction is intented to avoid documents with full of local tables of contents, lists of figures and tables at every sectionning level.

Note: the commands relative to the part level are defined only if the document class  $\Diamond$ \part. The commands relative to the section level are defined only if the document class defines \section but does not define \chapter.

### 1.1.2 Version

The current version of this package is #60. You will find a resumed history of the package in the "Postface" chapter (chapter [8](#page-251-0) on page [252\)](#page-251-0) and a more detailed history in "Changes History", page [686.](#page-685-0)

## 1.2 License

This package must be distributed and/or may be modified under the conditions of the  $\text{LTr} X$ Project Public License, either version 1.3 of this license or (as convenient) any later version. The latest version of this license is in

### <http://www.latex-project.org/lppl.txt>

and version 1.3 or later is part of all distributions of LATEX version 2003/12/01 or later.

But please don't bother me about hacked versions; they will not be supported. However, suggestions for corrections and reasoned improvements are welcome.

# <span id="page-29-0"></span>1.3 Using the **minitoc** package

### 1.3.1 Loading the package and creating the mini-tables

\usepackage \minitoc \chapter To use the minitoc package, you must insert a command:

\usepackage[...options...]{minitoc}

in the preamble of the document<sup>3</sup>. The mini-table of contents will be in the chapter, after the \chapter command, at the point of the \minitoc command. The \minitoc command may occur *almost anywhere*<sup>4</sup> inside a chapter.

Of course, it is better to put it at the beginning of the chapter, eventually after some introductory material. But you can also decide to put it at the end of the chapter. You should use the same conventions in all chapters. If you want to add the mini-table of contents for a chapter, you must use the sequence given in table [1.1](#page-30-0) on the next page.

For each mini-table of contents, an auxiliary file will be created with a name of the form *document*.  $mc(N)$ , where  $\langle N \rangle$  is the absolute chapter number. "Absolute" means that this number is unique, and always increasing from the first chapter <sup>5</sup>. The suffix is  $\cdot$ ml $f\langle N\rangle$  for mini-lists of figures and is  $\text{Int}(N)$  for mini-lists of tables. (If under MS-DOS or any operating system with short extensions to filenames, see section [1.9](#page-56-0) on page [57](#page-56-0) and section [2.5](#page-60-0) on page [61\)](#page-60-0). There are similar commands for mini-tables at the part or section level, depending on the document class.

### 1.3.2 Preparing the mini-tables

\dominitoc \dominilof \dominilot The commands  $\acute{o} \domin {dominilof}$ , and  $\dominilot$  (for mini-tables at the chapter level), take respectively the *document*.toc, *document*.lof, and *document*.lot files, and cut slices from them to create the *document*.mtc $\langle N \rangle$ , *document*.mlf $\langle N \rangle$ , and *document*.mlt $\langle N \rangle$  files.

<sup>&</sup>lt;sup>3</sup> This command must be placed *after* any modification done on the sectionning commands; if you modify some sectionning commands after loading the minitoc package, this one might not work properly.

<sup>4</sup> "Almost anywhere" means "in a normal place", like between two paragraphs of normal text, or in a (wide enough) minipage, but not in a too strange position (like a marginal note or a footnote). Even a multicolumn or a floating environment can be used, but with care. But note that a minitoc can be rather long, if the chapter is complex and if you are asking for details with a high value for minitocdepth. As an example, I once used a \afterpage command (afterpage package [\[115\]](#page-654-0)) to place the long minilof of chapter [13](#page-468-0) on page [469](#page-468-0) (so the minilof was forced to begin at the top of the next page).

<sup>&</sup>lt;sup>5</sup> The concept of an "absolute" counter for the mini-tables has solved some obscure problems, and also made obsolete some commands, like \firstpartis, \firstchapteris, and \firstsectionis.

<sup>&</sup>lt;sup>6</sup> The code of these  $\delta$ ... commands is directly derived from that of the xr package [\[114\]](#page-654-0), by David P. CARLISLE, with his permission.

Table 1.1: Commands for a minitoc

<span id="page-30-0"></span>

| \documentclass[]{book}<br>\usepackage[options]{minitoc}         |                         |         |
|-----------------------------------------------------------------|-------------------------|---------|
|                                                                 |                         |         |
| \setlength{\mtcindent}{24pt}                                    | default                 |         |
| \renewcommand{\mtcoffset}{0pt}                                  | default                 |         |
| \mtcsetoffset{minitoc}{0pt}                                     | default                 |         |
| \setlength{\mtcskipamount}{\bigskipamount}                      | default                 |         |
|                                                                 |                         |         |
| \setcounter{minitocdepth}{2}                                    | default                 |         |
| \renewcommand{\mtcfont}{\small\rmfamily\upshape\mdseries}       |                         | default |
| \renewcommand{\mtcSfont}{\small\rmfamily\upshape\bfseries}      |                         | default |
| or:                                                             |                         |         |
| \mtcsetdepth{minitoc}{2}                                        |                         | default |
| \mtcsetfont{minitoc}{*}{\small\rmfamily\upshape\mdseries}       |                         | default |
| \mtcsetfont{minitoc}{section}{\small\rmfamily\upshape\bfseries} |                         | default |
|                                                                 |                         |         |
| \begin{document}                                                |                         |         |
|                                                                 |                         |         |
| \dominitoc                                                      |                         |         |
| \dominilof                                                      |                         |         |
| \dominilot                                                      |                         |         |
| \tableofcontents                                                | or \faketableofcontents |         |
| \listoffigures                                                  | or $\delta$ or $\delta$ |         |
| \listoftables                                                   | or \fakelistoftables    |         |
| .                                                               |                         |         |
| $\begin{align} \text{} \end{align}$                             |                         |         |
| \minitoc                                                        | if you want one         |         |
| \mtcskip                                                        |                         |         |
| $\minilof$                                                      | if you want one         |         |
| $\ntcskip$                                                      |                         |         |
| \minilot                                                        | if you want one         |         |
| $\cdots$                                                        |                         |         |

\dosecttoc \dosectlof \dosectlot \doparttoc \dopartlof \dopartlot \mtcprepare \tableofcontents \listoffigures \listoftables

The commands \dosecttoc, \dosectlof, and \dosectlot (for mini-tables at the section level) and \doparttoc, \dopartlof, and \dopartlot (for mini-tables at the part level) are analog.

The  $\nto$ rtic prepare command invokes (and replaces) all these preparation commands when they are available with the document class and if the adequate contents file exists. This they are available with the document class and if the adequate contents file exists. This command accepts also an optional argument to set the default position of the title for *all* the mini-tables.

All the preparation commands are *ignored* if the **\nofiles** command is invoked in the preamble, to avoid to overwrite the mini-table auxiliary files.

To obtain a satisfactory result (i.e., non empty), please note that all these commands must imparatively be nut before any command angles to the  $\setminus$  table of contents must *imperatively be put before* any command analog to the \tableofcontents, \listoffigures, and \listoftables commands, or their \fake... siblings.

 $\frac{2}{\sqrt{2}}$ 

<span id="page-31-0"></span>It is also *strongly* recommended to put these commands *before* any sectionning command producing an entry in the table of contents (for the \do...toc commands), and *before* any  $\cap$ -like command producing an entry in the list of figures (for the  $\do...$  lof commands) or in the list of tables (for the \do...lot) commands; else disorder in the mini-tables might result.

### 1.3.3 Placing the mini-tables

\mtcskip \mtcskipamount \bigskipamount The \mtcskip command may be used to add a vertical skip between two mini-tables. Its height is \mtcskipamount (equal to \bigskipamount by default). \mtcskip eliminates any immediate previous vertical skip, to not accumulate vertical space when a mini-table is empty and skipped by the checkfiles option.

\secttoc \section The section-level table of contents will be in the section, after the \section command, at the point of the \secttoc command. The \secttoc command may occur *almost anywhere* inside a section. It is often better to put it at the beginning of the section, or after some short introductory material. You should use the same conventions in all sections. If you want to add a section-level table of contents for a section, you must use the sequence given in Table [1.2](#page-32-0) on the following page.

> For each section-level table of contents, an auxiliary file will be created with a name of the form *document*.stc $\langle N \rangle$ , where  $\langle N \rangle$  is the absolute section number. The suffix is .slf $\langle N \rangle$  for section-level lists of figures and is  $\text{.slt}\langle N \rangle$  for section-level lists of tables. (If under MS-DOS or any operating system with short extensions to filenames, see section [1.9](#page-56-0) on page [57](#page-56-0) and section  $2.5$  on page  $61$ ).

\usepackage \FloatBarrier As floats (figures and tables) could drift<sup>7</sup> somewhere outside the printing area of the text of the [W0056](#page-180-0) section, the sectlofs and sectlots can be rather strange. In order to have a better behaviour of these mini-tables, it may be useful to add the insection option in the \usepackage command:

### \usepackage[insection]{minitoc}

if you want more consistent sectlofs and sectlots. The insection option loads the placeins package  $[15]$  with its verbose and section options. Sometimes, it might be necessary to use the \FloatBarrier command of this package to correctly place the figure or table and have a correct mini-table. The options above or below options should not be used, because they allow floats to drift above or below a \FloatBarrier (or a section limit): the barrier

Donald ARSENEAU

 $\overline{7}$  A float is like a ship in harbor. There is a place in the text which is the anchor location. The figure or "ship" can float around to various places relative to the anchor, but always downstream or downwind. A float with bad placement parameters is like a ship that slips its anchor and eventually crashes on the rocks at the end of a chapter.

Table 1.2: Commands for a secttoc

```
\documentclass[...]{article}
\usepackage[...options...]{minitoc}
...
\setlength{\stcindent}{24pt} default
\renewcommand{\stcoffset}{0pt} default
\mtcsetoffset{secttoc}{0pt} default
...
\setcounter{secttocdepth}{2} default
\renewcommand{\stcfont}{\small\rmfamily\upshape\mdseries} default
\renewcommand{\stcSSfont}{\small\rmfamily\upshape\bfseries} default
or:
\mtcsetdepth{secttoc}{2} default
\mtcsetfont{secttoc}{*}{\small\rmfamily\upshape\mdseries} default
\mtcsetfont{secttoc}{subsection}{\small\rmfamily\upshape\bfseries} default
...
\begin{document}
...
\dosecttoc
\dosectlof
\dosectlot
\tableofcontents or \faketableofcontents
\listoffigures or \fakelistoffigures
\listoftables or \fakelistoftables
...
\section{...}
\secttoc if you want one
\sectlof if you want one
\sectlot \qquad \qquad \qquad \text{if you want one}...
```
becomes "porous" upwards<sup>8</sup> (↑) or downwards (↓), or both (↑). The section option makes a more "watertight" barrier (≡). This is illustrated by the figure [1.1](#page-33-0) on the next page.

The placeins package, by Donald ARSENEAU, is available on CTAN archives; note that the file placeins.sty contains its own documentation, with a copy in placeins.txt. You need a version whose date is at least 2005/04/18.

Since version #45, this option also loads the flafter package (described in [\[288\]](#page-667-0) and [\[330,](#page-671-0) page 286]) to force a float to appear *after* its reference. The above and below options of the placeins package are no more used, because they allowed the floats to move out of the section.

In all cases, it is *strongly* recommended to verify the position of the floats and, if necessary, to look at the messages of the placeins package in the *document*.log file. The placement of floats is a very complex problem, so some manual intervention may be necessary, like the use of the float package [\[302\]](#page-668-0) or, better, of the floatrow package [\[285\]](#page-667-0).

<sup>&</sup>lt;sup>8</sup> But a float can not drift upwards beyond the top of the current page.

<span id="page-33-0"></span>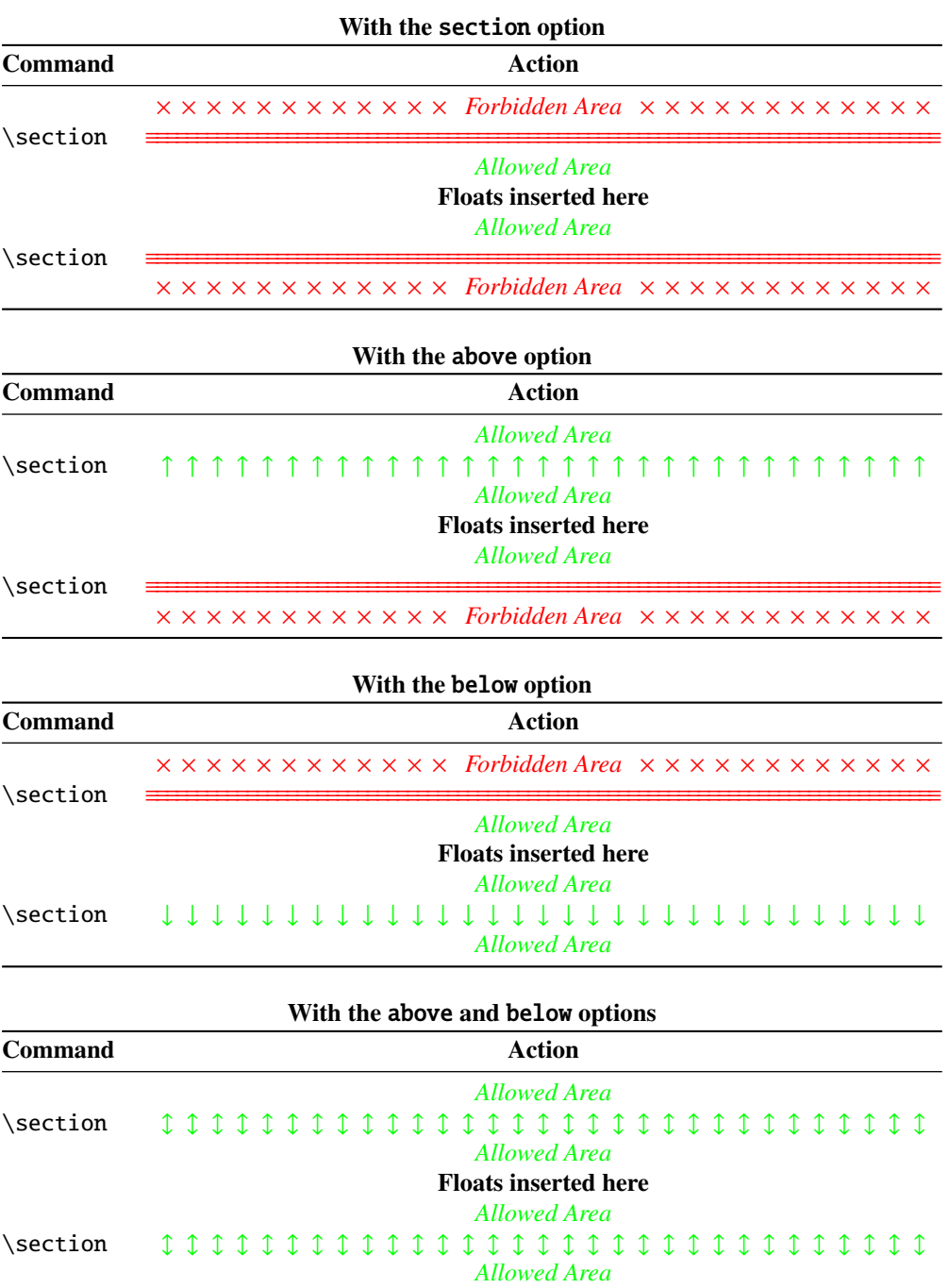

Figure 1.1: Float barriers

Table 1.3: Commands for a parttoc

```
\documentclass[...]{book}
\usepackage[...options...]{minitoc}
...
\setlength{\ptcindent}{0pt} default
\renewcommand{\ptcoffset}{0pt} default
\mtcsetoffset{parttoc}{0pt} default
...
\setcounter{parttocdepth}{2} default
\renewcommand{\ptcfont}{\normalsize\rmfamily\upshape\mdseries} default
\renewcommand{\ptcCfont}{\normalsize\rmfamily\upshape\bfseries} default
\renewcommand{\ptcSfont}{\normalsize\rmfamily\upshape\mdseries} default
or:
\mtcsetdepth{parttoc}{2} default
\mtcsetfont{parttoc}{*}{\normalsize\rmfamily\upshape\mdseries} default
\mtcsetfont{parttoc}{chapter}{\normalsize\rmfamily\upshape\bfseries} default
\mtcsetfont{parttoc}{section}{\normalsize\rmfamily\upshape\mdseries} default
...
\begin{document}
...
\doparttoc
\dopartlof
\dopartlot
\tableofcontents or \faketableofcontents
\listoffigures or \fakelistoffigures
\listoftables or \fakelistoftables
...
\part{...}
\parttoc if you want one
\partlof if you want one
\partlot if you want one...
```
If you want to add the partial table of contents for a part, you must use the sequence given in Table 1.3. For each partial table of contents, an auxiliary file will be created with a name of the form *document*.ptc $\langle N \rangle$ , where  $\langle N \rangle$  is the absolute part number. The suffix is .plf $\langle N \rangle$  for partial lists of figures and is  $.$  plt $\langle N \rangle$  for partial lists of tables. (If under MS-DOS or any operating system with short extensions to filenames, see section [1.9](#page-56-0) on page [57](#page-56-0) and section [2.5](#page-60-0) on page [61\)](#page-60-0).

Note: the user is responsible of asking or not asking a mini-table (mini-toc, -lof or -lot) for  $\diamondsuit$ some chapter. Asking a minilof for a chapter without any figure would result in an empty and ugly mini-list of figures (i.e., the title and two horizontal rules). He is also responsible of requiring or not requiring a partial toc (lof or lot) for some part. Asking a partlof for a part without any figure would result in an empty and ugly part list of figures (i.e., the title alone on a page). Analogous remarks apply to section-level mini-tables (secttoc, sectlof, and sectlot) and to the part-level mini-tables (parttoc, partlof, and partlot).

But since version #35, empty mini-tables are just ignored and this problem should disappear in normal circumstances. Nevertheless, it is recommended to put no \minitoc command

<span id="page-35-0"></span>in a chapter without sections and no \minilof or \minilot command in a chapter without figures or tables. The checkfiles (see section  $1.3.3$  on page  $32$ ) package option (default) skips empty mini-tables (with a note in the *document*.log file); the nocheckfiles package option restores the old behaviour (empty mini-tables are displayed).

By default, the mini-tables and partial tables of contents contain only references higher and to sections and subsections. The counters parttocdepth, minitocdepth and secttocdepth, similar to tocdepth, allow the user to modify this behaviour. Mini or partial lists of figures or tables are not affected by the value of these counters, but if there are depth counters for these lists (lofdepth and lotdepth), as done by the subfigure and subfig packages [\[130,](#page-655-0) [132\]](#page-655-0) from Steven Douglas Cochran, new depth counters are created if necessary, with obvious names like partlofdepth, partlotdepth, minilofdepth, minilotdepth, sectlofdepth, and sectlotdepth.

### 1.3.4 Starred chapters, parts and sections

\addstarredpart \addstarredchapter \addstarredsection

\addcontentsline NOTE: if using \chapter\* and a

```
\addcontentsline{toc}{chapter}{...}
```
command to add something in the table of contents, the numbering of the minitoc auxiliary files would be altered. To avoid that problem, a first method is to say:

\addstarredpart{...} \addstarredchapter{...} \addstarredsection{...}

These commands apply only for the level of a part-, mini- or sect-toc; for lower levels, the usual command is sufficient:

\addcontentsline \addcontentsline{toc}{section}{...}

So, to add a section-level entry in the global toc and in the minitoc of a starred chapter:

```
\chapter*{Title of chapter}
\addstarredchapter{Title of chapter}
\minitoc
\section*{First section}
\addcontentsline{toc}{section}{First section}
\section*{Second section}
\addcontentsline{toc}{section}{Second section}
```
\adjustptc \adjustmtc \adjuststc There is sometimes a problem with mini-tables when you use  $\char`$  \chapter\* (or  $\setminus$  section\*): the minitocs appear in the wrong chapter. You can add a  $\adi$ ustmtc (or  $\adi$ uststc or \adjustptc) command at the end of the starred chapter (or section or part) to increment the corresponding counter. Do not use commands like \stepcounter{mtc} or \addtocounter{mtc}{...} (which should work, but it is cheating), because the mtcoff package (see section  $1.11$  on page [58\)](#page-57-0) knows what to do about  $\adiutantc$  (and others), but can do nothing about \stepcounter or \addtocounter, as they are a standard basic commands of LATEX, not minitoc specific commands. Syntax:

\adjustptc[*n*] \adjustmtc[*n*] \adjuststc[*n*]

where  $n$  is the increment (default: 1).

\decrementmtc \decrementstc \incrementmtc \incrementstc \mtcaddpart \mtcaddchapter \mtcaddsection

\decrementptc There are similar commands to *decrement* or *increment* by 1 these counters: \incrementptc But a more clever way to solve this problem would be using commands similar to: \decrementptc, \decrementmtc, \decrementstc, \incrementptc, \incrementmtc, and \incrementstc; the same remarks as above apply. These commands have no argument.

\mtcaddchapter[*title*]

This command adds an entry in the table of contents (and adjusts the counter, because it calls  $\diamond$ ) of untary  $\diamond$ \adjustmtc). The table 1.4 summarizes these commands, that you put *after* \chapter\*, etc. If the optional argument is omitted or empty or blank, no entry will be visible in the table of contents nor in the minitocs. If the optional argument is something invisible (like  $\sim$ , \space or \quad), the result will be strange but still logically correct. See also section [2.30](#page-74-0) on page [75](#page-74-0) for the problems with \mtcaddpart.

Table 1.4: Adding an entry in the ToC for a starred part, chapter, or section

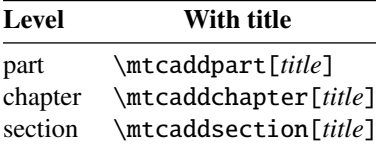

# 1.4 Typesetting of the mini-tables

The mini-tables are typeset in a verse-like environment, and can be split over several pages.

#### 1.4.1 Chapter-level mini-tables

\mtcfont \mtcSfont The mini-table of contents is typeset in the  $\ntilde{cont}$  font, which is  $\smallsetminus$ mfamily by default. In fact, the font \mtcfont is selected at the beginning of a minitoc, minilof or minilot. More selective choices are made with the following fonts. Section entries are typeset in the \mtcSfont font, which is \small\bfseries by default.

\mtcSSfont For subsections, subsubsections, paragraphs and subparagraphs, the commands \mtcSSfont, \mtcSSSfont \mtcPfont \mtcSPfont \mlffont \mltfont \mlfSfont \mtcSSSfont, \mtcPfont and \mtcSPfont are available (by default, \small\rmfamily) to enable the use of various fonts. Mini lists of figures and tables are typeset in the fonts \mlffont and \mltfont, which are \small\rmfamily by default. There are also \mlfSfont and \mltSfont for sub-figures and sub-tables entries. See tables [1.5](#page-38-0) to [1.6](#page-39-0) on pages [39](#page-38-0)[–40](#page-39-0)<sup>9</sup>.

> Note that the default choice of fonts is certainly not perfect and hence it is not definitive. A symptom of this imperfection is the presence of poor alignments in the mini-tables, if bold and non-bold fonts are mixed  $10$  (the true length of 1em is not the same for the fonts). This can often be adjusted by changing some fonts.

#### 1.4.2 Titles for chapter-level mini-tables

\mtifont \mtctitle \mlftitle \mlttitle \mtcsettitle \mtcselectlanguage

\mltSfont

Titles are typeset in the  $\ntifont (\langle \rangle)$  fiseries by default) font and the text strings of the titles are defined by \mtctitle, \mlftitle and \mlttitle, which are the strings "Contents", "Figures" and "Tables" by default. These title commands should be redefined by \renewcommand or \mtcsettitle for languages other than english.

The language definition files like french.mld and english.mld (the suffix .mld means "minitoc language definition (file)") (and many others, see the list in table [1.7](#page-40-0) on page [41](#page-40-0) and section [1.4.14](#page-46-0) on page [47\)](#page-46-0) are available. You can easily prepare a similar file for a preferred language (see section [2.26](#page-72-0) on page [73\)](#page-72-0). You can change the language of these titles by using the \mtcselectlanguage{*language*} macro.

#### 1.4.3 Part-level mini-tables

\ptcfont \ptcCfont \ptcSfont

The partial table of contents is typeset in the \ptcfont font, which is defined as \normalsize\rmfamily by default. In fact, the font \ptcfont is selected at the beginning of a parttoc, partlof or partlot. More selective choices are made with the following fonts. Chapter entries are typeset in the \ptcCfont font, which is

 $9$  Thanks to Stefan ULRICH, who contributed these tables initially.

<sup>&</sup>lt;sup>10</sup>This appears, e.g., if you are using the Computer Modern Roman (CMR) fonts  $[262]$ . The symptom disappears if you do not use bold CMR fonts or if you use the TX fonts (txfonts package [\[403\]](#page-677-0)), for instance, like in this document. See also section [2.29](#page-73-0) on page [74.](#page-73-0)

<span id="page-38-0"></span>

| Command  | Font                                       | Title string                   | Title font                            |
|----------|--------------------------------------------|--------------------------------|---------------------------------------|
|          | default setting                            | default setting                | default setting                       |
|          | For the \part commands:                    |                                |                                       |
| \parttoc | \ptcfont                                   | \ptctitle                      | \ptifont                              |
|          | \normalsize\rmfamily*                      | Table of Contents <sup>†</sup> | \LARGE\bfseries*                      |
|          | \small\rmfamily**                          |                                | \Large\bfseries**                     |
| \partlof | \plffont                                   | \plftitle                      | \ptifont                              |
|          | \normalsize\rmfamily*<br>\small\rmfamily** | List of Figures <sup>†</sup>   | \LARGE\bfseries*<br>\Large\bfseries** |
|          | \plfSfont                                  |                                |                                       |
|          | \normalsize\rmfamily*                      |                                |                                       |
|          | \small\rmfamily**                          |                                |                                       |
| \partlot | \pltfont                                   | \plttitle                      | \ptifont                              |
|          | \normalsize\rmfamily*                      | List of Tables <sup>†</sup>    | \LARGE\bfseries*                      |
|          | \small\rmfamily**                          |                                | \Large\bfseries**                     |
|          | \pltSfont                                  |                                |                                       |
|          | \normalsize\rmfamily*                      |                                |                                       |
|          | \small\rmfamily**                          |                                |                                       |
|          | For the $\min$ commands:*                  |                                |                                       |
| \minitoc | \mtcfont                                   | \mtctitle                      | \mtifont                              |
|          | \small\rmfamily                            | Contents <sup>†</sup>          | \large\bfseries                       |
| \minilof | \mlffont                                   | \mlftitle                      | \mtifont                              |
|          | \small\rmfamily                            | Figures $†$                    | \large\bfseries                       |
|          | \mlfSfont                                  |                                |                                       |
| \minilot | \small\rmfamily<br>\mltfont                | \mlttitle                      | \mtifont                              |
|          | \small\rmfamily                            | Tables <sup>†</sup>            | \large\bfseries                       |
|          | \mltSfont                                  |                                |                                       |
|          | \small\rmfamily                            |                                |                                       |
|          | For the \sect commands:**                  |                                |                                       |
| \secttoc | \stcfont                                   | \stctitle                      | \stifont                              |
|          | \small\rmfamily                            | Contents <sup>†</sup>          | \Large\bfseries                       |
| \sectlof | \slffont                                   | \slftitle                      | \stifont                              |
|          | \small\rmfamily                            | Figures $†$                    | \Large\bfseries                       |
|          | \slfSfont                                  |                                |                                       |
|          | \small\rmfamily                            |                                |                                       |
| \sectlot | \sltfont                                   | \slttitle                      | \stifont                              |
|          | \small\rmfamily                            | Tables <sup>†</sup>            | \Large\bfseries                       |
|          | \sltSfont                                  |                                |                                       |
|          | \small\rmfamily                            |                                |                                       |

Table 1.5: Fonts and titles for the mini-table commands

∗ for document classes with \chapter level (e.g., book, report).

∗∗for document classes with no \chapter level (e.g., article).

†default for english; changed by the language definition files or \renewcommand.

All these fonts use \rmfamily, \upshape, and \mdseries by default.

\normalsize\bfseries by default. Section entries are typeset in the \ptcSfont font, which is \normalsize\rmfamily by default.

\ptcSSfont For subsections, subsubsections, paragraphs and subparagraphs, the commands \ptcSSSfont \ptcSSfont, \ptcSSSfont, \ptcPfont, and \ptcSPfont are available (by default, \ptcPfont \normalsize\rmfamily) if you want to use various fonts.\ptcSPfont

Table 1.6: Fonts for the mini-table entries

<span id="page-39-0"></span>

| Level                                                                             | Font                                                              | Default setting                                                                                  |  |  |  |
|-----------------------------------------------------------------------------------|-------------------------------------------------------------------|--------------------------------------------------------------------------------------------------|--|--|--|
| For the \parttoc entries:                                                         |                                                                   |                                                                                                  |  |  |  |
| Chapter <sup>*</sup>                                                              | \ptcCfont*                                                        | \normalsize\bfseries*                                                                            |  |  |  |
| Section                                                                           | \ptcSfont                                                         | \normalsize\rmfamily*                                                                            |  |  |  |
|                                                                                   |                                                                   | \small\bfseries**                                                                                |  |  |  |
| Subsection                                                                        | \ptcSSfont                                                        | ( <i>like</i> $\beta$ )                                                                          |  |  |  |
| Subsubsection                                                                     | \ptcSSSfont                                                       | ( <i>like</i> $\beta$ )                                                                          |  |  |  |
| Paragraph                                                                         | \ptcPfont                                                         | (like $\mathcal{V}$ )                                                                            |  |  |  |
| Subparagraph                                                                      | \ptcSPfont                                                        | $(like \setminus \mathsf{potCont})$                                                              |  |  |  |
| For the \minitoc entries:*<br>Section<br>Subsection<br>Subsubsection<br>Paragraph | \mtcSfont<br>\mtcSSfont<br>\mtcSSSfont<br>\mtcPfont<br>\mtcSPfont | \small\bfseries<br>$(like \text{ntcfont})$<br>$(like \text{ntcfont})$<br>$(like \text{ntcfont})$ |  |  |  |
| (like $\ntcfont$ )<br>Subparagraph<br>For the \secttoc entries:**                 |                                                                   |                                                                                                  |  |  |  |
| Subsection                                                                        | \stcSSfont                                                        | \normalsize\bfseries                                                                             |  |  |  |
| Subsubsection                                                                     | \stcSSSfont                                                       | (like $\setminus$ stcfont)                                                                       |  |  |  |
| Paragraph                                                                         | \stcPfont                                                         | ( <i>like</i> $\setminus$ stcfont)                                                               |  |  |  |
| Subparagraph                                                                      | \stcSPfont                                                        | (like $\setminus$ stcfont)                                                                       |  |  |  |

∗ for document classes with \chapter level (e.g., book, report). ∗∗for document classes with no \chapter level (e.g., article).

\plffont Partial lists of figures and tables are typeset in the fonts \plffont and \pltfont, which \pltfont \plfSfont \pltSfont are \normalsize\rmfamily by default. There are also \plfSfont and \pltSfont for sub-figures and sub-tables entries.

#### 1.4.4 Titles for part-level mini-tables

\ptifont \ptctitle \plftitle \mtcsettitle \mtcselectlanguage

\plttitle should be redefined by \renewcommand or \mtcsettitle for languages other than english. Titles are typeset in the \ptifont (\LARGE\bfseries by default) font and the text strings of the titles are defined by \ptctitle, \plftitle and \plttitle, which are the strings "Table of Contents", "List of Figures" and "List of Tables" by default. These title commands

> The language definition files like french.mld and english.mld (and many others; for a complete list, see table [1.7](#page-40-0) on the next page) are available. Read also section [1.4.14](#page-46-0) on page [47.](#page-46-0) You can easily prepare a similar file for a preferred language (see section [2.26](#page-72-0) on page [73\)](#page-72-0). You can change the language of these titles by using the \mtcselectlanguage{*language*} macro.

#### Table 1.7: Available languages

<span id="page-40-0"></span>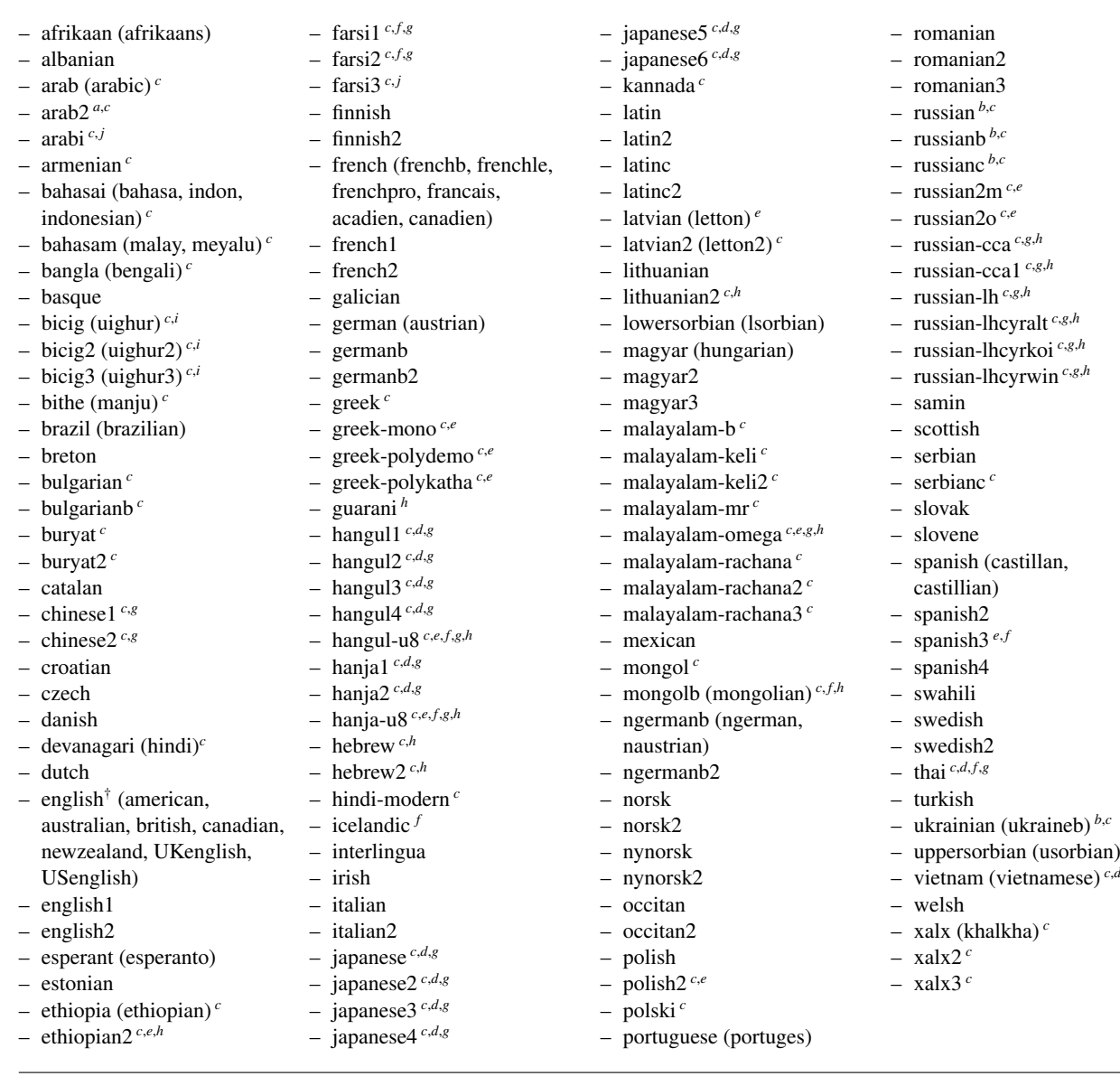

() The languages between parentheses are aliases of a main language

- and their .mld files will load the .mld file of that main language.
- † The presence of the english.mld file is mandatory.
- <sup>a</sup> The arab(ic) and arab2 languages require the use of the ArabT<sub>E</sub>X package [\[276,](#page-666-0) [277\]](#page-666-0) (by Klaus LAGALLY).

*<sup>b</sup>* The russian language is not yet supported by the babel system [\[60,](#page-648-0) [61\]](#page-648-0), but russianb [\[286\]](#page-667-0) is supported if you use babel-3.6 or a higher version ; russianc is an extra. Look also at other .mld files for russian.

- *<sup>c</sup>* Some languages may require specific fonts.
- *d* Requires the CJK package  $[127, 297, 298]$  $[127, 297, 298]$  $[127, 297, 298]$  $[127, 297, 298]$  $[127, 297, 298]$ .<br> *e* Requires *Lambda* (A), the version of IATEX
- *e* Requires *Lambda* (Λ), the version of LATEX for Omega (Ω). *f* Requires a 8-bits input encoding.
- 
- *g* Uses also a .mlo file.<br>*h* Pequires a specific in
- *h* Requires a specific input encoding.
- The bicig language is also known as uighur.
- *j* The arabi and farsi3 languages require the use of the Arabi package [\[243\]](#page-664-0).

#### 1.4.5 Section-level mini-tables

\stcfont \stcSSfont \stcSSSfont The section-level table of contents is typeset in the \stcfont font, which is defined as \normalsize\rmfamily by default. In fact, the font \stcfont is selected at the beginning of a secttoc, sectlof or sectlot.

> More selective choices are made with the following fonts. Subsection entries are typeset in the \stcSSfont font, which is \normalsize\bfseries by default. Subsubsection entries are typeset in the \stcSSSfont font, which is \normalsize\rmfamily by default.

\stcPfont For paragraphs and subparagraphs, the commands \stcPfont and \stcSPfont are \stcSPfont \slffont \sltfont defined as \normalsize\rmfamily by default. There are also \slfSfont and \sltSfont \slfSfont for sub-figures and sub-tables entries. \sltSfont available (by default, \normalsize\rmfamily) if you want to use various fonts. Sectionlevel lists of figures and tables are typeset in the fonts \slffont and \sltfont, which are

#### 1.4.6 Titles for section-level mini-tables

\stifont \stctitle \slftitle \slttitle redefined by \renewcommand or \mtcsettitle for languages other than english. Titles are typeset in the \stifont (\normalsize\bfseries by default) font and the text strings of the titles are defined by \stctitle, \slftitle and \slttitle, which are the strings "Contents", "Figures" and "Tables" by default. These title commands should be

\mtcsettitle \mtcselectlanguage

The language definition files like french.mld and english.mld (and also many others, as listed in table [1.7](#page-40-0) on the preceding page and explained in section [1.4.14](#page-46-0) on page [47\)](#page-46-0) are available. You can easily prepare a similar file for your preferred language (see section [2.26](#page-72-0) on page [73\)](#page-72-0). You can change the language of these titles by using the \mtcselectlanguage{*language*} macro.

#### 1.4.7 Position of the titles

#### 1.4.7.1 For mini-tables at the part level

\doparttoc By default, titles are on the left. The preparation commands \doparttoc, \dopartlof and \dopartlof \dopartlot title: [l] for left (default), [c] for center, [r] for right, or [e] (or [n]) for empty (no title). \parttoc \partlof \partlot \parttoc (or \partlof or \partlot).\dopartlot accept an optional argument to change the default position of the corresponding The change is global for all the document. If you want to change the position of the title for only one parttoc (or partlof or partlof), just use such an optional argument with the command

#### 1.4.7.2 For mini-tables at the chapter level

\dominitoc \dominilof \dominilot title: [l] for left (default), [c] for center, [r] for right, or [e] (or [n]) for "empty" ("no" \minitoc \minilof title for only one minitoc (or minilof or minilof), just use such an optional argument with the \minilot command \minitoc (or \minilof or \minilot). By default, titles are on the left. The preparation commands \dominitoc, \dominilof and \dominilot accept an optional argument to change the default position of the corresponding title). The change is global for all the document. If you want to change the position of the

#### 1.4.7.3 For mini-tables at the section level

\dosecttoc By default, titles are on the left. The preparation commands \dosecttoc, \dosectlof and \dosectlof \dosectlot accept an optional argument to change the default position of the corresponding \dosectlot title: [l] for left (default), [c] for center, [r] for right, or [e] (or [n]) for empty (no title). \secttoc The change is global for all the document. If you want to change the position of the title for \sectlof only one secttoc (or sectlof or sectlof), just use such an optional argument with the command \sectlot \secttoc (or \sectlof or \sectlot).

#### 1.4.7.4 Summary of the positionning of titles

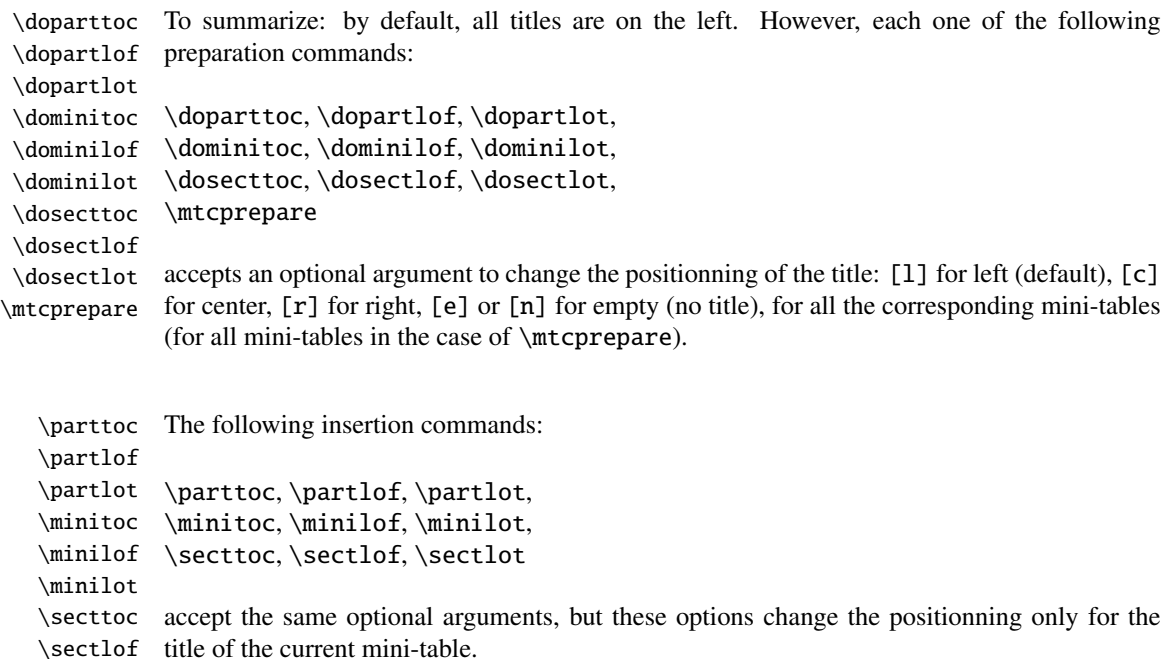

\sectlot

## 1.4.8 Line spacing in the mini-tables

\iftightmtc With the commands \tightmtctrue (or the tight package option) and \tightmtcfalse \tightmtctrue \tightmtcfalse or more (loose) space between contents lines. (or the loose package option, which is the default), the mini-tables will have less (tight)

 $\Delta$  Sut with the KOMA-Script classes [\[343,](#page-672-0) [344,](#page-672-0) [399\]](#page-676-0) (scrartcl, scrbook and scrreprt), it may  $\frac{10043}{10043}$ \parsep sometimes be necessary to use the following options or commands, because we need to set \parskip to zero in place of \parsep to tighten the mini-table. The efficiency of the following options depends on the options given to these KOMA -Script classes (parindent option, parskip option and variants).

\ifktightmtc For the KOMA -Script classes, with the commands \ktightmtctrue (or the k-tight \ktightmtctrue \ktightmtcfalse default), the mini-tables will have less (tight) or more (loose) space between contents lines. package option) and \ktightmtcfalse (or the k-loose package option, which is the

#### 1.4.9 Simplified commands for fonts

\mtcsetfont \mtcsettitlefont To simplify the redefinition of the fonts for mini-tables, there are two useful commands:

> \mtcsetfont{*mini-table*}{*sectionning-level*}{*commands*} \mtcsettitlefont{*mini-table*}{*commands*}

For instance,

\mtcsetfont{minitoc}{subsection}% {\small\rmfamily\upshape\bfseries}

```
\mtcsetfont{minilof}{subfigure}%
           {\small\rmfamily\upshape\bfseries}
```
will redefine \mtcSSfont and \mlfSfont with the given font commands.

Note that \mtcsetfont{parttoc}{\*}{...} allows also to redefine \ptcfont, etc.

Moreover,

\mtcsettitlefont{parttoc}{\Large\rmfamily\itshape\mdseries}

will redefine \ptifont (for titles in the parttocs, partlofs and partlofs) with the given font commands.

#### 1.4.10 Simplified command for mini-table titles

\mtcsettitle To simplify the redefinition of the titles for mini-tables, the \mtcsettitle command is also available:

\mtcsettitle{*mini-table*}{*title string*}

For instance,

\mtcsettitle{minitoc}{Description of contents}

will redefine \mtctitle with the given string. This command checks that you redefine a title for a mini-table type available in your document class.

#### 1.4.11 Simplified command for mini-table depths

\mtcsetdepth To simplify the redefinition of the depths for mini-tables, the \mtcsetdepth command is also available:

\mtcsetdepth{*mini-table*}{*depth*}

For instance,

\mtcsetdepth{minitoc}{4}

will set the counter minitocdepth with the given value. This command checks that you set a depth for a mini-table type available in your document class (and that it is possible to change its depth).

#### 1.4.12 Simplified command for mini-table offsets

\mtcsetoffset To simplify the redefinition of the offsets for mini-tables, the \mtcsetoffset command is also available:

\mtcsetoffset{*mini-table*}{*o*ff*set*}

For instance,

```
\mtcsetoffset{minitoc}{-4em}
```
will set the macro \mtcoffset to the given value. This command checks that you set a offset for a mini-table type available in your document class (and that it is possible to change its offset).

NOTE: the argument of \mtcsetoffset is *not* verified. It must be a length value, without shrink nor stretch part. A positive offset is towards the right, a negative one towards the left.

#### 1.4.13 Polymorphic entries in the mini-tables

The title of a sectionning command can appear in several places: a) at the beginning of the section, of the chapter or of the part; b) in the page header; c) in the main TOC; d) in the minitoc of the chapter (for a section title or lower); e) in the parttoc of the part (for a chapter title or lower). A sectionning command has two arguments: an optionnal one, OA, and a mandatory one, MA, like in:

\section[OA]{MA}

OA is taken as MA if omitted. Normaly, OA is used in the TOC and in the minitables, as in the page headers when necessary. MA is used as title for the sectionning unit and is the default for OA. But, some times, you may need to have a different version (a variant) for a sectionning unit title in a minitable. So, it is now possible to define such variants by detecting if that title is used inside some minitable: the following flags are defined (when meaningful):

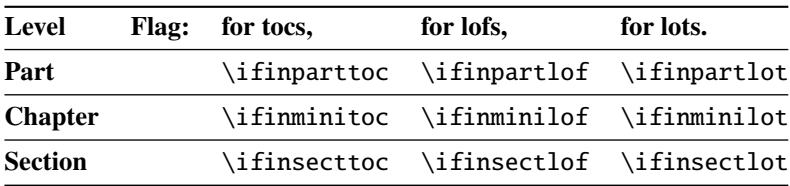

But these flags are used to build three new commands, to be called from inside the optionnal argument (OA) of a sectionning command or that of a caption:

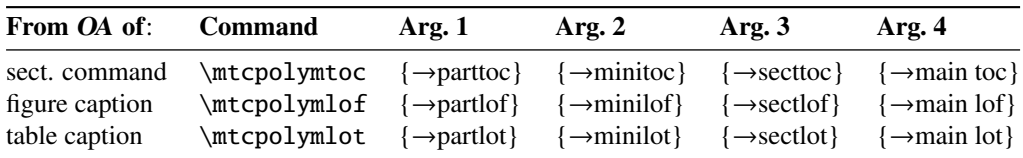

<span id="page-46-0"></span>Such entries are "polymorphic". See the example mtc-vti.tex, section [4.36](#page-150-0) on page [151,](#page-150-0) for a short demonstration.

#### 1.4.14 Languages for the titles

Most of the strings defined in the language definition files (.mld) were taken from the superb babel package  $[60, 61]$  $[60, 61]$  $[60, 61]$  of Johannes L. BRAAMS, some were adapted, others were made avail-able by gentle users or taken from specific packages, like ArabT<sub>E</sub>X [\[276,](#page-666-0) [277\]](#page-666-0), Arabi [\[243\]](#page-664-0), ArmT<sub>E</sub>X (armenian) [\[142\]](#page-656-0), BangT<sub>E</sub>X (bangla, bengali) [\[362\]](#page-673-0), CervanT<sub>E</sub>X (spanish) [\[47\]](#page-647-0). Devanagar i for T<sub>F</sub>X [\[364\]](#page-674-0), ethiop [\[44\]](#page-647-0), guarani [\[45\]](#page-647-0), malayalam [\[4\]](#page-643-0) and omal [\[5\]](#page-644-0), MonT $\mathsf{F}\mathsf{X}$ (mongol) [\[137,](#page-656-0) [140\]](#page-656-0), CJK (chinese, korean-hangûl/hanja, japanese, thai) [\[127,](#page-655-0) [297,](#page-668-0) [298\]](#page-668-0), polski  $[357, 463]$  $[357, 463]$  $[357, 463]$  (polish), SLTEX  $[318]$  (swedish), FarsiTEX  $[162]$  (farsi or iranian), or vietnam [\[299\]](#page-668-0) — latvian (letton), greek-mono, greek-polydemo, greek-polykatha, polish2, russian2m, russian2o and spanish3 need *Lambda* (Λ), i.e., the Omega (Ω) version of LATEX, (see  $[272]$ ), or even found by searching on the Web (bulgarianb.mld for upper cyrillic bulgarian, japanese.mld for japanese, serbianc.mld for cyrillic serbian). Other languages are welcome  $11$ . See table [1.7](#page-40-0) on page [41.](#page-40-0)

But for some oriental languages  $12$ , the sources of the titles use some exotic encodings which are difficult to manipulate in a .dtx file, hence the .mld file is then just a wrapper which loads a special file, nicknamed a .mlo file  $^{13}$ , not generated by the .dtx file in the current version of minitoc package, but via filecontents environments in the minitoc.ins file, and playing with the "catcode" of the "delete" character.

#### 1.4.15 Altering the layout of the mini-tables

The layout of a mini-table is described in the figure [1.2](#page-47-0) on the next page (this figure is adapted from  $[469]$ ), which defines some internal commands (these are not *dimensions*, but LATEX commands, created by \newcommand, modifiable via \renewcommand).

- \@dotsep, which is the separation between the dots in the dotted line. It is a pure number expressing *math units*; 18 math units make 1em (one quad), which is about the width of a "m" in the current font. As the real size of 1em is font dependent, the separation between the dots may vary if you use different fonts for different types of entries in the mini-tables.
- $\Diamond$  pnumwidth, is the width of the space reserved for the page number. It is a LATEX command containing the representation of a length (e.g., 1.55em).
- \@tocrmarg, is the distance (margin) between the right border of the table and the end of the dotted line. It should be larger than \@pnumwidth, and can be a rubber length (i.e., contain some glue, like 2.55em plus 1fil); if you specify the

<sup>&</sup>lt;sup>11</sup> I am searching for the titles in corsican, in particular.

<sup>12</sup>Mainly for chinese, farsi, hangûl (korean), hanja (korean), japanese, malayalam-omega, thai and some variants of russian.

<sup>13</sup>The extension .mlo means *minitoc language object*.

<span id="page-47-0"></span>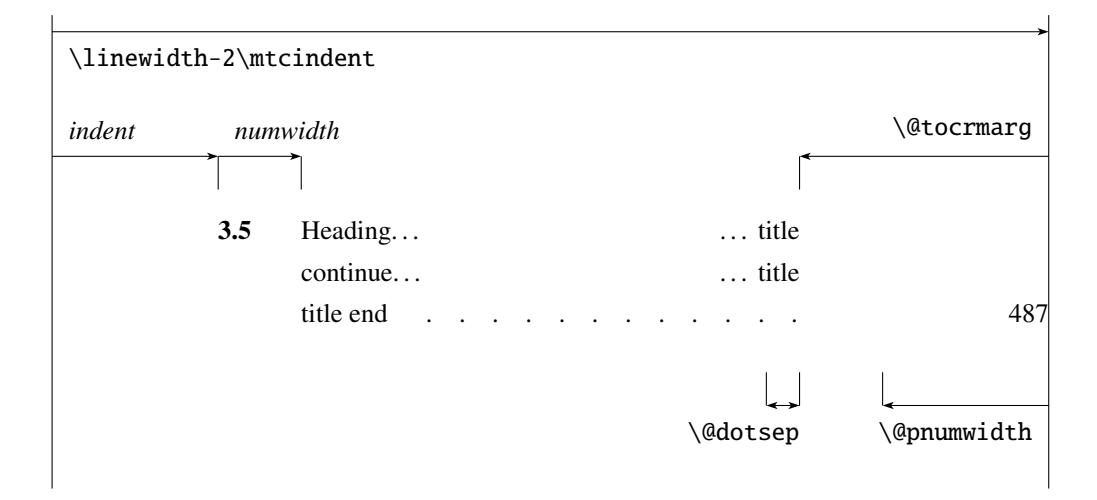

Figure 1.2: Layout of a ToC (LoF, LoT) entry

"... plus 1fil" portion, the text of the entry will be ragged on right; it is useful if you have long entries, and it can avoid most hyphenations.

\mtcsetformat As these commands are internal (their names contain the "@" character) and must have a local effect only on the specified kinds of mini-tables, you should alter them indirectly via the \mtcsetformat command:

\mtcsetformat{*mini-table*}{*parameter*}{*value*}

where *mini-table* is one of the parttoc, partlof, partlot, minitoc, minilof, minilot, secttoc, sectlof or sectlot keywords; *parameter* is one of the dotinterval (for \@dotsep), pagenumwidth (for \@pnumwidth), or tocrightmargin (for \@tocrmarg) keywords; so:

```
\mtcsetformat{partlof}{tocrightmargin}{2.55em plus 1fil}
```
will set the right margin to 2.55em plus 1fil in the lists of tables at the part level. The elasticity (plus 1fil) is useful if the table captions are long (it prevents most hyphenations).

Note that the tocrightmargin (for \@tocrmarg) parameter should obviously be greater than the pagenumwidth parameter (this appears in the figure 1.2).

If the dotinterval parameter (for  $\Diamond$ dotsep) is large enough (try 450, then increase or decrease), the dots of leaders will be so much spread out that they will disappear.

Table 1.8: Horizontal rules

<span id="page-48-0"></span>

|          |          |            |             |      | defaults for |         |
|----------|----------|------------|-------------|------|--------------|---------|
|          | rules in |            | no rules in | book | report       | article |
| \ptcrule | parttocs | \noptcrule | parttocs    | N    | N            | Y       |
| \plfrule | partlofs | \noplfrule | partlofs    | N    | N            | Y       |
| \pltrule | partlots | \nopltrule | partlots    | N    | N            | Y       |
| \mtcrule | minitocs | \nomtcrule | minitocs    | Y    | Y            | (NA)    |
| \mlfrule | minilofs | \nomlfrule | minilofs    | Y    | Y            | (NA)    |
| \mltrule | minilots | \nomltrule | minilots    | Y    | Y            | (NA)    |
| \stcrule | secttocs | \nostcrule | secttocs    | (NA) | (NA)         | Y       |
| \slfrule | sectlofs | \noslfrule | sectlofs    | (NA) | (NA)         | Y       |
| \sltrule | sectlots | \nosltrule | sectlots    | (NA) | (NA)         | Y       |

 $(NA)$  = not available.

Table 1.9: Page numbers

| <b>Type</b> | Page numbers (Default) | No page numbers   |
|-------------|------------------------|-------------------|
| parttoc     | \ptcpagenumbers        | \noptcpagenumbers |
| minitoc     | \mtcpagenumbers        | \nomtcpagenumbers |
| secttoc     | \stcpagenumbers        | \nostcpagenumbers |
| partlof     | \plfpagenumbers        | \noplfpagenumbers |
| minilof     | \mlfpagenumbers        | \nomlfpagenumbers |
| sectlof     | \slfpagenumbers        | \noslfpagenumbers |
| partlot     | \pltpagenumbers        | \nopltpagenumbers |
| minilot     | \mltpagenumbers        | \nomltpagenumbers |
| sectiot     | \sltpagenumbers        | \nosltpagenumbers |

# 1.5 Special Features

# 1.5.1 Horizontal Rules

\mtcsetrules By default, most of mini-tables have horizontal rules after their titles and at their ends. The exception is the "parttoc" in a book- or report-like document (i.e., when \chapter is defined). To activate or deactivate these rules, the commands of the table 1.8 are available. But you can also use the following command, which is simpler:

\mtcsetrules{*mini-table*|\*}{on|off}

where *mini-table* is one of the parttoc, partlof, partlot, minitoc, minilof, minilot, secttoc, sectlof, or sectlot keywords; if the first argument is a star (\*), all mini-tables are affected; the keywords on and off have the following synonyms  $^{14}$  :

- on, ON, yes, YES, y, Y, true, TRUE, t, T, vrai, VRAI, v, V, oui, OUI, o, O, +, and 1;
- off, OFF, no, NO, n, N, false, FALSE, faux, FAUX, f, F, non, NON, -, and 0.

#### 1.5.2 Page Numbers, Leaders

\mtcsetpagenumbers By default, the page numbers are listed in each minitoc, minilof, etc. Some authors want only the section titles (with the section numbers), but without page numbers. Hence the obvious declarations of table [1.9](#page-48-0) on the preceding page are available. But you can also use the following command:

\mtcsetpagenumbers{*mini-table*|\*}{on|off}

where *mini-table* is one of the parttoc, partlof, partlot, minitoc, minilof, minilot, secttoc, sectlof, or sectlot keywords; the keywords on and off have the following synonyms $^{14}$  :

- on, ON, yes, YES, y, Y, true, TRUE, t, T, vrai, VRAI, v, V, oui, OUI, o, O, +, and 1;
- off, OFF, no, NO, n, N, false, FALSE, faux, FAUX, f, F, non, NON, -, and 0.

If the first argument is a star (\*), all mini-tables are affected.

In the mini-tables, they are leaders of dots between the section titles and the page numbers. The undotted package option removes these dots. The dotted package option is the default. See also section [1.4.15](#page-46-0) on page [47.](#page-46-0)

#### 1.5.3 Features for parttocs and other mini-tables

By default, a parttoc (or a partlof or a partlot), in a book- or report-class document, is preceded and followed by a  $\clap{\text{clean}$   $\lq$  and followed by a  $\lq$  clearpage (which acts like  $\lq$  clearpage in a one-side document), and has a page style of empty. Since version #32, you can modify this behaviour by redefining the commands of table [1.10](#page-50-0) on the following page, whose meaning is often obvious. A feature defined as \empty does nothing.

 $14$ O and o are the letter O, O is the zero digit.

<span id="page-50-0"></span>

| Type                                                                                          | <b>Command</b>        | <b>Default</b>        |  |
|-----------------------------------------------------------------------------------------------|-----------------------|-----------------------|--|
| parttoc                                                                                       | \beforeparttoc        | \cleardoublepage      |  |
| parttoc                                                                                       | \afterparttoc         | \cleardoublepage      |  |
| parttoc                                                                                       | \openparttoc          | \empty                |  |
| parttoc                                                                                       | \closeparttoc         | \empty                |  |
| parttoc                                                                                       | \thispageparttocstyle | \thispagestyle{empty} |  |
| partlof                                                                                       | \beforepartlof        | \cleardoublepage      |  |
| partlof                                                                                       | \afterpartlof         | \cleardoublepage      |  |
| partlof                                                                                       | \openpartlof          | \empty                |  |
| partlof                                                                                       | \closepartlof         | \empty                |  |
| partlof                                                                                       | \thispagepartlofstyle | \thispagestyle{empty} |  |
| partlot                                                                                       | \beforepartlot        | \cleardoublepage      |  |
| partlot                                                                                       | \afterpartlot         | \cleardoublepage      |  |
| partlot                                                                                       | \openpartlot          | \empty                |  |
| partlot                                                                                       | \closepartlot         | \empty                |  |
| partlot                                                                                       | \thispagepartlotstyle | \thispagestyle{empty} |  |
| minitoc                                                                                       | \beforeminitoc        | \empty                |  |
| minitoc                                                                                       | \afterminitoc         | \empty                |  |
| minitoc                                                                                       | \openminitoc          | \empty                |  |
| minitoc                                                                                       | \closeminitoc         | \empty                |  |
| minitoc                                                                                       | \thispageminitocstyle | \empty                |  |
| minilof                                                                                       | \beforeminilof        | \empty                |  |
| minilof                                                                                       | \afterminilof         | \empty                |  |
| minilof                                                                                       | \openminilof          | \empty                |  |
| minilof                                                                                       | \closeminilof         | \empty                |  |
| minilof                                                                                       | \thispageminilofstyle | \empty                |  |
| minilot                                                                                       | \beforeminilot        | \empty                |  |
| minilot                                                                                       | \afterminilot         | \empty                |  |
| minilot                                                                                       | \openminilot          | \empty                |  |
| minilot                                                                                       | \closeminilot         | \empty                |  |
| minilot                                                                                       | \thispageminilotstyle | \empty                |  |
| secttoc                                                                                       | \beforesecttoc        | \empty                |  |
| secttoc                                                                                       | \aftersecttoc         | \empty                |  |
| secttoc                                                                                       | \opensecttoc          | \empty                |  |
| secttoc                                                                                       | \closesecttoc         | \empty                |  |
| secttoc                                                                                       | \thispagesecttocstyle | \empty                |  |
| sectlof                                                                                       | \beforesectlof        | \empty                |  |
| sectlof                                                                                       | \aftersectlof         | \empty                |  |
| sectlof                                                                                       | \opensectlof          | \empty                |  |
| sectlof                                                                                       | \closesectlof         | \empty                |  |
| sectlof                                                                                       | \thispagesectlofstyle | \empty                |  |
| sectlot                                                                                       | \beforesectlot        | \empty                |  |
| sectlot                                                                                       | \aftersectlot         | \empty                |  |
| sectlot                                                                                       | \opensectlot          | \empty                |  |
| sectlot                                                                                       | \closesectlot         | \empty                |  |
| sectlot                                                                                       | \thispagesectlotstyle | \empty                |  |
| at coat footung fuit table) (ho forele ft on Longe Lol one Inggestule) from<br>J <sub>1</sub> |                       |                       |  |

Table 1.10: Features for mini-tables

\mtcsetfeature{*mini-table*}{before|after|open|close|pagestyle}{*command*} Modifies the features for a mini-table.

#### \mtcsetfeature The command:

\mtcsetfeature{*mini-table*}{*keyword*}{*commands*}

allows you to redefine any of these commands. *mini-table* is one of the mini-table names: parttoc... sectlot. *keyword* is one of the followings: before, after, open, close or pagestyle. *commands* is either a sequence of commands like \clearpage, \cleardoublepage, \thispagestyle{...}, etc., either \empty (does nothing).

#### 1.5.3.1 Remark about page styles  $15$

\pagestyle

 $\mathcal{S}(\mathcal{D})$   $\mathcal{D}(\mathcal{D})$  are set from  $\mathcal{D}(\mathcal{D})$ \thispagestyle a standard \thispagestyle{empty} command, because in document classes defining the \cleardoublepage If the document is printed recto-verso, the first page is recto. Usually, these pages are not \chapter command (like book or report), the part-level mini-tables are on their own pages. numbered and have no header and no footer. This behaviour is a consequence from the default definitions of the commands of table [1.10](#page-50-0) on the page before. If you want an other behaviour, you can change these definitions. Note that, by default, only the *first* page of these mini-tables are in the empty page style. You can set the style of this first page by using \thispagestyle and set the style of the following pages by using \pagestyle, but you must not forget to reset the normal style after the mini-table. Look at this short theorical example  $16$ :

```
\mtcsetfeature{parttoc}{before}%
  {\cleardoublepage}
\mtcsetfeature{parttoc}{pagestyle}%
  {\thispagestyle{empty}\pagestyle{myheadings}}
\mtcsetfeature{parttoc}{after}%
  {\cleardoublepage\pagestyle{headings}}
```
where we add a  $\clap{\text{cleardoublepage}}$  before each parttoc, then we set the empty page style for the first page of the parttocs, the myheadings page style for the following pages of the parttocs, and set headings page style for the pages after the mini-table, after a \cleardoublepage.

#### 1.5.4 The "Chapter 0" Problem (solved)

Some documents do not begin with chapter number one, but with chapter number zero (or even a weirder number).

 $15$ This remark is taken and adapted from a draft of the second edition of the JMPL [\[29\]](#page-645-0), by Benjamin BAYART, where he comments the minitoc package.

<sup>&</sup>lt;sup>16</sup>This example shows that the third argument can be a *sequence* of commands: we set the style of the current page and the style of the following pages.

<span id="page-52-0"></span>\firstpartis \addtocounter \dominitoc \firstchapteris \firstsectionis Before version #23 (1994/11/08) To make the minitoc package work with such documents, you must insert the command: \firstchapteris{ $\langle N \rangle$ } before the  $\{\text{dominit} \text{ to } \text{ and } \text{analogous commands. } \langle N \rangle \}$  is the number of the first chapter. This command *does not* modify the numbering of chapters, you must use a

\addtocounter{chapter}{-1}

command to get a first chapter numbered 0. The \firstpartis and \firstsectionis commands are similar for parts and sections with a non standard numbering.

Since version #23 (1994/11/08) These commands are now obsolete, as this problem has been [W0003](#page-167-0) solved (via the "absolute" numbering of the mini-table auxiliary files). Thus now they just produce harmless warnings.

#### 1.5.5 Special Entries in the TOC

If you want to add entries in the Table of Contents for objects like the Table of Contents itself, the List of Figures, the List of Tables, the Bibliography or the Index, you should use the tocbibind package  $[472]$  by Peter R. W $\mu$ son (package available from the CTAN archives).

```
\dominitoc But these entries are considered as chapters (or sections in an article class document) when the
                   .toc file is scanned to prepare the minitocs (the \dominitoc phase).
                  Note that the same problems appear if you use one of the scrbook, scrreprt or scrartcl KOMA- 10043
                   [343,344,399] with some options (liststotoc, liststotocnumbered,
                   bibtotoc, bibtotocnumbered, and idxtotoc). The solutions are the same ones.
  \mtcaddchapter
\tableofcontents
  \listoffigures
   \listoftables
                  So you must add an \mtcaddchapter command, without argument, after each of the involved
                  commands \tableofcontents, \listoffigures, and \listoftables.
      \adjustmtc
   \bibliography
                  For the bibliography, you should add a \adistmtc command after the \bibliographycommand.
  \printglossary
\addcontentsline
  \mtcaddchapter
 \mtcfixglossary
                  For the glossary, it is a bit more complicated, you should add the following commands just
                  after the \printglossary command:
```

```
\addcontentsline{lof}{xchapter}{}
\addcontentsline{lot}{xchapter}{}
\mtcaddchapter
```
[W0004](#page-167-0) [W0005](#page-168-0)

# [I0046](#page-165-0)

But this can be done by:

```
\mtcfixglossary[chapter|section|part]
```
where the optional argument is the level for the glossary entry in the TOC. By default, if \chapter is defined, the chapter level is used, else the section level. If neither \chapter or \section are defined, the part level will be used if \part is defined; else an error is reported. You *must* check the result and, if necessary, adjust the optional argument.

\printindex \addcontentsline For the index, it is like for the glossary, you should add the following commands just after the \printindex command:

\mtcaddchapter \mtcfixindex \addcontentsline{lof}{xchapter}{} \addcontentsline{lot}{xchapter}{}

But this can be done by:

\mtcaddchapter

\mtcfixindex[chapter|section|part]

where the optional argument is the level for the index entry in the TOC. By default, if \chapter is defined, the chapter level is used, else the section level. If neither \chapter or \section are defined, the part level will be used if \part is defined; else an error is reported. You *must* check the result and, if necessary, adjust the optional argument.

\printnomenclature For the nomenclature  $^{17}$ , it is like for the glossary, you should add the following commands \addcontentsline just after the \printnomenclature command:

\mtcaddchapter \mtcfixnomenclature

```
\addcontentsline{lof}{xchapter}{}
\addcontentsline{lot}{xchapter}{}
\mtcaddchapter
```
But this can be done by:

\mtcfixnomenclature[chapter|section|part]

where the optional argument is the level for the nomenclature entry in the TOC. By default, if \chapter is defined, the chapter level is used, else the section level. If neither \chapter or \section are defined, the part level will be used if \part is defined; else an error is reported. You *must* check the result and, if necessary, adjust the optional argument.

[E0027](#page-198-0)

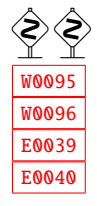

 $\frac{17 \text{ If you are using the nomencl package } [456]$  $\frac{17 \text{ If you are using the nomencl package } [456]$  or the nomentbl package  $[161]$  (nomentbl calls nomencl).

<span id="page-54-0"></span>Of course, in documents were the TOC, LOF, LOT, bibliography and/or glossary (or index or nomenclature) are processed as starred sections, you must modify these additions to use section level commands.

And proceed *with extreme care*, tracking in the *document*.log file the insertion of .mtc $\langle N \rangle$ <br>files (and siblings). They are sumplesed the mtc, add, tax (see section 4.4 or nege 00) files (and siblings). They are some examples in the mtc-add.tex (see section [4.4](#page-98-0) on page [99\)](#page-98-0), mtc-ads.tex (see section [4.5](#page-102-0) on page [103\)](#page-102-0), and mtc-nom.tex (see section [4.26](#page-137-0) on page [138\)](#page-137-0) files distributed with minitoc. The mtc-ads.tex example shows how much that problem is difficult.

# 1.6 The notoccite option

 $\c{ite}$  This option loads the notoccite package  $[14]$  (by Donald Arseneau). It avoids problems with  $\c{ite commands in sectionning commands or captions: if you then run BIBTx using the$ unsrt (unsorted) style, or a similar style, these citations get numbered starting from the page in the table of contents where is the parasite citation, not the number they should have in the main text. The notoccite package prevents this. As minitoc prints TOCs, it is subject to the same problem. See also <http://www.tex.ac.uk/cgi-bin/texfaq2html?label=bibtocorder>.

# 1.7 The listfiles and nolistfiles options

The listfiles package option creates a list of the minitoc auxiliary files into the file *document*.ma $f^{18}$ . This feature can help you to remove these auxiliary files which are no more necessary after the L<sup>AT</sup>EX run. Under Unix or Linux, you can try:

cat  $document \cdot \text{max}$  | xargs -i -t \rm {}

# 1.8 The hints option

This package option detects some actions and the loading of some packages and classes known as interacting with minitoc, and also some frequent misuses and errors. This list of interacting packages and classes is, of course, not closed. If a known package is loaded, this option writes some hints in the *document*.log file and emits a warning. The hints written in the *document*.log file may suggest you to consult the present document or the minitoc.bug file. *Your advice about this option will be welcome.* This option is activated by default, but you can<br>inhibit it six the nebigate entire. The following (netertial) mehlome are sumprised that at the inhibit it via the nohints option. The following (potential) problems are currently detected:

 $18$ This package option is now (since version #48) the default (list created).

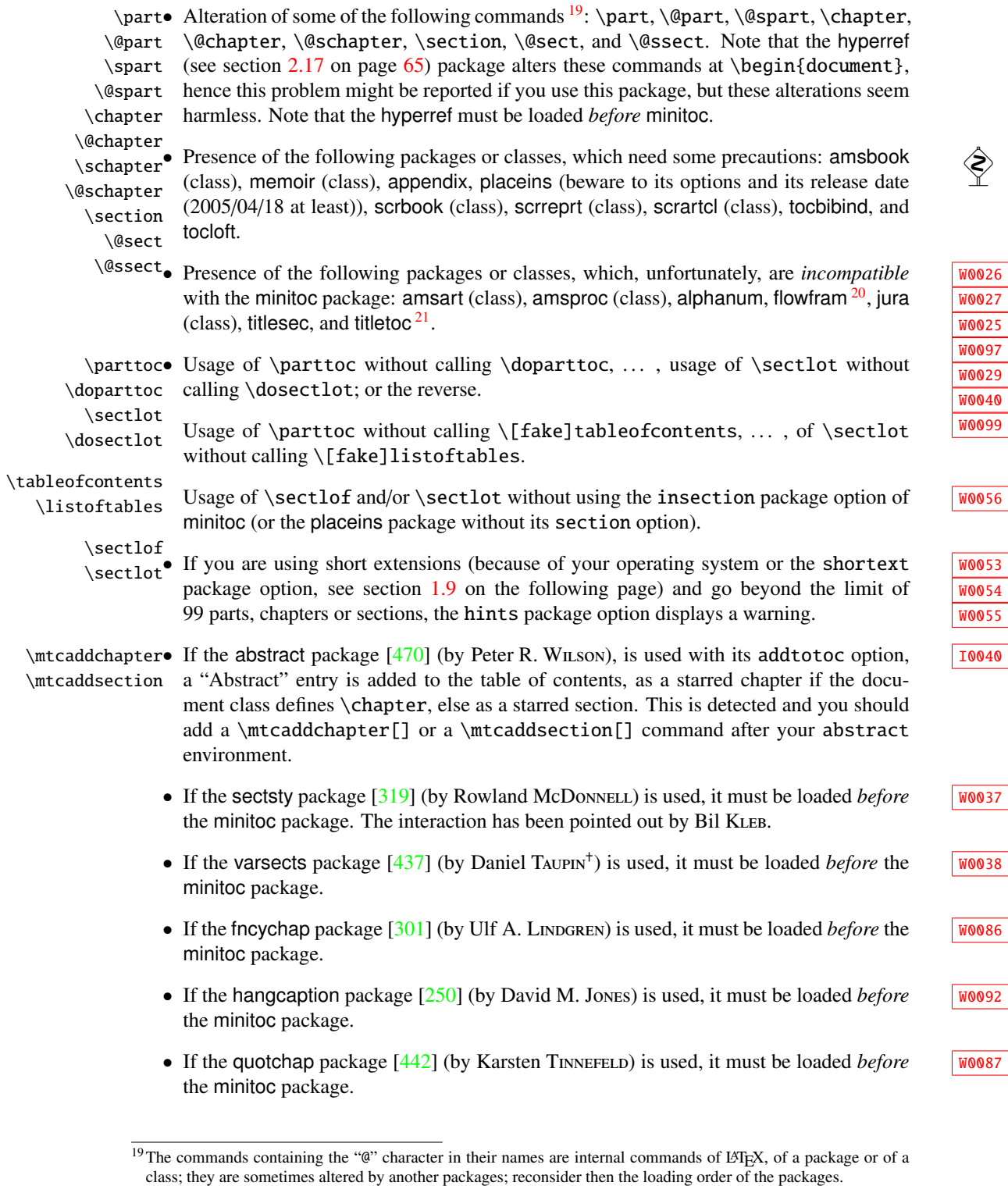

<sup>&</sup>lt;sup>20</sup>This package has its own system for minitocs.

<sup>&</sup>lt;sup>21</sup>The titlesec package redefines the sectionning commands in a way completely alien to the standard LAT<sub>E</sub>X way;<br>hence minitoc and titlesec-titletoc are fundamentaly *incompatible*, and it is very sad.

- <span id="page-56-0"></span>• If the romannum package [\[480\]](#page-683-0) (by Peter R. Willson) is used, it must be loaded *before* [W0088](#page-187-0) the minitoc package.
- If the sfheaders package  $[304]$  (by Maurizio Loreri) is used, it must be loaded *before* [W0089](#page-188-0) the minitoc package.
- If the alnumsec package  $[274]$  (by Frank K üster, is used, it must be loaded *before* the [W0090](#page-188-0) minitoc package.
- If the captcont package  $[131]$  (by Steven Douglas Cochran) is used, it must be loaded [W0091](#page-188-0) *before* the minitoc package.
- If one of the caption  $[421, 422, 424]$  $[421, 422, 424]$  $[421, 422, 424]$  $[421, 422, 424]$  $[421, 422, 424]$ , caption  $[2^{22}$   $[423]$ , (both written by [W0033](#page-175-0) Axel SOMMERFELDT), ccaption  $[474]$  (written by Peter R. WILSON), or mcaption  $[228]$ (written by Stephan HENNIG), packages is used, it must be loaded *before* the minitoc package.
- If one of the float  $[302]$ , floatrow  $[285]$ , trivfloat  $[484]$ , or rotfloat  $[420]$  packages is used,  $\boxed{10053}$ you must remember that *you can not use* the minitoc facilities for preparing mini-tables of floats of the new defined types.
- If you try to insert empty mini-tables, the hints option gives a global warning (except [I0006](#page-157-0) if you used also the nocheckfiles option, see section [1.3.3](#page-31-0) on page [32\)](#page-31-0).

\firstpartis• If you use one of the obsolete commands (\firstpartis, \firstchapteris, or [W0003](#page-167-0) \firstchapteris \firstsectionis), a warning is issued for each use, of course, but also a global \firstsectionis hint as reminder.

> • If you invoke a same preparation command more than once, an informative hint is issued for each spurious invocation.

# 1.9 Usage with MS-DOS

Under MS-DOS (and other PC oriented old operating systems), the filename extensions are limited to 3 characters. The minitoc package determines dynamically the type of extensions available and will use it. All other modifications will be done automatically. The .mtc $\langle N \rangle$ extensions will become  $M/N$ , where  $\langle N \rangle$  is the absolute chapter number. The extensions .mlf $\langle N \rangle$  and .mlt $\langle N \rangle$  become .F $\langle N \rangle$  and .T $\langle N \rangle$ . The .ptc $\langle N \rangle$  extensions become .P $\langle N \rangle$ , where  $\langle N \rangle$  is the absolute part number. The extensions .plf $\langle N \rangle$  and .plt $\langle N \rangle$  become .G $\langle N \rangle$ and  $J(N)$ . The  $\text{stc}(N)$  extensions become  $S(N)$ , where  $\langle N \rangle$  is the absolute section number. The extensions  $\text{.} \text{slf}(N)$  and  $\text{.} \text{slf}(N)$  become .H $\langle N \rangle$  and .V $\langle N \rangle$ . All these extensions are listed in table [1.11](#page-57-0) on the following page. Of course, this implies a limit of 99 chapters in a document, but do you really need so many chapters (or sections in an article)? The limit of 99 parts does not seem too serious for most documents, but for sections, it could be tragical. The hints option (section [1.8](#page-54-0) on page [55\)](#page-54-0) will report such situations. See also section [2.5](#page-60-0) on page [61.](#page-60-0)

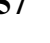

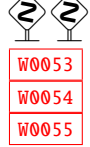

[W0034](#page-175-0) [W0035](#page-176-0) [W0036](#page-176-0)

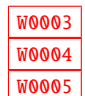

 $22$ This package is obsolete; now use the caption package.

<span id="page-57-0"></span>

| mini-table | long extensions<br>(UNIX, etc.) | short extensions<br>$(MS-DOS, etc.)$         |
|------------|---------------------------------|----------------------------------------------|
| parttoc    | .ptc $\langle N \rangle$        | $. P\langle N \rangle$                       |
| partlof    | $\text{p1f}\langle N \rangle$   | . G $\langle N \rangle$                      |
| partlot    | .plt $\langle N \rangle$        | . U $\langle N \rangle$                      |
| minitoc    | .mtc $\langle N \rangle$        | .M $\langle N \rangle$                       |
| minilof    | .ml $f\langle N\rangle$         | $\mathbf{F}\langle N\rangle$                 |
| minilot    | .mlt $\langle N \rangle$        | . T $\langle N \rangle$                      |
| secttoc    | .stc $\langle N \rangle$        | $.S\langle N\rangle$                         |
| sectlof    | .slf $\langle N \rangle$        | $H\langle N\rangle$                          |
| section    | .slt $\langle N \rangle$        | $\langle \mathrm{V}\langle N\rangle \rangle$ |

Table 1.11: Extensions of the auxiliary files

# $1.10$  Why several LAT<sub>E</sub>X runs are required?

The mini-tables, at part, chapter and section levels, are using some space on the first pages on each chapter, part or section, thus the page numbers are altered. After the first LATEX run, the mini-tables and lists, partial tables and lists and section-level tables and lists will be empty (in fact skipped since version #35); after the second run, they appear (if not empty), but because they modify the page numbering, page numbers are wrong; after the third LATEX run, the mini, part- and section-level tables and lists should be correct (see figure [2.1](#page-61-0) on page [62\)](#page-61-0).

# 1.11 The **mtcoff** package

If a document has been prepared with the minitoc package, it contains many minitoc specific commands, most of them being \dominitoc, \faketableofcontents, and \minitoc commands (and their equivalents for lists of figures and tables). If you want to typeset this document without any mini-table, you have just to replace the minitoc package by the mtcoff package (without option), and all these commands will be ignored, eventually writing warning messages in the *document*.log file. At least two LATEX runs will be necessary to get a correct page numbering and cross references. It also sanitizes the .aux, .toc, .lof, and .lot files from minitoc specific commands which are now spurious.

# Chapter 2

# Frequently Asked Questions

#### **Contents**

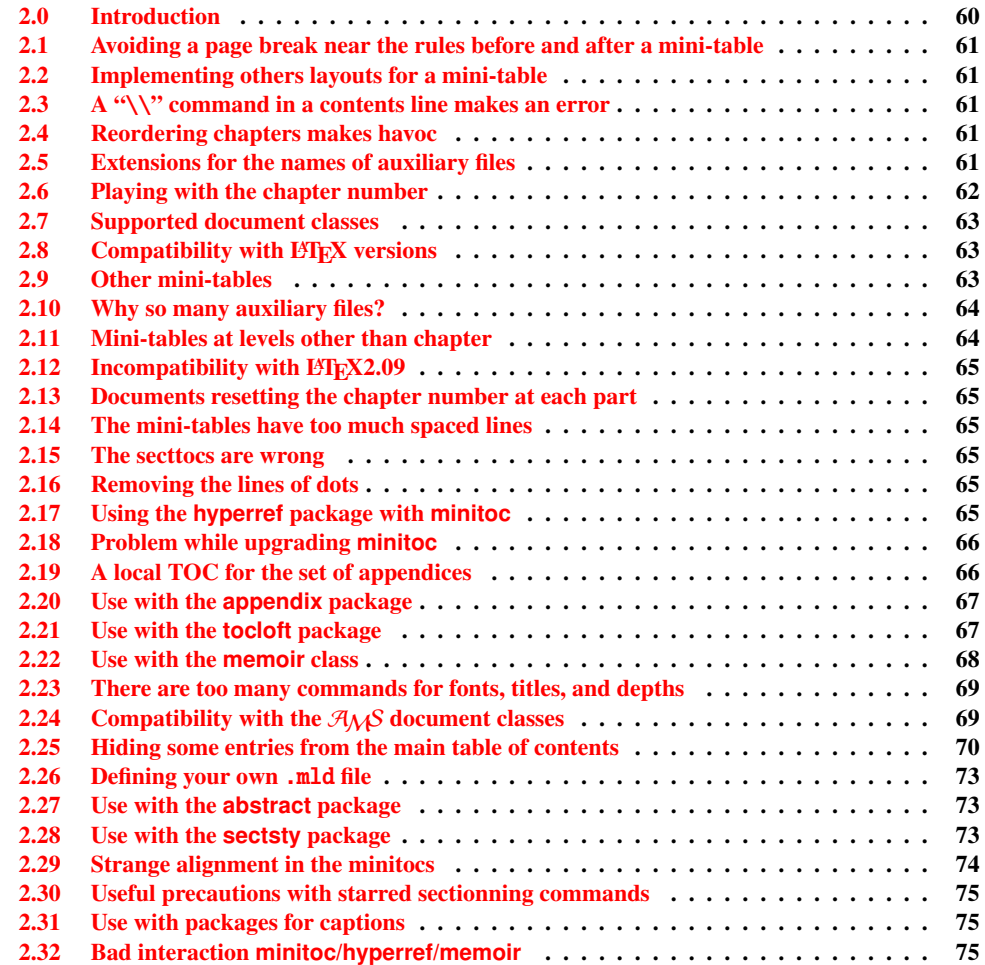

<span id="page-59-0"></span>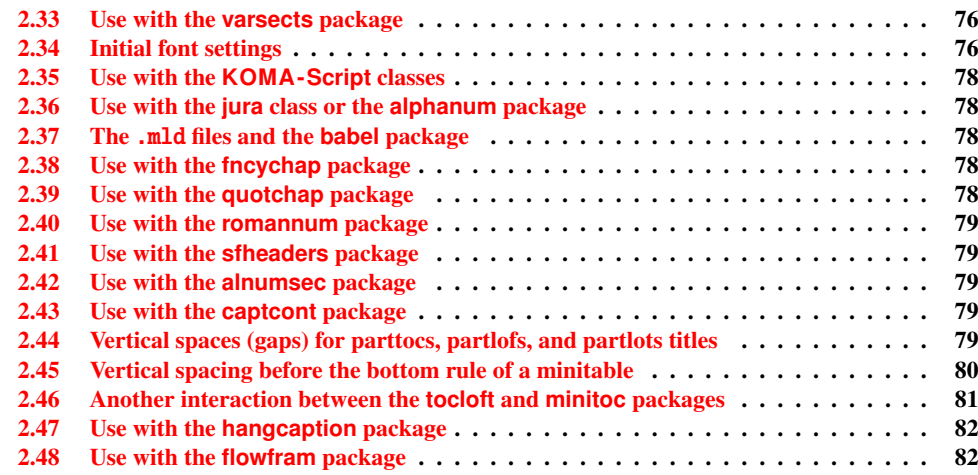

#### Figures

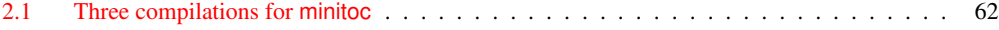

# Tables

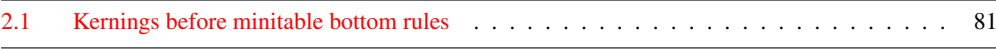

# 2.0 Introduction

Here is a list of problems and frequently asked questions about the minitoc.sty package. If the version has a number less than 60, please upgrade to version #60. This list is also given in the minitoc.bug file, in pure text form. The numbering of this list is done by date of the first occurrence of the question.

If a problem arises, it is often wise to: a) use the hints option (see section [1.8](#page-54-0) on page [55\)](#page-54-0), which is activated by default, and b) read the *document*.log file, which may contain pertinent messages. If you do not find a solution, ask a question on an adequate news group, like fr.comp.text.tex (in french) or comp.text.tex (in english) preferably, groups which I try to follow, or send me a mail in last ressort (please join a minimal but complete example [\[384,](#page-675-0)  $432$ ]<sup>1</sup> (or "MCE") reproducing the problem; this example should use the hints option).

<sup>1</sup> See also: <http://www.tex.ac.uk/cgi-bin/texfaq2html?label=minxampl> and [http://www.tex.ac.uk/cgi-bin/](http://www.tex.ac.uk/cgi-bin/texfaq2html?label=askquestion) [texfaq2html?label=askquestion](http://www.tex.ac.uk/cgi-bin/texfaq2html?label=askquestion) for good advices.

# 2.1 Avoiding a page break near the rules before and after a mini-table

<span id="page-60-0"></span>\enlargethispage This problem seemed solved since version #8, but version #12 added better fixes. You may have to make some final tuning with  $\ell$ nlargethispage. See the LATEX manual [\[279\]](#page-666-0). The needspace package [\[468\]](#page-682-0) may also be useful.

# 2.2 Implementing others layouts for a mini-table

Suggestions are welcome, but look at the section [1.4.15](#page-46-0) on page [47.](#page-46-0) There are yet some examples in chapter [4](#page-92-0) on page [93,](#page-92-0) for some layouts, like mini-tables on two or three columns.

# 2.3 A "\\" command in a contents line makes an error

\\ Use \protect\linebreak. The \\ command should be used only in tabular material \protect (tabular environment and similar, or in the tabbing environment) and in math arrays and \linebreak equations, or in the quote-like environments.

# 2.4 Reordering chapters makes havoc

*If you reorder chapters, havoc follows. . . mini-tables going in wrong chapters.*

The best way seems to make one run with the mtcoff package replacing the minitoc package, then restore the minitoc package and re-execute LATEX at least three times (yes, it is time consuming...). See figure  $2.1$  on the next page<sup>2</sup>. Running with the mtcoff package ensures that the standard auxiliary files are cleared from "spurious" commands introduced by minitoc. A more radical solution is to delete the .aux, .toc, .lof and .lot files relative to the document, then re-execute LATEX at least three times.

# 2.5 Extensions for the names of auxiliary files

*This package creates auxiliary files with extensions like* .mtch*N*i*. Some operating systems allow only 3 characters extensions. What to do?*

 $2$  I used the pict2e package [\[178\]](#page-659-0), by Hubert GässLEIN, Rolf NIEPRASCHK and Josef TKADLEC, to prepare this figure.

<span id="page-61-0"></span>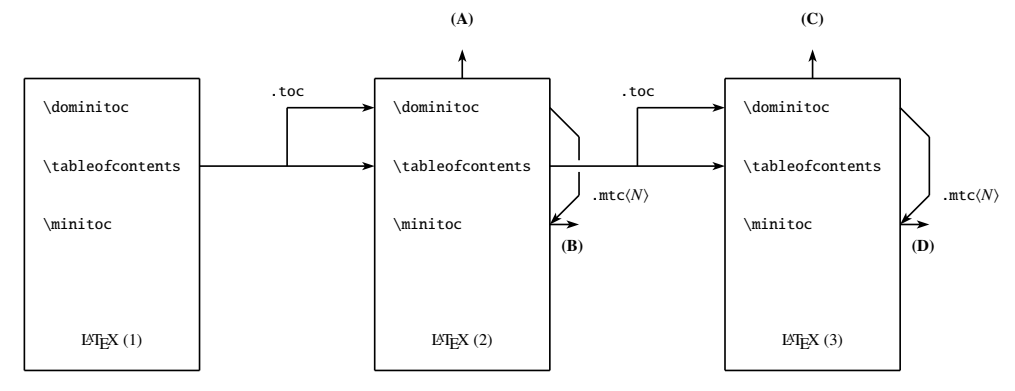

(A) \tableofcontents produces a table of contents, which is likely inaccurate.

- (B) \minitoc produces minitocs, which are likely inaccurate.
- (C) \tableofcontents produces a table of contents, which is accurate.
- (D) \minitoc produces minitocs, which are accurate.

#### Figure 2.1: Three compilations for minitoc

No modification is needed: all became automatic since version #28! If you insist to use 3 characters extensions, even on operating systems allowing more, just use the package option shortext. Then you will get first the autoconfiguration messages, then a message saying that you will use short extensions. But then be careful to not have more than 99 mini-tables of the same kind (even empty)!

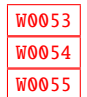

# 2.6 Playing with the chapter number

\setcounter \chapter *Do not cheat* with the "chapter" counter, i.e., do not write ugly things like:

\setcounter{chapter}{6}

The mechanism would break. It is better to add \chapter commands, to create empty (but numbered in a legal way) chapters. Since version #10, the minitoc package works with appendices. Version #19 allows to begin with a chapter other that number 1. And look at "Special Entries in the TOC", section [1.5.5](#page-52-0) on page [53.](#page-52-0)

Since version #23 (1994/11/08), the numbering of chapters and that of minitocs are independent, so that problem just vanished.

The same remarks apply to the part and section counters.

# <span id="page-62-0"></span>2.7 Supported document classes

The minitoc package is restricted to document classes which define chapters in the standard  $W0017$ way, like "book" and "report", or sections in the standard way, like "article" [\[282\]](#page-667-0). There are "parttocs" if the document class defines the \part command. Note that classes like "letter"  $[283]$ , which have not the classical sectionning structure, cannot be supported. Classes using sectionning commands with other names are not supported<sup>3</sup>. See also section [2.24](#page-68-0) on page [69.](#page-68-0)

# 2.8 Compatibility with  $\rm \mathbb{F} F_{F}X$  versions

Some users have failed to make minitoc to work. They got a message like: [W0021](#page-171-0)

Package minitoc Warning: W0021 Undefined command ... \@inputcheck ... Your version of latex.tex is obsolete. Trying to continue...

Package minitoc Warning: W0022 Undefined command ... \reset@font ... Your version of latex.tex is very obsolete. Trying to continue... crossing fingers.

The \reset@font command has been added to latex.tex on September 29th, 1991 and the \@inputcheck command on March 18th, 1992 and this version of latex.tex has been released on March 25th, 1992. If you get this message, you have an old version of latex.tex. Get a recent one from the archives (or a recent distribution) and regenerate a latex. Fmt format via initex (or your configuration tool).

# 2.9 Other mini-tables

Some demanding users want to have minilof, minilot and minibbl (mini-bibliographies per part, chapter or section). First, "minibbl" is another problem, strongly related to the  $B \text{I} \text{F} \text{I} \text{F} \text{X}'$ 's dealing with .aux files. Look at the chapterbib  $[19]$ , bibunits  $[210]$ , multibib  $[211]$ , bibtopic  $[25]$ , and splitbib  $[314]$  packages. Version #13 has implemented basic minilofs and minilots. Minibbls are not the aim of this package<sup>4</sup>.

or: Weblate the contract of the contract of the contract of the contract of the contract of the contract of the contract of the contract of the contract of the contract of the contract of the contract of the contract of th

<sup>&</sup>lt;sup>3</sup> This would be very difficult: any user can create new sectionning commands (often with the help from some packages) with standard or new names; this is only limited by the imagination. The minitoc package relies on the names of the standard sectionning commands and on the syntax of these commands.

<sup>4</sup> See <http://www.tex.ac.uk/cgi-bin/texfaq2html?label=multbib>

# <span id="page-63-0"></span>2.10 Why so many auxiliary files?

This package creates a lot of auxiliary files and some users have argued that it is too many. A deep redesign would be necessary to avoid that. Using only one big auxiliary file (or one for all minitocs, one for all minilofs, ...) would make the reading of such file very slow, as it would be read for each \miniXXX macro! Moreover, this would make the checkfiles (see section [1.3.3](#page-31-0) on page [32\)](#page-31-0) package option impractical to implement. Note that the many files \*.mtc\*, etc., may be deleted after the LAT<sub>E</sub>X run. They are rebuilt by the preparation commands (like \dominitoc and siblings). But, since version #35, minitoc is able to detect and skip empty \*.mtc\* files (and siblings) to avoid ugly titles with just two thin rules. It would not be easy to do with only one big auxiliary file. Since version #44, the listfiles package option is available to create a list of these auxiliary files; see section [1.7](#page-54-0) on page [55.](#page-54-0)

These files contain the mini-tables extracted from the .toc, .lof, and .lot files. They are no more useful after the LATEX run. If you run LATEX via a script or a "makefile", it may be useful to add to it a cleaning feature (which should be optional, to allow debugging). The table [1.11](#page-57-0) on page [58](#page-57-0) gives the list of the extensions for these files (note that a *document*.mtc auxiliary file is also created as a scratch file).

As an example, you can look at the rubber tool [\[34\]](#page-646-0) (written in Python) provided by Emmanuel BEFFARA:

<http://iml.univ-mrs.fr/~beffara/soft/rubber/>

# 2.11 Mini-tables at levels other than chapter

Here also, some redesign was needed. From version #15, there are parttocs, partlofs and partlots for the part level in book | report-like and article-like documents, secttocs, sectlofs and sectlots for the section level in article-like documents. Note that you can not have minitocs features at chapter and section level in the same document, because doing so would make an almost unreadable monster. The user must choose the main class of the document according to the size of it (e.g., do not write an article of more than 100 sections: this is a report, or even a book!).

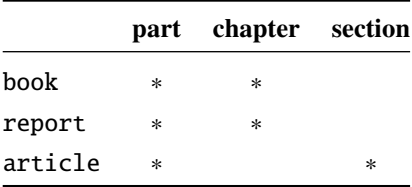

# 2.12 Incompatibility with  $\text{BTr}X2.09$

<span id="page-64-0"></span>\contentsline

\protect The more recent version of  $\langle \rangle$  adds \protect before \contentsline in the .toc,<br>entsline .lof and .lof files. The version #17 of minitoc attempts to be compatible with  $\langle \rangle$  and . lof and . lof files. The version #17 of minitoc attempts to be compatible with  $\mathbb{E} \mathbb{E} X 2_{\varepsilon}$  and LATEX2.09. This will be the *last* version usable with LATEX2.09. Versions #18 and later are LATEX 2<sub>ε</sub> specific, and no more compatible with LATEX2.09, which is completely obsolete.

# 2.13 Documents resetting the chapter number at each part

Since version #23, minitoc works with document classes resetting chapter (or section) number at each part (or chapter). This is possible because the auxiliary files for the mini-tables have now an *absolute* number.

# 2.14 The mini-tables have too much spaced lines

From version #29, you can have tight mini-tables with the tight option, and with the k-tight option for the KOMA -Script classes [\[343,](#page-672-0) [344,](#page-672-0) [399\]](#page-676-0) (since version #43).

# 2.15 The secttocs are wrong

Secttocs did not work: corrected (version #38).

# 2.16 Removing the lines of dots

The lines of dots (leaders) between section titles and page numbers are removed by the undotted option (#29). See also section [1.4.15](#page-46-0) on page [47.](#page-46-0)

# 2.17 Using the **hyperref** package with **minitoc**

Since version #31, minitoc works correctly with the powerful hyperref package [\[390\]](#page-676-0), thanks to Heiko OBERDIEK, using the work of Bernd JAEHNE, Didier VERNA and A. J. "Tony" ROBERTS. *Hence the* minitoc-hyper *package [\[454\]](#page-681-0) is now obsolete and should no more be used. It it still present on the CTAN archives for compatibility with old documents.* If you add the loading of the hyperref package to a document yet using minitoc, you will get error message about spurious closing braces. Just let finish the LATEX run, then re-LATEX the document. There will

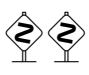

<span id="page-65-0"></span>be no problem if you remove the loading of hyperref and add it again: the problem occurs only when upgrading from minitoc #30 to minitoc #31 (or higher) with a document already processed and adding hyperref at the same time! It seems better to process the document with minitoc #31 (or higher) without hyperref, then with hyperref, because some internal commands written into the auxiliary files have been modified. If used, the hyperref package must be loaded *before* minitoc. Note that the documents minitoc.dtx and minitoc-fr.dtx show (not so) basic examples of the use of the hyperref package with minitoc.

# 2.18 Problem while upgrading **minitoc**

If upgrading from version  $#30$  or lower to version  $#31$  or higher, you should delete the .aux, . toc, . lof, . lot files of the document, else the first LATEX run with version  $#31$  or higher will produce a lot of errors (the next run should be ok). See also the section [2.17](#page-64-0) on the preceding page.

# 2.19 A local TOC for the set of appendices

\doparttoc Some users need a table of contents for the appendices, but without putting the entries of it \tableofcontents \appendix of the document and ask for a table of contents at the \part level: \part \parttoc \addtocontents \protect \setcounter \chapter \partbegin into the main table of contents. The solution is to put the appendices in a \part subdivision \doparttoc % after \begin{document} . . . \tableofcontents . . . \appendix \part{Appendices} % create a part level subdivision \parttoc % create a local table of contents

% To suppress the appendix part in the main toc \addtocontents{toc}{\protect\setcounter{tocdepth}{-1}} \chapter{First appendix} . . . % Add this at the end of appendices if there is something % after the appendices (like an index or a bibliography) % to put a bound to the contents of \parttoc \addtocontents{toc}{\protect\partbegin}

See also section [2.25](#page-69-0) on page [70.](#page-69-0)

# 2.20 Use with the **appendix** package

\adjuststc appendices

<span id="page-66-0"></span>\addcontentsline If you use the appendix package [\[471\]](#page-683-0) (by Peter R. WILSON), you will observe a serious 10042 \adjustmtc problem with minitocs in the appendices environment (and after it): they do not match with their respective appendices. In fact, the environnement opening \begin{appendices} hides a \addcontentsline command for a chapter or a section, putting trouble in the numbering of minitocs or secttocs. Several solutions are available. The first one is to add a \adjustmtc or \adjuststc command (depending on the level of the appendices, chapter or section) after *each* \begin{appendices} command. An other solution is to add the following commands in the preamble *after* the loading of the appendix package:

> \let\oldappendices\appendices \def\appendices{\oldappendices\adjustmtc}

if appendices are at the chapter level, OR:

```
\let\oldappendices\appendices
\def\appendices{\oldappendices\adjuststc}
```
if appendices are at the section level.

These two solutions may be modified by replacing \adjustmtc by the sequence:

```
\addtocontents{toc}{\chapterend}
OR
\addtocontents{toc}{\sectend}
```
when it is necessary to delimit the end of the preceding chapter or section  $5$ .

A rather more elegant solution is to add an entry into the TOC via the \addappheadtotoc command offered by the appendix package. As this entry is a chapter-level (or section-level) entry, it delimits correctly the end of the preceding chapter or section.

See also the mtc-amm.tex example file (section [4.6](#page-107-0) on page [108\)](#page-107-0), which uses the memoir class [\[479,](#page-683-0) [481](#page-683-0)[,](#page-684-0) [482\]](#page-684-0), which includes itself the appendix package functionnality (these packages and this class are from the same author).

# 2.21 Use with the **tocloft** package

 $\ntcsetfont$  (This answer is given in the documentation of the tocloft package [\[469\]](#page-682-0).) The tocloft (by [I0047](#page-165-0) Peter R. WILSON) and minitoc packages have an unfortunate interaction<sup>6</sup>, which fortunately

 $<sup>5</sup>$  In fact, the commands \partend, \chapterend and \sectend should not be used directly by the user, in normal</sup> circumstances.

<sup>&</sup>lt;sup>6</sup> Discovered by Lyndon DUDDING.

<span id="page-67-0"></span>can be fixed. In the normal course of events, when minitoc is used in a chaptered document it will typeset section entries in the minitocs in bold font. If tocloft is used in conjunction with minitoc, then the minitoc section entries are typeset in the normal font, except for the page numbers which are in bold font, while the ToC section entries are all in normal font.

One cure, if you want the minitoc section entries to be all in normal small font, is to put:

\renewcommand{\mtcSfont}{\normalfont\small}

or:

```
\mtcsetfont{minitoc}{section}{\normalfont\small}
```
in the preamble.

Otherwise, the cure is the following incantation:

```
\renewcommand{\cftsecfont}{\bfseries}
\renewcommand{\cftsecleader}{\bfseries\cftdotfill{\cftdotsep}}
\renewcommand{\cftsecpagefont}{\bfseries}
```
To have the section entries in both the ToC and the minitocs in bold then put the incantation in the preamble. To have only the minitoc section entries in bold while the ToC entries are in the normal font, put the incantation between the \tableofcontents command and the first \chapter command.

As tocloft is a very powerful and useful package, these cures are worth to be added if you need the benefits of this package. See also section 2.22.

# 2.22 Use with the **memoir** class

The memoir class [\[479,](#page-683-0) [481](#page-683-0)[,](#page-684-0) [482\]](#page-684-0) offers basically the functionnalities of the appendix, tocbibind and tocloft packages (this class and these packages have the same author, Peter R. WILSON), hence it has the same problems; see above the available solutions (sections [2.20](#page-66-0) on the preceding page, [1.5.5](#page-52-0) on page [53,](#page-52-0) and [2.21](#page-66-0) on the preceding page respectively). If your version of the memoir class is recent, the syntax of the \chapter command is different and the memoir class *could be no more compatible* with the minitoc package, but a patch is inserted to fix the problem. Hopefully, if your version of the memoir class is more recent than 2005/09/25, the patch is no more necessary.

If you are using the memoir class (or the tocloft package), the \mtcsetfont command has no effect (\mtcsettitlefont works); you should use the font commands which are specific of the memoir class (or of the tocloft package).

<span id="page-68-0"></span>If you still want to use the \mtcsetfont commands while using the memoir class (or of the tocloft package), you must disable the memoir/tocloft font commands. This is done by the following commands:

\let\cftpartfont\relax \let\cftchapterfont\relax \let\cftsectionfont\relax \let\cftsubsectionfont\relax \let\cftsubsubsectionfont\relax \let\cftparagraphfont\relax \let\cftsubparagraphfont\relax \let\cftfigurefont\relax \let\cftsubfigurefont\relax \let\cfttablefont\relax \let\cftsubtablefont\relax

# 2.23 There are too many commands for fonts, titles, and depths

\mtcsetfont Since version #41, the \mtcsetfont and \mtcsettitlefont commands are available. You \mtcsettitlefont do not need anymore to know \mtcSSSfont, \ptifont, etc.

- \mtcsettitle Since version #42, the \mtcsettitle command is available. You do not need anymore to know \mtctitle, \slttitle, etc.
- \mtcsetdepth Since version #43, the \mtcsetdepth command is available. You do not need anymore to know the counters minitocdepth, sectlotdepth, etc.

# 2.24 Compatibility with the  $A_{\mathcal{M}}S$  document classes

This problem has been pointed out by Henri MASSIAS.

\mtcaddchapter Unfortunately, the amsart and amsproc document classes are *incompatible* with minitoc. The amsbook document class requires the insertion of commands if you want a list of figures and/or a list of tables:

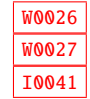

\listoffigures \mtcaddchapter % added \listoftables \mtcaddchapter % added

# 2.25 Hiding some entries from the main table of contents

<span id="page-69-0"></span>mtchideinmaintoc It is a problem similar to that of section [2.19](#page-65-0) on page [66.](#page-65-0) An example is having a local table of contents for a chapter (\minitoc) whose entries should not appear in the main table of contents. Just use the mtchideinmaintoc environment:

```
\chapter{Title}
\begin{mtchideinmaintoc}[level]
\minitoc
\section{sub-title}
...
\end{mtchideinmaintoc}
```
This environment accepts an optional numeric argument, which is the depth of hiding in the main toc (default: -1, complete hiding). You can look at the  $mtc-$ apx.tex example file:

```
1 \langle *mtc − apx\rangle2 \documentclass[oneside]{book}
3 \ProvidesFile{mtc-apx.tex}%
4 [2007/03/22]%
5 \usepackage{lipsum} % provides filling text
6 \usepackage{tocbibind} % adds some entries in the main TOC.
7 \usepackage[tight,listfiles]{minitoc}
8 \setcounter{minitocdepth}{3} \setcounter{parttocdepth}{3}
9 \begin{document}
10 \doparttoc \dominitoc % prepare the mini-tables
11 \tableofcontents
12 \mtcaddchapter % because tocbibind adds a chapter entry in the TOC
13 \chapter{First}
14 \minitoc
15 First chapter
16 \section{First section} \lipsum[1]
17 \section{Second section} \lipsum[2]
18 \chapter{Second}
19 \minitoc
20 Second
21 \section{First section of second chapter} \lipsum[3]
22 \section{Second section of second chapter} \lipsum[4]
23 \rightarrow \infty % begins the appendices
24 \addcontentsline{toc}{part}{Appendices} % adds a part entry in the TOC
25 \adjustptc % fixes the parttoc counter ptc
26 \mtcsettitle{parttoc}{List of Appendices} % changes the parttoc title
27 \parttoc % adds a partial toc for the appendices
28 \begin{mtchideinmaintoc}[-1] % hides the details of the appendices in the main TOC,
29 % % but chapter-level entries would be still visible in the main TOC
30 % % if you use 0 in place of -1 as optional argument.
31 \chapter{First appendix}
32 \minitoc
33 First appendix
34 \section{First section} \lipsum[5]
35 \section{Second section} \lipsum[6]
```

```
36 \chapter{Second appendix}
37 \minitoc
38 Second appendix
39 \section{First section of second appendix} \lipsum[7]
40 \section{Second section of second appendix} \lipsum[8]
41 \end{mtchideinmaintoc} % end of hiding
42 \end{document}
43 \langle/mtc − apx\rangle
```
mtchideinmainlof Of course, the environments mtchideinmainlof and mtchideinmainlot are also available, mtchideinmainlot to hide some entries in the main list of figures or of tables.

> Note that the position of the end of these environments must be adjusted to include a page break (iike the one done by a ) chant or command) else the restore command might be inserted too. (like the one done by a \chapter command), else the restore command might be inserted too early into the .toc, .lof or .lot file. There is an example file (mtc-hi1.tex):

> > $\overline{1}$

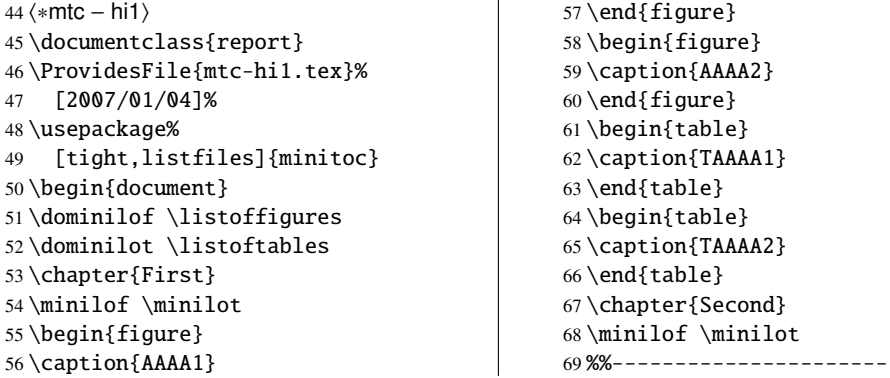

We begin the hiding of figure entries in the list of figures and of table entries in the list of tables. In this document, we use the environment forms.

 $\overline{1}$ 

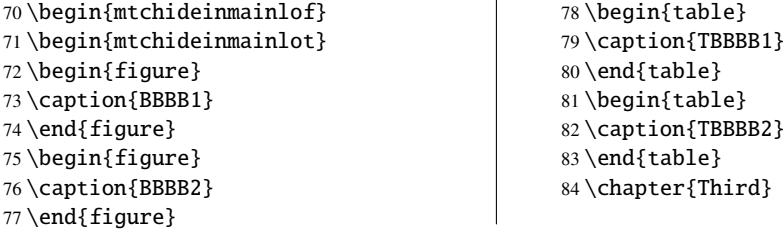

We terminate the hiding of figure entries in the list of figures and of table entries in the list of tables. In this document, we use the environment forms.

 $\overline{1}$ 

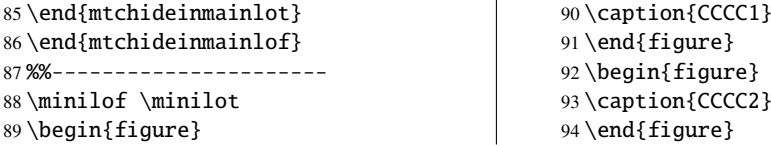

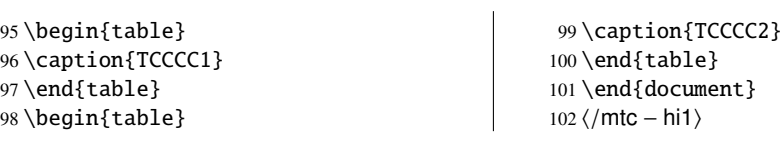

\mtchideinmainlof \mtchideinmainlot \endmtchideinmainlof \endmtchideinmainlot

But it is also possible to use *commands* in place of these environments: you place a  $\diamondsuit$ \mtchideinmainlof (or \mtchideinmainlot) command in the first figure (or table) to hide, *before* its caption and a \endmtchideinmainlof (or \endmtchideinmainlot) command at the end of the last figure (or table) to hide, *after* its caption, like in this example file (mtc-hi2.tex):

 $\mathbf{r}$ 

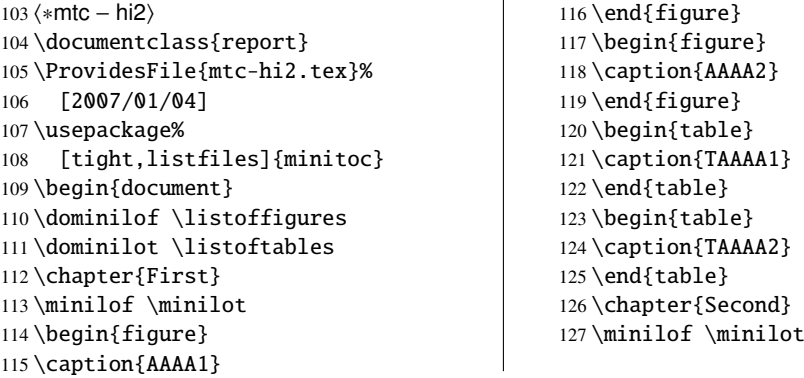

We begin the hiding of figure entries in the list of figures and of table entries in the list of tables.<br>In this document, we use the command forms: a command is inserted hefore the caption of the In this document, we use the command forms: a command is inserted *before* the caption of the first "hidden" entry.

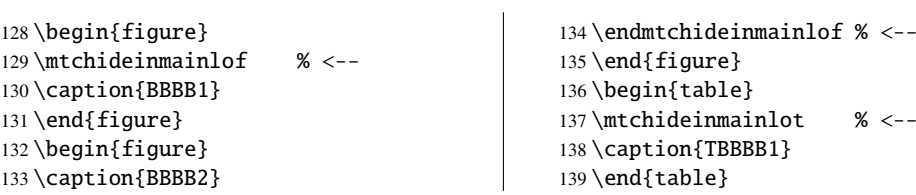

We terminate the hiding of figure entries in the list of figures and of table entries in the list of tables. In this document, we use the command forms: a command is inserted *after* the caption tables. In this document, we use the command forms: a command is inserted *after* the caption of the *last* "hidden" entry.

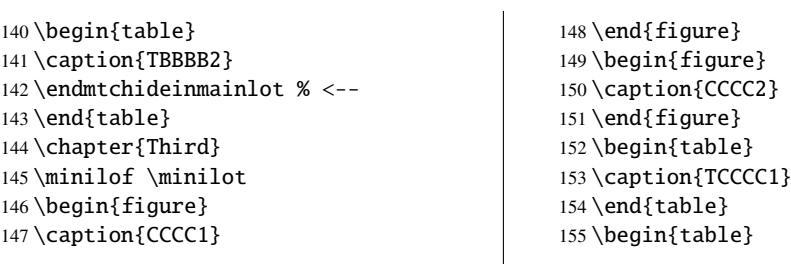
<span id="page-72-0"></span>156 \caption{TCCCC2} 157 \end{table}

158 \end{document} 159 (/mtc − hi2)

This method, recommended while more delicate to apply, is much more reliable in delimiting the hiding domain: it solves the problem of the asynchronism between the writing of floats and the writing of the normal text.

#### 2.26 Defining your own .mld file

\mtcsettitle \mtcselectlanguage First, you should not directly modify one of the distributed .mld and .mlo files. The simplest way to alter some title is to redefine the corresponding command via \renewcommand or better via \mtcsettitle. If you really want to have your own .mld file, you copy an existing .mld file into one with a new name (not the name of a distributed  $.$  mld file). Then you modify this new .mld file and you can use it via \mtcselectlanguage. You can always contact me to add this new .mld file to the distribution. These remarks apply also to the *language* [.mld-.mlo] pairs of language definition files.

#### 2.27 Use with the **abstract** package

\mtcaddchapter If the abstract package [\[470\]](#page-682-0) (by Peter R. WILSON), is used with its addtotoc option, a 10040 \mtcaddsection \chapter abstract "Abstract" entry is added to the table of contents, as a starred chapter if the document class defines \chapter, else as a starred section. This problem is detected by the hints option and you should add a \mtcaddchapter[] or a \mtcaddsection[] command after your abstract environment.

#### 2.28 Use with the **sectsty** package

If the sectsty package [\[319\]](#page-670-0) (by Rowland McDonneux) is used, it must be loaded *before* the [W0037](#page-176-0) minitoc package, because it alters (redefines) the sectionning commands. Of course, the hints option detects this problem.

#### 2.29 Strange alignment in the minitocs

*In minitocs, subsections titles are not aligned with sections, as they are in the main table of contents.*

The entries of a table of contents are formatted via internal commands like \l@part, \l@chapter, \l@section, etc.

The "part" and "chapter" levels (and "section" for an article) use specific commands which are somewhat complex for a more elaborated formatting. For the "section" (in the report and book classes) and lower levels, these commands are (book class, book.cls) by default:

```
\renewcommand*\l@section{\@dottedtocline{1}{1.5em}{2.3em}}
\renewcommand*\l@subsection{\@dottedtocline{2}{3.8em}{3.2em}}
\renewcommand*\l@subsubsection{\@dottedtocline{3}{7.0em}{4.1em}}
\renewcommand*\l@paragraph{\@dottedtocline{4}{10em}{5em}}
\renewcommand*\l@subparagraph{\@dottedtocline{5}{12em}{6em}}
```
which will be applied in the main table of contents and in the minitocs. The arguments of \@dottedtocline are

- 1) the logical depth (which will be compared to tocdepth or minitocdepth).
- 2) the indentation.
- 3) the width reserved for the section/subsection/... number.

In the standard book, report and article classes  $[282]$ , the dimensions (second and third arguments) are given in "em" units, and this unit depends on the current font. In the main table of contents, the section and subsection entries are witten in the *same* font, hence usually the alignment is correct. But in the minitocs, the section entries are written in a bold font while the subsection entries are written in a non bold font (the default font choices are given in table [1.6](#page-39-0) on page [40\)](#page-39-0), hence one "em" has different sizes in these two fonts and the alignement is changed.

There are several solutions:

- Redefine the  $\lambda$  esection ...  $\lambda$  esubparagraph commands to use font independent units (pt, mm, pc, etc.). This redefinition must be performed in a package or via a command defined by a package or between \makeatletter and \makeatother, because these commands have a @ in their names; you must use \renewcommand\* to redefine these commands.
- Use the tocloft package  $[469]$  to change the indentation, with font independent units.<br>But then see also section 2.21 on page 67 But then see *also* section [2.21](#page-66-0) on page [67.](#page-66-0)

\l@part \l@chapter \l@section \l@subsection \l@subsubsection \l@paragraph \l@subparagraph \renewcommand \@dottedtocline \mtcsetfont \mtcSfont \mtcSSfont \mtcSSSfont \mtcPfont \mtcSPfont

• Use the same font for the section and subsection entries in the minitocs, using the  $\ntcsetfont command (see section 1.4.9 on page 44) or redefining the \ntcSfont,$  $\ntcsetfont command (see section 1.4.9 on page 44) or redefining the \ntcSfont,$  $\ntcsetfont command (see section 1.4.9 on page 44) or redefining the \ntcSfont,$  $\ntcsetfont command (see section 1.4.9 on page 44) or redefining the \ntcSfont,$  $\ntcsetfont command (see section 1.4.9 on page 44) or redefining the \ntcSfont,$ \mtcSSfont, \mtcSSSfont, \mtcPfont and \mtcSPfont commands (see table [1.6](#page-39-0) on page [40\)](#page-39-0), or similar.

### 2.30 Useful precautions with starred sectionning commands

- The headers are not modified by  $\part^*$ ,  $\chapter*$  or  $\sect{on*}$ ; it is *necessary* to use  $\mark$  markboth or  $\mark$  markright to get correct page headers for the current and following pages. use \markboth or \markright to get correct page headers for the current and following pages.
- If you need an entry in the table of contents for a \chapter\* or a \section\*  $\otimes$  command you must use \mtcaddchanter[title] or \mtcaddsection[title] after command, you must use \mtcaddchapter[*title*] or \mtcaddsection[*title*] *after* the starred sectionning command. If you need an entry in the table of contents for a \part\* command, the page number in the table of contents would be wrong, because \part\* implies a \clearpage or a \cleardoublepage before the first page of the part. Use the sequence

\cleardoublepage % \clearpage if openany option. \mtcaddpart[*title*] \part\*[*title*]

### 2.31 Use with packages for captions

If one of the caption [\[421,](#page-678-0) [422,](#page-678-0) [424\]](#page-678-0), caption  $2^7$  [\[423\]](#page-678-0), (both written by Axel SOMMERFELDT), [W0033](#page-175-0) ccaption  $[474]$  (by Peter R. WILSON), or mcaption  $[228]$  (by Stephan HENNIG), packages is used, it must be loaded *before* the minitoc package, because such packages alter (redefine) the commands listing figures and tables. Of course, the hints option detects this problem.

# 2.32 Bad interaction **minitoc/hyperref/memoir**

When the minitoc and hyperref [\[390\]](#page-676-0) packages are used in a document of class memoir [\[479,](#page-683-0) [481](#page-683-0)[,](#page-684-0) [482\]](#page-684-0), the chapter header "Chapter" does not appear on the first page of the chapter.

This problem is fixed in version #44 of minitoc.

[W0034](#page-175-0) [W0035](#page-176-0) [W0036](#page-176-0)

 $7$  This package is obsolete; now use a recent version of the caption package.

# 2.33 Use with the **varsects** package

If the varsects package  $[437]$  (by Daniel TAUPIN<sup>+</sup>) is used, it must be loaded *before* the minitoc [W0038](#page-176-0) package, because it alters (redefines) the sectionning commands. Of course, the hints option detects this problem.

## 2.34 Initial font settings

The setting of the fonts in the mini-tables is a rather complex problem. If we take the parttocs as an example, there is a \ptcfont font-command which is used for two purposes<sup>8</sup>:

- First, to be used as default value for some other font-commands (like \ptcSPfont). As its default value is used in the initialization of the minitoc package, the value of these other commands is *not altered* if you modify \ptcfont. You must modify these commands one at a time.
- Second, it is invoked at the beginning of each parttoc, partlof or partlot to set an initial font command. Then each entry of the mini-table calls its own font command (like \ptcSPfont). Thus, if you modify \ptcfont, you can obtain a global effect on the fonts in the parttocs, partlofs, and partlots. So you can play with the various parameters of the fonts (family, shape, series, size), if you want fancy mini-tables; but it is rather difficult.

In the initialization of the minitoc package, we have a sequence of commands:

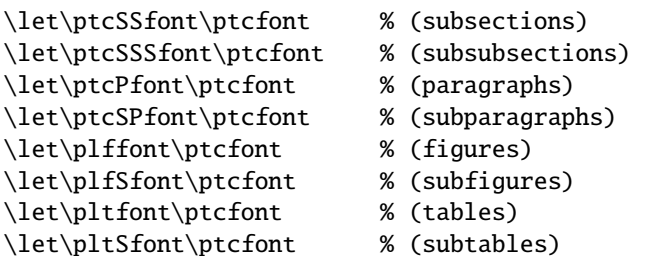

to define some default fonts. But this sequence is executed only once. If you alter \ptcfont, the modification is not applied to these font commands. The command \ptcfont is invoked at the beginning of each parttoc. \ptcCfont is invoked for each chapter entry in a parttoc (\ptcSfont for each section entry, etc.). So \ptcfont can be used to define some global characteristics for the fonts in the parttocs, while \ptcCfont (etc.) can be used to customize the fonts for each level of entries.

 $\overline{\text{8} \text{ The same remarks}}$  apply to the other mini-tables.

Note that if you say:

```
\let\ptcSSfont\ptcfont % (subsections)
\let\ptcSSSfont\ptcfont % (subsubsections)
\let\ptcPfont\ptcfont % (paragraphs)
\let\ptcSPfont\ptcfont % (subparagraphs)
\let\plffont\ptcfont % (figures)
\let\plfSfont\ptcfont % (subfigures)
\let\pltfont\ptcfont % (tables)
\let\pltSfont\ptcfont % (subtables)
```
after loading the minitoc package, these font commands will be "associated" to \ptcfont, hence if you modify \ptcfont (by via \mtcsetfont{parttoc}{\*}{...} or \renewcommand), they will follow the modification. But if you modify one of these commands via \renewcommand or \mtcsetfont{parttoc}{subsection}{...} (subsection is an example), the association is broken. But you could be more clever by saying something like

```
\mtcsetfont{parttoc}{subsection}{\ptcfont\itshape}
```
to preserve the association and modify only some parameters of a minitoc font command.

For levels above subsection (part, chapter and section), the fonts a more specific in general, but you can, of course, say something like \def\ptcCfont{\ptcfont} to make a similar association. You can even make other associations, like this:

```
% for high sectionning levels:
    \def\highlevelsfont{\rmfamily\bfseries\normalsize\upshape}
% for low sectionning levels:
    \def\lowlevelsfont{\rmfamily\mdseries\smallsize\upshape}
% then for each level:
    \def\ptcCfont{\highlevelsfont}
    \def\ptcSfont{\highlevelsfont}
    \def\ptcSSfont{\lowlevelsfont}
    \def\ptcSSSfont{\lowlevelsfont}
    \def\ptcPfont{\lowlevelsfont\itshape}
    \def\ptcSPfont{\lowlevelsfont\itshape}
```
Then you can redefine \highlevelsfont or \lowlevelsfont to act on several fonts in one step, but you must use \renewcommand. You cannot act on \highlevelsfont or \lowlevelsfont with \mtcsetfont.

Note that only the fonts for parttocs are used in the examples above; but, of course, the situation is the same for minitocs and secttocs. \highlevelsfont and \lowlevelsfont are macro names that you can choice, they are not part of the minitoc package.

#### <span id="page-77-0"></span>2.35 Use with the **KOMA -Script** classes

If a KOMA-Script class  $[343, 344, 399]$  $[343, 344, 399]$  $[343, 344, 399]$  $[343, 344, 399]$  $[343, 344, 399]$ , compatible with minitoc (scrbook, scrreprt or  $\boxed{10043}$ scrartcl), is used, some class options may cause problems with the minitoc package, because these options add chapter or section entries in the table of contents. See section [1.5.5](#page-52-0) on page [53.](#page-52-0) Of course, the hints option detects this problem.

### 2.36 Use with the **jura** class or the **alphanum** package

The jura class loads the alphanum package, which redefines the sectionning structure in a non standard way, after the loading of the report class. This class and this package are *incompatible* with minitoc.

# 2.37 The .mld files and the **babel** package

If you are using the babel package  $[60, 61]$  $[60, 61]$  $[60, 61]$ , you can automatize the loading of the .mld file by adding some code in the preamble of your document, like this:

\AtBeginDocument{% \addto\captions*language1*{\mtcselectlanguage{*language2*}}}

where *language1* is the language name for babel and *language2* the language name for minitoc; there are often identical, but there are exceptions (when you use a locally customized .mld file, for instance).

# 2.38 Use with the **fncychap** package

If the fncychap package  $[301]$  (by Ulf A. LINDGREN) is used, it must be loaded *before* the [W0086](#page-187-0) minitoc package, because it alters (redefines) the sectionning commands. Of course, the hints option detects this problem.

# 2.39 Use with the **quotchap** package

If the quotchap package  $[442]$  (by Karsten TINNEFELD) is used, it must be loaded *before* the [W0087](#page-187-0) minitoc package, because it alters (redefines) the sectionning commands. Of course, the hints option detects this problem.

#### <span id="page-78-0"></span>2.40 Use with the **romannum** package

If the romannum package  $[480]$  (by Peter R. W<sub>ILSON</sub>) is used, it must be loaded *before* the [W0088](#page-187-0) minitoc package, because it alters (redefines) the numbering of the sectionning commands. Of course, the hints option detects this problem.

# 2.41 Use with the **sfheaders** package

If the sfheaders package [\[304\]](#page-669-0) (by Maurizio LORETI) is used, it must be loaded *before* the minitoc package, because it alters (redefines) the sectionning commands. Of course, the hints option detects this problem.

### 2.42 Use with the **alnumsec** package

If the alnumsec package  $[274]$  (by Frank K  $\ddot{\text{u}}$  ) is used, it must be loaded *before* the minitoc [W0090](#page-188-0) package, because it alters (redefines) the numbering of the sectionning commands. Of course, the hints option detects this problem.

### 2.43 Use with the **captcont** package

If the captcont package [\[131\]](#page-655-0) (by Steven Douglas Cochran) is used, it must be loaded *before* [W0091](#page-188-0) the minitoc package, because it alters (redefines) the caption commands. Of course, the hints option detects this problem.

# 2.44 Vertical spaces (gaps) for parttocs, partlofs, and partlots titles

These vertical gaps were hard-coded like for the chapter heads in the book and report document classes. The values were 50pt and 40pt, but some users want to adjust them for the titles of the part-level mini-tables. Since version #45, these gaps are defined by \mtcgapbeforeheads and \mtcgapafterheads, with these defaults values. These commands apply globally to parttocs, partlofs and partlots. They are *commands*, *not* dimensions, so they must be modified via \renewcommand (but *not* via \setlength). An example of use is given in the mtc-gap.tex document file:

```
160 \langle *mtc − gap\rangle161 \documentclass[a4paper,oneside,12pt]{book}
162 \ProvidesFile{mtc-gap.tex}[2007/01/04]%
```
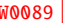

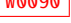

We use the vruler package (by Zhuhan JIANG) to display a vertical ruler showing the position of the titles:

```
163 \usepackage{txfonts,vruler} % vertical graduation to note positions (Zhuhan Jiang)
164 \usepackage[english2,tight,listfiles]{minitoc}
165 \begin{document}
166 \setvruler[1cm][0][10][3][0][0pt][0pt][0pt][] % with vruler package
167 \doparttoc \faketableofcontents
168 \part{First part}
```
A normal parttoc, with the normal gaps before and after it.

```
169 \parttoc
170 \chapter{First chapter of first part} \chapter{Second chapter of first part}
171 \part{Second part}
```
\mtcgapbeforeheads We set large gaps. Note the new position of the parttoc. \mtcgapafterheads

> 181 \end{document}  $182$  (/mtc – gap)

```
172 \renewcommand{\mtcgapbeforeheads}{100pt}
173 \renewcommand{\mtcgapafterheads}{80pt}
174 \parttoc
175 \chapter{First chapter of second part} \chapter{Second chapter of second part}
176 \part{Third part}
```
\mtcgapbeforeheads We set small gaps. Note the new position of the parttoc. \mtcgapafterheads 177 \renewcommand{\mtcgapbeforeheads}{20pt} 178 \renewcommand{\mtcgapafterheads}{10pt} 179 \parttoc 180 \chapter{First chapter of third part} \chapter{Second chapter of third part}

# 2.45 Vertical spacing before the bottom rule of a minitable

The little spacing between a minitable and its bottom rule is implemented as a vertical kern that should be sufficient to allow the descending parts of the letters of the last entry of the minitable. The values should depend on the line spacing and of the font size. They are defined as macros that you can adjust by redefining them via \renewcommand. The (empirical) default values are given in table [2.1](#page-80-0) on the next page.

Table 2.1: Kernings before minitable bottom rules

<span id="page-80-0"></span>

| Command           | Default value                  |
|-------------------|--------------------------------|
| \kernafterparttoc | \kern-1.\baselineskip\kern.5ex |
| \kernafterpartlof | \kern-1.\baselineskip\kern.5ex |
| \kernafterpartlot | \kern-1.\baselineskip\kern.5ex |
| \kernafterminitoc | \kern-.5\baselineskip\kern.5ex |
| \kernafterminilof | \kern-1.\baselineskip\kern0.ex |
| \kernafterminilot | \kern-1.\baselineskip\kern0.ex |
| \kernaftersecttoc | \kern-1.\baselineskip\kern.5ex |
| \kernaftersectlof | \kern-1.\baselineskip\kern.5ex |
| \kernaftersectlot | \kern-1.\baselineskip\kern.5ex |

# 2.46 Another interaction between the **tocloft** and **minitoc** packages

*I encountered an interaction between* tocloft *and* minitoc*. I want to force* minitoc *to not display the page numbers, but because of* tocloft *it doesn't. Here is an example code:*

```
\documentclass[12pt,a4paper]{book}
\usepackage{tocloft}
\usepackage{minitoc}
\begin{document}
\frontmatter
\dominitoc\tableofcontents
\mainmatter
\chapter{Chapter}
\section{Section A} \section{Section B}
\chapter{Second Chapter}
\mtcsetfont{minitoc}{section}{\normalfont\small}
\mtcsetpagenumbers{minitoc}{off}
\minitoc
\section{Section A} \section{Section B}
\end{document}
```
#### *If I comment the line loading the* tocloft *package, I will get a minitoc without page numbers as I wanted.*

When using together tocloft and minitoc, the tocloft package must be loaded first, and its commands take precedence to format the entries in the TOC (and in minitocs). To suppress the page numbers, you should try the \cftpagenumbersoff{*XXX*} command (from tocloft), which is described in the tocloft.pdf documentation  $[469,$  pages 45-56]; *XXX* is the level of entry (chapter, sec, subsec, etc.). There are similar remarks about font related commands.

<span id="page-81-0"></span>The tocloft package is more specialized in that job than minitoc, so if it is loaded, minitoc uses the tocloft tools. There is the corrected example ( $mtc-tlo.tex$ ):

```
183 (* mtc – tlo)
184 \documentclass[12pt,a4paper]{book}
185 \ProvidesFile{mtc-tlo.tex}[2007/06/13]%
```
We must load tocloft *before* minitoc:

```
186 \usepackage{tocloft}
187 \usepackage[tight]{minitoc}
188 \begin{document}
```
\mtcsetfont We define the global font for the minitoc entries:

```
189 \mtcsetfont{minitoc}{*}{\normalfont\small}
190 \frontmatter
191 \dominitoc \tableofcontents
```
\cftpagenumbersoff For the section entries in the minitocs, we suppress the page numbers and change the font by \cftsecfont using commands from the tocloft package:

```
192 \cftpagenumbersoff{sec}
193 \renewcommand{\cftsecfont}{\normalfont\small}
194 \mainmatter
195 \chapter{First Chapter} \minitoc
196 \section{Section A} \section{Section B}
197 \chapter{Second Chapter} \minitoc
198 \section{Section A} \section{Section B}
199 \end{document}
200 (/mtc − tlo)
```
# 2.47 Use with the **hangcaption** package

If the hangcaption package  $[250]$  (by David M. Jones) is used, it must be loaded *before* the minitoc package, because it alters (redefines) the sectionning commands. Of course, the hints option detects this problem.

# 2.48 Use with the **flowfram** package

The flowfram package [\[433,](#page-679-0) [434\]](#page-679-0), which has its own system of minitocs, is hence *incompatible* with minitoc.

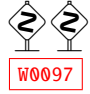

# Chapter 3

# Memento

## Tables

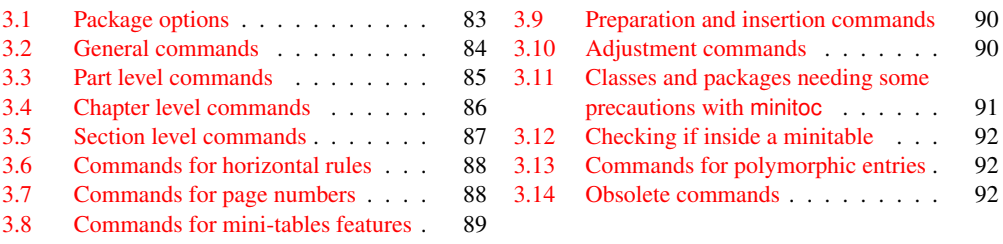

Table 3.1: Package options

| <b>Options</b>        | <b>Default</b> | <b>Meaning</b>                                                                                                    |
|-----------------------|----------------|----------------------------------------------------------------------------------------------------|
| shortext              | $*NO*$         | Short extensions for auxiliary files.                                                                             |
| loose, tight          | loose          | Spacing of lines in mini-tables.                                                                                  |
| k-loose,k-tight       | k-loose        | Spacing of lines in mini-tables (KOMA-Script classes).                                                            |
| dotted, undotted      | dotted         | Presence of leaders (dotted lines).                                                                               |
| insection             | $*NO*$         | Keeps floats (figures and tables) from drifting outside of<br>their section. Useful if you use sectiofs/sectiots. |
| notoccite             | $*NO*$         | Useful if you have \cite commands in sectionning titles<br>and use an unsorted bibliographic style.               |
| listfiles.nolistfiles | listfiles      | Lists the minitoc auxiliary files into <i>document</i> . maf.                                                     |
| hints, nohints        | hints          | Adds hints in the <i>document</i> log file. Useful to detect<br>some problems. Option nohints is inadvisable.     |

Language options are listed in table [1.7](#page-40-0) on page [41.](#page-40-0) Default: english.

Table 3.2: General commands

<span id="page-83-0"></span>

| Command                                                         | <b>Meaning</b>                                                            |  |  |
|-----------------------------------------------------------------|---------------------------------------------------------------------------|--|--|
| \faketableofcontents                                            | Replaces \tableofcontents if you want mini-tables of contents but no      |  |  |
|                                                                 | main table of contents.                                                   |  |  |
| \fakelistoffigures                                              | Replaces \listoffigures if you want mini-lists of figures but no main     |  |  |
|                                                                 | list of figures.                                                          |  |  |
| \fakelistoftables                                               | Replaces \listoftables if you want mini-lists of tables but no main list  |  |  |
|                                                                 | of tables.                                                                |  |  |
| \mtcselectlanguage{language}                                    |                                                                           |  |  |
|                                                                 | Loads language . mld to select a language for mini-tables titles.         |  |  |
| \mtcsetdepth{mini-table}{depth}                                 |                                                                           |  |  |
|                                                                 | Changes the depth for some mini-tables.                                   |  |  |
| \mtcsetoffset{ <i>mini-table</i> }{ <i>offset</i> }             |                                                                           |  |  |
|                                                                 | Changes the offset for some mini-tables.                                  |  |  |
|                                                                 | \mtcsetfeature{mini-table}{before after open close pagestyle}{commands}   |  |  |
|                                                                 | Modifies the features for a mini-table.                                   |  |  |
| \mtcsetfont{mini-table}{sectionning-level}{font commands}       |                                                                           |  |  |
|                                                                 | Redefines a minitoc font command.                                         |  |  |
|                                                                 | \mtcsetformat{mini-table}{dotinterval pagenumwidth tocrightmargin}{value} |  |  |
|                                                                 | Changes the layout of some mini-tables.                                   |  |  |
| \mtcsetpagenumbers{ <i>mini-table</i>  *}{on off}               |                                                                           |  |  |
| Activates/inhibits page numbers in some or all mini-tables.     |                                                                           |  |  |
| \mtcsetrules{ <i>mini-table</i>  *}{on off}                     |                                                                           |  |  |
| Activates/inhibits horizontal rules in some or all mini-tables. |                                                                           |  |  |
| \mtcsettitle{mini-table}{title string}                          |                                                                           |  |  |
|                                                                 | Changes the title for some mini-tables.                                   |  |  |
| \mtcsettitlefont{mini-table}{font commands}                     |                                                                           |  |  |
|                                                                 | Changes the font of the title for some mini-tables.                       |  |  |
| \mtcskip                                                        | To add a vertical skip between the mini-tables.                           |  |  |
| \mtcskipamount                                                  | Length of \mtcskip. Default: \bigskipamount.                              |  |  |
| \tightmtcfalse                                                  | Loose mini-tables. Default.                                               |  |  |
| \tightmtctrue                                                   | Tight mini-tables.                                                        |  |  |
| \ktightmtcfalse                                                 | Loose mini-tables. Default. (KOMA-Script classes).                        |  |  |
| \ktightmtctrue                                                  | Tight mini-tables. (KOMA-Script classes).                                 |  |  |
| \undottedmtcfalse                                               | Dotted lines in mini-tables (from entry to page number). Default.         |  |  |
| \undottedmtctrue                                                | No dotted lines in mini-tables (from entry to page number).               |  |  |

Table 3.3: Part level commands

<span id="page-84-0"></span>

| <b>Command</b>                   | <b>Meaning</b>                                                        |  |  |
|----------------------------------|-----------------------------------------------------------------------|--|--|
| $\d$ oparttoc[x]                 | Before \[fake]tableofcontents if you use \parttoc*.                   |  |  |
| $\dot{\text{topartlof}[x]}$      | Before \[fake]listoffigures if you use partlof*.                      |  |  |
| $\dot{x}$                        | Before \[fake]listoftables if you use \partlot*.                      |  |  |
| $\parttoc[x]$                    | After each \part command for which a parttoc is needed*.              |  |  |
| $\partial[f(x)]$                 | After each \part command for which a partlof is needed*.              |  |  |
| $\partial [x]$                   | After each \part command for which a partlot is needed <sup>*</sup> . |  |  |
| \setcounter{parttocdepth}{depth} |                                                                       |  |  |
|                                  | Depth of the following parttocs. Analog to tocdepth. Default: 2.      |  |  |
|                                  | Has no action on partlofs and partlots.                               |  |  |
| or:                              |                                                                       |  |  |
|                                  | \mtcsetdepth{parttoc partlof partlot}{depth}                          |  |  |
|                                  | Idem, but can also act on partlofs and partlots.                      |  |  |
| \ptcindent                       | Left/right indentation of a partial table. Default: 24pt.             |  |  |
| \ptcoffset                       | Horizontal offset for parttocs. Command. Default: Opt.                |  |  |
| \plfoffset                       | Horizontal offset for partlofs. Command. Default: Opt.                |  |  |
| \pltoffset                       | Horizontal offset for partlots. Command. Default: Opt.                |  |  |
|                                  | \mtcsetoffset{parttoc partlof partlot}{offset}                        |  |  |
|                                  | Idem, but can also act on partlofs and partlots.                      |  |  |
| \ptcfont                         | Font command for parttoc.                                             |  |  |
|                                  | Default: \small\rmfamily\upshape\mdseries (article)                   |  |  |
|                                  | or: \normalsize\rmfamily\upshape\mdseries (book, report).             |  |  |
| \ptcCfont                        | Font command for parttoc, chapter entries.                            |  |  |
|                                  | Default: \normalsize\rmfamily\upshape\bfseries.                       |  |  |
| \ptcSfont                        | Font command for parttoc, section entries.                            |  |  |
|                                  | Default: \small\rmfamily\upshape\bfseries (article)                   |  |  |
|                                  | or: \small\rmfamily\upshape\bfseries (book, report).                  |  |  |
| \ptcSSfont                       | Font command for parttoc, subsection entries**.                       |  |  |
| \ptcSSSfont                      | Font command for parttoc, subsubsection entries**.                    |  |  |
| \ptcPfont                        | Font command for parttoc, paragraph entries**.                        |  |  |
| \ptcSPfont                       | Font command for parttoc, subparagraph entries**.                     |  |  |
| \plffont                         | Font for partlof. Default: \small\rmfamily\upshape\mdseries.          |  |  |
| \plfSfont                        | Font for partlof (subfigures). Default:                               |  |  |
|                                  | \small\rmfamily\upshape\mdseries.                                     |  |  |
| \pltfont                         | Font for partlot. Default: \small\rmfamily\upshape\mdseries.          |  |  |
| \pltSfont                        | Font for partlot (subtables). Default:                                |  |  |
|                                  | \small\rmfamily\upshape\mdseries.                                     |  |  |
| \ptctitle                        | Title of parttocs. Default: Table of Contents.                        |  |  |
| \plftitle                        | Title of partlofs. Default: List of Figures.                          |  |  |
| \plttitle                        | Title of partlots. Default: List of Tables.                           |  |  |
| \ptifont                         | Font for partXXX titles.                                              |  |  |
|                                  | Default: \Large\rmfamily\upshape\bfseries (article)                   |  |  |
|                                  | or: \LARGE\rmfamily\upshape\bfseries (book, report).                  |  |  |
| \mtcgapbeforeheads               | Vertical gap before part-level mini-tables titles. Default: 50pt      |  |  |
| \mtcgapafterheads                | Vertical gap after part-level mini-tables titles. Default: 40pt       |  |  |

∗: [*x*] is an optional argument to set the position of the title; the setting is local for the \partXXX commands, global for the **\dopartXXX** commands. The values of *x* are: 1 for left (default), c for centered, r for right, n or e for no title.

∗∗: defaults like \ptcfont.

Table 3.4: Chapter level commands

<span id="page-85-0"></span>

| Command                                        | <b>Meaning</b>                                                                 |  |  |  |
|------------------------------------------------|--------------------------------------------------------------------------------|--|--|--|
| $\domin \text{loc}[x]$                         | Before \[fake]tableofcontents if you use \minitoc*.                            |  |  |  |
| $\dominilof[x]$                                | Before \[fake]listoffigures if you use \minilof*.                              |  |  |  |
| $\dominilot[x]$                                | Before \[fake]listoftables if you use \minilot*.                               |  |  |  |
| $\minitoc[x]$                                  | After each \chapter command for which a minitoc is needed*.                    |  |  |  |
| $\minilof[x]$                                  | After each \chapter command for which a minilof is needed*.                    |  |  |  |
| $\minilot[x]$                                  | After each \chapter command for which a minilot is needed <sup>*</sup> .       |  |  |  |
|                                                | \setcounter{minitocdepth}{depth}                                               |  |  |  |
|                                                | Depth of the following minitocs. Analog to tocdepth. Default: 2. Has no action |  |  |  |
|                                                | on minilofs and minilots.                                                      |  |  |  |
| or:                                            |                                                                                |  |  |  |
|                                                | \mtcsetdepth{minitoc minilof minilot}{depth}                                   |  |  |  |
|                                                | Idem, but can also act on minilofs and minilots.                               |  |  |  |
| \mtcindent                                     | Left/right indentation of a mini-table. Default: 24pt.                         |  |  |  |
| \mtcoffset                                     | Horizontal offset for minitocs. Command. Default: Opt.                         |  |  |  |
| \mlfoffset                                     | Horizontal offset for minilofs. Command. Default: Opt.                         |  |  |  |
| \mltoffset                                     | Horizontal offset for minilots. Command. Default: Opt.                         |  |  |  |
| \mtcsetoffset{minitoc minilof minilot}{offset} |                                                                                |  |  |  |
|                                                | Idem, but can also act on minilofs and minilots.                               |  |  |  |
| \mtcfont                                       | Font command for minitoc.                                                      |  |  |  |
|                                                | Default: \small\rmfamily\upshape\mdseries.                                     |  |  |  |
| \mtcSfont                                      | Font command for minitoc, section entries.                                     |  |  |  |
|                                                | Default: \small\rmfamily\upshape\bfseries.                                     |  |  |  |
| \mtcSSfont                                     | Font command for minitoc, subsection entries**.                                |  |  |  |
| \mtcSSSfont                                    | Font command for minitoc, subsubsection entries**.                             |  |  |  |
| \mtcPfont                                      | Font command for minitoc, paragraph entries**.                                 |  |  |  |
| \mtcSPfont                                     | Font command for minitoc, subparagraph entries**.                              |  |  |  |
| \mlffont                                       | Font for minilof. Default: \small\rmfamily\upshape\mdseries.                   |  |  |  |
| \mlfSfont                                      | Font for minilof (subfigures). Default: \small\rmfamily\upshape\mdseries.      |  |  |  |
| \mltfont                                       | Font for minilot. Default: \small\rmfamily\upshape\mdseries.                   |  |  |  |
| \mltSfont                                      | Font for minilot (subtables). Default: \small\rmfamily\upshape\mdseries.       |  |  |  |
| \mtctitle                                      | Title of minitocs. Default: Contents.                                          |  |  |  |
| \mlftitle                                      | Title of minilofs. Default: Figures.                                           |  |  |  |
| \mlttitle                                      | Title of minilots. Default: Tables.                                            |  |  |  |
| \mtifont                                       | Font for miniXXX titles.                                                       |  |  |  |
|                                                | Default: \large\rmfamily\upshape\bfseries.                                     |  |  |  |

∗: [*x*] is an optional argument to set the position of the title; the setting is local for the \miniXXX commands, global for the **\dominiXXX** commands. The values of *x* are: 1 for left (default), c for centered, r for right, n or e for no title.

∗∗: defaults like \mtcfont.

Table 3.5: Section level commands

<span id="page-86-0"></span>

| <b>Command</b>           | <b>Meaning</b>                                                                    |  |  |
|--------------------------|-----------------------------------------------------------------------------------|--|--|
| $\setminus$ dosecttoc[x] | Before \[fake]tableofcontents if you use \secttoc*.                               |  |  |
| $\setminus$ dosectlof[x] | Before \[fake]listoffigures if you use \sectlof <sup>*</sup> .                    |  |  |
| $\dots$ [x]              | Before \[fake]listoftables if you use \sectlot*.                                  |  |  |
| $\setminus$ secttoc[x]   | After each \section command for which a secttoc is needed*.                       |  |  |
| $\setminus$ sectlof[x]   | After each \section command for which a sectlof is needed*.                       |  |  |
| $\setminus$ sectlot[x]   | After each \section command for which a sectlot is needed <sup>*</sup> .          |  |  |
|                          | \setcounter{secttocdepth}{depth}                                                  |  |  |
|                          | Depth of the following secttocs. Analog to tocdepth. Default: 2. Has no action on |  |  |
|                          | sectlofs and sectlots.                                                            |  |  |
| or:                      |                                                                                   |  |  |
|                          | \mtcsetdepth{secttoc sectlof sectlot}{depth}                                      |  |  |
|                          | Idem, but can also act on sectlofs and sectlots.                                  |  |  |
| \stcindent               | Left/right indentation of a mini-table. Default: 24pt.                            |  |  |
| \stcoffset               | Horizontal offset for secttocs. Command. Default: Opt.                            |  |  |
| \slfoffset               | Horizontal offset for sectlofs. Command. Default: Opt.                            |  |  |
| \sltoffset               | Horizontal offset for sectlots. Command. Default: Opt.                            |  |  |
|                          | \mtcsetoffset{secttoc sectlof sectlot}{offset}                                    |  |  |
|                          | Idem, but can also act on sectlofs and sectlots.                                  |  |  |
| \stcfont                 | Font command for secttoc.                                                         |  |  |
|                          | Default: \small\rmfamily\upshape\mdseries.                                        |  |  |
| \stcSSfont               | Font command for secttoc, subsection entries**.                                   |  |  |
| \stcSSSfont              | Font command for secttoc, subsubsection entries**.                                |  |  |
| \stcPfont                | Font command for secttoc, paragraph entries**.                                    |  |  |
| \mtcSPfont               | Font command for secttoc, subparagraph entries**.                                 |  |  |
| \slffont                 | Font for sectlof.                                                                 |  |  |
|                          | Default: \small\rmfamily\upshape\mdseries.                                        |  |  |
| \slfSfont                | Font for sectlof (subfigures).                                                    |  |  |
|                          | Default: \small\rmfamily\upshape\mdseries.                                        |  |  |
| \sltfont                 | Font for sectlot.                                                                 |  |  |
|                          | Default: \small\rmfamily\upshape\mdseries.                                        |  |  |
| \sltSfont                | Font for sectlot (subtables).                                                     |  |  |
|                          | Default: \small\rmfamily\upshape\mdseries.                                        |  |  |
| \stctitle                | Title of secttocs. Default: Contents.                                             |  |  |
| \slftitle                | Title of sectlofs. Default: Figures.                                              |  |  |
| \slttitle                | Title of sectlots. Default: Tables.                                               |  |  |
| \stifont                 | Font for sectXXX titles.                                                          |  |  |
|                          | Default: \large\rmfamily\upshape\bfseries.                                        |  |  |

∗: [*x*] is an optional argument to set the position of the title; the setting is local for the \sectXXX commands, global for the **\dosectXXX** commands. The values of *x* are: 1 for left (default), c for centered, r for right, n or e for no title.

∗∗: defaults like \stcfont.

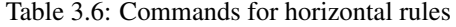

<span id="page-87-0"></span>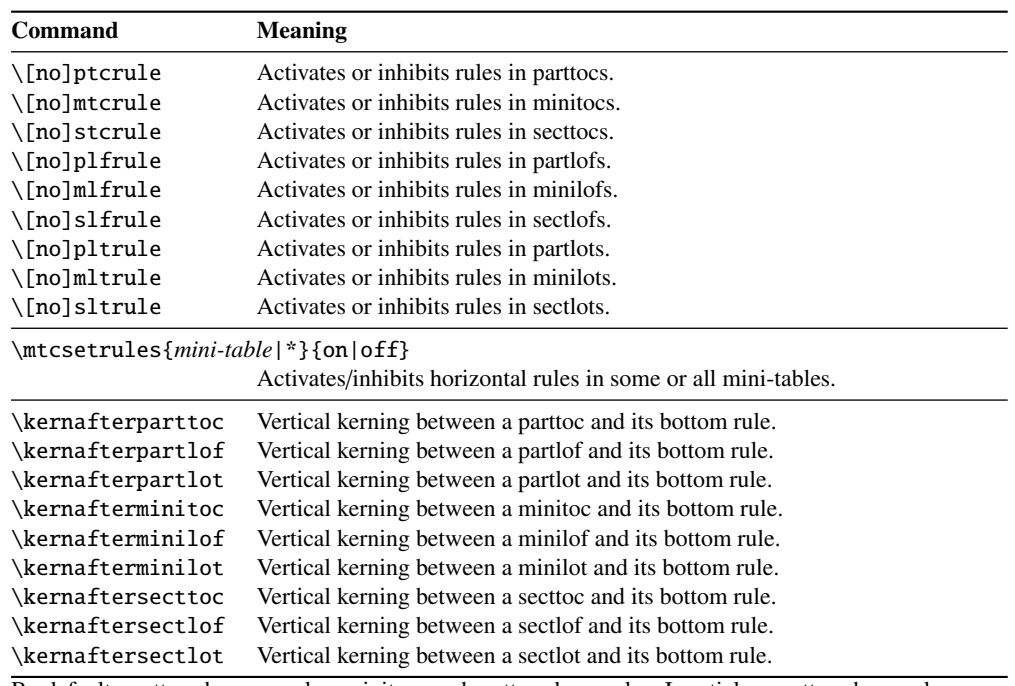

By default, parttocs have no rules; minitocs and secttocs have rules. In articles, parttocs have rules.

Table 3.7: Commands for page numbers

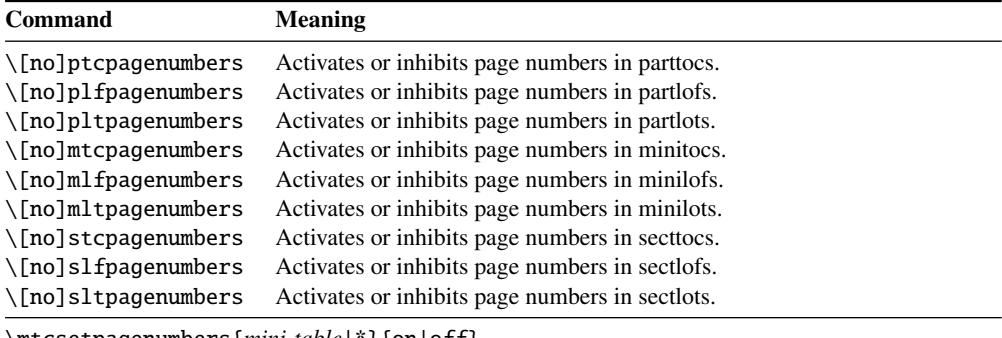

\mtcsetpagenumbers{*mini-table*|\*}{on|off}

Activates/inhibits page numbers in some or all mini-tables.

By default, the page numbers are present.

Table 3.8: Commands for mini-tables features

<span id="page-88-0"></span>

| Command               | <b>Default</b>        | <b>Meaning</b>                          |
|-----------------------|-----------------------|-----------------------------------------|
| \beforeparttoc        | \cleardoublepage      | Action before a parttoc.                |
| \beforepartlof        | \cleardoublepage      | Action before a partlof.                |
| \beforepartlot        | \cleardoublepage      | Action before a partlot.                |
| \afterparttoc         | \cleardoublepage      | Action after a parttoc.                 |
| \afterpartlof         | \cleardoublepage      | Action after a partlof.                 |
| \afterpartlot         | \cleardoublepage      | Action after a partlot.                 |
| \openparttoc          | \cleardoublepage      | Action before inserting a parttoc file. |
| \openpartlof          | \cleardoublepage      | Action before inserting a partlof file. |
| \openpartlot          | \cleardoublepage      | Action before inserting a partlot file. |
| \closeparttoc         | \cleardoublepage      | Action after inserting a parttoc file.  |
| \closepartlof         | \cleardoublepage      | Action after inserting a partlof file.  |
| \closepartlot         | \cleardoublepage      | Action after inserting a partlot file.  |
| \thispageparttocstyle | \thispagestyle{empty} | Page style for a parttoc.               |
| \thispagepartlofstyle | \thispagestyle{empty} | Page style for a partlof.               |
| \thispagepartlotstyle | \thispagestyle{empty} | Page style for a partlot.               |
| \beforeminitoc        | \empty                | Action before a minitoc.                |
| \beforeminilof        | \empty                | Action before a minilof.                |
| \beforeminilot        | \empty                | Action before a minilot.                |
| \afterminitoc         | \empty                | Action after a minitoc.                 |
| \afterminilof         | \empty                | Action after a minilof.                 |
| \afterminilot         | \empty                | Action after a minilot.                 |
| \openminitoc          | \cleardoublepage      | Action before inserting a minitoc file. |
| \openminilof          | \cleardoublepage      | Action before inserting a minilof file. |
| \openminilot          | \cleardoublepage      | Action before inserting a minilot file. |
| \closeminitoc         | \cleardoublepage      | Action after inserting a minitoc file.  |
| \closeminilof         | \cleardoublepage      | Action after inserting a minilof file.  |
| \closeminilot         | \cleardoublepage      | Action after inserting a minilot file.  |
| \thispageminitocstyle | \empty                | Page style for a minitoc.               |
| \thispageminilofstyle | \empty                | Page style for a minilof.               |
| \thispageminilotstyle | \empty                | Page style for a minilot.               |
| \beforesecttoc        | \empty                | Action before a secttoc.                |
| \beforesectlof        | \empty                | Action before a sectlof.                |
| \beforesectlot        | \empty                | Action before a sectlot.                |
| \aftersecttoc         | \empty                | Action after a secttoc.                 |
| \aftersectlof         | \empty                | Action after a sectlof.                 |
| \aftersectlot         | \empty                | Action after a sectlot.                 |
| \opensecttoc          | \cleardoublepage      | Action before inserting a secttoc file. |
| \opensectlof          | \cleardoublepage      | Action before inserting a sectlof file. |
| \opensectlot          | \cleardoublepage      | Action before inserting a sectlot file. |
| \closesecttoc         | \cleardoublepage      | Action after inserting a secttoc file.  |
| \closesectlof         | \cleardoublepage      | Action after inserting a sectlof file.  |
| \closesectlot         | \cleardoublepage      | Action after inserting a sectlot file.  |
| \thispagesecttocstyle | \empty                | Page style for a secttoc.               |
| \thispagesectlofstyle | \empty                | Page style for a sectlof.               |
| \thispagesectlotstyle | \empty                | Page style for a sectlot.               |
|                       |                       |                                         |

\mtcsetfeature{*mini-table*}{before|after|open|close|pagestyle}{*commands*} Modifies the features for a mini-table.

<span id="page-89-0"></span>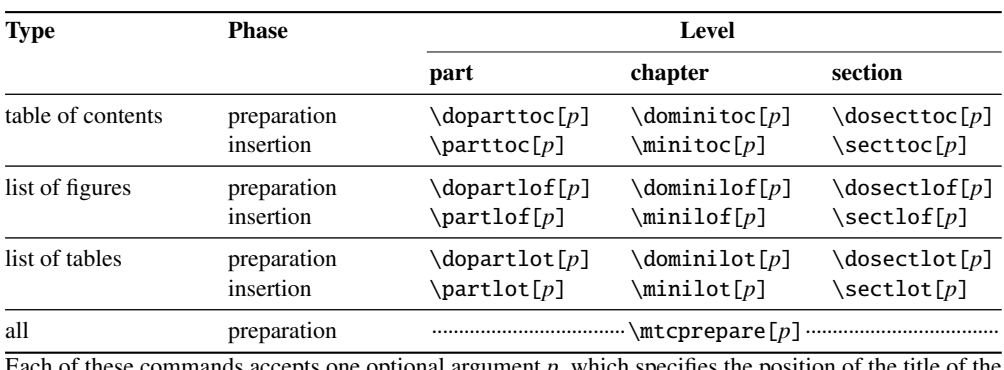

#### Table 3.9: Preparation and insertion commands

Each of these commands accepts one optional argument  $p$ , which specifies the position of the title of the mini-table. This argument *p* has a global effect for the preparation commands, but local for the insertion commands. It is a letter: [l] for left aligned (default), [c] for centered, [r] for right aligned, [e] or [n] for empty (no title).

| Command                                                                       | <b>Meaning</b>                                                            |  |  |  |
|-------------------------------------------------------------------------------|---------------------------------------------------------------------------|--|--|--|
| $\adjustptc[n]$                                                               | Adjusts (increments) the parttoc counter $ptc$ by $n$ .                   |  |  |  |
| $\adjustmtc[n]$                                                               | Adjusts (increments) the minitoc counter $m \tau c$ by <i>n</i> .         |  |  |  |
| $\adjuststc[n]$                                                               | Adjusts (increments) the sector counter $stc$ by <i>n</i> .               |  |  |  |
| \decrementptc                                                                 | Adjusts (decrements by 1) the parttoc counter ptc.                        |  |  |  |
| \decrementmtc                                                                 | Adjusts (decrements by 1) the minitoc counter mtc.                        |  |  |  |
| \decrementstc                                                                 | Adjusts (decrements by 1) the sector counter stc.                         |  |  |  |
| \incrementptc                                                                 | Adjusts (increments by 1) the parttoc counter ptc.                        |  |  |  |
| \incrementmtc                                                                 | Adjusts (increments by 1) the minitoc counter mtc.                        |  |  |  |
| \incrementstc                                                                 | Adjusts (increments by 1) the secttoc counter stc.                        |  |  |  |
| \mtcaddpart[title]                                                            | Adds the title of a \part* in the ToC.                                    |  |  |  |
| \mtcaddchapter[title]                                                         | Adds the title of a \chapter* in the ToC.                                 |  |  |  |
| \mtcaddsection[title]<br>Adds the title of a $\setminus$ section* in the ToC. |                                                                           |  |  |  |
| \mtcfixglossary[chapter section part]                                         |                                                                           |  |  |  |
| Adjusts the entry for the glossary in the ToC.                                |                                                                           |  |  |  |
| \mtcfixindex[chapter section part]                                            |                                                                           |  |  |  |
|                                                                               | Adjusts the entry for the index in the ToC.                               |  |  |  |
|                                                                               | \mtcfixnomenclature[chapter section part]                                 |  |  |  |
|                                                                               | Adjusts the entry for the nomenclature in the ToC.                        |  |  |  |
|                                                                               | \begin{mtchideinmaintoc}[depth]  \end{mtchideinmaintoc}                   |  |  |  |
|                                                                               | Environment to hide entries in the main ToC.                              |  |  |  |
| \begin{mtchideinmainlof}[depth]  \end{mtchideinmainlof}                       |                                                                           |  |  |  |
| Environment to hide entries in the main list of figures.                      |                                                                           |  |  |  |
| \mtchideinmainlof[depth]  \endmtchideinmainlof                                |                                                                           |  |  |  |
| Pair of commands <sup>*</sup> to hide entries in the main list of figures.    |                                                                           |  |  |  |
| \begin{mtchideinmainlot}[depth]  \end{mtchideinmainlot}                       |                                                                           |  |  |  |
|                                                                               | Environment to hide entries in the main list of tables.                   |  |  |  |
|                                                                               | \mtchideinmainlot[depth]  \endmtchideinmainlot                            |  |  |  |
|                                                                               | Pair of commands <sup>*</sup> to hide entries in the main list of tables. |  |  |  |
| $1 - 1C$                                                                      |                                                                           |  |  |  |

Table 3.10: Adjustment commands

<span id="page-90-0"></span>

| P/C          | <b>Names</b> | Author(s)                  | Page(s) | Reference(s)       |
|--------------|--------------|----------------------------|---------|--------------------|
| P            | abstract     | Peter R. WILSON            | 56      | $[470]$            |
| P            | alnumsec     | <b>Frank KÜSTER</b>        | 57      | $[274]$            |
| $*$ $P$      | alphanum     | Felix BRAUN                | 78      | $[103]$            |
| $*$ C        | amsart       | RMS                        | 69      | $\lceil 8 \rceil$  |
| $\mathbf C$  | amsbook      | RMS                        | 69      | $\lceil 8 \rceil$  |
| $*$ C        | amsproc      | RMS                        | 69      | $\lceil 8 \rceil$  |
| P            | appendix     | Peter R. WILSON            | 67      | [471]              |
| P            | captcont     | Steven Douglas CocHRAN     | 57      | $[131]$            |
| P            | caption      | <b>Axel SOMMERFELDT</b>    | 57      | [421, 422, 424]    |
| Р            | caption2     | <b>Axel SOMMERFELDT</b>    | 57      | [423]              |
| P            | ccaption     | Peter R. WILSON            | 57      | $[474]$            |
| P            | float        | Anselm LINGNAU             | 57      | $[302]$            |
| P            | floatrow     | Olga G. LAPKO              | 57      | [285]              |
| $*$ $P$      | flowfram     | Nicola L. C. TALBOT        | 82      | [433, 434]         |
| P            | fncychap     | Ulf A. LINDGREN            | 78      | $[301]$            |
| ${\bf P}$    | hangcaption  | David M. JONES             | 82      | $[250]$            |
| P            | hyperref     | Sebastian RAHTZ and        | 65      | $[348, 352 - 354,$ |
|              |              | Heiko Oberdiek             |         | 387, 390, 391]     |
| $*$ C        | jura         | Felix Braun                | 78      | [103]              |
| P            | mcaption     | Stephan HENNIG             | 57      | $[228]$            |
| C            | memoir       | Peter R. WILSON            | 68      | [479, 481, 482]    |
| P            | notoccite    | <b>Donald ARSENEAU</b>     | 55      | $[14]$             |
| P            | placeins     | <b>Donald ARSENEAU</b>     | 32      | $[15]$             |
| P            | quotchap     | <b>Karsten TINNEFELD</b>   | 56      | $[442]$            |
| P            | romannum     | Peter R. WILSON            | 57      | [480]              |
| P            | rotfloat     | Sebastian RAHTZ and        | 57      | $[420]$            |
|              |              | <b>Leonor BARROCA</b>      |         |                    |
| $\mathbf C$  | scrartcl.    | Frank NEUKAM, Markus KOHM, | 78      | [343, 344, 399]    |
|              | scrbook and  | Axel KIELHORN, and         |         |                    |
|              | scrreprt     | <b>Jens-Uwe MORAWSKI</b>   |         |                    |
| P            | sectsty      | <b>Rowland McDonnell</b>   | 73      | $[319]$            |
| P            | sfheaders    | Maurizio Loreri            | 79      | $[304]$            |
| P            | subfig       | Steven Douglas Cochran     | 36      | $[132]$            |
| P            | subfigure    | Steven Douglas Cochran     | 36      | $[130]$            |
| $*$ P        | titlesec     | <b>Javier BEZOS</b>        | 56      | $[46]$             |
| $*$ P        | titletoc     | <b>Javier BEZOS</b>        | 56      | $[46]$             |
| P            | tocbibind    | Peter R. WILSON            | 53      | [472]              |
| ${\bf P}$    | tocloft      | Peter R. WILSON            | 67,81   | [469]              |
| $\mathbf{P}$ | trivfloat    | Joseph A. WRIGHT           | 57      | [484]              |
| P            | varsects     | Daniel TAUPIN <sup>+</sup> | 56      | [437]              |

Table 3.11: Classes and packages needing some precautions with minitoc

∗: *Incompatible* with minitoc. C: Class. P: Package.

Any class not defining the main standard sectionning commands is *incompatible* with minitoc.

<span id="page-91-0"></span>

| Level<br>Flag  |  | for tocs, | for lofs,                              | for lots. |  |
|----------------|--|-----------|----------------------------------------|-----------|--|
| Part           |  |           | \ifinparttoc \ifinpartlof \ifinpartlot |           |  |
| <b>Chapter</b> |  |           | \ifinminitoc \ifinminilof \ifinminilot |           |  |
| <b>Section</b> |  |           | \ifinsecttoc \ifinsectlof \ifinsectlot |           |  |

Table 3.12: Checking if inside a minitable

Table 3.13: Commands for polymorphic entries

| From <i>OA</i> of:              | Command                                                                                                    | Arg. 1 | Arg. $2$ | Arg. $3$ | Arg. 4 |
|---------------------------------|----------------------------------------------------------------------------------------------------|--------|----------|----------|--------|
| figure caption<br>table caption | sect. command \mtcpolymtoc { $\rightarrow$ natural { $\rightarrow$ natural { $\rightarrow$ natural { $\rightarrow$ natural { $\rightarrow$ natural {\mumbers}}<br>$\mathcal{L}$ $\mathcal{L}$ $\{\rightarrow \mathcal{L}\}$ $\{\rightarrow \mathcal{L}\}$ $\{\rightarrow \mathcal{L}\}$ $\{\rightarrow \mathcal{L}\}$<br>$\mathcal{L}$ $\{\rightarrow\text{partlot}\}$ $\{\rightarrow\text{matrix}\}$ $\{\rightarrow\text{centlot}\}$ $\{\rightarrow\text{main lot}\}$ |        |          |          |        |

Table 3.14: Obsolete commands

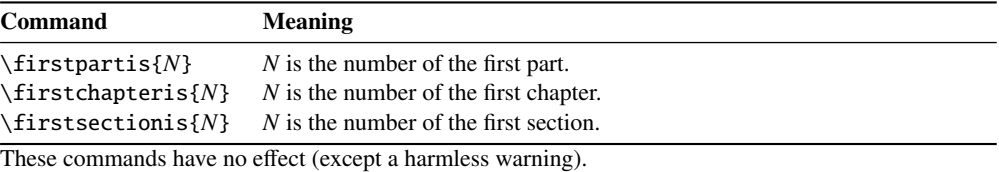

# Chapter 4

# Examples of documents

#### Contents

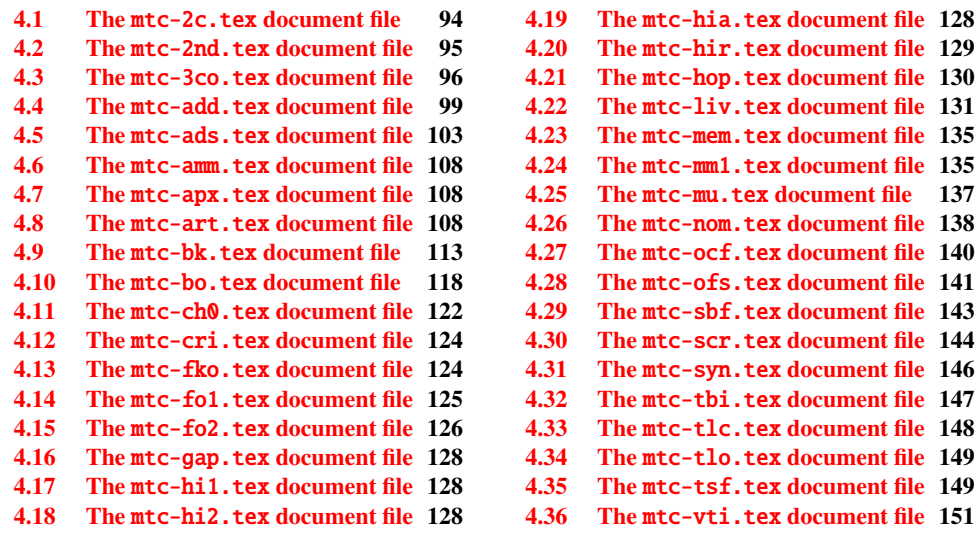

This chapter shows the code of some examples of documents. Some are extracted or derived from real documents, others are just demonstrations to illustrate problems or features. The code of some specific example files has been shown earlier: mtc-apx.tex on page [70,](#page-69-0) mtc-hi1.tex on page [71,](#page-69-0) mtc-hi2.tex on page [72,](#page-69-0) mtc-gap.tex on page [79,](#page-78-0) and mtc-tlo.tex on page [82,](#page-80-0)

Note that the lipsum package [\[212\]](#page-661-0) is often used to provide filling text.

## 4.1 The mtc-2c.tex document file

<span id="page-93-0"></span>\mtcindent This document shows the use of the minitoc package in a document with a two columns layout. The layout uses the multicol standard package [\[325\]](#page-670-0) and its multicols environment. We set \mtcindent to zero. We test several combinations. If a minitoc is long enough to be splitted on both columns, the result may be funny.

```
201 (*mtc − 2c)
202 \documentclass[12pt,a4paper]%
203 {report}
204 \ProvidesFile{mtc-2c.tex}%
205 [2007/01/04]
206 \usepackage{multicol}
207 \usepackage{lipsum}
                                              208 \usepackage%
                                              209 [tight,latin,listfiles]{minitoc}
                                              210 \usepackage[latin]{babel}
                                               211 \setlength{\mtcindent}{0pt}
                                               212 \begin{document}
                                              213 \dominitoc \tableofcontents
```
multicols Two first chapters with a standard chapter head, a minitoc on one full width column, then the \minitoc body of the chapter on two columns:

> \chapter{Primum capitulum} \begin{multicols}{2}[\minitoc] \section{Prima sectio} \lipsum[1-2] \section{Secunda sectio} \lipsum[3-4] \end{multicols} \chapter{Secundum capitulum}

```
222 \begin{multicols}{2}[\minitoc]
223 \section{Prima sectio}
224 \lipsum [5-6]
225 \section{Secunda sectio}
226 \lipsum[7-8]
227 \section{Tertia sectio}
228 \lipsum[9-10]
229 \end{multicols}
```
multicols A third chapter entirely on two columns, so the chapter head and the minitoc are in the first \minitoc column:

```
230 \begin{multicols}{2}
231 \chapter{Tertium capitulum}
232 \minitoc
233 \section{Prima sectio}
234 \lipsum[11-12]
                                               235 \section{Secunda sectio}
                                               236 \lipsum[13-14]
                                               237 \section{Tertia sectio}
                                               238 \lipsum[15-16]
                                               239 \end{multicols}
```
multicols A fourth chapter, with the chapter head on one column, and the minitoc and the chapter body \minitoc on two columns (the minitoc is in the first column):

```
240 \chapter{Quadrum capitulum}
241 \begin{multicols}{2}
242 \minitoc
243 \section{Prima sectio}
244 \lipsum[16-17]
245 \section{Secunda sectio}
                                               246 \lipsum[18-19]
                                               247 \section{Tertia sectio}
                                               248 \lipsum[20-21]
                                               249 \end{multicols}
                                               250 \end{document}
                                               251 (/mtc − 2c)
```
## <span id="page-94-0"></span>4.2 The mtc-2nd.tex document file

This document tests the french2.mld minitoc language definition file (section [13.62](#page-534-0) on page [536\)](#page-534-0) and its supporting code in the minitoc package. First, the preamble of the document uses the french2 minitoc package language option $<sup>1</sup>$ :</sup>

```
252 (*mtc − 2nd)
253 %% Test de french2.mld:
254 %% « seconde » ou « deuxième » partie?
255 %% compilez 3 fois.
256 \documentclass{report}
257 \ProvidesFile{mtc-2nd.tex}%
258 [2007/01/04]
259 \usepackage[french2,tight,listfiles]{minitoc}
260 \usepackage[french]{babel}
261 \usepackage{franc.frnew}
262 \usepackage[OT1,TS1,T1]{fontenc}
263 \usepackage[isolatin]{inputenc}
264 \usepackage{mypatches}
265 \begin{document}
```
\ifmtcsecondpart We test if there is only two parts: if yes, we will use "seconde". Else (three or more parts), we will use "deuxième".

> \ifmtcsecondpart Il n'y a que 2 parties: seconde. \else Il y a une partie ou plus de deux parties: deuxième.  $270 \overline{\text{fi}}$ \clearpage

\doparttoc The body of the document, with two parts: \faketableofcontents \parttoc 272 \doparttoc \faketableofcontents \part{P1} \parttoc \chapter{P1C1} \chapter{P1C2}

```
278 \part{P2}
279 \parttoc
280 \chapter{P2C1}
281 \chapter{P2C2}
```
<sup>&</sup>lt;sup>1</sup> The franc, frnew and mypatches packages are local additions, provided with the minitoc package documentation sources.

<span id="page-95-0"></span>If you want also a third part, comment out this line and recompile 3 times:

```
282 %% Commentez la ligne suivante puis recompilez 2 ou 3 fois.
283 \end{document}
284 \part{P3}
285 \parttoc
286 \chapter{P3C1}
287 \chapter{P3C2}
288 \end{document}
289 (/mtc − 2nd)
```
Observe the titles of the parttocs when the document has two then three parts. Note the changes after each compilation. You can play by adding and removing parts. It would be interesting to add a starred part, with starred chapters, at the beginning of the document, this part and these chapters having their entries in the TOC. For instance, try to add the following lines after \faketableofcontents:

```
\part*{Partie étoilée}
\mtcaddpart[Partie étoilée]
\adjustptc[-2] % IMPORTANT <<<<<<<<<<<<<<<<<
\parttoc
\chapter*{Premier chapitre étoilé}
\mtcaddchapter[Premier chapitre étoilé]
\chapter*{Second chapitre étoilé}
\mtcaddchapter[Second chapitre étoilé]
```
and you will see how the parttoc of the new starred part is titled.

### 4.3 The mtc-3co.tex document file

This document shows how to prepare a minitoc on three columns, with some modifications of the code the mtc@verse environment.

First, we will use a wide paper format (A3) to set the text on two columns and the main TOC on three columns, with the multitoc package  $[414]$  (by Martin Schröben).

```
290 (*mtc − 3co)
291 \documentclass[oneside]{book}
292 \ProvidesFile{mtc-3co.tex}%
293 [2007/02/19]
294 \usepackage[a3paper]{geometry}
295 \usepackage{lipsum}
296 \usepackage{multicol}
297 \usepackage[toc]{multitoc}
298 \renewcommand{\multicolumntoc}{3}
```

```
\mtcindent
  \mtcsetformat
\multicolumnmtc
     \mtc@verse  299 %%%%%%%%%%%%%%%%%%
  \endmtc@verse
300 \usepackage[tight]{minitoc}
      multicols
301 \setlength{\mtcindent}{0pt}
                  Then we load the minitoc package, set some parameters and define the number of columns for
                   the minitocs. We alter the \mathfrak{m} to \mathfrak{g} are environment to add a \mathfrak{m}ulticols environment^2:
                  302 \mtcsetformat{minitoc}{tocrightmargin}{2.55em plus 1fil}
                  303 \newcommand{\multicolumnmtc}{3}
                  304 \makeatletter
                  305 \let\SV@mtc@verse\mtc@verse
                  306 \let\SV@endmtc@verse\endmtc@verse
```

```
307 \def\mtc@verse#1{\SV@mtc@verse#1\removelastskip%
308 \begin{multicols}{\multicolumnmtc}\raggedcolumns\leavevmode\unskip
309 \vskip -1.5ex \vskip -1\baselineskip}
310 \def\endmtc@verse{\end{multicols}\SV@endmtc@verse}
311 \makeatother
312 %%%%%%%%%%%%%%%%%%%%
```
We begin the document, preparing the minitocs and the main TOC. The (first) chapter begins with its minitoc, then the text on two columns. We use the lipsum package  $[212]$  to provide filling text; the section number is used to select a *lipsum* paragraph.

```
313 \begin{document}
314 \dominitoc
315 \tableofcontents
316 \chapter{First chapter}
317 \minitoc
318 \begin{multicols}{2}
```
We use a lot of sections, to have a minitoc large enough to use the three columns. A subsection with a long title gives a good result (we have used \mtcsetformat to avoid hyphenations).

```
319 \section{First section} \lipsum[\arabic{section}]
320 \section{Second section} \lipsum[\arabic{section}]
321 \section{Third section} \lipsum[\arabic{section}]
322 \section{Fourth section} \lipsum[\arabic{section}]
323 \section{Fifth section} \lipsum[\arabic{section}]
324 \section{Sixth section} \lipsum[\arabic{section}]
325 \section{Seventh section} \lipsum[\arabic{section}]
326 \section{Eighth section} \lipsum[\arabic{section}]
327 \section{Ninth section} \lipsum[\arabic{section}]
328 \section{Tenth section} \lipsum[\arabic{section}]
329 \section{Eleventh section} \lipsum[\arabic{section}]
330 \section{Twelfth section} \lipsum[\arabic{section}]
331 \section{Thirteenth section} \lipsum[\arabic{section}]
332 \section{Fourteenth section} \lipsum[\arabic{section}]
333 \section{Fifteenth section} \lipsum[\arabic{section}]
334 \section{Sixteenth section} \lipsum[\arabic{section}]
335 \section{Seventeenth section} \lipsum[\arabic{section}]
336 \section{Eighteenth section} \lipsum[\arabic{section}]
```
<sup>&</sup>lt;sup>2</sup> Some vertical adjustments are necessary.

 \section{Nineteenth section} \lipsum[\arabic{section}] \section{Twentieth section} \lipsum[\arabic{section}] \section{Twenty-first section} \lipsum[\arabic{section}] \section{Twenty-second section} \lipsum[\arabic{section}] \section{Twenty-third section} \lipsum[\arabic{section}] \section{Twenty-fourth section} \lipsum[\arabic{section}] \subsection{A very long subsection title, for the fun in a multicolumn table of contents} \lipsum[\arabic{section}] \section{Twenty-fifth section} \lipsum[\arabic{section}] \section{Twenty-sixth section} \lipsum[\arabic{section}] \section{Twenty-seventh section} \lipsum[\arabic{section}] \section{Twenty-eighth section} \lipsum[\arabic{section}] \section{Twenty-ninth section} \lipsum[\arabic{section}] \section{Thirtieth section} \lipsum[\arabic{section}] \section{Thirty-first section} \lipsum[\arabic{section}] \section{Thirty-second section} \lipsum[\arabic{section}] \section{Thirty-third section} \lipsum[\arabic{section}] \section{Thirty-fourth section} \lipsum[\arabic{section}] \section{Thirty-fifth section} \lipsum[\arabic{section}] \section{Thirty-sixth section} \lipsum[\arabic{section}] \section{Thirty-seventh section} \lipsum[\arabic{section}] \section{Thirty-eighth section} \lipsum[\arabic{section}] \section{Thirty-ninth section} \lipsum[\arabic{section}] \section{Fortieth section} \lipsum[\arabic{section}] \section{Forty-first section} \lipsum[\arabic{section}] \section{Forty-second section} \lipsum[\arabic{section}] \section{Forty-third section} \lipsum[\arabic{section}] \section{Forty-fourth section} \lipsum[\arabic{section}] \section{Forty-fifth section} \lipsum[\arabic{section}] \section{Forty-sixth section} \lipsum[\arabic{section}] \section{Forty-seventh section} \lipsum[\arabic{section}] \section{Forty-eighth section} \lipsum[\arabic{section}] \section{Forty-ninth section} \lipsum[\arabic{section}] \section{Fiftieth section} \lipsum[\arabic{section}] \section{Fifty-first section} \lipsum[\arabic{section}] \section{Fifty-second section} \lipsum[\arabic{section}] \section{Fifty-third section} \lipsum[\arabic{section}] \section{Fifty-fourth section} \lipsum[\arabic{section}] \section{Fifty-fifth section} \lipsum[\arabic{section}] \section{Fifty-sixth section} \lipsum[\arabic{section}] \section{Fifty-seventh section} \lipsum[\arabic{section}] \section{Fifty-eighth section} \lipsum[\arabic{section}] \section{Fifty-ninth section} \lipsum[\arabic{section}] \end{multicols} \clearpage \end{document}

383 (/mtc − 3co)

# <span id="page-98-0"></span>4.4 The mtc-add.tex document file

This document shows how to add special entries in the table of contents, and the interaction with the tocbibind package [\[472\]](#page-683-0).

```
384 (*mtc − add)
                  385 \documentclass[12pt,a4paper]{report}
                  386 %% \documentclass[12pt,a4paper]{book}
                  387 \ProvidesFile{mtc-add.tex}%
                  388 [2007/01/04]
                  389 \usepackage{url}
                  390 \usepackage{tocbibind}
                  391 \usepackage{makeidx}
                  392 \makeatletter
                  393 \newif\ifscan@allowed
                  394 \scan@allowedtrue
                  395 \makeatother
                  396 \def\dotfil{\leaders\hbox to.6em{\hss .\hss}\hfil}%
                  397 \def\pfill{\unskip~\dotfill\penalty500\strut\nobreak
                  398 \dotfil~\ignorespaces}%
                  Load the minitoc package, or mtcoff.
                  399 \usepackage[tight,hints,listfiles]{minitoc}
                  400 %% \usepackage{mtcoff}
                  401 \makeindex
                  402 \begin{document}
      \dominitoc
We call the mini-table preparation commands:
      \dominilof
      \dominilot
403 \dominitoc \dominilof \dominilot
\tableofcontents
We are using the tocbibind package to add special entries in the table of contents, so we must
  \mtcaddchapter
take the precautions specified in section 1.5.5 on page 53:
 \listoffigures
   \listoftables
404 \tableofcontents \mtcaddchapter
                  405 \listoffigures \mtcaddchapter
                  406 \listoftables \mtcaddchapter
        \chapter
For a chapter, we want a minitoc, a minilof and a minitoc:
        \minitoc
        \minilof
407 \chapter{First chapter}\index{chapter!normal}
        \minilot 408\minitoc \mtcskip
        \mtcskip
409 \minilof \mtcskip
                  410 \minilot
```
Then the text of the chapter, with sections, figures and tables:

```
411 \section{First section}
412
413 \begin{figure}[tp] \caption{First figure} \end{figure}
414 \begin{table}[tp] \caption{First table} \end{table}
415
416 \section{Second section}
417 A small nice citation from~\cite{dark}:\\
418 \index{small}\index{citation}\index{nice}\index{A}\index{a}%
419 \index{and}\index{bird}\index{But}\index{cannot}%
420 \index{claim}\index{great}\index{he}\index{I}%
421 \index{imagine}\index{it}\index{know}\index{land}%
422 \index{on}\index{once}\index{that}\index{to}\index{tree}%
423 \index{would}\index{yes}%
424 \textsf{A bird cannot land once on a great tree and claim to know it.
425 But I imagine that he would, yes. }\426 \hbox{}\hfill
427 Iain~M.~\textsc{Banks}~(1993),~\textsl{Against~a~dark~background.}%
428 \index{Iain}\index{Banks}\index{Against}\index{dark}\index{background}
429
430 \begin{figure}[tp] \caption{Second figure} \end{figure}
431 \begin{table} \caption{Second table} \end{table}
```
\chapter\* A starred chapter requires a special treatment; three solutions are possible. You can test \mtcaddchapter variations on the \mtcaddchapter command. Just uncomment one (and only one) of the \mtcaddchapter commands after \chapter\* in the source code of mtc-add.tex. For each case, look at the Table of Contents and the involved chapter.

```
432 \chapter*{Second chapter, starred}
433 \index{chapter!starred}
434 %% UNCOMMENT ONE AND ONLY ONE OF THE 3 FOLLOWING LINES
435 \mtcaddchapter[Second chapter, starred] % OK
436 %% \mtcaddchapter[~] % produces a (strange) correct result. OK
437 %% \addcontentsline{toc}{xchapter}{}
438 %%%%%%%%%%%%%%%%%%%%%%%%%%%%%%%%%%%%%%%%%%%%%%%%%%%%%%
439 %% \mtcaddchapter[] % BAD SOLUTION
440 %% \mtcaddchapter % BAD SOLUTION
441 %%%%%%%%%%%%%%%%%%%%%%%%%%%%%%%%%%%%%%%%%%%%%%%%%%%%%%
442 \index{tests}
443
444 This is a starred chapter; you can test here variations on
445 the \verb|\mtcaddchapter| command. Just uncomment one (and
446 only one) of the \verb|\mtcaddchapter| commands after
447 \verb|\chapter*| in the source code of \texttt{mtc-add.tex}.
448 For each case, look at the \index{Table of Contents}Table of Contents
449 and at this chapter.
450 \index{a}\index{added}\index{after}\index{also}\index{and}%
451 \index{at}\index{can}\index{case}\index{chapter}\index{code}%
452 \index{command}\index{commands}\index{Contents}\index{each}%
453 \index{entries}\index{For}\index{here}\index{I}\index{in}%
454 \index{index}\index{is}\index{Just}\index{just}\index{look}%
455 \index{lot}\index{of}\index{on}\index{one}\index{only}%
```

```
456 \index{source}\index{starred}\index{Table}\index{test}%
                    457 \index{the}\index{This}\index{this}\index{to}\index{uncomment}%
                    458 \index{variations}\index{you}%
                    459 I also added a lot of index entries, just to test.
                    460
                    461 \chapter{Third chapter}
                    462 \index{chapter!normal}
                    463 \minitoc \mtcskip
                    464 \minilof \mtcskip
                    465 \minilot
                    466 \section{Third section}
                    467
                    468 \begin{figure} \caption{Third figure} \end{figure}
                    469 \begin{table} \caption{Third table} \end{table}
                    470
                    471 \section{Fourth section}
                    472
                    473 \begin{figure} \caption{Fourth figure} \end{figure}
                    474 \begin{table} \caption{Fourth table} \end{table}
\bibliographystyle
As we want to add an entry for the bibliography in the table of contents, and we use the
     \bibliography
tocbibind package for that, we must add a correction with \adjustmtc:
        \adjustmtc
                    475 \nocite*
                    476 \def\noopsort#1{\relax}
                    477 \bibliographystyle{plain}
                    478 \bibliography{mtc-add}
                    479 \adjustmtc
       \printindex
As we want to add an entry for the index in the table of contents, and we use the tocbibind
      \mtcfixindex
package for that, we must add a correction; two solutions are available: use \mtcfixindex or
                     the other given three lines:
                    480 \printindex
                    481 \mtcfixindex % use this OR the 3 following lines
                    482 %% \addcontentsline{lof}{xchapter}{}
                    483 %% \addcontentsline{lot}{xchapter}{}
                    484 %% \mtcaddchapter
                    485 %%
                    486
                    487 \appendix
                    488 \chapter{App.~1}
                    489 \index{chapter!appendix}
                    490 \minitoc \mtcskip
                    491 \minilof \mtcskip
                    492 \minilot
                    493 \section{Fifth section}
                    494
                    495 \begin{figure} \caption{Fifth figure} \end{figure}
                    496 \begin{table} \caption{Fifth table} \end{table}
                    497
```

```
498 \section{Sixth section}
499
500 \begin{figure} \caption{Sixth figure} \end{figure}
501 \begin{table} \caption{Sixth table} \end{table}
```
The next chapter asks for a minitoc, a minilof and a minilot, but contains no tables; hence the minitoc package will give some warnings.

```
502 \chapter{App.~2}
503 \index{chapter!appendix}
504 %% contains no tables but asks for a minilot! No minilot printed.
505 \minitoc \mtcskip
506 \minilof \mtcskip
507 \minilot
508 \section{Seventh section}
509 \begin{figure} \caption{Seventh figure} \end{figure}
510 \begin{figure} \caption{Eighth figure} \end{figure}
511
512 \section{Eighth section}
513
514 \begin{figure} \caption{Ninth figure} \end{figure}
515 \begin{figure} \caption{Eleventh figure} \end{figure}
516
517 \end{document}
518 \langle/mtc − add\rangle
```
And we need also its small bibliographic data base:

• the english documentation of the minitoc package  $[157]$ :

```
519 (*mtc – addbib)
520 @MISC{minitoc,
521 TITLE="The {\textsf{minitoc}} package",
522 AUTHOR="Drucbert, Jean-Pierre F.",
523 ADDRESS="{\url{mailto:drucbert@onera.fr}}",
524 NOTE="{\url{http://www.dante.de/CTAN/macros/latex/contrib/minitoc/minitoc.pdf}}",
525 MONTH=jul,
526 YEAR=2008}
527
```
• the french documentation of the minitoc package  $[156]$ :

```
528 @MISC{minitoc-fr,
529 TITLE="Le paquetage {\textsf{minitoc}}",
530 AUTHOR="Drucbert, Jean-Pierre F.",
531 ADDRESS="{\url{mailto:drucbert@onera.fr}}",
532 NOTE="{\url{http://www.dante.de/CTAN/macros/latex/contrib/minitoc/minitoc-fr.pdf}}",
533 MONTH=jul,
534 YEAR=2008}
535
```
• the documentation of the shorttoc package  $[155]$ :

<span id="page-102-0"></span>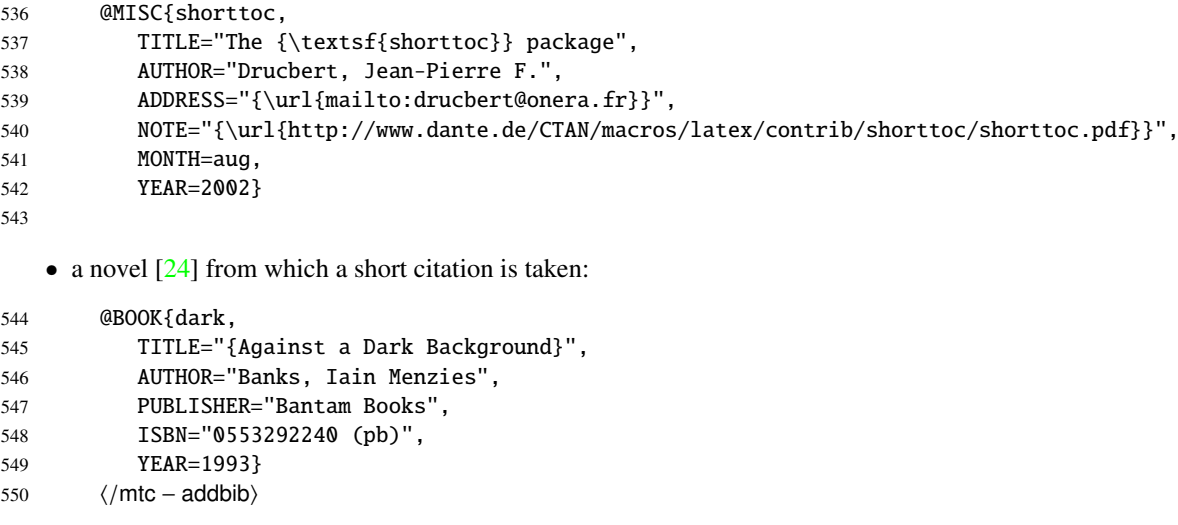

But the database created this way must be trimmed of some spurious lines; on Unix-like systems,  $do^3$ :

cat mtc-add.bib | grep -v '^%%' > addbib;mv addbib mtc-add.bib

# 4.5 The mtc-ads.tex document file

This document uses the article class and shows some problems for adding special entries in the table of contents and some problems with floating objects. We need to use the tocbibind package [\[472\]](#page-683-0) for the first ones and the minitoc insection package option to avoid the drift if floating objects outside of their section. That gives the following document preamble:

```
551 (*mtc – ads)
552 \documentclass[oneside,12pt,a4paper]{article}
553 \ProvidesFile{mtc-ads.tex}%
554 [2007/01/04]
555 \usepackage{url,tocbibind,makeidx}
556 \makeatletter \newif\ifscan@allowed \scan@allowedtrue \makeatother
557 \def\dotfil{\leaders\hbox to.6em{\hss .\hss}\hfil}%
558 \def\pfill{\unskip~\dotfill\penalty500\strut\nobreak
559 \dotfil~\ignorespaces}%
560 \usepackage[tight,hints,insection]{minitoc}
561 %% \usepackage{mtcoff}
562 \makeindex
```
<sup>&</sup>lt;sup>3</sup> Note that we should use no preamble for this file in minitoc.ins; nevertheless, some spurious lines are still generated. This problem is not yet corrected now, so we keep the solution.

```
\doparttoc
\dopartlof
\dopartlot 563\begin{document}
\dosecttoc
564 \doparttoc \dopartlof \dopartlot
\dosectlof 565\dosecttoc \dosectlof \dosectlot
\dosectlot
           The preparation commands:
```
\mtcaddsection

\setcounter The commands to prepare the table of contents, the list of figures and the list of tables. As we \tableofcontents use the tocbibind package, we must add some \mtcaddsection commands:

```
\listoffigures 566\setcounter{tocdepth}{6}
 \listoftables
567 \setcounter{parttocdepth}{6}
               568 \setcounter{secttocdepth}{6}
               569 \tableofcontents \mtcaddsection
               570 \listoffigures \mtcaddsection
               571 \listoftables \mtcaddsection
```

```
\parttoc
The body of the document: a part with its part-level mini-tables, some sections with their
\partlof
section-level mini-tables. The document has an index and contains figures and tables.
\partlot
\secttoc
572 \part{Part~1}
\sectlof
573 \parttoc \mtcskip \partlof \mtcskip \partlot
\sectlot
574
\mtcskip 575\section{First section}
          576 \index{section!normal}
          577 \secttoc \mtcskip \sectlof \mtcskip \sectlot
          578 \subsection{First subsection}
          579
          580 \begin{figure}[tp] \caption{First figure} \end{figure}
          581 \begin{table}[tp] \caption{First table} \end{table}
          582
          583 \subsection{Second subsection}
          584 A small nice citation from~\cite{dark}:\\
          585 \index{small}\index{citation}\index{nice}\index{A}%
          586 \index{a}\index{and}\index{bird}\index{But}%
          587 \index{cannot}\index{claim}\index{great}\index{he}%
          588 \index{I}\index{imagine}\index{it}\index{know}%
          589 \index{land}\index{on}\index{once}\index{that}%
          590 \index{to}\index{tree}\index{would}\index{yes}%
          591 A bird cannot land once on a great tree and claim to know it.
          592 But I imagine that he would, yes.\setminus\setminus593 \hbox{}\hfill Iain~M.~\textsc{Banks} (1993), \textsl{Against a dark background.}%
          594 \index{Iain}\index{Banks}\index{Against}\index{dark}\index{background}
          595 \begin{figure}[tp] \caption{Second figure} \end{figure}
          596 \begin{table} \caption{Second table} \end{table}
```
\section\* Here, we try a starred section, with its entry in the table of contents. You can try several \mtcaddsection solutions (good or bad).

> 597 \section\*{Second section, starred} 598 \index{section!starred}

```
599 %% UNCOMMENT ONE AND ONLY ONE OF THE 4 FOLLOWING LINES
600 \mtcaddsection[Second section, starred] % OK
601 %% \mtcaddsection[] % BAD
602 %% \mtcaddsection[~] % produces a (strange) correct result.
603 %% \mtcaddsection % BAD
604 %%%%%%%%%%%%%%%%%%%%%%%%%%%%%%%%%%%%%%%%%%%%%%%%%%%%%%
605 \index{tests}
606
607 This is a starred section; you can test here variations on
608 the \verb|\mtcaddsection| command. Just uncomment one (and
609 only one) of the \verb|\mtcaddsection| commands after
610 \verb|\section*| in the source code of \texttt{mtc-add.tex}.
611 For each case, look at the \index{Table of Contents}Table of Contents
612 and at this section.
613 \index{a}\index{added}\index{after}\index{also}\index{and}%
614 \index{at}\index{can}\index{case}\index{section}%
615 \index{code}\index{command}\index{commands}%
616 \index{Contents}\index{each}\index{entries}\index{For}%
617 \index{here}\index{I}\index{in}\index{index}\index{is}%
618 \index{Just}\index{just}\index{look}\index{lot}%
619 \index{of}\index{on}\index{one}\index{only}\index{source}%
620 \index{starred}\index{Table}\index{test}\index{the}%
621 \index{This}\index{this}\index{to}\index{uncomment}%
622 \index{variations}\index{you}%
623 I also added a lot of index entries, just to test.
624
625 \section{Third section}
626 \index{section!normal}
627 \secttoc \mtcskip \sectlof \mtcskip \sectlot
628 \subsection{Third subsection}
629
630 \begin{figure} \caption{Third figure} \end{figure}
631 \begin{table} \caption{Third table} \end{table}
632
633 \subsection{Fourth subsection}
634
635 \begin{figure} \caption{Fourth figure} \end{figure}
636 \begin{table} \caption{Fourth table} \end{table}
637
638 \subsubsection{Even a sub-sub-section!}
639 \subsubsection{And yet another one}
640
641 \part{Part~2}
642 \parttoc \mtcskip \partlof \mtcskip \partlot
643
644 \section{Fourth section}
645 \index{section!normal}
646 \secttoc \mtcskip \sectlof \mtcskip \sectlot
647 \subsection{Fifth subsection}
648
649 \begin{figure}[tp] \caption{Fifth figure} \end{figure}
650 \begin{table}[tp] \caption{Fifth table} \end{table}
651
652 \subsection{Sixth subsection}
```

```
653 A small nice citation from~\cite{dark}:\\
654 \index{small}\index{citation}\index{nice}\index{A}%
655 \index{a}\index{and}\index{bird}\index{But}%
656 \index{cannot}\index{claim}\index{great}\index{he}%
657 \index{I}\index{imagine}\index{it}\index{know}%
658 \index{land}\index{on}\index{once}\index{that}%
659 \index{to}\index{tree}\index{would}\index{yes}%
660 A bird cannot land once on a great tree and claim to know it.
661 But I imagine that he would, yes.
662 \hbox{}\hfill
663 Iain~M.~\textsc{Banks} (1993), \textsl{Against a dark background.}%
664 \index{Iain}\index{Banks}\index{Against}\index{dark}\index{background}
665
666 \begin{figure}[tp] \caption{Sixth figure} \end{figure}
667 \begin{table} \caption{Sixth table} \end{table}
668
669 \section*{Fifth section, starred}
670 \index{section!starred}
671 %% UNCOMMENT ONE AND ONLY ONE OF THE 4 FOLLOWING LINES
672 \mtcaddsection[Fifth section, starred] % OK
673 %% \mtcaddsection[] % OK
674 %% \mtcaddsection[~] % produces a (strange) correct result.
675 %% \mtcaddsection % OK
676 %%%%%%%%%%%%%%%%%%%%%%%%%%%%%%%%%%%%%%%%%%%%%%%%%%%%%%
677 \index{tests}
678
679 This is a starred section; you can test here variations on
680 the \verb|\mtcaddsection| command. Just uncomment one (and
681 only one) of the \verb|\mtcaddsection| commands after
682 \verb|\section*| in the source code of \texttt{mtc-add.tex}.
683 For each case, look at the \index{Table of Contents}Table of Contents
684 and at this section.\index{a}%
685 \index{added}\index{after}\index{also}\index{and}%
686 \index{at}\index{can}\index{case}\index{section}%
687 \index{code}\index{command}\index{commands}\index{Contents}%
688 \index{each}\index{entries}\index{For}\index{here}%
689 \index{I}\index{in}\index{index}\index{is}%
690 \index{Just}\index{just}\index{look}\index{lot}%
691 \index{of}\index{on}\index{one}\index{only}%
692 \index{source}\index{starred}\index{Table}\index{test}%
693 \index{the}\index{This}\index{this}\index{to}%
694 \index{uncomment}\index{variations}\index{you}%
695 I also added a lot of index entries, just to test.
696
697 \section{Sixth section}
698 \index{section!normal}
699 \secttoc \mtcskip \sectlof \mtcskip \sectlot
700 \subsection{Seventh subsection}
701
702 \begin{figure} \caption{Seventh figure} \end{figure}
703 \begin{table} \caption{Seventh table} \end{table}
704
705 \subsection{Eighth subsection}
706
```

```
707 \begin{figure} \caption{Eighth figure} \end{figure}
708 \begin{table} \caption{Eighth table} \end{table}
```
\bibliographystyle The bibliography: as we want an entry for it in the table of contents, we use the tocbibind \bibliography package [\[472\]](#page-683-0) and a correction with \adjuststc: \adjuststc

```
709 \nocite*
710 \def\noopsort#1{\relax}
711 \bibliographystyle{plain}
712 \bibliography{mtc-add}
713 \adjuststc
```
\printindex The index: as we want an entry for it in the table of contents, we use the tocbibind \mtcfixindex package [\[472\]](#page-683-0) and a correction with \mtcfixindex:

```
714 \printindex
715 \mtcfixindex % use this OR the 3 following lines
716 %% \addcontentsline{lof}{xsect}{}
717 %% \addcontentsline{lot}{xsect}{}
718 %% \mtcaddsection
719
720 \appendix
721 \section{App.~1}
722 \index{section!appendix}
723 \secttoc \mtcskip \sectlof \mtcskip \sectlot
724 \subsection{Ninth subsection}
725
726 \begin{figure} \caption{Ninth figure} \end{figure}
727 \begin{table} \caption{Ninth table} \end{table}
728
729 \subsection{Tenth subsection}
730
731 \begin{figure} \caption{Tenth figure} \end{figure}
732 \begin{table} \caption{Tenth table} \end{table}
733
734 \section{App.~2}
735 \index{section!appendix}
736 %% contains no tables but asks for a sectlot! No sectlot printed.
737 \secttoc \mtcskip \sectlof \mtcskip \sectlot
738 \subsection{Eleventh subsection}
739
740 \begin{figure} \caption{Eleventh figure} \end{figure}
741 \begin{figure} \caption{Twelfth figure} \end{figure}
742
743 \subsection{Twelfth subsection}
744
745 \begin{figure} \caption{Thirdteenth figure} \end{figure}
746 \begin{figure} \caption{Fourteenth figure} \end{figure}
747
748 \end{document}
749 (/mtc − ads)
```
 Afterthoughts appendix \section{Further remarks}

\chapter{Last wills}

\section{Testament}

\lipsum[4]

\minitoc

\lipsum[5]

#### 4.6 The mtc-amm.tex document file

```
\dominitoc
\tableofcontents
      \adjustmtc
        \minitoc 750 (*mtc - amm)
                   This example shows the use of the appendices environment in a memoir class document
                   when the minitoc package is loaded. First, the preamble:
                   751 \documentclass[oneside]{memoir}
                   752 \ProvidesFile{mtc-amm.tex}%
                   753 [2007/08/29]
                   754 \usepackage{lipsum} % filling text
                   755 \usepackage{hyperref}
                   756 \usepackage{memhfixc}
                   757 \usepackage[tight]{minitoc}
                                                                  758 \begin{document}
                                                                  759 \dominitoc \tableofcontents
                                                                  760 \adjustmtc
                                                                  761 \chapter{First chapter}
                                                                  762 \minitoc
                                                                  763 \lipsum[1]
                                                                  764 \section{First section}
                                                                  765 \lipsum[2]
      appendices
\addappheadtotoc
        \chapter
        \minitoc
766 \begin{appendices}
                   The appendices are set in an appendices environment; we can add an entry in the TOC with
                   \addappheadtotoc (a command from the memoir class):
                   767 \addappheadtotoc
                   768 \adjustmtc %correction!
                   769 \chapter{Afterthoughts}
                   770 \minitoc
                   771 \lipsum[3]
                                                                  779 \end{appendices}
                                                                  780 \chapter{Conclusion}
                                                                  781 \minitoc
                                                                  782 \section{Bye}
                                                                  783 \lipsum[6]
                                                                  784 \chapter{Back from Hell}
```
\minitoc

\lipsum[7]

 \lipsum[8] \end{document} 791 (/mtc – amm)

\section{Not dead yet!}

\section{I will survive}

4.7 The mtc-apx.tex document file

The  $m$ tc-apx.tex document file is described in section [2.25](#page-69-0) on page [70.](#page-69-0)

### 4.8 The mtc-art.tex document file

\stcindent This is a basic document using the minitoc package. It contains sections but no chapters, so it \stcfont must use an article-like document class. You should work on a *copy* of this file and can alter its \stcSSfont preamble and its contents to make experiments with parameters. A typical preamble follows:

> 792 (\*mtc – art) %% mtc-art.tex %% This file contains a set of tests for the minitoc.sty version #60
```
795 %% package. You can alter most of parameters to test.
796 %% article (\section must be defined)
797 \documentclass[12pt,a4paper]{article}
798 \ProvidesFile{mtc-art.tex}%
799 [2007/06/06]
800 \usepackage{lipsum} % provides filling text
801 %% \usepackage{hyperref} % If used, load it BEFORE minitoc
802 \usepackage[tight,insection]{minitoc}
803 \setcounter{secnumdepth}{5} % depth of numbering of sectionning commands
804 \setcounter{tocdepth}{3} % depth of table of contents
805 \setlength{\stcindent}{24pt} % indentation of secttocs, default
806 %% % font for secttocs, default
807 \renewcommand{\stcfont}{\small\rmfamily\upshape\mdseries}%
808 %% % font for secttocs, subsections
809 %% \renewcommand{\stcSSfont}{\small\sf}%
810 %% % you can make experiments with
811 %% \stcSSSfont, \stcPfont and \stcSPfont
812 %% % but it is ''fontomania''...
813 \raggedbottom % or \flushbottom, at your choice
```
If you want to use sections numbered in each part (the section number restarts to 1 at the beginning of each part), uncomment the 3 lines of code below. This demonstrates that the numbering of the secttoc files is independent on the numbering of the sections (it is absolute).

```
814 %%% TEST: uncomment the next line to test
815 %%% resetting section number in each part
816 %%% \makeatletter \@addtoreset{section}{part} \makeatother
817 %%% END TEST
```
We begin the body of the document. You can still alter some parameters (presence or absence of rules and page numbers in the mini-tables):

\begin{document}

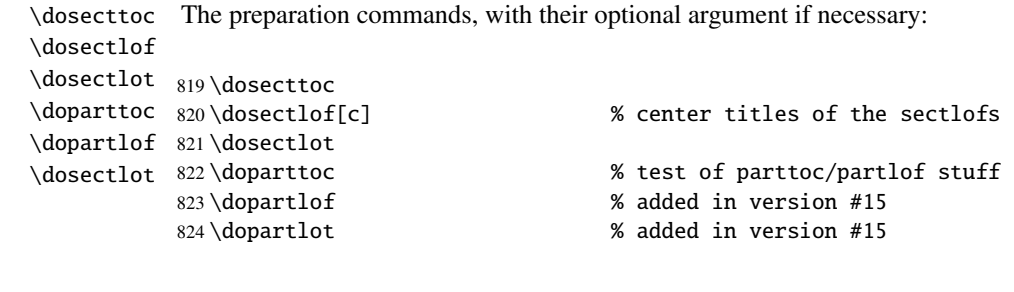

\faketableofcontents It is necessary to create the contents files; use the "fake" version to not print. \fakelistoffigures \fakelistoftables 825 \faketableofcontents % or \tableofcontents \fakelistoffigures % to check compatibility \fakelistoftables % to check compatibility

```
\part
\parttoc
\partlof
\partlot
828 \part{First Part} \parttoc \partlof[r] \partlot
          There is the text of the document, with its sectionning commands; we define a part, with a
          parttoc, a partlof (with the title on the right) and a parttoc:
```
\section A section, in two columns mode, with a secttoc (title on the right), and a sectlof; this section \secttoc contains subsections to make a non-empty secttoc but no figures (to detect an empty sectlof). \sectlof

```
\mtcskip 829\twocolumn\sloppy
                                       % the secttoc in twocolumn layout is ugly,
        830 % but works. Ideas to make it better?
        831\section{AAAAA} % a section with a lot of sections
        832\secttoc[r] % secttoc title on the right
        833 \mtcskip \sectlof %ADDED
        834 \lipsum[1]
        835 \subsection{S1} \lipsum[2]
        836 \subsection{S2} \lipsum[3]
        837 \subsection{S3} \lipsum[4]
        838 \subsection*{S4}
        839 %% \addcontentsline{toc}{starsubsection}{*S4*}
        840 \lipsum[5]
```
A lot of subsections:

```
841 \subsection{S5} \lipsum[6]
842 \subsection{S6} \lipsum[7]
843 \subsection{S7} \lipsum[8]
844 \subsection{S8} \lipsum[9]
845 \subsection{S9} \lipsum[10]
846 \subsection{S10} \lipsum[11]
847 \subsection{S11} \lipsum[12]
848 \subsection{S12} \lipsum[13]
849 \subsection{S13} \lipsum[14]
850 \subsection{S14} \lipsum[15]
851 \subsection{S15} \lipsum[16]
852 \subsection{S16} \lipsum[17]
853 \subsection{S17} \lipsum[18]
                                               854 \subsection{S18} \lipsum[19]
                                               855 \subsection{S19} \lipsum[20]
                                               856 \subsection{S20} \lipsum[21]
                                               857 \subsection{S21} \lipsum[22]
                                               858 \subsection{S22} \lipsum[23]
                                               859 \subsection{S23} \lipsum[24]
                                               860 \subsection{S24} \lipsum[25]
                                               861 \subsection{S25} \lipsum[26]
                                               862 \subsection{S26} \lipsum[27]
                                               863 \subsection{S27} \lipsum[28]
                                               864 \subsection{S28} \lipsum[29]
                                               865 \subsection{S29} \lipsum[30]
                                               866 \subsection{S30} \lipsum[31]
```
\FloatBarrier We return to the one column mode. Then a section with a secttoc and a sectlof (there are \section\* \mtcaddsection (like figures) do not drift outside their section. subsections and figures). The insection package option should ensure that floating objects

```
\sectlof
```

```
\sectlot
867 \onecolumn\fussy % back to one column
        868 \section{BBBBB}
        869 \secttoc
        870 \mtcskip % put some skip here
        871 \sectlof % a sectlof
        872 \lipsum[32]
        873 \subsection{T1} \lipsum[33]
        874 \begin{figure}[t] % tests compatibility with floating bodies
        875 \setlength{\unitlength}{1mm}
```

```
876 \begin{picture}(100,50) \end{picture}
877 \caption{F1} % (I have not tested tables, but it is similar)
878 \end{figure}
879 \FloatBarrier
880 \subsubsection[tt1]{TT1} % tests optional arg. of a sectionning command
881 \lipsum[34]
882 \paragraph{TTT1} \lipsum[35]
883 \subparagraph{TTTT1} \lipsum[36]
884 \begin{figure}[t]
885 \setlength{\unitlength}{1mm}
886 \begin{picture}(100,50) \end{picture}
887 \caption[f2]{F2} % tests optional arg. of a caption
888 \end{figure}
889 \FloatBarrier
890 \subsection{T2} \lipsum[37]
891 \section*{CCCCC} % tests a pseudo-section. should have no secttoc
892 %% \addstarredsection{CCCCC}
893 \mtcaddsection[CCCCC]
894 \secttoc \mtcskip \sectlof %ADDED
895 \lipsum[38]
896 \subsection{U1} \lipsum[39]
897 \subsubsection{UU1} \lipsum[40]
898 \paragraph{UUU1} \lipsum[41]
899 \subparagraph{UUUU1} \lipsum[42]
900 \subsection{U2} \lipsum[43]
901 \part{Second Part}
902 \parttoc
903 \partlof[c]
904 \partlot
905 %% % the following section should have no secttoc,
906 \section{DDDDD} % but if you uncomment \secttoc,
907 %% \secttoc
908 \mtcskip \sectlof %ADDED
909 % Whe secttoc appears
910 \lipsum[44]
911 \subsection{V1} \lipsum[45]
912 \subsubsection{VV1} \lipsum[46]
913 \paragraph{VVV1} \lipsum[47]
914 \subparagraph{VVVV1} \lipsum[48]
915 \begin{figure}[t] % tests compatibility with floating bodies
916 \setlength{\unitlength}{1mm}
917 \begin{picture}(100,50) \end{picture}
918 \caption{F3} % (I have not tested tables, but it is similar)
919 \end{figure}
920 \FloatBarrier
921\lipsum[49]\subsection{V2}\lipsum[50]
```

```
\mtcskip
We change the depth of the secttocs, inside a local group (a pair of braces):
     \section
     \chapter 922 \section{EEEEE}
     \secttoc 923 {%
     \sectlof
924 \setcounter{secttocdepth}{3} % depth of sect table of contents;
    \sectlot 925
\FloatBarrier
926 \secttoc
        \part
927 \mtcskip \sectlof %ADDED
    \{\text{parttoc}\}<sup>928</sup>
     \partlof
    \sqrt{931} \subsection{W1}
                                                  % this section should have a secttoc
                                                  % left brace, see below
                                                  % try with different values.
               928 } % right brace
               929 %% this pair of braces is used to keep local the change on secttocdepth.
              930 \lipsum[51]
                                                  % with the given depth
              932 \lipsum[52]
              933 \subsubsection{WW1} \lipsum[53]
              934 \paragraph{WWW1} \lipsum[54]
              935 \begin{figure}[t] % tests compatibility with floating bodies
              936 \setlength{\unitlength}{1mm}
              937 \begin{picture}(100,50) \end{picture}
              938 \caption{F4} % (I have not tested tables, but it is similar)
              939 \end{figure}
              940 \FloatBarrier
              941 bla bla bla bla bla bla bla bla bla bla bla
              942 \subparagraph{WWWW1} \lipsum[55]
              943 \subsection{W2} \lipsum[56]
              944 \chapter*{}
              945 \part{Appendices}
              946 \parttoc \mtcskip
              947 \partlof \mtcskip
              948 \partlot
              949 \FloatBarrier
              950 \appendix
              951 \section{Comments} \lipsum[57]
              952 \secttoc
              953 \mtcskip \sectlof %ADDED
              954 \subsection{C1} \lipsum[58]
              955 \subsection{C2} \lipsum[59]
              956 \subsection{C3} \lipsum[60]
              957 \begin{figure}[hb] % tests compatibility with floating bodies
              958 \setlength{\unitlength}{1mm}
              959 \begin{picture}(100,50) \end{picture}
              960 \caption{F5} % (I have not tested tables, but it is similar)
              961 \end{figure}
              962 \FloatBarrier
              963 \subsection{C4} \lipsum[61]
              964 \FloatBarrier
              965 \section{Evolution}
              966 \secttoc
              967 \sectlof % empty
              968 \sectlot % empty
              969 \lipsum[62]
              970 \subsection{D1} \lipsum[63] \subsection{D2} \lipsum[64]
              971\subsection{D3}\lipsum[65]\subsection{D4}\lipsum[66]
              972 \end{document}
              973 \langle/mtc − art\rangle
```
# 4.9 The mtc-bk.tex document file

```
\setcounter
This is a basic document using the minitoc package. It contains chapters, so it must use a
 \mtcindent
book-like or report-like document class. You should work on a copy of this file and can
  \mtcfont
  \mtcSfont
follows:
\mtcSSfont
            alter its preamble and its contents to make experiments with parameters. A typical preamble
            974 (*mtc – bk)
            975 %%%%%%%%%%%%%%%%%%%%% A example file (differs from previous versions)
            976 %% mtc-bk.tex
            977 %% This file contains a set of tests for the minitoc.sty version #60 package file.
            978 %% You can alter most of parameters to test.
            979 %% Class: book/report (\chapter must be defined).
            980 %% You can use a copy of this file to play with minitoc commands and parameters.
            981 \documentclass[12pt,a4paper]{report} % the report class uses less pages
            982 %% \documentclass[12pt,a4paper]{book}
            983 \ProvidesFile{mtc-bk.tex}%
            984 [2007/06/06]
            985 \usepackage{lipsum} % provides filling text
            986 %% \usepackage{hyperref} % if used, load it BEFORE minitoc
            987 %% \usepackage{mtcoff}
            988 \usepackage[tight]{minitoc} % tight option make shorter mini-tables
            989 \setcounter{secnumdepth}{5} % depth of numbering of sectionning commands
            990 \setcounter{tocdepth}{3} % depth of table of contents
            991 \setlength{\mtcindent}{24pt} % indentation of minitocs, default
            992 \renewcommand{\mtcfont}{\small\rm} % font for minitocs, default
            993 \renewcommand{\mtcSfont}{\small\bf} % font for minitocs, sections, default
            994 %% \renewcommand{\mtcSSfont}{\small\sf} % font for minitocs, subsections
            995 %% you can make experiments with \mtcSSSfont, \mtcPfont and \mtcSPfont
            996 %% but it is ''fontomania''...
            997 \raggedbottom % or \flushbottom, at your choice
```
If you want to use chapters numbered in each part (the chapter number restarts to 1 at the beginning of each part), uncomment the 3 lines of code below. This demonstrates that the numbering of the minitoc files is independent on the numbering of the chapters (it is absolute).

 %%% TEST: uncomment the next line to test resetting chapter number in each part %% \makeatletter \@addtoreset{chapter}{part} \makeatother %%% END TEST

\mtcpagenumbers We begin the body of the document. You can still alter some parameters (presence or absence \noptcrule of rules and page numbers in the mini-tables):

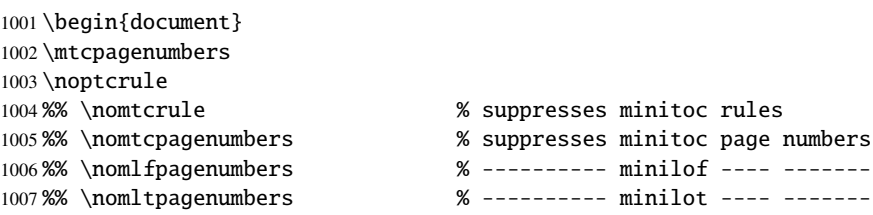

```
\dominitoc
The preparation commands, with their optional argument if necessary:
     \dominilof
     \dominilot
1008 \dominitoc
     \doparttoc 1009\dominilof[c]
     \dopartlof
1010 \dominilot
     \dopartlot 1011\doparttoc
                                                   % centers title of minilof's
                                                   % test of parttoc/partlof stuff
                1012 \dopartlof % added in version #15
                1013 \dopartlot % added in version #15
\tableofcontents
It is necessary to create the contents files; use the "fake" version to not print.
 \listoffigures
```

```
\fakelistoftables 1014\tableofcontents
                                           % or \tAketableofcontents
               1015 \listoffigures % or \fakelistoffigures
               1016 \fakelistoftables % or \listoftables
```
Uncomment the following line if the first chapter must be numbered "0":

1017 %% \addtocounter{chapter}{-1} % to begin with Chapter 0

\part There is the text of the document, with its sectionning commands: \parttoc \partlof 1018 \part{First Part} \partlot 1019 \parttoc \partlof[r] \partlot[r]

A chapter, in two column mode, with a minitoc (title on the right):

```
1020 \twocolumn\sloppy % the minitoc in twocolumn layout is ugly,
1021 \chapter{AAAAA} % a chapter with a lot of sections
1022 \minitoc[r] % minitoc title on the right
1023 \lipsum[1]
1024 \section{S1} \lipsum[2]
1025 \section{S2} \lipsum[3]
1026 \section{S3} \lipsum[4]
```
\section\* A starred section; we want an entry in the TOC, so we add it the normal way: \addtocontentsline

```
1027 \section*{S4}
1028 \addcontentsline{toc}{section}{\protect\numberline{}{S4}}
1029 \lipsum[5]
```
A lot of subsections:

```
1030 \section{S5} \lipsum[6]
1031 \section{S6} \lipsum[6]
1032 \section{S7} \lipsum[7]
1033 \section{S8} \lipsum[9]
1034 \section{S9} \lipsum[10]
                                               1035 \section{S10} \lipsum[11]
                                               1036 \section{S11} \lipsum[12]
                                               1037 \section{S12} \lipsum[13]
                                               1038 \section{S13} \lipsum[14]
                                               1039 \section{S14} \lipsum[15]
```
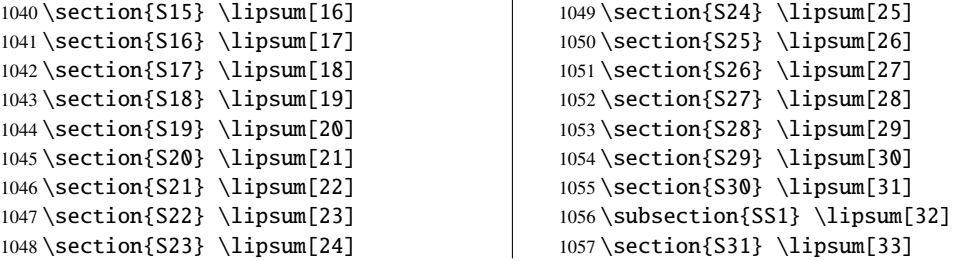

 $\overline{1}$ 

```
\chapter
We return to one column mode. A new chapter, with a minitoc, a minilof and a minilot:
\minitoc
```

```
\minilof
1058 \onecolumn\fussy % back to one column
\minilot
1059 \chapter{BBBBB}
\mtcskip
1060 \minitoc
         1061 \mtcskip % put some skip here
         1062 \minilof % a minilof
         1063 \mtcskip % put some skip here
         1064 \minilot % a minilot
         1065 \lipsum[34]
         1066 \section{T1} \lipsum[35]
         1067 \begin{figure}[t] % tests compatibility with floating bodies
         1068 \setlength{\unitlength}{1mm}
         1069 \begin{picture}(100,50)
         1070 \end{picture}
         1071 \caption{F1} % (tables are similar)
         1072 \end{figure}
         1073 \begin{table}[b] % tests compatibility with floating bodies
         1074 \setlength{\unitlength}{1mm}
         1075 \begin{picture}(100,50)
         1076 \end{picture}
         1077 \caption{T1} % (tables are similar)
         1078 \end{table}
         1079 \clearpage
         1080 \subsection[tt1]{TT1} % tests optional arg. of a sectionning command
         1081 \lipsum[36]
         1082 \subsubsection{TTT1} \lipsum[37]
         1083 \paragraph{TTTT1} \lipsum[38]
         1084 \begin{figure}
         1085 \setlength{\unitlength}{1mm}
         1086 \begin{picture}(100,50)
         1087 \end{picture}
         1088 \caption[f2]{F2} % tests optional arg. of a caption
         1089 \end{figure}
         1090 \section{T2} \lipsum[39]
\chapter*
A starred chapter with an entry added in the TOC; all subordinate (lower) sectionning
```

```
\addstarredchapter
commands must also be starred.
 \addcontentsline
         \section* 1091 \text{chapter*}\{CCCC\}\paragraph*
1092 \addstarredchapter{CCCCC}
             \part 1093\lipsum[40]
          \parttoc
          \partlof
                                                 % tests a pseudo-chapter; could have a minitoc.
```

```
1094 \section*{U1}
1095 \addcontentsline{toc}{section}{U1}
1096 \lipsum[41]
1097 \subsection*{UU1}
1098 \addcontentsline{toc}{subsection}{UU1}
1099 \lipsum[42]
1100 \subsubsection*{UUU1}
1101 \addcontentsline{toc}{subsubsection}{UUU1}
1102 \lipsum[43]
1103 \paragraph*{UUUU1}
1104 \addcontentsline{toc}{paragraph}{UUUU1}
1105 \lipsum[44]
1106 \section*{U2}
1107 \addcontentsline{toc}{section}{U2}
1108 \lipsum[45]
1109 \part{Second Part}
1110 \parttoc
1111 \partlof[c]
```
This chapter has no minitoc, but if you uncomment \minitoc, the minitoc will appear.

```
1112 %% % the following chapter should have no minitoc,
1113 \chapter{DDDDD} % but if you uncomment \minitoc,
1114 %% \minitoc % the minitoc appears
1115 \lipsum[46]
1116 \section{V1} \lipsum[47]
1117 \subsection{VV1} \lipsum[48]
1118 \subsubsection{VVV1} \lipsum[49]
1119 \paragraph{VVVV1} \lipsum[50]
1120 \begin{figure}[t] % tests compatibility with floating bodies
1121 \setlength{\unitlength}{1mm}
1122 \begin{picture}(100,50)
1123 \end{picture}
1124 \caption{F3} % (I have not tested tables, but it is similar)
1125 \end{figure}
1126 \lipsum[51]
1127 \section{V2} \lipsum[52]
```
We change the depth of the minitocs, inside a local group (a pair of braces):

```
1128 \chapter{EEEEE} % this chapter should have a minitoc
1129 {% % left brace, see below
1130 \setcounter{minitocdepth}{3} % depth of mini table of contents;
1131 % try with different values.
1132 \minitoc
1133 } % right brace
1134 %% this pair of braces is used to keep local the change
1135 %% on minitocdepth.
1136 \lipsum[53]
1137 \section{W1} % with the given depth
1138 \lipsum[54]
1139 \subsection{WW1} \lipsum[55]
```

```
1140 \subsubsection{WWW1} \lipsum[56]
                 1141 \begin{figure}[t] % tests compatibility with floating bodies
                 1142 \setlength{\unitlength}{1mm}
                 1143 \begin{picture}(100,50)
                 1144 \end{picture}
                 1145 \caption{F4} % (I have not tested tables here, but it is similar)
                 1146 \end{figure}
                 1147 \lipsum[57]
                 1148 \paragraph{WWWW1} \lipsum[58]
                 1149 \subparagraph{WWWWW1} \lipsum[59]
                 1150 \section{W2} \lipsum[60]
       \appendix
Here, we encounter a classical problem: to make a local table of contents for a set of appen-
           \part
dices, while hiding these entries in the main table of contents. First, we create a part, with its
        \parttoc parttoc:
                 1151 \appendix
                 1152 \part{Appendices}
                 1153 \parttoc
mtchideinmaintoc
Then, we begin a mtchideinmaintoc environment, with the hiding depth as optional
        \chapter
argument:
        \minitoc
                 1154 \begin{mtchideinmaintoc}[-1]
                 1155 \chapter{Comments}
                 1156 \minitoc
                 1157 \section{C1} \lipsum[61]
                 1158 \section{C2} \lipsum[62]
                 1159 \section{C3} \lipsum[63]
                 1160 \begin{figure}[t] % tests compatibility with floating bodies
                 1161 \setlength{\unitlength}{1mm}
                 1162 \begin{picture}(100,50)
                 1163 \end{picture}
                 1164 \caption{F5} % (I have not tested tables, but it is similar)
                 1165 \end{figure}
                 1166 \section{C4}
                 1167 \chapter{Evolution}
                 1168 \minitoc
                 1169 \minilof %Empty => invisible
                 1170 \minilot %Empty => invisible
                 1171 \section{D1} \lipsum[64]
                 1172 \section{D2} \lipsum[65]
                 1173 \section{D3} \lipsum[66]
                 1174 \section{D4} \lipsum[67]
mtchideinmaintoc
We terminate the part by adding a marker in the TOC file, then we must close this
  \addtocontents
mtchideinmaintoc environment:
```
 %% this line closes the omitted part \addtocontents{toc}{\protect\partbegin} %% this line restore the depth in the main TOC

```
1178 \end{mtchideinmaintoc}
1179 \lipsum[68]
1180 \end{document}
1181 \langle/mtc − bk\rangle
```
# 4.10 The mtc-bo.tex document file

This document shows the use of the minitoc package in a document using a two column layout for some portions and the tocloft package [\[469\]](#page-682-0). The aim is to begin a chapter with a special head and a preliminary block containing a minitoc and some indications, on two columns. The preamble loads the geometry package [\[447\]](#page-680-0), which defines the global page layout, the multicol package  $[325]$ , the color package  $[120]$ , because we want a colored background for the minitoc, the tocloft package [\[469\]](#page-682-0), to change some parameters of the minitoc, and, at least, the minitoc package itself:

```
1182 \langle *mtc − bo\rangle1183 \documentclass[10pt]{book}
1184 \ProvidesFile{mtc-bo.tex}%
1185 [2007/04/17]
1186 \usepackage[paperwidth=8.5in,paperheight=11in,%
1187 lmargin=1.25in,rmargin=1.25in,tmargin=1in,bmargin=1in]{geometry}
1188 \usepackage{multicol}
1189 \usepackage{color}
```

```
\setlength
We use the tocloft package and its commands to set the indentations in the TOC and the
         \addtolength
        \cftsecindent
      \cftsecnumwidth 1190\usepackage{tocloft}
     \cftsubsecindent 1191\setlength{\cftsecindent}{0cm}
   \cftsubsecnumwidth 1192\setlength{\cftsecnumwidth}{15 pt}
  \cftsubsubsecindent 1193\setlength{\cftsubsecindent}{\cftsecindent}
\cftsubsubsecnumwidth
1194 \addtolength{\cftsubsecindent}{\cftsecnumwidth}
                        minitoc:
                       1195 \setlength{\cftsubsecnumwidth}{20 pt}
                       1196 \setlength{\cftsubsubsecindent}{\cftsubsecindent}
                       1197 \addtolength{\cftsubsubsecindent}{\cftsubsecnumwidth}
   \cftpagenumbersoff Note that if we want to suppress the page numbers in the minitoc, we must use the commands
                        from tocloft:
                       1198 \cftpagenumbersoff{sec}
                       1199 \cftpagenumbersoff{subsec}
           \mtcindent
We load the minitoc package and change the indentation, suppress the rules and change the
           \nomtcrule
    \nomtcpagenumbers
            \mtctitle
                        minitoc title. The hyperref package [391] can also be loaded (after minitoc).
```

```
1200 \usepackage[francais,tight]{minitoc}
1201 \usepackage{hyperref}
1202 \setlength{\mtcindent}{0pt}
1203 \nomtcrule % pas de filets en haut et en bas de la mini-tdm
1204 \nomtcpagenumbers % pas de numéro de pages
1205 % (non fonctionnel avec tocloft)
1206 \renewcommand{\mtctitle}{Contenu de la rencontre}
```
We load also some packages for the french language (some are local):

```
1207 \usepackage[francais]{babel}
1208 \usepackage{franc, frnew}
1209 \usepackage[T1]{fontenc}
1210 \usepackage[isolatin]{inputenc}
1211 \usepackage{mypatches}
```
This code redefines the format of the chapter head:

```
1212 %%%%%%%%%%%%%%%%%%%%%%%%%%%%%%%%%%%%%%%%%%%%%%%%%%%%%%%%%%%%%%%%%%%%%%%
1213 % MACRO POUR AVOIR LE MOT « RENCONTRE » AU LIEU DE « CHAPITRE » %
1214 % Sans saut de ligne (modification du code qui se trouve dans la FAQ) %
1215 %%%%%%%%%%%%%%%%%%%%%%%%%%%%%%%%%%%%%%%%%%%%%%%%%%%%%%%%%%%%%%%%%%%%%%%
1216 \makeatletter
1217 \def\@makechapterhead#1{%
1218 \vspace*{10\p@}%
1219 {\parindent \z@ \raggedleft \normalfont
1220 \interlinepenalty\@M
1221 \ifnum \c@secnumdepth >\m@ne
1222 \Huge\bfseries\sffamily Rencontre \thechapter\\% \quad
1223 \times 1711224 \Huge\bfseries\sffamily #1\par\nobreak
1225 \vskip 10\p@
1226 }}
1227 \def\@makeschapterhead#1{%
1228 \vspace*{10\p@}%
1229 {\parindent \z@ \raggedright \normalfont
1230 \interlinepenalty\@M
1231 \Huge \sffamily #1\par\nobreak
1232 \vskip 10\p@
1233 } } \makeatother
```
We define an environment (pageUn) for the block placed at the beginning of a chapter. This block contains a minitoc, then a sequence of informations given by the 6 parameters of the environment. The block uses a multicols environment to typeset on two columns. Some decorations are added: rules, colored background for the minitoc.

```
1234 %%%%%%%%%%%%%%%%%%%%%%%%%%%%%%%%%%%%%%%%%%%%%%%%
1235 %: ENVIRONNEMENT POUR LA PAGE 1 DES RENCONTRES %
1236 %%%%%%%%%%%%%%%%%%%%%%%%%%%%%%%%%%%%%%%%%%%%%%%%
1237 % param1: date de la rencontre
1238 % param2: nombre de périodes
```

```
1239 % param3: liste des documents distribués
1240 % param4: messages
1241 % param5: lecture
1242 % param6: exercices
1243 %%%%%%%%%%%%%%%%%%%%%%%%%%%%%%%%%%%%%%%%%%%%%%%%
1244 \newenvironment{pageUn}[6]{%
1245 \partarrow1246 \rule{\linewidth}{1pt}
1247 \begin{multicols}{2}
1248 {\large \bfseries Math. pour médecine nucléaire\\
1249 \textit{(#2)}}
1250 \vfill\columnbreak
1251 \raggedleft\bfseries Automne 2003\\
1252 #1
1253 \end{multicols}
1254 \vspace{-18pt}
1255 \rule{\linewidth}{1pt}
1256
1257\setlength{\columnseprule}{.3pt} \setlength{\columnsep}{1cm}
1258 \begin{multicols}{2}%
1259
1260 %: TABLE DES MATIÈRES (col. gauche)
1261 \colorbox[cmyk]{.1,0,0,0}{%
1262 \parbox{\linewidth}{%
1263 \setcounter{minitocdepth}{3}%
1264 \minitoc%
1265 }}
1266 %\vfill \columnbreak ~ \vfill
1267
1268 \mtcskip
1269
1270 %: DOCUMENTS DISTRIBUÉS (début col. droite)
1271
1272 {\large \bfseries Documents distribués}
1273 \begin{itemize} \renewcommand{\labelitemi}{$\star$} #3 \end{itemize}
1274
1275 %: MESSAGES AUX ÉTUDIANTS
1276
1277 \vspace{12pt}{\large \bfseries Messages}
1278 \begin{itemize} \renewcommand{\labelitemi}{$\star$}#4\end{itemize}
1279
1280 %: LECTURE
1281 \vspace{12pt}{\large \bfseries Lecture}\vspace{-6pt} \par#5 \par
1282
1283 % EXERCICES
1284 \vspace{12pt}{\large \bfseries Exercices}\vspace{-6pt}\par#6\par
1285
1286 %\newpage
1287 \end{multicols}%
1288 }
1289 %{\newpage}
1290 {\hrule}
1291
1292 %\renewcommand{\baselinestretch}{1.2} %interligne
```

```
1293
1294 %\pagestyle{empty} %pas de # de page
1295\% parindent = 0.0in
1296 \parskip = 0.1in
1297
1298 %%%%%%%%%%%%%%%%%%%%%%%%%%%
1299 %: REDÉFINIR LES SECTIONS %
1300 %%%%%%%%%%%%%%%%%%%%%%%%%%%
1301 \renewcommand{\thesection}{\Alph{section}}
1302 %\renewcommand{\thesection}{\thechapter-\Alph{section}}
1303
```
The body of the document:

```
1304 %%%%%%%%%%
1305 %: BEGIN %
1306 %%%%%%%%%%
1307 \begin{document}
1308 \dominitoc \faketableofcontents
1309 \chapter{Première étape (début)}
1310 %\minitoc
1311 \begin{pageUn}
1312 {%1 Date du cours
1313 lundi 25 août
1314 }
1315 {%2 Durée du cours
1316 2 périodes
1317 }
1318 {%3 Liste des documents à~distribuer
1319 \item Plan de cours
1320 \item Fiche d'identification
1321 \item Grille horaire
1322 \item Feuilles d'exercices supplémentaires
1323 }
1324 {%4 Ne pas oublier
1325 \item Acheter le livre de référence
1326 \item Apporter une disquette
1327 }
1328 {%5 Lecture
1329 Lire les pages ppp à~ppp et ppp à~ppp
1330 }
1331 {%6 Exercice
1332 Faire les exercices nnn de la page ppp
1333 }
1334 \end{pageUn}
1335
1336 %%%%%%%%%%%%%%%%%%%%%%%%%%%%%%%
1337 \section{Titre de la section} %
1338 %%%%%%%%%%%%%%%%%%%%%%%%%%%%%%%
1339
1340 Texte dans la section
1341
1342 %%
```

```
1343 \subsection{Une sous-section}
1344 %%
1345 Bla bla bla
1346
1347 %%
1348 \subsection{Une autre sous-section}
1349 %%
1350 Bla bla bla
1351
1352
1353 %%%%%%%%%%%%%%%%%%%%%%%%%%%%%%%%%%%%%
1354 \section{Titre d'une autre section} %
1355 %%%%%%%%%%%%%%%%%%%%%%%%%%%%%%%%%%%%%
1356
1357 Texte dans la section
1358
1359 %%
1360 \subsection{Une sous-section}
1361 %%
1362 Bla bla bla
1363
1364 %%
1365 \subsection{Une autre sous-section}
1366 %%
1367 Bla bla bla
1368
1369 %%%%%%%%%%%%%%%%%%%%%%%%%%%%%%%%%%%%
1370 \section{Encore une autre section} %
1371 %%%%%%%%%%%%%%%%%%%%%%%%%%%%%%%%%%%%
1372
1373 Texte dans la section
1374
1375 \end{document}
1376 \langle/mtc - bo\rangle
```
# 4.11 The mtc-ch0.tex document file

\dominitoc This document shows the use of the minitoc package in a document using a starred first chapter, \tableofcontents inducing the "Chapter Zero" problem.

```
1377 (*mtc – ch0)
1378 \documentclass[12pt,a4paper]{report}
1379 \ProvidesFile{mtc-ch0.tex}%
1380 [2007/01/04]
1381 \usepackage[tight,english]{minitoc}
1382 \begin{document}
1383 \dominitoc \tableofcontents
```

```
\chapter*
\mtcaddchapter
for this chapter and see that its sections are using "0" as chapter number:
      \minitoc
               The first chapter is starred, but contains real numbered sections. We add an entry in the TOC
               1384 \chapter*{Chapter One (starred)}
               1385 \mtcaddchapter[Fake chapter one]
               1386 \minitoc
               1387 \section{Chap 1, section 1}
               1388 That's right, folks -- we're close to the release of Firefox and
               1389 Thunderbird~1.0 and, just like our last 1.0~release, we want to organize
               1390 worldwide parties to celebrate.
               1391
               1392 Thanks to Dominik 'Aeneas' Schnitzer, we have an all-new and improved
               1393 Mozilla Party Webtool~2.0. You can create your own party, or sign up for
               1394 one already in progress -- and, in an improvement on Webtool~1.0,
               1395 organizers can now edit and update party details. The tool allows you to
               1396 organize a celebration in any of 243~countries, principalities,
               1397 dominions and islands around the world. Never let it be said that we do
               1398 things by halves around here.
               1399
               1400 \subsection{Chap 1, section 1, subsection 1}
               1401 That's right, folks -- we're close to the release of Firefox and
               1402 Thunderbird~1.0 and, just like our last 1.0~release, we want to organize
               1403 worldwide parties to celebrate.
               1404
               1405 Thanks to Dominik 'Aeneas' Schnitzer, we have an all-new and improved
               1406 Mozilla Party Webtool~2.0. You can create your own party, or sign up for
               1407 one already in progress -- and, in an improvement on Webtool~1.0,
               1408 organizers can now edit and update party details. The tool allows you to
               1409 organize a celebration in any of 243~countries, principalities,
               1410 dominions and islands around the world. Never let it be said that we do
               1411 things by halves around here.
      \chapter
The second chapter is normal:
      \minitoc
               1412 \chapter{Chapter Two (numbered one)}
               1413 \minitoc
               1414 \section{Chapter 2, section 1}
               1415 That's right, folks -- we're close to the release of Firefox and
               1416 Thunderbird 1.0 and, just like our last 1.0~release, we want to organize
               1417 worldwide parties to celebrate.
               1418
               1419 Thanks to Dominik 'Aeneas' Schnitzer, we have an all-new and improved
               1420 Mozilla Party Webtool~2.0. You can create your own party, or sign up for
               1421 one already in progress -- and, in an improvement on Webtool~1.0,
               1422 organizers can now edit and update party details. The tool allows you to
               1423 organize a celebration in any of 243~countries, principalities,
               1424 dominions and islands around the world. Never let it be said that we do
               1425 things by halves around here.
               1426 \end{document}
               1427 (/mtc – ch0)
```
## 4.12 The mtc-cri.tex document file

```
\mtcsetdepth
      \doparttoc
      \dominitoc
\tableofcontents
           \part* 1428 (*mtc – cri)
     \mtcaddpart
1429 \documentclass[12pt,a4paper]%
      \adjustptc 1430 {report}
         \parttoc
1431 \ProvidesFile{mtc-cri.tex}%
        \chapter* <sup>1432</sup> [2007/01/04]
  \mtcaddchapter 1433 \usepackage[francais]{babel}
         denapeer<br>\chapter 1434 \usepackage[T1] {fontenc}
         \minitoc 1436\usepackage%
        \setminussection _{1437}This document shows the use of the minitoc package in a document with a starred part and
                   starred chapters. Note the use of the adjustment commands. This example is not commented:
                   just follow the insertion of the mini-tables in the mtc-cri.log file.
                   1435 \usepackage[latin1]{inputenc}
                        [french2,tight]%
                  1438 {minitoc}
                  1439
                  1440 \mtcsetdepth{parttoc}{2}
                  1441
                  1442 \begin{document}
                  1443 \doparttoc \dominitoc
                  1444 \tableofcontents
                  1445 \part*{Présentation générale}
                  1446 \mtcaddpart[Présentation générale]
                  1447 \adjustptc[-2]
                  1448 \parttoc
                  1449
                  1450 Texte de la
                  1451 présentation générale\ldots
                  1452
                  1453 \chapter*{Les auteurs}
                  1454 \mtcaddchapter[Les auteurs]
                  1455 Présentation des auteurs\ldots
                                                                    1457 \chapter*{Les lecteurs}
                                                                    1458 \mtcaddchapter[Les lecteurs]
                                                                    1459 Présentation des lecteurs\ldots
                                                                    1460
                                                                    1461 \part{Première partie}
                                                                    1462 \parttoc
                                                                    1463 \chapter*{Introduction}
                                                                    1464 \mtcaddchapter[Introduction]
                                                                    1465 \chapter{Premier chapitre}
                                                                    1466 \minitoc
                                                                    1467 \section{Première section~A}
                                                                    1468 \section{Deuxième section~A}
                                                                    1469 \chapter{Deuxième chapitre}
                                                                    1470 \minitoc
                                                                    1471 \section{Première section~B}
                                                                    1472 \section{Deuxième section~B}
                                                                    1473
                                                                    1474 \part{Deuxième partie}
                                                                    1475 \parttoc
                                                                    1476 \chapter{Premier chapitre}
                                                                    1477 \minitoc
                                                                    1478 \section{Première section~C}
                                                                    1479 \section{Deuxième section~C}
                                                                    1480 \chapter{Deuxième chapitre}
                                                                    1481 \minitoc
                                                                    1482 \section{Première section~D}
                                                                    1483 \section{Deuxième section~D}
                                                                    1484 \end{document}
```

```
1485 (/mtc − cri)
```
# 4.13 The mtc-fko.tex document file

This is a document using the scrbook class. Without any precaution, some entries in the minitocs are not in the right font (bold sans serif) like in the main table of contents; moreover, the language of the minitoc titles is not correct because the options of the babel package are not transferred to the minitoc package. To solve the language problem, we just set "german" as a *global* option in the \documentclass command (babel and minitoc will hence use this global option).

```
1486 (*mtc − fko)
1487 \documentclass[german,a4paper,oneside]{scrbook}
1488 \ProvidesFile{mtc-fko.tex}%
1489 [2007/02/19]
```
\mtcindent Then we load the packages and set some parameters:

```
1490 \usepackage{babel}
1491 \usepackage[tight]{minitoc}
1492 \setlength{\mtcindent}{0pt} % optional
```
\mtcsetfont Then we set explicitly the fonts for the entries<sup>4</sup> and the font of the titles of the minitocs, \mtcsettitlefont knowing that the font command \sectfont is defined in scrbook.cls; we change also the \sectfont title for the minitocs:

\mtcsettitle

```
1493\mtcsetfont{minitoc}{section}{\sectfont\small}
1494 \mtcsettitlefont{minitoc}{\sectfont\large}
1495 \mtcsettitle{minitoc}{Inhalt}
```
\dominitoc Then the body of the document, with a chapter (with a minitoc) containing a section. The \tableofcontents section entry did not appear in bold sans serif in the original document (before the corrections). \chapter \minitoc 1496 \begin{document}

```
1497 \dominitoc \tableofcontents
1498 %
1499 \chapter{Ein serifenloses Kapitel}
1500 \minitoc % Aufruf Minitoc
1501 \section{Dieser Text ist in minitoc serifenlos}
1502 Auch der Text \glqq Inhaltsangabe\grqq\ will
1503 so wie koma es definiert.
1504 \end{document}
1505 (/mtc – fko)
```
# 4.14 The mtc-fo1.tex document file

```
\doparttoc
This document creates several copies of the same parttoc, but with different fonts (for the
       \dominitoc
chapter level entries); you can compare the results.
\tableofcontents
            \part 1506 (*mtc – fo1)
                   1507 \documentclass{report}
```

```
1508 \ProvidesFile{mtc-fo1.tex}%
1509 [2007/01/04]
1510 \usepackage{lipsum}
1511 \usepackage{txfonts}
```
<sup>4</sup> Here we only gave the commands for the section entries in the minitocs, but analog commands may be used for lower entries.

```
1512 \usepackage[tight]{minitoc}
1513 \begin{document}
1514 \doparttoc \dominitoc \tableofcontents
1515 \part{Introduction} \clearpage
```
\parttoc A first copy, with default fonts:

1516 \parttoc \clearpage

\mtcsetfont A second copy, roman bold font for chapter entries: \parttoc 1517 \mtcsetfont{parttoc}{chapter}{\normalsize\rmfamily\upshape\bfseries} 1518 \parttoc \clearpage \mtcsetfont A third copy, typewriter bold font for chapter entries: \parttoc 1519 \mtcsetfont{parttoc}{chapter}{\normalsize\ttfamily\upshape\bfseries} 1520 \parttoc \clearpage \mtcsetfont A fourth copy, not bold typewriter font for chapter entries: \parttoc \chapter 1521\mtcsetfont{parttoc}{\*}{\normalsize\ttfamily\upshape\mdseries} \minitoc 1522 \parttoc \clearpage \section 1523 \chapter{A very short chapter} \subsection 1524 \minitoc 1525 \lipsum[1]

```
1526 \section{First section} \lipsum[2]
1527 \subsection{Alpha} \lipsum[3]
1528 \subsection{Beta} \lipsum[4]
1529 \section{Second section} \lipsum[5]
1530 \subsection{Gamma} \lipsum[6]
1531 \subsection{Delta} \lipsum[7]
1532 \end{document}
1533 \langle/mtc - f_01\rangle
```
# 4.15 The mtc-fo2.tex document file

This document creates several copies of the same parttoc, but with different fonts (for the chapter level entries); you can compare the results. As the fonts are not declared the same way, compare the results with those of  $mtc-fol.$  tex (see section [4.14](#page-124-0) on the preceding page).

```
1534 (* mtc − fo2)
1535 \documentclass{report}
1536 \ProvidesFile{mtc-fo2.tex}%
1537 [2007/01/04]
```

```
1538 \usepackage{lipsum}
1539 \usepackage{txfonts}
1540 \usepackage[tight]{minitoc}
```

```
\ptcfont
We declare the fonts with the old method:
      \ptcSSfont
     \ptcSSSfont <sub>1541</sub>
        \ptcPfont 1542 \def\ptcSSSfont{\ptcfont} % (subsubsections)
      \ptcSPfont 1543 \def\ptcPfont{\ptcfont} % (paragraphs)
         \plffont
1544 \def\ptcSPfont{\ptcfont} % (subparagraphs)
       \plfSfont <sup>1545</sup>
        \hbox{\tt \ddot{1546}}\pltSfont <sup>1547</sup>
      \doparttoc
      \dominitoc 1549 \begin{document}
\tableofcontents 1551\tableofcontents
            \part 1552\part{Introduction}
                          \def\ptcSSfont{\ptcfont} % (subsections)
                         \def\plffont{\ptcfont} % (figures)<br>\def\plfSfont{\ptcfont} % (subfigures)
                         \def\plfSfont{\ptcfont} % (subfigures)<br>\def\plfSfont{\ptcfont} % (tables)
                          \def\ifmmode{\label{thm:1}1\crthinspace\quad\;1\cr}\def\pltSfont{\ptcfont} % (subtables)
                   1550 \doparttoc \dominitoc
                   1553 \clearpage
         \parttoc A first version of the parttoc, with the fonts defined above:
                   1554 \parttoc \clearpage
     \mtcsetfont
A second version of the parttoc, with chapter entries in a roman bold font:
        \parttoc
                   1555 \mtcsetfont{parttoc}{chapter}{\normalsize\rmfamily\upshape\bfseries}
                   1556 \parttoc \clearpage
     \mtcsetfont
A third version of the parttoc, with chapter entries in a typewriter bold font:
         \parttoc
                   1557 \mtcsetfont{parttoc}{chapter}{\normalsize\ttfamily\upshape\bfseries}
                   1558 \parttoc \clearpage
     \mtcsetfont
A fourth version of the parttoc, with chapter entries in a non bold typewriter font:
         \parttoc
                   1559 \mtcsetfont{parttoc}{*}{\normalsize\ttfamily\upshape\mdseries}
                   1560 \parttoc \clearpage
                   1561 \chapter{A very short chapter}
                   1562 \minitoc
                   1563 \lipsum[1]
```
1564 \section{First section} \lipsum[2]

1566 \section{Second section} \lipsum[5]

1568 \end{document} 1569 (/mtc − fo2)

1565 \subsection{Alpha} \lipsum[3] \subsection{Beta} \lipsum[4]

1567 \subsection{Gamma} \lipsum[6] \subsection{Delta} \lipsum[7]

### 4.16 The mtc-gap.tex document file

The mtc-gap.tex document file is described in section [2.44](#page-78-0) on page [79.](#page-78-0)

# 4.17 The mtc-hi1.tex document file

The mtc-hi1.tex document file is described in section [2.25](#page-69-0) on page [71.](#page-69-0)

## 4.18 The mtc-hi2.tex document file

The  $m$ tc-hi2.tex document file is described in section [2.25](#page-69-0) on page [72.](#page-69-0)

# 4.19 The mtc-hia.tex document file

\dosectlot This document shows the use of the minitoc package in a document where the entries for some \listoftables tables must be hidden in the main list of tables. The document uses the article class. \section \sectlot 1570 (\*mtc – hia) \section{First section}

```
1571 \documentclass%
1572 [oneside,a4paper]{article}
1573 \ProvidesFile{mtc-hia.tex}%
1574 [2007/01/04]
1575 \usepackage{lipsum}
1576 \usepackage%
1577 [tight,insection]%
1578 {minitoc}
1579 \dosectlot
1580 \begin{document}
1581 \listoftables
                                               1583 \sectlot
                                               1584 \lipsum[1]
                                               1585 \begin{table}[hb]
                                               1587 \end{table}
                                               1588 \lipsum[2]
                                               1589 \begin{table}[ht]
                                               1591 \end{table}
                                               1592 \lipsum[3]
```
\mtchideinmainlot For the *first* hidden table, we add \mtchideinmainlot *before* its caption: \section \sectlot 1593 \begin{table}[hb] \mtchideinmainlot \caption{My first hidden table} \end{table} \lipsum[4-6] \begin{table}[ht] \caption{A second hidden table} \end{table} \lipsum[7] \section{Second section} \sectlot \lipsum[8]

```
1586 \caption{My first visible table}
1590 \caption{A second visible table}
```
\endmtchideinmainlot For the *last* hidden table, we add \endmtchideinmainlot *after* its caption:

```
1605 \begin{table}[hb]
1606 \caption{My last hidden table}
1607 \endmtchideinmainlot
1608 \end{table}
1609 \lipsum[9]
1610 \begin{table}[ht]
1611 \caption{A third visible table}
1612 \end{table}
```

```
1613 \lipsum[10]
1614 \begin{table}[hb]
1615 \caption{A fourth visible table}
1616 \end{table}
1617 \lipsum[11]
1618 \end{document}
1619 \langle/mtc - hia\rangle
```
# 4.20 The mtc-hir.tex document file

```
\dominilot
This document shows the use of the minitoc package in a document where the entries for some
\listoftables
tables must be hidden in the main list of tables. The document uses the report class.
     \chapter
     \minilot 1620 (*mtc - hir)
               1621 \documentclass[a4paper]{report}
               1622 \ProvidesFile{mtc-hir.tex}%
               1623 [2007/01/04]
               1624 \usepackage{lipsum}
               1625 \usepackage[tight]{minitoc}
               1626 \dominilot
               1627 \begin{document}
               1628 \listoftables
               1629 \chapter{First chapter}
                                                                1630 \minilot
                                                                1631 \lipsum[1]
                                                                1632 \begin{table}[hb]
                                                                1633 \caption{My first visible table}
                                                                1634 \end{table}
                                                                1635 \lipsum[2]
                                                                1636 \begin{table}[ht]
                                                                1637 \caption{A second visible table}
                                                                1638 \end{table}
                                                                1639 \lipsum[3]
```

```
\mtchideinmainlot
For the first hidden table, we add \mtchideinmainlot before its caption: 
         \chapter
         \minilot
1640 \begin{table}[hb]
                  1641 \mtchideinmainlot % <--
                 1642 \caption{My first hidden table}
                 1643 \end{table}
                 1644 \lipsum[4-6]
                 1645 \begin{table}[ht]
                                                               1646 \caption{A second hidden table}
                                                               1647 \end{table}
                                                               1648 \lipsum[7]
                                                               1649 \chapter{Second chapter}
                                                               1650 \minilot
                                                               1651 \lipsum[8]
```
\endmtchideinmainlot For the *last* hidden table, we add \endmtchideinmainlot *after* its caption:

 \begin{table}[hb] \caption{My last hidden table} \endmtchideinmainlot % <-- \end{table} \lipsum[9] \begin{table}[ht]

 \caption{A third visible table}  $1659 \end{$ table} \lipsum[10] \begin{table}[hb] \caption{A fourth visible table} \end{table}

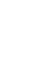

```
1664 \lipsum[11]
1665 \end{document}
```
1666  $\langle$ /mtc − hir $\rangle$ 

# 4.21 The mtc-hop.tex document file

This document shows the use of the minitoc package in a document of class scrbook.

```
1667 (*mtc − hop)
1668 \documentclass[oneside,12pt]{scrbook}
1669 \ProvidesFile{mtc-hop.tex}%
1670 [2007/01/04]
1671 \usepackage{lipsum}
1672 \usepackage[hints]{minitoc}
1673 \begin{document}
```
\dominitoc We prepare the minitocs and the minilofs, we print the TOC but not the LOF (while the LOF \dominilof file is prepared): \tableofcontents \listoffigures 1674 \dominitoc \tableofcontents 1675 \dominilof \fakelistoffigures \part\* A starred part with its entry in the TOC: \mtcaddpart 1676 \part\*{Part 1: Strategic Marketing} 1677 \mtcaddpart[Part 1: Strategic Marketing] \chapter Then two chapters with their minitocs and minitocs: \minitoc \minilof 1678 \chapter{Chapter 1} 1679 \minitoc \minilof 1680 \section{Section one of first chapter} \lipsum[1] 1681 \begin{figure} 1682 \centering Test 1683 \caption{Picture one of first chapter} 1684 \end{figure} 1685 1686 \section{Section two of first chapter} \lipsum[2] 1687 \begin{figure} 1688 \centering Test 1689 \caption{Picture two of first chapter} 1690 \end{figure} 1691 1692 \chapter{Chapter 2} 1693 \minitoc \minilof 1694 1695 \section{Section one of second chapter} \lipsum[3]

```
1696 \begin{figure}
1697 \centering Test
1698 \caption{Picture one of second chapter}
1699 \end{figure}
1700 \cleardoublepage
1701 \section{Section two of second chapter} \lipsum[4]
1702 \begin{figure}
1703 \centering Test
1704 \caption{Picture two of second chapter}
1705 \end{figure}
1706 \end{document}
1707 (/mtc − hop)
```
# 4.22 The mtc-liv.tex document file

This document shows the use of the minitoc package in a document of book class, with customized TOC and minitocs.

```
1708 (* mtc − liv)
1709 \documentclass[10pt,twoside,openright]{book}
1710 \ProvidesFile{mtc-liv.tex}%
1711 [2007/01/04]
```
First, we want that empty pages be really empty, without page number nor headers, so we redefine \cleardoublepage:

```
1712 \makeatletter
1713 \def\ps@chapterverso{\ps@empty}%
1714 \def\cleardoublepage{\clearpage
1715 \if@twoside
1716 \ifodd\c@page\else
1717 \null\thispagestyle{chapterverso}\newpage
1718 \if@twocolumn\null\newpage\fi
1719 \setminusfi
1720 \fi
1721 }%
1722 \def\ps@chapterverso{\ps@empty}%
1723 \makeatother
```
We define the encodings, for input and output, because the document is in french and uses accented letters:

```
1724 \usepackage[latin1]{inputenc}
1725 \usepackage[TS1,T1]{fontenc}
```
We load two packages, tocloft [\[469\]](#page-682-0), to customize the TOC and the minitocs, and sectsty [\[319\]](#page-670-0), to customize the sectionning commands:

```
1726 \usepackage{tocloft}
1727 \usepackage{sectsty}
```
We load the minitoc package then some complementary local packages for the french language:

```
1728 \usepackage[french,undotted,tight]{minitoc}
1729 \usepackage[english,francais]{babel}
1730 \usepackage{franc, frnew, mypatches}
1731 \providecommand{\fup}{\textsuperscript}
```

```
\addtolength We make some customizations: indentation for the subsection entries in the TOC and the
\cftsubsecindent
minitocs, depth of the TOC, numerotation depth, depth of the minitocs, some fonts:
   \cftsetrmarg
     \setcounter
1732 \addtolength{\cftsubsecindent}{1em} % for tocloft
    \chapterfont
1733 \cftsetrmarg{2.55em plus 1fil} % to avoid hyphenations in the ToC (tocloft).
     \thesection 1734 \setcounter{tocdepth}{3}
    \sectionfont
1735 \setcounter{secnumdepth}{1}
    \raggedright
1736 \setcounter{minitocdepth}{4}
                 1737 \chapterfont{\huge\bfseries\sffamily} % for sectsty
                 1738 \renewcommand{\thesection}{\arabic{section}}
                 1739 \sectionfont{\Large\raggedright} % for sectsty (to avoid hyphenations in section titles)
```
Some informations for the title page:

1740 \title{Systèmes d'occultation} \author{Laurent~\textsc{Bloch}}

```
\dominitoc And the document body<sup>5</sup>:
\tableofcontents
        \chapter 1741 \begin{document}
        \minitoc
1742
        \section
1743 \maketitle
     \subsection
1744
    \subsection*
1745 \dominitoc \tableofcontents
  \subsubsection
1746
\addcontentsline
1747 \chapter{Définition et contrôle du travail à~faire}%
                 1748 \label{chap+controle}
                 1749 \minitoc
                  1750
                  1751 \section{Le modèle de la grande industrie et le taylorisme}%
                  1752 \index{taylorisme}
                  1753 C'est au \textsc{xviii}\fup{e}~siècle que la vision du travail comme
                  1754 marchandise est vraiment devenue dominante, pour s'imposer au
                  1755 \textsc{xix}\fup{e}~siècle dans l'organisation type de la grande usine
                  1756 industrielle.
                  1757
                  1758 \subsection*{Après l'usine, le centre d'appel}\index{centre d'appel}
                  1759 \addcontentsline{toc}{subsection}{Après l'usine, le centre d'appel}
                  1760 Aujourd'hui le taylorisme\index{taylorisme} au sens
```
<sup>&</sup>lt;sup>5</sup> The text has been shortened, so there is an undefined reference; do not worry.

```
1761 strict est en déclin parce qu'il n'est plus guère adapté aux
1762 besoins de la production industrielle contemporaine non plus qu'aux
1763 nouvelles normes de comportement individuel et collectif.
1764
1765 \section{Tout travail émet de la pensée}
1766 Le travail a vocation à~produire du sens, pour son auteur comme pour
1767 son destinataire.
1768
1769 \section{Théorie et pratique de la commande publique}
1770 En France, les prestations de service commandées par les
1771 services publics à~des entreprises font l'objet de contrôles
1772 de leur bonne réalisation selon des procédures et des règles
1773 qui sont des cas particuliers d'un ensemble plus vaste, la
1774 réglementation des marchés publics de l'État, dont nous
1775 allons donner ci-dessous une brève description.
1776
1777 \subsection{Réglementation des marchés publics}
1778 Le dispositif juridique, réglementaire et comptable qui encadre les
1779 actes contractuels de la puissance publique en France est très~[...]
1780
1781 \subsubsection{Premier principe: séparation de l'ordonnateur et du comptable}
1782 Le premier élément du dispositif est le principe de
1783 séparation de l'ordonnateur et du comptable. Il a été
1784 instauré en 1319 par l'ordonnance portant création de la~[...]
1785
1786 \subsubsection{Second principe: contrôle \emph{a~priori}}
1787 Le second élément du dispositif est le principe du contrôle
1788 \emph{a~priori}. Lorsque le directeur de l'organisme public
1789 de recherche pris ici comme exemple (l'ordonnateur) décide~[...]
1790
1791 \subsubsection{Le Code des Marchés Publics}
1792 Le troisième pilier de la commande publique est le Code des Marchés
1793 Publics (CMP), qui régit tous les contrats, conclus par des organismes
1794 publics ou des collectivités territoriales, dont le montant excède un~[...]
1795
1796 \subsection{La pratique des marchés publics}
1797 Lorsque l'administration française fait réaliser un système
1798 informatique par un prestataire, elle est en position de maître
1799 d'ouvrage\index{maîtrise d'ouvrage}. Elle rédige (ou fait rédiger) un
1800 cahier des charges\index{cahier des charges} qui décrit les
1801 spécifications du système à~réaliser. Ce cahier des charges constitue~[...]
1802
1803 \subsection{Quels sont les services publics «~rentables~»?}
1804 Pour parler comme les informaticiens, nous pouvons identifier un
1805 « effet de bord », c'est-à-dire une conséquence non intentionnelle de
1806 la réglementation des marchés publics: les administrations ne disposent
1807 d'aucun moyen pour envisager la notion d'investissement. Le~[...]
1808
1809 \section{Projet et cahier des charges}\index{cahier des charges}
1810 Jean-Pierre~\textsc{Boutinet} nous guidera ici pour ce qui concerne
1811 l'histoire de la notion de~[...]
1812
1813 \subsection{La frontière entre conception et fabrication}
1814 La vision classique de la conduite d'un projet informatique de gestion
```

```
1815 est la suivante: le maître d'ouvrage\index{maîtrise d'ouvrage}~[...]
1816
1817 \subsection{Bâtiment, mécanique, programmation}
1818 Nous y reviendrons au chapitre~\ref{chap+travail}, mais nous savons
1819 déjà que la mise en {\oe}uvre de l'informatique s'est beaucoup
1820 inspirée des procédures de travail les plus élaborées du
1821 \textsc{xx}\fup{e}~siècle~[...]
1822
1823 \chapter{Le travail informatique}
1824 \minitoc
1825
1826 \section{De la nature de l'informatique}
1827
1828 \subsection{Premières croyances}\label{sub+premcroyances}
1829 Les premiers ordinateurs, qui entrèrent en fonction à~l'extrême fin
1830 des années 1940 et durant les années 1950, étaient consacrés à~des
1831 travaux militaires ou scientifiques puisque, à~cette époque,
1832 on pensait~[...]
1833
1834 \subsection{Comment l'informatique diffère des mathématiques}
1835 J'aimerai à~l'occasion de cette analyse attirer l'attention du
1836 lecteur sur une question qui est une source constante de malentendus
1837 au sujet de la programmation.
1838
1839 \subsubsection{Les preuves de programme}
1840 L'écriture de programmes informatiques obéit à~de tout autres principes.
1841 Il convient de préciser cette affirmation pour la préserver~[...]
1842
1843 \section{Programmation dans le monde réel}
1844 \subsection{La vraie nature de la programmation des ordinateurs}
1845
1846 Alors, comment s'écrivent les programmes informatiques? Et
1847 d'ailleurs, qu'est-ce qu'une erreur\index{erreur} de programmation?
1848 Ces questions sont liées et elles sont, bien sûr, au c{\oe}ur de notre
1849 préoccupation.
1850
1851 \subsection{Méthodes de programmation}
1852 Un processeur quelconque est caractérisé par le jeu des actions
1853 élémentaires qu'il est capable d'effectuer. Ces actions élémentaires
1854 sont appelées les \emph{primitives} du processeur, ou, si le
1855 processeur est une machine, les «~instructions machine~». Un~[...]
1856
1857 \subsection{Méthodes de construction de programmes}
1858 Nous avons décrit ci-dessus le processus élémentaire de la
1859 programmation, celui qui consiste à~écrire les instructions ou les
1860 expressions qui vont composer un programme.
1861
1862 \subsubsection{La programmation structurée}
1863 Le premier courant de pensée qui associa la recherche d'une syntaxe
1864 claire et expressive à~une organisation logique et commode des unités
1865 de programme fut la \emph{programmation
1866 structurée}\index{programmation!structurée} des années 1970, dont~[...]
1867
1868 \subsubsection{La programmation par objets}
```

```
1869 Après la programmation structurée vint un autre courant significatif:
1870 la programmation par objets\index{programmation!par objets}, inventée
1871 en Norvège à~la fin des années 1960 par l'équipe de~[...]
1872
1873 \subsubsection{Excès dans la pensée}
1874 Il y a eu beaucoup de verbiage autour de l'aptitude supposée du
1875 modèle~[...]
1876 \end{document}
1877 (/mtc − liv)
```
## 4.23 The mtc-mem.tex document file

This example shows the use of the minitoc package in a memoir class document. First, the preamble:

```
1878 (*mtc – mem)
1879 \documentclass%
1880 [oneside]{memoir}
1881 \ProvidesFile{mtc-mem.tex}%
1882 [2007/01/04]
1883 \usepackage{lipsum}
                                               1884 %% \usepackage{hyperref}
                                               1885 %% \usepackage{memhfixc}
                                               1886 \usepackage%
                                               1887 [tight]{minitoc}
                                               1888%% \usepackage{mtcoff}
                                               1889 \begin{document}
```
\dominitoc We use the starred form \tableofcontents\* specific of the memoir class. Note that the the \tableofcontents\* \chapter \minitoc 1890 \dominitoc \section 1891 \tableofcontents\* \chapter command has *two* optional arguments in the memoir class. \chapter[oneA][oneB]{oneC} \minitoc \lipsum[1] \newpage \lipsum[2] \section{S-1-one} \lipsum[3] \section{S-1-two} \lipsum[4] \chapter[twoA][twoB]{twoC} \minitoc \lipsum[4] \newpage \lipsum[5] \section{S-2-one} \lipsum[6] \section{S-2-two} \lipsum[7] \end{document} 1905 (/mtc − mem)

## 4.24 The mtc-mm1.tex document file

This example shows the use of the minitoc package in a memoir class document and shows some of the necessary adaptations for fonts. First, the preamble:

```
1906 \langle *mtc − mm1\rangle1907 \documentclass[oneside]{memoir}
1908 \ProvidesFile{mtc-mm1.tex}%
1909 [2007/01/04]
1910 \usepackage{lipsum} % filling text
```

```
\providecommand
      \cftsecfont
   \cftsubsecfont <sub>1911</sub>\providecommand{\cftsecfont}{\empty}
           \empty
1912 \providecommand{\cftsubsecfont}{\empty}
                   We inhibit some font commands of the memoir class:
    \renewcommand
Then we redefine them:
      \cftsecfont
   \cftsubsecfont <sub>1913</sub>\renewcommand{\cftsecfont}{\normalsize\scshape}
                   1914 \renewcommand{\cftsubsecfont}{\normalsize\scshape}
      \mtcsetfont We load the minitoc package and try to use some minitoc font commands, but without any
                    success:
                   1915 %% hyperref before minitoc, optional
                   1916 %% \usepackage[linktocpage=true]{hyperref}\usepackage{memhfixc}
                   1917 \usepackage[tight]{minitoc}
                   1918 \mtcsetfont{minitoc}{section}{\normalsize\scshape} % <- no scshape
                   1919 \mtcsetfont{minitoc}{subsection}{\normalsize\scshape}% <- no scshape
  \providecommand
But if we use the font commands of the memoir class, it works!
      \cftsecfont
   \cftsubsecfont <sub>1920</sub>\providecommand{\cftsecfont}{\empty}
           \empty 1921\providecommand{\cftsubsecfont}{\empty}
    \renewcommand
1922 \renewcommand{\cftsubsecfont}{\normalsize\rmfamily\scshape}
                   1923 \renewcommand{\cftsubsecfont}{\normalsize\rmfamily\scshape}
 \mtcsettitlefont
But for mini-table titles (font and text), we can use the minitoc commands:
     \mtcsettitle
                   1924 \mtcsettitlefont{minitoc}{\Large\scshape}
                   1925 %% this is working beautifully ->
                   1926 \mtcsettitle{minitoc}{Chapter Contents}
       \dominitoc
The document body:
\tableofcontents*
         \chapter 1927\begin{document}
         \minitoc
1928 \dominitoc \tableofcontents*
         \section
1929
                   1930 \chapter[OneA][OneB]{OneC}
                   1931 \minitoc
                   1932 \section{This section} \lipsum[1]
                   1933 \section{Second section} \lipsum[2]
                   1934 \section{Third section} \lipsum[3]
                   1935 \end{document}
                   1936 \langle /mtc − mm1\rangle
```
### 4.25 The mtc-mu.tex document file

\mtcindent This document shows the use of the minitoc package in a document, the minitoc being inserted \dominitoc in the text with the wrapfig package [\[18\]](#page-645-0).

```
\tableofcontents
```

```
1937 (*mtc − mu)
1938 \documentclass[12pt]{report}
1939 \ProvidesFile{mtc-mu.tex}%
1940 [2007/01/04]
1941 \usepackage[tight]{minitoc}
1942 \setlength{\mtcindent}{0pt}
1943 \usepackage{wrapfig}
1944 \newcommand{\LangSig}[1]{\textsc{[#1]}} % smallcaps
1945 \begin{document}
1946 \dominitoc \tableofcontents
```

```
wrapfigure
A chapter, with its minitoc set in a minipage, included in a wrapfigure environment on the
     minipage
half of the text width, with some vertical adjustements:
     \chapter
   \linewidth
1947 \chapter{Mulspren}\label{chapter+mulspren}
      \vspace
1948 \begin{wrapfigure}{r}{0.5\linewidth}
\baselineskip 1949\begin{minipage}{\linewidth}
     \minitoc
1950 \vspace{-2.\baselineskip}
              1951 \minitoc
              1952 \vspace{-1.\baselineskip}
              1953 \end{minipage}
               1954 \end{wrapfigure}
```
The remaining of the text:

```
1955 The previous chapter examined many end-user programming environments
1956 and found that most contain cognitive programming gulfs.
1957 These gulfs were often created when programing environments used
1958 multiple notations, and could manifest themselves in a variety of
1959 usability problems, ranging from users being unable to understand
1960 a program representation, to not wanting to execute their programs.
1961 Conversely, the previous chapter also found circumstances where multiple
1962 notations helped users understand programs.
1963 It concluded that there was a place for multiple notation programming
1964 environments, but developers had to be very careful to avoid creating
1965 programming gulfs.
1966 It concluded that there was a place for multiple notation programming
1967 environments, but developers had to be very careful to avoid creating
1968 programming gulfs.
1969
1970 This chapter introduces our programming environment, Mulspren.
1971 Mulspren was designed to avoid these gulfs and gain the potential
1972 benefits of multiple notations.
```

```
1974 similar to conventional code.
                1975 Changes in one notation are immediately reflected in the other notation,
                1976 and users can move rapidly and seamlessly between the notations.
                1977 This is programming using dual notations.
                1978 When the program is executed, both notations are animated.
                1979 Mulspren's language signature is \LangSig{Re/Wr/Wa + Re/Wr/Wa + Wa}.
                1980
                1981 Papers describing Mulspren have been published in~\cite{Wright02-2}
                1982 and~\cite{Wright03-3}.
                1983
                1984 \section{section 1}
                1985 \section{section 2 bla bla bla bla bla bla bla bla bla bla bla
                1986 bla bla bla bla bla bla bla bla bla}
                1987 \section{section 3}
                1988 \section{section 4}
                1989 \section{section 5 bla bla bla bla bla bla bla bla bla bla bla
                1990 bla bla bla bla bla}
thebibliography
I tried to find some articles of the net to fill the citations:
       \bibitem
                1991 \begin{thebibliography}{1}
                1992 \bibitem{Wright02-2}
                1993 Tim Wright and Andy Cockburn.
                1994 \newblock Mulspren: a multiple language simulation programming
                1995 environment.
                1996 \newblock In {\em HCC '02: Proceedings of the IEEE 2002 Symposia
                1997 on Human Centric Computing Languages and Environments (HCC'02)},
                1998 page 101, Washington, DC, USA, 2002. IEEE Computer Society.
                1999
                2000 \bibitem{Wright03-3}
                2001 Tim Wright and Andy Cockburn.
                2002 \newblock Evaluation of two textual programming notations for children.
                2003 \newblock In {\em AUIC '05: Proceedings of the Sixth Australasian
                2004 conference on User interface}, pages 55--62, Darlinghurst, Australia,
                2005 Australia, 2005.
                2006 Australian Computer Society, Inc.
                2007 \end{thebibliography}
                2008 \end{document}
                2009 \langle/mtc − mu\rangle
```
## 4.26 The mtc-nom.tex document file

This document shows the interaction of the minitoc package with the nomencl package [\[456\]](#page-681-0), when this package uses its option intoc.

```
2010 (*mtc − nom)
2011 \documentclass[oneside]{book}
```
<sup>&</sup>lt;sup>6</sup> It is derived from the example given in the documentation of nomencl.

```
2012 \ProvidesFile{mtc-nom.tex}%
2013 [2007/04/02]
```
\makenomenclature We load the packages and prepare the nomenclature:

```
2014 \usepackage[intoc]{nomencl}
2015 \usepackage[tight]{minitoc}
2016 \makenomenclature
2017 \begin{document}
```
\dominitoc We prepare the minitocs and the table of contents:

\tableofcontents

2018 \dominitoc 2019 \tableofcontents

```
\chapter
A first chapter, with its minitoc, a section and some entries for the nomenclature:
\minitoc
```

```
\section
2020 \chapter{Angels}
\nomenclature
2021 \minitoc
              2022 \section{Main equations}
              2023 \begin{equation}
              2024 a=\frac{N}{A}2025 \end{equation}%
              2026 \nomenclature{$a$}{The number of angels per unit area}%
              2027 \nomenclature{$N$}{The number of angels per needle point}%
              2028 \nomenclature{$A$}{The area of the needle point}%
              2029 The equation \sigma = m a$%
              2030 \nomenclature{$\sigma$}{The total mass of angels per unit area}%
              2031 \nomenclature{$m$}{The mass of one angel}
              2032 follows easily.
```
\printnomenclature We print the nomenclature; but that adds a chapter entry in the TOC because of the intoc \mtcfixnomenclature option of the nomencl, hence we add a correction with \mtcfixnomenclature (try to remove the correction and look at the result: the next minitocs are wrong):

2033 \printnomenclature \mtcfixnomenclature

```
\chapter
A second chapter, with its minitoc, a section, and an entry in the nomenclature. This entry will
     \minitoc
be present in the nomenclature printed above.
     \section
\nomenclature
2034 \chapter{Demons}
               2035 \minitoc
               2036 \section{False equations}
               2037 \begin{equation} i=\sqrt{-1} \end{equation}
               2038 \nomenclature{$i$}{The imaginary unit}%
               2039 \end{document}
```
# 4.27 The mtc-ocf.tex document file

This document shows the use of the open and close features of the minitoc package to prepare a minitoc on three columns. The old package fullpage [\[144\]](#page-656-0) is used to have a wide text area.

```
2041 \langle *mtc − ocf\rangle2042 \documentclass[oneside]{book}
2043 \ProvidesFile{mtc-ocf.tex}%
2044 [2007/04/02]
2045 \usepackage{multicol} % to make multi-columns.
2046 \usepackage[french]{babel}
2047 \usepackage[latin1]{inputenc}
2048 \usepackage[OT1,TS1,T1]{fontenc}
2049 \usepackage{fullpage}
2050 % to allow a page breaks before a section
2051\let\osection\section \def\section{\penalty-1\relax\osection}
2052 %
2053 \usepackage[french,tight]{minitoc}
```
\mtcsetfeature The "open" feature for minitocs opens a multicols environment, with 3 columns: multicols

```
2054 \mtcsetfeature{minitoc}{open}{\vspace{-1ex}\begin{multicols}{3}}
```
\mtcsetfeature The "close" feature for minitocs close the multicols environment: multicols

```
2055 \mtcsetfeature{minitoc}{close}{\end{multicols}\vspace{-1.5ex}}
```
As the multicols environment adds some vertical spacing before and after it, we added some corrections.

\mtcsetfeature As the number of sections is not a multiple of three (or some entries are long), we can-\raggedcolumns not always balance the columns nicely, so we use ragged columns, using the "before" and \flushcolumns "after" features:

```
2056 \mtcsetfeature{minitoc}{before}{\raggedcolumns}
2057 \mtcsetfeature{minitoc}{after}{\flushcolumns}
```
\dominitoc And the body of the document, a chapter with many sections, listed in a minitoc: \tableofcontents \chapter 2058\begin{document} \minitoc 2059 \dominitoc \section 2060 \tableofcontents \chapter{Premier chapitre} 2062 \minitoc % A lot of sections \section{Alfa} \section{Bravo} \section{Charlie} \section{Delta} \section{Echo} \section{Fox-Trot} \section{Golf} \section{Hotel}

```
2072 \section{India}
2073 \section{Juliet}
2074 \section{Kilo}
2075 \section{Lima}
2076 \section{Mike}
2077 \section{November}
2078 \section{Oscar}
2079 \section{Papa}
2080 \section{Quebec}
2081 \section{Romeo}
                                                 2082 \section{Sierra}
                                                 2083 \section{Tango}
                                                 2084 \section{Uniform}
                                                 2085 \section{Victor}
                                                 2086 \section{Whiskey}
                                                 2087 \section{X-Ray}
                                                 2088 \section{Yankee}
                                                 2089 \section{Zulu}
                                                 2090 \end{document}
                                                 2091 (/mtc − ocf)
```
# 4.28 The mtc-ofs.tex document file

This document shows the use of the \mtcsetoffset command to shift a minitoc to the left, trying to put it along the left margin of the text. The open and close features of the minitoc package are also used to prepare the minitoc on three columns. The old package fullpage [\[144\]](#page-656-0) is used to have a wide text area.

```
2092 \langle *mtc − ofs\rangle2093 \documentclass[a4paper]{book}
2094 \ProvidesFile{mtc-ofs.tex}%
2095 [2007/04/17]
2096 \usepackage{lipsum}
2097 \usepackage{multicol}
2098 \usepackage{fullpage}
2099 %\usepackage[a4paper]{geometry}
2100 \usepackage[tight]{minitoc}
```

```
\setlength
We remove the minitoc indentation and set up the open and close features:
   \mtcindent
\mtcsetfeature 2101 \setlength{\mtcindent}{0pt}
\raggedcolumns
2102 \mtcsetfeature{minitoc}{open}{\kern1sp\vspace*{-.1ex}\begin{multicols}{4}[\kern-2.5ex]}
 \flushcolumns
2103 \mtcsetfeature{minitoc}{close}{\end{multicols}\kern-2.ex}
     multicols
2104 \mtcsetfeature{minitoc}{before}{\raggedcolumns}
               2105 \mtcsetfeature{minitoc}{after}{\flushcolumns}
```
\dominitoc We begin the document with a chapter and its minitoc:

\faketableofcontents

```
\chapter 2106 \begin{document}
\minitoc
2107 \dominitoc \faketableofcontents
         2108 \chapter{Introduction}
         2109 \minitoc
```
\mtcsetoffset As the minitoc is not aligned on the left margin of the text, we set a negative offset and print \mtcskip again the minitoc:\minitoc

```
2110 \mtcsetoffset{minitoc}{-1.75em}
2111 \mtcskip \minitoc
```
\mtcsetoffset But then the minitoc does not use the full width of the text; it would be better to modify both \setlength \mtcindent \mtcskip 2112 \mtcsetoffset{minitoc}{-0.875em} the offset and the indentation, each by the half of the total correction:

```
\minitoc 2113\setlength{\mtcindent}{-0.875em}
         2114 \mtcskip \minitoc
```
\section Then a lot of sections, with some text:

```
2115 \section{Alfa} \lipsum[\arabic{section}]
2116 \section{Bravo} \lipsum[\arabic{section}]
2117 \section{Charlie} \lipsum[\arabic{section}]
2118 \section{Delta} \lipsum[\arabic{section}]
2119 \section{Echo} \lipsum[\arabic{section}]
2120 \section{Fox-Trot} \lipsum[\arabic{section}]
2121 \section{Golf} \lipsum[\arabic{section}]
2122 \section{Hotel} \lipsum[\arabic{section}]
2123 \section{India} \lipsum[\arabic{section}]
2124 \section{Juliet} \lipsum[\arabic{section}]
2125 \section{Kilo} \lipsum[\arabic{section}]
2126 \section{Lima} \lipsum[\arabic{section}]
2127 \section{Mike} \lipsum[\arabic{section}]
2128 \section{November} \lipsum[\arabic{section}]
2129 \section{Oscar} \lipsum[\arabic{section}]
2130 \section{Papa} \lipsum[\arabic{section}]
2131 \section{Quebec} \lipsum[\arabic{section}]
2132 \section{Romeo} \lipsum[\arabic{section}]
2133 \section{Sierra} \lipsum[\arabic{section}]
2134 \section{Tango} \lipsum[\arabic{section}]
2135 \section{Uniform} \lipsum[\arabic{section}]
2136 \section{Victor} \lipsum[\arabic{section}]
2137 \section{Whiskey} \lipsum[\arabic{section}]
2138 \section{X-Ray} \lipsum[\arabic{section}]
2139 \section{Yankee} \lipsum[\arabic{section}]
2140 \section{Zulu} \lipsum[\arabic{section}]
2141 \end{document}
2142 \langle/mtc - ofs\rangle
```
Note: if you add a sub-section in this example, the corresponding entry in the minitoc may stick out if it appears in the last column and the offset and the indentation should then be stick out if it appears in the last column, and the offset and the indentation should then be corrected again.

## 4.29 The mtc-sbf.tex document file

\l@subfigure \@dottedxxxline \ext@subfigure This document shows the use of the minitoc package with a document containing subfigures (here with the subfigure package [\[130\]](#page-655-0)). We show how to use minilofs and to adjust their depth.

> The preamble loads the subfigure package and redefines the format of subfigure entries in the list of figures:

```
2143 \langle *mtc − sbf\rangle2144 \documentclass[12pt]{report}
2145 \ProvidesFile{mtc-sbf.tex}%
2146 [2007/01/04]
2147 \usepackage{subfigure}
2148 \makeatletter
2149 \renewcommand{\l@subfigure}{\@dottedxxxline{\ext@subfigure}{2}{3.9em}{3.3em}}
2150 \makeatother
```
We load the varioref [\[326\]](#page-670-0) package (to have nice cross-references) and the minitoc package:

```
2151 \usepackage{varioref}
2152 \usepackage[tight]{minitoc}
```
\newcommand We define some features for the layout of the subfigures, then the depth of the list of figures: \goodap

```
\subfigtopskip
2153 \newcommand{\goodap}{%
\subfigbottomskip
2154 \hspace{\subfigtopskip}%
      \setcounter 2155 \hspace{\subfigbottomskip}}
                  2156 \setcounter{lofdepth}{2}
                  2157 \begin{document}
```
\mtcsetdepth We define the depth of the mini-lists of figures, then some fonts:

\mtcsetfont

```
2158 \mtcsetdepth{minilof}{2}
2159 \mtcsetfont{minitoc}{section}{\small\rmfamily\upshape\bfseries}
2160 \mtcsetfont{partlof}{subfigure}{\small\rmfamily\slshape\bfseries}
2161 \mtcsetfont{partlof}{figure}{\small\rmfamily\upshape\bfseries}
2162 \mtcsetfont{minilof}{subfigure}{\small\rmfamily\slshape\bfseries}
2163 \mtcsetfont{minilof}{figure}{\small\rmfamily\upshape\bfseries}
2164 %% no tables in this document
2165 %%\mtcsetfont{partlot}{subtable}{\small\rmfamily\slshape\bfseries}
2166 %% \mtcsetfont{partlot}{table}{\small\rmfamily\upshape\bfseries}
2167 %% \mtcsetfont{minilot}{subtable}{\small\rmfamily\slshape\bfseries}
2168 %% \mtcsetfont{minilot}{table}{\small\rmfamily\upshape\bfseries}
```

```
\dominilof
\tableofcontents
  \listoffigures
2169 \dominilof \listoffigures \tableofcontents
                  We prepare the minilofs, the table of contents and the list of figures:
```

```
\chapter
A chapter, with is minilof, twice but with different depths:
    \minilof
    \mtcskip
2170 \chapter{First Chapter}
\mtcsetdepth 2171\minilof \mtcskip
             2172 \mtcsetdepth{minilof}{1} \minilof
```
A figure containing three subfigures and their captions:

```
2173 \begin{figure}
2174 \centering
2175 \fbox{%
2176 \begin{minipage}{3.5in}%
2177 \raggedright
2178 \begin{center}
2179 \subfigure[First]{%
2180 \fbox{\hbox to 20mm{\vbox to 15mm{\vfil\null}\hfil}}}%
2181 \hspace{\subfigtopskip}\hspace{\subfigbottomskip}%
2182 \subfigure[Second Figure]{%
2183 \fbox{\hbox to 20mm{\vbox to 10mm{\vfil\null}\hfil}}}\\
2184 \subfigure[Third]{\label{3figs-c}%
2185 \fbox{\hbox to 20mm{\vbox to 10mm{\vfil\null}\hfil}}}\\
2186 \caption{Three subfigures.}\label{3figs}%
2187 \end{center}
2188 \vspace{4pt}%
2189 This figure contains two top 'subfigures' and
2190 Figure~\ref{3figs-c}.
2191 \end{minipage}}
2192 \end{figure}
2193 Figure~\vref{3figs} contains two top ''subfigures'' and
2194 Figure~\vref{3figs-c}.
2195 \end{document}
2196 \langle /mtc − sbf\rangle
```
## 4.30 The mtc-scr.tex document file

\setcounter This document shows the use of the minitoc package with a KOMA -Script document class [\[343,](#page-672-0) [344,](#page-672-0) [399\]](#page-676-0), scrreprt. Some precautions are needed, because these classes have specific interfaces with the TOC (class options and commands).

```
2197 (*mtc – scr)
2198 \documentclass[12pt,halfparskip,liststotoc,bibtotoc]{scrreprt}
2199 \ProvidesFile{mtc-scr.tex}%
2200 [2007/01/04]
2201 \setcounter{secnumdepth}{4}
```
```
2202 \setcounter{tocdepth}{4}
2203 \usepackage[latin1]{inputenc}
2204 \usepackage{longtable}
```
The hyperref package, if used, must be loaded *before* minitoc:

\usepackage{hyperref}

\pagenumbering With a KOMA-Script class [\[343,](#page-672-0) [344,](#page-672-0) [399\]](#page-676-0), use the k-tight package option in place of \dominitoc tight; as it is a document in german, use also a language package option: \tableofcontents

```
2206 \usepackage[k-tight,germanb]{minitoc}
2207 \usepackage[germanb]{babel}
2208 \begin{document}
2209 \pagenumbering{Roman} % page number in Roman, reset to 1 (I)
2210 \dominitoc \tableofcontents
```
\listoftables In this document class, with the liststotoc class option, the \listoftables macro adds a \mtcaddchapter chapter entry in the TOC, so we must add \mtcaddchapter after \listoftables:

\listoftables \mtcaddchapter

```
\pagenumbering With the bibtotoc class option, it is necessary to add a \adjustmtc command after
      \chapter
\bibliography. This problem is similar to the one of compatibility with the tocbibind
   \setcounter
package.
    \appendix
      \minitoc
2212 \clearpage
      \section
2213 \pagenumbering{arabic} % page number in arabic digits
               2214 \setcounter{page}{1} % forced to 1
               2215
               2216 \chapter{Test 1}\label{cha:test-1}
               2217
               2218 Text.
               2219
               2220 \section{Tabelle}\label{sec:tabelle}
               22212222 \begin{table}
               2223 \centering
               2224 \begin{longtable}[l]{ll}
               2225 \underline{Ausbildungsbetrieb} \hspace{10mm} & Kommanditgesellschaft
               2226 \\
               2227 \underline{Ausbildender} & Hammer \\
               2228 Ausbildungsstätte & XXXXX Ort
               2229 \end{longtable}
               2230 \caption{Ausbildungsbetrieb}
               2231 \end{table}
               2232
               2233 Text.
               2234
```

```
2235 \appendix
2236 \chapter{Dokumente}
2237 \minitoc % Aufruf Minitoc
2238
2239 \section{Anhang}\label{sec:anhang}
2240 Text.\setminus2241 Hier sollte nun der Anhang sein, davor das Verzeichnis dafür.
2242 \end{document}
2243 \langle/mtc − scr\rangle
```
# 4.31 The mtc-syn.tex document file

This document shows the use of the minitoc package when the table of contents is not at the beginning of the document, but is preceded by some starred chapters.

\dominitoc We have the preamble, then we invoke \dominitoc to prepare the minitocs:

```
2244 \langle *mtc − syn\rangle2245 \documentclass[a4paper,twoside,12pt]{book}
2246 \ProvidesFile{mtc-syn.tex}%
2247 [2007/01/04]
2248 \usepackage{minitoc}
2249 \begin{document}
2250 \dominitoc
```
\chapter\* Some starred chapters, with calls to \mtcaddchapter to synchronize. The optional argument \mtcaddchapter is used when an entry in the ToC is wanted:

```
2251 \chapter*{ } % Dedication chapter, no title
2252 \mtcaddchapter % Added for a starred chapter
2253 % without entry in the ToC
2254 Dedication goes here
2255
2256 \chapter*{Abstract}
2257 \mtcaddchapter[Abstract] % Added for a starred chapter
2258 % with an entry in the ToC
2259 Abstract goes here
2260
2261 \chapter*{Declaration}
2262 \mtcaddchapter[Declaration] % Added for a starred chapter
2263 % with an entry in the ToC
2264 Declaration goes here
```
\tableofcontents The table of contents comes here. Looking at the *document*.log file shows that the minitoc \decrementmtc files inserted after here are from one chapter to far: we add a correction.

\tableofcontents \decrementmtc % Synchro added (look at the .log file)

```
\chapter
\minitoc
\section
2266 \chapter{Chapter One}
         The following chapters are normal (unstarred):
         2267 \minitoc
         2268 \section{Section 1} Some text.
         2269 \section{Section 2} Some text.
         2270
         2271 \chapter{Chapter Two}
         2272 \minitoc
                                                            2273 \section{Another Section 1}
                                                            2274 Some more text.
                                                            2275 \section{Another Section 2}
                                                            2276 Some more text.
                                                            2277 \end{document}
                                                            2278 \langle/mtc − syn\rangle
```
# 4.32 The mtc-tbi.tex document file

This document shows the use of the minitoc package with a document using the tocbibind package [\[472\]](#page-683-0).

```
2279 \langle *mtc − tbi\rangle2280 \documentclass[a4paper]{report}
```
 \ProvidesFile{mtc-tbi.tex}% [2007/01/04]

\dominitoc We dont want an entry for the TOC in the TOC: option nottoc for the tocbibind package: \tableofcontents \usepackage[nottoc]{tocbibind} \usepackage[tight]{minitoc} \begin{document} \dominitoc \tableofcontents \mtcaddchapter As there is no entry for the TOC in the TOC, no correction is necessary; we comment out the usual correction<sup>7</sup>: %% tocbibind compatibility %% not used if nottoc option : %% \mtcaddchapter[] \chapter\* A starred chapter with an entry in the TOC; we add it; \mtcaddchapter 2290 \chapter\*{Introduction} 2291 \mtcaddchapter[Introduction] \chapter Some normal chapters: \minitoc \section 2292 \chapter{Title of chapter~1} \minitoc \section{as1} \section{as2} \chapter{Title of chapter~2} \minitoc \section{bs1} \section{bs2} \chapter{Title of chapter~3} \minitoc \section{cs1} \section{cs2} \chapter{Title of chapter~4} \minitoc \section{ds1} \section{ds2} It is recommended to keep this comment; you could change your mind.

\chapter\* \mtcaddchapter Another starred chapter, with an entry in the TOC: 2304 \chapter\*{Conclusion} 2305 \mtcaddchapter[Conclusion] \chapter\* Yet another starred chapter, with an entry in the TOC, but with starred sections, also listed in \mtcaddchapter the TOC: \minitoc \section\* 2306 \chapter\*{Appendices} \addcontentsline 2307 \mtcaddchapter[Appendices] 2308 \minitoc 2309 \section\*{first appendix} 2310 \addcontentsline{toc}{section}% 2311 {first appendix} 2312 \section\*{second appendix} 2313 \addcontentsline{toc}{section}% 2314 {second appendix} \listoffigures The list of figures has an entry in the TOC (via the tocbibind package), so a correction must \mtcaddchapter be applied: 2315 %% tocbibind compatibility 2316 \listoffigures \mtcaddchapter

thebibliography The tocbibind package adds an entry in the TOC for the bibliography, so we must add the \bibitem recommended correction:

\adjustmtc

 \begin{thebibliography}{3} \bibitem {s1}{title ...} \end{thebibliography} %% tocbibind compatibility

2321 \adjustmtc 2322 \end{document}  $2323 \langle/mtc - tbi\rangle$ 

# 4.33 The mtc-tlc.tex document file

This document shows the use of the minitoc package in a document of the article class. It is the example of [\[330,](#page-671-0) page 58], modernized.

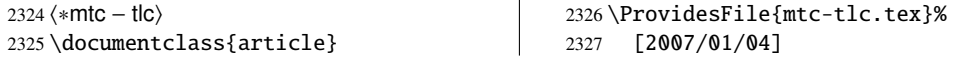

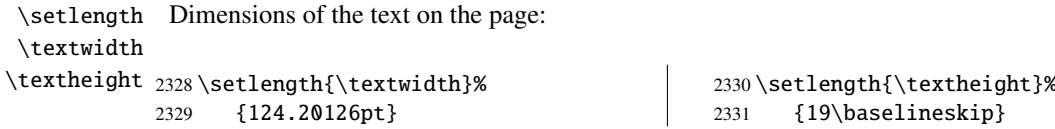

```
\setlength
  \stcindent the secttocs:
\mtcsetfont
\mtcsetdepth
2332 \usepackage{minitoc}
             We load the minitoc package and set some parameters (indentation, base font and depth) for
             2333 \setlength{\stcindent}{0pt}
             2334 \mtcsetfont{secttoc}{*}%
                                                             2335 {\footnotesize}
                                                             2336 \mtcsetdepth{secttoc}{3}
```
\dosecttoc We prepare the secttocs, without title, and the table of contents which is not printed: \faketableofcontents \section 2337 \begin{document} \secttoc 2338 \dosecttoc[e] \faketableofcontents \subsection 2339 \subsubsection 2340 \section{Afghanistan} \secttoc \subsection{Geography} \subsubsection{Total area} 647,500 km2 \subsubsection{Land area} 647,500 km2 \subsection{History} \ldots  $2347$  \section{Albania} \secttoc \subsection{Geography} \subsubsection{Total area} 28,750 km2 \subsubsection{Land area} 27,400 km2 \subsection{History} \ldots \end{document}  $2356 \sqrt{\text{mtc} - \text{tlc}}$ 

# 4.34 The mtc-tlo.tex document file

The  $mtc-tlo.$  tex document file is described in section [2.46](#page-80-0) on page [82.](#page-80-0)

# 4.35 The mtc-tsf.tex document file

This document<sup>8</sup> shows the use of the minitoc package with a document containing subfigures (here with the subfig package [\[132\]](#page-655-0)). We show how to use minilofs and to adjust their depth. The old package fullpage [\[144\]](#page-656-0) is used to have a wide text area.

The preamble loads the subfig package and redefines the format of subfigure entries in the list of figures:

```
2357 (*mtc – tsf)
2358 \documentclass{report}
2359 \ProvidesFile{mtc-tsf.tex}[2008/04/03]%
2360 \usepackage{fullpage}
2361 \usepackage[config=altsf]{subfig}
2362 \usepackage[tight]{minitoc}
```
<sup>&</sup>lt;sup>8</sup> It is derived from one of the examples distributed with the subfig package [\[132\]](#page-655-0).

This is utility code to make graduated rules and a box around a figure.

```
2363 \newdimen\testtemp
               2364 \newcommand{\ru}[1]{%
               2365 \testtemp #1%
               2366 \advance\testtemp .5pt \divide\testtemp 2%
               2367 \hbox to \testtemp{\leaders\hbox to 1mm{%
               2368 \vrule height1mm depth0pt width.25pt\hfil}\hfil}%
               2369 \hbox to 0pt{\hss\vrule height3mm depth0pt width.25pt\hss}%
               2370 \hbox to \testtemp{\leaders\hbox to 1mm{%
               2371 \hfil\vrule height1mm depth0pt width.25pt}\hfil}}
               2372 %%
               2373 \fboxsep=-\fboxrule
               2374 \newcommand{\figbox}[1]{%
               2375 \fbox{\vbox to 1in\2376 \vfil\hbox to 2in{\parbox{2in}{\centering #1}}\vfil
               2377 \vbox to \pt{\vss\hbox to 2in{\hfil\rru{1.1in}\hfil}}}
   \setcounter
The body of the document. We set the depth of the list of figures and prepare the minilofs and
    \dominilof
the list of figures:
\listoffigures
               2378 \begin{document}
               2379 \setcounter{lofdepth}{2} \dominilof \listoffigures
               2380 \newpage
      \chapter
A chapter containing a figure with subfigures. We print its minilof twice, with different depths:
      \minilof
      \mtcskip
2381 \chapter{Reference Test}
  \mtcsetdepth
2382 \minilof \mtcskip
               2383 \mtcsetdepth{minilof}{1}
               2384 \minilof
               2385
               2386 \begin{figure}[ht]%
               2387 \centering
               2388 \subfigure{%
               2389 \label{fig+A}\figbox{SUBFIGURE ONE:\\(no opt)}}
               2390 \quad
               2391 \subfigure[]{%
               2392 \label{fig+B}\figbox{SUBFIGURE TWO:\\(empty opt)}}\\
               2393
               2394 \subfigure[Subfigure Three.]{%
               2395 \label{fig+C}\figbox{SUBFIGURE THREE:\\(opt)}}
               2396 \quad
               2397 \subfigure[][Subfigure Four.]{%
               2398 \label{fig+D}\figbox{SUBFIGURE FOUR:\\(empty opt and opt)}}
               2399 \quad
               2400 \subfigure[][]{%
               2401 \label{fig+E}\figbox{SUBFIGURE FIVE:\\(both empty opt)}}\\
               2402
               2403 \subfigure[The Sixth Subfigure.][Subfigure Six.]{%
               2404 \label{fig+F}\figbox{SUBFIGURE SIX:\\(both opt)}}
```

```
2405 \quad
2406 \subfigure[The Seventh Subfigure][]{%
2407 \label{fig+G}\figbox{SUBFIGURE SEVEN:\\(opt and empty opt)}}
2408
2409 \caption{Optional argument test.}%
2410 \label{fig+main}%
2411 \end{figure}
2412
2413 The figure~\ref{fig+main} on page~\pageref{fig+main} is composed
2414 of the seven subfigures~\subref{fig+A} (aka: \ref{fig+A}),
2415 \subref{fig+B} (aka: \ref{fig+B}), \subref{fig+C} (aka: \ref{fig+C}),
2416\subref{fig+D} (aka: \ref{fig+D}), \subref{fig+E} (aka: \ref{fig+E}),
2417 \subref{fig+F} (aka: \ref{fig+F}), and \subref{fig+G} (aka: \ref{fig+G}).
2418
2419 \section{Centering Test}
2420 Note that figures~\ref{fig+B}, \ref{fig+E} and \ref{fig+G} are centered.
2421 This means that \verb|\subfigcapskip| has been set to zero and is not
2422 offsetting the simple label to the left. Also the remaining captioned
2423 subfigures (figures~\ref{fig+C}, \ref{fig+D}, and \ref{fig+F}) should
2424 have centered labels.
2425 \end{document}
2426 \langle /mtc − tsf\rangle
```
# 4.36 The mtc-vti.tex document file

The mtc-vti.tex example shows how to change the sectionnal titles when they appear in a mini-table: a section title (or a chapter title) can have variants in a parttoc or in a minitoc (similar effects are possible with figure ou table titles). Such entries are said "polymorphic" (section [1.4.13](#page-45-0) on page [46\)](#page-45-0). First, the preamble of the document, with utility packages:

```
2427 (*mtc – vti)
2428 \documentclass[10pt,a4paper,oneside]{book}
2429 \ProvidesFile{mtc-vti.tex}[2008/06/26]%
2430 \usepackage{lipsum}
2431 \usepackage{txfonts}
2432 \usepackage[tight]{minitoc}
2433 \begin{document}
```
\parttoc For the demonstration, we will use a parttoc and a minitoc, so we must prepare them: \minitoc

```
2434 \dominitoc
2435 \doparttoc
```
\ifinparttoc We will use a multi-form title for the first section: a form to appear in the parttoc ("Alfa \ifinminitoc in parttoc"), a form to appear in the minitoc of the chapter ("Alfa in minitoc"), a form to appear elsewhere ("Alfa out subtoc"), and a form as title at the beginning othe section ("Alfa

the first section"). So we define a command \alfati using the flags \ifinparttoc and \ifinminitoc to select which title is used in each of its instances.

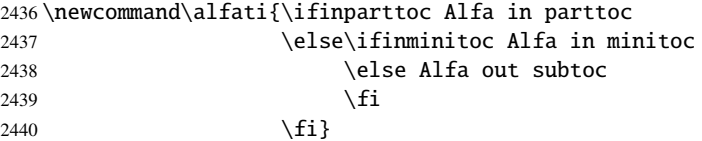

\ifinparttoc But we can define a more general macro, \varsecti, with three arguments for the three \ifinminitoc variants of a section title<sup>9</sup>:

\ifinsecttoc

```
\DeclareRobustCommand
2441 \DeclareRobustCommand{\varsecti}[3]%
                    2442 {\ifinparttoc{#1}\relax
                    2443 \else\ifinminitoc{#2}\relax
                    2444 \else{#3}\relax
                    2445 \qquad \qquad \int2446 \qquad \qquad \{\text{fi}\}
```
Then the document with a table of contents, a part with its parttoc and a chapter with its minitoc. And an other chapter. You can verify that the entry for the "Alfa" section varies in the main toc, the parttoc, the minitoc and the effective title of the section. Note that the variable title (here \alfati) should be defined *before* any use, like in the main toc or any minitable.

#### \protect

```
2447 \tableofcontents
2448 \part{Part~A}
2449 \parttoc
2450
2451 \chapter{One}
2452 \minitoc
2453 \section[\protect\alfati]{Alfa the first section}
2454 \lipsum[1]
```
We can use the more general macro \varsecti<sup>10</sup>, with its three arguments given when the section begins; but that macro must be *protected* (or look at the makerobust  $[350]$  package by<br>Heiko Organisk) or declared "robust" by *NeclareRobustCommand as above*: Heiko OBERDIEK), or declared "robust" by \DeclareRobustCommand as above:

```
2455 \section[\varsecti{Bravo in parttoc}%
2456 {Bravo in minitoc}%
2457 {Bravo out of subtoc}]% % in maintoc and headers
2458 {Bravo the second section} % local title
2459 \lipsum[2]
```
 $\frac{9}{9}$  You will eventually need to define similar macros for other sectionning commands or for figures or table titles; proceed with care from this model.

 $10$ This macro is not part of the minitoc package, it is just an example.

\mtcpolymtoc But is is even easier to use a "polymorphic" entry in the optionnal argument <sup>11</sup>:

```
2460 \chapter{Two}
2461 \minitoc
2462 \section[\mtcpolymtoc%
2463 {Charlie in parttoc}%
2464 {Charlie in minitoc}%
2465 {Charlie in secttoc}% % <- see/voir note
2466 {Charlie out subtoc}]%
2467 {Charlie}
2468 \lipsum[3]
2469 \end{document}
2470 \langle/mtc - vti\rangle
```
<sup>&</sup>lt;sup>11</sup>They are no secttocs in a book-class document, but all the four arguments of \mtcpolymtoc must be specified, even empty!

# Chapter 5

# Messages

# Contents

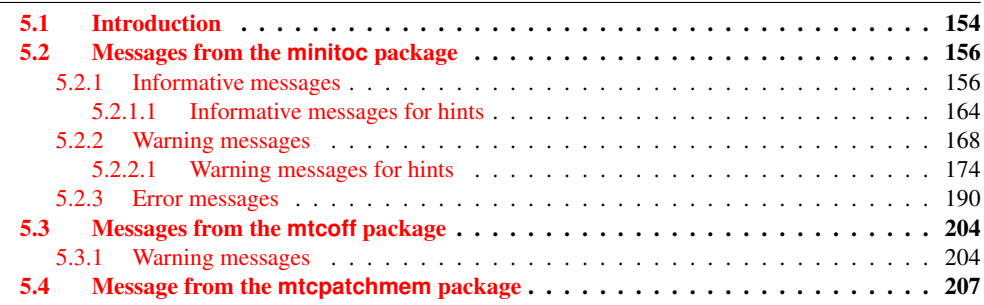

# Tables

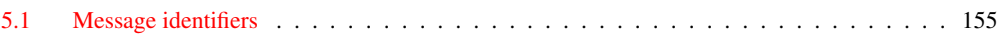

# 5.1 Introduction

This chapter lists and comments the messages given by the minitoc package, and is associates, mtcoff and mtcpatchmem<sup>1</sup>. The table  $5.1$  on the following page lists all messages; in this table, you can click on a message identifier to find quickly its meaning.

• The first line of each message contains usually the name of the package and an unique identifier (this identifier may be useful to search in this chapter of the documentation,

<sup>&</sup>lt;sup>1</sup> The texts of the messages given in this chapter may slighty differ from the real text, because some messages contain variable elements and the layout may vary.

<span id="page-154-0"></span>

| E0001        |              |              |              |              |              |              |              |              |              |
|--------------|--------------|--------------|--------------|--------------|--------------|--------------|--------------|--------------|--------------|
|              | <b>E0002</b> | E0003        | E0004        | <b>E0005</b> | <b>E0006</b> | <b>E0007</b> | <b>E0008</b> | E0009        | E0010        |
| E0011        | E0012        | E0013        | E0014        | E0015        | E0016        | E0017        | E0018        | E0019        | <b>E0020</b> |
| E0021        | E0022        | E0023        | E0024        | E0025        | E0026        | E0027        | E0028        | E0029        | E0030        |
| E0031        | E0032        | E0033        | E0034        | E0035        | E0036        | E0037        | E0038        | E0039        | E0040        |
| E0041        | E0042        | E0043        |              |              |              |              |              |              |              |
| F0001        | F0002        | F0003        | F0004        | <b>F0005</b> | <b>F0006</b> | <b>F0007</b> | <b>F0008</b> | F0009        |              |
| <b>I0000</b> |              |              |              |              |              |              |              |              |              |
| <b>I0001</b> | <b>I0002</b> | I0003        | <b>I0004</b> | <b>I0005</b> | <b>I0006</b> | <b>I0007</b> | <b>I0008</b> | <b>I0009</b> | <b>I0010</b> |
| <b>I0011</b> | I0012        | I0013        | <b>I0014</b> | <b>I0015</b> | <b>I0016</b> | I0017        | <b>I0018</b> | <b>I0019</b> | <b>I0020</b> |
| I0021        | I0022        | I0023        | I0024        | I0025        | <b>I0026</b> | I0027        | <b>I0028</b> | I0029        | <b>I0030</b> |
| I0031        | I0032        | I0033        | I0034        | I0035        | <b>I0036</b> | I0037        | <b>I0038</b> | I0039        | I0040        |
| I0041        | I0042        | I0043        | I0044        | I0045        | <b>I0046</b> | I0047        | I0048        | I0049        | <b>I0050</b> |
|              |              |              |              |              |              |              |              |              |              |
| I0051        | I0052        | I0053        |              |              |              |              |              |              |              |
| M0001        |              |              |              |              |              |              |              |              |              |
| <b>W0001</b> | <b>W0002</b> | <b>W0003</b> | <b>W0004</b> | <b>W0005</b> | <b>WOOO6</b> | <b>W0007</b> | <b>W0008</b> | <b>W0009</b> | <b>W0010</b> |
| <b>W0011</b> | <b>W0012</b> | <b>W0013</b> | <b>W0014</b> | <b>W0015</b> | <b>W0016</b> | <b>W0017</b> | <b>W0018</b> | <b>W0019</b> | <b>W0020</b> |
| W0021        | <b>W0022</b> | <b>W0023</b> | <b>W0024</b> | <b>W0025</b> | <b>W0026</b> | <b>W0027</b> | <b>W0028</b> | <b>W0029</b> | <b>W0030</b> |
| <b>W0031</b> | <b>W0032</b> | <b>W0033</b> | <b>W0034</b> | <b>W0035</b> | <b>W0036</b> | <b>W0037</b> | <b>W0038</b> | <b>W0039</b> | <b>W0040</b> |
| <b>W0041</b> | <b>W0042</b> | <b>W0043</b> | <b>W0044</b> | <b>W0045</b> | <b>W0046</b> | <b>W0047</b> | <b>W0048</b> | <b>W0049</b> | <b>W0050</b> |
| <b>W0051</b> | <b>W0052</b> | <b>W0053</b> | <b>W0054</b> | <b>W0055</b> | <b>W0056</b> | <b>W0057</b> | <b>W0058</b> | <b>W0059</b> | <b>W0060</b> |
| <b>W0061</b> | <b>W0062</b> | <b>W0063</b> | <b>W0064</b> | <b>W0065</b> | <b>W0066</b> | <b>W0067</b> | <b>W0068</b> | <b>W0069</b> | <b>W0070</b> |
| <b>W0071</b> | <b>W0072</b> | <b>W0073</b> | <b>W0074</b> | <b>W0075</b> | <b>W0076</b> | <b>W0077</b> | <b>W0078</b> | <b>W0079</b> | <b>W0080</b> |
| <b>W0081</b> | <b>W0082</b> | <b>W0083</b> | <b>W0084</b> | <b>W0085</b> | <b>W0086</b> | <b>W0087</b> | <b>W0088</b> | <b>W0089</b> | <b>W0090</b> |

Table 5.1: Message identifiers (click on a message identifier to see its meaning).

but has no special meaning, except the leading letter: I for informative, W for warning, and E for error).

- Informative messages are written only in the *document*.log file; the prefix is F for the warning messages from the mtcoff package and M for the informative message from the mtcpatchmem package.
- Warning messages are shown on the screen (but often too quickly to be seen, because normally LATEX does not stop for warnings) and written in the *document*.log file.
- Error messages are shown on the screen and written in the *document*. Log file, but L<sup>AT</sup>EX stops, so you can ask for help by typing "h".
- In this chapter, some words in the messages are typeset in italic characters; they represent the variable parts of the message:
	- *ARG1* The first argument of the command.
	- *ARG2* The second argument of the command.

- <span id="page-155-0"></span>– *ARG3* The third argument of the command.
- *CLASS* The name of the class of your document.
- *COMMAND* The name of the command.
- *COUNTER* The name of a LAT<sub>E</sub>X counter.
- *document* The name of your document, without its .tex extension.
- *EXTENSION* The extension part of the name of a file.
- *FILE* The name of a file (often a minitoc auxiliary file, the *document*.toc file, the *document*.lof file, or the *document*.lot file).
- *INTERNAL\_NAME* The name of an internal macro redefined by a \mtcset... command.
- *LANGUAGE* The name of the language (for \mtcselectlanguage).
- *LINE* The number of the line in the source file.
- *macro* The name of a minitoc font command redefined by \mtcsetfont.
- *NEW\_TITLE* The new value of a title redefined by \mtcsettitle.
- *NUMBER* The number of mini-tables of the given type in your document (when you are using short extensions and that number is greater than 99).
- *OFFSET* The new value of an offset redefined by \mtcsetoffset.
- *PREPARATION* The name of a minitoc preparation command.
- *SEQUENCE* A sequence of commands used to redefine an internal macro via a \mtcset... command.
- *STRING* A string of characters, often part of a command name.
- *VALUE* The new value of a counter.

The messages are produced using macros from the mtcmess package, described in chapter [11](#page-465-0) on page [466.](#page-465-0)

# 5.2 Messages from the **minitoc** package

# 5.2.1 Informative messages

I0000

Package: minitoc 2008/07/16 v60 Package minitoc (JPFD)

This is the announce message of the minitoc package, with its name, date and version. "JPFD" are my initials. This message has no real identifier because it is emitted by \ProvidesPackage, but, for indexing it, we use I0000.

```
Package minitoc Info: I0001
(minitoc) *** minitoc package, version 60 ***.
```
Remember the version of the package.

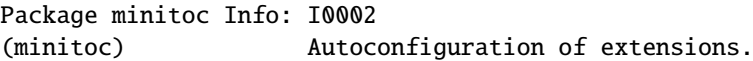

The minitoc package tries to determine if short or long extensions for file names are used by the operating system.

I0003

Package minitoc Info: I0003 (minitoc) chapter level macros available.

The \chapter sectionning command is available, so you can use the mini-table commands at the chapter level, but *not* the mini-table commands at the section level.

I0004

Package minitoc Info: I0004 (minitoc) chapter level macros NOT available.

The \chapter sectionning command is *not* available, so you cannot use the mini-table commands at the chapter level, but, if the \section sectionning command is available, you can use mini-table commands at the section level.

I0005

Package minitoc Info: I0005 (minitoc) compatible with hyperref.

This version of minitoc is compatible with the hyperref package.

I0001

I0002

```
Package minitoc Info: I0006
(minitoc) document.EXTENSION is empty on input line LINE.
```
The auxiliary file for a mini-table is found empty (or inexistent) when minitoc tries to insert it. If the checkfiles option is active, it is skipped.

I0007

I0006

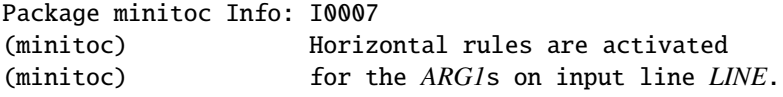

The horizontal rules will be present in the mini-tables of type *ARG1*.

I0008

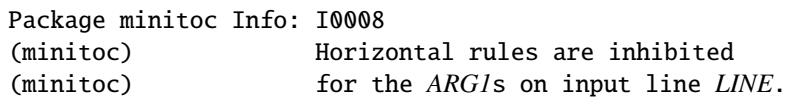

The horizontal rules will be omitted in the mini-tables of type *ARG1*.

I0009

Package minitoc Info: I0009 (minitoc) Listing minitoc auxiliary files. (minitoc) Creating the *document*.maf file.

You have used the listfiles package option. A list of the minitoc auxiliary files is written in the *document*.maf file. It may be helpful to delete these files. See section [1.7](#page-54-0) on page [55.](#page-54-0) This option is the default since version #48.

I0010

Package minitoc Info: I0010 Package minitoc Info: The *LANGUAGE* language is selected. (minitoc) on input line *LINE*.

The *LANGUAGE*.mld file has been successfully loaded for the *LANGUAGE* language<sup>2</sup> by the \mtcselectlanguage command at line *LINE*. The titles for the mini-tables are changed.

 $\frac{2}{1}$  The english.mld file is always loaded first, to have english as default language.

I0011

```
Package minitoc Info: I0011
(minitoc) LANGUAGE language object selected.
(minitoc) on input line LINE.
```
The \mtcselectlanguage macro has successfully (indirectly) loaded the *LANGUAGE*.mlo minitoc object file.

Package minitoc Info: I0012 (minitoc) Long extensions (Unix-like) will be used.

The autoconfiguration has detected that your operating system is able to use long extensions; this will be the default.

I0013

I0012

```
Package minitoc Info: I0013
(minitoc) \mtcsetdepth redefines the counter
(minitoc) "COUNTER" as "VALUE" on input line LINE.
```
The \mtcsetdepth macro changes the value of the specified depth counter and forces it to *VALUE*.

I0014

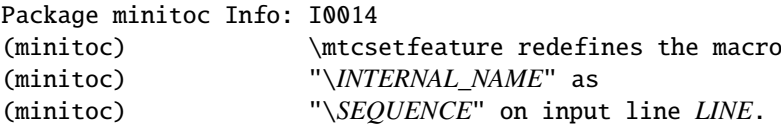

The \mtcsetfeature macro has redefined the internal macro *INTERNAL\_NAME* with the given *SEQUENCE*.

I0015

Package minitoc Info: I0015 (minitoc) \mtcsetfont redefines the macro (minitoc) "*macro*" as "*SEQUENCE*" on input line *LINE*.

The \mtcsetfont command redefines the (old style) *macro* by the given *SEQUENCE* of font commands.

I0016

<span id="page-159-0"></span>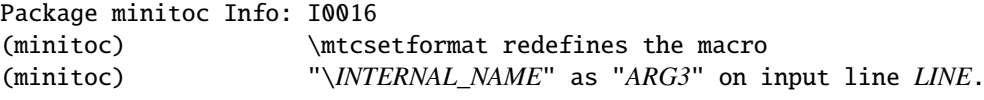

The macro \mtcsetformat redefines an internal macro with the value given by its third argument.

I0017

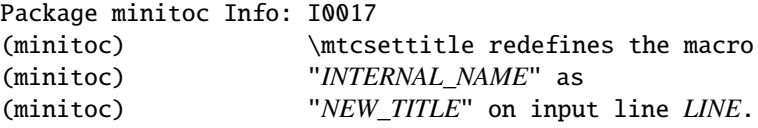

A mini-table title is redefined via the \mtcsettitle macro.

I0018

Package minitoc Info: I0018 (minitoc) \mtcsettitlefont redefines the macro (minitoc) "\*INTERNAL\_NAME*" as (minitoc) "*SEQUENCE*" on input line *LINE*.

The \mtcsettitlefont macro redefines the (old style) \*INTERNAL\_NAME* macro which the given sequence *SEQUENCE*.

I0019

Package minitoc(hints) Info: I0019 (minitoc(hints)) No hints have been written (minitoc(hints)) in the *document*.log file.

The hints package option has detected no potential problem.

I0020

Package minitoc Info: I0020 (minitoc) old version of the memoir class.

The version of the memoir class is old. The minitoc package does not need to patch this class.

<span id="page-160-0"></span>Package minitoc Info: I0021 (minitoc) Page numbers are activated (minitoc) for the *ARG1*s on input line *LINE*.

The page numbers will be present in the mini-tables of type *ARG1*.

Package minitoc Info: I0022 (minitoc) Page numbers are inhibited (minitoc) for the *ARG1*s on input line *LINE*.

The page numbers will be omitted in the mini-tables of type *ARG1*.

I0023

```
Package minitoc Info: I0023
(minitoc) part level macros available.
```
The \part sectionning command is available, so you can use the mini-table commands at the part level.

 $|10024|$ 

Package minitoc Info: I0024 (minitoc) PREPARING MINITOCS FROM *FILE* on input line *LINE*.

A \dominitoc command prepares the minitoc auxiliary files for minitocs from *FILE*.

I0025

Package minitoc Info: I0025 (minitoc) PREPARING PARTTOCS FROM *FILE* on input line *LINE*.

A \doparttoc command prepares the parttoc auxiliary files for parttocs from *FILE*.

I0026

Package minitoc Info: I0026 (minitoc) PREPARING SECTTOCS FROM *FILE* on input line *LINE*.

A \dosecttoc command prepares the secttoc auxiliary files for secttocs from *FILE*.

I0021

I0022

```
Package minitoc Info: I0027
(minitoc) recent version of the memoir class.
```
The version of the memoir class is recent. The minitoc package will try to patch it.

```
Package minitoc Info: I0028
(minitoc) section level macros available.
```
The \section sectionning command is available but the \chapter sectionning command is *not* available, so you can use the mini-table commands at the section level.

I0029

Package minitoc Info: I0029 (minitoc) section level macros NOT available.

The \section sectionning command is not defined (by the document class), so the section level commands of the minitoc package are not available.

I0030

Package minitoc Info: I0030 (minitoc) the memoir class is loaded: (minitoc) compatibility attempted.

The memoir document class is used. The minitoc package tries to ensure compatibility.

I0031

Package minitoc Info: I0031  $(mintoc)$   $\implies$  this version is configured for UNIX-like (minitoc) (long extensions) file names.

The autoconfiguration has detected that your operating uses UNIX-like (long extensions) file names.

I0027

I0028

<span id="page-162-0"></span>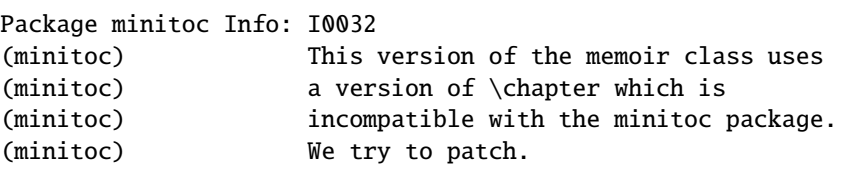

The memoir class uses a version of the \chapter command which needs to be corrected because its syntax has been changed. A patch is loaded.

I0033

I0032

```
Package minitoc Info: I0033
(minitoc) Writing document.EXTENSION.
```
An auxiliary file for a mini-table is written by a minitoc preparation command (like \dominitoc).

```
Package minitoc Info: I0034
(minitoc) PREPARING MINILOFS FROM FILE on input line LINE.
```
A \dominilof command prepares the minilof auxiliary files for minilofs from *FILE*.

I0035

I0034

Package minitoc Info: I0035 (minitoc) PREPARING PARTLOFS FROM *FILE* on input line *LINE*.

A \dopartlof command prepares the partlof auxiliary files for partlofs from *FILE*.

I0036

Package minitoc Info: I0036 (minitoc) PREPARING SECTLOFS FROM *FILE* on input line *LINE*.

A \dosectlof command prepares the sectlof auxiliary files for sectlofs from *FILE*.

<span id="page-163-0"></span>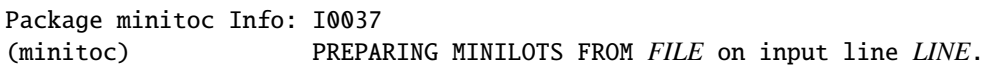

A \dominilot command prepares the minilot auxiliary files for minilots from *FILE*.

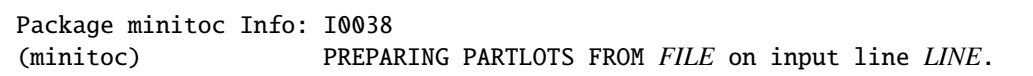

A \dopartlot command prepares the partlot auxiliary files for partlots from *FILE*.

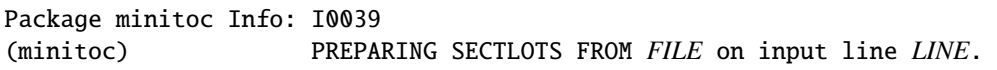

A \dosectlot command prepares the sectlot auxiliary files for sectlots from *FILE*.

#### 5.2.1.1 Informative messages for hints

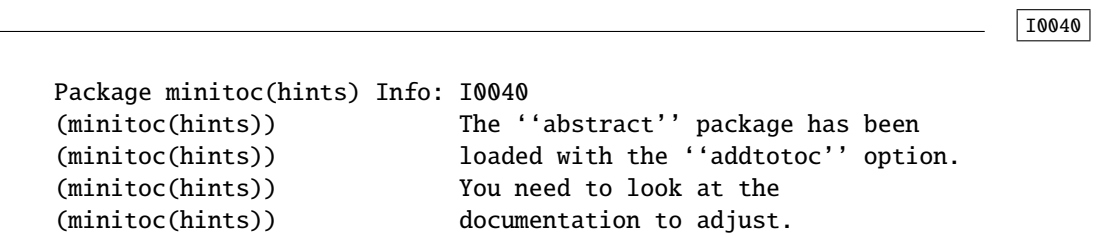

As you are using the abstract package with its addtotoc option, you should look at the minitoc package documentation for specific precautions. See section [2.27](#page-72-0) on page [73.](#page-72-0)

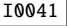

```
Package minitoc(hints) Info: I0041
(minitoc(hints)) --- The amsbook class is loaded.
(minitoc(hints)) See the minitoc package documentation
(minitoc(hints)) for specific precautions.
```
As you are using the amsbook class, you should look at the minitoc package documentation for specific precautions. See section [2.24](#page-68-0) on page [69.](#page-68-0)

I0037

I0038

I0039

```
Package minitoc(hints) Info: I0042
(minitoc(hints)) --- The appendix package is loaded.
(minitoc(hints)) See the minitoc package documentation
(minitoc(hints)) for specific precautions.
```
As you are using also the appendix package, you should look at the minitoc package documentation for specific precautions. See section [2.20](#page-66-0) on page [67.](#page-66-0)

I0043

I0042

```
Package minitoc(hints) Info: I0043
(minitoc(hints)) --- The KOMAScript CLASS class is loaded.
(minitoc(hints)) See the minitoc package documentation
(minitoc(hints)) for specific precautions.
```
As you are using also the *CLASS* class, you should look at the minitoc package documentation for specific precautions. See section [1.5.5](#page-52-0) on page [53.](#page-52-0) The classes involved here are scrbook, scrreprt, and scrartcl, i.e., the KOMA-Script classes [\[343,](#page-672-0) [344,](#page-672-0) [399\]](#page-676-0) compatible with minitoc.

I0044

```
Package minitoc(hints) Info: I0044
(minitoc(hints)) --- The memoir class is loaded.
(minitoc(hints)) See the minitoc package documentation
(minitoc(hints)) for specific precautions.
```
As you are using the memoir class, you should look at the minitoc package documentation for specific precautions. See section [2.22](#page-67-0) on page [68.](#page-67-0)

I0045

Package minitoc(hints) Info: I0045 (minitoc(hints)) The \PREPARATION command (minitoc(hints)) has been invoked more than once (minitoc(hints)) on input line *LINE*.

A minitoc preparation command has been invoked more than once.

```
Package minitoc(hints) Info: I0046
(minitoc(hints)) --- The tocbibind package is loaded.
(minitoc(hints)) See the minitoc package documentation
(minitoc(hints)) for specific precautions.
```
As you are using also the tocbibind package, you should look at the minitoc package documentation for specific precautions. See section [1.5.5](#page-52-0) on page [53.](#page-52-0)

Package minitoc(hints) Info: I0047 (minitoc(hints)) --- The tocloft package is loaded. (minitoc(hints)) See the minitoc package documentation (minitoc(hints)) for specific precautions.

As you are using also the tocloft package, you should look at the minitoc package documentation for specific precautions. See section [2.21](#page-66-0) on page [67.](#page-66-0)

Package minitoc(hints) Info: I0048 (minitoc(hints)) Using \mtcprepare may induce some (minitoc(hints)) hints about the preparation commands, (minitoc(hints)) because it invokes ALL the preparation (minitoc(hints)) commands allowed by the document class, (minitoc(hints)) without any previous check.

The \mtcprepare command invoke all the possible preparation commands, depending only on the document class and the available contents files. It does not known exactly what you want, so it can prepare too many mini-tables files.

Package minitoc(hints) Info: I0049 (minitoc(hints)) ==> You requested the hints option. (minitoc(hints)) Some hints are eventually given below.

As you have requested the hints package option (which is set by default), some "hints" are eventually given in the *document*.log file. You can find them easily by searching for the string "minitoc(hints)" with a text editor.

#### I0049

### I0047

I0046

#### I0048

<span id="page-166-0"></span>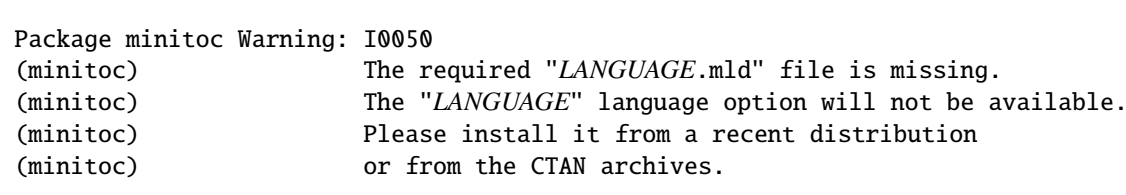

The *LANGUAGE*.mld file has not been installed on your system. You should take it from a recent distribution or from the CTAN archives to complete your installation, else the *LANGUAGE* language option will not be available.

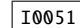

I0050

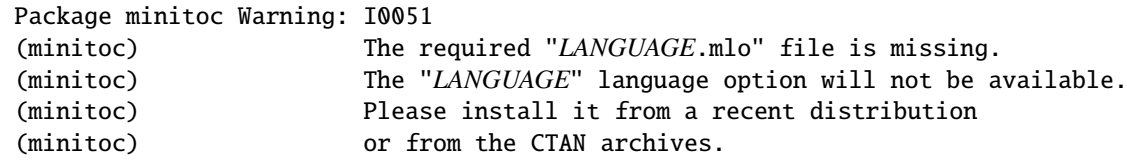

The *LANGUAGE*.mlo file has not been installed on your system. You should take it from a recent distribution or from the CTAN archives to complete your installation, else the *LANGUAGE* language option will not be available.

I0052

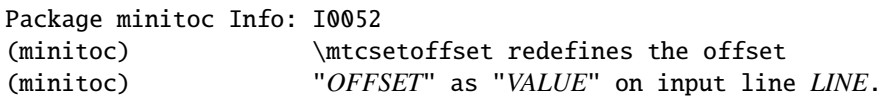

The \mtcsetoffset macro changes the value of the specified offset and forces it to *VALUE*.

I0053

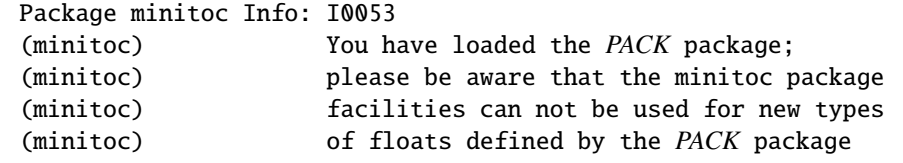

The minitoc package does not manage new types of floats defined via the float [\[302\]](#page-668-0), floatrow [\[285\]](#page-667-0), trivfloat [\[484\]](#page-684-0) and rotfloat [\[420\]](#page-678-0) packages  $3$ .

 $\frac{3}{3}$  As the trivfloat and rotfloat packages load the float package, this message will then appear twice!

# <span id="page-167-0"></span>5.2.2 Warning messages

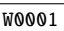

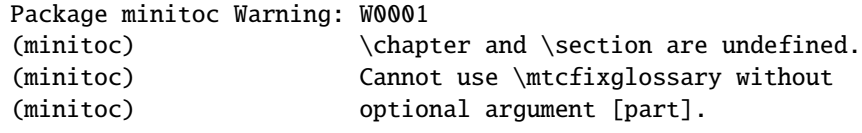

The sectionning commands \chapter and \section are not defined (by the document class), hence the \mtcfixglossary macro cannot be used without an optional argument (try \part). This situation is very unlikely to happen, so also verify your document class.

W0002

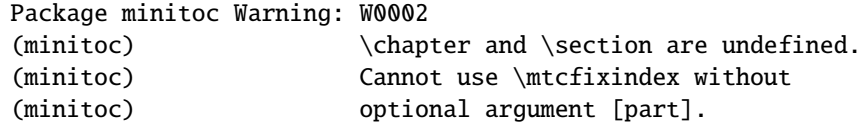

The sectionning commands \chapter and \section are not defined (by the document class), hence the **\mtcfixindex** macro cannot be used without an optional argument (try \part). This situation is very unlikely to happen, so also verify your document class.

W0003

Package minitoc Warning: W0003 (minitoc) \firstchapteris is an obsolete (ignored) (minitoc) command on input line *LINE*.

You have used an obsolete command (\firstchapteris). You should remove it.

W0004

Package minitoc Warning: W0004 (minitoc) \firstpartis is an obsolete (ignored) (minitoc) command on input line *LINE*.

You have used an obsolete command (\firstpartis). You should remove it.

<span id="page-168-0"></span>Package minitoc Warning: W0005 (minitoc) \firstsectionis is an obsolete (ignored) (minitoc) command on input line *LINE*.

You have used an obsolete command (\firstsectionis). You should remove it.

Package minitoc Warning: W0006 (minitoc) \mtcfixglossary can only be used (minitoc) with the [part] optional argument, (minitoc) which becomes the default.

The \mtcfixglossary macro can only use [part] as optional argument (which becomes the default), because \chapter and \section are not defined.

W0007

Package minitoc Warning: W0007 (minitoc) \mtcfixindex can only be used (minitoc) with the [part] optional argument, (minitoc) which becomes the default.

The \mtcfixindex macro can only use [part] as optional argument (which becomes the default), because \chapter and \section are not defined.

Package minitoc Warning: W0008 (minitoc) No file *FILE*. (minitoc) MINILOFS NOT PREPARED on input line *LINE*.

The *FILE* cannot be found, because it has not been created by a \dominilof command. Please check if you have called \dominilof in the correct sequence of commands.

**W0009** 

W0008

Package minitoc Warning: W0009 (minitoc) No file *FILE*. (minitoc) MINILOTS NOT PREPARED on input line *LINE*.

The *FILE* cannot be found, because it has not been created by a \dominilot command. Please check if you have called \dominilot in the correct sequence of commands.

W0005

<span id="page-169-0"></span>Package minitoc Warning: W0010 (minitoc) No file *FILE*. (minitoc) MINITOCS NOT PREPARED on input line *LINE*.

The *FILE* cannot be found, because it has not been created by a \dominitoc command. Please check if you have called \dominitoc in the correct sequence of commands.

Package minitoc Warning: W0011 (minitoc) No file *FILE*. (minitoc) PARTLOFS NOT PREPARED on input line *LINE*.

The *FILE* cannot be found, because it has not been created by a \dopartlof command. Please check if you have called \dopartlof in the correct sequence of commands.

Package minitoc Warning: W0012 (minitoc) No file *FILE*. (minitoc) PARTLOTS NOT PREPARED on input line *LINE*.

The *FILE* cannot be found, because it has not been created by a \dopartlot command. Please check if you have called \dopartlot in the correct sequence of commands.

Package minitoc Warning: W0013 (minitoc) No file *FILE*. (minitoc) PARTTOCS NOT PREPARED on input line *LINE*.

The *FILE* cannot be found, because it has not been created by a \doparttoc command. Please check if you have called \doparttoc in the correct sequence of commands.

Package minitoc Warning: W0014 (minitoc) No file *FILE*. (minitoc) SECTLOFS NOT PREPARED on input line *LINE*.

The *FILE* cannot be found, because it has not been created by a \dosectlof command. Please check if you have called \dosectlof in the correct sequence of commands.

#### W0014

W0010

**W0012** 

W0011

<span id="page-170-0"></span>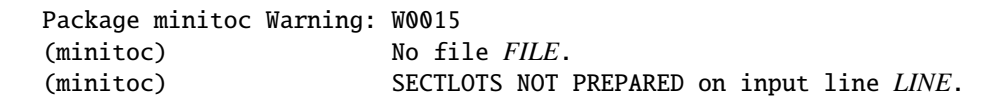

The *FILE* cannot be found, because it has not been created by a \dosectlot command. Please check if you have called \dosectlot in the correct sequence of commands.

Package minitoc Warning: W0016 (minitoc) No file *FILE*. (minitoc) SECTTOCS NOT PREPARED on input line *LINE*.

The *FILE* cannot be found, because it has not been created by a \dosecttoc command. Please check if you have called \dosecttoc in the correct sequence of commands.

Package minitoc Warning: W0017 (minitoc) no section or chapter level macros available (minitoc) PLEASE VERIFY YOUR MAIN DOCUMENT CLASS.

The \chapter and \section sectionning commands are not defined. Your document class is likely without any sectionning command, so the minitoc package is pointless. *Verify your main document class.*

W0018

Package minitoc Warning: W0018 Package minitoc Warning: part level macros NOT available.

The \part sectionning command is not defined (by the document class), so the part level commands of the minitoc package are not available. It is a warning message because most classes with sectionning commands define the \part command, so you should verify which class you are using.

W0019

Package minitoc Warning: W0019 (minitoc) Short extensions (MSDOS-like) will be used. (minitoc) ==> this version is configured for MSDOS-like (minitoc) (8+3) file names.

W0015

W0016

<span id="page-171-0"></span>The autofiguration has found that the operating system uses file names with short extensions  $(8+3$  scheme).

Package minitoc Warning: W0020 (minitoc) You have forced the use of short extensions.

You have used the shortext package option to force the use of short extensions  $(8+3)$ scheme). This action limits the number of usable mini-tables of each kind and may be problematic if you have more that 99 mini-tables of the same kind. If your operating system allows for long extensions, do not use the shortext package option, except for testing purposes.

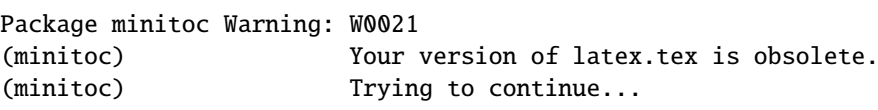

You are using an obsolete version of LATEX, but the minitoc package will still try to continue.<br>It would be better to undate your LATEX installation It would be better to update your LATEX installation.

W0022

W0021

Package minitoc Warning: W0022 Package minitoc Warning: Your version of latex.tex is very obsolete. (minitoc) Trying to continue... crossing fingers.

Your version of LATEX is very obsolete, and almost unusable with the minitoc package. You can try to continue the compilation, but you are urged to update your  $\mathbb{E} T_F X$  installation as soon as possible.

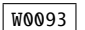

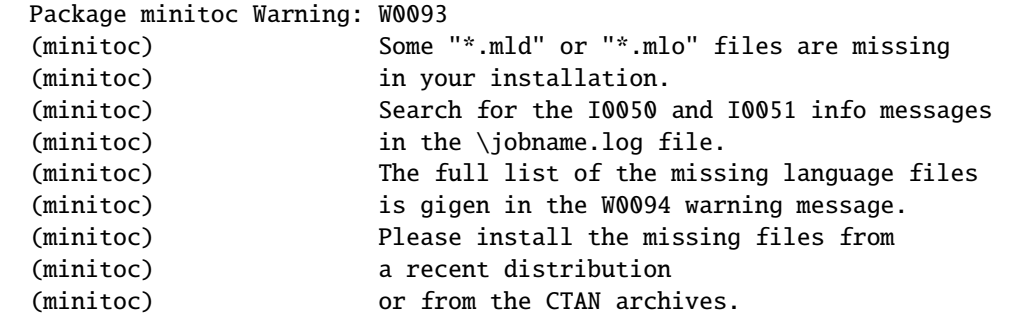

<span id="page-172-0"></span>Some .mld or .mlo files have not been installed on your system. Search for the 10050 [I0050](#page-166-0) and 10051 info messages in the *document*.log file to find which files are missing. You can retrieve them from a recent distribution or from the CTAN archives to complete your installation, else some language options will not be available. The full list of the missing language files is given in the W0094 warning message. We would be a word word word was well would be a word word word was well would be a word with which we want to word with which we want to word with which we want to wor

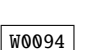

Package minitoc Warning: W0094 (minitoc) Missing minitoc language file(s): (minitoc) ...

Some .mld or .mlo files have not been installed on your system. The list is given in the message.

W0095

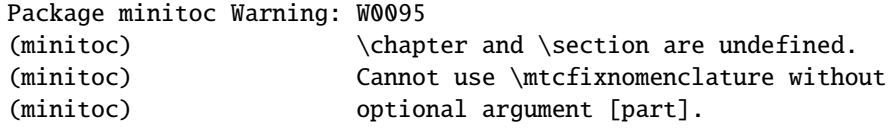

The sectionning commands \chapter and \section are not defined (by the document class), hence the \mtcfixnomenclature macro cannot be used without an optional argument (try \part). This situation is very unlikely to happen, so also verify your document class.

#### W0096

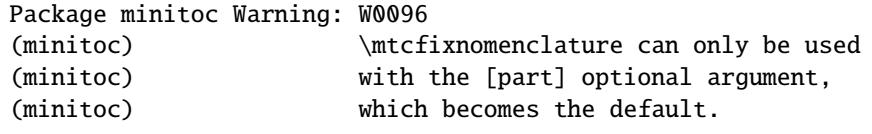

The \mtcfixnomenclature macro can only use [part] as optional argument (which becomes the default), because \chapter and \section are not defined.

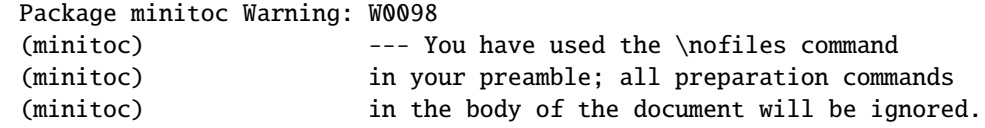

<span id="page-173-0"></span>You have used the \nofiles command in the preamble of your document; hence the preparation commands will be ignored in your document. Please verify that the mini-table auxiliary files are in their final state. See page [31.](#page-29-0)

#### 5.2.2.1 Warning messages for hints

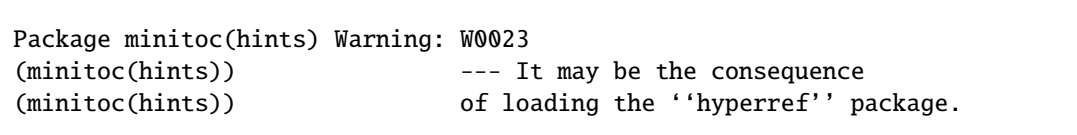

Some sectionning commands have been altered *after* the loading of the minitoc package. The hyperref package does that, but it is harmless. For other packages or user-made alterations, it is recommended to alter the sectionning commands only *before* loading the minitoc package. See section [2.17](#page-64-0) on page [65.](#page-64-0)

W0024

W0023

```
Package minitoc(hints) Warning: W0024
(minitoc(hints)) Some hints have been written
(minitoc(hints)) in the document.log file.
```
The hints package option has detected some potential problems and written hints into the *document*.log file. You can search it for the "minitoc(hints)" string with a text editor.

**W0025** 

Package minitoc(hints) Warning: W0025 (minitoc(hints)) --- The alphanum package is loaded. (minitoc(hints)) It is incompatible (minitoc(hints)) with the minitoc package.

You are using the alphanum package which is *incompatible* with the minitoc package. The  $\langle \diamond \rangle$ compilation can continue, but the result could be unsatisfactory.

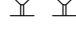

W0026

Package minitoc(hints) Warning: W0026 (minitoc(hints)) --- The amsart class is loaded. (minitoc(hints)) It is incompatible (minitoc(hints)) with the minitoc package.

You are using the amsart document class which is *incompatible* with the minitoc package. The compilation can continue, but the result could be unsatisfactory.

<span id="page-174-0"></span>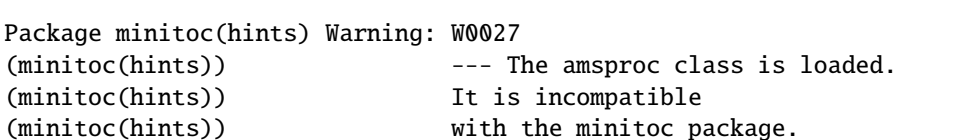

You are using the amsproc document class which is *incompatible* with the minitoc package. The compilation can continue, but the result could be unsatisfactory.

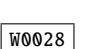

W0027

Package minitoc(hints) Warning: W0028 (minitoc(hints)) --- The \chapter command is altered after minitoc.

Some packages alter the sectionning commands, like \chapter. Most of them should be loaded *before* the minitoc package. The hyperref package, even if it is loaded *before* the minitoc package (as recommended), alters the sectionning commands in an \AtBeginDocument, so this message is always printed when you use the hyperref package with minitoc, but then it is harmless.

W0029

```
Package minitoc(hints) Warning: W0029
Package minitoc(hints) Warning: --- The jura class is loaded.
(minitoc(hints)) It is incompatible
(minitoc(hints)) with the minitoc package.
```
You are using the jura document class which is *incompatible* with the minitoc package. The compilation can continue, but the result could be unsatisfactory.

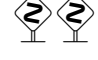

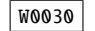

Package minitoc(hints) Warning: W0030 (minitoc(hints)) --- The \part command is altered after minitoc.

Some packages alter the sectionning commands, like \part. Most of them should be loaded *before* the minitoc package. The hyperref package, even if it is loaded *before* the minitoc package (as recommended), alters the sectionning commands in an \AtBeginDocument, so this message is always printed when you use the hyperref package with minitoc, but then it is harmless.

<span id="page-175-0"></span>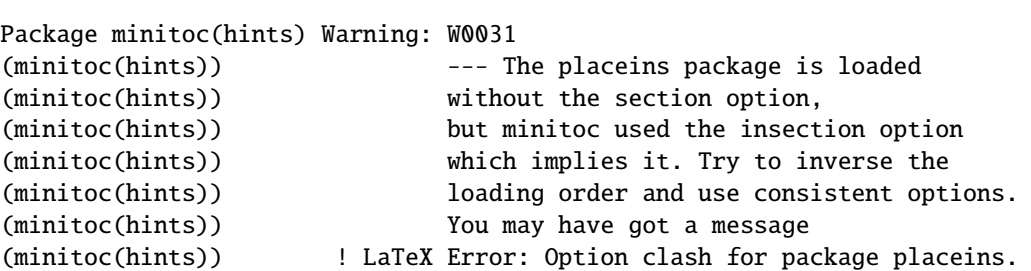

You are using the placeins package, but without its section option, while minitoc is called with its insection option which implies it. See page [32,](#page-32-0) near a "dangerous bend" symbol like the one shown in the margin.

```
Package minitoc(hints) Warning: W0032
(minitoc(hints)) --- The placeins package loaded is
(minitoc(hints)) too old. You should use a version
(minitoc(hints)) dated of 2005/04/18 at least.
```
You are using an obsolete version of the placeins package. Please update it from the CTAN archives or a recent distribution.

W0033

W0032

Package minitoc(hints) Warning: W0033 (minitoc(hints)) The caption package should be (minitoc(hints)) loaded BEFORE the minitoc package.

The caption package alters some commands and must be loaded *before* the minitoc package. See section [2.31](#page-74-0) on page [75.](#page-74-0)

W0034

Package minitoc(hints) Warning: W0034 (minitoc(hints)) The caption2 package should be (minitoc(hints)) loaded BEFORE the minitoc package.

The caption2 package alters some commands and must be loaded *before* the minitoc package. See section [2.31](#page-74-0) on page [75.](#page-74-0) Note that the caption2 package is now obsolete; please use a recent version of the caption package.

```
Package minitoc(hints) Warning: W0035
(minitoc(hints)) The ccaption package should be
(minitoc(hints)) loaded BEFORE the minitoc package.
```
The ccaption package alters some commands and must be loaded *before* the minitoc package. See section [2.31](#page-74-0) on page [75.](#page-74-0)

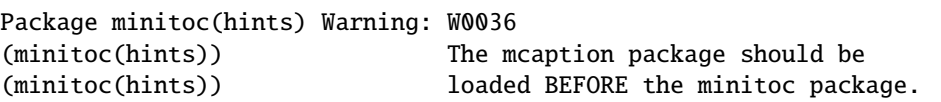

The mcaption package alters some commands and must be loaded *before* the minitoc package. See section [2.31](#page-74-0) on page [75.](#page-74-0)

W0037

Package minitoc(hints) Warning: W0037 (minitoc(hints)) The sectsty package should be (minitoc(hints)) loaded BEFORE the minitoc package.

The sectsty package alters some commands and must be loaded *before* the minitoc package. See section [2.28](#page-72-0) on page [73.](#page-72-0)

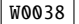

Package minitoc(hints) Warning: W0038 (minitoc(hints)) The varsects package should be (minitoc(hints)) loaded BEFORE the minitoc package.

The varsects package alters some commands and must be loaded *before* the minitoc package. See section [2.33](#page-75-0) on page [76.](#page-75-0)

Package minitoc(hints) Warning: W0039 (minitoc(hints)) --- The \section command is altered after minitoc.

W0035

<span id="page-177-0"></span>Some packages alter the sectionning commands, like \section. Most of them should be loaded *before* the minitoc package. The hyperref package, even if it is loaded *before* the minitoc package (as recommended), alters the sectionning commands in an \AtBeginDocument, so this message is always printed when you use the hyperref package with minitoc, but then it is harmless.

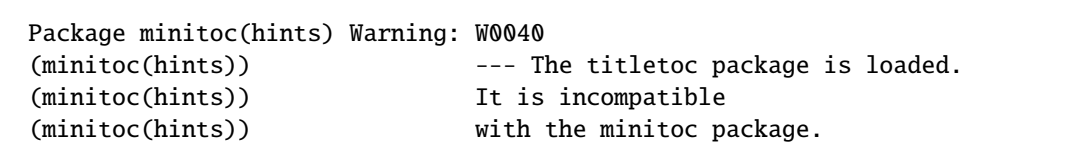

You are trying to use also the titletoc package, but it is *incompatible* with the minitoc package. See note [21](#page-55-0) on page [56.](#page-55-0)

W0041

W0040

Package minitoc(hints) Warning: W0041 (minitoc(hints)) You have attempted to insert empty minilofs.

You have attempted to insert empty minilofs. If you have used the nocheckfiles package option, you will get some ugly empty mini-tables, with only a title and two horizontal rules. By default (checkfiles package option), you will only get this harmless message.

W0042

Package minitoc(hints) Warning: W0042 (minitoc(hints)) You have attempted to insert empty minilots.

You have attempted to insert empty minilots. If you have used the nocheckfiles package option, you will get some ugly empty mini-tables, with only a title and two horizontal rules. By default (checkfiles package option), you will only get this harmless message.

W0043

Package minitoc(hints) Warning: W0043 (minitoc(hints)) You have attempted to insert empty minitocs.

You have attempted to insert empty minitocs. If you have used the nocheckfiles package option, you will get some ugly empty mini-tables, with only a title and two horizontal rules. By default (checkfiles package option), you will only get this harmless message.

```
Package minitoc(hints) Warning: W0044
(minitoc(hints)) You have attempted to insert
                            empty partlofs.
```
You have attempted to insert empty partlofs. If you have used the nocheckfiles package option, you will get some ugly empty mini-tables, with only a title and two horizontal rules. By default (checkfiles package option), you will only get this harmless message.

Package minitoc(hints) Warning: W0045 (minitoc(hints)) You have attempted to insert empty partlots.

You have attempted to insert empty partlots. If you have used the nocheckfiles package option, you will get some ugly empty mini-tables, with only a title and two horizontal rules. By default (checkfiles package option), you will only get this harmless message.

Package minitoc(hints) Warning: W0046 (minitoc(hints)) You have attempted to insert empty parttocs.

You have attempted to insert empty parttocs. If you have used the nocheckfiles package option, you will get some ugly empty mini-tables, with only a title and two horizontal rules. By default (checkfiles package option), you will only get this harmless message.

Package minitoc(hints) Warning: W0047 (minitoc(hints)) You have attempted to insert empty sectlofs.

You have attempted to insert empty sectlofs. If you have used the nocheckfiles package option, you will get some ugly empty mini-tables, with only a title and two horizontal rules. By default (checkfiles package option), you will only get this harmless message.

# W0045

W0046

#### W0047

```
Package minitoc(hints) Warning: W0048
(minitoc(hints)) You have attempted to insert
                            empty sectlots.
```
You have attempted to insert empty sectlots. If you have used the nocheckfiles package option, you will get some ugly empty mini-tables, with only a title and two horizontal rules. By default (checkfiles package option), you will only get this harmless message.

Package minitoc(hints) Warning: W0049 (minitoc(hints)) You have attempted to insert empty secttocs.

You have attempted to insert empty secttocs. If you have used the nocheckfiles package option, you will get some ugly empty mini-tables, with only a title and two horizontal rules. By default (checkfiles package option), you will only get this harmless message.

```
W0050
```
W0049

Package minitoc(hints) Warning: W0050 (minitoc(hints)) You have invoked an obsolete (ignored) command: \firstchapteris.

You have used an obsolete command (\firstchapteris). You should remove it.

W0051

Package minitoc(hints) Warning: W0051 (minitoc(hints)) You have invoked an obsolete (ignored) command: \firstpartis.

You have used an obsolete command (\firstpartis). You should remove it.

W0052

Package minitoc(hints) Warning: W0052 (minitoc(hints)) You have invoked an obsolete (ignored) command: \firstsectionis.

You have used an obsolete command (\firstsectionis). You should remove it.
```
Package minitoc(hints) Warning: W0053
(minitoc(hints)) You have used short extensions
(minitoc(hints)) and more than 99 chapters (NUMBER).
```
You have used short extensions (limited to 3 characters) and more than 99 chapters, so the number of the auxiliary file does not fit in the extension. *NUMBER* is the number of effective chapters in your document. See section [1.9](#page-56-0) on page [57.](#page-56-0)

W0054

W0053

```
Package minitoc(hints) Warning: W0054
(minitoc(hints)) You have used short extensions
(minitoc(hints)) and more than 99 parts (NUMBER).
```
You have used short extensions (limited to 3 characters) and more than 99 parts, so the number of the auxiliary file does not fit in the extension. *NUMBER* is the number of effective parts in your document. See section [1.9](#page-56-0) on page [57.](#page-56-0)

W0055

Package minitoc(hints) Warning: W0055 (minitoc(hints)) You have used short extensions (minitoc(hints)) and more than 99 sections (*NUMBER*).

You have used short extensions (limited to 3 characters) and more than 99 sections, so the number of the auxiliary file does not fit in the extension. *NUMBER* is the number of effective sections in your document. See section [1.9](#page-56-0) on page [57.](#page-56-0)

W0056

```
Package minitoc(hints) Warning: W0056
(minitoc(hints)) You are using \dosectlof and/or
(minitoc(hints)) \ddot{\text{os}} \dosectlot, \sectlof and/or \sectlot,
(minitoc(hints)) hence the ''insection'' package
(minitoc(hints)) option is recommended.
```
You are asking for mini-lists of figures or tables at the section level. But as floats (figures and tables) could drift somewhere outside the printing area of the text of the section, the sectlofs and sectlots can be rather strange. In order to have a better behaviour of these mini-tables, it may be useful to add the insection package option. See page [32.](#page-32-0)

```
Package minitoc(hints) Warning: W0057
(minitoc(hints)) You have used \minilof,
(minitoc(hints)) but not \dominilof.
```
You have attempted to insert some minilofs (via  $\min\{$ of), but the minilofs have not been prepared (via \dominilof).

Package minitoc(hints) Warning: W0058 (minitoc(hints)) You have used \minilot, (minitoc(hints)) but not \dominilot.

You have attempted to insert some minilots (via \minilot), but the minilots have not been prepared (via \dominilot).

```
Package minitoc(hints) Warning: W0059
(minitoc(hints)) You have used \minitoc,
(minitoc(hints)) but not \dominitoc.
```
You have attempted to insert some minitocs (via \minitoc), but the minitocs have not been prepared (via \dominitoc).

W0060

Package minitoc(hints) Warning: W0060 (minitoc(hints)) You have used \partlof, (minitoc(hints)) but not \dopartlof.

You have attempted to insert some partlofs (via \partlof), but the partlofs have not been prepared (via \dopartlof).

```
W0061
```
Package minitoc(hints) Warning: W0061 (minitoc(hints)) You have used \partlot, (minitoc(hints)) but not \dopartlot.

You have attempted to insert some partlots (via \partlot), but the partlots have not been prepared (via \dopartlot).

W0057

W0058

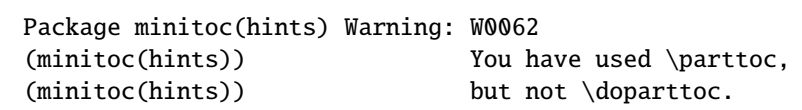

You have attempted to insert some parttocs (via \parttoc), but the parttocs have not been prepared (via \doparttoc).

Package minitoc(hints) Warning: W0063 (minitoc(hints)) You have used \sectlof, (minitoc(hints)) but not \dosectlof.

You have attempted to insert some sectlofs (via \sectlof), but the sectlofs have not been prepared (via \dosectlof).

Package minitoc(hints) Warning: W0064 (minitoc(hints)) You have used \sectlot, (minitoc(hints)) but not \dosectlot.

You have attempted to insert some sectlots (via \sectlot), but the sectlots have not been prepared (via \dosectlot).

**W0065** 

Package minitoc(hints) Warning: W0065 (minitoc(hints)) You have used \secttoc, (minitoc(hints)) but not \dosecttoc.

You have attempted to insert some secttocs (via \secttoc), but the secttocs have not been prepared (via \dosecttoc).

W0066

Package minitoc(hints) Warning: W0066 (minitoc(hints)) You have used \minilof, (minitoc(hints)) but not \listoffigures nor (minitoc(hints)) \fakelistoffigures.

You have tried to insert some minilofs (via \minilof), but the *document*.lof file is not available because you have not invoked \listoffigures nor \fakelistoffigures.

**W0062** 

W0063

Package minitoc(hints) Warning: W0067 (minitoc(hints)) You have used \minilot but not (minitoc(hints))  $\lambda$  \listoftables nor (minitoc(hints)) \fakelistoftables.

You have tried to insert some minilots (via \minilot), but the *document*.lot file is not available because you have not invoked \listoftables nor \fakelistoftables.

Package minitoc(hints) Warning: W0068 (minitoc(hints)) You have used \minitoc but not (minitoc(hints)) \tableofcontents (minitoc(hints)) nor \faketableofcontents.

You have tried to insert some minitocs (via \minitoc), but the *document*.toc file is not available because you have not invoked \tableofcontents nor \faketableofcontents.

Package minitoc(hints) Warning: W0069 (minitoc(hints)) You have used \partlof but not (minitoc(hints)) \listoffigures (minitoc(hints)) nor \fakelistoffigures.

You have tried to insert some partlofs (via \partlof), but the *document*. lof file is not available because you have not invoked \listoffigures nor \fakelistoffigures.

You have tried to insert some partlots (via \partlot), but the *document*.lot file is not available because you have not invoked \listoftables nor \fakelistoftables.

Package minitoc(hints) Warning: W0070 (minitoc(hints)) You have used \partlot but not (minitoc(hints)) \listoftables (minitoc(hints)) nor \fakelistoftables.

W0070

W0069

W0068

Package minitoc(hints) Warning: W0071 (minitoc(hints)) You have used \parttoc but not (minitoc(hints)) \tableofcontents (minitoc(hints)) nor \faketableofcontents.

You have tried to insert some parttocs (via \parttoc), but the *document*.toc file is not available because you have not invoked \tableofcontents nor \faketableofcontents.

Package minitoc(hints) Warning: W0072 (minitoc(hints)) You have used \sectlof but not (minitoc(hints)) \listoffigures (minitoc(hints)) nor \fakelistoffigures.

You have tried to insert some sectlofs (via \sectlof), but the *document*. Lof file is not available because you have not invoked \listoffigures nor \fakelistoffigures.

Package minitoc(hints) Warning: W0073 (minitoc(hints)) You have used \sectlot but not (minitoc(hints)) \listoftables (minitoc(hints)) nor \fakelistoftables.

You have tried to insert some sectlots (via \sectlot), but the *document*.lot file is not available because you have not invoked \listoftables nor \fakelistoftables.

W0074

Package minitoc(hints) Warning: W0074 (minitoc(hints)) You have used \secttoc but not (minitoc(hints)) \tableofcontents (minitoc(hints)) nor \faketableofcontents.

You have tried to insert some secttocs (via \secttoc), but the *document*.toc file is not available because you have not invoked \tableofcontents nor \faketableofcontents.

W0072

W0073

```
Package minitoc(hints) Warning: W0075
(minitoc(hints)) You have used \doparttoc
(minitoc(hints)) but not \parttoc.
```
You have prepared some parttocs (via \doparttoc), but you never used one of them.

W0076

W0075

Package minitoc(hints) Warning: W0076 (minitoc(hints)) You have used \dopartlof (minitoc(hints)) but not \partlof.

You have prepared some partlofs (via \dopartlof), but you never used one of them.

W0077

```
Package minitoc(hints) Warning: W0077
(minitoc(hints)) You have used \dopartlot
(minitoc(hints)) but not \partlot.
```
You have prepared some partlots (via \dopartlot), but you never used one of them.

W0078

Package minitoc(hints) Warning: W0078 (minitoc(hints)) You have used \dominitoc (minitoc(hints)) but not \minitoc.

You have prepared some minitocs (via \dominitoc), but you never used one of them.

W0079

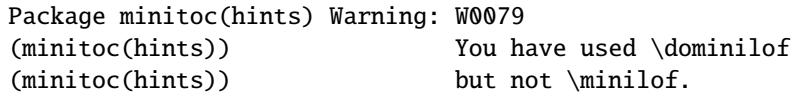

You have prepared some minilofs (via \dominilof), but you never used one of them.

```
Package minitoc(hints) Warning: W0080
(minitoc(hints)) You have used \dominilot
(minitoc(hints)) but not \minilot.
```
You have prepared some minilots (via \dominilot), but you never used one of them.

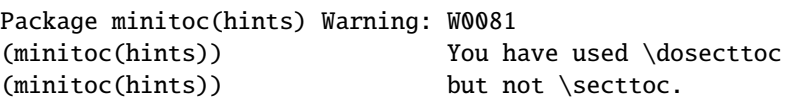

You have prepared some secttocs (via \dosecttoc), but you never used one of them.

W0082

```
Package minitoc(hints) Warning: W0082
(minitoc(hints)) You have used \dosectlof
(minitoc(hints)) but not \sectlof.
```
You have prepared some sectlofs (via \dosectlof), but you never used one of them.

W0083

Package minitoc(hints) Warning: W0083 (minitoc(hints)) You have used \dosectlot (minitoc(hints)) but not \sectlot.

You have prepared some sectlots (via \dosectlot), but you never used one of them.

W0084

```
Package minitoc(hints) Warning: W0084
(minitoc(hints)) --- The placeins package is loaded
(minitoc(hints)) with the above option,
(minitoc(hints)) but minitoc used the insection option
(minitoc(hints)) which is incompatible with it.
(minitoc(hints)) Try to remove the above option and
(minitoc(hints)) use consistent options.
```
You are using the placeins package, but with its above option, while minitoc is called with its insection option which is *incompatible* with it. See page [32,](#page-32-0) near a "dangerous bend" symbol.

W0080

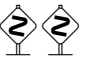

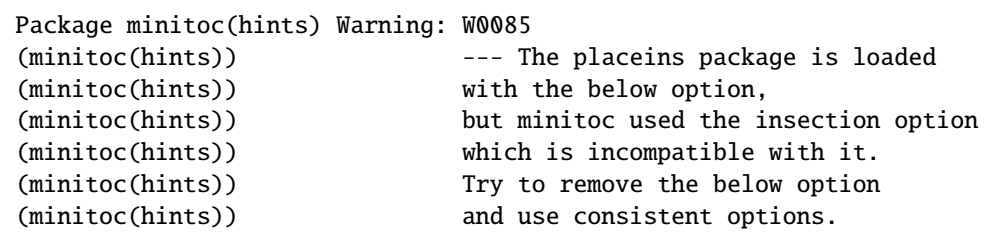

You are using the placeins package, but with its below option, while minitoc is called with  $\Diamond$ its insection option which is *incompatible* with it. See page [32,](#page-32-0) near a "dangerous bend" symbol.

Package minitoc(hints) Warning: W0086 (minitoc(hints)) The fncychap package should be (minitoc(hints)) loaded BEFORE the minitoc package.

The fncychap package alters some commands and must be loaded *before* the minitoc package. See section [2.38](#page-77-0) on page [78.](#page-77-0)

Package minitoc(hints) Warning: W0087 (minitoc(hints)) The quotchap package should be (minitoc(hints)) loaded BEFORE the minitoc package.

The quotchap package alters some commands and must be loaded *before* the minitoc package. See section [2.39](#page-77-0) on page [78.](#page-77-0)

W0088

Package minitoc(hints) Warning: W0088 (minitoc(hints)) The romannum package should be (minitoc(hints)) loaded BEFORE the minitoc package.

The romannum package alters the numbering of some sectionning commands and must be loaded *before* the minitoc package. See section [2.40](#page-78-0) on page [79.](#page-78-0)

W0086

W0085

```
Package minitoc(hints) Warning: W0089
(minitoc(hints)) The sfheaders package should be
(minitoc(hints)) loaded BEFORE the minitoc package.
```
The sfheaders package alters the sectionning commands and must be loaded *before* the minitoc package. See section [2.41](#page-78-0) on page [79.](#page-78-0)

Package minitoc(hints) Warning: W0090 (minitoc(hints)) The alnumsec package should be (minitoc(hints)) loaded BEFORE the minitoc package.

The alnumsec package alters the sectionning commands and must be loaded *before* the minitoc package. See section [2.42](#page-78-0) on page [79.](#page-78-0)

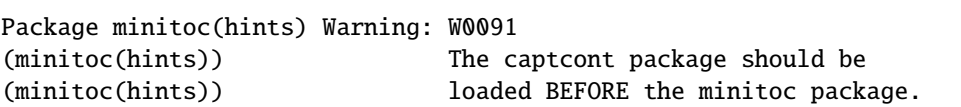

The captcont package alters the caption commands and must be loaded *before* the minitoc package. See section [2.43](#page-78-0) on page [79.](#page-78-0)

W0092

```
Package minitoc(hints) Warning: W0092
(minitoc(hints)) The hangcaption package should be
(minitoc(hints)) loaded BEFORE the minitoc package.
```
The hangcaption package alters some commands and must be loaded *before* the minitoc package. See section [2.47](#page-81-0) on page [82.](#page-81-0)

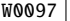

Package minitoc(hints) Warning: W0097 (minitoc(hints)) --- The flowfram package is loaded. (minitoc(hints)) It is incompatible (minitoc(hints)) with the minitoc package.

You are using the flowfram package which is *incompatible* with the minitoc package, because it has its own definitions for minitocs. The compilation can continue, but the result could be unsatisfactory.

W0089

W0090

```
Package minitoc(hints) Warning: W0099
(minitoc(hints)) --- The titlesec package is loaded.
(minitoc(hints)) It is incompatible
(minitoc(hints)) with the minitoc package.
```
You are trying to use also the titlesec package, but it is *incompatible* with the minitoc package. See note [21](#page-55-0) on page [56.](#page-55-0)

#### 5.2.3 Error messages

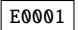

```
! Package minitoc Error: E0001
(minitoc) But \part is undefined.
See the minitoc package documentation for explanation.
Type H <return> for immediate help.
? h
\mtcfixglossary not usable
```
There are no adequate sectionning command available to use the \mtcfixglossary macro; even \part is undefined. Verify your document class.

E0002

```
! Package minitoc Error: E0002
(minitoc) But \part is undefined.
See the minitoc package documentation for explanation.
Type H <return> for immediate help.
? h
\mtcfixindex not usable
```
There are no adequate sectionning command available to use the \mtcfixindex macro; even \part is undefined. Verify your document class.

E0003

! Package minitoc Error: E0003 (minitoc) Imbrication of mtchideinmainlof environments. See the minitoc package documentation for explanation. Type H <return> for immediate help. ? h The hiding in main LoF could be incorrect

### [5] — Messages 191

Some mtchideinmainlof environments are incorrectly imbricated (overlapping), so the hiding in the main list of figures will be strange.

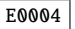

! Package minitoc Error: E0004 (minitoc) Imbrication of mtchideinmainlot environments. See the minitoc package documentation for explanation. Type H <return> for immediate help. ? h The hiding in main LoT could be incorrect

Some mtchideinmainlot environments are incorrectly imbricated (overlapping), so the hiding in the main list of tables will be strange.

E0005

```
! Package minitoc Error: E0005
(minitoc) Imbrication of mtchideinmaintoc environments.
See the minitoc package documentation for explanation.
Type H <return> for immediate help.
? h
The hiding in main ToC could be incorrect
```
Some mtchideinmaintoc environments are incorrectly imbricated (overlapping), so the hiding in the main table of contents will be strange.

E0006

```
! Package minitoc Error: E0006
(minitoc) LANGUAGE is not a known language,
(minitoc) LANGUAGE.mld not found.
(minitoc) Command ignored.
See the minitoc package documentation for explanation.
Type H <return> for immediate help.
? h
See the minitoc documentation.
Correct the source using a valid language name.
Press RETURN
```
The \mtcselectlanguage macro has attempted to load the *LANGUAGE*.mld minitoc language definition file, but has not found it. First, verify the name of the language (likely to be misspelt), then check if your installation contains *all* the many distributed .mld files of the minitoc package, at the right place. If it is a local .mld file, it should be installed in the right place (in a local hierarchy) or be in the working directory.

```
! Package minitoc Error: E0007
(minitoc) LANGUAGE is not a known minitoc
(minitoc) language object file (.mlo),
(minitoc) LANGUAGE.mlo not found.
(minitoc) Command ignored.
See the minitoc package documentation for explanation.
Type H <return> for immediate help.
? h
See the minitoc documentation.
Correct the source using a valid language name.
Press RETURN
```
The \mtcselectlanguage macro has attempted to load indirectly the *LANGUAGE*.mlo minitoc language object file, but has not found it. First, verify the name of the language (likely to be misspelt), then check if your installation contains *all* the many distributed .mlo files of the minitoc package, at the right place. If it is a local .mlo file, it should be installed in the right place (in a local hierarchy) or be in the working directory.

```
! Package minitoc Error: E0008
(minitoc) \mtcsetdepth attempts to use
(minitoc) an undefined counter (ARG1depth).
See the minitoc package documentation for explanation.
```
Type H <return> for immediate help. Correct the source code. Type <return> and rerun LaTeX

You are trying to set the depth for an inexistent or undefined type of mini-table. Verify the type given and the document class, and the loaded packages.

E0009

```
! Package minitoc Error: E0009
(minitoc) \mtcsetdepth has a wrong first argument
(minitoc) (ARG1).
(minitoc) It should be a mini-table type
(minitoc) (parttoc...sectlot).
See the minitoc package documentation for explanation.
Type H <return> for immediate help.
? h
Correct the source code.
Type <return> and rerun LaTeX
```
E0008

### E0007

#### [5] — Messages 193

The first argument of the \mtcsetdepth macro is incorrect. It should be a type of mini-table (parttoc, ..., sectlot).

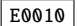

! Package minitoc Error: E0010 (minitoc) \mtcsetdepth: Illegal type of table (*ARG1*). See the minitoc package documentation for explanation. Type H <return> for immediate help. ? h Correct the source code. Type <return> and rerun LaTeX

The first argument of the \mtcsetdepth macro is incorrect. It should be a mini-table type (parttoc, ..., sectlot).

E0011

```
! Package minitoc Error: E0011
(minitoc) \mtcsetfeature has a wrong first argument
(minitoc) (ARG1).
(minitoc) It should be a mini-table type
(minitoc) (parttoc...sectlot).
See the minitoc package documentation for explanation.
Type H <return> for immediate help.
? h
Correct the source code.
Type <return> and rerun LaTeX
```
The first argument of the \mtcsetfeature macro is incorrect. It should be a mini-table type (parttoc, ..., sectlot).

E0012

```
! Package minitoc Error: E0012
(minitoc) \mtcsetfeature has a wrong second argument
(minitoc) (ARG2).
(minitoc) It should be a feature param
(minitoc) (before, after, open, close, pagestyle).
See the minitoc package documentation for explanation.
Type H <return> for immediate help.
? h
Correct the source code.
Type <return> and rerun LaTeX
```
The second argument of the \mtcsetfeature macro is incorrect. It should be before, after, open, close, or thispagestyle.

```
! Package minitoc Error: E0013
(minitoc) \mtcsetfont has a wrong first argument
(minitoc) (arg1).
(minitoc) It should be a mini-table type
(minitoc) (parttoc...sectlot).
See the minitoc package documentation for explanation.
Type H <return> for immediate help.
? h
Correct the source code.
Type <return> and rerun LaTeX
```
The first argument of \mtcsetfont is incorrect; it should be the type of a mini-table (parttoc ..., sectlot).

! Package minitoc Error: E0014 (minitoc) \mtcsetfont has a wrong second argument (minitoc) (*ARG2*). (minitoc) It should be a sectionning level (minitoc) (part...subparagraph) or  $*$ . See the minitoc package documentation for explanation. Type H <return> for immediate help. ? h Correct the source code. Type <return> and rerun LaTeX

The second argument of \mtcsetfont is incorrect; it should be a sectionning level (i.e., a sectionning command without its backslash), like part ..., subparagraph.

```
! Package minitoc Error: E0015
(minitoc) \mtcsetformat has a wrong first argument
(minitoc) (ARG1).
(minitoc) It should be a mini-table type
(minitoc) (parttoc...sectlot).
See the minitoc package documentation for explanation.
Type H <return> for immediate help.
? h
Correct the source code.
Type <return> and rerun LaTeX
```
The first argument of a \mtcsetformat macro is incorrect. It should be a mini-table type (parttoc, ..., sectlot).

E0013

E0014

### E0015

```
! Package minitoc Error: E0016
(minitoc) \mtcsetformat has a wrong second argument
(minitoc) (ARG2).
(minitoc) It should be a formatting param choosen from:
(minitoc) pagenumwidth, tocrightmargin, dotinterval.
See the minitoc package documentation for explanation.
Type H <return> for immediate help.
? h
Correct the source code.
Type <return> and rerun LaTeX
```
The second argument of the \mtcsetformat macro is wrong. It should be one of the following keywords: pagenumwidth, tocrightmargin, or dotinterval.

E0017

```
! Package minitoc Error: E0017
(minitoc) \mtcsetpagenumbers has a wrong first
(minitoc) argument (ARG1)..
See the minitoc package documentation for explanation.
Type H <return> for immediate help.
? h
It should be a mini-table type
(minitoc) (parttoc...sectlot)
Correct the source code.
Type <return> and rerun LaTeX
```
The first argument of the \mtcsetpagenumbers macro must be a type of minitable (parttoc, ..., sectlot).

E0018

```
! Package minitoc Error: E0018
(minitoc) \mtcsetpagenumbers has a wrong second
(minitoc) argument (ARG2).
See the minitoc package documentation for explanation.
Type H <return> for immediate help.
? h
It should be a boolean value (0/1, yes/no, on/off, ...)Correct the source code.
Type <return> and rerun LaTeX
```
E0016

#### [5] — Messages 196

The second argument of the \mtcsetpagenumbers must be a keyword chosen in the following lists<sup>4</sup>:

- on, ON, yes, YES, y, Y, true, TRUE, t, T, vrai, VRAI, v, V, oui, OUI, o, O,  $+$ , and 1;
- off, OFF, no, NO, n, N, false, FALSE, faux, FAUX, f, F, non, NON, -, and 0.

E0019

```
! Package minitoc Error: E0019
(minitoc) \mtcsetrules has a wrong first argument
(minitoc) (ARG1).
See the minitoc package documentation for explanation.
Type H <return> for immediate help.
? h
It should be a mini-table type
(minitoc) (parttoc...sectlot)
Correct the source code.
Type <return> and rerun LaTeX
```
The first argument of the \mtcsetrules is incorrect. It should be a mini-table type (parttoc, ..., sectlot).

E0020

```
! Package minitoc Error: E0020
(minitoc) \mtcsetrules has a wrong second argument
(minitoc) (ARG2).
See the minitoc package documentation for explanation.
Type H <return> for immediate help.
? h
It should be a boolean value (0/1, yes/no, on/off, ...)Correct the source code.
Type <return> and rerun LaTeX
```
The second argument of the \mtcsetrules must be a keyword chosen in the following  $lists<sup>4</sup>$ :

- on, ON, yes, YES, y, Y, true, TRUE, t, T, vrai, VRAI, v, V, oui, OUI, o, O,  $+$ , and 1;
- off, OFF, no, NO, n, N, false, FALSE, faux, FAUX, f, F, non, NON, -, and 0.

 $\overline{4\ 0}$  and  $\overline{0}$  are the letter 0, 0 is the zero digit.

```
E0021
```

```
! Package minitoc Error: E0021
(minitoc) \mtcsettitle has a wrong first argument
(minitoc) (ARG1).
(minitoc) It should be a mini-table type
(minitoc) (parttoc...sectlot).
See the minitoc package documentation for explanation.
Type H <return> for immediate help.
? h
Correct the source code.
Type <return> and rerun LaTeX
```
The first argument of a \mtcsettitle macro is incorrect; it should be a mini-table type (parttoc, ..., sectlot).

E0022

```
! Package minitoc Error: E0022
(minitoc) \mtcsettitlefont has a wrong first argument
(minitoc) (ARG1).
(minitoc) It should be a mini-table type
(minitoc) (parttoc...sectlot).
See the minitoc package documentation for explanation.
Type H <return> for immediate help.
? h
Correct the source code.
Type <return> and rerun LaTeX
```
The first argument of the \mtcsettitlefont must be a mini-table type. You likely misspelt it.

E0023

```
! Package minitoc Error: E0023
(minitoc) The macro \mtcsetfeature has incompatible
(minitoc) first (ARG1) and second (ARG2) arguments.
See the minitoc package documentation for explanation.
Type H <return> for immediate help.
? h
Correct the source code.
Type <return> and rerun LaTeX
```
The first and second arguments of the \mtcsetfeature macro are *incompatible*. You should verify them.

$$
\bigotimes_{i=1}^n \bigotimes_{j=1}^n
$$

```
! Package minitoc Error: E0024
(minitoc) The macro \mtcsetfont has incompatible
(minitoc) first (ARG1) and second (ARG2) arguments.
See the minitoc package documentation for explanation.
Type H <return> for immediate help.
? h
Correct the source code.
Type <return> and rerun LaTeX
```
The \mtcsetfont macro takes a mini-table type as first argument, a sectionning level as second argument (or a star), and a sequence of font commands as third argument. The second argument must have a lower level than the first one (i.e., it is meaningless to specify the font for the chapter level entries for a minitoc or a secttoc).

```
E0025
```
! Package minitoc Error: E0025 (minitoc) The macro \mtcsetformat has incompatible (minitoc) first (*ARG1*) and second (*ARG2*) arguments. See the minitoc package documentation for explanation. Type H <return> for immediate help. ? h Correct the source code. Type <return> and rerun LaTeX

The first and second arguments of a \mtcsetformat macro are *incompatible*. One is likely to be misspelt.

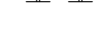

E0026

! Package minitoc Error: E0026 (minitoc) The optional argument of \mtcfixglossary (minitoc) is wrong. See the minitoc package documentation for explanation. Type H <return> for immediate help. ? h It must be omitted (chapter), or be part, chapter or section

The optional argument of the \mtcfixglossary macro is incorrect: it should be omitted (then it defaults to chapter) or be part, chapter, or section.

E0024

```
! Package minitoc Error: E0027
(minitoc) The optional argument of \mtcfixindex
(minitoc) is wrong.
See the minitoc package documentation for explanation.
Type H <return> for immediate help.
? h
It must be omitted (chapter), or be part, chapter or section
```
The optional argument of the \mtcfixindex macro is incorrect: it should be omitted (then it defaults to chapter) or be part, chapter, or section.

E0028

E0027

```
! Package minitoc Error: E0028
(minitoc) Unable to patch the memoir class.
See the minitoc package documentation for explanation.
Type H <return> for immediate help.
? h
So it remains incompatible. Sorry.
```
Your version of the memoir class is really *incompatible* with the minitoc package and cannot be automatically patched. Please update the memoir class and/or the minitoc package from the CTAN archives or a recent distribution.

E0029

```
! Package minitoc Error: E0029
(minitoc) Unbalanced mtchideinmainlof environment.
See the minitoc package documentation for explanation.
Type H <return> for immediate help.
? h
The hiding in main LoF could be incorrect
```
A mtchideinmainlof environment is unbalanced, so the hiding in the main list of figures could be incorrect.

E0030

```
! Package minitoc Error: E0030
(minitoc) Unbalanced mtchideinmainlot environment.
See the minitoc package documentation for explanation.
Type H <return> for immediate help.
? h
The hiding in main LoT could be incorrect
```
### [5] — Messages 200

A mtchideinmainlot environment is unbalanced, so the hiding in the main list of tables could be incorrect.

```
! Package minitoc Error: E0031
(minitoc) Unbalanced mtchideinmaintoc environment.
See the minitoc package documentation for explanation.
Type H <return> for immediate help.
? h
The hiding in main ToC could be incorrect
```
A mtchideinmaintoc environment is unbalanced, so the hiding in the main table of contents could be incorrect.

E0032

E0031

```
! Package minitoc Error: E0032
(minitoc) You are using the \mtcloadmlo command
(minitoc) outside of a .mld file.
See the minitoc package documentation for explanation.
Type H <return> for immediate help.
? h
It will be ignored
```
It is *forbidden* to use the \mtcloadmlo macro outside of a .mld file (which is loaded via \mtcselectlanguage). The command is ignored.

#### E0033

```
! Package minitoc Error: E0033
(minitoc) The macro \mtcsettitle uses
(minitoc) an illegal type of table (ARG1).
See the minitoc package documentation for explanation.
Type H <return> for immediate help.
? h
Correct the source code.
Type <return> and rerun LaTeX
```
The first argument of a minitoc macro is incorrect. It should be a type of mini-table, like parttoc, partlof, partlot, minitoc, minilof, minilot, secttoc, sectlof, or sectlot.

```
! Package minitoc Error: E0034
(minitoc) The macro \mtcsettitlefont uses
(minitoc) an illegal type of table (ARG1).
See the minitoc package documentation for explanation.
Type H <return> for immediate help.
? h
Correct the source code.
Type <return> and rerun LaTeX
```
The first argument of a minitoc macro is incorrect. It should be a type of mini-table, like parttoc, partlof, partlot, minitoc, minilof, minilot, secttoc, sectlof, or sectlot.

```
! Package minitoc Error: E0035
(minitoc) You have used the 'insection' option in
(minitoc) a document where chapters are defined.
(minitoc) This is not compatible: option ignored.
Type H <return> for immediate help.
? h
Remove this option.
Type <return> and rerun LaTeX
```
The insection package option is intended for article-like document classes, to prevent floats from drifting out of their section. It is pointless for book-like or report-like document classes, where floats are contained in their chapter.

```
! Package minitoc Error: E0036
(minitoc) Your minitoc installation is incomplete.
(minitoc) The minitoc language object file (.mld),
(minitoc) english.mld is not found.
(minitoc) We will try to continue with default values.
Type H <return> for immediate help.
? h
See the minitoc documentation.
Please fix your minitoc installation.
Type <return> to continue
```
The english.mld language definition file can not be found. You should verify your installation of the minitoc package. As an interim solution, we provide the missing english titles.

E0034

# E0035

#### E0036

```
! Package minitoc Error: E0037
(minitoc) The \COMMAND command is incompatible
(minitoc) with the document class.
See the minitoc package documentation for explanation.
Type H <return> for immediate help.
 ...
l.39 \dominitoc[r]
? h
Correct the source code.
Type <return> and rerun LaTeX
```
You have used a preparation or insertion command ( $\angle$ *COMMAND*) which is not available for the document class you are using. Please verify that the document class is compatible with minitoc and if the level of the mini-table is available in the document class (section-level mini-tables are not available in book- or report-like classes, chapter-level mini-tables are not available in article-like classes, mini-tables are not available in letter-like classes, etc.).

```
E0038
```

```
! Package minitoc Error: E0038
(minitoc) Your minitoc installation is incomplete.
(minitoc) A mandatory minitoc language object file,
(minitoc) LANGUAGE.mld, is not found.
(minitoc) We will try to continue with
(minitoc) current/default values.
Type H <return> for immediate help.
? h
See the minitoc documentation.
Please fix your minitoc installation.
Type <return> to continue
```
The mandatory *LANGUAGE*.mld language definition file can not be found. You should verify your installation of the minitoc package. As an interim solution, we provide the default english titles.

E0037

E0039

```
! Package minitoc Error: E0039
(minitoc) But \part is undefined.
See the minitoc package documentation for explanation.
Type H <return> for immediate help.
? h
\mtcfixnomenclature not usable
```
There are no adequate sectionning command available to use the \mtcfixnomenclature macro; even \part is undefined. Verify your document class.

#### E0040

```
! Package minitoc Error: E0040
(minitoc) The optional argument of \mtcfixnomenclature
(minitoc) is wrong.
See the minitoc package documentation for explanation.
Type H <return> for immediate help.
? h
It must be omitted (chapter), or be part, chapter or section
```
The optional argument of the \mtcfixnomenclature macro is incorrect: it should be omitted (then it defaults to chapter) or be part, chapter, or section.

E0041

```
! Package minitoc Error: E0041
(minitoc) \int /mtcsetoffset attempts to use
(minitoc) an undefined mini-table type (ARG1).
See the minitoc package documentation for explanation.
Type H <return> for immediate help.
Correct the source code.
Type <return> and rerun LaTeX
```
You are trying to set the offset for an inexistent or undefined type of mini-table. Verify the type given and the document class, and the loaded packages.

E0042

```
! Package minitoc Error: E0042
(minitoc) \mtcsetoffset has a wrong first argument
(minitoc) (ARG1).
(minitoc) It should be a mini-table type
(minitoc) (parttoc...sectlot).
See the minitoc package documentation for explanation.
Type H <return> for immediate help.
? h
Correct the source code.
Type <return> and rerun LaTeX
```
The first argument of the \mtcsetoffset macro is incorrect. It should be a type of mini-table (parttoc, ..., sectlot).

E0043

```
! Package minitoc Error: E0043
(minitoc) \mtcsetoffset: Illegal type of table (ARG1).
See the minitoc package documentation for explanation.
Type H <return> for immediate help.
? h
Correct the source code.
Type <return> and rerun LaTeX
```
The first argument of the \mtcsetoffset macro is incorrect. It should be a mini-table type  $(parttoc, ..., sectlot).$ 

## 5.3 Messages from the **mtcoff** package

The mtcoff package gives only warning messages; their numbers begin with F.

#### 5.3.1 Warning messages

F0001

```
Package mtcoff Warning: F0001
(mtcoff) \addstarredchapter{...} should be replaced(mtcoff) by \addcontentsline{toc}{chapter}{...}
(mtcoff) on input line LINE.
```
### [5] — Messages 205

The \addstarredchapter command is specific of the minitoc package and simulated by the mtcoff package. If necessary, it should be replaced by the equivalent \addcontentsline{toc}{chapter}{...} command.

Package mtcoff Warning: F0002 (mtcoff)  $\addstart{...}$  should be replaced (mtcoff) by \addcontentsline{toc}{part}{...} (mtcoff) on input line *LINE*.

The \addstarredpart command is specific of the minitoc package and simulated by the mtcoff package. If necessary, it should be replaced by the equivalent \addcontentsline{toc}{part}{...} command.

F0003

F0002

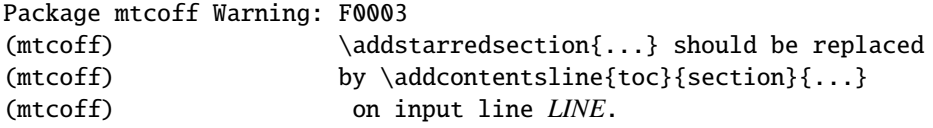

The \addstarredsection command is specific of the minitoc package and simulated by the mtcoff package. If necessary, it should be replaced by the equivalent \addcontentsline{toc}{section}{...} command.

F0004

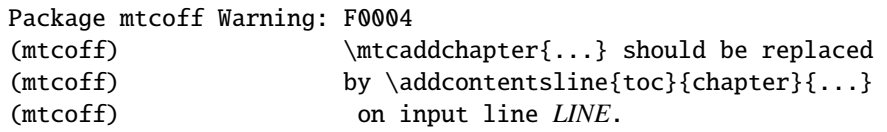

The \mtcaddchapter command is specific of the minitoc package and simulated by the mtcoff package. If necessary, it should be replaced by the equivalent \addcontentsline{toc}{chapter}{...} command.

F0005

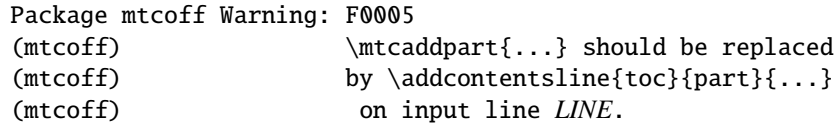

The \mtcaddpart command is specific of the minitoc package and simulated by the mtcoff package. If necessary, it should be replaced by the equivalent \addcontentsline{toc}{part}{...} command.

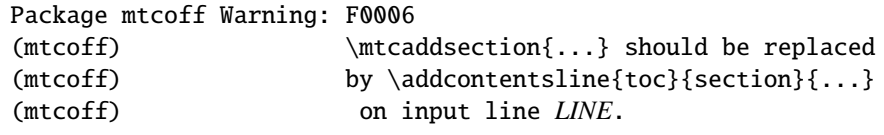

The \mtcaddsection command is specific of the minitoc package and simulated by the mtcoff package. If necessary, it should be replaced by the equivalent \addcontentsline{toc}{section}{...} command.

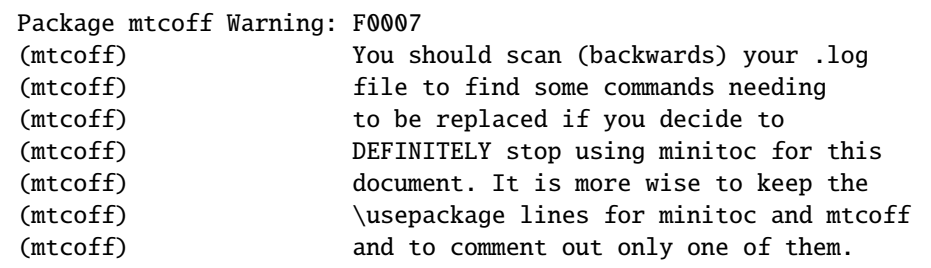

You have replaced the use of the minitoc package by its substitute mtcoff. It is recommended to keep the \usepackage lines for both minitoc and mtcoff and to comment out only one of them. If you decide to *definitely* stop using minitoc for this document, it is wise to scan (backwards) the *document*.log file (after a compilation using mtcoff) to locate some commands needing to be replaced.

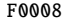

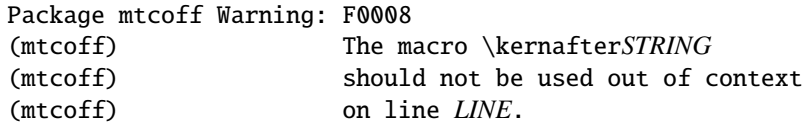

You are using one of the *\kernafterSTRING* macros with the mtcoff package. The result may be impredictible. You can only redefine these macros to adjust the position of the bottom rule of a type of minitables. Any other usage is meaningless without the minitoc package.

F0009

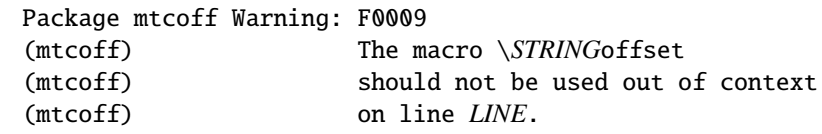

F0006

F0007

You are using one of the \*STRING*offset macros with the mtcoff package. The result may be impredictible. You can only redefine these macros to adjust the horizontal position of a type of minitables. Any other usage is meaningless without the minitoc package.

## 5.4 Message from the **mtcpatchmem** package

M0001

Package mtcpatchmem Info: M0001 Package mtcpatchmem Info: mtcpatchmem package to patch the memoir class.

You are using a version of the memoir class which needs a correction. This correction has been automatically loaded if necessary. Very recent versions should not need it anymore. See chapter [12](#page-466-0) on page [467.](#page-466-0)

# Chapter 6

# Jargon

#### **Contents**

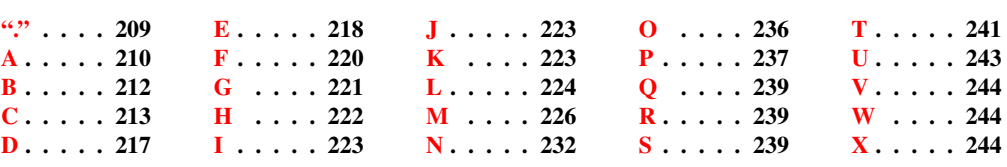

#### Tables

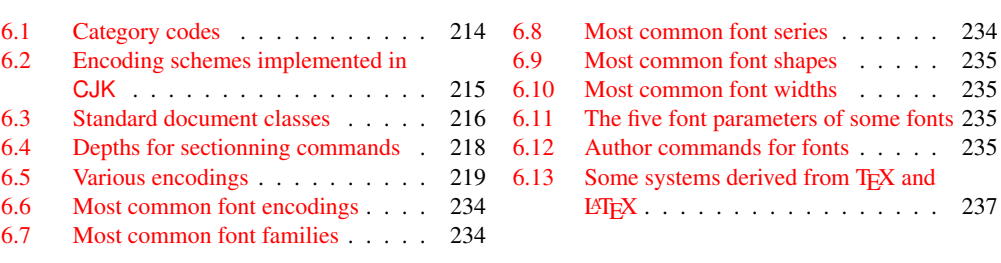

This chapter attempts to explain some terms used in this documentation, and describes some useful files and suffixes. Many data come from the documentations of various cited packages (often from the abstract), and from [\[4](#page-643-0)[,](#page-644-0) [5,](#page-644-0) [137,](#page-656-0) [140,](#page-656-0) [266,](#page-665-0) [282,](#page-667-0) [289–291,](#page-667-0) [309,](#page-669-0) [310,](#page-669-0) [315,](#page-669-0) [330,](#page-671-0) [343,](#page-672-0) [344,](#page-672-0) [355,](#page-673-0) [356,](#page-673-0) [458\]](#page-681-0).

<span id="page-208-0"></span>.

- **aux** The suffix of the name for an *auxiliary* file of a LATEX document. It carries some information from a LATEX run to the next.
- .cls The suffix for the name of a document class file, loaded via \document class.
- $\cdot$ **dtx** The suffix of the name for a documented source file of a LATEX package or class. This file is often associated with a .ins file to generate the package or class. Compiling a .dtx file with LATEX generates the documentation.
- .F The base suffix of the name for a minilof file when short extensions (suffixes) are used. The full suffix is .F*nn* where *nn* is the absolute number of the minilof.
- .G The base suffix of the name for a partlof file when short extensions (suffixes) are used. The full suffix is .G*nn* where *nn* is the absolute number of the partlof.
- .H The base suffix of the name for a sectlof file when short extensions (suffixes) are used. The full suffix is .H*nn* where *nn* is the absolute number of the sectlof.
- ins The suffix of the name for an installation file of a LAT<sub>E</sub>X package or class. When compiled with  $\mathbb{E} T_F X$ , it extracts the files of the package or class from an .dtx file.
- **.1of** The suffix of the name of the "list of figures" file.
- .log The suffix of the name of the log file (compilation report).
- .lot The suffix of the name of the "list of tables" file.
- $\mathbf{M}$  The base suffix of the name for a minitoc file when short extensions (suffixes) are used. The full suffix is .*Mnn* where *nn* is the absolute number of the minitoc.
- .maf The suffix of the name of the file generated by the listfiles package option. This file contains the list of the minitoc auxiliary files.
- .mld The suffix for the name of a minitoc language definition file. A minitoc language definition file contains the definitions for the mini-table titles in a given language.
- .mlf The base suffix of the name for a minilof file when long extensions (suffixes) are used. The full suffix is .mlf*nn* where *nn* is the absolute number of the minilof.
- .mlo The suffix for the name of a minitoc language object file. For some exotic languages, the encoding makes not easy to put direcly the titles in a .mld file; hence the .mld file must load a .mlo file.
- .mlt The base suffix of the name for a minilot file when long extensions (suffixes) are used. The full suffix is .mlt*nn* where *nn* is the absolute number of the minilot.
- .mtc The base suffix of the name for a minitoc file when long extensions (suffixes) are used. The full suffix is .mtc*nn* where *nn* is the absolute number of the minitoc.
- .P The base suffix of the name for a parttoc file when short extensions (suffixes) are used. The full suffix is .P*nn* where *nn* is the absolute number of the parttoc.

#### <span id="page-209-0"></span>[6] — Jargon 210

- .plf The base suffix of the name for a partlof file when long extensions (suffixes) are used. The full suffix is .plf*nn* where *nn* is the absolute number of the partlof.
- .plt The base suffix of the name for a partlot file when long extensions (suffixes) are used. The full suffix is .plt*nn* where *nn* is the absolute number of the partlot.
- .ptc The base suffix of the name for a parttoc file when long extensions (suffixes) are used. The full suffix is .ptc*nn* where *nn* is the absolute number of the parttoc.
- .S The base suffix of the name for a secttoc file when short extensions (suffixes) are used. The full suffix is .S*nn* where *nn* is the absolute number of the secttoc.
- .slf The base suffix of the name for a sectlof file when long extensions (suffixes) are used. The full suffix is  $\cdot$  s1*fnn* where *nn* is the absolute number of the sectlof.
- .slt The base suffix of the name for a sectlot file when long extensions (suffixes) are used. The full suffix is .slt*nn* where *nn* is the absolute number of the sectlot.
- .stc The base suffix of the name for a secttoc file when long extensions (suffixes) are used. The full suffix is . stc*nn* where *nn* is the absolute number of the secttoc.
- .sty The suffix for the name of a package file, loaded via \usepackage.
- .T The base suffix of the name for a minilot file when short extensions (suffixes) are used. The full suffix is .T*nn* where *nn* is the absolute number of the minilot.
- . tex The suffix of the name of a T<sub>E</sub>X or  $\mathbb{E}$ F<sub>E</sub>X normal source file.
- .toc The suffix of the name of the "table of contents" file.
- .U The base suffix of the name for a partlot file when short extensions (suffixes) are used. The full suffix is .U*nn* where *nn* is the absolute number of the partlot.
- $\mathbf y$  The base suffix of the name for a sectlot file when short extensions (suffixes) are used. The full suffix is .V*nn* where *nn* is the absolute number of the sectlot.

# A

- absolute numbering The auxiliary files for the mini-tables have a suffix containing an *absolute number*, i.e., the number is unique and always increasing from the first part, chapter or section; this has solved some obscure problems, and also made obsolete some commands, like \firstpartis, \firstchapteris, and \firstsectionis. The absolute numbering has been introduced in version #23.
- **abstract** The abstract package  $[470]$  (by Peter R. WILSON) needs some precautions if used  $\overline{10040}$ with its addtotoc option.
- adjustment Some minitoc commands and environments are known as "adjustment commands" because they are used in some circumstances to "adjust" a counter or to alter the displaying of contents files. These commands and environments are \adjustptc, \adjustmtc, \adjuststc, \decrementptc, \decrementmtc, \decrementstc, \incrementptc, \incrementmtc, \incrementstc,

\mtcaddpart, \mtcaddchapter, \mtcaddsection, \mtcfixglossary, \mtcfixindex, \mtcfixnomenclature, mtchideinmaintoc, mtchideinmainlof, and mtchideinmainlot. It is *strongly recommended* that the user verifies the result of such adjustments in the final document.

- after A type of *feature* (see this term) which is executed *after* a given type of mini-table. Look at the documentation of the \mtcsetfeature command, in section [1.10](#page-50-0) on page [51.](#page-50-0)
- **afterpage** The afterpage [\[115\]](#page-654-0) package is used to add code to be executed *after* the next page break.
- **alnumsec** The alnumsec package [\[274\]](#page-666-0) allows you to use alphanumeric section numbering, e.g. A. Introduction; III. International Law. It's output is similar to the alphanum package (part of the jura class  $[103]$ ), but you can use the standard  $\Delta E$ <sub>E</sub>X sectionning commands. Thus it is possible to switch numbering schemes easily. Greek letters, double letters (bb) and different delimiters around them are supported. It must be loaded *before* the minitoc package (see point [1.8](#page-54-0) on page [57](#page-54-0) and section [2.42](#page-78-0) on page [79\)](#page-78-0).
- **alphanum** The alphanum package, which is part of the specialized jura class  $[103]$ , by [W0025](#page-173-0) Felix BRAUN, is *incompatible* with the minitoc package.
- $\mathcal{A}_{\mathcal{M}}S$  The American Mathematical Society <sup>1</sup>. This society has developped some document classes: unfortunately, amsart and amsproc are *incompatible* with the minitoc package; amsbook is compatible but needs precautions.
- **amsart, amsart.cls** A document class for articles [\[8\]](#page-644-0), provided by the American Mathe- [W0026](#page-173-0) matical Society (AMS). Unfortunately, this class is *incompatible* with the minitoc package.
- **amsbook, amsbook.cls** A document class for books  $\lceil 8 \rceil$ , provided by the American Math-  $\lceil 10041 \rceil$ ematical Society ( $\mathcal{A}_{\mathcal{M}}S$ ). This class is compatible with the minitoc package, but needs some precautions. See section [2.24](#page-68-0) on page [69.](#page-68-0)
- **amsproc, amsproc.cls** A document class for conference proceedings  $[8]$ , provided by the [W0027](#page-174-0) American Mathematical Society (AMS). Unfortunately, this class is *incompatible* with the minitoc package.
- **Antomega** Antomega  $[272]$  (by Alexej M. KRYUKOV and Dmitry Ivanov) is a language support package for *Lambda* (Λ), based on the original omega.sty file of the Omega project  $(\Omega)$ . However, it provides some additional useful functionalities. Some languages definition files (.mld) use titles taken from Antomega: greek-mono.mld, greek-polydemo.mld, greek-polykatha.mld, latvian.mld, polish2.mld, russian2m.mld, russian2o.mld, and spanish3.mld.
- appendices See appendix below.
- **appendix** The appendix package  $[471]$  (by Peter R. Wilson) provides various ways of formatting the titles of appendices. Also (sub)appendices environments are provided that can be used, for instance, for per chapter/section appendices. If this

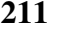

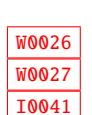

<sup>1</sup> <http://www.ams.org>

#### <span id="page-211-0"></span>[6] — Jargon 212

package is used with minitoc, some precautions are needed (see section [2.20](#page-66-0) on page [67\)](#page-66-0).

- **Arabi** Arabi  $[243]$  is a system (by Youssef JABRI) to prepare LAT<sub>EX</sub> documents in the arabic or farsi languages. The titles in arabi.mld and farsi3.mld come from the arabic.ldf and farsi.ldf files of this system.
- **ArabT<sub>E</sub>X** ArabT<sub>E</sub>X [\[276,](#page-666-0) [277\]](#page-666-0) is a package (by Klaus LAGALLY) to prepare LATEX documents in the arabic or hebrew languages. The titles in arab.mld (or arabic.mld), arab2.mld and hebrew.mld come from ArabTEX, while those of hebrew2.mld come from babel [\[60,](#page-648-0) [61\]](#page-648-0).
- **ArmT<sub>E</sub>X** ArmT<sub>F</sub>X [\[142\]](#page-656-0) is a package (prepared by Sergueï DACHIAN, Arnak DALALYAN and Vartan AKOPIAN) to prepare LATEX documents in the armenian language. The titles in armenian.mld come from ArmTEX.
- **article** A standard LAT<sub>EX</sub> document class  $[282]$ . It has sectionning commands: \part and  $\setminus$  and  $\setminus$  (and below), but not  $\cdot$  Theorem External is compatible with the minitoc package and you can make mini-tables at the part and section levels (but, of course, not at the unavailable chapter level).
- \AtBeginDocument This standard macro allows to add code to be executed at the beginning of the document (if fact, at the very end of its preamble, but inside it, which implies some restrictions), at the point where \begin{document} is processed. This allows a package (or a class) to add code without creating any conflicts with other packages trying to do the same.
- \AtEndDocument This standard macro allows to add code to be executed at the end of the document, at the point where \end{document} is processed. This allows a package (or a class) to add code without creating any conflicts with other packages trying to do the same.
- autoconfiguration Since version #28, minitoc detects automaticaly if the extensions (suffixes) of the file names are limited to 3 characters (like under MS-DOS) or not. This process is named autoconfiguration. The package option shortext forces the limitation to 3 characters.
- auxiliary During the preparation of a document, the LATEX system uses some auxiliary files to store information. The standard auxiliary files are *document*.aux (for crossreference labels, counters, etc.), *document*.toc for the table of contents, *document*.lof for the list of figures, and *document*.lot for the list of tables. The minitoc package creates its own auxiliary files, to store the contents of each mini-table. These files are the *minitoc auxiliary files*, whose names are *document*.*extension*, the table [1.11](#page-57-0) on page [58](#page-57-0) lists the possible extensions. See also the .maf extension above.

## $|{\bf B}|$

**babel** The babel package  $[60, 61]$  $[60, 61]$  $[60, 61]$  (by Johannes L. BRAAMs and others) is a large package useful to write LATEX documents in many languages, not only english. Many titles for mini-tables come directly from the babel package.

- <span id="page-212-0"></span>**BangTEX** A package for typesetting documents in the bangla (bengali) language using the T<sub>E</sub>X/L<sup>AT</sup>EX systems; see  $[362]$ .
- before A type of *feature* (see this term) which is executed *before* a given type of mini-table. Look at the documentation of the \mtcsetfeature command, in section [1.10](#page-50-0) on page [51.](#page-50-0)
- $BIBT<sub>Ex</sub>$  A program by Oren Patashnik to make bibliographies in LATEX documents. Distributed with LAT<sub>EX</sub>. See [\[315,](#page-669-0) [366,](#page-674-0) [367,](#page-674-0) [417\]](#page-678-0).
- **bibtopic** A LATEX package  $[25]$  for including several bibliographies in a document. These bibliographies might be considered to cover different topics (hence the name) or bibliographic material (e.g., primary and secondary literature) and the like.
- **bibunits** The bibunits package [\[210\]](#page-661-0) allows separate bibliographies for different units or parts of the text. The units can be chapters, sections or bibunit environments. This package is compatible with a wide variety of packages, including, but not limited to, natbib [\[145,](#page-656-0) [146\]](#page-656-0), overcite [\[17\]](#page-644-0) and KOMA -Script classes [\[343,](#page-672-0) [344,](#page-672-0) [399\]](#page-676-0).
- **book** A standard LATEX document class  $[282]$ . It has sectionning commands: \part, \chapter, and \section (and below). It is compatible with the minitoc package and you can make mini-tables at the part and chapter levels (but not at the section level, to avoid too many auxiliary files).
- **booktabs** This nice package [\[165\]](#page-658-0) helps to the preparation of better tables, *without* vertical rules nor double rules.

# $|C|$

- **calc** The calc [\[441\]](#page-680-0) package makes easier the numeric computations (on counters and dimensions) when preparing a L<sup>AT</sup>EX document.
- cappuccino See "minutes" below.
- **captcont** The captcont package  $\begin{bmatrix} 131 \end{bmatrix}$  provides support for retaining a figure or caption [W0091](#page-188-0) number across several float environments — usually over several pages. It allows control over the contents of the List-of-Figures and the List-of-Tables pages. It should be compatible with all other packages that modify or extend the float environment and with the subfig package [\[132\]](#page-655-0) in particular.
- **caption** The caption package  $[421, 422, 424]$  $[421, 422, 424]$  $[421, 422, 424]$  $[421, 422, 424]$  $[421, 422, 424]$  provides many ways to customize the captions in floating environments such figure and table and cooperates with many other packages.
- **caption2** The<sup>2</sup> caption2 package  $[423]$  used to be an experimental side-version of the reg- [W0034](#page-175-0) ular caption package  $[421, 422, 424]$  $[421, 422, 424]$  $[421, 422, 424]$  $[421, 422, 424]$  $[421, 422, 424]$  and has been superseed by the new release of the regular caption package version 3.0 in December 2003. caption2 is still

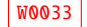

<sup>&</sup>lt;sup>2</sup> This text comes from the documentation of the caption package. The caption and caption2 packages have the same author, Axel SOMMERFELDT.

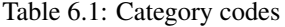

<span id="page-213-0"></span>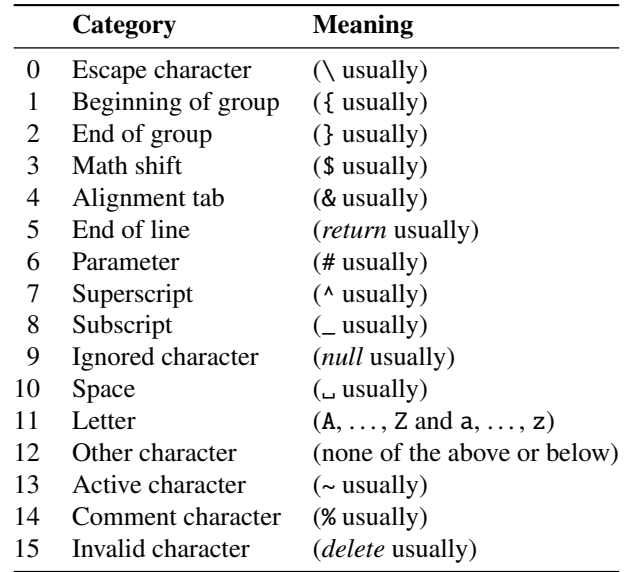

some kind of supported, that means it will be part of future releases and bugs will still be fixed, so existing documents using this package will still compile. But Axel SOMMERFELDT will *not* answer questions about this package anymore except questions on migrating to the regular version of the caption package. And it will *not* be adapted or enhanced in the future.

So please don't use this package for new documents. It's old, it's obsolete and it starts to begin smell bad!

Please ignore all hints in books or other documents which try to tell you that the caption2 package should be used instead of the caption package – these hints are outdated since December 2003.

- CATALOG A plain text file which contains basic infos about the minitoc package (abstract, date, author, version, licence).
- catcode Short for "category code". In<sup>3</sup> the first place, it's wise to have a precise idea of what your keyboard sends to the machine. There are 256 characters that TEX might encounter at each step, in a file or in a line of text typed directly on your terminal. These 256 characters are classified into 16 categories numbered 0 to 15. See table 6.1. It's not necessary for you to learn these code numbers; the point is only that TEX responds to 16 different types of characters. At first, "The TEXbook" led you to believe that there were just two types — the escape character and the others — and then you were told about two more types, the grouping symbols { and }. The category code for any character can be changed at any time, but it is usually wise to stick to a particular scheme.
- **ccaption** The ccaption package  $[474]$  provides commands for "continuation captions",  $W0035$ unnumbered captions, and a legend heading for any environment. Methods are

 $\frac{3}{3}$  This definition is taken from "The TEXbook" [\[263,](#page-665-0) [265\]](#page-665-0).

### <span id="page-214-0"></span>[6] — Jargon 215

| Encoding         | 1 byte        | 2 bytes       | 3 bytes       |
|------------------|---------------|---------------|---------------|
| GB               | $0xA1 - 0xF7$ | $0xA1 - 0xFE$ |               |
| $Big\,5$         | $0xA1 - 0xF9$ | $0x40 - 0xFE$ |               |
| <b>JIS</b>       | $0xA1 - 0xF4$ | $0xA1 - 0xFE$ |               |
| <b>SJIS</b>      | $0xA1 - 0xFE$ | $0x40 - 0xFC$ |               |
| KS               | $0xA1 - 0xFD$ | $0xA1 - 0xFE$ |               |
| UTF <sub>8</sub> | 0xC0-0xEF     | $0x80 - 0xBF$ | $0x80 - 0xBF$ |
| <b>CNS</b>       | $0xA1 - 0xFE$ | $0xA1 - 0xFE$ |               |

Table 6.2: Encoding schemes implemented in CJK

provided to define captions for use outside float environments, and to define new float environments and subfloats. Tools are provided for defining your own captioning styles.

- **chngpage** The chngpage package (by Peter R. WILSON) provides commands to change the page layout in the middle of a document, and to robustly check for typesetting on odd or even pages.
- Chapter 0 Some documents do not begin with chapter number one, but with chapter number zero (or even a weirder number). This caused a serious problem in old versions of the minitoc package: the minitocs appeared in the wrong chapters, and a first correction was the introduction of specific commands (\firstchapteris and co.). With the addition of the absolute numbering of the mini-table auxiliary files (see *absolute* above), the problem was solved in minitoc version #23, and these commands became obsolete. See section [1.5.4](#page-51-0) on page [52.](#page-51-0)
- **chapterbib** The chapterbib package  $[19]$  allows multiple bibliographies in a LATEX document, including items \cite'd in more than one bibliography. Despite the name "chapterbib", *the bibliographies are for each included file*, not necessarily for each chapter.
- checkfiles A package option of minitoc. It checks every mini-table to look if it is empty; then empty mini-tables are *not* printed. This is the default. The opposite package option (nocheckfiles) prints even the empty mini-tables, which look ugly. See section [9.77.2](#page-408-0) on page [409.](#page-408-0)
- **CJK** The CJK system  $[127, 297, 298]$  $[127, 297, 298]$  $[127, 297, 298]$  $[127, 297, 298]$  $[127, 297, 298]$  (by Werner LEMBERG and others), is a set of packages and fonts to prepare LAT<sub>E</sub>X documents in some oriental language, like chinese, japanese, korean (with Hangûl or Hanja fonts), and thai, plus some variants of russian. The titles of mini-tables for these languages come from some CJK files and were inserted in .mld files when possible, or in .mlo files when the encoding is incompatible with the .ins/.dtx mechanism; then the .mld file must input the corresponding .mlo file. CJK implements the GB, Big 5, JIS, SJIS, KS, UTF 8, and CNS encodings (on 16 bits, except UTF 8 on 24 bits). See table 6.2.

Some encoding schemes (Big 5, SJIS) have gaps in the range of the second byte. It is difficult to input Big 5 and SJIS encoding directly into T<sub>E</sub>X since some of the values used for the encodings' second bytes are reserved for control characters: '{', '}', and '\'. Redefining them breaks a lot of things in  $\mathbb{E} F[X]$ ; to avoid this, preprocessors are normally used which convert the second byte into a number

### <span id="page-215-0"></span>[6] — Jargon 216

Table 6.3: Standard document classes

| <b>Class</b>    | Usage                                                                                                    |
|-----------------|----------------------------------------------------------------------------------------------------|
| article $[282]$ | For articles in scientific journals, presentations, short reports, program<br>documentation, invitations,                                                         |
| proc $[281]$    | For preparing conference proceedings; analog to the article class.                                                                                                |
| Itxdoc $[116]$  | For preparing the documentation of a package or of a class; analog to the<br>article class.                                                                       |
| Itnews $[248]$  | For preparing the announcement of a LAT <sub>F</sub> X release; analog to the article<br>class.                                                                   |
| report $[282]$  | For longer reports containing several chapters, small books, PhD theses,                                                                                          |
| book $[282]$    | For real books.                                                                                                    |
| letter $[283]$  | For letters; as this class has no sectionning commands, do not use minitor<br>with this class.                                                                    |
| slides $[324]$  | For slides; the class uses big sans serif letters. You might want to consider<br>using BeamerT <sub>F</sub> $X^a$ instead. Do not use minitoc with these classes. |
|                 | a http://www.dante.de/tex-archive/macros/latex/contrib/beamer/doc/beameruserguide.pdf                                                                             |

followed by a delimiter character. For further details, please refer to [\[309,](#page-669-0) [310\]](#page-669-0); Ken Lunne discusses in great detail all CJK encodings which are or have been in use. Please note that the minitoc package uses the .mlo files as a workaround for this problem; see section [1.4.14](#page-46-0) on page [47.](#page-46-0)

class The class<sup>4</sup> is the first information  $E$ T<sub>E</sub>X needs to know when processing an input file; it is the type of document the author wants to create. This is specified with the \documentclass command.

\documentclass[*options*]{*class*}

Here *class* specifies the type of document to be created. Table 6.3 lists the standard document classes [\[282\]](#page-667-0). The L<sup>4</sup>T<sub>E</sub>X 2<sub> $\varepsilon$ </sub> distribution provides additional classes for other documents, including letters and slides, but the minitoc package has not been tested with all these classes. The *options* parameters customize the behaviour of the document class. The options have to be separated by commas. The standard classes supported by the minitoc package are listed in section [2.7](#page-62-0) on page [63.](#page-62-0)

- close A type of *feature* (see this term) which is executed immediately after (*close*) the insertion of the auxiliary file for a given type of mini-table. Look at the docu-mentation of the \mtcsetfeature command, in section [1.10](#page-50-0) on page [51.](#page-50-0) See the mtc-ocf.tex example file, in section [4.27](#page-139-0) on page [140.](#page-139-0)
- cmk An example of shell script to prepare the documentation files in PostScript format from the ones in PDF format. This script should be adapted to your needs.
- CMR For "Computer Modern Roman". The roman subset of the Computer Modern fonts. See "Computer Modern" below.

comp.text.tex The Usenet news group about TEX and LATEX, in english.

 $\frac{4}{4}$  This note is extracted from [\[356\]](#page-673-0), then adapted.
- **Computer Modern** A set of fonts  $[262]$  designed by Donald E. KNUTH for T<sub>E</sub>X. Initially they were built with METAFONT  $[149, 264]$  $[149, 264]$  $[149, 264]$  (a program also created by KNUTH), but PostScript type 1 (vector) versions exist today, with extensions (for accented characters, mainly): the EC-fonts (European Computer Modern), the cm-super fonts, etc.
- **counter** A T<sub>E</sub>X register containing an integer value. There are 256 counters (from 0 to 255) in T<sub>EX</sub>, but LAT<sub>EX</sub> uses some of them, and many packages need some counters for their own usage. An extended version derived from TEX,  $\varepsilon$ -TEX [\[105\]](#page-653-0), allows more counters. Omega  $(\Omega)$  also offers more counters.
- CTAN The *Comprehensive TEX Archive Network*, a set of computer archives containing most of the T<sub>E</sub>X related resources (like fonts, sofware, documentations, packages). They are accessible via Internet. The participating hosts in the Comprehensive TeX Archive Network are <sup>5</sup>:
	- ftp.dante.de (Cologne [Köln], Germany)
		- anonymous ftp /tex-archive (/pub/tex /pub/archive)
		- rsync access on <rsync://rsync.dante.de/CTAN/>
		- World Wide Web access on <http://www.dante.de/>
		- Administrator: <mailto:ftpmaint@dante.de>
	- ftp.tex.ac.uk (Cambridge, England, UK)
		- anonymous ftp /tex-archive (/pub/tex /pub/archive)
		- rsync access on <rsync://rsync.tex.ac.uk/CTAN/>
		- NFS mountable from <nfs.tex.ac.uk:/tex-archive>
		- World Wide Web access on <http://www.tex.ac.uk/>
		- Administrator: <mailto:ctan-uk@tex.ac.uk>
	- tug.ctan.org (Colchester, Vermont, USA)
		- anonymous ftp /tex-archive (/pub/archive)
		- World Wide Web access on <http://www.ctan.org/>
		- Administrator: <mailto:tex@ctan.tug.org>

There are also many sites mirroring these main archives.

## $|D|$

- **dblaccnt** I needed to use the dblaccnt [\[328\]](#page-670-0) package to typeset "The pdfT<sub>EX</sub> Program" entry [\[204\]](#page-661-0) in the bibliography, because its author's first name contains a double accent (Thế Thành Hàn).
- de.comp.text.tex The Usenet news group about T<sub>F</sub>X and L<sup>AT</sup>F<sub>X</sub>, in german.
- depth In the standard documents classes (and in most classes) with sectionning commands, we have a notion of **depth**. The depth of a sectionning command determines the numbering level in its title (from the value of the secnumdepth counter),

 $\frac{5}{5}$  This list may change in the future.

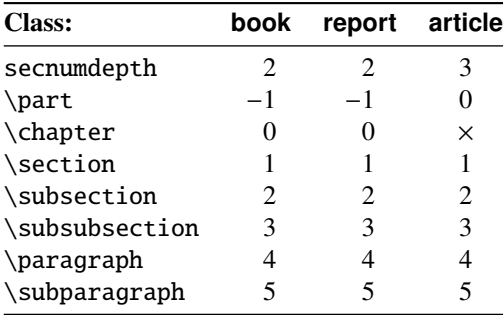

Table 6.4: Depths for sectionning commands

and the entries for a given sectionning command appear in the main table of contents if the depth of this sectionning command is lower than or equal to the value of the tocdepth counter; see table 6.4 for the depths of the sectionning commands in the main document classes.

The mechanism is analog for the parttocs, minitocs, and secttocs, using the values of the parttocdepth, minitocdepth, and secttocdepth counters. If you use sub-figures or sub-tables, the corresponding mini-tables use counters like partlofdepth, partlotdepth, minilofdepth, minilotdepth, sectlofdepth, and sectlotdepth.

- descriptor (file descriptor). A software entity describing the interface between a program and a file. For most programs and operating systems, the number of file descriptors is limited. For T<sub>E</sub>X (and L<sup>AT</sup><sub>E</sub>X), there are 16 file descriptors for writing and 16 file descriptors for reading.
- devanagari.sty The *Devanāgarī for TEX* (Devanāgarī) package [\[364\]](#page-674-0) provides a way to typeset high-quality Devanagari text with T<sub>EX</sub>. Devanagari is a script used for writing and printing Sanskrit and a number of languages in Northern and Central India such as Hindi and Marathi, as well as Nepali. The Devanagari package was originally developed in May 1991 by Frans Velthuis for the University of Groningen, The Netherlands, and it was the first system to provide support for the Devanāgarī script for TEX.

## E

- em A length unit equal (approximatively) to the width of a "m" letter in the current font.
- emk An example of shell script to prepare the english documentation of the minitoc package. The script imk must have be run previously. See item [10](#page-248-0) on page [249.](#page-248-0)
- en-mtc.bst A bibliographic style derived from the plain.bst standard style, but modified with the urlbst tool [\[196\]](#page-660-0) to add an URL field. Family names of authors and editors are in small caps, years are in old style digits.

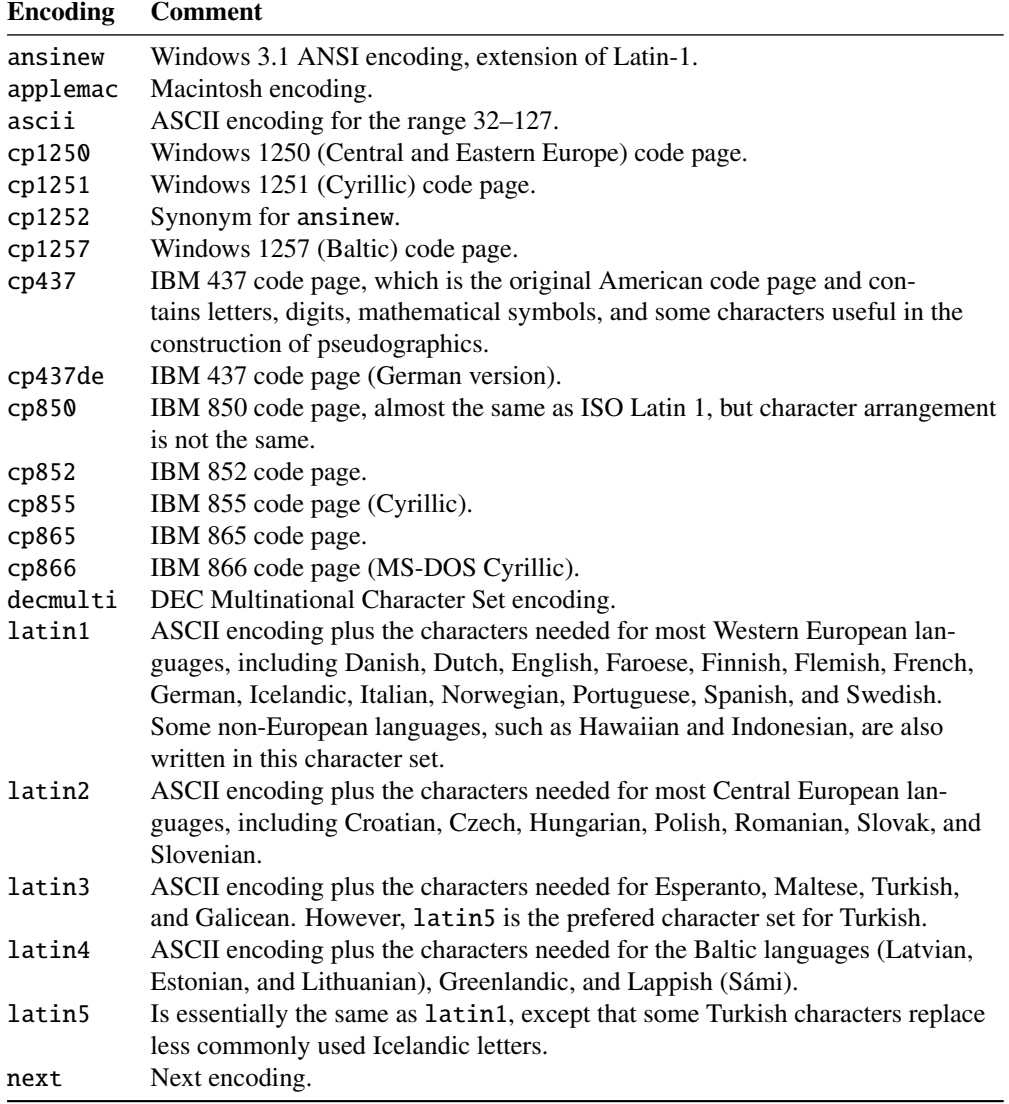

- encoding This specifies the order that characters appear in the font (e.g., whether the 65th character is "A"). The most common value for TeX font encoding is OT1. The other predefined option is T1 (extended TEX). There's also US ASCII (7 bit), ISO Latin-1 (8 bit), Adobe Standard Encoding, UTF8 (Unicode [\[128,](#page-655-0) [151,](#page-657-0) [448\]](#page-681-0)), etc. See table 6.5 and [\[292,](#page-668-0) [323\]](#page-670-0).
- environment An environment is a delimited domain in a document, where special rules apply. Such a domain is delimited by \begin{*env*} ... \end{*env*} and may take arguments, like this:

\begin{minipage}[t]{.5\textwidth} \end{minipage}

- $\varepsilon$ -TEX  $\varepsilon$ -TEX [\[105\]](#page-653-0) is an extented version of TEX, with much more registers and many new primitives; it supports also left-to-right and right-to-left writing.
- ethiop A LATEX package  $[44]$  giving the ethiopian language support for the babel package [\[60,](#page-648-0) [61\]](#page-648-0).
- extension The name of a file is often made of 2 parts: a *base name* and an *entension*, separated by a dot. On some old operating systems, the base name is limited to 8 characters and the extension to 3 characters (the "8+3" scheme). See also sections [1.9](#page-56-0) on page [57](#page-56-0) and [2.5](#page-60-0) on page [61.](#page-60-0) It is strongly recommended to not have more than one dot in a file name.

## F

farsi.sty See FarsiT<sub>F</sub>X below.

- **FarsiTEX** A package  $[162]$  to typeset a document in the farsi (iranian, persian) language. See <http://www.farsitex.org>. But this package is today available only for LATEX2.09. See also sections [13.54](#page-525-0) on page [526](#page-525-0) and [13.55](#page-525-0) on page [526.](#page-525-0)
- features A feature (for the minitoc package) is a set of actions executed at each occurrence of a mini-table of a given type. Five features are associated to each mini-table type: a "before" feature (executed before the whole mini-table), an "after" feature (executed after the whole mini-table), a "open" feature, executed just before inserting the mini-table file, a "close" feature, executed just after inserting the mini-table file, and a "pagestyle" feature, which is executed with the minitable to set its page style. Look at the documentation of the \mtcsetfeature command, in section [1.10](#page-50-0) on page [51.](#page-50-0)
- filecontents A special LATEX environment. It allows to create a file (whose name is passed as an argument of the environment) by writing the contents of the environment into that file:

\begin{filecontents}{file} ...contents ... \end{filecontents}

This environment should be used *before* \documentclass. It is used in minitoc. ins to prepare the .mlo files (see section  $1.4.14$  on page [47\)](#page-46-0) and some files used in the compilation of the documentation.

- \firstchapteris An obsolete command, temporarily used as a workaround for the Chapter 0 problem; see Chapter 0 and absolute numbering above, and section [1.5.4](#page-51-0) on page [52.](#page-51-0)
- \firstpartis Analog to \firstchapteris above.

\firstsectionis Analog to \firstchapteris above.

- **float** This package [\[302\]](#page-668-0) (by Anselm LINGNAU) improves the interface for defining floating objects such as figures and tables in LATEX. It adds the notion of a 'float style' that governs appearance of floats. New kinds of floats may be defined using a \newfloat command analogous to \newtheorem. This package also incorporates the functionality of David P. CARLISLE's package here, giving floating environments a [H] option which means 'PUT IT HERE' (as opposed to the standard [h] option which means 'You may put it here if you like').
- \FloatBarrier A macro from the placeins package [\[15\]](#page-644-0). It sets up a "barrier" against the drift of floats (like figures or tables).
- **floatrow** This package  $[285]$  (by Olga G. LAPKO) is an extension of the float package  $[302]$  [I0053](#page-166-0) (by Anselm LINGNAU), reusing its code, with extensions from the rotfloat package  $[420]$  (by Axel SOMMERFELDT).
- **flowfram** This package [\[433,](#page-679-0) [434\]](#page-679-0) is designed to enable you to create text *frames* in a document such that the contents of the document environment flow from one frame to the next in the order that they were defined. This is useful for creating posters or magazines or any other form of document that does not conform to the standard one or two column layout. As this package defines its own system of minitocs, it is *incompatible* with the minitoc package.
- fmk An example of shell script to prepare the french documentation of the minitoc package. The script imk must have be run previously. See item [10](#page-248-0) on page [249.](#page-248-0)
- **fncychap** The fncychap package [\[301\]](#page-668-0) provides a set of commands for changing the format used for some headings (chapters) in the standard LATEX  $2\varepsilon$  document classes: book and report. It must be loaded *before* the minitoc package (see point [1.8](#page-54-0) on page [56](#page-54-0) and section [2.38](#page-77-0) on page [78\)](#page-77-0).
- $fr.comp.text.text$  The Usenet newsgroup about T<sub>EX</sub> and LAT<sub>EX</sub>, in french.
- **franc.sty** A small package file used to prepare the french documentation. It is generated when compiling minitoc.ins.
- **frbib.sty** A small package file used to prepare the bibliography of the french documentation. It is generated when compiling minitoc.ins.
- fr-mtc.bst A bibliographic style file used to prepare the bibliography of the french documentation. It has been updated from the standard plain.bst for french by Ronan KERYELL, then I added some adaptations for french (like last names in small caps for authors and editors, years in old style digits), then modified with the urlbst [\[196\]](#page-660-0) tool to add an URL field.
- **frnew.sty** A small package file used to prepare the french documentation. It is generated when compiling minitoc.ins.

## $|G|$

**geometry** The geometry package [\[447\]](#page-680-0) provides a flexible and complete user interface to page dimensions. You can specify them by using intuitive parameters to get your

desired page layout. For instance, if you want to set margins (the left, right, top and bottom margins) to 2cm from each edge of the paper, what you need is just:

\usepackage[margin=2cm]{geometry}

This powerful (and recommended) package is used in some example documents and in this documentation.

**guarani** A LATEX package to compose text in Guaraní, the main language spoken in Paraguay. The file guarani.ldf, included in this package, defines the titles. See [\[45\]](#page-647-0) and section [13.74](#page-548-0) on page [549.](#page-548-0)

## $|{\bf H}|$

- **hangcaption** The hangcaption package  $[250]$  defines a variant of the \caption command [W0092](#page-188-0) to produce captions with hanging indentation. This package is likely obsolete (1992, L<sup>H</sup>FX2.09).
- **Hindi** For the Hindi language, see the Devanagari package  $[364]$  above. The minitoc package accepts the devanagari and hindi language options, which are synonyms. A hindi-modern language option is also available. See also [\[148\]](#page-656-0) about the Hindi language.
- hint An indication, a clue to detect a problem. It is also a message written (into the *document*.log file) by the hints option (see below).
- hints An option of the minitoc package. It verifies the loading order of some packages, the invocation order of some minitoc commands, the consistency between main minitoc commands, etc., and gaves warnings and other useful hints (mainly in the *document*.log file). This is a default option (use the nohints option to skip these checks).
- **HLATEX** A system to write documents in the Korean language, using *Lambda* (Λ) (see below). Written by Un KOAUNGHI [\[266,](#page-665-0) in korean]. It uses special Hangûl or Hanja fonts and the UTF-8 input encoding.
- hyperlink In a document, a reference to another object which is dynamicaly found (via a click with the mouse). This requires a special type of document (PDF, PostScript with hypertext features) and a suitable viewer (PDF viewer, recent PS viewer). This is useful to navigate in a document or in many documents, which can be remote documents.
- **hyperref** The hyperref package  $[390]$  is used to emend cross-referencing commands in [W0023](#page-173-0)  $\Delta$ ET<sub>E</sub>X to produce some sort of  $\operatorname{special}$  commands; there are backends for the \special set defined for HyperTEX dvi processors, for embedded pdfmark commands for processing by Acrobat Distiller (dvips and dvipsone), for dviwindo, for pdfT<sub>E</sub>X, for T<sub>E</sub>X4ht, and for VTEX's pdf and HTML backends.

This package derives from, and builds on, the work of the  $HyperT<sub>F</sub>X$  project, described in  $[371]$ . It extends the functionality of all the LAT<sub>E</sub>X cross-referencing commands (including the table of contents, bibliographies, etc.) to produce

\special commands which a driver can turn into hypertext links; it also provides new commands to allow the user to write *ad hoc* hypertext links (hyperlinks), including those to external documents and URLs.

## I

- **ifmtarg** The ifmtarg package [\[483\]](#page-684-0) provides an if-then-else command for testing if a macro argument is empty ("empty" meaning zero or more spaces only).
- **ifthen** The ifthen package  $[118]$  implements an \ifthenelse command for LATEX  $2\varepsilon$ .<br> **imb** An example of shell script, which prepares the minitog package from
- An example of shell script, which prepares the minitoc package from minitoc.ins and minitoc.dtx; note that imk must be run before running emk or fmk. See item [10](#page-248-0) on page [249.](#page-248-0)
- **insection** The insection package option loads the placeins package  $[15]$  with adequate [W0056](#page-180-0) options to avoid the floats (like figures and tables) to drift outside of their sections. This package option is recommended if you use sectlofs or sectlots in your document. See section [1.2](#page-32-0) on page [33.](#page-32-0)
- insertion The insertion commands of the minitoc package insert a mini-table in the document. A corresponding *preparation* command must have been invoked (only once) before. The insertion commands are (see table [3.9](#page-89-0) on page [90\)](#page-89-0):

```
\parttoc, \partlof, \partlot,
\minitoc, \minilof, \minilot,
\secttoc, \sectlof, \sectlot,
\mtcprepare
```
INSTALL A text file describing the installation of the minitoc package. See chapter [7](#page-244-0) on page [245.](#page-244-0)

## $\boxed{\mathbf{J}}$

- \jobname A TEX primitive containing the name of the document in preparation, i.e., the name of the file read first by T<sub>E</sub>X (or L<sup>AT</sup>EX), without its extension. Very useful to build the names of other files.
- **jura** The jura class  $[103]$ , by Felix BRAUN, is *incompatible* with the minitoc package. It [W0029](#page-174-0) is used for german judicial documents.

## $\overline{\mathbf{K}}$

**KannadaTEX** A project  $[485]$  to use LATEX for typesetting in the Kannada language. See section [13.101](#page-566-0) on page [567.](#page-566-0)

- k-loose A minitoc package option useful if your document is written with one of the KOMA -Script classes [\[343,](#page-672-0) [344,](#page-672-0) [399\]](#page-676-0). This option tries to set a loose line spacing in the mini-tables. Analog to the loose package option for standard classes.
- k-tight A minitoc package option useful if your document is written with one of the KOMA -Script classes [\[343,](#page-672-0) [344,](#page-672-0) [399\]](#page-676-0). This option tries to set a tight line spacing in the mini-tables. Analog to the tight package option for standard classes.
- **KOMA-Script** KOMA-Script [\[343,](#page-672-0) [344,](#page-672-0) [399\]](#page-676-0) is a very complex bundle. You may see this,  $\frac{10043}{10043}$ because it is not only one class or one package but a bundle of many classes and packages. The classes (scrartcl, scrbook, scrlettr, scrlttr2, and scrreprt) are counterparts to the standard classes but never they come with only the same commands, environments, options and optional possibilities like the standard classes nor they result in the same look-a-like.

The scrbook, scrreprt, and scrartcl classes are compatible with the minitoc package, with some precautions (see section [1.5.5](#page-52-0) on page [53\)](#page-52-0). The scrlettr and scrlttr2 have no sectionning commands, so the minitoc package is pointless with them.

KOMA -Script comes with a lot of classes, packages, commands, environments and possibilities. Some of these you may find also at the standard classes, many of them you wouldn't. Some are even supplements to the L<sup>AT</sup>EX kernel.

The main classes of the KOMA -Script bundle are designed as counterparts to the standard LATEX classes. This means that the KOMA-Script bundle contains replacements for the three standard classes book, report, and article. There is also a replacement for the standard class letter.

# $\boxed{\mathbf{L}}$

- Lambda The LATEX format (in the TEX meaning of that word) adapted to the special features of Omega (Ω) is called "*Lambda*" (Λ).
- Lamed The LATEX format (in the TEX meaning of that word) adapted to the special features of Aleph (ℵ) is called "*Lamed*" ( ).
- LAT<sub>EX</sub> LAT<sub>EX</sub> [\[279\]](#page-666-0) is a typesetting system that is very suitable for producing scientific and mathematical documents of high typographical quality. It is also suitable for producing all sorts of other documents, from simple letters to complete books. LAT<sub>EX</sub> uses T<sub>EX</sub> [\[263,](#page-665-0) [265\]](#page-665-0) as its formatting engine (from [\[356\]](#page-673-0)).

In fact, LHEX is a macro package that enables authors to typeset and print their work at the highest typographical quality, using a predefined, professional layout. LATEX was originally written by Leslie LAMPORT  $[279]$ . It uses the TEX formatter as its typesetting engine. These days LATEX is maintained by Frank MITTELBACH and his team.

In 1994 the LATEX package was (deeply) updated by the LATEX3 team, led by Frank MITTELBACH, to include some long-requested improvements, and to reunify all the patched versions which had cropped up since the release of LATEX2.09 some years earlier. To distinguish the new version from the old, it is called LAT<sub>E</sub>X  $2\varepsilon$ .

 $\angle$ ET<sub>E</sub>X is pronounced "Lay-tech" or "Lah-tech." If you refer to ET<sub>E</sub>X in an ASCII environment, you type LaTeX. LHEX  $2\varepsilon$  is pronounced "Lay-tech two e" and typed LaTeX2e.

- LAT<sub>EX</sub>2.09 An obsolete version of the LAT<sub>EX</sub> program, before 1994; it is no more supported. Do not use it<sup>6</sup>. Use the current version of  $\mathbb{E} \mathbb{E} \times \mathbb{E} \mathbb{E} \times \mathbb{E}$ , which is supported and much more efficient. more efficient.
- **LATEX 2<sub>ε</sub>** The current version of the LATEX program, after 1994; it is supported.<br> **LATEX3** The future version of LATEX, whose development is still in progress.
- The future version of LAT<sub>EX</sub>, whose development is still in progress.
- leaders A repetitive sequence of dots (or of one another small character), regulary spaced, used to link two objects on the same line (leading from a title to a page number in a table of contents or the like).
- **letter** A standard document class [\[283\]](#page-667-0) to prepare letters for postal mail (mail on paper). As such documents have no sectionning commands nor structure, the minitoc package is pointless (hence *incompatible*) with them.
- **lipsum** The lipsum package [\[212\]](#page-661-0) allows to easily insert sentences in a test file with a minimum of typing. The sentences are in latin but are modified and made nearly senseless. I have used this package in some of the examples of documents. See also <http://lipsum.com> for the origin of this text (pieces of *De Finibus Bonorum et Malorum* by Marcus TULLIUS CICERO).
- listfiles An option of the minitoc package. It creates a list of the minitoc auxiliary files (these files contains the mini-tables and may be removed after the  $LATEX$  run) in the *document*.maf file. Default. See section [1.7](#page-54-0) on page [55.](#page-54-0)
- LOF, LoF An acronym for "list of figures".
- **lofdepth** This counter, if it exists, contains the depth of the list of figures.
- loose An option of the minitoc package. It gives a loose line spacing in the mini-tables. It is the default. The opposite option is tight.
- LOT, LoT An acronym for "list of tables".
- lotdepth This counter, if it exists, contains the depth of the list of tables.
- LPPL The *LaTeX Project Public License*, available at

<http://www.latex-project.org/lppl.txt>

Its current version is 1.3 (2003-12-01). The minitoc package is distributed under this license.

- **ltxdoc** A standard LAT<sub>EX</sub> document class  $[116]$ , for preparing the documentation of a package or of a class. For the minitoc package, it is very similar to the article document class; see above.
- **ltnews** A standard LATEX document class  $[248]$ , for preparing the announcement of a LATEX release. For the minitoc package, it is very similar to the article document class; see above.

 $6$  Except in the case of a very old document; if possible, try to convert it.

## M

- $\mathcal{L}$  and  $\mathcal{L}$  makes and  $\mathcal{L}$  internal commands of  $\mathbb{F}_X$ , of packages and classes contain the @ character in their names. This effectively prevents such names from being used in documents for user-defined commands. However, it also means that they cannot appear in a document, even in the preamble, without taking special precautions. As it is sometimes necessary to have such bits of "internal code" in the preamble, the commands \makeatletter and \makeatother make it easy to do: the difficult bit is to remember to add them, failure to do so can result in some strange errors. And these two commands *should never be used in a package or class file*.
- makefile A special text file containing instructions describing the creation and the installation of a piece of software, using the "make" utility; make is a nice tool coming from the Unix operating system, but variants exists.
- **mcaption** The mcaption package  $\lceil 228 \rceil$  provides a margincap environment for putting [W0036](#page-176-0) captions in the outer document margin with either a top or bottom alignment.
- MCE A minimal [complete] example is the smallest possible complete document that illustrates a problem. A minimal example file should not include any packages or code that do not contribute to the problem, but must include a docu-ment class and the document environment (from [\[432\]](#page-679-0)). See also [\[384\]](#page-675-0), [http:](http://www.tex.ac.uk/cgi-bin/texfaq2html?label=minxampl) [//www.tex.ac.uk/cgi-bin/texfaq2html?label=minxampl](http://www.tex.ac.uk/cgi-bin/texfaq2html?label=minxampl) and [http://www.tex.ac.uk/](http://www.tex.ac.uk/cgi-bin/texfaq2html?label=askquestion) [cgi-bin/texfaq2html?label=askquestion](http://www.tex.ac.uk/cgi-bin/texfaq2html?label=askquestion) for good advices.
- **memoir, memoir.cls** A very general and powerful document class (by Peter R. WILSON, [E0028](#page-198-0) described in [\[479,](#page-683-0) [481](#page-683-0)[,](#page-684-0) [482\]](#page-684-0)); this class is compatible with the minitoc package (with some precautions) if you use a recent version. See section [2.22](#page-67-0) on page [68.](#page-67-0)

#### mini-bibliography See minibbl below.

- mini-list Synonym for "mini-table" below.
- mini-lof See "minilof" below.
- mini-lot See "minilot" below.
- mini-table This term refers to a local table of contents (like a table of contents, a list of figures or a list of tables) for a sectionning unit (part, chapter or section), by opposition to a global table (the table of contents, the list of figures or the list of tables for the whole document). The main aim of the minitoc package is the creation of such mini-tables. But the term "minitoc" is also used to refer to such mini-table, as a generic term, because the first versions of the package allowed only tables of contents for chapters.
- mini-toc See "minitoc" below.
- minibbl Short for "mini-bibliography", i.e., to have a bibliography per part, chapter or section, or even by theme or subject. This is out of the domain of the minitoc package. See section [2.9](#page-62-0) on page [63.](#page-62-0)

[I0020](#page-159-0) [I0027](#page-161-0) [I0030](#page-161-0) [I0032](#page-162-0) [I0044](#page-164-0) [M0001](#page-206-0)

<sup>&</sup>lt;sup>7</sup> Informations from [\[330,](#page-671-0) page 843].

minilof A list of figures for a chapter.

minilofdepth This counter, if defined, contains the depth of the minilofs.

- minilot A list of tables for a chapter.
- minilotdepth This counter, if defined, contains the depth of the minilots.
- minitoc A table of contents for a chapter. Also used as a generic term for any mini-table (see "mini-table" above).
- minitoc-fr.bib A bibliographic data base for the french documentation of the minitoc package.
- minitoc-fr.dtx The source file for the french documentation of the minitoc package. In fact, it just sets \jobname then loads minitoc.dtx, which itself loads \jobname.lan to select the language used in minitoc.dtx; minitoc.dtx contains both english and french documentation fragments, selected by \ifcase constructs with the \LANG variable, set to 0 by minitoc.lan or to 1 by minitoc-fr.lan (i.e., by \jobname.lan). minitoc-fr.dtx is generated when compiling minitoc.ins.
- minitoc-fr.ist This file contains a style for formating the index in the french documentation. It is generated when compiling minitoc.ins.
- minitoc-fr.lan A file used to force the french language in the documentation. It is generated when compiling minitoc.ins.
- minitoc-fr.pdf The french documentation in PDF format.
- minitoc-fr.ps The french documentation in PostScript format. No more distributed (but look at the cmk script).
- minitoc.bib A bibliographic data base for the english documentation of the minitoc package.
- minitoc.bug A plain text file containing a list of problems and questions about the minitoc package. See chapter [2](#page-58-0) on page [59.](#page-58-0)
- minitocdepth This counter contains the depth of the minitocs.
- minitoc.dtx The file containing the documentation and the commented code of the minitoc package.
- **minitoc-hyper.sty** A special version  $[454]$  of the minitoc package which has been prepared by Bernd JAEHNE, Didier VERNA and A. J. "Tony" ROBERTS to work with the powerful hyperref package  $[390]$ ; Heiko OBERDIEK has integrated their work so since version #31, minitoc is compatible with hyperref. *Hence the* minitoc-hyper *package [\[454\]](#page-681-0) is now obsolete and should no more be used. It it still present on the CTAN archives for compatibility with old documents.*
- **minitoc.ins** The installation file for the minitoc package. Compiling it with  $E$ Fr $X$ produces most of the files of the minitoc package.
- minitoc.ist This file contains a style for formating the index in the english documentation. It is generated when compiling minitoc.ins.

- minitoc.l A text file containing the list of all the files being included in the minitoc package. Files not listed in minitoc.l are files used only to install the package or to produce its documentation.
- **minitoc.lan** A file used to force the english language in the documentation. It is generated when compiling minitoc.ins.
- minitoc.pdf The english documentation in PDF format.
- **minitoc.pre** This file contains a LATEX preamble for the documentation. It is generated when compiling minitoc.ins.
- minitoc.ps The english documentation in PostScript format. No more distributed (but look at the cmk scripts).
- minitoc.sty This file contains the main part of the minitoc package, with comments removed. It is generated when compiling minitoc.ins.
- minitoc.sum A plain text file containing a commented list of the minitoc commands and environments. See chapter [3](#page-82-0) on page [83.](#page-82-0)
- minitoc.tds.zip A ZIP archive of a TDS-compliant hierarchy containing all files in the minitoc package.
- **minutes** The minutes package [\[300\]](#page-668-0) (by Knut LICKERT) is used to prepare conference proceedings. The minitoc package allows to add "coffee breaks" in the table of contents via commands like \addcoffeeline and \coffeeline (and internal commands) whose names contain the string "coffee", hence the footnote about "cappuccino"  $\equiv$  in the installation chapter!  $\frac{8}{3}$  $\frac{8}{3}$  $\frac{8}{3}$
- **MonT<sub>E</sub>X** MonT<sub>F</sub>X [\[137,](#page-656-0) [140\]](#page-656-0) is a large package to prepare documents in various dialects of the Mongol language (Bicig and Bicig2, Mongol, Bithe and Manju, Buryat, Xalx and Khalkha) and in a dialect of Russian used in Mongolia (Russianc). Bicig is another name for Uighur. You can find many things about Mongolia and Mongolian at the web site [\[139\]](#page-656-0). See also:

[http://en.wikipedia.org/wiki/Mongolian\\_writing\\_systems](http://en.wikipedia.org/wiki/Mongolian_writing_systems) [http://en.wikipedia.org/wiki/Mongolian\\_language](http://en.wikipedia.org/wiki/Mongolian_language) [http://en.wikipedia.org/wiki/Mongolian\\_script](http://en.wikipedia.org/wiki/Mongolian_script) [http://en.wikipedia.org/wiki/Clear\\_script](http://en.wikipedia.org/wiki/Clear_script) <http://www.indiana.edu/~mongsoc/mong/language.htm> <http://www.viahistoria.com/SilverHorde/main.html?research/MongolScripts.html> [http://www.krysstal.com/writing\\_evolution.html](http://www.krysstal.com/writing_evolution.html) <http://mongolxel.webz.cz/qaguchin/index.htm>

The following description is extracted from [\[140\]](#page-656-0).

MonT<sub>E</sub>X is a package which offers support for writing documents in Mongolian, Manju, Buryat and Russian.

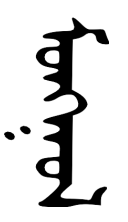

Mongolian can be represented in traditional Uighur script (also known as Classical or Traditional Script) and Cyrillic. Manju resembles the Traditional Mongolian script (from which it is derived) but uses a rich choice of diacritics in order to eliminate numerous ambiguities of the Mongolian script ancestor. Modern Buryat, like Mongolian in its present form, is written with a Cyrillic alphabet, but both Mongolian (35 letters) and Buryat (36 letters) use more letters than Russian (33 letters).

## <span id="page-228-0"></span>**Монгол**

Mongolian The word *Mongolian* is actually an umbrella term for several languages rather than the precise name of a single language. Things become more complicated when names of ethnic groups, languages and writing systems are mixed.

- Xalx or Khalkha is the name of the Mongolian nationality residing in Mongolia proper. Their dialect forms the basis of Mongolian written with Cyrillic letters. Throughout this text, *Modern Mongolian* is used as a synonym.
- Buryat is the name of the Mongolian nationality residing in Buryatia, north of Mongolia, east of Lake Baikal, being a part of the Russian Federation. The Buryat call themselves *Buryaad* while Xalx Mongolians call them *Buriad*. The English name follows the Russian orthography. Linguistically, Xalx and Buryat Mongol are fairly close languages; Buryat has a slightly different sound system in which the phoneme /s/ partially shifted to /h/; the modern Buryat Cyrillic alphabet (virtually identical with the Cyrillic alphabet used for writing Modern Mongolian) has one additional letter (H/h,  $\xalx{H/h}$ ) for marking the difference to /s/.
- Bicig (literally *script* in Mongolian) denotes text written in the traditional Mongolian script which is also referred to as Uighur. Throughout this document, the term *Bicig* will be used on an equal footing with *Classical* and *Traditional* Mongolian. The latter term is used in the names of the Unicode/ISO10646 character plane U1800 which contains Mongolian, Manju, Sibe and sets of special characters called Ali Gali or Galig. In order to identify Mongolian script related commands distinct for Mongolian and Manju, the Mongolian commands have the name root bicig whereas the Manju commands have the name root bithe.

Xalx Mongolian, or Modern Colloquial Mongolian, is about as different from the form written in Classical script as modern English in phonetical spelling (assume it be written in Shavian letters) from the highly historical orthography of Standard English. Beyond these differences, Mongolian written in Classical Script usually preserves a substantial amount of historical grammatical features which make it look a bit like Elizabethan English.

- Manju Manju is a Tungusic language closely related to Mongolian. Though Manju is virtually not spoken anymore, it has been the official language during 300 years of Manju government in Qing Dynasty China. Vast amounts of official documents survive, as well as some of the finest multilingual dictionaries ever compiled, e. g. the Pentaglot, or Mirror in Five Languages, a dictionary with 18671 entries in five languages (Manju, Tibetan, Mongolian, Uighur and Chinese). See [\[138\]](#page-656-0) for more details. Manju writing is derived from Uighur Mongolian by adding diacritics in the form of dots and circles (*tongki fuka sindaha hergen*, script with dots and circles).
- MS-DOS (Microsoft® Disk Operating System) An old operating system for personnal computers (PCs). From the minitoc point of view, its main drawback is the use of filenames with short extensions (the "8+3" scheme), which limits to 99 the number of mini-tables for each kind.

<sup>&</sup>lt;sup>8</sup> The little cups  $\bullet$  come from the marvosym package [\[227\]](#page-663-0).

- mtc-2c.tex An example file showing the use of the minitoc package with a two columns page layout. See section [4.1](#page-93-0) on page [94.](#page-93-0)
- mtc-2nd.tex An example of document using the minitoc package and its french2 language option. See section [4.2](#page-94-0) on page [95.](#page-94-0)
- mtc-add.bib A small bibliographic data base for the mtc-add.tex and mtc-ads.tex example documents. See section [4.4](#page-98-0) on page [99.](#page-98-0)
- mtc-3co.tex An example of document using the minitoc package to prepare a minitoc on three columns. See section [4.3](#page-95-0) on page [96.](#page-95-0)
- mtc-add.tex An example document showing how to use \mtcaddchapter and the tocbibind package [\[472\]](#page-683-0) with minitoc. See section [4.4](#page-98-0) on page [99.](#page-98-0)
- mtc-ads.tex An example document showing how to use \mtcaddsection and the tocbibind package  $[472]$  with minitoc. See section [4.5](#page-102-0) on page [103.](#page-102-0) It also shows how it is challenging to manage the mini-lists of floats at the section level.
- mtc-amm.tex An example file showing the use of the appendices environment in a memoir class document with the minitoc package. See section [4.6](#page-107-0) on page [108.](#page-107-0)
- mtc-apx.tex An example file showing the use of the mtchideinmaintoc environment to hide the entries of the appendices in the main TOC and to create a part-level TOC for the appendices. See section [2.25](#page-69-0) on page [70.](#page-69-0)
- mtc-art.tex An example of document (article class) using the minitoc package. See section [4.8](#page-107-0) on page [108.](#page-107-0)
- mtc-bk.tex An example of document (book or report class) using the minitoc package. See section [4.9](#page-112-0) on page [113.](#page-112-0)
- mtc-bo.tex An example file showing the use of the minitoc package with a two columns page layout and using the tocloft package [\[469\]](#page-682-0). See section [4.10](#page-117-0) on page [118.](#page-117-0)
- mtc-ch0.tex An example file showing the use of the minitoc package in a document with a starred first chapter. See section [4.11](#page-121-0) on page [122.](#page-121-0)
- mtc-cri.tex An example file showing the use of the minitoc package with starred parts and chapters. See section [4.12](#page-123-0) on page [124.](#page-123-0)
- mtc-fko.tex An example file showing the problem of fonts in minitocs when using the scrbook class. See section [4.13](#page-123-0) on page [124.](#page-123-0)
- mtc-fo1.tex An example file showing the use of the minitoc package with changing some fonts. See section [4.14](#page-124-0) on page [125.](#page-124-0)
- mtc-fo2.tex Another example file showing the use of the minitoc package with changing some fonts. See section [4.15](#page-125-0) on page [126.](#page-125-0)
- mtc-gap.tex An example file showing the use of the \mtcgapbeforeheads and \mtcgapafterheads commands. See section [2.44](#page-78-0) on page [79.](#page-78-0)
- mtc-hi1.tex An example file showing the use of the mtchideinmainlof and mtchideinmainlot specialized environments. See section [2.25](#page-69-0) on page [71.](#page-69-0)

mtc-hi2.tex An example file showing the use of the following pairs of commands:

- \mtchideinmainlof and \endmtchideinmainlof,
- \mtchideinmainlot and \endmtchideinmainlot.

See section [2.25](#page-69-0) on page [72.](#page-69-0)

- mtc-hia.tex An example file showing the use of the minitoc package to hide the entries for some tables in the main list of tables of an article class document. See section [4.19](#page-127-0) on page [128.](#page-127-0)
- **mtc-hir.tex** An example file showing the use of the minitoc package to hide the entries for some tables in the main list of tables of a report class document. See section [4.20](#page-128-0) on page [129.](#page-128-0)
- mtc-hop.tex An example file showing the use of the minitoc package with the scrbook document class. See section [4.21](#page-129-0) on page [130.](#page-129-0)
- mtc-liv.tex An example file showing the use of the minitoc package in a book with customized table of contents and minitocs. See section [4.22](#page-130-0) on page [131.](#page-130-0)
- mtc-mem.tex An example file showing the use of the minitoc package with the memoir class. See section [4.23](#page-134-0) on page [135.](#page-134-0)
- mtc-mm1.tex An example file showing the use of the minitoc package with the memoir class, if you want to change some fonts. See section [4.24](#page-134-0) on page [135.](#page-134-0)
- mtc-mu.tex A document using a minitoc set in a wrapfigure environment with the wrapfig package [\[18\]](#page-645-0). See section [4.25](#page-136-0) on page [137.](#page-136-0)
- mtc-nom.tex A document swowing an interaction betwen the minitoc package and the nomencl package [\[456\]](#page-681-0). See section [4.26](#page-137-0) on page [138.](#page-137-0)
- mtc-ocf.tex A document using the open and close features to prepare a minitoc on three columns. See section [4.27](#page-139-0) on page [140.](#page-139-0)
- mtc-ofs.tex A document using the open and close features to prepare a minitoc on three columns and \mtcsetoffset to shift the minitoc to align it on the left. See section [4.28](#page-140-0) on page [141.](#page-140-0)
- mtc-sbf.tex An example file showing the use of the minitoc package with the subfigure package [\[130\]](#page-655-0). See section [4.29](#page-142-0) on page [143.](#page-142-0)
- mtc-scr.tex An example file showing the use of the minitoc package with a KOMA -Script class [\[343,](#page-672-0) [344,](#page-672-0) [399\]](#page-676-0), scrreprt. See section [4.30](#page-143-0) on page [144.](#page-143-0)
- mtc-syn.tex An example file showing the use of the minitoc package when the table of contents is prededed by some starred chapters. See section [4.31](#page-145-0) on page [146.](#page-145-0)
- mtc-tbi.tex An example file showing the use of the minitoc package with the tocbibind package [\[472\]](#page-683-0). See section [4.32](#page-146-0) on page [147.](#page-146-0)
- mtc-tlc.tex An example file showing the use of the minitoc package in a document of article class. It is the example of [\[330,](#page-671-0) page 58], modernized. See section [4.33](#page-147-0) on page [148.](#page-147-0)

- mtc-tlo.tex An example file showing the use of the minitoc package with the tocloft package [\[469\]](#page-682-0) and their interaction about the page numbers in the mini-tables. See section [2.46](#page-80-0) on page [82.](#page-80-0)
- mtc-tsf.tex An example file showing the use of the minitoc package with the subfig package [\[132\]](#page-655-0). See section [4.35](#page-148-0) on page [149.](#page-148-0)
- mtc-vti.tex An example file showing the use of the \mtcpolymtoc command and explaining "polymorphic entries". See section [4.36](#page-150-0) on page [151.](#page-150-0)
- **mtcmess** A package used to provide variants of the standard commands \PackageInfo, \PackageWarning, \PackageWarningNoLine, and \PackageError by adding an optional argument for an unique message identifier.
- **mtcoff** A package which is used in place of the minitoc package to ignore all the commands and environments of the minitoc package. In fact, it defines them to do nothing. Useful if you want a version of your document without any mini-table.
- **mtcpatchmem** A small package which is automatically loaded if necessary when you use the memoir document class with a version *incompatible* with the minitoc package, but correctible. It is generated when compiling minitoc.ins.

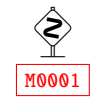

- mu A length unit normaly used in math mode (mu means "math unit"); 18 math units make 1em (one quad), which is about the width of a "m" in the current font. So the size of 1mu is font dependent. The separation between dots in the dotted lines in the mini-tables is expressed in math units.
- **multibib** The multibib package [\[211\]](#page-661-0) allows to create references to multiple bibliographies within one document. It thus provides a complementary functionality to packages like bibunits [\[210\]](#page-661-0) or chapterbib [\[19\]](#page-645-0), which allow to create one bibliography for multiple, but different parts of the document.
- **multicol** The multicol package [\[325\]](#page-670-0) defines the multicols environment (with a "s") to typeset text on several columns. Used in some example documents.
- **multitoc** This package [\[414\]](#page-677-0) allows setting only the table of contents, list of figures and/or list of tables in two or more columns (using the multicol package [\[325\]](#page-670-0), of course). The number of columns can be configured via commands; the multicolumn toc(s) can be selected via package options. The mtc-3co.tex example document uses this package; see section [4.3](#page-95-0) on page [96.](#page-95-0)

## N

- **natbib** It is a LAT<sub>EX</sub> 2<sub> $\varepsilon$ </sub> (but with some support for LAT<sub>E</sub>X2.09) package [\[145,](#page-656-0) [146\]](#page-656-0) to act as generalized interface for standard and non-standard bibliographic style files  $(BIBT<sub>E</sub>X)$ .
- **needspace** The needspace package [\[468\]](#page-682-0) provides commands to reserve space at the bottom of a page. If there is not enough space on the current page (column) a new page (column) is started.

NFSS The *New Font Selection Scheme*. The L<sup>AT</sup>EX 2<sub>ε</sub> font selection system [\[291\]](#page-667-0) was first released as the "New Font Selection Scheme" (NFSS) in 1989, and then in release 2 in 1993. LATEX  $2\varepsilon$  includes NFSS release 2 as standard.

Every text font in LATEX has five *attributes*:

- encoding This specifies the order that characters appear in the font. The two most common text encodings used in LATEX are KNUTH's "TEX text" encoding (OT1), and the "T<sub>E</sub>X text extended" encoding  $(T1)$  developed by the T<sub>E</sub>X Users Group members during a T<sub>E</sub>X Conference at Cork in 1990 (hence its informal name "Cork encoding"). See [\[292,](#page-668-0) [323\]](#page-670-0).
- family The name for a collection of fonts, usually grouped under a common name by the font foundry. For instance, "Adobe Times", "ITC Garamond", and KNUTH's "Computer Modern Roman" are all font families.
- series How heavy or expanded a font is. For instance, "medium weight", "narrow" and "bold extended" are all series.
- shape The form of the letters within a font family. For instance, "italic", "oblique" and "upright" (sometimes called "roman") are all font shapes.
- size The design size of the font, for instance "10pt".

The possible values for these attributes are given short acronyms by LATEX. The most common values for the font encoding are given in table [6.6](#page-233-0) on the next page.

The "local" encodings are intended for font encodings which are only locally available, for instance a font containing an organisation's logo in various sizes.

There are far too many font families to list them all, but some common ones are listed in table [6.7](#page-233-0) on the following page. The most common values for the font series are listed in table [6.8](#page-233-0) on the next page. The most common values for the font shape are listed in table [6.9](#page-234-0) on page [235.](#page-234-0) The most common values for the font width are listed in table [6.10](#page-234-0) on page [235.](#page-234-0)

The font size is specified as a dimension, for instance 10pt or 1.5in or 3mm; if no unit is specified, pt is assumed. These five parameters specify every LATEX font, see table [6.11](#page-234-0) on page [235,](#page-234-0) for instance.

These five parameters are displayed whenever LATEX gives an overfull box warning, for instance:

Overfull \hbox (3.80855pt too wide) in paragraph at lines 314--318

[]\OT1/cmr/m/n/10 Normally [] and [] will be iden-ti-cal,

The table [6.12](#page-234-0) on page [235](#page-234-0) lists the author commands for fonts which set these five attributes<sup>9</sup>.

- nocheckfiles A package option of minitoc. The opposite of the checkfiles package option (see above).
- nohints A package option of minitoc. The opposite of the hints package option (see above).

 $9<sup>9</sup>$  The values used by these commands are determined by the document class.

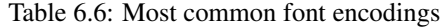

<span id="page-233-0"></span>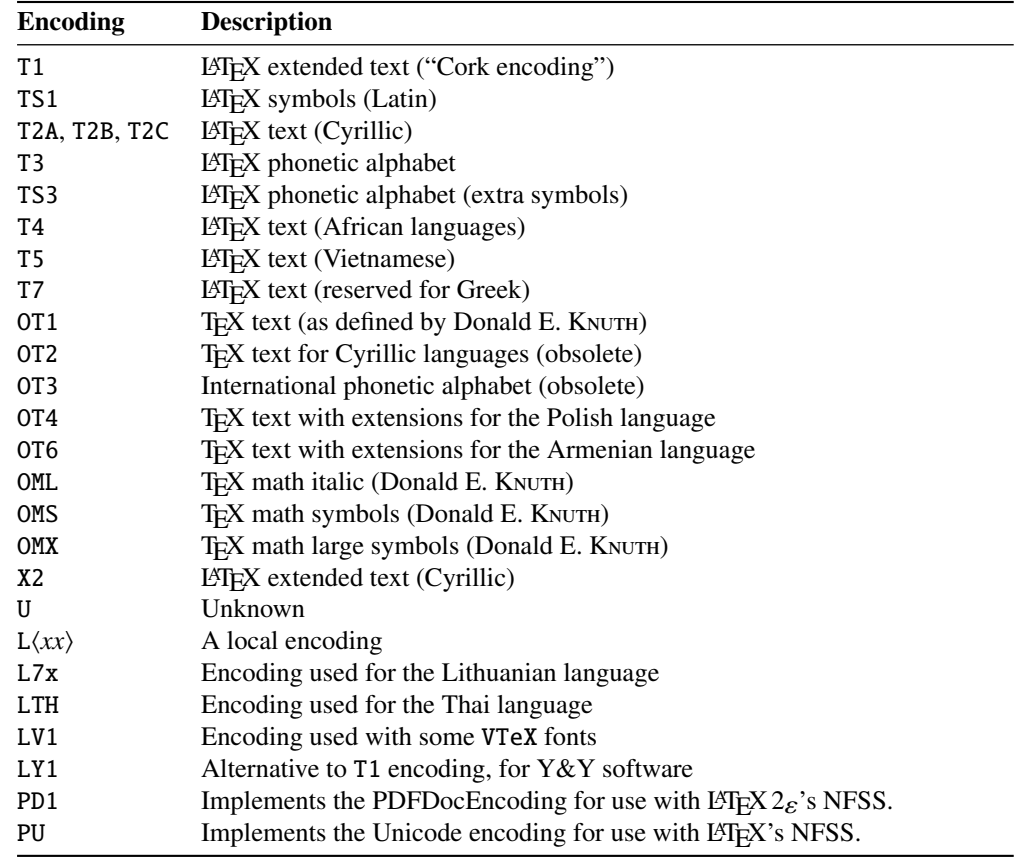

Table 6.7: Most common font families

Table 6.8: Most common font series

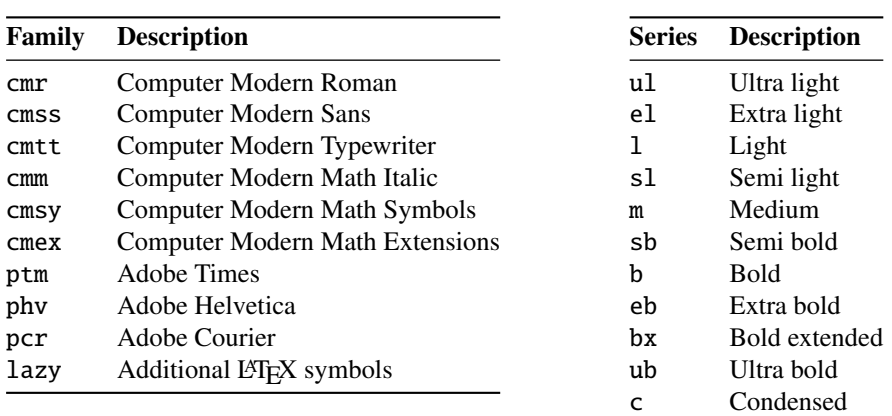

Table 6.9: Most common font shapes

<span id="page-234-0"></span>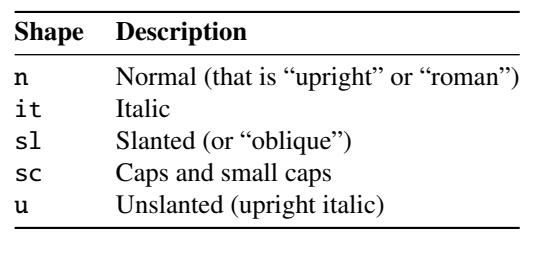

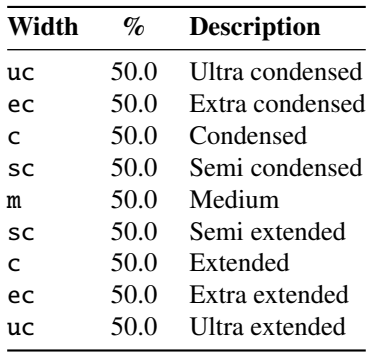

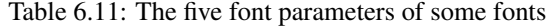

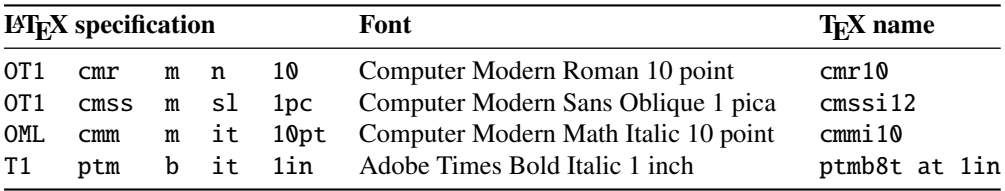

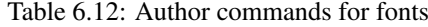

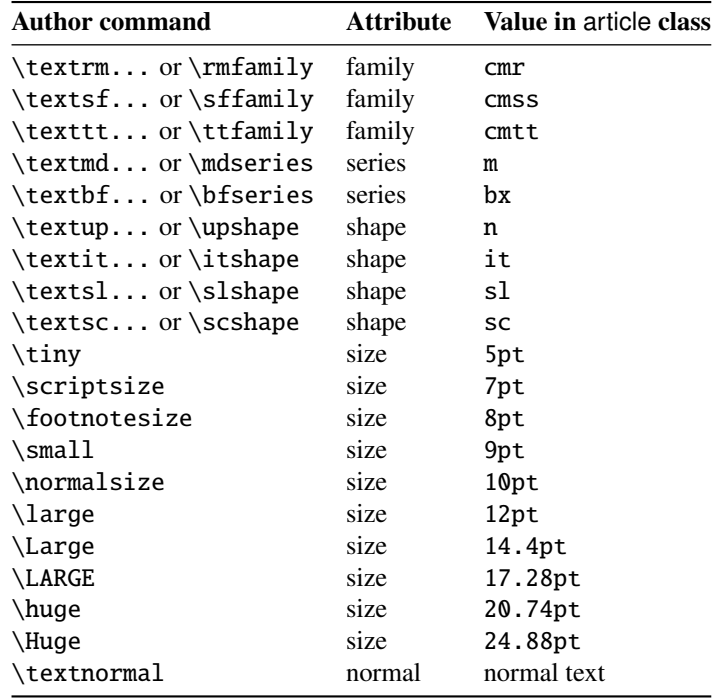

- nolistfiles An option of the minitoc package. It is the opposite of the listfiles above. See section [1.7](#page-54-0) on page [55.](#page-54-0)
- notoccite This option of the minitoc package loads the notoccite package  $[14]$  (by Donald ARSENEAU). It avoids problems with \cite commands in sectionning commands or captions. See section [1.6](#page-54-0) on page [55.](#page-54-0)

## $|\mathbf{O}|$

**Omega** The Omega typesetting system  $^{10}$  ( $\Omega$ ) (by Yannis HARALAMBOUS and John PLAICE) is an extension of T<sub>EX</sub> that is aimed primarily at improving T<sub>EX</sub>'s multilingual abilities.

> When the T<sub>E</sub>X program was originally developed in the mid seventies [*circa* 1975] by Professor Donald E. KNUTH it was mainly aimed at typesetting mathematical texts in the english language. Since then TEX has made inroads in broader and broader areas of scientific, literary and other scholarly activities in many countries all over the world. In 1991, KNUTH froze T<sub>EX</sub>, mainly in the interest of stability. However, he allows the T<sub>E</sub>X code to be used as the basis for further developments, so long as the resulting system is distributed under a different name.

> In Omega all characters and pointers into data-structures are 31-bit wide, instead of 8-bit, thereby eliminating many of the trivial limitations of TEX. Omega also allows multiple input and output character sets, and uses programmable filters to translate from one encoding to another, to perform contextual analysis, etc. Internally, Omega uses the universal Unicode/ISO-10646 character set. Omega also includes support for multiple writing directions.

> These improvements not only make it a lot easier for T<sub>E</sub>X users to cope with multiple or complex languages, like Arabic, Indic, Khmer, Chinese, Japanese or Korean, in one document, but also form the basis for future developments in other areas, such as native color support and hypertext features.

> The LATEX format (in the TEX meaning of that word) adapted to the special features of Omega is called "*Lambda*" (Λ). Extending Omega with the  $\varepsilon$ -T<sub>F</sub>X [\[105\]](#page-653-0) extensions is a separate project, known as "Aleph"  $(N)$  [\[49,](#page-647-0) [201\]](#page-660-0) and led by Giuseppe BILOTTA. The L<sup>AT</sup>EX for Aleph is known as "*Lamed*" (?). There is an experimental system, named LuaT<sub>E</sub>X [\[230,](#page-663-0) [231\]](#page-663-0), which will regroup PDFT<sub>E</sub>X, Aleph,  $\varepsilon$ -T<sub>E</sub>X and other developments. A promising development is X<sub>T</sub>T<sub>E</sub>X [\[256\]](#page-665-0) by Jonathan Kew, with  $X \rightarrow E \rightarrow X$ .

open A type of *feature* (see this term) which is executed immediately before (*open*) the insertion of the auxiliary file for a given type of mini-table. Look at the documentation of the  $\text{tsetfeature command}$ , in section [1.10](#page-50-0) on page [51.](#page-50-0) See the mtc-ocf.tex example file, in section [4.27](#page-139-0) on page [140.](#page-139-0)

<sup>&</sup>lt;sup>10</sup>Most but not all of this note is taken in the Omega documentation [\[217,](#page-662-0) [218,](#page-662-0) [221,](#page-662-0) [378,](#page-675-0) [379\]](#page-675-0). See [http://omega.](http://omega.enstb.org/) [enstb.org/](http://omega.enstb.org/) for more information.

Table 6.13: Some systems derived from TEX and L<sup>AT</sup>EX

 $\begin{array}{ccccccc} \text{Tr} X & \longrightarrow & \Omega & + & \mathbb{M} \text{Tr} X & \longrightarrow & \Lambda \end{array}$  $+$  + TEX  $\longrightarrow$   $\varepsilon$ -TEX + LATEX  $\longrightarrow$   $\varepsilon$ -LATEX  $\aleph$  + L<sub>EX</sub> → 5

 $|\mathbf{P}|$ 

**package** Packages<sup>11</sup> are a very important feature of LAT<sub>E</sub>X. These are extensions to the basic LATEX commands that are written to files with names that end with .sty and are loaded with the command \usepackage in the preamble. Packages can be classified by they origin.

- Core packages (in fact, base and required packages) are an integral part of the LATEX basic installation and are therefore fully standard.
- Tools packages are a set written by members of the L<sup>AT</sup>EX3 Team and should always be in the installation.
- Graphics packages are a standardized set for including pictures generated by other programs and for handling colors; they are at the same level as the tools packages.
- $\mathcal{A}_{\mathcal{M}}$ S-LAT<sub>E</sub>X packages, published by the American Mathematical Society<sup>12</sup>, should be in any installation $13$ .
- Contributed packages have been submitted by actual users; certain of these have established themselves as "essential" to standard LATEX usage, but all are useful.
- **pagestyle** A type of *feature* (see this term) which is executed at each occurrence of a given type of mini-table, to force the page style to use for the current page. Look at the documentation of the \mtcsetfeature command, in section [1.10](#page-50-0) on page [51.](#page-50-0)

**partlof** A list of figures for a part.

partlofdepth This counter, if defined, contains the depth of the partlofs.

**partlot** A list of tables for a part.

partlotdepth This counter, if defined, contains the depth of the partlots.

parttoc A table of contents for a part.

parttocdepth This counter contains the depth of the parttocs.

 $\overline{11}$ This info is taken from [\[270,](#page-666-0) page 12–13] and adapted.

<sup>12</sup><http://www.ams.org>

<sup>&</sup>lt;sup>13</sup>They are indispensable if you use a lot of mathematics.

- **PDF** Portable Document Format [\[183\]](#page-659-0). A descendant of the PostScript language from Adobe, optimized for navigation on the Internet. It adds hypertext, font substitution, and compression features.
- **placeins** The placeins package  $[15]$  keeps floats "in their place", preventing them from  $W0031$ floating past a \FloatBarrier command into another section. To use it, declare \usepackage{placeins} in the preamble and insert \FloatBarrier commands at places that floats should not move past, perhaps at every \section. The insection package option of the minitoc package does that with adequate options, and loads also the flafter package (described in [\[288\]](#page-667-0) and [\[330,](#page-671-0) page 286]); see section [1.3.3](#page-31-0) on page [32.](#page-31-0)
- **placeins.txt** A plain text file containing the documentation of the placeins package  $[15]$ .
- **PLATEX** A version of LATEX customized for the polish (polski) language. It has been replaced by the polski package. See  $\begin{bmatrix} 357 & 4631 \\ 200 & 1 \end{bmatrix}$  But the *same* name was referring replaced by the polski package. See [\[357,](#page-673-0) [463\]](#page-682-0). But the *same* name was referring also to a version of LATEX customized for the japanese language, PLATEX 2 $_{\mathcal{E}}$  [\[239,](#page-663-0) [254\]](#page-665-0).
- pmk An example of shell script to prepare the minitoc package and its documentation; you should adapt it to your needs. See item [10](#page-248-0) on page [249.](#page-248-0)
- polymorphic entry An entry in the TOC, LOF or LOT which changes its aspect depending on the place where it appears (main TOC, minitable, etc.); see section [1.4.13](#page-45-0) on page [46.](#page-45-0)
- PostScript A page description language, by Adobe. It describes the appearance of a page, including elements such as text, graphics, and scanned images, to a printer or visualization device. Introduced by Adobe in 1985, it has become the language of choice in high quality printing.
- **preamble** In the main file of a LATEX source document, the part of it between the commands \documentclass[...]{...} and \begin{document}. In the preamble, you can insert global declarations and the loading of packages via \usepackage commands.
- preparation The preparation commands of the minitoc package prepare the auxiliary files for the mini-tables of a given type. A *preparation* command must have been invoked (only once) before any insertion command for the mini-table type. The preparation commands are (see table [3.9](#page-89-0) on page [90\)](#page-89-0):

\doparttoc, \dopartlof, \dopartlot, (part level) \dominitoc, \dominilof, \dominilot, (chapter level) \dosecttoc, \dosectlof, \dosectlot, (section level) \mtcprepare (all levels)

- **proc** A standard LAT<sub>EX</sub> document class, for preparing conference proceedings. For the minitoc package, it is very similar to the article document class; see above.
- pseudo-chapter Or starred chapter. A chapter introduced by a \chapter\* command. By default, it has no entry in the table of contents. \chapter\* needs some precautions with the minitoc package. See section [1.3.4](#page-35-0) on page [36.](#page-35-0)

[W0032](#page-175-0) [W0084](#page-186-0) [W0085](#page-187-0)

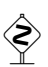

## Q

- **quotchap** The quotchap package [\[442\]](#page-680-0) provides a set of commands for adding quotations [W0087](#page-187-0) to some headings (chapters) in the standard LATEX  $2\varepsilon$  document classes: book, and report. It must be loaded *before* the minitoc package (see point [1.8](#page-54-0) on page [56](#page-54-0) and section [2.39](#page-77-0) on page [78\)](#page-77-0).
- R
- README is a plain text file (english) describing briefly the minitoc package, plus some useful infos.
- **report** A standard LATEX document class  $[282]$ . It has sectionning commands: \part, \chapter, and \section (and below). It is compatible with the minitoc package and you can make mini-tables at the part and chapter levels (but not at the section level, to avoid too many auxiliary files).
- rmk An example of shell script, which sorts the files of the minitoc package into classes (one directory for each class). It should be run after the scripts imk (mandatory) and emk and/or fmk, in that sequence. See item [10](#page-248-0) on page [249.](#page-248-0)
- **romannum** The romannum package [\[480\]](#page-683-0) changes the numbers (for sectionning commands) generated by LATEX from arabic digits to roman numerals. This package uses the stdclsdv package [\[466\]](#page-682-0). It must be loaded *before* the minitoc package (see point [1.8](#page-54-0) on page [57](#page-54-0) and section [2.40](#page-78-0) on page [79\)](#page-78-0).
- **rotating** The rotating [\[389\]](#page-675-0) package performs all the different sorts of rotation one might like, including complete figures.
- **rotfloat** The packrotfloat [\[420\]](#page-678-0) package provides commands to define new floats of various [I0053](#page-166-0) styles (plain, boxed, ruled, and userdefined ones); the rotating package [\[389\]](#page-675-0) provides new environments (sidewaysfigure and sidewaystable) which are rotated by 90° or 270°. But what about new rotated floats, e.g. a rotated ruled one? This package makes this possible; it builds a bridge between both packages and extend the commands from the float package to define rotated versions of the new floats, too.
- **rubber** rubber  $[34]$  is a wrapper for LAT<sub>EX</sub> and companion programs. Its purpose is, given a LHEX source to process, to compile it enough times to resolve all references, possibly running satellite programs such as  $B \text{I} \text{F} \text{F} \text{F} \text{F}$ , makeindex, Metapost, etc., to produce appropriate data files. It has facilities to make some post-processing cleanup actions, like deleting the auxiliary files created by minitoc.

## S

**scrbook** See KOMA-Script above.

- **scrreprt** See KOMA-Script above.
- sectionning commands These are the  $E$ T<sub>E</sub>X commands which specify the logical structure of your document. The main sectionning commands are \part, \chapter, \section, \subsection, \subsubsection, \paragraph, or \subparagraph. Some standard document classes have not the \chapter command (like the article and proc classes), some have no sectionning commands (like the letter class). In the later case, the minitoc package is pointless. If some of the \part, \chapter, or \section commands are not defined, the minitoc commands for that level are unavailable. If \chapter is defined, the minitoc commands at the section level are not defined in the current and older versions of the minitoc package, but if \chapter is not defined and \section is defined, then the minitoc commands at the section level are defined. See section [1.1.1](#page-28-0) on page [29.](#page-28-0) In non-standard document classes, sectionning commands with non-standard names cannot be recognized by the minitoc package.
- sectlof A list of figures for a section.
- sectlofdepth This counter, if defined, contains the depth of the sectlofs.
- sectlot A list of tables for a section.
- sectlotdepth This counter, if defined, contains the depth of the sectlots.
- **sectsty** The sectsty package [\[319\]](#page-670-0) provides a set of commands for changing the font [W0037](#page-176-0) used for the various sectional headings in the standard LATEX  $2\varepsilon$  document classes: article, book, and report. This package also works with the KOMA -Script classes [\[343,](#page-672-0) [344,](#page-672-0) [399\]](#page-676-0) scrartcl, scrbook, and scrreprt. It must be loaded *before* the minitoc package (see point  $1.8$  on page  $56$  and section [2.28](#page-72-0) on page [73\)](#page-72-0).
- secttoc A table of contents for a section.
- secttocdepth This counter contains the depth of the secttocs.
- **sfheaders** The sfheaders package  $[304]$  (for LATEX  $2\varepsilon$ ) borrows some definitions from the [W0089](#page-188-0) standard article/report/book classes and modifies them in order to print the part, chapter, section, subsection. . . headers with the Sans-Serif variant of the current font. It must be loaded *before* the minitoc package (see point [1.8](#page-54-0) on page [57](#page-54-0) and section [2.41](#page-78-0) on page [79\)](#page-78-0).
- shell In the Unix, Unix-like and Linux operating systems, the shell is a program used as an interface between the operating system and the user. It can also be used as a scripting language to write programs or scripts to prepare routinely used sequences of tasks. The main shells are the Bourne shell  $(\bf sh)$ , the C shell  $(\bf ch)$ , the Korn shell (ksh), and their many successors (like bash, tcsh, etc.).
- **shortext** An option of the minitoc package. It forces the use of short extensions (3 charac-  $W0020$ ters) in the names of the minitoc auxiliary files. This option is inactive by default, but is automatically activated if your operating system needs short extensions. See autoconfiguration above and the section [2.5](#page-60-0) on page [61.](#page-60-0)
- **shorttoc** The shorttoc package [\[155\]](#page-657-0) allows to create an other table of contents in a document, with an other title and an other depth than the main table of contents.

- SJIS The SJIS character encoding (for the japanese language), also known as MS-Kanji (Kanji for Microsoft®), consists of two overlaid character sets: the so-called halfwidth Katakana (JIS X0201-1976, 1-byte characters encoded in the range 0xA1 to 0xDF) and the (fullwidth) JIS character set (JIS X0208-1990, mapped to the remaining code points). This information is taken from [\[127,](#page-655-0) [297,](#page-668-0) [298\]](#page-668-0).
- **SLIFX** A version of LATEX customized for the swedish language. See [\[318\]](#page-670-0).
- **splitbib** A LAT<sub>EX</sub> package  $\lceil 314 \rceil$  which allows for sorting a bibliography into categories and subcategories; this is interesting for lists of publications, for grouping references by subject, by year, ...
- **stdclsdv** The stdclsdv package  $[466]$  is intended to be used by the authors of LATEX packages that need to know about the sectional divisions provided by the document class.
- strut A vertical invisible rule used to force a minimal separation between two lines of text.
- **subfig** The subfig package [\[132\]](#page-655-0) provides support for the inclusion of small, "subfigures" and "sub-tables". It simplifies the positioning, captioning and labeling of them within a single figure or table environment. In addition, this package allows such sub-captions to be written to the List of Figures or List of Tables if desired.
- **subfigure** The subfigure package [\[130\]](#page-655-0) is an obsolete version (by the same author) of the subfig package [\[132\]](#page-655-0).
- suffix See "extension" above.

## $|\mathbf{T}|$

- TDS The T<sub>EX</sub> Directory Structure [\[445,](#page-680-0) [446\]](#page-680-0); a directory structure highly recommended to store macros, fonts, and the other implementation-independent TFX system files; it also suggests how to incorporate the rest of the T<sub>E</sub>X files in a single structure; the TDS has been designed to work on all modern systems.
- **TEX** TEX is a computer program created by Donald E. KNUTH  $[263, 265]$  $[263, 265]$  $[263, 265]$ . It is aimed at typesetting text and mathematical formulae. KNUTH started writing the T $\overline{F}X$ typesetting engine in 1977 to explore the potential of the digital printing equipment that was beginning to infiltrate the publishing industry at that time, especially in the hope that he could reverse the trend of deteriorating typographical quality that he saw affecting his own books and articles. TEX as we use it today was released in 1982, with some slight enhancements added in 1989 to better support 8-bit characters and multiple languages. TEX is renowned for being extremely stable, for running on many different kinds of computers, and for being virtually bug free. The version number of T<sub>E</sub>X is converging to  $\pi$  and is now at 3.141592.

TEX is pronounced "Tech," with a "ch" as in the German word "Ach" or in the Scottish "Loch." In an ASCII environment, TEX becomes TeX.

- **thailatex** The thailatex package [\[320\]](#page-670-0) allows to typeset documents in the Thai language. You can also use the CJK system [\[127,](#page-655-0) [297,](#page-668-0) [298\]](#page-668-0).
- tight An option of the minitoc package. It gives a tight line spacing in the mini-tables. The opposite option is loose.
- **titlesec** The titlesec package [\[46\]](#page-647-0) allows to change the sectioning titles. Amongst its many features it provides margin titles, different format in left and right pages, rules above and below the title, etc. Unfortunately, it is *incompatible* with the minitoc package.
- **titletoc** The titletoc package is useful for toc entries formatting, providing the possibility of changing the format in the middle of a document, grouping the entries in a single paragraph, pretty free-forms entries, partial tocs, etc. Unfortunately, it is *incompatible* with the minitoc package.

The titletoc.sty file is not part of the titlesec package; it's an independent package, but it's described in the titlesec package documentation [\[46\]](#page-647-0).

- tmk A script file which creates a TDS-compliant hierarchy [\[445,](#page-680-0) [446\]](#page-680-0) (to be ajusted to your system).
- TOC, ToC Acronym for "table of contents".
- **tocbibind** The tocbibind package  $[472]$  can be used to add the ToC and/or bibliography and/or the index etc., to the Table of Contents listing. But it needs some precautions when used with the minitoc package. See section [1.5.5](#page-52-0) on page [53.](#page-52-0)
- tocdepth This counter contains the depth of the table of contents.
- **tocloft** The tocloft package [\[469\]](#page-682-0) provides means of controlling the typographic design of 10047 the Table of Contents, List of Figures and List of Tables. New kinds of "List of ...' can be defined. If you use the tocloft package and the minitoc package, see section [2.21](#page-66-0) on page [67](#page-66-0) about fixing some minor compatibility issues.
- TODO is a plain text file (english) which lists some suggested developments of the package, not yet implemented. Comments and suggestions are welcome.
- token  $\lambda$  token<sup>14</sup> is either (a) a single character with an attached category code (see "catcode" above), or (b) a control sequence. You *should* remember two chief things  $\diamondsuit$ about T<sub>F</sub>X's tokens: (1) A control sequence is considered to be a single object that is no longer composed of a sequence of symbols. Therefore long control sequence names are no harder for TEX to deal with than short ones, after they have been replaced by tokens. Furthermore, spaces are not ignored after control sequences inside a token list; the ignore-space rule applies only in an input file, during the time that strings of characters are being tokenized. (2) Once a category code has been attached to a character token, the attachment is permanent. For instance, if character '{' were suddenly declared to be of category 12 instead of category 1, the characters '{1' already inside token lists of TEX would still remain of category 1; only newly made lists would contain  $\mathcal{L}_{12}$  tokens. In other words, individual characters receive a fixed interpretation as soon as they have been read from a file, based on the category they have at the time of reading. Control sequences are

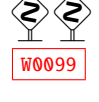

[W0040](#page-177-0)

 $\frac{14}{14}$ This definition is taken from "The TeXbook" [\[263,](#page-665-0) [265\]](#page-665-0).

different, since they can change their interpretation at any time. TEX's digestive processes always know exactly what a character token signifies, because the category code appears in the token itself; but when the digestive processes encounter a control sequence token, they must look up the current definition of that control sequence in order to figure out what it means.

- **trivfloat** The trivfloat package  $[484]$  (by Joseph A. WRIGHT) provides a quick method for  $\frac{10053}{10053}$ defining new float types in LATEX. A single command sets up a new float in the same style as the LATEX kernel figure and table float types.
- **txfonts** The txfonts package [\[403\]](#page-677-0) provides the TX fonts, which consist of
	- 1. virtual text roman fonts using Adobe Times (or URW NimbusRomNo9L) with some modified and additional text symbols in OT1, T1, TS1, and LY1 encodings;
	- 2. virtual text sans serif fonts using Adobe Helvetica (or URW NimbusSanL) with additional text symbols in OT1, T1, TS1, and LY1 encodings;
	- 3. monospaced typewriter fonts in the OT1, T1, TS1, and LY1 encodings;
	- 4. math alphabets using Adobe Times (or URW NimbusRomNo9L) with modified metrics;
	- 5. math fonts of all symbols corresponding to those of Computer Modern math fonts (CMSY, CMMI, CMEX, and Greek letters of CMR);
	- 6. math fonts of all symbols corresponding to those of AmS fonts (MSAM and MSBM);
	- 7. additional math fonts of various symbols.

All fonts are in the Type 1 format (in .afm and .pfb files). Necessary .tfm and . vf files together with LHEX  $2\varepsilon$  package files and font map files (.map) for dvips are provided.

## U

- UNIX A modern operating system, available on many computers and in various flavors. From the minitoc point of view, it has the advantage of using filenames with long extensions (the length limit is too high to be a problem with the number of mini-tables).
- UNIX-like Operating systems analog to Unix, with the same advantages. Linux is a good example, but others exist.
- **urlbst** A PERL script, by Norman GRAY  $[196]$ , to add a webpage Bn  $T<sub>F</sub>X$  entry type, and add support for general url and lastchecked fields, to (most) BIBTEX . bst files. Optionally adds basic support for eprint and doi fields, and HyperT<sub>E</sub>X/hyperref support, too. See [\[371,](#page-674-0) [390\]](#page-676-0).
- UTF 8 UTF 8 (Unicode Transformation Format 8), also called UTF 2 or FSS-UTF, is a special representation of Unicode (resp. ISO 10 646). It uses multibyte sequences of various lengths, but only 2-byte and 3-byte sequences are implemented in CJK.

ASCII characters will be used as-is — without this property it would be impossible to use UTF 8 with T<sub>E</sub>X. See table [6.2](#page-214-0) on page [215.](#page-214-0)

## V

**varsects** The varsects package  $[437]$  provides a set of commands for changing the font [W0038](#page-176-0) used for the various sectional headings in the standard  $\mathbb{E} \text{Tr} X 2_{\varepsilon}$  document classes: article, book, and report. It must be loaded *before* the minitoc package (see point [1.8](#page-54-0) on page [56](#page-54-0) and section [2.33](#page-75-0) on page [76\)](#page-75-0).

## W

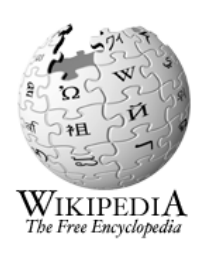

- Wikipedia The Wikipedia is a free, multilingual, open content (neutral, verifiable, modifiable and improvable by anyone) encyclopedia project operated by the non-profit Wikimedia Foundation. Its name is a portemanteau of the words *wiki* (a type of collaborative website) and *encyclopedia*. Launched in 2001 by Jimmy WALES and Larry SANGER, it is the largest, fastest growing and most popular general reference work currently available on the Internet.
- **wrapfig** The wrapfig package [\[18\]](#page-645-0) provides the wrapfigure and wraptable environments to place a figure or table at the side of the page and wrap text around it.

## X

- **xmk** An example of shell script, which typesets the example document files into PDF documents.
- **xr** The xr package [\[114\]](#page-654-0) implements a system for eXternal References. I wrote the first version of this package, but it had severe problems. David P. CARLISLE rewrote it in a much better and more robust way. With his permission, I used some of his code in the minitoc package to implement the preparation commands (like \dominitoc). If you use also the hyperref package [\[390\]](#page-676-0), use xr-hyper [\[117\]](#page-654-0) in place of the xr package.

# <span id="page-244-0"></span>Chapter 7

# Installation

#### Tables

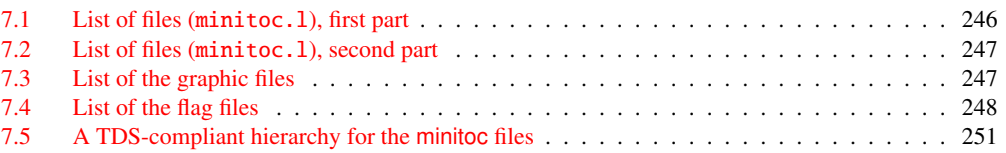

This chapter describes the installation of the minitoc package (version #60).

This package contains a lot of files. The list of all files is given in minitoc.l. See tables [7.1](#page-245-0) to [7.2](#page-246-0) on pages [246–](#page-245-0)[247.](#page-246-0) The files are sorted into "classes" below (a file can appear in more than one class). Each class specifies the function and the placement of its files.

- (0) The files minitoc.ins and minitoc.dtx are the basic source files of this package. The file minitoc-fr.dtx loads minitoc.dtx but selects the french documentation. The language selection is done by using  $\ifccos$ ...  $\or$ ...  $\ifccos$  constructs.
- (1) The files minitoc.sty, mtcoff.sty, mtcmess.sty, and all \*.mld and \*.mlo files are the package itself<sup>1</sup>.

The table [1.7](#page-40-0) on page [41](#page-40-0) lists the available languages; for each of these languages, a *language*.mld file is available; the languages in parentheses are aliases of a main language and their .mld files will load the .mld file of that main language.

mtcpatchmem.sty is a temporary fix for compatibility with the memoir class.

The files of this class must be *all* installed in a directory where LATEX  $2\varepsilon$  finds the .sty files.

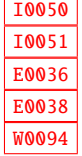

<sup>1</sup> The large number of \*.mld files is (partially) a consequence of the fact that some languages have aliases (or dialects) and hence one \*.mld file for each name (a \*.mld file may load another one) and, if necessary, a .mlo file; the english and french languages are evident examples. For some languages, the multiplicity of the \*.mld files corresponds to a multiplicity of fonts and/or encodings (chinese, greek, japanese, korean, malayalam, polish, russian, serbian), or even for spelling reforms (german, greek, norsk). *Note that the presence of the* english.mld *file is mandatory.* Since version #50, the minitoc package signals the missing .mld or .mlo files and gives their list in a warning message.

Table 7.1: List of files (minitoc.l), first part

<span id="page-245-0"></span>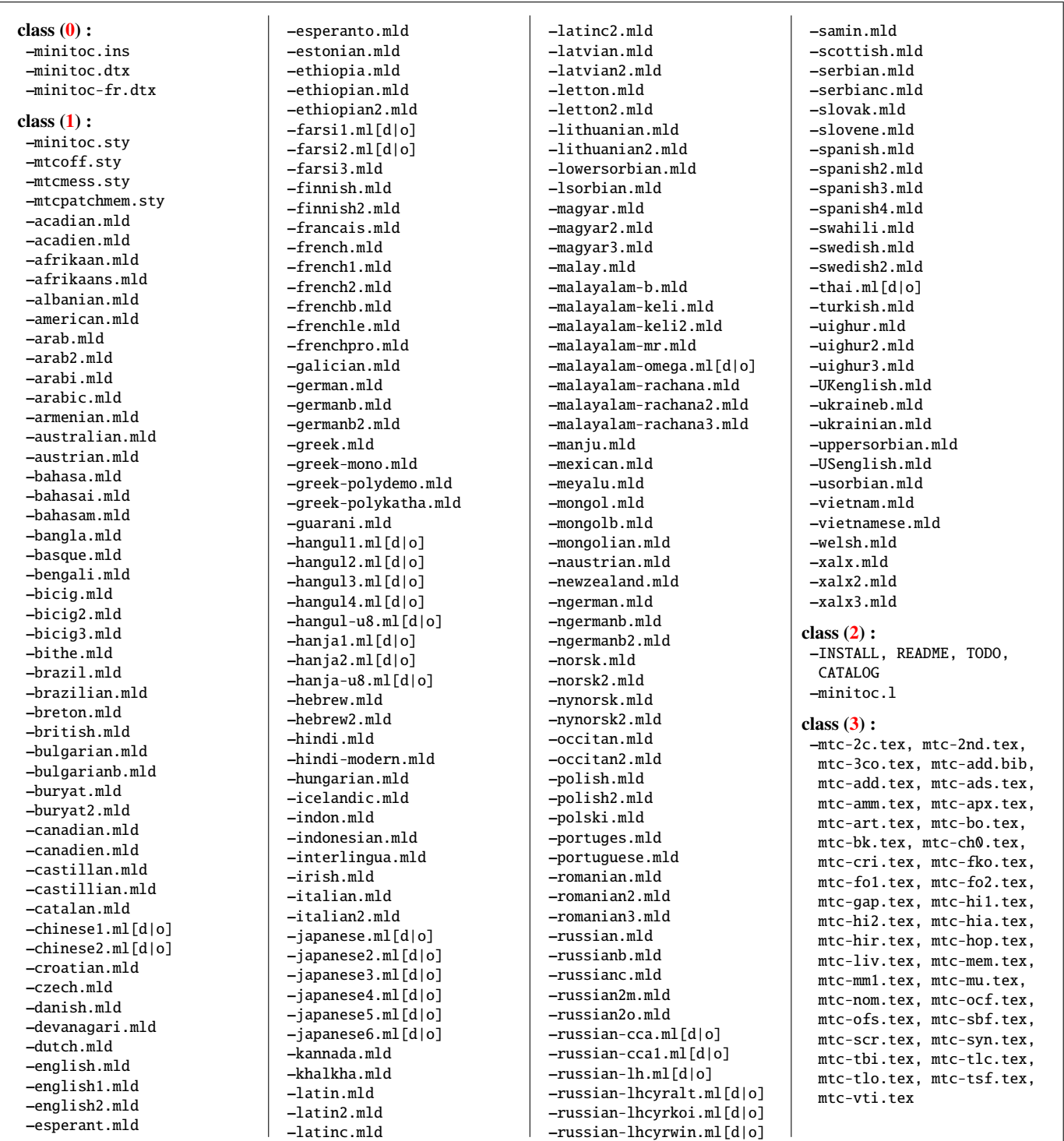

See continuation in table [7.2](#page-246-0) on the following page.

Table 7.2: List of files (minitoc.l), second part

<span id="page-246-0"></span>class [\(4\)](#page-247-0) : –minitoc.bug –minitoc.sum

class  $(5)$  : –minitoc.ins –minitoc.dtx –minitoc.bib –minitoc.ist –minitoc.lan

–minitoc.pre –en-mtc.bst class  $(6)$  : The list of the graphic and flag files is given in tables 7.3 to [7.4](#page-247-0) on pages 247[–248.](#page-247-0) class [\(7\)](#page-247-0) : –minitoc.dtx –minitoc-fr.dtx

–minitoc-fr.bib –minitoc-fr.ist –minitoc-fr.lan –minitoc.pre –franc.sty, frbib.sty, frnew.sty –fr-mtc.bst class [\(8\)](#page-248-0) :

–minitoc.pdf

class  $(9)$  : –minitoc-fr.pdf

class  $(10)$ :

–cmk, emk, fmk, imk, pmk, rmk, tmk, xmk

class  $(11)$ : –minitoc.tds.zip

Table 7.3: List of the graphic files (class [6\)](#page-247-0)

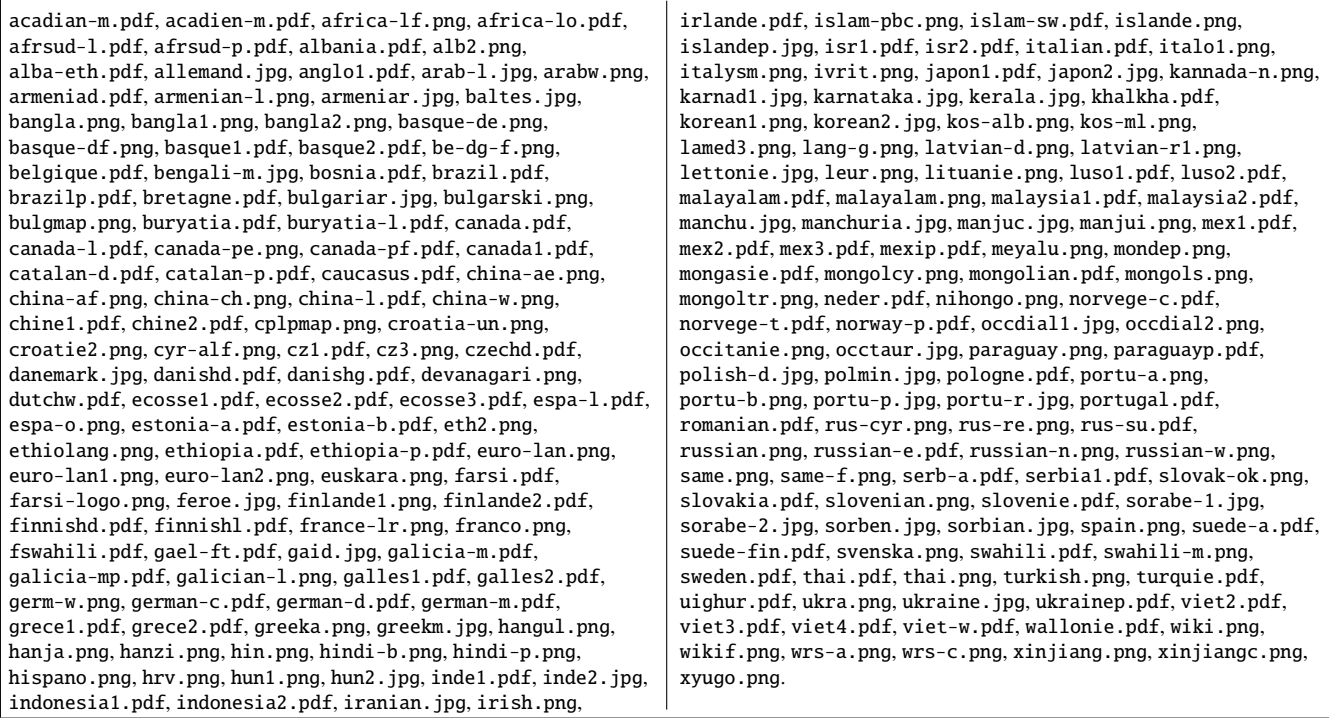

(2) Informative text files:

- INSTALL is a file describing the installation of the package. You are (almost) reading it (but it is shorter).
- minitoc.l contains the list of all files of the minitoc distribution. See tables [7.1](#page-245-0) to 7.2 on pages [246–](#page-245-0)247.
- README is a file describing briefly the minitoc package, plus some useful infos.
- CATALOG contains basic infos about the minitoc package (abstract, date, author, version, licence).
- TODO lists some suggested developments of the package, not yet implemented. Comments and suggestions are welcome.

<span id="page-247-0"></span>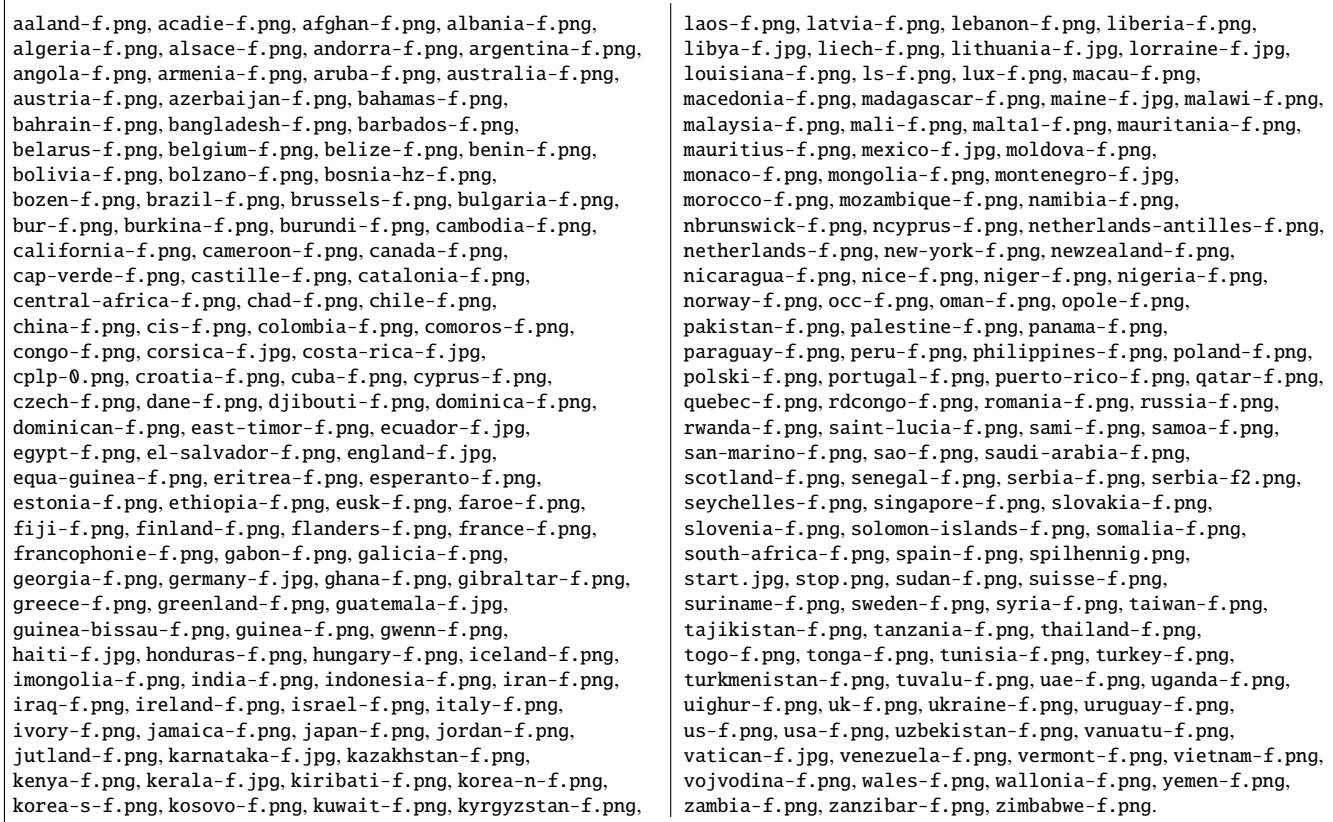

- (3) Examples of documents: mtc-2c.tex, mtc-2nd.tex, mtc-3co.tex, mtc-add.bib, mtc-add.tex, mtc-ads.tex, mtc-amm.tex, mtc-apx.tex, mtc-art.tex, mtc-bk.tex, mtc-bo.tex, mtc-ch0.tex, mtc-cri.tex, mtc-fko.tex, mtc-fo1.tex, mtc-fo2.tex, mtc-gap.tex, mtc-hi1.tex, mtc-hi2.tex, mtc-hia.tex, mtc-hir.tex, mtc-hop.tex, mtc-liv.tex, mtc-mem.tex, mtc-mm1.tex, mtc-mu.tex, mtc-nom.tex, mtc-ocf.tex, mtc-ofs.tex, mtc-sbf.tex, mtc-scr.tex, mtc-syn.tex, mtc-tbi.tex, mtc-tlc.tex, mtc-tlo.tex, mtc-tsf.tex, mtc-vti.tex, are example files, to play with. The associated .pdf files are provided. Another (*short*) examples are welcome.
- (4) minitoc.bug, minitoc.sum are plain text documentation: list of problems (faq, see chapter [2](#page-58-0) on page [59\)](#page-58-0) and summary of commands (see chapter [3](#page-82-0) on page [83\)](#page-82-0).
- (5) minitoc.ins, minitoc.ist, minitoc.pre, minitoc.lan, en-mtc.bst, minitoc.dtx, and minitoc.bib are the source of the documentation in (non perfect) english. minitoc.pre is the common preambule code for the documentation.
- (6) The list of the graphic and flag files is given in tables [7.3](#page-246-0) to 7.4 on pages [247–](#page-246-0)248; they are images to include.

- <span id="page-248-0"></span>(7) minitoc.dtx, minitoc-fr.dtx, minitoc-fr.bib, minitoc-fr.ist, minitoc-fr.lan, minitoc.pre, franc.sty, frbib.sty, frnew.sty, fr-mtc.bst are the source (and tools) of the documentation in french<sup>2</sup>.
- (8) minitoc.pdf, is the documentation in (non perfect) english, in PDF format.
- (9) minitoc-fr.pdf is the documentation in french, in PDF format. The french documentation and its source files must not be left out.
- (10) pmk is a shell script<sup>3</sup> to prepare the package and its documentation; the pmk script uses the /tmp/'whoami'.imk and /tmp/'whoami'.tmk directories to not waste disk space under your home directory; there are also six partial scripts<sup>4</sup> and a supplementary one, cmk (all to be adapted):
	- imk, which prepares the package from minitoc.ins and minitoc.dtx; note that imk must be run before running emk or fmk; it creates also some .sty files necessary to prepare the documentation but that are to be installed with it; the imk script uses the /tmp/'whoami'.imk directory to not waste disk space under your home directory;
	- emk, which prepares the english documentation from minitoc.dtx;
	- fmk, which prepares the french documentation from minitoc-fr.dtx and minitoc.dtx;
	- xmk, which typesets the example files (in PDF format);
	- rmk, which sorts the files into classes (one directory for each class);
	- tmk, which creates a TDS-compliant hierarchy [\[445,](#page-680-0) [446\]](#page-680-0) (to be tailored to your system); see table  $7.5$  on page  $251$ ; this hierarchy is saved in minitoc.tds.zip;
	- cmk, which converts the PDF documentation files into PostScript files.

These scripts are currently written in C-shell, but they are very simple, and should be easy to convert in another classic shell. The documentation in PostScript format is no more distributed on the CTAN archives, but the cmk script can prepare it from the documentation in PDF format (recto-verso printing).

(11) minitoc.tds.zip is a ZIP-archive file containing a TDS-compliant hierarchy with all the files of the minitoc package.

<sup>&</sup>lt;sup>2</sup> This seems rather strange. In fact, the english and french documentations are both contained in the minitoc.dtx file. minitoc-fr.dtx sets a flag then loads minitoc.dtx; hence the file minitoc-fr.dtx is much smaller than minitoc.dtx. Thus, minitoc.ins contains also some utilitary files which are automatically created (some .sty files, minitoc.ist, minitoc-fr.ist, minitoc.lan, minitoc-fr.lan). The english and french versions are not word-by-word translations, but they are in parallel in the minitoc.dtx file, and this helps the maintenance.

<sup>&</sup>lt;sup>3</sup> You can sip a big cappuccino  $\blacktriangleright$  while this script is running! Be patient.

<sup>4</sup> In fact, pmk assembles the scripts imk, emk, fmk, xmk, rmk, and tmk (but *not* cmk).

Some remarks about the rmk, tmk and pmk scripts (which you should tailor to your needs):

#### • with rmk:

- 1. the hierarchy is *not* TDS-compliant;
- 2. the files of [\(0\)](#page-244-0) must be installed in a directory where  $\mathbb{E} \mathbb{E} \mathbb{E} \times \mathbb{E} \mathbb{E} \times \mathbb{E} \times \mathbb{E} \times \mathbb{E} \times \mathbb{E} \times \mathbb{E} \times \mathbb{E} \times \mathbb{E} \times \mathbb{E} \times \mathbb{E} \times \mathbb{E} \times \mathbb{E} \times \mathbb{E} \times \mathbb{E} \times \mathbb{E} \times \mathbb{E} \times \mathbb{E} \$ files;
- 3. the files of [\(1\)](#page-244-0) must be installed in a directory where  $\mathbb{E} \mathbb{I} \mathbb{E} X 2_{\varepsilon}$  finds . sty files;
- 4. the files of  $(2)$ ,  $(3)$ ,  $(4)$ ,  $(5)$ ,  $(6)$ ,  $(7)$  and  $(10)$  must be installed in a separate directory, but must not be left out;
- 5. the files of  $(8)$  and  $(9)$  must be installed as on-line documentation;
- 6. the directories created by the rmk script are under /tmp/'whoami'.rmk to not waste disk space under your home directory.

#### • with tmk:

- 1. the hierarchy is TDS-compliant;
- 2. each file appears only once in the hierarchy;
- 3. the installation is much easier: you only need a .zip or a .tar (or .tgz) dump file<sup>5</sup> of the hierarchy to be deployed into the installed TDS hierarchy; you should examine *very carefully* (by comparison with your TDS installation) and tailor the  $\Diamond$ tmk script before using it;
- 4. the directories created by the tmk script are under /tmp/'whoami'.tmk to not waste disk space under your home directory;
- 5. the file minitoc.tds.zip  $(11)$  should not be installed; it is just a method to help making a TDS-compliant installation.

#### • with pmk:

- 1. the pmk script performs the actions of imk (preparation of the basic files), emk and fmk (preparation of the english and french documentation), xmk (preparation of the examples of documents), rmk and tmk (repartition of files into classes and in a TDS-compliant hierarchy);
- 2. the directories created by the pmk script are under  $/\text{tmp}/\text{'whoami'}$ . rmk and /tmp/'whoami'.tmk to not waste disk space under your home directory;
- 3. the *same precautions* as for tmk are needed.

The file minitoc.tds.zip contains a ZIP archive of a TDS-compliant hierarchy of all files of the minitoc package. It has been prepared by the pmk or tmk scripts.

Note that minitoc.dtx and hence minitoc-fr.dtx are (not so trivial) examples of using minitoc with hyperref. They show how the combinaison of these two packages may be useful.

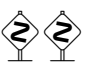

 $\frac{1}{5}$  The tmk script creates the minitoc.tds.zip file.

<span id="page-250-0"></span>

| <b>TDS Root Directory</b>                                                                                                    |                                                                                                    |           |                                      |                                                                                                    |          |          |
|----------------------------------------------------------------------------------------------------|----------------------------------------------------------------------------------------------------|-----------|--------------------------------------|----------------------------------------------------------------------------------------------------|----------|----------|
| bibtex/                                                                                                    |                                                                                                    | doc/      | makeindex/                           | scripts/                                                                                                    | source/  | text/    |
| bib/                                                                                                    | bst/                                                                                                    | latex/    | minitoc/                             | minitoc/                                                                                                    | latex/   | latex/   |
| minitoc/                                                                                                    | minitoc/                                                                                                    | minitoc/  | (D)                                  | (E)                                                                                                    | minitoc/ | minitoc/ |
| (A)                                                                                                    | (B)                                                                                                    | (C)       |                                      |                                                                                                    | (F)      | (G)      |
|                                                                                                    |                                                                                                    | examples/ | images/                              |                                                                                                    |          |          |
|                                                                                                    |                                                                                                    | (H)       | (I)                                  |                                                                                                    |          |          |
| minitoc-fr.bib, minitoc.bib;<br>(A)<br>en-mtc.bst.fr-mtc.bst;<br>(B)<br>(C)<br>INSTALL, README, TODO, CATALOG,<br>minitoc-fr.lan, minitoc-fr.pdf,<br>minitoc.bug, minitoc.l, minitoc.lan,<br>minitoc.pdf.minitoc.pre.minitoc.sum.<br>franc.sty, frbib.sty, frnew.sty;<br>(D)<br>minitoc-fr.ist, minitoc.ist;<br>(E)<br>cmk, emk, fmk, imk, pmk, rmk, tmk, xmk;<br>(F)<br>minitoc-fr.dtx, minitoc.dtx,<br>minitoc.ins:<br>(G)<br>minitoc.sty.mtcoff.sty.mtcmess.sty.<br>mtcpatchmem.sty, *.mld, *.mlo;<br>(H)<br>mtc-2c.pdf, mtc-2c.tex, mtc-2nd.pdf, |                                                                                                    |           | mtc-2nd.tex.mtc-3co.pdf.mtc-3co.tex. | mtc-bk.tex, mtc-bo.pdf, mtc-bo.tex,<br>mtc-ch0.pdf, mtc-ch0.tex, mtc-cri.pdf,<br>mtc-cri.tex.mtc-fko.pdf.mtc-fko.tex.<br>mtc-fo1.pdf, mtc-fo1.tex, mtc-fo2.pdf,<br>mtc-fo2.tex, mtc-gap.pdf, mtc-gap.tex,<br>mtc-hi1.pdf, mtc-hi1.tex, mtc-hi2.pdf,<br>mtc-hi2.tex.mtc-hia.pdf.mtc-hia.tex.<br>mtc-hir.pdf, mtc-hir.tex, mtc-hop.pdf,<br>mtc-hop.tex.mtc-liv.pdf.mtc-liv.tex.<br>mtc-mem.pdf, mtc-mem.tex, mtc-mm1.pdf,<br>mtc-mm1.tex.mtc-mu.pdf.mtc-mu.tex.<br>mtc-nom.pdf, mtc-nom.tex, mtc-ocf.pdf,<br>mtc-ocf.tex.mtc-ofs.pdf.mtc-ofs.tex.<br>mtc-sbf.pdf, mtc-sbf.tex, mtc-scr.pdf,<br>mtc-scr.tex, mtc-syn.pdf, mtc-syn.tex,<br>mtc-tbi.pdf, mtc-tbi.tex, mtc-tlc.pdf,<br>mtc-tlc.tex.mtc-tlo.pdf.mtc-tlo.tex.<br>mtc-tsf.pdf,mtc-tsf.tex,mtc-vti.pdf, |          |          |
|                                                                                                    | mtc-add.bib.mtc-add.pdf.mtc-add.tex.<br>mtc-ads.pdf, mtc-ads.tex, mtc-amm.pdf,<br>mtc-amm.tex.mtc-apx.pdf.mtc-apx.tex.<br>mtc-art.pdf, mtc-art.tex, mtc-bk.pdf, |           | (I)                                  | mtc-vti.tex:<br>The list of the graphic and flag files is given in<br>tables 7.3 to 7.4 on pages 247–248.                                                                                                    |          |          |

Table 7.5: A TDS-compliant hierarchy for the minitoc files

# Chapter 8

# Postface

#### **Contents**

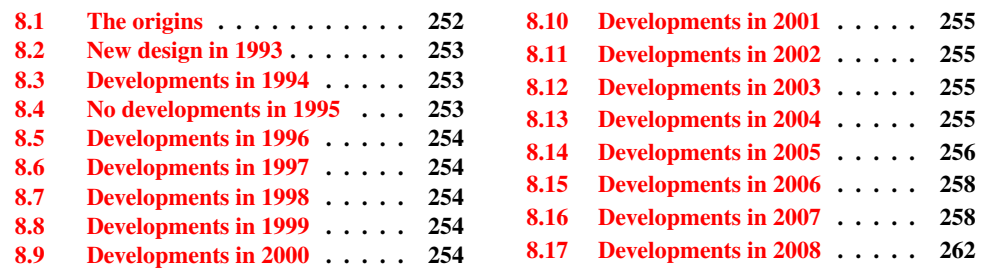

This chapter summarizes the evolution of the minitoc package, year by year. A more detailed history is available in "Changes History", page [686.](#page-685-0) Many minor changes are skipped here.

In fact, this chapter is for the average user of the package, who wants to have an overview ot its evolution; the chapter "Changes History" is more oriented towards peoples interested in the code of the package and the problems encountered during its development.

## 8.1 The origins

The minitoc package was initially written by Nigel WARD in 1990 and 1991, with major contributions by Dan JURAFSKY. But minitoc suffered of a major weakness: when the number of chapters exceeded 9 or 10, you got a rather mysterious error message:

No room for a new \write.

As I needed the basic fonctionnality of this package (printing mini-tables of contents for each chapter), I looked further in its code and finally found the culprit: minitoc used a \newwrite
command to create a new file for the contents table of each chapter, allocating a new file descriptor each time. But the number of file descriptors for writing is limited to 16 under  $LATEX$  (in fact, by the underlying  $TeX$  program itself). As some descriptors are already used by LATEX, writing more than 9 or 10 chapters was too much. Such errors are difficult to find when testing on too small documents: with few chapters, everything goes fine. But on a real document, with many chapters, the mysterious error happens.

# 8.2 New design in 1993

So I decided (June 1993, when I took the maintenance of the package) to change the allocation method to always use the same file descriptor for all the mini-table of contents files. Some major improvements happened in 1993: the addition of the mtcoff (minitocoff at this time) package and a rewrite of minitoc to extract the data from the *document*.toc file, with a selection mechanism. Then a first solution for the short extension problem was added (still manual). An elementary system for the fonts in the mini-tables was added. In December 1993, the minilofs and minilots were added.

# 8.3 Developments in 1994

The first improvements in 1994 were about the formating of the mini-tables: spacing was improved and the position of the title became ajustable (with the optional parameter of \minitoc or \dominitoc). But a major addition was done: part-level mini-tables (parttocs, partlofs, partlots) and, for articles, section-level mini-tables (secttocs, sectlofs, sectlots).

With the emergence of  $\text{ETr}X 2_{\mathcal{E}}$ , replacing the ageing  $\text{ETr}X2.09$ , some work was necessary to support the compatibility with this new version. This was not easy, but Denis B. Roegen and Frank MITTELBACH gave me many helpful hints.

Another major addition is the language option feature, with the concept of the *minitoc language definition file* (or .mld file), coming from the babel package [\[60,](#page-648-0) [61\]](#page-648-0), by Johannes L. BRAAMS. But at this time, these files were still named as . sty files.

An important simplification is introduced by the notion of "absolute numbering", with avoids many problems when the chapters are not numbered the standard way (consecutively, starting from 1, with arabic digits).

# 8.4 No developments in 1995

Sorry, I was busy with an other project.

# 8.5 Developments in 1996

The very annoying problem with the starred sectionning commands received some (rather primitive) solutions, but it is very complex, so manual interventions are often required.

The names of the minitoc language definition files take now the extension .mld, more specific, and english is the default language. Some new languages are added.

The work on the starred sectionning commands continues.

The minitocoff companion package is renamed mtcoff to keep its name short.

# 8.6 Developments in 1997

The problem of short extensions for files names under some operating systems is addressed via the new shortext package option and by the new autoconfiguration feature.

For the starred sectionning commands, the \addstarredchapter command is added (with analog commands for starred parts and sections).

# 8.7 Developments in 1998

The tight and loose package options are added to improve the line spacing in the mini-tables.

## 8.8 Developments in 1999

The dotted and undotted package options are added to add or suppress some lines of dots (leaders) in the mini-tables.

# 8.9 Developments in 2000

A major addition is the compatibility with the hyperref package [\[390\]](#page-676-0), and I ought to thank loudly Heiko Oberdiek, Didier Verna, Bernd JAEHNE and A. J. "Tony" ROBERTS [\[454\]](#page-681-0).

Some corrections about the starred sectionning commands are added by Heiko OBERDIEK.

The mini-tables features (\beforeparttoc and co.) commands are added.

Some adjustment commands, like \mtcaddchapter, are added, again about the problem with the starred sectionning commands.

The compatibility with the tocbibind package  $[472]$  is documented.

Aliases for some languages are added.

# 8.10 Developments in 2001

Added the checkfiles and nocheckfiles package options, to avoid the insertion of (ugly) empty mini-tables.

Added the \mtcselectlanguage command to change more easily the language of the mini-tables titles.

# 8.11 Developments in 2002

Correction of an interaction between \tableofcontents (creating a hidden \chapter\* or \section\* command) and the numbering of the mini-table files.

Added the \mtcskip and \mtcskipamount commands.

# 8.12 Developments in 2003

Added the insection package option (which was temporarily done by the flsection and flsectionb package options) to deal with floats drifting out of their section. The placeins package  $[15]$  (by Donald Arseneau) is used.

The font commands are made compatible with the memoir class [\[479,](#page-683-0) [481](#page-683-0)[,](#page-684-0) [482\]](#page-684-0).

Added compatibility with the notoccite package [\[14\]](#page-644-0).

# 8.13 Developments in 2004

Added comments in the .mld files needing special fonts. Better documentation about languages.

Added an explanation about making a local table of contents for an appendix, eventually masking it in the main table of contents. Compatibility with the appendix package  $[471]$ .

A major addition is the hints package option, to detect some programming and compatibility problems.

# 8.14 Developments in 2005

All messages are now written via the standard interface commands (\PackageInfo, \PackageWarning, and \PackageError), so the minitoc package is less verbose on the terminal.

Added the \mtcsetfont and \mtcsettitlefont commands (from a suggestion by Benjamin BAYART) to replace many font commands by only one command with a better user interface.

Comments about the  $A_{\mathcal{M}}S$  classes (some ones are incompatible with minitoc).

Added the \mtcsetformat and \mtcsettitle commands, again to have a simpler user interface.

Added various hints (insection package option, order of minitoc basic commands, short extensions).

Added the \mtcsetpagenumbers and \mtcsetrules commands, again to have a simpler user interface.

Added the mtchideinmaintoc environment, to hide a group of entries in the main table of contents; added also the mtchideinmainlof and mtchideinmainlot environments.

Added the \mtcfixindex and \mtcsettitle commands.

Added the description of the installation of the package (a new chapter and the file INSTALL).

Improved and added hints about consistency of \dominitoc/\minitoc and co.

Added the \mtcsetfeature command (very complex).

Added a hint about the abstract package [\[470\]](#page-682-0). In the state of the state of the state of the state of the state of the state of the state of the state of the state of the state of the state of the state of the state of the

The minitoc package is now written using the .dtx-.ins system. Some cleanup is done in the code.

Added the \mtcfixglossary command, like \mtcfixindex.

Some improvements are made to print the documentation.

Some new hints are added (sectsty package  $[319]$ , empty mini-tables, obsolete commands).  $\boxed{10043}$ 

Added the notion of depth for mini-tables of figures/tables. Added the \mtcsetdepth command.

The hints package option is now the default.

Added a method for making a bilingual documentation in one file (the minitoc.dtx file). This method could be used for more languages.

Added or improved some adjustement commands (\adjustptc, \incrementptc, \decrementptc, etc.).

Added the k-tight and k-loose package options, for the KOMA -Script [\[343,](#page-672-0) [344,](#page-672-0) [399\]](#page-676-0) document classes.

Added a patch for the recent version of the memoir class [\[479,](#page-683-0) [481](#page-683-0)[,](#page-684-0) [482\]](#page-684-0).

Use \mtcselectlanguage in language options and in "secondary" .mld files.

Added the \mtcloadmlo command to be used in some .mld files to load a .mlo file. The extension .mlo means *minitoc language object*; such files contains characters not easily manipulated in a .dtx file.

The history of changes is now displayed in a much simpler way (using a glossary was too cumbersome).

Added the listfiles package option, to create a list of the minitoc auxiliary files, which can be removed after the LATEX compilation of the document. It is the *document*.maf file.

Added a remark in the FAQ chapter (and minitoc.bug) about precautions to take with the starred sectionning commands.

Added hints about the caption, caption2, ccaption, and mcaption packages (they must be loaded *before* minitoc).

A "Jargon" chapter is added. It will grow slowly.

Added a note about a problem with minitoc, hyperref and memoir used together.

Some bugs in the \mtcset... commands are fixed.

Added a hint about the varsects package [\[437\]](#page-680-0).

Added a hint on the number of mini-tables when short extensions are used.

Added a chapter with all the (explained) messages.

# 8.15 Developments in 2006

Added the "\*" keyword as first argument of the \mtcsetpagenumbers and \mtcsetrules command, to get an action on all kinds of mini-tables.

Corrections in the \mtcaddsection, \mtcfixglossary, and \mtcfixindex commands.

In the PDF documentation, the panel of bookmarks shows initialy only the bookmarks for parts and chapters, but you can open them to show deeper entries.

Added a comment about the initialization of fonts in the FAQ (point 34). It is still an open domain and I am working on it.

Added a hint about the KOMA-Script classes  $[343, 344, 399]$  $[343, 344, 399]$  $[343, 344, 399]$  $[343, 344, 399]$  $[343, 344, 399]$ , and an entry in the FAQ  $\vert$  10043 chapter (and in minitoc.bug).

Added the "Postface" chapter.

Added the \mtcprepare command.

Added an URL field in the bibliography (the styles are modified with the urlbst tool [\[196\]](#page-660-0)).

Added the mtcmess package to add unique identifiers to the messages.

Suppressed the PostScript documentation files from the distribution (no more accepted on CTAN archives), but the scripts still creates them.

Corrections in the insection package option.

Reordering of the chapters in the user's manual (part I).

# 8.16 Developments in 2007

Removed the preparation of documentation in PostScript format.

Added the cmk script to convert the documentation from PDF format to PostScript format.

Added hints about the fncychap  $[301]$ , quotchap  $[442]$ , romannum  $[480]$ , sfheaders  $[304]$ , [W0086](#page-187-0) alnumsec  $[274]$ , and captcont  $[131]$  packages.

Added FAQ 44 and the \mtcgapbeforeheads and \mtcgapafterheads formatting commands.

Added the chapter [4,](#page-92-0) "Examples of documents", page [93.](#page-92-0)

Added FAQ 45 and the \kernafterparttoc and co. commands for the vertical space between a minitable and its bottom rule.

Increased the text width and adjusted the format of the entries in the TOC in the documentation.

Correction of the preamble in the generated files (spurious lines have been eliminated, at least).

Added devanagari.mld and hindi.mld. Added hindi-modern.mld.

The bibliographic styles plainurl.bst and frplain1.bst are renamed en-mtc.bst and fr-mtc.bst.

All example documents are renamed with names beginning with "mtc-".

The "listfiles" package option is active by default.

Better error messages about undefined preparation and insertion commands.

Added japanese6.mld and japanese6.mlo.

Added a hint about the hangcaption package  $[250]$ .

Added (in the memento) a table of the classes and packages which are incompatible or need precautions with minitoc.

Added a validation of the language options with the presence of the .mld and .mlo files.

Added the tmk script and a table describing a TDS-compliant structure for minitoc.

Updated the INSTALL file and the "Installation" chapter.

Added the file minitoc.tds.zip (a ZIP archive of a TDS-compliant hierarchy of all files of the package) to the distribution.

Improving the index (entries for: packages and classes, scripts, tools, names, examples, extensions, option, language options).

The names of some internal macros are shortened to fit into the margin.

Indexing the environments and the files.

Indexing the counters and depth counters.

The example files are in their own directory in the (proposed) TDS-compliant hierarchy.

Indexing referenced commands (begin).

Added mongolb.mld and mongolb.mlo.

Removed mongolb.mlo (new T2 and X2 cyrillic encodings in mongolb.mld).

Added the mtc-3co.tex example file.

Added mongolian.mld (loads mongolb.mld).

Improved the layout of the index.

Indexing the names of authors.

Added the mtc-fko.tex example file.

Bibliographic references for packages and classes in the index.

Features in the index.

Added the "open" and "close" features.

Added the mtc-ocf.tex example file.

Added the "\mtcfixnomenclature" command.

Added the mtc-nom.tex example file.

Corrected the last argument of \mtcsetfeature and siblings, using \mtc@toks.

Indexing the messages. Messages noted in the right margin.

Added latinc.mld and latinc2.mld for classical latin.

Added internal hyperlinks for messages.

Added \mtcoffset and co. for an horizontal offset of a mini-table.

Added \mtcsetoffset for an horizontal offset of a mini-table type.

Added the mtc-ofs.tex example file.

Added flagging of macros in example files.

Added a clickable table of all messages.

Added a local minitoc in the "Jargon" chapter.

Added lithuanian2.mld.

Added latvian2.mld and letton2.mld.

Added a hint (warning [W0097](#page-188-0)) about the flowfram  $[433, 434]$  $[433, 434]$  $[433, 434]$  package (incompatible).

Added a *hint* (10053) about the float  $\lceil 302 \rceil$ , floatrow  $\lceil 285 \rceil$ , trivfloat  $\lceil 484 \rceil$ , and rotfloat  $\lceil 420 \rceil$   $\lceil 10053 \rceil$ packages.

Regrouping some marginal notes about messages; improving their positions.

Corrected a bug about minitocs in appendices for the memoir class.

Changed the color of hyperlinks.

Revised the format of headers.

Corrected some \mtcset... commands to use \edef to correctly evaluate \mtc@toks.

Added swahili.mld.

Added stuff (files) for maps of areas of some languages.

Added the bengali language synonym of bangla.

Split the list of files into two tables (tables [7.1](#page-245-0) to [7.2](#page-246-0) on pages [246](#page-245-0)[–247\)](#page-246-0).

Replaced the .mtc1 extension by .mtc0 in the auto-configuration test (to avoid erasing (\jobname.mtc1 file).

Corrected a problem with \nofiles (Andreas DEININGER).

The acknowledgements are moved to the "Complements" part.

Added a hint (warning [W0099](#page-189-0)) about the titlesec  $[46]$  package.

Complete indexing of the messages.

Updated lithuanian2.mld.

Using the chngpage package  $[467]$  to make increase the width of the pages of the bibliography.

Renamed \if@longextensions@ as \if@mtc@longext@.

Updated czech.mld.

Removed \l@xsection.

Graphic files are indexed separately.

Added a specific directory for image files in the TDS hierarchy.

Updated galician.mld, lsorbian.mld, ukraineb.mld, and usorbian.mld.

Added malayalam-b.mld, malayalam-keli2.mld, malayalam-mr.mld, and malayalam-rachana3.mld.

Updated malayalam-omega.mlo.

Suppressed parasite entries from the index.

Added occitan.mld.

Updated croatian.mld, danish.mld, dutch.mld, galician.mld, germanb2.mld, greek.mld, icelandic.mld, interlingua.mld, polish.mld, scottish.mld, and turkish.mld.

# 8.17 Developments in 2008

Corrected polski.mld.

Added table [6.10](#page-234-0) on page [235.](#page-234-0)

Added many maps about languages and dialects, etc.

Better captions for maps.

Added an entry for the Wikipedia in the jargon.

Splitted the TDS hierarchy into three tables [7.3](#page-246-0) to [7.5](#page-250-0) on pages [247](#page-246-0)[–251.](#page-250-0)

The page numbers in the index are now hyperlinks (thanks to François PérIARD).

Colors added in figure [1.1](#page-33-0) on page [34.](#page-33-0)

Corrected an error of message number.

Updated from the babel package version v3.8j of 2008/03/16.

Used \vrefrange to compress ranges of internal cross-references.

Added flags for many countries.

Added a figure about lusophonia (figure [13.114](#page-600-0) on page [601\)](#page-600-0).

Added a figure about germanophonia (figure [13.74](#page-541-0) on page [542\)](#page-541-0).

Added a figure about hispanophonia (figure [13.134](#page-623-0) on page [624\)](#page-623-0).

Added a figure about italophonia (figure [13.90](#page-562-0) on page [563\)](#page-562-0).

Added a minitoc in the index to make it easier to consult (not trivial).

Added figures about francophones countries (figures [13.63](#page-533-0) to [13.69](#page-536-0) on pages [534–](#page-533-0)[537\)](#page-536-0).

Added a figure about swahili-speaking countries (figure [13.136](#page-625-0) on page [626\)](#page-625-0).

Added a figure about arabic-speaking countries (figure [13.18](#page-487-0) on page [488\)](#page-487-0).

Added a figure about russian-speaking countries (figure [13.121](#page-606-0) on page [607\)](#page-606-0).

Added a figure about english-speaking countries (figure [13.53](#page-520-0) on page [521\)](#page-520-0).

Added flags \ifinparttoc, \ifinpartlof, \ifinpartlot, \ifinminitoc, \ifinminilof, \ifinminilot, \ifinsecttoc, \ifinsectlof, and \ifinsectlot.

Added example document  $mtc-vti.$ tex, section [4.36](#page-150-0) on page [151.](#page-150-0)

Added commands for polymorphic entries: \mtcpolymtoc, \mtcpolymlof, and \mtcpolymlot.

Added a figure about dutch-speaking countries (figure [13.49](#page-517-0) on page [518\)](#page-517-0).

Renamed fminitoc.dtx and consorts as minitoc-fr.dtx and consorts.

Added missing flag files (thanks to Morten HøGHOLM).

Replaced many .pdf image files (most of them are flag files) by the original .png file because they were corrupted during the conversion by ImageMagick (xpdf didnt see the problem but Acrobat Reader refuses to show the file); many thanks to Heiko OBERDIEK and Staszek WAWRYKIEWICZ.

Back to standard colors and default hyperref color options.

Part II

# Implementation

# Contents of the Second Part

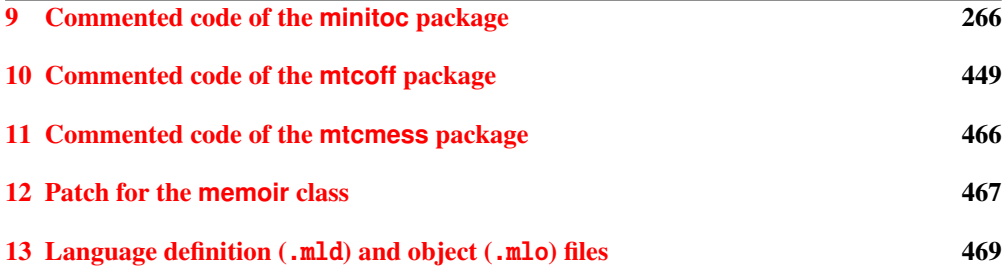

# <span id="page-265-0"></span>Chapter 9

# Commented code of the **minitoc** package

#### **Contents**

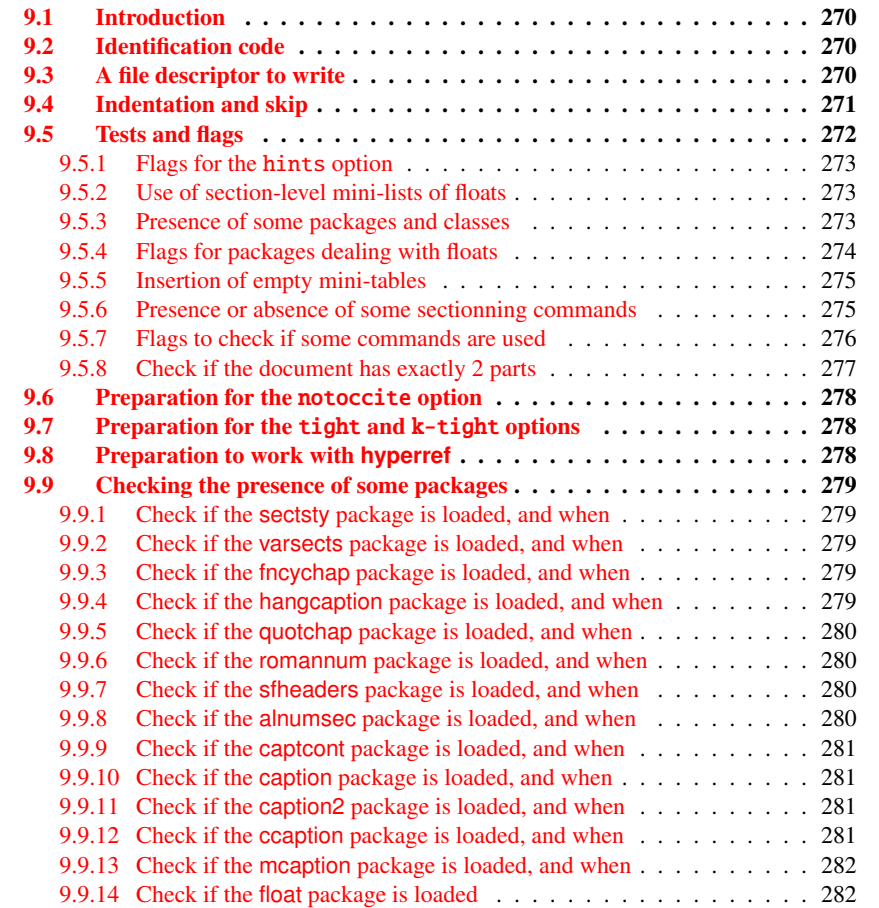

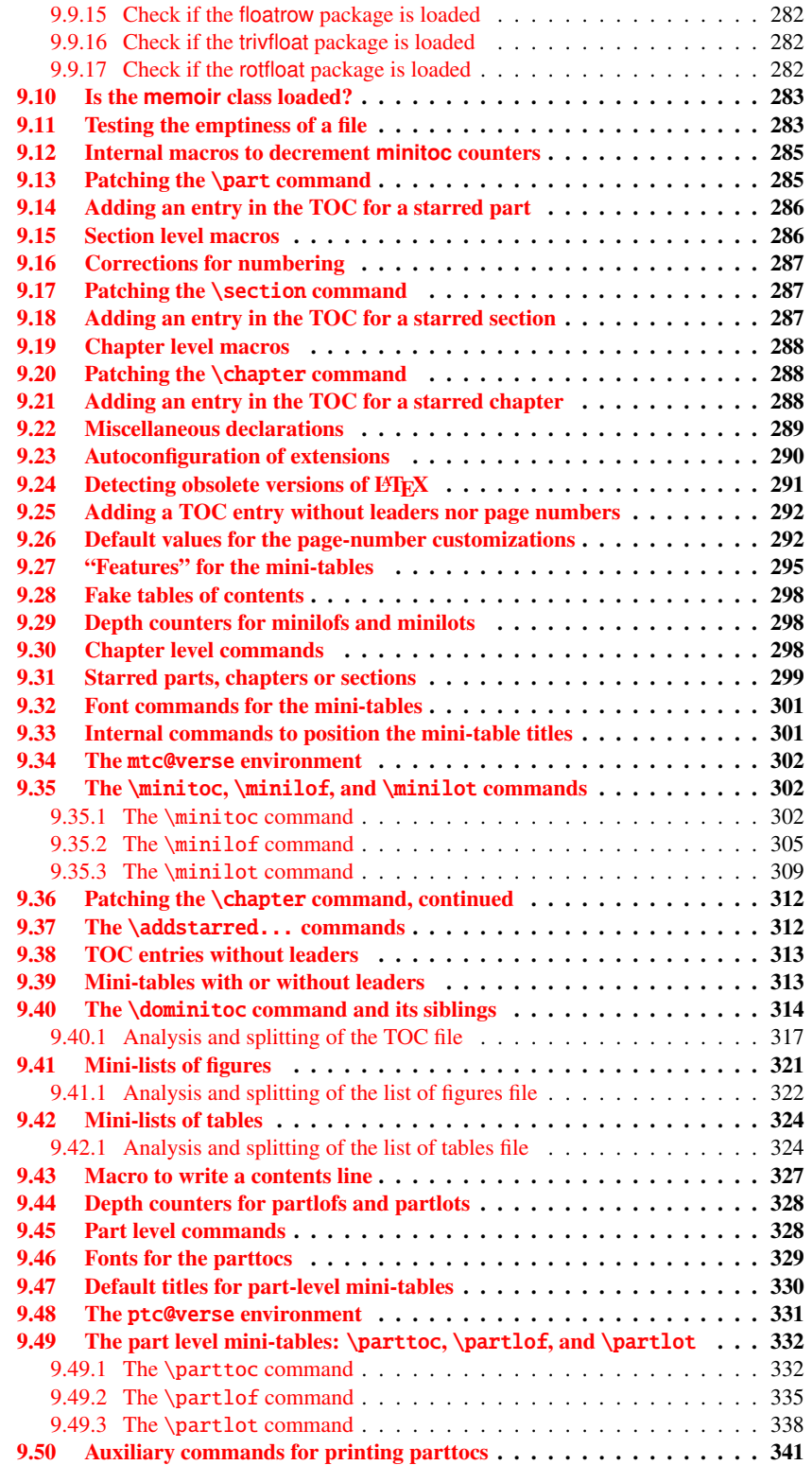

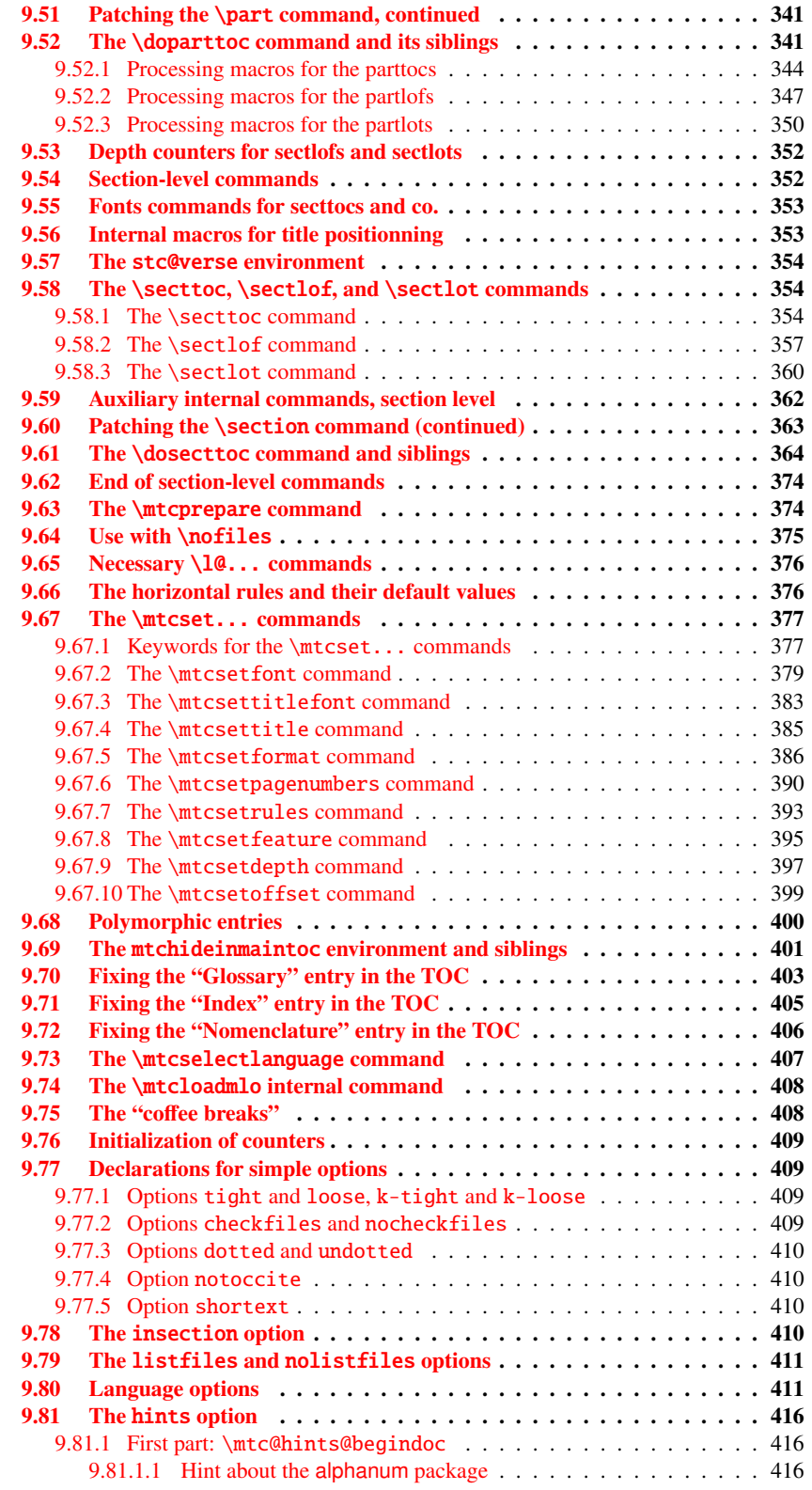

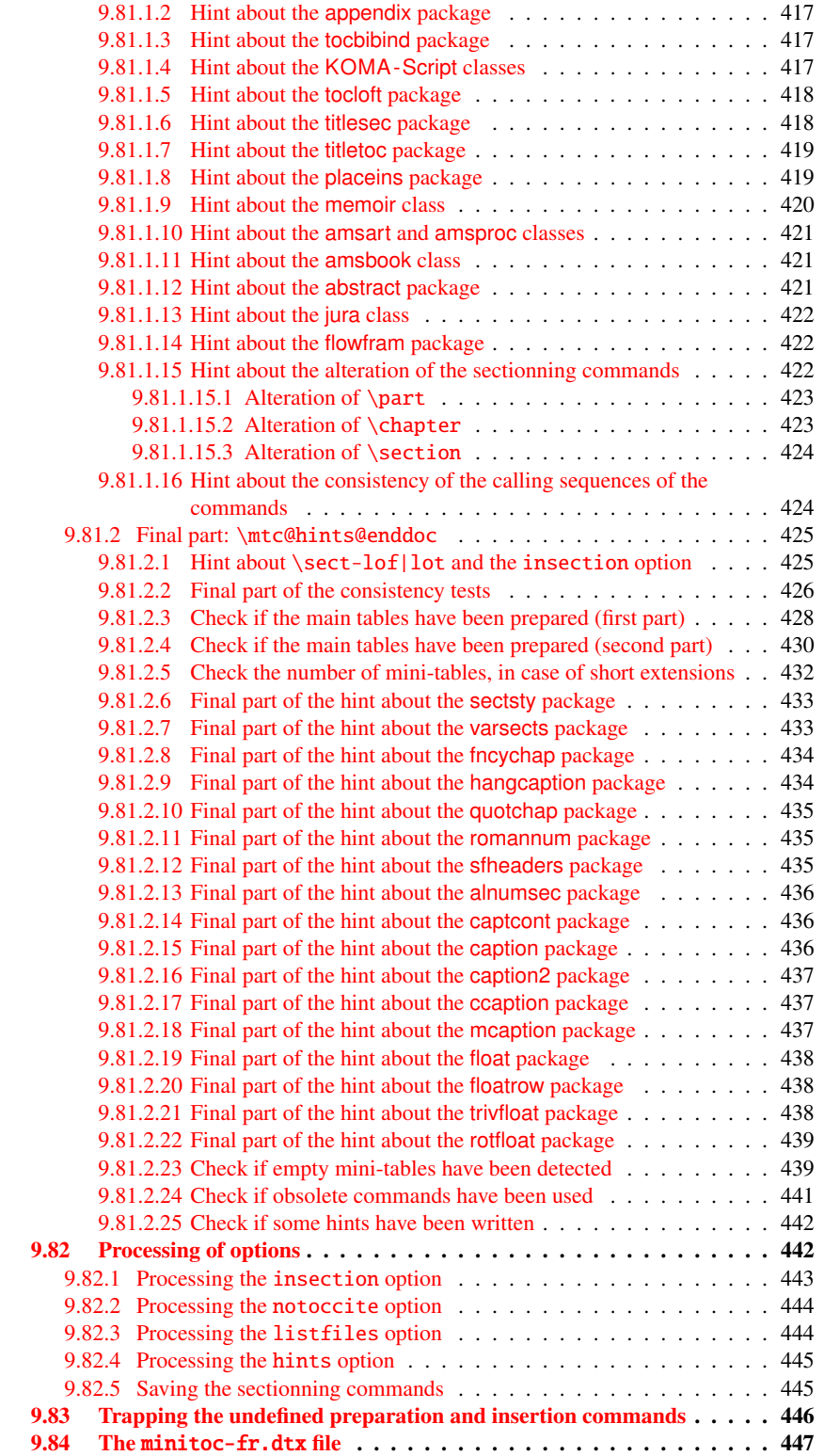

# <span id="page-269-0"></span>9.1 Introduction

This very long chapter presents the code of the minitoc package and attempts to explain it. Some comments of the original source file <sup>1</sup> are skipped, like the history, because they do not need further examination (they will be put in the change history).

The code is split in sections to make the reading easier, and the sections are sometimes reordered to make the reading easier.

Most of the minitoc external commands have mtc, ptc, stc, or one of the mini-table names (parttoc,..., sectlot) in their names. Most of the minitoc internal commands have @mtc, @ptc, @stc, or parttoc@,. . . , sectlot@ in their names, or a similar convention. The few exceptions should be explicit enough to not conflict with other packages.

# 9.2 Identification code

The code of minitoc.sty starts here:

2471 (\*minitoc)

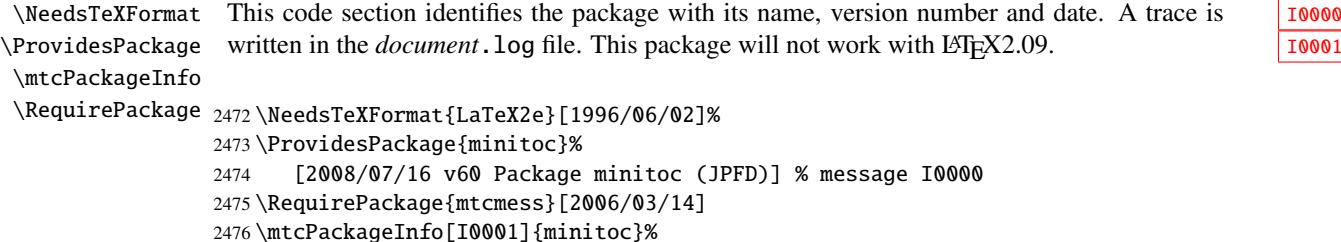

# 9.3 A file descriptor to write

2477 {\*\*\* minitoc package, version 60 \*\*\*\@gobble}

\tf@mtc A file descriptor is needed to write the files containing the mini-tables, it is \tf@mtc. The \newwrite minitoc package uses only one file descriptor for writing. See section [9.23](#page-289-0) on page [290.](#page-289-0)

2478 \newwrite\tf@mtc

 $\frac{1}{1}$  The source file of version #42. Version #43 includes the conversion of the package to .dtx-.ins format. Version #42 has not been distributed because of that.

## 9.4 Indentation and skip

```
\mtcindent
         \mtcskip
   \mtcskipamount
         \parskip
       \addvspace 2479\newlength\mtcindent
                   We define the indentation \cdotmtcindent (both sides) of the mini-tables and the command
                   \mtcskip to make a vertical skip before a mini-table, its value is \mtcskipamount (default:
                   \bigskipamount).
                  2480 \newskip\mtcskipamount
                  2481 \setlength{\mtcskipamount}{\bigskipamount}
                  2482 \def\mtcskip{{\parskip=\z@\addvspace{\mtcskipamount}}}
                   Note that \ntcskip uses a local group to avoid the influence of \parrow harskip.
\mtcgapbeforeheads
 \mtcgapafterheads
                   We define the default values for the vertical gaps before and after titles part level mini-tables.
                  2483 \def\mtcgapbeforeheads{50\p@}
                  2484 \def\mtcgapafterheads{40\p@}
    \@ifundefined
We define the vertical kernings between the minitables and their before the bottom rule. The
 \kernafterparttoc
 \kernafterpartlof
 \kernafterpartlot
 \kernaftersecttoc 2485
 \kernaftersectlof 2486
 \kernaftersectlot 2487
 \kernafterminitoc
 \kernafterminilof<sup>2489</sup>
 \kernafterminilot ^{2490}names of these macros is rather explicit. The values are empirical and can be changed via
                   \renewcommand.
                          \@ifundefined{part}{}{%
                             \def\kernafterparttoc{\kern-1.\baselineskip\kern.5ex}%
                             \def\kernafterpartlof{\kern-1.\baselineskip\kern.5ex}%
                             \def\kernafterpartlot{\kern-1.\baselineskip\kern.5ex}%
                  2489 } \frac{1}{2}2490 \@ifundefined{chapter}{%
                  2491 \@ifundefined{section}{}%
                  2492 {%
                  2493 \def\kernaftersecttoc{\kern-1.\baselineskip\kern.5ex}%
                  2494 \def\kernaftersectlof{\kern-1.\baselineskip\kern.5ex}%
                  2495 \def\kernaftersectlot{\kern-1.\baselineskip\kern.5ex}%
                  2496 }%
                  2497 }%
                  2498 {%
                  2499 \def\kernafterminitoc{\kern-.5\baselineskip\kern.5ex}%
                  2500 \def\kernafterminilof{\kern-1.\baselineskip\kern0.ex}%
                  2501 \def\kernafterminilot{\kern-1.\baselineskip\kern0.ex}%
```

```
2502 }%
```
<span id="page-271-0"></span>\@ifundefined \ptcoffset \pfloffset We defines horizontal offets by which the margins in the mini-tables are corrected (added to the right margin and substracted from the left margin). These are *commands*, not lengths<sup>2</sup>, to be redefined by \renewcommand.

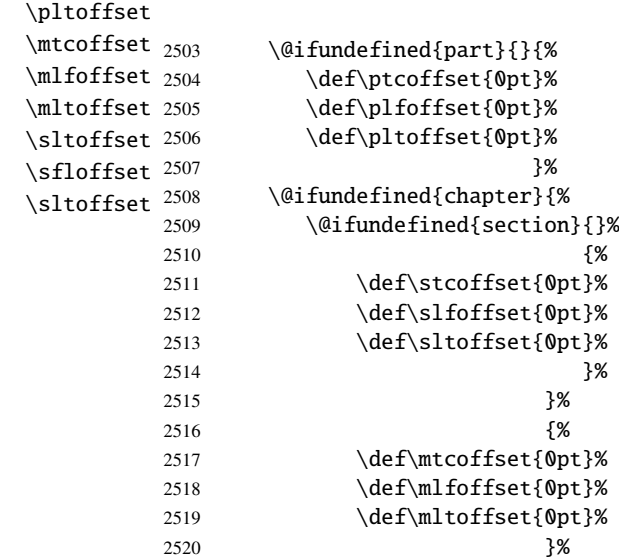

\ifinparttoc We defines flags which will be true when inside a mini-table of the matching type, false outside. \ifinpartlof \ifinpartlot 2521 \newif\ifinparttoc\inparttocfalse% \ifinminitoc 2522 \newif\ifinpartlof\inpartloffalse% \ifinminilof 2523 \newif\ifinpartlot\inpartlotfalse%

```
\ifinminilot
2524 \newif\ifinsecttoc\insecttocfalse%
\ifinsecttoc
2525 \newif\ifinsectlof\insectloffalse%
\ifinsectlof
2526 \newif\ifinsectlot\insectlotfalse%
\ifinsectlot 2527\newif\ifinminitoc\inminitocfalse%
             2528 \newif\ifinminilof\inminiloffalse%
             2529 \newif\ifinminilot\inminilotfalse%
```
# 9.5 Tests and flags

We need to declare some flags<sup>3</sup> (via  $\neq$  f) to detect the loading of some packages or classes and the availability of some commands (this will be used by the hints option (section [9.81](#page-415-0) on page [416\)](#page-415-0) or to allow the definition of some minitoc commands).

 $\overline{2}$  We avoid to allocate a precious length register.

<sup>3</sup> Not so many years ago, some authors had a preference for using counters rather than flags, because a flag costs 3 control sequences (\iffoo, \foofalse and \footrue), which use memory. But the number of count registers is limited to 256 in the native T<sub>E</sub>X engine (much more with  $\varepsilon$ -T<sub>E</sub>X [\[105\]](#page-653-0), but still limited in number), while memory has become rather cheap today. And a code programmed with flags (\iffoo ... \else ... \fi) is easier to structure and debug than a code programmed with counters, IMHO.

#### 9.5.1 Flags for the hints option

<span id="page-272-0"></span>\if@mtc@hints@ \if@mtc@hints@w@ \if@mtc@hints@giben@ But first, we define some flags for the hints option:

- The flag \if@mtc@hints@ is true if the hints option is required (default).
- The flag \if@mtc@hints@w@ is set true if we detect that some sectionning commands have been altered since the loading of the document class.
- The flag \if@mtc@hints@given@ is set true if the hints option detects something curious and writes messages in the *document*.log file. It will be used at the end of the document to signal that you should look for hints in the *document*.log file.

2530 \newif\if@mtc@hints@ \@mtc@hints@true 2531 \newif\if@mtc@hints@w@ \@mtc@hints@w@false 2532 \newif\if@mtc@hints@given@ \@mtc@hints@given@false

#### 9.5.2 Use of section-level mini-lists of floats

\if@mtc@sect@floats@ We will check if the commands \dosectlof and \dosectlot are used: \dosectlof \dosectlot 2533 \newif\if@mtc@sect@floats@ \@mtc@sect@floats@false

#### 9.5.3 Presence of some packages and classes

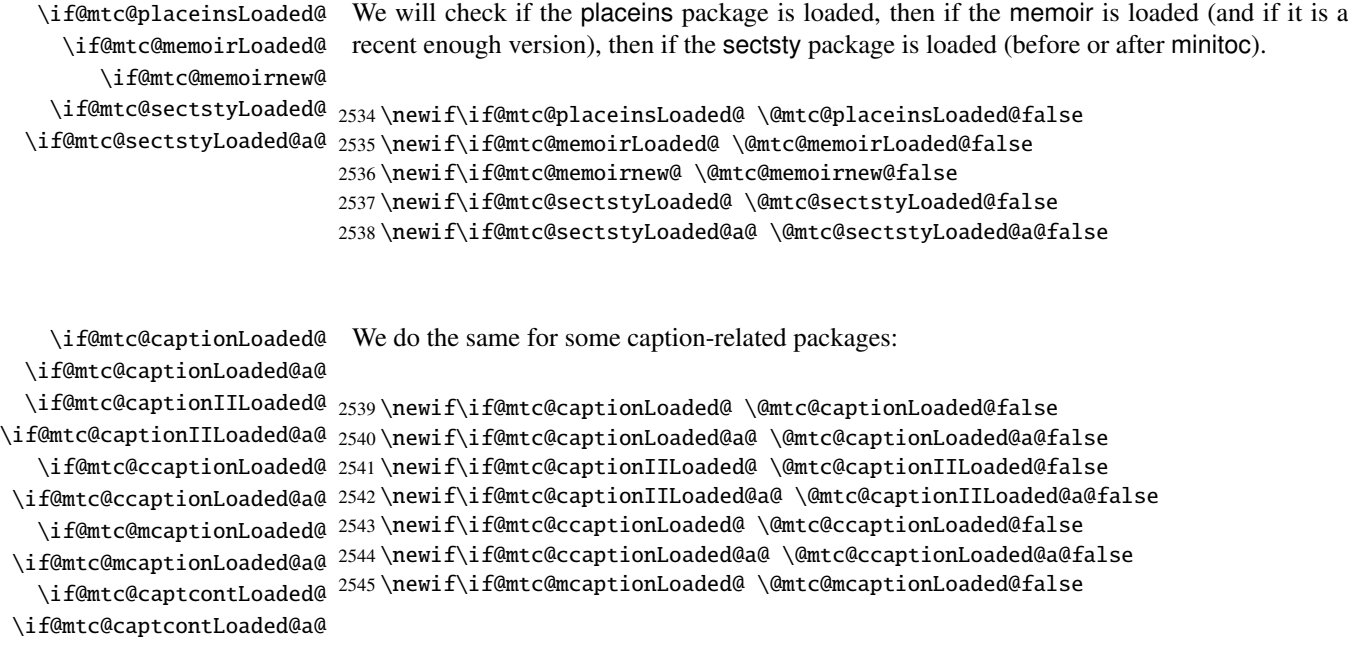

```
2546 \newif\if@mtc@mcaptionLoaded@a@ \@mtc@mcaptionLoaded@a@false
2547 \newif\if@mtc@captcontLoaded@ \@mtc@captcontLoaded@false
2548 \newif\if@mtc@captcontLoaded@a@ \@mtc@captcontLoaded@a@false
```
\if@mtc@varsectsLoaded@ \if@mtc@varsectsLoaded@a@ And the varsects package and other packages altering the sectionning commands:

\if@mtc@fncychapLoaded@ 2549 \newif\if@mtc@varsectsLoaded@ \@mtc@varsectsLoaded@false \if@mtc@fncychapLoaded@a@ 2550 \newif\if@mtc@varsectsLoaded@a@ \@mtc@varsectsLoaded@a@false \if@mtc@HgcLoaded@ 2551 \newif\if@mtc@fncychapLoaded@ \@mtc@fncychapLoaded@false \if@mtc@HgcLoaded@a@ 2552 \newif\if@mtc@fncychapLoaded@a@ \@mtc@fncychapLoaded@a@false \if@mtc@quotchapLoaded@ 2553 \newif\if@mtc@HgcLoaded@ \@mtc@HgcLoaded@false \if@mtc@quotchapLoaded@a@ 2554 \newif\if@mtc@HgcLoaded@a@ \@mtc@HgcLoaded@a@false 2555 \newif\if@mtc@quotchapLoaded@ \@mtc@quotchapLoaded@false 2556 \newif\if@mtc@quotchapLoaded@a@ \@mtc@quotchapLoaded@a@false

\if@mtc@romannumLoaded@ \if@mtc@romannumLoaded@a@

\if@mtc@sfheadersLoaded@ 2557 \newif\if@mtc@romannumLoaded@ \@mtc@romannumLoaded@false \if@mtc@sfheadersLoaded@a@ 2558 \newif\if@mtc@romannumLoaded@a@ \@mtc@romannumLoaded@a@false

And yet other packages altering the sectionning commands:

\if@mtc@alnumsecLoaded@ 2559 \newif\if@mtc@sfheadersLoaded@ \@mtc@sfheadersLoaded@false \if@mtc@alnumsecLoaded@a@ 2560 \newif\if@mtc@sfheadersLoaded@a@ \@mtc@sfheadersLoaded@a@false

2561 \newif\if@mtc@alnumsecLoaded@ \@mtc@alnumsecLoaded@false

2562 \newif\if@mtc@alnumsecLoaded@a@ \@mtc@alnumsecLoaded@a@false

#### 9.5.4 Flags for packages dealing with floats

\if@mtc@floatLoaded@ We must warn about a limitation with the float  $[302]$ , floatrow  $[285]$ , trivfloat  $[484]$ , and rotfloat [\[420\]](#page-678-0) packages.

```
\if@mtc@floatrowLoaded@
\if@mtc@trivfloatLoaded@
```
\if@mtc@rotfloatLoaded@ 2563 \newif\if@mtc@floatLoaded@ \@mtc@floatLoaded@false \newif\if@mtc@floatrowLoaded@ \@mtc@floatrowLoaded@false \newif\if@mtc@trivfloatLoaded@ \@mtc@trivfloatLoaded@false \newif\if@mtc@rotfloatLoaded@ \@mtc@rotfloatLoaded@false

#### 9.5.5 Insertion of empty mini-tables

```
\if@mtc@empty@parttoc@
We will check if you have attempted to insert some empty mini-tables:
\if@mtc@empty@partlof@
\if@mtc@empty@partlot@
2567 \newif\if@mtc@empty@parttoc@ \@mtc@empty@parttoc@false
\if@mtc@empty@minitoc@
2568 \newif\if@mtc@empty@partlof@ \@mtc@empty@partlof@false
\if@mtc@empty@minitoc@
2569 \newif\if@mtc@empty@partlot@ \@mtc@empty@partlot@false
\if@mtc@empty@minilof@
2570 \newif\if@mtc@empty@minitoc@ \@mtc@empty@minitoc@false
\if@mtc@empty@sectlot@
2571 \newif\if@mtc@empty@minilof@ \@mtc@empty@minilof@false
\if@mtc@empty@sectlof@
2572 \newif\if@mtc@empty@minilot@ \@mtc@empty@minilot@false
\if@mtc@empty@sectlot@ <sup>2573</sup>\newif\if@mtc@empty@secttoc@ \@mtc@empty@secttoc@false
                       2574 \newif\if@mtc@empty@sectlof@ \@mtc@empty@sectlof@false
                        2575 \newif\if@mtc@empty@sectlot@ \@mtc@empty@sectlot@false
```
#### 9.5.6 Presence or absence of some sectionning commands

We define and set flags about the presence of the sectionning commands (in fact, the counters associated with these commands).

\if@mtc@part@def@ The part counter:

2576 \newif\if@mtc@part@def@ \@mtc@part@def@false 2577 \@ifundefined{part}{\@mtc@part@def@false}{\@mtc@part@def@true}

\if@mtc@chapter@def@ The chapter counter:

2578 \newif\if@mtc@chapter@def@ \@mtc@chapter@def@false 2579 \@ifundefined{chapter}{\@mtc@chapter@def@false}{\@mtc@chapter@def@true}

\if@mtc@section@def@ The section counter:

2580 \newif\if@mtc@section@def@ \@mtc@section@def@false 2581 \@ifundefined{section}{\@mtc@section@def@false}{\@mtc@section@def@true}

We define and set flags about the absence of the sectionning commands.

\if@mtc@part@undef@ The part counter:

2582 \newif\if@mtc@part@undef@ \@mtc@part@undef@true 2583 \@ifundefined{part}{\@mtc@part@undef@true}{\@mtc@part@undef@false} <span id="page-275-0"></span>\if@mtc@chapter@undef@ The chapter counter:

```
2584 \newif\if@mtc@chapter@undef@ \@mtc@chapter@undef@true
2585 \@ifundefined{chapter}{\@mtc@chapter@undef@true}{\@mtc@chapter@undef@false}
```
\if@mtc@section@undef@ The section counter:

```
2586 \newif\if@mtc@section@undef@ \@mtc@section@undef@true
2587 \@ifundefined{section}{\@mtc@section@undef@true}{\@mtc@section@undef@false}
```
#### 9.5.7 Flags to check if some commands are used

2598 \newif\if@dominilof@used@ \global\@dominilof@used@false 2599 \newif\if@dominilot@used@ \global\@dominilot@used@false

We define a pair of flags for each mini-table type: one for the command itself and one for the preparation command  $(\dagger \ddot{\omega} \dots)$ . These flags will be used by the hints package option (section [9.81](#page-415-0) on page [416\)](#page-415-0).

\if@parttoc@used@ \if@partlof@used@ \if@partlot@used@ 2588 \newif\if@parttoc@used@ \global\@parttoc@used@false \if@doparttoc@used@ 2589 \newif\if@partlof@used@ \global\@partlof@used@false \if@dopartlof@used@ 2590 \newif\if@partlot@used@ \global\@partlot@used@false \if@dopartlot@used@ 2591 \newif\if@doparttoc@used@ \global\@doparttoc@used@false For the part level: 2592 \newif\if@dopartlof@used@ \global\@dopartlof@used@false 2593 \newif\if@dopartlot@used@ \global\@dopartlot@used@false \if@minitoc@used@ For the chapter level: \if@minilof@used@ \if@minilot@used@ 2594 \newif\if@minitoc@used@ \global\@minitoc@used@false \if@dominitoc@used@ 2595 \newif\if@minilof@used@ \global\@minilof@used@false \if@dominilof@used@ 2596 \newif\if@minilot@used@ \global\@minilot@used@false \if@dominilot@used@ 2597 \newif\if@dominitoc@used@ \global\@dominitoc@used@false

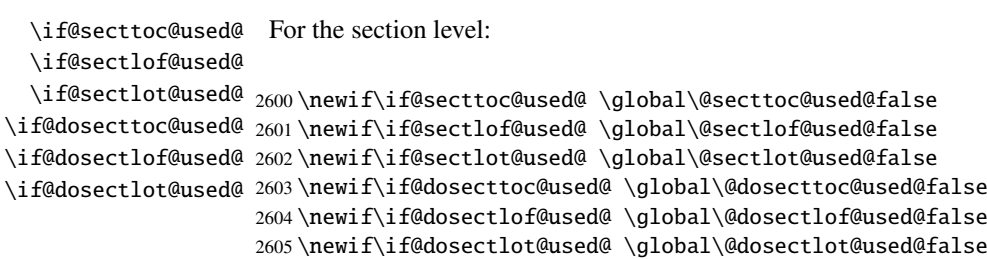

<span id="page-276-0"></span>\if@firstpartis@used@ \if@firstchapteris@used@ \if@firstsectionis@used@ 2606 \newif\if@firstpartis@used@ \global\@firstpartis@used@false We also detect the use of some obsolete commands: 2607 \newif\if@firstchapteris@used@ \global\@firstchapteris@used@false 2608 \newif\if@firstsectionis@used@ \global\@firstsectionis@used@false

#### 9.5.8 Check if the document has exactly 2 parts

```
\ifmtcsecondpart In french, the ordinal adjective is "deuxième" if the second object is not the last object, but
              [251, page 204]).
              So we define a specific flag:
```
2609 \newif\ifmtcsecondpart \mtcsecondpartfalse

\AtBeginDocument At the beginning of the document, we test this flag and make it global:

\ifmtcsecondpart

2610 \AtBeginDocument{% 2611 \ifmtcsecondpart 2612 \global\mtcsecondparttrue 2613 \else 2614 \global\mtcsecondpartfalse 2615 \fi}

```
\AtEndDocument
At the end of the document, we set and memorize the value of the flag in the .aux file:
\ifmtcsecondpart
```

```
\@mainaux
2616 \AtEndDocument{%
          2617 \ifnum\value{part}=2\relax
          2618 \mtcsecondparttrue
          2619 \else
          2620 \mtcsecondpartfalse
          2621 \setminus fi2622 \if@filesw
          2623 \ifmtcsecondpart
          2624 \immediate\write\@mainaux
          2625 {\string\global\string\mtcsecondparttrue}%
          2626 \else
          2627 \immediate\write\@mainaux
          2628 {\string\global\string\mtcsecondpartfalse}%
          2629 \setminusfi
          2630 \setminus \text{fi}
```
So we need two LATEX runs to get a correct result. The french2.mld language definition file (see section [13.62](#page-534-0) on page [536\)](#page-534-0) uses this trick to form the titles of part level mini-tables. See the mtc-2nd.tex example file in section [4.2](#page-94-0) on page [95.](#page-94-0)

# 9.6 Preparation for the notoccite option

<span id="page-277-0"></span>\mtc@hook@beforeinputfile \if@mtc@notoccite@ We declare a flag for the presence of this option and the new internal "hook" command (redefinable command) \mtc@hook@beforeinputfile, used by this option (this has been requested by Donald ARSENEAU for his notoccite package  $[14]$ ). See section [1.6](#page-54-0) on page [55.](#page-54-0)

```
2631 \newif\if@mtc@notoccite@ \@mtc@notoccite@false
2632 \@ifundefined{mtc@hook@beforeinputfile}%
2633 {\let\mtc@hook@beforeinputfile\relax}{}
```
#### 9.7 Preparation for the tight and k-tight options

\iftightmtc We just declare a flag for each of these options; they are set false by default (loose and \ifktightmtc k-loose options):

> 2634 \newif\iftightmtc \tightmtcfalse 2635 \newif\ifktightmtc \ktightmtcfalse

# 9.8 Preparation to work with **hyperref**

```
\AtBeginDocument
\if@mtc@hyper@used@
  \@ifpackageloaded
                     This code prepares the interface with the hyperref package [390]. A flag is defined, then \boxed{10005}this preparation is performed in an \AtBeginDocument block if this package is loaded. This
                     action defines some commands for the hyperref package.
                     2636 \mtcPackageInfo[I0005]{minitoc}{compatible with hyperref\@gobble}
                     2637 \newif\if@mtc@hyper@used@ \global\@mtc@hyper@used@false
                     2638 \AtBeginDocument{%
                     2639 \@ifpackageloaded{hyperref}{%
                     2640 \global\@mtc@hyper@used@true
                     2641 \def\toclevel@xpart{1000}%
```

```
2642 \def\toclevel@xchapter{1000}%
```

```
2643 \def\toclevel@xsect{1000}%
```

```
2644 \let\toclevel@starpart\toclevel@part
```

```
2645 \let\toclevel@starchapter\toclevel@chapter
```

```
2646 \let\toclevel@starsection\toclevel@section
```

```
2647 \let\toclevel@starsubsection\toclevel@subsection
```

```
2648 \let\toclevel@starsubsubsection\toclevel@subsubsection
```

```
2649 \let\toclevel@starparagraph\toclevel@paragraph
```

```
2650 \let\toclevel@starsubparagraph\toclevel@subparagraph
```

```
2651 }{}}%
```
# <span id="page-278-0"></span>9.9 Checking the presence of some packages

#### 9.9.1 Check if the **sectsty** package is loaded, and when

\AtBeginDocument \if@mtc@sectstyLoaded@ \if@mtc@sectstyLoaded@a@ \@ifpackageloaded

We must test if the sectsty package  $[319]$  is loaded before or after minitoc, so we test when minitoc is loaded and also in an \AtBeginDocument block, when all packages have been loaded. See section [9.81.2.6](#page-432-0) on page [433.](#page-432-0)

```
2652 \@ifpackageloaded{sectsty}{\@mtc@sectstyLoaded@true}{}%
2653 \AtBeginDocument{\@ifpackageloaded{sectsty}{\@mtc@sectstyLoaded@a@true}{}}%
```
#### 9.9.2 Check if the **varsects** package is loaded, and when

\@ifpackageloaded \AtBeginDocument \if@mtc@varsectsLoaded@ \if@mtc@varsectsLoaded@a@

We must test if the varsects package  $[437]$  is loaded before or after minitoc, so we test when minitoc is loaded and also in an  $\AtBeginDocument$  block, when all packages have been loaded. See section [9.81.2.7](#page-432-0) on page [433.](#page-432-0)

2654 \@ifpackageloaded{varsects}%{\@mtc@varsectsLoaded@true}{} 2655 \AtBeginDocument{\@ifpackageloaded{varsects}{\@mtc@varsectsLoaded@a@true}{}}%

#### 9.9.3 Check if the **fncychap** package is loaded, and when

\@ifpackageloaded \AtBeginDocument \if@mtc@fncychapLoaded@ \if@mtc@fncychapLoaded@a@

We must test if the fncychap package  $[301]$  is loaded before or after minitoc, so we test when minitoc is loaded and also in an \AtBeginDocument block, when all packages have been loaded. See section [9.81.2.8](#page-433-0) on page [434.](#page-433-0)

2656 \@ifpackageloaded{fncychap}{\@mtc@fncychapLoaded@true}{}% 2657 \AtBeginDocument{\@ifpackageloaded{fncychap}{\@mtc@fncychapLoaded@a@true}{}}%

#### 9.9.4 Check if the **hangcaption** package is loaded, and when

\@ifpackageloaded \AtBeginDocument \if@mtc@HgcLoaded@ \if@mtc@HgcLoaded@a@

We must test if the hangcaption package [\[250\]](#page-664-0) is loaded before or after minitoc, so we test when minitoc is loaded and also in an \AtBeginDocument block, when all packages have been loaded. See section [9.81.2.9](#page-433-0) on page [434.](#page-433-0)

2658 \@ifpackageloaded{hangcaption}{\@mtc@HgcLoaded@true}{}% 2659 \AtBeginDocument{\@ifpackageloaded{hangcaption}{\@mtc@HgcLoaded@a@true}{}}%

#### 9.9.5 Check if the **quotchap** package is loaded, and when

<span id="page-279-0"></span>\@ifpackageloaded \AtBeginDocument \if@mtc@quotchapLoaded@ \if@mtc@quotchapLoaded@a@ We must test if the quotchap package  $[442]$  is loaded before or after minitoc, so we test when minitoc is loaded and also in an \AtBeginDocument block, when all packages have been loaded. See section [9.81.2.10](#page-434-0) on page [435.](#page-434-0)

> 2660 \@ifpackageloaded{quotchap}{\@mtc@quotchapLoaded@true}{}% 2661 \AtBeginDocument{\@ifpackageloaded{quotchap}{\@mtc@quotchapLoaded@a@true}{}}%

#### 9.9.6 Check if the **romannum** package is loaded, and when

\@ifpackageloaded \AtBeginDocument \if@mtc@romannumLoaded@ \if@mtc@romannumLoaded@a@

We must test if the romannum package [\[480\]](#page-683-0) is loaded before or after minitoc, so we test when minitoc is loaded and also in an \AtBeginDocument block, when all packages have been loaded. See section [9.81.2.11](#page-434-0) on page [435.](#page-434-0)

2662 \@ifpackageloaded{romannum}{\@mtc@romannumLoaded@true}{}% 2663 \AtBeginDocument{\@ifpackageloaded{romannum}{\@mtc@romannumLoaded@a@true}{}}%

#### 9.9.7 Check if the **sfheaders** package is loaded, and when

\@ifpackageloaded \AtBeginDocument \if@mtc@sfheadersLoaded@ \if@mtc@sfheadersLoaded@a@

We must test if the sfheaders package [\[304\]](#page-669-0) is loaded before or after minitoc, so we test when minitoc is loaded and also in an \AtBeginDocument block, when all packages have been loaded. See section [9.81.2.12](#page-434-0) on page [435.](#page-434-0)

2664 \@ifpackageloaded{sfheaders}{\@mtc@sfheadersLoaded@true}{}% 2665 \AtBeginDocument{\@ifpackageloaded{sfheaders}{\@mtc@sfheadersLoaded@a@true}{}}%

#### 9.9.8 Check if the **alnumsec** package is loaded, and when

\@ifpackageloaded \AtBeginDocument \if@mtc@alnumsecLoaded@ \if@mtc@alnumsecLoaded@a@

We must test if the alnumsec package [\[274\]](#page-666-0) is loaded before or after minitoc, so we test when minitoc is loaded and also in an \AtBeginDocument block, when all packages have been loaded. See section [9.81.2.13](#page-435-0) on page [436.](#page-435-0)

2666 \@ifpackageloaded{alnumsec}{\@mtc@alnumsecLoaded@true}{}% 2667 \AtBeginDocument{\@ifpackageloaded{alnumsec}{\@mtc@alnumsecLoaded@a@true}{}}%

#### 9.9.9 Check if the **captcont** package is loaded, and when

<span id="page-280-0"></span>\@ifpackageloaded \AtBeginDocument \if@mtc@captcontLoaded@ \if@mtc@captcontLoaded@a@ We must test if the captcont package [\[131\]](#page-655-0) is loaded before or after minitoc, so we test when minitoc is loaded and also in an \AtBeginDocument block, when all packages have been loaded. See section [9.81.2.14](#page-435-0) on page [436.](#page-435-0)

> 2668 \@ifpackageloaded{captcont}{\@mtc@captcontLoaded@true}{}% 2669 \AtBeginDocument{\@ifpackageloaded{captcont}{\@mtc@captcontLoaded@a@true}{}}%

#### 9.9.10 Check if the **caption** package is loaded, and when

\@ifpackageloaded \AtBeginDocument \if@mtc@captionLoaded@ \if@mtc@captionLoaded@a@ We must test if the caption package  $[421, 422, 424]$  $[421, 422, 424]$  $[421, 422, 424]$  $[421, 422, 424]$  $[421, 422, 424]$  is loaded before or after minitoc, so we test when minitoc is loaded and also in an \AtBeginDocument block, when all packages have been loaded. See section [9.81.2.15](#page-435-0) on page [436.](#page-435-0)

> 2670 \@ifpackageloaded{caption}{\@mtc@captionLoaded@true}{}% 2671 \AtBeginDocument{\@ifpackageloaded{caption}{\@mtc@captionLoaded@a@true}{}}%

#### 9.9.11 Check if the **caption2** package is loaded, and when

\@ifpackageloaded \AtBeginDocument \if@mtc@captionIILoaded@ \if@mtc@captionIILoaded@a@ We must test if the caption  $2$  package  $[423]$  is loaded before or after minitoc, so we test when minitoc is loaded and also in an  $\Lambda t$ BeginDocument block, when all packages have been loaded. See section [9.81.2.16](#page-436-0) on page [437.](#page-436-0)

> 2672 \@ifpackageloaded{caption2}{\@mtc@captionIILoaded@true}{}% 2673 \AtBeginDocument{\@ifpackageloaded{caption2}{\@mtc@captionIILoaded@a@true}{}}%

#### 9.9.12 Check if the **ccaption** package is loaded, and when

\@ifpackageloaded \AtBeginDocument \if@mtc@ccaptionLoaded@ \if@mtc@ccaptionLoaded@a@

We must test if the ccaption package  $[474]$  is loaded before or after minitoc, so we test when minitoc is loaded and also in an \AtBeginDocument block, when all packages have been loaded. See section [9.81.2.17](#page-436-0) on page [437.](#page-436-0)

2674 \@ifpackageloaded{ccaption}{\@mtc@ccaptionLoaded@true}{}% 2675 \AtBeginDocument{\@ifpackageloaded{ccaption}{\@mtc@ccaptionLoaded@a@true}{}}%

#### 9.9.13 Check if the **mcaption** package is loaded, and when

\AtBeginDocument \if@mtc@mcaptionLoaded@ \if@mtc@mcaptionLoaded@a@ We must test if the mcaption package  $[228]$  is loaded before or after minitoc, so we test when minitoc is loaded and also in an \AtBeginDocument block, when all packages have been loaded. See section [9.81.2.18](#page-436-0) on page [437.](#page-436-0)

> 2676 \@ifpackageloaded{mcaption}{\@mtc@mcaptionLoaded@true}{}% 2677 \AtBeginDocument{\@ifpackageloaded{mcaption}{\@mtc@mcaptionLoaded@a@true}{}}%

#### 9.9.14 Check if the **float** package is loaded

\@ifpackageloaded \AtBeginDocument \if@mtc@floatLoaded@ We must test if the float package [\[302\]](#page-668-0) is loaded in the preamble, so we use an \AtBeginDocument block. See section [9.81.2.19](#page-437-0) on page [438.](#page-437-0)

2678 \AtBeginDocument{\@ifpackageloaded{float}{\@mtc@floatLoaded@true}{}}%

#### 9.9.15 Check if the **floatrow** package is loaded

 $\Diamond$  a if package loaded We must test if the floatrow package  $[285]$  is loaded in the preamble, so we use an \AtBeginDocument \if@mtc@floatrowLoaded@ \AtBeginDocument block. See section [9.81.2.20](#page-437-0) on page [438.](#page-437-0)

2679 \AtBeginDocument{\@ifpackageloaded{floatrow}{\@mtc@floatrowLoaded@true}{}}%

#### 9.9.16 Check if the **trivfloat** package is loaded

\@ifpackageloaded \AtBeginDocument \if@mtc@trivfloatLoaded@ We must test if the trivfloat package [\[484\]](#page-684-0) is loaded in the preamble, so we use an \AtBeginDocument block. See section [9.81.2.21](#page-437-0) on page [438.](#page-437-0)

2680 \AtBeginDocument{\@ifpackageloaded{trivfloat}{\@mtc@trivfloatLoaded@true}{}}%

#### 9.9.17 Check if the **rotfloat** package is loaded

\@ifpackageloaded \AtBeginDocument \if@mtc@rotfloatLoaded@ We must test if the rotilloat package  $[420]$  is loaded in the preamble, so we use an \AtBeginDocument block. See section [9.81.2.22](#page-438-0) on page [439.](#page-438-0)

2681 \AtBeginDocument{\@ifpackageloaded{rotfloat}{\@mtc@rotfloatLoaded@true}{}}%

<span id="page-281-0"></span>\@ifpackageloaded

# 9.10 Is the **memoir** class loaded?

<span id="page-282-0"></span>\@ifclassloaded \if@mtc@memoirLoaded@ \if@mtc@memoirnew@ \if@mtcpatchmemoir@

We test if the memoir  $[479, 481, 482]$  $[479, 481, 482]$  $[479, 481, 482]$  $[479, 481, 482]$  $[479, 481, 482]$  $[479, 481, 482]$  class is loaded. This class needs some compatibility  $\boxed{10030}$ adjustments or may be *incompatible* if too recent. In the later case, a patch is inserted (see chapter [12](#page-466-0) on page [467\)](#page-466-0). This correction is no more necessary after the 2005/09/25 version of memoir.cls.

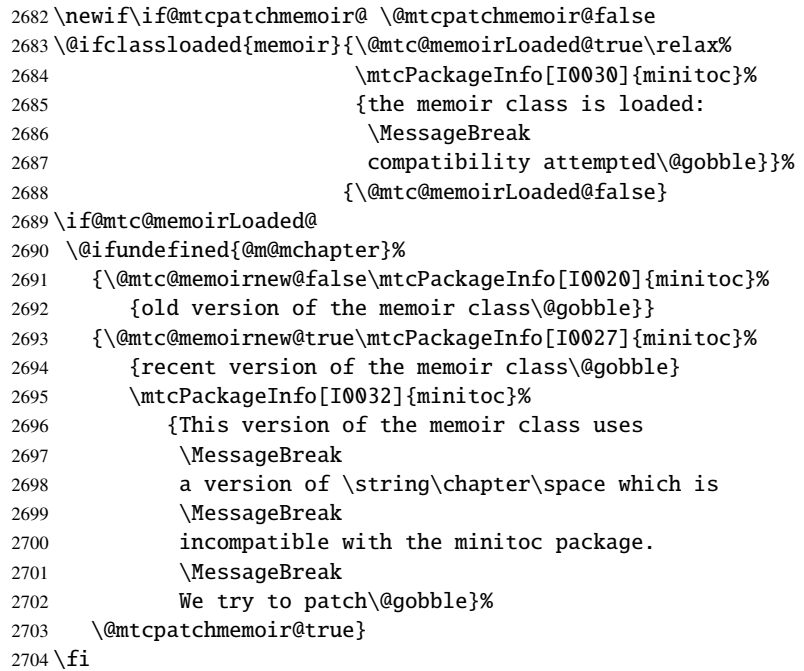

\if@mtcpatchmemoir@ And now the patch: [E0028](#page-198-0)

```
2705 \if@mtcpatchmemoir@
2706 \IfFileExists{mtcpatchmem.sty}{%
2707 \@ifclasslater{memoir}{2005/09/25}{}{\RequirePackage{mtcpatchmem}}}{%
2708 \mtcPackageError[E0028]{minitoc}%
2709 {Unable to patch the memoir class}%
2710 {So it remains incompatible. Sorry.}}
2711 \overline{\text{fi}}
```
# 9.11 Testing the emptiness of a file

\mtc@ifmtarg \mtc@xifmtarg \mtc@EndWhile \mtc@WhilePreCondition \mtc@WhileCondition \mtc@WhileBody \mtc@While \mtc@WhileNext

Some macros for testing if an argument of a macro is empty (taken from the package ifmtarg  $[483]$ , by Peter R. WILSON and Donald ARSENEAU, and from while.tip, by

Stephan P. von BECHTOLSHEIM  $[460,$  Vol III, page 408]). The group is necessary to keep local the catcode change of "Q", hence a \gdef is needed for \mtc@ifmtarg.

```
2712 \begingroup
                   2713 \catcode'\Q=3
                   2714 \long\gdef\mtc@ifmtarg#1{%
                   2715 \mtc@xifmtarg#1QQ\@secondoftwo\@firstoftwo\@nil}
                   2716 \long\gdef\mtc@xifmtarg#1#2Q#3#4#5\@nil{#4}
                   2717 \endgroup
                   2718 \let\ntc@EndWhile = \fi2719 \def\mtc@While #1#2#3\mtc@EndWhile{%
                   2720 \def\mtc@WhilePreCondition{#1}%
                   2721 \def\mtc@WhileCondition{#2}%
                   2722 \def\mtc@WhileBody{#3}%
                   2723 \mtc@@While
                   2724 }
                   2725 \def\mtc@@While{%
                   2726 \mtc@WhilePreCondition
                   2727 \mtc@WhileCondition
                   2728 \def\mtc@WhileNext{%
                   2729 \mtc@WhileBody
                   2730 \mtc@@While
                   2731 }%
                   2732 \else
                   2733 \def\mtc@WhileNext{}%
                   2734 \setminusfi
                   2735 \mtc@WhileNext
                   2736 }
\if@mtc@checkfiles
Some macros to test if a file is empty or not: \mtc@CkFile{file} returns \@mtc@FEtrue
        \if@mtc@FE
if the file is empty, \@mtc@FEfalse if the is file not empty. An inexistent file is empty.
        \if@mtc@LI
A file full of white space (space, tabulation, newline) is empty. Comments are empty.
        \mtc@While
         \mtc@Body
Note: on a big empty file, the \mtc@While loop may be time consuming, but not an
     \mtc@EndWhile eternity (33s for 10<sup>6</sup> lines on my computer), and the first non-empty line stops the loop.
       \mtc@CkFile
        \mtc@CkStr
        \mtc@Rline
2737 \newif\if@mtc@LI\@mtc@LItrue
           \tf@mtc
2738 \newif\if@mtc@FE\@mtc@FEtrue
      \@inputcheck
2739 \newif\if@mtc@checkfiles\@mtc@checkfilestrue
                    \jobname.mtc is used as scratch file. Its contents is erased after use.
                   2740 \def\mtc@Body{\immediate\read\@inputcheck to \mtc@Rline\relax
                   2741 \ifeof\@inputcheck\relax\@mtc@LIfalse\fi
                   2742 \expandafter\ifx\mtc@Rline\par\relax
                   2743 \def\mtc@Rline{}
                   2744 \else
                   2745 \ifeof\@inputcheck\relax\global\@mtc@LIfalse\fi
                   2746 \mtc@ifmtarg{\mtc@Rline}{\relax}{\@mtc@FEfalse\@mtc@LIfalse}
                   2747 \fi}
                   2748 \def\mtc@CkFile#1{%
                   2749 \@mtc@LItrue\@mtc@FEtrue
                   2750 \if@mtc@checkfiles
```

```
2751 \IfFileExists{#1}{%
2752 \immediate\openin\@inputcheck #1\relax
2753 \mtc@While{}{\if@mtc@LI\relax}{\mtc@Body}\mtc@EndWhile}%
2754 {\@mtc@FEtrue}%
2755 \else
2756 \@mtc@FEfalse%
2757 \fi}
2758 \closein\@inputcheck\relax
2759 \def\mtc@CkStr#1{%
2760 \immediate\openout\tf@mtc \jobname.mtc
2761 \immediate\write\tf@mtc{#1}%
2762 \immediate\closeout\tf@mtc
2763 \mtc@CkFile{\jobname.mtc}%
2764 \immediate\openout\tf@mtc \jobname.mtc
2765 \immediate\closeout\tf@mtc}
```
# 9.12 Internal macros to decrement **minitoc** counters

It is sometimes necessary to decrement a minitoc counter (ptc, mtc or stc) by one. These

\mtc@onebackpart \mtc@onebackchapter \mtc@onebacksection

macros are:

```
\addtocounter 2766\def\mtc@onebackpart{\addtocounter{ptc}{-1}}
              2767 \def\mtc@onebackchap{\addtocounter{mtc}{-1}}
              2768 \def\mtc@onebacksect{\addtocounter{stc}{-1}}
```
# 9.13 Patching the \part command

```
\part
If the \part command is not defined (by the document class, usually), we cannot patch it and
\mtc@svspart
 \mtc@svpart
      \@spart
        \@part
\stepcounter
                  a warning is displayed<sup>4</sup>. Else, we patch its two branches, \qquad (for the unstarred version)
                  or \Diamondspart (for the starred version, \partial x): we add \setminusstepcounter{ptc} to increment the
                  parttoc counter ptc. See also section 9.51 on page 341.
                  9.14 on the following page) is also skipped if \partinot defined. In the set of the set of the set of the set of the set of the set of the set of the set of the set of the set of the set of the set of the set of the set of the set of the set of the set of the set of the set
```

```
2769 \@ifundefined{part}{%
2770 \mtcPackageWarningNoLine[W0018]{minitoc}%
2771 {part level macros NOT available}
2772 }{%% else undefined part (\part defined)
2773 \mtcPackageInfo[I0023]{minitoc}%
2774 {part level macros available\@gobble}
2775 \let\mtc@svspart\@spart
```
<sup>4</sup> Document classes with sectionning commands but no \part command are likely non standard, hence the warning displayed on the terminal.

```
2776 \def\@spart{\stepcounter{ptc}\mtc@svspart}
```

```
2777 \let\mtc@svpart\@part
```

```
2778 \def\@part{\stepcounter{ptc}\mtc@svpart}
```
# 9.14 Adding an entry in the TOC for a starred part

\mtcaddpart \mtc@ifmtarg \contentsline To add an entry in the TOC for a starred part, we need the \mtcaddpart macro, which has an optional argument, the title of the part as if should appear in the TOC.

\addcontentsline By default, this argument is empty. If it is empty (tested via \mtc@ifmtarg) or omit-\adjustptc ted, we add a \contentsline{xpart}{}... line in the .toc file. If it is not empty, \l@xpart we add a \contentsline{part}{title...}... line in the .toc file. We always add a \l@part  $\mathrm{sum{}|}{}.$  line in the .1of and .1ot files. Then we increment the ptc counter, via \adjustptc (defined in section [9.45](#page-327-0) on page [328\)](#page-327-0). Using xpart as first argument of \contentsline means that  $\langle \text{logpart} \rangle$  will be invoked in place of  $\langle \text{logpart} \rangle$  to print the entry in the TOC, but  $\lceil \log x \rceil$  uses a huge depth (10 000) for this entry, hence it will never be really printed (except if you cheat).

```
2779 \newcommand{\mtcaddpart}[1][]{%
2780 \mtc@ifmtarg{#1}{\addcontentsline{toc}{xpart}{}}%
2781 {\addcontentsline{toc}\{part\{#1\}}\2782 \addcontentsline{lof}{xpart}{}%
2783 \addcontentsline{lot}{xpart}{}%
2784 \adjustptc}
```
This code terminates (temporarily) the part level commands.

2785 }%

# 9.15 Section level macros

\chapter \section The section level macros are defined if  $\ch$  is not defined and  $\setminus$  section defined, i.e., in document classes like article, but not in document classes like book or report. So we test if \chapter is defined and if \section is defined, with adequate warnings. If neither are defined, you are in big trouble to use the minitoc package with the class of your document.

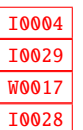

```
2786 \@ifundefined{chapter}{\mtcPackageInfo[I0004]{minitoc}%
2787 {chapter level macros NOT available\@gobble}%
2788 \@ifundefined{section}{\mtcPackageInfo[I0029]{minitoc}%
2789 {section level macros NOT available\@gobble}%
2790 \mtcPackageWarningNoLine[W0017]{minitoc}%
2791 {no section or chapter level macros available
2792 \MessageBreak
2793 PLEASE VERIFY YOUR MAIN DOCUMENT CLASS}}%
```
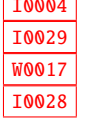

```
2794 {\mtcPackageInfo[I0028]{minitoc}%
2795 {section level macros available\@gobble}%
```
# 9.16 Corrections for numbering

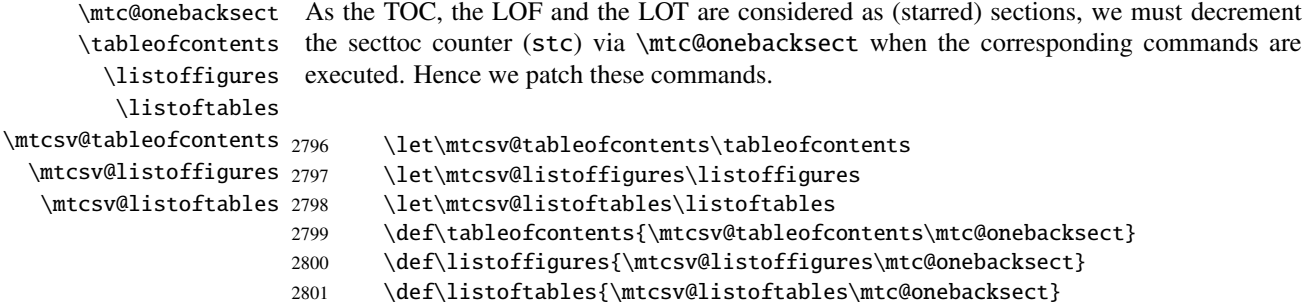

# 9.17 Patching the \section command

\mtc@svsection If the \section command is not defined (by the document class, usually), we cannot patch it \mtc@svss and a warning is displayed. Else, we patch its two branches, \@sect (for the unstarred version) \@ssect or \@ssect (for the starred version, \section\*): we add \stepcounter{stc} to increment  $\text{Qsect}$  the secttoc counter stc, only in the unstarred case<sup>5</sup>. \section \stepcounter <sub>2802</sub> \let\mtc@svsection\section 2803 \def\section{\stepcounter{stc}\mtc@svsection} 2804 \let\mtc@svss\@ssect

# 9.18 Adding an entry in the TOC for a starred section

\mtc@ifmtarg

\mtcaddsection To add an entry in the TOC for a starred section, we need the \mtcaddsection macro, \contentsline By default, this argument is empty. If it is empty (tested via \mtc@ifmtarg) or omitted, \adjuststc we add a \contentsline{xsect}{}... line in the .toc file. If it is not empty, we \l@xsect add a \contentsline{section}{title...}... line in the .toc file. We always add a \l@section \contentsline{xsect}{}... line in the .lof and .lot files. Then we increment the which has an optional argument, the title of the section as it should appear in the TOC. stc counter, via \adjuststc (this command is defined in section  $9.54$  on page [352\)](#page-351-0). Using xsect as first argument of \contentsline means that \l@xsect will be invoked in place

 $\frac{1}{5}$  Version #25 has removed a spurious decrementation of this counter.

<span id="page-287-0"></span>of  $\lceil \cdot \rceil$  l@section to print the entry in the TOC, but  $\lceil \cdot \cdot \rceil$  uses a huge depth (10000) for this entry, hence it will never be really printed (except if you cheat).

```
2805 \newcommand{\mtcaddsection}[1][]{%
2806 \mtc@ifmtarg{#1}{\addcontentsline{toc}{xsect}{}}%
2807 {\addcontentsline{toc}{section}{#1}}%
2808 \addcontentsline{lof}{xsect}{}%
2809 \addcontentsline{lot}{xsect}{}%
2810 \adjuststc}
```
This code terminates (temporarily) the section level commands, and we continue with chapter level macros.

2811 }}{%

# 9.19 Chapter level macros

- $\char`$  The chapter level macros are defined if  $\char`$  chapter is defined, i.e., in document classes like [I0003](#page-156-0) book or report. So we test if \chapter is defined, with adequate warnings. The test is already done above, we are in the "else" branch of \@ifundefined{chapter}.
	- 2812 \mtcPackageInfo[I0003]{minitoc}{chapter level macros available\@gobble}

### 9.20 Patching the \chapter command

\chapter \@chapter \mtc@svchapter \stepcounter The \chapter command is defined (by the document class, usually). We patch its two branches, *\@chapter* (for the unstarred version) or *\@schapter* (for the starred version, \chapter\*): we add call to \stepcounter{mtc} to increment the minitoc counter mtc. Only the unstarred branch  $(\Diamond \text{Chapter})$  is patched here. The other branch is patched later (section [9.36](#page-311-0) on page [312\)](#page-311-0).

2813 \let\mtc@svchapter\@chapter \def\@chapter{\stepcounter{mtc}\mtc@svchapter}

### 9.21 Adding an entry in the TOC for a starred chapter

\mtcaddchapter \mtc@ifmtarg \adjustmtc \l@xchapter \l@chapter

\contentsline By default, this argument is empty. If it is empty (tested via \mtc@ifmtarg) or omitted, To add an entry in the TOC for a starred chapter, we need the \mtcaddchapter macro, which has an optional argument, the title of the chapter as if should appear in the TOC. we add a \contentsline{xchapter}{}... line in the .toc file. If it is not empty, we
add a \contentsline{chapter}{title...}... line in the .toc file. We always add a \contentsline{xchapter}{}... line in the .lof and .lot files. Then we increment the mtc counter, via \adjustmtc (defined in section [9.31](#page-298-0) on page [299\)](#page-298-0). Using xchapter as first argument of \contentsline means that \l@xchapter will be invoked in place of \l@chapter to print the entry in the TOC, but \l@xchapter uses a huge depth (10 000) for this entry, hence it will never be really printed (except if you cheat).

```
2814 \newcommand{\mtcaddchapter}[1][]{%
2815 \mtc@ifmtarg{#1}{\addcontentsline{toc}{xchapter}{}}%
2816 {\addcontentsline{toc}{chapter}{#1}}\%2817 \addcontentsline{lof}{xchapter}{}%
2818 \addcontentsline{lot}{xchapter}{}%
2819 \adjustmtc}%
2820 }%
```
This code terminates (temporarily) the chapter level commands, i.e., terminates the \@ifundefined{chapter} at the beginning of section [9.15](#page-285-0) on page [286.](#page-285-0)

# 9.22 Miscellaneous declarations

```
\newread
     \newtoks
     \mtc@toks
each one using a box containing an invisible vertical rule), a rule with all dimensions equal to
   \mtc@string
zero (\mtc@zrule) and a command discouraging page breaks (\mtc@BBR, for "bad break").
    \mtc@strut
For the struts, which are boxes containing an invisible vertical rule, we use "ex" units, to
 \mtc@strutbox
follow the current font.
  \mtc@hstrut
\mtc@hstrutbox
2821 \def\newread{\alloc@6\read\chardef\sixt@@n}
        \mtc@v
2822 \newtoks\mtc@toks
    \mtc@zrule
2823 \def\mtc@string{\relax}
      \mtc@BBR
2824 \newbox\mtc@strutbox
               The \newread command must be redeclarg as being \outer (as Donald ASENEAU told me).We need a token register (\nte@toks), a temporary string (\nte@string), struts (two kinds,
               2825 \setbox\mtc@strutbox=\hbox{\rule[1.8ex]{\z@}{2.5ex}}
               2826 \def\mtc@strut{\relax\ifmmode\copy\mtc@strutbox
               2827 \else\unhcopy\mtc@strutbox\fi}
               2828 \newbox\mtc@hstrutbox
               2829 \setbox\mtc@hstrutbox=\hbox{\rule[1.ex]{\z@}{1.ex}}
               2830 \def\mtc@hstrut{\relax\ifmmode\copy\mtc@hstrutbox
               2831 \else\unhcopy\mtc@hstrutbox\fi}
               2832 \def\mtc@v{\leavevmode\mtc@strut}
               2833 \def\mtc@zrule{\rule[\z@]{\z@}{\z@}}
```

```
2834 \def\mtc@BBR{\unpenalty\nopagebreak[4]}
```

| Phase (time runs from left to right): |                               |             |                             |        |
|---------------------------------------|-------------------------------|-------------|-----------------------------|--------|
| OS with long extensions               | \iobname.mtc0<br>\iobname.mtc | <b>TRUE</b> | <b>TRUE</b><br><b>FALSE</b> | $\ast$ |
| OS with short extensions              | \iobname.mtc(0) TRUE FALSE    |             |                             |        |

Table 9.1: Trick to detect the limitation to short extensions

# 9.23 Autoconfiguration of extensions

\tf@mtc This code is a trick to determine if the operating system is able or unable to use long extensions ( > 3 characters) in file names. We define a file descriptor  $(\text{tf@mtc})$  to write files<sup>6</sup>. This code is verbose if long extensions cannot be used, else the messages are only written in the *document*.log file. The sequencing of these operations is vital. The table 9.1 shows this sequence. A star (\*) denotes which file is read in phase 3.

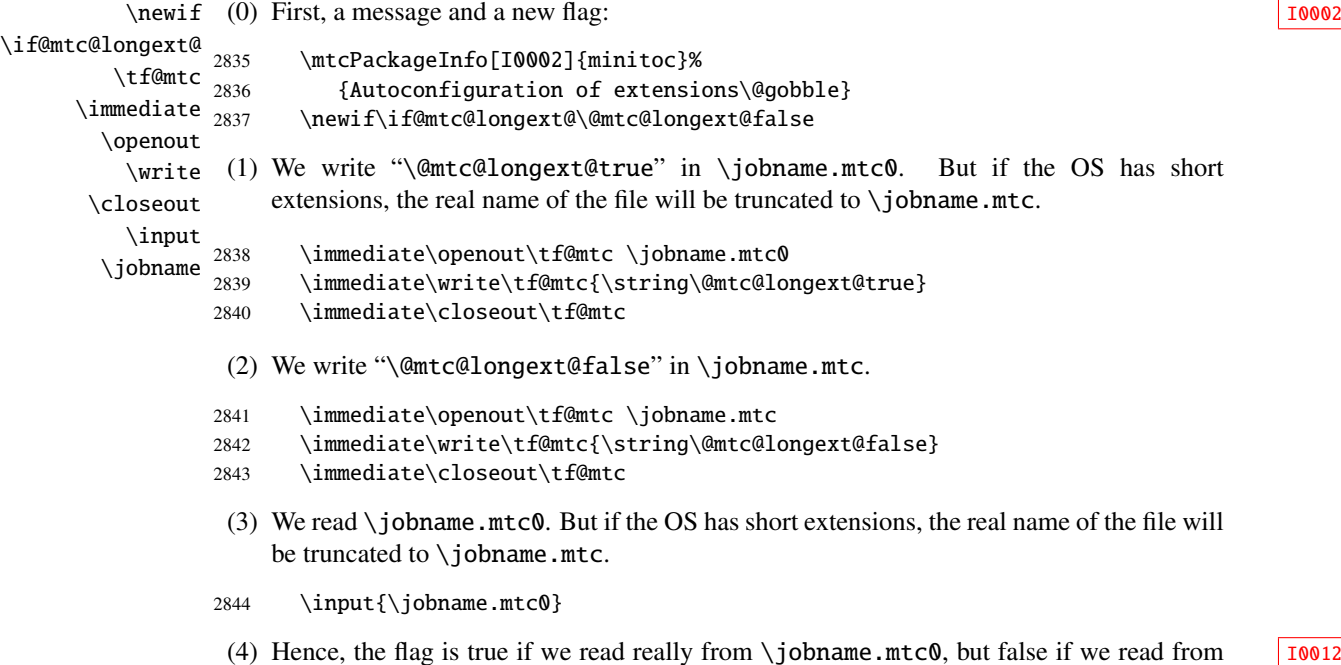

[I0031](#page-161-0) [W0019](#page-170-0)

<sup>6</sup> It is the *only* new file descriptor created by the minitoc package. All files written by minitoc use this descriptor, or one of the standard descriptors, e.g., for the *document*.log file. In fact, minitoc writes also in the .toc, .lof and .lot files, but via file descriptors already used by standard commands like \tableofcontents, \listoffigures and \listoftables. We can conclude that minitoc itself uses only one file descriptor (or write stream). Some other attempts to make per chapter TOCs have failed by quickly leading to exhaustion of file descriptors (TEX offers only 16 file descriptors for writing), because they called the standard internal \@starttoc macro, which invokes \newwrite, for each mini-table. As minitoc writes into only one file at a time (and in the *document*.log file, and in the standard contents files, of course), we can reuse the same file descriptor and avoid this serious problem (which was present in the original version of the package). The minitoc package writes in the contents files when it encounters a major sectionning command (\part, \chapter, or \section), if necessary. It writes into the minitable auxiliary files only via the mini-table preparing commands (\doparttoc, . . . , \dosectlot), once at a time. You do not need a new hammer for each nail.

\jobname.mtc. The text and the severity of the messages are different.

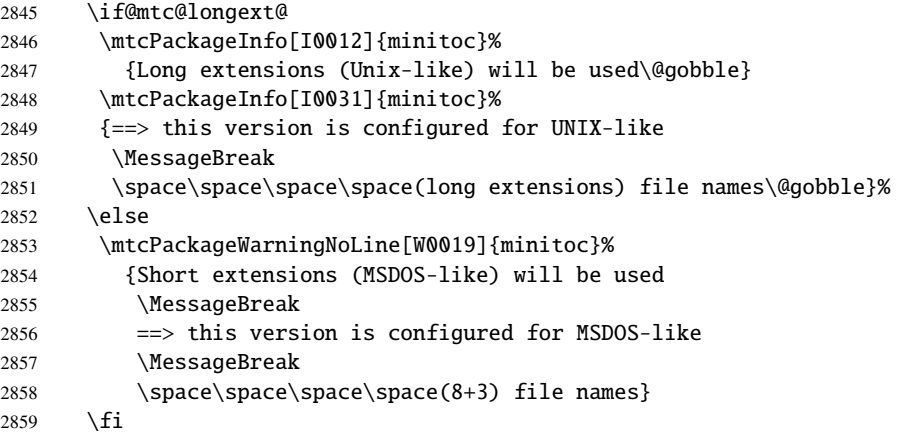

(5) We erase the contents of the two files (because \jobname.mtc is also used later as a scratch file, see section [9.11](#page-282-0) on page [283\)](#page-282-0).

```
2860 \immediate\openout\tf@mtc \jobname.mtc
2861 \immediate\closeout\tf@mtc
2862 \immediate\openout\tf@mtc \jobname.mtc0
2863 \immediate\closeout\tf@mtc
```
# 9.24 Detecting obsolete versions of LAT<sub>EX</sub>

\@inputcheck \reset@font

This code detects old versions of the LATEX kernel that are no more supported and with which the minitoc package can hardly work. The trick is to detect the absence of some internal LATEX commands, \@inputcheck and \reset@font. If you get one of these messages, your are in bad luck and should *urgently* update your LATEX installation, which is just rusting since... a lot of years!

```
W0021
W0022
```

```
2864 \@ifundefined{@inputcheck}%
2865 {\mtcPackageWarningNoLine[W0021]{minitoc}%
2866 {Your version of latex.tex is obsolete.
2867 \MessageBreak
2868 Trying to continue..}\newread\@inputcheck\relax}{}
2869 \@ifundefined{reset@font}%
2870 {\mtcPackageWarningNoLine[W0022]{minitoc}%
2871 {Your version of latex.tex is very obsolete.
2872 \MessageBreak
2873 Trying to continue... crossing fingers}%
2874 \let\reset@font\relax}{}
```
# 9.25 Adding a TOC entry without leaders nor page numbers

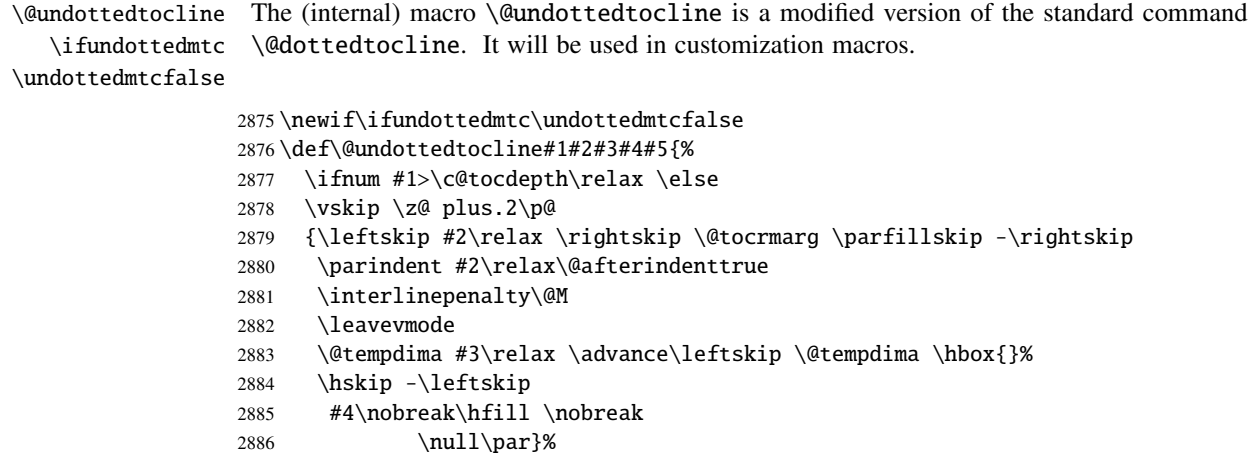

```
2887 \fi}
```
# 9.26 Default values for the page-number customizations

```
\if@mtc@memoirLoaded@ This section defines some customization macros for the presence or absence of page numbers
                         in the mini-tables. But if the memoir class [479,481,482] is loaded, it does the job. So, we
                         test first \if@mtc@memoirLoaded@ to use the commands of memoir when they are available.
```
\if@mtc@memoirLoaded@

```
\mtcpagenumbers
For entries in minitocs:
\nomtcpagenumbers
                 2889 \def\mtcpagenumbers{%
                 2890 \cftpagenumberson{section}
                  2891 \cftpagenumberson{subsection}
                  2892 \cftpagenumberson{subsubsection}
                  2893 \cftpagenumberson{paragraph}
                  2894 \cftpagenumberson{subparagraph}}
                  2895 \def\nomtcpagenumbers{%
                 2896 \cftpagenumbersoff{section}
                 2897 \cftpagenumbersoff{subsection}
                 2898 \cftpagenumbersoff{subsubsection}
                 2899 \cftpagenumbersoff{paragraph}
                  2900 \cftpagenumbersoff{subparagraph}}
```
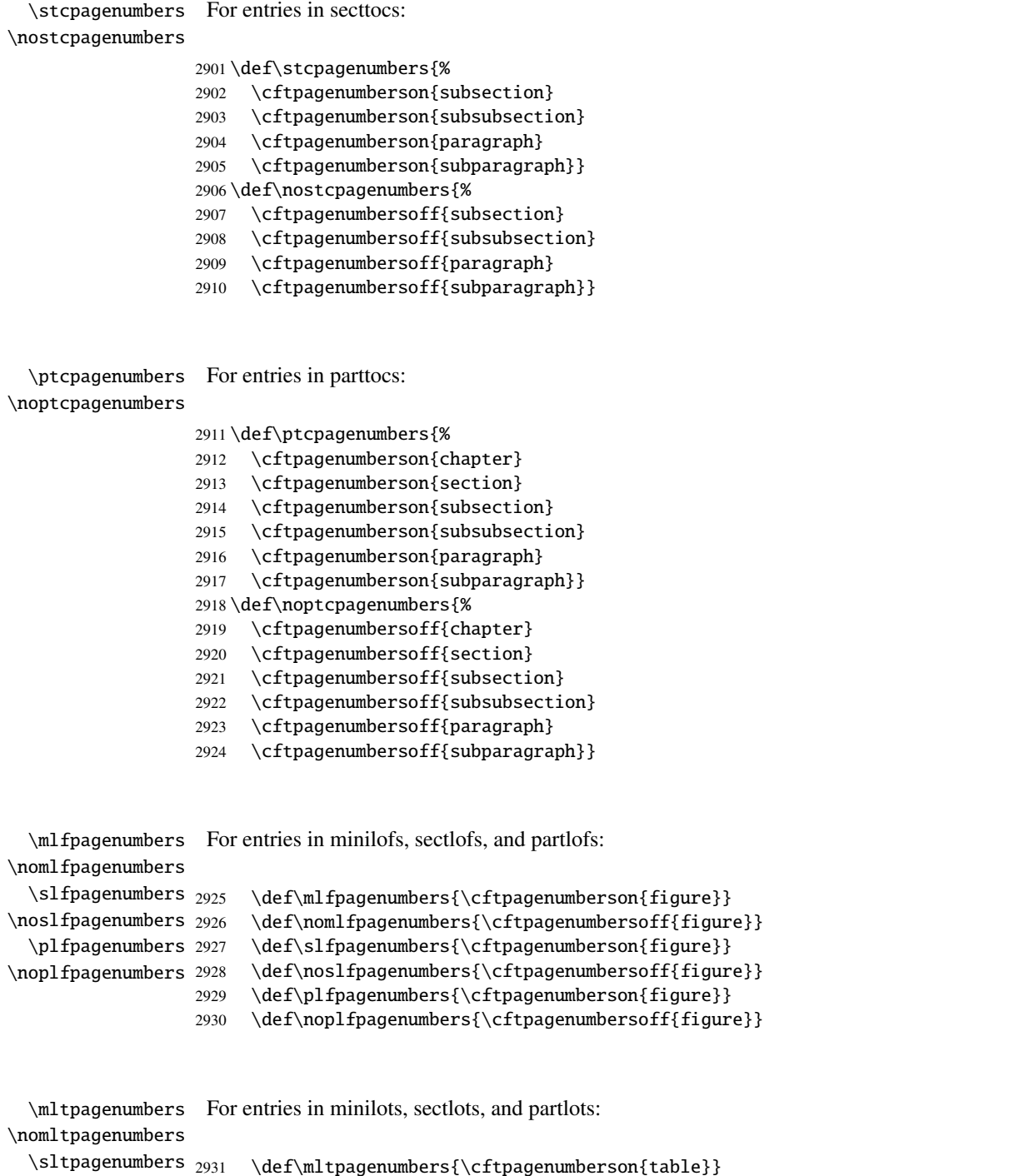

\pltpagenumbers 2933 \def\sltpagenumbers{\cftpagenumberson{table}} \nopltpagenumbers 2934 \def\nosltpagenumbers{\cftpagenumbersoff{table}}

\def\nomltpagenumbers{\cftpagenumbersoff{table}}

 \def\pltpagenumbers{\cftpagenumberson{table}} \def\nopltpagenumbers{\cftpagenumbersoff{table}}

\nosltpagenumbers

Else, minitoc will use its own commands.

2937 \else

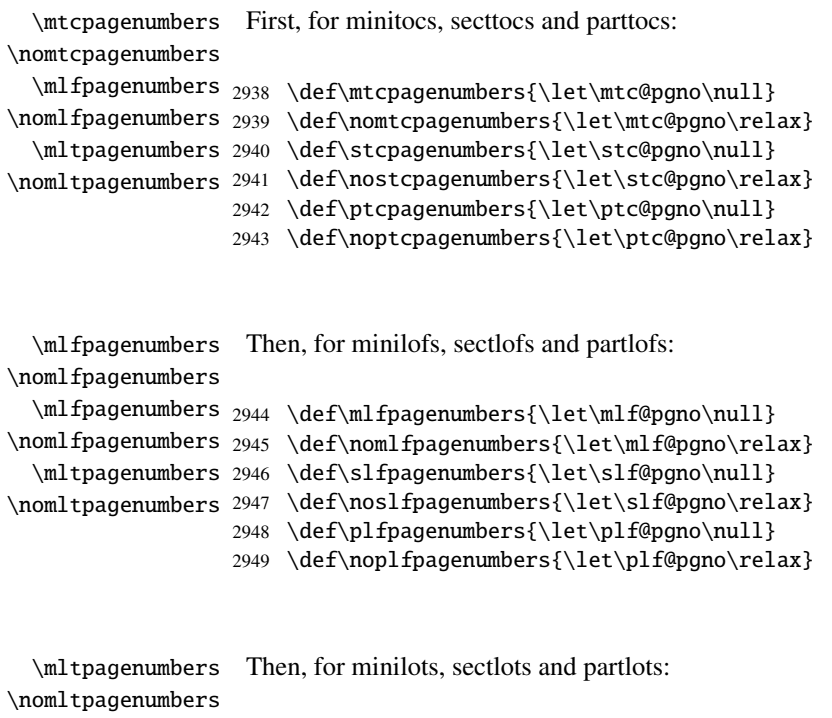

```
\mltpagenumbers 2950 \def\mltpagenumbers{\let\mlt@pgno\null}
\nomltpagenumbers 2951 \def\nomltpagenumbers{\let\mlt@pgno\relax}
  \mltpagenumbers
2952 \def\sltpagenumbers{\let\slt@pgno\null}
\nomltpagenumbers 2953 \def\nosltpagenumbers{\let\slt@pgno\relax}
                  2954 \def\pltpagenumbers{\let\plt@pgno\null}
                  2955 \def\nopltpagenumbers{\let\plt@pgno\relax}
                  2956 \setminus fi
```

```
\ptcpagenumbers
Then the default values are set; page numbers are present:
\plfpagenumbers
\pltpagenumbers
2957 \ptcpagenumbers
\mtcpagenumbers
2958 \plfpagenumbers
\mlfpagenumbers
2959 \pltpagenumbers
\mltpagenumbers
2960 \mtcpagenumbers
\stcpagenumbers
2961 \mlfpagenumbers
\slfpagenumbers
2962 \mltpagenumbers
\sltpagenumbers 2963 \stcpagenumbers
                 2964 \slfpagenumbers
```

```
2965 \sltpagenumbers
```
# 9.27 "Features" for the mini-tables

Each kind of mini-table has five "features": a "before" feature, an "after" feature, an "open" feature, an "close" feature, and a "pagestyle" feature.

A "before" feature is defined by a macro like \beforeparttoc which contains code to be executed before any mini-table of a given type: \beforeparttoc is executed before each parttoc. Usually such features contain only trivial commands like \clear[double]page, or \empty.

An "after" feature is analog but its code is executed after each mini-table of a given type.

An "open" feature contains code to be executed just before the insertion of the file containing the mini-table. Usally such features either do nothing, either prepare some basic formatting (like multi-column). It does not concern the title of the mini-table or the decorative rules.

An "close" feature contains code to be executed just after the insertion of the file containing the mini-table. Usally such features either do nothing, either finish some basic formatting (like multi-column). It does not concern the title of the mini-table or the decorative rules.

A "pagestyle" feature is defined by a macro like \thispageparttocstyle which contains code to define the page style implied by mini-tables of a given type: the command \thispageparttocstyle can be defined as \thispagestyle $\{... \}$ . Usually, the "pagestyle" feature is only defined for part-level mini-tables, which use page breaks in their before and after features. For chapter- and section-level mini-tables, the "pagestyle" feature is usually defined as \empty.

We set the default values for the part-level features depending on the presence of the \chapter command, as article-like documents are different from the book- or report-like documents for the layout of part-level mini-tables.

\chapter If \chapter is not defined, the part level mini-tables have no "before" feature (by default): \beforeparttoc \beforepartlof 2966 \@ifundefined{chapter}{% \beforepartlot 2967 \let\beforeparttoc\empty 2968 \let\beforepartlof\empty 2969 \let\beforepartlot\empty}%

\cleardoublepage But if \chapter is defined, they have a \cleardoublepage as default "before" feature:

- 2970 {\let\beforeparttoc\cleardoublepage
- 2971 \let\beforepartlof\cleardoublepage
- 2972 \let\beforepartlot\cleardoublepage}

```
\beforeminitoc
Chapter level mini-tables have no "before" feature (by default):
  \beforeminilof
  \beforeminilot
2973 \let\beforeminitoc\empty
                  2974 \let\beforeminilof\empty
                  2975 \let\beforeminilot\empty
  \beforesecttoc
Section level mini-tables have no "before" feature (by default):
  \beforesectlof
  \beforesectlot 2976\let\beforesecttoc\empty
                  2977 \let\beforesectlof\empty
                  2978 \let\beforesectlot\empty
        \chapter
If \chapter is not defined, the part level mini-tables have no "after" feature (by default):
   \afterparttoc
   \afterpartlof
2979 \@ifundefined{chapter}{%
   \afterpartlot
                        \let\afterparttoc\empty
                 2981 \let\afterpartlof\empty
                 2982 \let\afterpartlot\empty}%
\cleardoublepage But if \chapter is defined, they have a \cleardoublepage as default "after" feature:
                  2983 {\let\afterparttoc\cleardoublepage
                  2984 \let\afterpartlof\cleardoublepage
                  2985 \let\afterpartlot\cleardoublepage}
   \afterminitoc
Chapter level mini-tables have no "after" feature (by default):
   \afterminilof
   \afterminilot
2986 \let\afterminitoc\empty
                  2987 \let\afterminilof\empty
                  2988 \let\afterminilot\empty
   \aftersecttoc
Section level mini-tables have no "after" feature (by default):
   \aftersectlof
   \aftersectlot
2989 \let\aftersecttoc\empty
                  2990 \let\aftersectlof\empty
                  2991 \let\aftersectlot\empty
```

```
\openparttoc
By default, the "open" features do nothing:
 \openpartlof
 \openpartlot
2992 \let\openparttoc\empty
 \openminitoc
2993 \let\openpartlof\empty
 \openminilof
2994 \let\openpartlot\empty
 \openminilot
2995 \let\openminitoc\empty
 \opensecttoc
2996 \let\openminilof\empty
 \opensectlof
2997 \let\openminilot\empty
 \opensectlot 2998\let\opensecttoc\empty
              2999 \let\opensectlof\empty
              3000 \let\opensectlot\empty
\closeparttoc
By default, "close" features do nothing:
\closepartlof
\closepartlot
3001 \let\closeparttoc\empty
\closeminitoc
3002 \let\closepartlof\empty
\closeminilof
3003 \let\closepartlot\empty
\closeminilot
3004 \let\closeminitoc\empty
\closesecttoc 3005\let\closeminilof\empty
\closesectlof 3006\let\closeminilot\empty
\closesectlot 3007\let\closesecttoc\empty
              3008 \let\closesectlof\empty
              3009 \let\closesectlot\empty
```

```
\thispagestyle
By default, all the "pagestyle" features (at part level) use the empty page style. It affects only
\thispageparttocstyle
the first page of the mini-table. If \chapter is not defined, there is no default "pagestyle"
\thispagepartlofstyle
features at the part level.
\thispagepartlotstyle
\thispageminitocstyle
3010 \@ifundefined{chapter}{%
\thispageminilofstyle
3011 \def\thispageparttocstyle{\empty}
\thispageminilotstyle 3012 \def\thispagepartlofstyle{\empty}
\thispagesecttocstyle
3013 \def\thispagepartlotstyle{\empty}}%
\thispagesectlofstyle
3014 {\def\thispageparttocstyle{\thispagestyle{empty}}
\thispagesectlotstyle
3015 \def\thispagepartlofstyle{\thispagestyle{empty}}
                       3016 \def\thispagepartlotstyle{\thispagestyle{empty}}}
                       3017 \def\thispageminitocstyle{\empty}
                       3018 \def\thispageminilofstyle{\empty}
                       3019 \def\thispageminilotstyle{\empty}
                       3020 \def\thispagesecttocstyle{\empty}
                       3021 \def\thispagesectlofstyle{\empty}
```
3022 \def\thispagesectlotstyle{\empty}

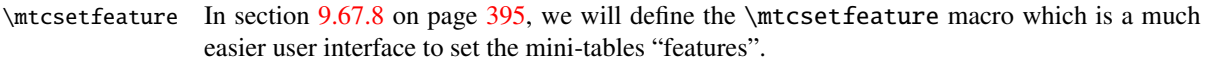

## 9.28 Fake tables of contents

3034 \global\@nobreakfalse \endgroup}

```
\faketableofcontents
  \fakelistoffigures
   \fakelistoftables
       \fake@starttoc
            \if@filesw
             \newwrite stc counters now, if they are defined<sup>7</sup>.
            \immediate
               \openout
3023 \def\faketableofcontents{\fake@starttoc{toc}%
                          If you don't want a table of contents, but want minitocs, you need to create the .toc file, with-
                          out inserting it into your document. This \faketableofcontents command is a stripped off
                          version of the standard command \tableofcontents. We define in the same way the ana-
                          log commands \fakelistoffigures and \fakelistoftables, using in fact just a stripped
                          version \fake@starttoc of \@starttoc. But it is nice to reset to zero the ptc, mtc, and
                         3024 \@ifundefined{c@ptc}{}{\setcounter{ptc}{0}}%
                         3025 \@ifundefined{c@mtc}{}{\setcounter{mtc}{0}}%
                         3026 \@ifundefined{c@stc}{}{\setcounter{stc}{0}}%
                         3027 }
                         3028 \def\fakelistoffigures{\fake@starttoc{lof}}
                         3029 \def\fakelistoftables{\fake@starttoc{lot}}
                         3030 \def\fake@starttoc#1{\begingroup \makeatletter
                         3031 \if@filesw \expandafter\newwrite\csname tf@#1\endcsname
                         3032 \immediate\openout \csname tf@#1\endcsname
                         3033 \jota \jota \jota \iota \iota \iota \iota \iota \iota \iota \iota \iota \iota \iota \iota \iota \iota \iota \iota \iota \iota \iota \iota \iota \iota \iota \iota \iota \iota \iota \iota \iota \iota \iota \iota \iota
```
This code uses the same file descriptors (for writing) than the original commands.

# 9.29 Depth counters for minilofs and minilots

```
\AtBeginDocument
     \newcounter
     \setcounter
     \c@lofdepth
     \c@lotdepth
3035 \AtBeginDocument{%
                  If the counters lofdepth and lotdepth are defined, we create the necessary new counters:
                  minilofdepth and minilofdepth. These counters are initialized to 2. This is done after the
                  loading of the packages, in an \AtBeginDocument block:
                 3036 \@ifundefined{c@lofdepth}{}%
                 3037 {\newcounter{minilofdepth}\setcounter{minilofdepth}{2}}%
                 3038 \@ifundefined{c@lotdepth}{}%
                 3039 {\newcounter{minilotdepth}\setcounter{minilotdepth}{2}}%
```

```
9.30 Chapter level commands
```
From here, we define the chapter-level commands.

3040 }%

 $\overline{7}$  Remember the infamous "stc0" bug.

<span id="page-298-0"></span>\mtc@markboth \@mkboth First, we memorize the marks (not used today, but...):

> 3041 \global\let\mtc@markboth\markboth 3042 \global\let\@mkboth\markboth

## 9.31 Starred parts, chapters or sections

```
\addst@rred
 \addcontentsline
     \stepcounter
           \c@ptc
           \c@mtc
            \c@stc
3043 \def\addst@rred#1#2{%
                   We define commands to manage the starred sectionning commands: \part, \chapter*and \section*. The section-level is different depending on the presence of the \chapter
                   command. Eventually, a counter is incremented. A contents line is added in the .toc file, with
                   the right depth to print it (see \l@star... later, in section 9.65376).
                  3044 \addcontentsline{toc}{star#1}{#2}%
                  3045 \@ifundefined{c@ptc}{}{%
                  3046 \expandafter\ifx\csname #1\endcsname\part\relax
                  3047 \stepcounter{ptc}%
                  3048 \fi
                  3049 }%
                  3050 \@ifundefined{c@mtc}{}{%
                  3051 \expandafter\ifx\csname #1\endcsname\chapter\relax
                  3052 \stepcounter{mtc}%
                  3053 \setminusfi
                  3054 \expandafter\ifx\csname #1\endcsname\appendix\relax
                  3055 \stepcounter{mtc}%
                  3056 \fi
                  3057 }%
                  3058 \@ifundefined{c@stc}{}{%
                  3059 \expandafter\ifx\csname #1\endcsname\section\relax
                  3060 % \@ifundefined{chapter}{\stepcounter{stc}}{}%
                  3061 \stepcounter{stc}%
                  3062 \fi
                  3063 }%
                  3064 }%
\addstarredsection If \chapter is not defined, we just define \addstarredsection:
         \chapter
       \addst@rred
3065 \@ifundefined{chapter}{%
```

```
3066 \gdef\addstarredsection#1{\addst@rred{section}{#1}}
3067 }%
```
Else we begin to define the stuff for chapter-level commands (the "else" branch of \@ifundefined{chapter}):

3068 {%

```
W0003
         \firstchapteris
\if@firstchapteris@used@
             \newcounter
command (decrements the mtc counter by 1), the \incrementmtc command (increments the
             \setcounter
              \adjustmtc
           \decrementmtc
           \incrementmtc 3069\def\The@mtc{\arabic{mtc}}
                 \themtc 3070\def\firstchapteris#1%
            \cosh<sub>3071</sub>
                          \firstchapteris (it just emits a harmless warning), the mtc counter (initialized to 0), the
                          \adjustmtc command (increments the mtc counter, by 1 by default), the \decrementmtc
                          mtc counter by 1), the format of the mtc counter (\themtc), the counter minitocdepth,
                          initialized to 2, for the depth of a minitoc (analog to the standard tocdepth counter).
                              3071 {\mtcPackageWarning[W0003]{minitoc}%
                         3072 {\string\firstchapteris \space is an obsolete (ignored)
                         3073 \MessageBreak
                         3074 command}%
                         3075 \@firstchapteris@used@true}
                         3076 \newcounter{mtc}
                         3077 \setcounter{mtc}{0}
                         3078 \newcommand{\adjustmtc}[1][1]{\addtocounter{mtc}{#1}}
                         3079 \def\decrementmtc{\addtocounter{mtc}{-1}}
                         3080 \def\incrementmtc{\addtocounter{mtc}{+1}}
                         3081 \gdef\themtc{\arabic{mtc}}
                         3082 \newcounter{minitocdepth}
                         3083 \setcounter{minitocdepth}{2}
               \mtc@rule
               \mlf@rule
               \mlt@rule
               \plf@rule
               \plt@rule
               \slf@rule
3084 \def\mtc@rule{\kern-3\p@ \hrule \@width\columnwidth \kern2.6\p@}
               \slt@rule
3085 \let\mlf@rule\mtc@rule
              \mtcindent
3086 \let\mlt@rule\mtc@rule
                          We define the horizontal rules to draw before and after minitocs (\intntc@rule), and we copy
                          that definition into analog macros for other kinds of mini-tables. We also set the default value
                          (24pt) of \mtcindent, the indentation for minitocs (both sides). The rules are 0.4pt thick.
                          They are defined via \hbox{\texttt{true}} to stay in vertical mode for the final \kern.
                         3087 \let\plf@rule\mtc@rule
                         3088 \let\plt@rule\mtc@rule
                         3089 \let\slf@rule\mtc@rule
                         3090 \let\slt@rule\mtc@rule
                         3091 \mtcindent=24\p@
```
## 9.32 Font commands for the mini-tables

```
\mtcfont
We define these commands with full NFSS [291] descriptions. These definitions are effective
 \mtcSfont
if \chapter is defined. The fonts for titles are also defined here. See also the \mtcsetfont
9.67.2379)9.67.3 on
\mtcSSSfont
 \mtcPfont
\mtcSPfont
3092 \def\mtcfont{\small\rmfamily\upshape\mdseries}
  \mlffont 3093\def\mtcSfont{\small\rmfamily\upshape\bfseries}
 \mlfSfont
3094 \let\mtcSSfont\mtcfont \let\mtcSSSfont\mtcfont
  \mltfont
3095 \let\mtcPfont\mtcfont \let\mtcSPfont\mtcfont
 \mltSfont
3096 \let\mlffont\mtcfont \let\mlfSfont\mtcfont
  \mtifont
3097 \let\mltfont\mtcfont \let\mltSfont\mtcfont
           page 383).
           3098 \def\mtifont{\large\rmfamily\upshape\bfseries}
```
\coffeefont And \coffeefont is used for "coffee breaks  $\bullet$ " in the minutes package [\[300\]](#page-668-0).

3099 \def\coffeefont{\small\rmfamily\slshape\mdseries}

## 9.33 Internal commands to position the mini-table titles

\df@mtitc The commands \miniXXX and \dominiXXX accept an optional argument to left justify, center, \df@mtilf right justify or omit the title of the chapter-level mini-tables. By default, these titles are left jus-\df@mtilt tified. The choice made in a \dominiXXX command is global and memorized in \df@mtitc, \do@mtitc \do@mtilf \do@mtitc, \do@mtilf or \do@mtilt. See the \minitoc@ macro later (section [9.35.1](#page-301-0) on \do@mtilt the following page). An empty title needs a vertical correction (Frank MITTELBACH). \df@mtilf or \df@mtilt; the choice made in a \miniXXX command is local and stored in

```
\c@mti
Centering, flushleft, flushright or empty titles:
\l@mti
\r@mti 3100\def\c@mti#1{\null\hfill #1\hfill\null}
\e@mti 3101\def\l@mti#1{\null #1\hfill\null}
\n@mti 3102\def\r@mti#1{\null\hfill #1\null}
       3103 \def\e@mti#1{\vspace{-\baselineskip}}
       3104 \def\n@mti#1{\vspace{-\baselineskip}}
```
\l@mti Default: titles on left: \do@mtitc \df@mtitc 3105 \let\do@mtitc\l@mti \do@mtilf 3106\let\df@mtitc\l@mti \df@mtilf 3107 \let\do@mtilf\l@mti \do@mtilt 3108 \let\df@mtilf\l@mti\df@mtilt

```
3109 \let\do@mtilt\l@mti
3110 \let\df@mtilt\l@mti
```
## 9.34 The mtc@verse environment

```
mtc@verse
Each minitoc is placed inside a mtc@verse environment. This environment is analog to
  \iftightmtc
 \ifktightmtc
            \\
call \list{} and set some dimensions like \itemsep, \itemindent, \listparindent,
         \list
\topsep. \parsep is set to zero if the tight option is active (to reduce the spacing of the
      \itemsep
lines). \parskip is set to zero if the k-tight option is active (to reduce the spacing of the
   \itemindent
lines). Both margins are set to \mtcindent. \endmtc@verse terminates the list and discour-
\listparindent
       \topsep
       \parsep
    \mtcindent
3111 \def\mtc@verse#1{\let\\=\@centercr
                the standard verse environment and hence defined via two commands: \mtc@verse and
                \end{true} As it is a list environment, we first define (in a local way) \\, then
                ages a page break. The mtc@verse environment has an argument which is an horizontal offset
                (a command like \mtcoffset).
               3112 \list{}{%
               3113 \itemsep=\z@ \itemindent=\z@ \partopsep=\z@
               3114 \listparindent=\itemindent \topsep=1ex
               3115 \iftightmtc \parsep=\z@ \fi \ifktightmtc \parskip=\z@ \fi
               3116 \leftmargin=\mtcindent \rightmargin=\leftmargin
               3117 \addtolength{\leftmargin}{+#1}%
               3118 \addtolength{\rightmargin}{-#1}%
               3119 }%
               3120 \item[]}
               3121 \def\endmtc@verse{\nopagebreak[4]\endlist}
```
# 9.35 The \minitoc, \minilof, and \minilot commands

These three commands are very similar, with only cosmetic differences.

#### 9.35.1 The \minitoc command

```
\minitoc
The \minitoc command must be used after \chapter if you need a minitoc (no automatic
\chapter
minitoc).
```
\dominitoc This command accepts an optional argument, whose default value has eventually been set ear-\minitoc lier by a \dominitoc command. The letter "d" represents this default value. \dominitoc has itself an optional argument which sets the default value of the optional argument of \minitoc.

The default value of the optional argument of the \dominitoc command is "l". It seems tortuous, but it is simple to use: we have a default behaviour (l) which can be altered globally via the optional argument of \dominitoc, or locally via the optional argument of \minitoc.

\minitoc So we define \minitoc with an optional argument and its (current) default value, and call \minitoc@ \@ifnextchar \@ifnextchar trick to detect a left bracket for the optional argument: the true code in the \minitoc@ macro (which has one delimited argument); we use the

3122 \def\minitoc{\@ifnextchar[{\minitoc@}{\minitoc@[d]}}

The real code of \minitoc is in \minitoc@, which has a mandatory argument (delimited by brackets) specifying the position of the title.

\if@minitoc@used@ First, we set the global flag \@minitoc@used@true to note that \minitoc has been called (this will be used by a hint later, section [9.81.2.2](#page-425-0) on page [426\)](#page-425-0).

> 3123 \def\minitoc@[#1]{% 3124 \global\@minitoc@used@true

\@tocfile The name of the file containing the minitoc is constructed from \jobname and a suffix \if@mtc@longext@ \@tocfile, which is .mtc (long extensions) or .M (short extensions) followed by the absolute number of the minitoc.

> 3125 \if@mtc@longext@ 3126 \def\@tocfile{mtc\The@mtc}% 3127 \else 3128 \def\@tocfile{M\The@mtc}% 3129 \fi

\mtc@CkFile \if@mtc@FE Then we test (via  $\text{Int}_\text{CE}$ ) the emptiness of this file. A warning is given if the file is  $\frac{10006}{10006}$ empty and a flag is set (a hint will signal that an empty minitoc has been requested).

\if@mtc@empty@minitoc@

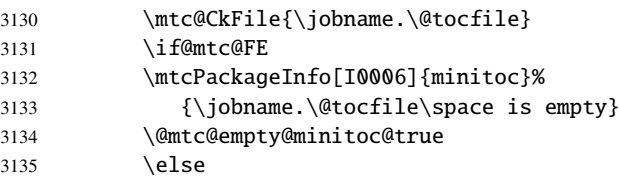

\thispageminitocstyle We call \thispageminitocstyle to set the page style (by default, this does nothing because, by default, there is no page break before a minitoc). The marks are not treated, because usually there is no new page for a minitoc.

> 3136 \thispageminitocstyle 3137 %% \mtc@markboth{\MakeUppercase{\mtctitle}}{\MakeUppercase{\mtctitle}}%

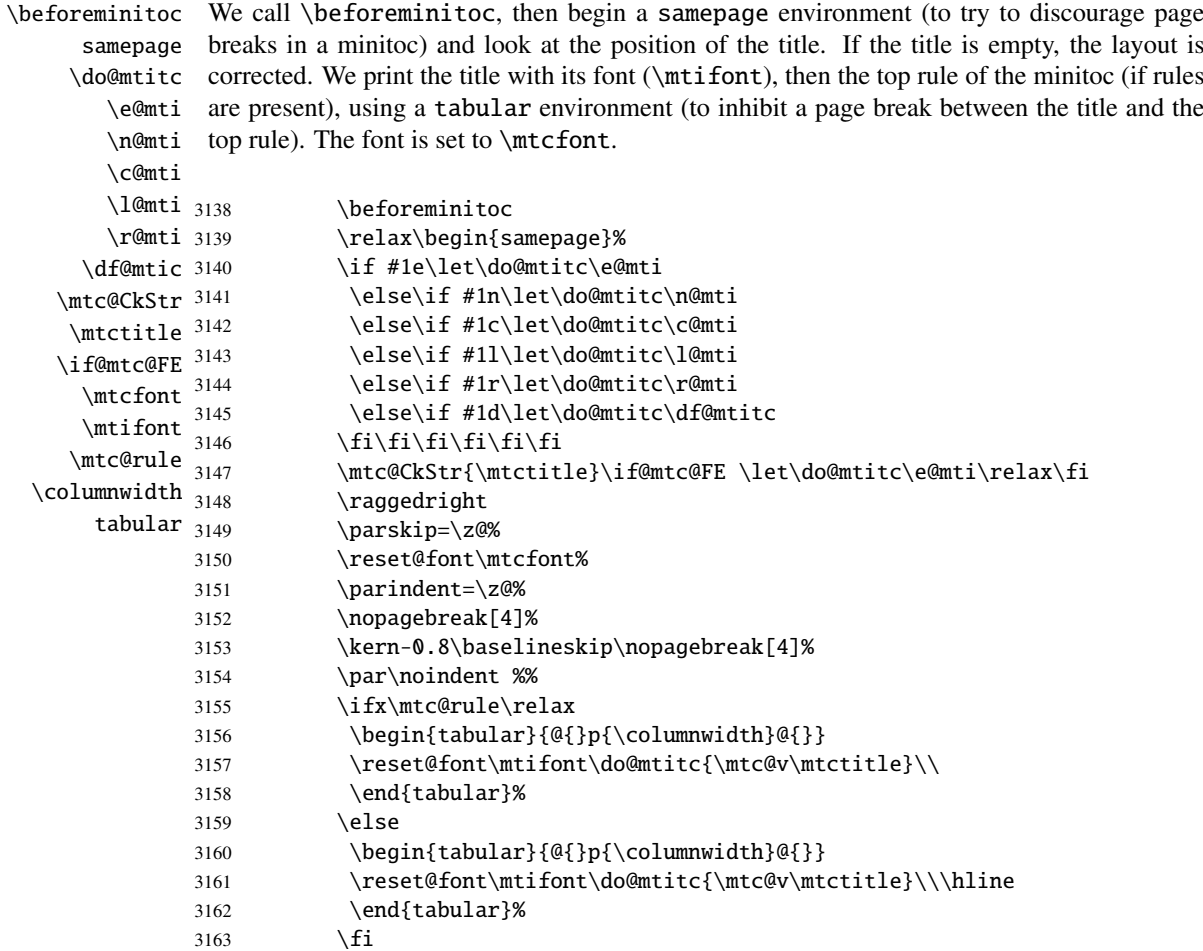

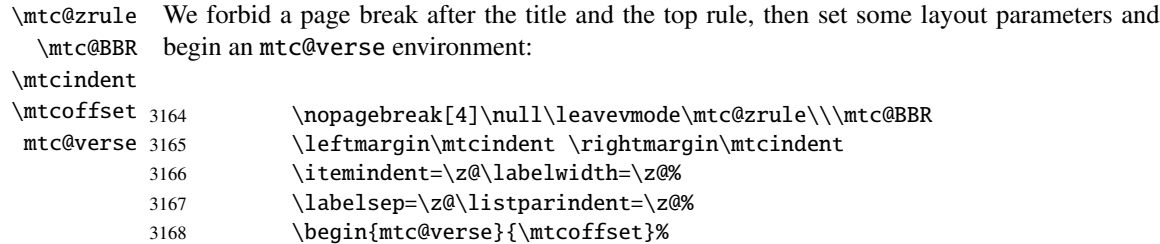

\c@tocdepth We force the effective depth of the mini-table (\c@tocdepth) to the required depth \c@minitocdepth (\c@minitocdepth), so the printing is done inside the mtc@verse environment, where  $\setminus$ \mtc@BBR tocdepth has been forced to minitocdepth, to print only the entries whose level is low enough, then inhibit a page break. The blank line is necessary to avoid a parasite negative indentation.

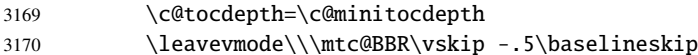

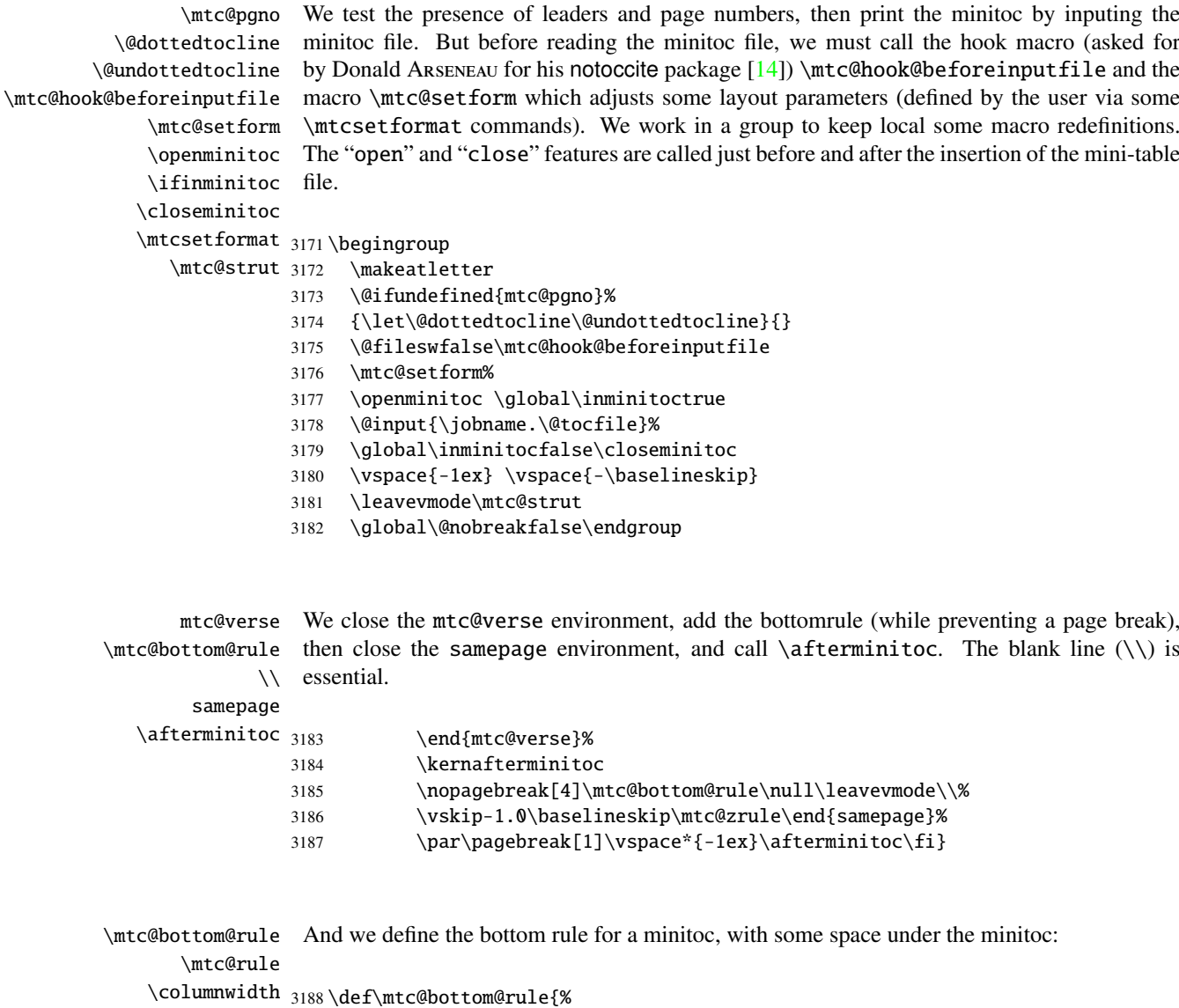

3189 \ifx\mtc@rule\relax\relax\else 3190 \vskip -2.5ex 3191 \rule[2.4\p@]{\columnwidth}{.4\p@}\vspace\*{2.6\p@}\fi}

## 9.35.2 The \minilof command

\minilof The \minilof command is very similar to the \minitoc command.

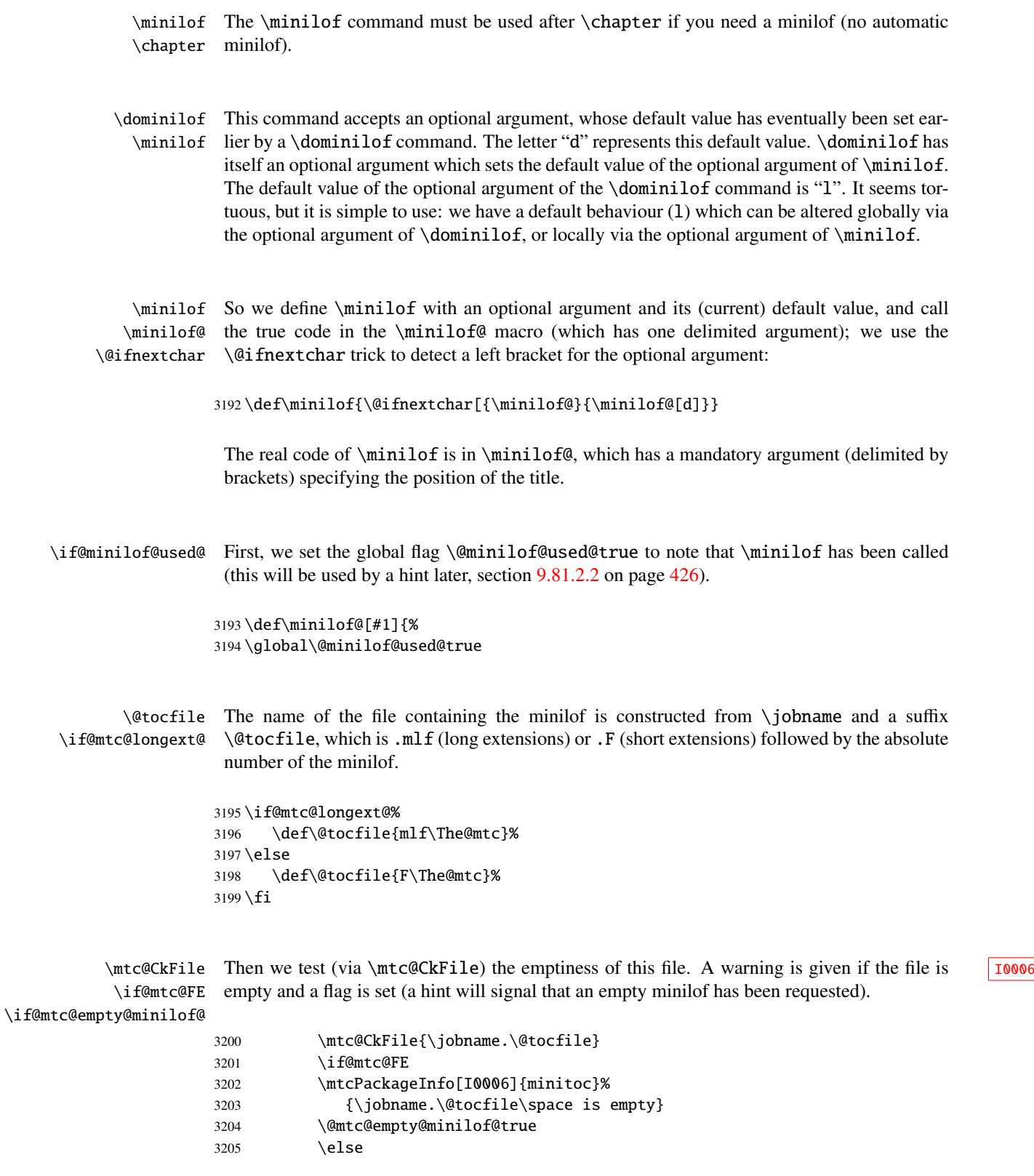

\thispageminilofstyle We call \thispageminilofstyle to set the page style (by default, this does nothing because, by default, there is no page break before a minilof). The marks are not treated, because usually there is no new page for a minilof.

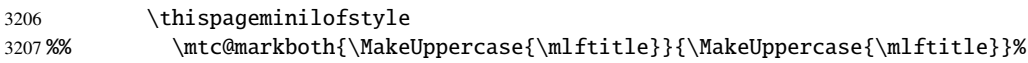

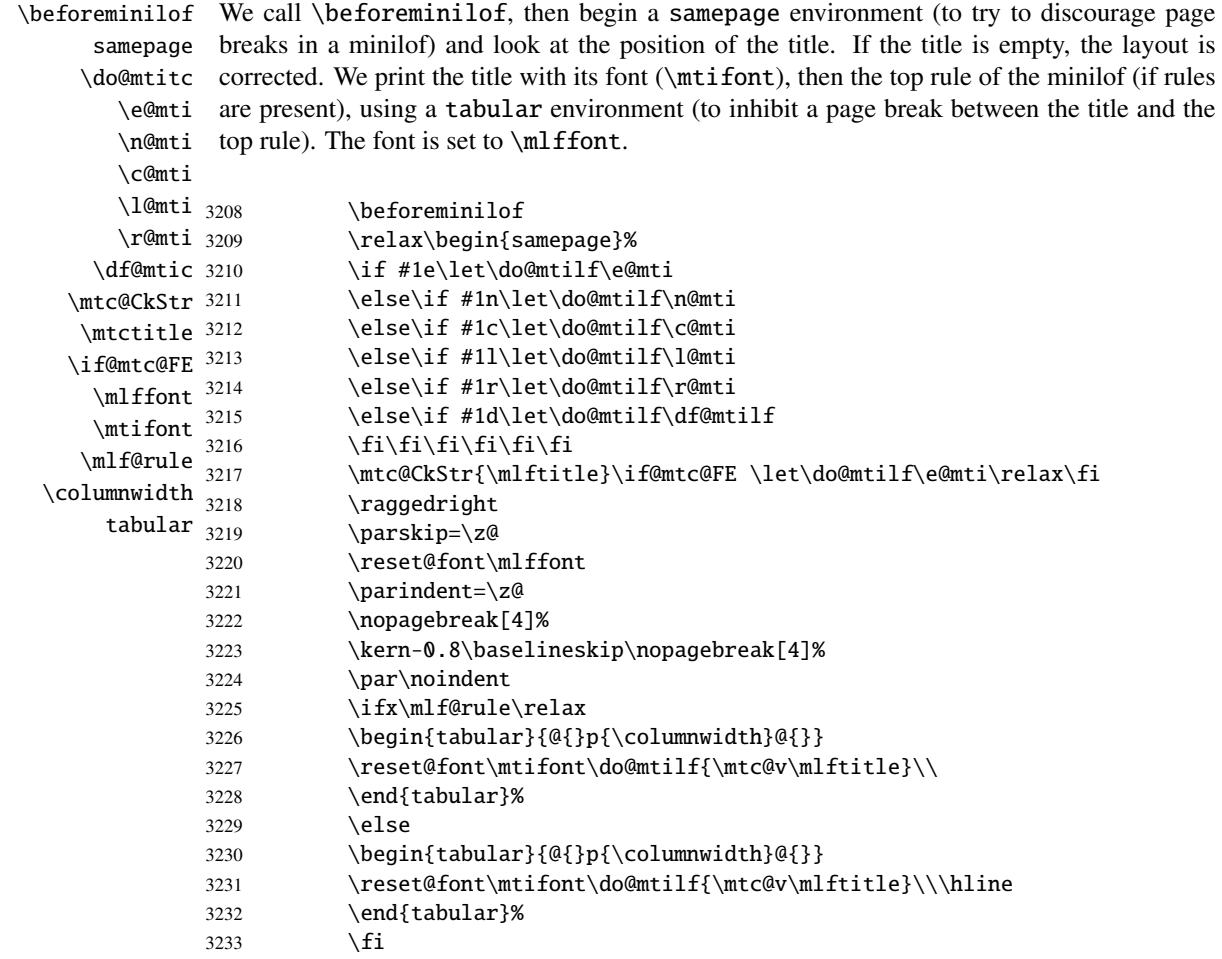

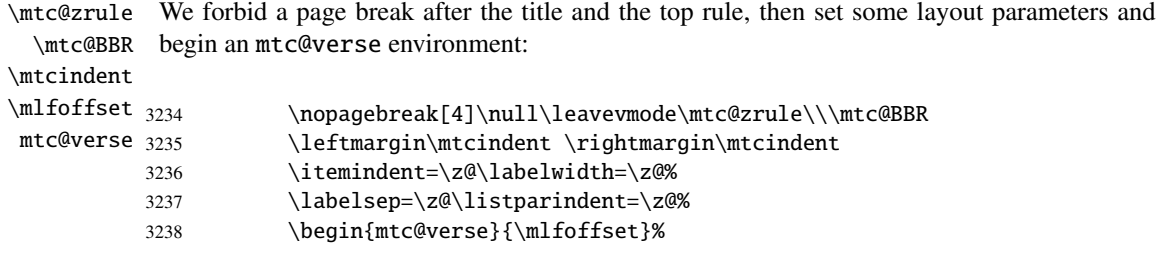

\c@lofdepth  $\setminus$ \mtc@BBR

\c@minilofdepth (\c@minilofdepth), so the printing is done inside the mtc@verse environment, where We force the effective depth of the mini-table  $(\c{ctocdepth})$  to the required depth tocdepth has been forced to minilofdepth, to print only the entries whose level is low enough, then inhibit a page break. The blank line is necessary to avoid a parasite negative indentation.

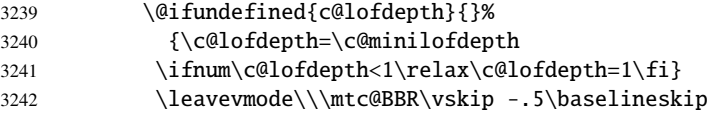

\mtc@pgno \@dottedtocline \@undottedtocline \mtc@hook@beforeinputfile \mlf@setform \openminilof file. \closeminilof \mtcsetformat \mtc@strut

\ifinminilof The "open" and "close" features are called just before and after the insertion of the mini-table We test the presence of leaders and page numbers, then print the minilof by inputing the minilof file. But before reading the minilof file, we must call the hook macro (asked for by Donald ARSENEAU for his notoccite package  $[14]$ ) \mtc@hook@beforeinputfile and the macro \mlf@setform which adjusts some layout parameters (defined by the user via some \mtcsetformat commands). We work in a group to keep local some macro redefinitions.

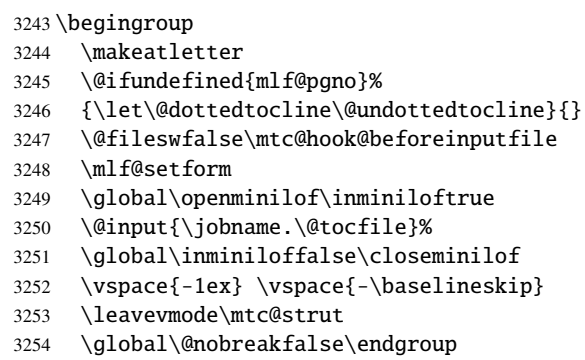

mtc@verse We close the mtc@verse environment, add the bottomrule (while preventing a page break), \mtc@bottom@rule then close the samepage environment, and call \afterminilof. The blank line (\\) is  $\lambda\lambda$ essential.

```
samepage
```
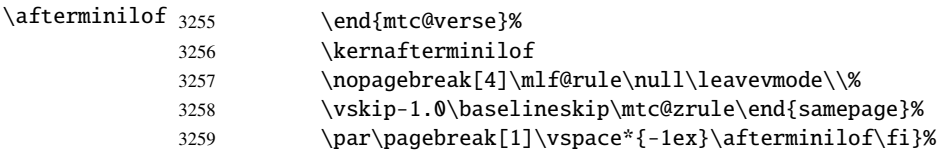

#### 9.35.3 The \minilot command

\minilot The \minilot command is absolutely similar to the \minilof command:

\minilot The \minilot command must be used after \chapter if you need a minilot (no automatic \chapter minilot).

\dominilot This command accepts an optional argument, whose default value has eventually been set ear-\minilot lier by a \dominilot command. The letter "d" represents this default value. \dominilot has itself an optional argument which sets the default value of the optional argument of \minilot. The default value of the optional argument of the \dominilot command is "l". It seems tortuous, but it is simple to use: we have a default behaviour (1) which can be altered globally via the optional argument of  $\dominilot$ , or locally via the optional argument of  $\minilot$ .

\minilot So we define \minilot with an optional argument and its (current) default value, and call \minilot@ the true code in the \minilot@ macro (which has one delimited argument); we use the \@ifnextchar \@ifnextchar trick to detect a left bracket for the optional argument:

3260 \def\minilot{\@ifnextchar[{\minilot@}{\minilot@[d]}}

The real code of \minilot is in \minilot@, which has a mandatory argument (delimited by brackets) specifying the position of the title.

\if@minilot@used@ First, we set the global flag \@minilot@used@true to note that \minilot has been called (this will be used by a hint later, section [9.81.2.2](#page-425-0) on page [426\)](#page-425-0).

> 3261 \def\minilot@[#1]{% 3262 \global\@minilot@used@true

\@tocfile The name of the file containing the minilot is constructed from \jobname and a suffix \if@mtc@longext@ \@tocfile, which is .mlt (long extensions) or .T (short extensions) followed by the absolute number of the minilot.

> 3263 \if@mtc@longext@% 3264 \def\@tocfile{mlt\The@mtc}% 3265 \else 3266 \def\@tocfile{T\The@mtc}%  $3267 \setminus fi$

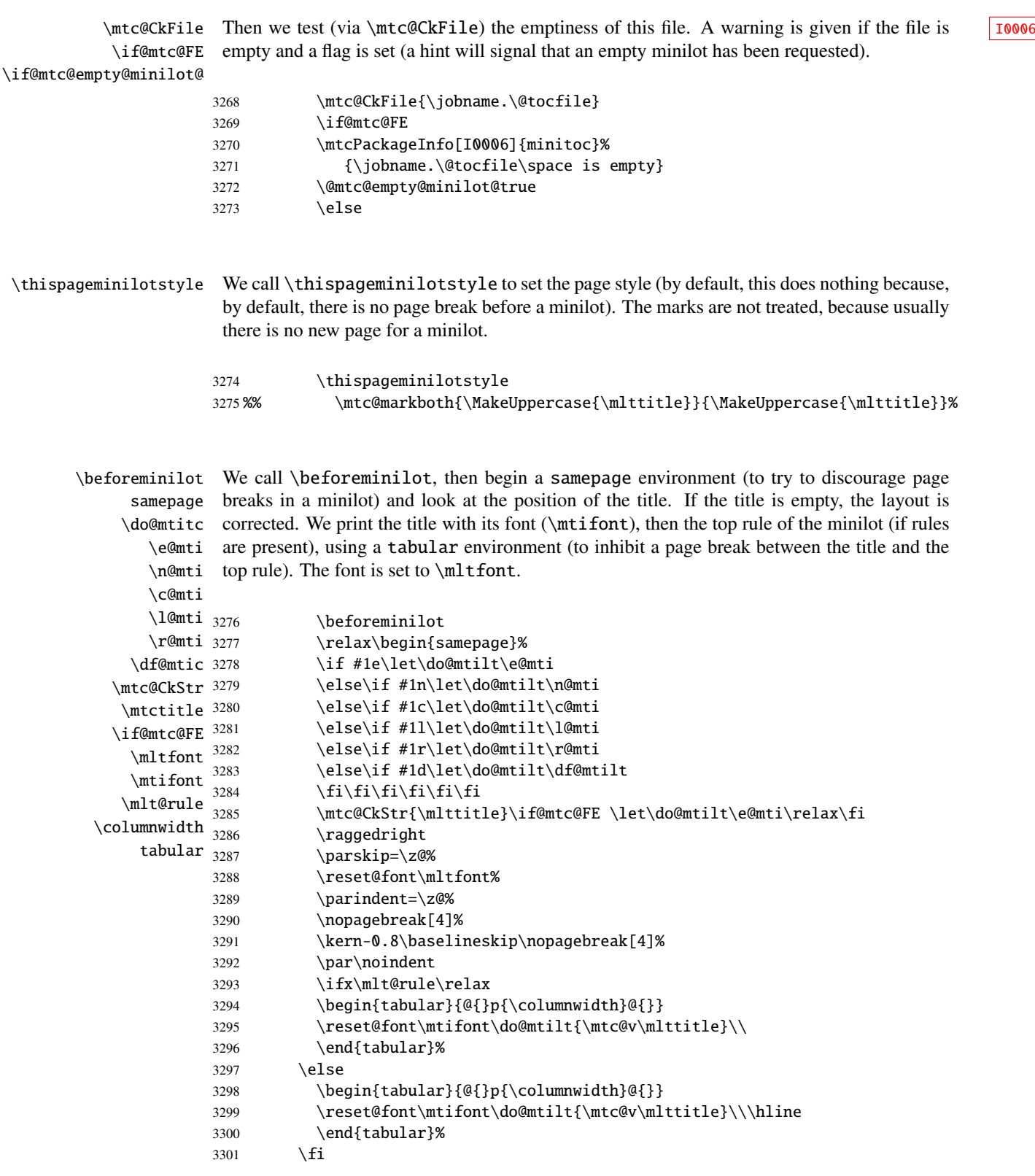

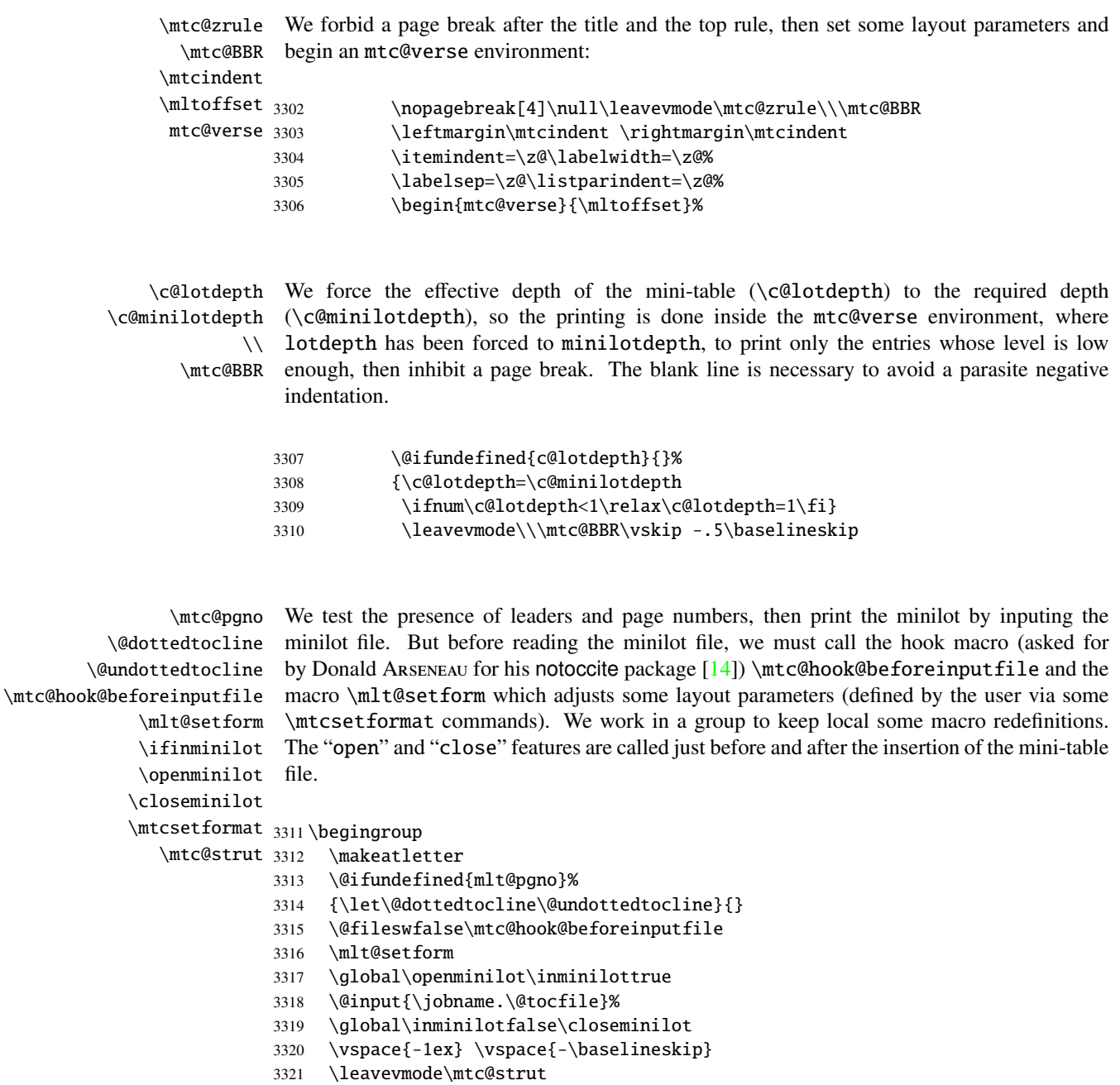

```
3322 \global\@nobreakfalse\endgroup
```
mtc@verse We close the mtc@verse environment, add the bottomrule (while preventing a page break), \mtc@bottom@rule then close the samepage environment, and call \afterminilot. The blank line (\\) is \\ essential. samepage  $\lambda$ fterminilot 3323 \end{mtc@verse}% 3324 \kernafterminilot

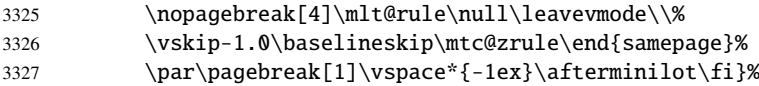

## 9.36 Patching the \chapter command, continued

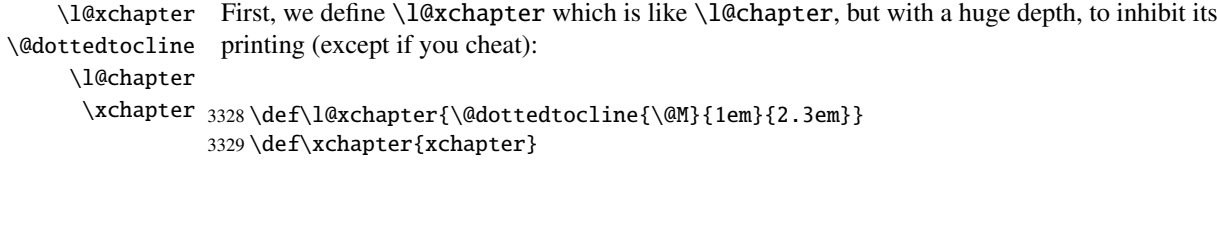

\@chapter Then we patch \@chapter (the non-starred branch of \chapter) to add pseudo-chapter \sv@chapter entries in the LOF and the LOT (these entries will be used by the \dominiXXX commands \addcontentsline to split the LOF and the LOT into slices).

```
3330 \let\sv@chapter\@chapter
3331 \def\@chapter[#1]#2{\sv@chapter[{#1}]{#2}\relax%
3332 \addcontentsline{lof}{xchapter}{#1}%
3333 \addcontentsline{lot}{xchapter}{#1}%
3334 \ignorespaces}
```
\ignorespaces

\mtc@schapter We also patch \@schapter (the starred branch of \chapter) to add marks in the TOC \@schapter \addtocontents from the LOF and the LOT; as they are defined as \relax, they should not perturbate other \chapterbegin packages. \chapterend to delimit chapters; these marks will be used by the \dominiXXX commands to take slices

```
3335 \let\mtc@schapter\@schapter
3336 \def\@schapter{\addtocontents{toc}{\protect\chapterend}\mtc@schapter}
3337 \def\@schapter{\addtocontents{@@@}{\protect\chapterbegin}\mtc@schapter}
3338 \let\chapterbegin\relax
3339 \let\chapterend\relax
```
## 9.37 The \addstarred... commands

```
\addstarredsection
If the command \chapter is undefined, we define the command \addstarredsection
\addstarredchapter
  \addstarredpart
        \chapter
        \section
           \part
      \addst@rred
                 (only if \setminus section is defined). If the command \setminuschapter is defined, we define the com-
                 mand \addstarredchapter. If the command \part is defined, we define the command
                 9.31 on
                 page 299.
```

```
3340 \@ifundefined{chapter}%
3341 {\@ifundefined{section}%
3342 {}{\def\addstarredsection#1{\addst@rred{section}{#1}}}}%
3343 {\def\addstarredchapter#1{\addst@rred{chapter}{#1}}}
3344 \@ifundefined{part}%
3345 {}{\def\addstarredpart#1{\addst@rred{part}{#1}}}
```
# 9.38 TOC entries without leaders

\@Undottedtocline We define two internal macros to format TOC entries without leaders. The macro \coffeefont \@Undottedtocline prints no page number, but \@Undottedtoclinep prints it.

> \def\@Undottedtocline#1#2#3#4#5{% \ifnum #1>\c@tocdepth\relax \else \vskip \z@ \@plus.2\p@ {\leftskip #2\relax \rightskip \@tocrmarg \parfillskip -\rightskip \parindent #2\relax\@afterindenttrue \interlinepenalty\@M \leavevmode \@tempdima #3\relax \advance\leftskip \@tempdima \null\nobreak\hskip -\leftskip {\coffeefont #4}\nobreak \nobreak\null \par}% \fi}

\@Undottedtoclinep The same but with the page number:

```
3358 \def\@Undottedtoclinep#1#2#3#4#5{%
3359 \ifnum #1>\c@tocdepth\relax \else
3360 \vskip \z@ \@plus.2\p@
3361 {\leftskip #2\relax \rightskip \@tocrmarg \parfillskip -\rightskip
3362 \parindent #2\relax\@afterindenttrue
3363 \interlinepenalty\@M
3364 \leavevmode
3365 \@tempdima #3\relax
3366 \advance\leftskip \@tempdima \null\nobreak\hskip -\leftskip
3367 {#4}\nobreak \hfill \nobreak\null
3368 \hb@xt@\@pnumwidth{\hfil\normalfont \normalcolor #5}%
3369 \par}%
3370 \quad \text{if}
```
## 9.39 Mini-tables with or without leaders

\minitoc@ \minilof@ \minilot@ \@dottedtocline \@Undottedtoclinep \sv@minitoc@ \sv@minilof@ \sv@minilot@

This code sets the flag to false, then patches each mini-table command (its internal part). We alter the commands \minitoc@, \minilof@, etc., to test the flag \ifundottedmtc and,

if true, replace locally \@dottedtocline by its dotless version \@Undottedtoclinep. Of course, we must also test the availability of the  $\chapter$ ,  $\part$  and  $\section$ commands, to avoid to define many unnecessary commands.

```
3371 \@ifundefined{chapter}{}{%
3372 \let\sv@minitoc@\minitoc@
3373 \def\minitoc@[#1]{{\ifundottedmtc\let\@dottedtocline\@Undottedtoclinep\fi
3374 \sv@minitoc@[#1]}}%
3375 \let\sv@minilof@\minilof@
3376 \def\minilof@[#1]{{\ifundottedmtc\let\@dottedtocline\@Undottedtoclinep\fi
3377 \sv@minilof@[#1]}}%
3378 \let\sv@minilot@\minilot@
3379 \def\minilot@[#1]{{\ifundottedmtc\let\@dottedtocline\@Undottedtoclinep\fi
3380 \sv@minilot@[#1]}}}
```

```
\sv@parttoc@
For the part level:
 \sv@partlof@
  \sv@partlot@
3381 \@ifundefined{part}{}{%
\ifundottedmtc 3382
    \parttoc@ 3383
    \partlof@ 3384
    \partlot@ 3385
                     \let\sv@parttoc@\parttoc@
                     \def\parttoc@[#1]{{\ifundottedmtc\let\@dottedtocline\@Undottedtoclinep\fi
                        \sv@parttoc@[#1]}}%
                     \let\sv@partlof@\partlof@
              3386 \def\partlof@[#1]{{\ifundottedmtc\let\@dottedtocline\@Undottedtoclinep\fi
              3387 \sv@partlof@[#1]}}%
              3388 \let\sv@partlot@\partlot@
              3389 \def\partlot@[#1]{{\ifundottedmtc\let\@dottedtocline\@Undottedtoclinep\fi
              3390 \sv@partlot@[#1]}}}
```

```
\sv@secttoc@
For the section level:
 \sv@sectlof@
  \sv@sectlot@
3391 \@ifundefined{chapter}{%
\ifundottedmtc 3392
    \secttoc@ 3393
    \sectlof@ 3394
    \sectlot@ 3395
                    3392 \@ifundefined{section}{}{%
                       \let\sv@secttoc@\secttoc@
                       \def\secttoc@[#1]{{\ifundottedmtc\let\@dottedtocline\@Undottedtoclinep\fi
                          \sv@secttoc@[#1]}}%
              3396 \let\sv@sectlof@\sectlof@
              3397 \def\sectlof@[#1]{{\ifundottedmtc\let\@dottedtocline\@Undottedtoclinep\fi
              3398 \sv@sectlof@[#1]}}%
              3399 \let\sv@sectlot@\sectlot@
              3400 \def\sectlot@[#1]{{\ifundottedmtc\let\@dottedtocline\@Undottedtoclinep\fi
              3401 \sv@sectlot@[#1]}}}}{}
```
## 9.40 The \dominitoc command and its siblings

\dominilot \contentsline \chapbegin \starchapter

\dominitoc The three commands \dominitoc, \dominilof and \dominilot are, of course, \dominilof very similar. They take the \jobname.toc file (resp. the \jobname.lof and

 $\iota$  iobname. Lot files) produced by the previous LATEX run and cut it in slices (one slice per chapter or starred chapter) into the  $\j$ obname.mtc $\langle N \rangle$  files (resp. the  $\phi$  mlf $\langle N \rangle$  and  $\phi$  and  $\phi$ .mlt $\langle N \rangle$  files), using specific lines in the  $\phi$  books to the  $\phi$ (resp. \jobname.lof and \jobname.lot) file. These lines are essentially chapter-level entry commands (like \contentsline{chapter}..., \contentsline{xchapter}..., \contentsline{starchapter}..., \chapbegin) delimiting chapters in the TOC (or in the LOF or the LOT). Analog part-level lines delimit parts, hence also chapters.

\dominitoc \dominitoc@ \@@dominitoc \if@dominitoc@used@ As \dominitoc has an optional argument, whose default value is "l" (left), it calls \dominitoc@ with a argument delimited by brackets. The macros are \dominitoc (user interface), which calls \dominitoc $Q[1]$  (or with the optional argument of \dominitoc). Then \dominitoc@[l] processes its argument and calls \@@dominitoc. \@@dominitoc calls \@dominitoc (passing \jobname as argument) then close the minitoc file written. \@dominitoc reset to zero the counter of mini-tables, calls  $\MTC@next#1.toc$  (where #1 is the value of  $\iota$  obname), then reset again to zero the counter of mini-tables. Each call to \dominitoc@ (i.e., to \dominitoc) sets the flag \@dominitoc@used@true. This will be used later for a hint (which detects that you have correctly called \minitoc *after* \dominitoc and that both or neither have been called). See

```
\dominitoc
The \dominitoc command extracts information from the .toc file and create the minitocs
 \@dominitoc
files, with the adequate extension.
  \MTC@next
\@ifnextchar
3402 \def\@dominitoc#1{{%
             3403 \makeatletter
             3404 \setcounter{mtc}{0}
             3405 \MTC@next#1.toc\relax\\}\setcounter{mtc}{0}}
             3406 \def\dominitoc{\@ifnextchar[{\dominitoc@}{\dominitoc@[l]}}
```
section  $9.81.2.2$  on page [426.](#page-425-0) The code is similar for \dominilof and \dominilot.

\dominilof The \dominilof command extracts information from the .lof file and create the minilofs \@dominilof files, with the adequate extension. \MLF@next \@ifnextchar 3407 \def\@dominilof#1{{% 3408 \makeatletter 3409 \setcounter{mtc}{0}

```
3410 \MLF@next#1.lof\relax\\}\setcounter{mtc}{0}}
3411 \def\dominilof{\@ifnextchar[{\dominilof@}{\dominilof@[l]}}
```
\dominilot The \dominilot command extracts information from the .lot file and create the minilots \@dominilot files, with the adequate extension. \MLT@next \@ifnextchar 3412 \def\@dominilot#1{{% 3413 \makeatletter 3414 \setcounter{mtc}{0}

```
3415 \MLT@next#1.lot\relax\\}\setcounter{mtc}{0}}
3416 \def\dominilot{\@ifnextchar[{\dominilot@}{\dominilot@[l]}}
```
\if@dominitoc@used@ \if@mtc@hints@ Some code to flag the use of the command and manage the position of the minitoc title; a hint  $\sqrt{10045}$ detects any spurious invocation.

```
\@mtc@hints@given@true
              \df@mtitc
3417 \def\dominitoc@[#1]{%
                 \e@mti
3418 \if@mtc@hints@
                 \n@mti 3419
                 \c@mti 3420
                 \l@mti 3421
                 \sqrt{m}t^{3422}\qquad@@dominitoc 3423
                               \if@dominitoc@used@
                               3420 \mtcPackageInfo[I0045]{minitoc(hints)}%
                                     3421 {The \string\dominitoc \space command
                                      \MessageBreak
                                     has been invoked more than once
                        3424 \MessageBreak}
                        3425 \global\@mtc@hints@given@true
                        3426 \fi
                        3427 \fi
                        3428 \global\@dominitoc@used@true
                        3429 \if #1e\let\df@mtitc\e@mti%
                        3430 \else\if #1n\let\df@mtitc\n@mti%
                        3431 \else\if #1c\let\df@mtitc\c@mti%
                        3432 \else\if #1l\let\df@mtitc\l@mti%
                        3433 \else\if #1r\let\df@mtitc\r@mti%
                        3434 \ifi\fi\fi\fi\fi\fi\fi3435 \@@dominitoc}
```
3454 \@@dominilof}

\if@dominilof@used@ \if@mtc@hints@ \@mtc@hints@given@true \df@mtilf 3436 \def\dominilof@[#1]{% \e@mti 3437 \if@mtc@hints@ \n@mti 3438 \c@mti 3439 \l@mti 3440  $\pi$ @mti<sup>3441</sup>  $\label{thm:Q0} $$\@dominial of \@dominial of \@3442$ Some code to flag the use of the command and manage the position of the minilof title; a hint  $\frac{10045}{10045}$ detects any spurious invocation. \if@dominilof@used@ \mtcPackageInfo[I0045]{minitoc(hints)}% 3440 {The \string\dominilof \space command \MessageBreak has been invoked more than once 3443 \MessageBreak} 3444 \global\@mtc@hints@given@true 3445  $\setminus$ fi  $3446 \setminus fi$ 3447 \global\@dominilof@used@true 3448 \if #1e\let\df@mtilf\e@mti% 3449 \else\if #1n\let\df@mtilf\n@mti% 3450 \else\if #1c\let\df@mtilf\c@mti% 3451 \else\if #1l\let\df@mtilf\l@mti% 3452 \else\if #1r\let\df@mtilf\r@mti%  $3453 \ifi\fi\fi\fi\fi\fi\fi$ 

```
\if@dominilot@used@
        \if@mtc@hints@
\@mtc@hints@given@true
              \df@mtilt
3455 \def\dominilot@[#1]{%
                 \e@mti
3456 \if@mtc@hints@
                 \n@mti 3457
                 \c@mti
                 \l@mti 3459
                 \pi@mti<sup>3460</sup>
           \label{thm:q0} $$\@ddominilot \@ddominiot \@3461Some code to flag the use of the command and manage the position of the minilot title; a hint \sqrt{10045}detects any spurious invocation.
                               \if@dominilot@used@
                               \mtcPackageInfo[I0045]{minitoc(hints)}%
                                     3459 {The \string\dominilot \space command
                                       \MessageBreak
                                      has been invoked more than once
                         3462 \MessageBreak}
                         3463 \global\@mtc@hints@given@true
                         3464 \fi
                         3465 \setminus fi3466 \global\@dominilot@used@true
                         3467 \if #1e\let\df@mtilt\e@mti%
                         3468 \else\if #1n\let\df@mtilt\n@mti%
                         3469 \else\if #1c\let\df@mtilt\c@mti%
                         3470 \else\if #1l\let\df@mtilt\l@mti%
                         3471 \else\if #1r\let\df@mtilt\r@mti%
                         3472 \ifi\fi\fi\fi\fi3473 \@@dominilot}
           \@@dominitoc
These macros invoke the \@domini... macros to create the mini-table file, then close the file
          \@@dominilof
          \@@dominilot
                \tf@mtc
3474 \def\@@dominitoc{\@dominitoc{\jobname}\immediate\closeout\tf@mtc}
                          descriptor.
                         3475 \def\@@dominilof{\@dominilof{\jobname}\immediate\closeout\tf@mtc}
                         3476 \def\@@dominilot{\@dominilot{\jobname}\immediate\closeout\tf@mtc}
```
### 9.40.1 Analysis and splitting of the TOC file

This is done via a loop managed by the following macros  $8$ :

```
\MTC@next
Processes the next entry in the list and removes it from the head of the list:
\MTC@list
\MTC@loop
3477 \def\MTC@next#1\relax#2\\{%
           3478 \edef\MTC@list{#2}%
           3479 \MTC@loop{#1}%
           3480 }
```
<sup>&</sup>lt;sup>8</sup> This code is derived from the xr package [\[114\]](#page-654-0), by David P. CARLISLE, with his permission. Some modifications were made by Heiko OBERDIEK, Didier VERNA, and Bernd JAEHNE for the support of hyperref, essentially by adding an argument to some macros, to use the hyperlink argument in the contents lines.

```
\MTC@toc
Check if the list is empty:
        \MTC@list
     \MTC@explist
3481 \def\MTC@toc{%
                  3482 \ifx\MTC@list\@empty\else\expandafter\MTC@explist\fi
                  3483 }
\MTC@contentsline
The macro \MTC@contentsline analyses the lines read from the TOC file and detects inter-
          \arabic
         \chapter
          \themtc
          \tf@mtc
3484 \def\MTC@contentsline#1#2#3#4{%
                   esting keywords. If \chapter is found, the mtc counter (which simulates the chapter counter,
                   but is absolute) is incremented and a new minitoc file is created.
                  3485 \gdef\themtc{\arabic{mtc}}%
                  3486 \expandafter\ifx\csname #1\endcsname\chapter
                  3487 \stepcounter{mtc}%
\if@mtc@longext@
          \themtc
it (after closing the file descriptor):
         \mtcname
          \tf@mtc 3488
        \closeout 3489
         \openout 3490
                   We test if long or short extensions are used, to build the name of the mini-table file, then open \sqrt{10033}\if@mtc@longext@%
                            \mtcPackageInfo[I0033]{minitoc}%
                               3490 {Writing\space\jobname.mtc\themtc\@gobble}%
                  3491 \def\mtcname{\jobname.mtc\themtc}%
                  3492 \else
                  3493 \mtcPackageInfo[I0033]{minitoc}%
                  3494 {Writing\space\jobname.M\themtc\@gobble}%
                  3495 \def\mtcname{\jobname.M\themtc}%
                  3496 \fi
                  3497 \immediate\closeout\tf@mtc
                  3498 \immediate\openout\tf@mtc=\mtcname
                  3499 \fi
 \if@mtc@longext@ We need a similar code to detect TOC entries for appendices in the memoir class <sup>9</sup>
          \themtc
         \taucname 3500
          \tf@mtc 3501
        \closeout 3502
         \openout 3503
                                                                                                            : I0033
                        \expandafter\ifx\csname #1\endcsname\appendix
                          \stepcounter{mtc}%
                          \if@mtc@longext@%
                            \mtcPackageInfo[I0033]{minitoc}%
                  3504 {Writing\space\jobname.mtc\themtc\@gobble}%
                  3505 \def\mtcname{\jobname.mtc\themtc}%
                  3506 \else
                  3507 \mtcPackageInfo[I0033]{minitoc}%
                  3508 {Writing\space\jobname.M\themtc\@gobble}%
                  3509 \def\mtcname{\jobname.M\themtc}%
                  3510 \quad \text{if}3511 \immediate\closeout\tf@mtc
                  3512 \immediate\openout\tf@mtc=\mtcname
                  3513 \fi
                   \frac{9}{9} Tim ARNOLD has signaled the problem; thanks!
```
\mtc@toks Now, we filter the relevant contents lines, the token register \mtc@toks is used as a verbatim memory.

3514 \mtc@toks{\noexpand\leavevmode #2}%

\MTC@WriteContentsline Each interesting contents line is copied, with a font command added before it. We begin with \section \subsection  $\simeq$   $3515$ \paragraph 3516 \subparagraph 3517 \fi the standard sectionning commands, below \chapter: \expandafter\ifx\csname #1\endcsname\section \MTC@WriteContentsline{#1}{mtcS}{#3}{#4}% 3518 \expandafter\ifx\csname #1\endcsname\subsection 3519 \MTC@WriteContentsline{#1}{mtcSS}{#3}{#4}%  $3520 \quad \text{if}$ 3521 \expandafter\ifx\csname #1\endcsname\subsubsection 3522 \MTC@WriteContentsline{#1}{mtcSSS}{#3}{#4}%  $3523$  \fi 3524 \expandafter\ifx\csname #1\endcsname\paragraph 3525 \MTC@WriteContentsline{#1}{mtcP}{#3}{#4}%  $3526$  \fi 3527 \expandafter\ifx\csname #1\endcsname\subparagraph 3528 \MTC@WriteContentsline{#1}{mtcSP}{#3}{#4}% 3529 \fi

\coffee A coffee break contents line is written for \coffee: \MTC@WriteCoffeeline

> 3530 \expandafter\ifx\csname #1\endcsname\coffee 3531 \MTC@WriteCoffeeline{#1}{#3}%  $3532 \quad \text{fi}$

\starchapter If it is \starchapter (for a starred chapter), we increment the mtc counter, build a new [10033] \stepcounter minitoc file name, close the file descriptor and open it with this new file.

```
\if@mtc@longext@
       \ntcname_{3533}\themtc 3534
        \tf@mtc 3535
       \closeout 3536
       \openout 3537
                     \expandafter\ifx\csname #1\endcsname\starchapter
                       \stepcounter{mtc}%
                       \if@mtc@longext@
                         \mtcPackageInfo[I0033]{minitoc}%
                             3537 {Writing\space\jobname.mtc\themtc\@gobble}%
                3538 \def\mtcname{\jobname.mtc\themtc}%
                3539 \else
                3540 \mtcPackageInfo[I0033]{minitoc}%
                3541 {Writing\space\jobname.M\themtc\@gobble}%
                3542 \def\mtcname{\jobname.M\themtc}%
                3543 \fi
                3544 \immediate\closeout\tf@mtc
                3545 \immediate\openout\tf@mtc=\mtcname
                3546 \fi
```

```
\starsection
For starred sectionning commands lower than \chapter, a contents line is written into the
\MTC@WriteContentsline
minitoc file, with a font command added:
      \starsubsection
   \starsubsubsection 3547
       \starparagraph 3548
    \starsubparagraph 3549
                           \expandafter\ifx\csname #1\endcsname\starsection
                             \MTC@WriteContentsline{#1}{mtcS}{#3}{#4}%
                           \chifi
                      3550 \expandafter\ifx\csname #1\endcsname\starsubsection
                      3551 \MTC@WriteContentsline{#1}{mtcSS}{#3}{#4}%
                      3552 \text{ }\check{5}3553 \expandafter\ifx\csname #1\endcsname\starsubsubsection
                      3554 \MTC@WriteContentsline{#1}{mtcSSS}{#3}{#4}%
                      3555 \fi
                      3556 \expandafter\ifx\csname #1\endcsname\starparagraph
                      3557 \MTC@WriteContentsline{#1}{mtcP}{#3}{#4}%
                      3558 \fi
                      3559 \expandafter\ifx\csname #1\endcsname\starsubparagraph
                      3560 \MTC@WriteContentsline{#1}{mtcSP}{#3}{#4}%
                      3561 \fi
                      3562 }
         \MTC@explist
The loop to read the lines of the TOC file; it expands the list of entries and call \MTC@next to
            \MTC@next
process the first one:
            \MTC@list
                      3563 \def\MTC@explist{\expandafter\MTC@next\MTC@list\\}
            \MTC@loop
If an entry is found, loop through line by line, looking for interesting entries. Otherwise, W0010
              \OmegaI0024
         \@inputcheck
             \MTC@toc
3564 \def\MTC@loop#1{\openin\@inputcheck#1\relax
            \MTC@read
                          \ifeof\@inputcheck
                      3566 \mtcPackageWarning[W0010]{minitoc}%
                      3567 {No file #1.
                      3568 \MessageBreak
                      3569 MINITOCS NOT PREPARED}%
                      3570 \expandafter\MTC@toc
                      3571 \else
                      3572 \mtcPackageInfo[I0024]{minitoc}{PREPARING MINITOCS FROM #1}%
                      3573 \expandafter\MTC@read
                      3574 \fi
                      3575 }
            \MTC@read
Read the next entry of the .toc file.
                \read
         \@inputcheck
3576 \def\MTC@read{%
            \MTC@line
3577 \read\@inputcheck to\MTC@line
```

```
\MTC@test
\MTC@line
    \MTC@
3578 \expandafter\MTC@test\MTC@line.....\MTC@%
          The ..... make sure that \MTC@test has enough arguments:
          3579 }%
```
\MTC@test The \MTC@test macro finds the "interesting" commands in the TOC file, mainly to delimit \MTC@contentsline chapters<sup>10</sup>:

```
\MTC@test
Look at the first token of the line. If it is an interesting entry, process it. If it is \@input, add
\MTC@contentsline
    \contentsline
      \mtc@string
          \@input
3580 \long\def\MTC@test#1#2#3#4#5#6\MTC@{%
        \MTC@list
3581 \ifx#1\contentsline
      \chapterend 3582
        \closeout 3583
          \tf@mtc 3584
         \Omega<sup>3585</sup>
   \chapterbegin 3586
    \addtocounter
         \MTC@toc
        \MTC@read
                    the file to the list. Otherwise ignore. Go around the loop if not at end of file. Finally process
                   the next file in the list.
                          \let\mtc@string\string
                          \MTC@contentsline{#2}{#3}{#4}{#5}%
                          \let\mtc@string\relax
                        \else\ifx#1\@input
                          \edef\MTC@list{\MTC@list#2\relax}%
                        \else\ifx#1\chapterend
                          \immediate\closeout\tf@mtc
                          \immediate\openout\tf@mtc=\jobname.mtc
                        \else\ifx#1\chapterbegin
                  3591 \addtocounter{mtc}{-1}%
                  3592 \fi\fi\fi\fi
                  3593 \ifeof\@inputcheck
                   3594 \expandafter\MTC@toc
                   3595 \else
                   3596 \expandafter\MTC@read
                   3597 \fi
                   3598 }%
```
## 9.41 Mini-lists of figures

The code is similar to the code for mini-tables of contents, but with less commands to recognize.

<sup>&</sup>lt;sup>10</sup>The macro \MTC@test has been patched to call \MTC@contentsline with four parameters instead of three (thanks to Heiko OBERDIEK, Didier VERNA, Bernd JAEHNE and A. J. "Tony" ROBERTS). The same remark applies to similar macros.

```
9.41.1 Analysis and splitting of the list of figures file
```

```
\MLF@next
\MLF@list
\MLF@loop
Processes the next entry in the list and removes it from the head of the list:
           This is done via a loop managed by the following macros:
           3599 \def\MLF@next#1\relax#2\\{%
           3600 \edef\MLF@list{#2}%
           3601 \MLF@loop{#1}}
 \MLF@lof
Checks if the list is empty:
```
\MLF@list

```
\MLF@explist
3602 \def\MLF@lof{%
             3603 \ifx\MLF@list\@empty\else\expandafter\MLF@explist\fi}
```
\MLF@contentsline The macro \MLF@contentsline analyses the lines read from the LOF file and detects inter-\arabic esting keywords. If \xchapter is found, the counter mtc is incremented and a new minilof \xchapter file is created.

```
3604 \def\MLF@contentsline#1#2#3#4{%
3605 \gdef\themtc{\arabic{mtc}}%
3606 \expandafter\ifx\csname #1\endcsname\xchapter
3607 \stepcounter{mtc}%
```

```
\if@mtc@longext@
         \themtc
        \mathcal{L} fname 3608
       \closeout 3609
         \tf@mtc 3610
        \openout 3611
                 The name of the minilof file is built from \iota iobname and a long or short extension:
                        \if@mtc@longext@%
                          \mtcPackageInfo[I0033]{minitoc}%
                             3610 {Writing\space\jobname.mlf\themtc\@gobble}
                          \def\mlfname{\jobname.mlf\themtc}%
                 3612 \else
                 3613 \mtcPackageInfo[I0033]{minitoc}%
                 3614 {Writing\space\jobname.F\themtc\@gobble}
                 3615 \def\mlfname{\jobname.F\themtc}%
                 3616 \fi
                 3617 \immediate\closeout\tf@mtc
                 3618 \immediate\openout\tf@mtc=\mlfname
                 3619 \setminusfi
```

```
\figure
The token register \mtc@toks is used to pass the entry to \MTC@WriteContentsline. If we
             \subfigure
              \mtc@toks
\MTC@WriteContentsline 3620
                          found a \left\{ \right\} figure entry, we copy it into the minilof file:
                              \expandafter\ifx\csname #1\endcsname\figure
                         3621 \mtc@toks{\noexpand\leavevmode#2}%
                         3622 \MTC@WriteContentsline{#1}{mlf}{#3}{#4}%
```

```
3623 \fi
3624 \expandafter\ifx\csname #1\endcsname\subfigure
3625 \mtc@toks{\noexpand\leavevmode#2}%
3626 \MTC@WriteContentsline{#1}{mlfS}{#3}{#4}%
3627 \fi
3628 }
```
\MLF@explist The loop to read the LOF file; it expands the list of entries and calls \MLF@next to process the \MLF@next first one: \MLF@list 3629 \def\MLF@explist{\expandafter\MLF@next\MLF@list\\}

```
\MLF@loop
And now, we scan the .lof file: W0008
   \openin
\@inputcheck
3630 \def\MLF@loop#1{\openin\@inputcheck#1\relax
   \MLE@lof 3631
  \MLF@read 3632
              \ifeof\@inputcheck
                \mtcPackageWarning[W0008]{minitoc}%
          3633 {No file #1.
          3634 \MessageBreak
          3635 MINILOFS NOT PREPARED}%
          3636 \expandafter\MLF@lof
          3637 \else
          3638 \mtcPackageInfo[I0034]{minitoc}%
          3639 {PREPARING MINILOFS FROM #1}%
```

```
3640 \expandafter\MLF@read\fi}
```

```
\MLF@read
Read the next entry in the .lof file:
       \read
\@inputcheck
3641 \def\MLF@read{%
             3642 \read\@inputcheck to\MLF@line
```

```
\MLF@line
The ..... make sure that \MLF@test has enough arguments:
\MLF@test
    \MLF@ 3643 \expandafter\MLF@test\MLF@line.....\MLF@%
          3644 }%
```
\MLF@test The \MLF@test macro finds the "interesting" commands in the LOF file, mainly to delimit chapters.

```
I0034
```

```
\contentsline Look at the first token of the line. If it is an interesting entry, process it. If it is \@input, add
      \mtc@string
the file to the list. Otherwise ignore. Go around the loop if not at end of file. Finally process
\MLF@contentsline
          \@input
        \MLF@list <sub>3645</sub> \long\def\MLF@test#1#2#3#4#5#6\MLF@{%
      \chapterend
3646 \ifx#1\contentsline
        \closeout
          \tf@mtc 3648
         \openout 3649
    \chapterbegin
3650 \else\ifx#1\@input
    \addtocounter 3651
         \MLF@lof 3652 \else\ifx#1\chapterend
        \MLF@real<br>\MLF@read 3653
                   the next file in the list.
                          \let\mtc@string\string
                         \MLF@contentsline{#2}{#3}{#4}{#5}%
                         \let\mtc@string\relax
                          \edef\MLF@list{\MLF@list#2\relax}%
                           \immediate\closeout\tf@mtc
                            \immediate\openout\tf@mtc=\jobname.mtc
                   3655 \else\ifx#1\chapterbegin
                   3656 \addtocounter{mtc}{-1}%
                   3657 \fi\fi\fi\fi
                   3658 \ifeof\@inputcheck\expandafter\MLF@lof
                   3659 \else\expandafter\MLF@read\fi}%
```
## 9.42 Mini-lists of tables

The code is similar to the code for mini-tables of contents, but with less commands to recognize.

#### 9.42.1 Analysis and splitting of the list of tables file

\MLT@next \MLT@list \MLT@loop Processes the next entry in the list and removes it from the head of the list: This is done via a loop managed by the following macros:

```
3660 \def\MLT@next#1\relax#2\\{%
3661 \edef\MLT@list{#2}%
3662 \MLT@loop{#1}}
```
\MLT@lot Checks if the list is empty: \MLT@list \MLT@explist 3663 \def\MLT@lot{% 3664 \ifx\MLT@list\@empty\else\expandafter\MLT@explist\fi}
\MLT@contentsline The macro \MLT@contentsline analyses the lines read from the LOT file and detects inter-\arabic esting keywords. If \xchapter is found, the mtc counter is incremented and a new minilot \xchapter file is created.

> \def\MLT@contentsline#1#2#3#4{% \gdef\themtc{\arabic{mtc}}% \expandafter\ifx\csname #1\endcsname\xchapter \stepcounter{mtc}%

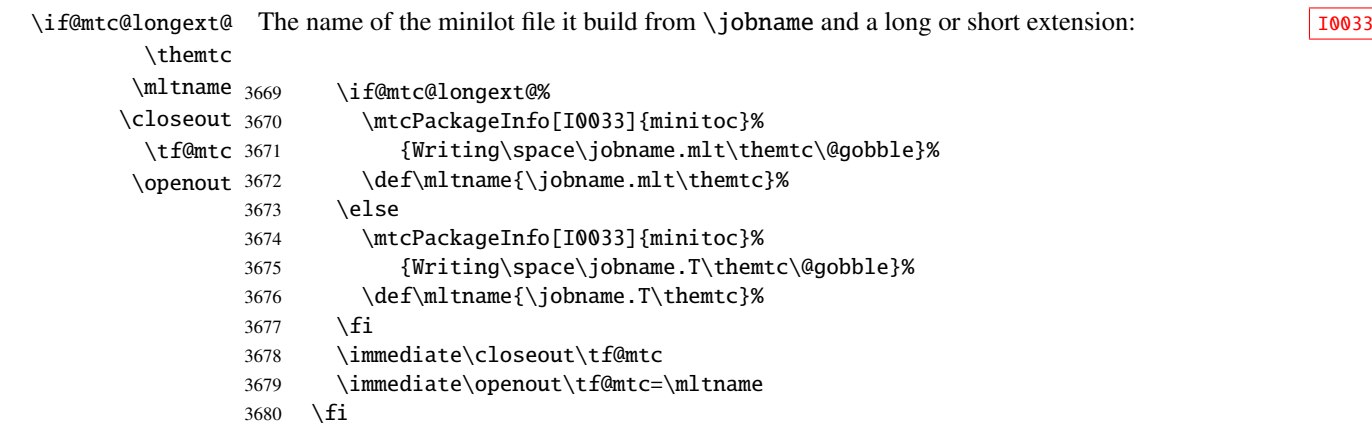

\table The token register \mtc@toks is used to pass the entry to \MTC@WriteContentsline. If we \subtable found a  $\theta$  table entry, we copy it into the minilot file:

```
\mtc@toks
```

```
\MTC@WriteContentsline 3681
                            \expandafter\ifx\csname #1\endcsname\table
                      3682 \mtc@toks{\noexpand\leavevmode#2}%
                      3683 \MTC@WriteContentsline{#1}{mlt}{#3}{#4}%
                      3684 \fi
                      3685 \expandafter\ifx\csname #1\endcsname\subtable
                      3686 \mtc@toks{\noexpand\leavevmode#2}%
                      3687 \MTC@WriteContentsline{#1}{mltS}{#3}{#4}%
                      3688 \fi
                      3689 }
```
\MLT@explist The loop to read the LOT file; it expands the list of entries and calls \MLT@next to process the \MLT@next first one: \MLT@list

3690 \def\MLT@explist{\expandafter\MLT@next\MLT@list\\}

\MLT@loop And now, we scan the . lot file:  $\blacksquare$ \openin \@inputcheck 3691 \def\MLT@loop#1{\openin\@inputcheck#1\relax \MLT@lot 3692 \ifeof\@inputcheck\MLT@read

```
3693 \mtcPackageWarning[W0009]{minitoc}%
                  3694 {No file #1.
                  3695 \MessageBreak
                  3696 MINILOTS NOT PREPARED}%
                  3697 \expandafter\MLT@lot
                  3698 \else
                  3699 \mtcPackageInfo[I0037]{minitoc}%
                  3700 {PREPARING MINILOTS FROM #1}%
                  3701 \expandafter\MLT@read\fi}
        \MLT@read
Read the next entry in the .lot file:
            \read
     \@inputcheck
3702 \def\MLT@read{%
                  3703 \read\@inputcheck to\MLT@line
        \MLT@line
The ..... make sure that \MLT@test has enough arguments:
        \MLT@test
            MLT@_{3704}\expandafter\MLT@test\MLT@line.....\MLT@%
                  3705 }%
        \MLT@test The \MLT@test macro finds the "interesting" commands in the LOT file, mainly to delimit
                    chapters.
    \contentsline Look at the first token of the line. If it is an interesting entry, process it. If it is \@input, add
      \mtc@string
the file to the list. Otherwise ignore. Go around the loop if not at end of file. Finally process
\MLT@contentsline
          \@input
        \MLT@list 3706\long\def\MLT@test#1#2#3#4#5#6\MLT@{%
      \chapterend
3707 \ifx#1\contentsline
        \closeout 3708
          \tf@mtc 3709
         \openout 3710
    \hbox{\scriptsize \char'44}\addtocounter 3712
         MLT@lot<sup>3713</sup><br>WLT@lot<sub>3714</sub>
        \sqrt{MLT@read} 3715
                   the next file in the list.
                          \let\mtc@string\string
                          \MLT@contentsline{#2}{#3}{#4}{#5}%
                          \let\mtc@string\relax
                        \else\ifx#1\@input
                           \edef\MLT@list{\MLT@list#2\relax}%
                        \else\ifx#1\chapterend
                           \immediate\closeout\tf@mtc
                           \immediate\openout\tf@mtc=\jobname.mtc
                  3716 \else\ifx#1\chapterbegin
                  3717 \addtocounter{mtc}{-1}%
                  3718 \fi\fi\fi\fi
                  3719 \ifeof\@inputcheck\expandafter\MLT@lot
                  3720 \else\expandafter\MLT@read\fi}%
```
Note that we terminate with a closing brace to end the chapter-level macros (end of the *else* branch of a \@ifundefined{chapter} alternative).

3721 }%

### 9.43 Macro to write a contents line

\mtc@dot \MTC@WriteContentsline \mtc@param \write \tf@mtc \@resetfont \mtc@string \contentsline \mtc@toks The \MTC@WriteContentsline macro makes the definition of \MTC@contentsline shorter. An extra \edef level is removed (Heiko OBERDIEK): The arguments of \MTC@WriteContentsline are: #1: the #1 argument of \MTC@contentsline; #2: font shorthand =: \csname #2font\endcsname; #3: the #3 argument of \MTC@contentsline;

#4: the #4 argument of \MTC@contentsline (hyperlink).

The token register \mtc@toks is used to pass the entry to \MTC@WriteContentsline.

```
3722 \def\mtc@dot{.}
3723 \def\MTC@WriteContentsline#1#2#3#4{%
3724 \def\mtc@param{#4}%
3725 \immediate\write\tf@mtc{%
3726 {\string\reset@font
3727 \expandafter\string\csname #2font\endcsname
3728 \string\mtc@string
3729 \string\contentsline{#1}%
3730 {\the\mtc@toks}%
3731 {\string\reset@font
3732 \expandafter\string\csname #2font\endcsname
3733 \space #3%
3734 }%
3735 \ifx\mtc@dot\mtc@param
3736 \else
3737 {#4}%
3738 \fi
3739 }%
3740 }%
3741 }
```
\MTC@WriteCoffeeline And the same for a "coffee"  $\blacktriangleright$  line. The arguments of the macro \MTC@WriteCoffeeline \write are: \tf@mtc \@resetfont \coffeefont \mtc@string \mtc@toks #1: the #1 argument of \MTC@contentsline; #2: the #3 argument of \MTC@contentsline.

> The token register \mtc@toks is used to pass the entry to \MTC@WriteCoffeeline. Le registre *token* \mtc@toks est utilisé pour passer l'entrée à \MTC@WriteCoffeeline.

```
3742 \def\MTC@WriteCoffeeline#1#2#3{%
3743 \immediate\write\tf@mtc{%
3744 {\string\reset@font \string\coffeefont \string\mtc@string
3745 {\the\mtc@toks}%
3746 {\string\reset@font \string\coffeefont \space #3%
3747 }%
3748 }%
3749 }%
3750 }
```
## 9.44 Depth counters for partlofs and partlots

```
\AtBeginDocument
If the counters lofdepth and lotdepth are defined, we create the corresponding new coun-
     \newcounter
     \setcounter
     \c@lofdepth
     \c@lotdepth
3751 \AtBeginDocument{%
                  ters: partlofdepth and partlotdepth. These counters are initialized to 2. This is done
                  after the loading of the packages, in an \AtBeginDocument block:
                 3752 \@ifundefined{c@lofdepth}{}%
                 3753 {\newcounter{partlofdepth}\setcounter{partlofdepth}{2}}%
                 3754 \@ifundefined{c@lotdepth}{}%
                 3755 {\newcounter{partlotdepth}\setcounter{partlotdepth}{2}}%
```
## 9.45 Part level commands

3756 }%

```
W0004
             \theptc
related commands (\theptc, \Thepart, \adjustptc, \decrementptc, \incrementptc),
            \Thepart
the obsolete command \firstpartis, and the depth counter parttocdepth.
         \adjustptc
       \decrementptc 3757\@ifundefined{part}{}%
       \incrementptc
3758 {%
        \firstpartis
3759 \def\xpart{xpart}
        \firstpartis
3760 \def\Thepart{\arabic{ptc}}
\if@firstpartis@used@
3761 \def\firstpartis#1%
         \newcounter 3762
         \setminussetcounter 3763
                         3762 {\mtcPackageWarning[W0004]{minitoc}%
                            {\string\firstpartis \space is an obsolete (ignored)
                    3764 \MessageBreak
                    3765 command}%
                    3766 \@firstpartis@used@true}
                    3767 \newcounter{ptc}
                    3768 \setcounter{ptc}{0}
                    3769 \newcommand{\adjustptc}[1][1]{\addtocounter{ptc}{#1}}
                    3770 \def\decrementptc{\addtocounter{ptc}{-1}}
                    3771 \def\incrementptc{\addtocounter{ptc}{+1}}
                    3772 \def\theptc{\arabic{ptc}}
```

```
3773 \newcounter{parttocdepth}
3774 \setcounter{parttocdepth}{2}
```
\ptc@rule But, sometimes, we need to make a difference between book/report and article classes (is \columnwidth \chapter defined?), to have a different layout: the definition of \ptc@rule is empty except if \chapter is undefined. By default, there is no rule before/after parttocs, partlofs, and partlots for books. You should redeclare \ptc@rule if you want these rules.

```
3775 \@ifundefined{chapter}%
3776 {\def\ptc@rule{\rule[3\p@]{\columnwidth}{.4\p@}\vspace*{2.6\p@}}}%
3777 {\let\ptc@rule\relax}
```
\ptcindent And we declare the default indentation (both sides) of the parttocs:

```
3778 \newlength\ptcindent
3779 \@ifundefined{chapter}{\ptcindent=24\p@}{\ptcindent=\z@}
```
## 9.46 Fonts for the parttocs

```
\ptcfont
We define the fonts for the parttocs. Note that they are larger if \chapter is defined
  \ptcSfont
(book/report-like document classes) than when it is not (article-like document classes):
\ptcSSfont
\ptcSSSfont 3780\@ifundefined{chapter}{%
 \ptcPfont 3781
\ptcSPfont 3782
  \plffont 3783
 \plfSfont 3784
  \pltfont^{3785}\pltSfont^{3786}\,\hbox{\textbackslash}ptifont \frac{3787}{3788}\def\ptcfont{\small\rmfamily\upshape\mdseries} % the parttoc
                  \def\ptcSfont{\small\rmfamily\upshape\bfseries}% (sections)
                  \let\ptcSSfont\ptcfont % (subsections)
                  \let\ptcSSSfont\ptcfont % (subsubsections)
                  \let\ptcPfont\ptcfont % (paragraphs)
                  \let\ptcSPfont\ptcfont % (subparagraphs)
                  \let\plffont\ptcfont % (figures)
                  \let\plfSfont\ptcfont % (subfigures)
           3789 \let\pltfont\ptcfont % (tables)
           3790 \let\pltSfont\ptcfont % (subtables)
            3791 \def\ptifont{\Large\rmfamily\upshape\bfseries}% titles
           3792 }%
```
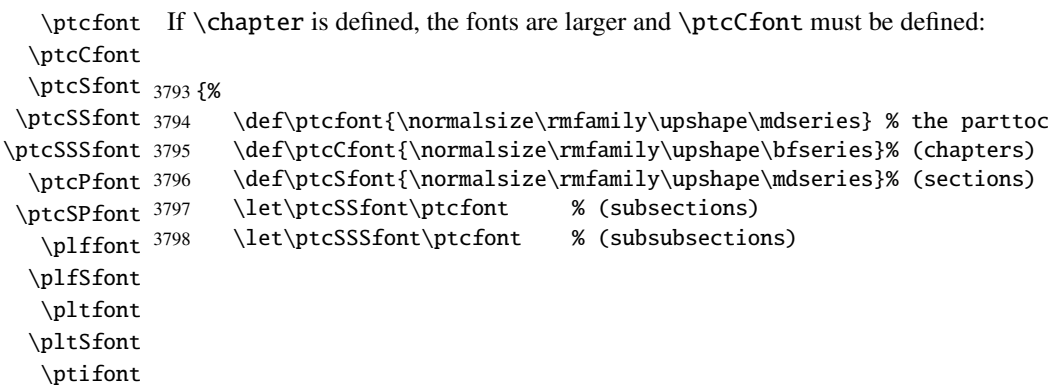

```
3799 \let\ptcPfont\ptcfont % (paragraphs)
3800 \let\ptcSPfont\ptcfont % (subparagraphs)
3801 \let\plffont\ptcfont % (figures)
3802 \let\plfSfont\ptcfont % (subfigures)
3803 \let\pltfont\ptcfont % (tables)
3804 \let\pltSfont\ptcfont % (subtables)
3805 \def\ptifont{\LARGE\rmfamily\upshape\bfseries}% titles
3806 }
```
## 9.47 Default titles for part-level mini-tables

\parttoc \partlof \partlot We define the default position, the fonts and the layout for titles of the part-level mini-tables (\parttoc, \partlof and \partlot). This formating is different if \chapter is defined or undefined.

\c@pti If \chapter is undefined, the definitions are very simple, for centered, flushleft, flushright or \l@pti \r@pti \e@pti 3807 \@ifundefined{chapter}{% \n@pti 3808 \def\c@pti#1{\null\hfill #1\hfill\null} empty titles. Here, empty titles need a vertical correction (Frank MITTELBACH). 3809 \def\l@pti#1{\null #1\hfill\null} 3810 \def\r@pti#1{\null\hfill #1\null} 3811 \def\e@pti#1{\vspace{-\baselineskip}} 3812 \def\n@pti#1{\vspace{-\baselineskip}}}% \e@pti But, if \chapter is defined, we must simulate the formatting of a chapter head, which is more \n@pti complex. Here, empty titles need a vertical correction (Frank MITTELBACH). 3813 {% 3814 \def\e@pti#1{\vspace{-\baselineskip}} \def\n@pti#1{\vspace{-\baselineskip}} \l@pti For a title on the left, we must test if the main text is on two columns: \if@twocolumn \@topnewpage 3815 \def\l@pti#1{\if@twocolumn \@topnewpage[\@makephead@l{#1}]% \@afterheading \ptifont 3817 \def\@makephead@l#1{% \@makephead@l \else \@makephead@l{#1}\@afterheading \fi} \vspace\*{\mtcgapbeforeheads}%

 ${\partial t \zeta \rangle}$ 

\vskip \mtcgapafterheads\hbox{}

\mtcgapbeforeheads 3819 \mtcgapafterheads 3820

3821 }}

```
\r@pti
For a title on the right, we must also test if the main text is on two columns:
     \if@twocolumn
      \@topnewpage
3822 \def\r@pti#1{\if@twocolumn \@topnewpage[\@makephead@r{#1}]
     \@makephead@r
    \@afterheading
3824 \def\@makephead@r#1{%
          \ptifont 3825
\mtcgapbeforeheads 3826
 \mtcgapafterheads 3827
                           \else \@makephead@r{#1}\@afterheading \fi}
                           \vspace*{\mtcgapbeforeheads}%
                           3826 {\parindent \z@ \raggedleft \ptifont #1\par \nobreak
                            \vskip \mtcgapafterheads\hbox{}
                   3828 }}
```
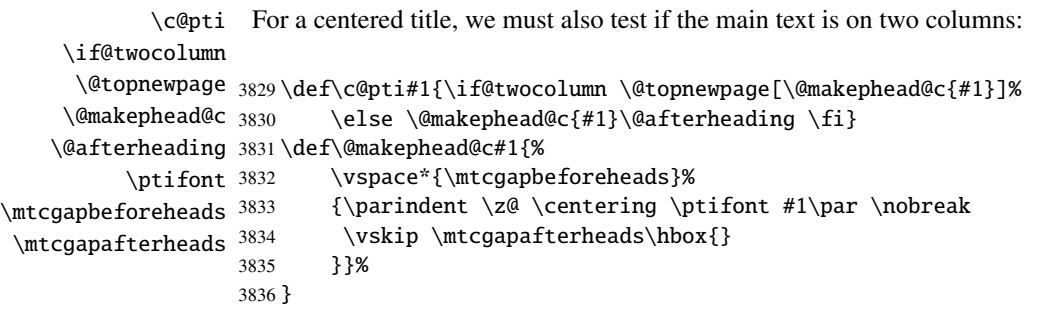

```
\l@pti
By default, titles are on left:
\do@ptitc
\df@ptitc
3837 \let\do@ptitc\l@pti \let\df@ptitc\l@pti
\do@ptilf 3838\let\do@ptilf\l@pti \let\df@ptilf\l@pti
\df@ptilf
3839 \let\do@ptilt\l@pti \let\df@ptilt\l@pti
\do@ptilt
\df@ptilt
```
## 9.48 The ptc@verse environment

```
ptc@verse
Each parttoc is placed inside a ptc@verse environment. This environment is analog to
    \ptc@verse
the standard verse environment and hence defined via two commands: \ptc@verse and
 \endptc@verse
\endptc@verse. As it is a list environment, we first define (in a local way) \\, then
            \\
call \list{} and set some dimensions like \itemsep, \itemindent, \listparindent,
    \@centercr
\itemindent, \partopsep, \topsep. \parsep is set to zero if the tight option is
         \list
active (this reduces the spacing between the lines). \parskip is set to zero if the k-tight
      \itemsep
  \itemindent
\listparindent
ptc@verse environment has an argument which is an horizontal offset (a command like
      \topsep
      \parsep
      \parskip 3840\def\ptc@verse#1{\let\\=\@centercr
    \partopsep 3841 \list{}{%
   \ptcindent 3842
  \iftightmtc 3843
 \ifktightmtc 3844
               option is active (this reduces the spacing between the lines). Both margins are set to
               \ptcindent. \endptc@verse terminates the list and discourages a page break. The
               \ptcoffset).
                       \topsep=1ex \itemsep=\z@ \itemindent=\z@
                       \listparindent=\itemindent \partopsep=\z@
                       \leftmargin=\ptcindent \rightmargin=\leftmargin
```
3845 \iftightmtc \parsep=\z@ \fi 3846 \ifktightmtc \parskip=\z@ \fi 3847 \addtolength{\leftmargin}{+#1} 3848 \addtolength{\rightmargin}{-#1} 3849 }% 3850 \item[]} 3851 \def\endptc@verse{\nopagebreak[4]\endlist}

# 9.49 The part level mini-tables: \parttoc, \partlof, and \partlot

\parttoc \partlof be placed after a \part command to produce a parttoc, a partlof or a partlot, and the format-\partlot These commands are essentially similar to the \minitoc command, except that they should ting is different and depends on the availability of the \chapter command (for the fonts and the horizontal rules). The code is very similar. The \partlof and \partlot commands are siblings of the \parttoc command. Note that \parttoc, \partlof and \partlot use page styles, because \beforepart... and \afterpart... commands imply usually a \clear[double]page command, and hence \markboth{...}{...} must be called.

#### 9.49.1 The \parttoc command

3859 \fi

\parttoc \parttoc@ \@ifnextchar missing. Then, \parttoc@ is called with the effective position as argument: This command must be used after \part if you need a parttoc (no automatic parttoc). First, \parttoc detects the presence of its optional argument, and uses its default value, d, if it is

3852 \def\parttoc{\@ifnextchar[{\parttoc@}{\parttoc@[d]}}

\parttoc@ \if@parttoc@used@ \if@mtc@longext@ \@tocfile \Thepart 3853 \def\parttoc@[#1]{% The \parttoc@ macro does the real work. It first sets the flag \if@parttoc@used@ (for a consistency hint) and checks if long extensions are used or not (to create the name of the parttoc file): 3854 \global\@parttoc@used@true 3855 \if@mtc@longext@% 3856 \def\@tocfile{ptc\Thepart}% 3857 \else 3858 \def\@tocfile{P\Thepart}%

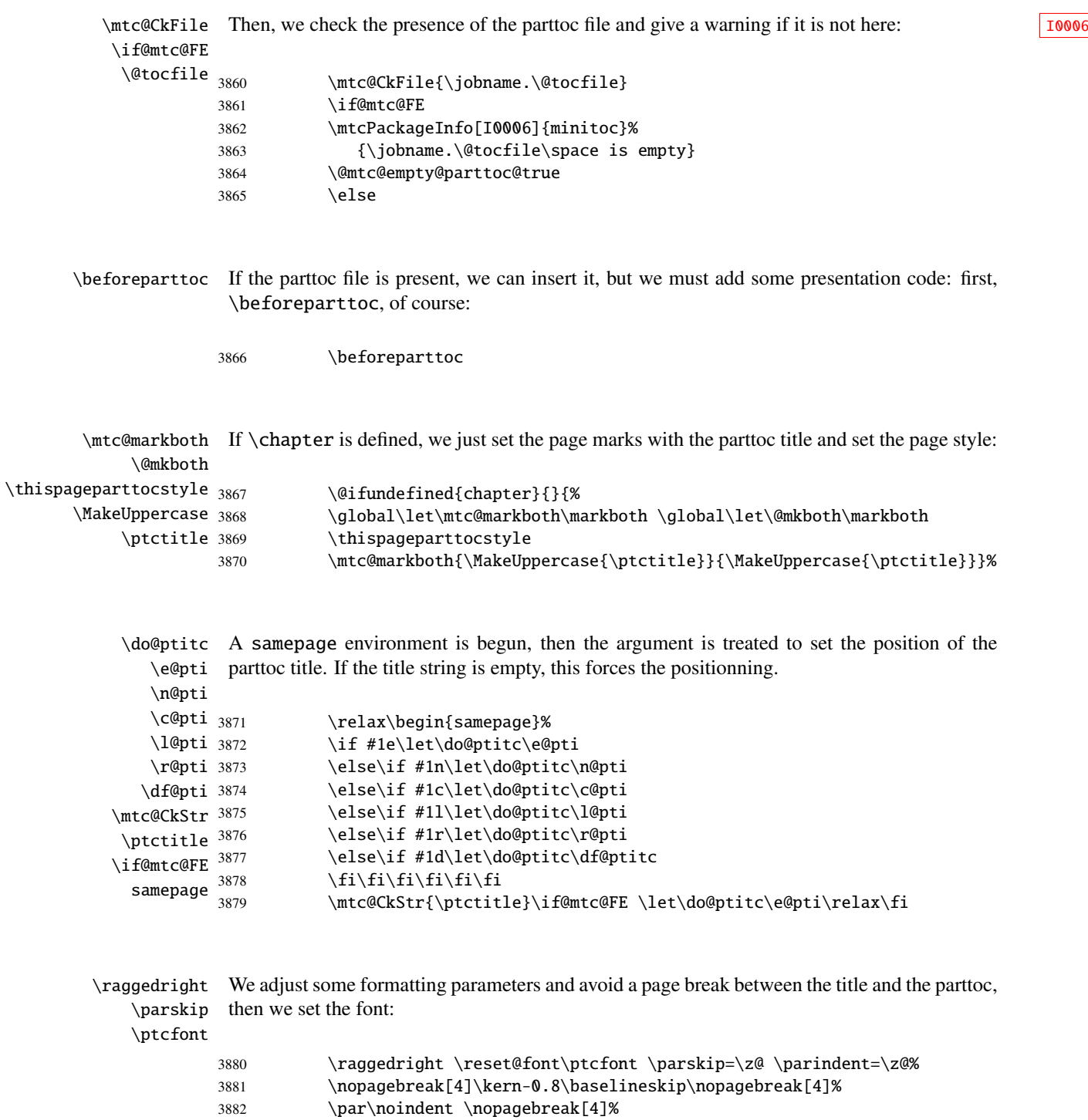

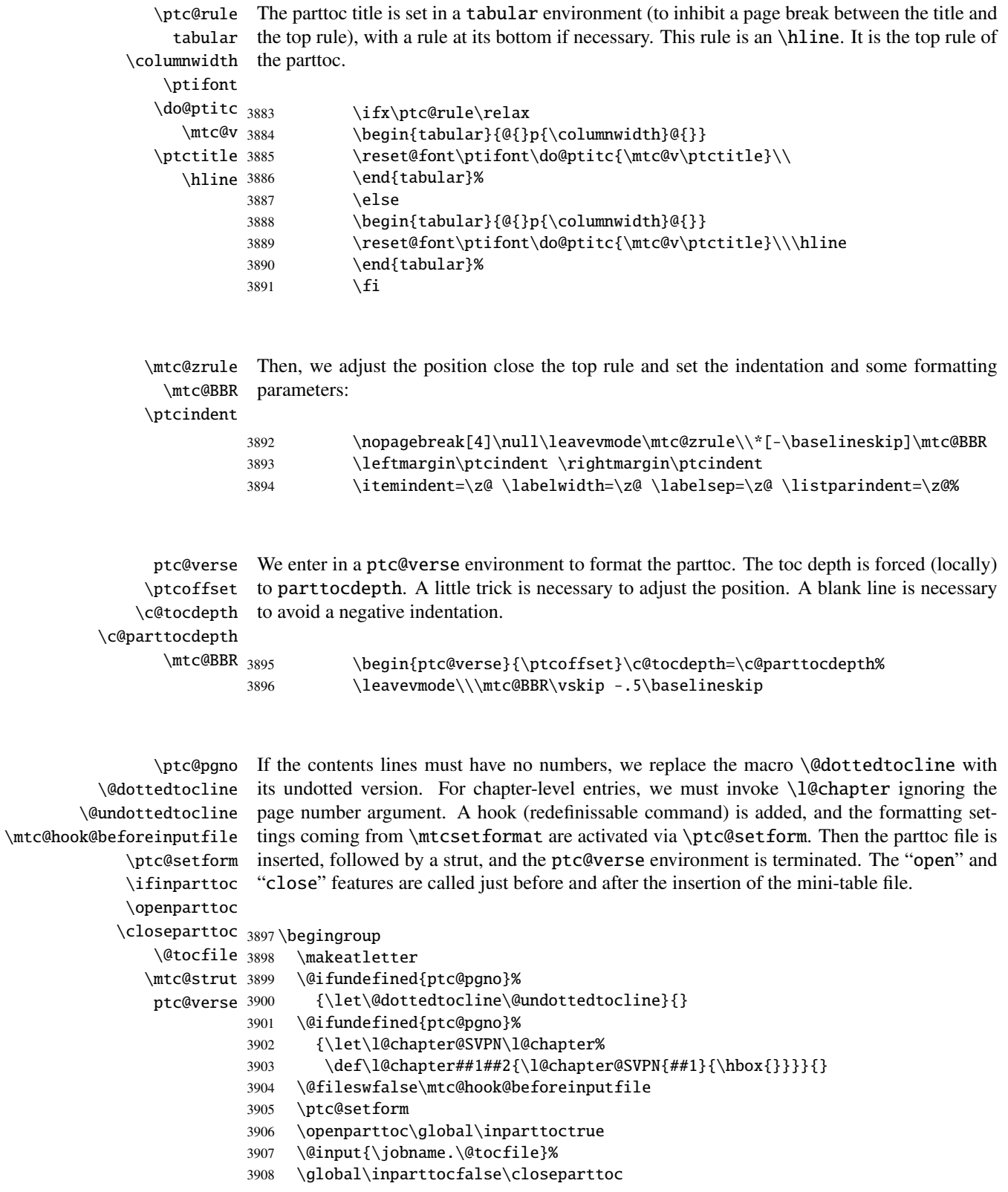

```
3909 \vspace{-1ex} \vspace{-1\baselineskip}
3910 \leavevmode\mtc@strut
3911 \global\@nobreakfalse\endgroup
3912 \end{ptc@verse}%
```
\ptc@rule The final part is just to add the bottom rule, if necessary, a possible page break (if \chapter \mtc@zrule is not defined), and \afterparttoc. samepage \afterparttoc 3913 \kernafterparttoc 3914 \nopagebreak[4]\ptc@rule\null\leavevmode\\% 3915 \vskip-1.0\baselineskip\mtc@zrule\end{samepage}% 3916 \par\@ifundefined{chapter}{\pagebreak[1]\vspace\*{-1ex}}% 3917 \afterparttoc\fi}%

#### 9.49.2 The \partlof command

\partlof This command must be used after \part if you need a partlof (no automatic partlof). First, \partlof@ \@ifnextchar missing. Then, \partlof@ is called with the effective position as argument: \partlof detects the presence of its optional argument, and uses its default value, d, if it is

3918 \def\partlof{\@ifnextchar[{\partlof@}{\partlof@[d]}}

3929 {\jobname.\@tocfile\space is empty}

3930 \@mtc@empty@partlof@true

3931 \else

```
\partlof@
The \partlof@ macro does the real work. It first sets the flag \if@partlof@used@ (for
\if@partlof@used@
\if@mtc@longext@
        \@tocfile
         \Thepart
3919 \def\partlof@[#1]{%
                   a consistency hint) and checks if long extensions are used or not (to create the name of the
                   partlof file):
                  3920 \global\@partlof@used@true
                  3921 \if@mtc@longext@%
                  3922 \def\@tocfile{plf\Thepart}%
                  3923 \else
                  3924 \def\@tocfile{G\Thepart}%
                  3925 \setminus fi\mtc@CkFile Then, we check the presence of the partlof file and give a warning if it is not here: | 10006
       \if@mtc@FE
        \@tocfile
                              \mtc@CkFile{\jobname.\@tocfile}
                  3927 \if@mtc@FE
```

```
3928 \mtcPackageInfo[I0006]{minitoc}%
```
\beforepartlof If the partlof file is present, we can insert it, but we must add some presentation code: first,

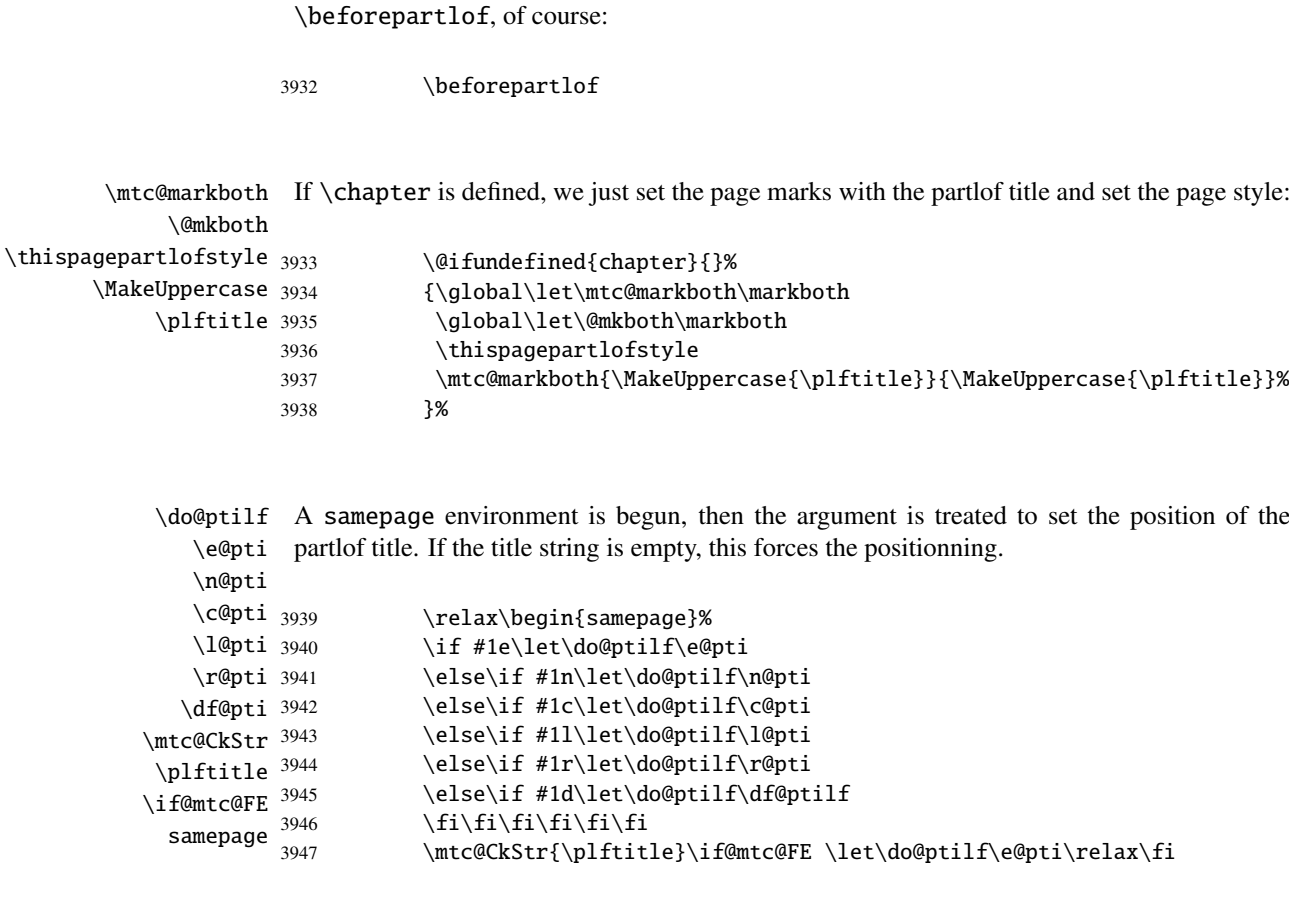

\raggedright We adjust some formatting parameters and avoid a page break between the title and the parttoc, \parskip then we set the font:

\plffont

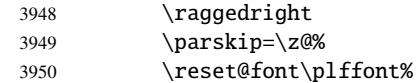

\plf@rule The parttoc title is set in a tabular environment (to inhibit a page break between the title and tabular the top rule), with a rule at its bottom if necessary. This rule is an \hline. It is the top rule of \columnwidth the partlof. \ptifont  $\d{$ do@ptilf  $_{3951}$ \mtc@v 3952 \plftitle 3953 \hline 3954 \parindent=\z@% \nopagebreak[4]% \kern-0.8\baselineskip\nopagebreak[4]%  $\parrow$ noindent 3955 \ifx\plf@rule\relax 3956 \begin{tabular}{@{}p{\columnwidth}@{}} 3957 \reset@font\ptifont\do@ptilf{\mtc@v\plftitle}\\

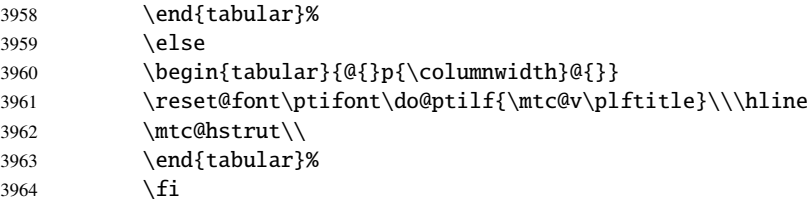

\mtc@zrule Then, we adjust the position under the top rule and set the indentation and some formatting \mtc@BBR parameters:

#### \ptcindent

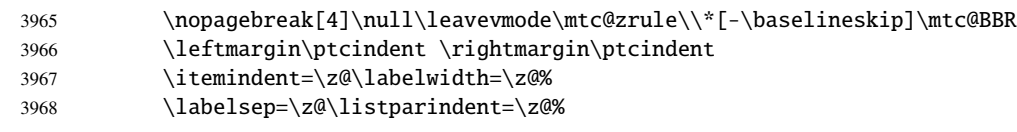

ptc@verse We enter in a ptc@verse environment to format the partlof. If necessary, the toc depth is \plfoffset forced (locally) to partlofdepth. A little trick is necessary to adjust the position. A blank \mtc@BBR line is necessary to avoid a negative indentation.

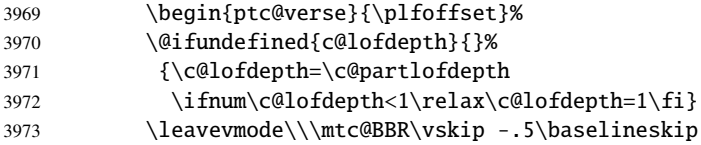

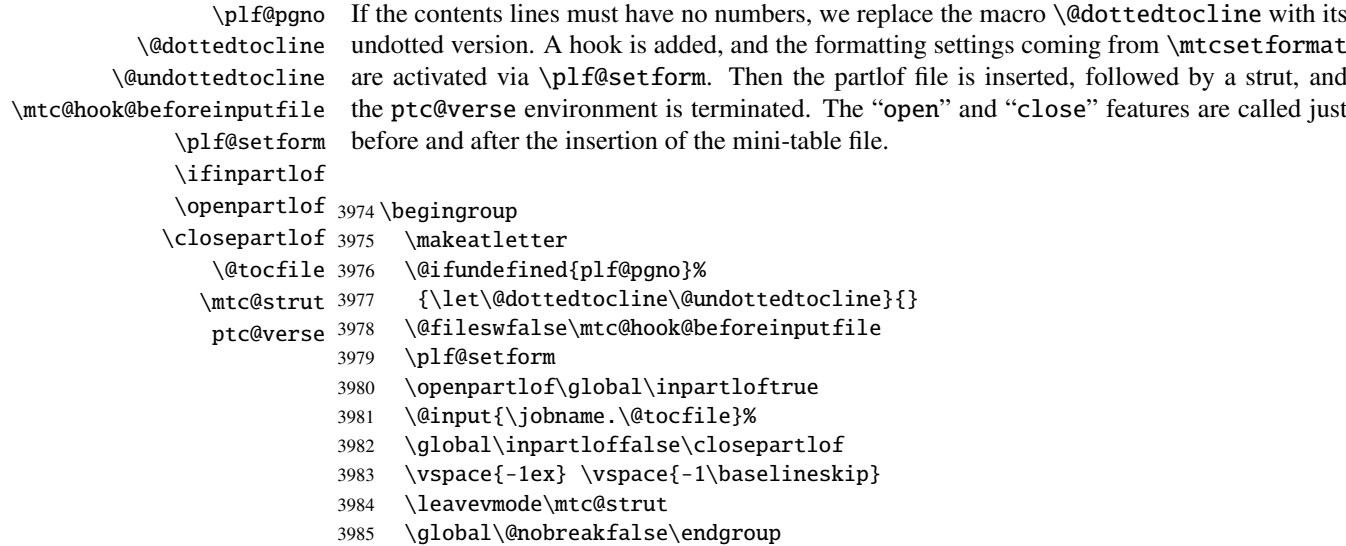

3986 \end{ptc@verse}%

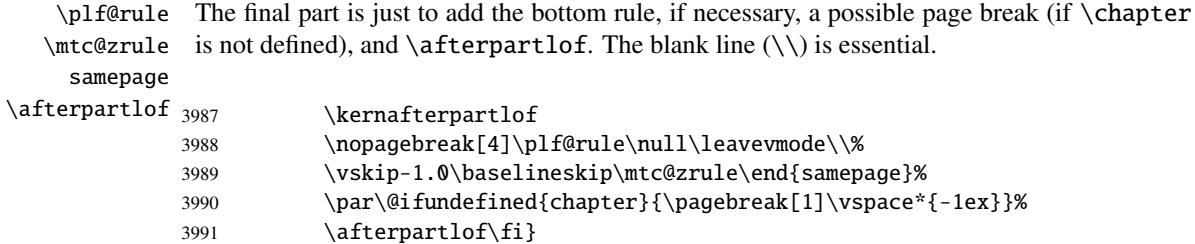

#### 9.49.3 The \partlot command

\partlot This command must be used after \part if you need a partlot (no automatic partlot). First, \partlot@ \partlot detects the presence of its optional argument, and uses its default value, d, if it is \@ifnextchar missing. Then, \partlot@ is called with the effective position as argument:

3992 \def\partlot{\@ifnextchar[{\partlot@}{\partlot@[d]}}

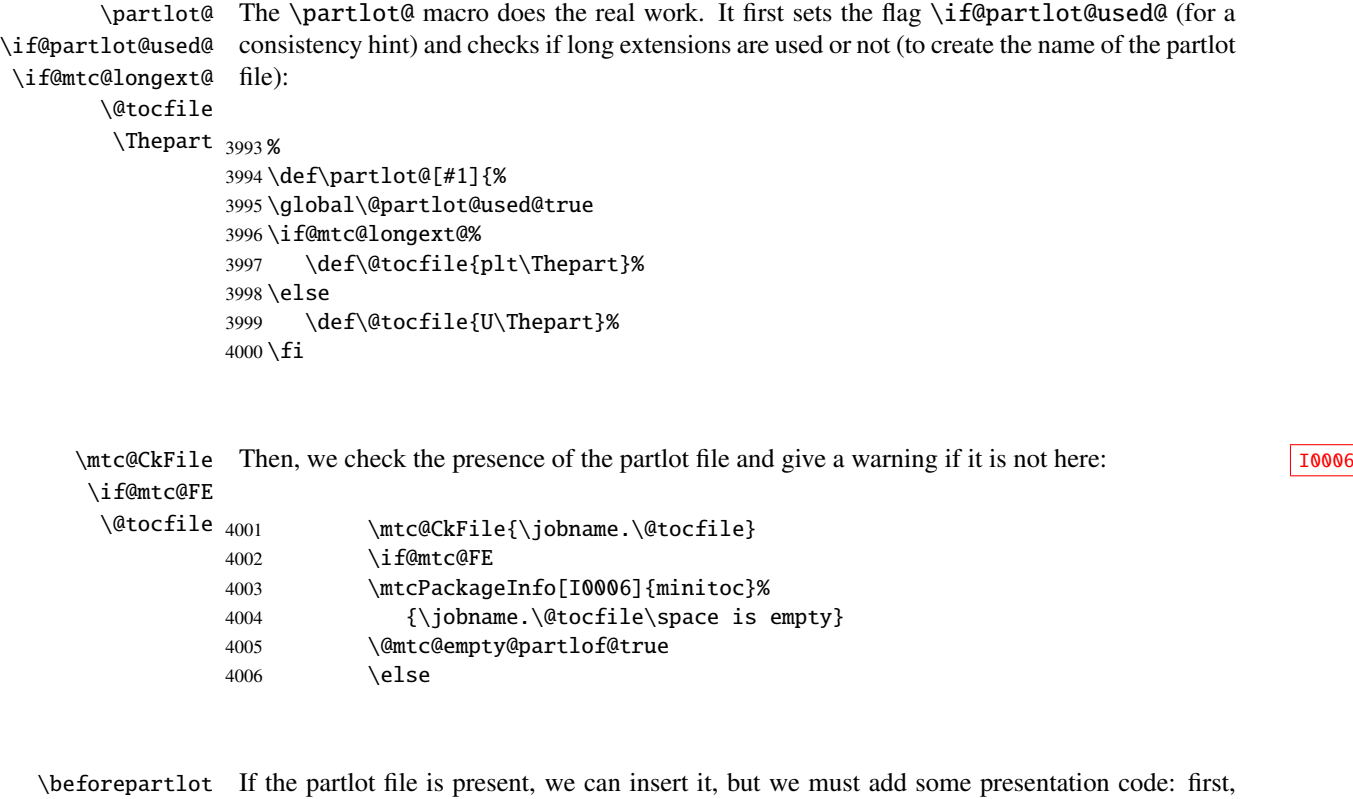

\beforepartlot, of course:

4007 \beforepartlot

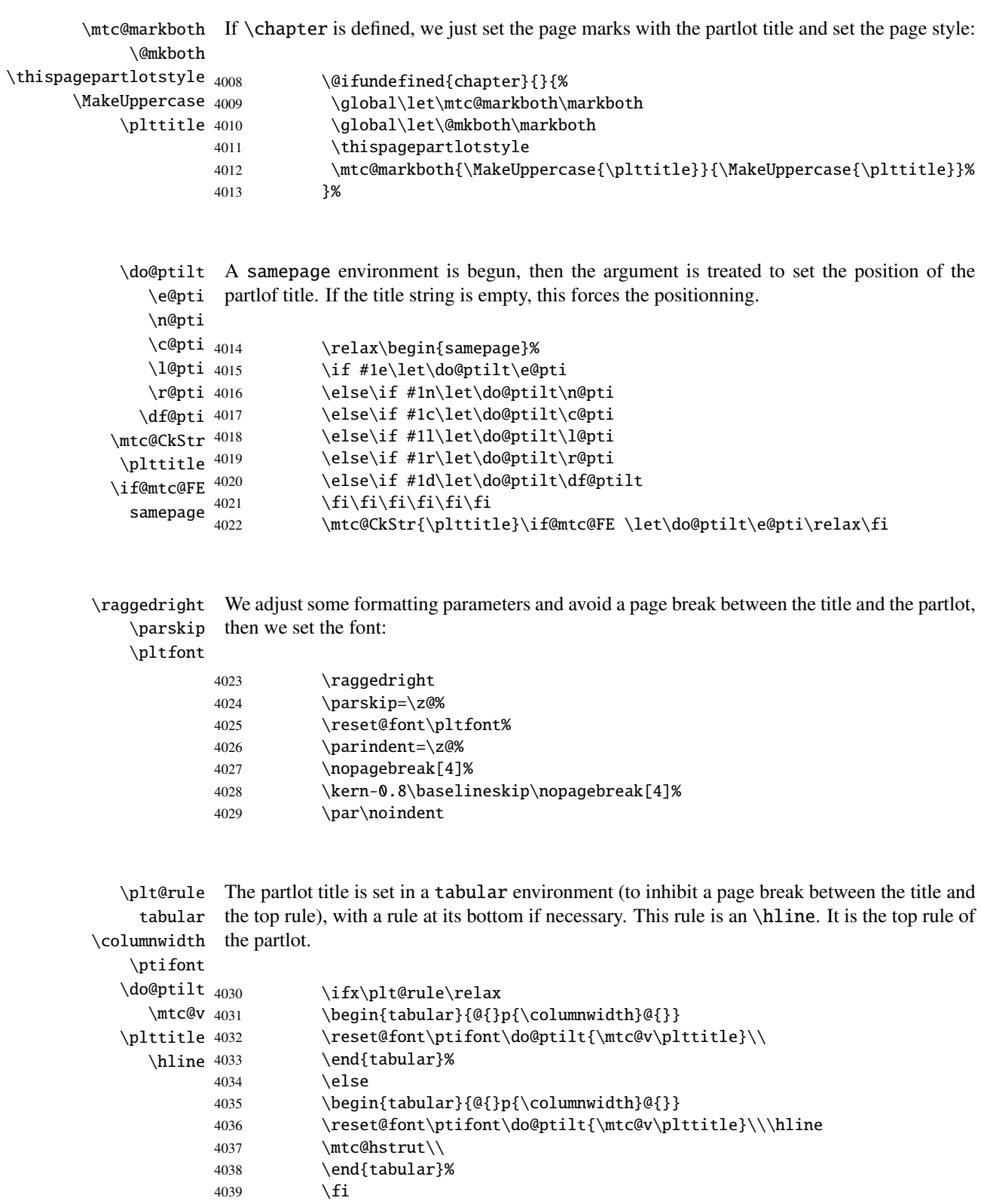

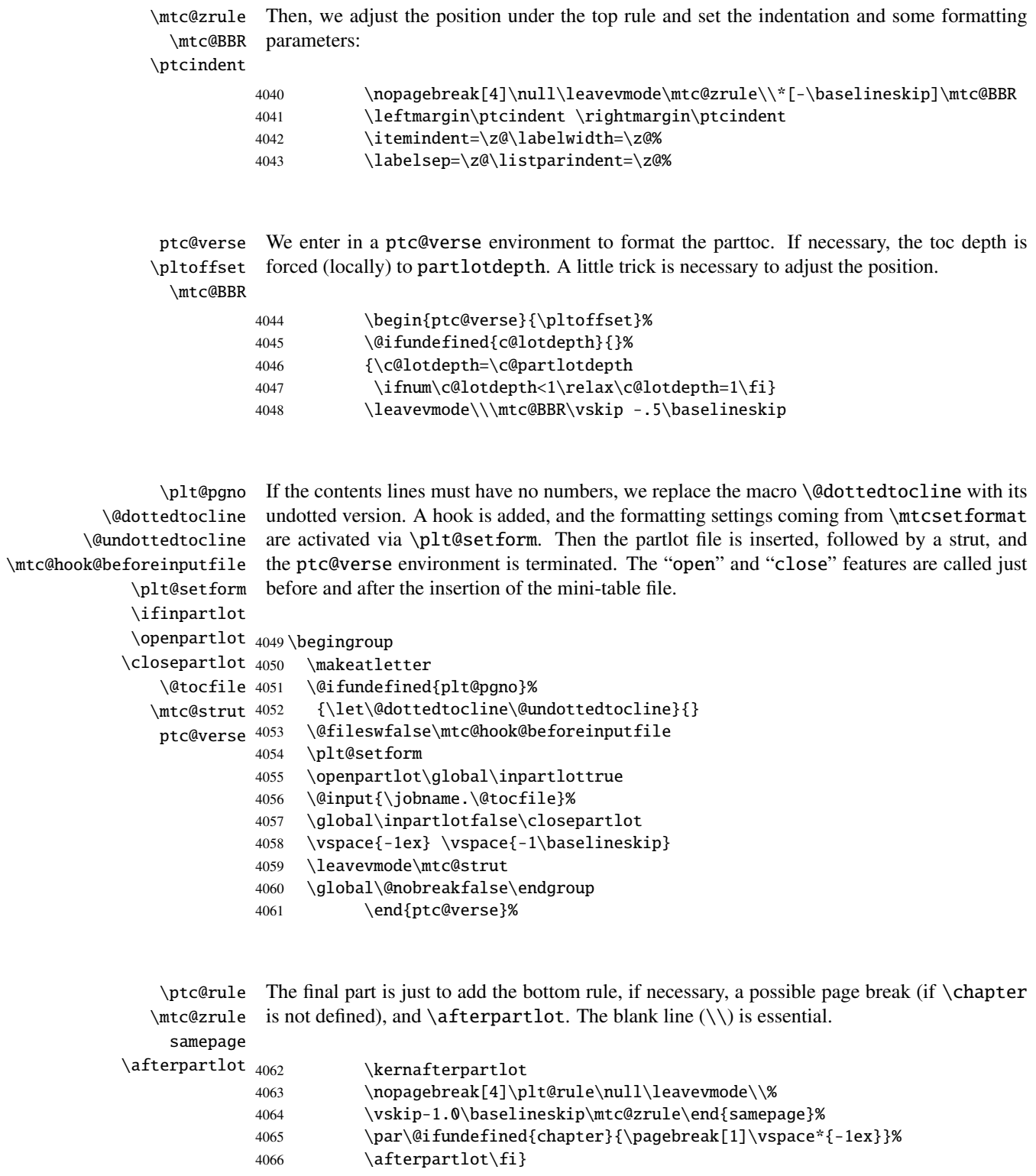

## 9.50 Auxiliary commands for printing parttocs

```
\@dottedtocline
The following auxiliary commands are used in the printing of parttocs. Note that \l@xpart
       \l@xpart
uses a huge depth to inhibit the printing of its contents line (except if you cheat). These
    \l@pchapter
commands are similar to \l@subsection, only the arguments have been altered:
       \l@psect
      \pchapter
4067 \def\l@xpart{\@dottedtocline{\@M}{1.0em}{2.3em}}
         \psect
4068 \def\l@pchapter{\@dottedtocline{1}{1.0em}{2.3em}}
                4069 \def\l@psect{\@dottedtocline{2}{1.0em}{2.3em}}
                4070 \def\pchapter{pchapter}
                4071 \def\psect{psect}
```
## 9.51 Patching the \part command, continued

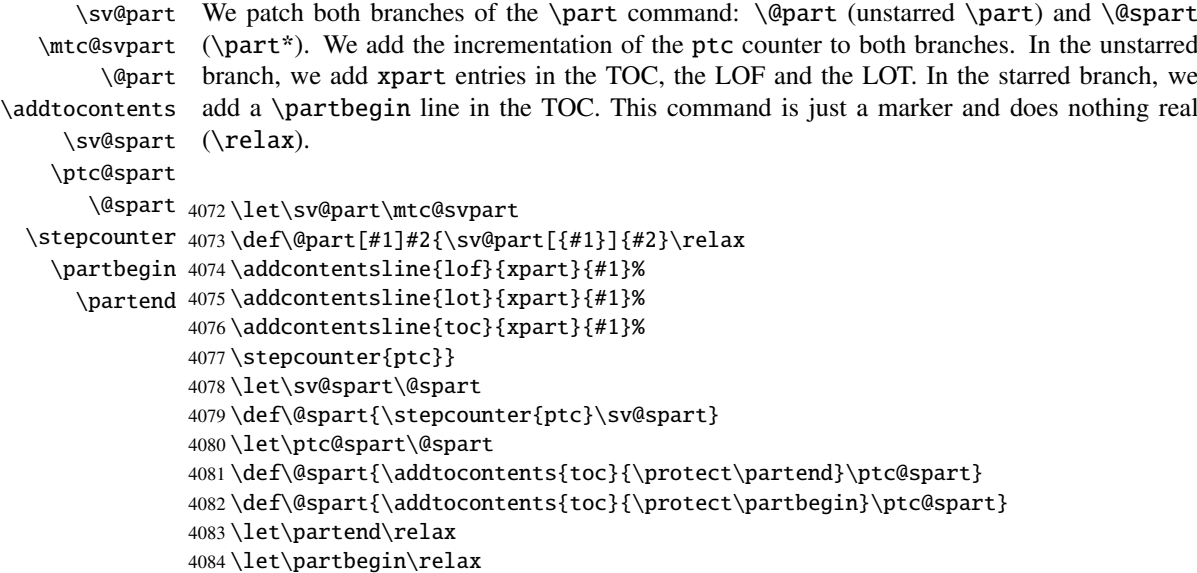

## 9.52 The \doparttoc command and its siblings

```
\doparttoc
The \doparttoc command works like the \dominitoc command, \dopartlof like
\dopartlof
\dominilof and \dopartlot like \dominilot.\dopartlot
```

```
\@doparttoc The \doparttoc command extracts information from the .toc file and creates the .ptc\langle N \rangle\PTC@next
files (.ptc becomes .P on MS-DOS).
           \setcounter
                      4085 \def\@doparttoc#1{{%
                       4086 \makeatletter
                       4087 \setcounter{ptc}{0}%
                       4088 \PTC@next#1.toc\relax\\}\setcounter{ptc}{0}}%
           \@dopartlof The \dopartlof command extracts information from the .1of file and creates the .plf(N)
             \PLF@next
files (.plf becomes .G on MS-DOS).
           \setcounter
                       4089 \def\@dopartlof#1{{%
                       4090 \makeatletter
                       4091 \setcounter{ptc}{0}%
                       4092 \PLF@next#1.lof\relax\\}\setcounter{ptc}{0}}%
           \@dopartlot The \dopartlot command extracts information from the .1ot file and creates the .plt\langle N \rangle\PLT@next
files (.plt becomes .U on MS-DOS).
           \setcounter
                       4093 \def\@dopartlot#1{{%
                       4094 \makeatletter
                       4095 \setcounter{ptc}{0}%
                       4096 \PLT@next#1.lot\relax\\}\setcounter{ptc}{0}}%
            \doparttoc
We define the user macros, who detect the optional argument:
           \dopartlof
            \dopartlot <sub>4097</sub>\def\doparttoc{\@ifnextchar[{\doparttoc@}{\doparttoc@[l]}}
          \@ifnextchar
4098 \def\dopartlof{\@ifnextchar[{\dopartlof@}{\dopartlof@[l]}}
                       4099 \def\dopartlot{\@ifnextchar[{\dopartlot@}{\dopartlot@[l]}}
           I0045
       \if@mtc@hints@
  \if@doparttoc@used@
\@mtc@hints@given@true
4100 \def\doparttoc@[#1]{%
             \df@ptitc
4101 \if@mtc@hints@
                \e@pti
4102 \if@doparttoc@used@
                \n@pti
                \c@pti
               \lambdal@pti<sup>4105</sup>
                \r@pti^{4106}parttocs) and flag this macro as used; a hint detects any spurious invocation.
                             \mtcPackageInfo[I0045]{minitoc(hints)}%
                                  4104 {The \string\doparttoc \space command
                                   \MessageBreak
                                   has been invoked more than once
                      4107 \MessageBreak}
                      4108 \global\@mtc@hints@given@true
                       4109 \fi
                       4110 \setminus fi4111 \global\@doparttoc@used@true
                       4112 \if #1e\let\df@ptitc\e@pti%
```

```
4113 \else\if #1n\let\df@ptitc\n@pti%
4114 \else\if #1c\let\df@ptitc\c@pti%
4115 \else\if #1l\let\df@ptitc\l@pti%
4116 \else\if #1r\let\df@ptitc\r@pti%
4117 \if\{ii\fi\}4118 \@@doparttoc}
```

```
\dopartlof@
   \if@dopartlof@used@
        \if@mtc@hints@
\@mtc@hints@given@true
4119 \def\dopartlof@[#1]{%
              \df@ptilf
4120 \if@mtc@hints@
                 \e@pti 4121
                 \n@pti 4122
                 \c@pti
                 \l@pti
                 \sqrt{eq}pti<sup>4125</sup>
                         We treat the optional argument of \dopartlof (it becomes the default position for titles of \overline{10045}partlofs) and flag this macro as used, a hint detects any spurious invocation.
                               \if@dopartlof@used@
                               \mtcPackageInfo[I0045]{minitoc(hints)}%
                                     4123 {The \string\dopartlof \space command
                                      \MessageBreak
                                      has been invoked more than once
                        4126 \MessageBreak}
                        4127 \global\@mtc@hints@given@true
                        4128 \setminusfi
                        4129 \fi
                        4130 \global\@dopartlof@used@true
                        4131 \if #1e\let\df@ptilf\e@pti%
                        4132 \else\if #1n\let\df@ptilf\n@pti%
                        4133 \else\if #1c\let\df@ptilf\c@pti%
                        4134 \else\if #1l\let\df@ptilf\l@pti%
                        4135 \else\if #1r\let\df@ptilf\r@pti%
                        4136 \if\{ii\fi\}4137 \@@dopartlof}
            \dopartlot@
        \if@mtc@hints@
\@mtc@hints@given@true
   \if@dopartlot@used@
4138 \def\dopartlot@[#1]{%
              \df@ptilt
4139 \if@mtc@hints@
                 \e@pti
                 \n@pti
                 \c@pti
                 \lambdal@pti 4143
                 \sqrt{2}epti<sup>4144</sup>
                          We treat the optional argument of \dagger dopartlot (it becomes the default position for titles of \boxed{10045}partlofs) and flag this macro as used; a hint detects any spurious invocation.
                              \if@dopartlot@used@
                               \mtcPackageInfo[I0045]{minitoc(hints)}%
                                     4142 {The \string\dopartlot \space command
                                      \MessageBreak
                                      has been invoked more than once
                        4145 \MessageBreak}
                        4146 \global\@mtc@hints@given@true
                        4147 \fi
                        4148 \text{ t}4149 \global\@dopartlot@used@true
                        4150 \if #1e\let\df@ptilt\e@pti%
                        4151 \else\if #1n\let\df@ptilt\n@pti%
                        4152 \else\if #1c\let\df@ptilt\c@pti%
                        4153 \else\if #1l\let\df@ptilt\l@pti%
                        4154 \else\if #1r\let\df@ptilt\r@pti%
```

```
4155 \if\{ii\fi\}4156 \@@dopartlot}
```

```
\@@doparttoc
These macros invoke the @dopart... commands to create the mini-table file, then close the
\@@dopartlof
file descriptor.
\@@dopartlot
     \tf@mtc
4157 \def\@@doparttoc{\@doparttoc{\jobname}\immediate\closeout\tf@mtc}
             4158 \def\@@dopartlof{\@dopartlof{\jobname}\immediate\closeout\tf@mtc}
             4159 \def\@@dopartlot{\@dopartlot{\jobname}\immediate\closeout\tf@mtc}
```
#### 9.52.1 Processing macros for the parttocs

```
\PTC@next
Processing the next entry in the list and remove it from the head of the list:
             \PTC@list
             \PTC@loop
4160 \def\PTC@next#1\relax#2\\{%
                       4161 \edef\PTC@list{#2}%
                       4162 \PTC@loop{#1}}
              \PTC@toc
Check if the list is empty:
             \PTC@list
          \PTC@explist
4163 \def\PTC@toc{%
                       4164 \ifx\PTC@list\@empty\else\expandafter\PTC@explist\fi}
     \PTC@contentsline
The macro \PTC@contentsline analyses the lines read from the TOC file and detects inter- I0033
                 \part
esting keywords. If \part is found, the ptc counter is incremented and a new partlof file is
               \theptc
created.
               \tf@mtc
              \ptcname 4165\def\PTC@contentsline#1#2#3#4{%
\MTC@WriteContentsLine 4166
                            \expandafter\ifx\csname #1\endcsname\part
                       4167 \stepcounter{ptc}%
                       4168 \if@mtc@longext@%
                       4169 \mtcPackageInfo[I0033]{minitoc}%
                       4170 {Writing\space\jobname.ptc\theptc\@gobble}%
                       4171 \def\ptcname{\jobname.ptc\theptc}%
                       4172 \else
                       4173 \mtcPackageInfo[I0033]{minitoc}%
                       4174 {Writing\space\jobname.P\theptc\@gobble}%
                       4175 \def\ptcname{\jobname.P\theptc}%
                       4176 \setminusfi
                       4177 \immediate\closeout\tf@mtc
                       4178 \immediate\openout\tf@mtc=\ptcname
                       4179 \setminusfi
                       4180 \expandafter\ifx\csname #1\endcsname\starpart\relax
                       4181 \stepcounter{ptc}%
```
\if@mtc@longext@ We test if long or short extensions are used, to build the name of the mini-table file, then open 10033 \ptcname it:

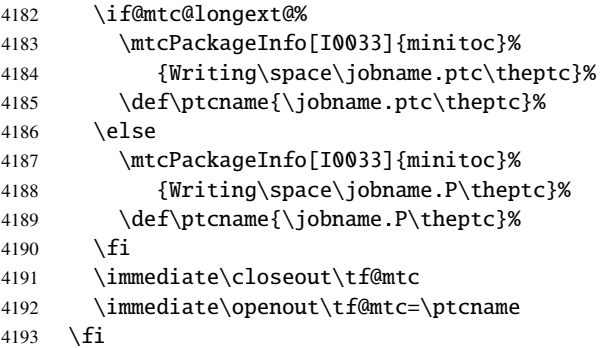

\mtc@toks The token register \mtc@toks is used to pass the entry to \MTC@WriteContentsline:

```
4194 \mtc@toks{\noexpand\leavevmode #2}%
```
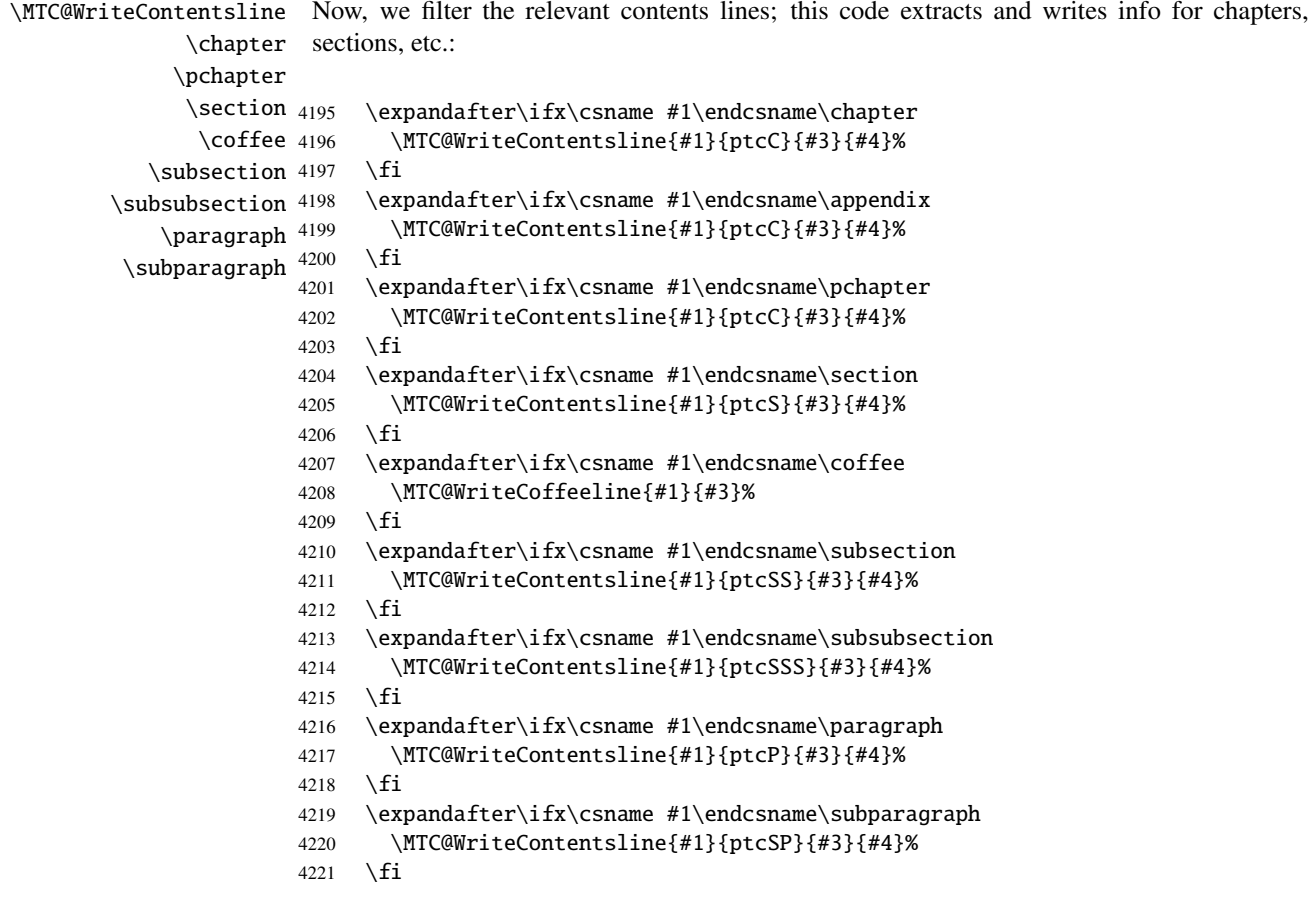

```
\MTC@WriteContentsline
         \starchapter
         \starsection <sub>4222</sub>
      \starsubsection 4223
   \starsubsubsection 4224 \fi
       \starparagraph 4225
    \starsubparagraph 4226
                    And for the starred sectionning commands:
                         \expandafter\ifx\csname #1\endcsname\starchapter
                           \MTC@WriteContentsline{#1}{ptcC}{#3}{#4}%
                          \expandafter\ifx\csname #1\endcsname\starsection
                           \MTC@WriteContentsline{#1}{ptcS}{#3}{#4}%
                     4227 \fi
                     4228 \expandafter\ifx\csname #1\endcsname\starsubsection
                     4229 \MTC@WriteContentsline{#1}{ptcSS}{#3}{#4}%
                     4230 \fi
                    4231 \expandafter\ifx\csname #1\endcsname\starsubsubsection
                    4232 \MTC@WriteContentsline{#1}{ptcSSS}{#3}{#4}%
                    4233 \setminusfi
                    4234 \expandafter\ifx\csname #1\endcsname\starparagraph
                    4235 \MTC@WriteContentsline{#1}{ptcP}{#3}{#4}%
                    4236 \fi
                     4237 \expandafter\ifx\csname #1\endcsname\starsubparagraph
                     4238 \MTC@WriteContentsline{#1}{ptcSP}{#3}{#4}%
                     4239 \fi
                     4240 }
         \PTC@explist
The loop to read the lines of the TOC file; expands the list of entries and call \PTC@next to
            \PTC@next
process the first one:
           \PTC@list
                     4241 \def\PTC@explist{\expandafter\PTC@next\PTC@list\\}
            W0013
             \PTC@toc process the next entry in the list. IDO25
           \PTC@read
                     4242 \def\PTC@loop#1{\openin\@inputcheck#1\relax
                    4243 \ifeof\@inputcheck
                     4244 \mtcPackageWarning[W0013]{minitoc}%
                     4245 {No file #1
                     4246 \MessageBreak
                     4247 PARTTOCS NOT PREPARED}%
                     4248 \expandafter\PTC@toc
                     4249 \else
                     4250 \mtcPackageInfo[I0025]{minitoc}%
```

```
4251 {PREPARING PARTTOCS FROM #1}%
4252 \expandafter\PTC@read\fi}
```

```
\PTC@read
Read the next entry of the .toc file.
\PTC@line
```
4253 \def\PTC@read{% 4254 \read\@inputcheck to\PTC@line

\PTC@test The ..... make sure that \PTC@test has enough arguments: \PTC@line 4255 \expandafter\PTC@test\PTC@line.....\PTC@% 4256 }%

\PTC@test The \PTC@test macro finds the "interesting" commands in the TOC file, mainly to delimit parts:

\PTC@contentsline Look at the first token of the line. If it is an interesting entry, process it. If it is \@input, add \mtc@string the file to the list. Otherwise ignore. Go around the loop if not at end of file. Finally process \PTC@list the next file in the list. \PTC@toc \PTC@read 4257 \long\def\PTC@test#1#2#3#4#5#6\PTC@{% \partend 4258 \ifx#1\contentsline

```
4259 \let\mtc@string\string
4260 \PTC@contentsline{#2}{#3}{#4}{#5}%
4261 \let\mtc@string\relax
4262 \else\ifx#1\@input
4263 \edef\PTC@list{\PTC@list#2\relax}%
4264 \else\ifx#1\partend
4265 \immediate\closeout\tf@mtc
4266 \immediate\openout\tf@mtc=\jobname.mtc
4267 \else\ifx#1\partbegin
4268 \addtocounter{ptc}{-1}%
4269 \fi\fi\fi\fi
4270 \ifeof\@inputcheck\expandafter\PTC@toc
4271 \else\expandafter\PTC@read\fi}%
```
#### 9.52.2 Processing macros for the partlofs

```
\PLF@next
Processing the next entry in the list and remove it from the head of the list:
\PLF@list
\PLF@loop
4272 \def\PLF@next#1\relax#2\\{%
          4273 \edef\PLF@list{#2}%
          4274 \PLF@loop{#1}}
```

```
\PLF@lof
Check if the list is empty:
  \PLF@list
\PLF@explist
4275 \def\PLF@lof{%
             4276 \ifx\PLF@list\@empty\else\expandafter\PLF@explist\fi}
```
\PLF@contentsline The macro \PLF@contentsline analyses the lines read from the LOF file and detects inter-\part esting keywords. If \part is found, the ptc counter is incremented and a new partlof file is \theptc \tf@mtc \plfname 4277 \def\PLF@contentsline#1#2#3#4{% \PLF@WriteContentsLine 4278 \expandafter\ifx\csname #1\endcsname\xpart created. 4279 \stepcounter{ptc}%

\if@mtc@longext@ We test if long or short extensions are used, to build the name of the mini-table file, then open 10033 \plfname it:

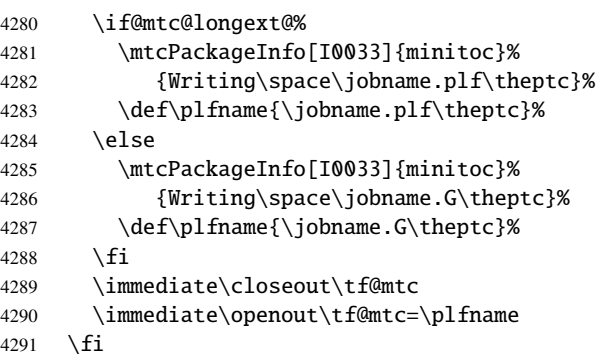

\figure The token register \mtc@toks is used to pass the entry to \MTC@WriteContentsline. Now, \subfigure \mtc@toks \MTC@WriteContentsline <sub>4292</sub> we filter the relevant contents lines: \expandafter\ifx\csname #1\endcsname\figure 4293 \mtc@toks{\noexpand\leavevmode#2}%

```
4294 \MTC@WriteContentsline{#1}{plf}{#3}{#4}%
4295 \setminusfi
4296 \expandafter\ifx\csname #1\endcsname\subfigure
4297 \mtc@toks{\noexpand\leavevmode#2}%
4298 \MTC@WriteContentsline{#1}{plfS}{#3}{#4}%
4299 \setminusfi
4300 }
```
\PLF@explist The loop to read the lines of the LOF file; expands the list of entries and call \PLF@next to \PLF@next process the first one: \PLF@list 4301 \def\PLF@explist{\expandafter\PLF@next\PLF@list\\}

\PLF@loop If an entry is found, loop through line by line, looking for interesting entries. Otherwise, [W0011](#page-169-0) \PLF@lof process the next entry in the list. IDO35 \PLF@read

```
4302 \def\PLF@loop#1{\openin\@inputcheck#1\relax
                 4303 \ifeof\@inputcheck
                 4304 \mtcPackageWarning[W0011]{minitoc}%
                 4305 {No file #1
                 4306 \MessageBreak
                 4307 PARTLOFS NOT PREPARED}%
                 4308 \expandafter\PLF@lof
                 4309 \else
                 4310 \mtcPackageInfo[I0035]{minitoc}%
                 4311 {PREPARING PARTLOFS FROM #1}%
                 4312 \expandafter\PLF@read\fi}
        \PLF@read
Read the next entry of the .lof file.
       \PLF@line
                 4313 \def\PLF@read{%
                 4314 \read\@inputcheck to\PLF@line
        \PLF@test
The ..... make sure that \PLF@test has enough arguments:
       \PLF@line
                 4315 \expandafter\PLF@test\PLF@line.....\PLF@%
                 4316 }%
       \PLF@test The \PLF@test macro finds the "interesting" commands in the LOF file, mainly to delimit
                   parts:
\PLF@contentsline Look at the first token of the line. If it is an interesting entry, process it. If it is \@input, add
      \mtc@string
the file to the list. Otherwise ignore. Go around the loop if not at end of file. Finally process
        \PLF@list
the next file in the list.
        \PLF@lof
        \PLF@read
4317 \long\def\PLF@test#1#2#3#4#5#6\PLF@{%
         \partend
4318 \ifx#1\contentsline
                 4319 \let\mtc@string\string
                 4320 \PLF@contentsline{#2}{#3}{#4}{#5}%
                 4321 \let\mtc@string\relax
                 4322 \else\ifx#1\@input
                 4323 \edef\PLF@list{\PLF@list#2\relax}%
                 4324 \else\ifx#1\partend
                 4325 \immediate\closeout\tf@mtc
                 4326 \immediate\openout\tf@mtc=\jobname.mtc
                 4327 \else\ifx#1\partbegin
                 4328 \addtocounter{ptc}{-1}%
                 4329 \{fi\}fi\4330 \ifeof\@inputcheck\expandafter\PLF@lof
                 4331 \else\expandafter\PLF@read\fi}%
```

```
9.52.3 Processing macros for the partlots
```

```
\PLT@next
Processing the next entry in the list and remove it from the head of the list:
             \PLT@list
             \PLT@loop
4332 \def\PLT@next#1\relax#2\\{%
                       4333 \edef\PLT@list{#2}%
                       4334 \PLT@loop{#1}}
              \PLT@lot
Check if the list is empty:
             \PLT@list
          \PLT@explist
4335 \def\PLT@lot{%
                       4336 \ifx\PLT@list\@empty\else\expandafter\PLT@explist\fi}
     \PLT@contentsline
The macro \PLT@contentsline analyses the lines read from the LOT file and detects inter-
                 \part
esting keywords. If \part is found, the ptc counter is incremented and a new partlot file is
               \theptc
created.
               \tf@mtc
              \pltname
4337 \def\PLT@contentsline#1#2#3#4{%
\PLT@WriteContentsLine
                            \expandafter\ifx\csname #1\endcsname\xpart
                       4339 \stepcounter{ptc}%
      \if@mtc@longext@ We test if long or short extensions are used, to build the name of the mini-table file, then open 10033
              \pltname
it:
                       4340 \if@mtc@longext@%
                       4341 \mtcPackageInfo[I0033]{minitoc}%
                       4342 {Writing\space\jobname.plt\theptc}%
                       4343 \def\pltname{\jobname.plt\theptc}%
                       4344 \else
                       4345 \mtcPackageInfo[I0033]{minitoc}%
                       4346 {Writing\space\jobname.U\theptc}%
                       4347 \def\pltname{\jobname.U\theptc}%
                       4348 \fi
                       4349 \immediate\closeout\tf@mtc
                       4350 \immediate\openout\tf@mtc=\pltname
                       4351 \quad \text{ifi}\table
The token register \mtc@toks is used to pass the entry to \MTC@WriteContentsline. Now,
             \subtable
             \mtc@toks
\MTC@WriteContentsline <sub>4352</sub>
                        we filter the relevant contents lines:
                             \expandafter\ifx\csname #1\endcsname\table
                       4353 \mtc@toks{\noexpand\leavevmode#2}%
                       4354 \MTC@WriteContentsline{#1}{plt}{#3}{#4}%
                       4355 \fi
                       4356 \expandafter\ifx\csname #1\endcsname\subtable
```

```
4357 \mtc@toks{\noexpand\leavevmode#2}%
4358 \MTC@WriteContentsline{#1}{pltS}{#3}{#4}%
4359 \fi
4360 }
```

```
\PLT@explist
The loop to read the lines of the LOT file; expands the list of entries and call \PLT@next to
  \PLT@next
process the first one:
 \PLT@list
        4361 \def\PLT@explist{\expandafter\PLT@next\PLT@list\\}
  W0012
  \PLT@lot process the next entry in the list. IDO38
 \PLT@read
```

```
4362 \def\PLT@loop#1{\openin\@inputcheck#1\relax
4363 \ifeof\@inputcheck
4364 \mtcPackageWarning[W0012]{minitoc}%
4365 {No file #1
4366 \MessageBreak
4367 PARTLOTS NOT PREPARED}%
4368 \expandafter\PLT@lot
4369 \else
4370 \mtcPackageInfo[I0038]{minitoc}%
4371 {PREPARING PARTLOTS FROM #1}%
4372 \expandafter\PLT@read\fi}
```

```
\PLT@read
Read the next entry of the .lot file.
\PLT@line
          4373 \def\PLT@read{%
          4374 \read\@inputcheck to\PLT@line
```

```
\PLT@test
The ..... make sure that \PLT@test has enough arguments:
\PLT@line
          4375 \expandafter\PLT@test\PLT@line.....\PLT@%
          4376 }%
```
\PLT@test The \PLT@test macro finds the "interesting" commands in the LOT file, mainly to delimit parts:

\PLT@contentsline Look at the first token of the line. If it is an interesting entry, process it. If it is \@input, add \mtc@string \PLT@list the next file in the list.\PLT@lot \PLT@read \partend the file to the list. Otherwise ignore. Go around the loop if not at end of file. Finally process

```
4377 \long\def\PLT@test#1#2#3#4#5#6\PLT@{%
4378 \ifx#1\contentsline
4379 \let\mtc@string\string
4380 \PLT@contentsline{#2}{#3}{#4}{#5}%
4381 \let\mtc@string\relax
4382 \else\ifx#1\@input
4383 \edef\PLT@list{\PLT@list#2\relax}%
4384 \else\ifx#1\partend
4385 \immediate\closeout\tf@mtc
4386 \immediate\openout\tf@mtc=\jobname.mtc
4387 \else\ifx#1\partbegin
4388 \addtocounter{ptc}{-1}%
4389 \if{if}{fi}{fi}4390 \ifeof\@inputcheck\expandafter\PLT@lot
4391 \else\expandafter\PLT@read\fi}%
```
End of the part level stuff (begun in section [9.45](#page-327-0) on page [328\)](#page-327-0):

}%

## 9.53 Depth counters for sectlofs and sectlots

\AtBeginDocument If the counters lofdepth and lotdepth are defined, we create new counters for the depths \c@lofdepth \c@lotdepth initialized to 2. This is done after the loading of the packages, in an \AtBeginDocument \newcounter block: \setcounter of the corresponding mini-tables: sectlofdepth and sectlotdepth. These counters are \AtBeginDocument{%

```
4394 \@ifundefined{c@lofdepth}{}%
4395 {\newcounter{sectlofdepth}\setcounter{sectlofdepth}{2}}%
4396 \@ifundefined{c@lotdepth}{}%
4397 {\newcounter{sectlotdepth}\setcounter{sectlotdepth}{2}}%
4398 }%
```
## 9.54 Section-level commands

\if@mtc@chapter@undef@ The section-level commands are defined only if \chapter is *not* defined, hence in article-like \if@mtc@section@def@ document classes, and only if \section is defined:

\if@mtc@chapter@undef@ \if@mtc@section@def@

```
\firstsectionis
     \adjuststc stc of secttocs, the \adjuststc, \decrementstc and \incrementstc commands, the
  \decrementstc
  \incrementstc
      \stc@rule
     \stcindent
   \columnwidth 4400\def\firstsectionis#1{\mtcPackageWarning[W0005]{minitoc}%
                 We define the obsolete command \frac{\text{first}{\text{section}}}{\text{with its harmless warning}}W0005
                 depth counter secttocdepth and its default value 2 (to include at least the subsections),
                 the horizontal rule \stc@rule (rule before/after secttoc/sectlof/sectlot), the indentation (both
                 sides) \stcindent for the secttocs (with its default values).
                4401 {\string\firstsectionis \space is an obsolete (ignored)
                4402 \MessageBreak
                4403 command}%
                4404 \@firstsectionis@used@true}
                4405 \newcounter{stc}\setcounter{stc}{0}%
                4406 \newcommand{\adjuststc}[1][1]{\addtocounter{stc}{#1}}%
                4407 \def\decrementstc{\addtocounter{stc}{-1}}%
                4408 \def\incrementstc{\addtocounter{stc}{+1}}%
                4409 \newcounter{secttocdepth}\setcounter{secttocdepth}{2}%
                4410 \def\stc@rule{\rule[3\p@]{\columnwidth}{.4\p@}\vspace*{2.6\p@}}%
```

```
4411 \newlength\stcindent \stcindent=24\p@
```
## 9.55 Fonts commands for secttocs and co.

```
\stcfont
We define the fonts commands for the secttocs, sectlofs and sectlots and their titles:
\stcSSfont
```

```
\stcSSSfont 4412\def\stcfont{\small\rmfamily\upshape\mdseries} % secttoc
 \stcPfont
4413 \def\stcSSfont{\small\rmfamily\upshape\bfseries} % (subsections)
\stcSPfont
4414 \let\stcSSSfont\stcfont % (subsubsections)
  \slffont 4415\let\stcPfont\stcfont % (paragraphs)
 \slfSfont 4416\let\stcSPfont\stcfont % (subparagraphs)
  \sltfont 4417\let\slffont\stcfont % sectlof (figures)
 \sltSfont
  \stifont
           4418 \let\slfSfont\stcfont % sectlof (subfigures)
           4419 \let\sltfont\stcfont % sectlot (tables)
           4420 \let\sltSfont\stcfont % sectlot (subtables)
           4421 \def\stifont{\large\rmfamily\upshape\bfseries} % titles
```
## 9.56 Internal macros for title positionning

```
\l@sti
Some internal macros for title positionning, from the optional arguments of \dosecttoc and
\c@sti
\r@sti vertical correction for empty titles, from Frank MITTELBACH):
\e@sti
\n@sti 4422\def\c@sti#1{\null\hfill #1\hfill\null}
        \secttoc commands (and siblings). Centering, flushleft, flushright or empty titles (with a
       4423 \def\l@sti#1{\null #1\hfill\null}
       4424 \def\r@sti#1{\null\hfill #1\null}
       4425 \def\e@sti#1{\vspace{-\baselineskip}}
       4426 \def\n@sti#1{\vspace{-\baselineskip}}
```

```
\do@stitc
By default, titles are flushleft.
\df@stitc
\do@stilf
4427 \let\do@stitc\l@sti
\df@stilf
4428 \let\df@stitc\l@sti
\do@stilt
4429 \let\do@stilf\l@sti
\df@stilt
4430 \let\df@stilf\l@sti
   \l@sti
4431 \let\do@stilt\l@sti
          4432 \let\df@stilt\l@sti
```
## 9.57 The stc@verse environment

stc@verse The stc@verse environment is a very simple list environment, analog to the standard \iftightmtc verse environment. Some formatting parameters are adjusted. The tight/loose and \ifktightmtc k-tight/k-loose package options are honored. The stc@verse environment has an argument which is an horizontal offset (a command like \stcoffset).

```
4433 \def\stc@verse#1{\let\\=\@centercr
4434 \list{}{%
4435 \itemsep=\z@ \itemindent=\z@ \topsep=1ex
4436 \listparindent=\itemindent \partopsep=\z@
4437 \iftightmtc \parsep=\z@ \fi
4438 \i{fktightmtc \parrow parskip=\zeta \f{i}4439 \leftmargin=\stcindent \rightmargin=\leftmargin
4440 \addtolength{\leftmargin}{+#1}%
4441 \addtolength{\rightmargin}{-#1}%
4442 }%
4443 \item[]}%
4444 \def\endstc@verse{\nopagebreak[4]\endlist}
```
## 9.58 The \secttoc, \sectlof, and \sectlot commands

These three commands are very similar.

#### 9.58.1 The \secttoc command

\secttoc The \secttoc command must be used after \section if you need a secttoc (no automatic \secttoc@ secttoc). Its code is similar to the code of \minitoc (but simpler). First, \secttoc detects \@ifnextchar the presence of its optional argument, and uses its default value, d, if it is missing. Then, \secttoc@ is called with the effective position as argument:

4445 \def\secttoc{\@ifnextchar[{\secttoc@}{\secttoc@[d]}}

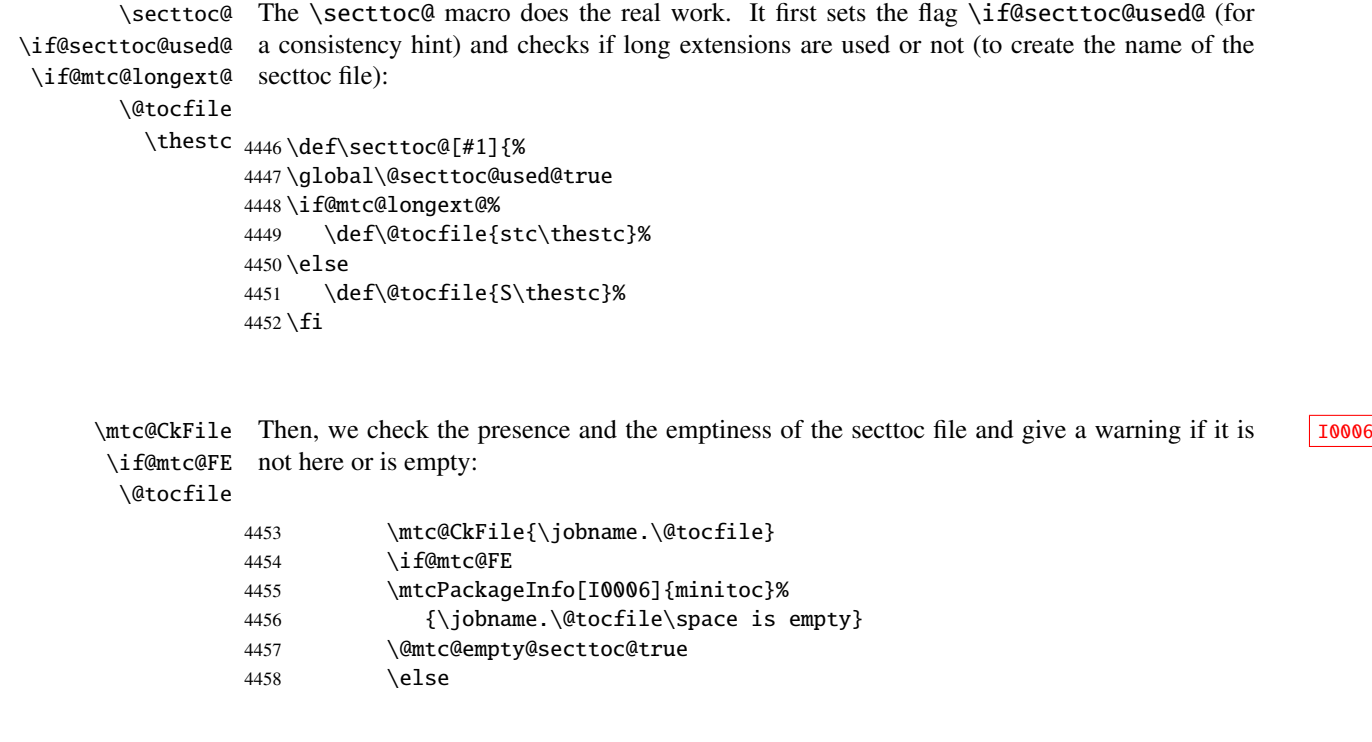

\beforesecttoc If the secttoc file is present and not empty, we can insert it, but we must add some presentation \thispagesecttocstyle code: first, \beforesecttoc, of course, and the page style feature:

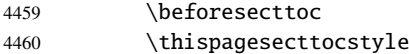

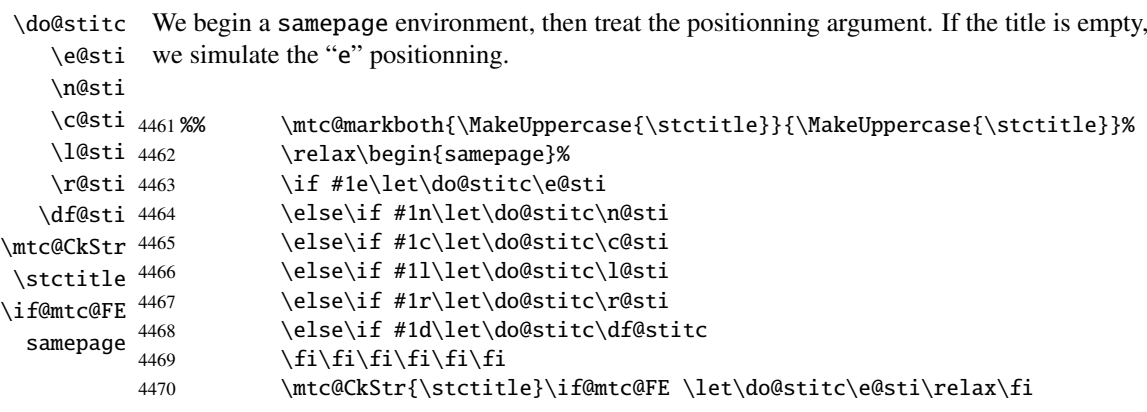

\raggedright We adjust some formatting parameters and avoid a page break between the title and the secttoc, \parskip then we set the font:\stcfont

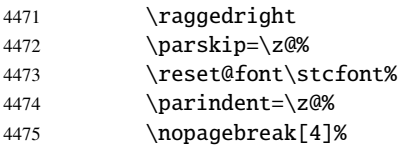

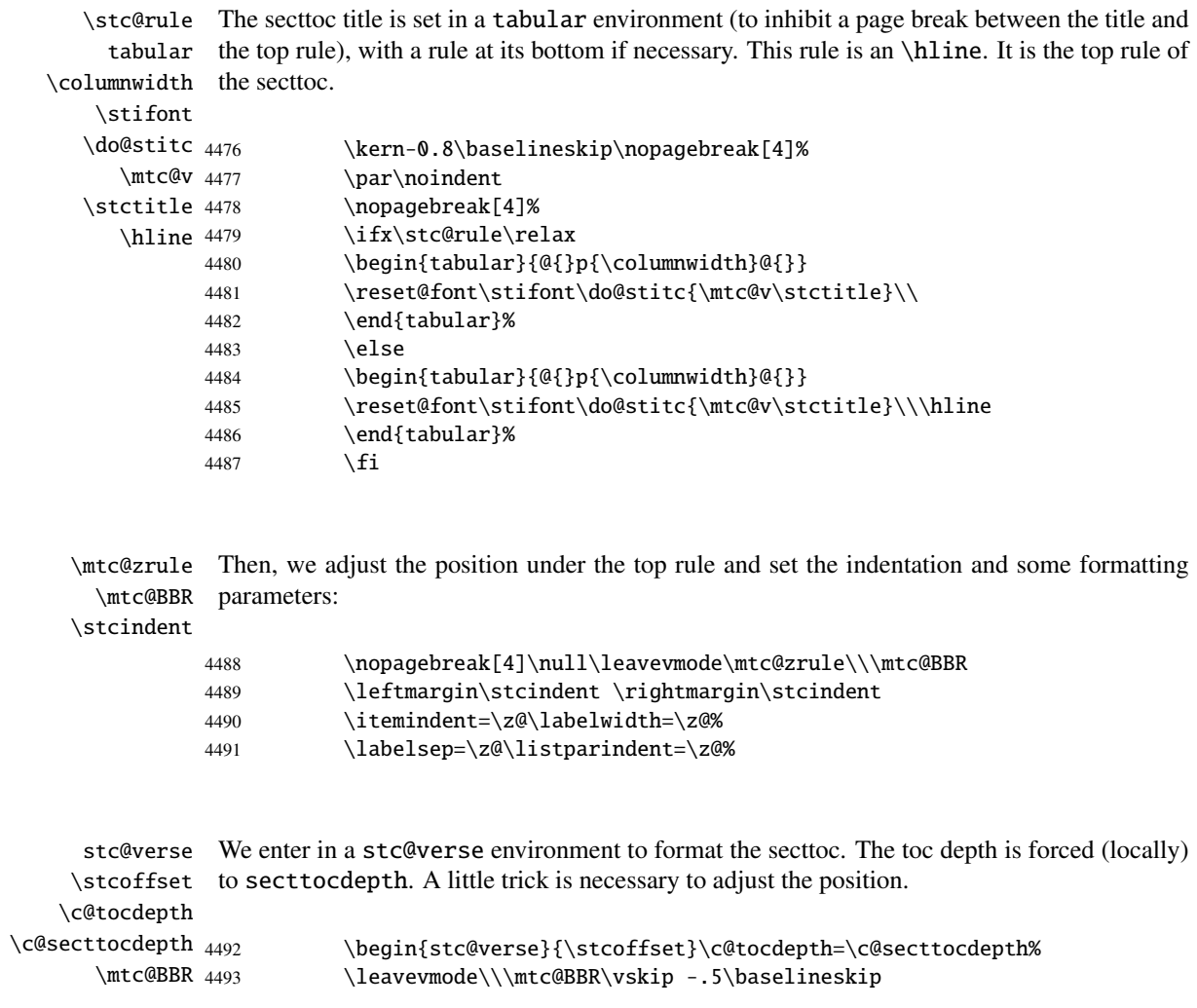

```
\stc@pgno
If the contents lines must have no numbers, we replace the macro \@dottedtocline with its
          \@dottedtocline
        \@undottedtocline
\mtc@hook@beforeinputfile
the stc@verse environment is terminated. The "open" and "close" features are called just
              \stc@setform
before and after the insertion of the mini-table file.
             \ifinsecttoc
              \opensecttoc
4494 \begingroup
             \closesecttoc 4495 \makeatletter
                 \@tocfile
4496 \stc@setform%\mtc@strut
                 stc@verse
                            undotted version. A hook is added, and the formatting settings coming from \mtcsetformat
                            are activated via \stc@setform. Then the secttoc file is inserted, followed by a strut, and
```

```
4497 \@ifundefined{stc@pgno}%
4498 {\let\@dottedtocline\@undottedtocline}{}
4499 \@fileswfalse\mtc@hook@beforeinputfile
4500 \stc@setform%
4501 \opensecttoc\global\insecttoctrue
4502 \@input{\jobname.\@tocfile}%
4503 \global\insecttocfalse\closesecttoc
4504 \vspace{-1ex} \vspace{-\baselineskip}
4505 \leavevmode\mtc@strut
4506 \global\@nobreakfalse\endgroup
4507 \end{stc@verse}%
```
\stc@rule The final part is just to add the bottom rule, if necessary, a possible page break and \mtc@zrule \aftersecttoc.

samepage

\aftersecttoc <sub>4508</sub>

#### \kernaftersecttoc 4509 \nopagebreak[4]\stc@rule\null\leavevmode\\% 4510 \vskip-1.0\baselineskip\mtc@zrule\end{samepage}% 4511 \par\pagebreak[1]\vspace\*{-1ex}\aftersecttoc\fi}%

#### 9.58.2 The \sectlof command

\sectlof The \sectlof command must be used after \section if you need a sectlof (no automatic \sectlof@ \@ifnextchar sectlof). Its code is similar to the code of \minilof (but simpler). First, \sectlof detects the presence of its optional argument, and uses its default value, d, if it is missing. Then, \sectlof@ is called with the effective position as argument:

```
4512 \def\sectlof{\@ifnextchar[{\sectlof@}{\sectlof@[d]}}
```
\sectlof@ \if@sectlof@used@ \if@mtc@longext@ \@tocfile The \sectlof@ macro does the real work. It first sets the flag \if@sectlof@used@ (for a consistency hint) and checks if long extensions are used or not (to create the name of the sectlof file):

> \thestc 4513\def\sectlof@[#1]{% \global\@sectlof@used@true \if@mtc@longext@% \def\@tocfile{slf\thestc}%

```
4517 \else
4518 \def\@tocfile{H\thestc}%
4519 \fi
```
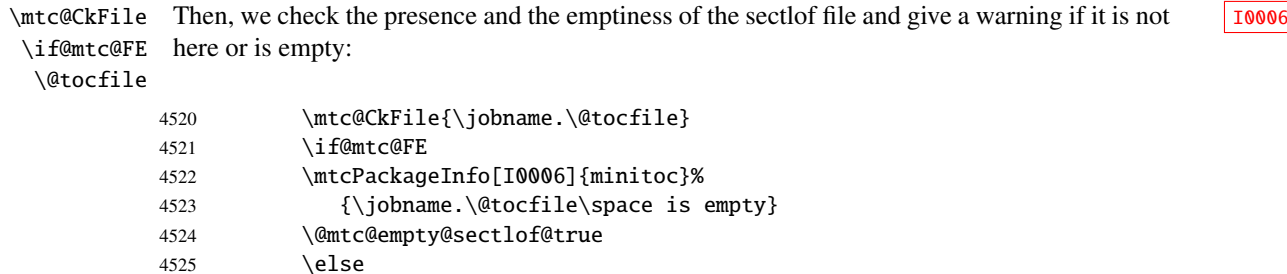

\beforesectlof If the sectlof file is present and not empty, we can insert it, but we must add some presentation \thispagesectlofstyle code: first, \beforesectlof, of course, and the page style feature:

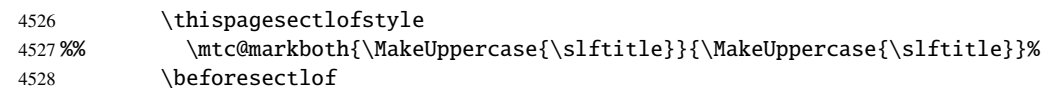

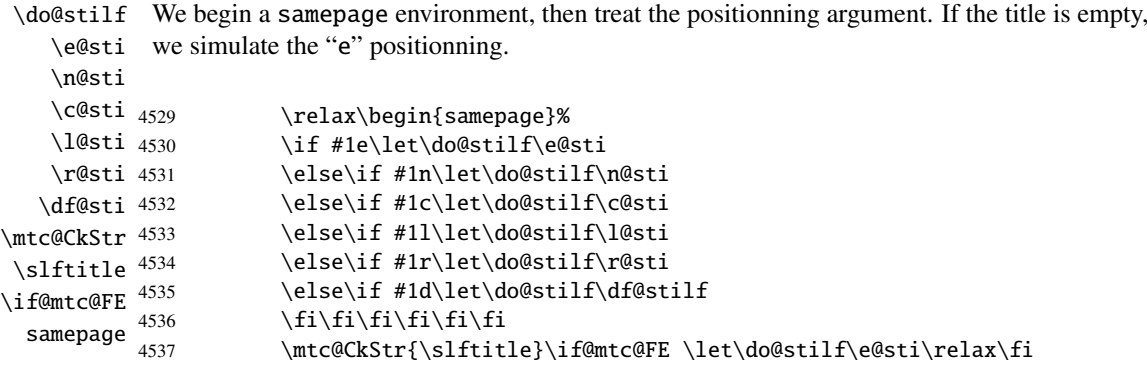

\raggedright We adjust some formatting parameters and avoid a page break between the title and the sectlof, \parskip then we set the font:

\slffont

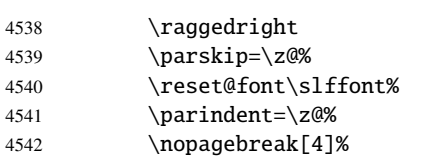

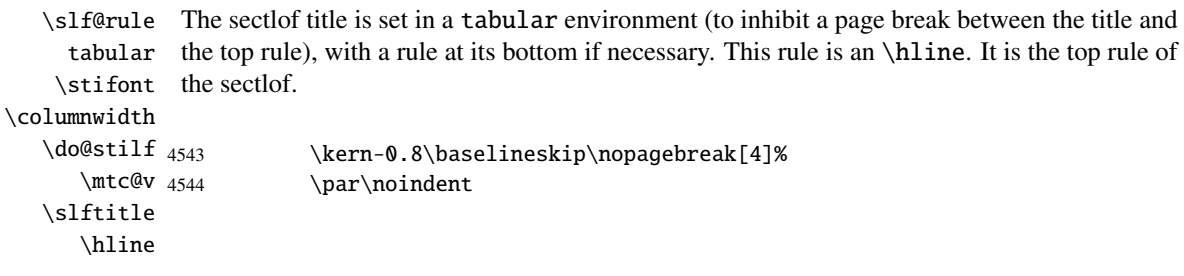

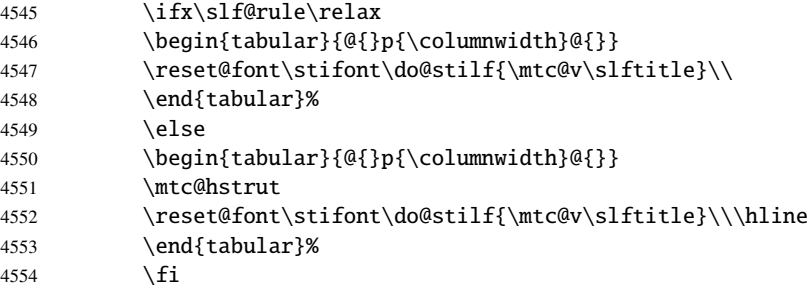

\mtc@zrule Then, we adjust the position under the top rule and set the indentation and some formatting \mtc@BBR parameters:

\stcindent

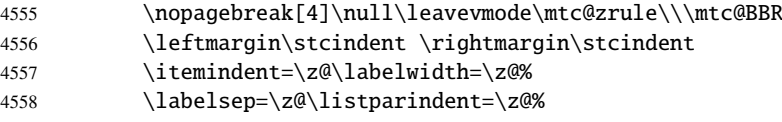

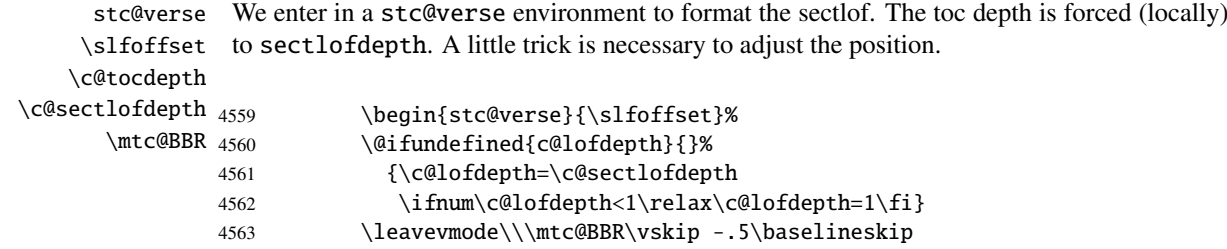

```
\slf@pgno
If the contents lines must have no numbers, we replace the macro \@dottedtocline with its
          \@dottedtocline
undotted version. A hook is added, and the formatting settings coming from \mtcsetformat
        \@undottedtocline
are activated via \slf@setform. Then the sectlof file is inserted, followed by a strut, and
\mtc@hook@beforeinputfile
the stc@verse environment is terminated. The "open" and "close" features are called just
             \slf@setform
before and after the insertion of the mini-table file.
             \ifinsectlof
             \opensectlof
4564 \begingroup
            \closesectlof 4565 \makeatletter
                \@tocfile
4566 \@ifundefined{slf@pgno}%
               \mtc@strut
4567 {\let\@dottedtocline\@undottedtocline}{}
                stc@verse
4568 \@fileswfalse\mtc@hook@beforeinputfile
                          4569 \slf@setform%
                          4570 \opensectlof\global\insectloftrue
                          4571 \@input{\jobname.\@tocfile}%
                          4572 \global\insectloffalse\closesectlof
                          4573 \global\@nobreakfalse\endgroup
                          4574 \end{stc@verse}%
```
\stc@rule \mtc@zrule samepage The final part is just to add the bottom rule, if necessary, a possible page break and  $\lambda$  is essential.

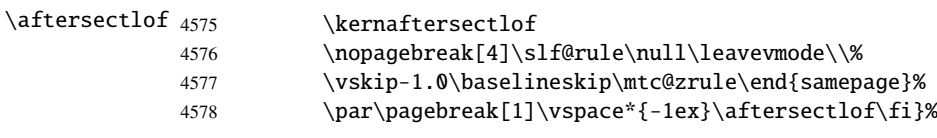

#### 9.58.3 The \sectlot command

\sectlot The \sectlot command must be used after \section if you need a sectlot (no automatic \sectlot@ sectlot). Its code is similar to the code of \minilot (but simpler). First, \sectlot detects \@ifnextchar the presence of its optional argument, and uses its default value, d, if it is missing. Then, \sectlot@ is called with the effective position as argument:

```
4579 \def\sectlot{\@ifnextchar[{\sectlot@}{\sectlot@[d]}}
```
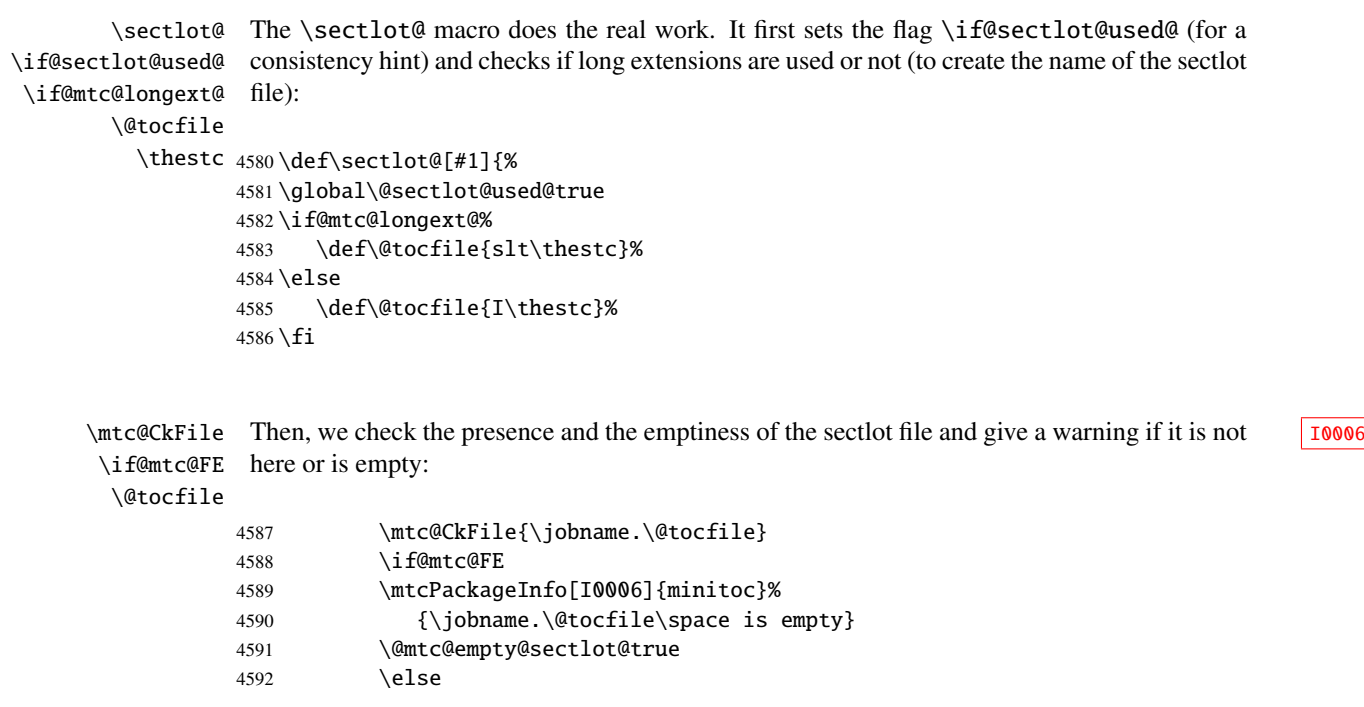

\beforesectlot If the sectlot file is present and not empty, we can insert it, but we must add some presentation \thispagesectlotstyle code: first, \beforesectlot, of course, and the page style feature:

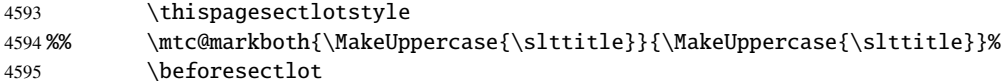
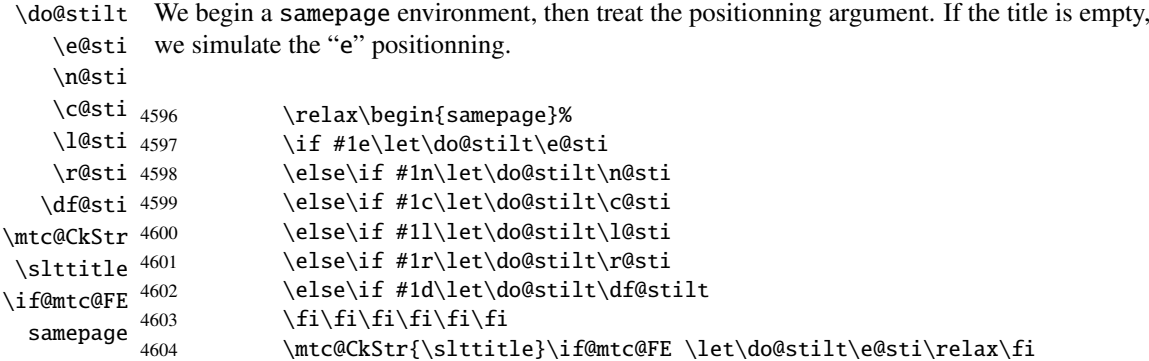

\raggedright We adjust some formatting parameters and avoid a page break between the title and the sectlot, \parskip then we set the font:

\sltfont

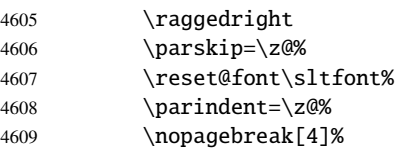

\stc@rule The sectlot title is set in a tabular environment (to inhibit a page break between the title and tabular the top rule), with a rule at its bottom if necessary. This rule is an \hline. It is the top rule of \stifont the sectlot.

\columnwidth

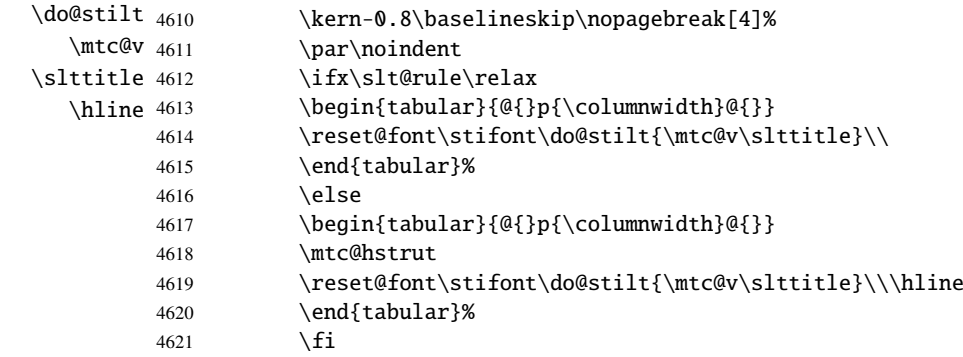

\mtc@zrule Then, we adjust the position under the top rule and set the indentation and some formatting \mtc@BBR parameters: \stcindent

```
4622 \nopagebreak[4]\null\leavevmode\mtc@zrule\\\mtc@BBR
4623 \leftmargin\stcindent \rightmargin\stcindent
4624 \itemindent=\z@\labelwidth=\z@%
4625 \labelsep=\z@\listparindent=\z@%
```
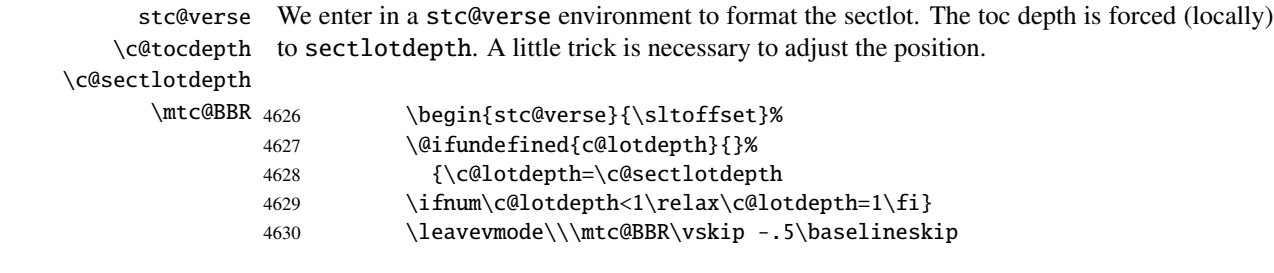

\slt@pgno If the contents lines must have no numbers, we replace the macro \@dottedtocline with its \@dottedtocline undotted version. A hook is added, and the formatting settings coming from \mtcsetformat \@undottedtocline are activated via \slt@setform. Then the sectlot file is inserted, followed by a strut, and \mtc@hook@beforeinputfile the stc@verse environment is terminated. The "open" and "close" features are called just \slt@setform before and after the insertion of the mini-table file.

```
\ifinsectlot
\opensectlot 4631 \begingroup
\closesectlot
4632 \makeatletter
   \@tocfile
4633 \@ifundefined{slt@pgno}%
  \mtc@strut
4634 {\let\@dottedtocline\@undottedtocline}{}
   stc@verse
             4635 \gdef\thestc{\arabic{stc}}
             4636 \@fileswfalse\mtc@hook@beforeinputfile
             4637 \slt@setform%
             4638 \opensectlot\global\insectlottrue
             4639 \@input{\jobname.\@tocfile}%
             4640 \global\insectlotfalse\closesectlot
             4641 \global\@nobreakfalse\endgroup
             4642 \end{stc@verse}%
```
\stc@rule The final part is just to add the bottom rule, if necessary, a possible page break and \mtc@zrule \aftersectlot.

```
samepage
\aftersectlot
```
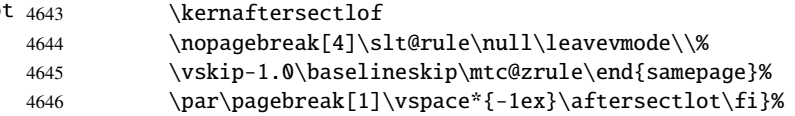

# 9.59 Auxiliary internal commands, section level

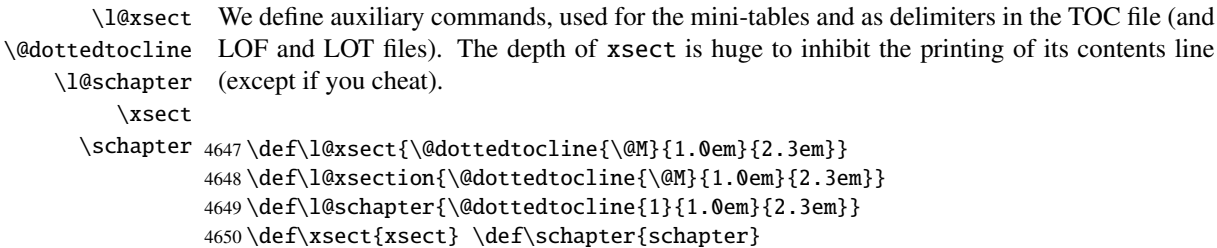

### 9.60 Patching the \section command (continued)

```
\@sect
We patch the both branches of the \section command: \@sect for the unstarred version and
\addcontentsline
                   \@ssect for the starred version. First, for the unstarred version (\@sect), we add a xsect
                    contents line in the LOF and in the LOT. The test \intfnum #2=1 restricts the action to the
                    section level macros (because \@sect is also used by \subsection and below, which have
                    no mini-tables).
```

```
4651 \let\sv@sect\@sect
4652 \gdef\@sect#1#2#3#4#5#6[#7]#8{%
4653 \ifnum #2=1\relax
4654 \addcontentsline{lof}{xsect}{#7}%
4655 \addcontentsline{lot}{xsect}{#7}%
4656 \setminus fi4657 \sv@sect{#1}{#2}{#3}{#4}{#4}{#5}{#6}[{#7}]{#8}}
```
\section If it is a section (unstarred or starred via \starsection), we add a xsect entry in the LOF \starsection and in the LOT.

#### \addcontentsline

```
4658 \def\@sect#1#2#3#4#5#6[#7]#8{
4659 \expandafter
4660 \ifx\csname #1\endcsname\section\relax
4661 \addcontentsline{lof}{xsect}{#7}%
4662 \addcontentsline{lot}{xsect}{#7}%
4663 \fi
4664 \ifx\csname #1\endcsname\starsection\relax
4665 \addcontentsline{lof}{xsect}{#7}%
4666 \addcontentsline{lot}{xsect}{#7}%
4667 \fi
```

```
\@svsec
And the remainder of the section header formatting:
\refstepcounter
    \@tempskipa
4668 \ifnum #2>\c@secnumdepth\relax
     \@hangfrom
\addcontentsline
4670 \else
    \numberline 4671
      \@svsechd
        \@xsect
4673 \fi
                    4669 \let\@svsec\@empty
                     \refstepcounter{#1}%
                      \edef\@svsec{\csname the#1\endcsname\hskip 1em}%
               4674 \@tempskipa #5\relax
               4675 \ifdim \@tempskipa>\z@
                4676 \begingroup #6\relax
                4677 \@hangfrom{\hskip #3\relax\@svsec}%
                4678 {\interlinepenalty \@M #8\par}%
                4679 \endgroup
                4680 \csname #1mark\endcsname{#7}\addcontentsline
                4681 {toc}{#1}{\ifnum #2>\c@secnumdepth\relax
                4682 \else
                4683 \protect\numberline{\csname the#1\endcsname}%
```

```
4684 \fi
4685 #7}%
4686 \else
4687 \def\@svsechd{#6\hskip #3\relax
4688 \@svsec #8\csname #1mark\endcsname
4689 {#7}\addcontentsline
4690 {toc}{#1}{\ifnum #2>\c@secnumdepth\relax
4691 \else
4692 \protect\numberline{\csname the#1\endcsname}
4693 \quad \text{if}4694 #7}}%
4695 \setminus fi4696 \@xsect{#5}}
```
\@sect Then we patch the unstarred branch (\@sect). We define also the delimiting commands \sectbegin \sectbegin and \sectend commands. We do not add \sectbegin if it is a subsection \sectend or deeper. \stc@sect

```
\addtocontents 4697\let\stc@sect\@sect
               4698 \def\@sect#1#2#3#4#5#6[#7]#8{%
               4699 \ifnum #2<1 \relax
               4700 \addtocontents{toc}{\protect\sectbegin}
               4701 \quad \text{If}4702 \stc@sect{#1}{#2}{#3}{#4}{#5}{#6}[{#7}]{#8}}
               4703 \let\sectend\relax
               4704 \let\sectbegin\relax
```
### 9.61 The \dosecttoc command and siblings

The **\dosecttoc** command is very similar to **\dominitoc**.

4708 \STC@next#1.toc\relax\\}\setcounter{stc}{0}}

```
\dosecttoc The \dosecttoc command extracts information from the .toc file and creates the .stc\langle N \rangle\@dosecttoc
files (.stc becomes .S on MS-DOS).
 \STC@next
            4705 \def\@dosecttoc#1{{%
            4706 \makeatletter
            4707 \setcounter{stc}{0}
```

```
\dosectlof The \dosectlof command extracts information from the .1of file and creates the .slf(N)
\@dosectlof
files (.slf becomes .H on MS-DOS).
 \SLF@next
            4709 \def\@dosectlof#1{{%
            4710 \makeatletter
            4711 \setcounter{stc}{0}
            4712 \SLF@next#1.lof\relax\\}\setcounter{stc}{0}}
```

```
\dosectlot The \dosectlot command extracts information from the .lot file and creates the .slt\langle N \rangle\@dosectlot
files (.slt becomes .V on MS-DOS).
              \PLT@next
                          4713 \def\@dosectlot#1{{%
                          4714 \makeatletter
                          4715 \setcounter{stc}{0}
                          4716 \SLT@next#1.lot\relax\\}\setcounter{stc}{0}}
              \dosecttoc
We define the user-level macros, who detect the optional argument:
             \dosectlof
              \dosectlot <sub>4717</sub>\def\dosecttoc{\@ifnextchar[{\dosecttoc@}{\dosecttoc@[l]}}
           \@ifnextchar 4718\def\dosectlof{\@ifnextchar[{\dosectlof@}{\dosectlof@[l]}}
                          4719 \def\dosectlot{\@ifnextchar[{\dosectlot@}{\dosectlot@[l]}}
            \dosecttoc@
         \if@mtc@hints@
\@mtc@hints@given@true
   \if@dosecttoc@used@
4720 \def\dosecttoc@[#1]{%
               \df@stitc
4721 \if@mtc@hints@
                  \e@sti
                  \n@sti
                  \sqrt{c}asti 4724
                  \lambdal@sti 4725\r@sti^{4726}\,We treat the optional argument of \doteq Cosecttoc (it becomes the default position for titles of \doteq \doteq \doteq \doteq \doteq \doteq \doteq \doteq \doteq \doteq \doteq \doteq \doteq \doteq \doteq \doteq \doteq \dotesecttocs) and flag this macro as used; a hint detects any spurious invocation.
                                 \if@dosecttoc@used@
                                 \mtcPackageInfo[I0045]{minitoc(hints)}%
                                       4724 {The \string\dosecttoc \space command
                                        \MessageBreak
                                        has been invoked more than once
                          4727 \MessageBreak}
                          4728 \global\@mtc@hints@given@true
                          4729 \setminusfi
                          4730 \fi
                          4731 \global\@dosecttoc@used@true
                          4732 \if #1e\let\df@stitc\e@sti%
                          4733 \else\if #1n\let\df@stitc\n@sti%
                          4734 \else\if #1c\let\df@stitc\c@sti%
                          4735 \else\if #1l\let\df@stitc\l@sti%
                          4736 \else\if #1r\let\df@stitc\r@sti%
                          4737 \ifi\fi\fi4738 \@@dosecttoc}
            \dosectlof@
        \if@mtc@hints@
\@mtc@hints@given@true
   \if@dosectlof@used@
4739 \def\dosectlof@[#1]{%
               \df@stilf
4740 \if@mtc@hints@
                  \e@sti
                  \n@sti
                  \setminusc@sti 4743\lambdal@sti<sup>4744</sup>
                  \r@sti^{4745}We treat the optional argument of \doteq dosectlof (it becomes the default position for titles of \doteq 10045
                           sectlofs) and flag this macro as used; a hint detects any spurious invocation.
                                 \if@dosectlof@used@
                                 \mtcPackageInfo[I0045]{minitoc(hints)}%
                                       4743 {The \string\dosectlof \space command
                                        \MessageBreak
                                        has been invoked more than once
                          4746 \MessageBreak}
```

```
4747 \global\@mtc@hints@given@true
4748 \setminusfi
4749 \fi
4750 \global\@dosectlof@used@true
4751 \if #1e\let\df@stilf\e@sti%
4752 \else\if #1n\let\df@stilf\n@sti%
4753 \else\if #1c\let\df@stilf\c@sti%
4754\else\if #1l\let\df@stilf\l@sti%
4755 \else\if #1r\let\df@stilf\r@sti%
4756 \if\{ii\fi\}4757 \@@dosectlof}
```
\dosectlot@ We treat the optional argument of \dosectlot (it becomes the default position for titles of [I0045](#page-164-0) \if@mtc@hints@ \@mtc@hints@given@true \if@dosectlot@used@ 4758 \def\dosectlot@[#1]{% \df@stilt 4759 \if@mtc@hints@ \e@sti \n@sti 4761 \c@sti  $\lambda$ l@sti  $4763$ \r@sti sectlofs) and flag this macro as used; a hint detects any spurious invocation. \if@dosectlot@used@ \mtcPackageInfo[I0045]{minitoc(hints)}% 4762 {The \string\dosectlot \space command \MessageBreak has been invoked more than once 4765 \MessageBreak} 4766 \global\@mtc@hints@given@true  $4767 \quad \text{If}$  $4768 \text{ t}$ 4769 \global\@dosectlot@used@true 4770 \if #1e\let\df@stilt\e@sti% 4771 \else\if #1n\let\df@stilt\n@sti% 4772 \else\if #1c\let\df@stilt\c@sti% 4773 \else\if #1l\let\df@stilt\l@sti% 4774 \else\if #1r\let\df@stilt\r@sti%  $4775 \if\{ii\fi\}$ 4776 \@@dosectlot} \@@dosecttoc These macros invoke the \@dosect... commands to create the mini-table file, then close the \@@dosectlof file descriptor. \@@dosectlot \tf@mtc 4777 \def\@@dosecttoc{\@dosecttoc{\jobname}\immediate\closeout\tf@mtc} 4778 \def\@@dosectlof{\@dosectlof{\jobname}\immediate\closeout\tf@mtc} 4779 \def\@@dosectlot{\@dosectlot{\jobname}\immediate\closeout\tf@mtc}

> \STC@next Processing the next entry in the list and remove it from the head of the list: \STC@list \STC@loop 4780 \def\STC@next#1\relax#2\\{% 4781 \edef\STC@list{#2}% 4782 \STC@loop{#1}}

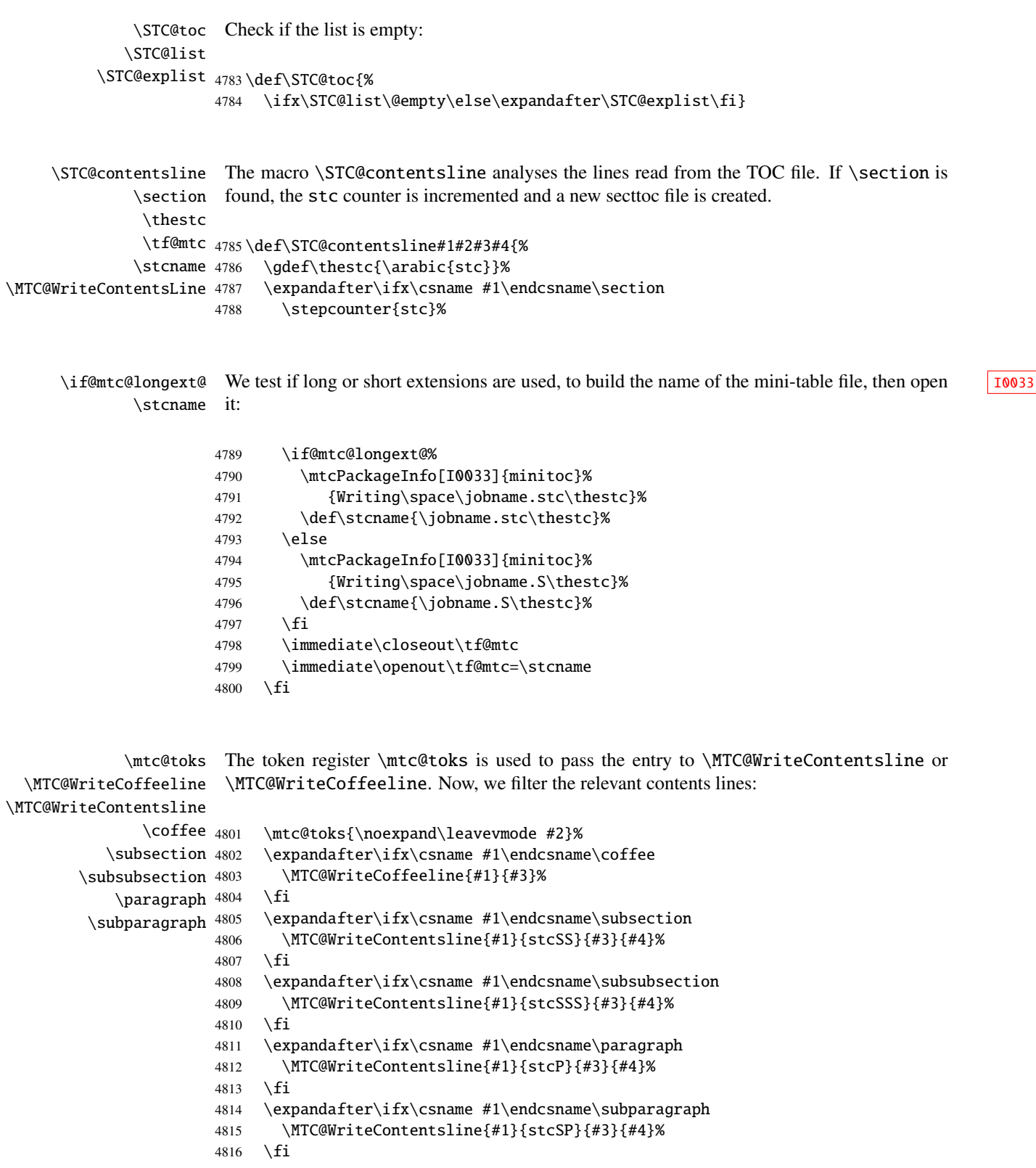

```
\starsection
         \stepcounter
              \theta_{4817}\arabic 4818
     \if@mtc@longext@ 4819
             \stcname 4820
            \closeout 4821
             \openout 4822
                       A starred section terminates the current section and creates a new secttoc file:
                           \ifx\csname #1\endcsname\starsection
                             \stepcounter{stc}%
                             \gdef\thestc{\arabic{stc}}
                             \if@mtc@longext@%
                               \mtcPackageInfo[I0033]{minitoc}%
                                  4822 {Writing\space\jobname.stc\thestc}%
                      4823 \def\stcname{\jobname.stc\thestc}%
                      4824 \else
                      4825 \mtcPackageInfo[I0033]{minitoc}%
                      4826 {Writing\space\jobname.S\thestc}%
                      4827 \def\stcname{\jobname.S\thestc}%
                      4828 \fi
                      4829 \immediate\closeout\tf@mtc
                      4830 \immediate\openout\tf@mtc=\stcname
                      4831 \fi
\MTC@WriteContentsline
We process the entries for starred sectionning commands:
      \starsubsection
   \starsubsubsection <sub>4832</sub>
       \starparagraph 4833
    \starsubparagraph 4834 \fi
                           \expandafter\ifx\csname #1\endcsname\starsubsection
                             4833 \MTC@WriteContentsline{#1}{stcSS}{#3}{#4}%
                      4835 \expandafter\ifx\csname #1\endcsname\starsubsubsection
                      4836 \MTC@WriteContentsline{#1}{stcSSS}{#3}{#4}%
                      4837 \fi
                      4838 \expandafter\ifx\csname #1\endcsname\starparagraph
                      4839 \MTC@WriteContentsline{#1}{stcP}{#3}{#4}%
                      4840 \setminusfi
                      4841 \expandafter\ifx\csname #1\endcsname\starsubparagraph
                      4842 \MTC@WriteContentsline{#1}{stcSP}{#3}{#4}%
                      4843 \fi
                      4844 }
         \STC@explist
The loop to read the lines of the TOC file; expands the list of entries and call \STC@next to
            \STC@next
            \STC@list
                       process the first one.
                      4845 \def\STC@explist{\expandafter\STC@next\STC@list\\}
            \STC@loop
             \STC@toc
            \STC@read
                       If an entry is found, loop through line by line, looking for interesting entries. Otherwise, \sqrt{100016}process the next entry in the list. In the list.
                      4846 \def\STC@loop#1{\openin\@inputcheck#1\relax
                      4847 \ifeof\@inputcheck
                      4848 \mtcPackageWarning[W0016]{minitoc}%
                      4849 {No file #1
                      4850 \MessageBreak
                      4851 SECTTOCS NOT PREPARED}%
```

```
4852 \expandafter\STC@toc
4853 \else
4854 \mtcPackageInfo[I0026]{minitoc}%
4855 {PREPARING SECTTOCS FROM #1}%
4856 \expandafter\STC@read\fi}
```
\STC@read Read the next entry of the .toc file. \STC@line

> 4857 \def\STC@read{% 4858 \read\@inputcheck to\STC@line

\STC@test The ..... make sure that \STC@test has enough arguments: \STC@line 4859 \expandafter\STC@test\STC@line.....\STC@% 4860 }%

\STC@test The \STC@test macro finds the "interesting" commands in the TOC file, mainly to delimit \STC@contentsline sections;

# \mtc@string

```
\STC@list
4861 \long\def\STC@test#1#2#3#4#5#6\STC@{%
  \STC@toc
4862 \ifx#1\contentsline
\STC@read
  \sectend 4864
\sectbegin 4865
                \let\mtc@string\string
                 \STC@contentsline{#2}{#3}{#4}{#5}%
               \let\mtc@string\relax
          4866 \else\ifx#1\@input
          4867 \edef\STC@list{\STC@list#2\relax}%
          4868 \else\ifx#1\sectend
          4869 \immediate\closeout\tf@mtc
          4870 \immediate\openout\tf@mtc=\jobname.mtc
          4871 \else\ifx#1\sectbegin
          4872 \addtocounter{stc}{-1}%
          4873 \fi\fi\fi\fi
          4874 \ifeof\@inputcheck\expandafter\STC@toc
          4875 \else\expandafter\STC@read\fi}%
```
\SLF@next Processing the next entry in the list and remove it from the head of the list: \SLF@list \SLF@loop 4876 \def\SLF@next#1\relax#2\\{% 4877 \edef\SLF@list{#2}% 4878 \SLF@loop{#1}}

```
\SLF@lof
Check if the list is empty:
             \SLF@list
          \SLF@explist
4879 \def\SLF@lof{%
                       4880 \ifx\SLF@list\@empty\else\expandafter\SLF@explist\fi}
     \SLF@contentsline
The macro \SLF@contentsline analyses the lines read from the LOF file. If \section is
              \section
found, the stc counter is incremented and a new sectlof file is created.
               \thestc
               \tf@mtc
4881 \def\SLF@contentsline#1#2#3#4{%
              \slfname 4882
\MTC@WriteContentsLine
                            \gdef\thestc{\arabic{stc}}%
                             \expandafter\ifx\csname #1\endcsname\xsect
                       4884 \stepcounter{stc}%
      \if@mtc@longext@ We test if long or short extensions are used, to build the name of the mini-table file, then open 10033
              \slfname
it:
                       4885 \if@mtc@longext@%
                       4886 \mtcPackageInfo[I0033]{minitoc}%
                       4887 {Writing\space\jobname.slf\thestc}%
                       4888 \def\slfname{\jobname.slf\thestc}%
                       4889 \else
                       4890 \mtcPackageInfo[I0033]{minitoc}%
                       4891 {Writing\space\jobname.H\thestc}%
                       4892 \def\slfname{\jobname.H\thestc}%
                       4893 \setminusfi
                       4894 \immediate\closeout\tf@mtc
                       4895 \immediate\openout\tf@mtc=\slfname
                       4896 \fi
             \mtc@toks
The token register \mtc@toks is used to pass the entry to \MTC@WriteContentsline. Now,
\MTC@WriteContentsline
               \figure
            \setminussubfigure <sub>4897</sub>
                        we filter the relevant contents lines:
                             \mtc@toks{\noexpand\leavevmode #2}%
                       4898 \expandafter\ifx\csname #1\endcsname\figure
                       4899 \MTC@WriteContentsline{#1}{slf}{#3}{#4}%
                       4900 \setminusfi
                       4901 \expandafter\ifx\csname #1\endcsname\subfigure
                       4902 \MTC@WriteContentsline{#1}{slfS}{#3}{#4}%
                       4903 \fi
                       4904 }
          \SLF@explist
The loop to read the lines of the LOF file; expands the list of entries and call \SLF@next to
             \SLF@next
             \SLF@list
                        process the first one.
                       4905 \def\SLF@explist{\expandafter\SLF@next\SLF@list\\}
```
\SLF@loop If an entry is found, loop through line by line, looking for interesting entries. Otherwise, [W0014](#page-169-0) \SLF@lof process the next entry in the list. In the list. \SLF@read

```
4906 \def\SLF@loop#1{\openin\@inputcheck#1\relax
4907 \ifeof\@inputcheck
4908 \mtcPackageWarning[W0014]{minitoc}%
4909 {No file #1
4910 \MessageBreak
4911 SECTLOFS NOT PREPARED}%
4912 \expandafter\SLF@lof
4913 \else
4914 \mtcPackageInfo[I0036]{minitoc}%
4915 {PREPARING SECTLOFS FROM #1}%
4916 \expandafter\SLF@read\fi}
```
Read the next entry of the .lof file.

```
\SLF@read
The ..... make sure that \SLF@test has enough arguments:
\SLF@test
\SLF@line
4917 \def\SLF@read{%
          4918 \read\@inputcheck to\SLF@line
          4919 \expandafter\SLF@test\SLF@line.....\SLF@%
          4920 }%
```
\SLF@test The \SLF@test macro finds the "interesting" commands in the LOF file, mainly to delimit \SLF@contentsline sections;

```
\mtc@string
  \SLF@list
4921 \long\def\SLF@test#1#2#3#4#5#6\SLF@{%
   \SLF@lof
4922 \ifx#1\contentsline
 \SLF@read
  \sectend 4924
\sectbegin 4925
                  \let\mtc@string\string
                  4924 \SLF@contentsline{#2}{#3}{#4}{#5}%
                  \let\mtc@string\relax
           4926 \else\ifx#1\@input
           4927 \edef\SLF@list{\SLF@list#2\relax}%
           4928 \else\ifx#1\sectend
           4929 \immediate\closeout\tf@mtc
           4930 \immediate\openout\tf@mtc=\jobname.mtc
           4931 \else\ifx#1\sectbegin
           4932 \addtocounter{stc}{-1}%
           4933 \if{if}{fi}4934 \ifeof\@inputcheck\expandafter\SLF@lof
           4935 \else\expandafter\SLF@read\fi}%
```
\SLT@next Processing the next entry in the list and remove it from the head of the list: \SLT@list \SLT@loop 4936 \def\SLT@next#1\relax#2\\{% 4937 \edef\SLT@list{#2}% 4938 \SLT@loop{#1}}

```
\SLT@lot
Check if the list is empty:
             \SLT@list
          \SLT@explist
4939 \def\SLT@lot{%
                       4940 \ifx\SLT@list\@empty\else\expandafter\SLT@explist\fi}
     \SLT@contentsline
The macro \SLT@contentsline analyses the lines read from the LOT file. If \section is
              \section
found, the stc counter is incremented and a new sectlot file is created.
               \thestc
               \tf@mtc
4941 \def\SLT@contentsline#1#2#3#4{%
              \sltname
\MTC@WriteContentsLine
                            \gdef\thestc{\arabic{stc}}%
                            \expandafter\ifx\csname #1\endcsname\xsect
                       4944 \stepcounter{stc}%
      \if@mtc@longext@ We test if long or short extensions are used, to build the name of the mini-table file, then open 10033
              \sltname
it:
                       4945 \if@mtc@longext@%
                       4946 \mtcPackageInfo[I0033]{minitoc}%
                       4947 {Writing\space\jobname.slt\thestc}%
                       4948 \def\sltname{\jobname.slt\thestc}%
                       4949 \else
                       4950 \mtcPackageInfo[I0033]{minitoc}%
                       4951 {Writing\space\jobname.V\thestc}%
                       4952 \def\sltname{\jobname.V\thestc}%
                       4953 \setminusfi
                       4954 \immediate\closeout\tf@mtc
                       4955 \immediate\openout\tf@mtc=\sltname
                       4956 \fi
             \mtc@toks
The token register \mtc@toks is used to pass the entry to \MTC@WriteContentsline. Now,
\MTC@WriteContentsline
we filter the relevant contents lines:
                \table
             \setminussubtable 4957
                             \mtc@toks{\noexpand\leavevmode #2}%
                       4958 \expandafter\ifx\csname #1\endcsname\table
                       4959 \MTC@WriteContentsline{#1}{slt}{#3}{#4}%
                       4960 \setminusfi
                       4961 \expandafter\ifx\csname #1\endcsname\subtable
                       4962 \MTC@WriteContentsline{#1}{sltS}{#3}{#4}%
                       4963 \fi
                       4964 }
          \SLT@explist
The loop to read the lines of the LOT file; expands the list of entries and call \SLT@next to
             \SLT@next
             \SLT@list
                        process the first one.
                       4965 \def\SLT@explist{\expandafter\SLT@next\SLT@list\\}
```
\SLT@loop If an entry is found, loop through line by line, looking for interesting entries. Otherwise, [W0015](#page-170-0) \SLT@lot process the next entry in the list. In the list.

```
\SLT@read
```

```
4966 \def\SLT@loop#1{\openin\@inputcheck#1\relax
4967 \ifeof\@inputcheck
4968 \mtcPackageWarning[W0015]{minitoc}%
4969 {No file #1
4970 \MessageBreak
4971 SECTLOTS NOT PREPARED}%
4972 \expandafter\SLT@lot
4973 \else
4974 \mtcPackageInfo[I0039]{minitoc}%
4975 {PREPARING SECTLOTS FROM #1}%
4976 \expandafter\SLT@read\fi}
```
Read the next entry of the .lot file.

```
\SLT@read
The ..... make sure that \SLT@test has enough arguments:
\SLT@test
\SLT@line
4977 \def\SLT@read{%
          4978 \read\@inputcheck to\SLT@line
          4979 \expandafter\SLT@test\SLT@line.....\SLT@%
         4980 }%
```
\SLT@test The \SLT@test macro finds the "interesting" commands in the LOT file, mainly to delimit \SLT@contentsline \mtc@string sections;

```
\SLT@list
4981 \long\def\SLT@test#1#2#3#4#5#6\SLT@{%
  \SLT@lot
\SLT@read 4983
  \sectend 4984
\sectbegin 4985
               \ifx#1\contentsline
                 \let\mtc@string\string
                 4984 \SLT@contentsline{#2}{#3}{#4}{#5}%
                 \let\mtc@string\relax
          4986 \else\ifx#1\@input
          4987 \edef\SLT@list{\SLT@list#2\relax}%
          4988 \else\ifx#1\sectend
          4989 \immediate\closeout\tf@mtc
          4990 \immediate\openout\tf@mtc=\jobname.mtc
          4991 \else\ifx#1\sectbegin
          4992 \addtocounter{stc}{-1}%
          4993 \fi\fi\fi\fi
          4994 \ifeof\@inputcheck\expandafter\SLT@lot
          4995 \else\expandafter\SLT@read\fi}%
```
# 9.62 End of section-level commands

We terminate the *else* branch of the test \@ifundefined{section}, the *true* branch of the test \@ifundefined{chapter} and add an empty *else* branch to that test:

```
4996 \fi% end of \if@mtc@section@def@
4997 \fi% end of \if@mtc@chapter@undef@
```
# 9.63 The \mtcprepare command

```
\mtcprepare
  \@ifnextchar
  \mtcprepare@
  \@ifundefined
4998 \def\mtcprepare{\@ifnextchar[{\mtcprepare@}{\mtcprepare@[l]}}%
  \IfFileExists
4999 \def\mtcprepare@[#1]{%
       \jobname 5000\@ifundefined{part}{}{%
     \doparttoc
5001 \IfFileExists{\jobname.toc}{\doparttoc[#1]}{}%
     \dopartlof
5002 \IfFileExists{\jobname.lof}{\dopartlof[#1]}{}%
     \dopartlot
5003 \IfFileExists{\jobname.lot}{\dopartlot[#1]}{}%
     \dominitoc
5004 }%
     \dominilof
     \dominilot
     \dosecttoc 5008\IfFileExists{\jobname.toc}{\dosecttoc[#1]}{}%
     \dosectlof <sub>5009</sub>\IfFileExists{\jobname.lof}{\dosectlof[#1]}{}%
     \dosectlot 5010 \IfFileExists{\jobname.lot}{\dosectlot[#1]}{}%
\mtcPackageInfo
5011 }%
                This command tests the availability of the \dot{\alpha}I0048
                contents files, then calls as much as possible of these preparation commands. A hint is given.
                5005 \@ifundefined{chapter}{%
                5006 \@ifundefined{section}{}%
                5007 {%
               5012 }{%
               5013 \IfFileExists{\jobname.toc}{\dominitoc[#1]}{}%
               5014 \IfFileExists{\jobname.lof}{\dominilof[#1]}{}%
               5015 \IfFileExists{\jobname.lot}{\dominilot[#1]}{}%
               5016 }%
               5017 \if@mtc@hints@
               5018 \@mtc@hints@given@true
               5019 \mtcPackageInfo[I0048]{minitoc(hints)}%
               5020 {Using \string\mtcprepare\space may induce some
               5021 \MessageBreak
               5022 hints about the preparation commands,
               5023 \MessageBreak
               5024 because it invokes ALL the preparation
               5025 \MessageBreak
               5026 commands allowed by the document class,
               5027 \MessageBreak
               5028 without any previous check\@gobble}%
               5029\setminusfi
               5030 }
```
### 9.64 Use with \nofiles

\nofiles In case the document uses the \nofiles command (in its preamble), the auxiliary files for \gobbleopt@ the mini-tables should not be overwritten by the preparation commands, so these ones must be just faked; as these commands may have an optional argument, they will be faked using the internal LATEX macro \@ifnextchar (to get the optional argument) and the new utility command \gobbleopt@. Problem signaled by Andreas DEININGER.

#### 5031 \def\gobbleopt@[#1]{\relax}

\AtBeginDocument A test is placed in a \AtBeginDocument and gives a warning if \nofiles is used: \if@filesw

\mtcPackageWarningNoLine 5032 \AtBeginDocument{\if@filesw\relax\else

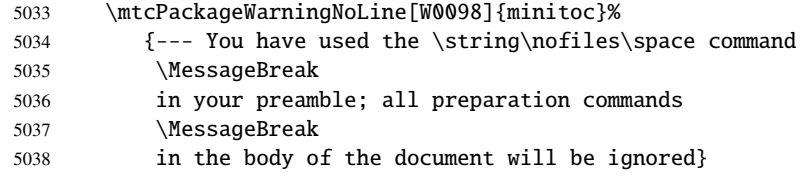

Since \nofiles has been used, we must disable all the preparation commands:

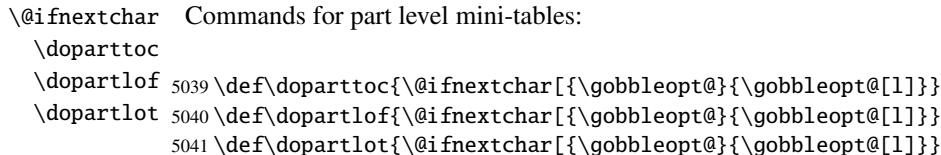

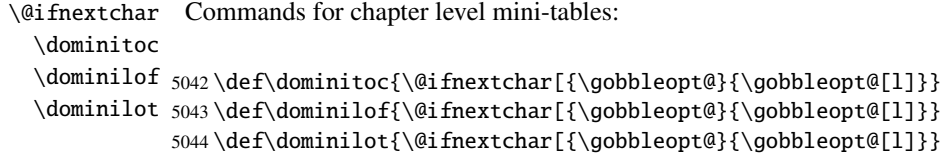

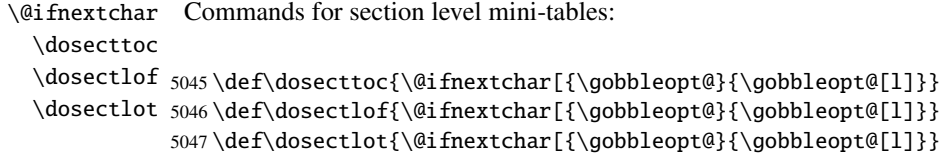

\@ifnextchar Command \mtcprepare:

\mtcprepare

5048 \def\mtcprepare{\@ifnextchar[{\gobbleopt@}{\gobbleopt@[l]}}

End of the inhibition of the preparation commands and of the \AtBeginDocument block:

5049 \fi}

# 9.65 Necessary \1@... commands

\l@listof Some \l@... commands (analog to \l@section or \l@paragraph) are required to format \l@starpart \l@starchapter \l@starsection 5050 \@ifundefined{section}{}{\let\l@listof\l@section} \l@starsubsection 5051\@ifundefined{chapter}{}{\let\l@listof\l@chapter} \l@starsubsubsection 5052\@ifundefined{part}{}{\let\l@starpart\l@part} \l@starparagraph 5053 \@ifundefined{chapter}{}{\let\l@starchapter\l@chapter} \l@starsubparagraph 5054 \@ifundefined{section}{}{\let\l@starsection\l@section} some entries in the mini-tables, for starred sectionning commands essentially: 5055 \@ifundefined{subsection}{}{\let\l@starsubsection\l@subsection} 5056 \@ifundefined{subsubsection}{}{\let\l@starsubsubsection\l@subsubsection}

```
5057 \@ifundefined{paragraph}{}{\let\l@starparagraph\l@paragraph}
```

```
5058 \@ifundefined{subparagraph}{}{\let\l@starsubparagraph\l@subparagraph}
```
### 9.66 The horizontal rules and their default values

```
\columnwidth
We define here the various commands to activate ou inhibit the horizontal rules in the various
 \noptcrule
  \nomtcrule
izontal rule. The rules are .4 pt high horizontal rules. We begin with rules for mini-tables of
  \nostcrule
contents.
    \ptcrule
   \ptc@rule 5059\def\noptcrule{\let\ptc@rule\relax}
    \mtcrule 5060\def\nomtcrule{\let\mtc@rule\relax}
   \mtc@rule 5061\def\nostcrule{\let\stc@rule\relax}
    \stcrule
5062 \def\ptcrule{\def\ptc@rule{\kern-3\p@ \hrule width \columnwidth \kern2.6\p@}}
   \stc@rule
5063 \def\mtcrule{\def\mtc@rule{\kern-3\p@ \hrule width \columnwidth \kern2.6\p@}}
              kinds of mini-tables. Each such command is an indirect definition of the corresponding hor-
             5064 \def\stcrule{\def\stc@rule{\kern-3\p@ \hrule width \columnwidth \kern2.6\p@}}
             5065 \def\ptc@rule{\rule[3\p@]{\columnwidth}{.4\p@}\vspace*{2.6\p@}}
             5066 \def\mtc@rule{\rule[3\p@]{\columnwidth}{.4\p@}\vspace*{2.6\p@}}
             5067 \def\stc@rule{\rule[3\p@]{\columnwidth}{.4\p@}\vspace*{2.6\p@}}
```

```
\columnwidth
  \noplfrule
  \nomlfrule 5068\def\noplfrule{\let\plf@rule\relax}
  \noslfrule
5069 \def\nomlfrule{\let\mlf@rule\relax}
    \plfrule 5070\def\noslfrule{\let\slf@rule\relax}
   \plf@rule
5071 \def\plfrule{\def\plf@rule{\kern-3\p@ \hrule width \columnwidth \kern2.6\p@}}
    \mlfrule
5072 \def\mlfrule{\def\mlf@rule{\kern-3\p@ \hrule width \columnwidth \kern2.6\p@}}
   \mlf@rule
5073 \def\slfrule{\def\slf@rule{\kern-3\p@ \hrule width \columnwidth \kern2.6\p@}}
    \slfrule
   \slf@rule 5075\def\mlf@rule{\rule[3\p@]{\columnwidth}{.4\p@}\vspace*{2.6\p@}}\slf@rule \simThen, the rules for mini-lists of figures:
   \slfrule 5074\def\plf@rule{\rule[3\p@]{\columnwidth}{.4\p@}\vspace*{2.6\p@}}
             5076 \def\slf@rule{\rule[3\p@]{\columnwidth}{.4\p@}\vspace*{2.6\p@}}
\columnwidth
Then, the rules for mini-lists of tables:
  \nopltrule
  \nomltrule 5077\def\nopltrule{\let\plt@rule\relax}
  \nosltrule 5078\def\nomltrule{\let\mlt@rule\relax}
    \pltrule 5079\def\nosltrule{\let\slt@rule\relax}
   \plt@rule
5080 \def\pltrule{\def\plt@rule{\kern-3\p@ \hrule width \columnwidth \kern2.6\p@}}
    \mltrule
5081 \def\mltrule{\def\mlt@rule{\kern-3\p@ \hrule width \columnwidth \kern2.6\p@}}
   \mlt@rule
5082 \def\sltrule{\def\slt@rule{\kern-3\p@ \hrule width \columnwidth \kern2.6\p@}}
    \sltrule 5083\def\plt@rule[3\p@]{\columnwidth}{.4\p@}\vspace*{2.6\p@}}
   \slt@rule 5084 \def\in{\text{10}}\text{G}\text{Columwidth}{\columnwidth}{.4\p@}\vspace*{2.6\p@}}
             5085 \def\slt@rule{\rule[3\p@]{\columnwidth}{.4\p@}\vspace*{2.6\p@}}
```
#### 9.67 The \mtcset... commands

These commands<sup>11</sup> have been introduced to build a nicer user interface, and each of them replaces numerous user commands, offering a rather unified and logical syntax.

#### 9.67.1 Keywords for the \mtcset... commands

\@namedef We define some common keywords for the \mtcset... commands. A keyword is created via \@nameuse the \@namedef – \@nameuse mechanism the following way:

\@namedef{mtc@*family*@*name*}{*abbreviation*}

where *family* is the name of a group of keywords relative to one or several \mtcset... macros, *name* is the keyword that the user gives as argument to the \mtcset... macro, and *abbreviation* is a string used to build the name of the macro effectively used. As some \mtcset... macros have several keyword parameters, this method can reduce the number of macros at the user level, at the cost of few keyword families.

 $\frac{11}{11}$ The general concept of the \mtcset... commands was proposed by Benjamin BAYART.

\@namedef We define a family (typetable) of keywords for the types of mini-tables:

 \@namedef{mtc@typetable@parttoc}{ptc}\def\mtc@typetable@parttoc{ptc} \@namedef{mtc@typetable@partlof}{plf}\def\mtc@typetable@partlof{plf} \@namedef{mtc@typetable@partlot}{plt}\def\mtc@typetable@partlot{plt} \@namedef{mtc@typetable@minitoc}{mtc}\def\mtc@typetable@minitoc{mtc} \@namedef{mtc@typetable@minilof}{mlf}\def\mtc@typetable@minilof{mlf} \@namedef{mtc@typetable@minilot}{mlt}\def\mtc@typetable@minilot{mlt} \@namedef{mtc@typetable@secttoc}{stc}\def\mtc@typetable@secttoc{stc} \@namedef{mtc@typetable@sectlof}{slf}\def\mtc@typetable@sectlof{slf} \@namedef{mtc@typetable@sectlot}{slt}\def\mtc@typetable@sectlot{slt}

\@namedef Then another family (typetitle) for the titles of the mini-tables:

```
5095 \@namedef{mtc@typetitle@parttoc}{pti}\def\mtc@typetitle@parttoc{pti}
5096 \@namedef{mtc@typetitle@partlof}{pti}\def\mtc@typetitle@partlof{pti}
5097 \@namedef{mtc@typetitle@partlot}{pti}\def\mtc@typetitle@partlot{pti}
5098 \@namedef{mtc@typetitle@minitoc}{mti}\def\mtc@typetitle@minitoc{mti}
5099 \@namedef{mtc@typetitle@minilof}{mti}\def\mtc@typetitle@minilof{mti}
5100 \@namedef{mtc@typetitle@minilot}{mti}\def\mtc@typetitle@minilot{mti}
5101 \@namedef{mtc@typetitle@secttoc}{sti}\def\mtc@typetitle@secttoc{sti}
5102 \@namedef{mtc@typetitle@sectlof}{sti}\def\mtc@typetitle@sectlof{sti}
5103 \@namedef{mtc@typetitle@sectlot}{sti}\def\mtc@typetitle@sectlot{sti}
```
\@namedef We define a family (YN) of keywords to recognize the keywords "off" and "on", with their many synonyms  $^{12}$  and meaning false or true<sup>13</sup> :

```
5104 \@namedef{mtc@YN@off}{no}\def\mtc@YN@off{no}
5105 \@namedef{mtc@YN@OFF}{no}\def\mtc@YN@OFF{no}
5106 \@namedef{mtc@YN@no}{no}\def\mtc@YN@no{no}
5107 \@namedef{mtc@YN@NO}{no}\def\mtc@YN@NO{no}
5108 \@namedef{mtc@YN@n}{no}\def\mtc@YN@n{no}
5109 \@namedef{mtc@YN@N}{no}\def\mtc@YN@N{no}
5110 \@namedef{mtc@YN@false}{no}\def\mtc@YN@false{no}
5111 \@namedef{mtc@YN@FALSE}{no}\def\mtc@YN@FALSE{no}
5112 \@namedef{mtc@YN@faux}{no}\def\mtc@YN@faux{no}
5113 \@namedef{mtc@YN@FAUX}{no}\def\mtc@YN@FAUX{no}
5114 \@namedef{mtc@YN@f}{no}\def\mtc@YN@f{no}
5115 \@namedef{mtc@YN@F}{no}\def\mtc@YN@F{no}
5116 \@namedef{mtc@YN@NON}{no}\def\mtc@YN@NON{no}
5117 \@namedef{mtc@YN@non}{no}\def\mtc@YN@non{no}
5118 \@namedef{mtc@YN@0}{no}\expandafter\def\csname mtc@YN@0\endcsname{no}
5119 \@namedef{mtc@YN@-}{no}\expandafter\def\csname mtc@YN@-\endcsname{no}
5120 %
5121 \@namedef{mtc@YN@on}{}\def\mtc@YN@on{}
5122 \@namedef{mtc@YN@ON}{}\def\mtc@YN@ON{}
```
<sup>&</sup>lt;sup>12</sup>This (deliberately extreme) case shows the easyness for creating synonyms of frequently used keywords. Note also that when a keyword contains a non-letter character, we must use a hack with \expandafter \csname ... \endcsname.

 $13<sup>13</sup>$ O and o are the letter O, 0 is the zero digit.

```
5123 \@namedef{mtc@YN@yes}{}\def\mtc@YN@yes{}
5124 \@namedef{mtc@YN@YES}{}\def\mtc@YN@YES{}
5125 \@namedef{mtc@YN@y}{}\def\mtc@YN@y{}
5126 \@namedef{mtc@YN@Y}{}\def\mtc@YN@Y{}
5127 \@namedef{mtc@YN@true}{}\def\mtc@YN@true{}
5128 \@namedef{mtc@YN@TRUE}{}\def\mtc@YN@TRUE{}
5129 \@namedef{mtc@YN@t}{}\def\mtc@YN@t{}
5130 \@namedef{mtc@YN@T}{}\def\mtc@YN@T{}
5131 \@namedef{mtc@YN@vrai}{}\def\mtc@YN@vrai{}
5132 \@namedef{mtc@YN@VRAI}{}\def\mtc@YN@VRAI{}
5133 \@namedef{mtc@YN@v}{}\def\mtc@YN@v{}
5134 \@namedef{mtc@YN@V}{}\def\mtc@YN@V{}
5135 \@namedef{mtc@YN@OUI}{}\def\mtc@YN@OUI{}
5136 \@namedef{mtc@YN@oui}{}\def\mtc@YN@oui{}
5137 \@namedef{mtc@YN@O}{}\def\mtc@YN@O{}
5138 \@namedef{mtc@YN@o}{}\def\mtc@YN@o{}
5139 \@namedef{mtc@YN@1}{}\expandafter\def\csname mtc@YN@1\endcsname{}
5140 \@namedef{mtc@YN@+}{}\expandafter\def\csname mtc@YN@+\endcsname{}
```
#### 9.67.2 The \mtcsetfont command

```
\@namedef We define the sectionning level keywords (note that part is not a member of this family
            (sectlevel), because no contents line for a part can appear in a mini-table, part being the
            highest sectionning level); "*" represents "any level", and is used to set the global default font
            for a given kind of mini-table.
```

```
5141 \@namedef{mtc@sectlevel@chapter}{C}\def\mtc@sectlevel@chapter{C}
5142 \@namedef{mtc@sectlevel@section}{S}\def\mtc@sectlevel@section{S}
5143 \@namedef{mtc@sectlevel@subsection}{SS}\def\mtc@sectlevel@subsection{SS}
5144 \@namedef{mtc@sectlevel@subsubsection}{SSS}\def\mtc@sectlevel@subsubsection{SSS}
5145 \@namedef{mtc@sectlevel@paragraph}{P}\def\mtc@sectlevel@paragraph{P}
5146 \@namedef{mtc@sectlevel@subparagraph}{SP}\def\mtc@sectlevel@subparagraph{SP}
5147 \@namedef{mtc@sectlevel@*}{}\expandafter\def\csname mtc@sectlevel@*\endcsname{}
5148 \@namedef{mtc@sectlevel@figure}{}\def\mtc@sectlevel@figure{}
5149 \@namedef{mtc@sectlevel@table}{}\def\mtc@sectlevel@table{}
5150 \@namedef{mtc@sectlevel@subfigure}{S}\def\mtc@sectlevel@subfigure{S}
5151 \@namedef{mtc@sectlevel@subtable}{S}\def\mtc@sectlevel@subtable{S}
```
\mtcsetfont The \mtcsetfont command has the following syntax:

\mtcsetfont{*mini-table*}{*level-name*}{*font commands*}

The *mini-table* type is a keyword like minitoc, the *level-name* is a sectionning level like subsection (no backslash). The *font commands* are a font specification, using NFSS [\[291\]](#page-667-0) basic commands usually.

\if@mtc@setfont@ First, we declare a flag, set true:

5152 \newif\if@mtc@setfont@\@mtc@setfont@true

\mtcsetfont Then, we begin the command, which has three arguments:

5153 \newcommand{\mtcsetfont}[3]{%

 $\text{Intc@mta@abbrev}$  The two first arguments of this command are keywords. They must be translated into the [E0013](#page-193-0) \if@mtc@setfont@ \@nameuse result is stored in \mtc@mta@abbrev. Example: if #1 is minitoc, we get mtc. effective strings. We process the first argument, a keyword from the typetable family. The

```
5154 \def\mtc@mta@abbrev{X}
5155 \@mtc@setfont@true
5156 \expandafter\ifx\csname mtc@typetable@#1\endcsname\relax
5157 \@mtc@setfont@false
5158 \def\mtc@mta@abbrev{X}
5159 \mtcPackageError[E0013]{minitoc}%
5160 {\string\mtcsetfont \space has a wrong first argument
5161 \MessageBreak
5162 (#1).
5163 \MessageBreak
5164 It should be a mini-table type
5165 \MessageBreak
5166 (parttoc...sectlot)}%
5167 {Correct the source code.
5168 \MessageBreak
5169 Type <return> and rerun LaTeX}
5170 \else
5171 \edef\mtc@mta@abbrev{\@nameuse{mtc@typetable@#1}}
5172 \fi
```
\mtc@level@abbrev The second argument, a keyword from the family sectlevel, is processed the same way and [E0014](#page-193-0) \if@mtc@setfont@ the result is stored into a macro \mtc@level@abbrev. Example: if #2 is the subparagraph \@nameuse keyword, we get SP.

```
5173 \def\mtc@level@abbrev{X}
5174 \expandafter\ifx\csname mtc@sectlevel@#2\endcsname\relax
5175 \@mtc@setfont@false
5176 \def\mtc@level@abbrev{X}
5177 \mtcPackageError[E0014]{minitoc}%
5178 {\string\mtcsetfont \space has a wrong second argument
5179 \MessageBreak
5180 (#2).
5181 \MessageBreak
5182 It should be a sectionning level
5183 \MessageBreak
```
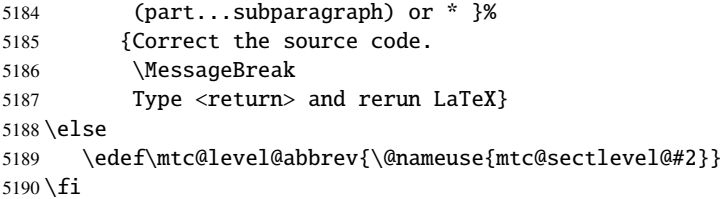

\mtc@tmp@name Then, we construct the effective macro to be applied: \mtc@mta@abbrev \mtc@level@abbrev 5191 \def\mtc@tmp@name{\mtc@mta@abbrev\mtc@level@abbrev font}

> Example: if #1 is minitoc and #2 is subsection, we get mtcSSfont, which is the name of the command for the font of a subsection entry in a minitoc (the backslash is missing, but we will use a  $\cosh$ ...  $\end{math}$  endcsname pair to apply the constructed command).

\if@mtc@setfont@ But all combinaisons are not legal (the level of the entry must be lower than the level of the mini-table, and the kind of the entry must be consistent with that of the mini-table), so we must test. Special care must be taken for testing via internal defined commands (*quarks*) with @mtcqk at the end of their names).

```
5192 \def\parttoc@mtcqk{parttoc@mtcqk}
5193 \def\minitoc@mtcqk{minitoc@mtcqk}
5194 \def\secttoc@mtcqk{secttoc@mtcqk}
5195 \def\partlof@mtcqk{partlof@mtcqk}
5196 \def\minilof@mtcqk{minilof@mtcqk}
5197 \def\sectlof@mtcqk{sectlof@mtcqk}
5198 \def\partlot@mtcqk{partlot@mtcqk}
5199 \def\minilot@mtcqk{minilot@mtcqk}
5200 \def\sectlot@mtcqk{sectlot@mtcqk}
5201 \def\part@mtcqk{part@mtcqk}
5202 \def\chapter@mtcqk{chapter@mtcqk}
5203 \def\appendix@mtcqk{appendix@mtcqk}
5204 \def\section@mtcqk{section@mtcqk}
5205 \def\subsection@mtcqk{subsection@mtcqk}
5206 \def\subsubsection@mtcqk{subsubsection@mtcqk}
5207 \def\paragraph@mtcqk{paragraph@mtcqk}
5208 \def\subparagraph@mtcqk{subparagraph@mtcqk}
5209 \def\figure@mtcqk{figure@mtcqk}
5210 \def\table@mtcqk{table@mtcqk}
5211 \def\subfigure@mtcqk{subfigure@mtcqk}
5212 \def\subtable@mtcqk{subtable@mtcqk}
5213 \@mtc@setfont@true
5214 \expandafter\ifx\csname #1@mtcqk\endcsname\parttoc@mtcqk\relax
5215 \expandafter\ifx\csname #2@mtcqk\endcsname\figure@mtcqk\relax\@mtc@setfont@false\fi
5216 \expandafter\ifx\csname #2@mtcqk\endcsname\subfigure@mtcqk\relax\@mtc@setfont@false\fi
5217 \expandafter\ifx\csname #2@mtcqk\endcsname\table@mtcqk\relax\@mtc@setfont@false\fi
5218 \expandafter\ifx\csname #2@mtcqk\endcsname\subtable@mtcqk\relax\@mtc@setfont@false\fi
```
<sup>&</sup>lt;sup>14</sup> "Kind" being sectionning, (sub-)figure, or (sub-)table.

```
5219 \fi
5220 \expandafter\ifx\csname #1@mtcqk\endcsname\partlof@mtcqk\relax
5221 \expandafter\ifx\csname #2@mtcqk\endcsname\table@mtcqk\relax\@mtc@setfont@false\fi
5222 \expandafter\ifx\csname #2@mtcqk\endcsname\subtable@mtcqk\relax\@mtc@setfont@false\fi
5223 \text{ }\mathsf{fi}5224 \expandafter\ifx\csname #1@mtcqk\endcsname\partlot@mtcqk\relax
5225 \expandafter\ifx\csname #2@mtcqk\endcsname\figure@mtcqk\relax\@mtc@setfont@false\fi
5226 \expandafter\ifx\csname #2@mtcqk\endcsname\subfigure@mtcqk\relax\@mtc@setfont@false\fi
5227 \fi
5228 \expandafter\ifx\csname #1@mtcqk\endcsname\minitoc@mtcqk\relax
5229 \expandafter\ifx\csname #2@mtcqk\endcsname\part@mtcqk\relax\@mtc@setfont@false\fi
5230 \expandafter\ifx\csname #2@mtcqk\endcsname\chapter@mtcqk\relax\@mtc@setfont@false\fi
5231 \expandafter\ifx\csname #2@mtcqk\endcsname\appendix@mtcqk\relax\@mtc@setfont@false\fi
5232 \expandafter\ifx\csname #2@mtcqk\endcsname\figure@mtcqk\relax\@mtc@setfont@false\fi
5233 \expandafter\ifx\csname #2@mtcqk\endcsname\subfigure@mtcqk\relax\@mtc@setfont@false\fi
5234 \expandafter\ifx\csname #2@mtcqk\endcsname\table@mtcqk\relax\@mtc@setfont@false\fi
5235 \expandafter\ifx\csname #2@mtcqk\endcsname\subtable@mtcqk\relax\@mtc@setfont@false\fi
5236 \fi
5237 \expandafter\ifx\csname #1@mtcqk\endcsname\minilof@mtcqk\relax
5238 \expandafter\ifx\csname #2@mtcqk\endcsname\part@mtcqk\relax\@mtc@setfont@false\fi
5239 \expandafter\ifx\csname #2@mtcqk\endcsname\chapter@mtcqk\relax\@mtc@setfont@false\fi
5240 \expandafter\ifx\csname #2@mtcqk\endcsname\appendix@mtcqk\relax\@mtc@setfont@false\fi
5241 \expandafter\ifx\csname #2@mtcqk\endcsname\table@mtcqk\relax\@mtc@setfont@false\fi
5242 \expandafter\ifx\csname #2@mtcqk\endcsname\subtable@mtcqk\relax\@mtc@setfont@false\fi
5243 \ifmmode\big\{\right\} 5243 \ifmmode\big\{\right\}5244 \expandafter\ifx\csname #1@mtcqk\endcsname\minilot@mtcqk\relax
5245 \expandafter\ifx\csname #2@mtcqk\endcsname\part@mtcqk\relax\@mtc@setfont@false\fi
5246 \expandafter\ifx\csname #2@mtcqk\endcsname\chapter@mtcqk\relax\@mtc@setfont@false\fi
5247 \expandafter\ifx\csname #2@mtcqk\endcsname\appendix@mtcqk\relax\@mtc@setfont@false\fi
5248 \expandafter\ifx\csname #2@mtcqk\endcsname\figure@mtcqk\relax\@mtc@setfont@false\fi
5249 \expandafter\ifx\csname #2@mtcqk\endcsname\subfigure@mtcqk\relax\@mtc@setfont@false\fi
5250 \fi
5251 \expandafter\ifx\csname #1@mtcqk\endcsname\secttoc@mtcqk\relax
5252 \expandafter\ifx\csname #2@mtcqk\endcsname\part@mtcqk\relax\@mtc@setfont@false\fi
5253 \expandafter\ifx\csname #2@mtcqk\endcsname\chapter@mtcqk\relax\@mtc@setfont@false\fi
5254 \expandafter\ifx\csname #2@mtcqk\endcsname\appendix@mtcqk\relax\@mtc@setfont@false\fi
5255 \expandafter\ifx\csname #2@mtcqk\endcsname\section@mtcqk\relax\@mtc@setfont@false\fi
5256 \expandafter\ifx\csname #2@mtcqk\endcsname\figure@mtcqk\relax\@mtc@setfont@false\fi
5257 \expandafter\ifx\csname #2@mtcqk\endcsname\subfigure@mtcqk\relax\@mtc@setfont@false\fi
5258 \expandafter\ifx\csname #2@mtcqk\endcsname\table@mtcqk\relax\@mtc@setfont@false\fi
5259 \expandafter\ifx\csname #2@mtcqk\endcsname\subtable@mtcqk\relax\@mtc@setfont@false\fi
5260 \fi
5261 \expandafter\ifx\csname #1@mtcqk\endcsname\sectlof@mtcqk\relax
5262 \expandafter\ifx\csname #2@mtcqk\endcsname\part@mtcqk\relax\@mtc@setfont@false\fi
5263 \expandafter\ifx\csname #2@mtcqk\endcsname\chapter@mtcqk\relax\@mtc@setfont@false\fi
5264 \expandafter\ifx\csname #2@mtcqk\endcsname\appendix@mtcqk\relax\@mtc@setfont@false\fi
5265 \expandafter\ifx\csname #2@mtcqk\endcsname\section@mtcqk\relax\@mtc@setfont@false\fi
5266 \expandafter\ifx\csname #2@mtcqk\endcsname\table@mtcqk\relax\@mtc@setfont@false\fi
5267 \expandafter\ifx\csname #2@mtcqk\endcsname\subtable@mtcqk\relax\@mtc@setfont@false\fi
5268 \text{ }fi
5269 \expandafter\ifx\csname #1@mtcqk\endcsname\sectlot@mtcqk\relax
5270 \expandafter\ifx\csname #2@mtcqk\endcsname\part@mtcqk\relax\@mtc@setfont@false\fi
5271 \expandafter\ifx\csname #2@mtcqk\endcsname\chapter@mtcqk\relax\@mtc@setfont@false\fi
5272 \expandafter\ifx\csname #2@mtcqk\endcsname\appendix@mtcqk\relax\@mtc@setfont@false\fi
```

```
5273 \expandafter\ifx\csname #2@mtcqk\endcsname\section@mtcqk\relax\@mtc@setfont@false\fi
5274 \expandafter\ifx\csname #2@mtcqk\endcsname\figure@mtcqk\relax\@mtc@setfont@false\fi
5275 \expandafter\ifx\csname #2@mtcqk\endcsname\subfigure@mtcqk\relax\@mtc@setfont@false\fi
5276\ifmmode\big\{\right.5276\big\}
```

```
\if@mtc@setfont@
    \mtc@tmp@name
 \mtc@mta@abbrev
\mtc@level@abbrev
        \mtc@toks
                    If the combinaison is legal, we apply it, i.e., we redefine the meaning of the constructed \sqrt{10015}macro with the sequence of commands given as third argument of \ntcsetfont and we log E0024that event (we store the third argument in a token register to can print it verbatim); if the
                    combinaison is not legal, an error message is displayed.
                   5277 \if@mtc@setfont@
                   5278 \def\mtc@tmp@name{\mtc@mta@abbrev\mtc@level@abbrev font}
```

```
5279 \mtc@toks{#3}
5280 \mtcPackageInfo[I0015]{minitoc}%
5281 {\string\mtcsetfont\space redefines the macro
5282 \MessageBreak
5283 "\mtc@tmp@name" as "\the\mtc@toks"}%
5284 \expandafter\edef\csname\mtc@tmp@name\endcsname{\the\mtc@toks}%
5285 \else
5286 \mtcPackageError[E0024]{minitoc}%
5287 {The macro \string\mtcsetfont\space has incompatible
5288 \MessageBreak
5289 first (#1) and second (#2) arguments}%
5290 {Correct the source code.
5291 \MessageBreak
5292 Type <return> and rerun LaTeX}
5293 \fi}
```
#### 9.67.3 The \mtcsettitlefont command

\mtcsettitlefont This command is very similar to the \mtcsetfont command. Its syntax is almost identical:

\mtcsettitlefont{*mini-table*}{*font commands*}

\if@mtc@settitlefont@ The *mini-table* type is a keyword like minitoc. The *font commands* are a font specification, using NFSS [\[291\]](#page-667-0) basic commands usually. The difference is the absence of the second keyword argument, because the *font commands* will be applied to the title of each mini-table of the given kind.

First, we declare a flag, set true:

5294 \newif\if@mtc@settitlefont@\@mtc@settitlefont@true

```
\mtcsettitlefont And we begin the definition of the \mtcsettitlefont command, which has two arguments:
                   5295 \newcommand{\mtcsettitlefont}[2]{%
   \mtc@mtatf@abbrev
\if@mtc@settitlefont@
          \@nameuse
                    We process the first argument, a keyword of the typetitle family, then the result is stored E0022into \mtc@mtatf@abbrev:
                   5296 \def\mtc@mtatf@abbrev{X}
                   5297 \@mtc@settitlefont@true
                   5298 \expandafter\ifx\csname mtc@typetitle@#1\endcsname\relax
                   5299 \@mtc@settitlefont@false
                   5300 \def\mtc@mtatf@abbrev{X}
                   5301 \mtcPackageError[E0022]{minitoc}%
                   5302 {\string\mtcsettitlefont \space has a wrong first argument
                   5303 \MessageBreak
                   5304 (#1).
                   5305 \MessageBreak
                   5306 It should be a mini-table type
                   5307 \MessageBreak
                   5308 (parttoc...sectlot)}%
                   5309 {Correct the source code.
                   5310 \MessageBreak
                   5311 Type <return> and rerun LaTeX}
                   5312 \else
                   5313 \edef\mtc@mtatf@abbrev{\@nameuse{mtc@typetitle@#1}}
                   5314 \fi
I0018
     \mtc@tmptf@name
   \mtc@mtatf@abbrev
5315 \if@mtc@settitlefont@
           \mtc@toks 5316
                                                                                                E0034
                         \def\mtc@tmptf@name{\mtc@mtatf@abbrev font}
                   5317 \mtc@toks{#2}%
                   5318 \mtcPackageInfo[I0018]{minitoc}%
                   5319 {\string\mtcsettitlefont\space redefines the macro
                   5320 \MessageBreak
                   5321 "\mtc@tmptf@name" as
                   5322 \MessageBreak
                   5323 "\the\mtc@toks"}%
                   5324 \expandafter\edef\csname\mtc@tmptf@name\endcsname{\the\mtc@toks}%
                   5325 \else
                   5326 \mtcPackageError[E0034]{minitoc}%
                   5327 {The macro \string\\mtcsettitlefont\space uses
                   5328 \MessageBreak
                   5329 an illegal type of table (#1)}%
                   5330 {Correct the source code.
                   5331 \MessageBreak
                   5332 Type <return> and rerun LaTeX}{\relax}
                   5333 \fi
                   5334 }
```
#### 9.67.4 The \mtcsettitle command

\mtcsettitle This command is very similar to the \mtcsettitlefont command. Its syntax is almost identical:

\mtcsettitle{*mini-table*}{*text*}

The *mini-table* type is a keyword like minitoc. The *text* is the text for a mini-table title.

\if@mtc@settitle@ First, we declare a flag, set true:

5335 \newif\if@mtc@settitle@\@mtc@settitle@true

\mtcsettitle Then we define the \mtcsettitle command, which has two arguments:

5336 \newcommand{\mtcsettitle}[2]{%

 $\int \tau \cdot \mathfrak{B}$  we process the first argument, a keyword of the typetable family. The result is stored in \if@mtc@settitle@ \mtc@mtati@abbrev:

\@nameuse

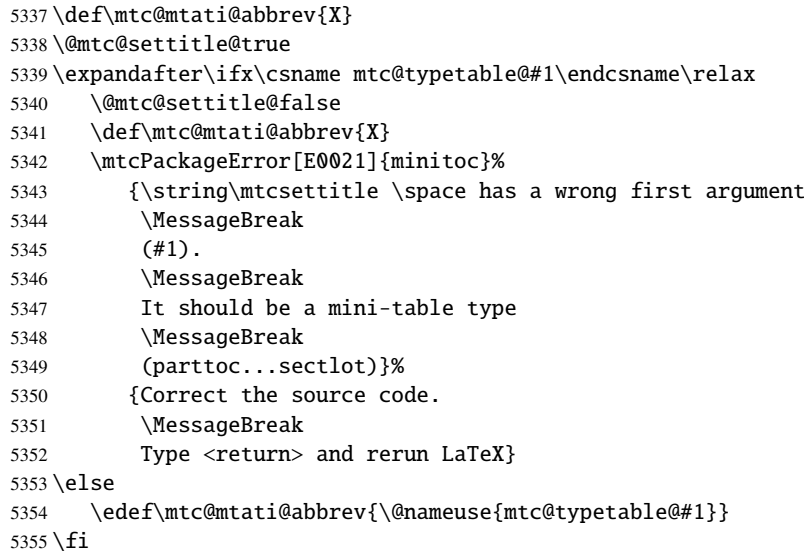

\if@mtc@settitle@ And we construct the name of the effective macro and apply it: [I0017](#page-159-0) \mtc@tmpti@name \mtc@mtati@abbrev 5356 \if@mtc@settitle@ \mtc@toks \def\mtc@tmpti@name{\mtc@mtati@abbrev title}% 5358 \mtc@toks{#2}%

[E0033](#page-199-0)

```
5359 \mtcPackageInfo[I0017]{minitoc}%
5360 {\string\mtcsettitle\space redefines the macro
5361 \MessageBreak
5362 "\mtc@tmpti@name" as
5363 \MessageBreak
5364 "\the\mtc@toks"}%
5365 \expandafter\edef\csname\mtc@tmpti@name\endcsname{\the\mtc@toks}%
5366 \else
5367 \mtcPackageError[E0033]{minitoc}%
5368 {The macro \string\mtcsettitle\space uses
5369 \MessageBreak
5370 an illegal type of table (#1)}%
5371 {Correct the source code.
5372 \MessageBreak
5373 Type <return> and rerun LaTeX}{\relax}
5374 \fi
5375 }
```
#### 9.67.5 The \mtcsetformat command

\@namedef We define first the keywords (family formatparam) for the three formatting parameters that this command can alter:

```
5376 \@namedef{mtc@formatparam@dotinterval}{dotsep}%
5377 \def\mtc@arg@dotinterval{dotsep}
5378 \@namedef{mtc@formatparam@tocrightmargin}{tocrmarg}%
5379 \def\mtc@arg@tocrightmargin{tocrightmargin}
5380 \@namedef{mtc@formatparam@pagenumwidth}{pnumwidth}%
5381 \def\mtc@arg@pagenumwidth{\mtc@arg@pagenumwidth}
5382 %% \@namedef{mtc@arg@numwidth}{numwidth} %not yet available
5383 %% \def\mtc@arg@numwidth{\mtc@arg@numwidth} %not yet available
```
\AtBeginDocument The \mtcsetformat command needs an initialization to be done at the beginning of the document, to set the defaults values of the formatting parameters:

5384 \AtBeginDocument{%

```
\@pnumwidth
We take, if possible, the default value of \@pnumwith for each type of mini-tables:
\ptcpnumwidth
\mtcpnumwidth 5385\@ifundefined{ptcpnumwidth}{\let\ptcpnumwidth\@pnumwidth}{}%
\stcpnumwidth 5386\@ifundefined{stcpnumwidth}{\let\stcpnumwidth\@pnumwidth}{}%
\plfpnumwidth
5387 \@ifundefined{mtcpnumwidth}{\let\mtcpnumwidth\@pnumwidth}{}%
\mlfpnumwidth
5388 \@ifundefined{plfpnumwidth}{\let\plfpnumwidth\@pnumwidth}{}%
\slfpnumwidth
5389 \@ifundefined{mlfpnumwidth}{\let\mlfpnumwidth\@pnumwidth}{}%
\pltpnumwidth 5390\@ifundefined{slfpnumwidth}{\let\slfpnumwidth\@pnumwidth}{}%
\mltpnumwidth 5391 \@ifundefined{pltpnumwidth}{\let\pltpnumwidth\@pnumwidth}{}%
\sltpnumwidth 5392 \@ifundefined{mltpnumwidth}{\let\mltpnumwidth\@pnumwidth}{}%<br>\sltpnumwidth 5200 \@ifundefined{mltpnumwidth}{\let\mltpnumwidth\@pnumwidth}{}%
                5393 \@ifundefined{sltpnumwidth}{\let\sltpnumwidth\@pnumwidth}{}%
```

```
\@tocrmarg
 \ptctocrmarg
 \mtclofrmarg
5394 \@ifundefined{ptctocrmarg}{\let\ptctocrmarg\@tocrmarg}{}%
 \stclotrmarg
5395 \@ifundefined{mtctocrmarg}{\let\mtctocrmarg\@tocrmarg}{}%
 \plftocrmarg
5396 \@ifundefined{stctocrmarg}{\let\stctocrmarg\@tocrmarg}{}%
 \mlflofrmarg
5397 \@ifundefined{plftocrmarg}{\let\plftocrmarg\@tocrmarg}{}%
 \slflotrmarg
5398 \@ifundefined{mlftocrmarg}{\let\mlftocrmarg\@tocrmarg}{}%
 \plttocrmarg 5399\@ifundefined{slftocrmarg}{\let\slftocrmarg\@tocrmarg}{}%
 \mltlofrmarg 5400 \@ifundefined{plttocrmarg}{\let\plttocrmarg\@tocrmarg}{}%
 \sltlotrmarg 5402 \@ifundefined{slttocrmarg}{\let\slttocrmarg\@tocrmarg}{}%
               We take, if possible, the default value of \setminus \mathcal{C} to crmarg for each type of mini-tables:
              5401 \@ifundefined{mlttocrmarg}{\let\mlttocrmarg\@tocrmarg}{}%
     \@dotsep
We take, if possible, the default value of \@dotsep for each type of mini-tables:
   \ptcdotsep
   \mtcdotsep
5403 \@ifundefined{ptcdotsep}{\let\ptcdotsep\@dotsep}{}%
   \stcdotsep
5404 \@ifundefined{mtcdotsep}{\let\mtcdotsep\@dotsep}{}%
   \plfdotsep
5405 \@ifundefined{stcdotsep}{\let\stcdotsep\@dotsep}{}%
   \mlfdotsep
5406 \@ifundefined{plfdotsep}{\let\plfdotsep\@dotsep}{}%
   \slfdotsep
5407 \@ifundefined{mlfdotsep}{\let\mlfdotsep\@dotsep}{}%
   \pltdotsep 5408\@ifundefined{slfdotsep}{\let\slfdotsep\@dotsep}{}%
   \mltdotsep
   \sltdotsep
               5409 \@ifundefined{pltdotsep}{\let\pltdotsep\@dotsep}{}%
               5410 \@ifundefined{mltdotsep}{\let\mltdotsep\@dotsep}{}%
               5411 \@ifundefined{sltdotsep}{\let\sltdotsep\@dotsep}{}%
                And we terminate the \AtBeginDocument block:
              5412 }%
\mtcsetformat The executive part is done via the following macros, which are invoked in the mtc@verse-like
                environments for each kind of mini-table. These commands activate the values recorded by
                \mtcsetformat.
 \ptc@setform
The \ptc@setform macro is invoked in ptc@verse to set format parameters:
    ptc@verse
              5413 \def\ptc@setform{%
              5414 \let\@pnumwidth\ptcpnumwidth\relax
              5415 \let\@tocrmarg\ptctocrmarg\relax
              5416 \let\@dotsep\ptcdotsep\relax
              5417 }
 \mtc@setform
The \mtc@setform macro is invoked in mtc@verse to set format parameters:
    mtc@verse
              5418 \def\mtc@setform{%
              5419 \let\@pnumwidth\mtcpnumwidth\relax
              5420 \let\@tocrmarg\mtctocrmarg\relax
              5421 \let\@dotsep\mtcdotsep\relax
              5422 }
```

```
\stc@setform
The \stc@setform macro is invoked in stc@verse to set format parameters:
  stc@verse
             5423 \def\stc@setform{%
             5424 \let\@pnumwidth\stcpnumwidth\relax
             5425 \let\@tocrmarg\stctocrmarg\relax
             5426 \let\@dotsep\stcdotsep\relax
             5427 }
\plf@setform
The \plf@setform macro is invoked in ptc@verse to set format parameters:
  ptc@verse
             5428 \def\plf@setform{%
             5429 \let\@pnumwidth\plfpnumwidth\relax
             5430 \let\@tocrmarg\plftocrmarg\relax
             5431 \let\@dotsep\plfdotsep\relax
             5432 }
\mlf@setform
The \mlf@setform macro is invoked in mtc@verse to set format parameters:
  mtc@verse
             5433 \def\mlf@setform{%
             5434 \let\@pnumwidth\mlfpnumwidth\relax
             5435 \let\@tocrmarg\mlftocrmarg\relax
             5436 \let\@dotsep\mlfdotsep\relax
             5437 }
\slf@setform
The \slf@setform macro is invoked in stc@verse to set format parameters:
  stc@verse
             5438 \def\slf@setform{%
             5439 \let\@pnumwidth\slfpnumwidth\relax
             5440 \let\@tocrmarg\slftocrmarg\relax
             5441 \let\@dotsep\slfdotsep\relax
             5442 }
\plt@setform
The \plt@setform macro is invoked in ptc@verse to set format parameters:
  ptc@verse
             5443 \def\plt@setform{%
             5444 \let\@pnumwidth\pltpnumwidth\relax
             5445 \let\@tocrmarg\plttocrmarg\relax
             5446 \let\@dotsep\pltdotsep\relax
             5447 }
\mlt@setform
The \mlt@setform macro is invoked in mtc@verse to set format parameters:
  mtc@verse
             5448 \def\mlt@setform{%
             5449 \let\@pnumwidth\plfpnumwidth\relax
```

```
5450 \let\@tocrmarg\plftocrmarg\relax
5451 \let\@dotsep\plfdotsep\relax
5452 }
```
\slt@setform The \slt@setform macro is invoked in stc@verse to set format parameters: stc@verse

```
5453 \def\slt@setform{%
5454 \let\@pnumwidth\plfpnumwidth\relax
5455 \let\@tocrmarg\plftocrmarg\relax
5456 \let\@dotsep\plfdotsep\relax
5457 }
```
\if@mtc@setformat@ We now define a flag and the \mtcsetformat command, with has the following syntax: \mtcsetformat

\mtcsetformat{*mini-table*}{*parameter-name*}{*value*}

where *mini-table* is a keyword of the typetable family, *parameter-name* is a keyword of the formatparam family and *value*, the value of this parameter for the given kind of mini-table.

```
5458 \newif\if@mtc@setformat@\@mtc@setformat@true
5459 \newcommand{\mtcsetformat}[3]{%
```
\mtc@mtf@abbrev We now process the first argument and store the result in \mtc@mtf@abbrev: [E0021](#page-196-0) \mtc@fparam@abbrev

```
5460 \def\mtc@mtf@abbrev{X}
5461 \def\mtc@fparam@abbrev{X}
5462 \@mtc@setformat@true
5463 \expandafter\ifx\csname mtc@typetable@#1\endcsname\relax
5464 \@mtc@setformat@false
5465 \def\mtc@mtf@abbrev{X}
5466 \mtcPackageError[E0015]{minitoc}%
5467 {\string\mtcsetformat \space has a wrong first argument
5468 \MessageBreak
5469 (#1).
5470 \MessageBreak
5471 It should be a mini-table type
5472 \MessageBreak
5473 (parttoc...sectlot)}%
5474 {Correct the source code.
5475 \MessageBreak
5476 Type <return> and rerun LaTeX}
5477 \else \edef\mtc@mtf@abbrev{\@nameuse{mtc@typetable@#1}}
5478 \fi
```

```
\mtc@fparam@abbrev
        \@nameuse
                   Then we process the second argument and store the result into a macro E00165479 \expandafter\ifx\csname mtc@formatparam@#2\endcsname\relax
                  5480 \@mtc@setformat@false
                  5481 \def\mtc@fparam@abbrev{X}
                  5482 \mtcPackageError[E0016]{minitoc}%
                  5483 {\string\mtcsetformat \space has a wrong second argument
                  5484 \MessageBreak
                  5485 (#2).
                  5486 \MessageBreak
                  5487 It should be a formatting param choosen from:
                  5488 \MessageBreak
                  5489 pagenumwidth, tocrightmargin, dotinterval}%
                  5490 {Correct the source code.
                  5491 \MessageBreak
                  5492 Type <return> and rerun LaTeX}%
                  5493 \else
                  5494 \edef\mtc@fparam@abbrev{\@nameuse{mtc@formatparam@#2}}%
                  5495 \fi
\if@mtc@setformat@
  \mtc@tmpfm@name
  \mtc@mtf@abbrev
\mtc@fparam@abbrev
5496 \if@mtc@setformat@
                   The name of the storage macro is built and it receives the third parameter as value (via \edef
                                                                                                     I0016
                                                                                                     E0025
                   because it can contain some complex code):
                  5497 \mtc@toks{#3}%
                  5498 \def\mtc@tmpfm@name{\mtc@mtf@abbrev\mtc@fparam@abbrev}%
                  5499 \mtcPackageInfo[I0016]{minitoc}%
                  5500 {\string\mtcsetformat\space redefines the macro
                  5501 \MessageBreak
                  5502 "\mtc@tmpfm@name" as "\the\mtc@toks"}
                  5503 \expandafter\edef\csname\mtc@tmpfm@name\endcsname{\the\mtc@toks}%
                  5504 \else
                  5505 \mtcPackageError[E0025]{minitoc}%
                  5506 {The macro \string\mtcsetformat\space has incompatible
                  5507 \MessageBreak
                  5508 first (#1) and second (#2) arguments}%
                  5509 {Correct the source code.
                  5510 \MessageBreak
                  5511 Type <return> and rerun LaTeX}%
                  5512 \fi
                  5513 }
```
#### 9.67.6 The \mtcsetpagenumbers command

This command activates of inhibits page numbers in the mini-tables of a given kind. Its syntax is the following:

\mtcsetpagenumbers{*mini-table*}{on|off}

### [9] — Commented code of the **minitoc** package 391 where *mini-table* is a keyword for a kind of mini-table (parttoc, ... sectlot), or on and off a keyword to activate (on) or inhibit (off) the page numbers. on and off have many synonyms. \if@mtc@setpagenumbers@ \if@mtc@spn@ok@ We define some flags: \newif\if@mtc@setpagenumbers@ \@mtc@setpagenumbers@false \newif\if@mtc@spn@ok@ \mtcsetpagenumbers \@ifundefined \mtcsetpagenumbers@ We define the user-level macro. If the first argument is a star, we call the internal macro \mtcsetpagenumbers@ for each type of mini-table available; else, we call this internal macro only once, for the specified type of mini-table. \newcommand{\mtcsetpagenumbers}[2]{% 5517 \expandafter\ifx\csname #1\endcsname\\*\relax \@ifundefined{part}{}% {\mtcsetpagenumbers@{parttoc}{#2} \mtcsetpagenumbers@{partlof}{#2} \mtcsetpagenumbers@{partlot}{#2}} \@ifundefined{chapter}{}% {\mtcsetpagenumbers@{minitoc}{#2} \mtcsetpagenumbers@{minilof}{#2} \mtcsetpagenumbers@{minilot}{#2}} \@ifundefined{section}{}% {\mtcsetpagenumbers@{secttoc}{#2} \mtcsetpagenumbers@{sectlof}{#2} \mtcsetpagenumbers@{sectlot}{#2}} \else \mtcsetpagenumbers@{#1}{#2}% \fi } \mtcsetpagenumber@ Then the \mtcsetpagenumbers@ internal macro, with two arguments: \newcommand{\mtcsetpagenumbers@}[2]{% \mtc@mttpn@abbrev We process the first argument, a keyword of the typetable family, and store the result in \mtc@pnsw@abbrev \mtc@mttpn@abbrev: \def\mtc@mttpn@abbrev{X} \@mtc@setpagenumbers@true \def\mtc@pnsw@abbrev{} \expandafter\ifx\csname mtc@typetable@#1\endcsname\relax \@mtc@setpagenumbers@false \def\mtc@pnsw@abbrev{X} \def\mtc@mttpn@abbrev{X} \mtcPackageError[E0017]{minitoc}%

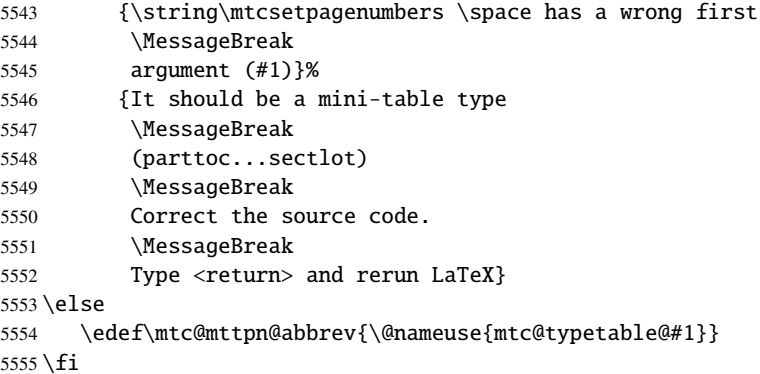

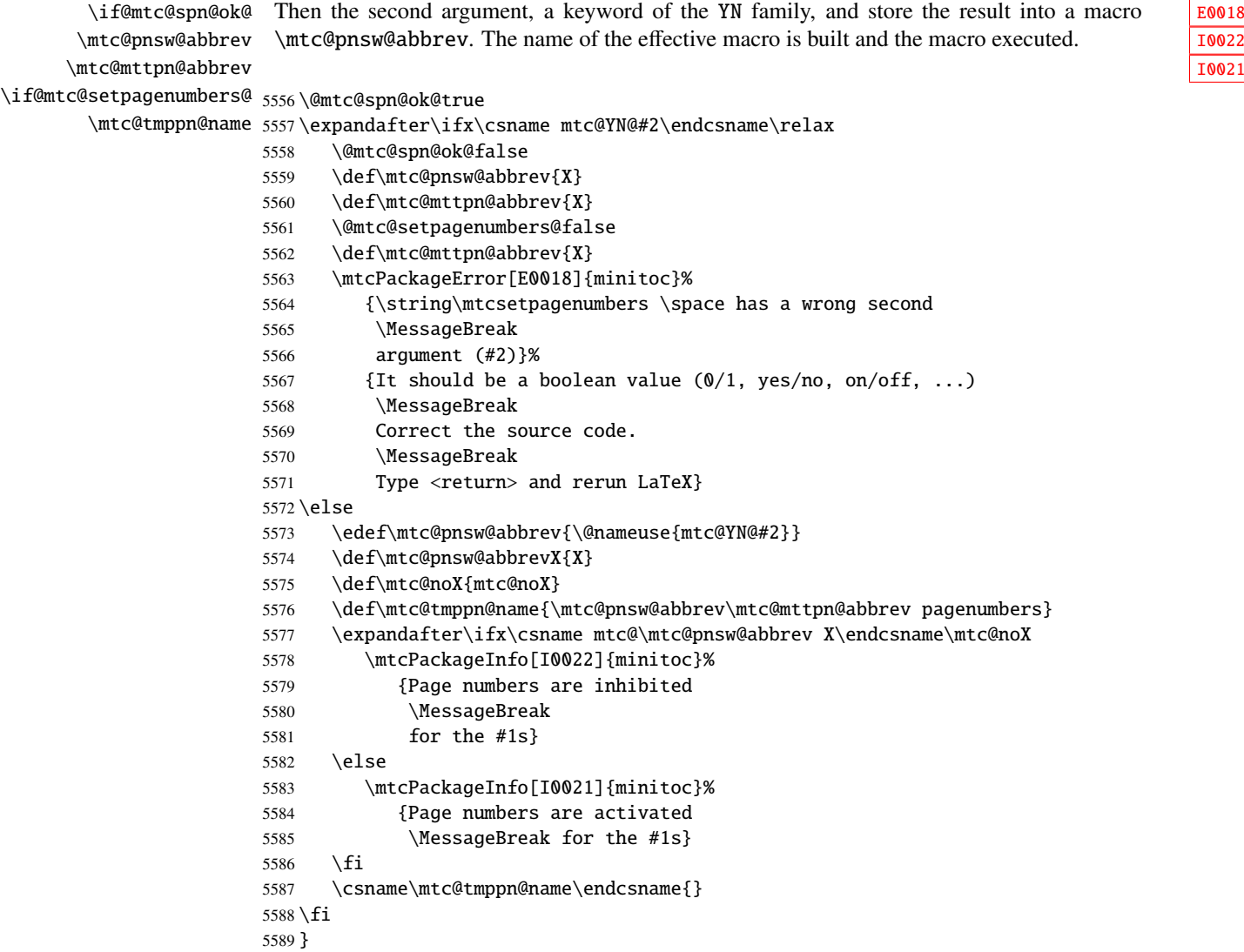

#### 9.67.7 The \mtcsetrules command

This macro is very similar to \mtcsetpagenumbers and its syntax is the same:

\mtcsetrules{*mini-table*}{on|off}

where *mini-table* is a keyword for a kind of mini-table (parttoc, ... sectlot), or on and off a keyword to activate (on) or inhibit (off) the horizontal rules. on and off have many synonyms.

Hence the code is similar.

\if@mtc@setrules@ We define some flags: \if@mtc@sru@ok@ 5590 \newif\if@mtc@setrules@ \@mtc@setrules@false 5591 \newif\if@mtc@sru@ok@

\mtcsetrules We define the user-level macro. If the first argument is a star, we call the internal macro \@ifundefined \mtcsetrules@ for each type of mini-table available; else, we call this internal macro only \mtcsetrules@ once, for the specified type of mini-table.

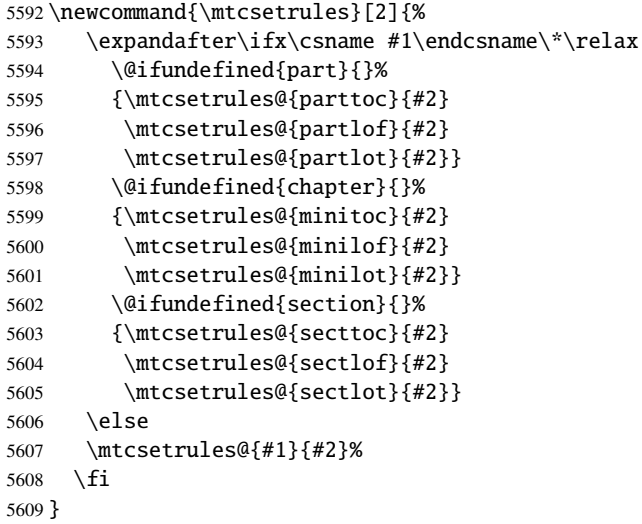

\mtcsetrules@ Then the \mtcsetrules@ internal macro, which has two arguments:

5610 \newcommand{\mtcsetrules@}[2]{%

```
\mtc@mttru@abbrev
\if@mtc@setrules@
\mtc@rusw@abbrev
       \@nameuse
5611 \def\mtc@mttru@abbrev{X}
                 We process the first argument, a keyword of the typetable family and store the result in a E_{0019}macro \mtc@mttru@abbrev:
                5612 \@mtc@setrules@true
                5613 \def\mtc@rusw@abbrev{}
                5614 \expandafter\ifx\csname mtc@typetable@#1\endcsname\relax
                5615 \@mtc@setrules@false
                5616 \def\mtc@rusw@abbrev{X}
                5617 \def\mtc@mttru@abbrev{X}
                5618 \mtcPackageError[E0019]{minitoc}%
                5619 {\string\mtcsetrules \space has a wrong first argument
                5620 \MessageBreak
                5621 (#1)}%
                5622 {It should be a mini-table type
                5623 \MessageBreak
                5624 (parttoc...sectlot)
                5625 \MessageBreak
                5626 Correct the source code.
                5627 \MessageBreak
                5628 Type <return> and rerun LaTeX}
                5629 \else
                5630 \edef\mtc@mttru@abbrev{\@nameuse{mtc@typetable@#1}}
                5631 \fi
 \if@mtc@sru@ok@
\mtc@rusw@abbrev
\mtc@mttru@abbrev
if@setrules@false
5632 \@mtc@sru@ok@true
        \mtc@noX
5633 \expandafter\ifx\csname mtc@YN@#2\endcsname\relax
 \mtc@tmppn@name
                 E0020
                 \mtc@rusw@abbrev. The name of the effective macro is built and the macro executed.
                      \@mtc@sru@ok@false
                5635 \def\mtc@rusw@abbrev{X}
                5636 \def\mtc@mttru@abbrev{X}
                5637 \@mtc@setrules@false
                5638 \mtcPackageError[E0020]{minitoc}%
                5639 {\string\mtcsetrules \space has a wrong second argument
                5640 \MessageBreak
                5641 (#2)}%
                5642 {It should be a boolean value (0/1, yes/no, on/off, ...)}5643 \MessageBreak
                5644 Correct the source code.
                5645 \MessageBreak
                5646 Type <return> and rerun LaTeX}
                5647 \else
                5648 \edef\mtc@rusw@abbrev{\@nameuse{mtc@YN@#2}}
                5649 \def\mtc@rusw@abbrevX{X}
                5650 \def\mtc@noX{mtc@noX}
                5651 \def\mtc@tmppn@name{\mtc@rusw@abbrev\mtc@mttru@abbrev rule}
                5652 \expandafter\ifx\csname mtc@\mtc@rusw@abbrev X\endcsname\mtc@noX
                5653 \mtcPackageInfo[I0008]{minitoc}%
                5654 {Horizontal rules are inhibited
                5655 \MessageBreak
```
[I0008](#page-157-0) [I0007](#page-157-0)

```
5656 for the #1s}
5657 \else
5658 \mtcPackageInfo[I0007]{minitoc}%
5659 {Horizontal rules are activated
5660 \MessageBreak
5661 for the #1s}
5662 \quad \text{if}5663 \csname\mtc@tmppn@name\endcsname{}
5664 \text{ }\check{ }fi
5665 }
```
#### 9.67.8 The \mtcsetfeature command

For this command, we must define three families of keywords, but the third is just used to add the word "style" for the "pagestyle" when "pagestyle" is used.

A family (ltypetable) for the long names of the types of mini-tables:

```
5666 \@namedef{mtc@ltypetable@parttoc}{parttoc}\def\mtc@ltypetable@parttoc{parttoc}
5667 \@namedef{mtc@ltypetable@partlof}{partlof}\def\mtc@ltypetable@partlof{partlof}
5668 \@namedef{mtc@ltypetable@partlot}{partlot}\def\mtc@ltypetable@partlot{partlot}
5669 \@namedef{mtc@ltypetable@minitoc}{minitoc}\def\mtc@ltypetable@minitoc{minitoc}
5670 \@namedef{mtc@ltypetable@minilof}{minilof}\def\mtc@ltypetable@minilof{minilof}
5671 \@namedef{mtc@ltypetable@minilot}{minilot}\def\mtc@ltypetable@minilot{minilot}
5672 \@namedef{mtc@ltypetable@secttoc}{secttoc}\def\mtc@ltypetable@secttoc{secttoc}
5673 \@namedef{mtc@ltypetable@sectlof}{sectlof}\def\mtc@ltypetable@sectlof{sectlof}
5674 \@namedef{mtc@ltypetable@sectlot}{sectlot}\def\mtc@ltypetable@sectlot{sectlot}
```
A family (featureparam) for the type of feature:

```
5675 \@namedef{mtc@featureparam@before}{before}%
5676 \def\mtc@featureparam@before{before}
5677 \@namedef{mtc@featureparam@after}{after}%
5678 \def\mtc@featureparam@after{after}
5679 \@namedef{mtc@featureparam@open}{open}%
5680 \def\mtc@featureparam@open{open}
5681 \@namedef{mtc@featureparam@close}{close}%
5682 \def\mtc@featureparam@close{close}
5683 \@namedef{mtc@featureparam@pagestyle}{thispage}%
5684 \def\mtc@featureparam@pagestyle{thispage}
```
And a family (ft3) to add "style" if it is a "pagestyle" feature:

```
5685 \@namedef{mtc@ft3@before}{}\expandafter\def\csname mtc@ft3@before\endcsname{}
5686 \@namedef{mtc@ft3@after}{}\expandafter\def\csname mtc@ft3@after\endcsname{}
5687 \@namedef{mtc@ft3@open}{}\expandafter\def\csname mtc@ft3@open\endcsname{}
5688 \@namedef{mtc@ft3@close}{}\expandafter\def\csname mtc@ft3@close\endcsname{}
5689 \@namedef{mtc@ft3@pagestyle}{style}%
5690 \expandafter\def\csname mtc@ft3@pagestyle\endcsname{style}
```
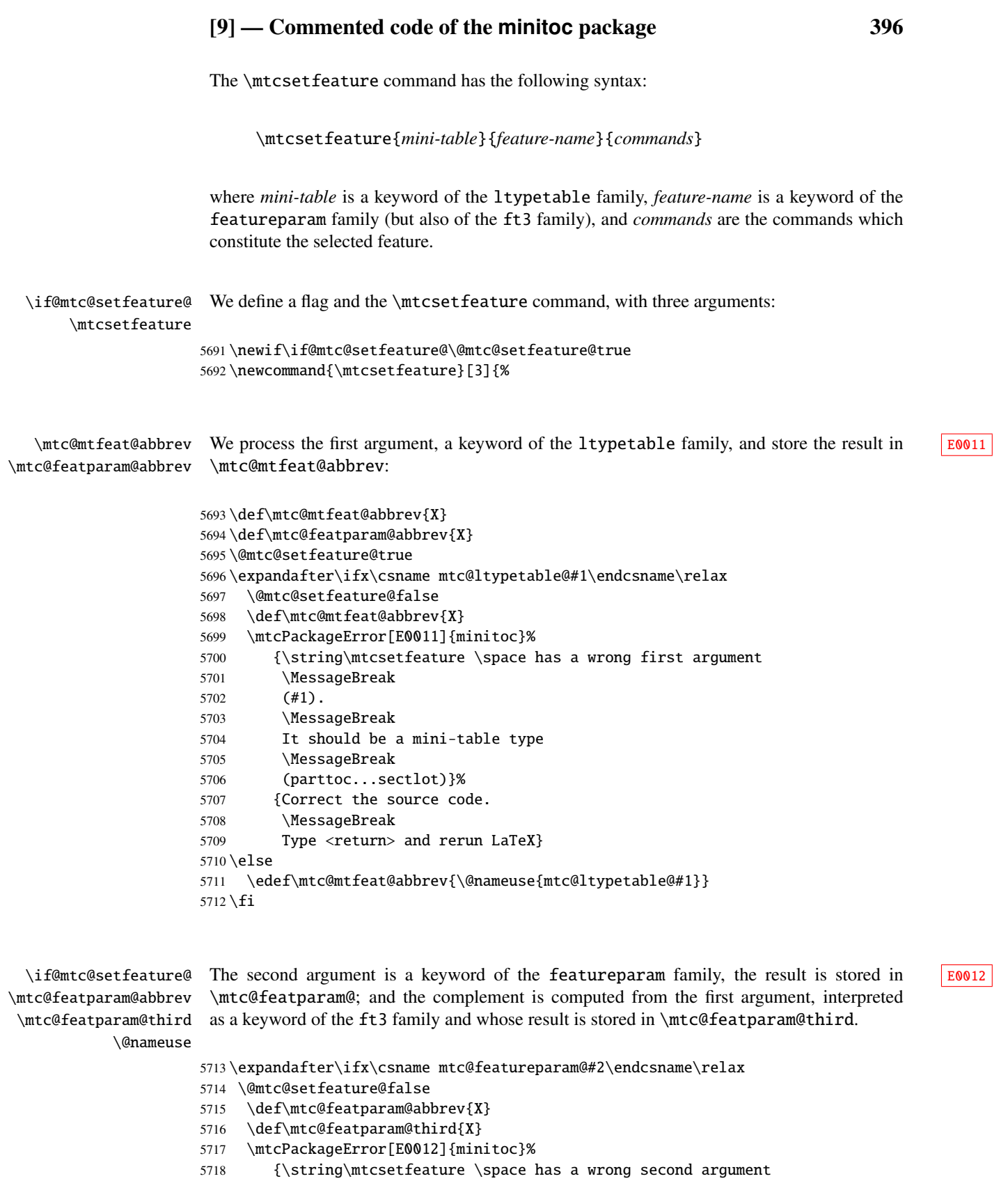
```
5719 \MessageBreak
5720 (#2).
5721 \MessageBreak
5722 It should be a feature param
5723 \MessageBreak
5724 (before, after, open, close, pagestyle)}%
5725 {Correct the source code.
5726 \MessageBreak
5727 Type <return> and rerun LaTeX}
5728 \else
5729 \edef\mtc@featparam@abbrev{\@nameuse{mtc@featureparam@#2}}
5730 \edef\mtc@featparam@third{\@nameuse{mtc@ft3@#2}}
5731\iotafi
```

```
\if@mtc@setfeature@
    \mtc@tmpfeat@name
\mtc@featparam@abbrev
   \mtc@mtfeat@abbrev
 \mtc@featparam@third
5732 \if@mtc@setfeature@
                     The name of the effective macro is built by concatenating these three pieces \sqrt{10014}(named \mtc@featparam@abbrev, \mtc@mtfeat@abbrev, and \mtc@featparam@third E0023respectively), then this macro is executed:
                     5733 \def\mtc@tmpfeat@name%
                     5734 {\mtc@featparam@abbrev\mtc@mtfeat@abbrev\mtc@featparam@third}%
                     5735 \mtc@toks{#3}%
                     5736 \mtcPackageInfo[I0014]{minitoc}%
                     5737 {\string\mtcsetfeature\space redefines the macro
                     5738 \MessageBreak
                     5739 "\csname mtc@tmpfeat@name\endcsname" as
                     5740 \MessageBreak
                     5741 "\the\mtc@toks"}%
                     5742 \expandafter\edef\csname\mtc@tmpfeat@name\endcsname{\the\mtc@toks}%
                     5743 \else
                     5744 \mtcPackageError[E0023]{minitoc}%
                     5745 {The macro \string\mtcsetfeature\space has incompatible
                     5746 \MessageBreak
                     5747 first (#1) and second (#2) arguments}%
                     5748 {Correct the source code.
                     5749 \MessageBreak
                     5750 Type <return> and rerun LaTeX}
                     5751 \fil
```
#### 9.67.9 The \mtcsetdepth command

This command is very similar to the \mtcsettitle command. Its syntax is almost identical:

```
\mtcsetdepth{mini-table}{depth}
```
The *mini-table* type is a keyword like minitoc. The *depth* is the depth for a mini-table. If it is a mini-table for a list of figures or tables, the corresponding depth counter *must be available*, i.e., must have been created (often by an adequate package, like the subfig package  $[132]$ ).

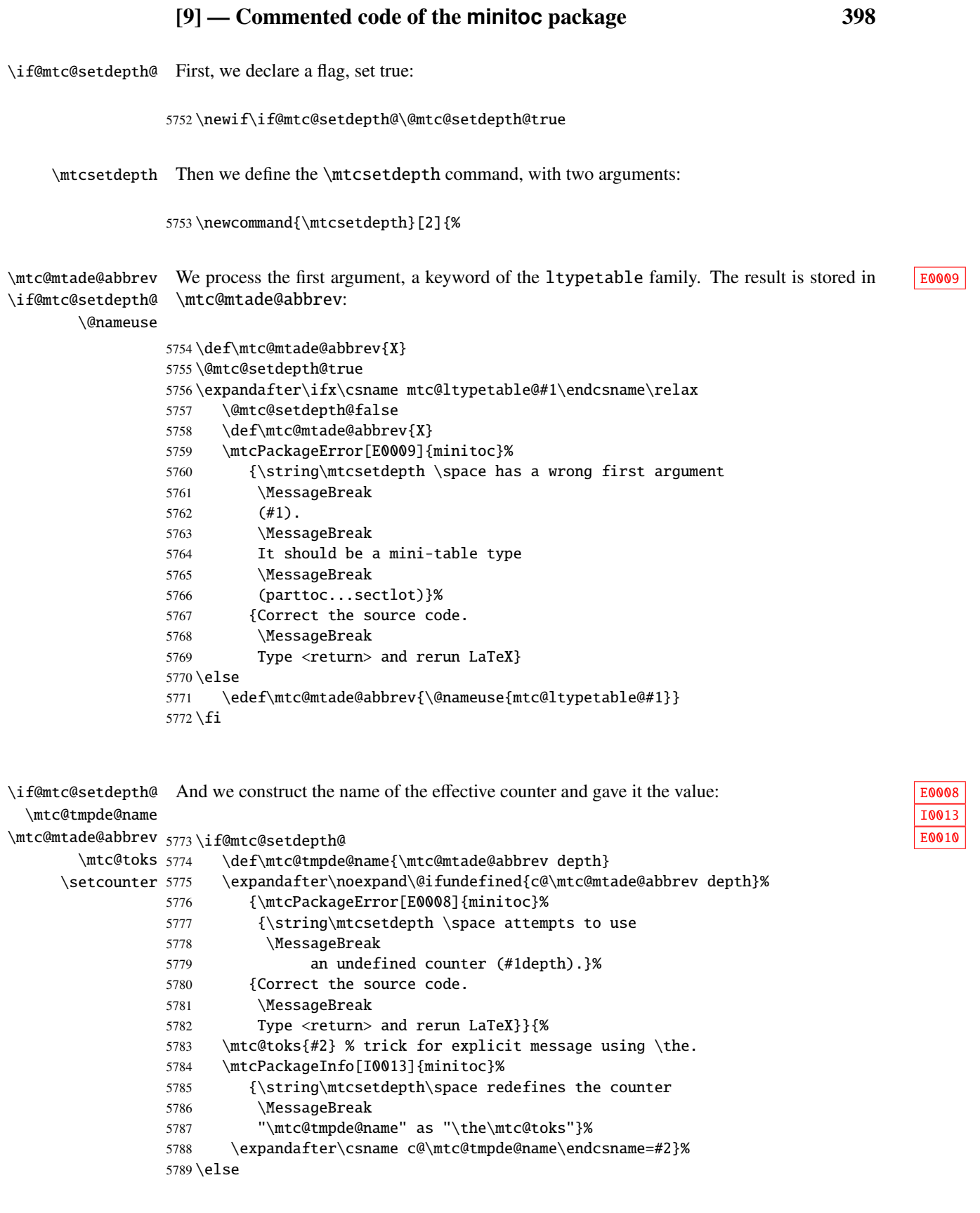

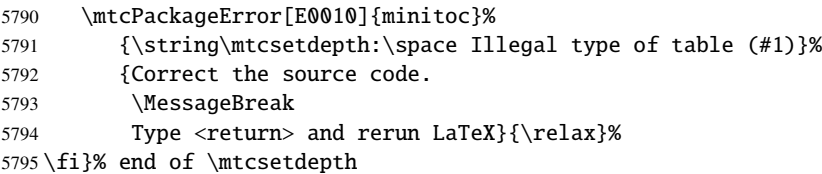

#### 9.67.10 The \mtcsetoffset command

This command is very similar to the \mtcsettitle command. Its syntax is almost identical:

\mtcsetoffset{*mini-table*}{*value*}

The *mini-table* type is a keyword like minitoc. The *value* is the offset value for a mini-table.

\if@mtc@setoffset@ First, we declare a flag, set true:

5796 \newif\if@mtc@setoffset@\@mtc@setoffset@true

\mtcsetoffset Then we define the \mtcsetoffset command, with two arguments:

5797 \newcommand{\mtcsetoffset}[2]{%

```
\mtc@mtaof@abbrev
\if@mtc@setoffset@
        \@nameuse
                  We process the first argument, a keyword of the typetable family. The result is stored in E0042\mtc@mtaof@abbrev:
                 5798 \def\mtc@mtaof@abbrev{X}
                 5799 \@mtc@setoffset@true
                 5800 \expandafter\ifx\csname mtc@typetable@#1\endcsname\relax
                 5801 \@mtc@setoffset@false
                 5802 \def\mtc@mtaof@abbrev{X}
                 5803 \mtcPackageError[E0042]{minitoc}%
                 5804 {\string\mtcsetoffset \space has a wrong first argument
                 5805 \MessageBreak
                 5806 (#1).
                 5807 \MessageBreak
                 5808 It should be a mini-table type
                 5809 \MessageBreak
                 5810 (parttoc...sectlot)}%
                 5811 {Correct the source code.
                 5812 \MessageBreak
                 5813 Type <return> and rerun LaTeX}
                 5814 \else
                 5815 \edef\mtc@mtaof@abbrev{\@nameuse{mtc@typetable@#1}}
                 5816 \fi
```
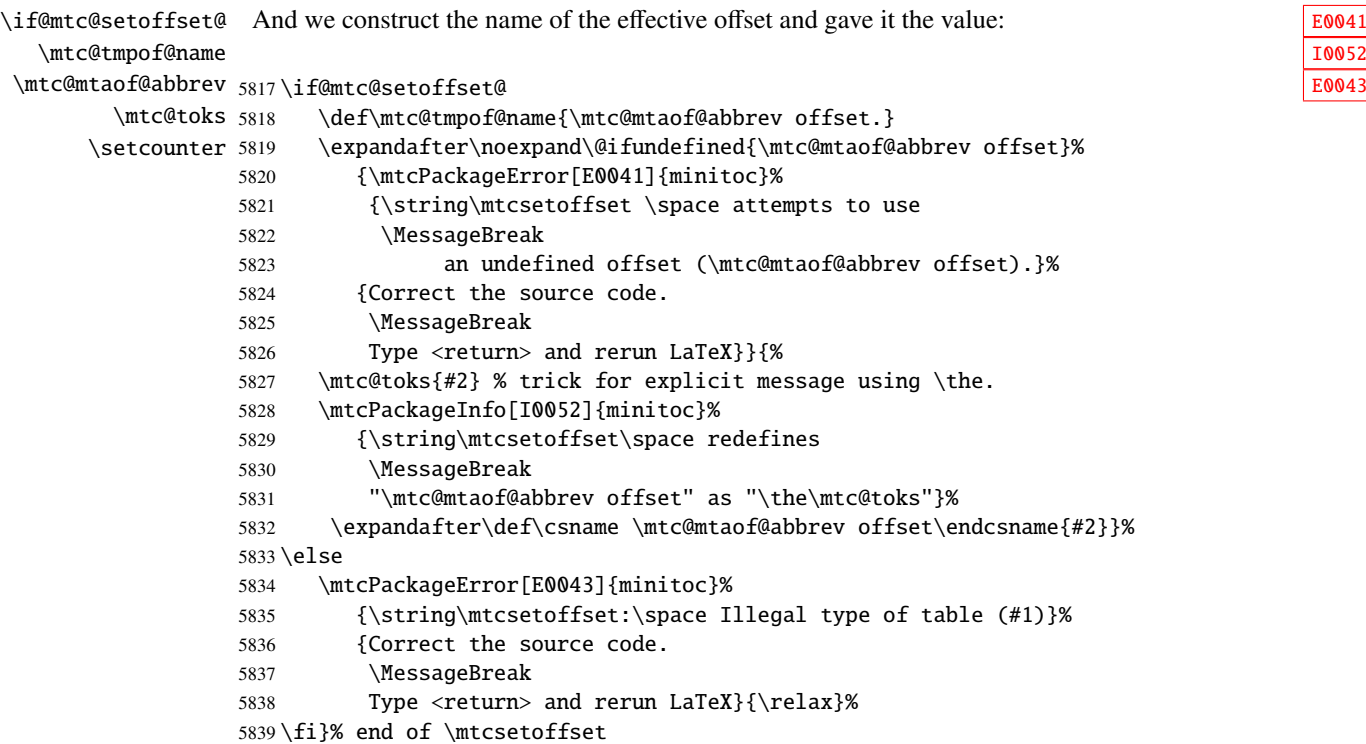

#### 9.68 Polymorphic entries

\mtcpolymtoc \DeclareRobustCommand \ifinparttoc \ifinminitoc \ifinsecttoc

A toc entry should be able to have variants when it appears in the normal text (like the mandatory argument of a sectionning command), in a page header or in the main TOC (like the optionnal argument of a sectionning command), in a minitable (parttoc, minitoc or secttoc). Similar behaviour should be available for entries in th LOF or the LOT. So we define three commands to be used inside the optionnal argument of a sectionning command or of \caption for a figure or a table. These commands must be robust (because used in optionnal arguments) and have 4 arguments: (1) the variant to appear in a parttoc (or partlof or partlof), (2) the variant to appear in a minitoc (or minilof or minilof), (3) the variant to appear in a secttoc (or sectlof or sectlof). (4) the variant to appear in the main TOC (or LOF or LOT). The variant to appear locally as title of the sectionning unit or as local caption of the figure or table is the mandatory argument of the sectionning command or of the caption command (see section [1.4.13](#page-45-0) on page [46\)](#page-45-0). We use the  $\iint_{1}$  fin... flags.

```
5840 \DeclareRobustCommand{\mtcpolymtoc}[4]{%
5841 \ifinparttoc\relax{#1}%
5842 \else\ifinminitoc\relax{#2}%
5843 \else\ifinsecttoc\relax{#3}%
5844 \text{else}\relax{#4}5845 \fi
5846 \qquad \qquad \setminus fi5847 \fi}
```
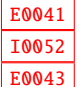

```
\mtcpolymlof
For entries of the list of figures:
\DeclareRobustCommand
        \ifinpartlof
5848 \DeclareRobustCommand{\mtcpolymlof}[4]{%
        \ifinminilof 5849
        \ifinsectlof 5850
                            \ifinpartlof\relax{#1}%
                            \else\ifinminilof\relax{#2}%
                    5851 \else\ifinsectlof\relax{#3}%
                    5852 \else\relax{#4}
                    5853 \setminusfi
                    5854 \fi
                    5855 \fi}
```

```
\mtcpolymlot
For entries of the list of tables:
\DeclareRobustCommand
        \ifinpartlot
5856 \DeclareRobustCommand{\mtcpolymlot}[4]{%
        \ifinminilot 5857
        \ifinsectlot 5858
                            \ifinpartlot\relax{#1}%
                            \else\ifinminilot\relax{#2}%
                    5859 \else\ifinsectlot\relax{#3}%
                    5860 \else\relax{#4}
                    5861 \setminus fi
                    5862 \fi
                    5863 \fi}
```
#### 9.69 The mtchideinmaintoc environment and siblings

\if@mtc@Himtoc@ The flag \if@mtc@Himtoc@ is used to detect an incorrect imbrication of this environment:

5864 \newif\if@mtc@Himtoc@ \@mtc@Himtoc@false

```
\mtc@savetocdepth We define a macro \mtc@savetocdepth to save the current value of the counter tocdepth. \left| \frac{1}{10005} \right|\mtc@restoretocdepth
    mtchideinmaintoc
     \if@mtc@Himtoc@
    \mtc@sv@tocdepth
             \arabic
      \addtocontents 5865\newcommand{\mtc@savetocdepth}{\xdef\mtc@sv@tocdepth{\arabic{tocdepth}}}%
         \setcounter 5866\newcommand{\mtc@restoretocdepth}{\setcounter{tocdepth}{\mtc@sv@tocdepth}}%
                       Then we define this environment, which inserts into the TOC file this command and commands E0031}of the form \setcounter{tocdepth}{...}. Note that \xdef is necessary! It also save and
                       restore the value of the counter tocdepth, as the optional argument is the hiding depth of the
                       entries in the main TOC.
                     5867 \newenvironment{mtchideinmaintoc}[1][-1]%
                     5868 {\if@mtc@Himtoc@\mtcPackageError[E0005]{minitoc}%
                     5869 {Imbrication of mtchideinmaintoc environments}%
                     5870 {The hiding in main ToC could be incorrect}\fi
                     5871 \global\@mtc@Himtoc@true
                     5872 \addtocontents{toc}{\protect\mtc@savetocdepth}%
                     5873 \addtocontents{toc}{\protect\setcounter{tocdepth}{#1}}}%
                     5874 {\if@mtc@Himtoc@\else\mtcPackageError[E0031]{minitoc}%
                     5875 {Unbalanced mtchideinmaintoc environment}%
```

```
5876 {The hiding in main ToC could be incorrect}\fi
```

```
5877 \global\@mtc@Himtoc@false
```
5878 \addtocontents{toc}{\protect\mtc@restoretocdepth}}%

\AtBeginDocument \if@mtc@Himlof@ mtchideinmainlof The mtchideinmainlof and mtchideinmainlot environments are similar, but we must verify the presence of the associated depth counter, so we have two versions of each of these environments. This must be done *after* the loading of the packages.

```
\mtc@savelofdepth
          \empty
\mtc@sv@lofdepth
\mtc@sv@tocdepth
5879 \newif\if@mtc@Himlof@ \@mtc@Himlof@false
\mtc@svf@tocdepth
5880 \AtBeginDocument{%
         \arabic
5881 \@ifundefined{c@lofdepth}{%
  \addtocontents 5882
     \setcounter 5883
                 E0003
                      \providecommand{\mtc@savelofdepth}{\empty}
                      \newenvironment{mtchideinmainlof}[1][-1]%
                5884 {\if@mtc@Himlof@\mtcPackageError[E0003]{minitoc}%
                5885 {Imbrication of mtchideinmainlof environments}%
                5886 {The hiding in main LoF could be incorrect}\fi
                5887 \global\@mtc@Himlof@true
                5888 \def\mtc@sv@tocdepth{\arabic{tocdepth}}%
                5889 \def\mtc@sv@lofdepth{\arabic{tocdepth}}%
                5890 \addtocontents{lof}{\protect\mtc@savetocdepth}%
                5891 \addtocontents{lof}{\protect\setcounter{tocdepth}{#1}}}%
                5892 {\if@mtc@Himlof@\else\mtcPackageError[E0029]{minitoc}%
                5893 {Unbalanced mtchideinmainlof environment}%
                5894 {The hiding in main LoF could be incorrect}\fi
                5895 \global\@mtc@Himlof@false
                5896 \addtocontents{lof}{\protect\mtc@restoretocdepth}%
                5897 }}%
                5898 {%
                5899 \newcommand{\mtc@savelofdepth}{\xdef\mtc@sv@lofdepth{\arabic{lofdepth}}}%
                5900 \newcommand{\mtc@restorelofdepth}{\setcounter{lofdepth}{\mtc@sv@lofdepth}}%
                5901 \newenvironment{mtchideinmainlof}[1][-1]%
                5902 {\if@mtc@Himlof@\mtcPackageError[E0003]{minitoc}%
                5903 {Imbrication of mtchideinmainlof environments}%
                5904 {The hiding in main LoF could be incorrect}\fi
                5905 \global\@mtc@Himlof@true
                5906 \addtocontents{lof}{\protect\mtc@savelofdepth}%
                5907 \addtocontents{lof}{\protect\setcounter{tocdepth}{#1}}}%
                5908 {\if@mtc@Himlof@\else\mtcPackageError[E0029]{minitoc}%
                5909 {Unbalanced mtchideinmainlof environment}%
                5910 {The hiding in main LoF could be incorrect}\fi
                5911 \global\@mtc@Himlof@false
                5912 \addtocontents{lof}{\protect\mtc@restoretocdepth}}}}
```
\AtBeginDocument Then for the list of tables: [E0004](#page-190-0) \if@mtc@Himlot@ mtchideinmainlot 5913 \newif\if@mtc@Himlot@ \@mtc@Himlot@false \mtc@savelotdepth 5914 \AtBeginDocument{% \empty 5915 \@ifundefined{c@lotdepth}{%\mtc@sv@lotdepth \mtc@sv@tocdepth \mtc@svt@tocdepth \arabic \addtocontents

\setcounter

## [E0030](#page-198-0)

[E0029](#page-198-0)

```
5916 \providecommand{\mtc@savelotdepth}{\empty}
5917 \newenvironment{mtchideinmainlot}[1][-1]%
5918 {\if@mtc@Himlot@\mtcPackageError[E0004]{minitoc}%
5919 {Imbrication of mtchideinmainlot environments}%
5920 {The hiding in main LoT could be incorrect}\fi
5921 \global\@mtc@Himlot@true
5922 \def\mtc@sv@tocdepth{\arabic{tocdepth}}%
5923 \def\mtc@sv@lotdepth{\arabic{tocdepth}}%
5924 \addtocontents{lot}{\protect\mtc@savetocdepth}%
5925 \addtocontents{lot}{\protect\setcounter{tocdepth}{#1}}}%
5926 {\if@mtc@Himlot@\else\mtcPackageError[E0030]{minitoc}%
5927 {Unbalanced mtchideinmainlot environment}%
5928 {The hiding in main LoT could be incorrect}\fi
5929 \global\@mtc@Himlot@false
5930 \addtocontents{lot}{\protect\mtc@restoretocdepth}%
5931 }}%
5932 {%
5933 \newcommand{\mtc@savelotdepth}{\xdef\mtc@sv@lotdepth{\arabic{lotdepth}}}%
5934 \newcommand{\mtc@restorelotdepth}{\setcounter{lotdepth}{\mtc@sv@lotdepth}}%
5935 \newenvironment{mtchideinmainlot}[1][-1]%
5936 {\if@mtc@Himlot@\mtcPackageError[E0004]{minitoc}%
5937 {Imbrication of mtchideinmainlot environments}%
5938 {The hiding in main LoT could be incorrect}\fi
5939 \global\@mtc@Himlot@true
5940 \addtocontents{lot}{\protect\mtc@savelotdepth}%
5941 \addtocontents{lot}{\protect\setcounter{tocdepth}{#1}}}%
5942 {\if@mtc@Himlot@\else\mtcPackageError[E0030]{minitoc}%
5943 {Unbalanced mtchideinmainlot environment}%
5944 {The hiding in main LoT could be incorrect}\fi
5945 \global\@mtc@Himlot@false
5946 \addtocontents{lot}{\protect\mtc@restoretocdepth}}}}
```
#### 9.70 Fixing the "Glossary" entry in the TOC

This macro is complex. Its syntax is:

```
\mtcfixglossary[part|chapter|section]
```
\@ifundefined Depending on the document class, the "Glossary" entry in the TOC is treated as a starred [W0001](#page-167-0) \mtc@glofix@level chapter or a starred section. Hence we must first determine the default value of the optional argument. The default value is then stored in the macro \mtc@glofix@level. This is done by the following code, which eventually gives a warning message:

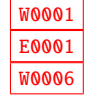

```
5947 \@ifundefined{chapter}{%
5948 \@ifundefined{section}%
5949 {\mtcPackageWarningNoLine[W0001]{minitoc}%
5950 {\string\chapter\space and \string\section\space are undefined.%
```
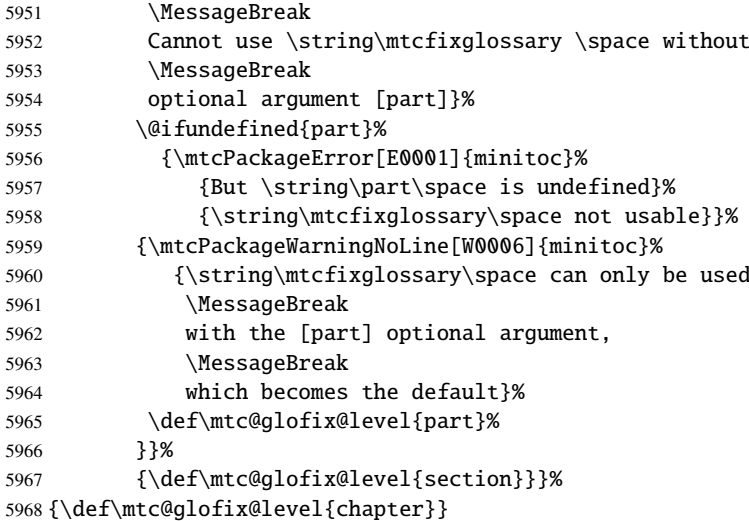

\if@mtcfixglossary@ Then we define a flag (\if@mtcfixglossary@) and the command \mtcfixglossary, which [E0026](#page-197-0) \mtcfixglossary adds the necessary lines in the TOC, the LOF and the LOT. \addcontentsline

```
5969 \newif\if@mtcfixglossary@ \@mtcfixglossary@false
5970 \newcommand{\mtcfixglossary}[1][\mtc@glofix@level]{%
5971 \@mtcfixglossary@false
5972 \expandafter%
5973 \ifx\csname #1\endcsname\part\relax\@mtcfixglossary@true\fi
5974 \expandafter%
5975 \ifx\csname #1\endcsname\chapter\relax\@mtcfixglossary@true\fi
5976 \expandafter%
5977 \ifx\csname #1\endcsname\section\relax\@mtcfixglossary@true\fi
5978 \if@mtcfixglossary@
5979 \addcontentsline{lof}{x\mtc@glofix@level}{}%
5980 \addcontentsline{lot}{x\mtc@glofix@level}{}%
5981 \csname mtcadd\mtc@glofix@level\endcsname\relax
5982 \else
5983 \mtcPackageError[E0026]{minitoc}%
5984 {The optional argument of \string\mtcfixglossary
5985 \MessageBreak
5986 is wrong}%
5987 {It must be omitted (\mtc@glofix@level), or be part, chapter or section}%
5988 \fi
5989 }%
```
### 9.71 Fixing the "Index" entry in the TOC

This macro is complex. Its syntax is:

\mtcfixindex[part|chapter|section]

\@ifundefined Depending on the document class, the "Index" entry in the TOC is treated as a starred chapter [W0002](#page-167-0) \mtc@ixfix@level or a starred section. Hence we must first determine the default value of the optional argument. The default value is then stored in the macro \mtc@ixfix@level. This is done by the following code, which eventually gives a warning message:

```
W0007
E0002
```
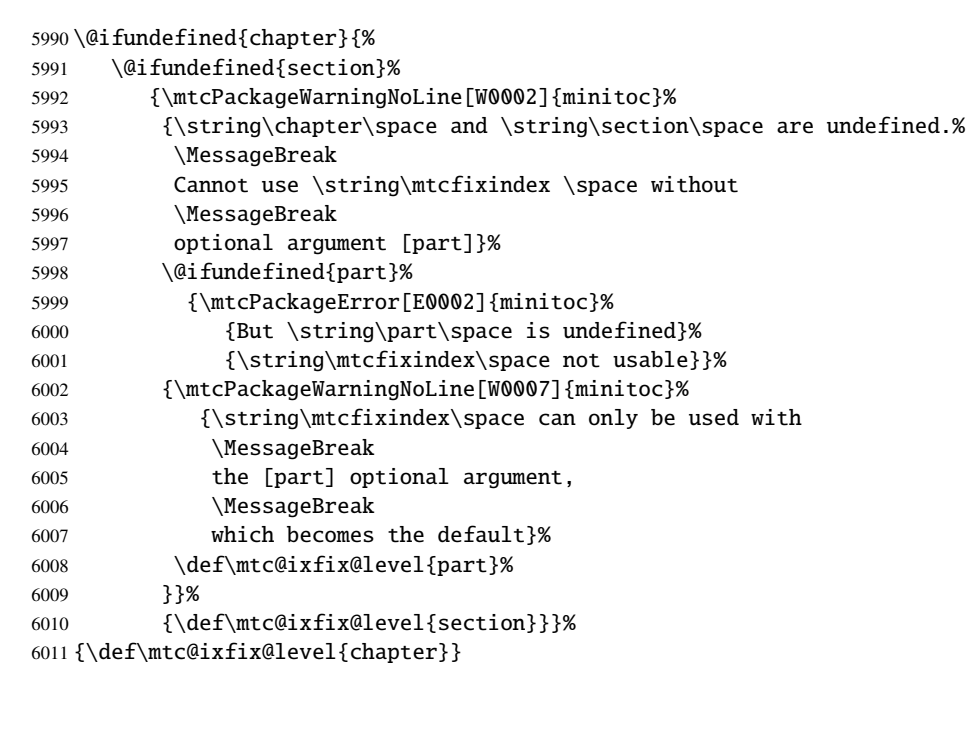

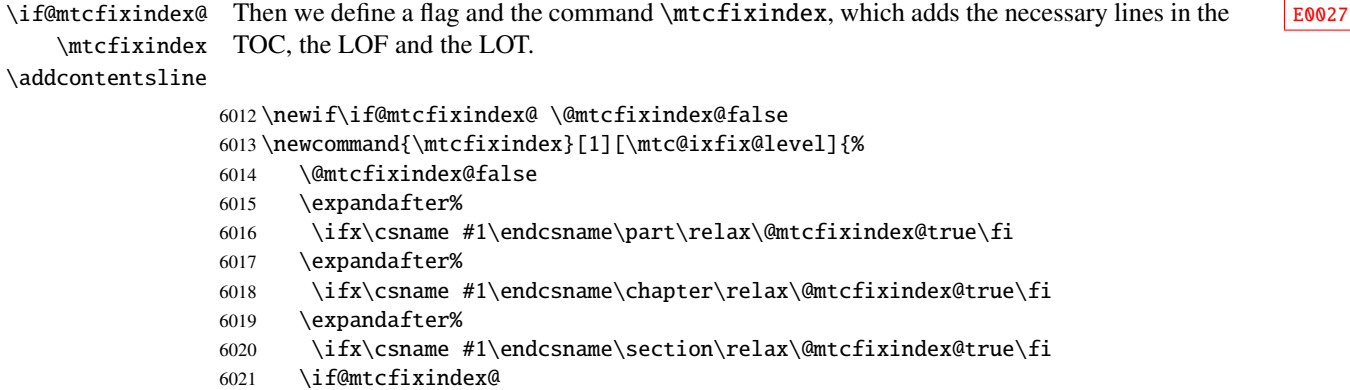

\addcontentsline{lof}{x\mtc@ixfix@level}{}%

```
6023 \addcontentsline{lot}{x\mtc@ixfix@level}{}%
6024 \csname mtcadd\mtc@ixfix@level\endcsname\relax
6025 \else
6026 \mtcPackageError[E0027]{minitoc}%
6027 {The optional argument of \string\mtcfixindex
6028 \MessageBreak
6029 is wrong}%
6030 {It must be omitted (\mtc@ixfix@level), or be part, chapter or section}%
6031 \setminusfi
6032 }%
```
#### 9.72 Fixing the "Nomenclature" entry in the TOC

This macro is complex. Its syntax is:

\mtcfixnomenclature[part|chapter|section]

\@ifundefined Depending on the document class, the "Nomenclature" entry <sup>15</sup> in the TOC is treated as a [W0095](#page-172-0) \mtc@nomenclfix@level starred chapter or a starred section. Hence we must first determine the default value of the optional argument. The default value is then stored in the macro \mtc@nomenclfix@level. This is done by the following code, which eventually gives a warning message:

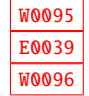

| 6033\@ifundefined{chapter}{%             |      |                                                                  |
|------------------------------------------|------|------------------------------------------------------------------|
|                                          | 6034 | \@ifundefined{section}%                                          |
|                                          | 6035 | {\mtcPackageWarningNoLine[W0095]{minitoc}%                       |
|                                          | 6036 | {\string\chapter\space and \string\section\space are undefined.% |
|                                          | 6037 | \MessageBreak                                                    |
|                                          | 6038 | Cannot use \string\mtcfixnomenclature \space without             |
|                                          | 6039 | \MessageBreak                                                    |
|                                          | 6040 | optional argument [part]}%                                       |
|                                          | 6041 | \@ifundefined{part}%                                             |
|                                          | 6042 | {\mtcPackageError[E0039]{minitoc}%                               |
|                                          | 6043 | {But \string\part\space is undefined}%                           |
|                                          | 6044 | {\string\mtcfixnomclature\space not usable}}%                    |
|                                          | 6045 | {\mtcPackageWarningNoLine[W0096]{minitoc}%                       |
|                                          | 6046 | {\string\mtcfixnomenclature\space can only be used with          |
|                                          | 6047 | \MessageBreak                                                    |
|                                          | 6048 | the [part] optional argument,                                    |
|                                          | 6049 | \MessageBreak                                                    |
|                                          | 6050 | which becomes the default}%                                      |
|                                          | 6051 | \def\mtc@nomenclfix@level{part}%                                 |
|                                          | 6052 | }}%                                                              |
|                                          | 6053 | {\def\mtc@nomenclfix@level{section}}}%                           |
| 6054{\def\mtc@nomenclfix@level{chapter}} |      |                                                                  |

 $\frac{15}{15}$  If you are using the nomencl package  $\frac{456}{15}$  or nomentbl package  $\frac{161}{161}$  (nomencl calls nomentbl).

```
\if@mtcfixnomclature@
  \mtcfixnomenclature
    \addcontentsline
                     Then we define a flag and the command \text{interference},E0040
                     lines in the TOC, the LOF and the LOT.
                     6055 \newif\if@mtcfixnomenclature@ \@mtcfixnomenclature@false
                     6056 \newcommand{\mtcfixnomenclature}[1][\mtc@nomenclfix@level]{%
                     6057 \@mtcfixnomenclature@false
                     6058 \expandafter%
                     6059 \ifx\csname #1\endcsname\part\relax\@mtcfixnomenclature@true\fi
                     6060 \expandafter%
                     6061 \ifx\csname #1\endcsname\chapter\relax\@mtcfixnomenclature@true\fi
                     6062 \expandafter%
                     6063 \ifx\csname #1\endcsname\section\relax\@mtcfixnomenclature@true\fi
                     6064 \if@mtcfixnomenclature@
                     6065 \addcontentsline{lof}{x\mtc@nomenclfix@level}{}%
                     6066 \addcontentsline{lot}{x\mtc@nomenclfix@level}{}%
                     6067 \csname mtcadd\mtc@nomenclfix@level\endcsname\relax
                     6068 \else
                     6069 \mtcPackageError[E0040]{minitoc}%
                     6070 {The optional argument of \string\mtcfixnomenclature
                     6071 \MessageBreak
                     6072 is wrong}%
                     6073 {It must be omitted (\mtc@nomenclfix@level), or be part, chapter or section}%
                     6074 \setminusfi
```
#### }%

#### 9.73 The \mtcselectlanguage command

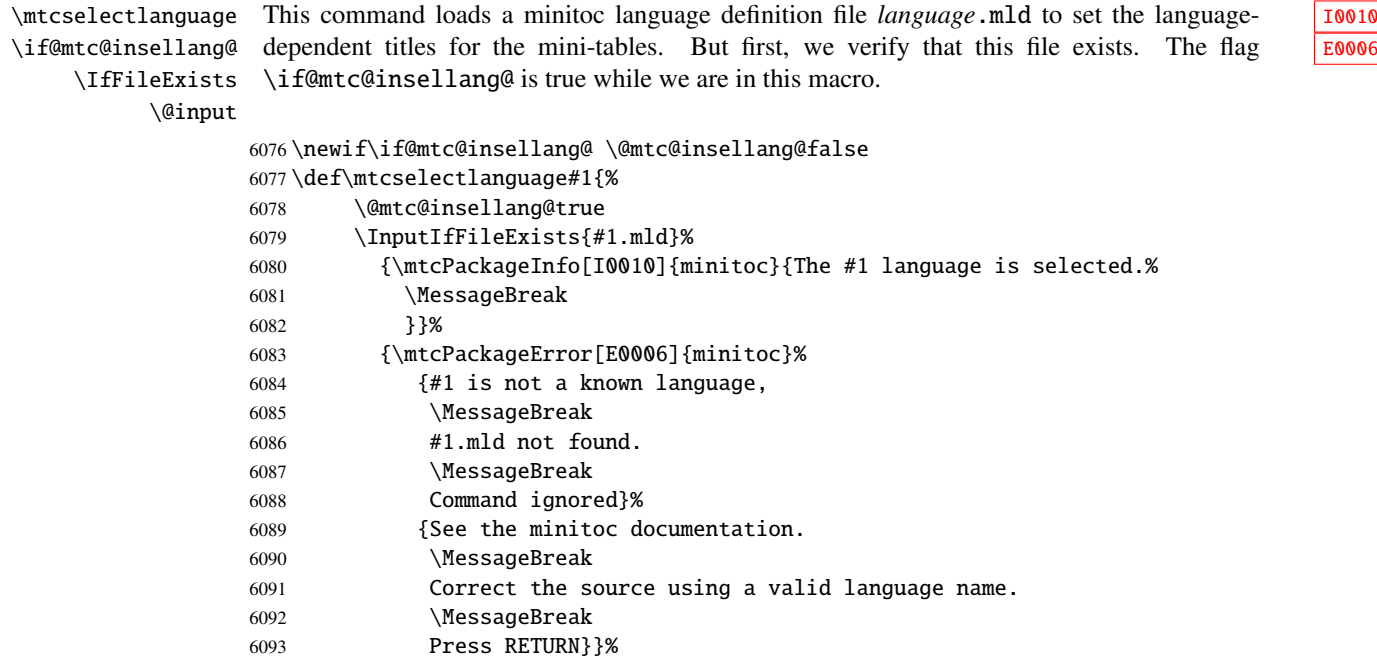

6094 \@mtc@insellang@false 6095 }

#### 9.74 The \mtcloadmlo internal command

\mtcloadmlo \if@mtc@insellang@ \IfFileExists \@input

This command loads a minitoc language object file *language*.mlo to set the languagedependent titles for the mini-tables when exotic characters are needed. This command is used only in some .mld files when the title strings can not be generated by the normal processing of minitoc.dtx. The .mlo files are generated by filecontents environments in the minitoc.ins file. But first, we verify that this .mlo file exists.

*This command should not be invoked directly by the user. This is verified via the flag* \if@mtc@insellang@*.*

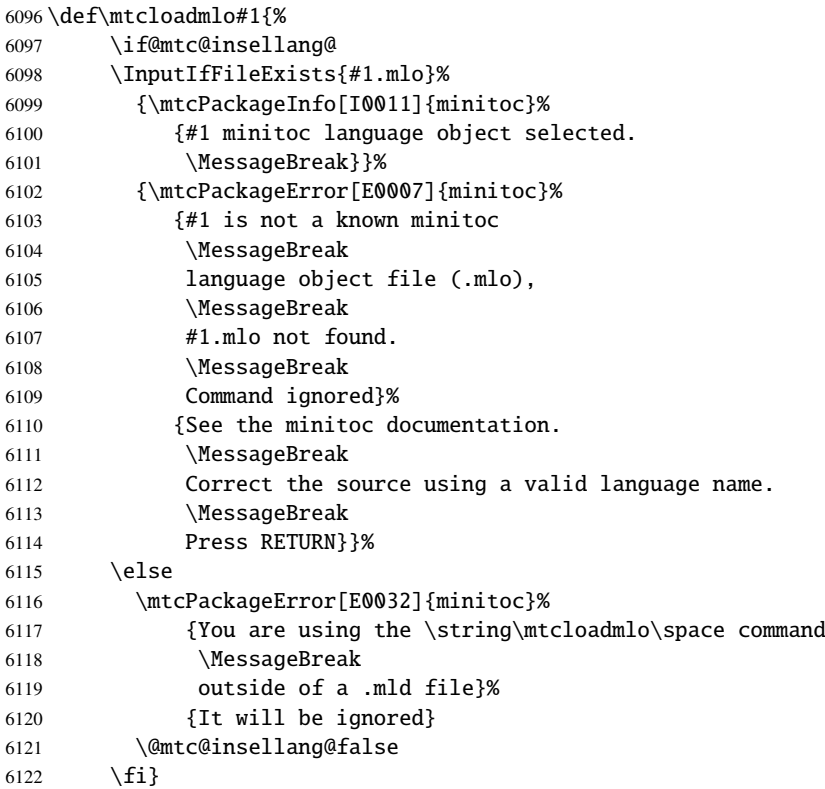

#### 9.75 The "coffee breaks"

\coffeeline \l@coffee \@Undottedtocline

\addcoffeeline For the minutes package [\[300\]](#page-668-0) (by Knut LICKERT), we need some commands to insert spe-\addtocontents cial entries, undotted, in the TOC to mark "coffee breaks" in a conference. Hence we

define \addcoffeeline, \coffeeline and \l@coffee, and internal commands analog to the standard internal commands to format the TOC.

```
6123 \def\addcoffeeline#1#2#3{%
6124 \addtocontents{#1}{\protect\coffeeline{#2}{#3}{\null}}}
6125 \def\coffeeline#1{\csname l@#1\endcsname}
6126 \newcommand*\l@coffee{\@Undottedtocline{1}{1.5em}{2.3em}}
```
#### 9.76 Initialization of counters

\AtBeginDocument At the beginning of the document, we initialize the absolute counters for parts, chapters and \@ifundefined sections, if they are defined.

```
\setcounter
```

```
6127 \AtBeginDocument{%
6128 \@ifundefined{c@ptc}{}{\setcounter{ptc}{0}}
6129 \@ifundefined{c@mtc}{}{\setcounter{mtc}{0}}
6130 \@ifundefined{c@stc}{}{\setcounter{stc}{0}}}
```
#### 9.77 Declarations for simple options

These options are just setting a flag.

#### 9.77.1 Options tight and loose, k-tight and k-loose

\DeclareOption These options influence the interline separation in the mini-tables. \iftightmtc \ifktightmtc  $_{6131}$  \DeclareOption{tight}{\tightmtctrue} 6132 \DeclareOption{loose}{\tightmtcfalse} % default 6133 \DeclareOption{k-tight}{\ktightmtctrue} 6134 \DeclareOption{k-loose}{\ktightmtcfalse} % default

#### 9.77.2 Options checkfiles and nocheckfiles

\DeclareOption These options activate or inhibit the checking for empty mini-table files. \if@mtc@checkfiles

> 6135 \DeclareOption{checkfiles}{\@mtc@checkfilestrue} % default 6136 \DeclareOption{nocheckfiles}{\@mtc@checkfilesfalse}

#### 9.77.3 Options dotted and undotted

\DeclareOption These options activate or inhibit the leaders (lines of dots) in the mini-tables. \ifundottedmtc

> 6137 \DeclareOption{undotted}{\undottedmtctrue} 6138 \DeclareOption{dotted}{\undottedmtcfalse} % default

#### 9.77.4 Option notoccite

\DeclareOption This option will later load the notoccite package [\[14\]](#page-644-0). \if@mtc@notoccite@ 6139 \DeclareOption{notoccite}{\@mtc@notoccite@true}

#### 9.77.5 Option shortext

\DeclareOption \if@mtc@longext@ This option forces the use of short extensions. 6140 \DeclareOption{shortext}{%

6141 \@mtc@longext@false 6142 \mtcPackageWarningNoLine[W0020]{minitoc}% 6143 {You have forced the use of short extensions}}

#### 9.78 The insection option

\if@mtc@ss@insection@ \@ifundefined revised when chapter/section level commands will ever be allowed together, sometime in the  $\Delta$ DeclareOption far away future, with a lot of luck (and work)<sup>16</sup>. This option is available only if  $\chapter$  is not defined and  $\section$  defined. It is to be [E0035](#page-200-0)

```
6144 \newif\if@mtc@ss@insection@ \@mtc@ss@insection@false
6145 \@ifundefined{chapter}{%
6146 \@ifundefined{section}{\DeclareOption{insection}{%
6147 \mtcPackageError[E0035]{minitoc}%
6148 {You have used the 'insection' option in
6149 \MessageBreak
6150 a document where chapters are defined.
6151 \MessageBreak
6152 This is not compatible: option ignored.}%
6153 {Remove this option.
6154 \MessageBreak
6155 Type <return> and rerun LaTeX}
```
<sup>&</sup>lt;sup>16</sup>Please, do not dream too much!

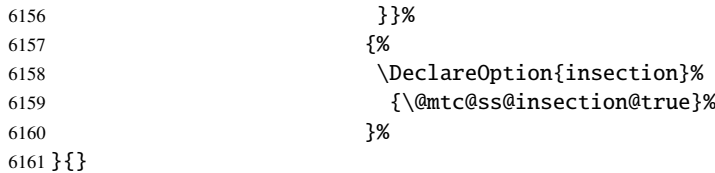

#### 9.79 The listfiles and nolistfiles options

\if@mtc@listfiles@ \DeclareOption The listfiles option creates a file containing a list of the auxiliary files created by the minitoc package. This is the default. This file is named *document*.maf. The nolistfiles option inhibits this listing.

```
6162 \newif\if@mtc@listfiles@ \@mtc@listfiles@true
6163 \DeclareOption{listfiles}{\@mtc@listfiles@true}
6164 \DeclareOption{nolistfiles}{\@mtc@listfiles@false}
```
#### 9.80 Language options

```
\@gobblethree
First, we define an utility macro (\@gobblethree), a list of the missing files (accumulated
 \mtc@listmisslanguages
   \mtc@addmisslanguage
                \mtc@LML
           \MessageBreak
6165 \def\@gobblethree#1#2#3{\empty}
                          in the \mtc@listmisslanguages macro), and a macro (\mtc@addmisslanguage) to add a
                          file name to the list:
                         6166 \def\mtc@listmisslanguages{}
                         6167 \def\mtc@addmisslanguage#1{%
                         6168 \let\mtc@LML\mtc@listmisslanguages
                         6169 \edef\mtc@listmisslanguages{\mtc@LML \MessageBreak #1}}
       \if@mtc@misslang
        \mtc@setlangopt
       \mtc@setlangopto
           \IfFileExists
          \DeclareOption
    \mtc@addmisslanguage
6170 \newif\if@mtc@misslang\@mtc@misslangfalse
\mtcPackageWarningNoLine
6171 \newcommand{\mtc@setlangopt}[1]{%
                          Before defining a language option, we must verify that the corresponding .mld file exists, 10050
                          and, if necessary, that the corresponding .mlo file exists. Hence, we must first define a flag \sqrt{10051}\if@mtc@misslang and two macros to test the presence of these files; if the files are available,
                          we define the language option.
                         6172 \IfFileExists{#1.mld}%
                         6173 {\DeclareOption{#1}{\mtcselectlanguage{#1}}}%
                         6174 {\@mtc@misslangtrue \mtc@addmisslanguage{#1.mld}
                         6175 \mtcPackageInfo[I0050]{minitoc}%
                         6176 {The required "#1.mld" file is missing.
                         6177 \MessageBreak
                         6178 The "#1" language option will not be available.
```
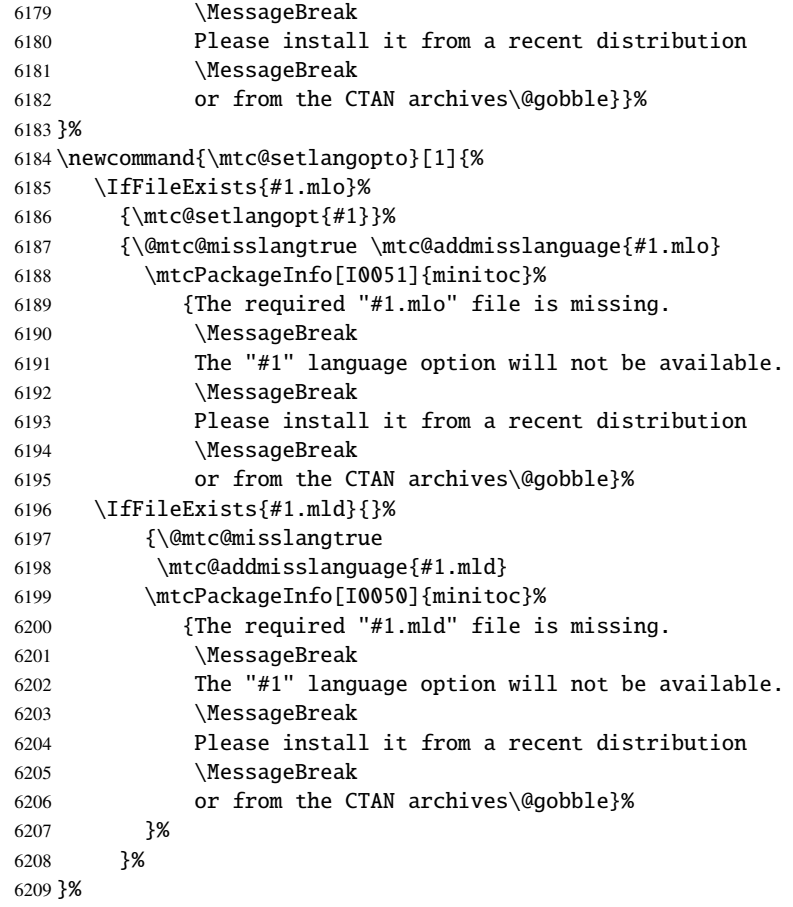

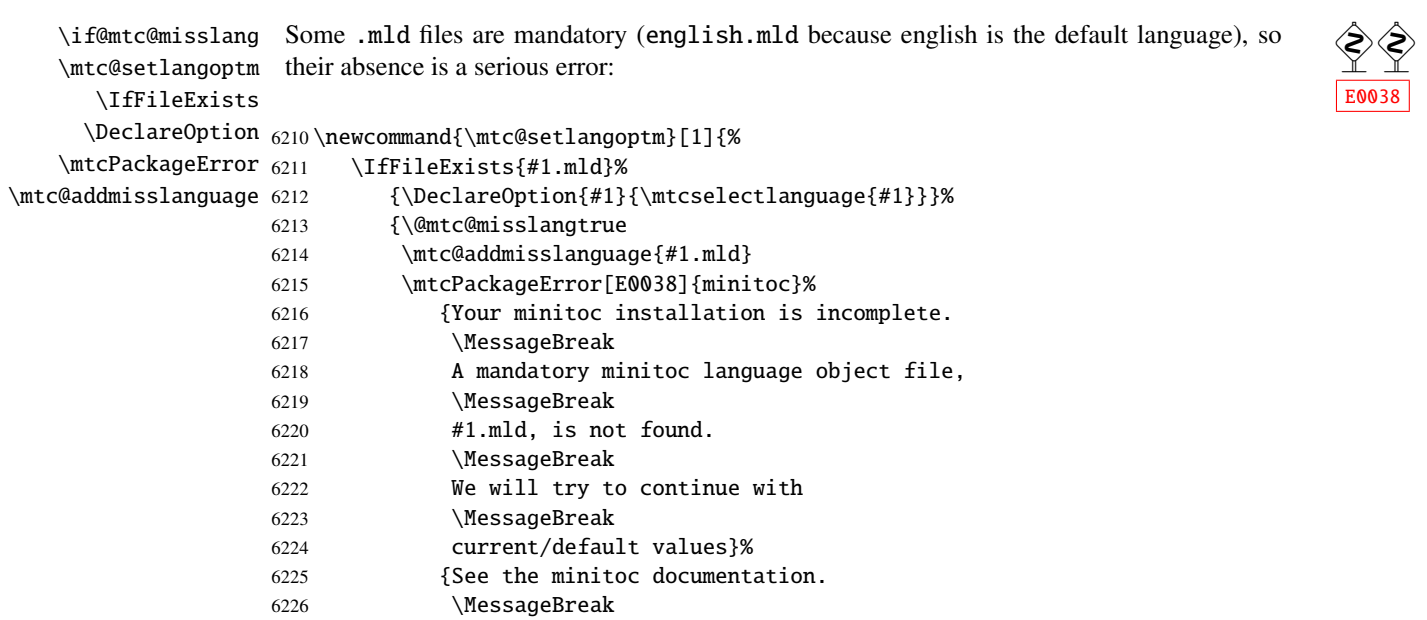

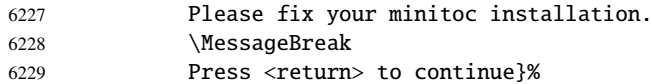

\providecommand We must define the default titles (english):

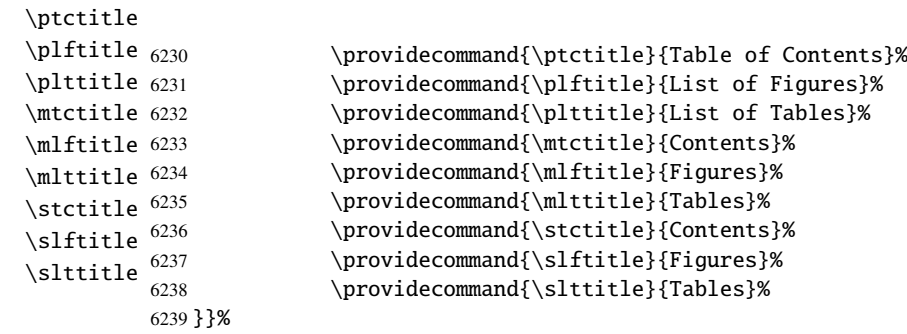

\AtEndDocument If a .mld or .mlo file is missing, we signal that at the end of the document, with also the full woogs \if@mtc@misslang \mtcPackageWarningNoLine \MessageBreak 6240 \AtEndDocument{% \mtc@listmisslanguages 6241 \if@mtc@misslang \@gobblethree list of the missing language files:  $W0094$ \mtcPackageWarningNoLine[W0093]{minitoc}% {Some "\*.mld" or "\*.mlo" files are missing \MessageBreak in your installation. \MessageBreak Search for the I0050 and I0051 info messages \MessageBreak in the \string\jobname.log file. \MessageBreak The full list of the missing language files \MessageBreak is given in the W0094 warning message. \MessageBreak Please install the missing files from \MessageBreak a recent distribution \MessageBreak or from the CTAN archives}% \mtcPackageWarningNoLine[W0094]{minitoc}% {Missing minitoc language file(s)\string: \MessageBreak \mtc@listmisslanguages\@gobblethree}%  $\setminus$ fi 6265 }%

\DeclareOption Each language option reads the corresponding *language*.mld file via the specialized macro \mtc@setlangopt \mtc@setlangopto \mtc@setlangoptm \mtcselectlanguage, after verification by \mtc@setlangopt or \mtc@setlangopto

(when a .mlo file is required), by \mtc@setlangoptm when the language is mandatory. If the file does not exist, a standard error message is displayed. The language options are (should be) in alphabetical order (to make maintenance easier). Several options could load the same file, but, by convention, there should be a *language*.mld file for each language option, given that this file may load another one (as american.mld loads english.mld).

 \mtc@setlangopt{acadian}% \mtc@setlangopt{acadien}% \mtc@setlangopt{afrikaan}% \mtc@setlangopt{afrikaans}% \mtc@setlangopt{albanian}% \mtc@setlangopt{american}% \mtc@setlangopt{arab}% \mtc@setlangopt{arab2}% \mtc@setlangopt{arabi}% \mtc@setlangopt{arabic}% \mtc@setlangopt{armenian}% \mtc@setlangopt{australian}% \mtc@setlangopt{austrian}% \mtc@setlangopt{bahasa}% \mtc@setlangopt{bahasai}% \mtc@setlangopt{bahasam}% \mtc@setlangopt{bangla}% \mtc@setlangopt{basque}% \mtc@setlangopt{bengali}% \mtc@setlangopt{bicig}% \mtc@setlangopt{bicig2}% \mtc@setlangopt{bicig3}% \mtc@setlangopt{bithe}% \mtc@setlangopt{brazil}% \mtc@setlangopt{brazilian}% \mtc@setlangopt{breton}% \mtc@setlangopt{british}% \mtc@setlangopt{bulgarian}% \mtc@setlangopt{bulgarianb}% \mtc@setlangopt{buryat}% \mtc@setlangopt{buryat2}% \mtc@setlangopt{canadian}% \mtc@setlangopt{canadien}% \mtc@setlangopt{castillan}% \mtc@setlangopt{castillian}% \mtc@setlangopt{catalan}% \mtc@setlangopto{chinese1}% \mtc@setlangopto{chinese2}% \mtc@setlangopt{croatian}% \mtc@setlangopt{czech}% \mtc@setlangopt{danish}% \mtc@setlangopt{devanagari}% \mtc@setlangopt{dutch}% \mtc@setlangoptm{english}% \mtc@setlangopt{english1}% \mtc@setlangopt{english2}% \mtc@setlangopt{esperant}%

 \mtc@setlangopt{esperanto}% \mtc@setlangopt{estonian}% \mtc@setlangopt{ethiopia}% \mtc@setlangopt{ethiopian}% \mtc@setlangopt{ethiopian2}% \mtc@setlangopto{farsi1}% \mtc@setlangopto{farsi2}% \mtc@setlangopt{farsi3}% \mtc@setlangopt{finnish}% \mtc@setlangopt{finnish2}% \mtc@setlangopt{francais}% \mtc@setlangopt{french}% \mtc@setlangopt{french1}% \mtc@setlangopt{french2}% \mtc@setlangopt{frenchb}% \mtc@setlangopt{frenchle}% \mtc@setlangopt{frenchpro}% \mtc@setlangopt{galician}% \mtc@setlangopt{german}% \mtc@setlangopt{germanb}% \mtc@setlangopt{germanb2}% \mtc@setlangopt{greek}% \mtc@setlangopt{greek-mono}% \mtc@setlangopt{greek-polydemo}% \mtc@setlangopt{greek-polykatha}% \mtc@setlangopt{guarani}% \mtc@setlangopto{hangul1}% \mtc@setlangopto{hangul2}% \mtc@setlangopto{hangul3}% \mtc@setlangopto{hangul4}% \mtc@setlangopto{hangul-u8}% \mtc@setlangopto{hanja1}% \mtc@setlangopto{hanja2}% \mtc@setlangopto{hanja-u8}% \mtc@setlangopt{hebrew}% \mtc@setlangopt{hebrew2}% \mtc@setlangopt{hindi}% \mtc@setlangopt{hindi-modern}% \mtc@setlangopt{hungarian}% \mtc@setlangopt{icelandic}% \mtc@setlangopt{indon}% \mtc@setlangopt{indonesian}% \mtc@setlangopt{interlingua}% \mtc@setlangopt{irish}% \mtc@setlangopt{italian}% \mtc@setlangopt{italian2}% \mtc@setlangopto{japanese}%

 \mtc@setlangopto{japanese2}% \mtc@setlangopto{japanese3}% \mtc@setlangopto{japanese4}% \mtc@setlangopto{japanese5}% \mtc@setlangopto{japanese6}% \mtc@setlangopt{kannada}% \mtc@setlangopt{khalkha}% \mtc@setlangopt{latin}% \mtc@setlangopt{latin2}% \mtc@setlangopt{latinc}% \mtc@setlangopt{latinc2}% \mtc@setlangopt{latvian}% \mtc@setlangopt{latvian2}% \mtc@setlangopt{letton}% \mtc@setlangopt{letton2}% \mtc@setlangopt{lithuanian}% \mtc@setlangopt{lithuanian2}% \mtc@setlangopt{lowersorbian}% \mtc@setlangopt{lsorbian}% \mtc@setlangopt{magyar}% \mtc@setlangopt{magyar2}% \mtc@setlangopt{magyar3}% \mtc@setlangopt{malay}% \mtc@setlangopt{malayalam-b}% \mtc@setlangopt{malayalam-keli}% \mtc@setlangopt{malayalam-keli2}% \mtc@setlangopt{malayalam-mr}% \mtc@setlangopto{malayalam-omega}% \mtc@setlangopt{malayalam-rachana}% \mtc@setlangopt{malayalam-rachana2}% \mtc@setlangopt{malayalam-rachana3}% \mtc@setlangopt{manju}% \mtc@setlangopt{mexican}% \mtc@setlangopt{meyalu}% \mtc@setlangopt{mongol}% \mtc@setlangopt{mongolb}% \mtc@setlangopt{mongolian}% \mtc@setlangopt{naustrian}% \mtc@setlangopt{ngerman}% \mtc@setlangopt{newzealand}% \mtc@setlangopt{ngermanb}% \mtc@setlangopt{ngermanb2}% \mtc@setlangopt{norsk}% \mtc@setlangopt{norsk2}% \mtc@setlangopt{nynorsk}% \mtc@setlangopt{nynorsk2}% \mtc@setlangopt{occitan}% \mtc@setlangopt{occitan2}% \mtc@setlangopt{polish}%

 \mtc@setlangopt{polish2}% \mtc@setlangopt{polski}% \mtc@setlangopt{portuges}% \mtc@setlangopt{portuguese}% \mtc@setlangopt{romanian}% \mtc@setlangopt{romanian2}% \mtc@setlangopt{romanian3}% \mtc@setlangopt{russian}% \mtc@setlangopt{russianb}% \mtc@setlangopt{russianc}% \mtc@setlangopt{russian2m}% \mtc@setlangopt{russian2o}% \mtc@setlangopto{russian-cca}% \mtc@setlangopto{russian-cca1}% \mtc@setlangopto{russian-lh}% \mtc@setlangopto{russian-lhcyralt}% \mtc@setlangopto{russian-lhcyrkoi}% \mtc@setlangopto{russian-lhcyrwin}% \mtc@setlangopt{samin}% \mtc@setlangopt{scottish}% \mtc@setlangopt{serbian}% \mtc@setlangopt{serbianc}% \mtc@setlangopt{slovak}% \mtc@setlangopt{slovene}% \mtc@setlangopt{spanish}% \mtc@setlangopt{spanish2}% \mtc@setlangopt{spanish3}% \mtc@setlangopt{spanish4}% \mtc@setlangopt{swahili}% \mtc@setlangopt{swedish}% \mtc@setlangopt{swedish2}% \mtc@setlangopto{thai}% \mtc@setlangopt{turkish}% \mtc@setlangopt{uighur}% \mtc@setlangopt{uighur2}% \mtc@setlangopt{uighur3}% \mtc@setlangopt{UKenglish}% \mtc@setlangopt{ukraineb}% \mtc@setlangopt{ukrainian}% \mtc@setlangopt{uppersorbian}% \mtc@setlangopt{USenglish}% \mtc@setlangopt{usorbian}% \mtc@setlangopt{vietnam}% \mtc@setlangopt{vietnamese}% \mtc@setlangopt{welsh}% \mtc@setlangopt{xalx}% \mtc@setlangopt{xalx2}% \mtc@setlangopt{xalx3}%

#### 9.81 The hints option

<span id="page-415-0"></span>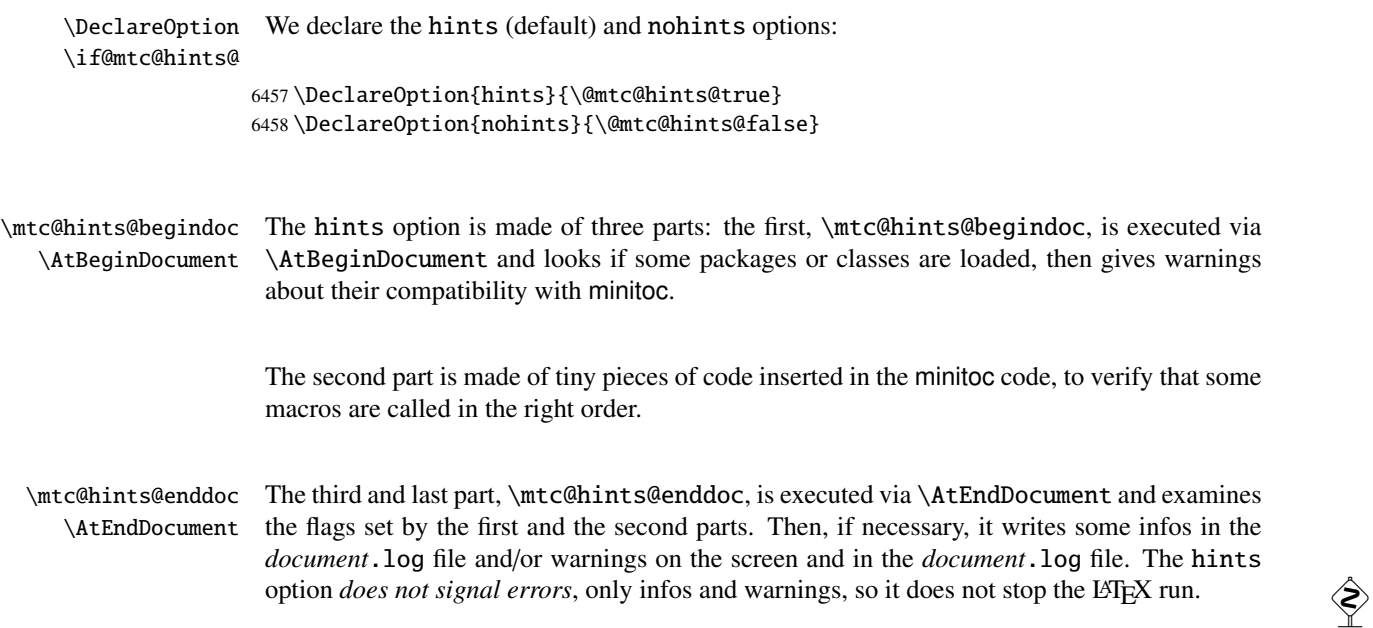

#### 9.81.1 First part: \mtc@hints@begindoc

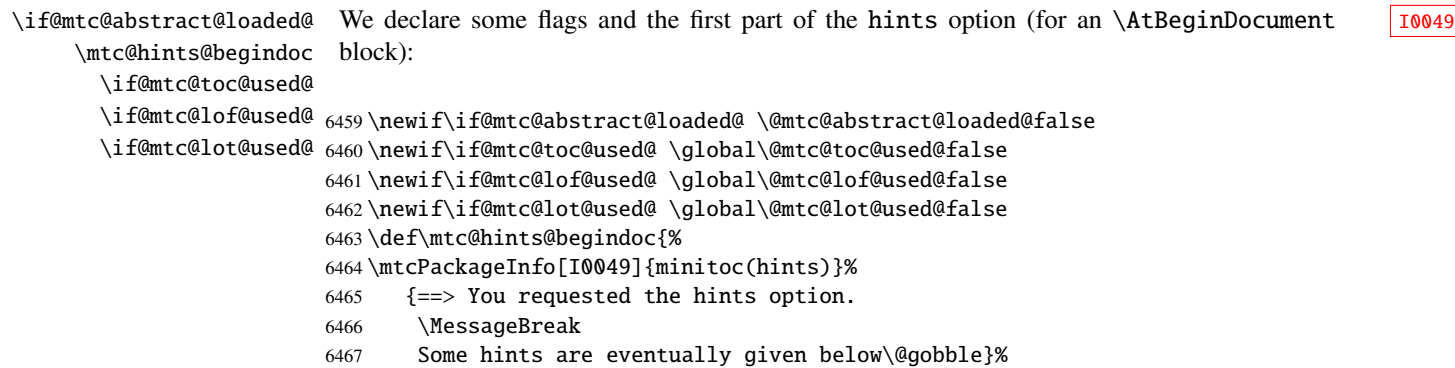

#### 9.81.1.1 Hint about the **alphanum** package

\@ifpackageloaded We test the presence of the alphanum package (part of the jura class  $[103]$ ), and emit a  $\Diamond$ \if@mtc@hints@given@ warning, because this package is *incompatible* with minitoc:

[W0025](#page-173-0)

6468 \@ifpackageloaded{alphanum}% 6469 {\@mtc@hints@given@true 6470 \mtcPackageWarningNoLine[W0025]{minitoc(hints)}%

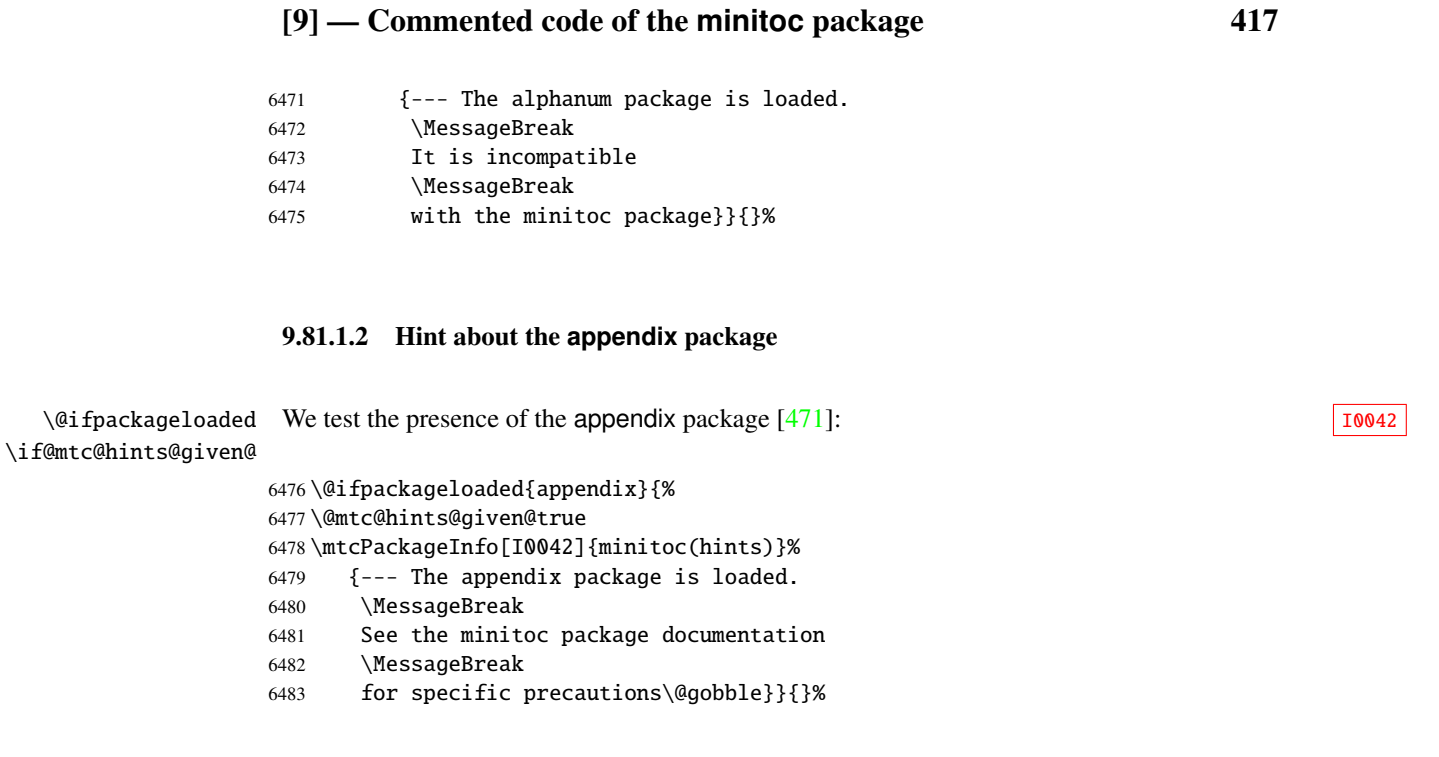

#### 9.81.1.3 Hint about the **tocbibind** package

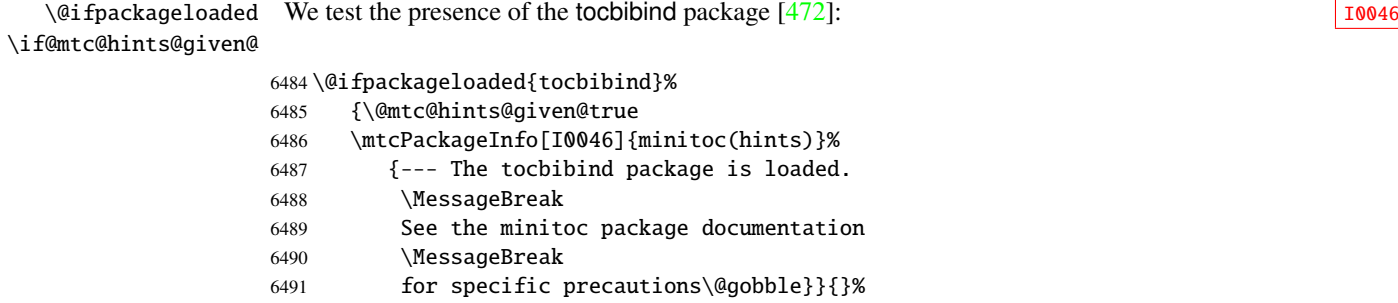

#### 9.81.1.4 Hint about the **KOMA -Script** classes

\@ifclassloaded We test the presence of each minitoc-compatible KOMA-Script class [\[343,](#page-672-0) [344,](#page-672-0) [399\]](#page-676-0): 10043 \if@mtc@hints@given@

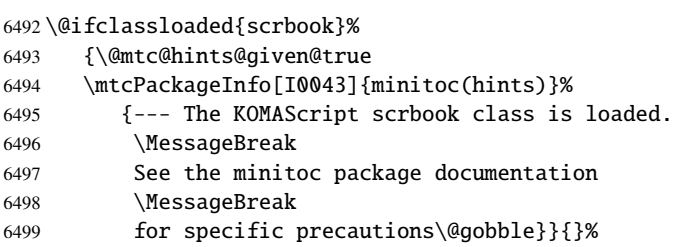

```
6500 \@ifclassloaded{scrreprt}%
6501 {\@mtc@hints@given@true
6502 \mtcPackageInfo[I0043]{minitoc(hints)}%
6503 {--- The KOMAScript scrreprt class is loaded.
6504 \MessageBreak
6505 See the minitoc package documentation
6506 \MessageBreak
6507 for specific precautions\@gobble}}{}%
6508 \@ifclassloaded{scrartcl}%
6509 {\@mtc@hints@given@true
6510 \mtcPackageInfo[I0043]{minitoc(hints)}%
6511 {--- The KOMAScript scrartcl class is loaded.
6512 \MessageBreak
6513 See the minitoc package documentation
6514 \MessageBreak
6515 for specific precautions\@gobble}}{}%
```
#### 9.81.1.5 Hint about the **tocloft** package

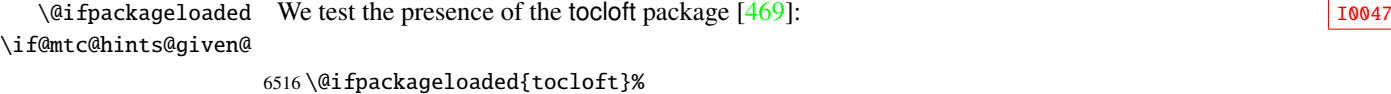

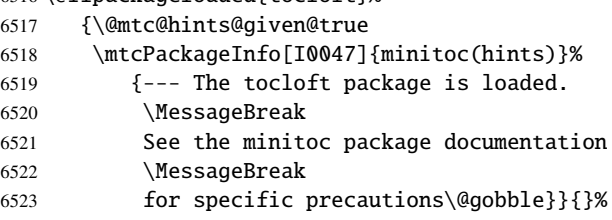

#### 9.81.1.6 Hint about the **titlesec** package

 $\Diamond$  (differmation in the section of the titlesecupackage [\[46\]](#page-647-0), and emit a warning, because this package is  $\Diamond$ \if@mtc@hints@given@ *incompatible* with minitoc:

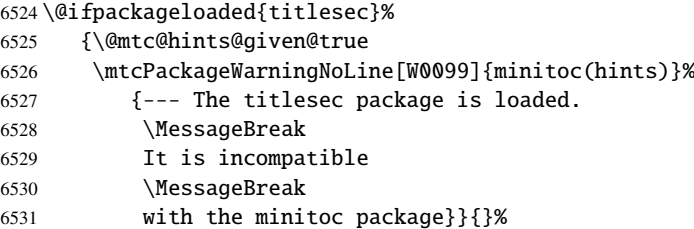

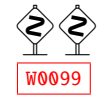

#### 9.81.1.7 Hint about the **titletoc** package

\@ifpackageloaded We test the presence of the titletoc package [\[46\]](#page-647-0), and emit a warning, because this package is  $\otimes \otimes$ \if@mtc@hints@given@ *incompatible* with minitoc:

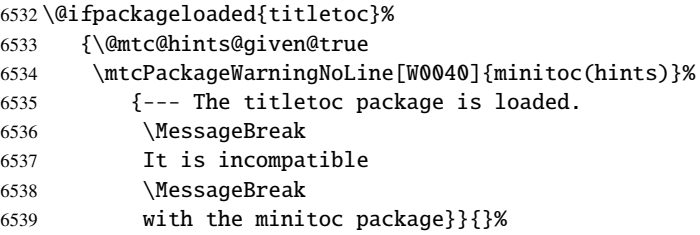

#### 9.81.1.8 Hint about the **placeins** package

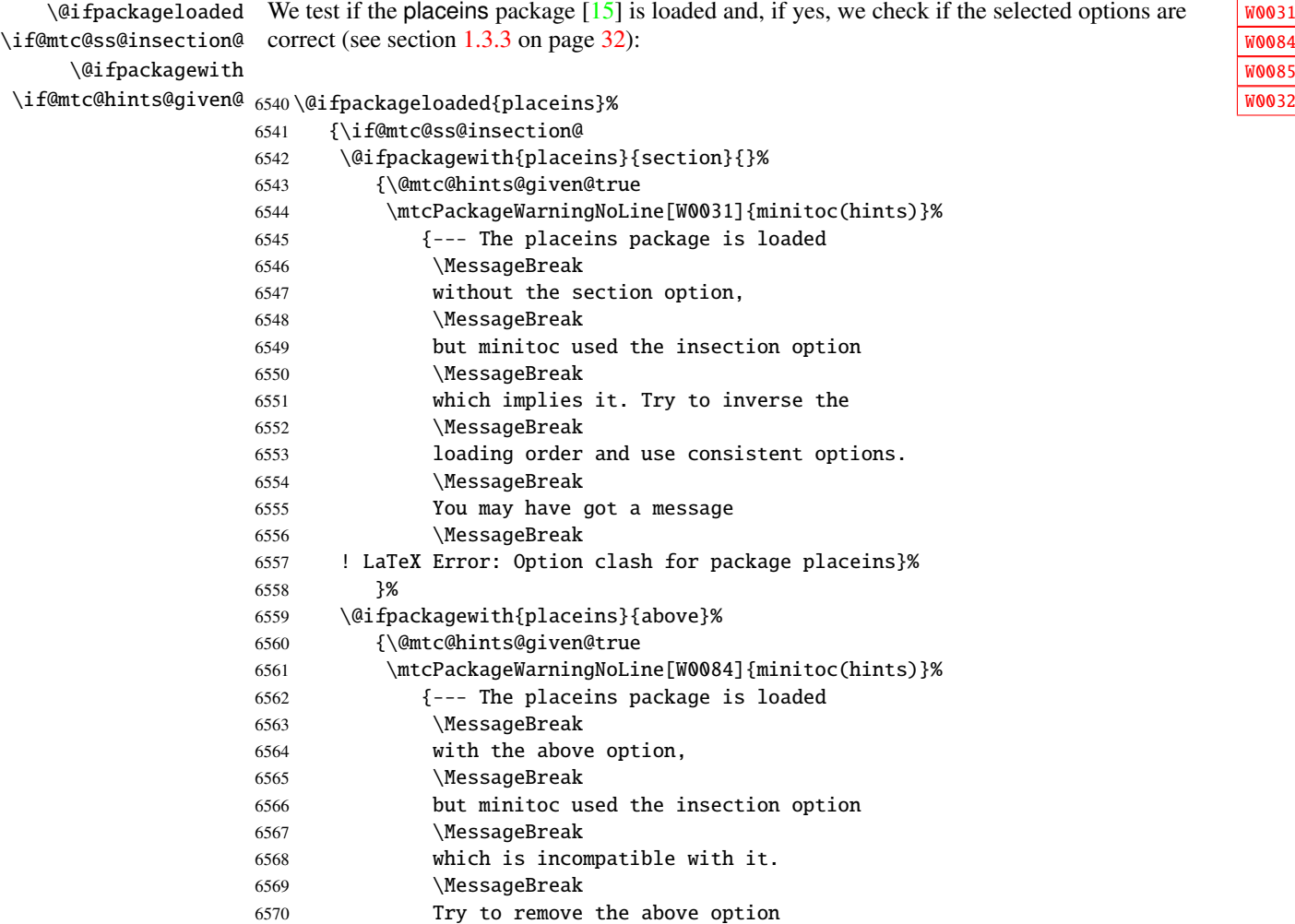

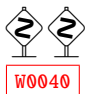

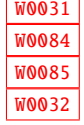

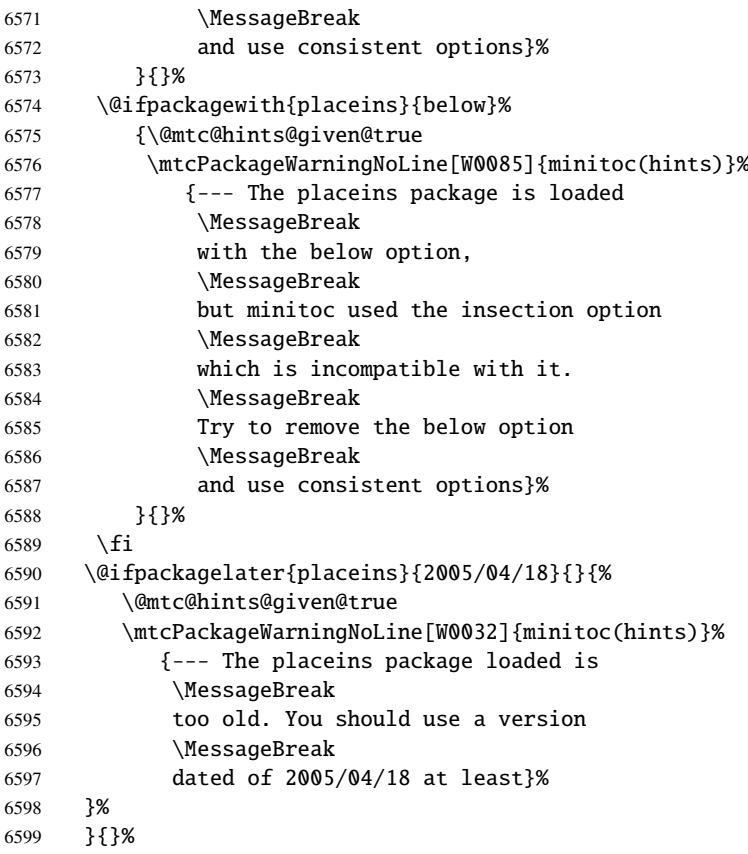

#### 9.81.1.9 Hint about the **memoir** class

 $\Diamond$  diffelassloaded We test if the memoir class  $[479, 481, 482]$  $[479, 481, 482]$  $[479, 481, 482]$  $[479, 481, 482]$  $[479, 481, 482]$  $[479, 481, 482]$  is loaded:  $\Box$  [I0044](#page-164-0) \if@mtc@hints@given@

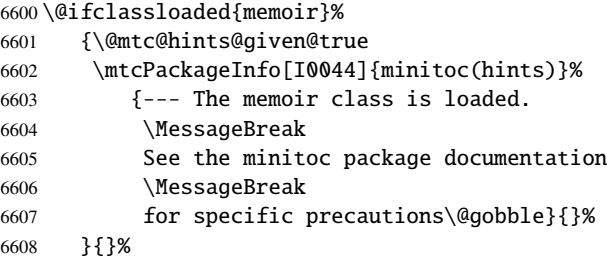

#### 9.81.1.10 Hint about the **amsart** and **amsproc** classes

 $\setminus$ @ifclassloaded We test if the amsart or amsproc class is loaded and emit a warning, because these classes are  $\otimes$ \if@mtc@hints@given@ *incompatible* with minitoc:

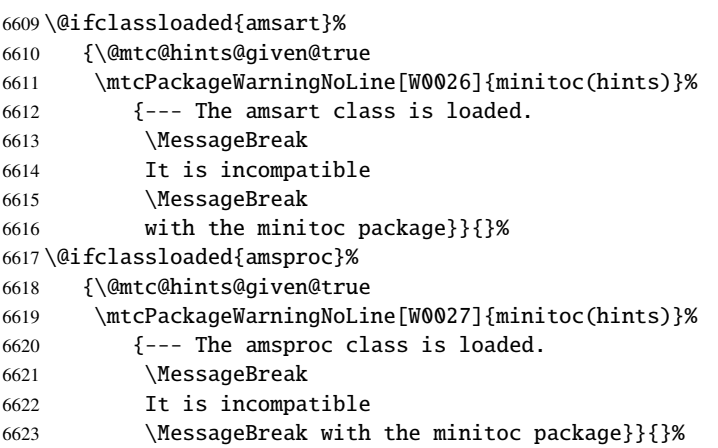

#### 9.81.1.11 Hint about the **amsbook** class

 $\Diamond$  differentiated We test if the amsbook class is loaded:  $\Box$  [I0041](#page-163-0) \if@mtc@hints@given@  $(624)$   $\odot$   $\ddot{}$   $\ddot{}$   $\ddot$ 

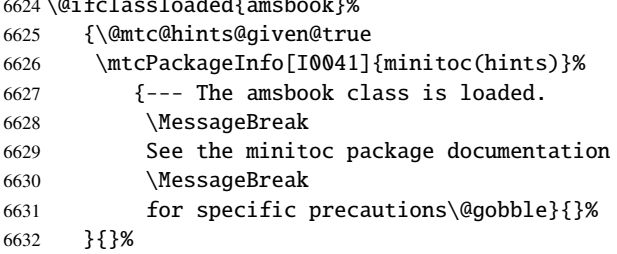

#### 9.81.1.12 Hint about the **abstract** package

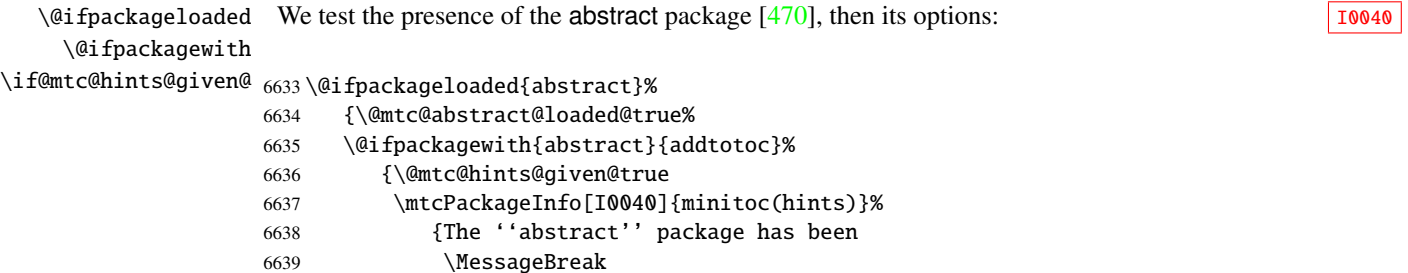

[W0026](#page-173-0) [W0027](#page-174-0)

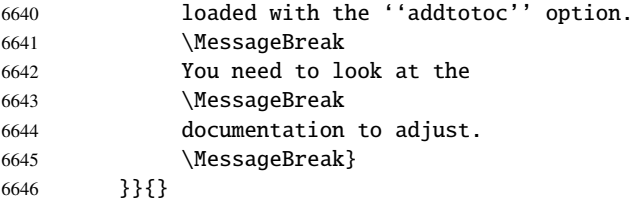

#### 9.81.1.13 Hint about the **jura** class

\@ifclassloaded We test if the jura class is loaded and emit a warning, because this class is *incompatible* with \if@mtc@hints@given@ minitoc:

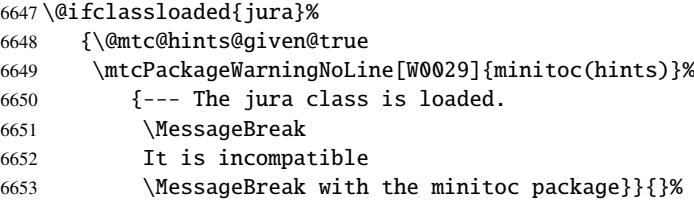

#### 9.81.1.14 Hint about the **flowfram** package

\@ifpackageloaded We test the presence of the flowfram package [\[433,](#page-679-0) [434\]](#page-679-0), and emit a warning, because this  $\langle \diamondsuit \rangle$ \if@mtc@hints@given@ package is *incompatible* with minitoc:

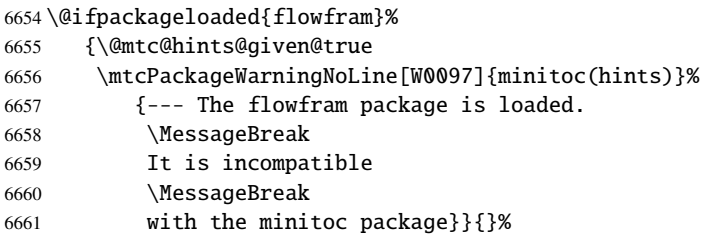

#### 9.81.1.15 Hint about the alteration of the sectionning commands

\section

\part To check if the sectionning commands \part, \chapter or \section have been \chapter altered by some package or in the preamble, we compare them (when executing an \AtBeginDocument it is loaded) \mtc@hints@part, \mtc@hints@chapter and \mtc@hints@section. For \mtc@hints@part each sectionning command, we must perform the comparaison for the command itself, its \mtc@hints@chapter unstarred branch and its starred branch. But the hyperref package [\[390\]](#page-676-0) may interfere, \mtc@hints@section hence the formal precautions in the messages.\AtBeginDocument block) with their saved versions (saved by the minitoc package when

#### 9.81.1.15.1 Alteration of \part

```
\if@mtc@hints@w@ We check the alteration of \part, \@part and \@spart: \frac{1}{100}W0030
      \@ifundefined
              \part
6662 \@mtc@hints@w@false
     \mtc@hints@part
6663 \@ifundefined{part}{}{\ifx\part\mtc@hints@part\relax
             \@part 6664
    \mtc@hints@@part
6665 \@ifundefined{part}{}{\ifx\@part\mtc@hints@@part\relax
            \@spart
   \mtc@hints@@spart
6667 \@ifundefined{part}{}{\ifx\@spart\mtc@hints@@spart\relax
\if@mtc@hints@given@^{6668}\if@mtc@hyper@used@
6669 \if@mtc@hints@w@\@mtc@hints@given@true%
                          \else\@mtc@hints@w@true\fi}
                         \else\@mtc@hints@w@true\fi}
                         \else\@mtc@hints@w@true\fi}
                   6670 \mtcPackageWarningNoLine[W0030]{minitoc(hints)}%
                    6671 {--- The \string\part\space command is altered
                    6672 \MessageBreak
                    6673 after minitoc}
                    6674 \if@mtc@hyper@used@
                    6675 \mtcPackageWarningNoLine[W0023]{minitoc(hints)}%
                    6676 {--- It may be the consequence
                    6677 \MessageBreak
                    6678 of loading the ''hyperref'' package}
                    6679 \setminusfi
                    6680 \fi
```
#### 9.81.1.15.2 Alteration of \chapter

```
W0028
      \@ifundefined
          \chapter
6681 \@mtc@hints@w@false
 \mtc@hints@chapter
6682 \@ifundefined{chapter}{}{\ifx\chapter\mtc@hints@chapter\relax
         \@chapter
 \mtc@hints@@chapter
6684 \@ifundefined{chapter}{}{\ifx\@chapter\mtc@hints@@chapter\relax
        \@schapter
\mtc@hints@@schapter
6686 \@ifundefined{chapter}{}{\ifx\@schapter\mtc@hints@@schapter\relax
\if@mtc@hints@given@ 6687\if@mtc@hyper@used@
                       \else\@mtc@hints@w@true\fi}%
                       \else\@mtc@hints@w@true\fi}%
                       \else\@mtc@hints@w@true\fi}%
                 6688 \if@mtc@hints@w@\@mtc@hints@given@true%
                 6689 \mtcPackageWarningNoLine[W0028]{minitoc(hints)}%
                 6690 {--- The \string\chapter\space command is altered
                 6691 \MessageBreak
                 6692 after minitoc}
                 6693 \if@mtc@hyper@used@
                 6694 \mtcPackageWarningNoLine[W0023]{minitoc(hints)}%
                 6695 {--- It may be the consequence
                 6696 \MessageBreak
                 6697 of loading the ''hyperref'' package}
                 6698 \fi
                 6699 \fi
```
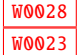

#### 9.81.1.15.3 Alteration of \section

```
\if@mtc@hints@w@
      \@ifundefined
           \section
6700 \@mtc@hints@w@false
  \mtc@hints@section
6701 \@ifundefined{chapter}%
            \@sect 6702
   \mtc@hints@@sect 6703
           \@ssect 6704
  \mtc@hints@@ssect 6705
\if@mtc@hints@given@^{6706}\,\if@mtc@hyper@used@ 6707
                   W0039
                        6702 {\@ifundefined{section}{}{\ifx\section\mtc@hints@section\relax\else
                           \@mtc@hints@w@true\fi}
                        \@ifundefined{section}{}{\ifx\@sect\mtc@hints@@sect\relax\else
                           \@mtc@hints@w@true\fi}
                        \@ifundefined{section}{}{\ifx\@ssect\mtc@hints@@ssect\relax\else
                           \@mtc@hints@w@true\fi}
                  6708 \if@mtc@hints@w@\@mtc@hints@given@true%
                  6709 \mtcPackageWarningNoLine[W0039]{minitoc(hints)}%
                  6710 {--- The \string\section\space command is altered
                  6711 \MessageBreak
                  6712 after minitoc}
                  6713 \if@mtc@hyper@used@
                  6714 \mtcPackageWarningNoLine[W0023]{minitoc(hints)}%
                  6715 {--- It may be the consequence
                  6716 \MessageBreak
                  6717 of loading the ''hyperref'' package}
                  6718 \setminusfi
                  6719 \relax\else\fi}{}%
```
#### 9.81.1.16 Hint about the consistency of the calling sequences of the commands

And finally, we prepare the consistency tests about the calling sequences of triplets of associated commands like \doparttoc, \parttoc and \[fake]tableofcontents, and similar: to be able to use \parttoc, a table of contents file must have been created via \[fake]tableofcontents and splitted into parttoc files via \doparttoc.

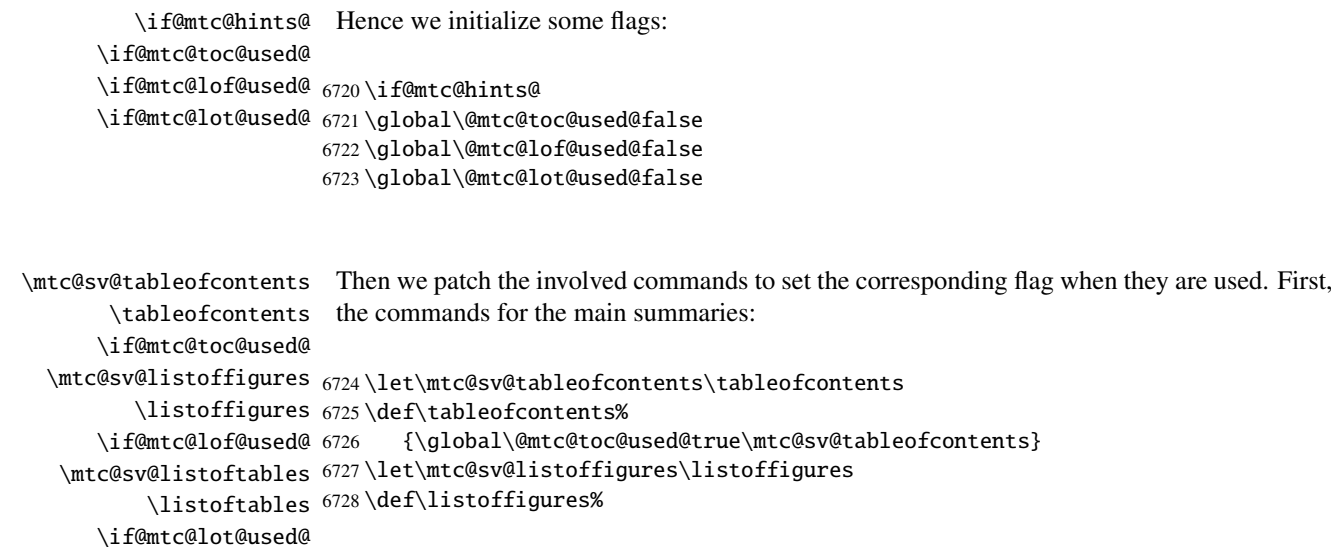

```
6729 {\global\@mtc@lof@used@true\mtc@sv@listoffigures}
6730 \let\mtc@sv@listoftables\listoftables
6731 \def\listoftables%
6732 {\global\@mtc@lot@used@true\mtc@sv@listoftables}
```

```
\mtc@sv@fktableofcontents
Then, their "fake" siblings:
    \faketableofcontents
        \if@mtc@toc@used@
6733 \let\mtc@sv@fktableofcontents\faketableofcontents
  \mtc@sv@fklistoffigures
6734 \def\faketableofcontents%
       \fakelistoffigures 6735
        \if@mtc@lof@used@
6736 \let\mtc@sv@fklistoffigures\fakelistoffigures
   \mtc@sv@fklistoftables
6737 \def\fakelistoffigures%
        \Lambdafakelistoftables ^{6738}\if@mtc@lot@used@
6739 \let\mtc@sv@fklistoftables\fakelistoftables
                                  6735 {\global\@mtc@toc@used@true\mtc@sv@fktableofcontents}
                                  6738 {\global\@mtc@lof@used@true\mtc@sv@fklistoffigures}
                           6740 \def\fakelistoftables%
                           6741 {\global\@mtc@lot@used@true\mtc@sv@fklistoftables}
                           6742 \setminus fi
```
\mtc@hints@begindoc And the \mtc@hints@begindoc definition is finished (it begins in section [9.81.1](#page-415-0) on page [416\)](#page-415-0):

6743 }

#### 9.81.2 Final part: \mtc@hints@enddoc

```
\mtc@hints@enddoc
   \AtEndDocument
                   The final part of the hints option is executed via \AtEndDocument. Its code is in the
                    \mtc@hints@enddoc macro. It is a sequence of tests on the packages or classes loaded
                    and the flags set during the first and the second parts of this option. First, we declare the
                    \mtc@hints@enddoc macro:
```
6744 \def\mtc@hints@enddoc{%

#### 9.81.2.1 Hint about \sect-lof|lot and the insection option

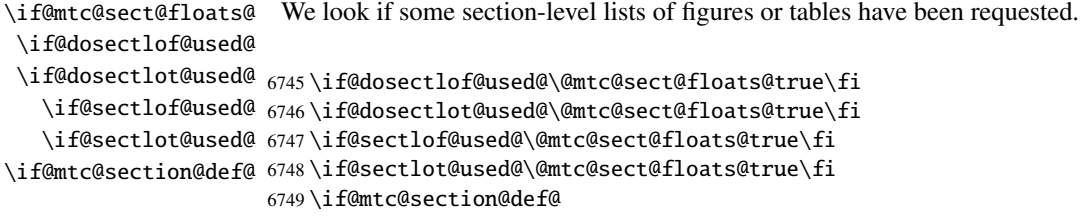

\if@mtc@placeinsLoaded@ \if@mtc@sect@floats@ \if@mtc@hints@w@ \if@mtc@hints@given@ 6750 \if@mtc@placeinsLoaded@ \else If yes, we verify that the placeins package  $[15]$  has been loaded with the correct options or that [W0056](#page-180-0) the insection option of the minitoc package has been invoked. If not, a warning is given. \if@mtc@sect@floats@% \mtcPackageWarningNoLine[W0056]{minitoc(hints)}% {You are using \string\dosectlof\space and/or \MessageBreak \string\dosectlot, \string\sectlof\space and/or \string\sectlot, \MessageBreak hence the ''insection'' package \MessageBreak option is recommended}% \@mtc@hints@w@true \@mtc@hints@given@true  $\setminus$ fi  $6762 \setminus fi$ 

#### 9.81.2.2 Final part of the consistency tests

We test if \parttoc has been used without \doparttoc, etc., for each pair of preparation/insertion commands.

```
\if@mtc@part@def@
  \if@parttoc@used@
\setminusif@doparttoc@used@ _{6763} \setminusif@mtc@part@def@ WOO61
\if@mtc@hints@given@
6764 \if@parttoc@used@
  \if@partlof@used@ 6765
\if@dopartlof@used@ 6766
  \if@partlot@used@ 6767
\if@dopartlot@used@ 6768
                  For the part level commands: WOO62
                       \if@doparttoc@used@\else
                       \mtcPackageWarningNoLine[W0062]{minitoc(hints)}%
                          {You have used \string\parttoc,
                           \MessageBreak
                  6769 but not \string\doparttoc}
                  6770 \@mtc@hints@given@true
                  6771 \{fi6772 \{fi6773 \if@partlof@used@
                  6774 \if@dopartlof@used@\else
                  6775 \mtcPackageWarningNoLine[W0060]{minitoc(hints)}%
                  6776 {You have used \string\partlof,
                  6777 \MessageBreak
                  6778 but not \string\dopartlof}
                  6779 \@mtc@hints@given@true
                  6780 \fi
                  6781 \fi
                  6782 \if@partlot@used@
                  6783 \if@dopartlot@used@\else
                  6784 \mtcPackageWarningNoLine[W0061]{minitoc(hints)}%
                  6785 {You have used \string\partlot,
                  6786 \MessageBreak
                  6787 but not \string\dopartlot}
```
**WOOGO** 

```
6788 \@mtc@hints@given@true
6789 \fi
6790 \fi
6791 \setminus fi
```

```
\if@mtc@chapter@def@
For the chapter level commands: W0059
  \if@minitoc@used@
\if@dominitoc@used@ <sub>6792</sub>\if@mtc@chapter@def@ WOOS8 Natural Democration of MOOS8
\if@mtc@hints@given@
6793 \if@minitoc@used@
  \if@minilof@used@ 6794
\if@dominilof@used@ 6795
  \if@minilot@used@ 6796
\if@dominilot@used@ 6797
                        \if@dominitoc@used@\else
                        \mtcPackageWarningNoLine[W0059]{minitoc(hints)}%
                           {You have used \string\minitoc,
                            \MessageBreak
                  6798 but not \string\dominitoc}
                  6799 \@mtc@hints@given@true
                  6800 \setminusfi
                  6801 \fi
                  6802 \if@minilof@used@
                  6803 \if@dominilof@used@\else
                  6804 \mtcPackageWarningNoLine[W0057]{minitoc(hints)}%
                  6805 {You have used \string\minilof,
                  6806 \MessageBreak
                  6807 but not \string\dominilof}
                  6808 \@mtc@hints@given@true
                  6809 \fi
                  6810 \fi
                  6811 \if@minilot@used@
                  6812 \if@dominilot@used@\else
                  6813 \mtcPackageWarningNoLine[W0058]{minitoc(hints)}%
                  6814 {You have used \string\minilot,
                  6815 \MessageBreak
                  6816 but not \string\dominilot}
                  6817 \@mtc@hints@given@true
                  6818 \fi
                  6819 \fi
                  6820 \fi
```
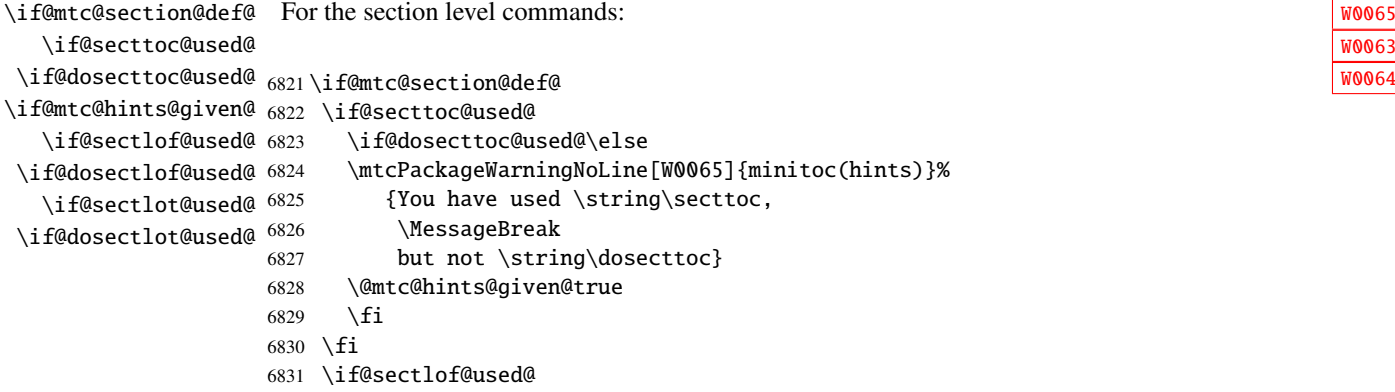

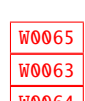

```
6832 \if@dosectlof@used@\else
6833 \mtcPackageWarningNoLine[W0063]{minitoc(hints)}%
6834 {You have used \string\sectlof,
6835 \MessageBreak
6836 but not \string\dosectlof}
6837 \@mtc@hints@given@true
6838 \fi
6839 \fi
6840 \if@sectlot@used@
6841 \if@dosectlot@used@\else
6842 \mtcPackageWarningNoLine[W0064]{minitoc(hints)}%
6843 {You have used \string\sectlot,
6844 \MessageBreak
6845 but not \string\dosectlot}
6846 \fi
6847 \fi
6848 \setminus \textnormal{fi}
```
#### 9.81.2.3 Check if the main tables have been prepared (first part)

Now, we test if a  $\d$ oparttoc macro has been called but without any matching  $\partial$ . hence it is a vain call. We do the same for each analog command.

```
\if@mtc@part@def@
\if@doparttoc@used@
  \if@parttoc@used@
6849 \if@mtc@part@def@ W0077
\if@mtc@hints@given@
6850 \if@doparttoc@used@
\if@dopartlof@used@ 6851
  \if@partlof@used@ 6852
\if@dopartlot@used@ 6853
  \if@partlot@used@ 6854Part level commands:
                        \if@parttoc@used@\else
                        \mtcPackageWarningNoLine[W0075]{minitoc(hints)}%
                           {You have used \string\doparttoc,
                            \MessageBreak
                   6855 but not \string\parttoc}
                   6856 \@mtc@hints@given@true
                  6857 \setminusfi
                   6858 \fi
                   6859 \if@dopartlof@used@
                   6860 \if@partlof@used@\else
                   6861 \mtcPackageWarningNoLine[W0076]{minitoc(hints)}%
                   6862 {You have used \string\dopartlof,
                   6863 \MessageBreak
                   6864 but not \string\partlof}
                   6865 \@mtc@hints@given@true
                   6866 \fi
                   6867 \fi
                   6868 \if@dopartlot@used@
                   6869 \if@partlot@used@\else
                   6870 \mtcPackageWarningNoLine[W0077]{minitoc(hints)}%
                   6871 {You have used \string\dopartlot,
                   6872 \MessageBreak
                   6873 but not \string\partlot}
```
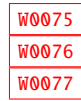

```
6874 \@mtc@hints@given@true
6875 \fi
6876 \fi
6877 \fi
```

```
\if@mtc@chapter@def@
 \if@dominitoc@used@
   \if@minitoc@used@
6878 \if@mtc@chapter@def@ W0080
\if@mtc@hints@given@
6879 \if@dominitoc@used@
 \if@dominilof@used@ 6880
  \if@minilof@used@ 6881
 \if@dominilot@used@ 6882
  \if@minilot@used@ 6883
                   Chapter level commands: WOO78
                        \if@minitoc@used@\else
                        \mtcPackageWarningNoLine[W0078]{minitoc(hints)}%
                           {You have used \string\dominitoc,
                            \MessageBreak
                  6884 but not \string\minitoc}
                  6885 \@mtc@hints@given@true
                  6886 \fi
                  6887 \fi
                  6888 \if@dominilof@used@
                  6889 \if@minilof@used@\else
                  6890 \mtcPackageWarningNoLine[W0079]{minitoc(hints)}%
                  6891 {You have used \string\dominilof,
                  6892 \MessageBreak
                  6893 but not \string\minilof}
                  6894 \@mtc@hints@given@true
                  6895 \fi
                  6896 \fi
                  6897 \if@dominilot@used@
                  6898 \if@minilot@used@\else
                  6899 \mtcPackageWarningNoLine[W0080]{minitoc(hints)}%
                  6900 {You have used \string\dominilot,
                  6901 \MessageBreak
                  6902 but not \string\minilot}
                  6903 \@mtc@hints@given@true
                  6904 \overrightarrow{fi}6905 \setminusfi
                  6906 \fi
```

```
\if@mtc@section@def@
 \if@dosecttoc@used@
   \if@secttoc@used@ <sub>6907</sub>\if@mtc@section@def@ WOO83
\if@mtc@hints@given@
6908 \if@dosecttoc@used@
 \if@dosectlof@used@ 6909
   \if@sectlof@used@ 6910
 \if@dosectlot@used@ 6911
   \if@sectlot@used@ 6912
                         Section level commands: We have a section of the section of the section of the section of the section of the section of the section of the section of the section of the section of the section of the section of the section 
                               \if@secttoc@used@\else
                               \mtcPackageWarningNoLine[W0081]{minitoc(hints)}%
                                   {You have used \string\dosecttoc,
                                    \MessageBreak
                        6913 but not \string\secttoc}
                        6914 \@mtc@hints@given@true
                        6915 \setminusfi
                        6916 \fi
                        6917 \if@dosectlof@used@
```
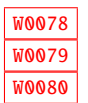

```
6918 \if@sectlof@used@\else
6919 \mtcPackageWarningNoLine[W0082]{minitoc(hints)}%
6920 {You have used \string\dosectlof,
6921 \MessageBreak
6922 but not \string\sectlof}
6923 \@mtc@hints@given@true
6924 \fi
6925 \fi
6926 \if@dosectlot@used@
6927 \if@sectlot@used@\else
6928 \mtcPackageWarningNoLine[W0083]{minitoc(hints)}%
6929 {You have used \string\dosectlot,
6930 \MessageBreak
6931 but not \string\sectlot}
6932 \fi
6933 \fi
6934 \fi
6935\setminusfi
```
#### 9.81.2.4 Check if the main tables have been prepared (second part)

Another consistency test verifies that if the macro \parttoc has been called, then the macro \tableofcontents or \faketableofcontents has also been called (to create the necessary contents file); similar tests are made for the other mini-table commands.

```
\if@mtc@part@def@
\if@mtc@hints@given@
   \if@parttoc@used@
6936 \if@mtc@part@def@ W0070
   \ifmtc@toc@used@
6937 \if@parttoc@used@
   \if@partlof@used@ 6938
   \ifmtc@lof@used@ 6939
   \if@partlot@used@ 6940
   \ifmtc@lot@used@ ^{6941}Part level commands:
                        \if@mtc@toc@used@\else
                        \mtcPackageWarningNoLine[W0071]{minitoc(hints)}%
                           {You have used \string\parttoc\space but not
                            \MessageBreak
                  6942 \string\tableofcontents
                  6943 \MessageBreak
                  6944 nor \string\faketableofcontents}
                  6945 \@mtc@hints@given@true
                  6946 \fi
                  6947 \fi
                  6948 \if@partlof@used@
                  6949 \if@mtc@lof@used@\else
                  6950 \mtcPackageWarningNoLine[W0069]{minitoc(hints)}%
                  6951 {You have used \string\partlof\space but not
                  6952 \MessageBreak
                  6953 \string\listoffigures
                  6954 \MessageBreak
                  6955 nor \string\fakelistoffigures}
                  6956 \@mtc@hints@given@true
                  6957 \fi
                  6958 \fi
```
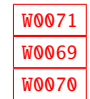

```
6959 \if@partlot@used@
6960 \if@mtc@lot@used@\else
6961 \mtcPackageWarningNoLine[W0070]{minitoc(hints)}%
6962 {You have used \string\partlot\space but not
6963 \MessageBreak
6964 \string\listoftables
6965 \MessageBreak
6966 nor \string\fakelistoftables}
6967 \@mtc@hints@given@true
6968 \fi
6969 \fi
6970 \fi
```

```
\if@mtc@chapter@def@
\if@mtc@hints@given@
  \if@minitoc@used@
6971 \if@mtc@chapter@def@ W0067
   \ifmtc@toc@used@
6972 \if@minitoc@used@
  \if@minilof@used@ 6973
   \ifmtc@lof@used@ 6974
  \if@minilot@used@ 6975
   \ifmtc@lot@used@ 6976
                  Chapter level commands: WOO68
                       \if@mtc@toc@used@\else
                        \mtcPackageWarningNoLine[W0068]{minitoc(hints)}%
                          {You have used \string\minitoc\space but not
                           \MessageBreak
                  6977 \string\tableofcontents
                  6978 \MessageBreak
                  6979 nor \string\faketableofcontents}
                  6980 \@mtc@hints@given@true
                  6981 \fi
                  6982 \fi
                  6983 \if@minilof@used@
                  6984 \if@mtc@lof@used@\else
                  6985 \mtcPackageWarningNoLine[W0066]{minitoc(hints)}%
                  6986 {You have used \string\minilof\space but not
                  6987 \MessageBreak
                  6988 \string\listoffigures
                  6989 \MessageBreak
                  6990 nor \string\fakelistoffigures}
                  6991 \@mtc@hints@given@true
                  6992 \fi
                  6993 \fi
                  6994 \if@minilot@used@
                  6995 \if@mtc@lot@used@\else
                  6996 \mtcPackageWarningNoLine[W0067]{minitoc(hints)}%
                  6997 {You have used \string\minilot\space but not
                  6998 \MessageBreak
                  6999 \string\listoftables
                  7000 \MessageBreak
                  7001 nor \string\fakelistoftables}
                  7002 \@mtc@hints@given@true
                  7003 \setminusfi
                  7004 \fi
                  7005 \fi
```

```
\if@mtc@section@def@
\if@mtc@hints@given@
  \if@secttoc@used@
7006 \if@mtc@section@def@ W0073
   \ifmtc@toc@used@
7007 \if@secttoc@used@
  \if@sectlof@used@ 7008
   \ifmtc@lof@used@ 7009
  \if@sectlot@used@ 7010
   \ifmtc@lot@used@ 7011
                   W0074
                       \if@mtc@toc@used@\else
                       \mtcPackageWarningNoLine[W0074]{minitoc(hints)}%
                          7010 {You have used \string\secttoc\space but not
                           \MessageBreak
                  7012 \string\tableofcontents
                  7013 \MessageBreak
                  7014 nor \string\faketableofcontents}
                  7015 \@mtc@hints@given@true
                  7016 \setminusfi
                  7017 \fi
                  7018 \if@sectlof@used@
                  7019 \if@mtc@lof@used@\else
                  7020 \mtcPackageWarningNoLine[W0072]{minitoc(hints)}%
                  7021 {You have used \string\sectlof\space but not
                  7022 \MessageBreak
                  7023 \string\listoffigures
                  7024 \MessageBreak
                  7025 nor \string\fakelistoffigures}
                  7026 \@mtc@hints@given@true
                  7027 \quad \text{If}7028 \fi
                  7029 \if@sectlot@used@
                  7030 \if@mtc@lot@used@\else
                  7031 \mtcPackageWarningNoLine[W0073]{minitoc(hints)}%
                  7032 {You have used \string\sectlot\space but not
                  7033 \MessageBreak
                  7034 \string\listoftables
                  7035 \MessageBreak
                  7036 nor \string\fakelistoftables}
                  7037 \@mtc@hints@given@true
                  7038 \fi
                  7039 \fi
                  7040 \fi
```
#### 9.81.2.5 Check the number of mini-tables, in case of short extensions

\mtc@hints@checklongext \if@mtc@longext@ \if@mtc@part@def@ \value \if@mtc@hints@given@true \if@mtc@chapter@def@

If short extensions are used, you can use only 99 mini-tables of each kind. If more are created, the auxiliary files can be overwritten: the hundredth minitoc file \jobname. U100 has its name truncated to  $\iota$  iobname. U10, which is already the tenth minitoc file. Thus, we need a hint to signal this situation. The code is rather simple, but the remedy is bitter and costly: either use a better operating system  $17$ , either redesign the document.

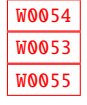

\if@mtc@section@def@ 7041 \def\mtc@hints@checklongext{% 7042 \if@mtc@longext@

 $17$ On the long term, a good investment.
```
7043 \else
7044 \if@mtc@part@def@
7045 \ifnum 99 < \value{ptc}\relax \@mtc@hints@given@true
7046 \mtcPackageWarningNoLine[W0054]{minitoc(hints)}%
7047 {You have used short extensions
7048 \MessageBreak
7049 and more than 99 parts (\arabic{ptc})}
7050 \fi
7051 \setminusfi
7052 \if@mtc@chapter@def@
7053 \ifnum 99 < \value{mtc}\relax \@mtc@hints@given@true
7054 \mtcPackageWarningNoLine[W0053]{minitoc(hints)}%
7055 {You have used short extensions
7056 \MessageBreak
7057 and more than 99 chapters (\arabic{mtc})}
7058 \fi
7059 \else
7060 \if@mtc@section@def@
7061 \ifnum 99 < \value{stc}\relax \@mtc@hints@given@true
7062 \mtcPackageWarningNoLine[W0055]{minitoc(hints)}%
7063 {You have used short extensions
7064 \MessageBreak
7065 and more than 99 sections (\arabic{stc})}
7066 \setminusfi
7067 \setminusfi
7068 \setminusfi
7069 \text{ t}7070 \mtc@hints@checklongext
```
#### 9.81.2.6 Final part of the hint about the **sectsty** package

\if@mtc@sectstyLoaded@ \if@mtc@sectstyLoaded@a@ \if@mtc@hints@given@ We test if sectsty has been loaded before (correct) or after (incorrect) minitoc. See  $\sqrt{100037}$ section [9.9.1](#page-278-0) on page [279.](#page-278-0)

```
7071 \if@mtc@sectstyLoaded@\else
7072 \if@mtc@sectstyLoaded@a@
7073 \mtcPackageWarningNoLine[W0037]{minitoc(hints)}%
7074 {The sectsty package should be
7075 \MessageBreak
7076 loaded BEFORE the minitoc package}
7077 \@mtc@hints@given@true
7078 \fi
7079 \fi
```
#### 9.81.2.7 Final part of the hint about the **varsects** package

\if@mtc@varsectsLoaded@ \if@mtc@varsectsLoaded@a@ \if@mtc@hints@given@ We test if varsects has been loaded before (correct) or after (incorrect) minitoc. See  $W0038$ 

```
section 9.9.2 on page 279.
```

```
7080 \if@mtc@varsectsLoaded@\else
7081 \if@mtc@varsectsLoaded@a@
7082 \mtcPackageWarningNoLine[W0038]{minitoc(hints)}%
7083 {The varsects package should be
7084 \MessageBreak
7085 loaded BEFORE the minitoc package}
7086 \@mtc@hints@given@true
7087 \fi
7088 \fi
```
#### 9.81.2.8 Final part of the hint about the **fncychap** package

\if@mtc@fncychapLoaded@ \if@mtc@fncychapLoaded@a@ We test if fncychap has been loaded before (correct) or after (incorrect) minitoc. See [W0086](#page-187-0) section [9.9.3](#page-278-0) on page [279.](#page-278-0)

\if@mtc@hints@given@

```
7089 \if@mtc@fncychapLoaded@\else
7090 \if@mtc@fncychapLoaded@a@
7091 \mtcPackageWarningNoLine[W0086]{minitoc(hints)}%
7092 {The fncychap package should be
7093 \MessageBreak
7094 loaded BEFORE the minitoc package}
7095 \@mtc@hints@given@true
7096 \fi
7097 \fi
```
#### 9.81.2.9 Final part of the hint about the **hangcaption** package

\if@mtc@HgcLoaded@ \if@mtc@HgcLoaded@a@ \if@mtc@hints@given@ We test if hangcaption has been loaded before (correct) or after (incorrect) minitoc. See [W0092](#page-188-0) section [9.9.4](#page-278-0) on page [279.](#page-278-0)

```
7098 \if@mtc@HgcLoaded@\else
7099 \if@mtc@HgcLoaded@a@
7100 \mtcPackageWarningNoLine[W0092]{minitoc(hints)}%
7101 {The hangcaption package should be
7102 \MessageBreak
7103 loaded BEFORE the minitoc package}
7104 \@mtc@hints@given@true
7105 \fi
7106 \fi
```
#### 9.81.2.10 Final part of the hint about the **quotchap** package

\if@mtc@quotchapLoaded@ \if@mtc@quotchapLoaded@a@ We test if quotchap has been loaded before (correct) or after (incorrect) minitoc. See  $W0087$ section [9.9.5](#page-279-0) on page [280.](#page-279-0)

\if@mtc@hints@given@

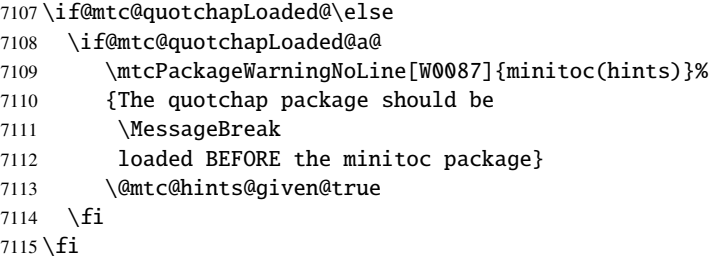

#### 9.81.2.11 Final part of the hint about the **romannum** package

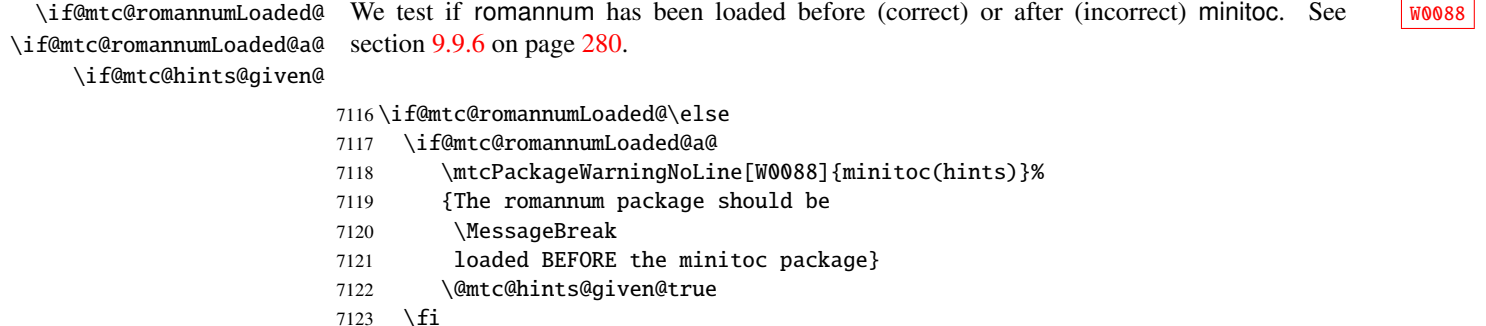

 $7124 \setminus fi$ 

#### 9.81.2.12 Final part of the hint about the **sfheaders** package

\if@mtc@sfheadersLoaded@ We test if sfheaders has been loaded before (correct) or after (incorrect) minitoc. See [W0089](#page-188-0) section [9.9.7](#page-279-0) on page [280.](#page-279-0)

\if@mtc@sfheadersLoaded@a@ \if@mtc@hints@given@

7125 \if@mtc@sfheadersLoaded@\else 7126 \if@mtc@sfheadersLoaded@a@ 7127 \mtcPackageWarningNoLine[W0089]{minitoc(hints)}% 7128 {The sfheaders package should be 7129 \MessageBreak 7130 loaded BEFORE the minitoc package} 7131 \@mtc@hints@given@true 7132 \fi  $7133 \text{ t}$ 

#### 9.81.2.13 Final part of the hint about the **alnumsec** package

\if@mtc@alnumsecLoaded@ \if@mtc@alnumsecLoaded@a@ We test if alnumsec has been loaded before (correct) or after (incorrect) minitoc. See  $W0090$ section [9.9.8](#page-279-0) on page [280.](#page-279-0)

\if@mtc@hints@given@

```
7134 \if@mtc@alnumsecLoaded@\else
7135 \if@mtc@alnumsecLoaded@a@
7136 \mtcPackageWarningNoLine[W0090]{minitoc(hints)}%
7137 {The alnumsec package should be
7138 \MessageBreak
7139 loaded BEFORE the minitoc package}
7140 \@mtc@hints@given@true
7141 \setminusfi
7142 \setminus fi
```
#### 9.81.2.14 Final part of the hint about the **captcont** package

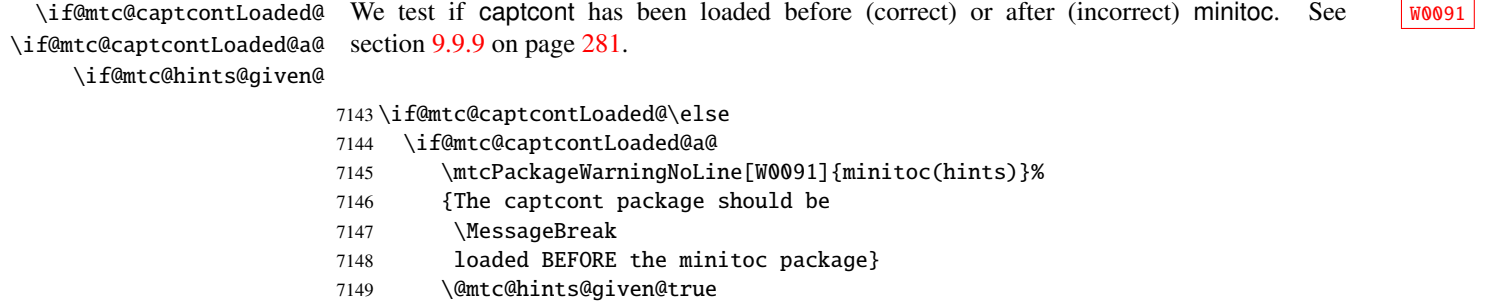

```
7150 \fi
```

```
7151 \fi
```
#### 9.81.2.15 Final part of the hint about the **caption** package

\if@mtc@captionLoaded@ We test if caption has been loaded before (correct) or after (incorrect) minitoc. See [W0033](#page-175-0) section [9.9.10](#page-280-0) on page [281.](#page-280-0)

\if@mtc@captionLoaded@a@ \if@mtc@hints@given@

7152 \if@mtc@captionLoaded@\else

- 7153 \if@mtc@captionLoaded@a@
- 7154 \mtcPackageWarningNoLine[W0033]{minitoc(hints)}%
- 7155 {The caption package should be
- 7156 \MessageBreak

7157 loaded BEFORE the minitoc package}

7158 \@mtc@hints@given@true

7159 \fi  $7160 \setminus fi$ 

#### 9.81.2.16 Final part of the hint about the **caption2** package

\if@mtc@captionIILoaded@ \if@mtc@captionIILoaded@a@ \if@mtc@hints@given@ We test if caption 2 has been loaded before (correct) or after (incorrect) minitoc. See [W0034](#page-175-0) section [9.9.11](#page-280-0) on page [281.](#page-280-0)

```
7161 \if@mtc@captionIILoaded@\else
7162 \if@mtc@captionIILoaded@a@
7163 \mtcPackageWarningNoLine[W0034]{minitoc(hints)}%
7164 {The caption2 package should be
7165 \MessageBreak
7166 loaded BEFORE the minitoc package}
7167 \@mtc@hints@given@true
7168 \fi
7169 \text{ t}
```
#### 9.81.2.17 Final part of the hint about the **ccaption** package

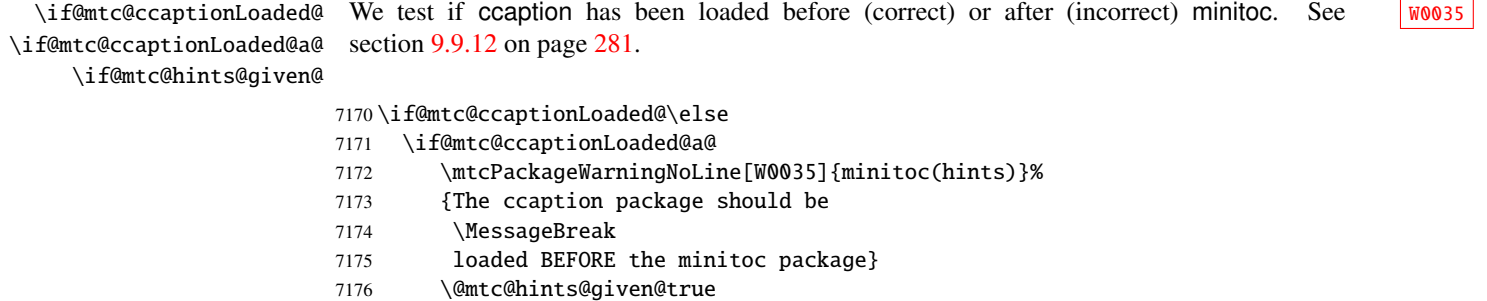

### 7177 \fi

```
7178 \text{ t}
```
#### 9.81.2.18 Final part of the hint about the **mcaption** package

We test if mcaption has been loaded before (correct) or after (incorrect) minitoc. See [W0036](#page-176-0) section [9.9.13](#page-281-0) on page [282.](#page-281-0)

\if@mtc@mcaptionLoaded@ \if@mtc@mcaptionLoaded@a@ \if@mtc@hints@given@

> \if@mtc@mcaptionLoaded@\else \if@mtc@mcaptionLoaded@a@ \mtcPackageWarningNoLine[W0036]{minitoc(hints)}% {The mcaption package should be 7183 \MessageBreak loaded BEFORE the minitoc package} \@mtc@hints@given@true 7186 \fi  $7187 \setminus fi$

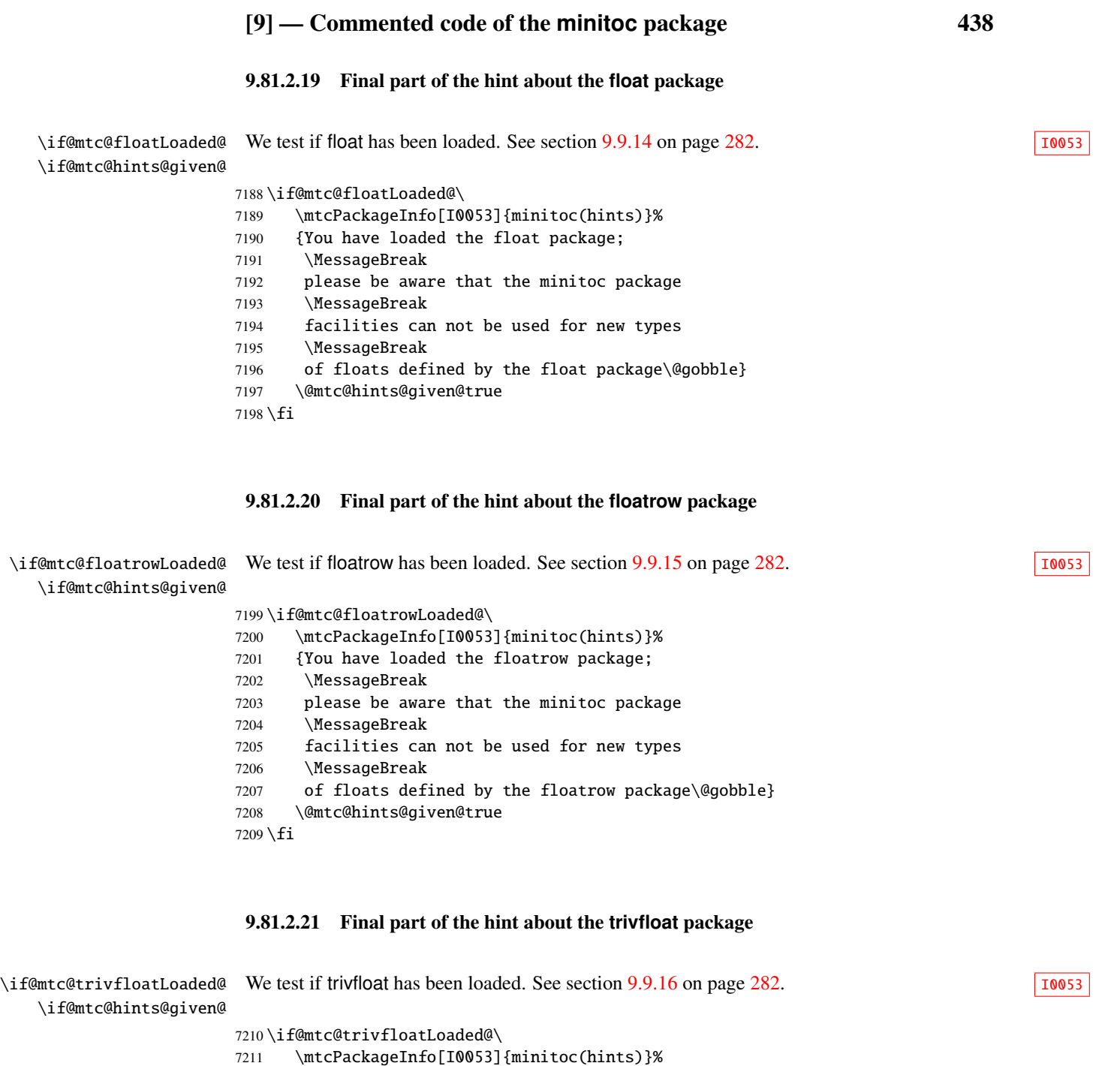

- {You have loaded the trivfloat package;
- 7213 \MessageBreak
- please be aware that the minitoc package
- \MessageBreak
- facilities can not be used for new types
- \MessageBreak
- of floats defined by the trivfloat package\@gobble}
- \@mtc@hints@given@true

 $7220 \setminus fi$ 

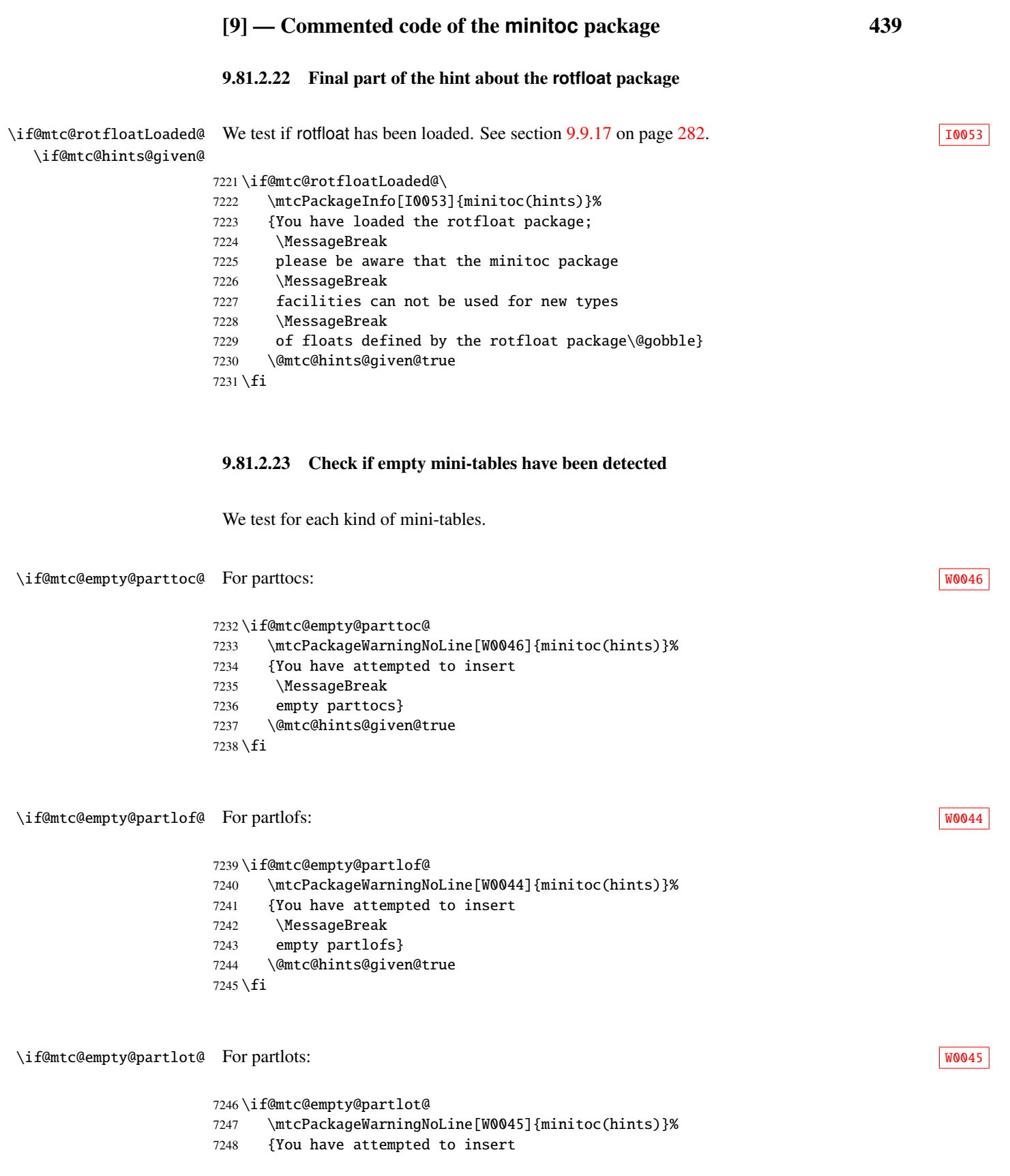

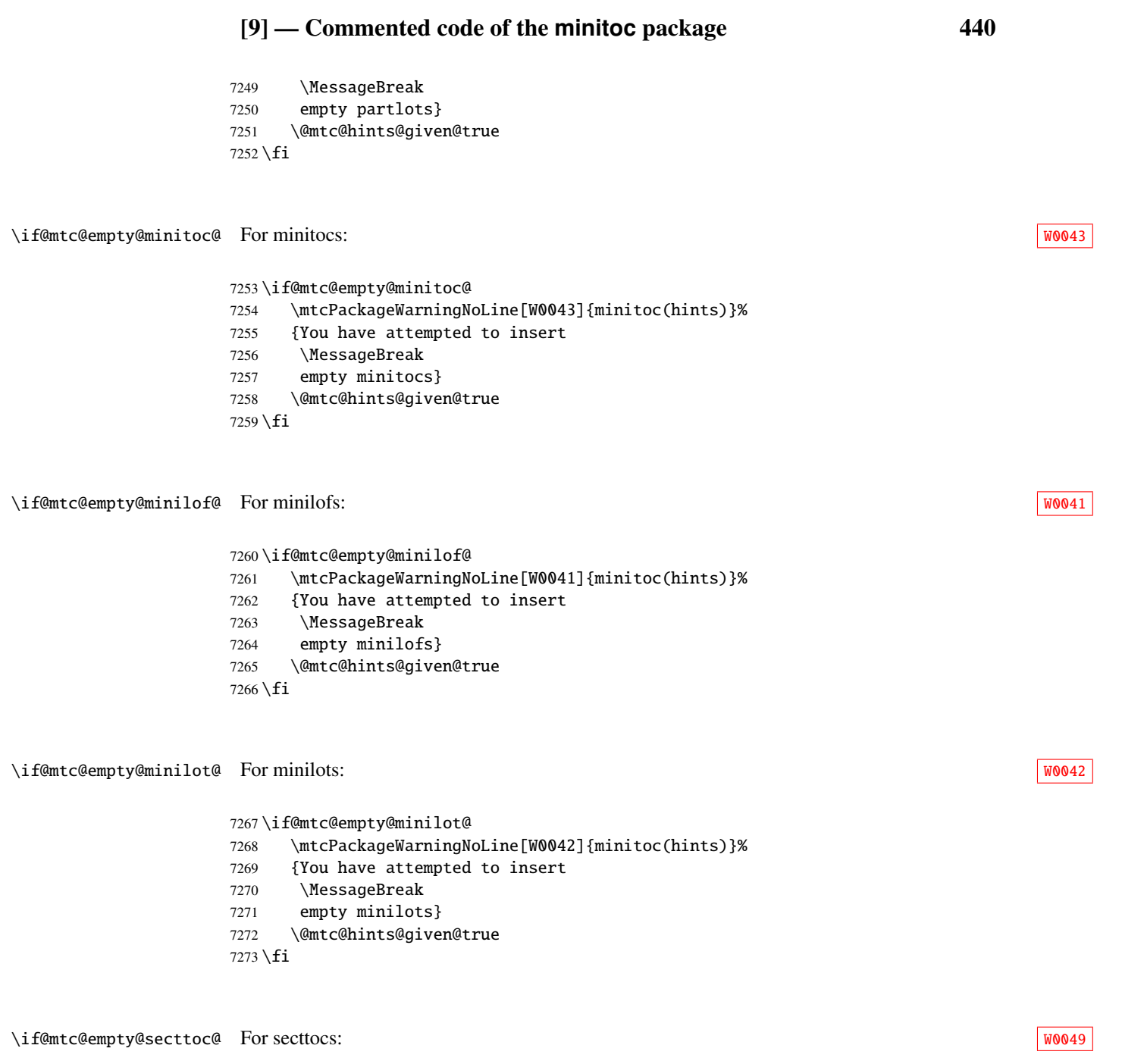

7274 \if@mtc@empty@secttoc@ 7275 \mtcPackageWarningNoLine[W0049]{minitoc(hints)}% 7276 {You have attempted to insert 7277 \MessageBreak 7278 empty secttocs} 7279 \@mtc@hints@given@true 7280 \fi

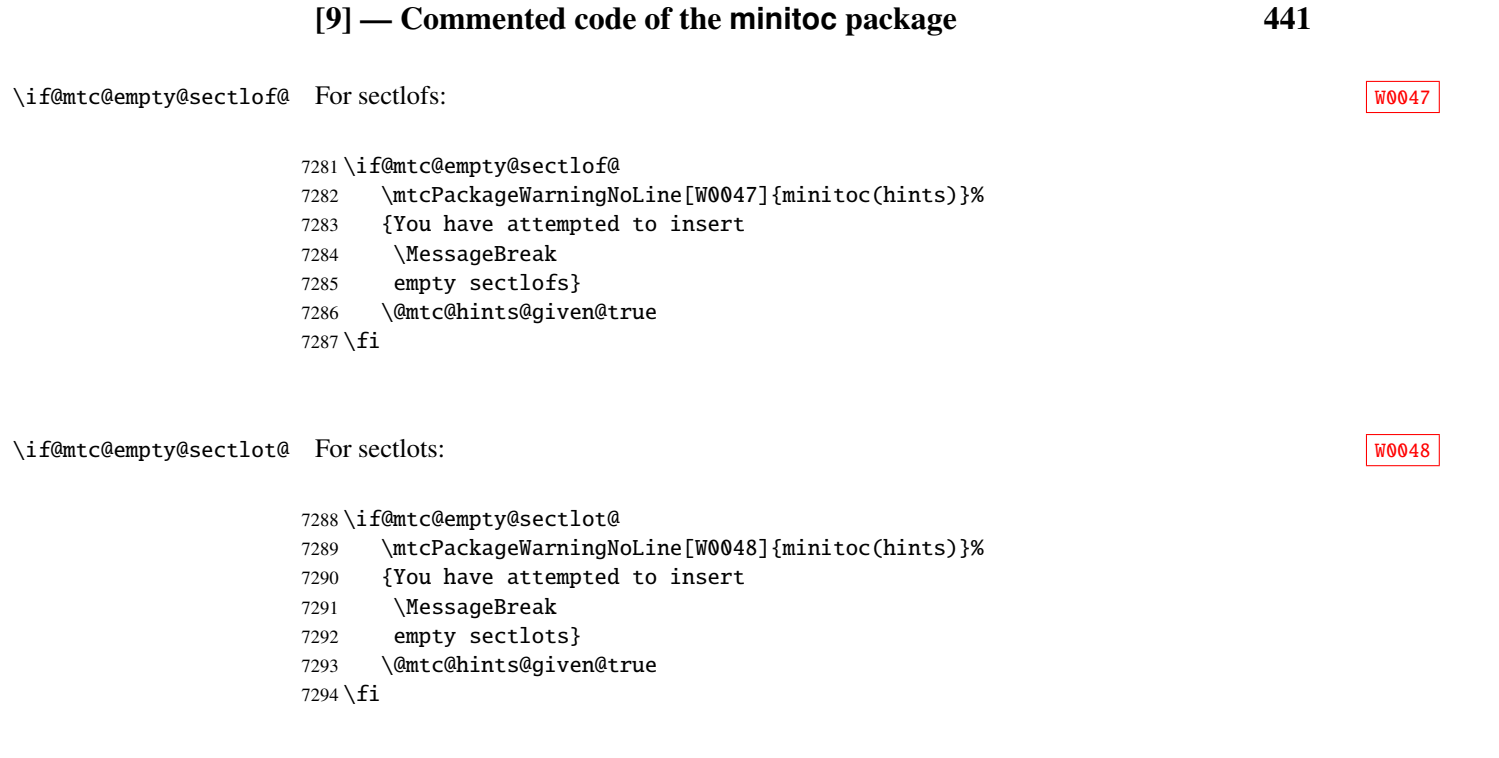

#### 9.81.2.24 Check if obsolete commands have been used

This hint is just a reminder if you have used obsolete commands, which are also signalled in the *document*.log file.

\if@firstpartis@used@ Obsolete macro \firstpartis: WOOS1

 \if@firstpartis@used@ \mtcPackageWarningNoLine[W0051]{minitoc(hints)}% {You have invoked an obsolete (ignored) \MessageBreak command: \string\firstpartis} \@mtc@hints@given@true \fi

\if@firstchapteris@used@ Obsolete macro \firstchapteris: WOOSO WOOSO

 \if@firstchapteris@used@ \mtcPackageWarningNoLine[W0050]{minitoc(hints)}% {You have invoked an obsolete (ignored) \MessageBreak command: \string\firstchapteris} \@mtc@hints@given@true \fi

\if@firstsectionis@used@ Obsolete macro \firstsectionis: [W0052](#page-179-0)

```
7309 \if@firstsectionis@used@
7310 \mtcPackageWarningNoLine[W0052]{minitoc(hints)}%
7311 {You have invoked an obsolete (ignored)
7312 \MessageBreak
7313 command: \string\firstsectionis}
7314 \@mtc@hints@given@true
7315 \fi
```
#### 9.81.2.25 Check if some hints have been written

\if@mtc@hints@given@ \mtc@hints@enddoc We come at the end of the third part of the hints option: if problems have been detected, a warning is displayed; the warning is not displayed but only written in the *document*. log file if no problems have been detected. And we terminate the \mtc@hints@enddoc macro by a closing brace.

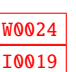

```
7316 \if@mtc@hints@given@
7317 \mtcPackageWarningNoLine[W0024]{minitoc(hints)}%
7318 {Some hints have been written
7319 \MessageBreak
7320 in the \jobname.log file}
7321 \else
7322 \mtcPackageInfo[I0019]{minitoc(hints)}%
7323 {No hints have been written
7324 \MessageBreak
7325 in the \jobname.log file.\@gobble}
7326 \fi
7327 }
```
### 9.82 Processing of options

\InputIfFileExists First, if possible, we apply the default language option, english: \ExecuteOptions 7328 \InputIfFileExists{english.mld}%

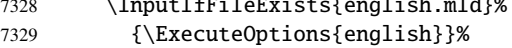

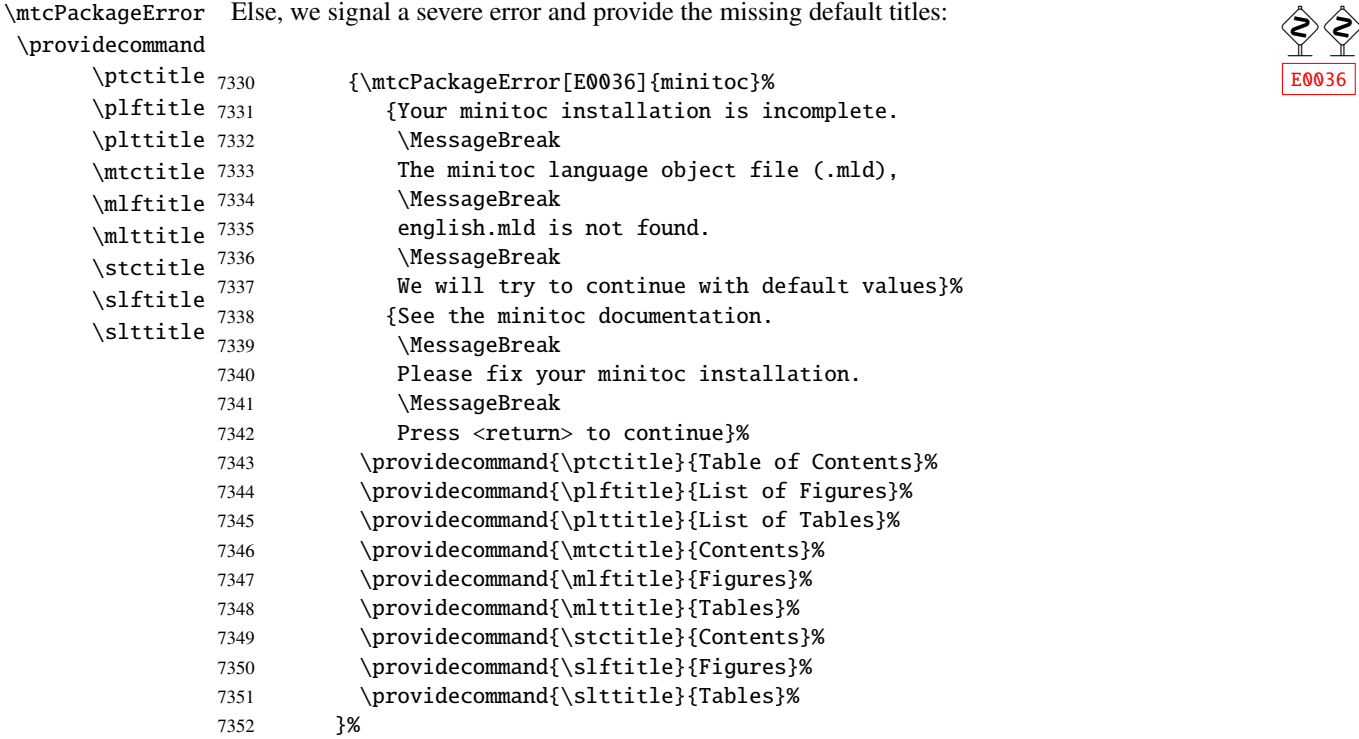

\ProcessOptions\* Then, we execute all requested options: for most options, it is just setting a flag, or loading a file for the language options.

7353 \ProcessOptions\*

We now examine the flags for some options and execute the necessary actions.

### 9.82.1 Processing the insection option

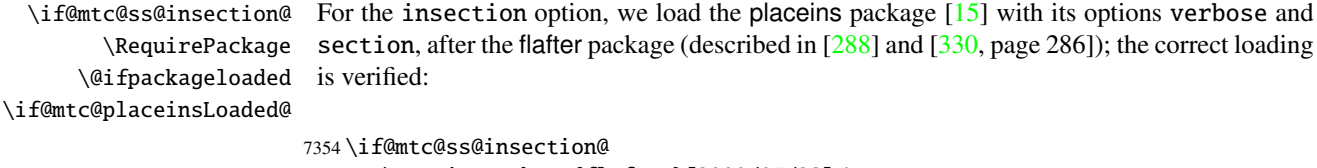

```
7355 \RequirePackage{flafter}[2000/07/23]%
7356 \RequirePackage[section,verbose]{placeins}[2005/04/18]%
7357 \@ifpackageloaded{placeins}%
7358 {\@mtc@placeinsLoaded@true}{\@mtc@placeinsLoaded@false}%
7359 \fi
```
#### 9.82.2 Processing the notoccite option

\if@mtc@notoccite@ For the notoccite option, we just load the notoccite package [\[14\]](#page-644-0): \RequirePackage

> 7360 \if@mtc@notoccite@ 7361 \RequirePackage{notoccite}% 7362 \fi

#### 9.82.3 Processing the listfiles option

\mtc@maf \tf@mtc \if@mtc@longext@ \mtc@maf@long \mtc@maf@short \mtc@addtomaf \IfFileExists \jobname 7363\def\mtc@maf{% We define the  $\nte@maf$  macro which closes  $\tIf@mtc$  and reopens it to write into the file [I0009](#page-157-0) *document*.maf. It calls \mtc@maf@long or \mtc@maf@short (long or short extensions), then closes \tf@mtc. \mtc@maf@long or \mtc@maf@short writes the names of the existing auxiliary files using decrementing loops on the associated counters, and includes *document*.mtc in the list (but *not* the *document*.maf <sup>18</sup> file). We must also check the existence of \jobname.mtc0 if long extensions are used. 7364 \mtcPackageInfo[I0009]{minitoc}% 7365 {Listing minitoc auxiliary files. 7366 \MessageBreak 7367 Creating the \jobname.maf file\@gobble} 7368 \immediate\closeout\tf@mtc 7369 \immediate\openout\tf@mtc \jobname.maf 7370 \if@mtc@longext@\mtc@maf@long\else\mtc@maf@short\fi 7371 \immediate\closeout\tf@mtc} 7372 \def\mtc@addtomaf#1{% 7373 \IfFileExists{#1}{\immediate\write\tf@mtc{#1}}{}} 7374 \def\mtc@maf@long{% 7375 \mtc@addtomaf{\jobname.mtc} 7376 \mtc@addtomaf{\jobname.mtc0} 7377 \@ifundefined{c@ptc}{}{\loop\ifnum\c@ptc>\z@\relax 7378 \mtc@addtomaf{\jobname.ptc\arabic{ptc}} 7379 \mtc@addtomaf{\jobname.plf\arabic{ptc}} 7380 \mtc@addtomaf{\jobname.plt\arabic{ptc}} 7381 \advance\c@ptc\m@ne\repeat} 7382 \@ifundefined{c@mtc}{}{% 7383 \loop\ifnum\c@mtc>\z@\relax 7384 \mtc@addtomaf{\jobname.mtc\arabic{mtc}} 7385 \mtc@addtomaf{\jobname.mlf\arabic{mtc}} 7386 \mtc@addtomaf{\jobname.mlt\arabic{mtc}} 7387 \advance\c@mtc\m@ne\repeat} 7388 \@ifundefined{c@stc}{}{\loop\ifnum\c@stc>\z@\relax 7389 \mtc@addtomaf{\jobname.stc\arabic{stc}} 7390 \mtc@addtomaf{\jobname.slf\arabic{stc}} 7391 \mtc@addtomaf{\jobname.slt\arabic{stc}} 7392 \advance\c@stc\m@ne\repeat}}

<sup>&</sup>lt;sup>18</sup> Some users could made a cleanup using this file as a list of files to delete, so it must not be in the list.

```
7393 \def\mtc@maf@short{%
7394 \mtc@addtomaf{\jobname.mtc}
7395 \@ifundefined{c@ptc}{}{\loop\ifnum\c@ptc>\z@\relax
7396 \mtc@addtomaf{\jobname.P\arabic{ptc}}
7397 \mtc@addtomaf{\jobname.G\arabic{ptc}}
7398 \mtc@addtomaf{\jobname.U\arabic{ptc}}
7399 \advance\c@ptc\m@ne\repeat}
7400 \@ifundefined{c@mtc}{}{\loop\ifnum\c@mtc>\z@\relax
7401 \mtc@addtomaf{\jobname.M\arabic{mtc}}
7402 \mtc@addtomaf{\jobname.F\arabic{mtc}}
7403 \mtc@addtomaf{\jobname.T\arabic{mtc}}
7404 \advance\c@mtc\m@ne\repeat}
7405 \@ifundefined{c@stc}{}{\loop\ifnum\c@stc>\z@\relax
7406 \mtc@addtomaf{\jobname.S\arabic{stc}}
7407 \mtc@addtomaf{\jobname.H\arabic{stc}}
7408 \mtc@addtomaf{\jobname.V\arabic{stc}}
7409 \advance\c@stc\m@ne\repeat}}
```
\if@mtc@listfiles@ If this option is active, we call \mtc@maf in an \AtEndDocument block. \AtEndDocument \mtc@maf 7410 \if@mtc@listfiles@{\AtEndDocument{\mtc@maf}}\else\fi

### 9.82.4 Processing the hints option

\if@mtc@hints@ \AtBeginDocument \mtc@hints@begindoc \AtEndDocument 7411 \if@mtc@hints@ \mtc@hints@enddoc 7412 For the hints option, we set its first part in an \AtBeginDocument block and its third (last) part in an \AtEndDocument block: 7412 \AtBeginDocument{\mtc@hints@begindoc}% 7413 \AtEndDocument{\mtc@hints@enddoc}%  $7414 \text{ t}$ 

### 9.82.5 Saving the sectionning commands

And, at least, we save the definitions of sectionning commands (and of their unstarred and starred branches), for comparaisons (this is a part of the hints option executed in the preamble):

```
\@ifundefined
For the \part command:
 \mtc@hints@part
            \part
7415 \@ifundefined{part}{}{\let\mtc@hints@part\part
\mtc@hints@@part 7416
           \@part 7417
\mtc@hints@@spart
          \@spart
                                               \let\mtc@hints@@part\@part
                                                \let\mtc@hints@@spart\@spart}
```

```
\@ifundefined
For the \chapter command:
 \mtc@hints@chapter
            \chapter 7418\@ifundefined{chapter}{}{\let\mtc@hints@chapter\chapter
\mtc@hints@@chapter 7419
          \@chapter
\mtc@hints@@schapter
         \@schapter
                                                 \let\mtc@hints@@chapter\@chapter
                                                 \let\mtc@hints@@schapter\@schapter}
```

```
\@ifundefined
For the \section command:
\mtc@hints@section
          \section
7421 \@ifundefined{section}{}{\let\mtc@hints@section\section
 \mtc@hints@@sect 7422
            \@sect 7423
 \mtc@hints@@ssect
           \@ssect
                                                \let\mtc@hints@@sect\@sect
                                                \let\mtc@hints@@ssect\@ssect}
```
### 9.83 Trapping the undefined preparation and insertion commands

\mtcPackageError

\mtc@classck It may happen that you use a preparation command (like \dominitoc) or an insertion com- [E0037](#page-201-0) mand (like \dominitoc) in a document using a class where that command is not available (like article). To get a better diagnostic for such errors, we intercept such commands by providing a default definition which just emits an error message. These default definitions are made in an \AtBeginDocument block.

```
7424 \def\mtc@classck#1{%
7425 \mtcPackageError[E0037]{minitoc}%
7426 {The \csname #1\endcsname\space command is incompatible
7427 \MessageBreak
7428 with the document class}%
7429 {Correct the source code.
7430 \MessageBreak
7431 Type <return> and rerun LaTeX}%
7432 }%
```
\AtBeginDocument An \AtBeginDocument bloc:

7433 \AtBeginDocument{%

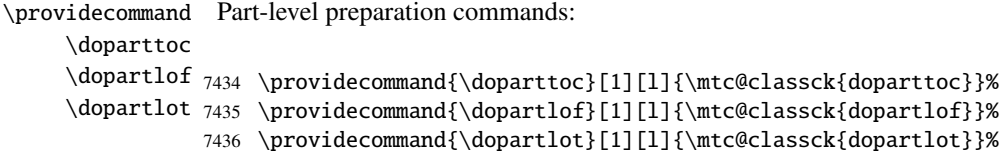

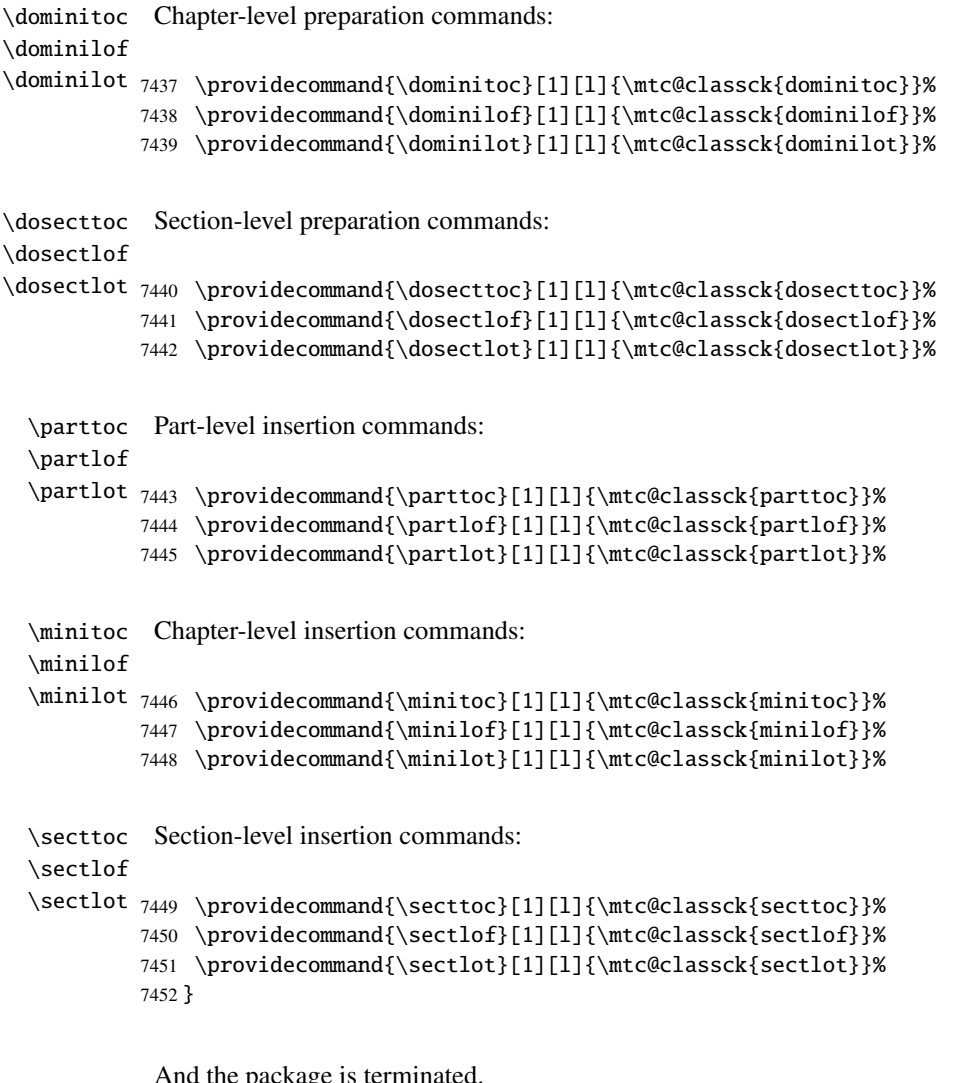

package is te

 $7453 \langle / \text{minitoc} \rangle$ 

### 9.84 The minitoc-fr.dtx file

\jobname \input

This short file is necessary to create the french documentation. Its rôle is to set \jobname to minitoc-fr in place of minitoc. As minitoc.ins generates the minitoc.lan and minitoc-fr.lan files which set a language number \LANG, and minitoc.dtx reads then the \jobname.lan file, the documentation can be in several languages (english and french here) in minitoc.dtx, the language being selected by \ifcase\LANG\relax ... \or\relax ... \fi constructs. The \relax primitives are necessary to avoid bad surprises.

```
7454 \langle \ast \text{minitoc} - \text{fr} \rangle7455 \ProvidesFile{minitoc-fr.dtx}%
7456 [2008/07/16 minitoc v60 french documentation start file]
7457 \input{minitoc.dtx}
7458 \langle / \text{minitoc} - \text{fr} \rangle
```
## Chapter 10

# Commented code of the **mtcoff** package

### **Contents**

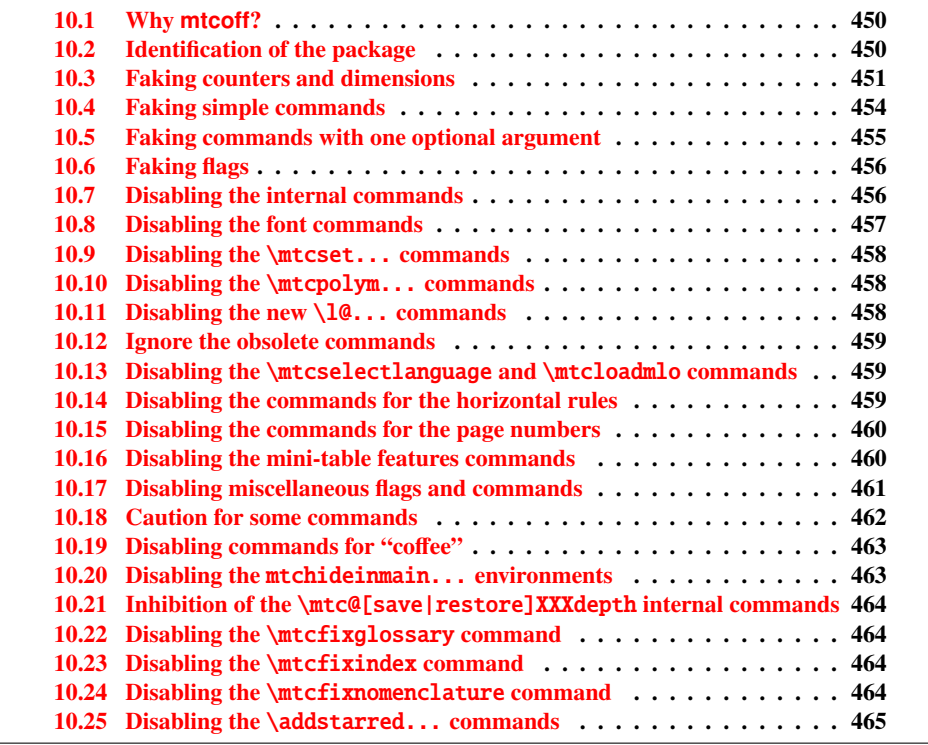

### <span id="page-449-0"></span>10.1 Why **mtcoff**?

The minitoc package [\[156,](#page-657-0) [157\]](#page-657-0) requires that the user inserts many commands in the source code of her/his document, and not only into the preamble of the document. Hence the concept of a replacement package, mtcoff (means "minitoc off"), which substitutes to all commands and environments of the minitoc package some alternative commands and environments with the same names and syntaxes, but doing nothing (except emitting some harmless warnings, for special cases). This way, to turn off easily the minitoc package, you just have to write, in the preamble of your document, something like:

```
\usepackage[...options...]{minitoc}
%\usepackage{mtcoff}
```
then the minitoc package is activated with the specified options. If you modify this two lines this way:

```
%\usepackage[...options...]{minitoc}
\usepackage{mtcoff}
```
then the minitoc package is desactivated and all its commands and environments are ignored. This is much easier, faster and safer than commenting out all the commands and environments of minitoc. Moreover, this operation is reversible.

### 10.2 Identification of the package

\NeedsTeXFormat First, we identify the package and check the version of  $L^2E^{\lambda}$ ; we need the mtcmess package \ProvidesPackage to write messages with unique identifiers.

```
7459 (*mtcoff)
7460 \NeedsTeXFormat{LaTeX2e}%
7461 \ProvidesPackage{mtcoff}[2008/07/16 v60 The mtcoff package]
7462 \RequirePackage{mtcmess}[2006/03/14]
```
<sup>&</sup>lt;sup>1</sup> This checking is not really useful for the mtcoff package itself, but it is good to check that your version of LATEX is not too old to support minitoc.

### 10.3 Faking counters and dimensions

```
\count@
          \dimen@
  \c@minitocdepth
        \mtcindent
7463 \let\c@minitocdepth\count@
    \mtcskipamount
7464 \let\mtcindent\dimen@
    \bigskipamount
7465 \let\mtcskipamount\bigskipamount
   \c@parttocdepth
7466 \let\c@parttocdepth\count@
        \mtcindent
7467 \let\ptcindent\dimen@
   \c@secttocdepth
7468 \let\c@secttocdepth\count@
        \stcindent 7469\let\stcindent\dimen@
                   As minitoc declares some counters and dimensions registers, we fake them using \count@
                   or \dimen@. For \mtcskipamount, we must use its default definition, \bigskipamount.
            \c@mtc
The basic mini-table counters are provided by \count@:
            \c@ptc
            \c@stc 7470\let\c@mtc\count@ \let\c@ptc\count@ \let\c@stc\count@
\mtcgapbeforeheads
\mtcgapafterheads
                  The gaps before and after parttoc heads receive their default values:
                  7471 \def\mtcgapbeforeheads{50\p@} \def\mtcgapafterheads{40\p@}
     \@ifundefined
We must define the macros for the vertical kernings between the minitables and their before F0008
 \kernafterparttoc
 \kernafterpartlof
 \kernafterpartlot
 \kernaftersecttoc _{7472}\kernaftersectlof 7473
 \kernaftersectlot 7474
 \kernafterminitoc 7475
 \kernafterminilof<sup>7476</sup>
 \kernafterminilot ^{7477}the bottom rule. The default values are used. We must issue a warning if one of these macros
                   is used.
                           7472 \@ifundefined{part}{}{%
                              \def\kernafterparttoc{%
                               \mtcoffwarn@true
                               \mtcPackageWarning[F0008]{mtcoff}%
                                 7476 {The macro \string\kernafterparttoc
                                  \MessageBreak
                  7478 should not be used out of context
                  7479 \MessageBreak}%
                  7480 \kern-1.\baselineskip\kern.5ex}%
                  7481 \def\kernafterpartlof{%
                  7482 \mtcoffwarn@true
                  7483 \mtcPackageWarning[F0008]{mtcoff}%
                  7484 {The macro \string\kernafterpartlof
                  7485 \MessageBreak
                  7486 should not be used out of context
                  7487 \MessageBreak}%
                  7488 \kern-1.\baselineskip\kern.5ex}%
                  7489 \def\kernafterpartlot{%
                  7490 \mtcoffwarn@true
                  7491 \mtcPackageWarning[F0008]{mtcoff}%
                  7492 {The macro \string\kernafterpartlot
```
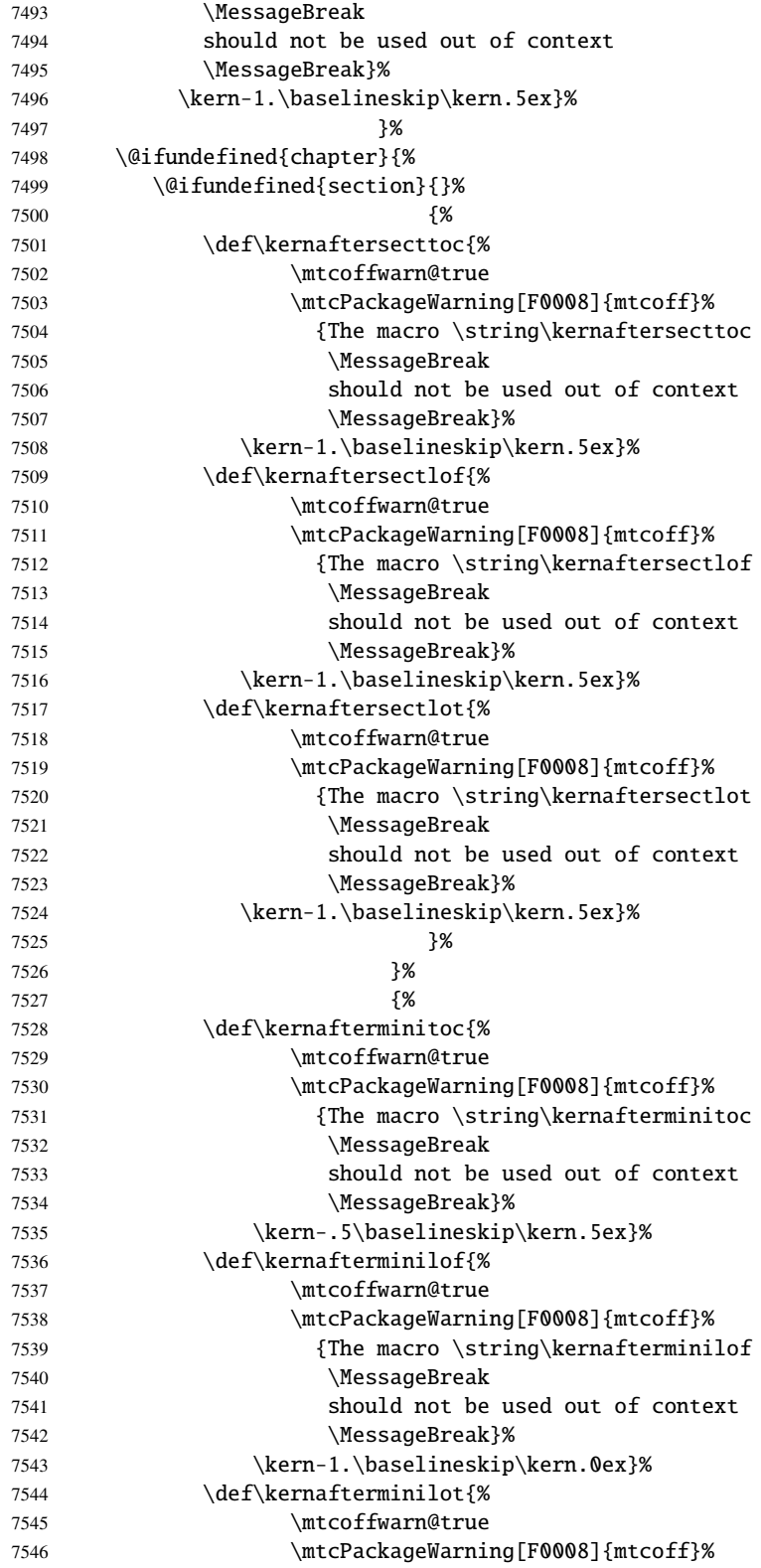

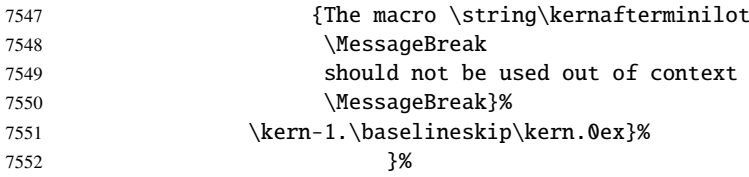

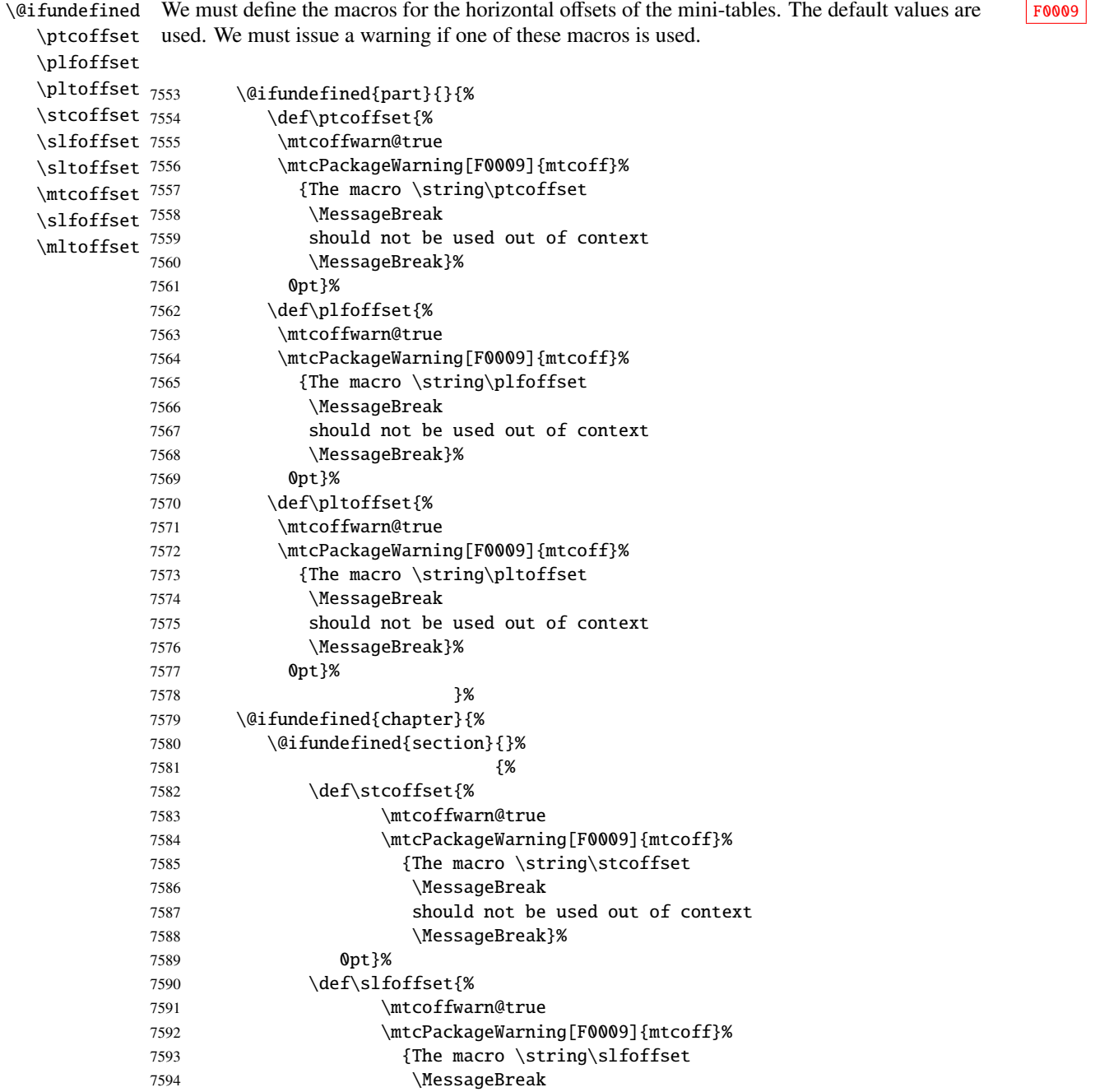

<span id="page-453-0"></span>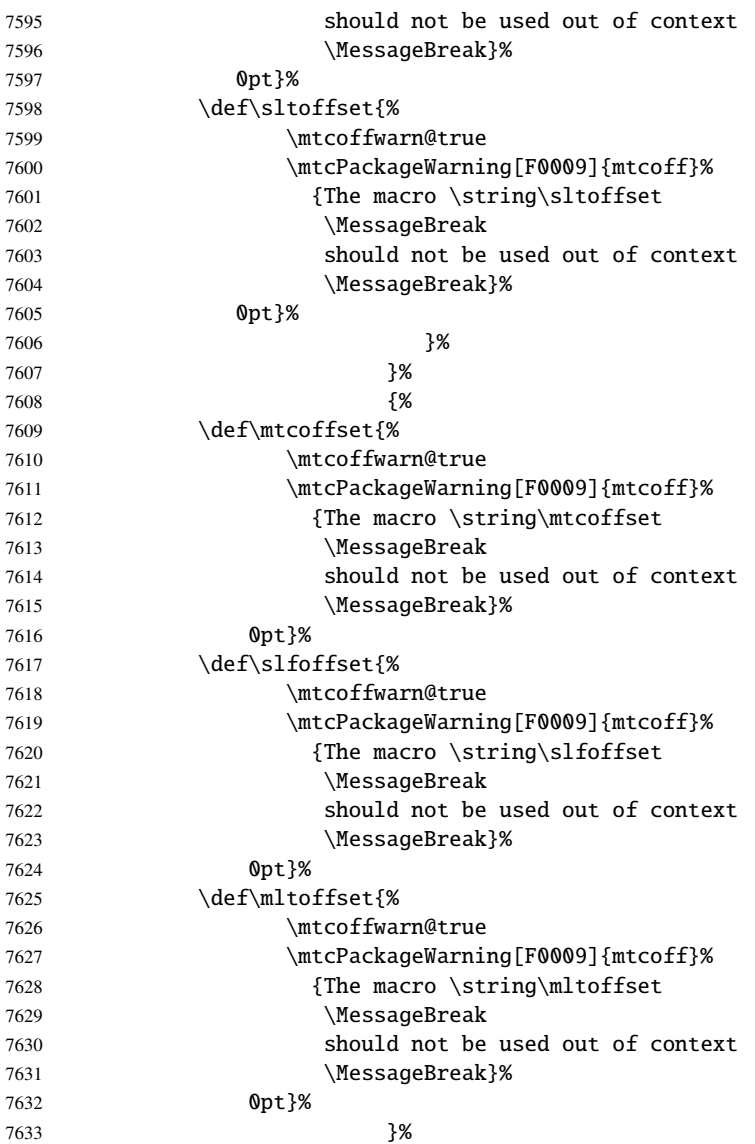

### 10.4 Faking simple commands

\faketableofcontents Some user commands are easy to fake: \fakelistoffigures \fakelistoftables 7634 \let\faketableofcontents\relax \mtcskip 7635\let\fakelistoffigures\relax \let\fakelistoftables\relax \let\mtcskip\relax

```
\adjustptc
Basic adjustment commands are also easy:
   \adjustmtc
   \adjuststc 7638\newcommand{\adjustptc}[1][1]{\relax}
\decrementptc 7639\newcommand{\adjustmtc}[1][1]{\relax}
\decrementmtc 7640\newcommand{\adjuststc}[1][1]{\relax}
\decrementstc
7641 \let\decrementptc\relax \let\incrementptc\relax
\incrementptc
7642 \let\decrementmtc\relax \let\incrementmtc\relax
\incrementmtc
7643 \let\decrementstc\relax \let\incrementstc\relax
\incrementstc
     \partend
The following commands are not directly called by the user, in normal circumstances, but must
   \partbegin
be faked:
  \chapterend
```

```
\chapterbegin 7644\let\partend\relax \let\partbegin\relax
     \sectend
7645 \let\chapterend\relax \let\chapterbegin\relax
   \sectbegin 7646\let\sectend\relax \let\sectbegin\relax
```
### 10.5 Faking commands with one optional argument

\gobbleopt@ The user commands with an optional argument are faked using the internal LATEX macro \@ifnextchar (to get the optional argument) and the new utility command \gobbleopt@.

7647\def\gobbleopt@[#1]{\relax}

```
\@ifnextchar
Commands for part level mini-tables:
 \doparttoc
  \dopartlof 7648\def\doparttoc{\@ifnextchar[{\gobbleopt@}{\gobbleopt@[l]}}
  \dopartlot 7649\def\dopartlof{\@ifnextchar[{\gobbleopt@}{\gobbleopt@[l]}}
    \parttoc 7650\def\dopartlot{\@ifnextchar[{\gobbleopt@}{\gobbleopt@[l]}}
    \partlof 7651\def\parttoc{\@ifnextchar[{\gobbleopt@}{\gobbleopt@[l]}}
    \partlot
7652 \def\partlof{\@ifnextchar[{\gobbleopt@}{\gobbleopt@[l]}}
             7653 \def\partlot{\@ifnextchar[{\gobbleopt@}{\gobbleopt@[l]}}
\@ifnextchar
Commands for chapter level mini-tables:
 \dominitoc
  \dominilof 7654\def\dominitoc{\@ifnextchar[{\gobbleopt@}{\gobbleopt@[l]}}
  \dominilot 7655\def\dominilof{\@ifnextchar[{\gobbleopt@}{\gobbleopt@[l]}}
    \minitoc
7656 \def\dominilot{\@ifnextchar[{\gobbleopt@}{\gobbleopt@[l]}}
    \minilof
7657 \def\minitoc{\@ifnextchar[{\gobbleopt@}{\gobbleopt@[l]}}
```
\minilot 7658 \def\minilof{\@ifnextchar[{\gobbleopt@}{\gobbleopt@[l]}}

7659 \def\minilot{\@ifnextchar[{\gobbleopt@}{\gobbleopt@[l]}}

```
\@ifnextchar
  \dosecttoc
  \dosectlof 7660\def\dosecttoc{\@ifnextchar[{\gobbleopt@}{\gobbleopt@[l]}}
  \dosectlot 7661\def\dosectlof{\@ifnextchar[{\gobbleopt@}{\gobbleopt@[l]}}
    \secttoc 7662\def\dosectlot{\@ifnextchar[{\gobbleopt@}{\gobbleopt@[l]}}
    \sectlof
7663 \def\secttoc{\@ifnextchar[{\gobbleopt@}{\gobbleopt@[l]}}
    \sectlot
7664 \def\sectlof{\@ifnextchar[{\gobbleopt@}{\gobbleopt@[l]}}
              Commands for section level mini-tables:
             7665 \def\sectlot{\@ifnextchar[{\gobbleopt@}{\gobbleopt@[l]}}
```
\@ifnextchar Command \mtcprepare: \mtcprepare

7666 \def\mtcprepare{\@ifnextchar[{\gobbleopt@}{\gobbleopt@[l]}}

### 10.6 Faking flags

\ifinparttoc We defines flags which were true when inside a mini-table of the matching type, false outside. \ifinpartlof

```
\ifinpartlot
7667 \newif\ifinparttoc\inparttocfalse%
\ifinminitoc
7668 \newif\ifinpartlof\inpartloffalse%
\ifinminilof
7669 \newif\ifinpartlot\inpartlotfalse%
\ifinminilot
7670 \newif\ifinsecttoc\insecttocfalse%
\ifinsecttoc
7671 \newif\ifinsectlof\insectloffalse%
\ifinsectlof
7672 \newif\ifinsectlot\insectlotfalse%
\ifinsectlot 7673\newif\ifinminitoc\inminitocfalse%
             7674 \newif\ifinminilof\inminiloffalse%
             7675 \newif\ifinminilot\inminilotfalse%
```
### 10.7 Disabling the internal commands

```
\@gobbletwo
We need also to disable some minitoc commands, with \relax (macros with no argument) or
     \tf@mtc
\mtc@string
\appendixmtc 7676\let\tf@mtc\count@
 \l@xchapter
7677 \let\mtc@string\relax
   \xchapter
7678 \let\appendixmtc\relax
   \pchapter
7679 \let\l@xchapter\@gobbletwo
      \psect
7680 \let\xchapter\relax
    \l@xpart
7681 \let\pchapter\relax
      \xpart
7682 \let\psect\relax
    \l@xsect 7683\let\l@xpart\@gobbletwo
      \xsect
7685 \let\l@xsect\@gobbletwo
              \@gobbletwo (macros with two arguments):
             7684 \let\xpart\relax
             7686 \let\xsect\relax
```
### <span id="page-456-0"></span>10.8 Disabling the font commands

\empty We disable the minitoc font commands (like \mtcSSfont) with \empty, because some users might have used:

```
\renewcommand{\mtcSSfont}{...}
```
which will not work if we use **\relax** here.

```
\ptcfont
Fonts for part level mini-tables:
 \ptcCfont
  \ptcSfont 7687\let\ptcfont\empty
 \ptcSSfont 7688\let\ptcCfont\empty
\ptcSSSfont
7689 \let\ptcSfont\empty
  \ptcPfont
7690 \let\ptcSSfont\empty
 \ptcSPfont <sup>7691</sup> \let\ptcSSSfont\empty
   \plffont 7692\let\ptcPfont\empty
  \plfSfont
   \pltfont
  \pltSfont
   \pi \gamma \gamma \gamma7693 \let\ptcSPfont\empty
             7694 \let\plffont\empty
             7695 \let\plfSfont\empty
             7696 \let\pltfont\empty
            7698 \let\ptifont\empty
   \mtcfont
Fonts for chapter level mini-tables:
  \mtcSfont
 \mtcSSfont
7699 \let\mtcfont\empty
\mtcSSSfont
7700 \let\mtcSfont\empty
  \mtcPfont
7701 \let\mtcSSfont\empty
 \mtcSPfont
7702 \let\mtcSSSfont\empty
   \mlffont
7703 \let\mtcPfont\empty
  \mlfSfont 7704 \let\mtcSPfont\empty
   \mltfont
  \mltSfont
   \mtifont
7708 \let\mltSfont\empty
             7705 \let\mlffont\empty
             7706 \let\mlfSfont\empty
             7707 \let\mltfont\empty
            7709 \let\mtifont\empty
   \stcfont
Fonts for section level mini-tables:
```

```
\stcSSfont
\stcSSSfont 7710\let\stcfont\empty
  \stcPfont 7711\let\stcSSfont\empty
 \stcSPfont 7712\let\stcSSSfont\empty
   \slffont
7713 \let\stcPfont\empty
  \slfSfont
7714 \let\stcSPfont\empty
   \sltfont 7715\let\slffont\empty
 \sltSfont
  \stifont
```
<span id="page-457-0"></span> \let\slfSfont\empty \let\sltfont\empty \let\sltSfont\empty \let\stifont\empty

\coffeefont Font for "coffee" b lines:

7720 \let\coffeefont\empty

### 10.9 Disabling the \mtcset... commands

\@gobbletwo \mtcsetdepth \mtcsetoffset 7721 \let\mtcsetdepth\@gobbletwo \mtcsetfont 7722 \let\mtcsetoffset\@gobbletwo \mtcsettitlefont 7723\def\mtcsetfont#1#2#3{\empty} \mtcsettitle 7724 \let\mtcsettitlefont\@gobbletwo \mtcsetformat 7725 \let\mtcsettitle\@gobbletwo \mtcsetfeature 7726 \def\mtcsetformat#1#2#3{\empty} \mtcsetpagenumbers \mtcsetrules These commands use two or three mandatory arguments: 7727 \def\mtcsetfeature#1#2#3{\empty} 7728 \let\mtcsetpagenumbers\@gobbletwo 7729 \let\mtcsetrules\@gobbletwo

### 10.10 Disabling the \mtcpolym... commands

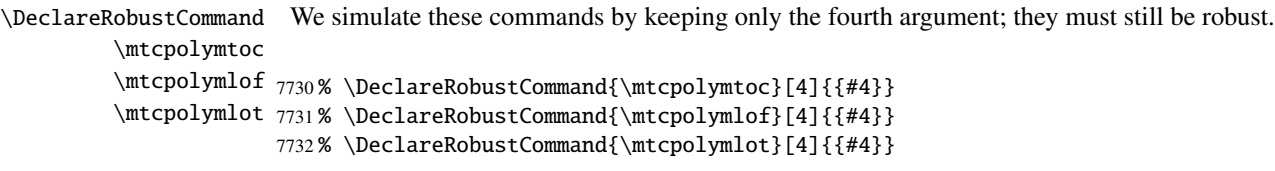

### 10.11 Disabling the new \l@... commands

```
\l@starpart
The minitoc package defines the \l@starXXX commands to format TOC entries for starred
      \l@starchapter
sectionning commands. We reset to the unstarred version, when necessary:
      \l@starsection
   \l@starsubsection
7733 \@ifundefined{part}{}{\let\l@starpart\l@part}
\l@starsubsubsection 7734 \@ifundefined{chapter}{}{\let\l@starchapter\l@chapter}
    \l@starparagraph
7735 \@ifundefined{section}{}{\let\l@starsection\l@section}\l@starsubparagraph
```

```
7736 \@ifundefined{subsection}{}{\let\l@starsubsection\l@subsection}
7737 \@ifundefined{subsubsection}{}{\let\l@starsubsubsection\l@subsubsection}
7738 \@ifundefined{paragraph}{}{\let\l@starparagraph\l@paragraph}
7739 \@ifundefined{subparagraph}{}{\let\l@starsubparagraph\l@subparagraph}
```
### 10.12 Ignore the obsolete commands

\@gobble We just ignore the obsolete commands (with one mandatory argument): \firstpartis \firstchapteris 7740 \let\firstpartis\@gobble \let\firstchapteris\@gobble \let\firstsectionis\@gobble \firstsectionis

### 10.13 Disabling the \mtcselectlanguage and \mtcloadmlo commands

\@gobble These command have one mandatory argument: \mtcselectlanguage \mtcloadmlo 7741\let\mtcselectlanguage\@gobble \let\mtcloadmlo\@gobble

### 10.14 Disabling the commands for the horizontal rules

```
\ptcrule
These commands have no argument:
\noptcrule
  \mtcrule
7742 \let\ptcrule\relax
\nomtcrule
7743 \let\noptcrule\relax
  \stcrule
7744 \let\mtcrule\relax
\nostcrule
7745 \let\nomtcrule\relax
  \plfrule
7746 \let\stcrule\relax
\noplfrule
7747 \let\nostcrule\relax
  \mlfrule 7748 \let\plfrule\relax
\nomlfrule
  \slfrule
\noslfrule 7752\let\slfrule\relax
  \pltrule 7753\let\noslfrule\relax
\nopltrule
7754 \let\pltrule\relax
  \mltrule
7755 \let\nopltrule\relax
\nomltrule
7756 \let\mltrule\relax
  \sltrule
7757 \let\nomltrule\relax
\nosltrule
7758 \let\sltrule\relax
            7749 \let\noplfrule\relax
            7750 \let\mlfrule\relax
            7751 \let\nomlfrule\relax
           7759 \let\nosltrule\relax
```
### 10.15 Disabling the commands for the page numbers

```
\ptcpagenumbers
\noptcpagenumbers
  \mtcpagenumbers 7760\let\mtcpagenumbers\relax
\nomtcpagenumbers 7761\let\nomtcpagenumbers\relax
  \stcpagenumbers 7762\let\stcpagenumbers\relax
\nostcpagenumbers
7763 \let\nostcpagenumbers\relax
  \plfpagenumbers
7764 \let\ptcpagenumbers\relax
\noplfpagenumbers
7765 \let\noptcpagenumbers\relax
  \mlfpagenumbers 7766\let\mlfpagenumbers\relax
\nomlfpagenumbers
  \slfpagenumbers
\noslfpagenumbers 7770 \let\plfpagenumbers\relax
  \pltpagenumbers 7771\let\noplfpagenumbers\relax
\nopltpagenumbers 7772\let\mltpagenumbers\relax
  \mltpagenumbers 7773\let\nomltpagenumbers\relax
\nomltpagenumbers
7774 \let\sltpagenumbers\relax
  \sltpagenumbers
7775 \let\nosltpagenumbers\relax
\nosltpagenumbers
7776 \let\pltpagenumbers\relax
                  These commands have no argument:
                  7767 \let\nomlfpagenumbers\relax
                  7768 \let\slfpagenumbers\relax
                  7769 \let\noslfpagenumbers\relax
                  7777 \let\nopltpagenumbers\relax
```
### 10.16 Disabling the mini-table features commands

We disable the commands for features (like \beforeparttoc) with \empty, because some users may have used:

```
\renewcommand{\beforeparttoc}{...}
```
which will not work if we use \relax here. These commands have no argument,

```
\beforeparttoc
Commands for part level mini-tables:
       \beforepartlof
       \beforepartlot
7778 \let\beforeparttoc\empty
        \afterparttoc 7779\let\beforepartlof\empty
        \afterpartlof
7780 \let\beforepartlot\empty
        \afterpartlot
7781 \let\afterparttoc\empty
         \openparttoc
7782 \let\afterpartlof\empty
         \openpartlof
7783 \let\afterpartlot\empty
         \openpartlot
        \closeparttoc
        \closepartlof 7787\let\closeparttoc\empty
        \closepartlot 7788\let\closepartlof\empty
\thispageparttocstyle 7789\let\closepartlot\empty
\thispagepartlofstyle
\thispagepartlotstyle
                       7784 \let\openparttoc\empty
                       7785 \let\openpartlof\empty
                       7786 \let\openpartlot\empty
```

```
7790 \let\thispageparttocstyle\empty
7791 \let\thispagepartlofstyle\empty
7792 \let\thispagepartlotstyle\empty
```

```
\beforeminitoc
Commands for chapter level mini-tables:
       \beforeminilof
       \beforeminilot
7793 \let\beforeminitoc\empty
        \afterminitoc 7794\let\beforeminilof\empty
        \afterminilof
7795 \let\beforeminilot\empty
        \afterminilot
7796 \let\afterminitoc\empty
         \openminitoc
7797 \let\afterminilof\empty
         \openminilof
7798 \let\afterminilot\empty
         \openminilot 7799\let\openminitoc\empty
        \closeminitoc
        \closeminilof
        \closeminilot 7803\let\closeminilof\empty
\thispageminitocstyle <sub>7804</sub> \let\closeminilot\empty
\thispageminilofstyle
7805 \let\thispageminitocstyle\empty
\thispageminilotstyle
7806 \let\thispageminilofstyle\empty
                       7800 \let\openminilof\empty
                       7801 \let\openminilot\empty
                       7802 \let\closeminitoc\empty
                       7807 \let\thispageminilotstyle\empty
```

```
\beforesecttoc
Commands for section level mini-tables:
       \beforesectlof
       \beforesectlot
7808 \let\beforesecttoc\empty
        \aftersecttoc
7809 \let\beforesectlof\empty
        \aftersectlof 7810\let\beforesectlot\empty
        \aftersectlot
7811 \let\aftersecttoc\empty
         \opensecttoc
7812 \let\aftersectlof\empty
         \opensectlof
7813 \let\aftersectlot\empty
         \opensectlot <sup>7814</sup>\let\opensecttoc\empty
        \closesecttoc
        \closesectlof
        \closesectlot 7818\let\closesectlof\empty
\thispagesecttocstyle <sub>7819</sub>\let\closesectlot\empty
\thispagesectlofstyle
7820 \let\thispagesecttocstyle\empty
\thispagesectlotstyle
7821 \let\thispagesectlofstyle\empty
                        7815 \let\opensectlof\empty
                        7816 \let\opensectlot\empty
                        7817 \let\closesecttoc\empty
                       7822 \let\thispagesectlotstyle\empty
```
### 10.17 Disabling miscellaneous flags and commands

```
\if@mtc@longext@
There are some flags and commands that it is wise to declare:
     \iftightmtc
    \ifktightmtc
7823 \newif\if@mtc@longext@ \@mtc@longext@true
  \ifundottedmtc 7824\newif\iftightmtc \tightmtcfalse
       \l@listof
\ifmtcsecondpart
        \chapter
```

```
7825 \newif\ifktightmtc \ktightmtcfalse
7826 \newif\ifundottedmtc \undottedmtcfalse
7827 \newif\ifmtcsecondpart \mtcsecondpartfalse
7828 \let\l@listof\chapter
```
### 10.18 Caution for some commands

\AtBeginDocument \ifmtcoffwarn@ Some minitoc commands should eventually be replaced if you decide to *definitely* stop using the minitoc package with your document. So we declare a flag and an \AtEndDocument block to signal that you have used these commands:

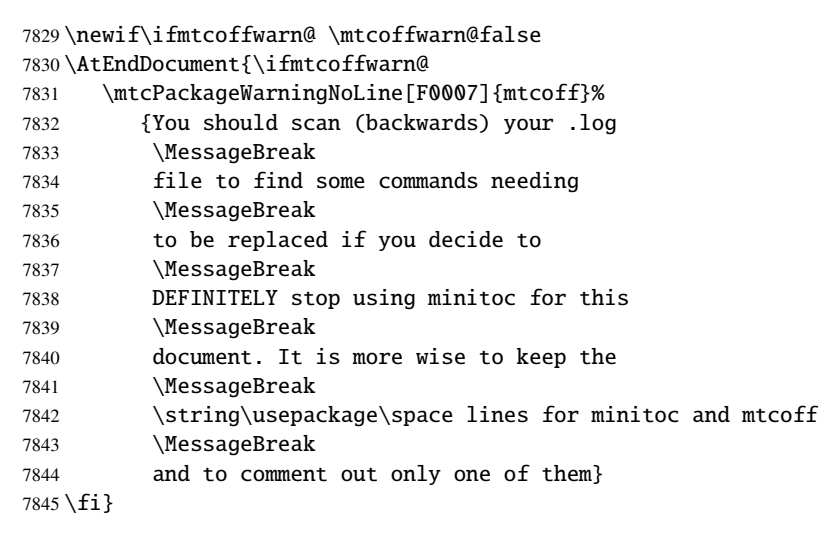

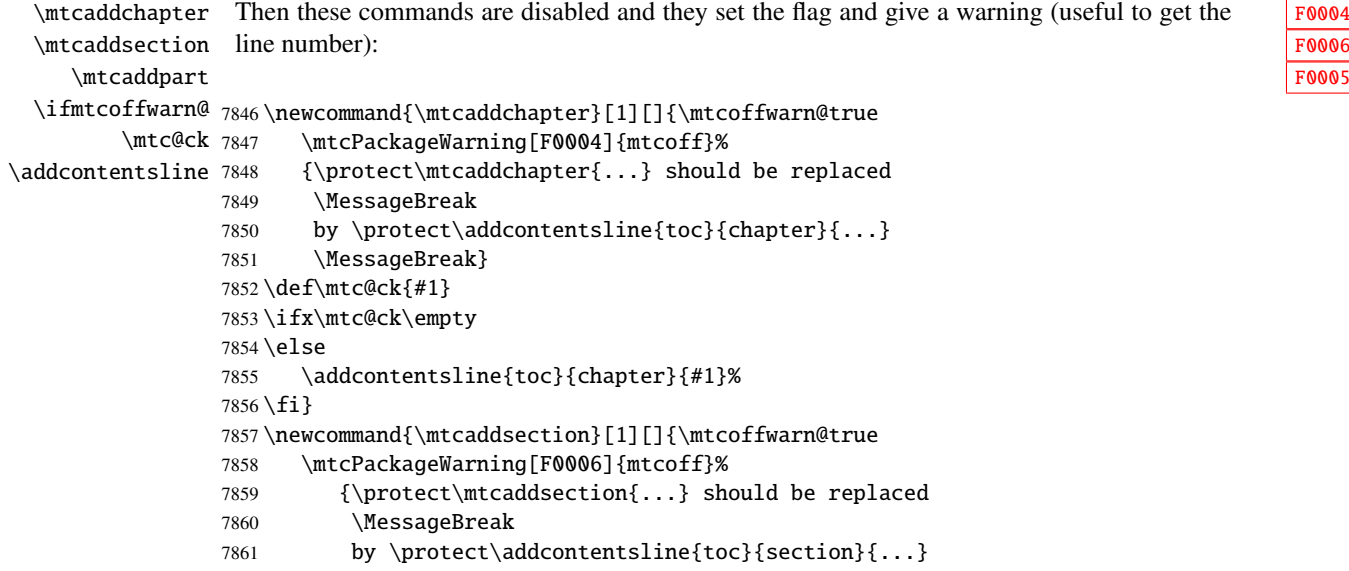

```
7862 \MessageBreak}
7863 \def\mtc@ck{#1}
7864 \ifx\mtc@ck\empty
7865 \else
7866 \addcontentsline{toc}{part}{#1}%
7867 \text{fi}7868 \newcommand{\mtcaddpart}[1][]{\mtcoffwarn@true
7869 \mtcPackageWarning[F0005]{mtcoff}%
7870 {\protect\mtcaddpart{...} should be replaced
7871 \MessageBreak
7872 by \protect\addcontentsline{toc}{part}{...}
7873 \MessageBreak}
7874 \def\mtc@ck{#1}
7875 \ifx\mtc@ck\empty
7876 \else
7877 \addcontentsline{toc}{part}{#1}%
7878 \fi}
```
### 10.19 Disabling commands for "coffee"

```
\addcoffeeline
We disable the commands relative to "coffee" lines, and the specific version of contents lines
       \coffeeline
without leaders of dots:
          \@gobble
 \@Undottedtocline
7879 \def\addcoffeeline#1#2#3{\relax}
\@Undottedtoclinep
7880 \let\coffeeline\@gobble
                    7881 \let\l@coffee\relax
                    7882 \def\@Undottedtocline#1#2#3#4#5{\relax}
```
7883 \def\@Undottedtoclinep#1#2#3#4#5{\relax}

### 10.20 Disabling the mtchideinmain... environments

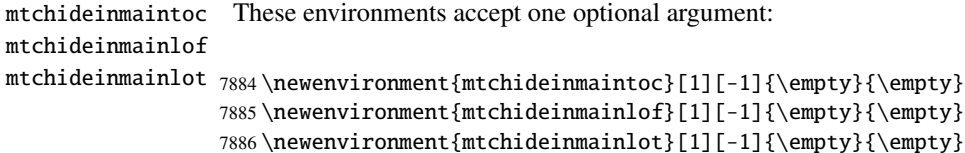

### 10.21 Inhibition of the \mtc@[save|restore]XXXdepth internal commands

<span id="page-463-0"></span>\mtc@savetocdepth We must inhibit these commands, inserted in the .toc, .lof and .lot files by the hiding \mtc@savelofdepth \mtc@savelotdepth to the mtcoff package. commands. So we will not have to delete these files when switching from the minitoc package

```
\mtc@restoretocdepth
\mtc@restorelofdepth
7887 \let\mtc@savetocdepth\empty
\mtc@restorelotdepth
7888 \let\mtc@savelofdepth\empty
```

```
7889 \let\mtc@savelotdepth\empty
7890 \let\mtc@restoretocdepth\empty
7891 \let\mtc@restorelofdepth\empty
7892 \let\mtc@restorelotdepth\empty
```
### 10.22 Disabling the \mtcfixglossary command

\mtcfixglossary This command accepts one optional argument:

7893 \newcommand{\mtcfixglossary}[1][]{\relax}

### 10.23 Disabling the \mtcfixindex command

\mtcfixindex This command accepts one optional argument:

7894 \newcommand{\mtcfixindex}[1][]{\relax}

### 10.24 Disabling the \mtcfixnomenclature command

\mtcfixnomenclature This command accepts one optional argument:

7895 \newcommand{\mtcfixnomenclature}[1][]{\relax}

### 10.25 Disabling the \addstarred... commands

<span id="page-464-0"></span>\ifmtcoffwarn@ \addstarredpart \addstarredchapter \addstarredsection 7896 \def\addstarredpart#1{\mtcoffwarn@true \addcontentsline 7897 These commands should be replaced by standard commands, but mtcoff simulates and gives a  $\sqrt{F0002}$  $\sqrt{F0002}$  $\sqrt{F0002}$ [F0001](#page-203-0) [F0003](#page-204-0) warning, which will be reminded at the end of document: \mtcPackageWarning[F0002]{mtcoff}% 7898 {\protect\addstarredpart{...} should be replaced by 7899 \MessageBreak 7900 \protect\addcontentsline{toc}{part}{...}

```
7901 \MessageBreak}
7902 \addcontentsline{toc}{part}{#1}}
7903 \def\addstarredchapter#1{\mtcoffwarn@true
7904 \mtcPackageWarning[F0001]{mtcoff}%
7905 {\protect\addstarredchapter{...} should be replaced by
7906 \MessageBreak
7907 \protect\addcontentsline{toc}{chapter}{...}
7908 \MessageBreak}
7909 \addcontentsline{toc}{chapter}{#1}}
7910 \def\addstarredsection#1{\mtcoffwarn@true
7911 \mtcPackageWarning[F0003]{mtcoff}%
7912 {\protect\addstarredsection{...} should be replaced by
7913 \MessageBreak
7914 \protect\addcontentsline{toc}{section}{...}
7915 \MessageBreak}
7916 \addcontentsline{toc}{section}{#1}}
```
And the mtcoff package is terminated.

7917 (/mtcoff)

## Chapter 11

## Commented code of the **mtcmess** package

\mtcPackageWarning \PackageWarning \mtcPackageWarningNoLine 7918 (\*mtcmess)

\mtcPackageInfo To make easier the search of a message in the documentation<sup>1</sup>, we will assign an unique iden-\PackageInfo tifier to each message of the minitoc and mtcoff packages. As the standard commands for such \MessageBreak messages do not include this feature, we make extended versions, with the same syntax, plus a first optional argument:

```
\PackageWarningNoLine
7919 \ProvidesPackage{mtcmess}[2006/03/14]%
     \mtcPackageError
7920 \NeedsTeXFormat{LaTeX2e}[1996/06/01]%
        \PackageError
7921 \newcommand{\mtcPackageInfo}[3][]%
                      7922 {\PackageInfo{#2}{#1\MessageBreak #3}}%
                      7923 \newcommand{\mtcPackageWarning}[3][]%
                      7924 {\PackageWarning{#2}{#1\MessageBreak #3}}%
                      7925 \newcommand{\mtcPackageWarningNoLine}[3][]%
                      7926 {\PackageWarningNoLine{#2}{#1\MessageBreak #3}}%
                      7927 \newcommand{\mtcPackageError}[4][]%
                      7928 {\PackageError{#2}{#1\MessageBreak #3}{#4}}%
                      7929 (/mtcmess)
```
Hence the first line of the message will contain the package name and the unique identifier of the message.

These macros are defined in a separate package because they are used by at least two packages (minitoc and mtcoff) and because they could be useful for other packages.

 $\frac{1}{1}$  For instance, using the search facility of some PDF reader utility.

## Chapter 12

## Patch for the **memoir** class

This code must be loaded to fix an *incompatibility* of the minitoc package with some recent versions of the memoir class. This correction is no more necessary after the 2005/09/25 version of memoir.

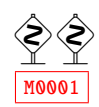

```
7930 (*mtcpatchmem)
7931 \NeedsTeXFormat{LaTeX2e}[1996/06/01]%
7932 \ProvidesPackage{mtcpatchmem}%
7933 [2008/07/16 v60 Package mtcpatchmem]
7934 \RequirePackage{mtcmess}[2006/03/14]
7935 \mtcPackageInfo[M0001]{mtcpatchmem}%
7936 {mtcpatchmem package to patch the memoir class\@gobble}
7937 \renewcommand{\@m@mchapter}[1][]{%
7938 \def\ch@pt@c{#1}% capture first optional arg
7939 \@ifnextchar[{\@chapter}{\@chapter[]}%
7940 }
7941 \def\@chapter[#1]#2{%
7942 % if |\ch@pt@c| is empty, no [ was found at all. Use |#2| as
7943 % entry for all fields.
7944 \ifx\ch@pt@c\@empty
7945 \def\f@rtoc{#2}%
7946 \def\f@rhdr{#2}%
7947 \else
7948 % otherwise at least one [ was found. If |#1| is empty then only
7949 % one was found.
7950 \let\f@rtoc\ch@pt@c
7951 \ifx\@empty#1\@empty
7952 \let\f@rhdr\ch@pt@c
7953 \else
7954 \def\f@rhdr{#1}%
7955 \forallfi
7956 \fi
7957 \ifnum \c@secnumdepth >\m@ne\relax
7958 \if@mainmatter
7959 \refstepcounter{chapter}%
```
### [12] — Patch for the **memoir** class 468

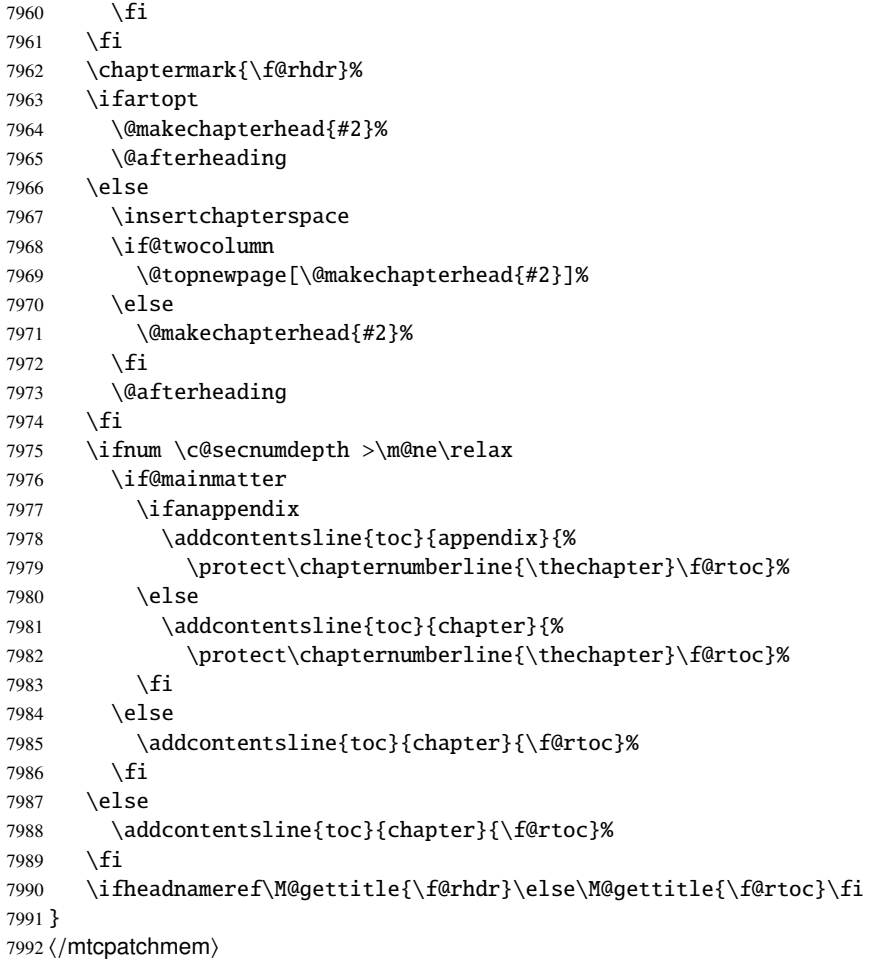
# Chapter 13

# Language definition (.mld) and object (.mlo) files

#### **Contents**

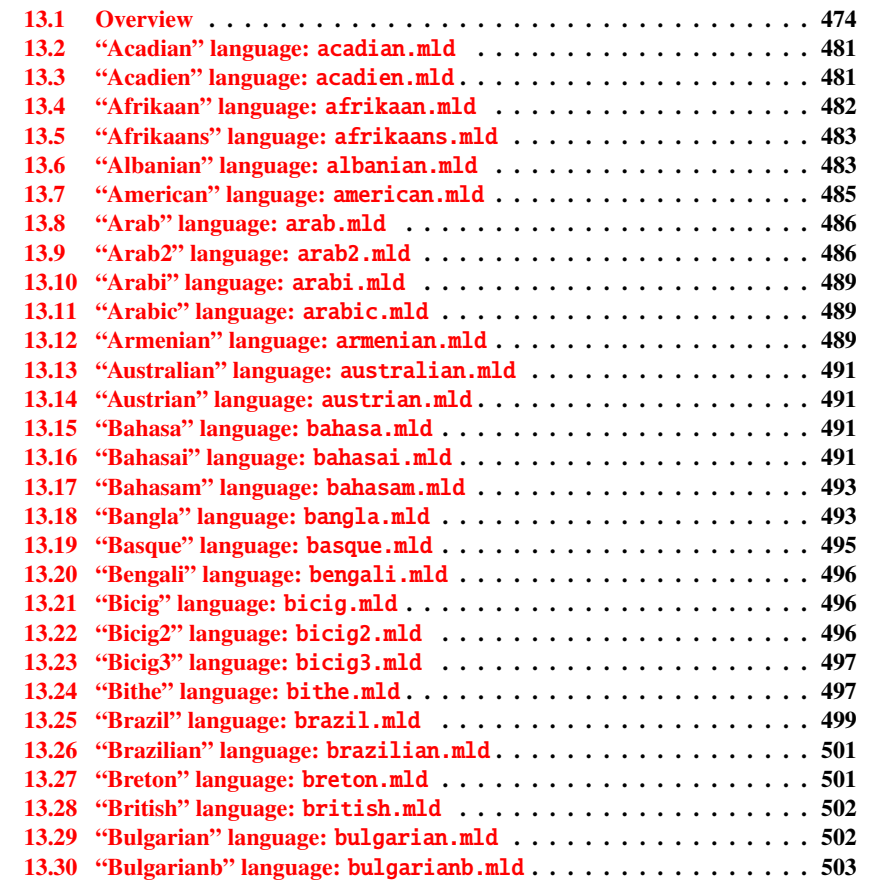

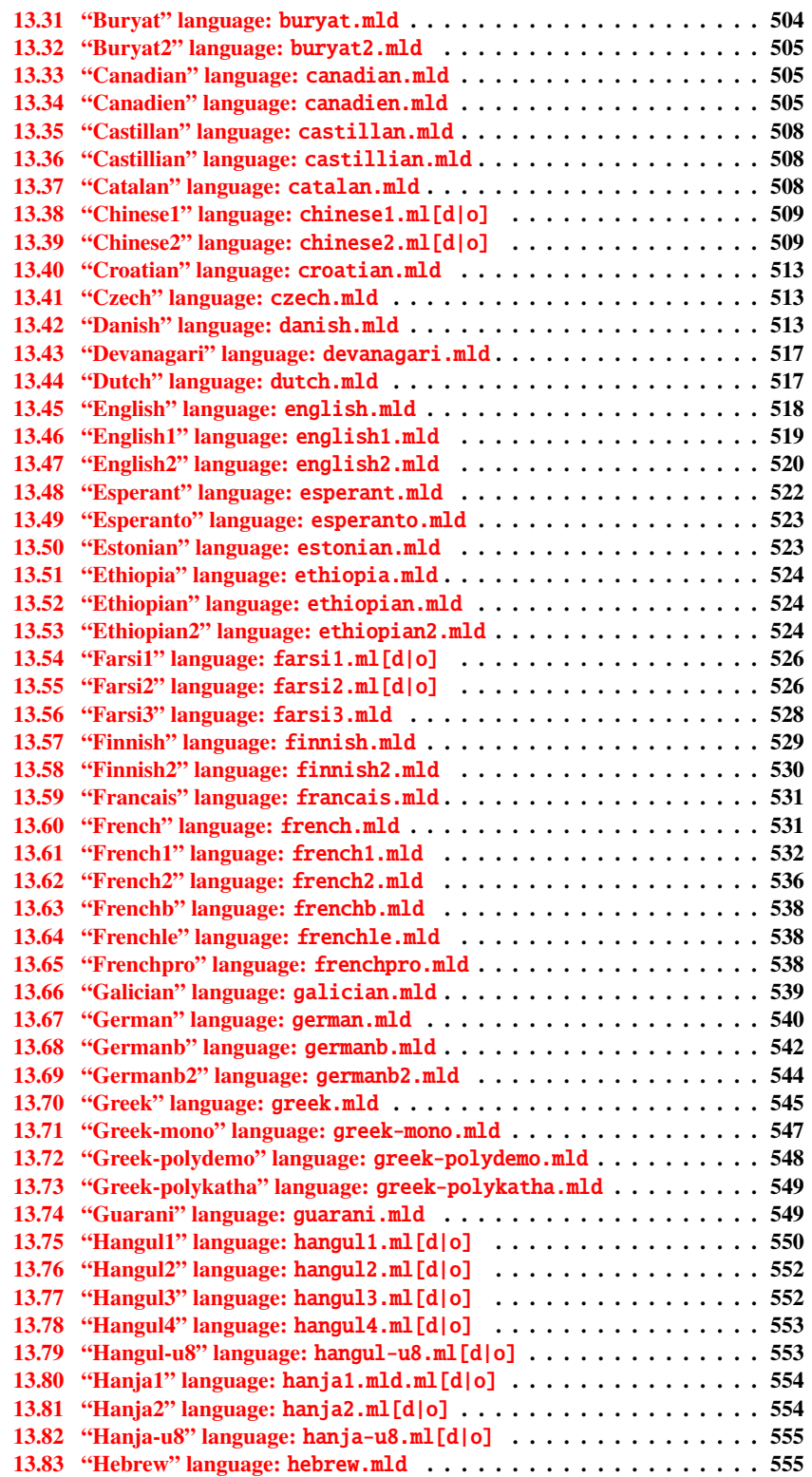

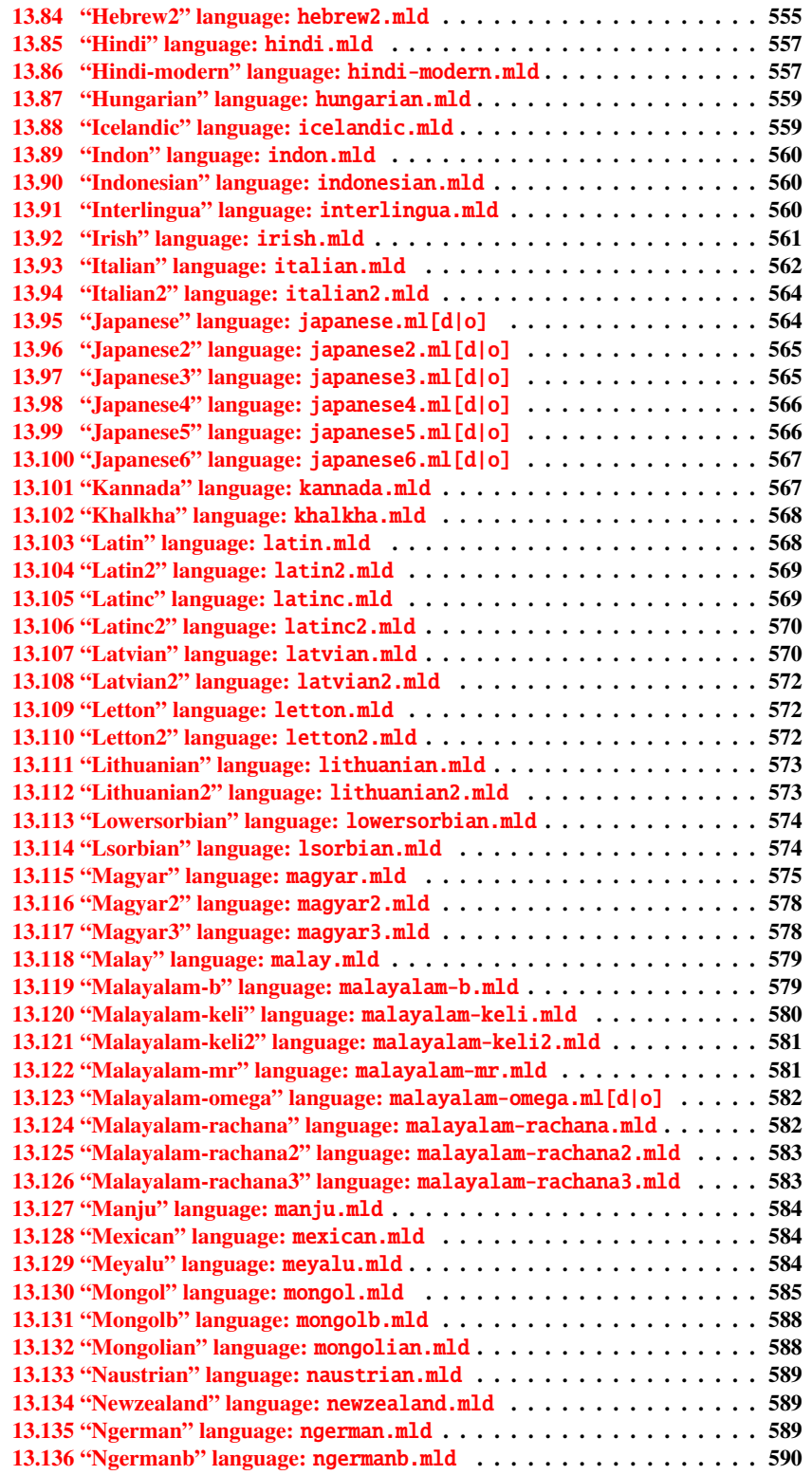

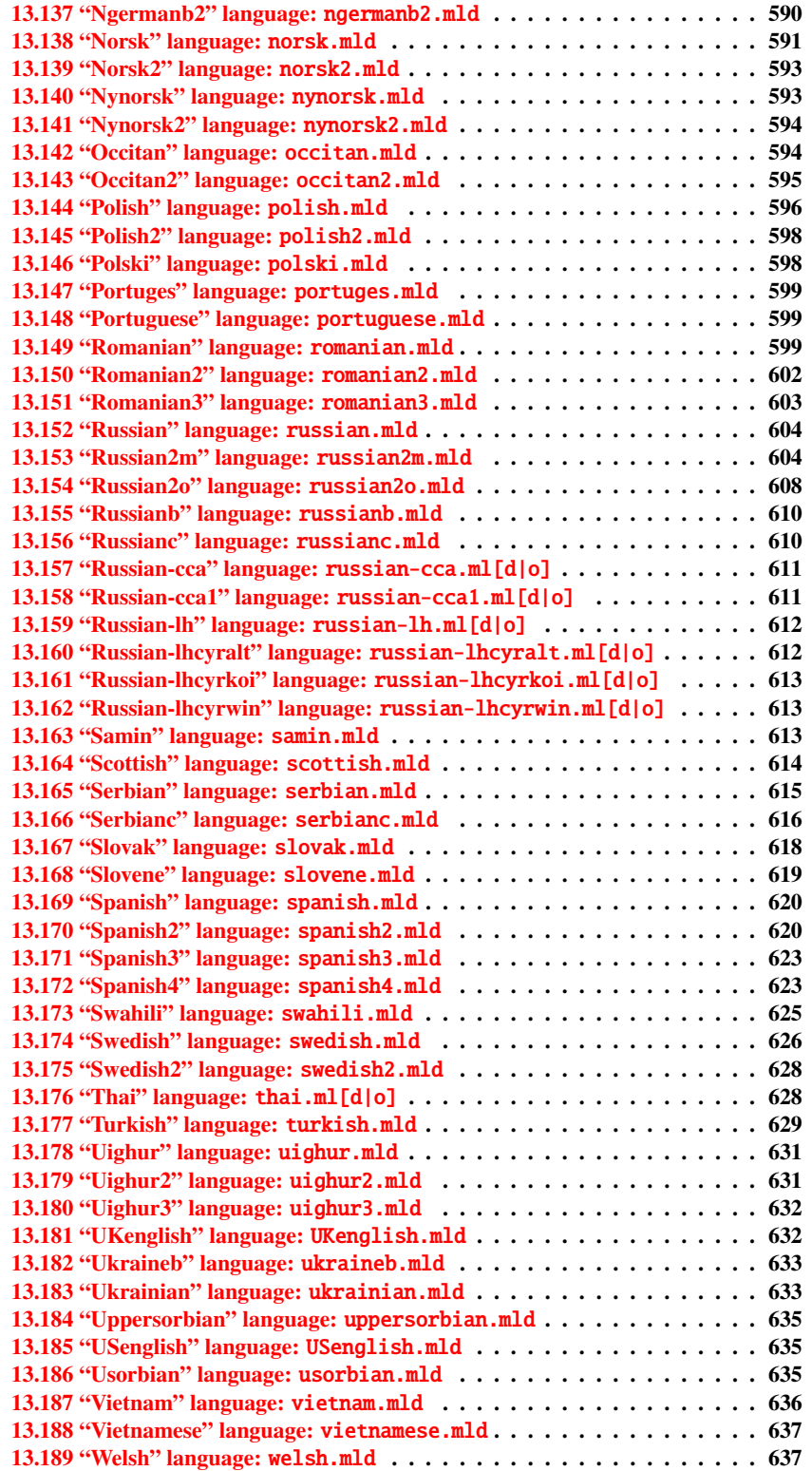

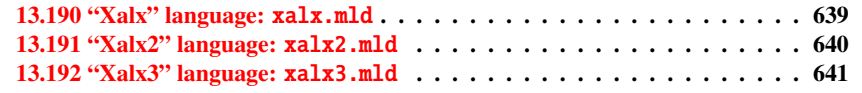

# **Figures**

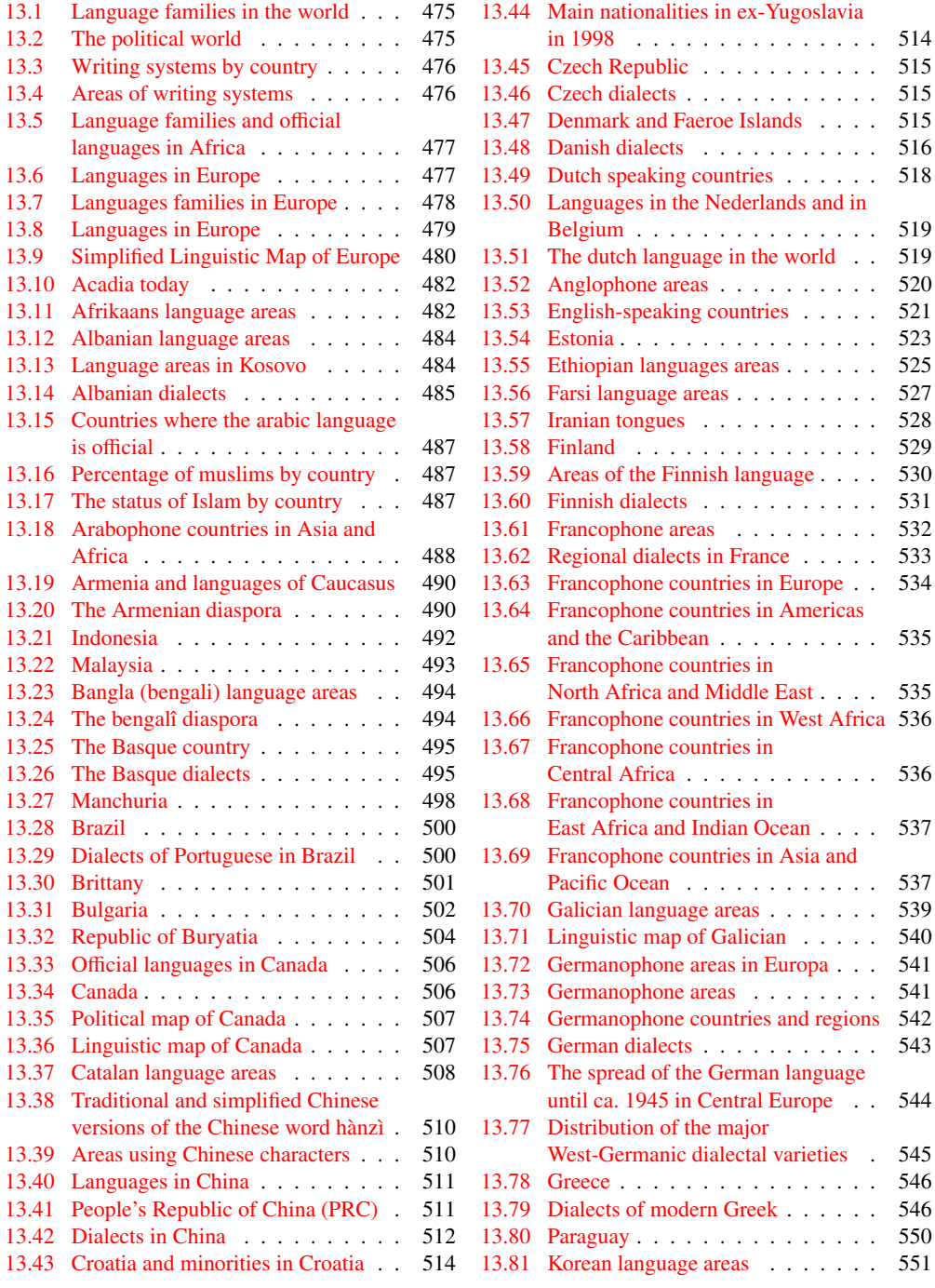

<span id="page-473-0"></span>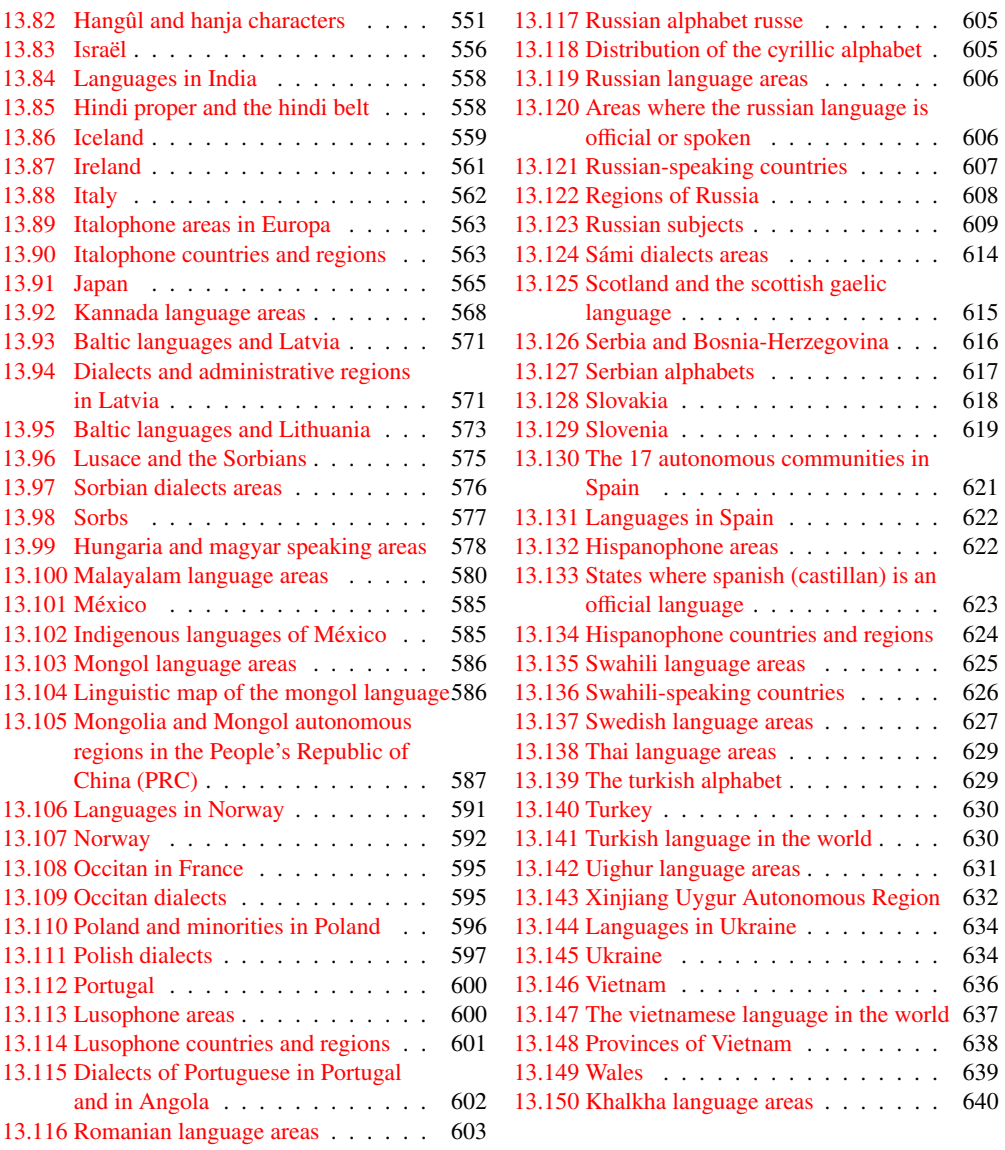

# 13.1 Overview

This chapter shows the code of each .mld file. A .mld file is a *minitoc language definition* file, which defines the titles of the mini-tables for a given language. It contains often some comments about its origin, if you need further details.

<span id="page-474-0"></span>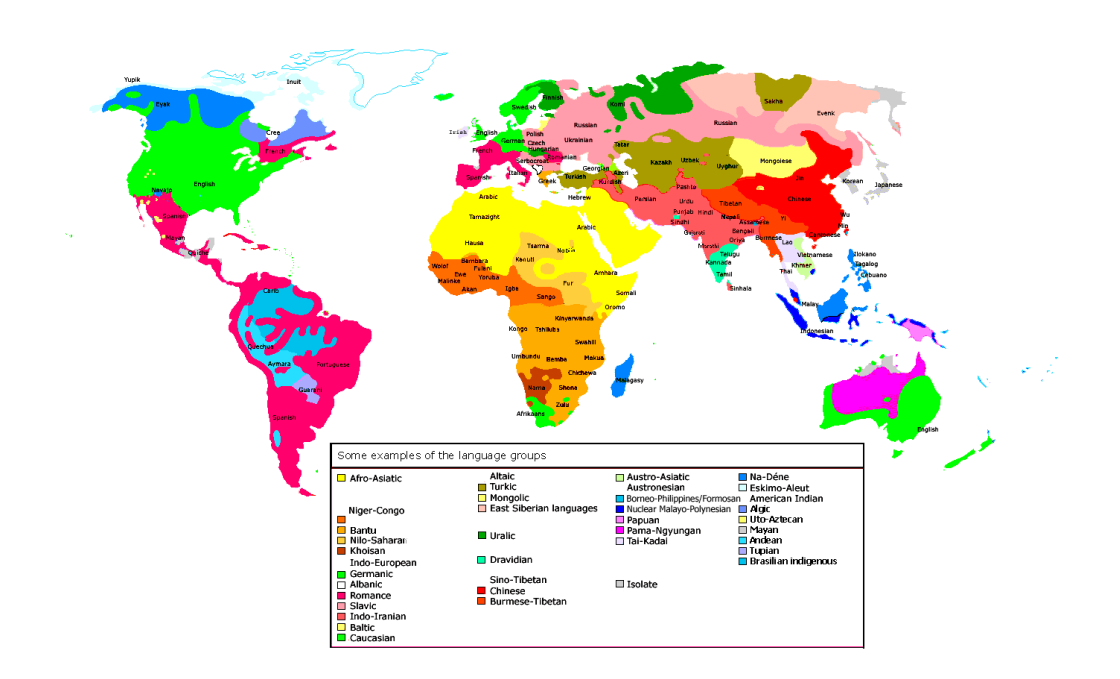

Figure 13.1: Language families in the world ([http://en.wikipedia.org/wiki/Language\\_family](http://en.wikipedia.org/wiki/Language_family); see also <http://www.dicts.info/img/speakers.png>)

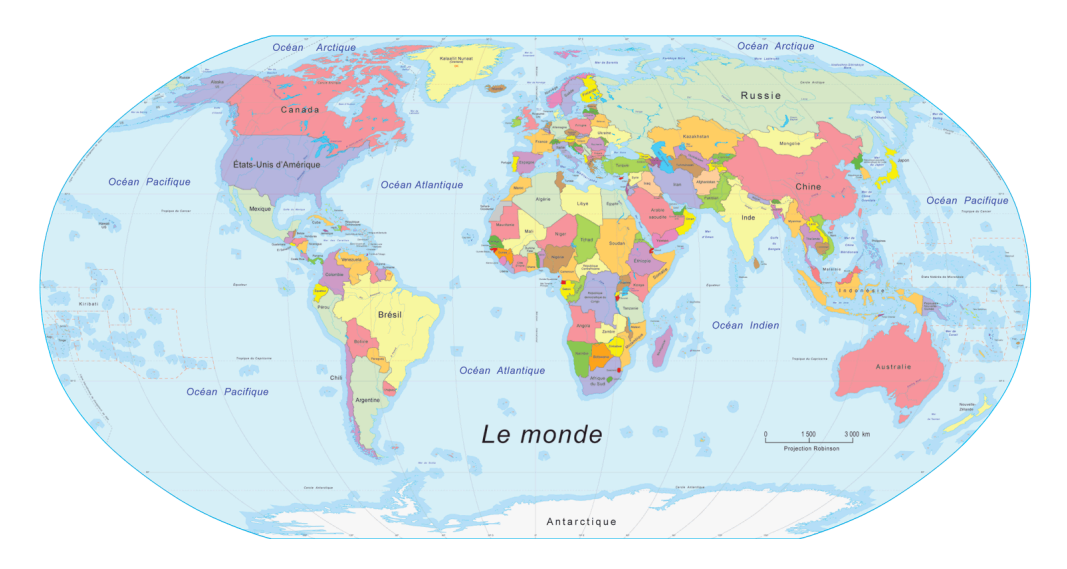

Figure 13.2: The political world ([http://www.populationdata.net/cartes/monde/](http://www.populationdata.net/cartes/monde/monde-politique-moyen.php) [monde-politique-moyen.php](http://www.populationdata.net/cartes/monde/monde-politique-moyen.php))

<span id="page-475-0"></span>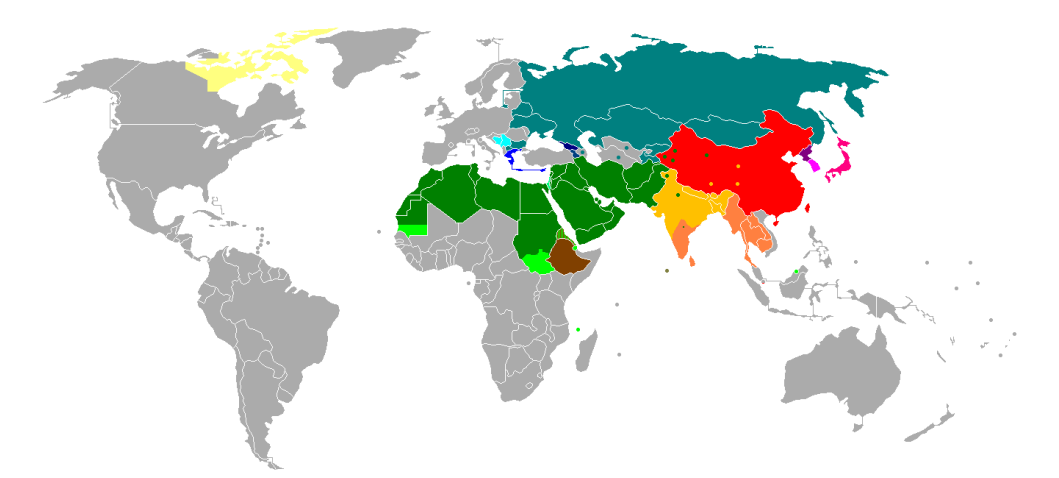

- Alphabets: latin (grey), cyrillic (blue-green), greek (blue), georgian (dark blue), armenian (darker blue);
- Abjads *<sup>a</sup>* : arabic (green), arabic and latin (light green), hebrew and arabic (lighter green);
- Abugidas<sup>b</sup>: north indic (light orange), south indic (orange), ethiopic (maroon), thaana or tāna (Dhivehi language in Maldives) (olive), canadian syllabic (yellow);
- Logographic <sup>c</sup>+syllabic: pure logographic (red), mixed logographic and syllabaries <sup>d</sup> (dark red), featural-alphabetic: hangûl (dark mauve)+limited logographic: hanja (light mauve);
- $\overline{a}$  An abjad is a segmental script containing symbols for consonants only, or where vowels are optionally written with diacritics ("pointing") or only written word-initially.
- *<sup>b</sup>* An abugida, or *alphasyllabary*, is a segmental script in which vowels are denoted by diacritical marks or other systematic modification of the consonants.
- *c* In logographic systems, glyphs represent words or morphemes (meaningfull components of words, as in *mean-ing-ful*, rather than phonetic elements).
- *d* In syllabaries, graphemes represent syllables.

Figure 13.3: Writing systems by country ([http://en.wikipedia.org/wiki/List\\_of\\_alphabets](http://en.wikipedia.org/wiki/List_of_alphabets))

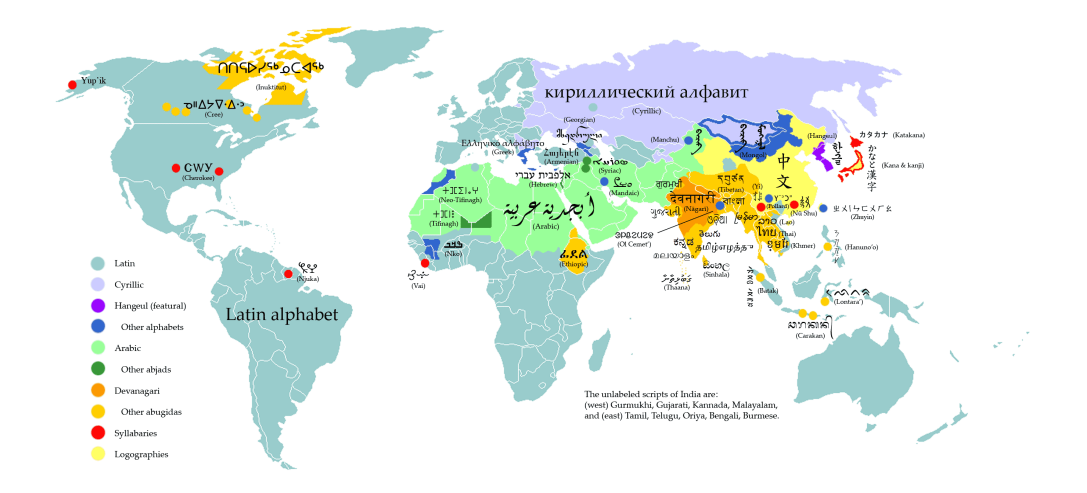

Figure 13.4: Areas of writing systems ([http://en.wikipedia.org/wiki/List\\_of\\_alphabets](http://en.wikipedia.org/wiki/List_of_alphabets))

<span id="page-476-0"></span>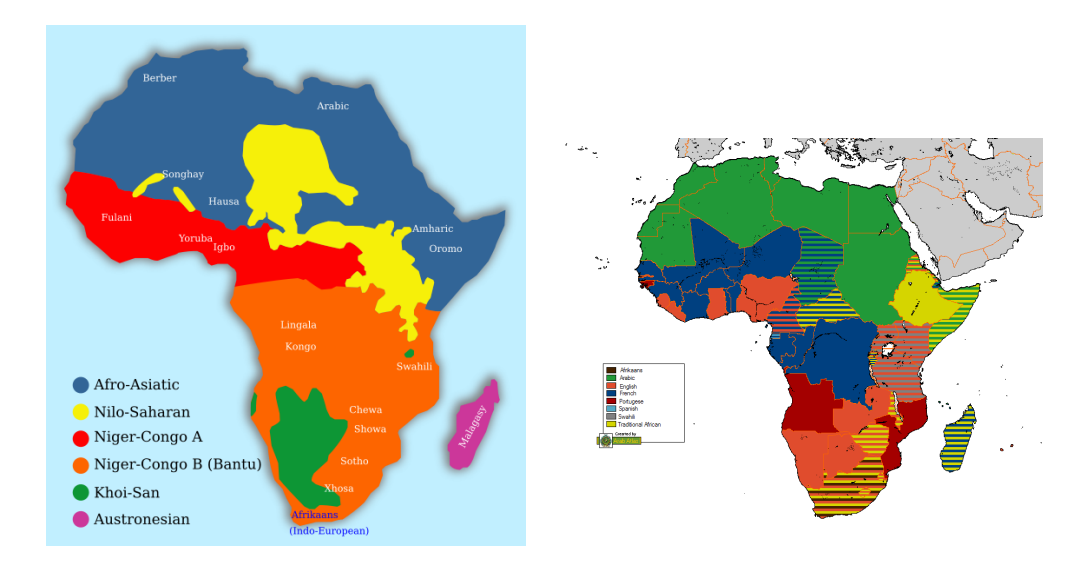

Figure 13.5: Language families and official languages in Africa ([http://en.wikipedia.org/wiki/](http://en.wikipedia.org/wiki/Languages_of_Africa) [Languages\\_of\\_Africa](http://en.wikipedia.org/wiki/Languages_of_Africa))

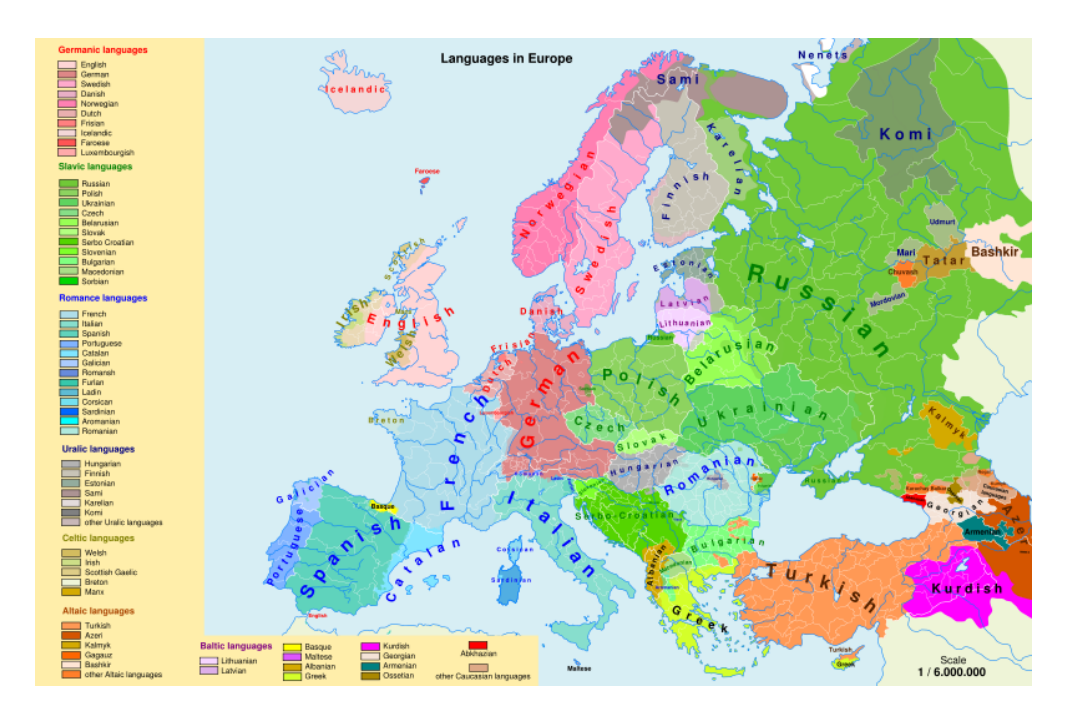

Figure 13.6: Languages in Europe (by Andrei NAcu, [http://en.wikipedia.org/wiki/Languages\\_](http://en.wikipedia.org/wiki/Languages_of_the_European_Union) [of\\_the\\_European\\_Union](http://en.wikipedia.org/wiki/Languages_of_the_European_Union))

<span id="page-477-0"></span>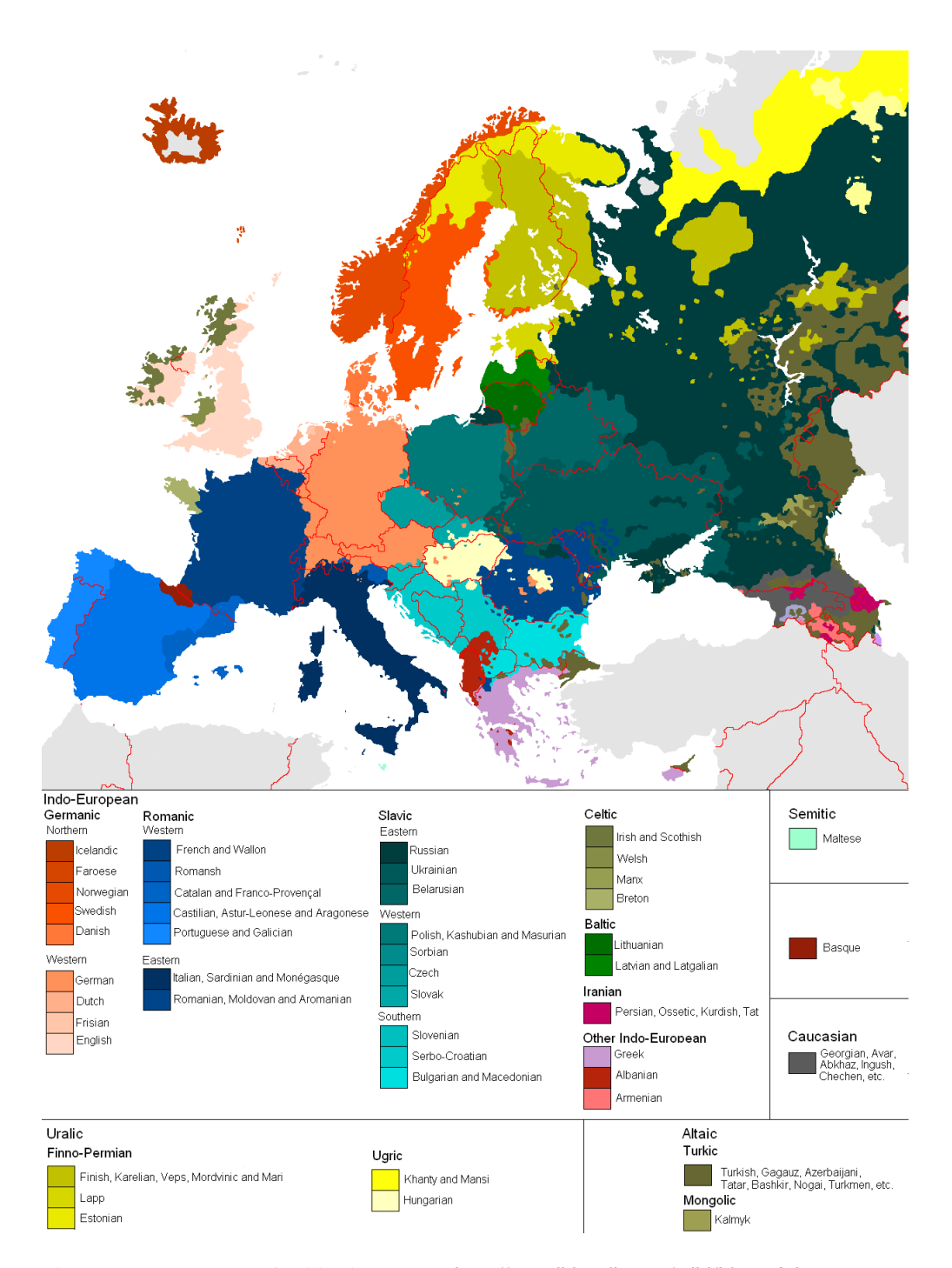

Figure 13.7: Languages families in Europe ([http://en.wikipedia.org/wiki/List\\_of\\_languages\\_](http://en.wikipedia.org/wiki/List_of_languages_in_Europe) [in\\_Europe](http://en.wikipedia.org/wiki/List_of_languages_in_Europe))

<span id="page-478-0"></span>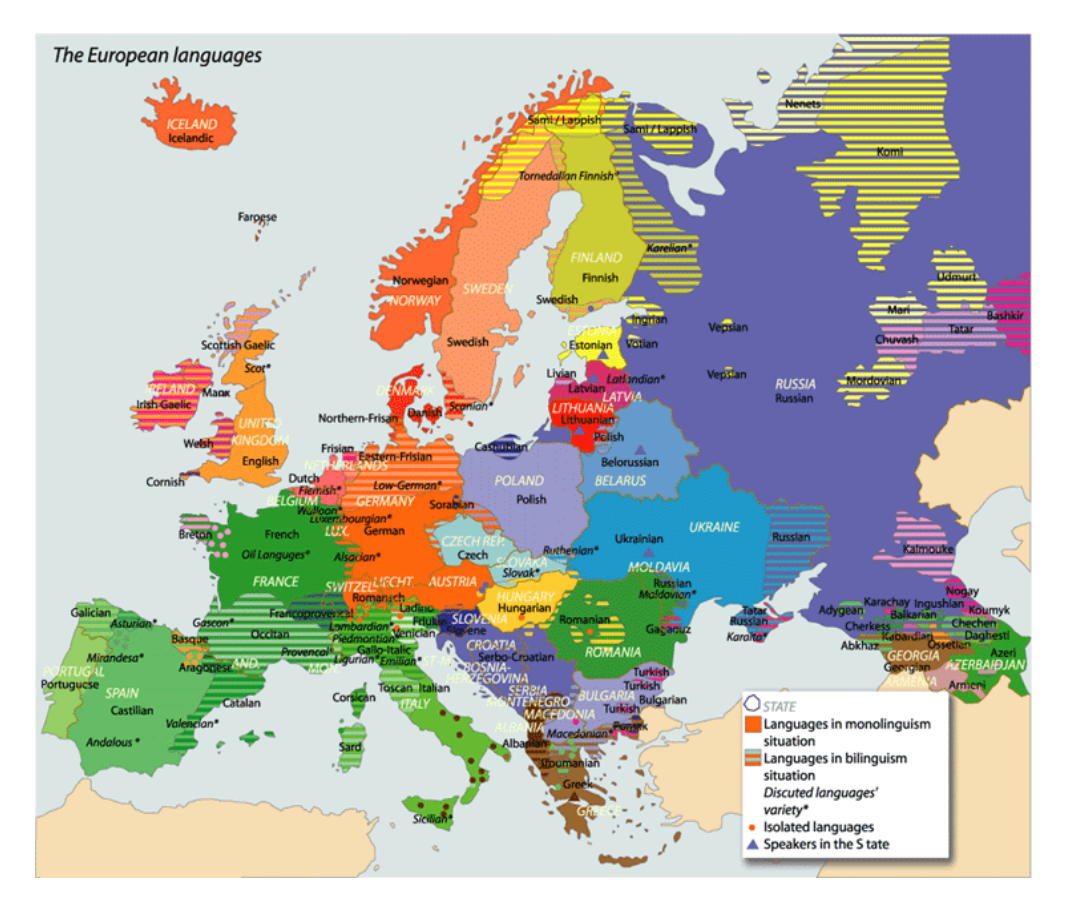

Figure 13.8: Languages in Europe ([http://en.wikipedia.org/wiki/List\\_of\\_languages\\_in\\_](http://en.wikipedia.org/wiki/List_of_languages_in_Europe) [Europe](http://en.wikipedia.org/wiki/List_of_languages_in_Europe))

For some languages, I have added a map (and a flag) of the country or area where the language is spoken, if it is not trivial. The origin of each map is given by an URL to the graphic file or to the WEB page where I found it. Note that the [\[294\]](#page-668-0) and [\[229\]](#page-663-0) Web sites are useful sources. Maps from [\[229\]](#page-663-0) are under the Creative Commons License, see [http://creativecommons.](http://creativecommons.org/licenses/by-nc-sa/1.0/deed.en_GB) [org/licenses/by-nc-sa/1.0/deed.en\\_GB](http://creativecommons.org/licenses/by-nc-sa/1.0/deed.en_GB). The site <http://www.expatries.senat.fr/pays.html> allows to look at the maps of many countries (but not of France!). The Perry-Castañeda Library Map Collection [\[395\]](#page-676-0) (The University of Texas at Austin, <http://www.lib.utexas.edu/maps>) contains countless maps.

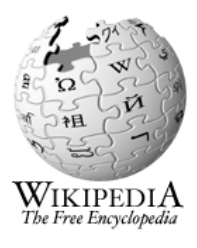

Many free maps were also found by a search in the vast Wikipedia (i.e. <http://en.wikipedia.org>, <http://fr.wikipedia.org>, <http://de.wikipedia.org>, <http://simple.wikipedia.org>, etc.). If you are curious and brave, you can also find many maps and documents about Eastern Europa and about Asia at <http://www.hunmagyar.org>; that site give many historical informations.

<span id="page-479-0"></span>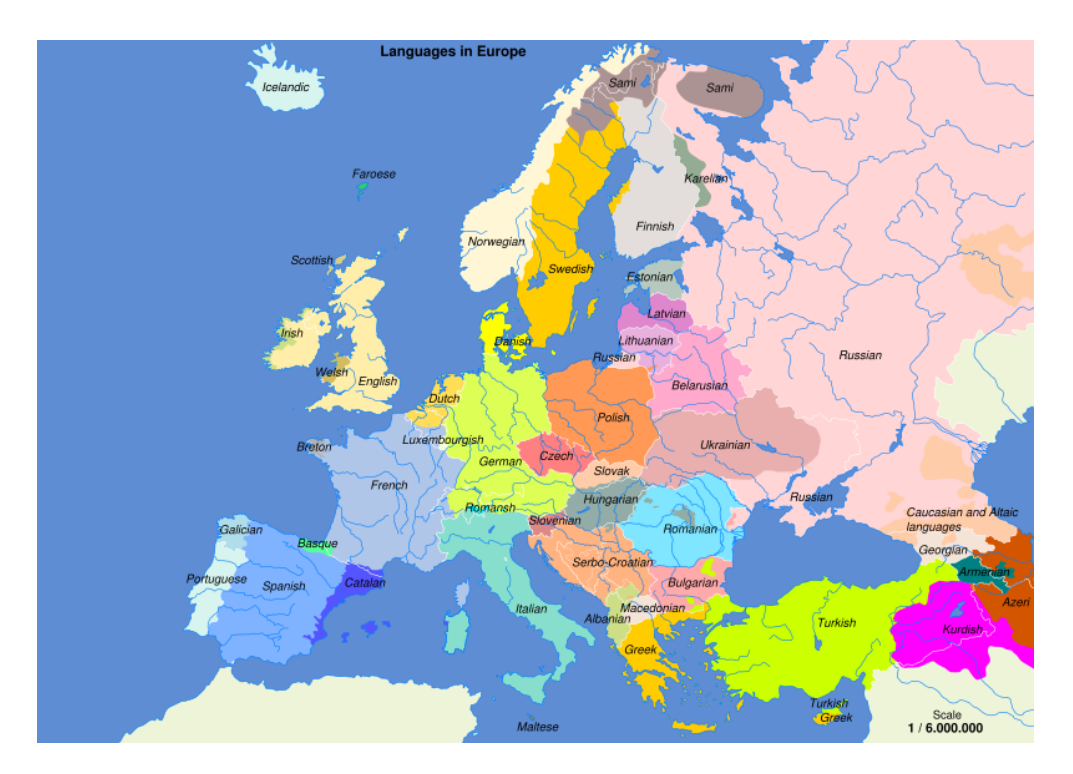

Figure 13.9: Simplified Linguistic Map of Europe ([http://en.wikipedia.org/wiki/Languages\\_](http://en.wikipedia.org/wiki/Languages_of_Europe) of Europe)

A .mld file is loaded either via a package option in the \usepackage command for the minitoc package (or a global option for the document), either via the command:

\mtcselectlanguage \mtcselectlanguage{\language}}

\ptctitle Each .mld file must define the nine following commands (for the mini-tables of contents, \plftitle mini-lists of figures and mini-lists of tables, at the part, chapter and section levels):

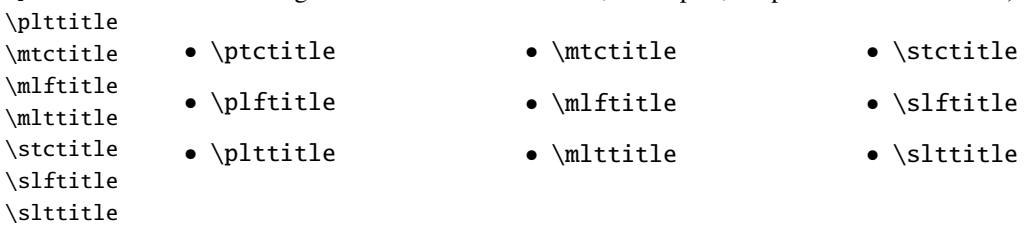

Many .mld files require special fonts adequate for the corresponding language; as this is a language-dependent issue, the user must set up the correct language and font context for each language, like using the babel package [\[54,](#page-648-0) [60,](#page-648-0) [61,](#page-648-0) [74\]](#page-650-0), the CJK system [\[127,](#page-655-0) [297,](#page-668-0) [298\]](#page-668-0), the HLATEX system  $[266, \text{ in korean}],$  $[266, \text{ in korean}],$  the Antomega system  $[272]$ , the ArabTEX  $[276, 277]$  $[276, 277]$  $[276, 277]$ , BangT<sub>E</sub>X [\[362\]](#page-673-0), Devanāgarī for T<sub>E</sub>X [\[364\]](#page-674-0), ethiop [\[44\]](#page-647-0), FarsiT<sub>E</sub>X [\[162\]](#page-658-0)<sup>1</sup>, guarani [\[45\]](#page-647-0), malay-

<sup>&</sup>lt;sup>1</sup> By Mohammad GHODSI (ghodsi@rose.ipm.ac.ir) and the FarsiT<sub>E</sub>X Project Group. See the FarsiT<sub>E</sub>X site at [http:](http://www.farsitex.org) [//www.farsitex.org](http://www.farsitex.org)

alam  $[4]$  et omal [\[5\]](#page-644-0), MonT $\mathsf{F}$ X [\[137,](#page-656-0) [140\]](#page-656-0), or ArmT $\mathsf{F}$ X [\[142\]](#page-656-0) packages. Note that it is often the *english* name of the language which is used to name the corresponding .mld file.

<span id="page-480-0"></span>filecontents \mtcselectlanguage But for some oriental languages<sup>2</sup>, the source of the titles use some *exotic encodings*, difficult  $\Diamond$ to manipulate in a .dtx file, the .mld file is then just a wrapper loading a .mlo file<sup>3</sup>, not generated by the .dtx files in the current version of minitoc package. To go around this limitation, the minitoc.ins file uses filecontents environments to generate the .mlo files. The adequate input encoding must be set up by the user *before* loading the .mld file via the  $\rightarrow$ \mtcselectlanguage command.

> Since version #49, the **minitoc** package checks the presence of the *language*. mld file (and [I0050](#page-166-0) of the *language*.mlo file if necessary) for each language option of the package, before validating the option. If a .mld or .mlo file is missing, the corresponding language option is not enabled and a warning message is written in the *document*.log file. But the presence of the english.mld file is mandatory, because english is the default language. If some .mld or .mlo files are missing, the list of this files is given in the .log file. You should find these files on CTAN.

# 13.2 "Acadian" language: acadian.mld

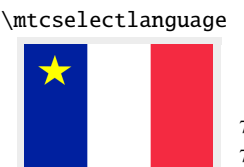

\mtcselectlanguage The acadian language $^4$  is just french, so we load the french.mld file (see section  $13.60$  on page [531\)](#page-530-0):

```
7993 (*acadian)
7994 \ProvidesFile{acadian.mld}[2004/12/14]\mtcselectlanguage{french}%
7995 (/acadian)
```
# 13.3 "Acadien" language: acadien.mld

\mtcselectlanguage The "acadien" language<sup>4</sup> is just french ("acadien" is the french term for "acadian"), so

we load the french.mld file (see section [13.60](#page-530-0) on page [531\)](#page-530-0): 7996 (\*acadien)

7997 \ProvidesFile{acadien.mld}[2004/12/14]\mtcselectlanguage{french}% 7998 (/acadien)

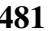

[I0051](#page-166-0) [E0036](#page-200-0) [E0038](#page-201-0) [W0094](#page-172-0)

<sup>2</sup> Mainly for chinese, farsi (iranian), hangûl (korean), hanja (korean), japanese, malayalam-omega, thai, and russian variants.

<sup>3</sup> The extension .mlo means *minitoc language object*.

<sup>4</sup> Spoken in Acadia (see figure [13.10](#page-481-0) on the next page) and some parts of the south of the USA, like Louisiane; see [http://en.wikipedia.org/wiki/Cajun\\_French](http://en.wikipedia.org/wiki/Cajun_French)

<span id="page-481-0"></span>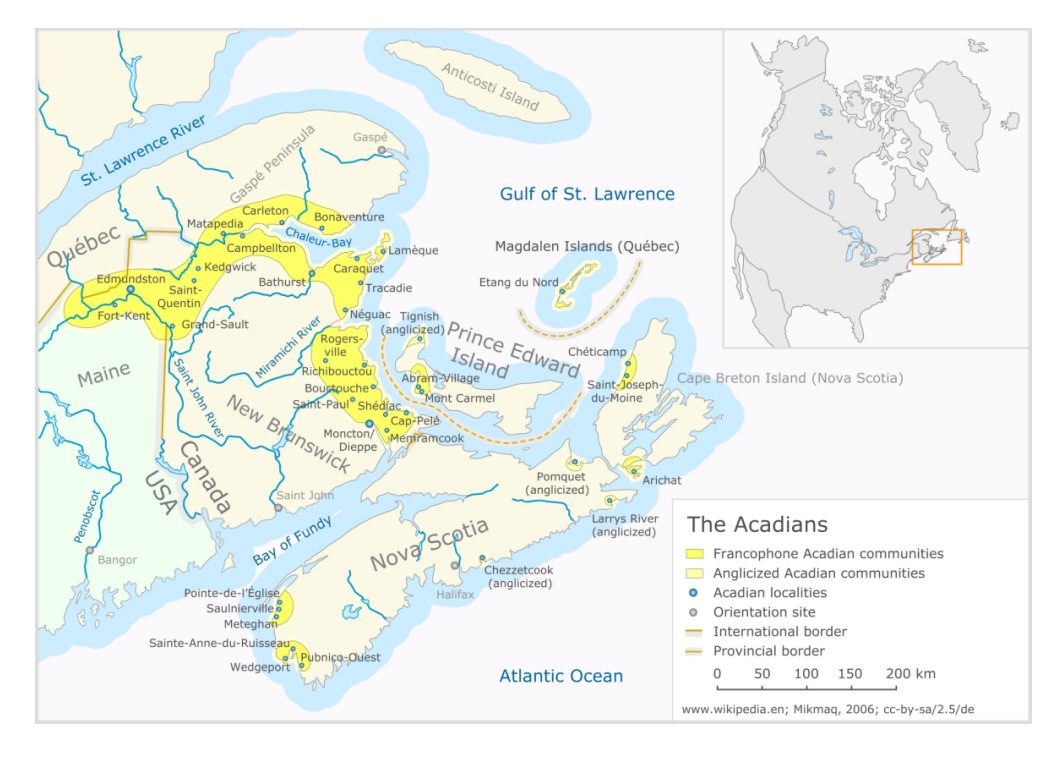

Figure 13.10: Acadia today (<http://en.wikipedia.org/wiki/Acadia>)

# 13.4 "Afrikaan" language: afrikaan.mld

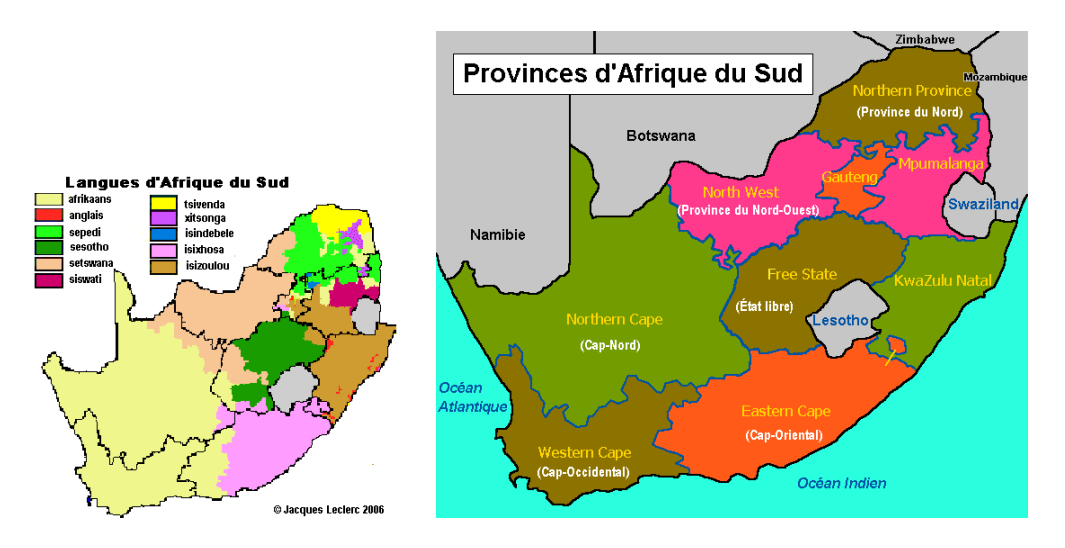

Figure 13.11: Afrikaans language areas (<http://www.tlfq.ulaval.ca/axl/afrique/afriquesud.htm> in [\[294\]](#page-668-0))

<span id="page-482-0"></span>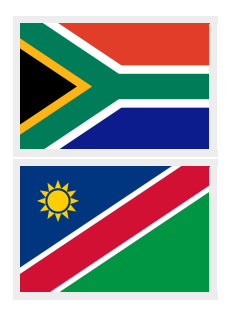

The titles for the "afrikaan" language<sup>5</sup> come from the dutch.dtx file (by Johannes L. BRAAMS and Stoffel LOMBARD) in the babel package [\[55,](#page-648-0) [60,](#page-648-0) [61\]](#page-648-0):

#### 7999 (\*afrikaan)

```
8000 \ProvidesFile{afrikaan.mld}[2006/01/13]%
8001 %% Afrikaan(s) titles from dutch.dtx (babel) by Braams, Johannes~L.
8002 \def\ptctitle{Inhoudsopgawe}%
8003 \def\plftitle{Lys van figure}%
8004 \def\plttitle{Lys van tabelle}%
8005 \def\mtctitle{Inhoudsopgawe}%
8006 \def\mlftitle{Lys van figure}%
8007 \def\mlttitle{Lys van tabelle}%
8008 \def\stctitle{Inhoudsopgawe}%
8009 \def\slftitle{Lys van figure}%
8010 \def\slttitle{Lys van tabelle}%
8011 (/afrikaan)
```
# 13.5 "Afrikaans" language: afrikaans.mld

\mtcselectlanguage The term "afrikaans" is a synonym of "afrikaan", so we just load afrikaan.mld (see section [13.4](#page-481-0) on the preceding page):

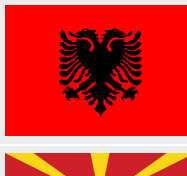

8012 (\*afrikaans) 8013 \ProvidesFile{afrikaans.mld}[2004/12/14]\mtcselectlanguage{afrikaan}% 8014 (/afrikaans)

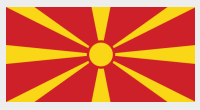

# 13.6 "Albanian" language: albanian.mld

The albanian language (*shqip*) is spoken in Albania and some regions of Macedonia, Montenegro, Serbia and Kosovo; see figures [13.12](#page-483-0) to [13.14](#page-484-0) on pages [484](#page-483-0)[–485.](#page-484-0) The titles for the "albanian" language are taken from the albanian.dtx file (with a contribution of Adi Z $\Delta$ IMI) in the babel package [\[60,](#page-648-0) [61,](#page-648-0) [101\]](#page-653-0):

```
8015 (*albanian)
```
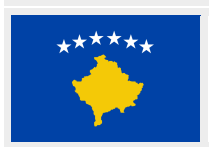

```
8016 \ProvidesFile{albanian.mld}[2006/01/13]%
8017 %% Albanian titles from albabian.dtx (babel).
8018 %% Adi Zaimi (zami1st at yahoo.com / adizaimi at yahoo.com).
8019 \def\ptctitle{P\"ermbajta}%
8020 \def\plftitle{Figurat}%
8021 \def\plttitle{Tabelat}%
8022 \def\mtctitle{P\"ermbajta}%
8023 \def\mlftitle{Figurat}%
```
<sup>5</sup> Spoken in South Africa and Namibia, it has dutch origins; compare with section [13.44](#page-516-0) on page [517.](#page-516-0) See also [http:](http://www.tlfq.ulaval.ca/axl/afrique/afrikaans.htm) [//www.tlfq.ulaval.ca/axl/afrique/afrikaans.htm](http://www.tlfq.ulaval.ca/axl/afrique/afrikaans.htm) in [\[294\]](#page-668-0). See figure [13.11](#page-481-0) on the page before.

<span id="page-483-0"></span>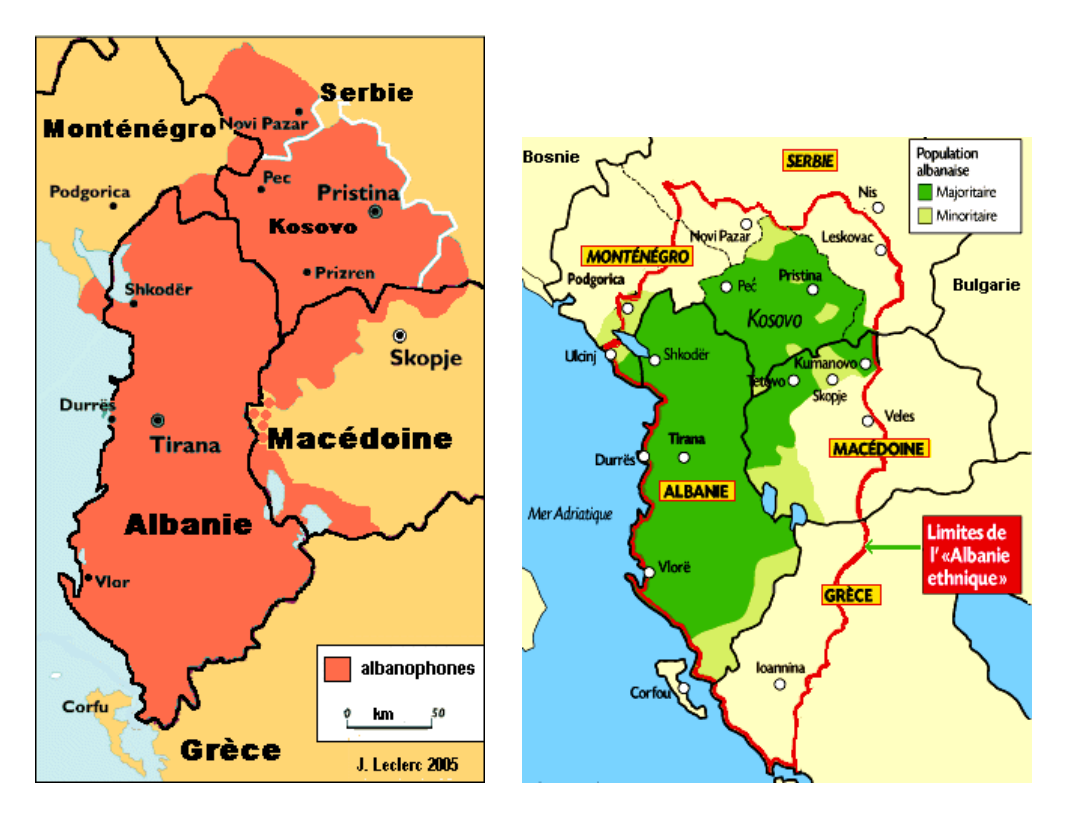

Figure 13.12: Albanian language areas ([http://www.tlfq.ulaval.ca/axl/europe/carte\\_](http://www.tlfq.ulaval.ca/axl/europe/carte_albanophone.htm) [albanophone.htm](http://www.tlfq.ulaval.ca/axl/europe/carte_albanophone.htm) and <http://www.tlfq.ulaval.ca/axl/europe/albaniecarte.htm> in [\[294\]](#page-668-0))

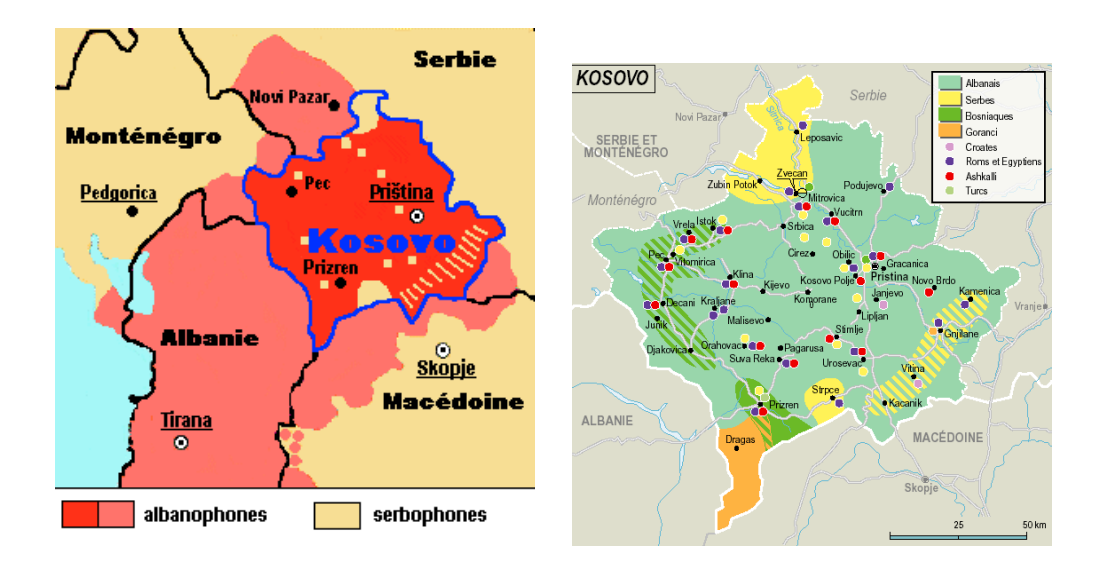

Figure 13.13: Language areas in Kosovo (<http://www.tlfq.ulaval.ca/axl/europe/Kosovo.htm> in [\[294\]](#page-668-0))

<span id="page-484-0"></span>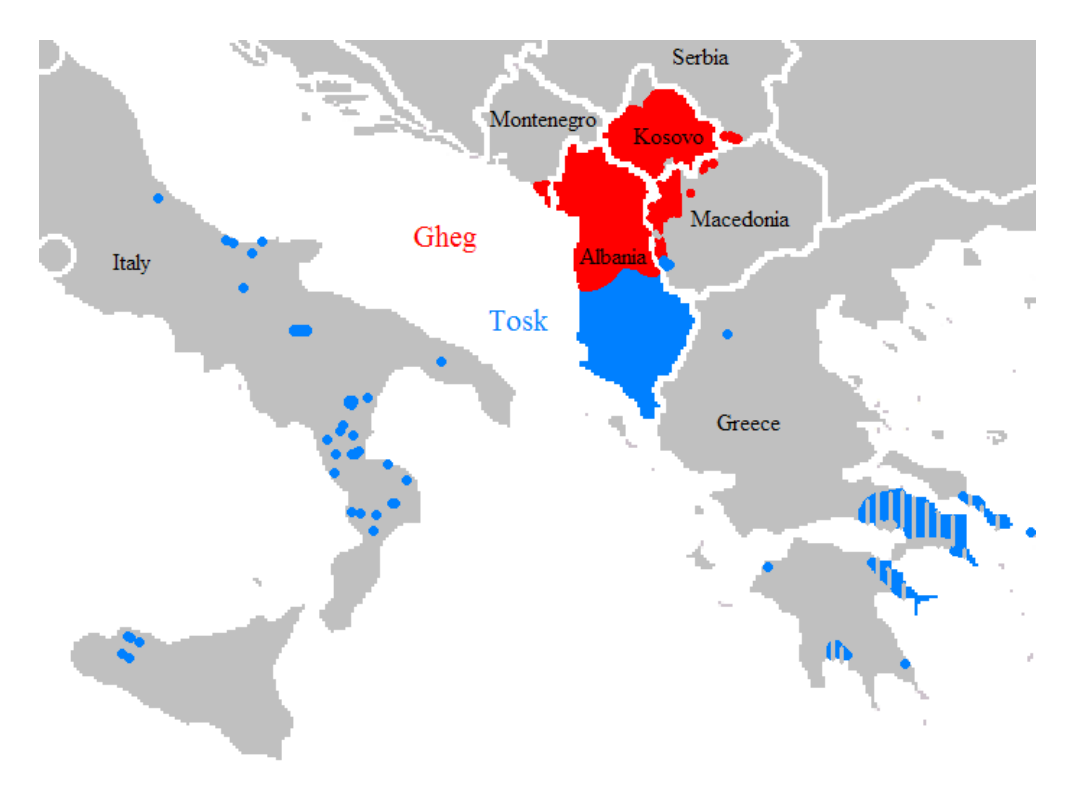

Figure 13.14: Albanian dialects ([http://en.wikipedia.org/wiki/Albanian\\_language](http://en.wikipedia.org/wiki/Albanian_language))

```
8024 \def\mltitle{Tabelat}%
8025 \def\stctitle{P\"ermbajta}%
8026 \def\slftitle{Figurat}%
8027 \def\slttitle{Tabelat}%
8028 (/albanian)
```
# 13.7 "American" language: american.mld

\mtcselectlanguage The "american" language is just like "english" (the languages themselves have some differences, like the hyphenation rules, some spellings and phonetics), so we just load english.mld (see section [13.45](#page-517-0) on page [518\)](#page-517-0):

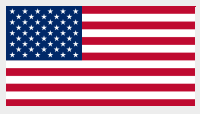

8029 (\*american) 8030 \ProvidesFile{american.mld}[2004/12/14]\mtcselectlanguage{english}% 8031 (/american)

### 13.8 "Arab" language: arab.mld

<span id="page-485-0"></span>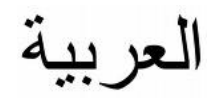

The titles for the "arab" language (al-'Arabiyyah) are taken from the ArabT $EX$  package  $[276,$ [277\]](#page-666-0) (by Klaus LAGALLY), which should be used, with the associated fonts. The arabic language is spoken in: Algeria, Bahrain, Egypt, Iraq, Jordan, Kuwait, Lebanon, Libya, Mauritania, Morocco, Oman, Palestinian territories, Qatar, Saudi Arabia, Sudan, Syria, Tunisia, United Arab Emirates, Western Sahara, Yemen by a majority; it is also the liturgical language of Islam (see figures [13.16](#page-486-0) to [13.17](#page-486-0) on the following page).

```
8032 \langle *arab \rangle8033 \ProvidesFile{arab.mld}[1999/03/16]%
8034 %% Arabic titles. Needs arabic fonts (cf. documentation of arabtex)
8035 \def\ptctitle{al-mu.htawayAtu}%
8036 \def\plftitle{qA'imaTu a.s-.suwari}%
8037 \def\plttitle{qA'imaTu al-^gadAwili}%
8038 \def\mtctitle{al-mu.htawayAtu}%
8039 \def\mlftitle{qA'imaTu a.s-.suwari}%
8040 \def\mlttitle{qA'imaTu al-^gadAwili}%
8041 \def\stctitle{al-mu.htawayAtu}%
8042 \def\slftitle{qA'imaTu a.s-.suwari}%
8043 \def\slttitle{qA'imaTu al-^gadAwili}%
8044\langle/arab\rangle
```
# 13.9 "Arab2" language: arab2.mld

\mtcArabTok The titles for the "arab2" language are taken from the ArabT<sub>E</sub>X package [\[276,](#page-666-0) [277\]](#page-666-0) (by \tcArabTok Klaus LAGALLY), which should be used, with the associated fonts. It is a variant of the "arab" \a@tok language.

```
8045 (*arab2)
8046 \ProvidesFile{arab2.mld}[2006/03/31]%
8047 %% Arabic titles. Variant. Needs arabic fonts (cf. documentation of arabtex)
8048 {\makeatletter\global\let\mtcArabTok\a@tok}%
8049 \def\ptctitle{\mtcArabTok(al-muHtawayAtu)}%
8050 \def\plftitle{\mtcArabTok(qAQAimaTu aS-Suwari)}%
8051 \def\plttitle{\mtcArabTok(qAQAimaTu al-GadAwili)}%
8052 \def\mtctitle{\mtcArabTok(al-muHtawayAtu)}%
8053 \def\mlftitle{\mtcArabTok(qAQAimaTu aS-Suwari)}%
8054 \def\mlttitle{\mtcArabTok(qAQAimaTu al-GadAwili)}%
8055 \def\stctitle{\mtcArabTok(al-muHtawayAtu)}%
8056 \def\slftitle{\mtcArabTok(qAQAimaTu aS-Suwari)}%
8057 \def\slttitle{\mtcArabTok(qAQAimaTu al-GadAwili)}%
8058 (/arab2)
```
<span id="page-486-0"></span>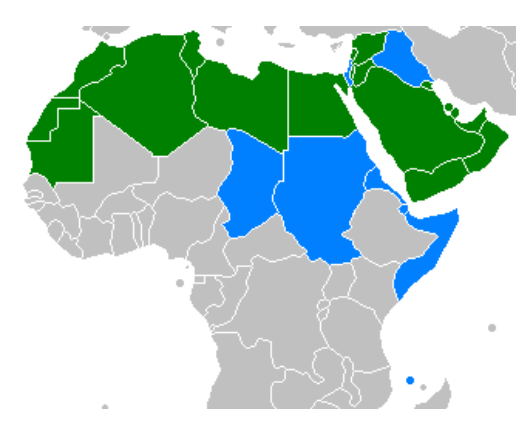

Figure 13.15: Countries where the arabic language is official (green: sole official language, blue: one of several official languages) ([http://en.wikipedia.org/wiki/Arabic\\_language](http://en.wikipedia.org/wiki/Arabic_language))

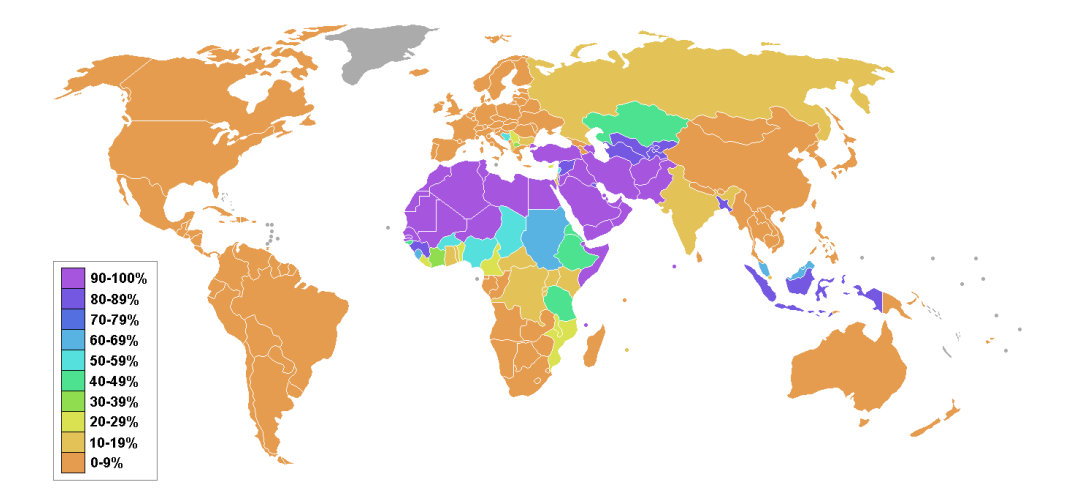

Figure 13.16: Percentage of muslims by country ([http://en.wikipedia.org/wiki/Muslim\\_world](http://en.wikipedia.org/wiki/Muslim_world))

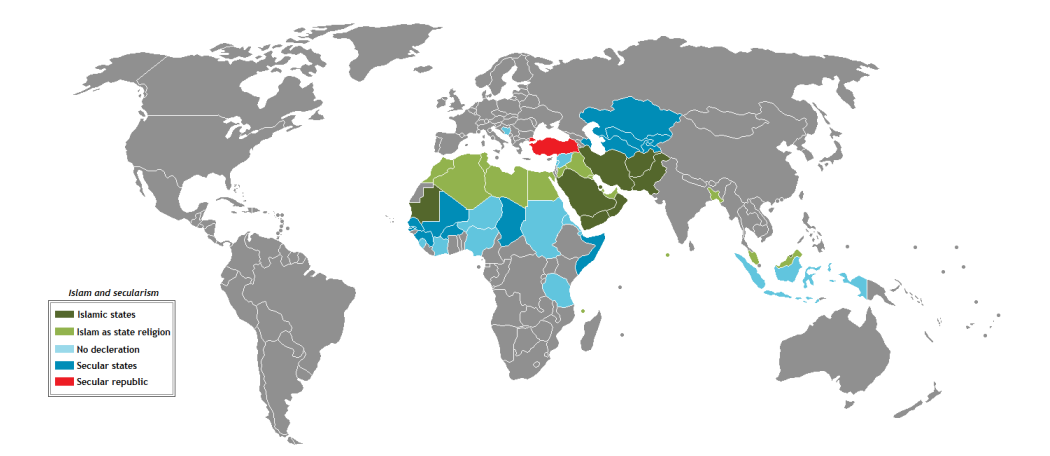

Figure 13.17: The status of Islam by country ([http://en.wikipedia.org/wiki/Muslim\\_world](http://en.wikipedia.org/wiki/Muslim_world))

<span id="page-487-0"></span>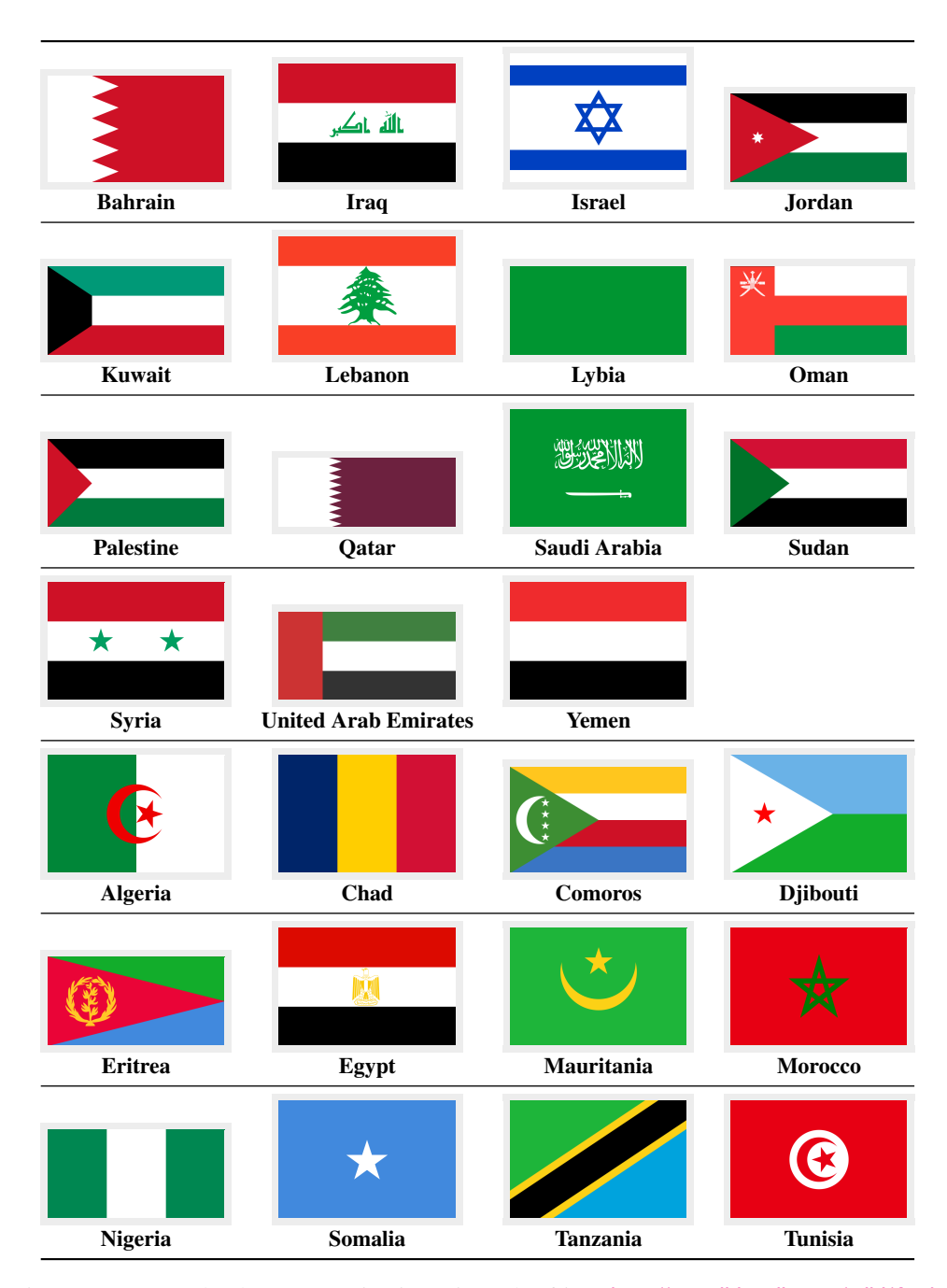

Figure 13.18: Arabophone countries in Asia and Africa (<http://en.wikipedia.org/wiki/Arab> and [\[135,](#page-655-0) page 664])

# <span id="page-488-0"></span>13.10 "Arabi" language: arabi.mld

 $\R$  The titles for the "arabi" language are taken from the Arabi package [\[243\]](#page-664-0) (by Youssef JABRI), which should be used, with the associated fonts.

```
8059 (*arabi)
8060 \ProvidesFile{arabi.mld}[2006/07/27]%
8061 %% Arabic titles (strings taken from arabi.ldf; to be used with arabi)
8062 %% Needs arabic fonts (cf. documentation of the Arabi package, by Youssef Jabri)
8063 \def\ptctitle{\R{\alef\lam\fa\ha\ra\seen}}%
8064 \def\plftitle{\R{\qaf\alef\yahamza\meem\T\space\alef\lam\alefhamza\sheen\kaf\alef\lam}}%
8065 \def\plttitle{\R{\qaf\alef\yahamza\meem\T\space\alef\lam\jeem\dal\alef\waw\lam}}%
8066 \def\mtctitle{\R{\alef\lam\fa\ha\ra\seen}}%
8067 \def\mlftitle{\R{\qaf\alef\yahamza\meem\T\space\alef\lam\alefhamza\sheen\kaf\alef\lam}}%
8068 \def\mlttitle{\R{\qaf\alef\yahamza\meem\T\space\alef\lam\jeem\dal\alef\waw\lam}}%
8069 \def\stctitle{\R{\alef\lam\fa\ha\ra\seen}}%
8070 \def\slftitle{\R{\qaf\alef\yahamza\meem\T\space\alef\lam\alefhamza\sheen\kaf\alef\lam}}%
8071 \def\slttitle{\R{\qaf\alef\yahamza\meem\T\space\alef\lam\jeem\dal\alef\waw\lam}}%
8072 (/arabi)
```
## 13.11 "Arabic" language: arabic.mld

\mtcselectlanguage The "arabic" language is a synomym for "arab", so we just load arab.mld (see section [13.8](#page-485-0) on page [486\)](#page-485-0):

```
8073 (*arabic)
8074 \ProvidesFile{arabic.mld}[2005/02/10]\mtcselectlanguage{arab}%
8075 (/arabic)
```
# 13.12 "Armenian" language: armenian.mld

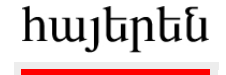

The titles for the "armenian" language (hayeren) are taken from the ArmT<sub>E</sub>X package [\[142\]](#page-656-0) (by Sergueï DACHIAN, Arnak DALALYAN and Vartan AKOPIAN), which should be used, with the associated fonts. The armenian language is spoken in Armenia, in a part of Azerbaidjan and in the armenian diaspora; see figures [13.19](#page-489-0) to [13.20](#page-489-0) on the following page.

```
8076 (*armenian)
8077 \ProvidesFile{armenian.mld}[1999/06/28]%
8078 %% Armenian titles from ArmTeX. Sergueï Dachian (Serguei.Dachian@univ-lemans.fr),
8079 %% Arnak Dalalyan & Vartan Akopian
8080 \def\ptctitle{Bovandakuthyun}%
8081 \def\plftitle{Patkerneri cank}%
8082 \def\plttitle{Aghyusakneri cank}%
```
<span id="page-489-0"></span>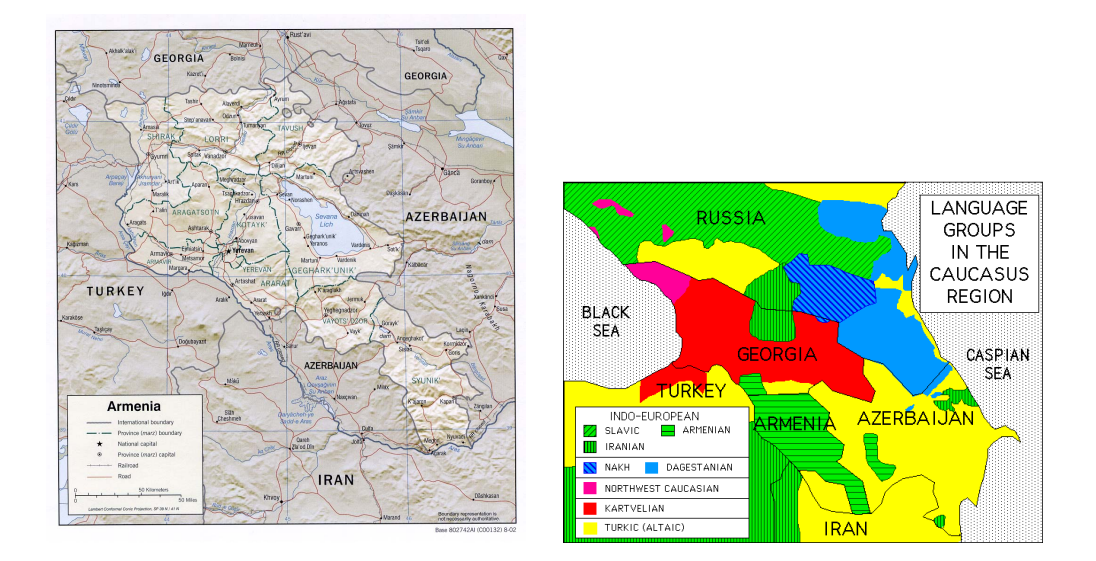

Figure 13.19: Armenia and languages of Caucasus ([http://www.lib.utexas.edu/maps/armenia.](http://www.lib.utexas.edu/maps/armenia.html) [html](http://www.lib.utexas.edu/maps/armenia.html) – *Courtesy of the University of Texas Libraries, The University of Texas at Austin* [\[395\]](#page-676-0) – and <http://linguistics.buffalo.edu/people/faculty/dryer/dryer/dryer.htm> by Matthew S. DRYER, link found from [http://en.wikipedia.org/wiki/Caucasian\\_languages](http://en.wikipedia.org/wiki/Caucasian_languages))

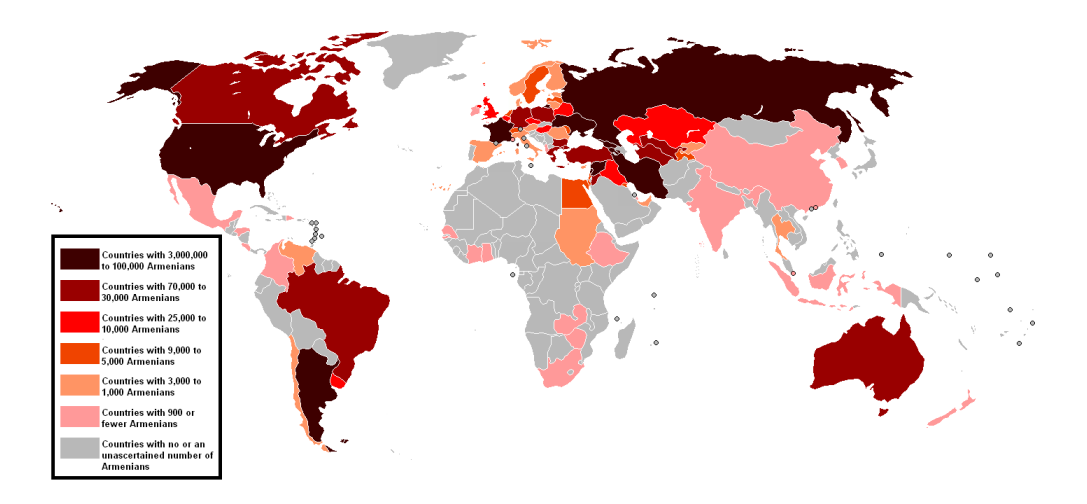

Figure 13.20: The Armenian diaspora ([http://en.wikipedia.org/wiki/Armenian\\_diaspora](http://en.wikipedia.org/wiki/Armenian_diaspora))

```
8083 \def\mtctitle{Bovandakuthyun}%
8084 \def\mlftitle{Patkerneri cank}%
8085 \def\mlttitle{Aghyusakneri cank}%
8086 \def\stctitle{Bovandakuthyun}%
8087 \def\slftitle{Patkerneri cank}%
8088 \def\slttitle{Aghyusakneri cank}%
8089 (/armenian)
```
### 13.13 "Australian" language: australian.mld

<span id="page-490-0"></span>\mtcselectlanguage The "australian" language is just like "english", so we just load english.mld (see section [13.45](#page-517-0) on page [518\)](#page-517-0):

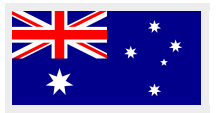

8090 (\*australian) 8091 \ProvidesFile{australian.mld}[2006/01/11]\mtcselectlanguage{english}% 8092 (/australian)

# 13.14 "Austrian" language: austrian.mld

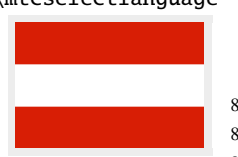

\mtcselectlanguage For the mini-table titles, the "austrian" language is like the "german" language, so we load german.mld (see section [13.67](#page-539-0) on page [540\)](#page-539-0):

> 8093 (\*austrian) 8094 \ProvidesFile{austrian.mld}[2004/12/14]\mtcselectlanguage{german}% 8095 (/austrian)

### 13.15 "Bahasa" language: bahasa.mld

\mtcselectlanguage The "bahasa" language is just like "bahasai", so we just load bahasai.mld (see section 13.16):

```
8096 (*bahasa)
8097 \ProvidesFile{bahasa.mld}[2006/01/11]\mtcselectlanguage{bahasai}%
8098 \langle/bahasa\rangle
```
# 13.16 "Bahasai" language: bahasai.mld

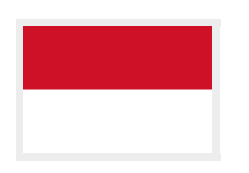

The titles of the mini-tables for the "bahasai" language <sup>6</sup> (bahasa indonesia / bahasa meyalu) are taken from the file bahasa.dtx (by Jörg KNAPPEN and Terry MART) in the babel package [\[60,](#page-648-0) [61,](#page-648-0) [82\]](#page-651-0). Specific fonts are needed. See also section [13.17](#page-492-0) on page [493.](#page-492-0) The word "bahasa" means "language" in bahasa. For other names for this language, see sections 13.15 and [13.89](#page-559-0) to [13.90](#page-559-0) on page [560.](#page-559-0)

<sup>6</sup> Bahasa is spoken in Indonesia and Malaysia, with different pronunciations and titles but the same writing. Bahasai is the indonesian variant. See [http://www.tlfq.ulaval.ca/axl/asie/indonesie-1\\_langues.htm](http://www.tlfq.ulaval.ca/axl/asie/indonesie-1_langues.htm) in [\[294\]](#page-668-0).

<span id="page-491-0"></span>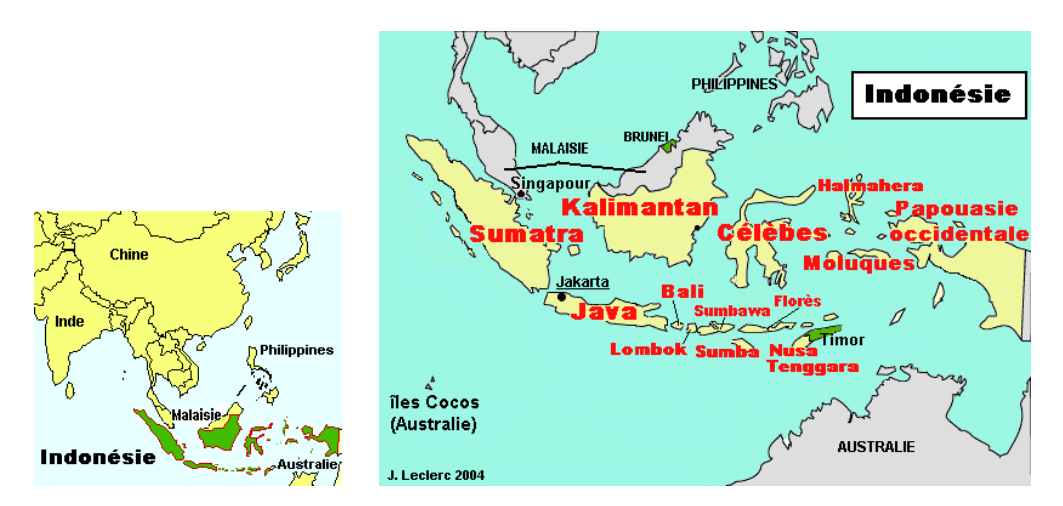

Figure 13.21: Indonesia ([http://www.tlfq.ulaval.ca/axl/asie/indonesie-1\\_langues.htm](http://www.tlfq.ulaval.ca/axl/asie/indonesie-1_langues.htm) and [http://www.tlfq.ulaval.ca/axl/asie/indonesie-3\\_Pol\\_ling.htm](http://www.tlfq.ulaval.ca/axl/asie/indonesie-3_Pol_ling.htm) in [\[294\]](#page-668-0))

```
8099 (*bahasai)
8100 \ProvidesFile{bahasai.mld}[2006/01/13]%
8101 %% Bahasa Indonesia titles from bahasa.dtx in the babel package.
8102 %% Knappen, Jörg & Mart, Terry
8103 \def\ptctitle{Daftar Isi}%
8104 \def\plftitle{Daftar Gambar}%
8105 \def\plttitle{Daftar Tabel}%
8106 \def\mtctitle{Daftar Isi}%
8107 \def\mlftitle{Daftar Gambar}%
8108 \def\mlttitle{Daftar Tabel}%
8109 \def\stctitle{Daftar Isi}%
8110 \def\slftitle{Daftar Gambar}%
8111 \def\slttitle{Daftar Tabel}%
8112 \langle/bahasai\rangle
```
# <span id="page-492-0"></span>13.17 "Bahasam" language: bahasam.mld

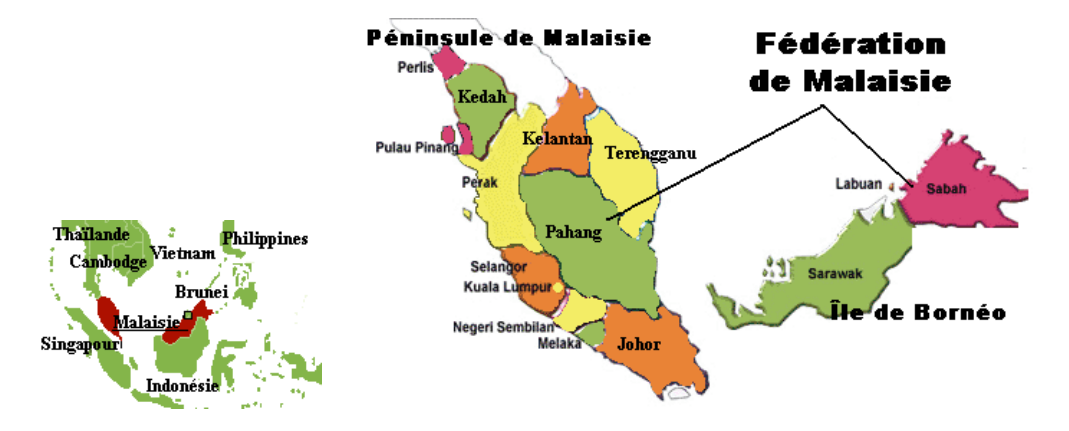

Figure 13.22: Malaysia (<http://www.tlfq.ulaval.ca/axl/asie/malaysia.htm> in [\[294\]](#page-668-0))

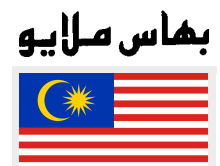

The titles of the mini-tables for the "bahasam" language (Bahasa Malaysia)<sup>7</sup> are taken from the file bahasam.dtx (by Jörg KNAPPEN, Terry MART and Bob MARGOLIS) in the babel package [\[60,](#page-648-0) [61,](#page-648-0) [83\]](#page-651-0). Specific fonts are needed. See also section [13.15](#page-490-0) on page [491.](#page-490-0) For other names for this language, see sections [13.118](#page-578-0) on page [579](#page-578-0) and [13.129](#page-583-0) on page [584.](#page-583-0)

```
8113 (*bahasam)
8114 \ProvidesFile{bahasam.mld}[2006/12/19]%
8115 %% Bahasa Malaysia titles from bahasam.dtx in the babel package
8116 %% Knappen, Jörg & Mart, Terry & Margolis, Bob
8117 \def\ptctitle{Kandungan}%
8118 \def\plftitle{Senarai Gambar}%
8119 \def\plttitle{Senarai Jadual}%
8120 \def\mtctitle{Kandungan}%
8121 \def\mlftitle{Senarai Gambar}%
8122 \def\mlttitle{Senarai Jadual}%
8123 \def\stctitle{Kandungan}%
8124 \def\slftitle{Senarai Gambar}%
8125 \def\slttitle{Senarai Jadual}%
8126 \langle /bahasam\rangle
```
13.18 "Bangla" language: bangla.mld

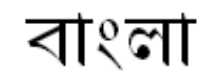

The titles for the "bangla" (bengali) language <sup>8</sup> are taken from the BangT<sub>E</sub>X package [\[362\]](#page-673-0) (by Palash Baran PAL); they need specific fonts (the bengali alphabet is derived from sanskrit).

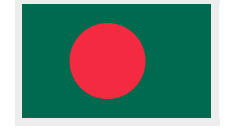

<sup>7</sup> Spoken in Indonesia and Malaysia, with different pronunciations and titles but the same writing. Bahasam is the malaysian variant.

<sup>8</sup> Spoken in Bangladesh and some parts of India, like Occidental Bengal (19), Orissa (21), Assam (18), Bihar (10) and Tripura (16); see figures [13.23](#page-493-0) to [13.24](#page-493-0) on the following page.

<span id="page-493-0"></span>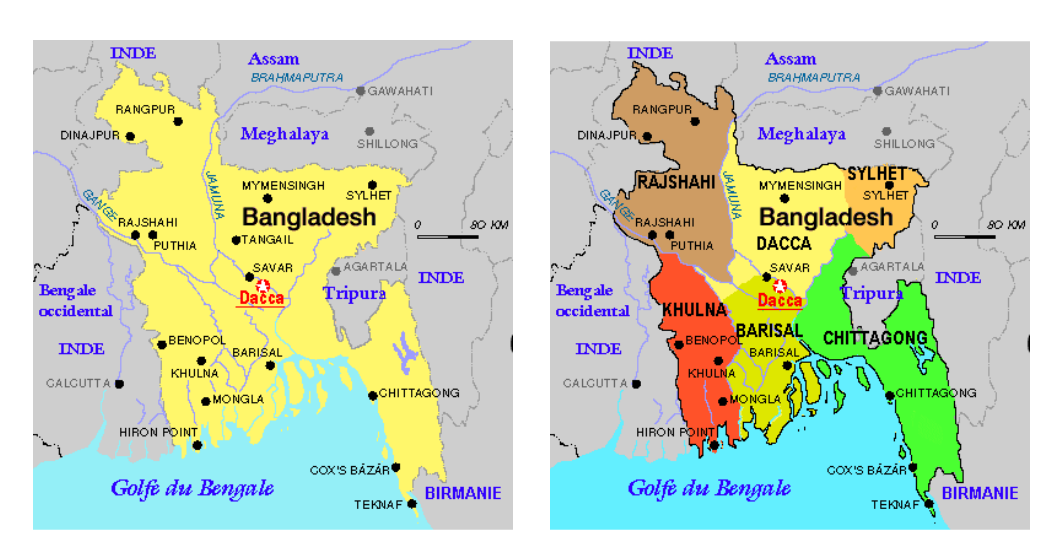

Figure 13.23: Bangla (bengali) language areas ([http://www.tlfq.ulaval.ca/axl/asie/](http://www.tlfq.ulaval.ca/axl/asie/Bangladesh.htm) [Bangladesh.htm](http://www.tlfq.ulaval.ca/axl/asie/Bangladesh.htm) dans [\[294\]](#page-668-0))

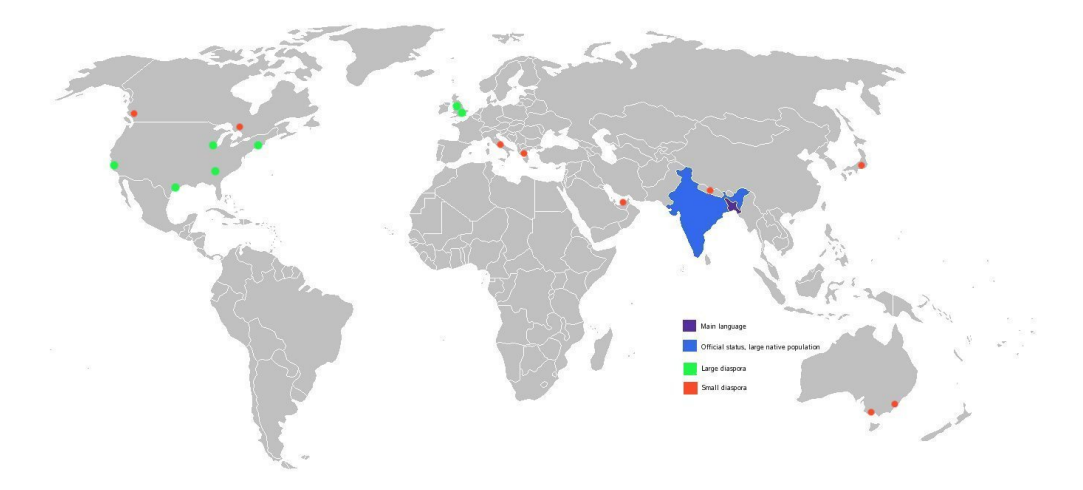

Figure 13.24: The bengalî diaspora ([http://en.wikipedia.org/wiki/Bengali\\_language](http://en.wikipedia.org/wiki/Bengali_language))

```
8127 (*bangla)
8128 \ProvidesFile{bangla.mld}[2006/03/31]%
8129 %% Bangla titles from BangTeX. Needs specific fonts.
8130 \def\ptctitle{suu\*c*ipotRo}% <-----
8131 \def\plftitle{cho\*b*ir ta\*l*ika}%
8132 \def\plttitle{cho\*k*er ta\*l*ika}%
8133 \def\mtctitle{suu\*c*i}%
8134 \def\mlftitle{cho\*b*ir ta\*l*ika}%
8135 \def\mlttitle{cho\*k*er ta\*l*ika}%
8136 \def\stctitle{suu\*c*i}%
8137 \def\slftitle{cho\*b*ir ta\*l*ika}%
8138 \def\slttitle{cho\*k*er ta\*l*ika}%
8139 \langle/bangla\rangle
```
# <span id="page-494-0"></span>13.19 "Basque" language: basque.mld

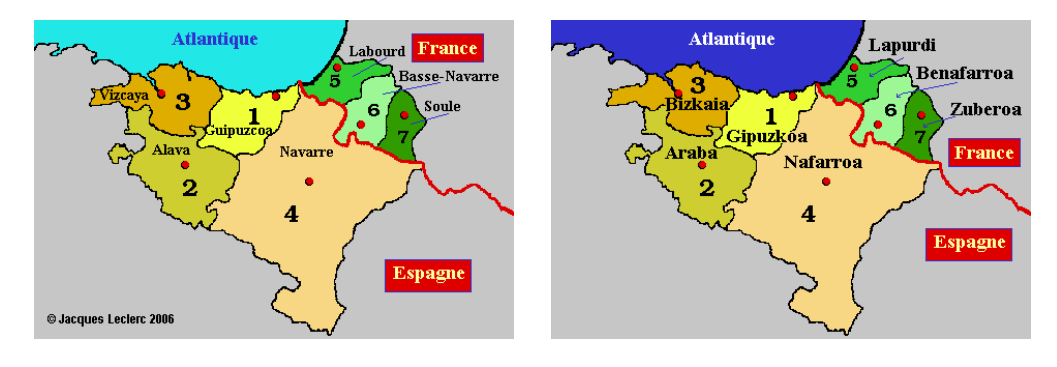

Figure 13.25: The Basque country ([http://www.tlfq.ulaval.ca/axl/europe/espagnebasque.](http://www.tlfq.ulaval.ca/axl/europe/espagnebasque.htm) [htm](http://www.tlfq.ulaval.ca/axl/europe/espagnebasque.htm) and <http://www.tlfq.ulaval.ca/axl/europe/espagnenavarre.htm> in [\[294\]](#page-668-0))

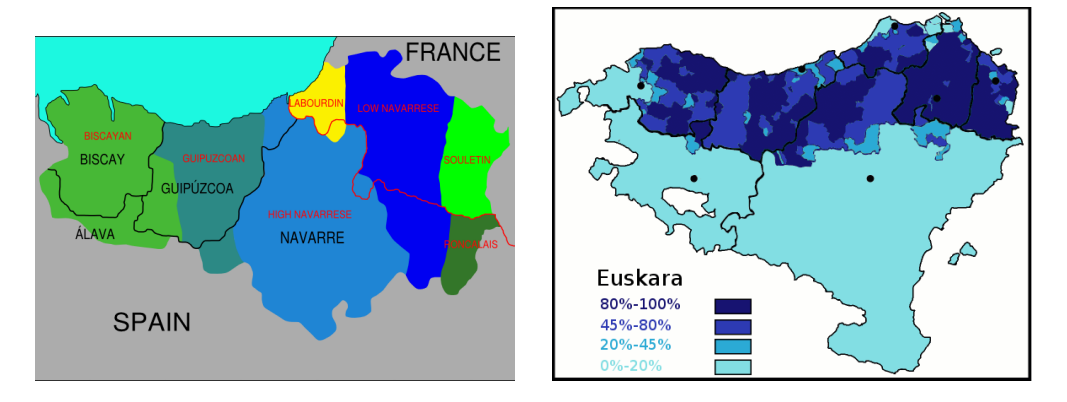

Figure 13.26: The Basque dialects ([http://en.wikipedia.org/wiki/Basque\\_language](http://en.wikipedia.org/wiki/Basque_language))

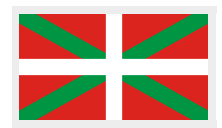

The titles for the "basque" language<sup>9</sup> (euskara) are taken from the basque.dtx file in the babel package  $[60-62]$ , by Juan M. A GUIRREGABIRIA and Julio SÁNCHEZ, with help from Zunbeltz Izaola Azkona. It seems that 8 bits fonts are preferable.

```
8140 (*basque)
8141 \ProvidesFile{basque.mld}[2006/01/13]%
8142 %% Basque titles from basque.dtx (babel).
8143 %% Aguirregabiria, Juan M. <wtpagagj at lg.ehu.es> WWW: http://tp.lc.ehu.es/jma.html
8144 %% & Sanchez, Julio <jsanchez at gmv.es>,
8145 %% and help from Izaola Azkona, Zunbeltz <wmbizazz at lg dot ehu>
8146 %% Needs special fonts.
8147 \def\ptctitle{Gaien Aurkibidea}%
8148 \def\plftitle{Irudien Zerrenda}%
8149 \def\plttitle{Taulen Zerrenda}%
8150 \def\mtctitle{Gaien Aurkibidea}%
8151 \def\mlftitle{Irudien Zerrenda}%
8152 \def\mlttitle{Taulen Zerrenda}%
8153 \def\stctitle{Gaien Aurkibidea}%
```
<sup>&</sup>lt;sup>9</sup> Spoken in the basque country, in the north of Spain and south-west of France; see figure 13.25.

```
8154 \def\slftitle{Irudien Zerrenda}%
8155 \def\slttitle{Taulen Zerrenda}%
8156 \langle /base
```
### 13.20 "Bengali" language: bengali.mld

\mtcselectlanguage The "bengali" language is a synonym for the "bangla" language, so we load the file bangla.mld (see section [13.18](#page-492-0) on page [493\)](#page-492-0):

```
8157 (*bengali)
8158 \ProvidesFile{bengali.mld}[2007/07/23]\mtcselectlanguage{bangla}%
8159 (/bengali)
```
# 13.21 "Bicig" language: bicig.mld

\bcg The titles for the "bicig" language  $^{10}$  are taken from the MonT<sub>E</sub>X package [\[137,](#page-656-0) [140\]](#page-656-0). This language requires specific fonts. See also sections 13.22 to [13.23](#page-496-0) on pages 496[–497,](#page-496-0) and [13.130](#page-584-0) on page [585.](#page-584-0)

```
8160 (*bicia)
8161 \ProvidesFile{bicig.mld}[1999/03/16]%
8162 %% Mongol (Bicig) titles needs mongol fonts
8163 \def\ptctitle{\bcg{GarciG}}%
8164 \def\plftitle{\bcg{zuraG-un zigsaalt}}%
8165 \def\plttitle{\bcg{k"usn"agti"in jagsaalt}}%
8166 \def\mtctitle{\bcg{GarciG}}%
8167 \def\mlftitle{\bcg{zuraG-un zigsaalt}}%
8168 \def\mlttitle{\bcg{k"usn"agti"in jagsaalt}}%
8169 \def\stctitle{\bcg{GarciG}}%
8170 \def\slftitle{\bcg{zuraG-un zigsaalt}}%
8171 \def\slttitle{\bcg{k"usn"agti"in jagsaalt}}%
8172 (/bicig)
```
### 13.22 "Bicig2" language: bicig2.mld

The titles for the "bicig2" language<sup>11</sup> are taken from the MonT<sub>E</sub>X package [\[137,](#page-656-0) [140\]](#page-656-0). This language requires specific fonts. See also sections 13.21, and [13.23](#page-496-0) on the next page, and [13.130](#page-584-0) on page [585.](#page-584-0)

<sup>&</sup>lt;sup>10</sup>The bicig is a written form of the mongolian language. It is also known as Uighur or Bichig. See also section [13.178](#page-630-0) on page [631.](#page-630-0)

<sup>&</sup>lt;sup>11</sup>The bicig, or uighur, is a written form of the mongolian language, bicig2 is a variant. See also section [13.179](#page-630-0) on page [631.](#page-630-0)

```
8173 (*bicig2)
8174 \ProvidesFile{bicig2.mld}[2005/11/16]%
8175 %% Mongol (Bicig2) titles (needs mongol fonts)
8176 \def\ptctitle{garcag}%
8177 \def\plftitle{zirug-un zigsagalda}%
8178 \def\plttitle{kuisunukdu-yin zigsagalda}%
8179 \def\mtctitle{garcag}%
8180 \def\mlftitle{zirug-un zigsagalda}%
8181 \def\mlttitle{kuisunukdu-yin zigsagalda}%
8182 \def\stctitle{garcag}%
8183 \def\slftitle{zirug-un zigsagalda}%
8184 \def\slttitle{kuisunukdu-yin zigsagalda}%
8185 (/bicig2)
```
# 13.23 "Bicig3" language: bicig3.mld

The titles for the "bicig3" language  $^{12}$  are taken from the MonT<sub>F</sub>X package [\[137,](#page-656-0) [140\]](#page-656-0). This language requires specific fonts. See also sections [13.21](#page-495-0) to [13.22](#page-495-0) on the preceding page and [13.130](#page-584-0) on page [585.](#page-584-0)

```
8186 (*bicig3)
8187 \ProvidesFile{bicig3.mld}[2006/03/31]%
8188 %% Mongol (Bicig3) titles (needs mongol fonts)
8189 \def\ptctitle{aguulag=a}%
8190 \def\plftitle{zirug-un zigsagalda}%
8191 \def\plttitle{kuisunukdu-yin zigsagalda}%
8192 \def\mtctitle{aguulag=a}%
8193 \def\mlftitle{zirug-un zigsagalda}%
8194 \def\mlttitle{kuisunukdu-yin zigsagalda}%
8195 \def\stctitle{aguulag=a}%
8196 \def\slftitle{zirug-un zigsagalda}%
8197 \def\slttitle{kuisunukdu-yin zigsagalda}%
8198 (/bicig3)
```
# 13.24 "Bithe" language: bithe.mld

```
چو زېږو
```
The titles for the "bithe" language  $^{13}$  are taken from the MonT<sub>E</sub>X package [\[137,](#page-656-0) [140\]](#page-656-0). This language requires specific fonts. See also sections [13.127](#page-583-0) on page [584](#page-583-0) and [13.130](#page-584-0) on page [585.](#page-584-0) The Manju writing, or *bithe* system is a close relative of the Mongolian system; the basical letter shapes are the same. Yet for Manju, a set of diacritics (*dots and circles*) was designed to eliminate all the ambiguities of Mongolian.

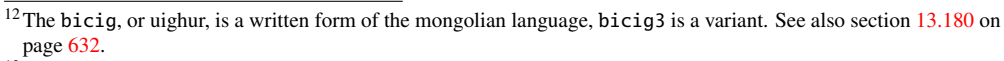

```
<sup>13</sup>The bithe is a written form of the manju variant of the mongolian language.
```
<span id="page-497-0"></span>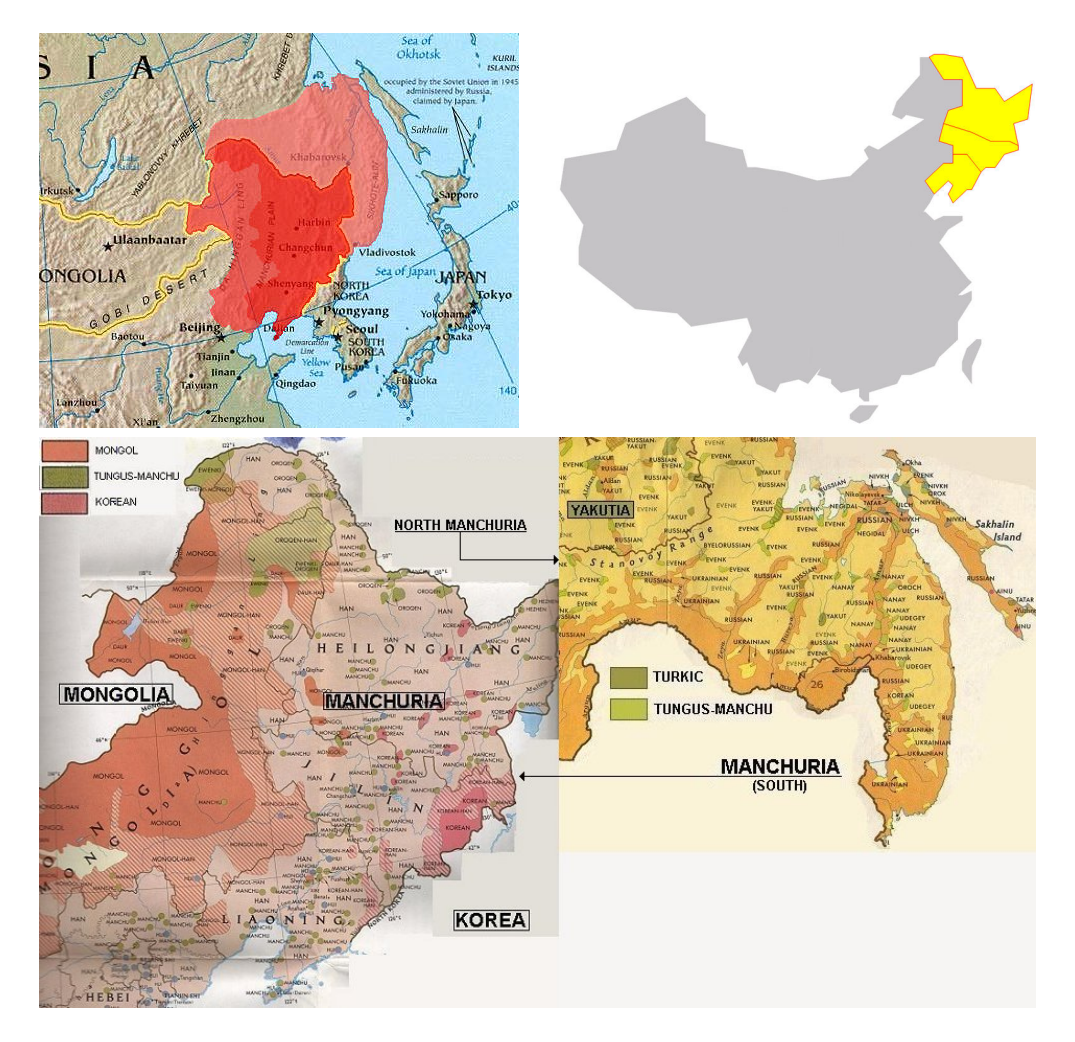

Figure 13.27: Manchuria (<http://en.wikipedia.org/wiki/Manchuria> and [http://www.](http://www.hunmagyar.org/turan/manchu/manchuria.html) [hunmagyar.org/turan/manchu/manchuria.html](http://www.hunmagyar.org/turan/manchu/manchuria.html))

Figure 13.27 shows the extent of Manchuria according to definition 1 (dark red) below, definition 3 (dark plus medium red) and definition 4 (dark plus medium plus light red):

- 1. Northeast China: generally defined as the three provinces of Heilongjiang, Jilin and Liaoning.
- 2. The above, plus part of northeastern Inner Mongolia.
- 3. The above, plus the Jehol region of Hebei province. The part of Manchuria in China is called Inner Manchuria to contrast it with Outer Manchuria (see below).
- 4. The above, plus Outer Manchuria or Russian Manchuria, a region in Russia that stretches from the Amur and Ussuri rivers to the Stanovoy Mountains and the Sea of Japan. Russian Far East comprises Primorsky Krai, southern Khabarovsk Krai, the Jewish Autonomous Oblast and Amur Oblast. These were part of Manchu China according

<span id="page-498-0"></span>to the Treaty of Nerchinsk of 1689, but were ceded to Russia by the Treaty of Aigun (1858).

5. The above, plus Sakhalin Oblast, which is generally included on Chinese maps as part of Outer Manchuria, even though it is not explicitly mentioned in the Treaty of Nerchinsk.

Outer Manchuria is in light red on this map. Some also consider the island of Sakhalin to be part of Outer Manchuria.

```
8199 (*bithe)
8200 \ProvidesFile{bithe.mld}[2005/11/16]%
8201 %% Manju (bithe) titles (needs mongol fonts)
8202 \def\ptctitle{garcag}%
8203 \def\plftitle{zirug-un? afaha}%
8204 \def\plttitle{kuisunukdu-yin? afaha}%
8205 \def\mtctitle{garcag}%
8206 \def\mlftitle{zirug-un? afaha}%
8207 \def\mlttitle{kuisunukdu-yin? afaha}%
8208 \def\stctitle{garcag}%
8209 \def\slftitle{zirug-un? afaha}%
8210 \def\slttitle{kuisunukdu-yin? afaha}%
8211 \langle /bithe)
```
# 13.25 "Brazil" language: brazil.mld

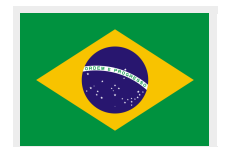

The titles for the "brazil" language (*português brasileiro* or *português do Brasil*) <sup>14</sup> are taken from the portuges. dtx file (for portugese titles by Jose Pedro RAMALHETE) in the babel package [\[60,](#page-648-0) [61,](#page-648-0) [92\]](#page-652-0):

```
8212 (*brazil)
8213 \ProvidesFile{brazil.mld}[2006/01/13]%
8214 %% Portugues (brazil) titles, from portuges.dtx (babel)
8215 %% Ramalhete, Jose Pedro & "de Lima", Arnaldo Viegas
8216 \def\ptctitle{Sum\'ario}%
8217 \def\plftitle{Lista de Figuras}%
8218 \def\plttitle{Lista de Tabelas}%
8219 \def\mtctitle{Sum\'ario}%
8220 \def\mlftitle{Lista de Figuras}%
8221 \def\mlttitle{Lista de Tabelas}%
8222 \def\stctitle{Sum\'ario}%
8223 \def\slftitle{Lista de Figuras}%
8224 \def\slttitle{Lista de Tabelas}%
8225 \langle/brazil\rangle
```
 It is the main portuguese dialect spoken in Brazil. Note that these titles are *di*ff*erent* in Brazil and in Portugal. Arnaldo Viegas DE LIMA contributed to brazilian translations. See section [13.148](#page-598-0) on page [599.](#page-598-0)

<span id="page-499-0"></span>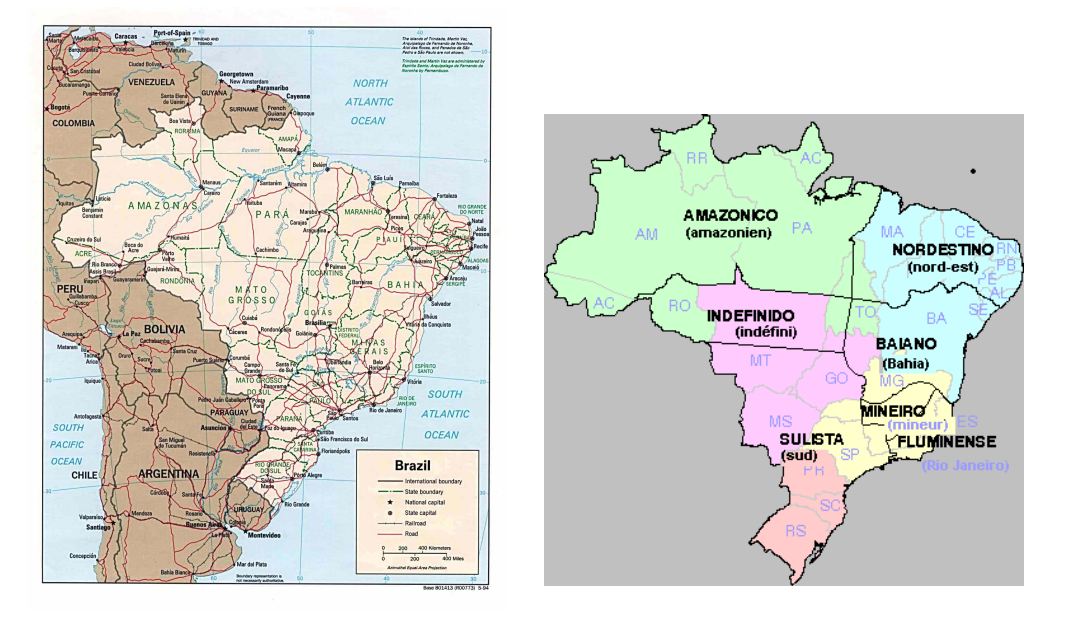

Figure 13.28: Brazil (<http://www.lib.utexas.edu/maps/americas/brazil.jpg> – *Courtesy of the University of Texas Libraries, The University of Texas at Austin* [\[395\]](#page-676-0) – and [http://www.tlfq.](http://www.tlfq.ulaval.ca/axl/amsudant/bresimapa-lingua.htm) [ulaval.ca/axl/amsudant/bresimapa-lingua.htm](http://www.tlfq.ulaval.ca/axl/amsudant/bresimapa-lingua.htm) in [\[294\]](#page-668-0))i

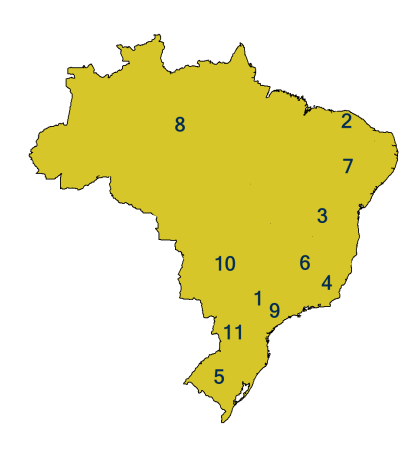

1. Caipira – States of São Paulo (countryside ; the city of São Paulo and the eastern areas of the state have their own dialect, called paulista) ; southern Minas Gerais, northern Paraná, Goiás and Mato Grosso do Sul.

2. Cearense – Ceará.

3. Baiano – Bahia.

4. Fluminense – Variants spoken in the states of Rio de Janeiro and Espírito Santo (excluding the city of Rio de Janeiro and its adjacent metropolitan areas, which have their own dialect, called carioca).

5. Gaúcho – Rio Grande do Sul. (There are many distinct accents in Rio Grande do Sul, mainly due to the heavy influx of European immigrants of diverse origins, those which have settled several colonies throughout the state.)

6. Mineiro – Minas Gerais (not prevalent in the Triângulo Mineiro, southern and southeastern Minas Gerais).

7. Nordestino – northeastern states of Brazil (Pernambuco and Rio Grande do Norte have a particular way of speaking).

8. Nortista – Amazon Basin states.

9. Paulistano – Variants spoken around São Paulo city and the eastern areas of São Paulo state.

10. Sertanejo – States of Goiás and Mato Grosso (the city of Cuiabá has a particular way of speaking).

11. Sulista – Variants spoken in the areas between the northern regions of Rio Grande do Sul and southern regions of São Paulo state. (The cities of Curitiba, Florianópolis, and Itapetininga have fairly distinct accents as well.)

Figure 13.29: Dialects of Portuguese in Brazil ([http://en.wikipedia.org/wiki/Portuguese\\_](http://en.wikipedia.org/wiki/Portuguese_language) [language](http://en.wikipedia.org/wiki/Portuguese_language))

# 13.26 "Brazilian" language: brazilian.mld

<span id="page-500-0"></span>\mtcselectlanguage The "brazilian" language is just like "brazil", so we just load brazil.mld (see section [13.25](#page-498-0) on page [499\)](#page-498-0):

> 8226 (\*brazilian) 8227 \ProvidesFile{brazilian.mld}[2005/07/11]\mtcselectlanguage{brazil}% 8228 (/brazilian)

#### , "<br>Pempoull"<br>Pempoull  $min$ (Ouessan ó Guingamp) St Brieg –<br>Felge<br>(Fougi (Saint Brieuc) K*araez*<br>| (Carhaix) Enez Sun emper naei  $2^{\mathrm{uimp}}$ Roazhon Sein) (Ploërmel) (Rennes) riant<br>(Lorient) Gwened Vannes)  $Energy$ ıbriant<sup>:</sup> (Groix ........<br>(St Nazaire) BREIZH \* reut (Belle--Île' **BRITTANY** mtes) **BRETAGNE**

# 13.27 "Breton" language: breton.mld

Figure 13.30: Brittany (<http://www.bretagnenet.com/scb/fgeo.html>)

The titles for the "breton" language (*brezhoneg*) <sup>15</sup> are taken from the breton.dtx file (by Christian ROLLAND) in the babel package  $[60, 61, 93]$  $[60, 61, 93]$  $[60, 61, 93]$  $[60, 61, 93]$  $[60, 61, 93]$ :

8229 (\*breton) 8230 \ProvidesFile{breton.mld}[2006/01/13]% 8231 %% Breton titles from breton.dtx (babel) by Rolland, Christian

<sup>15</sup>Spoken as a local celtic dialect in french Brittany; see figure 13.30. See also <http://www.ofis-bzh.org>, [http://](http://www.geobreizh.com/breizh/images/cartes/carte-bretagne-langue-fr.jpg) [www.geobreizh.com/breizh/images/cartes/carte-bretagne-langue-fr.jpg](http://www.geobreizh.com/breizh/images/cartes/carte-bretagne-langue-fr.jpg) and [http://www.geobreizh.com/breizh/](http://www.geobreizh.com/breizh/images/cartes/carte-bretagne-langue-br.jpg) [images/cartes/carte-bretagne-langue-br.jpg](http://www.geobreizh.com/breizh/images/cartes/carte-bretagne-langue-br.jpg).

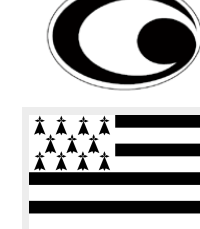

```
8232 \def\ptctitle{Taolenn}%
8233 \def\plftitle{Listenn ar Figurenno\'u}%
8234 \def\plttitle{Listenn an taolenno\'u}%
8235 \def\mtctitle{Taolenn}%
8236 \def\mlftitle{Listenn ar Figurenno\'u}%
8237 \def\mlttitle{Listenn an taolenno\'u}%
8238 \def\stctitle{Taolenn}%
8239 \def\slftitle{Listenn ar Figurenno\'u}%
8240 \def\slttitle{Listenn an taolenno\'u}%
8241 (/breton)
```
### 13.28 "British" language: british.mld

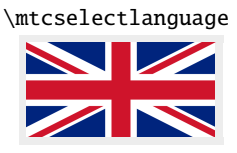

\mtcselectlanguage The "british" language is just like "english", so we just load english.mld (see section [13.45](#page-517-0) on page [518\)](#page-517-0):

#### 8242 (\*british)

8243 \ProvidesFile{british.mld}[2005/07/11]\mtcselectlanguage{english}% 8244 (/british)

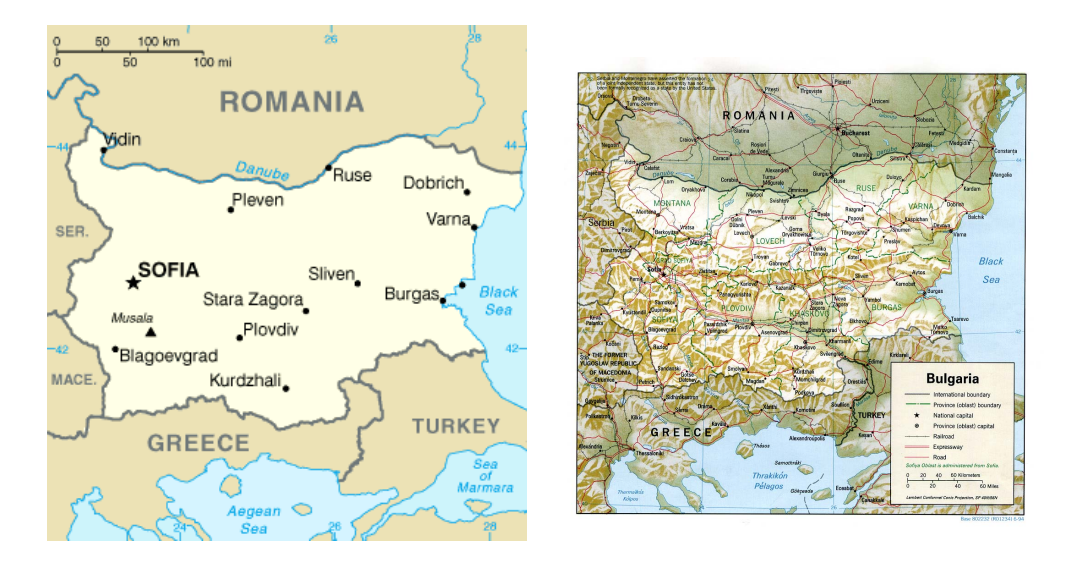

# 13.29 "Bulgarian" language: bulgarian.mld

Figure 13.31: Bulgaria ([http://en.wikipedia.org/wiki/Geography\\_of\\_Bulgaria](http://en.wikipedia.org/wiki/Geography_of_Bulgaria) and [http://www.](http://www.lib.utexas.edu/maps/bulgaria.html) [lib.utexas.edu/maps/bulgaria.html](http://www.lib.utexas.edu/maps/bulgaria.html) – *Courtesy of the University of Texas Libraries, The University of Texas at Austin* [\[395\]](#page-676-0) –)

<span id="page-502-0"></span>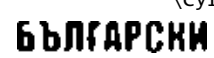

\cyr The titles for the "bulgarian" language (*b ˘algarski*) are taken from the bulgarian.dtx (adapted from russian by Georgi N. Bosh nakov) file in the babel package  $[60, 61, 67]$  $[60, 61, 67]$  $[60, 61, 67]$  $[60, 61, 67]$  $[60, 61, 67]$ ; they require specific cyrillic fonts. See also section 13.30.

#### 8245 (\*bulgarian)

```
8246 \ProvidesFile{bulgarian.mld}[2007/03/08]%
8247 %% Bulgarian titles from bulgarian.dtx (babel) (needs special cyrillic fonts)
8248 %% by Boshnakov, Georgi N. <georgi.boshnakov at umist.ac.uk>
8249 \def\ptctitle{%
8250 {\cyr\CYRS\cyrhrdsn\cyrd\cyrhrdsn\cyrr\cyrzh\cyra\cyrn\cyri\cyre}}%
8251 \def\plftitle{{\cyr\CYRS\cyrp\cyri\cyrs\cyrhrdsn\cyrk\ %
8252 \cyrn\cyra\ \cyrf\cyri\cyrg\cyru\cyrr\cyri\cyrt\cyre}}%
8253 \def\plttitle{{\cyr\CYRS\cyrp\cyri\cyrs\cyrhrdsn\cyrk\ %
8254 \cyrn\cyra\ \cyrt\cyra\cyrb\cyrl\cyri\cyrc\cyri\cyrt\cyre}}%
8255 \def\mtctitle{%
8256 {\cyr\CYRS\cyrhrdsn\cyrd\cyrhrdsn\cyrr\cyrzh\cyra\cyrn\cyri\cyre}}%
8257 \def\mlftitle{{\cyr\CYRS\cyrp\cyri\cyrs\cyrhrdsn\cyrk\ %
8258 \cyrn\cyra\ \cyrf\cyri\cyrg\cyru\cyrr\cyri\cyrt\cyre}}%
8259 \def\mlttitle{{\cyr\CYRS\cyrp\cyri\cyrs\cyrhrdsn\cyrk\ %
8260 \cyrn\cyra\ \cyrt\cyra\cyrb\cyrl\cyri\cyrc\cyri\cyrt\cyre}}%
8261 \def\stctitle{%
8262 {\cyr\CYRS\cyrhrdsn\cyrd\cyrhrdsn\cyrr\cyrzh\cyra\cyrn\cyri\cyre}}%
8263 \def\slftitle{{\cyr\CYRS\cyrp\cyri\cyrs\cyrhrdsn\cyrk\ %
8264 \cyrn\cyra\ \cyrf\cyri\cyrg\cyru\cyrr\cyri\cyrt\cyre}}%
8265 \def\slttitle{{\cyr\CYRS\cyrp\cyri\cyrs\cyrhrdsn\cyrk\ %
8266 \cyrn\cyra\ \cyrt\cyra\cyrb\cyrl\cyri\cyrc\cyri\cyrt\cyre}}%
8267 (/bulgarian)
```
# 13.30 "Bulgarianb" language: bulgarianb.mld

\cyr The titles for the "bulgarianb" (upper bulgarian) language are taken from the russianb.dtx file (by Olga G. LAPKO, Vladimir VOLOVICH, Werner LEMBERG, and Irina A. MAKHOVAYA) of the babel package [\[60,](#page-648-0) [61,](#page-648-0) [84,](#page-651-0) [286\]](#page-667-0); they require specific cyrillic fonts. See also section [13.29](#page-501-0) on the preceding page.

```
8268 (*bulgarianb)
8269 \ProvidesFile{bulgarianb.mld}[2006/03/06]%
8270 %% Upper bulgarian titles from russianb.dtx. Needs cyrillic fonts for upper bulgarian.
8271 \def\ptctitle{%
8272 {\cyr\CYRS\cyrhrdsn\cyrd\cyrhrdsn\cyrr\cyrzh\cyra\cyrn\cyri\cyre}}%
8273 \def\plftitle{% Figuri
8274 {\cyr \CYRF\cyri\cyrg\cyru\cyrr\cyri}}%
8275 \def\plttitle{% Tablici
8276 {\cyr \CYRT\cyra\cyrb\cyrl\cyri\cyrc\cyri}}%
8277 \def\mtctitle{% Sydyrzhanie
8278 {\cyr\CYRS\cyrhrdsn\cyrd\cyrhrdsn\cyrr\cyrzh\cyra\cyrn\cyri\cyre}}%
8279 \def\mlftitle{% Figurite
8280 {\cyr \CYRF\cyri\cyrg\cyru\cyrr\cyri}}%
8281 \def\mlttitle{% Tablici
```

```
8282 {\cyr \CYRT\cyra\cyrb\cyrl\cyri\cyrc\cyri}}%
8283 \def\stctitle{% Sydyrzhanie
8284 {\cyr\CYRS\cyrhrdsn\cyrd\cyrhrdsn\cyrr\cyrzh\cyra\cyrn\cyri\cyre}}%
8285 \def\slftitle{% Figuri
8286 {\cyr \CYRF\cyri\cyrg\cyru\cyrr\cyri}}%
8287 \def\slttitle{% Tablici
8288 {\cyr \CYRT\cyra\cyrb\cyrl\cyri\cyrc\cyri}}%
8289 (/bulgarianb)
```
# 13.31 "Buryat" language: buryat.mld

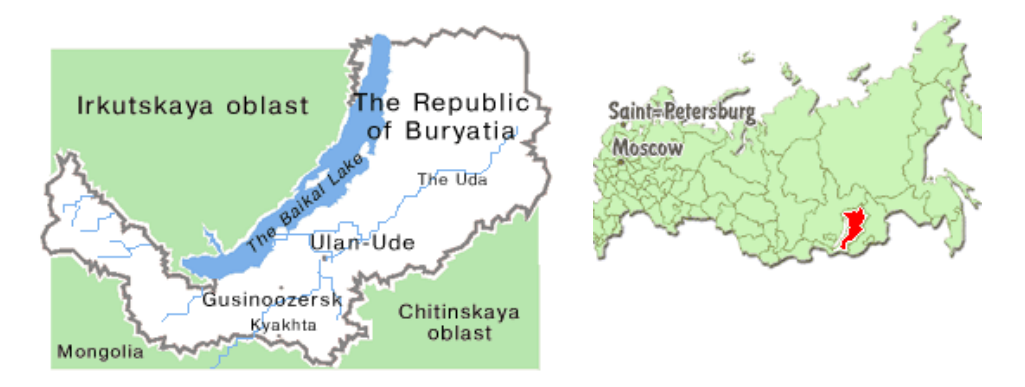

Figure 13.32: Republic of Buryatia ([http://russiatrek.org/rp\\_buryatia.shtml](http://russiatrek.org/rp_buryatia.shtml))

\mnr \sh The titles for the "buryat" language  $^{16}$  are taken from the MonT<sub>E</sub>X package [\[137,](#page-656-0) [140\]](#page-656-0). This language requires specific fonts. See also section [13.130](#page-584-0) on page [585.](#page-584-0)

```
8290 \langle *buryat \rangle8291 \ProvidesFile{buryat.mld}[1999/03/16]%
8292 %% Buryat titles. Needs special fonts.
8293 \def\ptctitle{{\mnr Gar{\sh}ag}}%
8294 \def\plftitle{{\mnr Zuraga"i jagsaalt}}%
8295 \def\plttitle{{\mnr X"usn"ag"at"a"i jagsaalt}}%
8296 \def\mtctitle{{\mnr Gar{\sh}ag}}%
8297 \def\mlftitle{{\mnr Zuraga"i jagsaalt}}%
8298 \def\mlttitle{{\mnr X"usn"ag"at"a"i jagsaalt}}%
8299 \def\stctitle{{\mnr Gar{\sh}ag}}%
8300 \def\slftitle{{\mnr Zuraga"i jagsaalt}}%
8301 \def\slttitle{{\mnr X"usn"ag"at"a"i jagsaalt}}%
8302 (/buryat)
```
<sup>&</sup>lt;sup>16</sup> Spoken in some regions of Mongolia and in the Buryatia republic, near Lake Baikal. See figure 13.32.
#### <span id="page-504-0"></span>13.32 "Buryat2" language: buryat2.mld

\mnr The titles for the "buryat2" language (a variant for the "buryat" language, see sec-tion [13.31](#page-503-0) on the page before) are taken from the MonT<sub>F</sub>X package  $[137, 140]$  $[137, 140]$  $[137, 140]$ . This language requires specific fonts. See also section [13.130](#page-584-0) on page [585.](#page-584-0)

```
8303 (*buryat2)
8304 \ProvidesFile{buryat2.mld}[1999/03/16]%
8305 %% Buryat2 titles. Needs special fonts.
8306 \def\ptctitle{{\mnr Aguulga}}%
8307 \def\plftitle{{\mnr Zuraga"i jagsaalt}}%
8308 \def\plttitle{{\mnr X"usn"ag"at"a"i jagsaalt}}%
8309 \def\mtctitle{{\mnr Aguulga}}%
8310 \def\mlftitle{{\mnr Zuraga"i jagsaalt}}%
8311 \def\mlttitle{{\mnr X"usn"ag"at"a"i jagsaalt}}%
8312 \def\stctitle{{\mnr Aguulga}}%
8313 \def\slftitle{{\mnr Zuraga"i jagsaalt}}%
8314 \def\slttitle{{\mnr X"usn"ag"at"a"i jagsaalt}}%
8315 (/buryat2)
```
### 13.33 "Canadian" language: canadian.mld

\mtcselectlanguage The "canadian" language (note the final "i*a*n") is just the english language spoken in Canada. We just load the file english.mld (see section [13.45](#page-517-0) on page [518\)](#page-517-0):

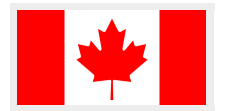

8316 (\*canadian) 8317 \ProvidesFile{canadian.mld}[2004/12/14]\mtcselectlanguage{english}% 8318 (/canadian)

### 13.34 "Canadien" language: canadien.mld

\mtcselectlanguage The "canadien" language (note the final "i*e*n") is just the french language spoken in Canada. We just load the file french.mld (see section [13.60](#page-530-0) on page [531\)](#page-530-0):

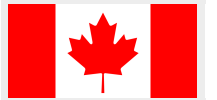

8319 (\*canadien) 8320 \ProvidesFile{canadien.mld}[2004/12/14]\mtcselectlanguage{french}% 8321 (/canadien)

| Province            | Official<br>language(s) |                                                                                             |
|---------------------|-------------------------|---------------------------------------------------------------------------------------------|
|                     |                         |                                                                                             |
| Alberta             | english                 | Océan Arctique                                                                              |
| British-Columbia    | english                 |                                                                                             |
| Island-of-Prince-   | english                 | Océan Atlantique                                                                            |
| Edward              |                         | (Territoires:<br>ľúkon<br>du<br>Terre-Neuve-<br><b>Nunavut</b><br>Nord-Ouest<br>et-Labrador |
| Manitoba            | english                 |                                                                                             |
| New-Brunswick       | english-french          |                                                                                             |
| New-Scotland        | english                 | Colombie-<br>Britannique                                                                    |
| Ontario             | english                 | <b>Manitoba</b><br><b>Alberta</b><br>Québec                                                 |
| Québec              | french                  | <b>Saskatchewan</b><br><b>Ontario</b><br>Nouvelle-                                          |
| Satkatchewan        | english                 | Ecosse<br>Nouveau-                                                                          |
| Newfoundland        | english                 | <b>Brunswick</b>                                                                            |
| Federal territories | english-french          |                                                                                             |
| Federal government  | english-french          |                                                                                             |

Figure 13.33: Official languages in Canada ([http://www.tlfq.ulaval.ca/axl/amnord/canada.](http://www.tlfq.ulaval.ca/axl/amnord/canada.htm) [htm](http://www.tlfq.ulaval.ca/axl/amnord/canada.htm) in [\[294\]](#page-668-0))

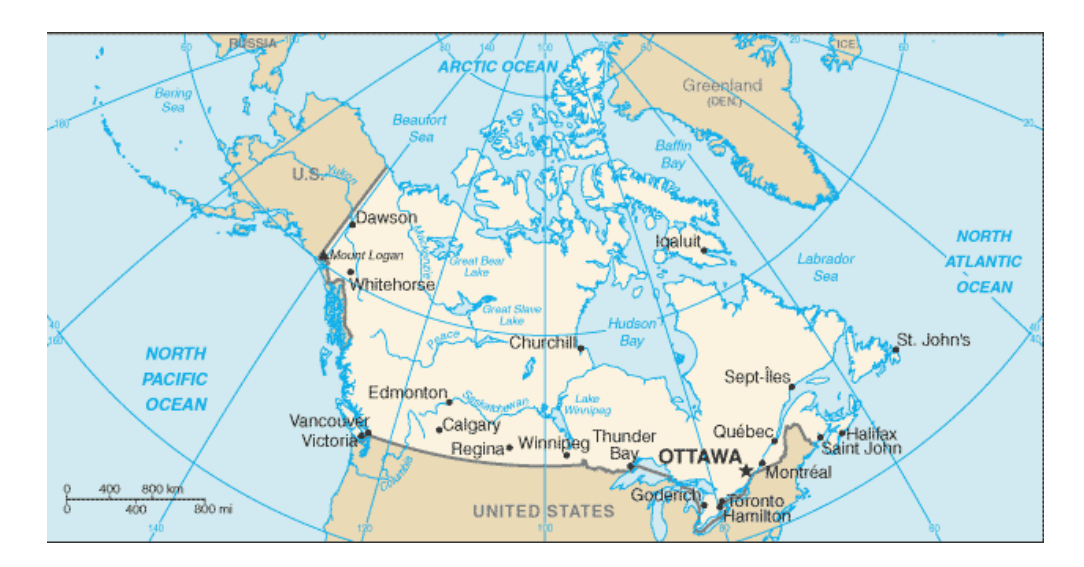

Figure 13.34: Canada ([http://www.lib.utexas.edu/maps/cia07/canada\\_sm\\_2007.gif](http://www.lib.utexas.edu/maps/cia07/canada_sm_2007.gif) – *Courtesy of the University of Texas Libraries, The University of Texas at Austin* [\[395\]](#page-676-0))

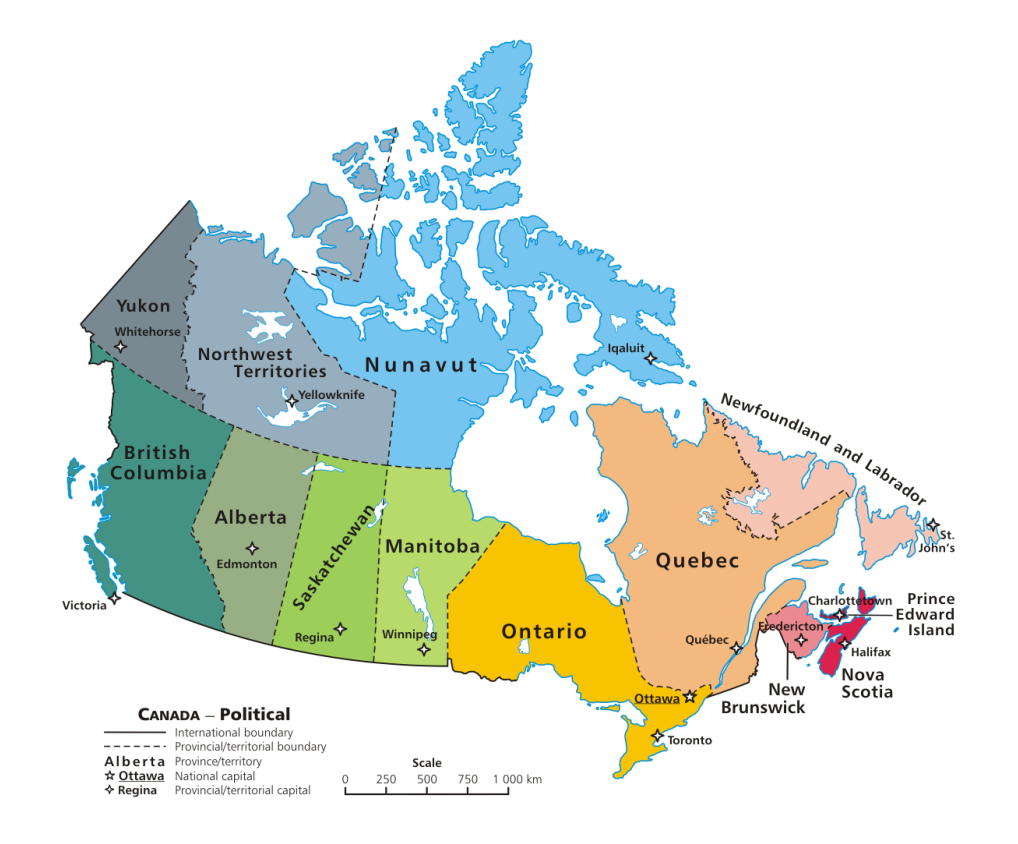

Figure 13.35: Political map of Canada ([http://en.wikipedia.org/wiki/Provinces\\_and\\_](http://en.wikipedia.org/wiki/Provinces_and_territories_of_Canada) [territories\\_of\\_Canada](http://en.wikipedia.org/wiki/Provinces_and_territories_of_Canada))

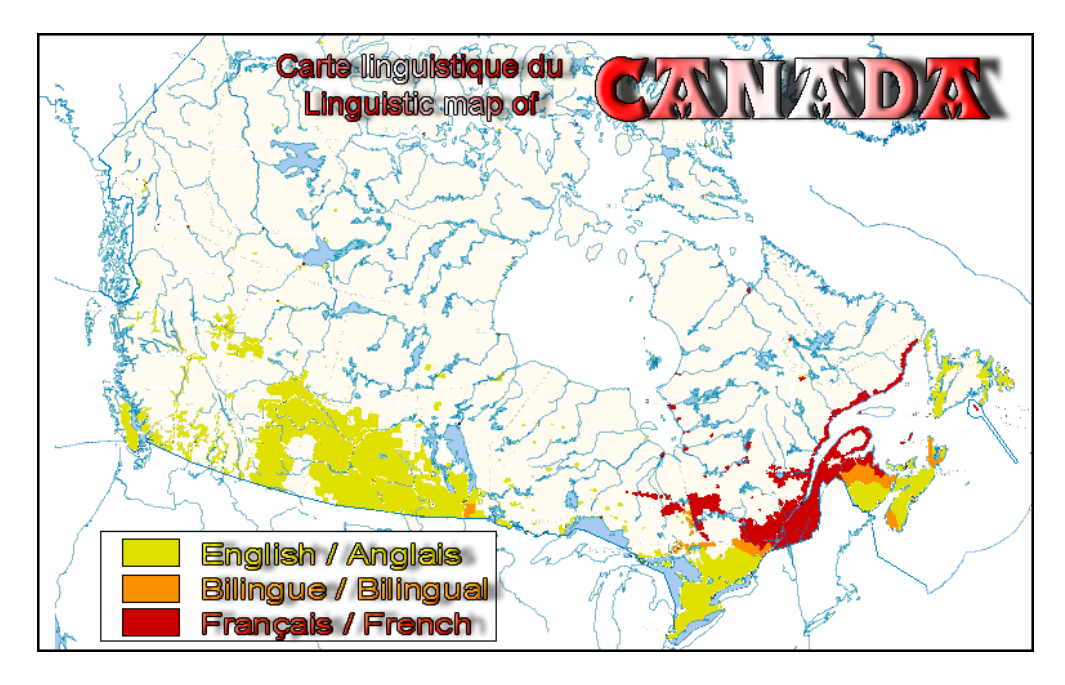

Figure 13.36: Linguistic map of Canada ([http://fr.wikipedia.org/wiki/Bilinguisme\\_au\\_](http://fr.wikipedia.org/wiki/Bilinguisme_au_Canada) [Canada](http://fr.wikipedia.org/wiki/Bilinguisme_au_Canada))

#### 13.35 "Castillan" language: castillan.mld

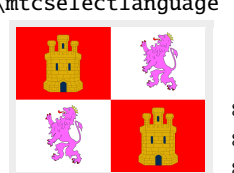

<span id="page-507-0"></span>\mtcselectlanguage The "castillan" language is better known as "spanish", but is spoken mainly in Castile, a part of central Spain. We just load the spanish.mld file (see section [13.169](#page-619-0) on page [620\)](#page-619-0):

> 8322 (\*castillan) 8323 \ProvidesFile{castillan.mld}[2004/12/14]\mtcselectlanguage{spanish}% 8324 (/castillan)

### 13.36 "Castillian" language: castillian.mld

```
\mtcselectlanguage "Castillian" is just the english name for "castillan", so we just load the spanish.mld file (see
                       section 13.169 on page 620):
```
8325 (\*castillian) 8326 \ProvidesFile{castillian.mld}[2005/07/01]\mtcselectlanguage{spanish}% 8327 (/castillian)

#### ranc **France** roussillonnais arre **Aragon Huesca** catalan occidental alogne Gim **GROUPE** Nord catatan central Zaragoza OCCIDENTA **GROUPE ORIENTAL** igona Tar catalan méridional **Teruel** valencien Menorca du Nord .<br>Lellón **Mallorca Tles Baléares Weeds** ncia lencien Ibiza  $\frac{C}{2}$ baléarais ante **Alici** valencien **J. Leclerc 2006** J. Leclerc 2006 Murcia

## 13.37 "Catalan" language: catalan.mld

Figure 13.37: Catalan language areas ([http://www.tlfq.ulaval.ca/axl/europe/](http://www.tlfq.ulaval.ca/axl/europe/espagnecatalogne.htm) [espagnecatalogne.htm](http://www.tlfq.ulaval.ca/axl/europe/espagnecatalogne.htm) in [\[294\]](#page-668-0); see also [http://en.wikipedia.org/wiki/Catalan\\_language](http://en.wikipedia.org/wiki/Catalan_language))

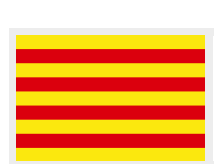

The titles for the "catalan" language (*català, valencià*) <sup>17</sup> are taken from the catalan.dtx file (adapted from spanish by Gonçal BADENES and Jörg KNAPPEN) in the babel package  $[60, 60]$  $[60, 60]$ [61,](#page-648-0) [64\]](#page-649-0):

```
8328 (*catalan)
8329 \ProvidesFile{catalan.mld}[2006/01/13]%
8330 %% Catalan titles from catalan.dtx (babel) (Badenes, Gonçal)
8331 \def\ptctitle{\'Index}%
8332 \def\plftitle{\'Index de figures}%
8333 \def\plttitle{\'Index de taules}%
8334 %%
8335 \def\mtctitle{\'Index}%
8336 \def\mlftitle{Figures}%
8337 \def\mlttitle{Taules}%
8338 \def\stctitle{\'Index}%
8339 \def\slftitle{Figures}%
8340 \def\slttitle{Taules}%
8341 (/catalan)
```
#### 13.38 "Chinese1" language: chinese1.ml[d|o]

\mtcloadmlo There are several variants for the chinese language. The "chinese1" language uses titles taken from the Bg5.cap file in the CJK system  $[127, 297, 298]$  $[127, 297, 298]$  $[127, 297, 298]$  $[127, 297, 298]$  $[127, 297, 298]$  (by Werner LEMBERG). Special fonts are needed, of course. See also section 13.39. See [\[418\]](#page-678-0) about the history of China and the ' ग्रे chinese language. The titles for the "chinese1" language contain characters that cannot be easily generated, hence we load chinese1.mlo.

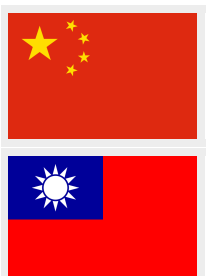

8342 (\*chinese1)

```
8343 \ProvidesFile{chinese1.mld}[2005/01/28]\mtcloadmlo{chinese1}%
8344 %% From file Bg5.cap of the CJK package for using Asian logographs with LaTeX2e
8345 %% Created by Werner Lemberg <wl@gnu.org>. Version 4.5.2 (28-Mar-2003)
8346 %% Chinese captions: character set: Big 5, encoding: Big 5
8347 (/chinese1)
```
### 13.39 "Chinese2" language: chinese2.ml[d|o]

\mtcloadmlo The "chinese2" language uses titles taken from the Bg5.cpx file in the CJK system [\[127,](#page-655-0) [297,](#page-668-0) [298\]](#page-668-0) (by Werner LEMBERG). Special fonts are needed, of course. See also section 13.38. The titles for the "chinese2" language contain characters that cannot be easily generated, hence we load chinese2.mlo.

<sup>&</sup>lt;sup>17</sup> Spoken in Catalunya, the eastern part of Spain, around Barcelona, and in Roussillon, in France. See figure [13.37](#page-507-0) on the page before.

Left: "Chinese character" in hànzì (Traditional Chinese); Right: "Chinese character" in Simplified Chinese.

Figure 13.38: Traditional and simplified Chinese versions of the Chinese word hànzì ([http:](http://en.wikipedia.org/wiki/Chinese_written_language) [//en.wikipedia.org/wiki/Chinese\\_written\\_language](http://en.wikipedia.org/wiki/Chinese_written_language))

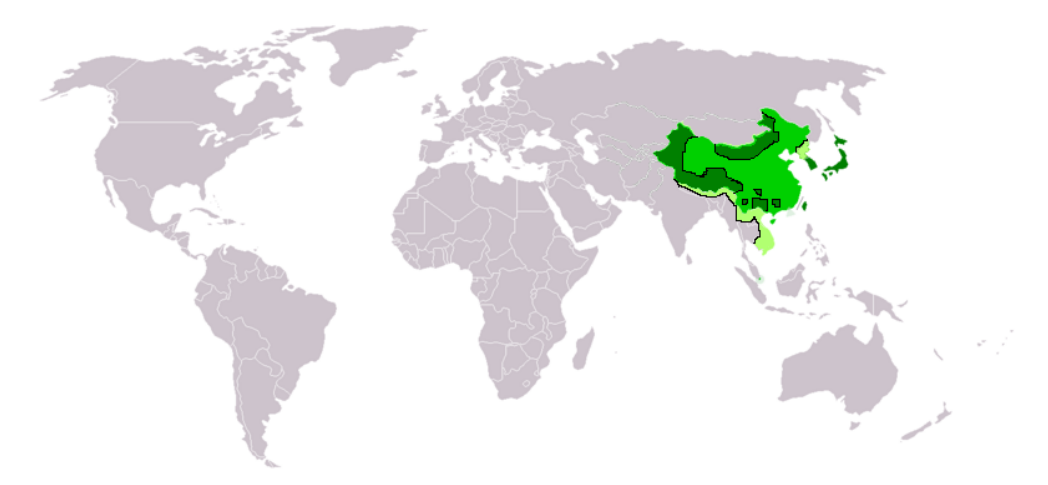

Areas using only Chinese characters in green; in conjunction with other scripts, dark green; maximum extent of historic usage, light green (does not include other territories annexed by Japan in World War II).

Figure 13.39: Areas using Chinese characters ([http://en.wikipedia.org/wiki/Chinese\\_](http://en.wikipedia.org/wiki/Chinese_character) [character](http://en.wikipedia.org/wiki/Chinese_character))

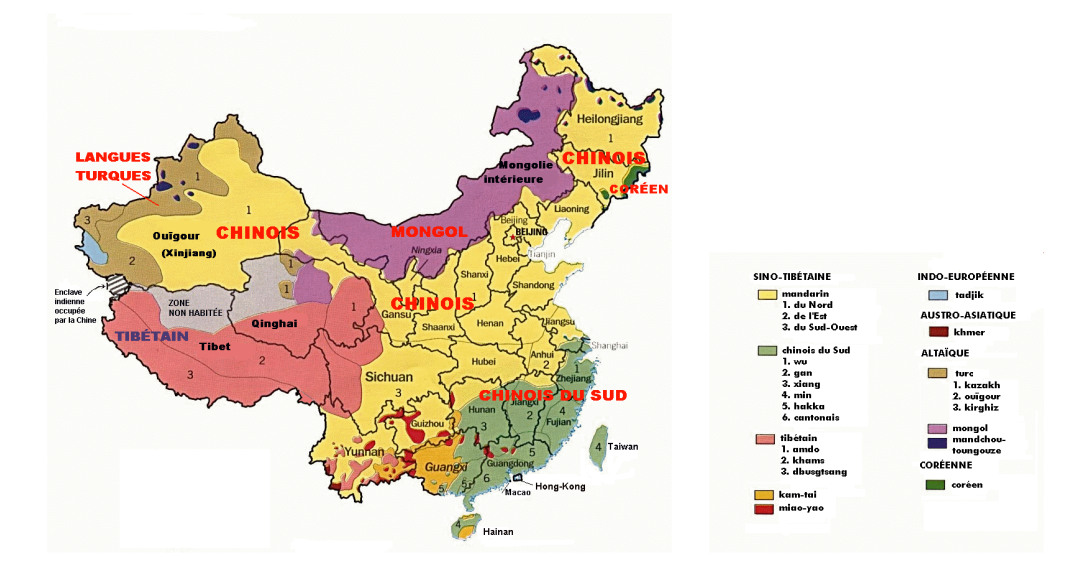

Figure 13.40: Languages in China ([http://www.tlfq.ulaval.ca/axl/asie/chine-map-langues.](http://www.tlfq.ulaval.ca/axl/asie/chine-map-langues.htm) [htm](http://www.tlfq.ulaval.ca/axl/asie/chine-map-langues.htm) in [\[294\]](#page-668-0))

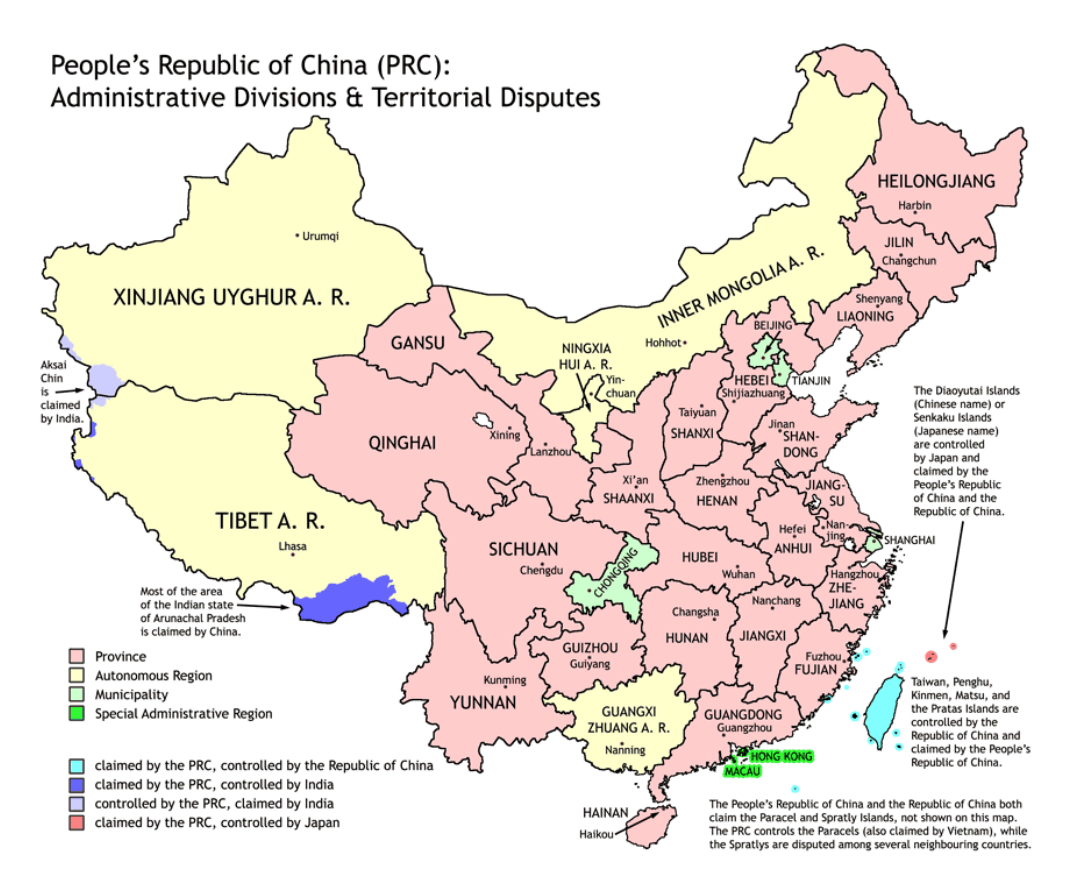

Figure 13.41: People's Republic of China (PRC) (<http://en.wikipedia.org/wiki/PRC>)

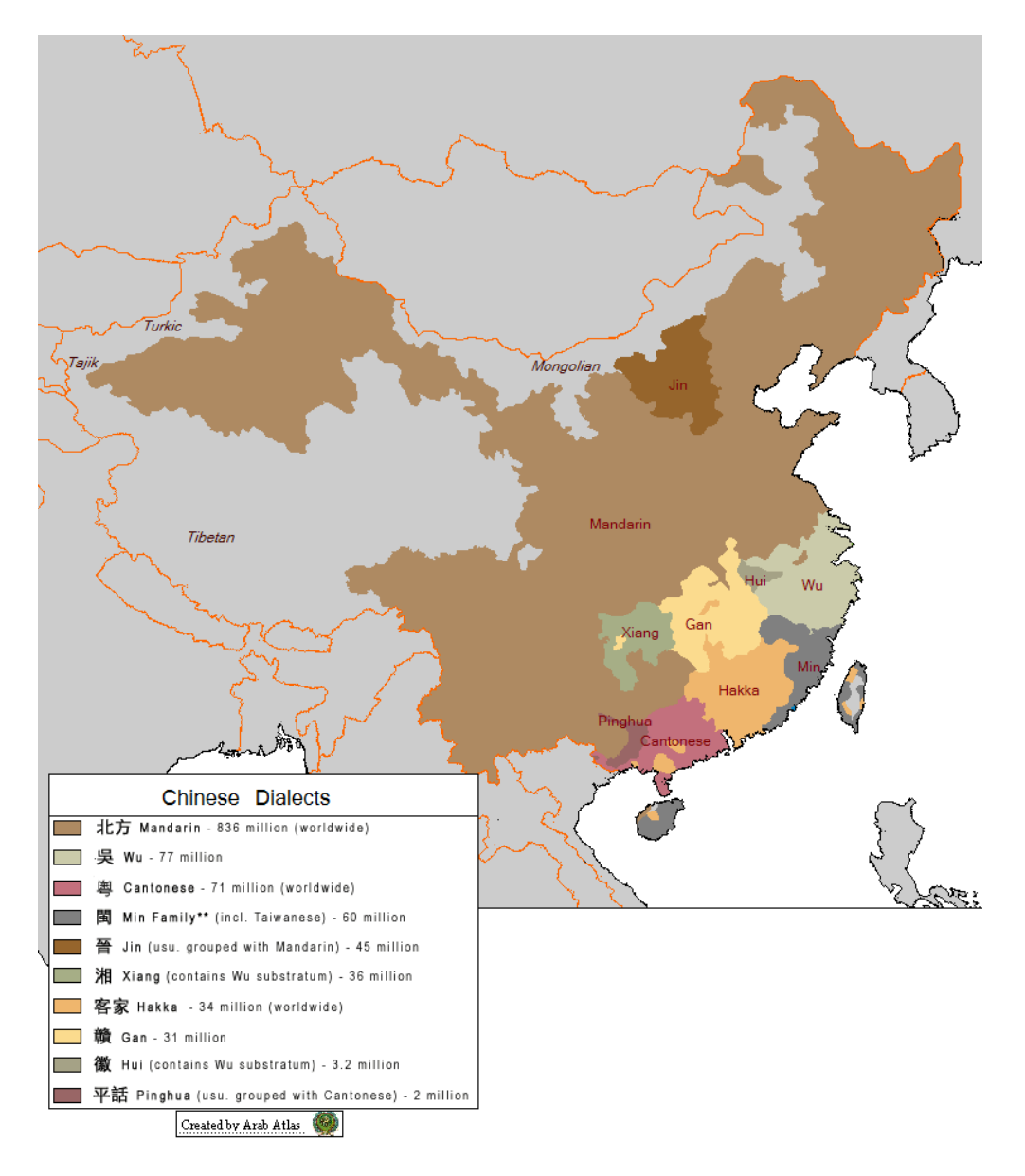

Figure 13.42: Dialects in China ([http://en.wikipedia.org/wiki/Chinese\\_language](http://en.wikipedia.org/wiki/Chinese_language))

```
8348 (*chinese2)
```
 \ProvidesFile{chinese2.mld}[2005/01/28]\mtcloadmlo{chinese2}% %% From file Bg5.cpx of the CJK package for using Asian logographs with LaTeX2e %% Created by Werner Lemberg <wl@gnu.org>. Version 4.5.2 (28-Mar-2003) %% Chinese captions: character set: Big 5, encoding: Big 5, preprocessed 8353 (/chinese2)

### 13.40 "Croatian" language: croatian.mld

The titles for the "croatian" language (*hrvatski*) are taken from the file croatian.dtx file (by Alan PAI $\epsilon$ ) in the babel package  $[60, 61, 89]$  $[60, 61, 89]$  $[60, 61, 89]$  $[60, 61, 89]$  $[60, 61, 89]$  (see figures [13.43](#page-513-0) to [13.44](#page-513-0) on the following page):

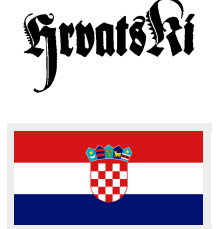

```
8354 (*croatian)
8355 \ProvidesFile{croatian.mld}[2007/12/18]%
8356 %% Croatian titles from croatian.dtx (babel). Pai\'{c}, Alan.
8357 \def\ptctitle{Sadr\v{z}aj}%
8358 \def\plftitle{Popis slika}%
8359 \def\plttitle{Popis tablica}%
8360 \def\mtctitle{Sadr\v{z}aj}%
8361 \def\mlftitle{Popis slika}%
8362 \def\mlttitle{Popis tablica}%
8363 \def\stctitle{Sadr\v{z}aj}%
8364 \def\slftitle{Slike}%
8365 \def\slttitle{Tablice}%
8366 (/croatian)
```
### 13.41 "Czech" language: czech.mld

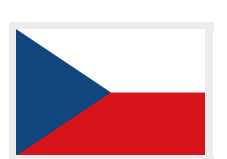

The titles for the "czech" language (*čeština, český jazyk*) are taken from the file czech.dtx (contributions by Miloš V. Lokajiček) in the babel package  $[60, 61, 87]$  $[60, 61, 87]$  $[60, 61, 87]$  $[60, 61, 87]$  $[60, 61, 87]$ :

```
8367 (*czech)
8368 \ProvidesFile{czech.mld}[2007/12/04]%
8369 %% Czech titles from czech.dtx (babel). Lokaj{\'{\i}}\v{c}ek, Milo\v{s} V.
8370 \def\ptctitle{Obsah}%
8371 \def\plftitle{Seznam obr\'azk\r{u}}%
8372 \def\plttitle{Seznam tabulek}%
8373 \def\mtctitle{Obsah}%
8374 \def\mlftitle{Seznam obr\'azk\r{u}}%
8375 \def\mlttitle{Seznam tabulek}%
8376 \def\stctitle{Obsah}%
8377 \def\slftitle{Seznam obr\'azk\r{u}}%
8378 \def\slttitle{Seznam tabulek}%
8379 (/czech)
```
### 13.42 "Danish" language: danish.mld

The titles for the "danish" language are taken from the danish.dtx file (by Henning LARSEN) in the babel package  $[60, 61, 85]$  $[60, 61, 85]$  $[60, 61, 85]$  $[60, 61, 85]$  $[60, 61, 85]$ :

<sup>18</sup>The danish (*dansk*) language is spoken in Denmark, in the Faeroe Islands and in Greenland.

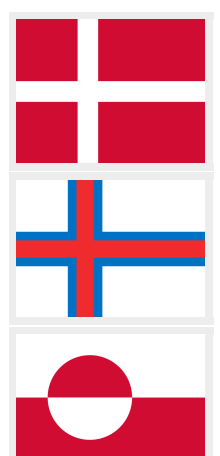

<span id="page-513-0"></span>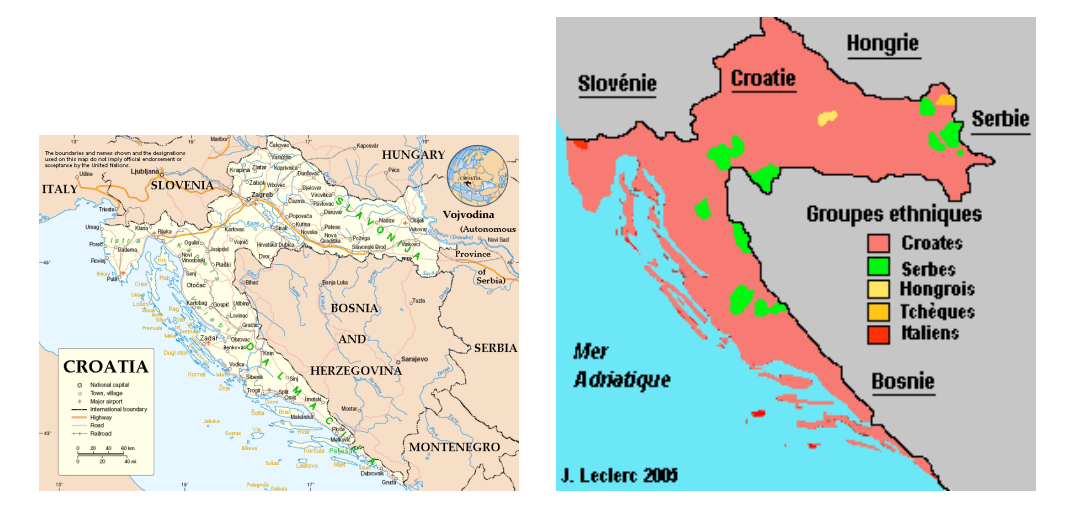

Figure 13.43: Croatia and minorities in Croatia ([http://en.wikipedia.org/wiki/Geography\\_of\\_](http://en.wikipedia.org/wiki/Geography_of_Croatia) [Croatia](http://en.wikipedia.org/wiki/Geography_of_Croatia) and <http://www.tlfq.ulaval.ca/axl/europe/croatieinfos.htm> in [\[294\]](#page-668-0))

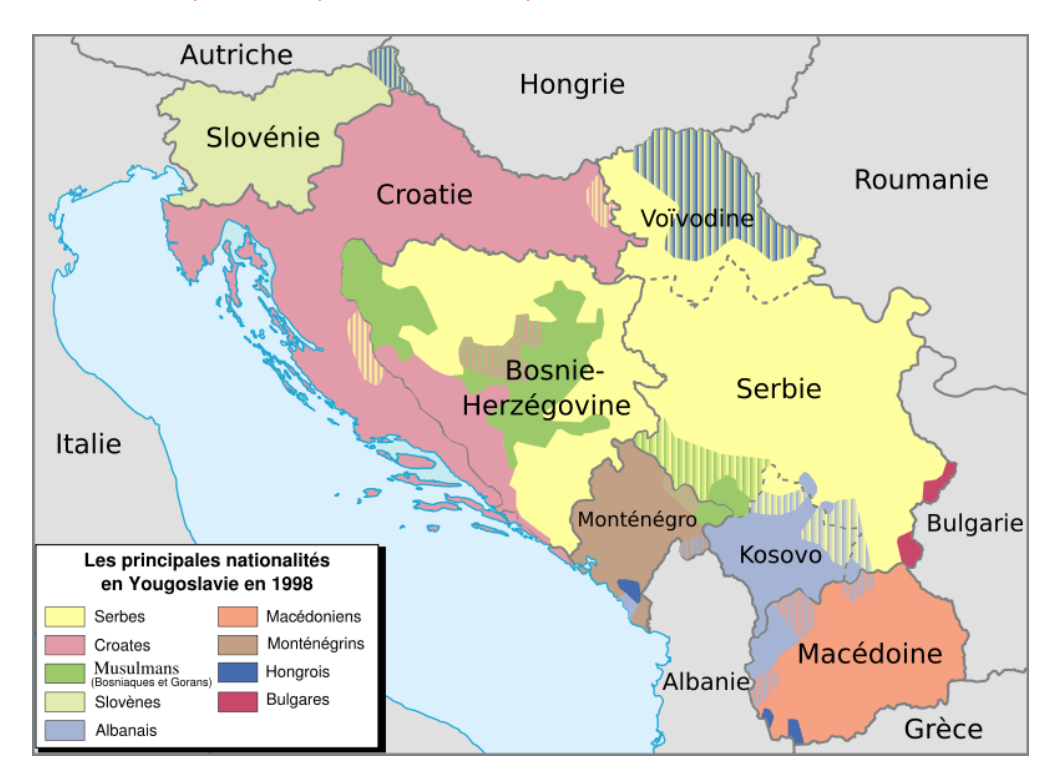

Figure 13.44: Main nationalities in ex-Yugoslavia in 1998 (<http://fr.wikipedia.org/wiki/Croate>)

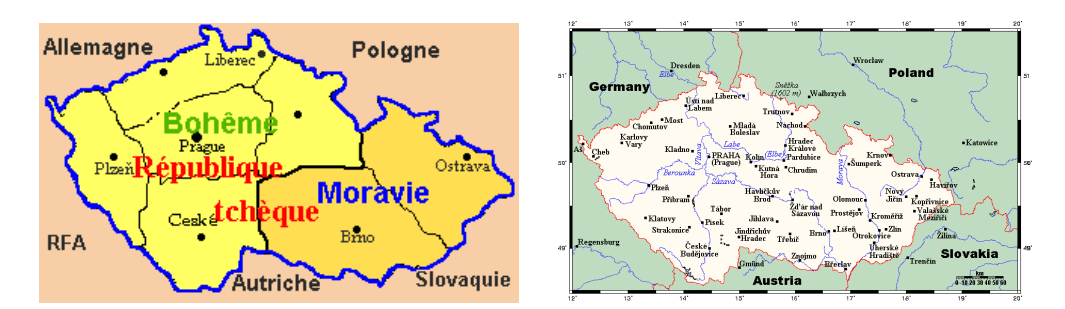

Figure 13.45: Czech Republic (<http://www.tlfq.ulaval.ca/axl/europe/reptcheque.htm> in [\[294\]](#page-668-0) and [http://en.wikipedia.org/wiki/Geography\\_of\\_the\\_Czech\\_Republic](http://en.wikipedia.org/wiki/Geography_of_the_Czech_Republic))

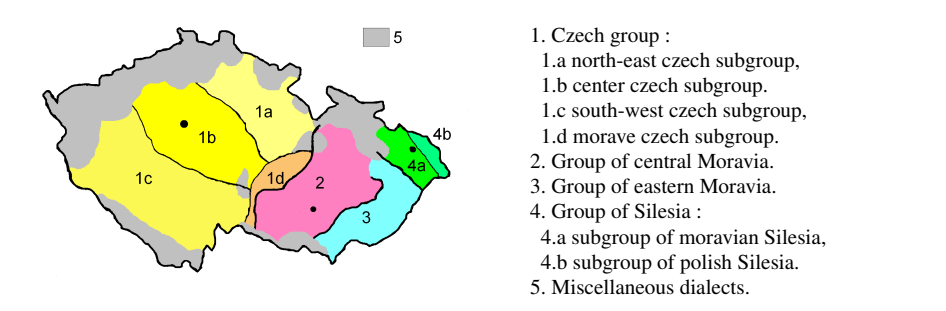

Figure 13.46: Czech dialects ([http://fr.wikipedia.org/wiki/Tchèque](http://fr.wikipedia.org/wiki/Tch�que))

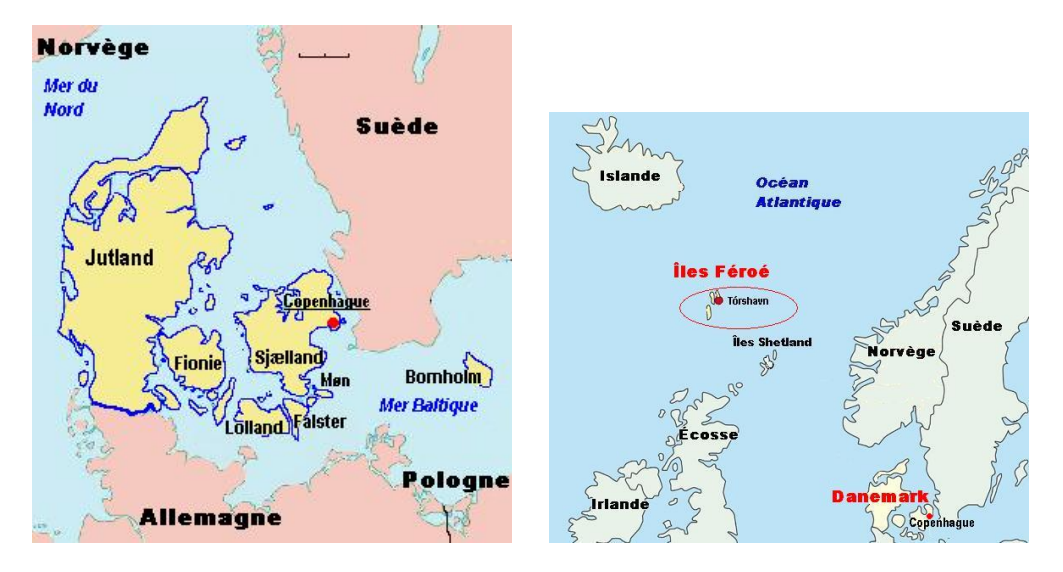

Figure 13.47: Denmark and Faeroe Islands ([http://www.tlfq.ulaval.ca/axl/europe/](http://www.tlfq.ulaval.ca/axl/europe/danemarkcarte.htm) [danemarkcarte.htm](http://www.tlfq.ulaval.ca/axl/europe/danemarkcarte.htm) and [http://www.tlfq.ulaval.ca/axl/europe/feroe\\_carte1.htm](http://www.tlfq.ulaval.ca/axl/europe/feroe_carte1.htm) in [\[294\]](#page-668-0))

8380 (\*danish) \ProvidesFile{danish.mld}[2007/12/18]% %% Danish titles from danish.dtx (babel). Larsen, Henning (larsen@cernvm.cern.ch) \def\ptctitle{Indhold}%

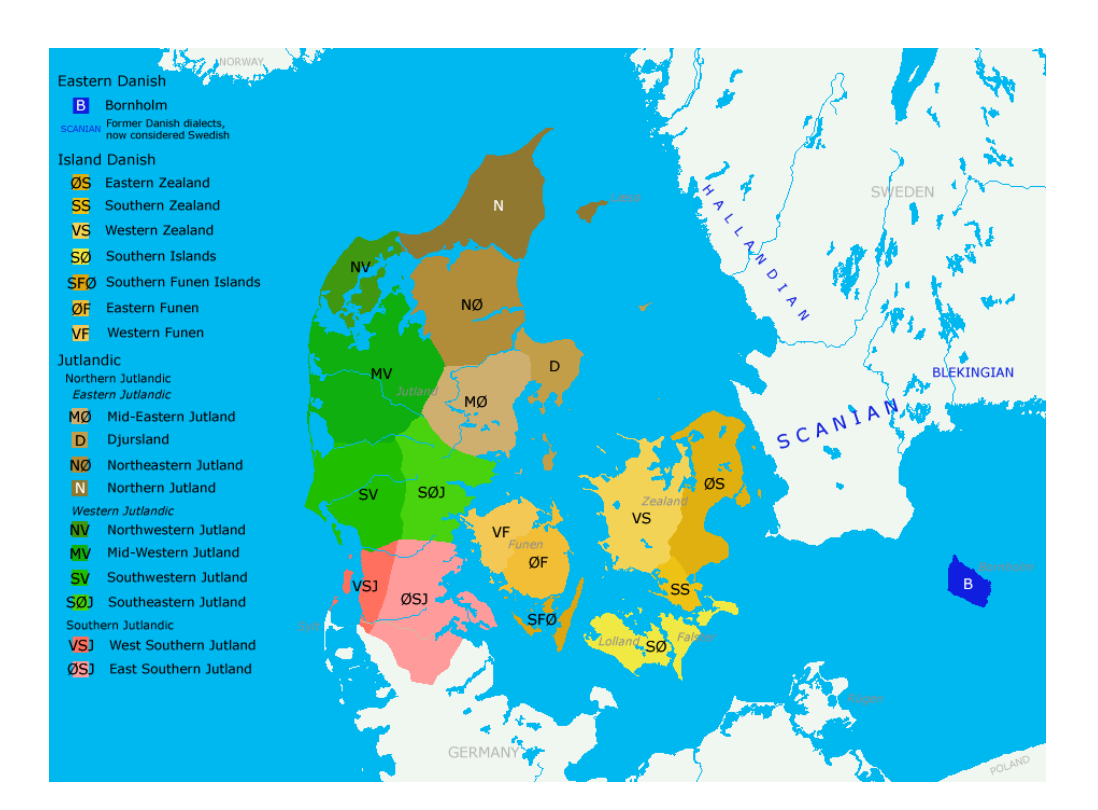

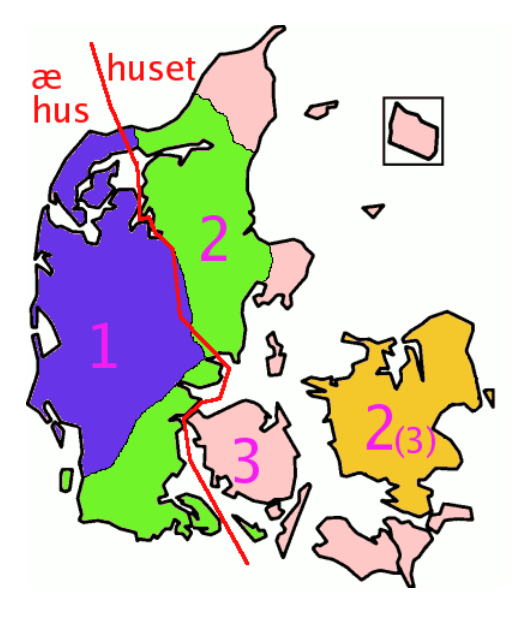

The distribution of one, two, and three grammatical genders in Danish dialects. In Zealand (*Sjælland*) the transition from three to two genders has happened fairly recently. West of the red line the definite article goes before the word as in English or German; east of the line it takes the form of a suffix.

Figure 13.48: Danish dialects ([http://en.wikipedia.org/wiki/Danish\\_language](http://en.wikipedia.org/wiki/Danish_language))

```
8384 \def\plftitle{Figurer}%
8385 \def\plttitle{Tabeller}%
8386 \def\mtctitle{Indhold}%
8387 \def\mlftitle{Figurer}%
8388 \def\mlttitle{Tabeller}%
8389 \def\stctitle{Indhold}%
8390 \def\slftitle{Figurer}%
8391 \def\slttitle{Tabeller}%
8392 (/danish)
```
#### 13.43 "Devanagari" language: devanagari.mld

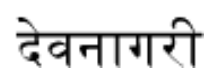

The titles for the "devanagari" language are taken from the devanagari.sty and captions.dn files (by Anshuman PANDEY, C.V. RADHAKRISHNAN, Zdeněk WAGNER, John SMITH, Kevin CARMODY, Richard MAHONEY and Dominik WUJASTYK) in the Devanagari package  $[364]$  (Devanagari). See also section  $13.85$  on page [557.](#page-556-0)

\dn Specific fonts are required. The home page of the package is <http://devnag.sarovar.org>. \qva See also [\[148\]](#page-656-0) about the hindi language.

\re

\rs 8393 (\*devanagari)

```
\8
8394 \ProvidesFile{devanagari.mld}[2006/08/25]%
```

```
\2
8395 %% Devanagari (hindi) titles from devanagari.sty by
  8396 %% Pandey, Anshuman & Radhakrishnan, C.~V. & Wagner, Zden\v{e}k &
  8397 %% Smith, John & Carmody, Kevin & Mahoney, Richard & Wujastyk, Dominik
  8398 \def\ptctitle{{\dn Evqy{\rs -\re}\8{s}cF}}%
  8399 \def\{{\dn Ec/o}{\qva} kF \8{s}cF}8400 \def\plttitle{{\dn tAElkAao\2 kF \8{s}cF}}%
  8401 \def\mtctitle{{\dn Evqy{\rs -\re}\8{s}cF}}%
  8402 \def\miftitle{\dn Ec/o{\qua} kF \8{s}cF}}%8403 \def\mlttitle{{\dn tAElkAao\2 kF \8{s}cF}}%
  8404 \def\stctitle{{\dn Evqy{\rs -\re}\8{s}cF}}%
  8405 \def\slftitle{{\dn Ec/o{\qva} kF \8{s}cF}}%
  8406 \def\slttitle{{\dn tAElkAao\2 kF \8{s}cF}}%
  8407 (/devanagari)
```
#### 13.44 "Dutch" language: dutch.mld

The titles for the "dutch" language  $^{19}$  are taken from the dutch.dtx file (by Johannes L. BRAAMS) in the babel package  $[55, 60, 61]$  $[55, 60, 61]$  $[55, 60, 61]$  $[55, 60, 61]$  $[55, 60, 61]$ :

<sup>&</sup>lt;sup>19</sup>The dutch language (*nederlands*) is spoken in the Netherlands and a part of Belgium; see figures [13.49](#page-517-0) to [13.51](#page-518-0) on pages [518–](#page-517-0)[519.](#page-518-0)

```
8408 (*dutch)
8409 \ProvidesFile{dutch.mld}[2007/12/18]%
8410 %% Dutch titles from dutch.dtx (babel) (Braams, Johannes~L.)
8411 \def\ptctitle{Inhoudsopgave}%
8412 \def\plftitle{L"yst van figuren}%
8413 \def\plttitle{L"yst van tabellen}%
8414 \def\mtctitle{Inhoudsopgave}%
8415 \def\mlftitle{L"yst van figuren}%
8416 \def\mlttitle{L"yst van tabellen}%
8417 \def\stctitle{Inhoudsopgave}%
8418 \def\slftitle{L"yst van figuren}%
8419 \def\slttitle{L"yst van tabellen}%
8420 (/dutch)
```
#### 13.45 "English" language: english.mld

The titles for the "english" language are taken from the english.dtx file (by Johannes L. BRAAMS) in the babel package [\[56,](#page-648-0) [60,](#page-648-0) [61\]](#page-648-0). *The presence of the english.mld file is mandatory, because english is the default language.*

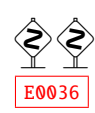

See also sections [13.7](#page-484-0) on page [485,](#page-484-0) [13.13](#page-490-0) on page [491,](#page-490-0) [13.28](#page-501-0) on page [502,](#page-501-0) [13.33](#page-504-0) on page [505,](#page-504-0) [13.134](#page-588-0) on page [589,](#page-588-0) [13.181](#page-631-0) on page [632,](#page-631-0) and [13.185](#page-634-0) on page [635.](#page-634-0)

```
8421 (*english)
8422 \ProvidesFile{english.mld}[2006/01/13]%
8423 %% English titles from english.dtx (babel) (Braams, Johannes~L.)
8424 \def\ptctitle{Table of Contents}%
8425 \def\plftitle{List of Figures}%
8426 \def\plttitle{List of Tables}%
8427 %%
8428 \def\mtctitle{Contents}%
8429 \def\mlftitle{Figures}%
```
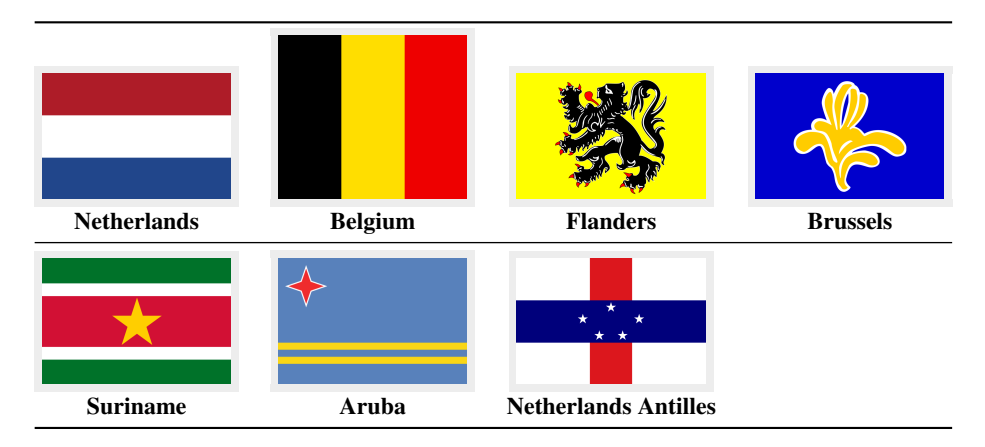

Figure 13.49: Dutch speaking countries (<http://en.wikipedia.org/wiki/Dutch>)

<span id="page-518-0"></span>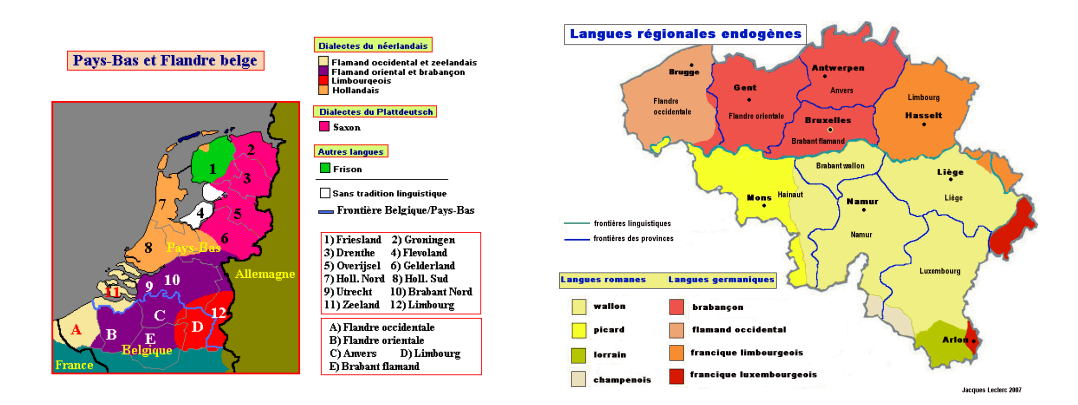

Figure 13.50: Languages in the Nederlands and in Belgium ([http://www.tlfq.ulaval.](http://www.tlfq.ulaval.ca/axl/europe/paysbas_lng_Map.htm) [ca/axl/europe/paysbas\\_lng\\_Map.htm](http://www.tlfq.ulaval.ca/axl/europe/paysbas_lng_Map.htm) and [http://www.tlfq.ulaval.ca/axl/europe/belgique\\_](http://www.tlfq.ulaval.ca/axl/europe/belgique_lng-regionales.htm) [lng-regionales.htm](http://www.tlfq.ulaval.ca/axl/europe/belgique_lng-regionales.htm) in [\[294\]](#page-668-0))

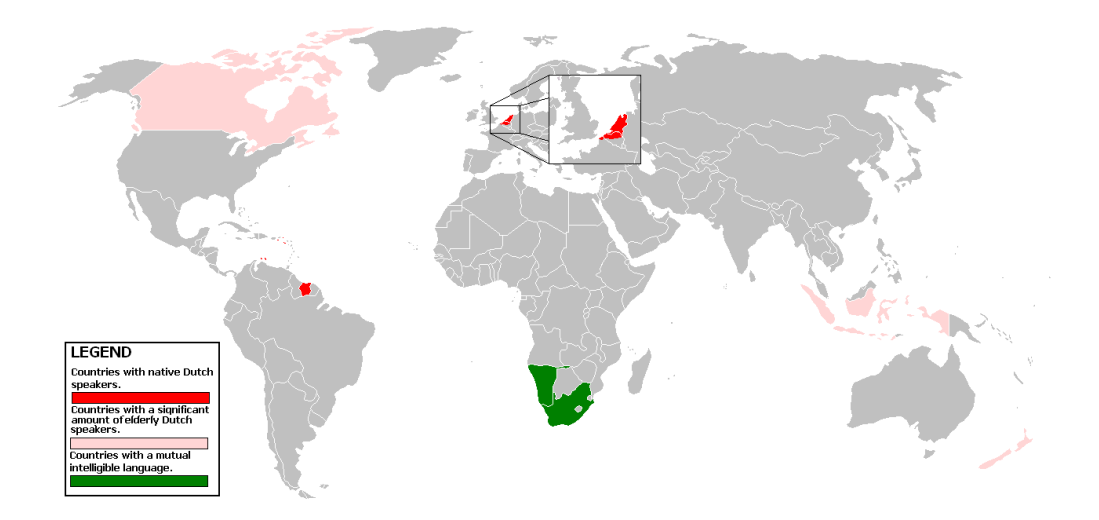

Figure 13.51: The dutch language in the world ([http://fr.wikipedia.org/wiki/Néerlandais](http://fr.wikipedia.org/wiki/N�erlandais))

```
8430 \def\mlttitle{Tables}%
8431 \def\stctitle{Contents}%
8432 \def\slftitle{Figures}%
8433 \def\slttitle{Tables}%
8434 \langle /english \rangle
```
# 13.46 "English1" language: english1.mld

\ifnum \value Johannes L. BRAAMS) in the babel package [\[56,](#page-648-0) [60,](#page-648-0) [61\]](#page-648-0), with some adaptations for the \Roman part-level titles.The titles for the "english1" language come from the english.dtx file (written by

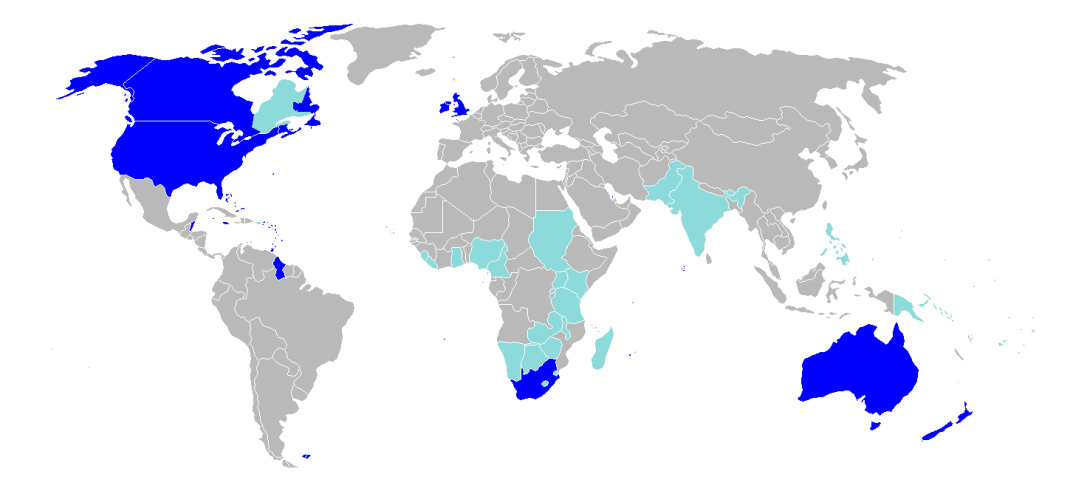

Figure 13.52: Anglophone areas ([http://en.wikipedia.org/wiki/English\\_language](http://en.wikipedia.org/wiki/English_language))

```
8435 (*english1)
8436 \ProvidesFile{english1.mld}[2006/03/30]%
8437 %% English titles from english.dtx (babel) Braams, Johannes~L.
8438 %% ptctitle, plftitle and plttitle modified (JPFD)
8439 \def\ptctitle{\ifnum\value{part}=1\relax
8440 Table of Contents of the First Part\relax
8441 \else Table of Contents of Part~\Roman{part}\fi}%
8442 \def\plftitle{\ifnum\value{part}=1\relax
8443 List of Figures in the First Part\relax
8444 \else List of Figures in Part~\Roman{part}\fi}%
8445 \def\plttitle{\ifnum\value{part}=1\relax
8446 List of Tables in the First Part\relax
8447 \else List of Tables in Part~\Roman{part}\fi}%
8448 %%
8449 \def\mtctitle{Contents}%
8450 \def\mlftitle{Figures}%
8451 \def\mlttitle{Tables}%
8452 \def\stctitle{Contents}%
8453 \def\slftitle{Figures}%
8454 \def\slttitle{Tables}%
8455 \langle/english1\rangle
```
### 13.47 "English2" language: english2.mld

\mtcEnglishIIpart The titles for the "english2" language are again taken from the english.dtx file (written \ifcase \value \Roman 8456 (\*english2) by Johannes L. BRAAMS) in the babel package  $[56, 60, 61]$  $[56, 60, 61]$  $[56, 60, 61]$  $[56, 60, 61]$  $[56, 60, 61]$ , with adaptations at the part level. \ProvidesFile{english2.mld}[2006/03/30]% %% English titles from english.dtx (babel) Braams, Johannes~L.

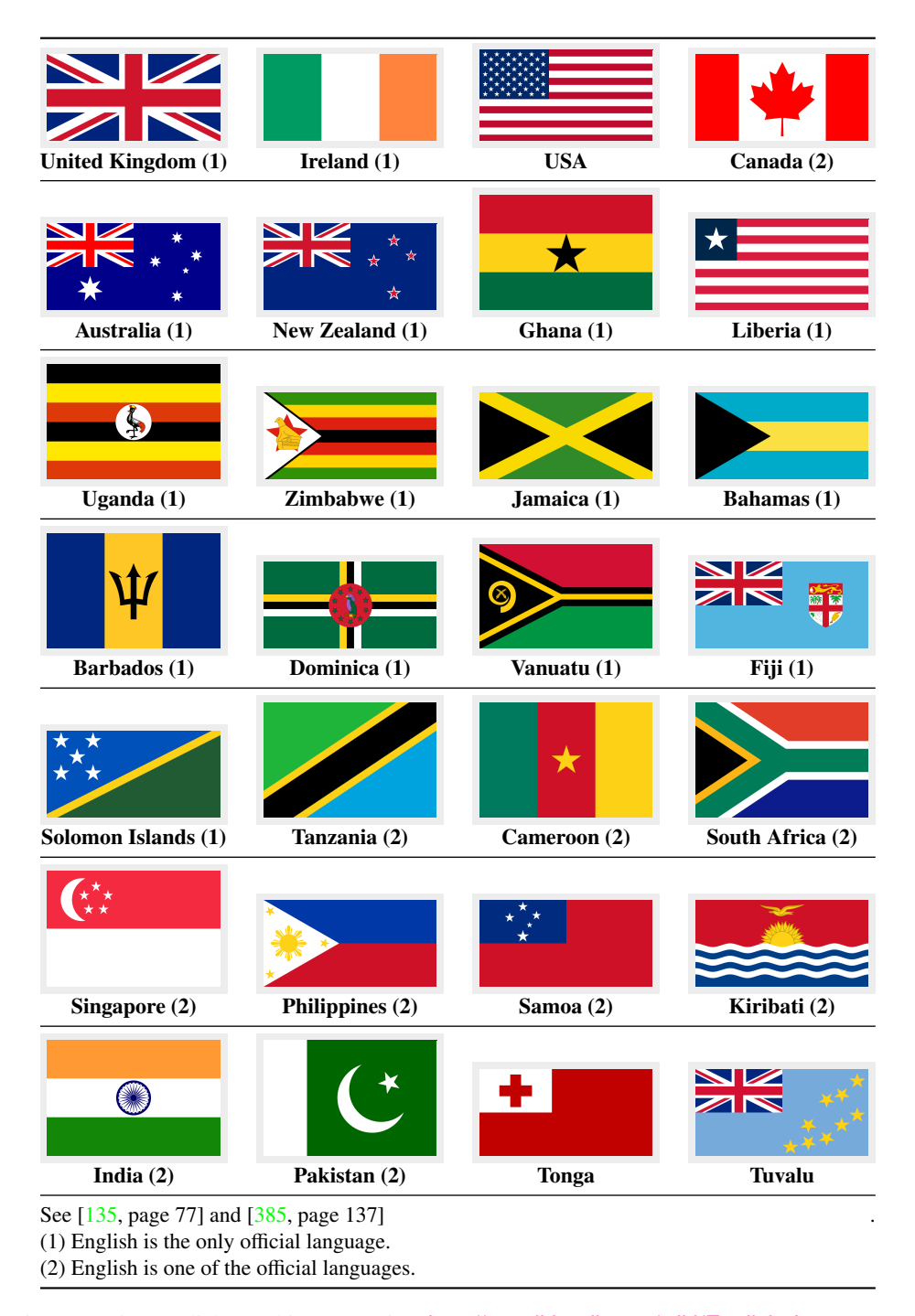

Figure 13.53: English-speaking countries ([http://en.wikipedia.org/wiki/English\\_Language](http://en.wikipedia.org/wiki/English_Language))

```
8459 %% ptctitle, plftitle and plttitle modified (JPFD)
8460 \def\mtcEnglishIIpart{\ifcase\value{part}%
8461 \or the First Part\or the Second Part\or the Third Part
8462 \or the Fourth Part\or the Fifth Part\or the Sixth Part
8463 \or the Seventh Part\or the Eighth Part\or the Ninth Part
8464 \or the Tenth Part\or the Eleventh Part\or the Twelfth Part
8465 \or the Thirteenth Part\or the Fourteenth Part \or the Fifteenth Part
8466 \or the Sixteenth Part \or the Seventeenth Part \or the Eighteenth Part
8467 \or the Nineteenth Part\or the Twentieth Part \else Part~\Roman{part}\fi}
8468 \def\ptctitle{Contents of \mtcEnglishIIpart}
8469 \def\plftitle{List of Figures in \mtcEnglishIIpart}
8470 \def\plttitle{List of Tables in \mtcEnglishIIpart}
8471 %%
8472 \def\mtctitle{Contents}%
8473 \def\mlftitle{Figures}%
8474 \def\mlttitle{Tables}%
8475 \def\stctitle{Contents}%
8476 \def\slftitle{Figures}%
8477 \def\slttitle{Tables}%
8478 (/english2)
```
#### 13.48 "Esperant" language: esperant.mld

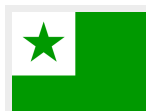

The titles for the "esperant" (espéranto) language are taken from the esperanto.dtx file (by Marti Ruiz-Altaba and Jörg KNAPPEN) in the babel package  $[60, 61, 94]$  $[60, 61, 94]$  $[60, 61, 94]$  $[60, 61, 94]$  $[60, 61, 94]$ . The esperanto artificial language was created in the  $1877-1885$  years by Doctor Ludwig Lejzer ZAMENHOF<sup>+20</sup> (1859–1917) of Warsaw, Poland.

```
8479 (*esperant)
8480 \ProvidesFile{esperant.mld}[2006/12/19]%
8481 %% Esperanto titles from esperanto.dtx (babel) Ruiz-Altaba, Marti & Knappen, Jörg
8482 \def\ptctitle{Enhavo}%
8483 \def\plftitle{Listo de figuroj}%
8484 \def\plttitle{Listo de tabeloj}%
8485 \def\mtctitle{Enhavo}%
8486 \def\mlftitle{Listo de figuroj}%
8487 \def\mlttitle{Listo de tabeloj}%
8488 \def\stctitle{Enhavo}%
8489 \def\slftitle{Listo de figuroj}%
8490 \def\slttitle{Listo de tabeloj}%
8491 (/esperant)
```
See [http://en.wikipedia.org/wiki/L.L.\\_Zamenhof](http://en.wikipedia.org/wiki/L.L._Zamenhof), <http://uea.org/> and <http://www.esperanto-france.org/> for more information; his first names are sometimes spelled "Ludvic Lazarus" or "Louis-Lazare", with small variations.

### 13.49 "Esperanto" language: esperanto.mld

\mtcselectlanguage The "esperanto" and "esperant" languages are synonyms, so we just load the esperant.mld file (see section [13.48](#page-521-0) on the page before):

> 8492 (\*esperanto) 8493 \ProvidesFile{esperanto.mld}[2004/12/14]\mtcselectlanguage{esperant}% 8494 (/esperanto)

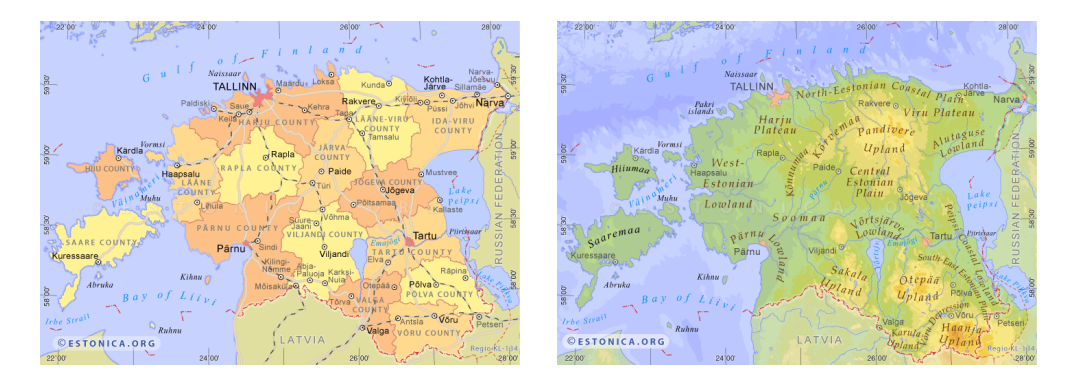

### 13.50 "Estonian" language: estonian.mld

Figure 13.54: Estonia (<http://www.estonica.org/eng/maps/index-eng.html>, under the Creative Commons License, see [http://creativecommons.org/licenses/by-nc-sa/1.0/deed.en\\_](http://creativecommons.org/licenses/by-nc-sa/1.0/deed.en_GB) [GB](http://creativecommons.org/licenses/by-nc-sa/1.0/deed.en_GB))

The titles for the "estonian" language<sup>21</sup> are taken from the estonian.dtx file (by Enn SAAR) in the babel package  $[60, 61, 95]$  $[60, 61, 95]$  $[60, 61, 95]$  $[60, 61, 95]$  $[60, 61, 95]$ :

```
8495 (*estonian)
8496 \ProvidesFile{estonian.mld}[2006/01/13]%
8497 %% Estonian titles from estonian.dtx (babel) Saar, Enn
8498 \def\ptctitle{Sisukord}%
8499 \def\plftitle{Joonised}%
8500 \def\plttitle{Tabelid}%
8501 \def\mtctitle{Sisukord}%
8502 \def\mlftitle{Joonised}%
8503 \def\mlttitle{Tabelid}%
8504 \def\stctitle{Sisukord}%
8505 \def\slftitle{Joonised}%
8506 \def\slttitle{Tabelid}%
8507 (/estonian)
```
<sup>21</sup>Estonian (*eesti keel*) is *not* a baltic language, but a language from the uralian family.

#### 13.51 "Ethiopia" language: ethiopia.mld

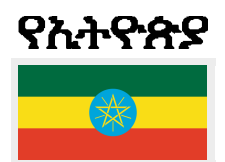

\eth@doaltchar The titles for the "ethiopia" language (amharic, *amarinina*) are taken from the ethiop package [\[44\]](#page-647-0) (written by Berhanu BEYENE, Manfred KUDLEK, Olaf KUMMER, and Jochen METZINGER). Specific fonts are needed. See also section 13.53. See figure [13.55](#page-524-0) on the next page for the repartition of the various ethiopian dialects.

```
8508 (*ethiopia)
8509 \ProvidesFile{ethiopia.mld}[1999/03/16]%
8510 %% Ethopian titles. Needs special fonts.
8511 \def\ptctitle{yezate}%
8512 \def\plftitle{%
8513 ya\eth@doaltchar{85}'elo\eth@doaltchar{109} mAwe\eth@doaltchar{187}}%
8514 \def\plttitle{%
8515 yasane\eth@doaltchar{176}ra\eth@doaltchar{149} mAwe\eth@doaltchar{187}}%
8516 \def\mtctitle{yezate}%
8517 \def\mlftitle{%
8518 ya\eth@doaltchar{85}'elo\eth@doaltchar{109} mAwe\eth@doaltchar{187}}%
8519 \def\mlttitle{%
8520 yasane\eth@doaltchar{176}ra\eth@doaltchar{149} mAwe\eth@doaltchar{187}}%
8521 \def\stctitle{yezate}%
8522 \def\slftitle{%
8523 ya\eth@doaltchar{85}'elo\eth@doaltchar{109} mAwe\eth@doaltchar{187}}%
8524 \def\slttitle{%
8525 yasane\eth@doaltchar{176}ra\eth@doaltchar{149} mAwe\eth@doaltchar{187}}%
8526 (/ethiopia)
```
### 13.52 "Ethiopian" language: ethiopian.mld

```
\mtcselectlanguage The "ethiopian" language is just a synonym for the "ethiopia" language, so we just load
                     the ethiopia.mld file (see section 13.51).
```

```
8527 (*ethiopian)
8528 \ProvidesFile{ethiopian.mld}[2004/12/14]\mtcselectlanguage{ethiopia}%
8529 (/ethiopian)
```
### 13.53 "Ethiopian2" language: ethiopian2.mld

The titles for the "ethiopian2" language (for Omega) are taken from the ethiop package [\[44\]](#page-647-0) (by Berhanu BEYENE, Manfred KUDLEK, Olaf KUMMER, and Jochen METZINGER). Specific fonts are needed. See also section 13.51.

<span id="page-524-0"></span>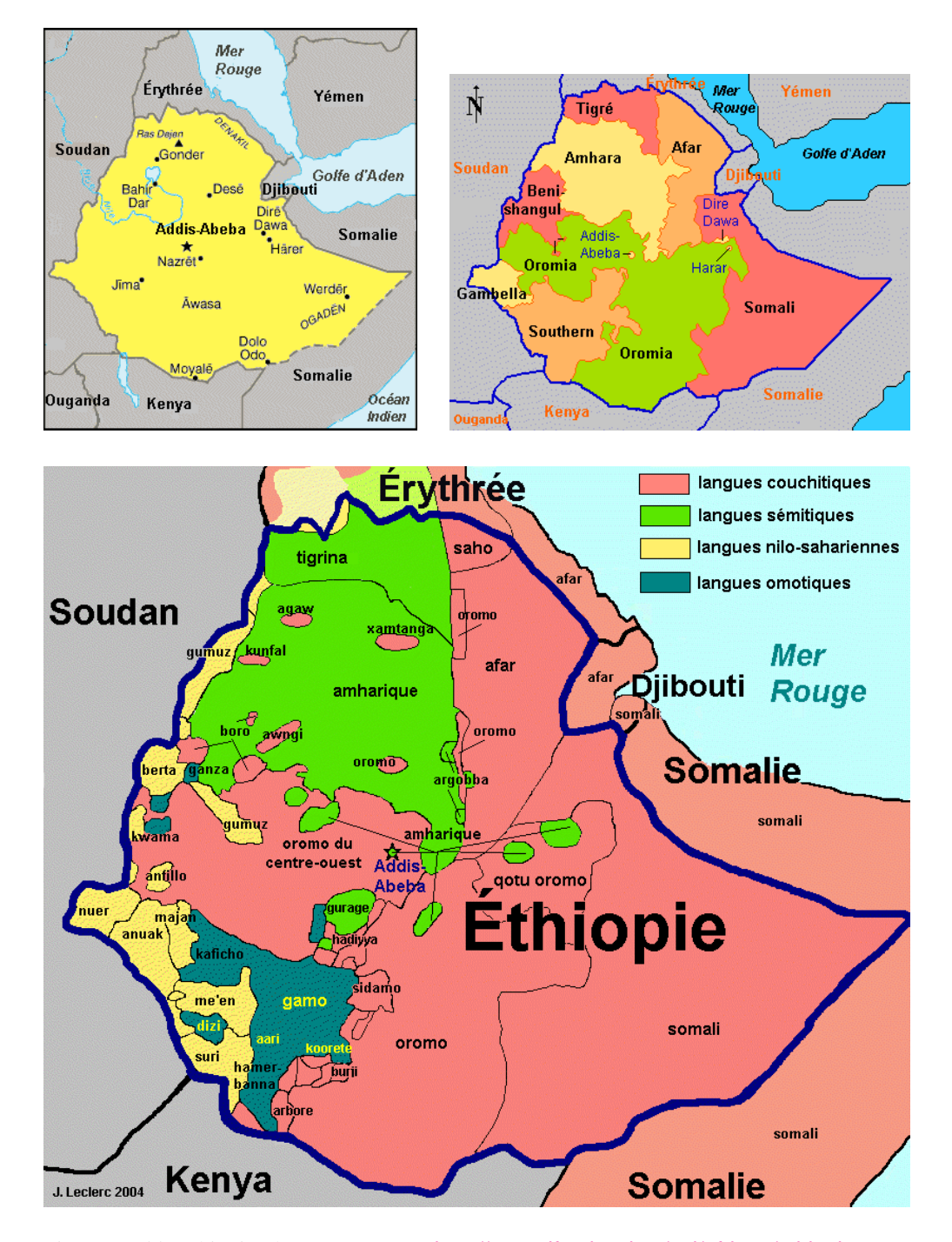

Figure 13.55: Ethiopian languages areas ([http://www.tlfq.ulaval.ca/axl/afrique/ethiopie-prov.](http://www.tlfq.ulaval.ca/axl/afrique/ethiopie-prov.htm) [htm](http://www.tlfq.ulaval.ca/axl/afrique/ethiopie-prov.htm) and <http://www.tlfq.ulaval.ca/axl/afrique/ethiopie.htm> in [\[294\]](#page-668-0); see also [http://en.](http://en.wikipedia.org/wiki/Geography_of_Ethiopia) [wikipedia.org/wiki/Geography\\_of\\_Ethiopia](http://en.wikipedia.org/wiki/Geography_of_Ethiopia))

```
8530 (*ethiopian2)
8531 \ProvidesFile{ethiopian2.mld}[2006/01/30]%
8532 %% Ethopian titles with Omega. Needs special fonts
8533 \def\ptctitle{^^^^12ed^^^^12d8^^^^1275}%
8534\def\plftitle{^^^^12e8^^^^1225^^^^12d5^^^^120e^^^^127d ^^^^121b^^^^12cd^^^^132b}%
8535\def\plttitle{^^^^12e8^^^^1230^^^^1295^^^^1320^^^^1228^^^^12e5
8536 ^^^^121b^^^^12cd^^^^132b}%
8537 \def\mtctitle{^^^^12ed^^^^12d8^^^^1275}%
8538\def\mlftitle{^^^^12e8^^^^1225^^^^12d5^^^^120e^^^^127d ^^^^121b^^^^12cd^^^^132b}%
8539\def\mlttitle{^^^^12e8^^^^1230^^^^1295^^^^1320^^^^1228^^^^12e5
8540 ^^^^121b^^^^12cd^^^^132b}%
8541 \def\stctitle{^^^^12ed^^^^12d8^^^^1275}%
8542\def\slftitle{^^^^12e8^^^^1225^^^^12d5^^^^120e^^^^127d ^^^^121b^^^^12cd^^^^132b}%
8543\def\slttitle{^^^^12e8^^^^1230^^^^1295^^^^1320^^^^1228^^^^12e5
8544 ^^^^121b^^^^12cd^^^^132b}%
8545 \langle/ethiopian2\rangle
```
#### 13.54 "Farsi1" language: farsi1.ml[d|o]

```
\mathbf{U}
```
\mtcloadmlo There are several variants for the farsi language, spoken in Iran and Afghanistan (see figure [13.56](#page-526-0) on the following page). The "farsi1" language uses titles taken from the farsi.sty file in the FarsiT<sub>E</sub>X [\[162\]](#page-658-0) system<sup>22</sup>, by Mohammad GHODSI, Behdad ESFAHBOD, Roozbeh POURNADER, Hassan ABOLHASSANI, and others. Special fonts are needed, of course. See also section 13.55. The titles for the "farsi1" language contain characters that cannot be easily generated, hence we load farsi1.mlo.

#### 8546 (\*farsi1)

```
8547 \ProvidesFile{farsi1.mld}[2005/09/13]\mtcloadmlo{farsi1}%
8548 %% From farsi.sty of the FarsiTeX project by Dr Mohammad Ghodsi,
8549 %% Roozbeh Pournader (roozbeh@sharif.edu), Hassan Abolhassani, & others.
8550 %% http://www.farsitex.org
8551 (/farsi1)
```
### 13.55 "Farsi2" language: farsi2.ml[d|o]

There are several variants for the farsi language, spoken in Iran and Afghanistan (see figure [13.56](#page-526-0) on the following page). The "farsi2" language uses titles taken from the farsi.sty file in the FarsiT<sub>E</sub>X system  $[162]^{22}$  $[162]^{22}$ , by Mohammad GHODSI, Roozbeh POURNADER, Behdad ESFAHBOD, Hassan ABOLHASSANI, and others. Special fonts are needed, of course. See also section 13.54.

 $^{22}$ By Mohammad GHODSI (ghodsi@rose.ipm.ac.ir) and the FarsiT<sub>E</sub>X Project Group. See the FarsiT<sub>E</sub>X site at [http:](http://www.farsitex.org) [//www.farsitex.org](http://www.farsitex.org)

<span id="page-526-0"></span>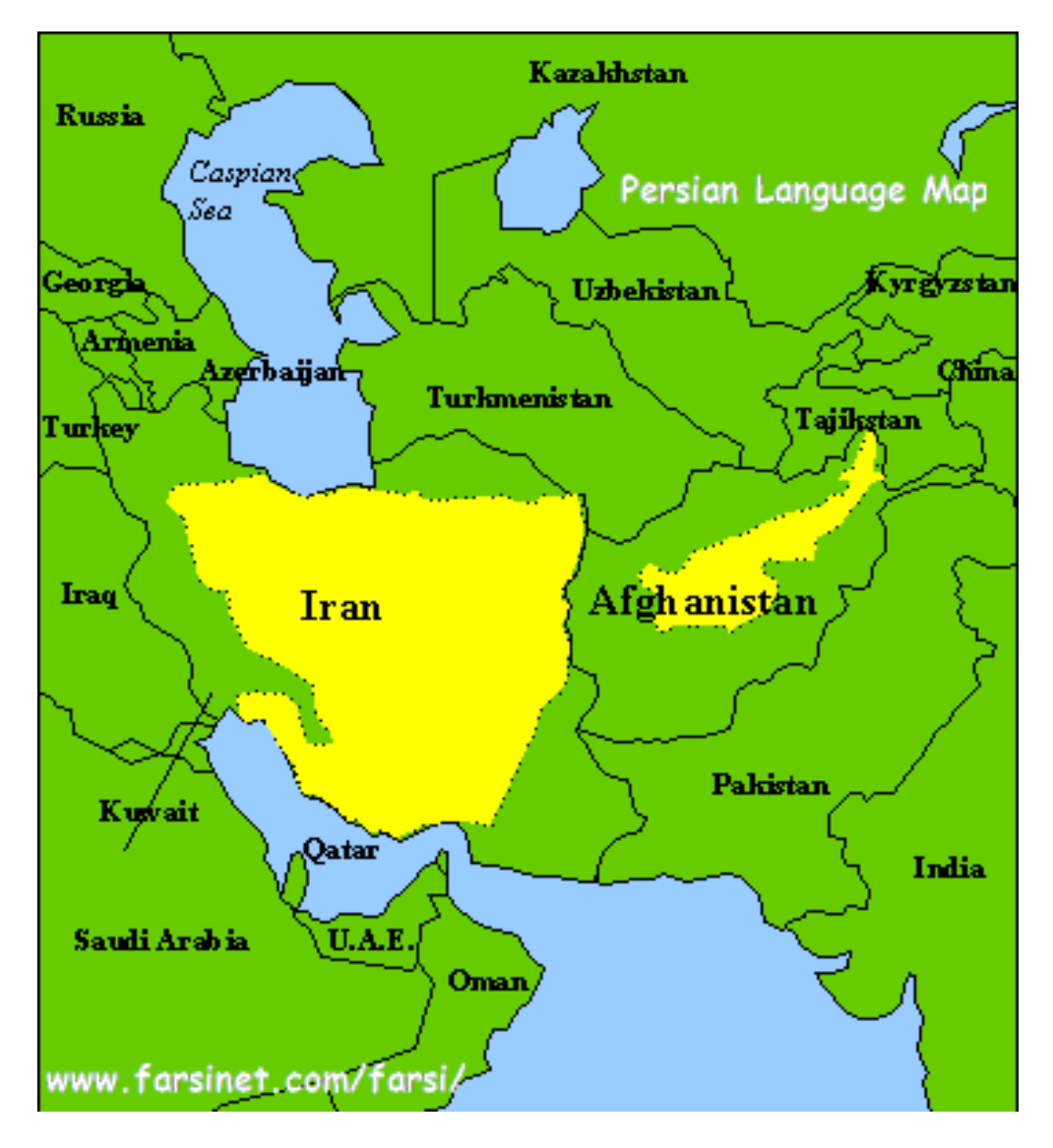

Figure 13.56: Farsi language areas (<http://www.farsinet.com/farsi>; see also [http://www.](http://www.farsinet.com/farsi/linguistic_composition_of_iran.html) [farsinet.com/farsi/linguistic\\_composition\\_of\\_iran.html](http://www.farsinet.com/farsi/linguistic_composition_of_iran.html))

#### \mtcloadmlo The titles for the "farsi2" language contain characters that cannot be easily generated, hence we load farsi2.mlo.

```
8552 (*farsi2)
8553 \ProvidesFile{farsi2.mld}[2005/09/13]\mtcloadmlo{farsi2}%
8554 %% From farsi.sty (FarsiTeX project: http://www.farsitex.org). Dr Mohammad Ghodsi,
8555 %% Roozbeh Pournader (roozbeh@sharif.edu), Hassan Abolhassani, & others.
8556 (/farsi2)
```
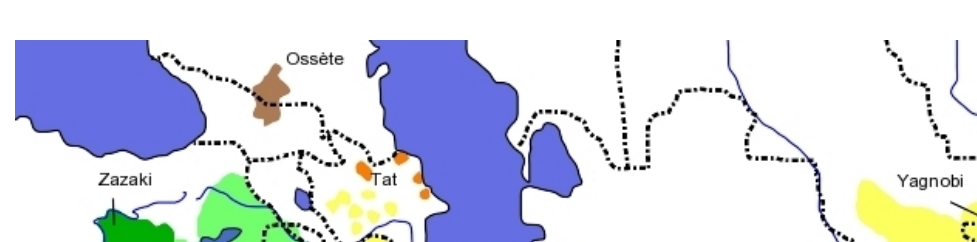

alvst **Billa**ki

Mazandarani Sangesar

Persan

Figure 13.57: Iranian tongues (<http://fr.wikipedia.org/wiki/Persan>)

### 13.56 "Farsi3" language: farsi3.mld

**Aukri** 

Guran

Lori

**Bakhtiari** 

\FR There are several variants for the farsi language, spoken in Iran and Afghanistan (see figure [13.56](#page-526-0) on the preceding page). The "farsi3" language uses titles taken from the farsi. 1df file in the Arabi system[\[243\]](#page-664-0), by Youssef JABRI. Special fonts are needed, of course.

```
8557 (*farsi3)
8558 \ProvidesFile{farsi3.mld}[2006/07/27]%
8559 %% From farsi.ldf of the Arabi system by Youssef Jabri.
8560 \def\ptctitle{\FR{\fa\ha\ra\seen\taa\space\meem\nun\dal\ra\jeem\alef\taa}}%
8561 \def\plftitle{\FR{\lam\ya\seen\taa\ \alef\sheen\kaf\alef\lam}}%
8562 \def\plttitle{\FR{\lam\ya\seen\taa\ \jeem\dal\alef\waw\lam}}%
8563 \def\mtctitle{\FR{\fa\ha\ra\seen\taa\space\meem\nun\dal\ra\jeem\alef\taa}}%
8564 \def\mlftitle{\FR{\lam\ya\seen\taa\ \alef\sheen\kaf\alef\lam}}%
8565 \def\mlttitle{\FR{\lam\ya\seen\taa\ \jeem\dal\alef\waw\lam}}%
8566 \def\stctitle{\FR{\fa\ha\ra\seen\taa\space\meem\nun\dal\ra\jeem\alef\taa}}%
8567 \def\slftitle{\FR{\lam\ya\seen\taa\ \alef\sheen\kaf\alef\lam}}%
8568 \def\slttitle{\FR{\lam\ya\seen\taa\ \jeem\dal\alef\waw\lam}}%
8569\langle/farsi3\rangle
```
Dari

Pashto

Baloutche

<span id="page-528-0"></span>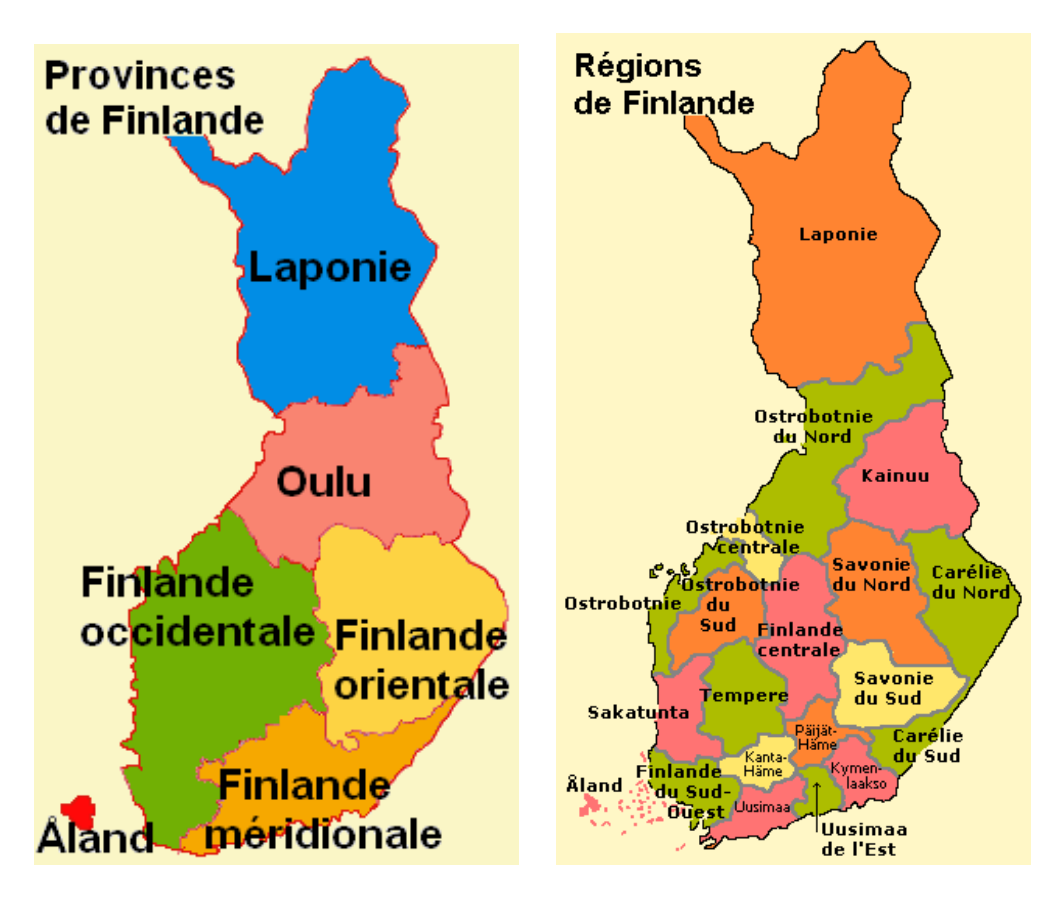

Figure 13.58: Finland ([http://www.tlfq.ulaval.ca/axl/europe/finlande\\_regions.htm](http://www.tlfq.ulaval.ca/axl/europe/finlande_regions.htm) in [\[294\]](#page-668-0); see also [http://en.wikipedia.org/wiki/Baltic-Finnic\\_languages](http://en.wikipedia.org/wiki/Baltic-Finnic_languages))

The titles for the "finnish" language (*suomi*) are taken from the finnish.dtx file (by Mikko KANERVA and Keranen REINO) in the babel package  $[60, 61, 80]$  $[60, 61, 80]$  $[60, 61, 80]$  $[60, 61, 80]$  $[60, 61, 80]$ . See also

### 13.57 "Finnish" language: finnish.mld

section [13.58](#page-529-0) on the next page.

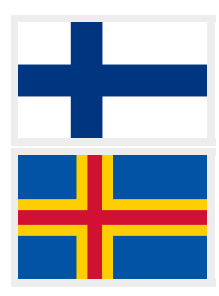

```
8570 (*finnish)
8571 \ProvidesFile{finnish.mld}[2006/03/20]%
8572 %% Finnish titles from finnish.dtx (babel). Kanerva, Mikko & Reino, Keranen
8573 \def\ptctitle{Sis\"alt\"o}%
8574 \def\plftitle{Kuvat}%
8575 \def\plttitle{Taulukot}%
8576 \def\mtctitle{Sis\"alt\"o}%
8577 \def\mlftitle{Kuvat}%
8578 \def\mlttitle{Taulukot}%
8579 \def\stctitle{Sis\"alt\"o}%
8580 \def\slftitle{Kuvat}%
8581 \def\slttitle{Taulukot}%
```
8582 (/finnish)

<span id="page-529-0"></span>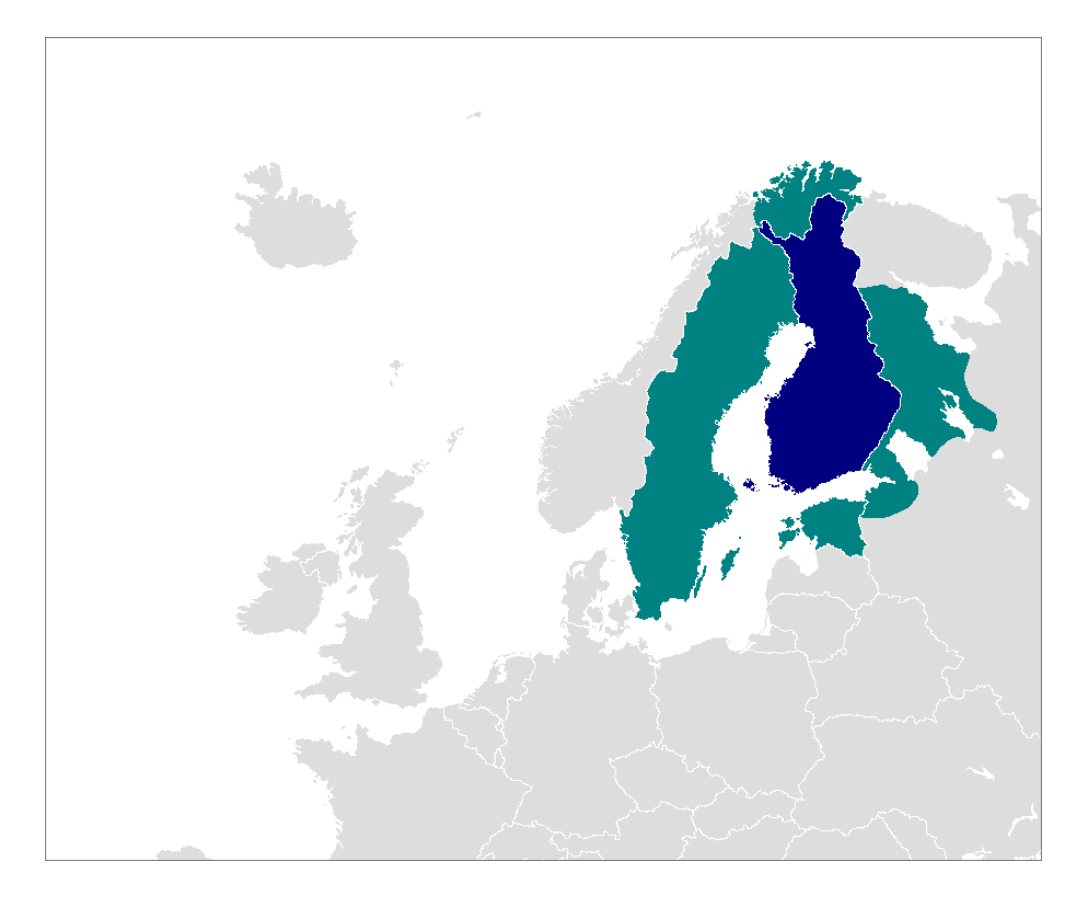

Figure 13.59: Areas of the Finnish language – blue: official language; dark green: spoken by a minority ([http://en.wikipedia.org/wiki/Finnish\\_language](http://en.wikipedia.org/wiki/Finnish_language))

## 13.58 "Finnish2" language: finnish2.mld

The titles for the "finnish2" language are taken from a variant proposed by the finnish.dtx file (by Mikko KANERVA and Keranen REINO) in the babel package  $[60, 61, 80]$  $[60, 61, 80]$  $[60, 61, 80]$  $[60, 61, 80]$  $[60, 61, 80]$ . See also section [13.57](#page-528-0) on the preceding page.

```
8583 (*finnish2)
8584 \ProvidesFile{finnish2.mld}[2006/01/13]%
8585 %% Finnish titles (variant) from finnish.dtx (babel). Kanerva, Mikko & Reino, Keranen
8586 \def\ptctitle{Sis\"allys}%
8587 \def\plftitle{Kuvat}%
8588 \def\plttitle{Taulukot}%
8589 \def\mtctitle{Sis\"allys}%
8590 \def\mlftitle{Kuvat}%
8591 \def\mlttitle{Taulukot}%
8592 \def\stctitle{Sis\"allys}%
8593 \def\slftitle{Kuvat}%
8594 \def\slttitle{Taulukot}%
8595 (/finnish2)
```
<span id="page-530-0"></span>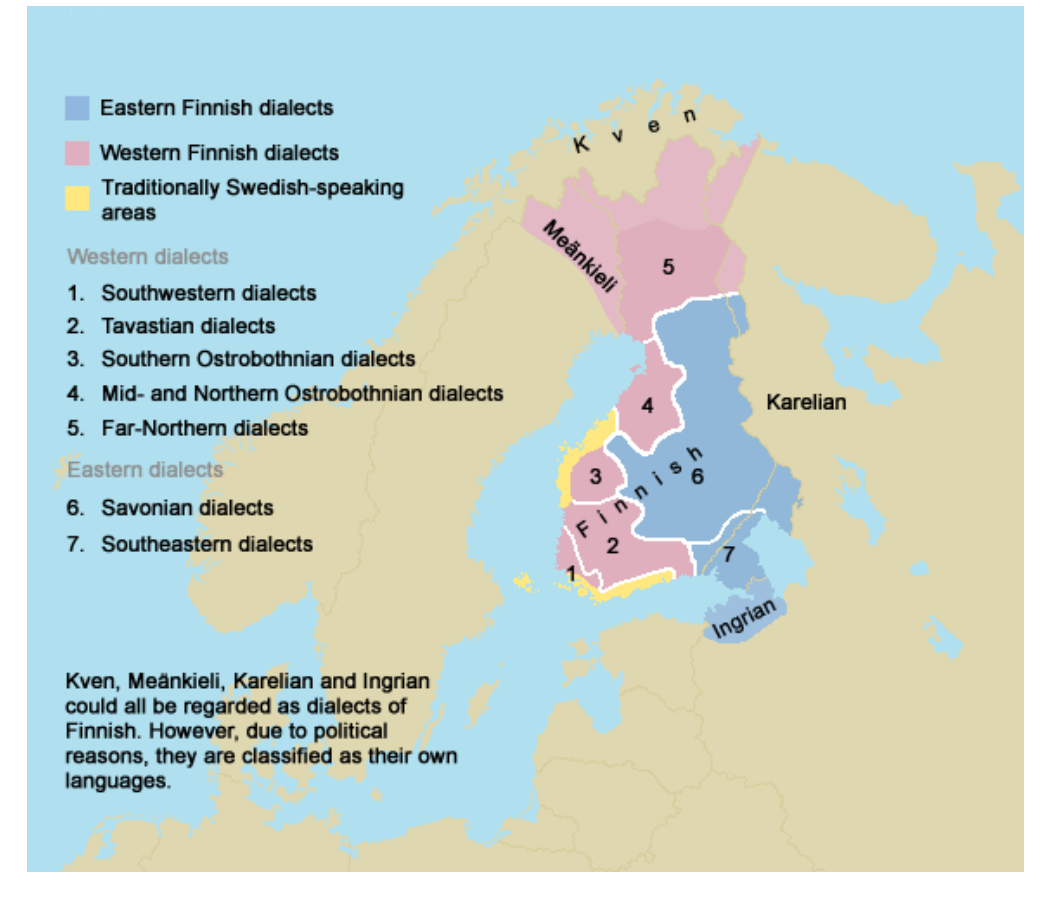

Figure 13.60: Finnish dialects ([http://en.wikipedia.org/wiki/Finnish\\_language](http://en.wikipedia.org/wiki/Finnish_language))

### 13.59 "Francais" language: francais.mld

\mtcselectlanguage The "francais" (*français*) language is a synonym for the "french" language, so we load the file french.mld (see section 13.60):

```
8596 (*francais)
8597 \ProvidesFile{francais.mld}[2004/12/14]\mtcselectlanguage{french}%
8598 (/francais)
```
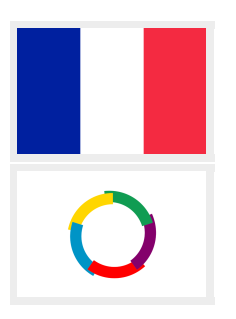

### 13.60 "French" language: french.mld

The titles for the "french" language are taken from the frenchb.dtx file (by Daniel FLIPO) in the babel package  $[60, 61, 75]$  $[60, 61, 75]$  $[60, 61, 75]$  $[60, 61, 75]$  $[60, 61, 75]$ . See also sections [13.2](#page-480-0) to [13.3](#page-480-0) on page [481,](#page-480-0) [13.34](#page-504-0) on page [505,](#page-504-0) 13.59, and [13.63](#page-537-0) to [13.65](#page-537-0) on page [538.](#page-537-0)

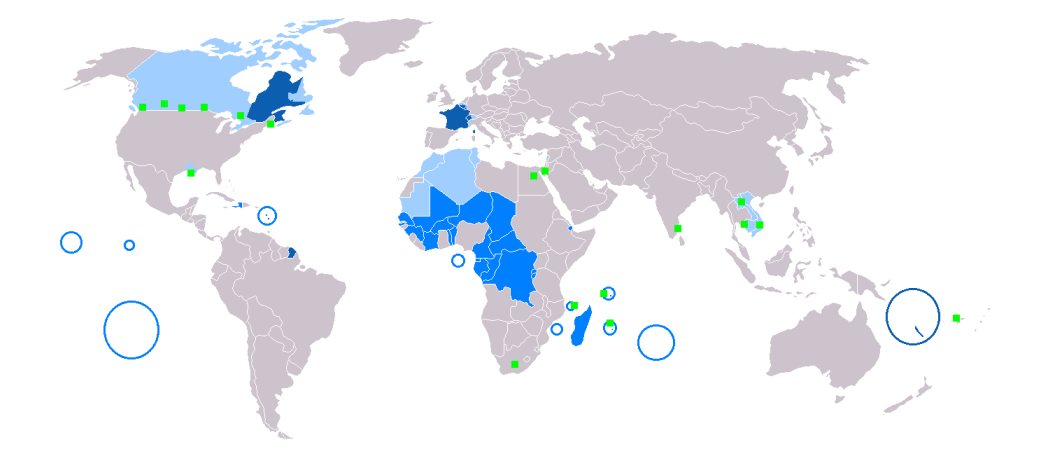

Figure 13.61: Francophone areas ([http://en.wikipedia.org/wiki/French\\_language](http://en.wikipedia.org/wiki/French_language))

```
8599 (*french)
8600 \ProvidesFile{french.mld}[2006/03/21]%
8601 %% French titles from frenchb.dtx (babel). Flipo, Daniel
8602 \def\ptctitle{Table des mati\'eres}%
8603 \def\plftitle{Liste des figures}%
8604 \def\plttitle{Liste des tableaux}%
8605 %%
8606 \def\mtctitle{Sommaire}%
8607 \def\mlftitle{Figures}%
8608 \def\mlttitle{Tableaux}%
8609 \def\stctitle{Sommaire}%
8610 \def\slftitle{Figures}%
8611 \def\slttitle{Tableaux}%
8612 \langle /french\rangle
```
### 13.61 "French1" language: french1.mld

\ifnum The titles for the "french1" language are taken from the frenchb.dtx (by Daniel FLIPO) file \value in the babel package [\[60,](#page-648-0) [61,](#page-648-0) [75\]](#page-650-0), with some adaptations for the part-level titles. \Roman

```
8613 (*french1)
```

```
8614 \ProvidesFile{french1.mld}[2006/03/29]%
8615 %% French titles from frenchb.dtx (babel). Flipo, Daniel
8616 %% ptctitle, plftitle and plttitle modified (JPFD)
8617 \def\ptctitle{\ifnum\value{part}=1\relax
8618 Sommaire de la premi\'ere partie\relax
8619 \else Sommaire de la partie~\Roman{part}\fi}%
8620 \def\plftitle{\ifnum\value{part}=1\relax
8621 Liste des figures de la premi\'ere partie\relax
8622 \else Liste des figures de la partie~\Roman{part}\fi}%
8623 \def\plttitle{\ifnum\value{part}=1\relax
```
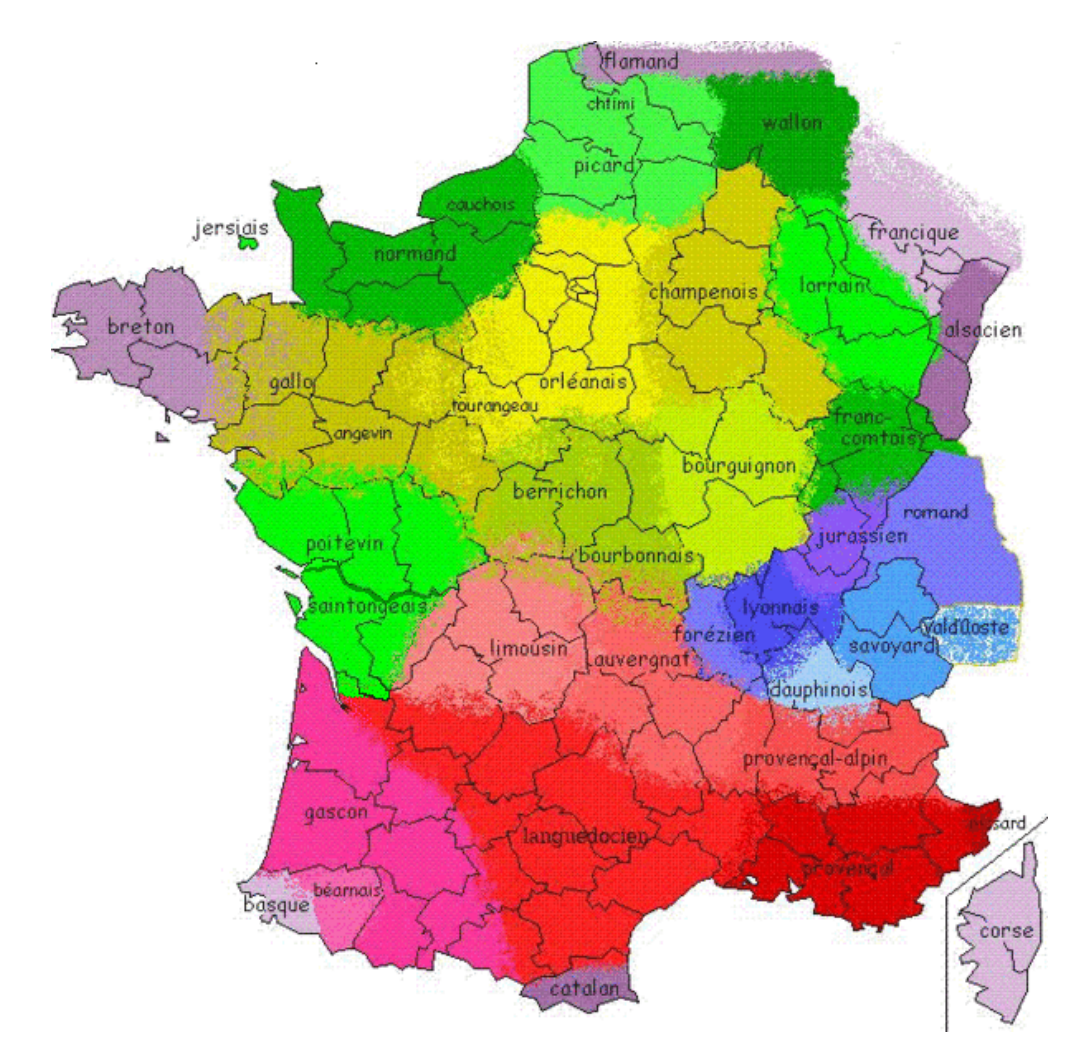

Figure 13.62: Regional dialects in France ([http://fr.wikipedia.org/wiki/Langues\\_régionales\\_](http://fr.wikipedia.org/wiki/Langues_r�gionales_de_France) [de\\_France](http://fr.wikipedia.org/wiki/Langues_r�gionales_de_France))

```
8624 Liste des tableaux de la premi\'ere partie\relax
8625 \else Liste des tableaux de la partie~\Roman{part}\fi}%
8626 %%
8627 \def\mtctitle{Sommaire}%
8628 \def\mlftitle{Figures}%
8629 \def\mlttitle{Tableaux}%
8630 \def\stctitle{Sommaire}%
8631 \def\slftitle{Figures}%
8632 \def\slttitle{Tableaux}%
8633\langle /french1\rangle
```
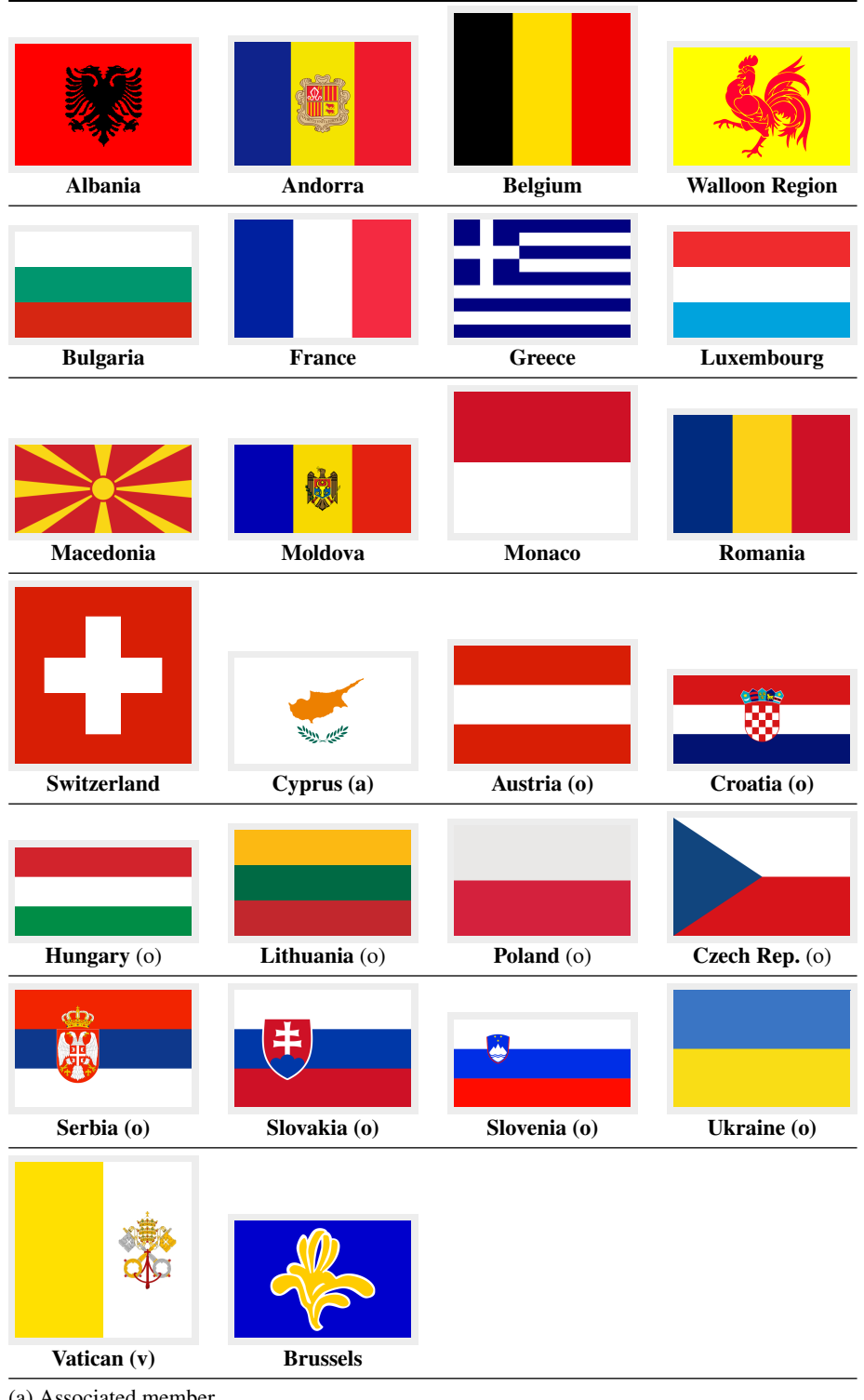

(a) Associated member.

(o) Observer.

(v) Vatican uses french as its official diplomatic language.

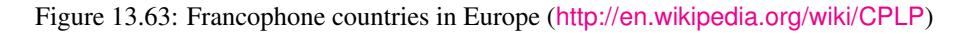

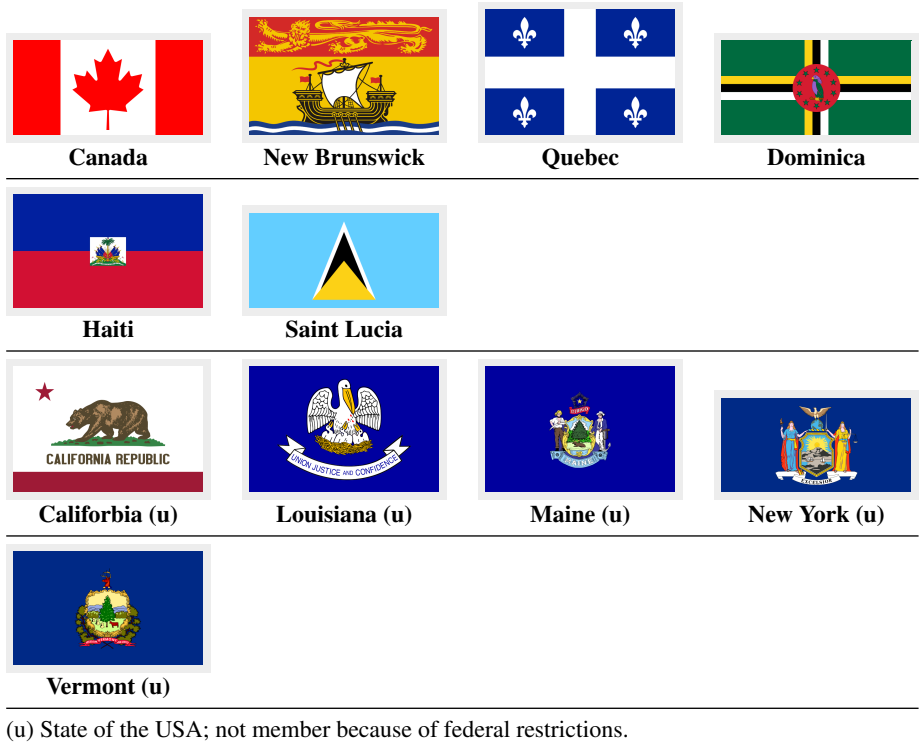

Figure 13.64: Francophone countries in Americas and the Caribbean ([http://en.wikipedia.org/](http://en.wikipedia.org/wiki/CPLP) [wiki/CPLP](http://en.wikipedia.org/wiki/CPLP))

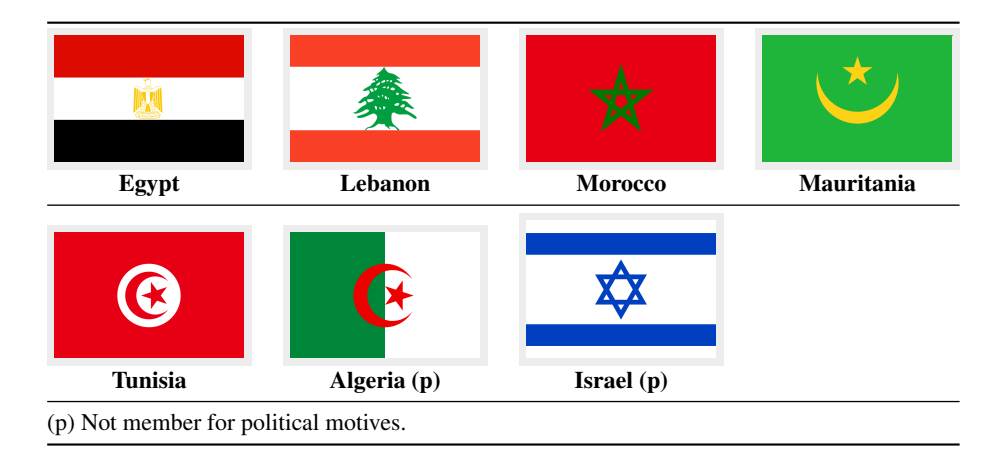

Figure 13.65: Francophone countries in North Africa and Middle East ([http://en.wikipedia.](http://en.wikipedia.org/wiki/CPLP) [org/wiki/CPLP](http://en.wikipedia.org/wiki/CPLP))

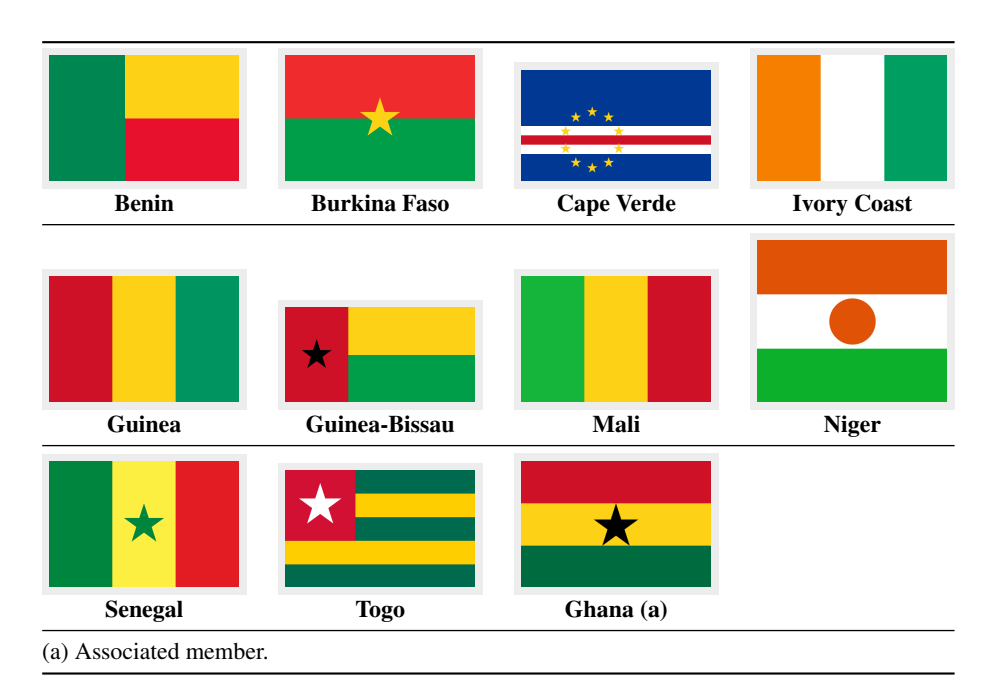

Figure 13.66: Francophone countries in West Africa (<http://en.wikipedia.org/wiki/CPLP>)

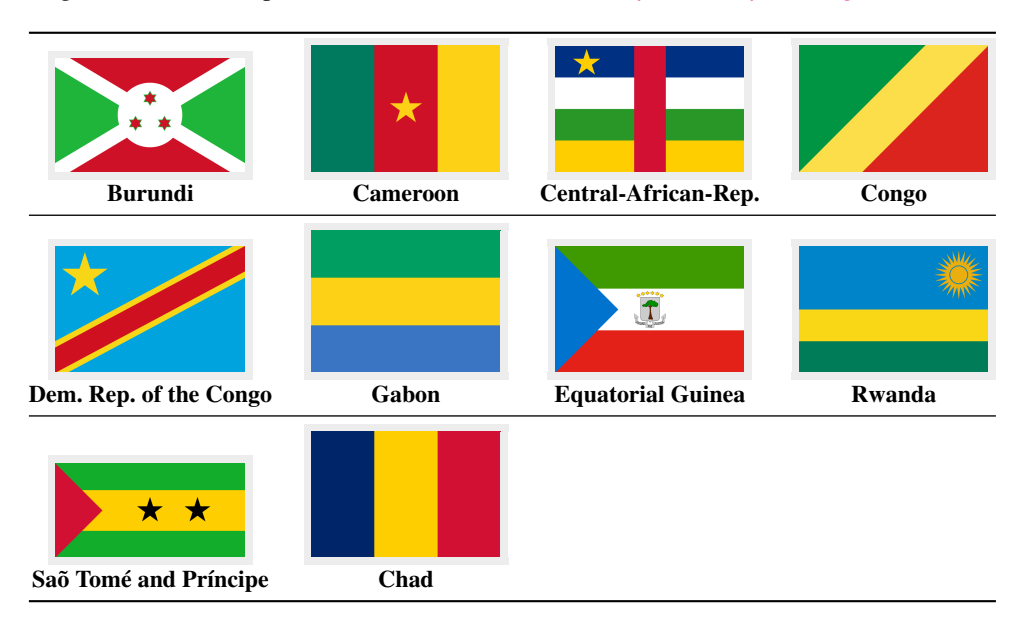

Figure 13.67: Francophone countries in Central Africa (<http://en.wikipedia.org/wiki/CPLP>)

### 13.62 "French2" language: french2.mld

\mtcFrenchIIpart \ifmtcsecondpart The titles for the "french2" language are taken from the frenchb.dtx file (by Daniel FLIPO) in the babel package  $[60, 61, 75]$  $[60, 61, 75]$  $[60, 61, 75]$  $[60, 61, 75]$  $[60, 61, 75]$ , with some adaptations for the part-level titles<sup>23</sup>. See also

> \ifnum \value \Roman  $23$ This is an example of a .mld file needing some support from code in the minitoc package.

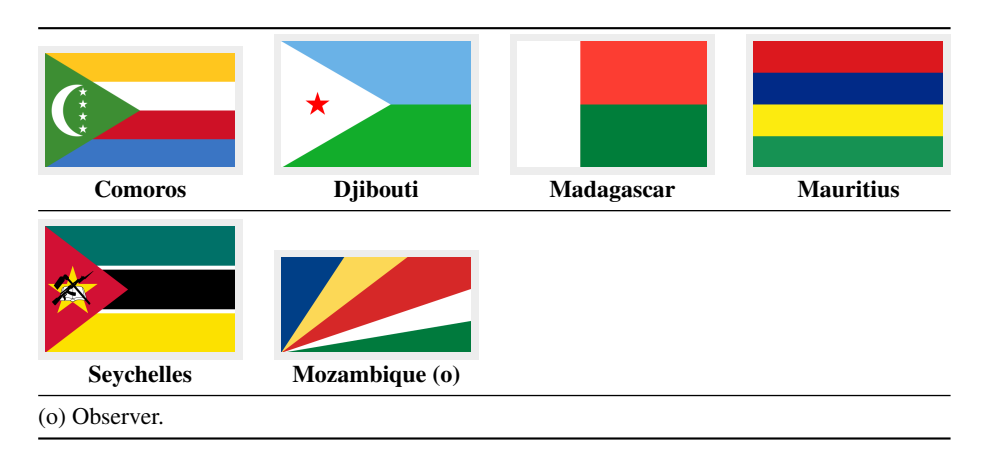

Figure 13.68: Francophone countries in East Africa and Indian Ocean ([http://en.wikipedia.](http://en.wikipedia.org/wiki/CPLP) [org/wiki/CPLP](http://en.wikipedia.org/wiki/CPLP))

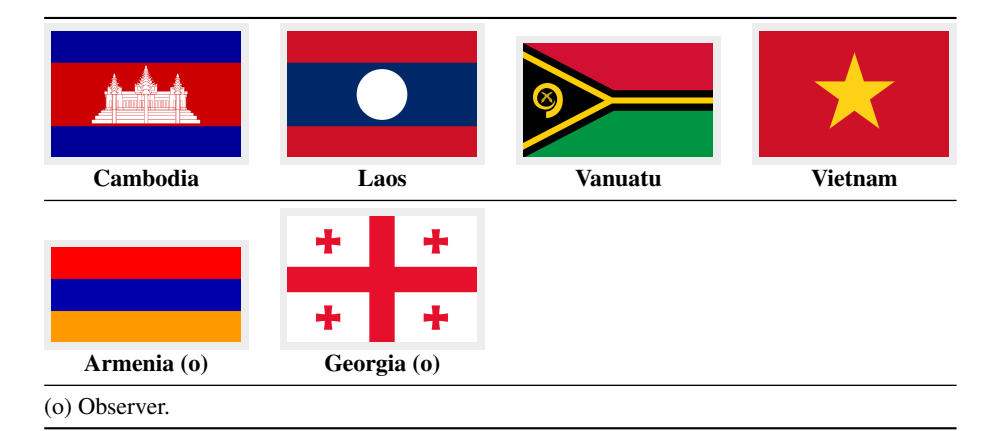

Figure 13.69: Francophone countries in Asia and Pacific Ocean ([http://en.wikipedia.org/wiki/](http://en.wikipedia.org/wiki/CPLP) [CPLP](http://en.wikipedia.org/wiki/CPLP))

section [9.5.8](#page-276-0) on page [277,](#page-276-0) for the subtle distinction between "deuxième" and "seconde". See the mtc-2nd.tex example file in section [4.2](#page-94-0) on page [95.](#page-94-0)

```
8634 (*french2)
8635 \ProvidesFile{french2.mld}[2006/07/07]%
8636 %% French titles from frenchb.dtx (babel). Flipo, Daniel
8637 %% ptctitle, plftitle and plttitle modified (JPFD)
8638 \def\mtcFrenchIIpart{\ifcase\value{part}%
8639 \or premi\'ere partie\or
8640 {\ifmtcsecondpart seconde\else deuxi\'eme\fi} partie\or
8641 troisi\'eme partie\or quatri\'eme partie\or cinqui\'eme partie\or
8642 sixi\'eme partie\or septi\'eme partie\or huiti\'eme partie\or
8643 neuvi\'eme partie\or dixi\'eme partie\or onzi\'eme partie\or
8644 douzi\'eme partie\or treizi\'eme partie\or quatorzi\'eme partie\or
8645 quinzi\'eme partie\or seizi\'eme partie\or dix-septi\'eme partie\or
8646 dix-huiti\'eme partie\or dix-neuvi\'eme partie\or
8647 vingti\'eme partie\else partie~\Roman{part}\fi}%
```

```
8648 \def\ptctitle{\ifnum\value{part}<1\relax
8649 Sommaire \else Sommaire de la \mtcFrenchIIpart\fi}%
8650 \def\plftitle{\ifnum\value{part}<1\relax
8651 Liste des figures\else
8652 Liste des figures de la \mtcFrenchIIpart\fi}%
8653 \def\plttitle{\ifnum\value{part}<1\relax
8654 Liste des tableaux\else
8655 Liste des tableaux de la \mtcFrenchIIpart}%
8656 %%
8657 \def\mtctitle{Sommaire}%
8658 \def\mlftitle{Figures}%
8659 \def\mlttitle{Tableaux}%
8660 \def\stctitle{Sommaire}%
8661 \def\slftitle{Figures}%
8662 \def\slttitle{Tableaux}%
8663 \langle /french2\rangle
```
#### 13.63 "Frenchb" language: frenchb.mld

\mtcselectlanguage The "frenchb" language is a synonym for the "french" language, so we load the french.mld file. See section [13.60](#page-530-0) on page [531.](#page-530-0)

```
8664 \langle *frenchb\rangle8665 \ProvidesFile{frenchb.mld}[2003/02/11]\mtcselectlanguage{french}%
8666 (/frenchb)
```
#### 13.64 "Frenchle" language: frenchle.mld

#### \mtcselectlanguage The "frenchle" language is a synonym for the "french" language, so we load the french.mld file. See section [13.60](#page-530-0) on page [531.](#page-530-0) See also [\[179\]](#page-659-0).

```
8667 (*frenchle)
8668 \ProvidesFile{frenchle.mld}[2003/02/20]\mtcselectlanguage{french}%
8669 (/frenchle)
```
### 13.65 "Frenchpro" language: frenchpro.mld

\mtcselectlanguage The "frenchpro" language is a synonym for the "french" language, so we load the french.mld file. See section [13.60](#page-530-0) on page [531.](#page-530-0) See also [\[180,](#page-659-0) [181\]](#page-659-0).

```
8670 (*frenchpro)
8671 \ProvidesFile{frenchpro.mld}[2003/02/20]\mtcselectlanguage{french}%
8672 (/frenchpro)
```
### 13.66 "Galician" language: galician.mld

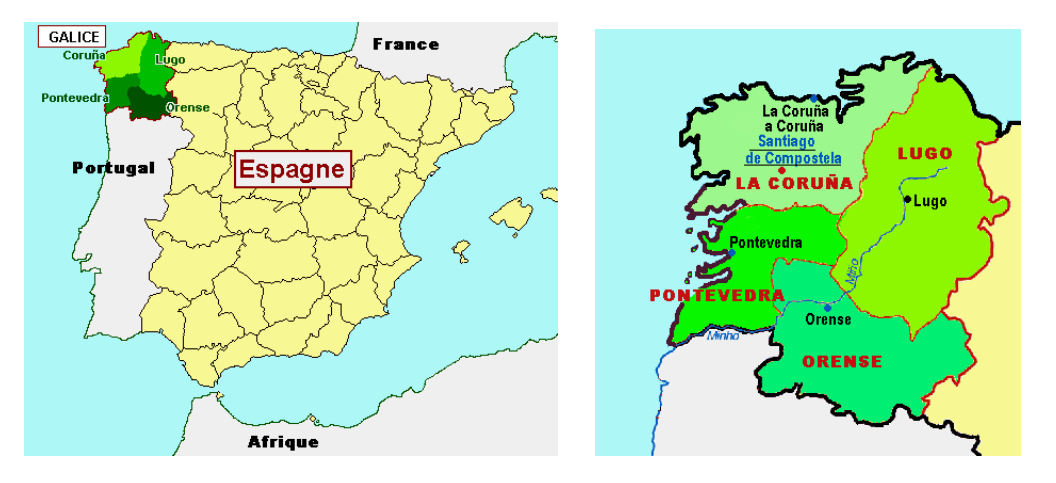

Figure 13.70: Galician language areas ([http://www.tlfq.ulaval.ca/axl/europe/espagnegalice\\_](http://www.tlfq.ulaval.ca/axl/europe/espagnegalice_carte.htm) [carte.htm](http://www.tlfq.ulaval.ca/axl/europe/espagnegalice_carte.htm) in [\[294\]](#page-668-0))

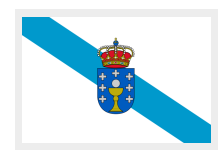

The titles for the "galician" language (*galego*) <sup>24</sup> are taken from the galician.dtx file, (by Manuel CARRIBA and Javier A. MÚGICA DE RIVERA) derived from the spanish.dtx file (by Javier Bezos) in the babel package  $[60, 61, 70, 71]$  $[60, 61, 70, 71]$  $[60, 61, 70, 71]$  $[60, 61, 70, 71]$  $[60, 61, 70, 71]$  $[60, 61, 70, 71]$  $[60, 61, 70, 71]$ :

#### 8673 (\*aalician)

```
8674 \ProvidesFile{galician.mld}[2007/12/18]%
8675 %% Galician titles from galician.dtx (babel).
8676 %% Carriba, Manuel (mcarriba@eunetcom.net)
8677 %% Javier A. Múgica de Rivera (jmugica@digi21.net)
8678 \expandafter\ifx\csname chapter\endcsname\relax
8679 \def\ptctitle{\'Indice}\else \def\ptctitle{\'Indice xeral}\fi%
8680 \def\plftitle{\'Indice de figuras}%
8681 \def\plttitle{\'Indice de t\'aboas}%
8682 \expandafter\ifx\csname chapter\endcsname\relax
8683 \def\mtctitle{\'Indice}\else \def\mtctitle{\'Indice xeral}\fi%
8684 \def\mlftitle{\'Indice de figuras}%
8685 \def\mlttitle{\'Indice de t\'aboas}%
8686 \expandafter\ifx\csname chapter\endcsname\relax
8687 \def\stctitle{\'Indice}\else \def\stctitle{\'Indice xeral}\fi%
8688 \def\slftitle{\'Indice de figuras}%
8689 \def\slttitle{\'Indice de t\'aboas}%
8690 (/galician)
```
<sup>&</sup>lt;sup>24</sup> Spoken in Galice, in the north-west part of Spain, around Santiago de Compostela; see figure 13.70.

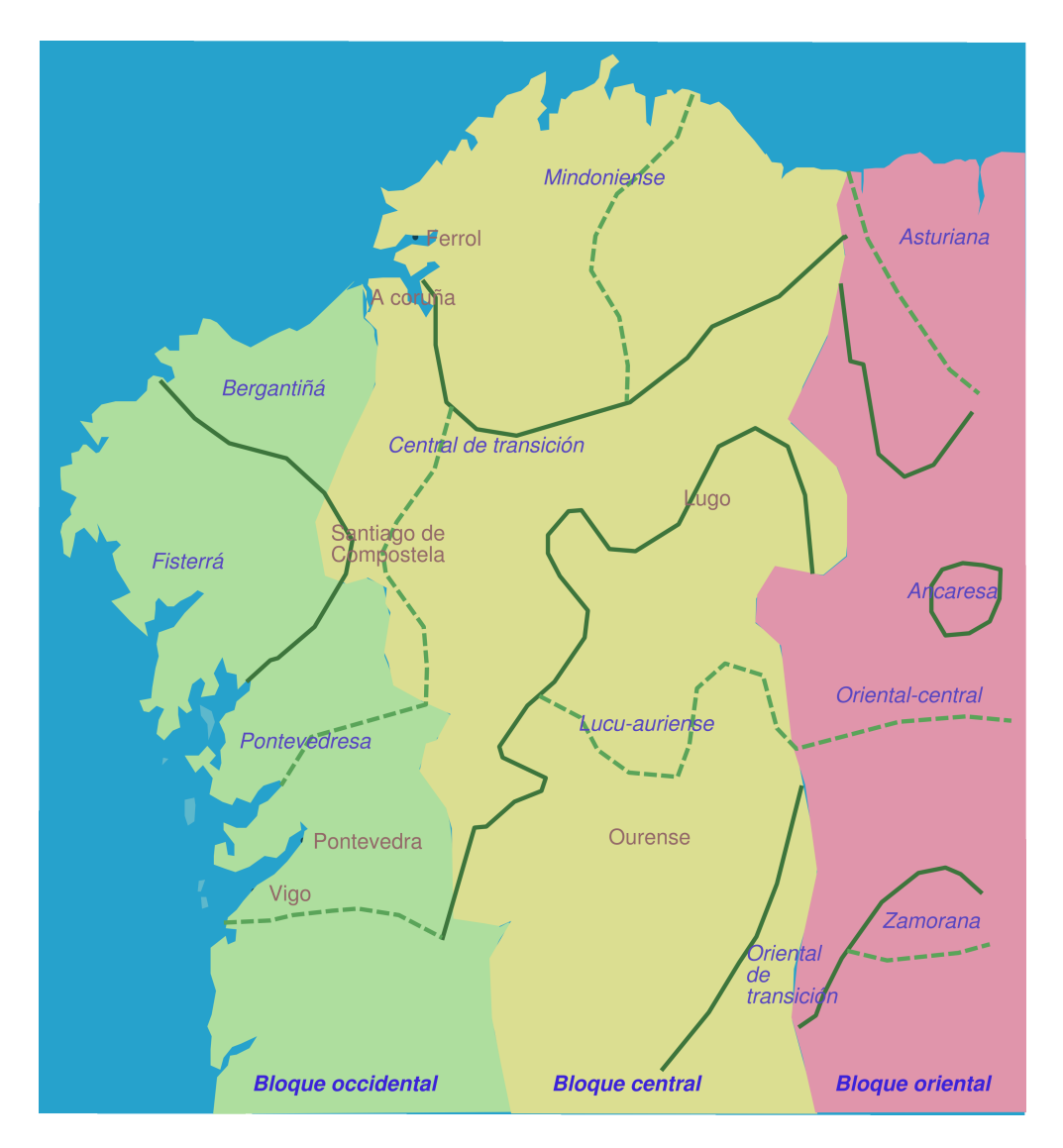

Figure 13.71: Linguistic map of Galician ([http://en.wikipedia.org/wiki/Galicia\\_\(Spain\)](http://en.wikipedia.org/wiki/Galicia_(Spain)); see also <http://www.tlfq.ulaval.ca/axl/europe/espagnegalice.htm> in [\[294\]](#page-668-0))

# 13.67 "German" language: german.mld

The titles for the "german" language (*deutsch*) are taken from the babel package [\[60,](#page-648-0) [61\]](#page-648-0). See also the section [13.14](#page-490-0) on page [491.](#page-490-0)

```
8691 (*german)
8692 \ProvidesFile{german.mld}[1999/03/16]%
8693 %% German titles
8694 \def\ptctitle{Inhaltsangabe}%
8695 \def\plftitle{Figuren}%
```
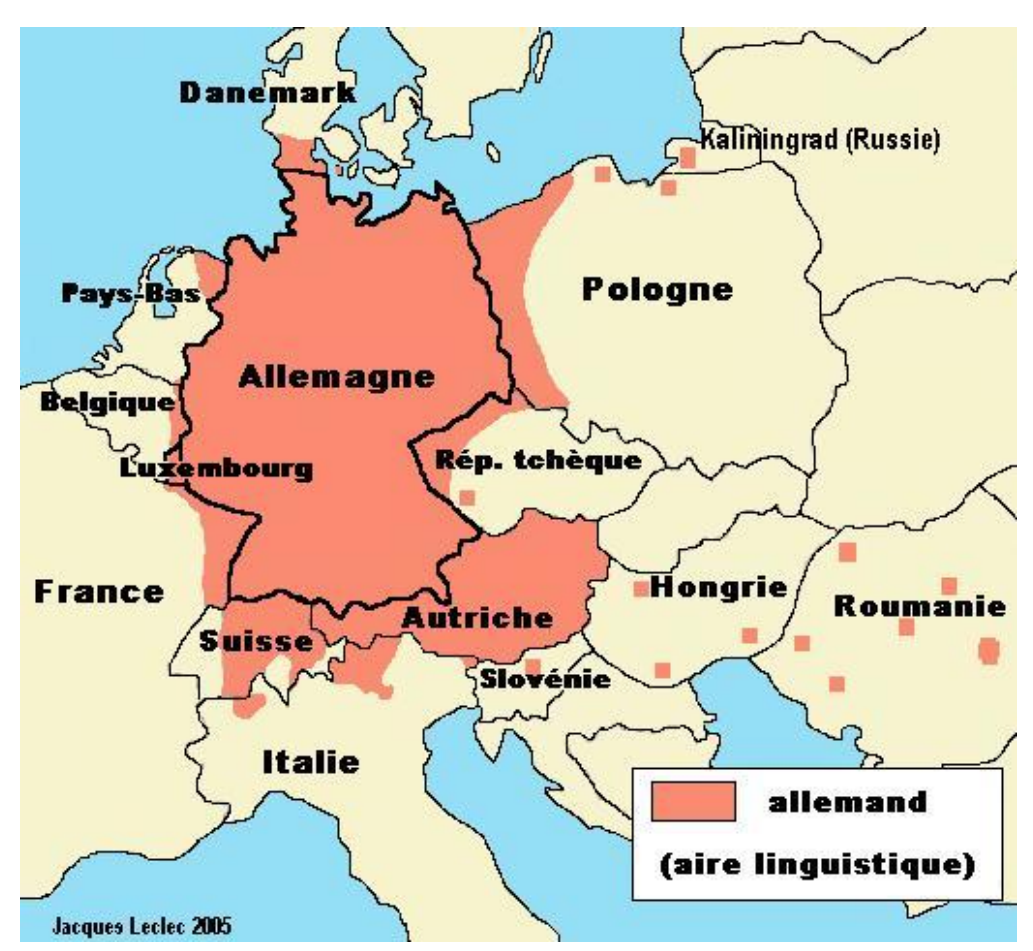

Figure 13.72: Germanophone areas in Europa ([http://www.tlfq.ulaval.ca/axl/europe/](http://www.tlfq.ulaval.ca/axl/europe/allemand-aire-lng.htm) [allemand-aire-lng.htm](http://www.tlfq.ulaval.ca/axl/europe/allemand-aire-lng.htm) in [\[294\]](#page-668-0); see also [http://www.tlfq.ulaval.ca/axl/europe/allemagne\\_](http://www.tlfq.ulaval.ca/axl/europe/allemagne_dialectes.htm) [dialectes.htm](http://www.tlfq.ulaval.ca/axl/europe/allemagne_dialectes.htm) in [\[294\]](#page-668-0))

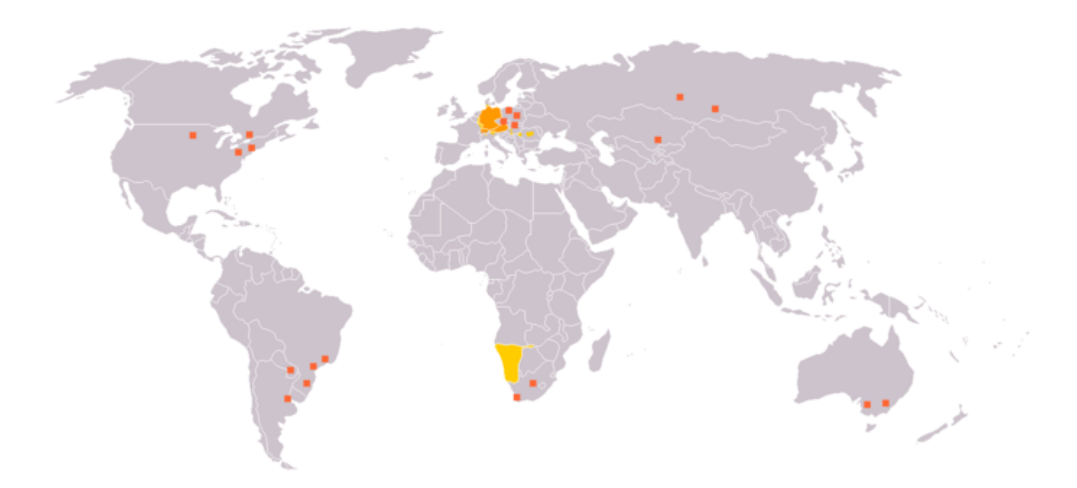

Figure 13.73: Germanophone areas ([http://de.wikipedia.org/wiki/Deutsche\\_Sprache](http://de.wikipedia.org/wiki/Deutsche_Sprache))

<span id="page-541-0"></span>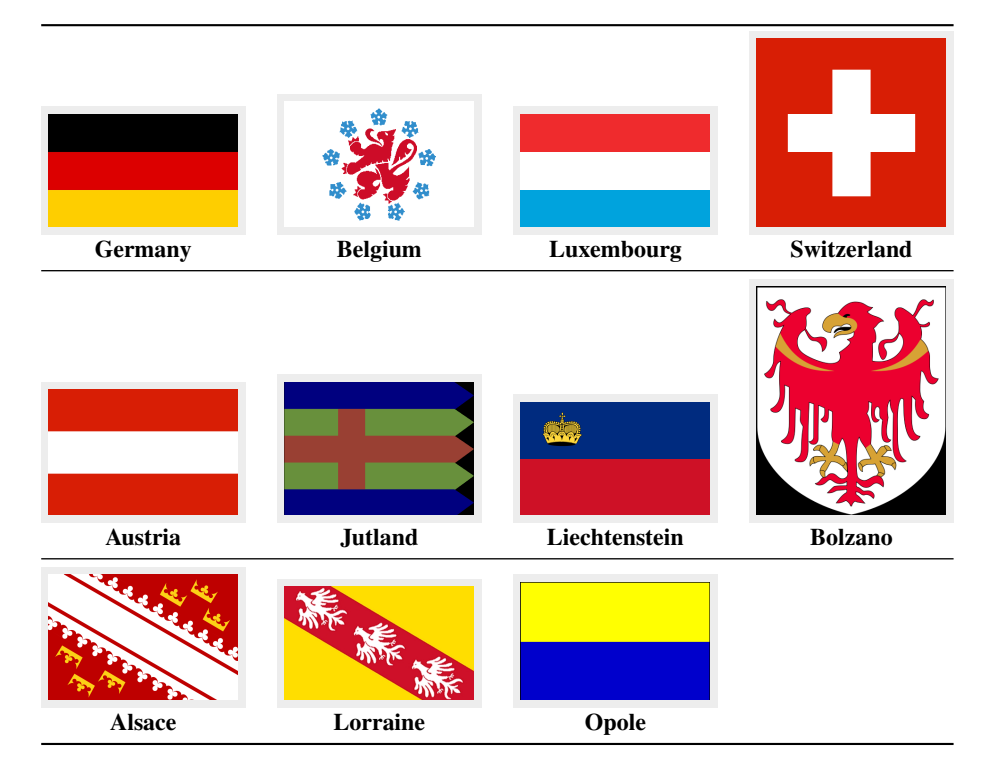

Figure 13.74: Germanophone countries and regions ([http://en.wikipedia.org/wiki/German\\_](http://en.wikipedia.org/wiki/German_Language) [Language](http://en.wikipedia.org/wiki/German_Language))

```
8696 \def\plttitle{Tabellen}%
8697 \def\mtctitle{Inhaltsangabe}%
8698 \def\mlftitle{Figuren}%
8699 \def\mlttitle{Tabellen}%
8700 \def\stctitle{Inhaltsangabe}%
8701 \def\slftitle{Figuren}%
8702 \def\slttitle{Tabellen}%
8703 \langle /german \rangle
```
# 13.68 "Germanb" language: germanb.mld

The "germanb" language is a variant for the "german" language. The titles come from germanb.dtx (by Johannes L. BRAAMS and Bernd RAICHLE) in the babel package  $[60, 61, 90]$  $[60, 61, 90]$  $[60, 61, 90]$  $[60, 61, 90]$  $[60, 61, 90]$ :

```
8704 (*germanb)
8705 \ProvidesFile{germanb.mld}[2006/01/13]%
8706 %% German titles (variant) from germanb.dtx (babel). Braams, Johannes~L. & Raichle, Bernd
8707 \def\ptctitle{Inhaltsverzeichnis}%
8708 \def\plftitle{Abbildungsverzeichnis}%
8709 \def\plttitle{Tabellenverzeichnis}%
8710 \def\mtctitle{Inhaltsverzeichnis}%
```
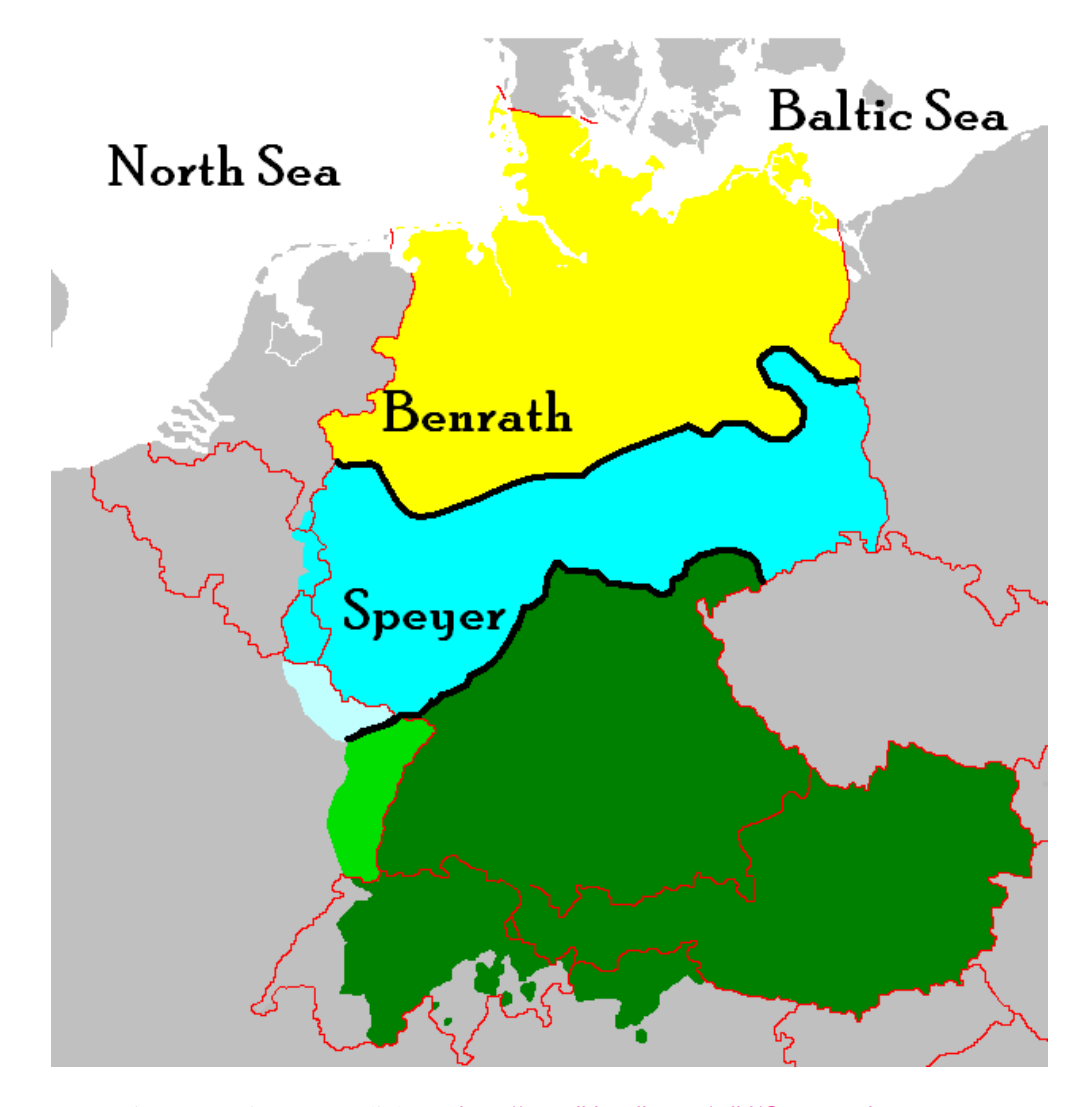

Figure 13.75: German dialects ([http://en.wikipedia.org/wiki/German\\_language](http://en.wikipedia.org/wiki/German_language)) By the High German consonant shift, the map of German dialects is divided into Upper German (green), Central German (blue), and Low German (yellow). The main isoglosses and the Benrath and Speyer lines are black.

```
8711 \def\mlftitle{Abbildungsverzeichnis}%
8712 \def\mlttitle{Tabellenverzeichnis}%
8713 %%
8714 \def\stctitle{Inhalt}%
8715 \def\slftitle{Abbildungen}%
8716 \def\slttitle{Tabellen}%
8717 \langle /germanb \rangle
```
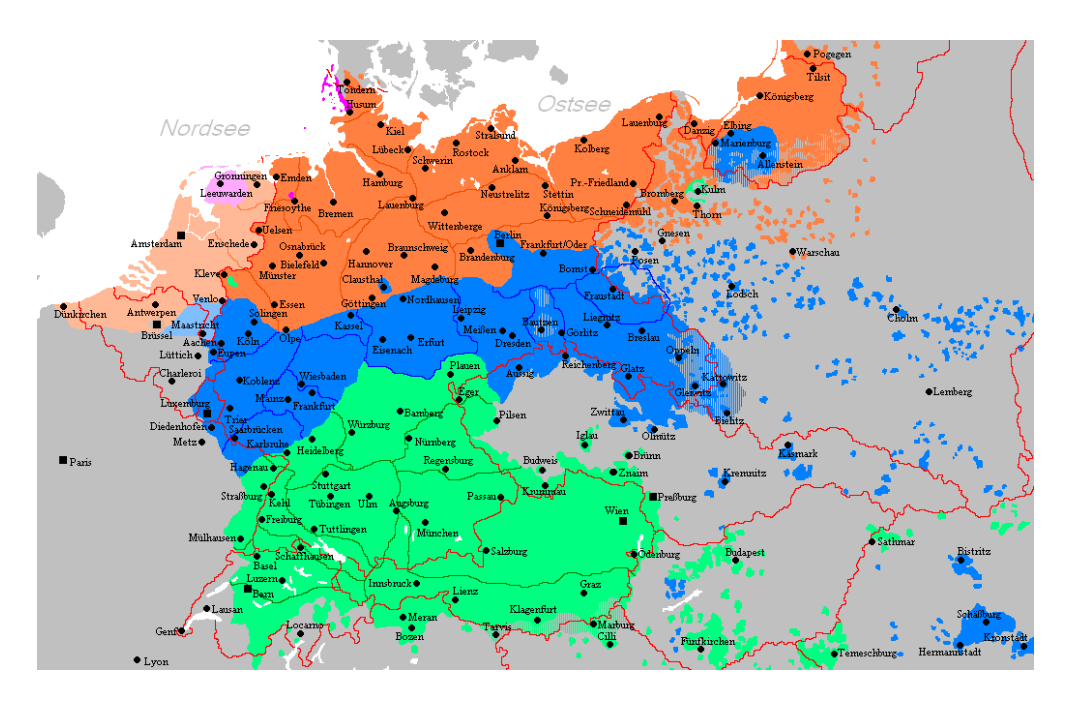

Figure 13.76: The spread of the German language until ca. 1945 in Central Europe ([http:](http://en.wikipedia.org/wiki/German_language) [//en.wikipedia.org/wiki/German\\_language](http://en.wikipedia.org/wiki/German_language))

Orange marks Lower German, blue Middle German and green Upper German dialects.

# 13.69 "Germanb2" language: germanb2.mld

The "germanb2" language is a variant for the "german" language, with short titles. See also section [13.68](#page-541-0) on page [542.](#page-541-0) The titles are taken from the file germanb.dtx (by Johannes L. BRAAMS and Bernd RAICHLE) in the babel package  $[60, 61]$  $[60, 61]$  $[60, 61]$ :

```
8718 (*germanb2)
8719 \ProvidesFile{germanb2.mld}[2007/12/18]%
8720 %% German titles (variant)
8721 \def\ptctitle{Inhalt}%
8722 \def\plftitle{Abbildungen}%
8723 \def\plttitle{Tabellen}%
8724 \def\mtctitle{Inhalt}%
8725 \def\mlftitle{Abbildungen}%
8726 \def\mlttitle{Tabellen}%
8727 \def\stctitle{Inhalt}%
8728 \def\slftitle{Abbildungen}%
8729 \def\slttitle{Tabellen}%
8730 \langle /germanb2 \rangle
```
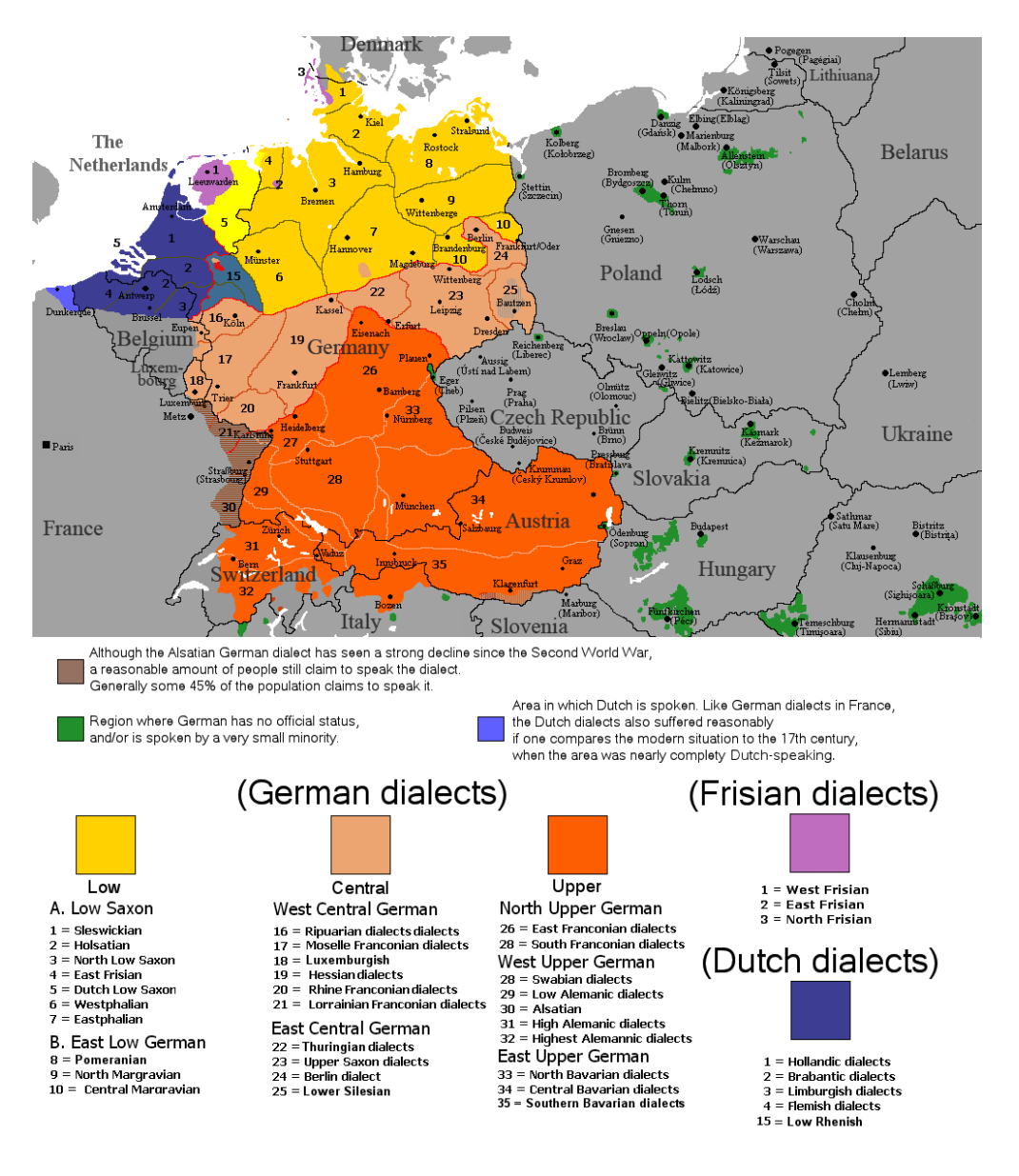

Figure 13.77: Distribution of the major West-Germanic dialectal varieties ([http://en.wikipedia.](http://en.wikipedia.org/wiki/German_language) [org/wiki/German\\_language](http://en.wikipedia.org/wiki/German_language))

# 13.70 "Greek" language: greek.mld

# Ελληνικό αλφάβητο

The titles for the "greek" language (modern greek,  $v \epsilon \alpha \epsilon \lambda \lambda \eta v i \kappa \hat{\alpha}$ ) are taken from the greek.dtx file (by Apostolos Syropoutos) in the babel package  $[60, 61, 98, 427]$  $[60, 61, 98, 427]$  $[60, 61, 98, 427]$  $[60, 61, 98, 427]$  $[60, 61, 98, 427]$  $[60, 61, 98, 427]$  $[60, 61, 98, 427]$ . Greek fonts are required.

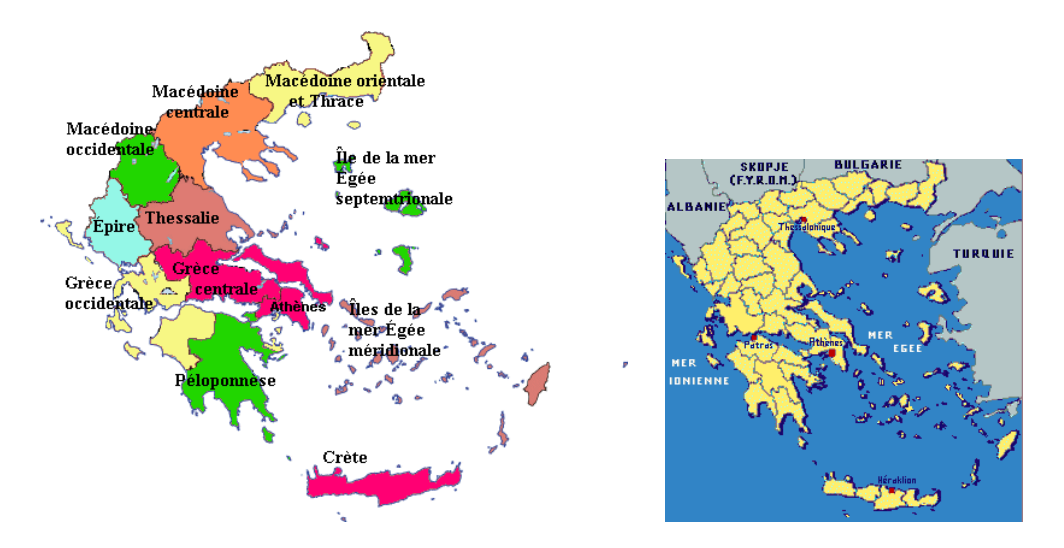

Figure 13.78: Greece (<http://www.tlfq.ulaval.ca/axl/europe/grece-admin-map.htm> and [http:](http://www.tlfq.ulaval.ca/axl/europe/grece.htm) [//www.tlfq.ulaval.ca/axl/europe/grece.htm](http://www.tlfq.ulaval.ca/axl/europe/grece.htm) in [\[294\]](#page-668-0))

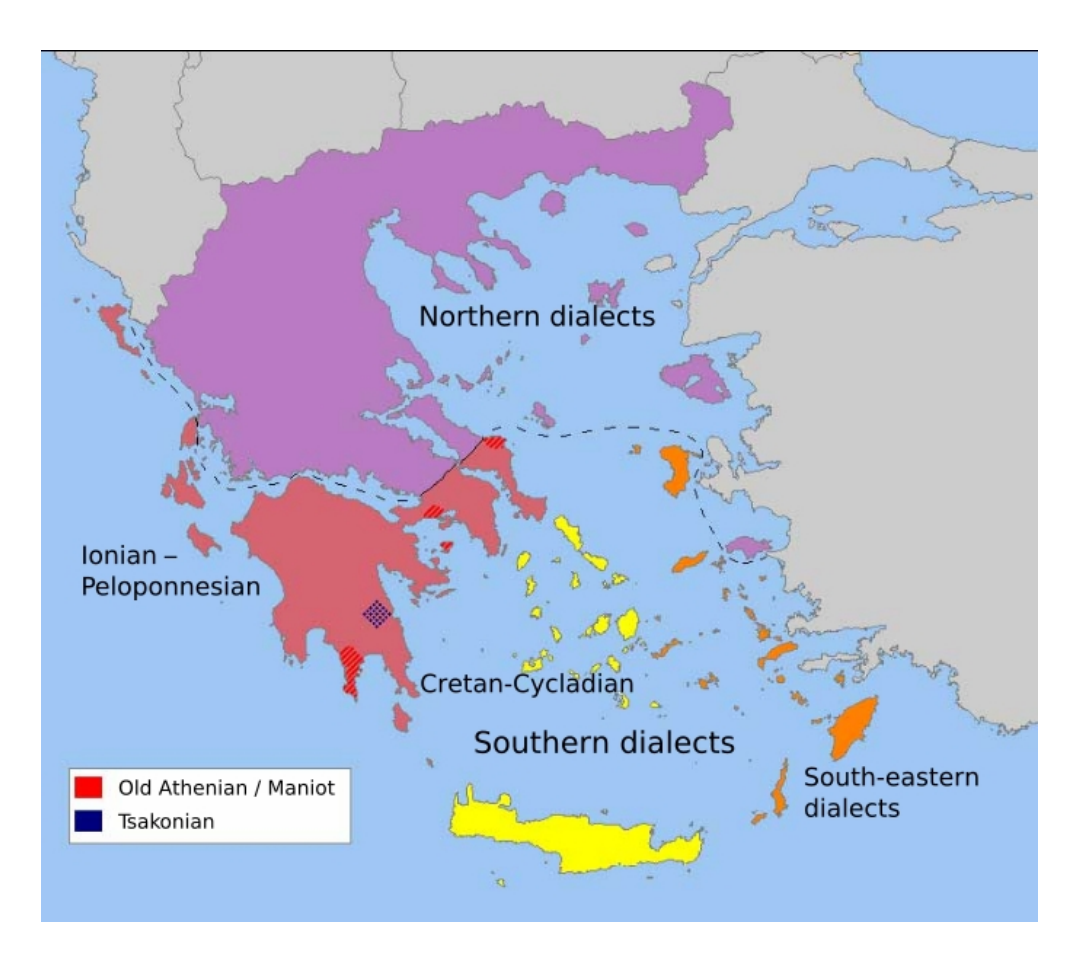

Figure 13.79: Dialects of modern Greek ([http://en.wikipedia.org/wiki/Modern\\_Greek](http://en.wikipedia.org/wiki/Modern_Greek))

```
8731 (*qreek)
8732 \ProvidesFile{greek.mld}[2007/12/18]%
8733 %% Greek titles from greek.dtx (babel) by Syropoulos, Apostolos. Needs greek fonts.
8734 \def\ptctitle{Perieq'omena}%
8735 \def\plftitle{Kat'alogos Sqhm'atwn}%
8736 \def\plttitle{Kat'alogos Pin'akwn}%
8737 \def\mtctitle{Perieq'omena}%
8738 \def\mlftitle{Kat'alogos Sqhm'atwn}%
8739 \def\mlttitle{Kat'alogos Pin'akwn}%
8740 \def\stctitle{Perieq'omena}%
8741 \def\slftitle{Kat'alogos Sqhm'atwn}%
8742 \def\slttitle{Kat'alogos Pin'akwn}%
8743 \langle /greek\rangle
```
#### 13.71 "Greek-mono" language: greek-mono.mld

```
\localgreek The titles for the "greek-mono" language ^{25} are taken from the omega-greek. ldf file (by
              Alexej M. KRYUKOV and Dmitry Ivanov) in the Antomega project [272]:
```

```
8744 \langle *greek - mono \rangle8745 \ProvidesFile{greek-mono.mld}[2005/02/08]%
8746 %% from omega-greek.ldf (Antomega project). Needs Omega.
8747 %% Alexej M. Kryukov & Dmitry Ivanov
8748 \def\ptctitle{\localgreek%
8749 {^^^^03a0^^^^03b5^^^^03c1^^^^03b9^^^^03b5^^^^^03c7^^^^03cc^^^^03bc%
8750 ^^^^03b5^^^^03bd^^^^03b1}}%
8751 \def\plftitle{\localgreek%
8752 \{^{~~\wedge~\wedge~\wedge~0}39a^{\wedge~\wedge~\wedge~\wedge~0}3b1^{\wedge~\wedge~\wedge~\wedge~0}3c4^{\wedge~\wedge~\wedge~\wedge~0}3a c^{\wedge~\wedge~\wedge~\wedge~0}3b b^{\wedge~\wedge~\wedge~\wedge~0}3b3^{\wedge~\wedge~\wedge~\wedge~0}3b f\%8753 ^^^^^03c2 ^^^^03c3^^^^03c7^^^^03b7^^^^03bc^^^^^03ac^^^^03c4^^^^03c9%
8754 ^^^^03bd}}%
8755 \def\plftitle{\localgreek%
8756{^^^^039a^^^^03b1^^^^03c4^^^^03ac^^^^03bb^^^^03bf^^^^03b3^^^^03bf%
8757 ^^^^03c2 ^^^^03c0^^^^03b9^^^^03bd^^^^03ac^^^^03ba^^^^03c9^^^^03bd}}%
8758 \def\mtctitle{\localgreek%
8759 {^^^^03a0^^^^03b5^^^^03c1^^^^03b9^^^^03b5^^^^^03c7^^^^03cc^^^^03bc%
8760 ^^^^03b5^^^^03bd^^^^03b1}}%
8761 \def\mlftitle%{\localgreek%
8762 {^^^^039a^^^^03b1^^^^03c4^^^^03ac^^^^03bb^^^^03bf^^^^03b3^^^^03bf%
8763 ^^^^03c2 ^^^^03c3^^^^03c7^^^^03b7^^^^03bc^^^^03ac^^^^03c4^^^^03c9%
8764 ^^^^03bd}}%
8765 \def\mlftitle{\localgreek%
8766 \{^{\Lambda\Lambda\Lambda\Lambda}8767 ^^^^03c2 ^^^^03c0^^^^03b9^^^^03bd^^^^^03ac^^^^03ba^^^^03c9^^^^03bd}}%
8768 \def\stctitle{\localgreek%
8769 {^^^^03a0^^^^03b5^^^^03c1^^^^03b9^^^^03b5^^^^03c7^^^^03cc^^^^03bc%
8770 ^^^^03b5^^^^03bd^^^^03b1}}%
8771 \def\slftitle{\localgreek%
8772{^^^^039a^^^^03b1^^^^03c4^^^^03ac^^^^03bb^^^^03bf^^^^03b3^^^^03bf%
```
<sup>&</sup>lt;sup>25</sup> Monotonic greek, from a recent (1982) but strongly contested – and contestable – reform of the greek language.

```
8773 ^^^^03c2 ^^^^03c3^^^^03c7^^^^03b7^^^^03bc^^^^03ac^^^^03c4^^^^03c9%
8774 ^^^^03bd}}%
8775 \def\slftitle{\localgreek%
8776 {^^^^039a^^^^03b1^^^^03c4^^^^03ac^^^^03bb^^^^03bf^^^^03b3^^^^03bf%
8777 ^^^^03c2 ^^^^03c0^^^^03b9^^^^03bd^^^^03ac^^^^03ba^^^^03c9^^^^03bd}}%
8778 \langle/greek – mono\rangle
```
#### 13.72 "Greek-polydemo" language: greek-polydemo.mld

\localgreek The titles for the "greek-polydemo" language  $^{26}$  are taken from the file omega-greek.ldf (by Alexej M. KRYUKOV and Dmitry Ivanov) in the Antomega project  $[272]$ :

```
8779 (* greek – polydemo)
8780 \ProvidesFile{greek-polydemo.mld}[2005/02/08]%
8781 %% from omega-greek.ldf (Antomega project). Needs Omega.
8782 %% Alexej M. Kryukov & Dmitry Ivanov
8783 \def\ptctitle{\localgreek%
8784 {^^^^03a0^^^^03b5^^^^03c1^^^^03b9^^^^03b5^^^^03c7^^^^1f79^^^^03bc%
8785 ^^^^03b5^^^^03bd^^^^03b1}}%
8786 \def\plftitle{\localgreek%
8787 {^^^^039a^^^^03b1^^^^03c4^^^^1f71^^^^03bb^^^^03bf^^^^03b3^^^^03bf%
8788 ^^^^03c2 ^^^^03c3^^^^03c7^^^^03b7^^^^03bc^^^^1f71^^^^03c4^^^^03c9%
8789 ^^^^03bd}}%
8790 \def\plttitle{\localgreek%
8791 \{^{~~\wedge\wedge\wedge\wedge}039a^{\wedge\wedge\wedge\wedge\wedge}03b1^{\wedge\wedge\wedge\wedge\wedge}03c4^{\wedge\wedge\wedge\wedge}1f71^{\wedge\wedge\wedge\wedge}03b^{~\wedge\wedge\wedge\wedge}03b3^{\wedge\wedge\wedge\wedge\wedge}03bf\%8792 ^^^^03c2 ^^^^03c0^^^^03b9^^^^03bd^^^^1f71^^^^03ba^^^^03c9^^^^03bd}}%
8793 \def\mtctitle{\localgreek%
8794 {^^^^03a0^^^^03b5^^^^03c1^^^^03b9^^^^03b5^^^^03c7^^^^1f79^^^^03bc%
8795 ^^^^03b5^^^^03bd^^^^03b1}}%
8796 \def\mlftitle{\localgreek%
8797 {^^^^039a^^^^03b1^^^^03c4^^^^1f71^^^^03bb^^^^03bf^^^^03b3^^^^03bf%
8798 ^^^^03c2 ^^^^03c3^^^^03c7^^^^03b7^^^^03bc^^^^1f71^^^^03c4^^^^03c9%
8799 ^^^^03bd}}%
8800 \def\mlttitle{\localgreek%
8801 {^^^^039a^^^^03b1^^^^03c4^^^^1f71^^^^03bb^^^^03bf^^^^03b3^^^^03bf%
8802 ^^^^03c2 ^^^^03c0^^^^03b9^^^^03bd^^^^1f71^^^^03ba^^^^03c9^^^^03bd}}%
8803 \def\stctitle{\localgreek%
88045^{\lambda\lambda\lambda\lambda}8805 ^^^^03b5^^^^03bd^^^^03b1}}%
8806 \def\slftitle{\localgreek%
8807 {^^^^039a^^^^03b1^^^^03c4^^^^1f71^^^^03bb^^^^03bf^^^^03b3^^^^03bf%
8808 ^^^^03c2 ^^^^03c3^^^^03c7^^^^03b7^^^^03bc^^^^1f71^^^^03c4^^^^03c9%
8809 ^^^^03bd}}%
8810 \def\slttitle{\localgreek%
8811 {^^^^039a^^^^03b1^^^^03c4^^^^1f71^^^^03bb^^^^03bf^^^^03b3^^^^03bf%
8812 ^^^^03c2 ^^^^03c0^^^^03b9^^^^03bd^^^^1f71^^^^03ba^^^^03c9^^^^03bd}}%
8813 (/greek – polydemo)
```
Polytonic demotic (popular) greek, for classical greek.

### 13.73 "Greek-polykatha" language: greek-polykatha.mld

```
\localgreek The titles for the "greek-polykatha" language ^{27} are taken from the omega-greek. 1df file
              (by Alexej M. KRYUKOV and Dmitry Ivanov) in the Antomega project [272]:
```

```
8814 (*greek – polykatha)
8815 \ProvidesFile{greek-polykatha.mld}[2005/02/08]%
8816 %% from omega-greek.ldf (Antomega project). Needs Omega.
8817 %% Alexej M. Kryukov & Dmitry Ivanov
8818 \def\ptctitle{\localgreek%
8819 {^^^^03a0^^^^03b5^^^^03c1^^^^03b9^^^^03b5^^^^^03c7^^^^1f79^^^^03bc%
8820 ^^^^03b5^^^^03bd^^^^03b1}}%
8821 \def\plftitle{\localgreek%
8822 \{^{\Lambda\Lambda\Lambda\Lambda}039a^^^^03b1^^^^03c4^^^^1f71^^^^03bb^^^^03bf^^^^03b3^^^^03bf%
8823 ^^^^03c2 ^^^^03c3^^^^03c7^^^^03b7^^^^03bc^^^^1f71^^^^03c4^^^^03c9^^^^03bd}}%
8824 \def\plttitle{\localgreek%
8825 \{^{ \wedge \wedge \wedge \wedge \wedge } 39a^{\wedge\wedge\wedge\wedge\wedge } 03b1^{\wedge\wedge\wedge\wedge\wedge } 03c4^{\wedge\wedge\wedge\wedge\wedge } 1f71^{\wedge\wedge\wedge\wedge} 03b5^{\wedge\wedge\wedge\wedge\wedge } 03b3^{\wedge\wedge\wedge\wedge\wedge} 03b f\%8826 ^^^^03c2 ^^^^03c0^^^^03b9^^^^03bd^^^^1f71^^^^03ba^^^^03c9^^^^03bd}}%
8827 \def\mtctitle{\localgreek%
8828 {^^^^03a0^^^^03b5^^^^03c1^^^^03b9^^^^03b5^^^^03c7^^^^1f79^^^^03bc%
8829 ^^^^03b5^^^^03bd^^^^03b1}}%
8830 \def\mlftitle{\localgreek%
8831 {^^^^039a^^^^03b1^^^^03c4^^^^1f71^^^^03bb^^^^03bf^^^^03b3^^^^03bf%
8832 ^^^^03c2 ^^^^03c3^^^^03c7^^^^03b7^^^^03bc^^^^1f71^^^^03c4^^^^03c9^^^^03bd}}%
8833 \def\mlttitle{\localgreek%
8834 {^^^^039a^^^^03b1^^^^03c4^^^^1f71^^^^03bb^^^^03bf^^^^03b3^^^^03bf%
8835 ^^^^03c2 ^^^^03c0^^^^03b9^^^^03bd^^^^1f71^^^^03ba^^^^03c9^^^^03bd}}%
8836 \def\stctitle{\localgreek%
8837 {^^^^03a0^^^^03b5^^^^03c1^^^^03b9^^^^03b5^^^^03c7^^^^1f79^^^^03bc%
8838 ^^^^03b5^^^^03bd^^^^03b1}}%
8839 \def\slftitle{\localgreek%
8840 {^^^^039a^^^^03b1^^^^03c4^^^^1f71^^^^03bb^^^^03bf^^^^03b3^^^^03bf%
8841 ^^^^03c2 ^^^^03c3^^^^03c7^^^^03b7^^^^03bc^^^^1f71^^^^03c4^^^^03c9^^^^03bd}}%
8842 \def\slttitle{\localgreek%
8843 {^^^^039a^^^^03b1^^^^03c4^^^^1f71^^^^03bb^^^^03bf^^^^03b3^^^^03bf%
8844 ^^^^03c2 ^^^^03c0^^^^03b9^^^^03bd^^^^1f71^^^^03ba^^^^03c9^^^^03bd}}%
8845 (/greek – polykatha)
```
# 13.74 "Guarani" language: guarani.mld

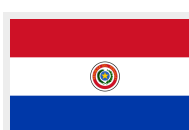

The "guarani" (guaraní) language is the main language spoken in Paraguay. Very often, a mixture of Guaraní and Spanish, known as Jopará or Yopará, is spoken. The titles are taken from the guarani. Ldf file by Javier BEZOS [\[45\]](#page-647-0). A special input encoding (win-gn.def) is needed. These files are available on the CTAN archives.

<sup>&</sup>lt;sup>27</sup>Polytonic greek, « kathaverousa » (purified) style, a form of the Greek language created during the early xix-th century by Adamantios Korais, to purify the language from the Byzantine and non-greek vocabulary. It has now been obsoleted by the demotic (popular) greek, but it has left a very noticeable trace in the modern Greek language.

<span id="page-549-0"></span>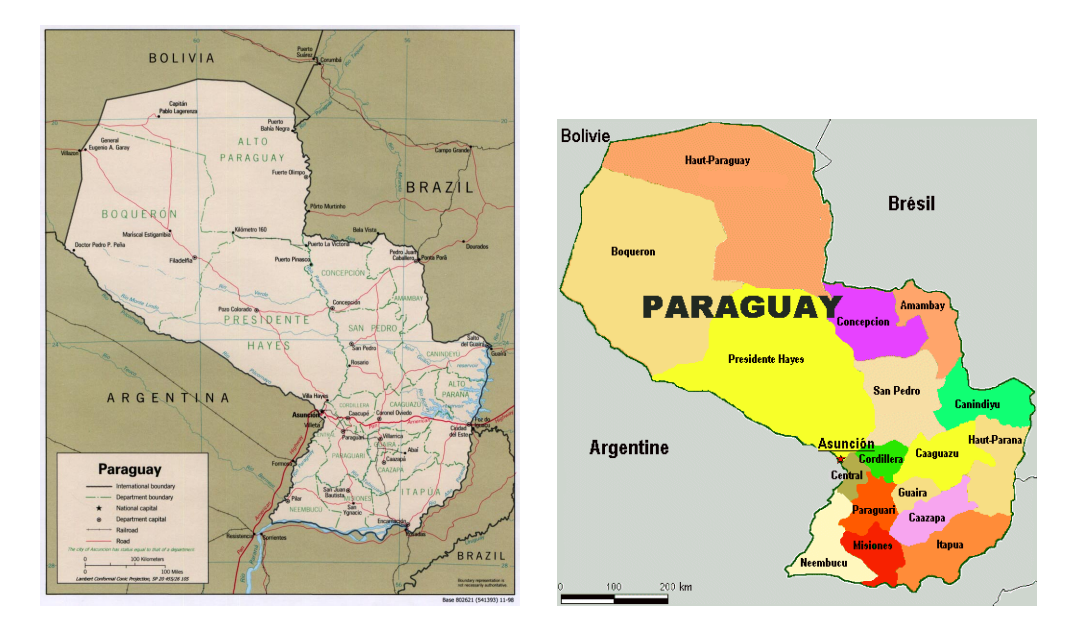

Figure 13.80: Paraguay ([http://www.lib.utexas.edu/maps/americas/paraguay\\_pol98.pdf](http://www.lib.utexas.edu/maps/americas/paraguay_pol98.pdf) – *Courtesy of the University of Texas Libraries, The University of Texas at Austin* [\[395\]](#page-676-0) – and <http://www.tlfq.ulaval.ca/axl/amsudant/paraguay.htm> in [\[294\]](#page-668-0))

```
8846 \langle*guarani\rangle8847 \ProvidesFile{guarani.mld}[2005/08/26]%
8848 %% Guaraní titles from guarani.ldf by Javier Bezos. Input encoding win-gn.def needed.
8849 \def\ptctitle{\'Indice general}%
8850 \def\plftitle{\'Indice de figuras}%
8851 \def\plttitle{\'Indice de cuadros}%
8852 \def\mtctitle{\'Indice general}%
8853 \def\mlftitle{\'Indice de figuras}%
8854 \def\mlttitle{\'Indice de cuadros}%
8855 \def\stctitle{\'Indice general}%
8856 \def\slftitle{\'Indice de figuras}%
8857 \def\slttitle{\'Indice de cuadros}%
8858 (/guarani)
```
# 13.75 "Hangul1" language: hangul1.ml[d|o]

The Korean language was originally written using the Chinese characters; it is now mainly written in Hangûl, the Korean writing system, optionally incorporating Hanja to write Sino-Korean words  $[453]$ . See  $[214$ , page 150],  $[216]$  and  $[365]$ . See figure [13.82](#page-550-0) on the following page.

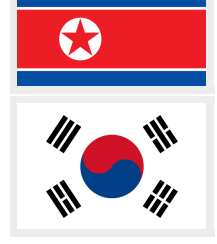

The titles for the "hangul1" language (korean in hangûl script, first variant) are taken from the file hangul.cap of the CJK system  $[127, 297, 298]$  $[127, 297, 298]$  $[127, 297, 298]$  $[127, 297, 298]$  $[127, 297, 298]$  (by Werner LEMBERG). Special fonts are needed, of course.

<span id="page-550-0"></span>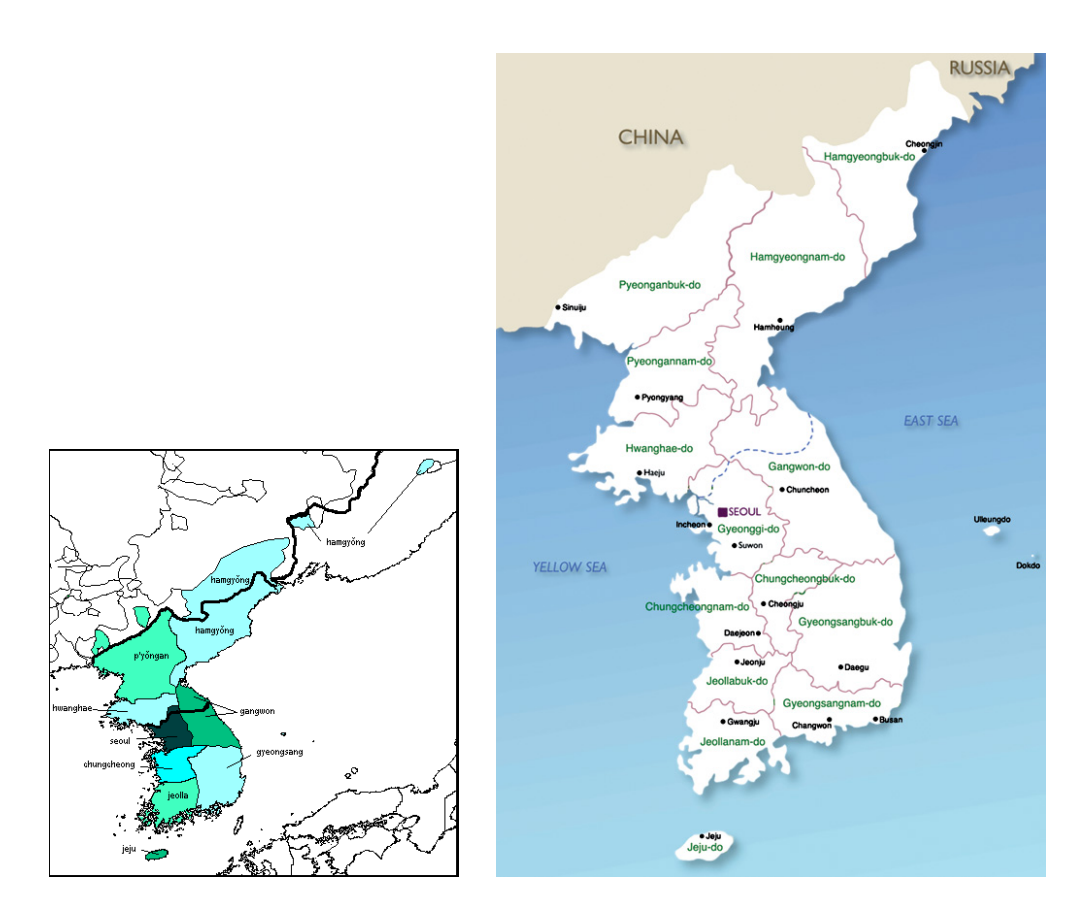

Figure 13.81: Korean language areas ([http://en.wikipedia.org/wiki/Korean\\_Language](http://en.wikipedia.org/wiki/Korean_Language) and [http://www.korea.net/korea/kor\\_loca.asp?code=A0102](http://www.korea.net/korea/kor_loca.asp?code=A0102))

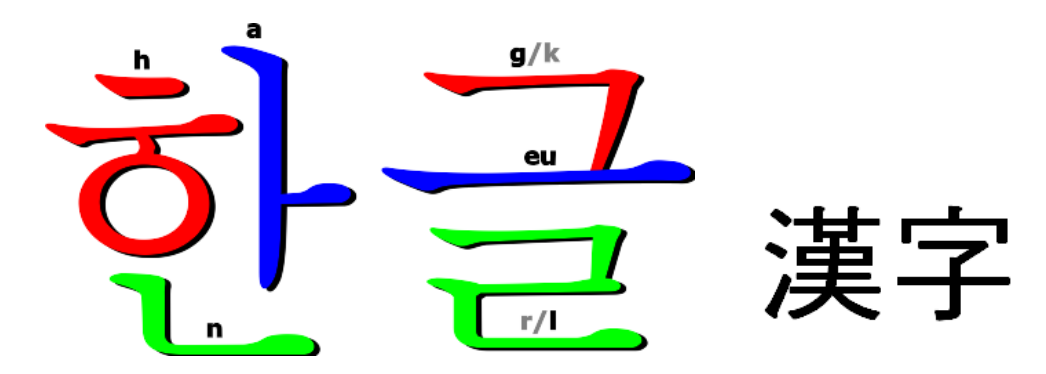

Figure 13.82: Hangûl and hanja characters (<http://en.wikipedia.org/wiki/Hangul> and [http://](http://wiki.galbijim.com/Hanja) [wiki.galbijim.com/Hanja](http://wiki.galbijim.com/Hanja); see also <http://wiki.galbijim.com/Korean>)

See also sections 13.76 to [13.82](#page-554-0) on pages 552[–555.](#page-554-0)

<span id="page-551-0"></span>\mtcloadmlo The titles for the "hangul1" language contain characters that cannot be easily generated, hence we load hangul1.mlo.

```
8859 (*hangul1)
8860 \ProvidesFile{hangul1.mld}[2005/01/28]\mtcloadmlo{hangul1}%
8861 %% From the file hangul.cap of the CJK package for using Asian logographs
8862 %% (Chinese/Japanese/Korean) with LaTeX2e. Created by Werner Lemberg <wl@gnu.org>
8863 %% Version 4.5.2 (28-Mar-2003) Hangul captions
8864 %% character set: KS X 1001:1992 (=KS C 5601-1992), encoding: EUC (=Wansung)
8865 (/hangul1)
```
#### 13.76 "Hangul2" language: hangul2.ml[d|o]

The titles for the "hangul2" language (korean in hangûl script, second variant) are taken from the file hangul.cpx of the CJK system  $[127, 297, 298]$  $[127, 297, 298]$  $[127, 297, 298]$  $[127, 297, 298]$  $[127, 297, 298]$  (by Werner LEMBERG). Special fonts are needed, of course.

See also sections [13.75](#page-549-0) on page [550](#page-549-0) and 13.77 to [13.82](#page-554-0) on pages 552[–555.](#page-554-0)

\mtcloadmlo The titles for the "hangul2" language contain characters that cannot be easily generated, hence we load hangul2.mlo.

> 8866 (\*hangul2) \ProvidesFile{hangul2.mld}[2005/01/28]\mtcloadmlo{hangul2}% %% From the file hangul.cpx of the CJK package for using Asian logographs %% (Chinese/Japanese/Korean) with LaTeX2e. Created by Werner Lemberg <wl@gnu.org> %% Version 4.5.2 (28-Mar-2003), Hangul captions %% char. set: KS X 1001:1992 (=KS C 5601-1992), encoding: EUC (=Wansung), preprocessed 8872 (/hangul2)

#### 13.77 "Hangul3" language: hangul3.ml[d|o]

The titles for the "hangul3" language (korean in hangûl script, third variant) are taken from the file hangul2.cap of the CJK system  $[127, 297, 298]$  $[127, 297, 298]$  $[127, 297, 298]$  $[127, 297, 298]$  $[127, 297, 298]$  (by Werner LEMBERG). Special fonts are needed, of course. See also sections [13.75](#page-549-0) to 13.76 on pages [550–](#page-549-0)552 and [13.78](#page-552-0) to [13.82](#page-554-0) on pages [553](#page-552-0)[–555.](#page-554-0)

\mtcloadmlo The titles for the "hangul3" language contain characters that cannot be easily generated, hence we load hangul3.mlo.

```
8873 (*hangul3)
8874 \ProvidesFile{hangul3.mld}[2005/01/28]\mtcloadmlo{hangul3}%
8875 %% From the file hangul2.cap of the CJK package for using Asian logographs
8876 %% (Chinese/Japanese/Korean) with LaTeX2e. Created by Werner Lemberg <wl@gnu.org>
8877 %% Version 4.5.2 (28-Mar-2003) Hangul captions set 2
8878 %% character set: KS X 1001:1992 (=KS C 5601-1992), encoding: EUC (=Wansung)
8879 (/hangul3)
```
#### 13.78 "Hangul4" language: hangul4.ml[d|o]

The titles for the "hangul4" language (korean in hangûl script, fourth variant) are taken from the file hangul2.cpx of the CJK system  $[127, 297, 298]$  $[127, 297, 298]$  $[127, 297, 298]$  $[127, 297, 298]$  $[127, 297, 298]$  (by Werner LEMBERG). Special fonts are needed, of course. See also sections [13.75](#page-549-0) to [13.77](#page-551-0) on pages [550–](#page-549-0)[552,](#page-551-0) and 13.79 to [13.82](#page-554-0) on pages 553[–555.](#page-554-0)

\mtcloadmlo The titles for the "hangul4" language contain characters that cannot be easily generated, hence we load hangul4.mlo.

```
8880 (*hangul4)
8881 \ProvidesFile{hangul4.mld}[2005/01/28]\mtcloadmlo{hangul4}%
8882 %% From the file hangul2.cpx of the CJK package for using Asian logographs
8883 %% (Chinese/Japanese/Korean) with LaTeX2e. Created by Werner Lemberg <wl@gnu.org>
8884 %% Version 4.5.2 (28-Mar-2003) Hangul captions set 2,
8885 %% character set: KS X 1001:1992 (=KS C 5601-1992),
8886 %% encoding: EUC (=Wansung), preprocessed
8887 (/hangul4)
```
### 13.79 "Hangul-u8" language: hangul-u8.ml[d|o]

The titles for the "hangul-u8" language (korean in hangûl script, for *Lambda* Λ) are taken from the file u8hangul.tex of the HLATEX system  $[266,$  in korean] by Un KOAUNGHI. Special fonts are needed, of course. Input encoding is UTF-8.

See also sections [13.75](#page-549-0) to 13.78 on pages [550–](#page-549-0)553, and [13.80](#page-553-0) to [13.82](#page-554-0) on pages [554–](#page-553-0)[555.](#page-554-0) See [\[214,](#page-661-0) page 150], [\[216\]](#page-662-0) and [\[365\]](#page-674-0).

\mtcloadmlo The titles for the "hangul-u8" language contain characters that cannot be easily generated, hence we load hangul-u8.mlo.

```
8888 (*hangul – u8)
8889 \ProvidesFile{hangul-u8.mld}[2006/02/21]\mtcloadmlo{hangul-u8}%
8890 %% Hangul captions for Lambda. From the file u8hangul.tex
8891 %% of the HLaTeX package by Koaunghi Un (koaunghi@kornet.net)
8892 (/hangul – u8)
```
#### 13.80 "Hanja1" language: hanja1.mld.ml[d|o]

The titles for the "hanja1" language (korean in the old script hanja, first variant) are taken from the file hanja.cpx of the CJK system  $[127, 297, 298]$  $[127, 297, 298]$  $[127, 297, 298]$  $[127, 297, 298]$  $[127, 297, 298]$  (by Werner LEMBERG). Special fonts are needed, of course. See figure [13.82](#page-550-0) on page [551.](#page-550-0) See also sections [13.75](#page-549-0) to [13.79](#page-552-0) on pages [550–](#page-549-0)[553,](#page-552-0) and 13.81 to [13.82](#page-554-0) on pages 554[–555.](#page-554-0)

\mtcloadmlo The titles for the "hanja1" language contain characters that cannot be easily generated, hence we load hanja1.mlo.

```
8893 (*hanja1)
8894 \ProvidesFile{hanja1.mld}[2005/01/28]\mtcloadmlo{hanja1}%
8895 %% From the file hanja.cpx of the CJK package for using Asian logographs
8896 %% (Chinese/Japanese/Korean) with LaTeX2e. Hanja captions.
8897 %% Created by Werner Lemberg <wl@gnu.org>, Version 4.5.2 (28-Mar-2003)
8898 %% Character set: KS X 1001:1992 (=KS C 5601-1992),
8899 %% encoding: EUC (=Wansung), preprocessed
8900 (/hanja1)
```
# 13.81 "Hanja2" language: hanja2.ml[d|o]

The titles for the "hanja2" language (Korean in the old script hanja, second variant) are taken from the file hanja.cap of the CJK system  $[127, 297, 298]$  $[127, 297, 298]$  $[127, 297, 298]$  $[127, 297, 298]$  $[127, 297, 298]$  (by Werner LEMBERG). Special fonts are needed, of course. See also sections [13.75](#page-549-0) to 13.80 on pages [550–](#page-549-0)554, and [13.82](#page-554-0) on the next page.

\mtcloadmlo The titles for the "hanja2" language contain characters that cannot be easily generated, hence we load hanja2.mlo.

```
8901 (*hanja2)
8902 \ProvidesFile{hanja2.mld}[2005/01/28]\mtcloadmlo{hanja2}%
8903 %% From the file hanja.cap of the CJK package for using Asian logographs
8904 %% (Chinese/Japanese/Korean) with LaTeX2e. Hanja captions.
8905 %% Created by Werner Lemberg <a7971428@unet.univie.ac.at>.
8906 %% character set: KS X 1001:1992 (=KS C 5601-1992),
8907 %% encoding: EUC (=Wansung). Version 4.1.3 (20-Jun-1997)
8908 (/hanja2)
```
#### <span id="page-554-0"></span>13.82 "Hanja-u8" language: hanja-u8.ml[d|o]

The titles for the "hanja-u8" language (korean in hanja script, for *Lambda* Λ) are taken from the file u8hanja.tex of the HLATEX system  $[266,$  in korean] by Un KOAUNGHI. Special fonts are needed, of course. Input encoding is UTF-8. See also sections [13.75](#page-549-0) to [13.81](#page-553-0) on pages [550–](#page-549-0)[554.](#page-553-0) See [\[214,](#page-661-0) page 150], [\[216\]](#page-662-0) and [\[365\]](#page-674-0).

\mtcloadmlo The titles for the "hanja-u8" language contain characters that cannot be easily generated, hence we load hanja-u8.mlo.

```
8909 (* hanja – u8)
8910 \ProvidesFile{hanja-u8.mld}[2006/02/21]\mtcloadmlo{hanja-u8}%
8911 %% Hanja captions for Lambda. From the file hanja-u8.tex of the HLaTeX package
8912 %% by Koaunghi Un (koaunghi@kornet.net)
8913 (/hanja – u8)
```
#### 13.83 "Hebrew" language: hebrew.mld

#### עברית

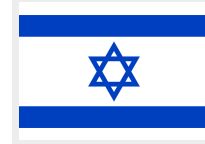

The titles for the "hebrew" language *(ivrit)* are taken from the ArabT<sub>E</sub>X package [\[276,](#page-666-0) [277\]](#page-666-0) (by Klaus LAGALLY), with the associated fonts. See also section 13.84. See the hebrew alphabet (*alefbet*): <http://www.jewfaq.org/graphics/hebrew.gif>.

```
8914 (*hebrew)
```

```
8915 \ProvidesFile{hebrew.mld}[2001/02/28]%
8916 %% Hebrew titles. Need hebrew fonts (see arabtex documentation)
8917 \def\ptctitle{\tav\vav\kaf\finalnun\ \ayin\nun\yod\nun\yod\finalmem}%
8918 \def\plftitle{\resh\shin\yod\mem\tav\ \alef\yod\vav\resh\yod\finalmem}%
8919 \def\plttitle{\resh\shin\yod\mem\tav\ \tet\bet\lamed\alef\vav\tav}%
8920 \def\mtctitle{\tav\vav\kaf\finalnun\ \ayin\nun\yod\nun\yod\finalmem}%
8921 \def\mlftitle{\resh\shin\yod\mem\tav\ \alef\yod\vav\resh\yod\finalmem}%
8922 \def\mlttitle{\resh\shin\yod\mem\tav\ \tet\bet\lamed\alef\vav\tav}%
8923 \def\stctitle{\tav\vav\kaf\finalnun\ \ayin\nun\yod\nun\yod\finalmem}%
8924 \def\slftitle{\resh\shin\yod\mem\tav\ \alef\yod\vav\resh\yod\finalmem}%
8925 \def\slttitle{\resh\shin\yod\mem\tav\ \tet\bet\lamed\alef\vav\tav}%
8926 (/hebrew)
```
#### 13.84 "Hebrew2" language: hebrew2.mld

\@ensure@R The titles for the "hebrew2" language are taken from the file hebrew.dtx (by Boris Lavva and Rama PORRAT) in the babel package  $[60, 61, 86]$  $[60, 61, 86]$  $[60, 61, 86]$  $[60, 61, 86]$  $[60, 61, 86]$ , which should be used, with the associated fonts and encodings. See also section 13.83.

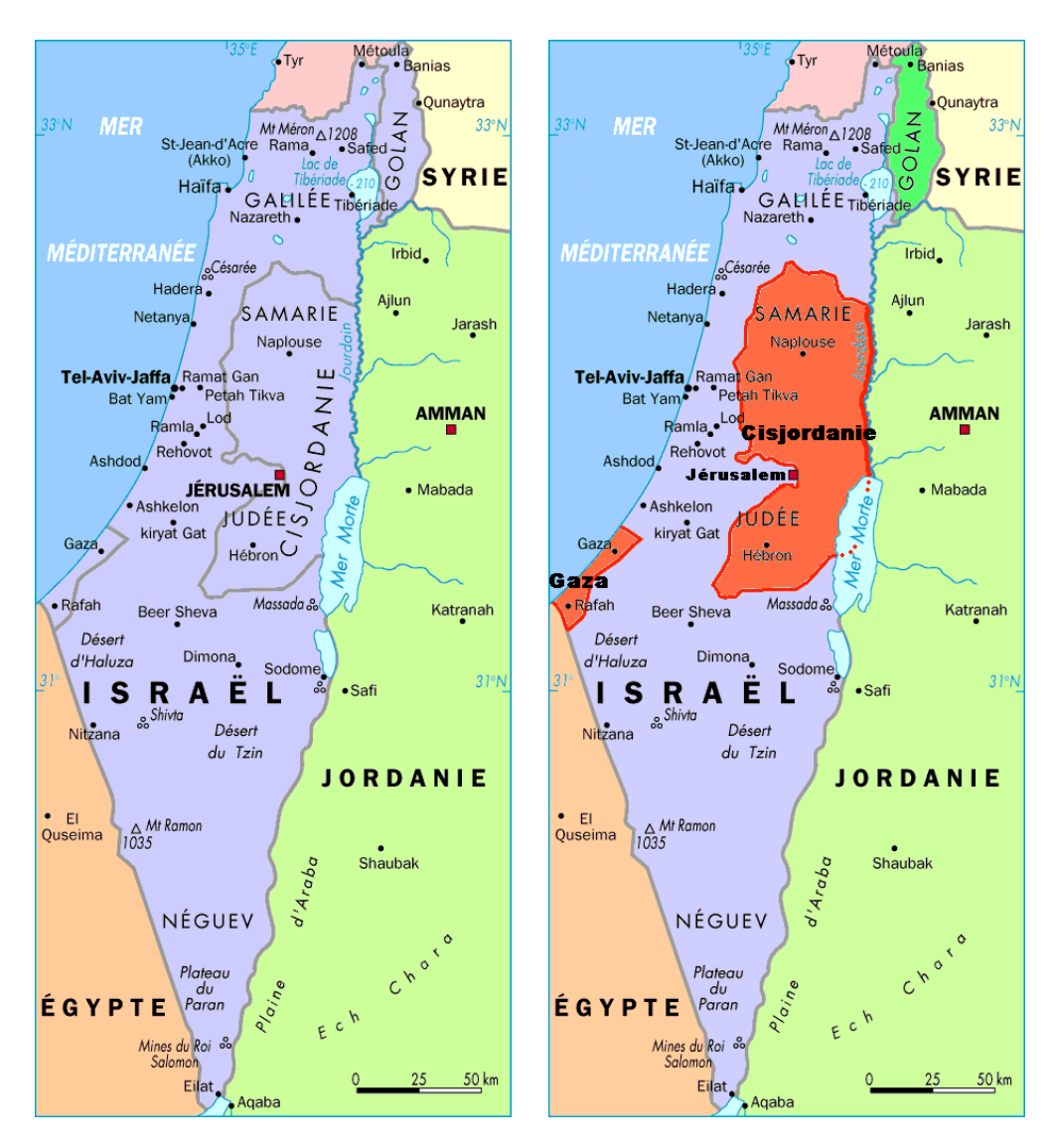

Figure 13.83: Israël ([http://www.tlfq.ulaval.ca/axl/asie/israel\\_carte1.htm](http://www.tlfq.ulaval.ca/axl/asie/israel_carte1.htm) in [\[294\]](#page-668-0))

```
8927 (*hebrew2)
8928 \ProvidesFile{hebrew2.mld}[2006/01/11]%
8929 %% From hebrew.dtx in the Babel package. Boris Lavva (lavva@tx.technion.ac.il)
8930 %% Need hebrew fonts.
8931 \def\ptctitle{\@ensure@R{\hebtav\hebvav\hebkaf\hebfinalnun\ %
8932 \hebayin\hebnun\hebyod\hebyod\hebnun\hebyod\hebfinalmem}}%
8933 \def\plftitle{\@ensure@R{\hebresh\hebshin\hebyod\hebmem\hebtav\ %
8934 \hebalef\hebyod\hebvav\hebresh\hebyod\hebfinalmem}}%
8935 \def\plttitle{\@ensure@R{\hebresh\hebshin\hebyod\hebmem\hebtav\
8936 \hebtet\hebbet\heblamed\hebalef\hebvav\hebtav}}%
8937 \def\mtctitle{\@ensure@R{\hebtav\hebvav\hebkaf\hebfinalnun\ %
8938 \hebayin\hebnun\hebyod\hebyod\hebnun\hebyod\hebfinalmem}}%
8939 \def\mlftitle{\@ensure@R{\hebresh\hebshin\hebyod\hebmem\hebtav\ %
```

```
8940 \hebalef\hebyod\hebvav\hebresh\hebyod\hebfinalmem}}%
8941 \def\mlttitle{\@ensure@R{\hebresh\hebshin\hebyod\hebmem\hebtav\
8942 \hebtet\hebbet\heblamed\hebalef\hebvav\hebtav}}%
8943 \def\stctitle{\@ensure@R{\hebtav\hebvav\hebkaf\hebfinalnun\ %
8944 \hebayin\hebnun\hebyod\hebyod\hebnun\hebyod\hebfinalmem}}%
8945 \def\slftitle{\@ensure@R{\hebresh\hebshin\hebyod\hebmem\hebtav\ %
8946 \hebalef\hebyod\hebvav\hebresh\hebyod\hebfinalmem}}%
8947 \def\slttitle{\@ensure@R{\hebresh\hebshin\hebyod\hebmem\hebtav\
8948 \hebtet\hebbet\heblamed\hebalef\hebvav\hebtav}}%
8949 (/hebrew2)
```
#### 13.85 "Hindi" language: hindi.mld

```
\mtcselectlanguage The "hindi" language is just like "devanagari", so we just load devanagari.mld (see
                     section 13.43 on page 517):
```

```
8950 (*hindi)
8951 \ProvidesFile{hindi.mld}[2006/08/24]\mtcselectlanguage{devanagari}%
8952 (/hindi)
```
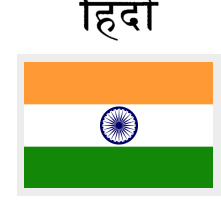

#### 13.86 "Hindi-modern" language: hindi-modern.mld

The titles for the "hindi-modern" language are taken from the captions.dn file (by Anshuman PANDEY, C. V. RADHAKRISHNAN, Zdeněk WAGNER, John SMITH, Kevin CARMODY, Richard MAHONEY and Dominik WUJASTYK) in the Devanagari package  $[364]$  (Devanagari) after conversion. See also section [13.43](#page-516-0) on page [517.](#page-516-0) Specific fonts are required. The home page of the package is <http://devnag.sarovar.org>.

```
\dn
\qva
```

```
\re 8953 (*hindi – modern)
```
- \rs 8954 \ProvidesFile{hindi-modern.mld}[2006/08/29]%
- \2 8955 %% Hindi modern titles from captions.dn in ''Devanagari for TeX''

```
\8
8956 %% by Pandey, Anshuman & Radhakrishnan, C.~V. & Wagner, Zden\v{e}k &
```

```
8957 %% Smith, John & Carmody, Kevin & Mahoney, Richard & Wujastyk, Dominik
8958 \def\ptctitle{{\dn Evqy{\rs -\re}\8{s}cF}}%
8959 \def\{{\dn Ec/o}{\qva} kF \8{s\}cF}}\8960 \def\plttitle{{\dn tAElkAao\2 kF \8{s}cF}}%
8961 \def\mtctitle{{\dn Evqy{\rs -\re}\8{s}cF}}%
8962 \def\mlftitle{{\dn Ec/o{\qva} kF \8{s}cF}}%
8963 \def\mlttitle{{\dn tAElkAao\2 kF \8{s}cF}}%
```

```
8964 \def\stitute{\dn Evqy{\rs -\re}\8{s\}cF}}\
```

```
8965 \def\sl{h} Reflectives Eq. 6{\qva} kF \8{s}cF}}%
8966 \def\slttitle{{\dn tAElkAao\2 kF \8{s}cF}}%
```

```
8967 (/hindi – modern)
```
<span id="page-557-0"></span>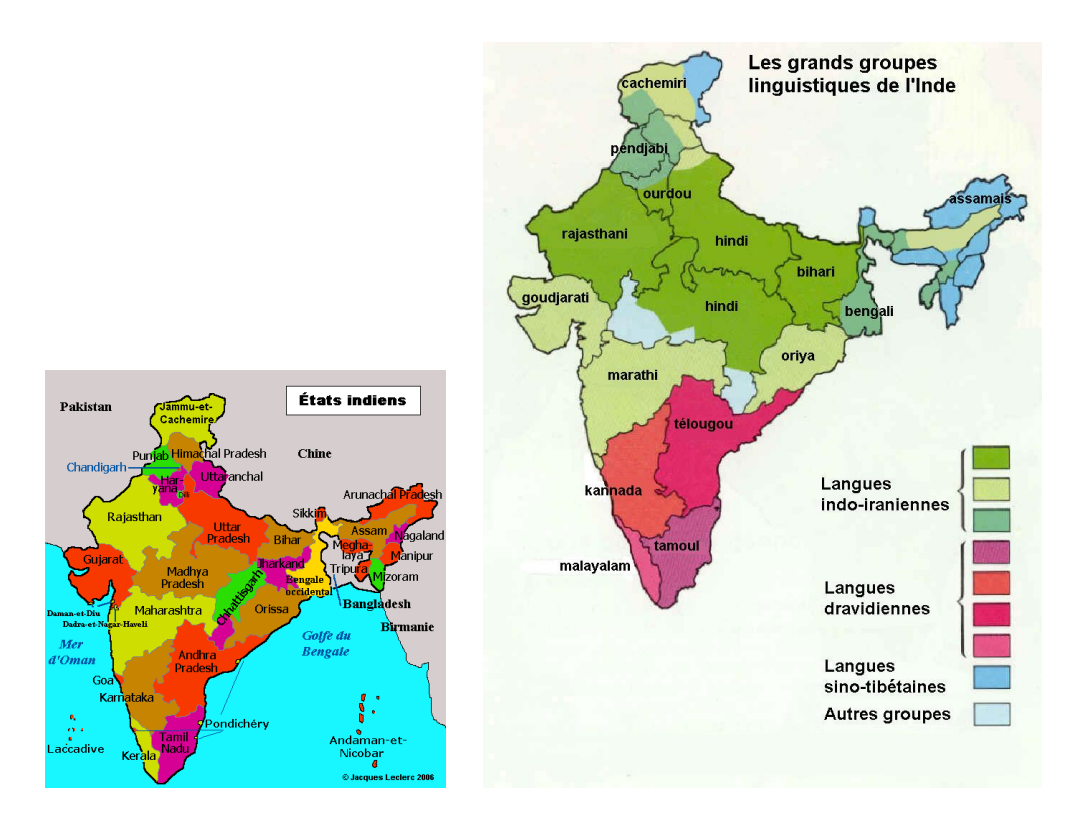

Figure 13.84: Languages in India (<http://www.tlfq.ulaval.ca/axl/asie/inde-carte-etats2.htm> and [http://www.tlfq.ulaval.ca/axl/asie/inde\\_linguistique.htm](http://www.tlfq.ulaval.ca/axl/asie/inde_linguistique.htm) in [\[294\]](#page-668-0); see also [http://www.](http://www.tlfq.ulaval.ca/axl/asie/inde_cartepol.htm) [tlfq.ulaval.ca/axl/asie/inde\\_cartepol.htm](http://www.tlfq.ulaval.ca/axl/asie/inde_cartepol.htm) in [\[294\]](#page-668-0))

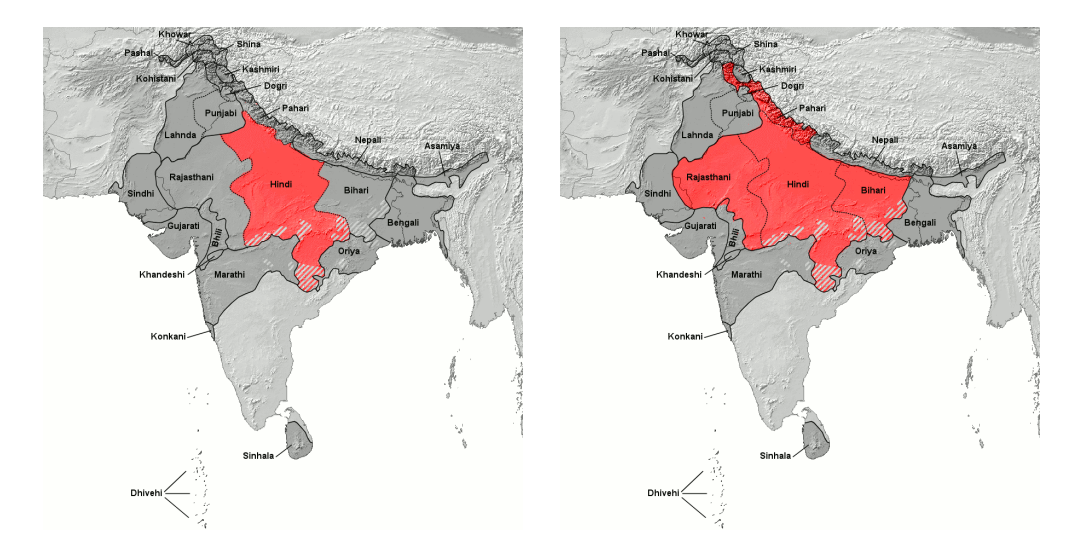

Figure 13.85: Hindi proper (east and west Hindi dialects) and the hindi belt (1991 census) (<http://en.wikipedia.org/wiki/Hindi>)

### 13.87 "Hungarian" language: hungarian.mld

<span id="page-558-0"></span>\mtcselectlanguage The "hungarian" language is a synonym of the "magyar" language, so we load magyar.mld. See section [13.115](#page-574-0) on page [575.](#page-574-0)

> 8968 (\*hungarian) 8969 \ProvidesFile{hungarian.mld}[2004/12/14]\mtcselectlanguage{magyar}% 8970 (/hungarian)

### 13.88 "Icelandic" language: icelandic.mld

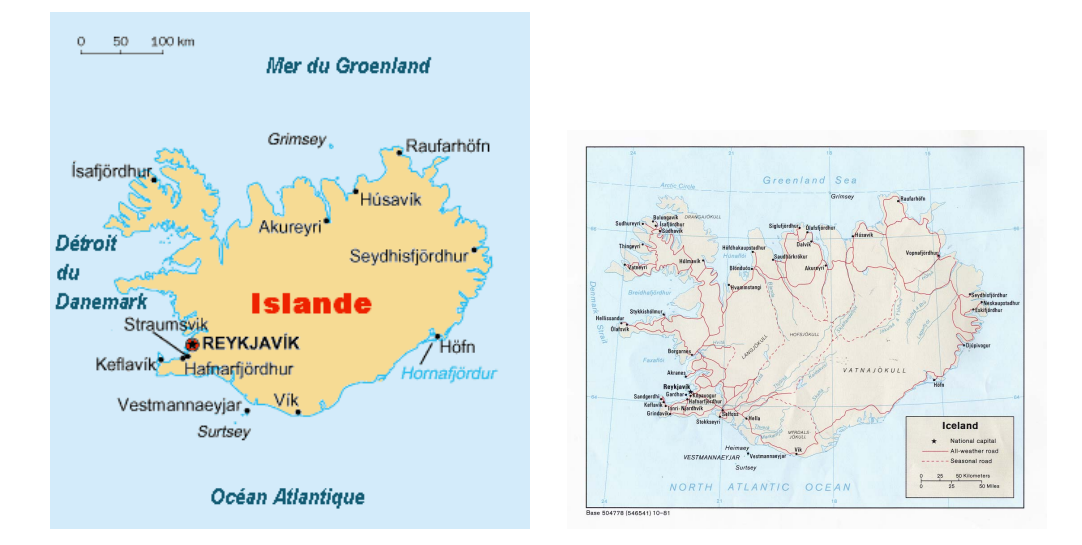

Figure 13.86: Iceland (<http://www.tlfq.ulaval.ca/axl/europe/islandecarte.htm> in [\[294\]](#page-668-0) and [http://www.lib.utexas.edu/maps/europe/iceland\\_pol81.jpg](http://www.lib.utexas.edu/maps/europe/iceland_pol81.jpg) – *Courtesy of the University of Texas Libraries, The University of Texas at Austin* [\[395\]](#page-676-0)); see also [http://en.wikipedia.org/](http://en.wikipedia.org/wiki/Iceland) [wiki/Iceland](http://en.wikipedia.org/wiki/Iceland))

The titles for the "icelandic" language (*íslenska*) are taken from the icelandic.dtx file

(by Einar Á $\alpha$ <sub>N</sub> A<sub>RNASON</sub>) in the babel package  $[60, 61, 63]$  $[60, 61, 63]$  $[60, 61, 63]$  $[60, 61, 63]$  $[60, 61, 63]$ . See also  $[236]$ .

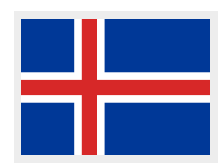

```
8971 (*icelandic)
8972 \ProvidesFile{icelandic.mld}[2007/12/18]%
8973 %% From icelandic.dtx (babel). Needs inputenc with 8-bits encoding. Árnason, Einar
8974 \def\ptctitle{Efnisyfirlit}%
8975 \def\plftitle{Myndaskr\'{a}}%
8976 \def\plttitle{T\"{o}fluskr\'{a}}%
8977 \def\mtctitle{Efnisyfirlit}%
8978 \def\mlftitle{Myndaskr\'{a}}%
8979 \def\mlttitle{T\"{o}fluskr\'{a}}%
8980 \def\stctitle{Efnisyfirlit}%
```

```
8981 \def\slftitle{Myndaskr\'{a}}%
8982 \def\slttitle{T\"{o}fluskr\'{a}}%
8983 (/icelandic)
```
# 13.89 "Indon" language: indon.mld

\mtcselectlanguage The "indon" language is just like "bahasai", so we just load bahasai.mld (see section [13.16](#page-490-0) on page [491\)](#page-490-0):

```
8984 (*indon)
8985 \ProvidesFile{indon.mld}[2006/01/13]\mtcselectlanguage{bahasai}%
8986 (/indon)
```
### 13.90 "Indonesian" language: indonesian.mld

\mtcselectlanguage The "indonesian" language is just like "bahasai", so we just load bahasai.mld (see section [13.16](#page-490-0) on page [491\)](#page-490-0):

```
8987 (*indonesian)
8988 \ProvidesFile{indonesian.mld}[2006/01/13]\mtcselectlanguage{bahasai}%
8989 (/indonesian)
```
#### 13.91 "Interlingua" language: interlingua.mld

The titles for the "interlingua" language are taken from the interlingua.dtx file (by Peter KLEIWEG) in the babel package  $[60, 61, 81]$  $[60, 61, 81]$  $[60, 61, 81]$  $[60, 61, 81]$  $[60, 61, 81]$ . Interlingua is an auxiliary language, built from the common vocabulary of Spanish/Portuguese, English, Italian and French, with some normalisation of spelling. The grammar is very easy, more similar to English's than to neolatin languages $28$ . See also:

- <http://en.wikipedia.org/wiki/Interlingua>, <http://fr.wikipedia.org/wiki/Interlingua>,
- Union Interlinguiste de France: <http://www.interlingua.com.fr/>
- interlingua-english dictionnary: <http://www.interlingua.com/ied/>
- interlingua grammar (in french): <http://filip.ouvaton.org/ia/gram/entra1.html>
- somes sites in interlingua: <http://www.dmoz.org/World/Interlingua>

<sup>28</sup>The site <http://www.interlingua.com> is mostly written in interlingua (as is <http://interlingua.altervista.org>), in case you want to read some sample of it.

• other sites about interlingua: <http://www.cle.unicamp.br/wcp3/interlingua.htm>

```
8990 (*interlingua)
8991 \ProvidesFile{interlingua.mld}[2007/12/18]%
8992 %% Interlingua titles from interlingua.dtx (babel). Kleiweg, Peter
8993 \def\ptctitle{Contento}%
8994 \def\plftitle{Lista de figuras}%
8995 \def\plttitle{Lista de tabellas}%
8996 \def\mtctitle{Contento}%
8997 \def\mlftitle{Figuras}%
8998 \def\mlttitle{Tabellas}%
8999 \def\stctitle{Contento}%
9000 \def\slftitle{Figuras}%
9001 \def\slttitle{Tabellas}%
9002 (/interlingua)
```
13.92 "Irish" language: irish.mld

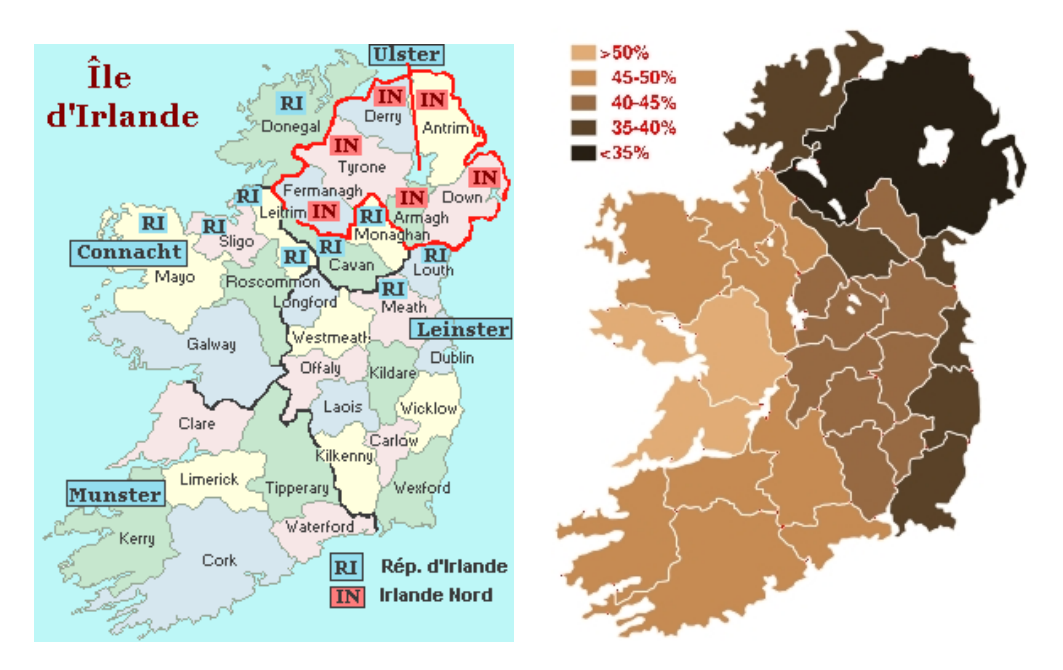

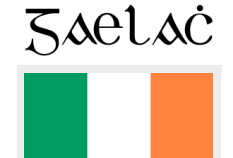

 $\overline{\phantom{a}}$ 

Figure 13.87: Ireland (<http://www.tlfq.ulaval.ca/axl/europe/irlande-comtes.htm> in [\[294\]](#page-668-0) and [http://en.wikipedia.org/wiki/Irish\\_language](http://en.wikipedia.org/wiki/Irish_language))

The titles for the "**irish**" language (*gaeilge*) come from the **irish**.dtx file (by Johannes L. BRAAMS, Marion GUNN and Fraser GRANT) in the babel package  $[57, 60, 61]$  $[57, 60, 61]$  $[57, 60, 61]$  $[57, 60, 61]$  $[57, 60, 61]$ :

9003 (\*irish) 9004 \ProvidesFile{irish.mld}[2006/02/28]%

```
9005 %% From irish.dtx (babel). Braams, Johannes~L. & Gunn, Marion & Grant, Fraser
9006 \def\ptctitle{Cl\'ar \'Abhair}%
9007 \def\plftitle{L\'ear\'aid\'{\i}}%
9008 \def\plttitle{T\'abla\'{\i}}%
9009 \def\mtctitle{Cl\'ar \'Abhair}%
9010 \def\mlftitle{L\'ear\'aid\'{\i}}%
9011 \def\mlttitle{T\'abla\'{\i}}%
9012 \def\stctitle{Cl\'ar \'Abhair}%
9013 \def\slftitle{L\'ear\'aid\'{\i}}%
9014 \def\slttitle{T\'abla\'{\i}}%
9015 (/irish)
```
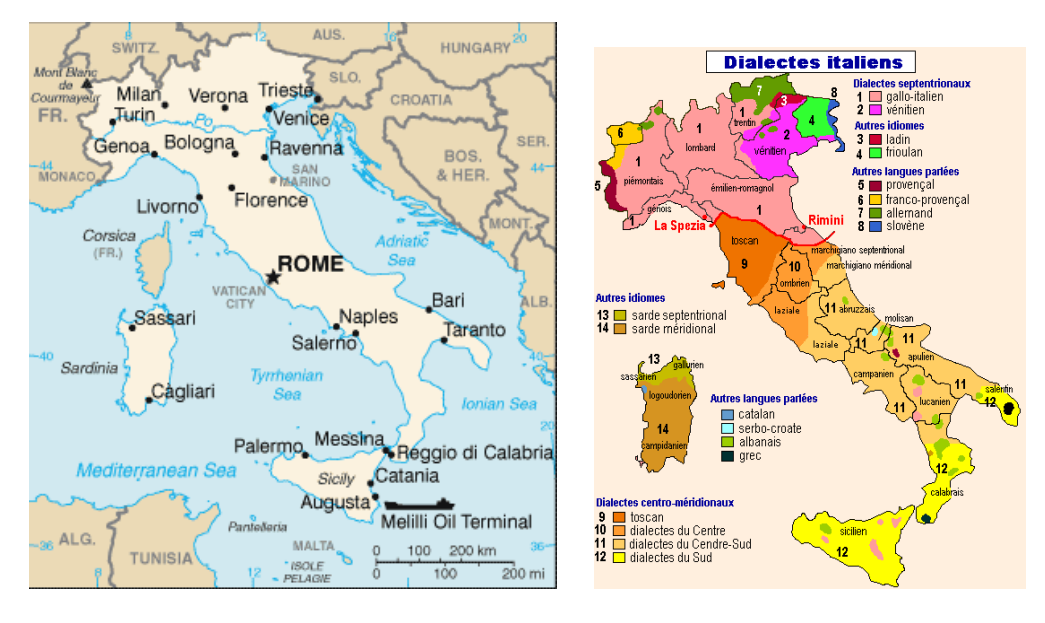

### 13.93 "Italian" language: italian.mld

Figure 13.88: Italy (<http://www.lib.utexas.edu/maps/italy.html> – *Courtesy of the University of Texas Libraries, The University of Texas at Austin* – and [http://www.tlfq.ulaval.ca/axl/europe/](http://www.tlfq.ulaval.ca/axl/europe/italieetat.htm) [italieetat.htm](http://www.tlfq.ulaval.ca/axl/europe/italieetat.htm) in [\[294\]](#page-668-0))

The titles for the "italian" language (*italiano*) come from the file italian.dtx (by Maurizio Copogno and Claudio BECCARI) in the babel package  $[60, 61, 73]$  $[60, 61, 73]$  $[60, 61, 73]$  $[60, 61, 73]$  $[60, 61, 73]$ . See also section [13.94](#page-563-0) on page [564.](#page-563-0)

```
9016 (*italian)
9017 \ProvidesFile{italian.mld}[2006/01/13]%
9018 %% Italian titles from italian.dtx (babel). Same authors.
9019 %% Maurizio Codogno (mau@beatles.cselt.stet.it) & Claudio Beccari (beccari@polito.it)
9020 \def\ptctitle{Indice}%
9021 \def\plftitle{Elenco delle figure}%
9022 \def\plttitle{Elenco delle tabelle}%
```
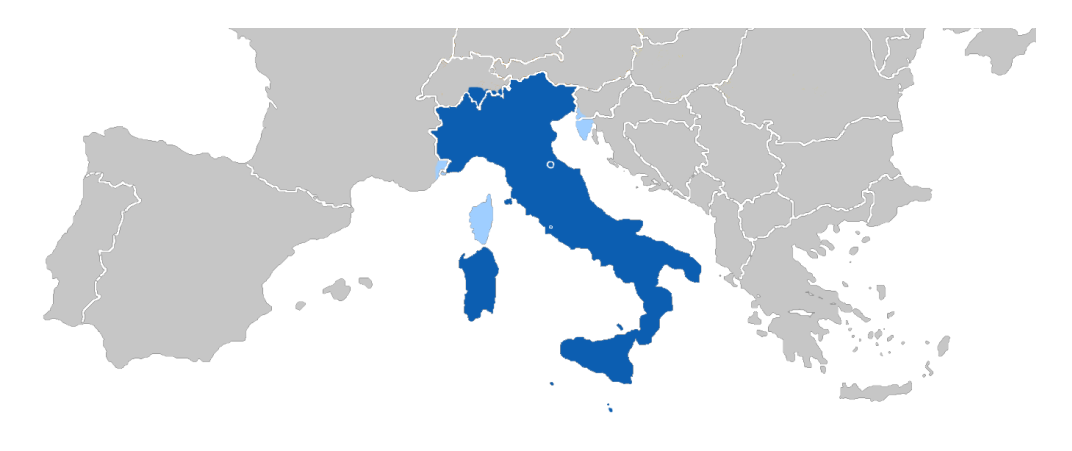

Figure 13.89: Italophone areas in Europa ([http://en.wikipedia.org/wiki/Italian\\_language](http://en.wikipedia.org/wiki/Italian_language))

| <b>Italy</b>       | <b>Argentina</b>  | <b>CERS</b><br>Croatia | <b>Eritrea</b> |
|--------------------|-------------------|------------------------|----------------|
| <b>Malta</b>       | <b>San Marino</b> | Slovenia               | Somalia        |
|                    |                   |                        |                |
|                    |                   |                        |                |
| <b>Switzerland</b> | Corsica           | <b>Vatican</b>         | Monaco         |
|                    |                   |                        |                |
| <b>Albania</b>     | <b>Nice</b>       | Montenegro             | Libya          |

Figure 13.90: Italophone countries and regions ([http://en.wikipedia.org/wiki/Italian\\_](http://en.wikipedia.org/wiki/Italian_Language) [Language](http://en.wikipedia.org/wiki/Italian_Language))

9023 \def\mtctitle{Indice}% 9024 \def\mlftitle{Elenco delle figure}%

```
9025 \def\mlttitle{Elenco delle tabelle}%
9026 \def\stctitle{Indice}%
9027 \def\slftitle{Elenco delle figure}%
9028 \def\slttitle{Elenco delle tabelle}%
9029 (/italian)
```
# 13.94 "Italian2" language: italian2.mld

The titles for the "italian2" language are the same as for the "italian" language, except at the part level ("Contenuto"). See also section [13.93](#page-561-0) on page [562.](#page-561-0)

```
9030 (*italian2)
9031 \ProvidesFile{italian2.mld}[2006/01/13]%
9032 %% Italian titles. Variant, from italian.dtx (babel). Same authors.
9033 \def\ptctitle{Contenuto}%
9034 \def\plftitle{Elenco delle figure}%
9035 \def\plttitle{Elenco delle tabelle}%
9036 \def\mtctitle{Contenuto}%
9037 \def\mlftitle{Elenco delle figure}%
9038 \def\mlttitle{Elenco delle tabelle}%
9039 \def\stctitle{Contenuto}%
9040 \def\slftitle{Elenco delle figure}%
9041 \def\slttitle{Elenco delle tabelle}%
9042 (/italian2)
```
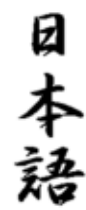

# 13.95 "Japanese" language: japanese.ml[d|o]

There are several variants for the japanese titles. The titles for a first variant of the "japanese" language have been found (by a Google search) on the Web site of Professor Toshiki KUMAZAWA<sup>29</sup>.

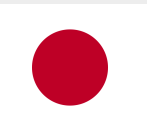

But see also other variants in sections [13.96](#page-564-0) to [13.100](#page-566-0) on pages [565–](#page-564-0)[567.](#page-566-0)

\mtcloadmlo The titles for the "japanese" language contain characters that cannot be easily generated, hence we load japanese.mlo.

```
9043 (*japanese)
9044 \ProvidesFile{japanese.mld}[2006/01/13]\mtcloadmlo{japanese}%
9045 %% Japanese titles. Needs japanese fonts (CJK) and special input encoding.
9046 %% From Kumazawa Toshiki <kumazawa@biwako.shiga-u.ac.jp>
9047 %% http://www.biwako.shiga-u.ac.jp/sensei/kumazawa/tex/minitoc.html
9048 (/japanese)
```
<sup>29</sup><http://www.biwako.shiga-u.ac.jp/sensei/kumazawa/tex/minitoc.html>

<span id="page-564-0"></span>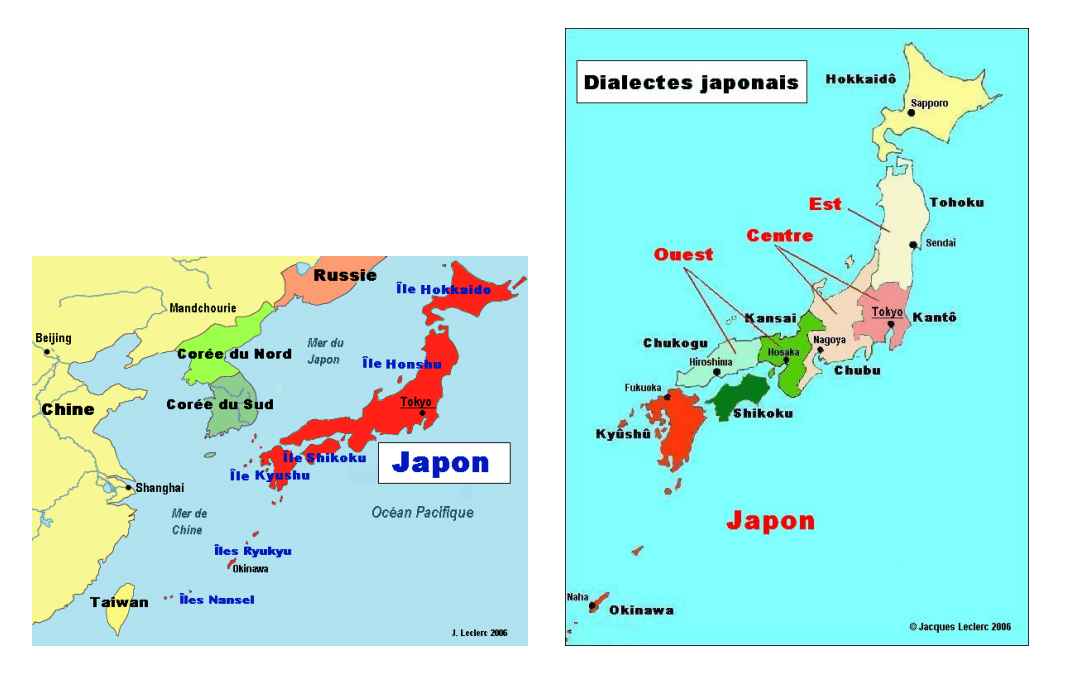

Figure 13.91: Japan (<http://www.tlfq.ulaval.ca/axl/asie/japoncarte.htm> and [http://www.tlfq.](http://www.tlfq.ulaval.ca/axl/monde/famjapon.htm) [ulaval.ca/axl/monde/famjapon.htm](http://www.tlfq.ulaval.ca/axl/monde/famjapon.htm) in [\[294\]](#page-668-0))

### 13.96 "Japanese2" language: japanese2.ml[d|o]

The titles for the "japanese2" language (japanese, second variant) are taken from file JIS.cap of the CJK system [\[127,](#page-655-0) [297,](#page-668-0) [298\]](#page-668-0) (by Werner LEMBERG). Special fonts are needed, of course. See also sections [13.95](#page-563-0) on the page before, and 13.97 to [13.100](#page-566-0) on pages 565[–567.](#page-566-0)

\mtcloadmlo The titles for the "japanese2" language contain characters that cannot be easily generated, hence we load japanese2.mlo.

> 9049 (\*iapanese2) \ProvidesFile{japanese2.mld}[2006/01/13]\mtcloadmlo{japanese2}% %% From the file JIS.cap of the CJK package %% for using Asian logographs (Chinese/Japanese/Korean) with LaTeX2e. %% Created by Werner Lemberg <wl@gnu.org>. Version 4.5.2 (28-Mar-2003) %% Character set: JIS X 0208:1997 (or JIS X 0208-1990), encoding: EUC 9055 (/japanese2)

# 13.97 "Japanese3" language: japanese3.ml[d|o]

The titles for the "japanese3" language (japanese, third variant) are taken from file JIS.cpx of the CJK system  $[127, 297, 298]$  $[127, 297, 298]$  $[127, 297, 298]$  $[127, 297, 298]$  $[127, 297, 298]$  (by Werner LEMBERG).

<span id="page-565-0"></span>Special fonts are needed, of course. See also sections [13.95](#page-563-0) to [13.96](#page-564-0) on pages [564–](#page-563-0)[565,](#page-564-0) and 13.98s+mld+japanese6. The titles for the "japanese3" language contain characters that cannot be easily generated, hence we load japanese3.mlo.

\mtcloadmlo The titles for the "japanese3" language contain characters that cannot be easily generated, hence we load japanese3.mlo.

```
9056 (*japanese3)
9057 \ProvidesFile{japanese3.mld}[2006/01/13]\mtcloadmlo{japanese3}%
9058 %% From the file JIS.cpx of the CJK package
9059 %% for using Asian logographs (Chinese/Japanese/Korean) with LaTeX2e.
9060 %% Created by Werner Lemberg <wl@gnu.org>. Version 4.5.2 (28-Mar-2003)
9061 %% Character set: JIS X 0208:1997 (or JIS X 0208-1990), encoding: EUC, preprocessed
9062 (/iapanese3)
```
#### 13.98 "Japanese4" language: japanese4.ml[d|o]

The titles for the "japanese4" language (japanese, fourth version) are taken from file SJIS.cap of the CJK system  $[127, 297, 298]$  $[127, 297, 298]$  $[127, 297, 298]$  $[127, 297, 298]$  $[127, 297, 298]$  (by Werner LEMBERG). Special fonts are needed, of course. See also sections [13.95](#page-563-0) to [13.97](#page-564-0) on pages [564–](#page-563-0)[565,](#page-564-0) and 13.99 to [13.100](#page-566-0) on pages 566[–567.](#page-566-0)

\mtcloadmlo The titles for the "japanese4" language contain characters that cannot be easily generated, hence we load japanese4.mlo.

9063 (\*japanese4) \ProvidesFile{japanese4.mld}[2006/01/13]\mtcloadmlo{japanese4}% %% From SJIS.cap in CJK package for using Asian logographs (Chinese/Japanese/Korean) %% with LaTeX2e. Werner Lemberg <wl@gnu.org>. Version 4.5.2 (28/03/2003). %% Character set: JIS X 0208:1997 (or JIS X 0208-1990), encoding: SJIS  $9068 \langle$ /japanese4 $\rangle$ 

## 13.99 "Japanese5" language: japanese5.ml[d|o]

The titles for the "japanese5" (japanese, fifth variant) language are taken from file SJIS.cpx of the CJK system [\[127,](#page-655-0) [297,](#page-668-0) [298\]](#page-668-0) (by Werner LEMBERG). Special fonts are needed, of course. See also sections [13.95](#page-563-0) to 13.98 on pages [564–](#page-563-0)566, and [13.100](#page-566-0) on the next page. The titles for the "japanese5" language contain characters that cannot be easily generated, hence we load japanese5.mlo.

\mtcloadmlo The titles for the "japanese5" language contain characters that cannot be easily generated, hence we load japanese5.mlo.

```
9069 (*iapanese5)
9070 \ProvidesFile{japanese5.mld}[2006/01/13]\mtcloadmlo{japanese5}%
9071 %% From the file SJIS.cpx of the CJK package
9072 %% for using Asian logographs (Chinese/Japanese/Korean) with LaTeX2e.
9073 %% Created by Werner Lemberg <wl@gnu.org>. Version 4.5.2 (28-Mar-2003)
9074 %% Character set: JIS X 0208:1997 (or JIS X 0208-1990), encoding: SJIS, preprocessed
9075 \langle/japanese5)
```
### 13.100 "Japanese6" language: japanese6.ml[d|o]

The titles for the "japanese6" (japanese, sixth variant) language have been found (by a Google search) on the Web site of Professor Toshiki K $\nu_{MAX24}^{30}$ . See also sections [13.95](#page-563-0) to [13.99](#page-565-0) on pages [564](#page-563-0)[–566.](#page-565-0)

\mtcloadmlo The titles for the "japanese6" language contain characters that cannot be easily generated, hence we load japanese6.mlo.

```
9076 (*japanese6)
9077 \ProvidesFile{japanese6.mld}[2006/10/31]\mtcloadmlo{japanese6}%
9078 %% Japanese6 titles. Needs japanese fonts (CJK) and special input encoding.
9079 %% From Kumazawa Toshiki <kumazawa@biwako.shiga-u.ac.jp>
9080 %% http://www.biwako.shiga-u.ac.jp/sensei/kumazawa/tex/minitoc.html
9081\langle/japanese6)
```
### 13.101 "Kannada" language: kannada.mld

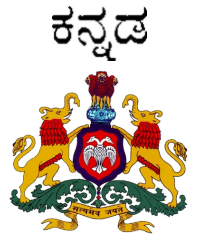

The Kannada ("kannada") (or Kannara) language is a dravidian language spoken in the Karnataka state (main town: Bangalore) of India. Titles are taken in the kanlel.sty package file from the KannadaT<sub>E</sub>X project  $[485]^{31}$  $[485]^{31}$  by C. S. Yogananda and K. K. SUBRAMANIAM. Specific fonts are required. See the alphabet here: <http://www.omniglot.com/writing/kannada.htm>.

```
9082 (*kannada)
9083 \ProvidesFile{kannada.mld}[2007/02/22]%
9084 %% From kanlel.sty of Kannadatex
9085 %% (C. S. Yogananda yoga@math.iisc.ernet.in yogacs@users.sarovar.org)
9086 %% (K. K. Subramaniam subbukk@users.sarovar.org)
9087 \def\ptctitle{pariviDi}%
9088 \def\plftitle{citarxgaLa paTiTx}%
9089 \def\plftitle{koVSaTxkagaLa paTiTx}%
9090 \def\mtctitle{pariviDi}%
9091 \def\mlftitle{citarxgaLa paTiTx}%
```
<sup>30</sup><http://www.biwako.shiga-u.ac.jp/sensei/kumazawa/tex/minitoc.html>

<sup>31</sup><http://Sarovar.org/projects/kannadatex>

<span id="page-567-0"></span>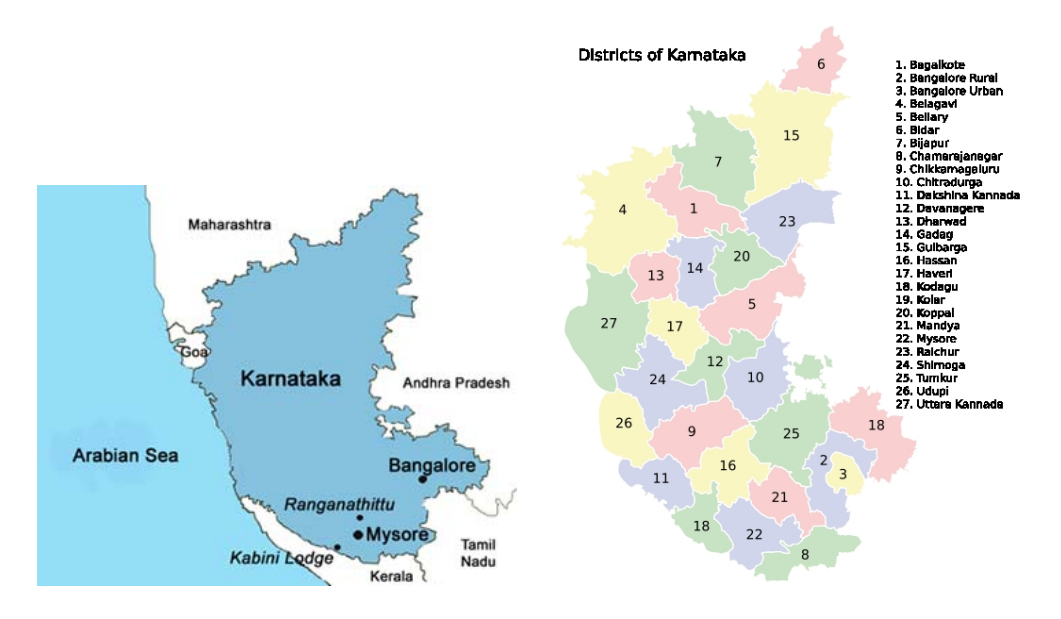

Figure 13.92: Kannada language areas (<http://www.pinkmoose.ic24.net/india/kabini.htm> and <http://en.wikipedia.org/wiki/Karnataka>; see also <http://kstdc.nic.in/pix/krnatmap.jpg> and figure [13.84](#page-557-0) on page [558\)](#page-557-0)

```
9092 \def\mlftitle{koVSaTxkagaLa paTiTx}%
9093 \def\stctitle{pariviDi}%
9094 \def\slftitle{citarxgaLa paTiTx}%
9095 \def\slftitle{koVSaTxkagaLa paTiTx}%
9096 (/kannada)
```
### 13.102 "Khalkha" language: khalkha.mld

```
\mtcselectlanguage "khalkha" is a synomym for "xalx", so we just load xalx.mld (see sections 13.190 to 13.192
                     on pages 639–641):
```

```
9097 (*khalkha)
9098 \ProvidesFile{khalkha.mld}[2005/11/16]\mtcselectlanguage{xalx}%
9099 (/khalkha)
```
# 13.103 "Latin" language: latin.mld

The titles for the "latin" language (medieval) are taken from the latin.dtx file (by Claudio BECCARI, Raffaella TABACCO, and Krzysztof Konrad ŻELECHOWSKI) in the babel package  $[60, 61, 65]$  $[60, 61, 65]$  $[60, 61, 65]$  $[60, 61, 65]$  $[60, 61, 65]$ . See also section [13.104](#page-568-0) on the following page. The latin language is still used by the Catholic Church and the Vatican for archives and some texts.

```
9100 (*latin)
9101 \ProvidesFile{latin.mld}[2006/01/13]%
9102 %% Latin (medieval) titles from latin.dtx (babel)
9103 %% Beccari, Claudio & Tabacco, Raffalla & {\.Zelechowski}, Krzysztof Konrad
9104 \def\ptctitle{Index}%
9105 \def\plftitle{Conspectus descriptionum}%
9106 \def\plttitle{Conspectus tabularum}%
9107 \def\mtctitle{Index}%
9108 \def\mlftitle{Conspectus descriptionum}%
9109 \def\mlttitle{Conspectus tabularum}%
9110 \def\stctitle{Index}%
9111 \def\slftitle{Conspectus descriptionum}%
9112 \def\slttitle{Conspectus tabularum}%
9113 (/latin)
```
### 13.104 "Latin2" language: latin2.mld

\ae The titles for the "latin2" language (latin, medieval, abbreviated variant) are taken from the latin.dtx (by Claudio BECCARI, Raffaella TABACCO, and Krzysztof Konrad ŻELECHOWSKI) file in the babel package  $[60, 61, 65]$  $[60, 61, 65]$  $[60, 61, 65]$  $[60, 61, 65]$  $[60, 61, 65]$ , but abbreviated. See also section [13.103](#page-567-0) on the page before.

```
9114 (*latin2)
9115 \ProvidesFile{latin2.mld}[2007/04/06]%
9116 %% Latin (medieval) titles (abbreviated) from latin.dtx (babel)
9117 %% Beccari, Claudio & Tabacco, Raffalla & {\.Zelechowski}, Krzysztof Konrad
9118 \def\ptctitle{Index}%
9119 \def\plftitle{Conspectus descriptionum}%
9120 \def\plttitle{Conspectus tabularum}%
9121 \def\mtctitle{Index}%
9122 \def\mlftitle{Descriptiones}%
9123 \def\mlttitle{{Tabul\ae}}%
9124 \def\stctitle{Index}%
9125 \def\slftitle{Descriptiones}%
9126 \def\slttitle{{Tabul\ae}}%
9127 (/latin2)
```
### 13.105 "Latinc" language: latinc.mld

The titles for the "latinc" language (classical latin) are taken from the latin.dtx file (by Claudio BECCARI and Krzysztof Konrad ZELECHOWSKI) in the babel package [\[60,](#page-648-0) [61,](#page-648-0) [65\]](#page-649-0). See also section [13.106](#page-569-0) on the following page.

```
9128 (*latinc)
9129 \ProvidesFile{latinc.mld}[2007/04/13]%
9130 %% Latin (classical) titles from latin.dtx (babel)
```

```
9131 %% Beccari, Claudio & {\.Zelechowski}, Krzysztof Konrad
9132 \def\ptctitle{Index}%
9133 \def\plftitle{Conspectvs descriptionvm}%
9134 \def\plttitle{Conspectvs tabvlarvm}%
9135 \def\mtctitle{Index}%
9136 \def\mlftitle{Conspectvs descriptionvm}%
9137 \def\mlttitle{Conspectvs tabvlarvm}%
9138 \def\stctitle{Index}%
9139 \def\slftitle{Conspectvs descriptionvm}%
9140 \def\slttitle{Conspectvs tabvlarvm}%
9141\langle/latinc\rangle
```
### 13.106 "Latinc2" language: latinc2.mld

The titles for the "latinc2" language (classical latin, abbreviated variant) are taken from the latin.dtx (by Claudio BECCARI and Krzysztof Konrad ZELECHOWSKI) file in the babel package [\[60,](#page-648-0) [61,](#page-648-0) [65\]](#page-649-0), but abbreviated. See also section [13.105](#page-568-0) on the page before.

```
9142 (*latinc2)
9143 \ProvidesFile{latinc2.mld}[2007/04/06]%
9144 %% Latin (classical) titles (abbreviated) from latin.dtx (babel)
9145 %% Beccari, Claudio & {\.Zelechowski}, Krzysztof Konrad
9146 \def\ptctitle{Index}%
9147 \def\plftitle{Conspectvs descriptionvm}%
9148 \def\plttitle{Conspectvs tabvlarvm}%
9149 \def\mtctitle{Index}%
9150 \def\mlftitle{Descriptiones}%
9151 \def\mlttitle{Tabvlae}%
9152 \def\stctitle{Index}%
9153 \def\slftitle{Descriptiones}%
9154 \def\slttitle{Tabvlae}%
9155 (/latinc2)
```
### 13.107 "Latvian" language: latvian.mld

The titles for the "latvian" language<sup>32</sup> (*latviešu valoda*) come from the latvian.ldf file (by Alexej M. KRYUKOV and Dmitry Ivanov) in the Antomega project  $[272]$ . See also section [13.109](#page-571-0) on page [572.](#page-571-0)

```
9156 (*latvian)
9157 \ProvidesFile{latvian.mld}[2005/02/08]%
9158 %% From latvian.ldf (Antomega project).
9159 %% Needs Omega. Alexej M. Kryukov & Dmitry Ivanov
9160 \def\ptctitle{\locallatvian{Saturs}}%
```
Note that "latvian" is the original name for "letton".

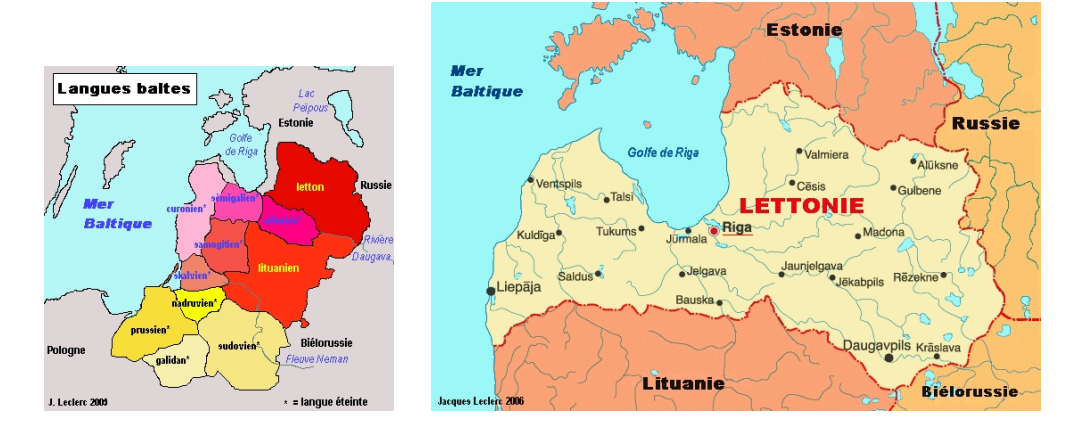

Figure 13.93: Baltic languages and Latvia ([http://www.tlfq.ulaval.ca/axl/monde/langues\\_](http://www.tlfq.ulaval.ca/axl/monde/langues_baltes.htm) [baltes.htm](http://www.tlfq.ulaval.ca/axl/monde/langues_baltes.htm) and <http://www.tlfq.ulaval.ca/axl/europe/lettoniecarte.htm> in [\[294\]](#page-668-0); note that the estonian language is *not* a baltic language, but a language from the uralian family.)

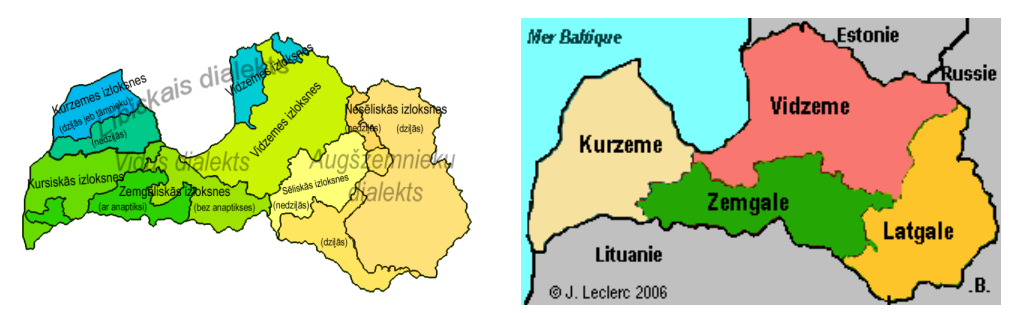

Dialects of the Latvian language. Main dialects are titled grey, subdialects are titled black, subdivisons of subdialects are given in brackets. Lībiskais or Livonian dialect is in bluish shades, Vidus (Vidzemes) or Middle dialect is in green shades, Augšzemnieku or Highlander/Latgalian dialect is yellow-orange.

Figure 13.94: Dialects and administrative regions in Latvia ([http://en.wikipedia.org/wiki/](http://en.wikipedia.org/wiki/Latvian_language) Latvian language and http://www.tlfg.ulaval.ca/AXL/Europe/lettonie-1gnrl.htm in [\[294\]](#page-668-0))

```
9161 \def\plftitle{\locallatvian{Att^^^^0113lu saraksts}}%
9162 \def\plttitle{\locallatvian{Tabulu saraksts}}%
9163 \def\mtctitle{\locallatvian{Saturs}}%
9164 \def\mlftitle{\locallatvian{Att^^^^0113lu saraksts}}%
9165 \def\mlttitle{\locallatvian{Tabulu saraksts}}%
9166 \def\stctitle{\locallatvian{Saturs}}%
9167 \def\slftitle{\locallatvian{Att^^^^0113lu saraksts}}%
9168 \def\slttitle{\locallatvian{Tabulu saraksts}}%
9169 (/latvian)
```
### <span id="page-571-0"></span>13.108 "Latvian2" language: latvian2.mld

The titles for the "latvian2" language come from the latvian.ldf file (by Andris Lasis and Ivars Drugis) at <http://home.lanet.lv/~drikis/TeX/2e/latvian.ldf>. See also section [13.107](#page-569-0) on page [570.](#page-569-0)

```
9170 (*latvian2)
9171 \ProvidesFile{latvian2.mld}[2007/06/05]%
9172 % Andris Lasis (andris_lisis@simms.lv) Ivars Drikis (drikis@lanet.lv)
9173 % http://home.lanet.lv/~drikis/TeX/2e/latvian.ldf
9174 \def\ptctitle{Saturs}%
9175 \def\plftitle{Att\= elu r\= ad\={\i}t\= ajs}%
9176 \def\plttitle{Tabulu r\= ad\={\i}t\= ajs}%
9177 \def\mtctitle{Saturs}%
9178 \def\mlftitle{Att\= elu r\= ad\={\i}t\= ajs}%
9179 \def\mlttitle{Tabulu r\= ad\={\i}t\= ajs}%
9180 \def\stctitle{Saturs}%
9181\def\slftitle{Att\= elu r\= ad\={\i}t\= ajs}%
9182 \def\slttitle{Tabulu r\= ad\={\i}t\= ajs}%
9183\langle/latvian2\rangle
```
#### 13.109 "Letton" language: letton.mld

\mtcselectlanguage The "letton" language is a synonym for the "latvian" language, so we just load latvian.mld. See section [13.107](#page-569-0) on page [570.](#page-569-0)

> 9184 (\*letton) 9185 \ProvidesFile{letton.mld}[2005/02/08]\mtcselectlanguage{latvian}% 9186 $\langle$ /letton $\rangle$

### 13.110 "Letton2" language: letton2.mld

\mtcselectlanguage The "letton2" language is a synonym for the "latvian2" language, so we just load latvian2.mld. See section 13.108.

```
9187 (*letton2)
9188 \ProvidesFile{letton2.mld}[2007/06/05]\mtcselectlanguage{latvian2}%
9189 (/letton2)
```
# 13.111 "Lithuanian" language: lithuanian.mld

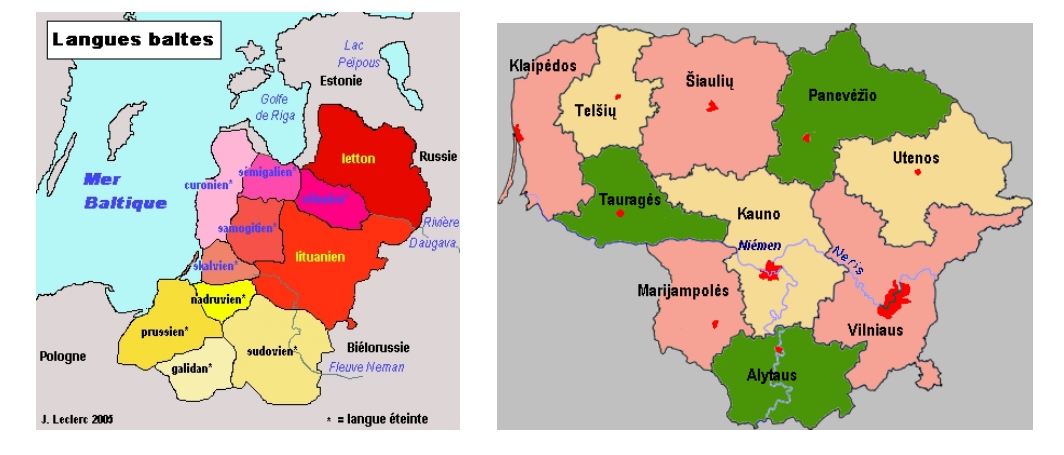

Figure 13.95: Baltic languages and Lithuania ([http://www.tlfq.ulaval.ca/axl/monde/langues\\_](http://www.tlfq.ulaval.ca/axl/monde/langues_baltes.htm) [baltes.htm](http://www.tlfq.ulaval.ca/axl/monde/langues_baltes.htm) and <http://www.tlfq.ulaval.ca/axl/europe/lituaniecarte.htm> in [\[294\]](#page-668-0); see also [http:](http://samogitia.mch.mii.lt/KALBA/girdstr.en.htm) [//samogitia.mch.mii.lt/KALBA/girdstr.en.htm](http://samogitia.mch.mii.lt/KALBA/girdstr.en.htm) by Aleksas Stanislovas GIRDENIS; note that estonian is *not* a baltic language, but a language from the uralian family.)

The titles for the "lithuanian" language (*lietuvių kalba*) are taken from the lithuanian.ldf file<sup>33</sup> (by Sigitas ToLušis) for the babel package  $[60, 61]$  $[60, 61]$  $[60, 61]$ . See also section 13.112.

```
9190 (*lithuanian)
9191 \ProvidesFile{lithuanian.mld}[2007/12/04]%
9192 %% Lithuanian titles from lithuanian.ldf
9193 %% in http://www.vtex.lt/tex/download/zip/babel.zip
9194 %% by Tolusis, Sigitas (sigitas@vtex.lt)
9195 \def\ptctitle{Turinys}%
9196 \def\plftitle{Paveiksl\protect\k u s\protect\k ara\protect\v sas}%
9197 \def\plttitle{Lentel\protect\.es}%
9198 \def\mtctitle{Turinys}%
9199 \def\mlftitle{Paveiksl\protect\k u s\protect\k ara\protect\v sas}%
9200 \def\mlttitle{Lentel\protect\.es}%
9201 \def\stctitle{Turinys}%
9202 \def\slftitle{Paveiksl\protect\k u s\protect\k ara\protect\v sas}%
9203 \def\slttitle{Lentel\protect\.es}%
9204 (/lithuanian)
```
### 13.112 "Lithuanian2" language: lithuanian2.mld

The titles for the "lithuanian2" language (variant) are taken from the lithuanian.ldf file, found in <http://www.vtex.lt/tex/littex/littex-20070713.tar.gz>, (by Sigitas ToLušis) for the babel package [\[60,](#page-648-0) [61\]](#page-648-0). See also section 13.111. The L7x encoding and the Latin Modern fonts are needed.

<sup>33</sup>Found in <http://www.vtex.lt/tex/download/zip/babel.zip>.

```
9205 (*lithuanian2)
9206 \ProvidesFile{lithuanian2.mld}[2007/12/04]%
9207 %% Lithuanian titles (variant) from lithuanian.ldf
9208 %% in http://www.vtex.lt/tex/littex/littex-20060928.tar.gz
9209 %% by Tolusis, Sigitas (sigitas@vtex.lt)
9210 \def\ptctitle{Turinys}%
9211 \def\plftitle{Iliustracij\k{u} s\k{a}ra\v{s}as}%
9212 \def\{{\tt let}\{Lenteli\k{u}\ s\k{a}\ra\v{s}\}\9213 \def\mtctitle{Turinys}%
9214 \def\mlftitle{Iliustracij\k{u} s\k{a}ra\v{s}as}%
9215 \def\mlttitle{Lenteli\k{u} s\k{a}ra\v{s}}%
9216 \def\stctitle{Turinys}%
9217 \def\slftitle{Iliustracij\k{u} s\k{a}ra\v{s}as}%
9218 \def\slttitle{Lenteli\k{u} s\k{a}ra\v{s}}%
9219 (/lithuanian2)
```
# 13.113 "Lowersorbian" language: lowersorbian.mld

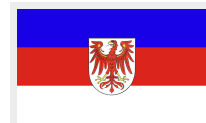

The titles for the "lowersorbian" language <sup>34</sup> (*dolnoserbski, dolnoservšćina*) are taken from the 1sorbian.dtx file (by Eduard WERNER) in the babel package  $[60, 61, 99]$  $[60, 61, 99]$  $[60, 61, 99]$  $[60, 61, 99]$  $[60, 61, 99]$ . See also section [13.184](#page-634-0) on page [635.](#page-634-0) A shorter language name is lsorbian (see section 13.114).

```
9220 (*lowersorbian)
9221 \ProvidesFile{lowersorbian.mld}[2006/02/28]%
9222 %% Lower sorbian titles from lsorbian.dtx (babel) by Werner, Eduard
9223 \def\ptctitle{Wop\'simje\'se}%
9224 \def\plftitle{Zapis wobrazow}%
9225 \def\plttitle{Zapis tabulkow}%
9226 \def\mtctitle{Wop\'simje\'se}%
9227 \def\mlftitle{Zapis wobrazow}%
9228 \def\mlttitle{Zapis tabulkow}%
9229 \def\stctitle{Wop\'simje\'se}%
9230 \def\slftitle{Zapis wobrazow}%
9231 \def\slttitle{Zapis tabulkow}%
9232 (/lowersorbian)
```
# 13.114 "Lsorbian" language: lsorbian.mld

\mtcselectlanguage The "lsorbian" language is a synonym for "lowersorbian", so we just need to load lowersorbian.mld. See section 13.113.

<sup>&</sup>lt;sup>34</sup> Lower sorbian. Sorbian, or wendisch, is a member of the west slavic subgroup of indo-european languages spoken in Lower Lusatia in the german *länder* of Saxony and Brandenburg. The Sorbs are descendents of the Wends, the german name for the slavic tribes who occupied the area between the Elbe and Saale rivers in the west and the Odra (Oder) river in the east during the medieval period (v<sub>1</sub>-th century). See figures [13.96](#page-574-0) to [13.98](#page-576-0) on pages [575](#page-574-0)[–577.](#page-576-0)

<span id="page-574-0"></span>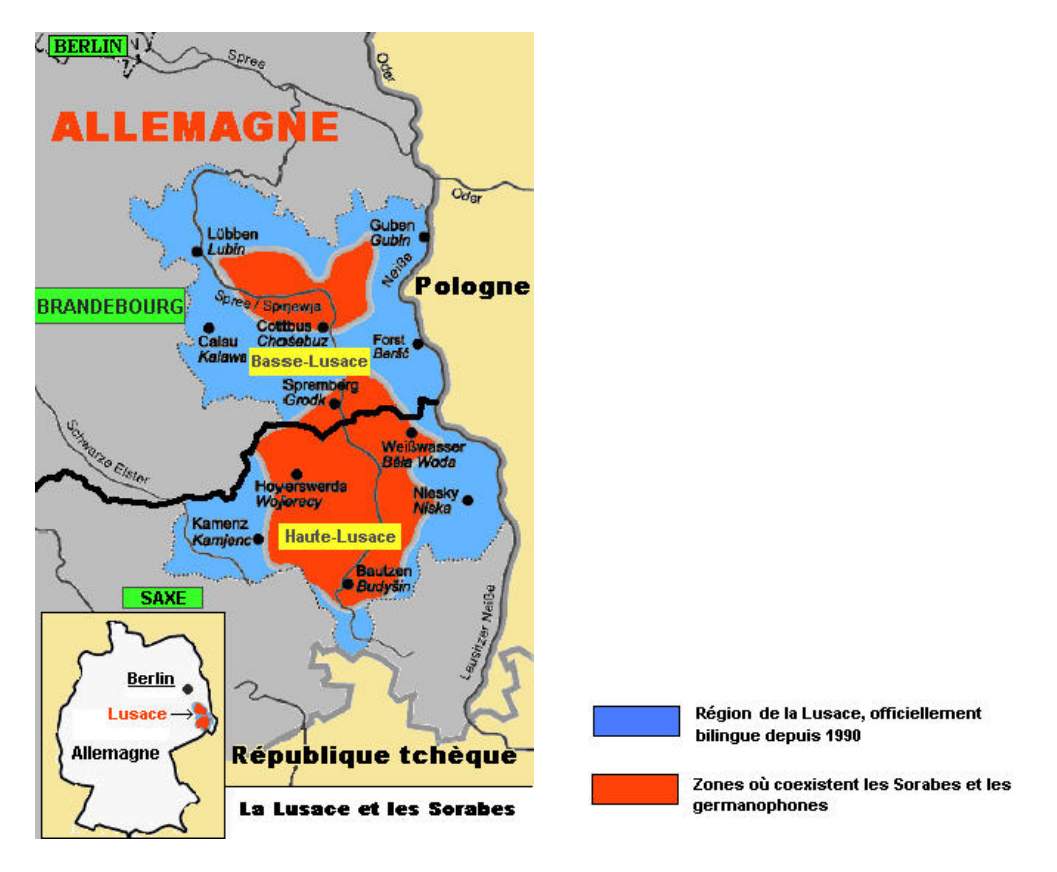

Figure 13.96: Lusace and the Sorbians (http://www.tlfq.ulaval.ca/axl/europe/allemagne [sorabe.htm](http://www.tlfq.ulaval.ca/axl/europe/allemagne_sorabe.htm) in [\[294\]](#page-668-0))

9233 (\*lsorbian) 9234 \ProvidesFile{lsorbian.mld}[2007/12/04]\mtcselectlanguage{lowersorbian}% 9235 (/lsorbian)

# 13.115 "Magyar" language: magyar.mld

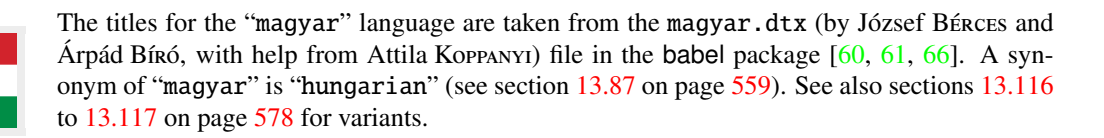

```
9236 (*magyar)
9237 \ProvidesFile{magyar.mld}[2006/03/08]%
9238 %% Magyar titles from magyar.dtx (babel). Bíró, Árpád & Bérces, József
9239 \def\ptctitle{Tartalom}%
9240 \def\plftitle{\'Abr\'ak}%
9241 \def\plttitle{T\'abl\'azatok}%
```
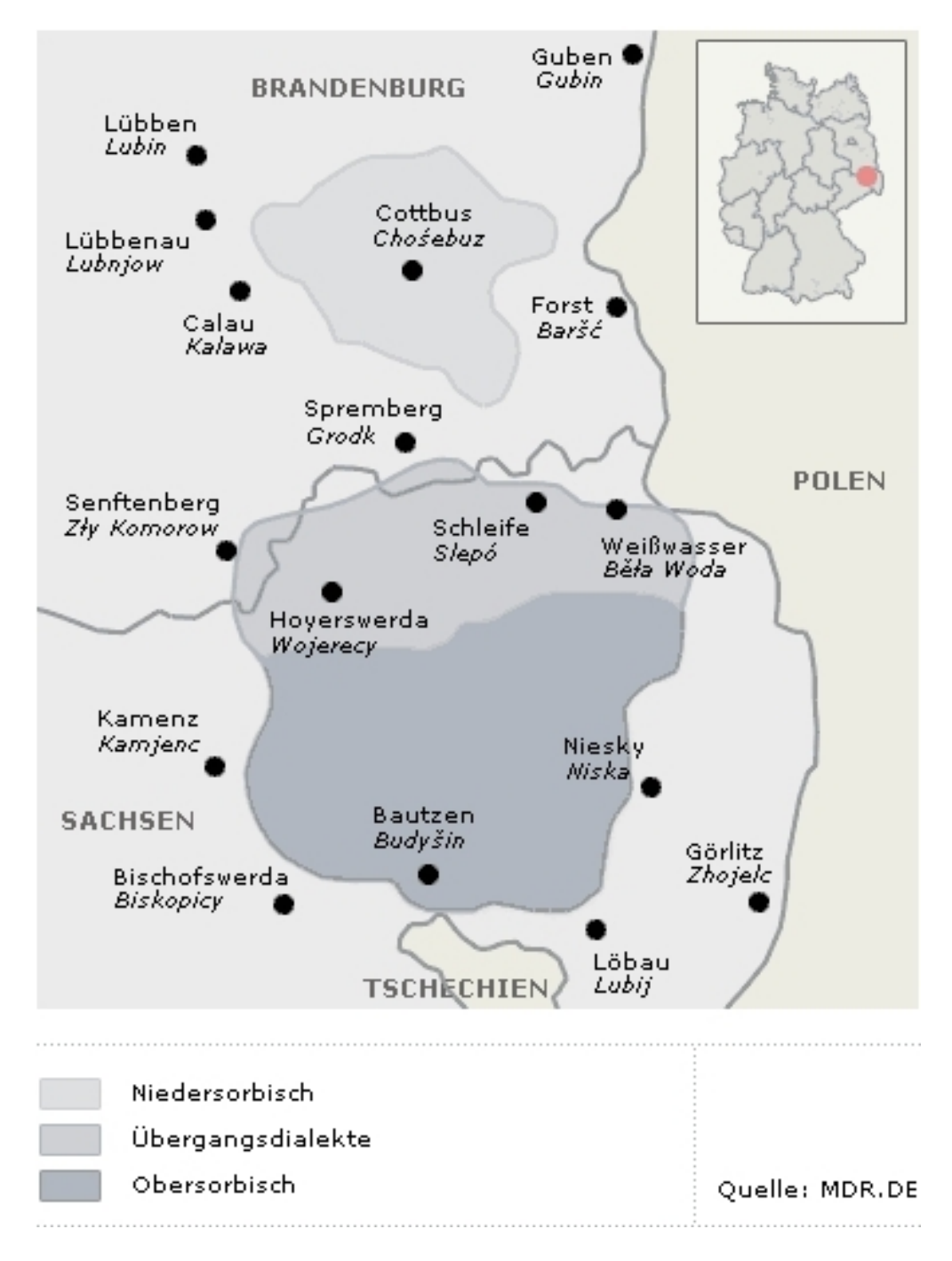

Figure 13.97: Sorbian dialects areas ([http://www.people.ex.ac.uk/pjoyce/dialects/sorbisch.](http://www.people.ex.ac.uk/pjoyce/dialects/sorbisch.html) [html](http://www.people.ex.ac.uk/pjoyce/dialects/sorbisch.html) (University of Exeter), [http://www.mdr.de/sorbisches-programm/rundfunk/1913590.](http://www.mdr.de/sorbisches-programm/rundfunk/1913590.html) [html](http://www.mdr.de/sorbisches-programm/rundfunk/1913590.html), <http://www.mdr.de/I/1940181.gif>; Niedersorbish: lower sorbian, Übergangsdialekte: transitional dialects, Obersorbish: upper sorbian.)
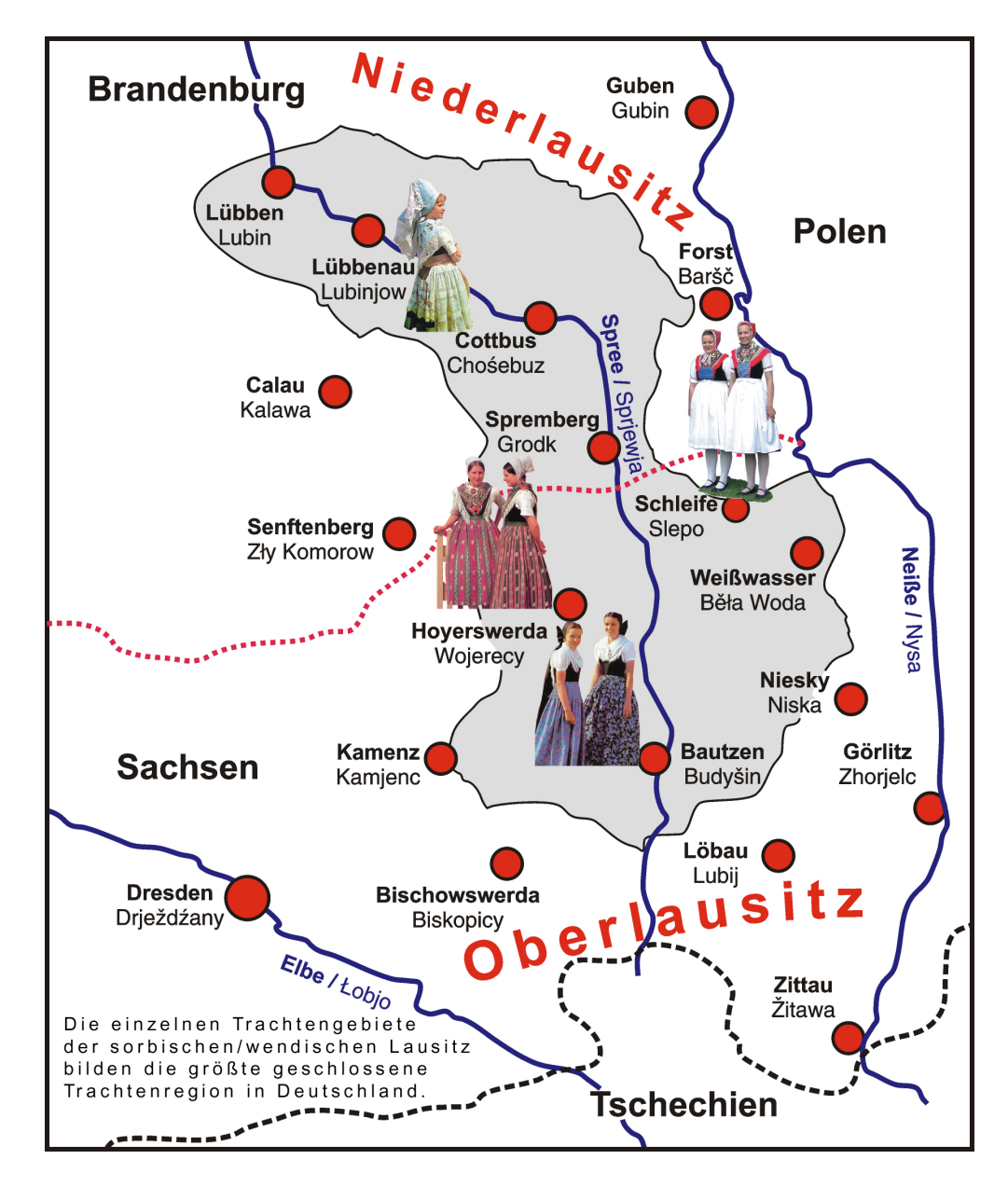

Figure 13.98: Sorbs (<http://en.wikipedia.org/wiki/Sorbs>)

```
9242 \def\mtctitle{Tartalom}%
9243 \def\mlftitle{\'Abr\'ak}%
9244 \def\mlttitle{T\'abl\'azatok}%
9245 \def\stctitle{Tartalom}%
9246 \def\slftitle{\'Abr\'ak}%
9247 \def\slttitle{T\'abl\'azatok}%
9248 (/magyar)
```
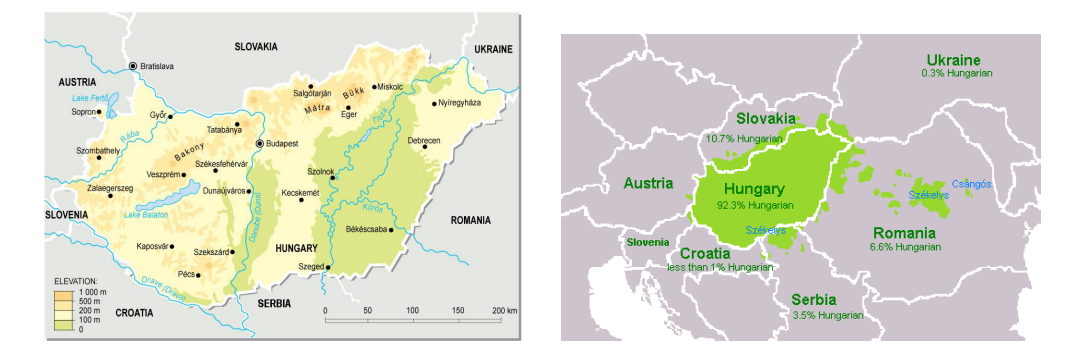

Figure 13.99: Hungaria and magyar speaking areas (<http://en.wikipedia.org/wiki/Hungaria> and [http://en.wikipedia.org/wiki/Hungary\\_Language](http://en.wikipedia.org/wiki/Hungary_Language); the magyar language is also spoken in some regions in Romania, Slovakia, Serbia-Voivodina and Ukraine)

### 13.116 "Magyar2" language: magyar2.mld

The titles for the "magyar2" language are taken from a variant proposed in the magyar.dtx file of the babel package  $[60, 61]$  $[60, 61]$  $[60, 61]$  (by József Bénces, Árpád Bínó, and Attila Koppanyi). See also sections [13.115](#page-574-0) on page [575](#page-574-0) and 13.117.

```
9249 (*magyar2)
9250 \ProvidesFile{magyar2.mld}[2008/04/03]%
9251 %% Magyar2 titles (variant) from magyar.dtx (babel).
9252 %% Bíró, Árpád & Bérces, József
9253 \def\ptctitle{Tartalom}%
9254 \def\plftitle{\'Abr\'ak list\'aja}%
9255 \def\plttitle{T\'abl\'azatok list\'aja}%
9256 \def\mtctitle{Tartalom}%
9257 \def\mlftitle{\'Abr\'ak list\'aja}%
9258 \def\mlttitle{T\'abl\'azatok list\'aja}%
9259 \def\stctitle{Tartalom}%
9260 \def\slftitle{\'Abr\'ak list\'aja}%
9261 \def\slttitle{T\'abl\'azatok list\'aja}%
9262\langle/magyar2\rangle
```
# 13.117 "Magyar3" language: magyar3.mld

The titles for the "magyar3" language (third variant of magyar) are taken from the magyar.dtx file (by József Bénces, Árpád Bínó, and Attila Koppanyi) in the babel package  $[60, 61, 66]$  $[60, 61, 66]$  $[60, 61, 66]$  $[60, 61, 66]$  $[60, 61, 66]$ <sup>35</sup>. See also sections [13.115](#page-574-0) to 13.116 on pages [575–](#page-574-0)578.

```
9263 (*magyar3)
9264 \ProvidesFile{magyar3.mld}[2006/03/08]%
```
<sup>&</sup>lt;sup>35</sup>The situation of the magyar language in the babel package is not clear; some experimental versions exist.

```
9265 %% Magyar3 titles (variant) from magyar.dtx (babel).
9266 %% Bíró, Árpád & Bérces, József
9267 \def\ptctitle{Tartalomjegyz\'ek}%
9268 \def\plftitle{\'Abr\'ak jegyz\'eke}%
9269 \def\plttitle{T\'abl\'azatok jegyz\'eke}%
9270 \def\mtctitle{Tartalomjegyz\'ek}%
9271 \def\mlftitle{\'Abr\'ak jegyz\'eke}%
9272 \def\mlttitle{T\'abl\'azatok jegyz\'eke}%
9273 \def\stctitle{Tartalomjegyz\'ek}%
9274 \def\slftitle{\'Abr\'ak jegyz\'eke}%
9275 \def\slttitle{T\'abl\'azatok jegyz\'eke}%
9276 (/magyar3)
```
#### 13.118 "Malay" language: malay.mld

\mtcselectlanguage The "malay" language is just like "bahasam", so we just load bahasam.mld (see section [13.17](#page-492-0) on page [493\)](#page-492-0):

```
9277 (*malay)
9278 \ProvidesFile{malay.mld}[2006/01/11]\mtcselectlanguage{bahasam}%
9279 (/malay)
```
# 13.119 "Malayalam-b" language: malayalam-b.mld

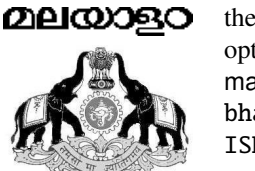

\mm The titles for the "malayalam-b" language are taken from the malayalam package [\[4\]](#page-643-0) \X by A.J. ALEX. The Malayalam language is spoken from the western coast of Malabar to \<> the extreme southern India, mainly in the Kerala state. It is one of the dravidian languages strongly bound to the Tamil language. The alphabet and the script are dated from the 8th or 9th centuries. This language option requires specific fonts (depending on the option of the malayalam package). It should be used with the following options of the malayalam package <sup>36</sup>: aathira, ambili, anahka, ashtamudi, aswathi, ayilyambold, bhanu, bhavana, chippi, gauri, gopika, indulekha, ISMashtamudi, ISMkarthika, ISMkaumudi, ISMrevathi, jaya, karthika, kaumudi, kottakkal, makam, malavika mridula, payippad, periyar, ravivarma, revathi, sabari, sarada, sruthy, and triruvathira. See also sections [13.120](#page-579-0) to [13.126](#page-582-0) on pages [580–](#page-579-0)[583.](#page-582-0)

```
9280 \langle *malayalam - b \rangle9281 \ProvidesFile{malayalam-b.mld}[2007/12/04]%
9282 \def\ptctitle{\mm \X{\<68>}\X{\<197>}\X{\<83>}\X{\<161>}\<119>}%
9283 \def\plftitle{\mm \X{\<78>\<110>}\X{\<123>\<88>}\X{\<167>}\X{\<196>}}%
9284 \def\plttitle{\mm \X{\<116>\<83>}\X{\<95>\<110>}\X{\<102>\<112>}\X{\<73>}\X{\<196>}}%
9285 \def\mtctitle{\mm \X{\<68>}\X{\<197>}\X{\<83>}\X{\<161>}\<119>}%
9286 \def\mlftitle{\mm \X{\<78>\<110>}\X{\<123>\<88>}\X{\<167>}\X{\<196>}}%
```
<sup>36</sup>There is a great variety of fonts for malayalam; hence I have attempted to limit the number of .mld files.

<span id="page-579-0"></span>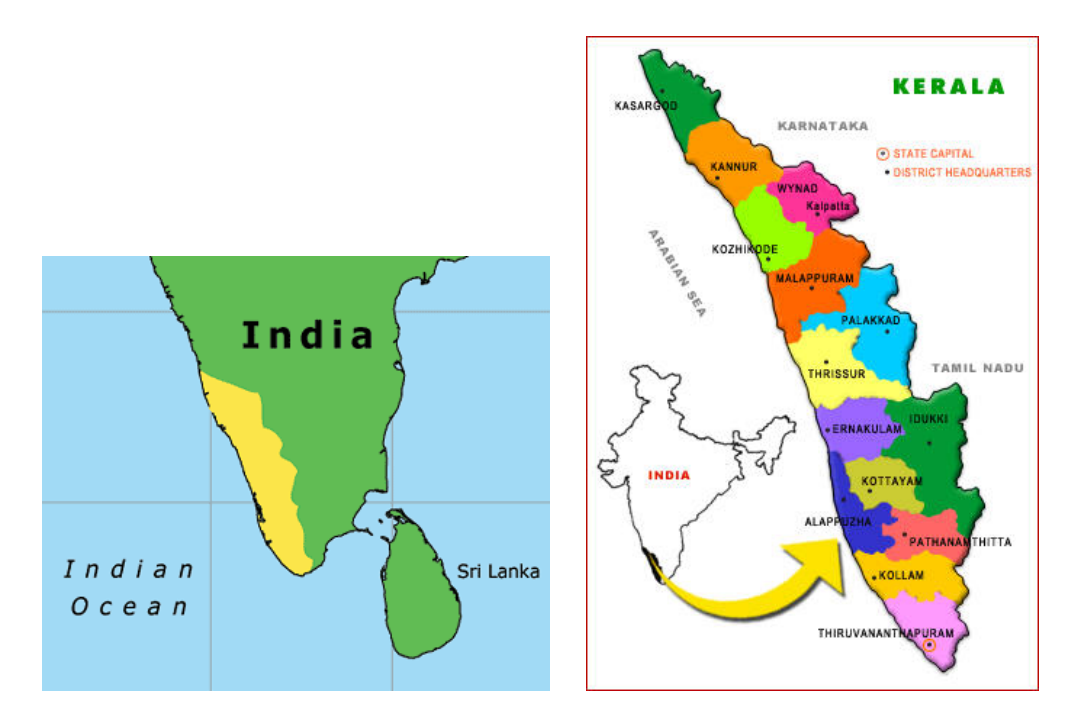

Figure 13.100: Malayalam language areas ([http://www.lmp.ucla.edu/Profile.aspx?LangID=](http://www.lmp.ucla.edu/Profile.aspx?LangID=92&menu=004) [92&menu=004](http://www.lmp.ucla.edu/Profile.aspx?LangID=92&menu=004) in [\[229\]](#page-663-0) and <http://keralalife.com/>)

```
9287\def\mlttitle{\mm \X{\<116>\<83>}\X{\<95>\<110>}\X{\<102>\<112>}\X{\<73>}\X{\<196>}}%
9288 \def\stctitle{\mm \X{\<68>}\X{\<197>}\X{\<83>}\X{\<161>}\<119>}%
9289 \def\slftitle{\mm \X{\<78>\<110>}\X{\<123>\<88>}\X{\<167>}\X{\<196>}}%
9290 \def\slttitle{\mm \X{\<116>\<83>}\X{\<95>\<110>}\X{\<102>\<112>}\X{\<73>}\X{\<196>}}%
9291 \langle/malayalam − b\rangle
```
# 13.120 "Malayalam-keli" language: malayalam-keli.mld

\mm The titles for the "malayalam-keli" language, with the "Keli" fonts, are taken from the \X malayalam package [\[4\]](#page-643-0) by A.J. ALEX. This language requires specific fonts. See also

```
\leq13.11913.12113.126581–583.
```

```
9292 (* malayalam – keli)
9293 \ProvidesFile{malayalam-keli.mld}[2006/01/13]%
9294 %% Malayalam: Keli fonts
9295 \def\ptctitle{\mm \X{\<68>}\X{\<197>}\X{\<83>}\X{\<161>}\<119>}%
9296 \def\plftitle{\mm \X{\<78>\<110>}\X{\<123>\<88>}\X{\<167>}\X{\<196>}}%
9297 \def\plttitle{\mm \X{\<116>\<83>}\X{\<95>\<110>}\X{\<102>\<112>}\X{\<73>}\X{\<196>}}%
9298 \def\mtctitle{\mm \X{\<68>}\X{\<197>}\X{\<83>}\X{\<161>}\<119>}%
9299 \def\mlftitle{\mm \X{\<78>\<110>}\X{\<123>\<88>}\X{\<167>}\X{\<196>}}%
9300\def\mlttitle{\mm \X{\<116>\<83>}\X{\<95>\<110>}\X{\<102>\<112>}\X{\<73>}\X{\<196>}}%
9301 \def\stctitle{\mm \X{\<68>}\X{\<197>}\X{\<83>}\X{\<161>}\<119>}%
```

```
9302\def\slftitle{\mm \X{\<78>\<110>}\X{\<123>\<88>}\X{\<167>}\X{\<196>}}%
9303 \def\slttitle{\mm \X{\<116>\<83>}\X{\<95>\<110>}\X{\<102>\<112>}\X{\<73>}\X{\<196>}}%
9304 (/malayalam – keli)
```
# 13.121 "Malayalam-keli2" language: malayalam-keli2.mld

\mm The titles for the "malayalam-keli2" language are taken from the malayalam package [\[4\]](#page-643-0) by \X A.J. ALEX. This language requires specific fonts (keli second variant). See also sections [13.119](#page-578-0)

```
\leq13.120579–58013.126–583.
```

```
9305 (* malayalam – keli2)
9306 \ProvidesFile{malayalam-keli2.mld}[2007/12/04]%
9307 % Keli fonts (mkl)
9308 \def\ptctitle{\mm \X{\<68>}\X{\<197>}\X{\<83>}\X{\<161>}\<119>}%
9309 \def\plftitle{\mm \X{\<78>\<111>}\X{\<125>\<88>}\X{\<186>}\X{\<179>}}
9310 \def\plttitle{\mm \X{\<116>\<83>}\X{\<95>\<110>}\X{\<102>\<112>}\X{\<73>}\X{\<196>}}%
9311\def\mtctitle{\mm \X{\<68>}\X{\<197>}\X{\<83>}\X{\<161>}\<119>}%
9312 \def\mlftitle{\mm \X{\<78>\<111>}\X{\<125>\<88>}\X{\<186>}\X{\<179>}}
9313 \def\mlttitle{\mm \X{\<116>\<83>}\X{\<95>\<110>}\X{\<102>\<112>}\X{\<73>}\X{\<196>}}%
9314 \def\stctitle{\mm \X{\<68>}\X{\<197>}\X{\<83>}\X{\<161>}\<119>}%
9315 \def\slftitle{\mm \X{\<78>\<111>}\X{\<125>\<88>}\X{\<186>}\X{\<179>}}
9316 \def\slttitle{\mm \X{\<116>\<83>}\X{\<95>\<110>}\X{\<102>\<112>}\X{\<73>}\X{\<196>}}%
9317 (/malayalam – keli2)
```
## 13.122 "Malayalam-mr" language: malayalam-mr.mld

\mm The titles for the "malayalam-mr" language are taken from the malayalam package [\[4\]](#page-643-0) by \X A.J. ALEX. This language requires specific fonts (traditional rachana). See also sections [13.119](#page-578-0)  $\leq$  to 13.121 on pages [579–](#page-578-0)581 and [13.123](#page-581-0) to [13.126](#page-582-0) on pages [582](#page-581-0)[–583.](#page-582-0)

```
9318 (*malayalam – mr)
9319 \ProvidesFile{malayalam-mr.mld}[2007/12/04]%
9320 % mr fonts (rachana: mr1,...,mr6)
9321 \def\ptctitle{\mm \X{\<68>}\X{\<201>}\X{\<83>}\X{\<183>}\<119>}
9322 \def\plftitle{\mm \X{\<78>\<111>}\X{\<125>\<88>}\X{\<186>}\X{\<179>}}
9323 \def\plttitle{\mm \X{\<117>\<83>}\X{\<95>\<111>}\X{\<106>\<113>}\X{\<73>}\X{\<179>}}
9324 \def\mtctitle{\mm \X{\<68>}\X{\<201>}\X{\<83>}\X{\<183>}\<119>}
9325 \def\mlftitle{\mm \X{\<78>\<111>}\X{\<125>\<88>}\X{\<186>}\X{\<179>}}
9326 \def\mlttitle{\mm \X{\<117>\<83>}\X{\<95>\<111>}\X{\<106>\<113>}\X{\<73>}\X{\<179>}}
9327 \def\stctitle{\mm \X{\<68>}\X{\<201>}\X{\<83>}\X{\<183>}\<119>}
9328 \def\slftitle{\mm \X{\<78>\<111>}\X{\<125>\<88>}\X{\<186>}\X{\<179>}}
9329 \def\slttitle{\mm \X{\<117>\<83>}\X{\<95>\<111>}\X{\<106>\<113>}\X{\<73>}\X{\<179>}}
9330 (/malayalam – mr)
```
# <span id="page-581-0"></span>13.123 "Malayalam-omega" language: malayalam-omega.ml[d|o]

\mtcloadmlo This is the Malayalam language implementation "malayalam-omega" based on *Lambda* (Λ) (the version of LATEX for Omega) via the omal package  $[5]$  (by A.J. ALEX) of the Malayalam-Omega project<sup>37</sup>. As the titles contain characters in a special encoding, we must load a .mlo file. A lot of fonts are available via options of the omal package. See also sections [13.119](#page-578-0) to [13.122](#page-580-0) on pages [579](#page-578-0)[–581](#page-580-0) and 13.124 to [13.126](#page-582-0) on pages 582[–583.](#page-582-0)

```
9331 (* malayalam – omega)
9332 \ProvidesFile{malayalam-omega.mld}[2007/12/04]\mtcloadmlo{malayalam-omega}%
9333 %% from omal.sty (Alex A.J. indicTeX@gmail.com)
9334 (/malayalam – omega)
```
## 13.124 "Malayalam-rachana" language: malayalam-rachana.mld

\mm The titles for the "malayalam-rachana" language, with the traditionnal "Rachana" fonts (old \X lipi), are taken from the malayalam package [\[4\]](#page-643-0) by A.J. ALEX. This language requires specific

\C fonts. See also sections [13.119](#page-578-0) to 13.123 on pages [579–](#page-578-0)582 and [13.125](#page-582-0) to [13.126](#page-582-0) on the next

\F page.

```
\langle
```

```
9335 (* malayalam – rachana)
9336 \ProvidesFile{malayalam-rachana.mld}[2005/06/07]%
9337 %% Malayalam: Rachana fonts, traditionnal.
9338 \def\ptctitle{\mm \X{\<68>}\X{\<201>}\X{\<83>}\X{\<183>}\<119>}%
9339 \def\plftitle{\mm \X{\<78>\<111>}\X{{\C\<94>}}\X{\<186>}\X{\<179>}}%
9340 \def\plttitle{\mm \X{\<117>\<83>}\X{\<95>\<111>}\X{{\F\<59>}}\X{\<73>}\X{\<179>}}%
9341 \def\mtctitle{\mm \X{\<68>}\X{\<201>}\X{\<83>}\X{\<183>}\<119>}%
9342 \def\mlftitle{\mm \X{\<78>\<111>}\X{{\C\<94>}}\X{\<186>}\X{\<179>}}%
9343 \def\mlttitle{\mm \X{\<117>\<83>}\X{\<95>\<111>}\X{{\F\<59>}}\X{\<73>}\X{\<179>}}%
9344 \def\stctitle{\mm \X{\<68>}\X{\<201>}\X{\<83>}\X{\<183>}\<119>}%
9345 \def\slftitle{\mm \X{\<78>\<111>}\X{{\C\<94>}}\X{\<186>}\X{\<179>}}%
9346 \def\slttitle{\mm \X{\<117>\<83>}\X{\<95>\<111>}\X{{\F\<59>}}\X{\<73>}\X{\<179>}}%
9347 (/malayalam - rachana)
```
# <span id="page-582-0"></span>13.125 "Malayalam-rachana2" language: malayalam-rachana2.mld

- \mm The titles for the "malayalam-rachana2" language, with the reformed "Rachana" fonts (new
- \X lipi), are taken from the malayalam package [\[4\]](#page-643-0) by A.J. ALEX. This language requires specific
- $\le$  fonts. See also sections [13.119](#page-578-0) to [13.124](#page-581-0) on pages [579–](#page-578-0)[582](#page-581-0) and 13.126.

```
9348 (* malayalam – rachana2)
9349 \ProvidesFile{malayalam-rachana2.mld}[2006/01/13]% %% Malayalam: Rachana fonts, reformed.
9350 \def\ptctitle{\mm \X{\<68>}\X{\<201>}\X{\<83>}\X{\<183>}\<119>}%
9351 \def\plftitle{\mm \X{\<78>\<111>}\X{\<125>\<88>}\X{\<186>}\X{\<179>}}%
9352 \def\plttitle{\mm \X{\<117>\<83>}\X{\<95>\<111>}\X{\<106>\<113>}\X{\<73>}\X{\<179>}}%
9353\def\mtctitle{\mm \X{\<68>}\X{\<201>}\X{\<83>}\X{\<183>}\<119>}%
9354 \def\mlftitle{\mm \X{\<78>\<111>}\X{\<125>\<88>}\X{\<186>}\X{\<179>}}%
9355 \def\mlttitle{\mm \X{\<117>\<83>}\X{\<95>\<111>}\X{\<106>\<113>}\X{\<73>}\X{\<179>}}%
9356\def\stctitle{\mm \X{\<68>}\X{\<201>}\X{\<83>}\X{\<183>}\Z{\<119>}%
9357 \def\slftitle{\mm \X{\<78>\<111>}\X{\<125>\<88>}\X{\<186>}\X{\<179>}}%
9358 \def\slttitle{\mm \X{\<117>\<83>}\X{\<95>\<111>}\X{\<106>\<113>}\X{\<73>}\X{\<179>}}%
9359 (/malayalam – rachana2)
```
# 13.126 "Malayalam-rachana3" language: malayalam-rachana3.mld

- \mm The titles for the "malayalam-rachana3" language are taken from the malayalam pack-
- \X age [\[4\]](#page-643-0) by A.J. ALEX. This language requires specific fonts (rachana). See also sections [13.119](#page-578-0)
- \ $\diamond$  to 13.125 on pages [579–](#page-578-0)583.
- $\setminus C$

```
\F 9360 (*malayalam – rachana3)
```

```
9361 \ProvidesFile{malayalam-rachana3.mld}[2007/12/04]% % Rachana fonts (mr2,...,mr6)
9362\def\ptctitle{\mm \X{\<68>}\X{\<201>}\X{\<83>}\X{\<183>}\<119>}%
9363 \def\plftitle{\mm \X{\<78>\<111>}\X{{\C\<94>}}\X{\<186>}\X{\<179>}}%
9364 \def\plttitle{\mm \X{\<117>\<83>}\X{\<95>\<111>}\X{{\F\<59>}}\X{\<73>}\X{\<179>}}%
9365 \def\mtctitle{\mm \X{\<68>}\X{\<201>}\X{\<83>}\X{\<183>}\<119>}%
9366 \def\mlftitle{\mm \X{\<78>\<111>}\X{{\C\<94>}}\X{\<186>}\X{\<179>}}%
9367 \def\mlttitle{\mm \X{\<117>\<83>}\X{\<95>\<111>}\X{{\F\<59>}}\X{\<73>}\X{\<179>}}%
9368 \def\stctitle{\mm \X{\<68>}\X{\<201>}\X{\<83>}\X{\<183>}\<119>}%
9369 \def\slftitle{\mm \X{\<78>\<111>}\X{{\C\<94>}}\X{\<186>}\X{\<179>}}%
9370 \def\slttitle{\mm \X{\<117>\<83>}\X{\<95>\<111>}\X{{\F\<59>}}\X{\<73>}\X{\<179>}}%
9371 (/malayalam – rachana3)
```
#### 13.127 "Manju" language: manju.mld

\mtcselectlanguage The "manju" language is a synomym for "bithe", so we just load bithe.mld (see section [13.24](#page-496-0) on page [497\)](#page-496-0):

> 9372 (\*manju) 9373 \ProvidesFile{manju.mld}[2005/11/16]\mtcselectlanguage{bithe}% 9374 (/manju)

#### 13.128 "Mexican" language: mexican.mld

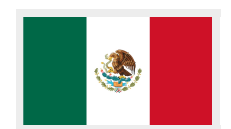

The titles for the "mexican" language (*español mexicano*) are taken from the mexican.ldf file (by Luis RIVERA) in [http://www.dante.de/tex-archive/language/spanish/nonstandard/](http://www.dante.de/tex-archive/language/spanish/nonstandard/mx/) [mx/](http://www.dante.de/tex-archive/language/spanish/nonstandard/mx/). Mexican is a spanish (castillan) dialect. The title of the parttocs is shorter for articles. See also section [13.172](#page-622-0) on page [623.](#page-622-0) See figures [13.101](#page-584-0) to [13.102](#page-584-0) on the next page.

```
9375 (*mexican)
9376 \ProvidesFile{mexican.mld}[2008/04/03]%
9377 %% Spanish titles (from mexican.ldf) Rivera, Luis (jlrn77@gmail.com)
9378 \expandafter\ifx\csname chapter\endcsname\relax
9379 \def\ptctitle{\'Indice} \else \def\ptctitle{\'Indice general} \fi % <----
9380 \def\plftitle{\'Indice de figuras}%
9381 \def\plttitle{\'Indice de tablas}%
9382 \def\mtctitle{\'Indice}%
9383 \def\mlftitle{\'Indice de figuras}%
9384 \def\mlttitle{\'Indice de tablas}%
9385 \def\stctitle{\'Indice}%
9386 \def\slftitle{\'Indice de figuras}%
9387 \def\slttitle{\'Indice de tablas}%
9388 (/mexican)
```
#### 13.129 "Meyalu" language: meyalu.mld

\mtcselectlanguage The "meyalu" language is just like "bahasam", so we just load bahasam.mld (see section [13.17](#page-492-0) on page [493\)](#page-492-0):

> 9389 (\*meyalu) 9390 \ProvidesFile{meyalu.mld}[2006/01/13]\mtcselectlanguage{bahasam}% 9391 (/meyalu)

<span id="page-584-0"></span>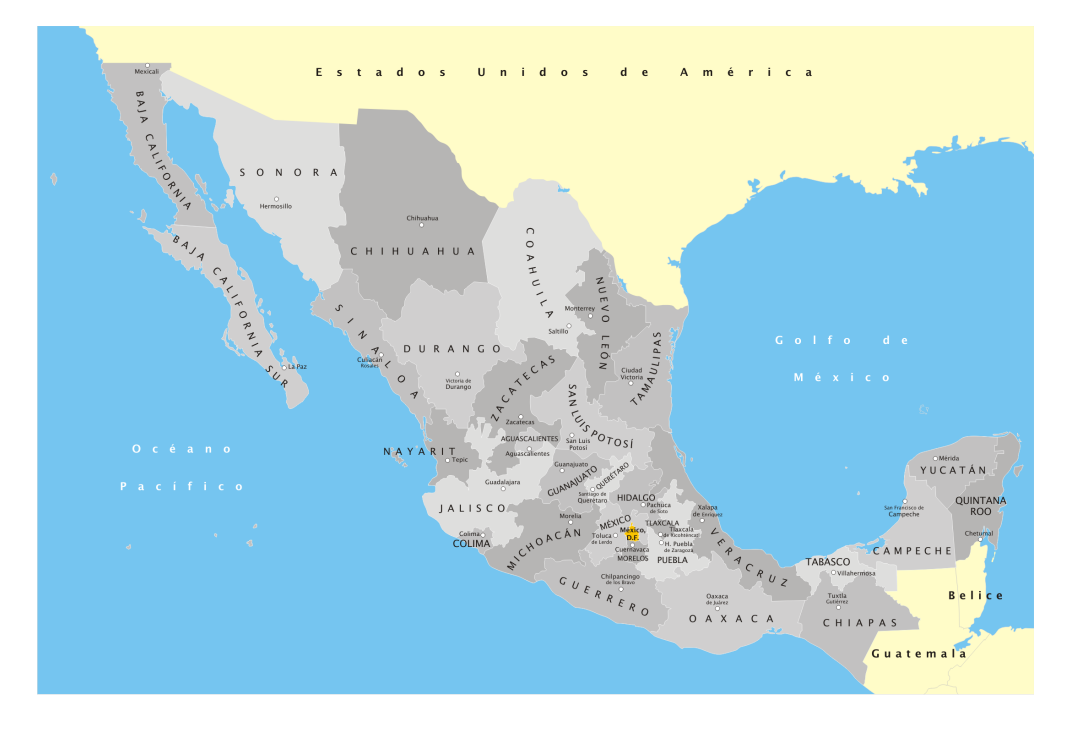

Figure 13.101: México (<http://es.wikipedia.org/wiki/Mexico>)

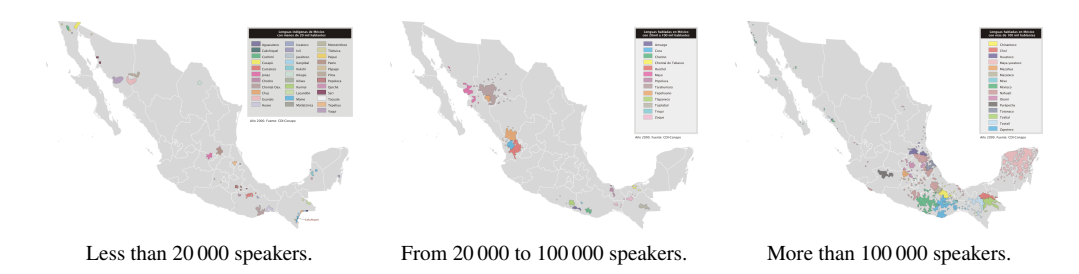

Figure 13.102: Indigenous languages of México ([http://en.wikipedia.org/wiki/Languages\\_of\\_](http://en.wikipedia.org/wiki/Languages_of_Mexico) [Mexico](http://en.wikipedia.org/wiki/Languages_of_Mexico))

# 13.130 "Mongol" language: mongol.mld

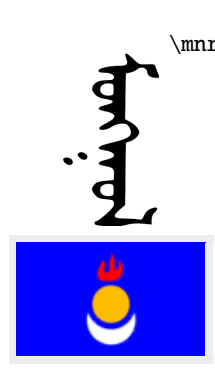

\mnr The titles for the "mongol" language are taken from the MonTEX package [\[137,](#page-656-0) [140\]](#page-656-0) (by Oliver CORFF and Dorjpalam DORJ). This language requires specific fonts. See also sections [13.21](#page-495-0) to [13.24](#page-496-0) on pages [496](#page-495-0)[–497,](#page-496-0) [13.31](#page-503-0) to [13.32](#page-504-0) on pages [504–](#page-503-0)[505,](#page-504-0) and [13.190](#page-638-0) to [13.192](#page-640-0) on pages [639](#page-638-0)[–641.](#page-640-0)

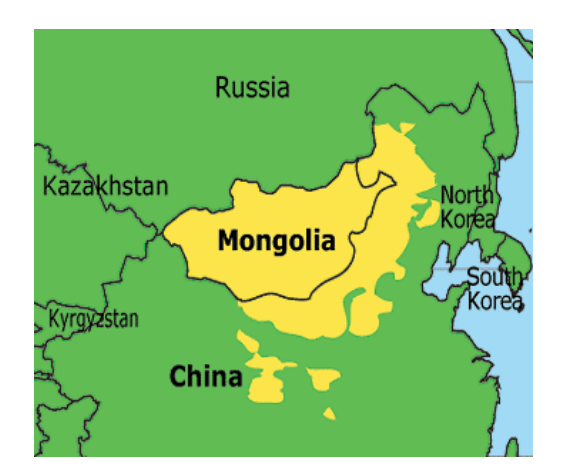

Figure 13.103: Mongol language areas ([http://www.lmp.ucla.edu/Profile.aspx?LangID=](http://www.lmp.ucla.edu/Profile.aspx?LangID=79&menu=004) [79&menu=004](http://www.lmp.ucla.edu/Profile.aspx?LangID=79&menu=004) in [\[229\]](#page-663-0))

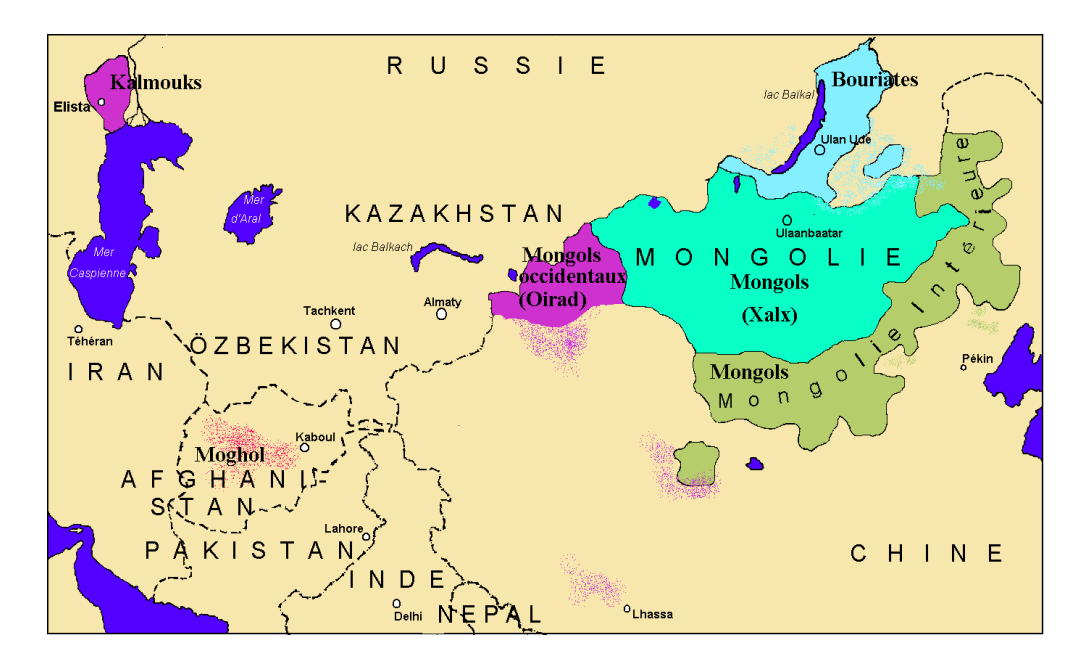

Figure 13.104: Linguistic map of the mongol language ([http://www.lexilogos.com/mongol\\_](http://www.lexilogos.com/mongol_dictionnaire.htm) [dictionnaire.htm](http://www.lexilogos.com/mongol_dictionnaire.htm))

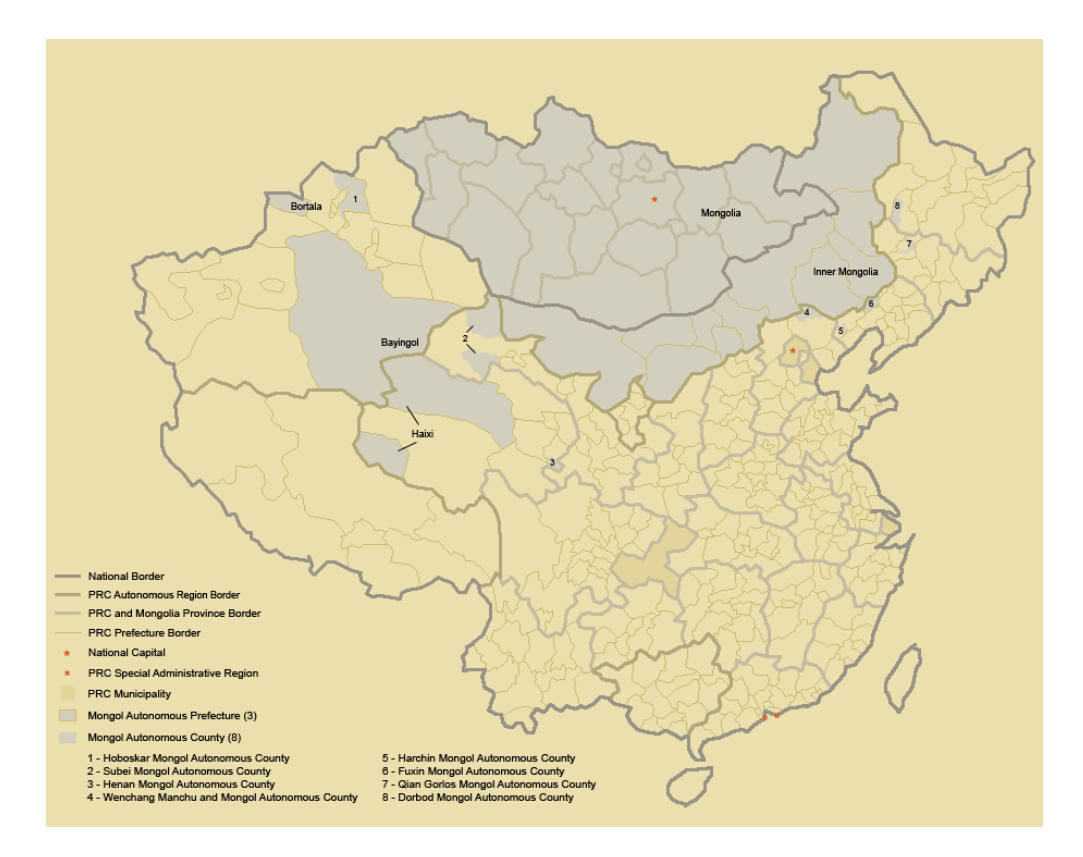

Figure 13.105: Mongolia and Mongol autonomous regions in the People's Republic of China (PRC) (<http://en.wikipedia.org/wiki/Mongol>, see also [http://www.tlfq.ulaval.ca/axl/](http://www.tlfq.ulaval.ca/axl/asie/chine-region-auto-Mongolie.htm) [asie/chine-region-auto-Mongolie.htm](http://www.tlfq.ulaval.ca/axl/asie/chine-region-auto-Mongolie.htm) in [\[294\]](#page-668-0))

```
9392 (*mongol)
9393 \ProvidesFile{mongol.mld}[1999/03/16]%
9394 %% Mongol (xalx) titles. Needs mongol fonts
9395 \def\ptctitle{{\mnr Garqig}}%
9396 \def\plftitle{{\mnr Zurgi"in jagsaalt}}%
9397 \def\plttitle{{\mnr X"usn"agti"in jagsaalt}}%
9398 \def\mtctitle{{\mnr Garqig}}%
9399 \def\mlftitle{{\mnr Zurgi"in jagsaalt}}%
9400 \def\mlttitle{{\mnr X"usn"agti"in jagsaalt}}%
9401 \def\stctitle{{\mnr Garqig}}%
9402 \def\slftitle{{\mnr Zurgi"in jagsaalt}}%
9403 \def\slttitle{{\mnr X"usn"agti"in jagsaalt}}%
9404 (/mongol)
```
#### 13.131 "Mongolb" language: mongolb.mld

# Монгол

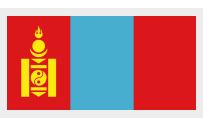

This is an other variant for the mongolian titles, taken from the mongolian.dtx file  $[26]$  (by Dorjgotov BATMUNKH) for the babel package  $[60, 61]$  $[60, 61]$  $[60, 61]$  (hence the final "b" in "mongolb").

\cyr The titles for the "mongolb" language use cyrillic characters and the X2 and T2 encodings and are derived from the russianb.dtx file (by Olga G. LAPKO, Vladimir V oLO VICH and Werner LEMBERG).

```
9405 (*mongolb)
9406 \ProvidesFile{mongolb.mld}[2007/01/29]%
9407 %% Mongolian titles from mongolian.dtx for the babel package
9408 %% Dorjgotov Batmunkh (batmunkh@num.edu.mn)
9409 %% Needs some cyrillic fonts and special cyrillic encoding T2 and X2.
9410 %% Vladimir Volovich (TeX@vvv.vsu.ru) & Werner Lemberg (wl@gnu.org)
9411 \expandafter\ifx\csname chapter\endcsname\relax
9412 \def\ptctitle{{\cyr\CYRA\cyrg\cyru\cyru\cyrl\cyrg\cyra}}\relax%
9413 \else\relax
9414 \def\ptctitle{{\cyr\CYRG\cyra\cyrr\cyrch\cyri\cyrg}}\relax%
9415 \setminus fi9416 \def\plftitle{{{\cyr\CYRZ\cyru\cyrr\cyrg\cyri\cyrishrt\cyrn
9417 \ \cyrzh\cyra\cyrg\cyrs\cyra\cyra\cyrl\cyrt}}%
9418 \def\plttitle{{\cyr\CYRH\cyry\cyrs\cyrn\cyrerev\cyrg\cyrt\cyri\cyrishrt\cyrn
9419 \ \cyrzh\cyra\cyrg\cyrs\cyra\cyra\cyrl\cyrt}}%
9420 \expandafter\ifx\csname chapter\endcsname\relax
9421 \def\mtctitle{{\cyr\CYRA\cyrg\cyru\cyru\cyrl\cyrg\cyra}}\relax%
9422 \else\relax
9423 \def\mtctitle{{\cyr\CYRG\cyra\cyrr\cyrch\cyri\cyrg}}\relax%
9424 \overline{\text{fi}}9425 \def\mlftitle{{{\cyr\CYRZ\cyru\cyrr\cyrg\cyri\cyrishrt\cyrn
9426 \ \cyrzh\cyra\cyrg\cyrs\cyra\cyra\cyrl\cyrt}}%
9427 \def\mlttitle{{\cyr\CYRH\cyry\cyrs\cyrn\cyrerev\cyrg\cyrt\cyri\cyrishrt\cyrn
9428 \ \cyrzh\cyra\cyrg\cyrs\cyra\cyra\cyrl\cyrt}}%
9429 \expandafter\ifx\csname chapter\endcsname\relax
9430 \def\stctitle{{\cyr\CYRA\cyrg\cyru\cyru\cyrl\cyrg\cyra}}\relax%
9431 \else\relax
9432 \def\stctitle{{\cyr\CYRG\cyra\cyrr\cyrch\cyri\cyrg}}\relax%
9433 \fi
9434 \def\slftitle{{{\cyr\CYRZ\cyru\cyrr\cyrg\cyri\cyrishrt\cyrn
9435 \ \cyrzh\cyra\cyrg\cyrs\cyra\cyra\cyrl\cyrt}}%
9436 \def\slttitle{{\cyr\CYRH\cyry\cyrs\cyrn\cyrerev\cyrg\cyrt\cyri\cyrishrt\cyrn
9437 \ \cyrzh\cyra\cyrg\cyrs\cyra\cyra\cyrl\cyrt}}%
9438 (/mongolb)
```
#### 13.132 "Mongolian" language: mongolian.mld

\mtcselectlanguage This is an other name for the "mongolb" language, because the babel package [\[60,](#page-648-0) [61\]](#page-648-0) uses the name "mongolian". We just load mongolb.mld. See section 13.131.

```
9439 (*mongolian)
9440 \ProvidesFile{mongolian.mld}[2007/02/05]\mtcselectlanguage{mongolb}%
9441 (/mongolian)
```
# 13.133 "Naustrian" language: naustrian.mld

\mtcselectlanguage The "naustrian" language is a synonym of the "ngermanb" language (a revised version of the germanb variant of the german language), so we just load the ngermanb.mld file. See also section [13.136](#page-589-0) on the following page.

```
9442 (*naustrian)
9443 \ProvidesFile{naustrian.mld}[2004/12/14]\mtcselectlanguage{ngermanb}%
9444 (/naustrian)
```
# 13.134 "Newzealand" language: newzealand.mld

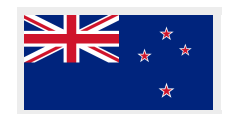

\mtcselectlanguage The "newzealand" language is just like "english", so we just load english.mld (section [13.45](#page-517-0) on page [518\)](#page-517-0):

> 9445 (\*newzealand) 9446 \ProvidesFile{newzealand.mld}[2006/01/11]\mtcselectlanguage{english}% 9447 (/newzealand)

# 13.135 "Ngerman" language: ngerman.mld

\mtcselectlanguage The "ngerman" language is a synonym of the "ngermanb" language <sup>38</sup>, so we just load the ngermanb.mld file. See also section [13.136](#page-589-0) on the following page.

```
9448 (*ngerman)
9449 \ProvidesFile{ngerman.mld}[2004/12/14]\mtcselectlanguage{ngermanb}%
9450 (/ngerman)
```
<sup>&</sup>lt;sup>38</sup>A revised version of the germanb variant of the german language.

#### <span id="page-589-0"></span>13.136 "Ngermanb" language: ngermanb.mld

The titles for the "ngermanb" language<sup>39</sup> are taken from the file ngermanb.dtx file (by Bernd RAICHLE and Walter SCHMIDT) in the babel package  $[60, 61, 91]$  $[60, 61, 91]$  $[60, 61, 91]$  $[60, 61, 91]$  $[60, 61, 91]$ . See also sections [13.133](#page-588-0) on the page before, and [13.135](#page-588-0) on the preceding page.

```
9451 (*ngermanb)
9452 \ProvidesFile{ngermanb.mld}[2006/01/13]%
9453 %% New german (B) titles from ngermanb.dtx (babel). Raichle, Bernd & Schmidt, Walter
9454 \def\ptctitle{Inhaltsverzeichnis}% % oder nur: Inhalt % <-----
9455 \def\plftitle{Abbildungsverzeichnis}%
9456 \def\plttitle{Tabellenverzeichnis}%
9457 \def\mtctitle{Inhalt}%
9458 \def\mlftitle{Abbildungsverzeichnis}%
9459 \def\mlttitle{Tabellenverzeichnis}%
9460 \def\stctitle{Inhalt}%
9461 \def\slftitle{Abbildungsverzeichnis}%
9462 \def\slttitle{Tabellenverzeichnis}%
9463 \langle /nqermanb\rangle
```
# 13.137 "Ngermanb2" language: ngermanb2.mld

The titles for the "ngermanb2" language (revised spelling and short titles) are taken from the ngermanb.dtx file (by Bernd RAICHLE and Walter SCHMIDT) in the babel package  $[60, 61, 91]$  $[60, 61, 91]$  $[60, 61, 91]$  $[60, 61, 91]$  $[60, 61, 91]$ , and abbreviated. See also section 13.136.

```
9464 (*naermanb2)
9465 \ProvidesFile{ngermanb2.mld}[2005/09/27]%
9466 %% New german (B) short (2) titles
9467 \def\ptctitle{Inhalt}%
9468 \def\plftitle{Abbildungen}%
9469 \def\plttitle{Tabellen}%
9470 \def\mtctitle{Inhalt}%
9471 \def\mlftitle{Abbildungen}%
9472 \def\mlttitle{Tabellen}%
9473 \def\stctitle{Inhalt}%
9474 \def\slftitle{Abbildungen}%
9475 \def\slttitle{Tabellen}%
9476 (/ngermanb2)
```
<sup>&</sup>lt;sup>39</sup>A variant of the german language, with revised spelling.

# <span id="page-590-0"></span>13.138 "Norsk" language: norsk.mld

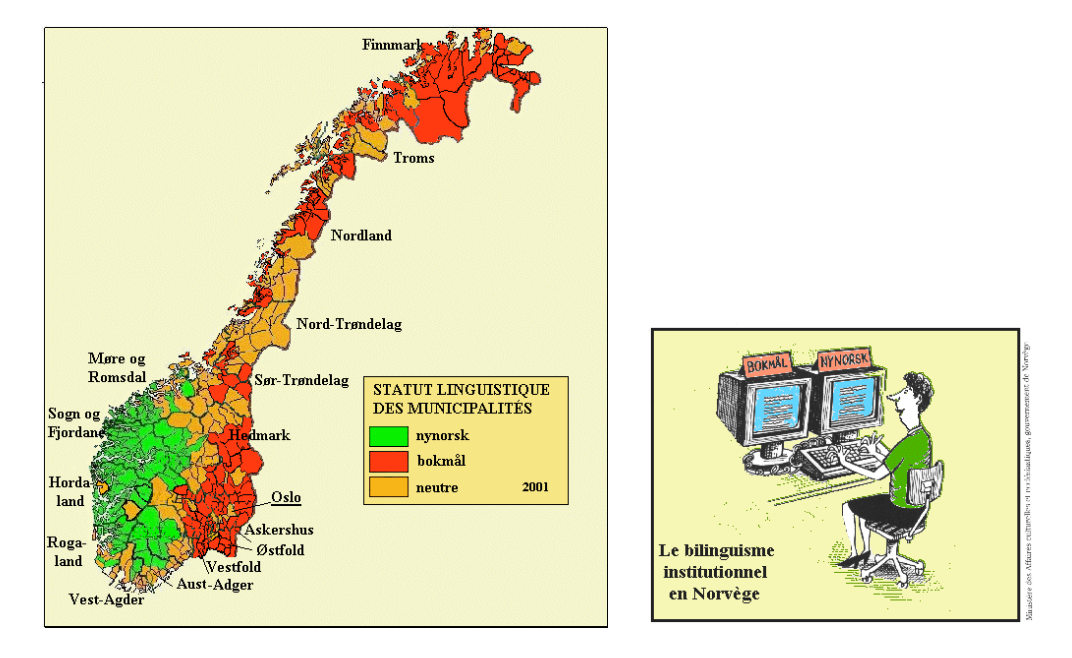

Figure 13.106: Bokmål and nynorsk languages in Norway ([http://www.tlfq.ulaval.ca/axl/](http://www.tlfq.ulaval.ca/axl/europe/norvege-communes-lng.htm) [europe/norvege-communes-lng.htm](http://www.tlfq.ulaval.ca/axl/europe/norvege-communes-lng.htm) and <http://www.tlfq.ulaval.ca/axl/europe/norvege.htm> in [\[294\]](#page-668-0))

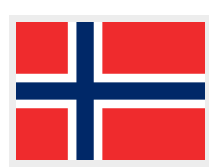

The titles for the "norsk" language (or *bokmål*, "language of the kingdom") are taken from the norsk.dtx file (by Johannes L. BRAAMS, Håvard HELSTRUP, Alv Kjetil HOLME, Per Steinar Iversen, Terje Engeset PETTERST and Rune KLEVELAND) in the babel package [\[58,](#page-648-0)  $60, 61$  $60, 61$ , with help from Dag LANGMYHR. See also section  $13.140$  on page [593.](#page-592-0)

```
9477 (*norsk)
9478 \ProvidesFile{norsk.mld}[2006/01/13]%
9479 %% Norsk titles from norsk.dtx (babel). Braams, Johannes~L. & Helstrup, Haavard
9480 %% & Holme, Alv Kjetil & Iversen, Per Steinar & Petterst, Terje Engeset
9481 %% & Kleveland, Rune. Thanks to Dag Langmyhr (dag@ifi.uio.no)
9482 \def\ptctitle{Innhold}%
9483 \def\plftitle{Figurer}%
9484 \def\plttitle{Tabeller}%
9485 \def\mtctitle{Innhold}%
9486 \def\mlftitle{Figurer}%
9487 \def\mlttitle{Tabeller}%
9488 \def\stctitle{Innhold}%
9489 \def\slftitle{Figurer}%
9490 \def\slttitle{Tabeller}%
9491 (/norsk)
```
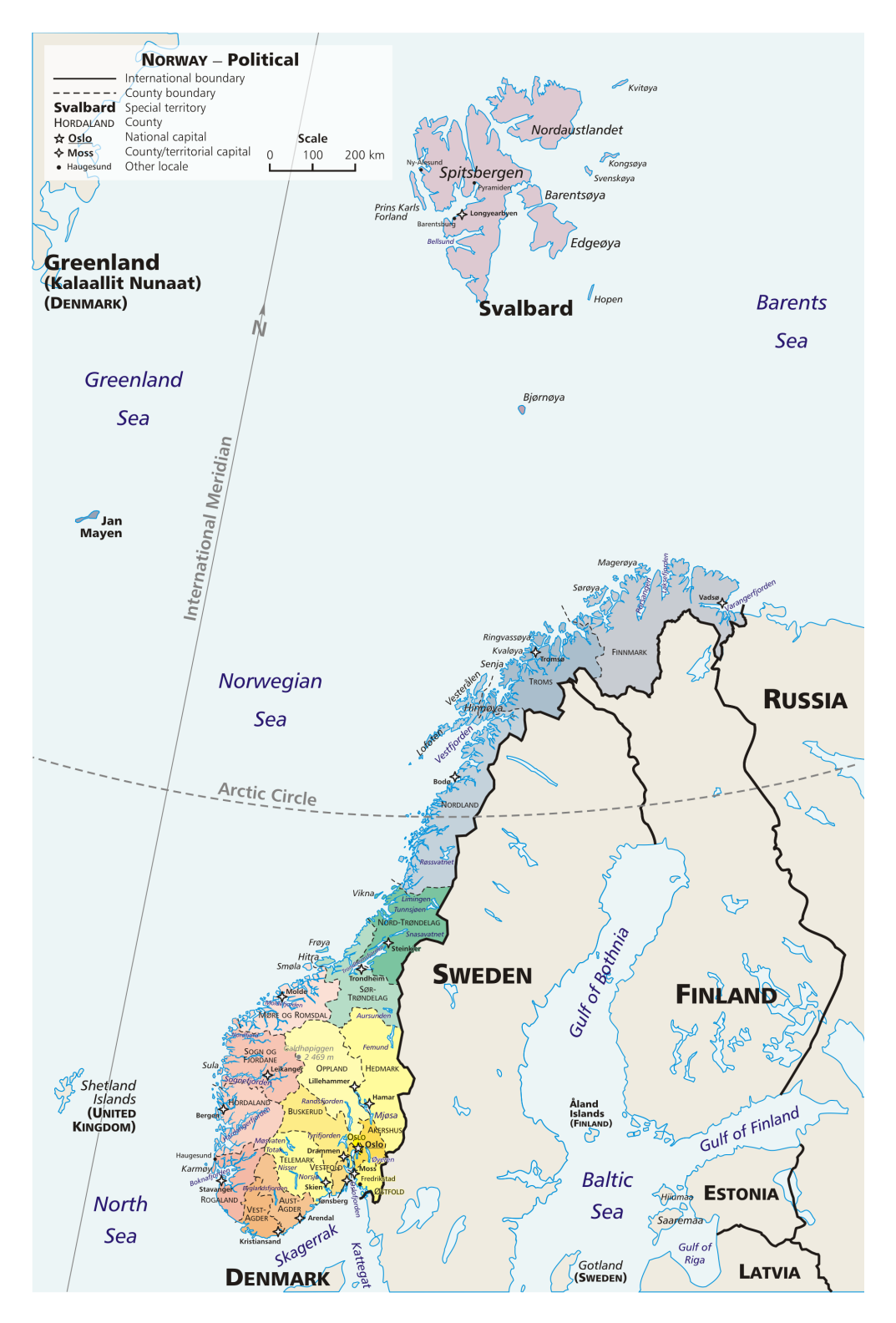

Figure 13.107: Norway (<http://en.wikipedia.org/wiki/Norway>)

### <span id="page-592-0"></span>13.139 "Norsk2" language: norsk2.mld

The titles for the "norsk2" language (or *bokmål*, "language of the kingdom") are taken from the babel package  $[58, 60, 61]$  $[58, 60, 61]$  $[58, 60, 61]$  $[58, 60, 61]$  $[58, 60, 61]$ , with help from Dag LANGMYHR, and abbreviated.

```
9492 (*norsk2)
9493 \ProvidesFile{norsk2.mld}[2005/09/27]%
9494 %% Short norsk titles. Thanks to Dag Langmyhr (dag@ifi.uio.no)
9495 \def\ptctitle{Innhold}%
9496 \def\plftitle{Figurliste}%
9497 \def\plttitle{Tabelliste}%
9498 \def\mtctitle{Innhold}%
9499 \def\mlftitle{Figurliste}%
9500 \def\mlttitle{Tabelliste}%
9501 \def\stctitle{Innhold}%
9502 \def\slftitle{Figurliste}%
9503 \def\slttitle{Tabelliste}%
9504 (/norsk2)
```
## 13.140 "Nynorsk" language: nynorsk.mld

The titles for the "nynorsk" language  $^{40}$  are taken from the norsk.dtx file (by Johannes L. BRAAMS, Håvard HELSTRUP, Alv Kjetil HOLME, Per Steinar IVERSEN, Terie Engeset PETTERST and Rune KLEVELAND) in the babel package  $[58, 60, 61]$  $[58, 60, 61]$  $[58, 60, 61]$  $[58, 60, 61]$  $[58, 60, 61]$ , with help from Dag LANGMYHR. See also section  $13.138$  on page [591.](#page-590-0)

```
9505 (*nvnorsk)
9506 \ProvidesFile{nynorsk.mld}[2006/01/13]%
9507 %% Nynorsk titles from norsk.dtx (babel). Braams, Johannes~L. & Helstrup, Haavard
9508 %% & Holme, Alv Kjetil & Iversen, Per Steinar & Petterst, Terje Engeset
9509 %% & Kleveland, Rune. Thanks to Dag Langmyhr (dag@ifi.uio.no)
9510 \def\mtctitle{Innhald}%
9511 \def\mlftitle{Figurar}%
9512 \def\mlttitle{Tabellar}%
9513 \def\ptctitle{Innhald}%
9514 \def\plftitle{Figurar}%
9515 \def\plttitle{Tabellar}%
9516 \def\stctitle{Innhald}%
9517 \def\slftitle{Figurar}%
9518 \def\slttitle{Tabellar}%
9519 (/nynorsk)
```
<sup>&</sup>lt;sup>40</sup> Created around 1800 by Ivar ÅssEN to make a real independent and national norvegian language, in reaction to danish, from the various dialects spoken in the country. But nynorsk has never gained much popularity outside rural regions.

#### 13.141 "Nynorsk2" language: nynorsk2.mld

The titles for the "nynorsk2" language are variants of the titles of the "nynorsk" language. See also section [13.140](#page-592-0) on the preceding page.

```
9520 \langle *nynorsk2\rangle9521 \ProvidesFile{nynorsk.mld}[1999/03/16]%
9522 %% Nynorsk titles. Thanks to Dag Langmyhr (dag@ifi.uio.no)
9523 \def\mtctitle{Innhald}%
9524 \def\mlftitle{Figurliste}%
9525 \def\mlttitle{Tabelliste}%
9526 \def\ptctitle{Innhald}%
9527 \def\plftitle{Figurliste}%
9528 \def\plttitle{Tabelliste}%
9529 \def\stctitle{Innhald}%
9530 \def\slftitle{Figurliste}%
9531 \def\slttitle{Tabelliste}%
9532 (/nynorsk2)
```
# 13.142 "Occitan" language: occitan.mld

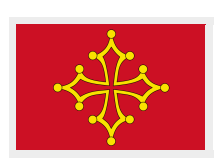

The occitan language  $^{41}$  is still spoken in the south of France, from Limoges (Letmòges), Bordeaux (Bordèu) and Toulouse (Tolosa<sup>42</sup>) to Marseille (Marselha) and Nice (Niça), with many local variants. This bilingual street sign in Toulouse (Tolosa), like many such signs found in historical parts of the city, is maintained primarily for its antique charm; it is typical of what little remains of the "lenga d'oc" in southern French cities (see figures [13.108](#page-594-0) to [13.109](#page-594-0) on the next page). See also <http://www.orbilat.com/Maps/Occitan/Occitan.gif>. See also [\[122\]](#page-654-0).

```
9533 (*occitan)
9534 \ProvidesFile{occitan.mld}[2007/12/18]%
9535 %% Occitan titles (translations using http://www.panoccitan.org/diccionari.aspx)
9536 \def\ptctitle{Ensenhador}%
9537 \def\plftitle{Ti\'era de las figurats}%
9538 \def\plttitle{Ti\'era de las taulas}%
9539 \def\mtctitle{Ensenhador}%
9540 \def\mlftitle{Ti\'era de las figurats}%
9541 \def\mlttitle{Ti\'era de las taulas}%
9542 \def\stctitle{Ensenhador}%
9543 \def\slftitle{Ti\'era de las figurats}%
9544 \def\slttitle{Ti\'era de las taulas}%
9545 (/occitan)
```
I used the site <http://www.panoccitan.org/diccionari.aspx> for the translations.

*Per Tolosa totjorn mai!*

<span id="page-594-0"></span>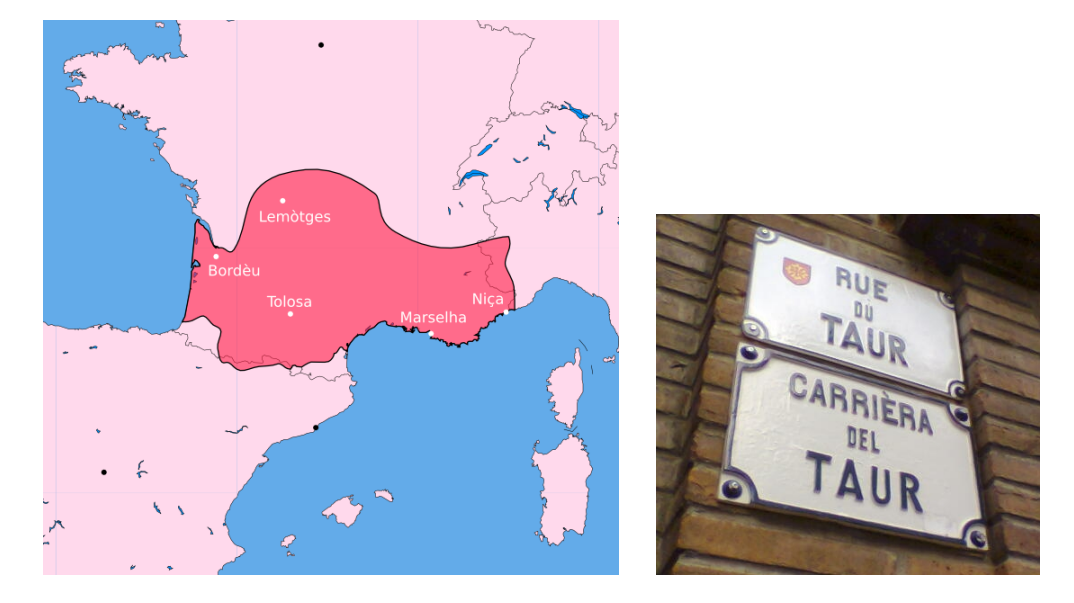

Figure 13.108: Occitan in France (<http://en.wikipedia.org/wiki/Occitan>)

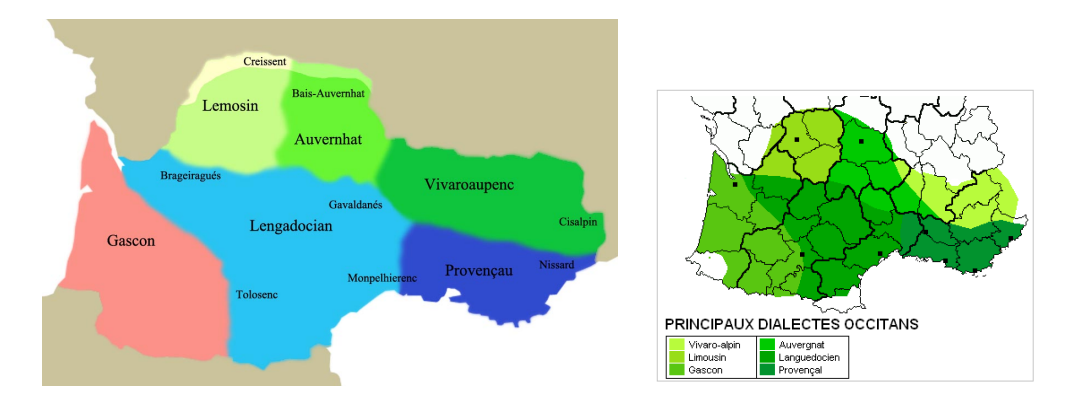

Figure 13.109: Occitan dialects (<http://fr.wikipedia.org/wiki/Occitan>)

# 13.143 "Occitan2" language: occitan2.mld

The occitan2 language provides an example of variants for the occitan titles.

```
9546 \langle *occitan2 \rangle9547 \ProvidesFile{occitan2.mld}[2008/04/03]%
9548 % Occitan titles (variants)
9549 \def\ptctitle{Taula dels ensenhadors}%
9550 \def\plftitle{Lista de las figuras}%
9551 \def\plttitle{Lista dels tabl\'eus}%
9552 \def\mtctitle{Taula dels ensenhadors}%
9553 \def\mlftitle{Lista de las figuras}%
9554 \def\mlttitle{Lista dels tabl\'eus}%
9555 \def\stctitle{Taula dels ensenhadors}%
```

```
9556 \def\slftitle{Lista de las figuras}%
9557 \def\slttitle{Lista dels tabl\'eus}%
9558 (/occitan2)
```
# 13.144 "Polish" language: polish.mld

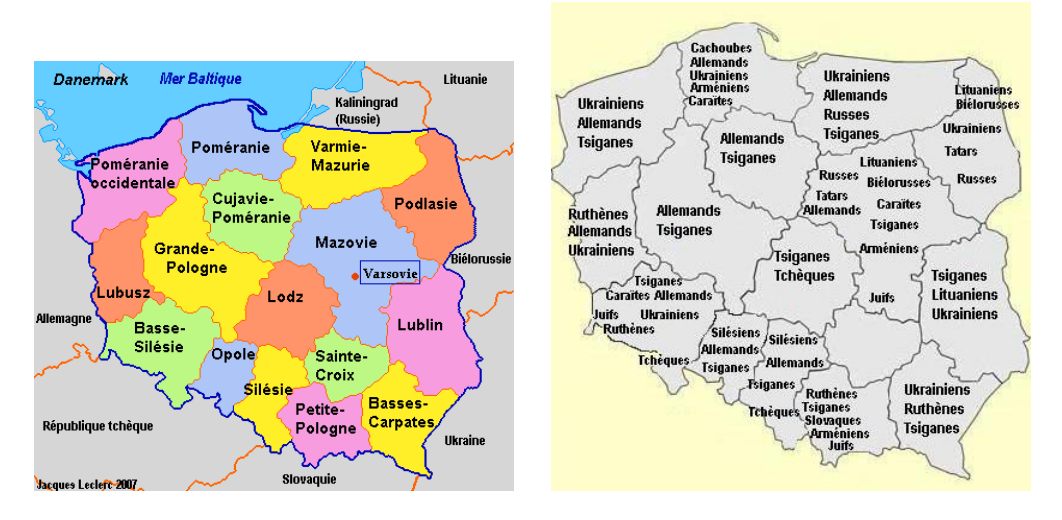

Figure 13.110: Poland and minorities in Poland ([http://www.tlfq.ulaval.ca/axl/europe/](http://www.tlfq.ulaval.ca/axl/europe/pologne-1demo.htm) [pologne-1demo.htm](http://www.tlfq.ulaval.ca/axl/europe/pologne-1demo.htm) in [\[294\]](#page-668-0))

The titles for the "polish" language (*język polski*) are taken from the polish.dtx file (by Elmar SCHALÜCK and Michael JANICH) in the babel package  $[60, 61, 96]$  $[60, 61, 96]$  $[60, 61, 96]$  $[60, 61, 96]$  $[60, 61, 96]$ . See also sections [13.145](#page-597-0) to [13.146](#page-597-0) on page [598.](#page-597-0)

#### 9559 (\*polish)

M

```
9560 \ProvidesFile{polish.mld}[2007/12/18]%
9561 %% Polish titles from polish.dtx (babel). Schalück, Elmar & Janich, Michael
9562 \def\ptctitle{Spis tre\'sci}%
9563 \def\plftitle{Spis rysunk\'ow}%
9564 \def\plttitle{Spis tablic}%
9565 \def\mtctitle{Spis tre\'sci}%
9566 \def\mlftitle{Spis rysunk\'ow}%
9567 \def\mlttitle{Spis tablic}%
9568 \def\stctitle{Spis tre\'sci}%
9569 \def\slftitle{Spis rysunk\'ow}%
9570 \def\slttitle{Spis tablic}%
9571 (/polish)
```
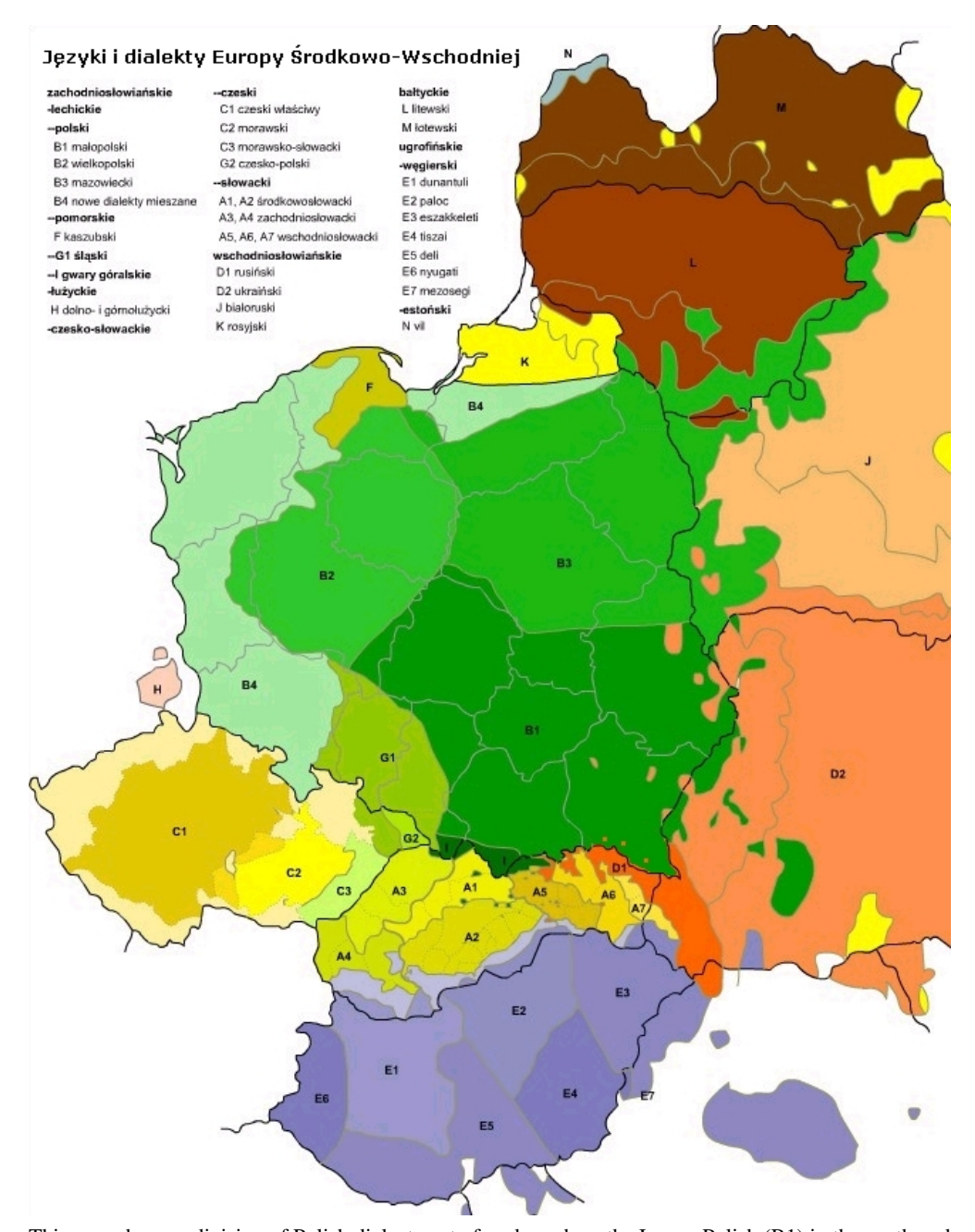

This map shows a division of Polish dialects onto four branches: the Lesser Polish (B1) in the south and southeast, Greater Polish (B2) in west, Mazovian (B3) in central and eastern parts and the *New Mixed Dialects* group (B4) in southwest. Silesian (G) and Kashubian (F) are treated as languages rather than dialects.

Figure 13.111: Polish dialects ([http://en.wikipedia.org/wiki/Polish\\_dialects](http://en.wikipedia.org/wiki/Polish_dialects))

#### 13.145 "Polish2" language: polish2.mld

<span id="page-597-0"></span>\localpolish The titles for the "polish2" language  $43$  are taken from the omega-polish.ldf (by Alexej M. KRYUKOV and Dmitry Ivanov) in the Antomega project  $[272]$ . See also sections [13.144](#page-595-0) on page [596](#page-595-0) and 13.146.

```
9572 (*polish2)
9573 \ProvidesFile{polish2.mld}[2005/02/08]%
9574 %% from omega-polish.ldf (Antomega). Needs Omega. Alexej M. Kryukov, Dmitry Ivanov
9575 \def\ptctitle{\localpolish{Spis tre^^^^00b1ci}}%
9576\def\plftitle{\localpolish{Spis rysunk^^^^00adw}}%
9577 \def\plttitle{\localpolish{Spis tablic}}%
9578 \def\mtctitle{\localpolish{Spis tre^^^^00b1ci}}%
9579\def\mlftitle{\localpolish{Spis rysunk^^^^00adw}}%
9580 \def\mlttitle{\localpolish{Spis tablic}}%
9581 \def\stctitle{\localpolish{Spis tre^^^^00b1ci}}%
9582 \def\slftitle{\localpolish{Spis rysunk^^^^00adw}}%
9583 \def\slttitle{\localpolish{Spis tablic}}%
9584 (/polish2)
```
## 13.146 "Polski" language: polski.mld

The titles for the "polski" language (variant for polish) are taken from the polski.dtx file (by Mariusz OLKO and Marcin WOLINSKI) in the polski package  $[357, 463]$  $[357, 463]$  $[357, 463]$ . See also sections [13.144](#page-595-0) to 13.145 on pages [596–](#page-595-0)598.

```
9585 (*polski)
9586 \ProvidesFile{polski.mld}[2008/01/15]%
9587 %% Polski titles from polski.dtx. Olko, Mariusz & Woli\'nski, Marcin.
9588 \def\ptctitle{Spis tre\'sci}%
9589 \def\plftitle{Spis rysunk\'ow}%
9590 \def\plttitle{Spis tabel}%
9591 \def\mtctitle{Spis tre\'sci}%
9592 \def\mlftitle{Spis rysunk\'ow}%
9593 \def\mlttitle{Spis tabel}%
9594 \def\stctitle{Spis tre\'sci}%
9595 \def\slftitle{Spis rysunk\'ow}%
9596 \def\slttitle{Spis tabel}%
9597 (/polski)
```
<sup>43 &</sup>quot;Polish2" is a variant of "polish".

#### 13.147 "Portuges" language: portuges.mld

<span id="page-598-0"></span>\mtcselectlanguage The name "portuges" is another spelling for "portuguese" (see section 13.148), so we just load portuguese.mld:

> 9598 (\*portuges) 9599 \ProvidesFile{portuges.mld}[2005/06/07]\mtcselectlanguage{portuguese}%  $9600$   $\langle$  /portuges)

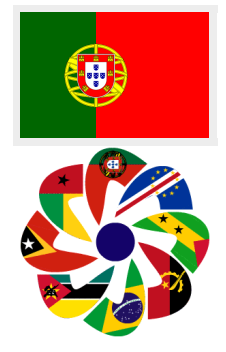

#### 13.148 "Portuguese" language: portuguese.mld

The titles for the "portuguese" language (*português*) are taken from the portuges.dtx file (by Jose Pedro RAMALHETE) in the babel package  $[60, 61, 92]$  $[60, 61, 92]$  $[60, 61, 92]$  $[60, 61, 92]$  $[60, 61, 92]$ . The portuguese language is spoken in Portugal (with the islands of Azores and Madeira) , in Brazil, and in former portuguese colonies like Angola, Guinea-Bissau, Mozambique, Cape Verde Islands, Saõ Tomé and Príncipe Islands, East Timor, and some old trading posts like Macao and Goa; see figures [13.113](#page-599-0) to [13.114](#page-600-0) on pages [600–](#page-599-0)[601.](#page-600-0) See also section [13.25](#page-498-0) on page [499,](#page-498-0) because the titles are different in Brazil, even if the language is also portuguese.

```
9601 (*portuguese)
9602 \ProvidesFile{portuguese.mld}[2006/01/13]%
9603 %% Portuguese titles from portuges.dtx (babel).
9604 %% Ramalhete, Jose Pedro
9605 \def\ptctitle{Conte\'udo}%
9606 \def\plftitle{Lista de Figuras}%
9607 \def\plttitle{Lista de Tabelas}%
9608 \def\mtctitle{Conte\'udo}%
9609 \def\mlftitle{Lista de Figuras}%
9610 \def\mlttitle{Lista de Tabelas}%
9611 \def\stctitle{Conte\'udo}%
9612 \def\slftitle{Lista de Figuras}%
9613 \def\slttitle{Lista de Tabelas}%
9614 (/portuguese)
```
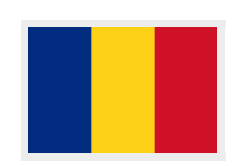

## 13.149 "Romanian" language: romanian.mld

The titles for the "romanian" language (*română*) come from the romanian.dtx file (by Umstatter Horger and Robert JUHASZ) in the babel package  $[60, 61, 78]$  $[60, 61, 78]$  $[60, 61, 78]$  $[60, 61, 78]$  $[60, 61, 78]$ . See also sections [13.150](#page-601-0) to [13.151](#page-602-0) on pages [602–](#page-601-0)[603.](#page-602-0)

```
9615 (*romanian)
9616 \ProvidesFile{romanian.mld}[2006/01/13]%
9617 %% Romanian titles from romanian.dtx (babel).
```
<span id="page-599-0"></span>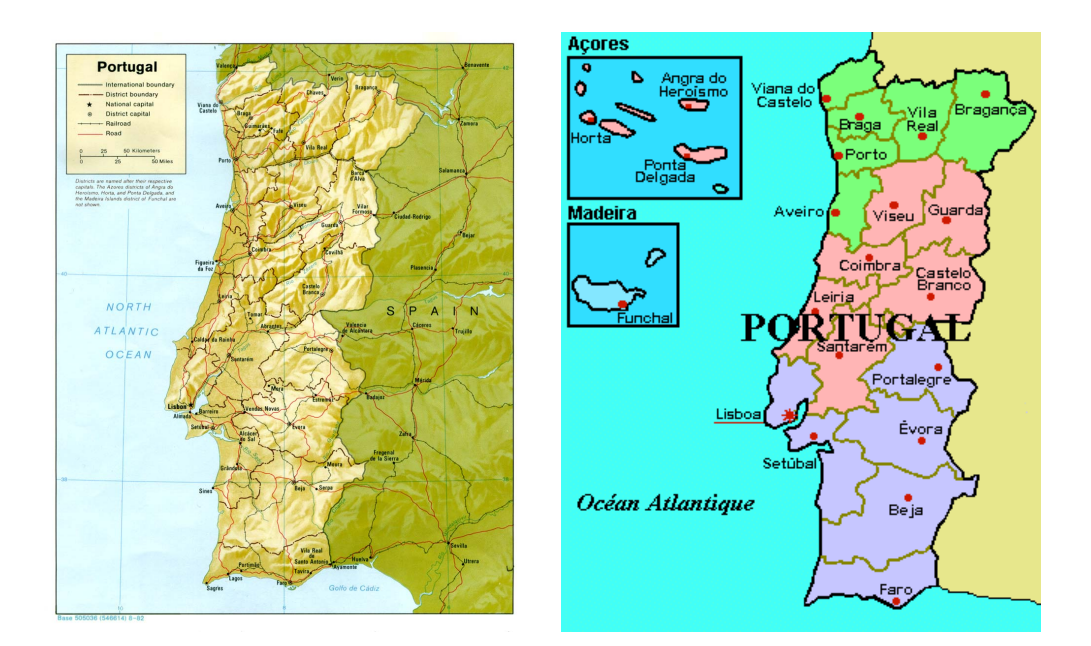

Figure 13.112: Portugal (<http://www.lib.utexas.edu/maps/portugal.html> – *Courtesy of the University of Texas Libraries, The University of Texas at Austin* [\[395\]](#page-676-0), and [http://www.tlfq.](http://www.tlfq.ulaval.ca/axl/europe/portugal.htm) [ulaval.ca/axl/europe/portugal.htm](http://www.tlfq.ulaval.ca/axl/europe/portugal.htm) in [\[294\]](#page-668-0))

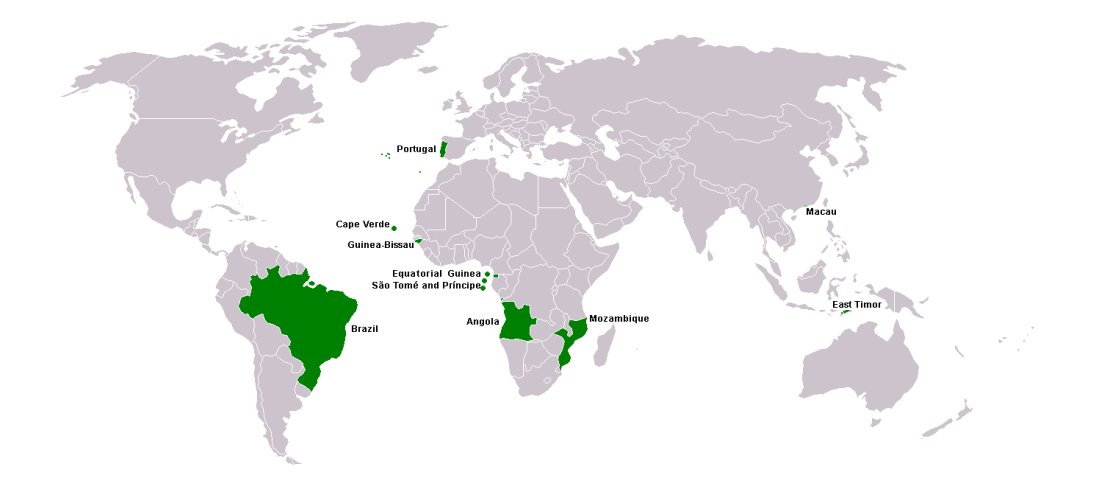

Figure 13.113: Lusophone areas ([http://en.wikipedia.org/wiki/Portuguese\\_language](http://en.wikipedia.org/wiki/Portuguese_language))

<span id="page-600-0"></span>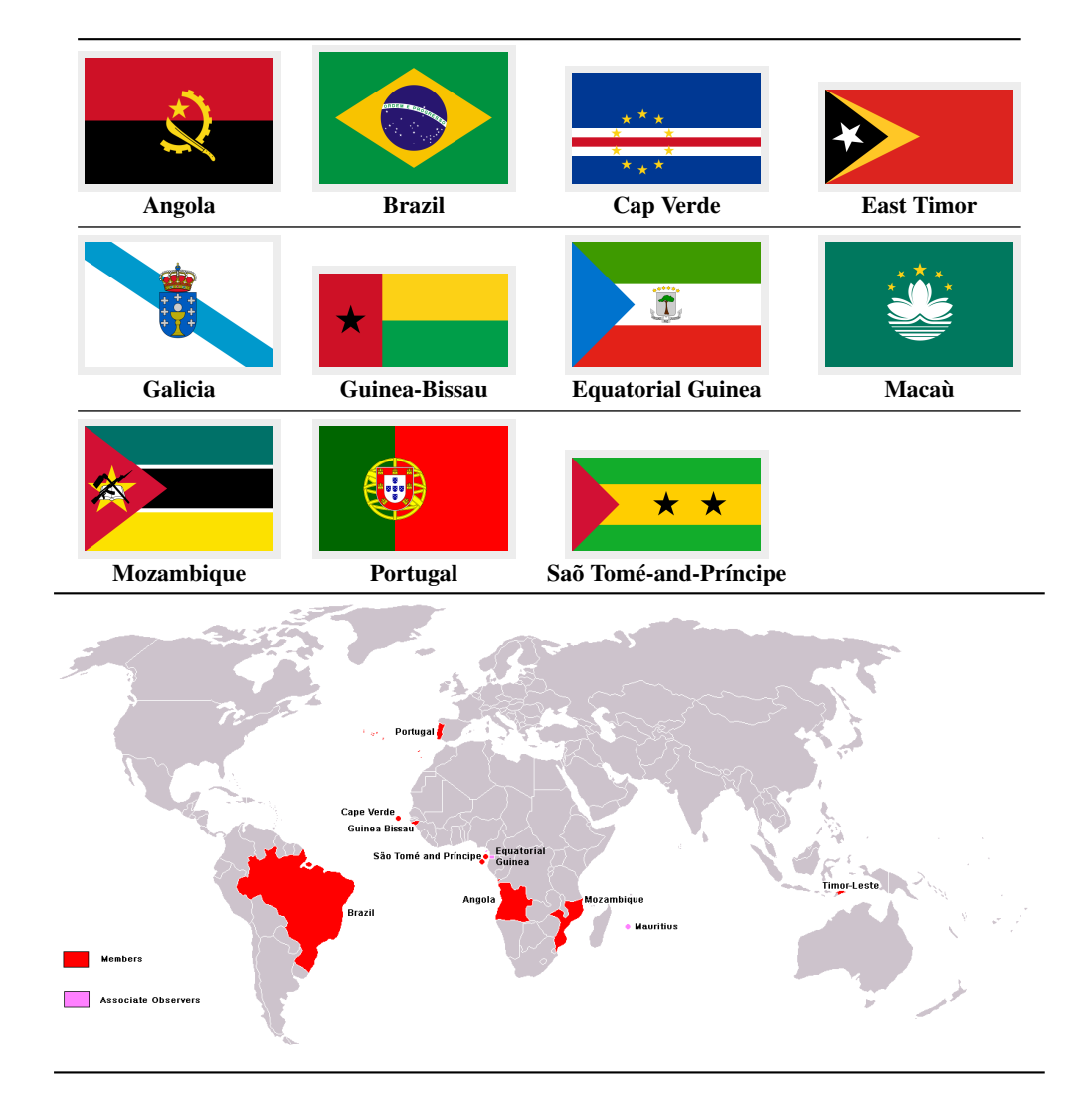

Figure 13.114: Lusophone countries and regions (<http://en.wikipedia.org/wiki/CPLP>)

```
9618 %% Horst, Umstatter & Juhasz, Robert
9619 \def\ptctitle{Cuprins}%
9620 \def\plftitle{List\u{a} de figuri}%
9621 \def\plttitle{List\u{a} de tabele}%
9622 \def\mtctitle{Cuprins}%
9623 \def\mlftitle{List\u{a} de figuri}%
9624 \def\mlttitle{List\u{a} de tabele}%
9625 \def\stctitle{Cuprins}%
9626 \def\slftitle{List\u{a} de figuri}%
9627 \def\slttitle{List\u{a} de tabele}%
9628 (/romanian)
```
<span id="page-601-0"></span>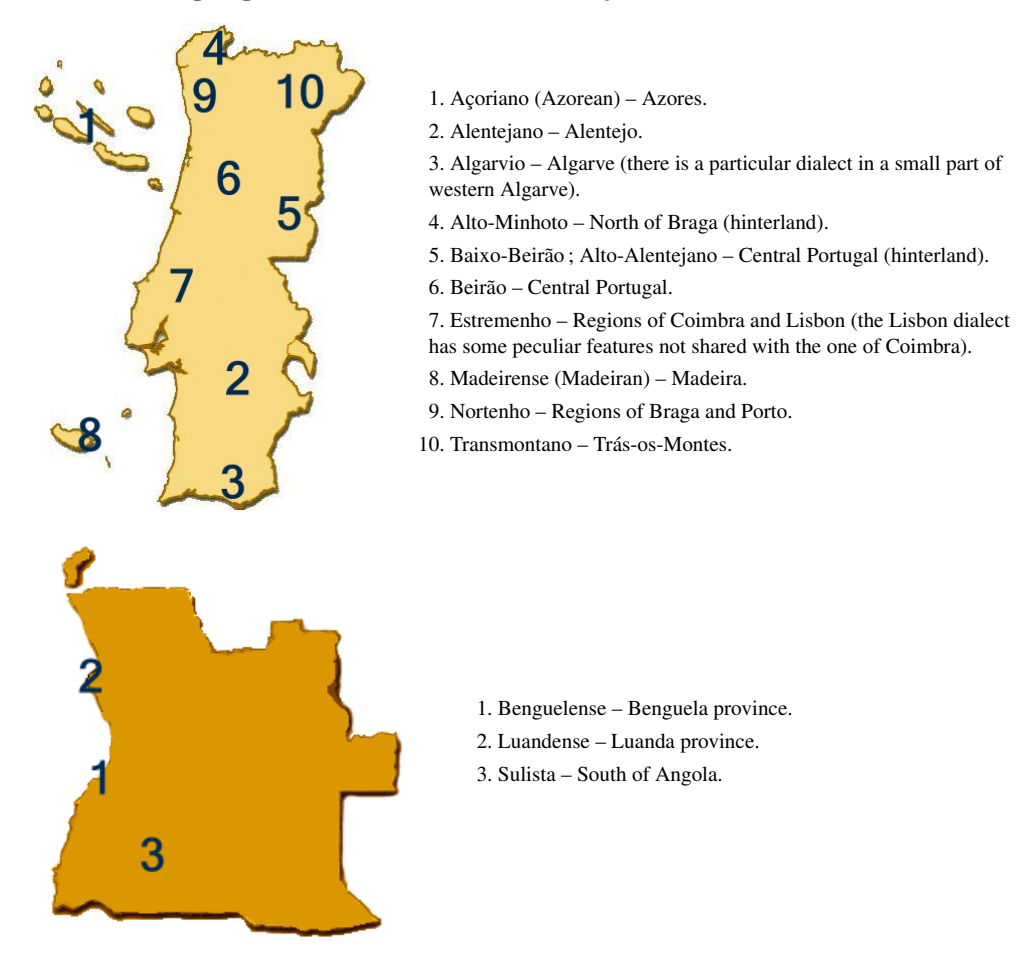

Figure 13.115: Dialects of Portuguese in Portugal and in Angola ([http://en.wikipedia.org/wiki/](http://en.wikipedia.org/wiki/Portuguese_language) [Portuguese\\_language](http://en.wikipedia.org/wiki/Portuguese_language))

# 13.150 "Romanian2" language: romanian2.mld

The titles for the "romanian2" language come from the romanian.dtx file (by Adrian Rezus and Bernd RAICHLE) in the RomanianT<sub>E</sub>X package [\[397\]](#page-676-0). See also sections [13.149](#page-598-0) on page [599](#page-598-0) and  $13.151$  on the following page. Alas, RomanianT<sub>E</sub>X *is not compatible* with the babel package  $[60, 61]$ package [\[60,](#page-648-0) [61\]](#page-648-0).

```
9629 (*romanian2)
9630 \ProvidesFile{romanian2.mld}[2006/08/03]%
9631 %% Titles in RomanianTeX (romanian.dtx). Adrian Rezus (adriaan@cs.kun.nl),
9632 %% Bernd Raichle (raichle@azu.Informatik.Uni-Stuttgart.de)
9633 \def\ptctitle{Cuprins}%
9634 \def\plftitle{Lista de figuri}%
9635 \def\plttitle{Lista de tabele}%
9636 \def\mtctitle{Cuprins}%
9637 \def\mlftitle{Lista de figuri}%
```
<span id="page-602-0"></span>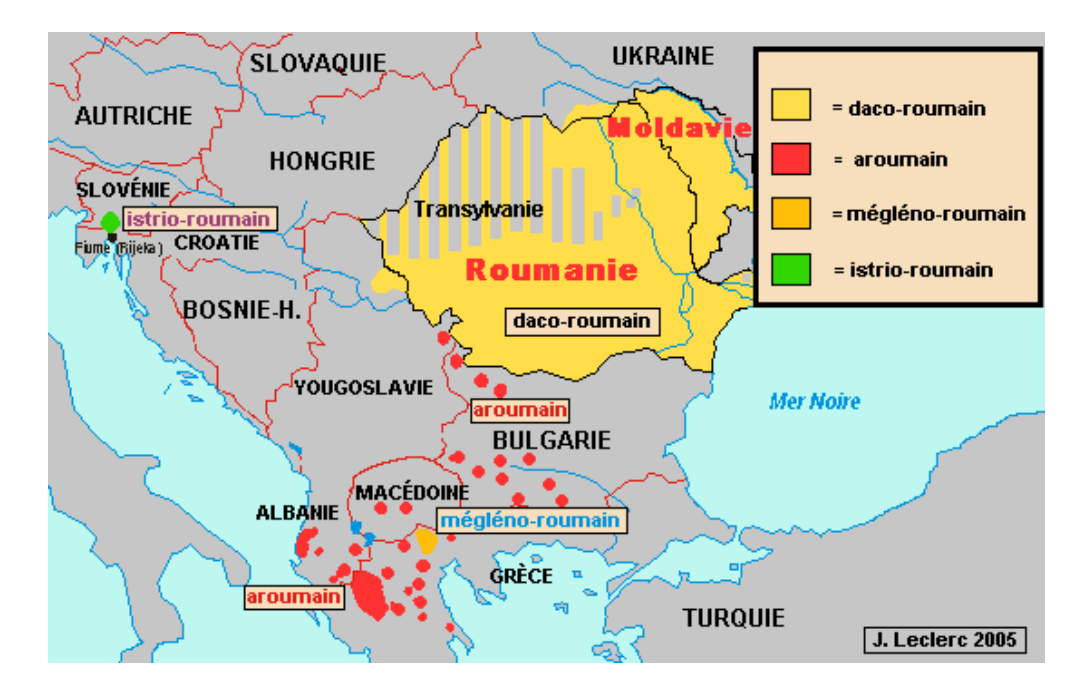

Figure 13.116: Romanian language areas ([http://www.tlfq.ulaval.ca/axl/europe/roumain\\_](http://www.tlfq.ulaval.ca/axl/europe/roumain_aires-lng.htm) [aires-lng.htm](http://www.tlfq.ulaval.ca/axl/europe/roumain_aires-lng.htm) in [\[294\]](#page-668-0))

 \def\mlttitle{Lista de tabele}% \def\stctitle{Cuprins}% \def\slftitle{Lista de figuri}% \def\slttitle{Lista de tabele}% 9642 (/romanian2)

# 13.151 "Romanian3" language: romanian3.mld

The titles for the "romanian3" language come from the romanian.dtx file (by Adrian Rezus and Bernd RAICHLE) in the RomanianT<sub>F</sub>X package [\[397\]](#page-676-0). See also sections [13.149](#page-598-0) to [13.150](#page-601-0) on pages [599](#page-598-0)[–602.](#page-601-0) Alas, RomanianT<sub>E</sub>X *is not compatible* with the babel package [\[60,](#page-648-0) [61\]](#page-648-0).

```
9643 (*romanian3)
9644 \ProvidesFile{romanian3.mld}[2006/08/03]%
9645 %% Romanian titles from RomanianTeX (romanian.dtx) variant.
9646 %% Adrian Rezus (adriaan@cs.kun.nl)
9647 %% Bernd Raichle (raichle@azu.Informatik.Uni-Stuttgart.de)
9648 \def\ptctitle{Tabla de materii}%
9649 \def\plttitle{Indice de figuri}%
9650 \def\plttitle{Tabele}%
9651 \def\mtctitle{Tabla de materii}%
9652 \def\mlttitle{Indice de figuri}%
9653 \def\mlttitle{Tabele}%
```

```
9654 \def\stctitle{Tabla de materii}%
9655 \def\slttitle{Indice de figuri}%
9656 \def\slttitle{Tabele}%
9657 (/romanian3)
```
## 13.152 "Russian" language: russian.mld

\cz The titles for the "russian" language (*russkiy yazyk*) are taken from the babel package [\[60,](#page-648-0) \mz 61. Specific cyrillic fonts are required; see figure [13.117](#page-604-0) on the next page.

```
9658 (*russian)
9659 \ProvidesFile{russian.mld}[1999/03/16]%
9660 %% Russian titles
9661 \def\ptctitle{Oglavlenie}%
9662 \def\plftitle{Pere{\cz}en{\mz} risunkov}%
9663 \def\plttitle{Pere{\cz}en{\mz} tablic}%
9664 \def\mtctitle{Oglavlenie}%
9665 \def\mlftitle{Pere{\cz}en{\mz} risunkov}%
9666 \def\mlttitle{Pere{\cz}en{\mz} tablic}%
9667 \def\stctitle{Oglavlenie}%
9668 \def\slftitle{Pere{\cz}en{\mz} risunkov}%
9669 \def\slttitle{Pere{\cz}en{\mz} tablic}%
9670 (/russian)
```
# 13.153 "Russian2m" language: russian2m.mld

\localrussian The titles for the "russian2m" language ("russian2m" is a modern variant of "russian") are taken from the russian2m. 1df file (by Alexej M. KRYUKOV and Dmitry IVANOV) in the Antomega project [\[272\]](#page-666-0). Specific cyrillic fonts are required. See also section 13.152.

```
9671 (*russian2m)
9672 \ProvidesFile{russian2m.mld}[2005/02/08]%
9673 %% from russian2m.ldf (Antomega project, russian modern)
9674 %% Needs Omega and cyrillic fonts. Alexej M. Kryukov & Dmitry Ivanov
9675 \def\ptctitle{\localrussian%
9676 {^^^^041e^^^^0433^^^^^043b^^^^0430^^^^0432^^^^^043b^^^^0436^^^^0438^^^^0435}}%
9677 \def\plftitle{\localrussian%
9678 {^^^^0421^^^^043f^^^^0438^^^^0441^^^^043e^^^^^043a ^^^^0438^^^^043b%
9679 ^^^^043b^^^^044e^^^^0441^^^^0442^^^^0440^^^^0430^^^^0446^^^^0438^^^^0439}}%
9680 \def\plttitle{\localrussian%
9681 {^^^^0421^^^^043f^^^^0438^^^^0441^^^^043e^^^^043a ^^^^0442^^^^0430%
9682 ^^^^0431^^^^043b^^^^0438^^^^0446}}%
9683 \def\mtctitle{\localrussian%
9684 {^^^^041e^^^^0433^^^^043b^^^^0430^^^^0432^^^^043b^^^^0435^^^^043d^^^^0438^^^^0435}}%
9685 \def\mlftitle{\localrussian%
```
<span id="page-604-0"></span>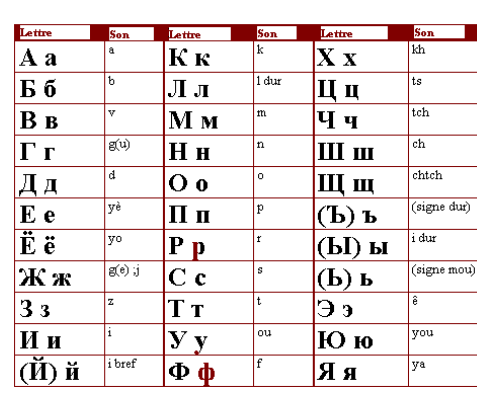

As in any slavic language, the russian is characterized by its alphabet. Let us remember that the catholic legacy has favorized the latin alphabet with croatian, polish, czech, slovak, slovene and sorbian, while the legacy of the orthodox world has favorized the cyrillic alphabet with russian, belarusian, ukrainian, serbish (Serbia), bulgarian and macedonian. However, in Russia, we speak of the russian alphabet, the "cyrillic" appellation denoting only the slavonic writing used in Russian until the beginning of the xvm<sup>th</sup> century.

The russian alphabet contains 33 letters, the bulgarian and the serbian 0, the ukrainian 33. The modern russian alphabet has also been adapted to several non slavic languages in countries of the ex-USSR by adding letters, like for ouralians (votiak, erzia, ostiak, vogul), altaic languages (turkmen, azeri), iranian (ossetic, kurdish, tadik), caucasian (abkhaz, adyghe, ingush, avar, circassian, chechen, etc.), turkish (azeri, bashkir, karakalpak, kyrgyz, nogai, tatar, turkmen, uzbek, etc.), finno-ougrian (kshanti, komi, etc.), samoyed (nenets, selkup), mongol (mongol, buryat, etc.), tunghunze (even, evenki, nanai), paleo-siberian (eskimo, koryak, nivkh, chukchi), roman (moldavian/moldovan, romanian), and other (dungan) languages.

Today, it seems that most of the non slavic languages are tending to leave the cyrillic script and to go back to their traditional script or to replace it by the latin alphabet. This is the case for kazakh, uzbek, mongol, azeri, etc. The cyrillic script seems to survive mainly in countries of orthodox tradition (central and eastern Europe): russian, ukrainian, belarusian, macedonian and serbian. See also <http://en.wikipedia.org/wiki/Cyrillic>.

Figure 13.117: Russian alphabet (<http://www.tlfq.ulaval.ca/axl/europe/russie-2demo.htm> in [\[294\]](#page-668-0) and <http://ras-poutine1916.blogspot.com/2007/05/lalphabet-cyrilique.html> by Cezare TOMCZAK)

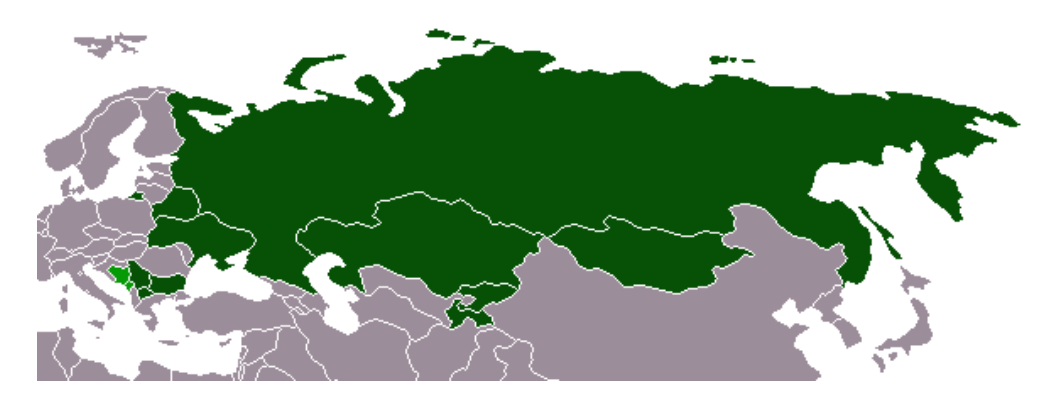

Figure 13.118: Distribution of the cyrillic alphabet: this map shows in dark green the countries that adopt the cyrillic alphabet as the official main script; and in light green, the countries that uses officially the cyrillic alongside another script (<http://en.wikipedia.org/wiki/Cyrillic>)

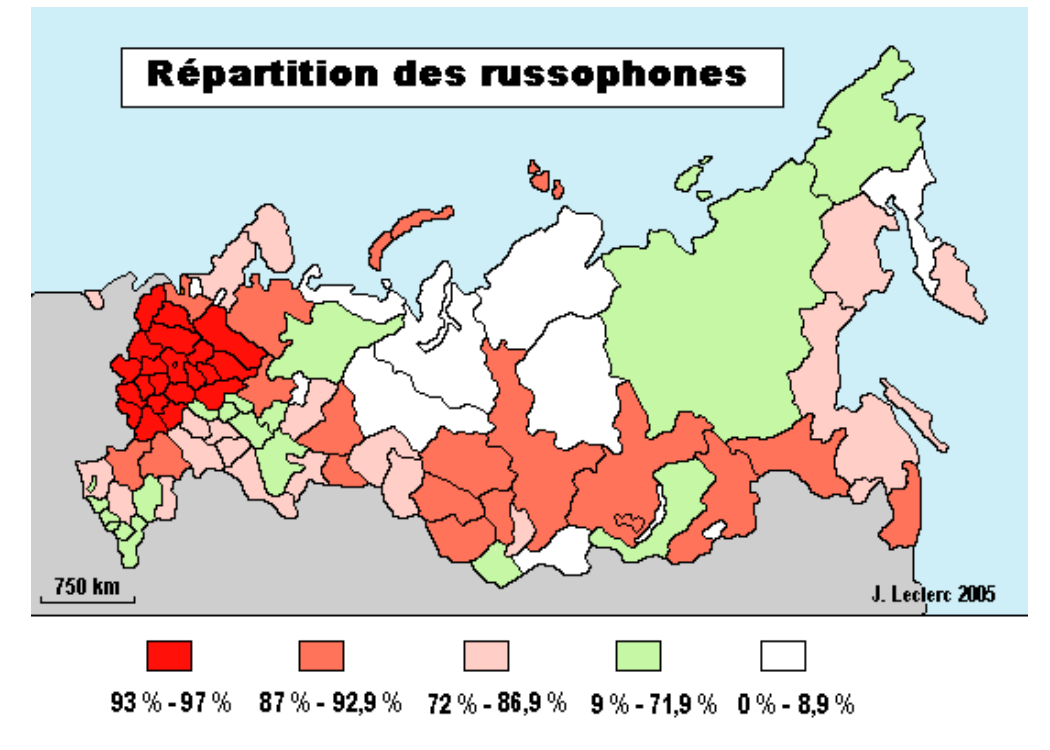

Figure 13.119: Russian language areas ([http://www.tlfq.ulaval.ca/axl/europe/russie-2demo.](http://www.tlfq.ulaval.ca/axl/europe/russie-2demo.htm) [htm](http://www.tlfq.ulaval.ca/axl/europe/russie-2demo.htm) in [\[294\]](#page-668-0))

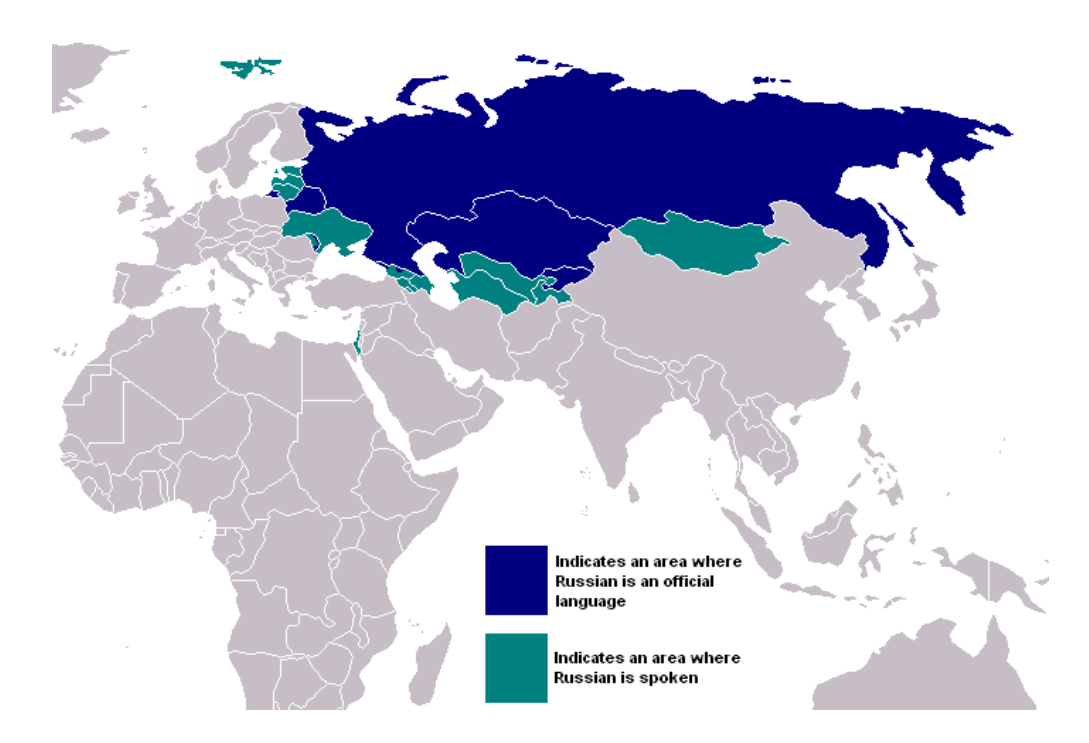

Figure 13.120: Areas where the russian language is official or spoken ([http://en.wikipedia.org/](http://en.wikipedia.org/wiki/Russian_Language) [wiki/Russian\\_Language](http://en.wikipedia.org/wiki/Russian_Language))

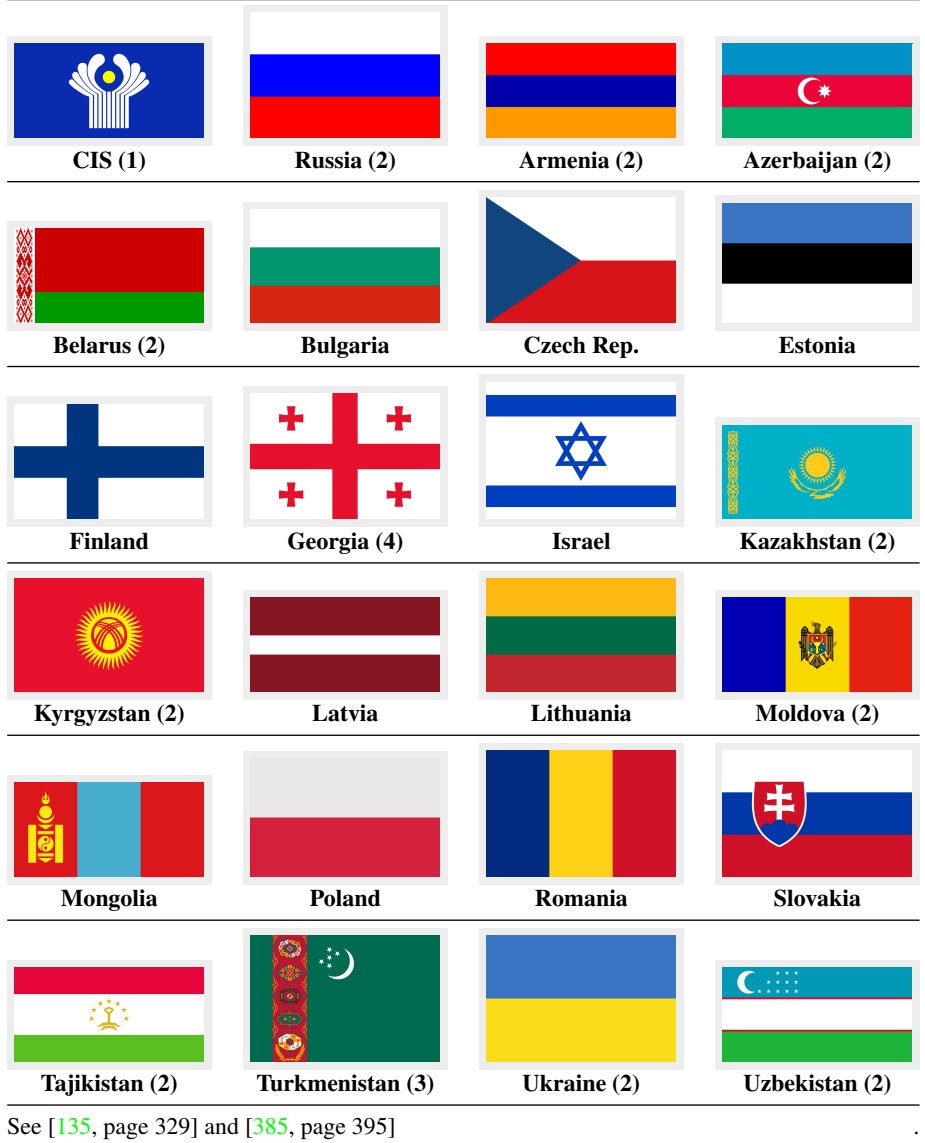

(1) CIS: Commonwealth of Independent States.

Charter: <http://www.therussiasite.org/legal/laws/CIScharter.html>

(2) Member of CIS. (3) Associated member (observer) of CIS.

(4) Withdrew of the Council of Defense in February 2006.

Figure 13.121: Russian-speaking countries ([http://en.wikipedia.org/wiki/Russian\\_language](http://en.wikipedia.org/wiki/Russian_language))

```
9686 {^^^^0421^^^^043f^^^^0438^^^^0441^^^^043e^^^^043a ^^^^0438^^^^043b%
9687 ^^^^043b^^^^044e^^^^0441^^^^0442^^^^0440^^^^0430^^^^^0438^^^^0438^^^^0439}}%
9688 \def\mlttitle{\localrussian%
9689 {^^^^0421^^^^043f^^^^0438^^^^0441^^^^043e^^^^043a ^^^^0442^^^^0430%
9690 ^^^^0431^^^^043b^^^^0438^^^^0446}}%
9691 \def\stctitle{\localrussian%
9692 {^^^^041e^^^^0433^^^^043b^^^^0430^^^^0432^^^^^043b^^^^0435^^^^043d^^^^0438^^^^0435}}%
```
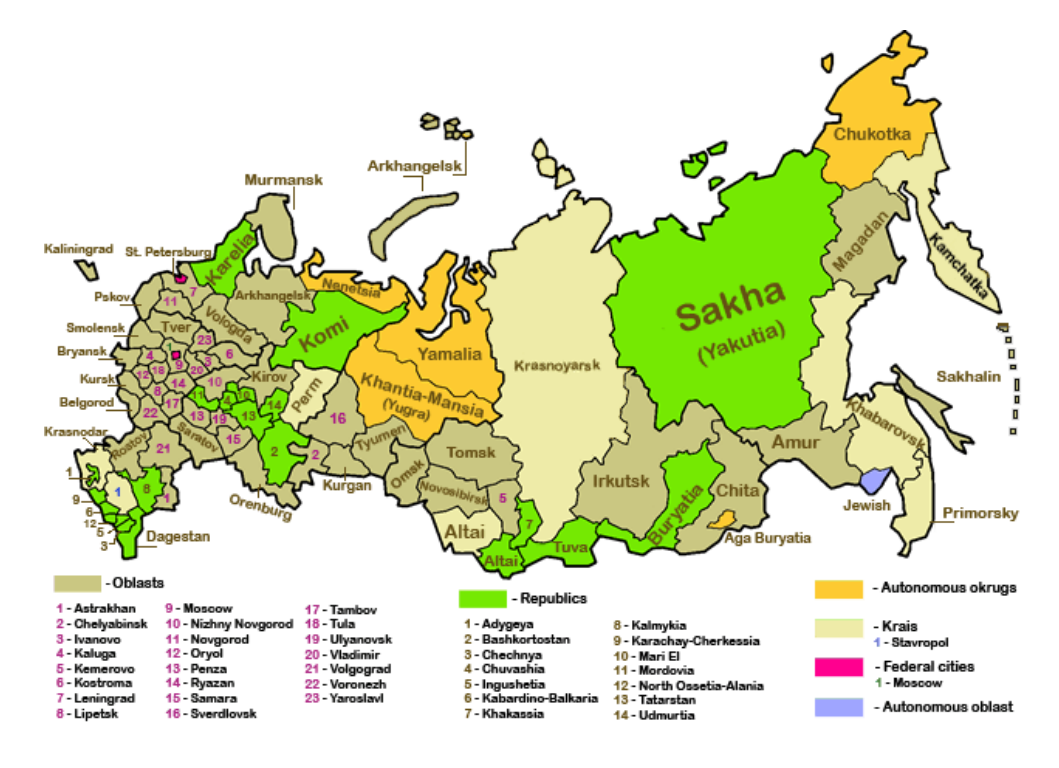

Figure 13.122: Regions of Russia (<http://en.wikipedia.org/wiki/Russia>)

```
9693 \def\slftitle{\localrussian%
9694 {^^^^0421^^^^043f^^^^0438^^^^0441^^^^043e^^^^043a ^^^^0438^^^^043b%
9695 ^^^^043b^^^^044e^^^^0441^^^^0442^^^^0440^^^^0430^^^^0446^^^^0438^^^^0439}}%
9696 \def\slttitle{\localrussian%
9697 {^^^^0421^^^^043f^^^^0438^^^^0441^^^^043e^^^^043a ^^^^0442^^^^0430%
9698 ^^^^0431^^^^043b^^^^0438^^^^0446}}%
9699 (/russian2m)
```
# 13.154 "Russian2o" language: russian2o.mld

\localrussian The titles for the "russian2o" language ("russian2o" is an old variant of "russian") are taken from the omega-russian.  $ldf$  file (by Alexej M. KRYUKOV and Dmitry Ivanov) in the Antomega project [\[272\]](#page-666-0). Specific cyrillic fonts are required. See also section [13.152](#page-603-0) on page [604.](#page-603-0)

```
9700 (*russian2o)
9701 \ProvidesFile{russian2o.mld}[2005/02/08]%
9702 %% from russian2o.mld (Antomega project - russian old)
9703 %% Needs Omega and cyrillic fonts. Alexej M. Kryukov & Dmitry Ivanov
9704 \def\ptctitle{\localrussian%
9705 {^^^^041e^^^^0433^^^^043b^^^^0430^^^^0432^^^^^043b^^^^0435^^^^^043d^^^^0436^^^^0435}}%
9706 \def\plftitle{\localrussian%
```
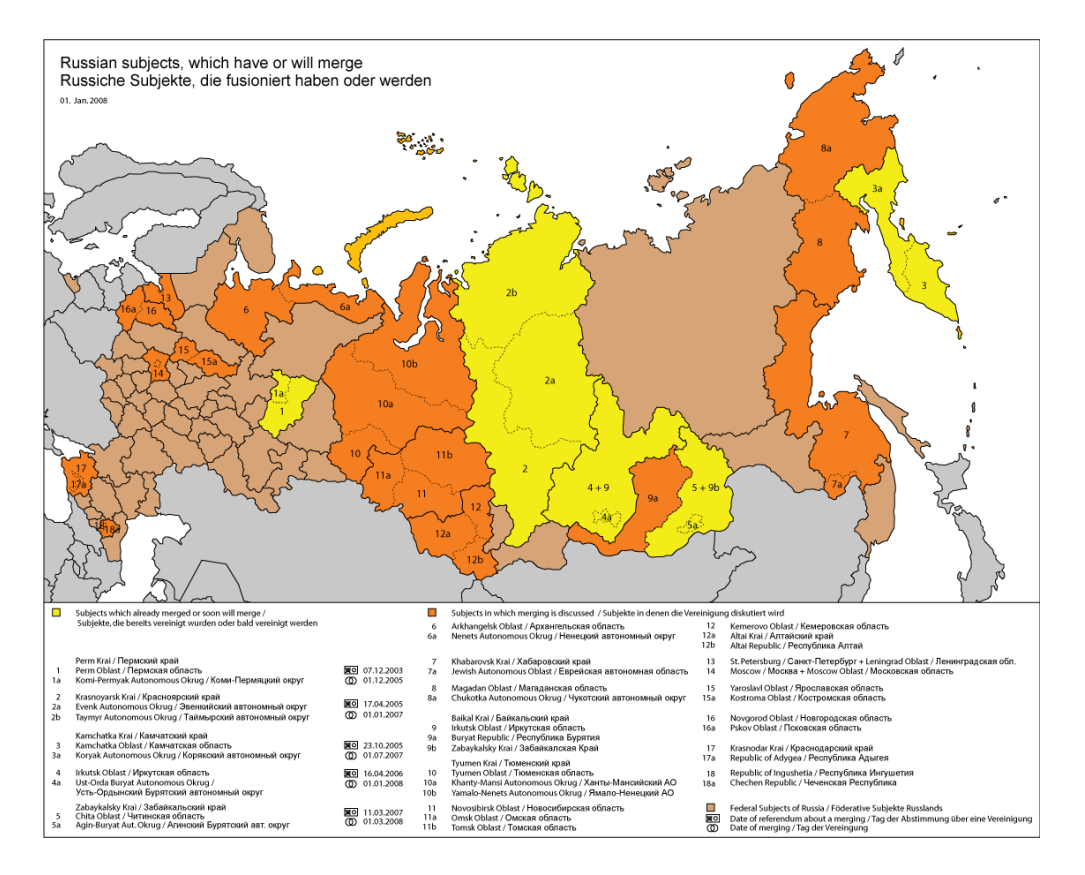

Figure 13.123: Russian subjects (<http://en.wikipedia.org/wiki/Russia>; see also [http://www.](http://www.monde-diplomatique.fr/IMG/artoff619.jpg) [monde-diplomatique.fr/IMG/artoff619.jpg](http://www.monde-diplomatique.fr/IMG/artoff619.jpg))

```
9707 {^^^^0421^^^^043f^^^^0438^^^^0441^^^^043e^^^^043a^^^^044a ^^^^0438%
9708 ^^^^043b^^^^043b^^^^044e^^^^0411^^^^0442^^^^0440^^^^0430^^^^0446^^^^0456^^^^0439}}%
9709 \def\plttitle{\localrussian%
9710 f^^^^0421^^^^043f^^^^0438^^^^0441^^^^043e^^^^043a^^^^044a ^^^^0442%
9711 ^^^^0430^^^^0431^^^^043b^^^^0438^^^^0446^^^^044a}}%
9712 \def\mtctitle{\localrussian%
9713 {^^^^041e^^^^0433^^^^043b^^^^0430^^^^0432^^^^^043b^^^^^0435^^^^^043d^^^^0436^^^^0435}}%
9714 \def\mlftitle{\localrussian%
9715 {^^^^0421^^^^043f^^^^0438^^^^0441^^^^043e^^^^043a^^^^044a ^^^^0438%
9716 ^^^^043b^^^^043b^^^^044e^^^^0411^^^^0442^^^^0440^^^^0430^^^^0446^^^^0456^^^^0439}}%
9717 \def\mlttitle{\localrussian%
9718 {^^^^0421^^^^043f^^^^0438^^^^0441^^^^043e^^^^043a^^^^044a ^^^^0442%
9719 ^^^^0430^^^^0431^^^^043b^^^^0438^^^^0446^^^^044a}}%
9720 \def\stctitle{\localrussian%
9721 {^^^^041e^^^^0433^^^^043b^^^^0430^^^^0432^^^^^043b^^^^^0435^^^^^043d^^^^0436^^^^0435}}%
9722 \def\slftitle{\localrussian%
9723 {^^^^0421^^^^043f^^^^0438^^^^0441^^^^043e^^^^043a^^^^044a ^^^^0438%
9724 ^^^^043b^^^^043b^^^^044e^^^^0411^^^^0442^^^^0440^^^^0430^^^^0446^^^^0456^^^^0439}}%
9725 \def\slttitle{\localrussian%
9726{^^^^0421^^^^043f^^^^0438^^^^0441^^^^043e^^^^043a^^^^044a ^^^^0442%
9727 ^^^^0430^^^^0431^^^^043b^^^^0438^^^^0446^^^^044a}}%
9728 (/russian2o)
```
#### 13.155 "Russianb" language: russianb.mld

\cyr The titles for the "russianb" language ("russianb" is a variant of "russian") are taken from the russianb.dtx file (by Olga G. LAPKO, Vladimir VOLOVICH, Werner LEMBERG, and Irina A. MAKHOVAYA) in the babel package  $[60, 61, 84, 286]$  $[60, 61, 84, 286]$  $[60, 61, 84, 286]$  $[60, 61, 84, 286]$  $[60, 61, 84, 286]$  $[60, 61, 84, 286]$  $[60, 61, 84, 286]$ . Specific cyrillic fonts are required. See also section [13.152](#page-603-0) on page [604.](#page-603-0) The parttoc title varies depending on the presence of chapters defined or not by the document class.

```
9729 (*russianb)
9730 \ProvidesFile{russianb.mld}[2006/02/15]%
9731 %% Russian (russianb) titles from russianb.dtx (babel)
9732 %% Lapko, Olga & Volovitch, Vladimir & Lemberg, Werner
9733 \expandafter\ifx\csname chapter\endcsname\relax
9734 \def\ptctitle{%
9735 {\cyr\CYRS\cyro\cyrd\cyre\cyrr\cyrzh\cyra\cyrn\cyri\cyre}}%
9736 \else\def\ptctitle{%
9737 {\cyr \CYRO\CYRg\CYRl\CYRa\CYRv\CYRl\CYRe\CYRn\CYRi\CYRe}}%
9738 \fi
9739 \def\plftitle{%
9740 {\cyr \CYRS\CYRp\CYRi\CYRs\CYRo\CYRk\space
9741 \CYRi\CYRl\CYRl\CYRyu\CYRs\CYRt\CYRr\CYRa\CYRc\CYRi\CYRishrt}}%
9742 \def\plttitle{%
9743 {\cyr \CYRS\CYRp\CYRi\CYRs\CYRo\CYRk\space
9744 \CYRt\CYRa\CYRb\CYRl\CYRi\CYRc}}%
9745 \def\mtctitle{%
9746 {\cyr \CYRO\CYRg\CYRl\CYRa\CYRv\CYRl\CYRe\CYRn\CYRi\CYRe}}%
9747 \def\mlftitle{%
9748 {\cyr \CYRS\CYRp\CYRi\CYRs\CYRo\CYRk\space
9749 \CYRi\CYRl\CYRl\CYRyu\CYRs\CYRt\CYRr\CYRa\CYRc\CYRi\CYRishrt}}%
9750 \def\mlttitle{%
9751 {\cyr \CYRS\CYRp\CYRi\CYRs\CYRo\CYRk\space
9752 \CYRt\CYRa\CYRb\CYRl\CYRi\CYRc}}%
9753 \def\stctitle{%
9754 {\cyr \CYRO\CYRg\CYRl\CYRa\CYRv\CYRl\CYRe\CYRn\CYRi\CYRe}}%
9755 \def\slftitle{%
9756 {\cyr \CYRS\CYRp\CYRi\CYRs\CYRo\CYRk\space
9757 \CYRi\CYRl\CYRJ\CYRyu\CYRs\CYRt\CYRr\CYRa\CYRc\CYRi\CYRishrt}}%
9758 \def\slttitle{%
9759 {\cyr \CYRS\CYRp\CYRi\CYRs\CYRo\CYRk\space
9760 \CYRt\CYRa\CYRb\CYRl\CYRi\CYRc}}%
9761\langle/russianb\rangle
```
# 13.156 "Russianc" language: russianc.mld

\xalx The titles for the "russianc" language ("russianc" is a variant of "russian", used in the part of Mongolia under russian influence) are taken from the file russian.def in the MonT $\forall x$ package [\[137,](#page-656-0) [140\]](#page-656-0). Specific cyrillic fonts are required. See also section [13.152](#page-603-0) on page [604.](#page-603-0)

```
9762 (*russianc)
9763 \ProvidesFile{russianc.mld}[1999/03/16]%
9764 %% Russian titles (Mongolia). Needs cyrillic fonts.
9765 \def\ptctitle{\xalx{Oglawlenie}}%
9766 \def\plftitle{\xalx{Spisok risunkow}}%
9767 \def\plttitle{\xalx{Spisok tablic}}%
9768 %%
9769 \def\mtctitle{\xalx{Soderjanie}}%
9770 \def\mlftitle{\xalx{Spisok risunkow}}%
9771 \def\mlttitle{\xalx{Spisok tablic}}%
9772 \def\stctitle{\xalx{Soderjanie}}%
9773 \def\slftitle{\xalx{Spisok risunkow}}%
9774 \def\slttitle{\xalx{Spisok tablic}}%
9775 (/russianc)
```
# 13.157 "Russian-cca" language: russian-cca.ml[d|o]

They are several variants for the russian titles with the cmcyralt fonts. The titles for a first variant of the "russian-cca" are taken from the russian.sty (by Victor Boyko and Vadim MASLOV) file in the cmcyralt package  $[53]$ .

\mtcloadmlo The titles for the "russian-cca" language contain characters that cannot be easily generated, hence we load russian-cca.mlo.

```
9776 (*russian – cca)
9777 \ProvidesFile{russian-cca.mld}[2006/03/08]\mtcloadmlo{russian-cca}%
9778 %% Russian-cca titles. From russian.sty in the cmcyralt package
9779 %% Vadim Maslov (vadik@cs.umd.edu) & Victor Boyko (vb1890@cs.nyu.edu)
9780 %% Needs cmcyralt fonts and special input encoding.
9781 \langle/russian – cca\rangle
```
## 13.158 "Russian-cca1" language: russian-cca1.ml[d|o]

They are several variants for the russian titles with the cmcyralt fonts. The titles for the "russian-cca1" language are taken from the cmcyralt.sty file (by Vadim MASLOV, Alexander HARIN and Vadim V. ZHYTNIKOV) in the cmcyralt package  $[222]$ .

\mtcloadmlo The titles for the "russian-cca1" language contain characters that cannot be easily generated, hence we load russian-cca1.mlo.

> 9782 (\*russian – cca1) 9783 \ProvidesFile{russian-cca1.mld}[2006/03/08]\mtcloadmlo{russian-cca1}% 9784 %% Russian-cca1 titles. From cmcyralt.sty in the cmcyralt package

```
9785 %% with cmcyr fonts in alt encoding.
9786 %% Vadim Maslov (vadik@cs.umd.edu) & Alexander Harin (harin@lourie.und.ac.za)
9787 %% & Vadim V. Zhytnikov (vvzhy@phy.ncu.edu.tw)
9788 \langle/russian – cca1\rangle
```
# 13.159 "Russian-lh" language: russian-lh.ml[d|o]

The russian titles for the LH fonts ("russian-lh" language) are taken from the russian.sty file (by Sergei O. NAUMOV) in the LH package  $[342]$ .

\mtcloadmlo The titles for the "russian-lh" language contain characters that cannot be easily generated, hence we load russian-lh.mlo.

> 9789 (\*russian – lh) 9790 \ProvidesFile{russian-lh.mld}[2006/03/08]\mtcloadmlo{russian-lh}% 9791 %% Russian-lh titles from russian.sty in the LH package 9792 %% LH fonts in special encoding. By Sergei O. Naumov (serge@astro.unc.edu) 9793 (/russian – lh)

# 13.160 "Russian-lhcyralt" language: russian-lhcyralt.ml[d|o]

The russian titles for the LHCYRALT fonts ("russian-lhcyralt" language) are taken from the lhcyralt.sty file (by Vadim V. ZHYTNIKOV) in the lhcyr package  $[487]$ .

\mtcloadmlo The titles for the "russian-lhcyralt" language contain characters that cannot be easily generated, hence we load russian-lhcyralt.mlo. The input encoding is ALT (code page CP866).

```
9794 (*russian – lhcyralt)
9795 \ProvidesFile{russian-lhcyralt.mld}[2006/03/10]\mtcloadmlo{russian-lhcyralt}%
9796 %% Russian-lhcyralt titles from lhcyralt.sty in the LHCYR package
9797 %% LHCYRALT fonts in special encoding ALT (CP866).
9798 %% Vadim V. Zhytnikov (vvzhy@td.lpi.ac.ru)
9799 (/russian – lhcyralt)
```
#### 13.161 "Russian-lhcyrkoi" language: russian-lhcyrkoi.ml[d|o]

The russian titles for the LHCYRKOI fonts ("russian-lhcyrkoi" language) are taken from the lhcyrkoi.sty file (by Vadim V. ZHYTNIKOV) in the lhcyr package  $[487]$ .

\mtcloadmlo The titles for the "russian-lhcyrkoi" language contain characters that cannot be easily generated, hence we load russian-lhcyrkoi.mlo. The input encoding is KOI-8.

```
9800 (*russian – lhcyrkoi)
9801 \ProvidesFile{russian-lhcyrkoi.mld}[2006/03/13]\mtcloadmlo{russian-lhcyrkoi}%
9802 %% Russian-lhcyrkoi titles from lhcyrkoi.sty in the LHCYR package
9803 %% LHCYRKOI fonts in special encoding KOI-8. Vadim V. Zhytnikov (vvzhy@td.lpi.ac.ru)
9804 (/russian – lhcyrkoi)
```
# 13.162 "Russian-lhcyrwin" language: russian-lhcyrwin.ml[d|o]

The russian titles for the LHCYRWIN fonts ("russian-lhcyrwin" language) are taken from the lhcyrwin.sty file (by Vadim V. ZHYTNIKOV) in the lhcyr package  $[487]$ .

\mtcloadmlo The titles for the "russian-lhcyrwin" language contain characters that cannot be easily generated, hence we load russian-lhcyrwin.mlo. The input encoding is CP1251.

> 9805 (\*russian – lhcyrwin) 9806 \ProvidesFile{russian-lhcyrwin.mld}[2006/03/13]\mtcloadmlo{russian-lhcyrwin}% 9807 %% Russian titles from lhcyrwin.sty in the LHCYR package

> 9808 %% LHCYRWIN fonts in encoding CP1251. Vadim V. Zhytnikov (vvzhy@td.lpi.ac.ru) 9809 (/russian – lhcyrwin)

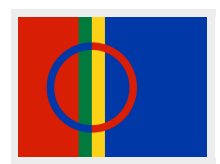

#### 13.163 "Samin" language: samin.mld

The titles for the "samin" language come from the samin.dtx file (by Regnor JERNSLETTEN) in the babel package [\[60,](#page-648-0) [61,](#page-648-0) [79\]](#page-650-0). Specific fonts are required. Note that several Sámi dialects/languages are spoken in Finland, Norway, Sweden, and on the Kola Peninsula (Russia). The alphabets differ, so there will eventually be a need for more .dtx files for, e.g., Lule and South Sámi. Hence the (artificial) name samin.dtx (and not sami.dtx or the like) in the North Sámi case <sup>44</sup>. These dialects and languages are part of the Finnic group. See also http://en.wikipedia.org/wiki/Sápmi (area).

<sup>&</sup>lt;sup>44</sup> Adapted from the samin.dtx file.

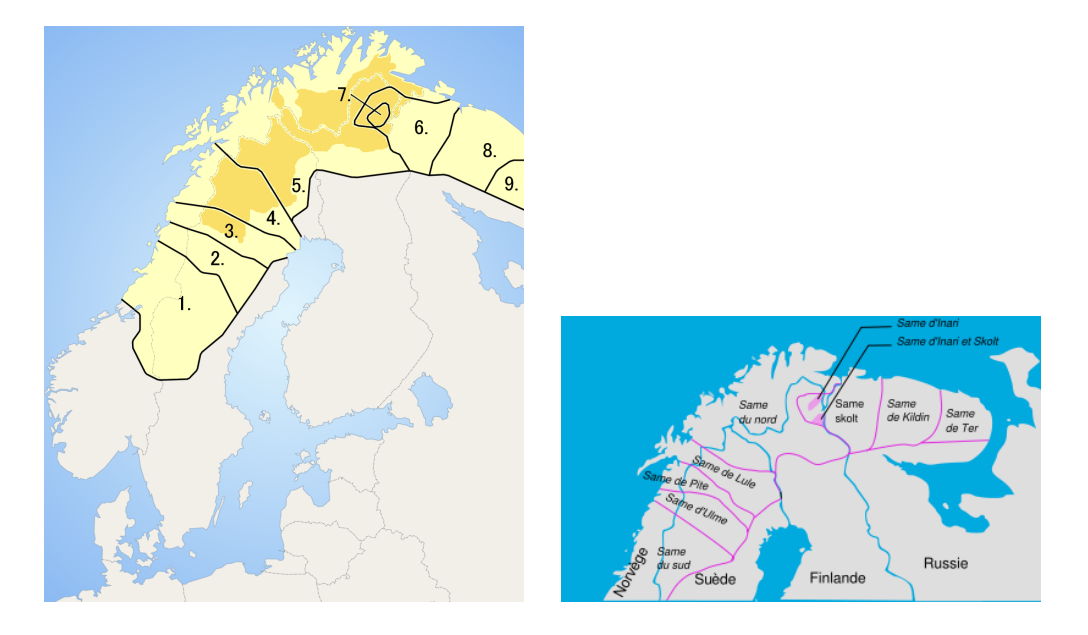

Figure 13.124: Sámi dialects areas<sup>b</sup> ([http://en.wikipedia.org/wiki/Sami\\_languages](http://en.wikipedia.org/wiki/Sami_languages) and [http:](http://fr.wikipedia.org/wiki/Langue_same) [//fr.wikipedia.org/wiki/Langue\\_same](http://fr.wikipedia.org/wiki/Langue_same))

*b* Sámi: 1. Southern; 2. Ume; 3. Pite; 4. Lule; 5. Northern; 6. Skolt; 7. Inari; 8. Teri. Darkened area represents municipalities that recognize Sámi as an official language.

```
9810 (*samin)
9811 \ProvidesFile{samin.mld}[2006/01/13]%
9812 %% North Sámi (samin) titles from samin.dtx (babel). Jernsletten, Regnor
9813 \def\ptctitle{Sisdoallu}%
9814 \def\plftitle{Govvosat}%
9815 \def\plttitle{Tabeallat}%
9816 \def\mtctitle{Sisdoallu}%
9817 \def\mlftitle{Govvosat}%
9818 \def\mlttitle{Tabeallat}%
9819 \def\stctitle{Sisdoallu}%
9820 \def\slftitle{Govvosat}%
9821 \def\slttitle{Tabeallat}%
9822 (/samin)
```
# 13.164 "Scottish" language: scottish.mld

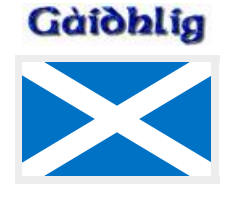

The titles for the "scottish" language (gaelic scottish, *gàidhlig*) come from the scottish.dtx file (by Fraser GRANT) in the babel language  $[60, 61, 76]$  $[60, 61, 76]$  $[60, 61, 76]$  $[60, 61, 76]$  $[60, 61, 76]$ :

9823 (\*scottish) 9824 \ProvidesFile{scottish.mld}[2007/12/18]%

<span id="page-614-0"></span>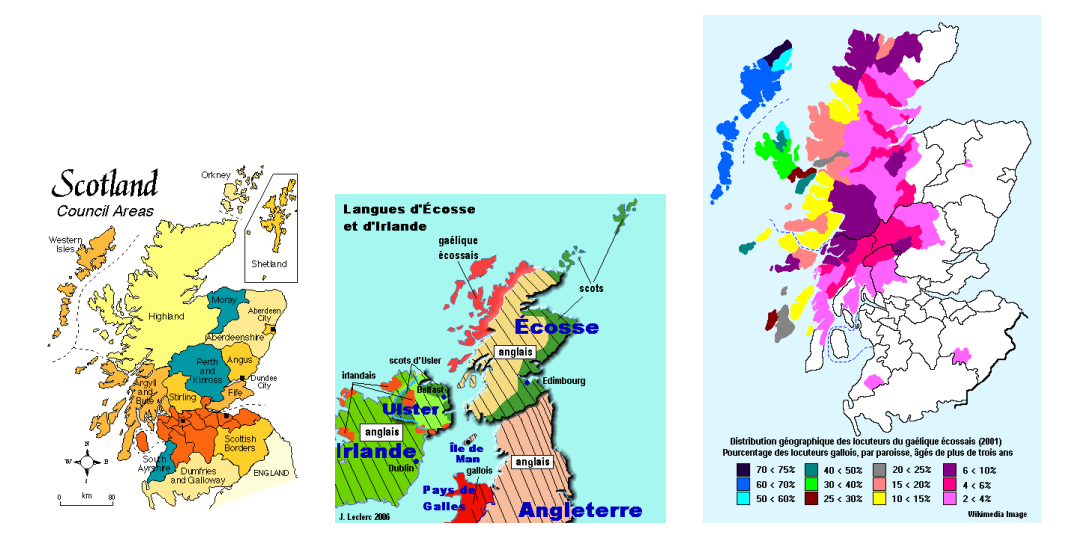

Figure 13.125: Scotland and the scottish gaelic language ([http://www.tlfq.ulaval.ca/axl/](http://www.tlfq.ulaval.ca/axl/europe/ecossecarte.htm) [europe/ecossecarte.htm](http://www.tlfq.ulaval.ca/axl/europe/ecossecarte.htm), <http://www.tlfq.ulaval.ca/axl/europe/ecosse.htm> and [http://www.](http://www.tlfq.ulaval.ca/axl/europe/ecosse-lng-carte.htm) [tlfq.ulaval.ca/axl/europe/ecosse-lng-carte.htm](http://www.tlfq.ulaval.ca/axl/europe/ecosse-lng-carte.htm) in [\[294\]](#page-668-0))

```
9825 %% Scottish titles from scottish.dtx (babel). Grant, Fraser
9826 \def\ptctitle{Cl\'ar-obrach}%
9827 \def\plftitle{Liosta Dhealbh}%
9828 \def\plttitle{Liosta Chl\'ar}%
9829 \def\mtctitle{Cl\'ar-obrach}%
9830 \def\mlftitle{Liosta Dhealbh}%
9831 \def\mlttitle{Liosta Chl\'ar}%
9832 \def\stctitle{Cl\'ar-obrach}%
9833 \def\slftitle{Liosta Dhealbh}%
9834 \def\slttitle{Liosta Chl\'ar}%
9835 (/scottish)
```
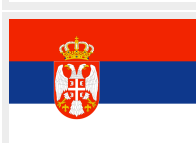

# 13.165 "Serbian" language: serbian.mld

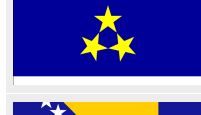

The titles for the "serbian" (serbocroatian) (*srpski jezik*, *srpskohrvatski jezik*) language are taken from the serbian.dtx file (by Dejan MUHAMEDAGIĆ and Jankovic SLOBODAN) in the babel package [\[60,](#page-648-0) [61,](#page-648-0) [88\]](#page-651-0). Serbocroatian is spoken by Serbs, Croats and Chernogors, but only Serbs and Chernogors use the cyrillic alphabet (a variant) (see figure [13.127](#page-616-0) on page [617\)](#page-616-0). See also section [13.166](#page-615-0) on the next page and figure [13.13](#page-483-0) on page [484.](#page-483-0)

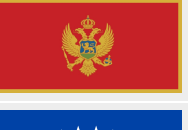

9836 (\*serbian) \ProvidesFile{serbian.mld}[2006/01/13]% %% Serbian titles in serbian.dtx (babel). Muhamedagi\'{c}, Dejan & Slobodan, Jankovic \def\ptctitle{Sadr\v{z}aj}% \def\plftitle{Slike}% \def\plttitle{Tabele}%

<span id="page-615-0"></span>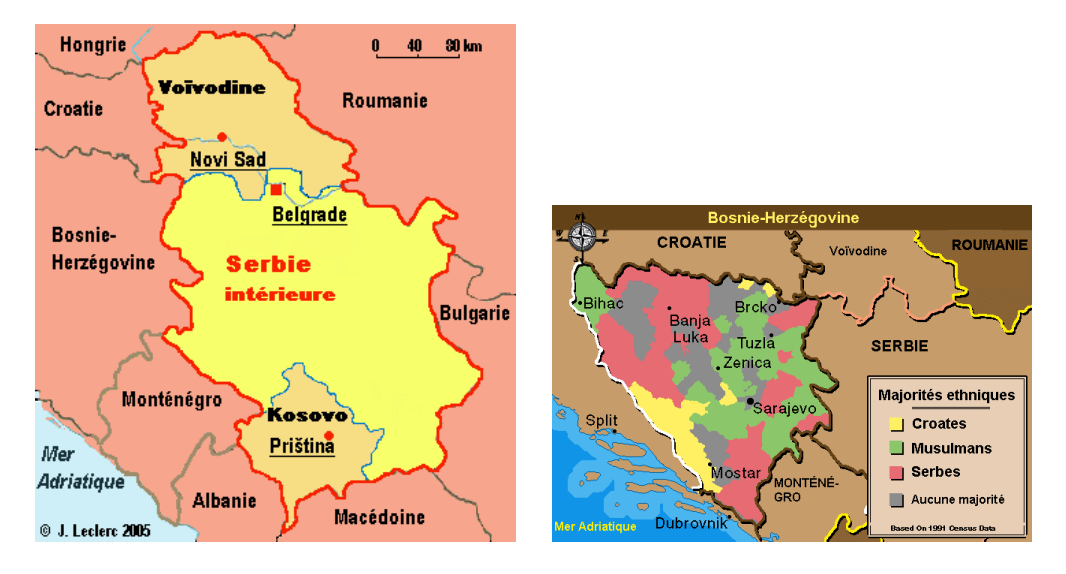

Figure 13.126: Serbia and Bosnia-Herzegovina ([http://www.tlfq.ulaval.ca/axl/europe/serbie.](http://www.tlfq.ulaval.ca/axl/europe/serbie.htm) [htm](http://www.tlfq.ulaval.ca/axl/europe/serbie.htm) and [http://www.tlfq.ulaval.ca/axl/europe/bosnieherzcarte\\_1.htm](http://www.tlfq.ulaval.ca/axl/europe/bosnieherzcarte_1.htm) in [\[294\]](#page-668-0))

```
9842 \def\mtctitle{Sadr\v{z}aj}%
9843 \def\mlftitle{Slike}%
9844 \def\mlttitle{Tabele}%
9845 \def\stctitle{Sadr\v{z}aj}%
9846 \def\slftitle{Slike}%
9847 \def\slttitle{Tabele}%
9848 (/serbian)
```
# 13.166 "Serbianc" language: serbianc.mld

 $\csc$  The titles for the "serbianc" language<sup>45</sup> have been gently provided by Marko È EHAJA and Frank KÜSTER. Cyrillic fonts are required. Serbocroatian is spoken by Serbs, Croats and Chernogors, but only Serbs and Chernogors use the cyrillic alphabet (a variant). See also section [13.165](#page-614-0) on the page before.

<sup>&</sup>lt;sup>45</sup>The "serbianc" language is written with cyrillic characters.

<span id="page-616-0"></span>

**ALPHABETI SERBORUM** 

#### c u m

viciniorum popularium et aliis cultiorís Europae alphabetis παραλληλισμός.

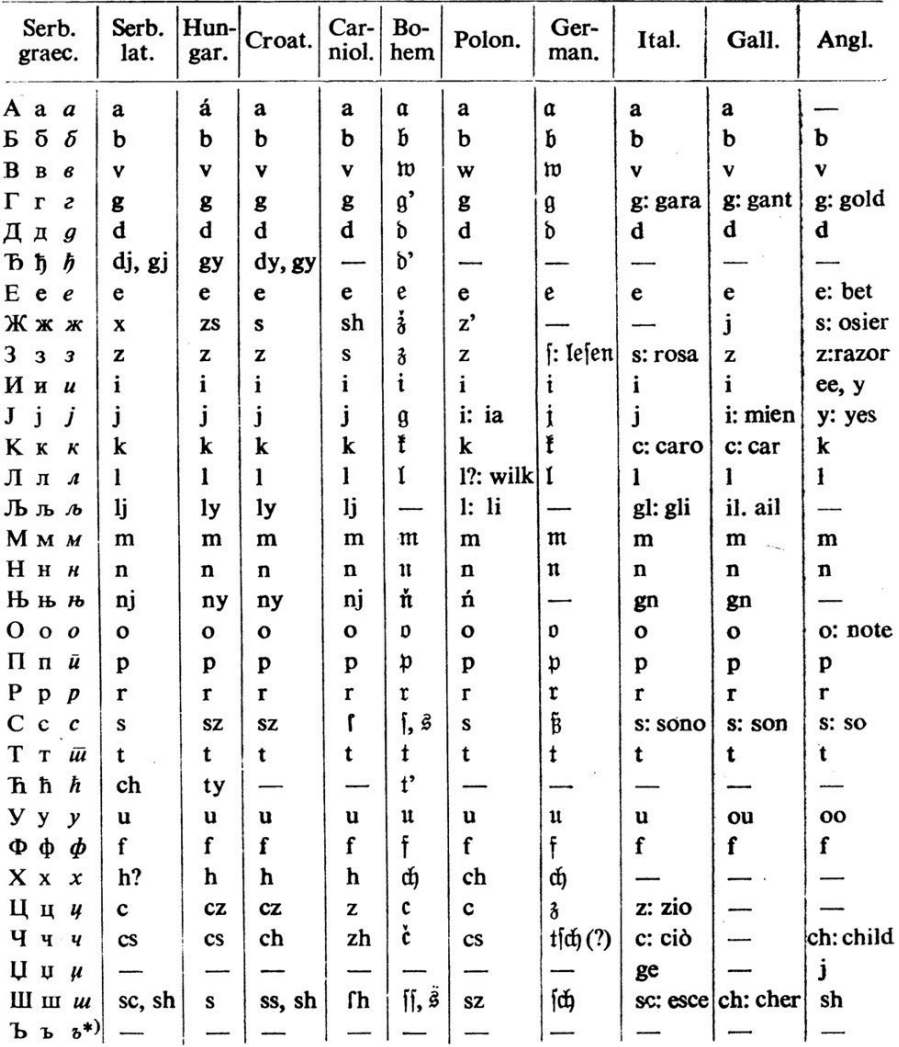

\*) Nil sonat (nisi forte vocalem mutam), sed r literae, quae Serbis, sicut Bohemis, vel sola absque ulla vocali, syllabam facit, apponitur, ne eadem r litera ad praecedentem aut sequentem syllabam trahatur, e. g. yMpbo, rp

Figure 13.127: Serbian alphabets (cyrillic and latin) compared to other european alphabets ([http://en.wikipedia.org/wiki/Serbian\\_language](http://en.wikipedia.org/wiki/Serbian_language))

#### [13] — Language definition (.mld) and object (.mlo) files 618

```
9849 (*serbianc)
9850 \ProvidesFile{serbianc.mld}[2006/01/13]%
9851 %% Serbian cyrillic titles. Marko Èehaja Internut@Thetaworld.Org
9852 %% Frank Küster, Biozentrum der Univ. Basel, frank@kuesterei.ch
9853 \def\ptctitle{{\cyr\CYRS\cyra\cyrd\cyrr\cyrzh\cyra\cyrje}}%
9854 \def\plftitle{{\cyr\CYRS\cyrl\cyri\cyrk\cyre}}%
9855 \def\plttitle{\CYRT\cyra\cyrb\cyrl\cyri\cyrc\cyre}%
9856 \def\mtctitle{{\cyr\CYRS\cyra\cyrd\cyrr\cyrzh\cyra\cyrje}}%
9857 \def\mlftitle{{\cyr\CYRS\cyrl\cyri\cyrk\cyre}}%
9858 \def\mlttitle{\cyr\CYRT\cyra\cyrb\cyrl\cyri\cyrc\cyre}%
9859 \def\stctitle{{\cyr\CYRS\cyra\cyrd\cyrr\cyrzh\cyra\cyrje}}%
9860 \def\slftitle{{\cyr\CYRS\cyrl\cyri\cyrk\cyre}}%
9861 \def\slttitle{\CYRT\cyra\cyrb\cyrl\cyri\cyrc\cyre}%
9862 (/serbianc)
```
#### 13.167 "Slovak" language: slovak.mld

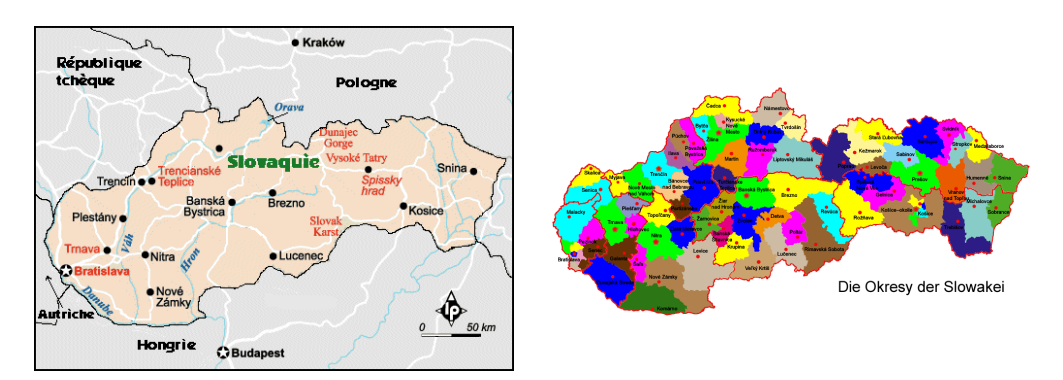

Figure 13.128: Slovakia (<http://www.tlfq.ulaval.ca/axl/europe/slovaquiecarte.htm> in [\[294\]](#page-668-0) and [http://en.wikipedia.org/wiki/Districts\\_of\\_Slovakia](http://en.wikipedia.org/wiki/Districts_of_Slovakia); see also [http://en.wikipedia.org/wiki/](http://en.wikipedia.org/wiki/List_of_traditional_regions_of_Slovakia) List of traditional regions of Slovakia by Kristian SLIMAK)

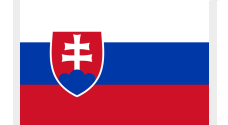

The titles for the "slovak" language (*slovenčina, slovenký jazyk*) are taken from the slovak.dtx file (Jana CHLEBîKOVÁ and Tobias SCHLEMMER) in the babel package  $[60, 61, 72]$  $[60, 61, 72]$  $[60, 61, 72]$  $[60, 61, 72]$  $[60, 61, 72]$ .

```
9863 (*slovak)
9864 \ProvidesFile{slovak.mld}[2006/01/13]%
9865 %% Slovak titles from slovak.dtx (babel). Chlebîková, Jana & Schlemmer, Tobias. T1 encoding.
9866 \def\ptctitle{Obsah}%
9867 \def\plftitle{Zoznam obr\'azkov}%
9868 \def\plttitle{Zoznam tabuliek}%
9869 \def\mtctitle{Obsah}%
9870 \def\mlftitle{Zoznam obr\'azkov}%
9871 \def\mlttitle{Zoznam tabuliek}%
9872 \def\stctitle{Obsah}%
9873 \def\slftitle{Zoznam obr\'azkov}%
9874 \def\slttitle{Zoznam tabuliek}%
9875 (/slovak)
```
# 13.168 "Slovene" language: slovene.mld

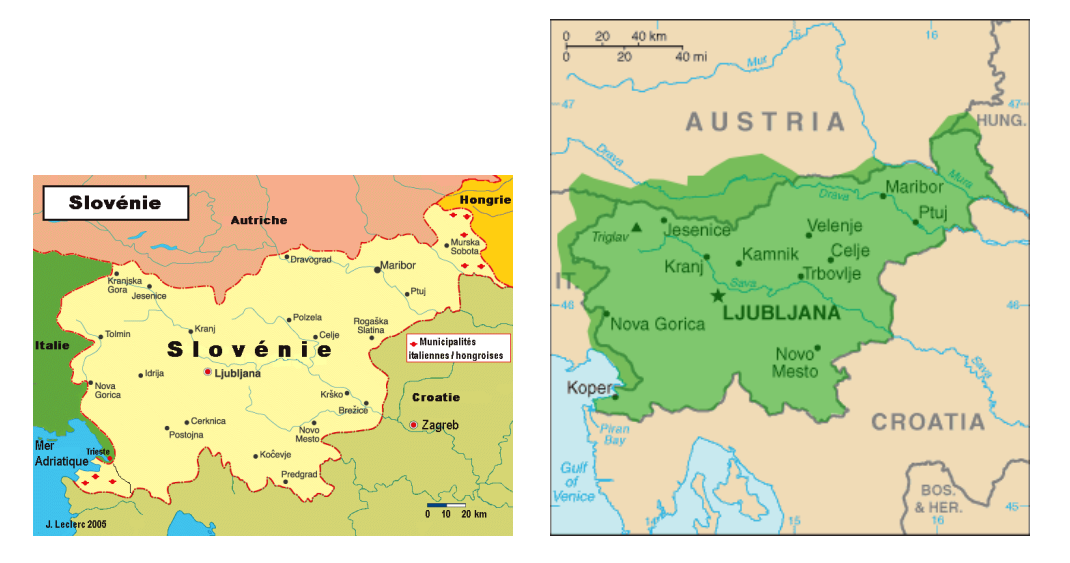

Figure 13.129: Slovenia (<http://www.tlfq.ulaval.ca/axl/europe/sloveniecarte.htm> in [\[294\]](#page-668-0) and [http://en.wikipedia.org/wiki/Slovene\\_language](http://en.wikipedia.org/wiki/Slovene_language))

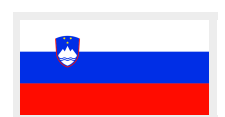

The slovene language (*slovenšˇcina, slovenski jezik*) is spoken in Slovenia, but somewhat also in Italy (Frioul), in Austria (Carinthia and Styria), in Hungary (Szlovénviék and Porabje), in West Germany and Sweden. The titles for the "slovene" language come from the slovene.dtx file (by Danilo ZAVRTANIK and Leon ŽLAJPAH) in the babel package  $[60, 61, 102]$  $[60, 61, 102]$  $[60, 61, 102]$  $[60, 61, 102]$  $[60, 61, 102]$ :

```
9876 (*slovene)
9877 \ProvidesFile{slovene.mld}[2006/01/13]%
9878 %% Slovene titles from slovene.dtx (babel). Zavrtanik, Danilo & \v{Z}lajpah, Leon
9879 \def\ptctitle{Kazalo}%
9880 \def\plftitle{Slike}%
9881 \def\plttitle{Tabele}%
9882 \def\mtctitle{Kazalo}%
9883 \def\mlftitle{Slike}%
9884 \def\mlttitle{Tabele}%
9885 \def\stctitle{Kazalo}%
9886 \def\slftitle{Slike}%
9887 \def\slttitle{Tabele}%
9888 (/slovene)
```
#### 13.169 "Spanish" language: spanish.mld

# <span id="page-619-0"></span>**A.**

The titles for the "spanish" (*español, castellano*) language are taken from the spanish.dtx file (by Javier Bezos, initialy by Julio Sánchez) in the babel package  $[48, 60, 61]$  $[48, 60, 61]$  $[48, 60, 61]$  $[48, 60, 61]$  $[48, 60, 61]$ . Note that the "spanish" language is in fact "castillan" (see section [13.35](#page-507-0) on page [508\)](#page-507-0). But note also that other languages are spoken in Spain: "basque" (section [13.19](#page-494-0) on page [495\)](#page-494-0), "catalan" (section  $13.37$  on page  $508$ ), and "galician" (section  $13.66$  on page  $539$ ); see figure [13.131](#page-621-0) on page [622.](#page-621-0) Note that "spanish2" is a version of "spanish" with shorter titles (see section 13.170). And "spanish3" (see section [13.171](#page-622-0) on page  $623$ ) is a version for the Antomega [\[272\]](#page-666-0) project; some titles are differents. And "spanish4" is a variant of "spanish" where  $\ց{tite}$  is shorter for articles (section [13.172](#page-622-0) on page [623\)](#page-622-0).

```
9889 (*spanish)
```

```
9890 \ProvidesFile{spanish.mld}[2008/04/03]%
9891 %% Spanish titles from spanish.dtx (babel) by Bezos, Javier & CervanTeX
9892 \expandafter\ifx\csname chapter\endcsname\relax
9893 \def\ptctitle{\'Indice}\else\def\ptctitle{\'Indice general}\fi
9894 \def\plftitle{\'Indice de figuras}%
9895 \def\plttitle{\'Indice de tablas}%
9896 %%
9897 \def\mtctitle{\'Indice}%
9898 \def\mlftitle{\'Indice de figuras}%
9899 \def\mlttitle{\'Indice de tablas}%
9900 \def\stctitle{\'Indice}%
9901 \def\slftitle{\'Indice de figuras}%
9902 \def\slttitle{\'Indice de tablas}%
9903 (/spanish)
```
## 13.170 "Spanish2" language: spanish2.mld

The titles for the "spanish2" language are taken from the spanish.dtx file in the babel package [\[48,](#page-647-0) [60,](#page-648-0) [61\]](#page-648-0), but made shorter for chapter and section levels. See section 13.169.

```
9904 (*spanish2)
9905 \ProvidesFile{spanish2.mld}[2008/04/03]%
9906 \def\ptctitle{\'Indice general}%
9907 \def\plftitle{\'Indice de figuras}%
9908 \def\plttitle{\'Indice de tablas}%
9909 \def\mtctitle{Contenido}%
9910 \def\mlftitle{Figuras}%
9911 \def\mlttitle{Tablas}%
9912 \def\stctitle{Contenido}%
9913 \def\slftitle{Figuras}%
9914 \def\slttitle{Tablas}%
9915 (/spanish2)
```
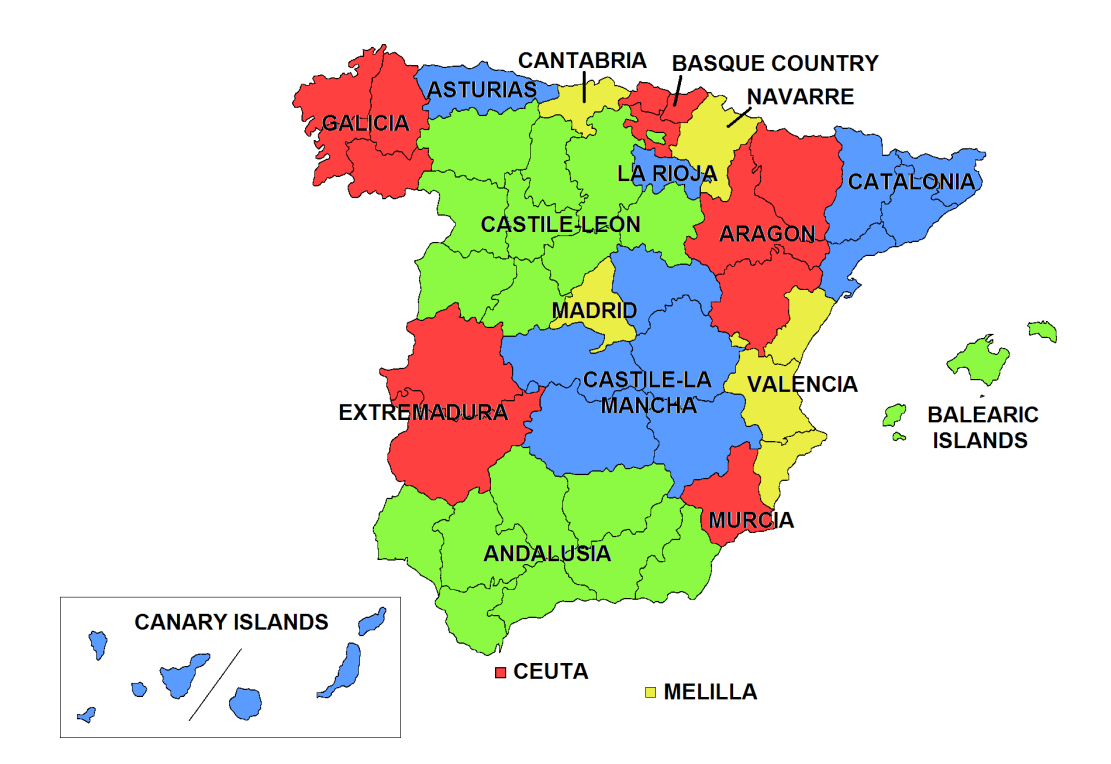

Spain comprises 17 autonomous communities (see figure 13.130 above) in the whole country, including the Canary Islands, near Morocco*<sup>a</sup>* :

– Andalusia (*Andalucía*): castillan; – Aragon (*Aragón*): castillan ; – Principality of Asturias (*Principado de Asturias*): castilan; – Balearic Islands (*Islas Baleares*): castilan and catalan; – Basque Country (*Pais Vasco, Euskadi*): castilan and basque; – Canary Islands (*Canarias*): castillan; – Cantabria (*Cantabria*): castillan; – Castile-La Mancha (*Castilla y La Mancha*): castilan; – Castile and León (*Castilla y León*): castilan; – Catalonia (*Cataluña* / *Catalunya*): castilan and catalan; – Estremadura (*Estremadura*): castilan; – Galicia (*Galicia*): castilan and galician; – La Rioja: castilan; – Madrid (*Madrid*): castilan; – Region of Murcia (*Region de Murcia*): castilan. – Foral Community of Navarre (*Comunidad Foral de Navarra*): castilan and basque; – Valencian Community (*Comunidad Valenciana*): castilan and catalan (valencian);

*<sup>a</sup>* Ceuta and Melilla are spanish enclaves on the northern coast of Morocco.

Figure 13.130: The 17 autonomous communities in Spain ([http://en.wikipedia.org/wiki/](http://en.wikipedia.org/wiki/Autonomous_communities_of_Spain) Autonomous communities of Spain and http://www.tlfq.ulaval.ca/axl/europe/espagne [carte.htm](http://www.tlfq.ulaval.ca/axl/europe/espagne_carte.htm) in [\[294\]](#page-668-0))

<span id="page-621-0"></span>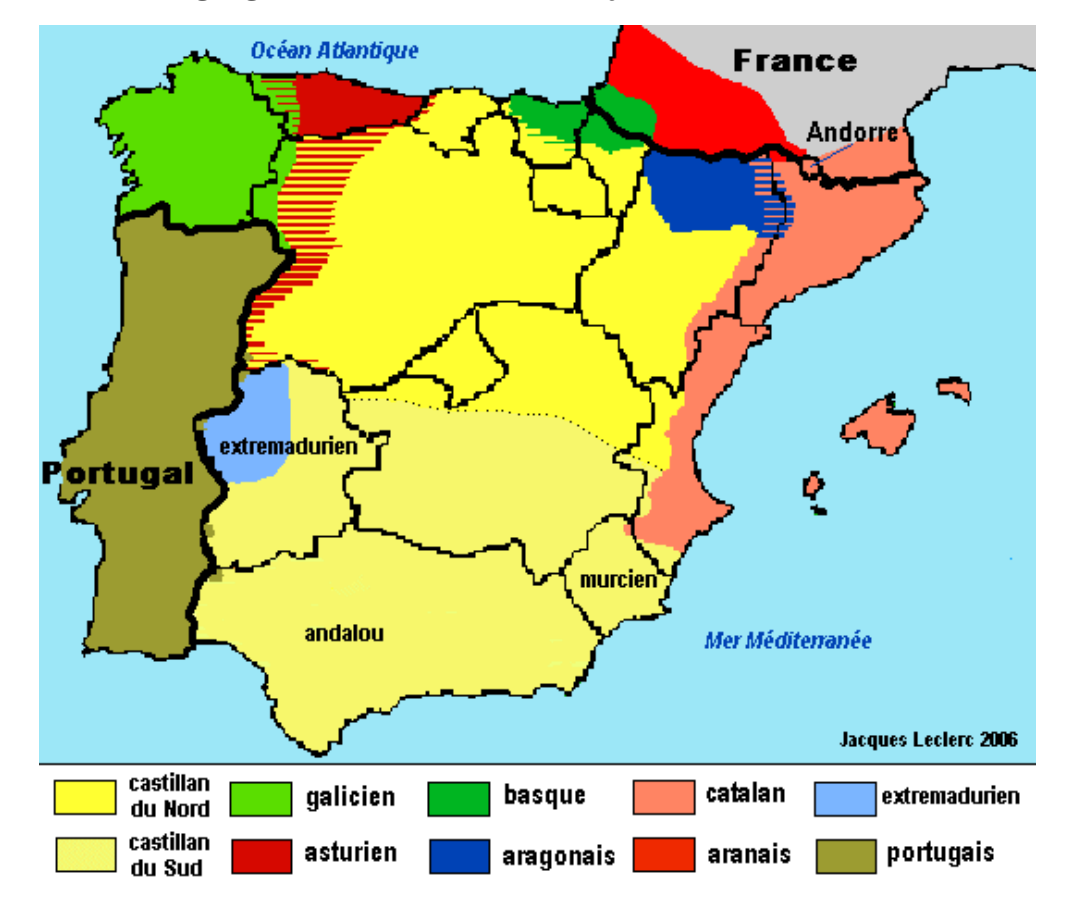

[13] — Language definition (.mld) and object (.mlo) files 622

Figure 13.131: Languages in Spain ([http://www.tlfq.ulaval.ca/axl/europe/espagne\\_](http://www.tlfq.ulaval.ca/axl/europe/espagne_carte-lng.htm) [carte-lng.htm](http://www.tlfq.ulaval.ca/axl/europe/espagne_carte-lng.htm) in [\[294\]](#page-668-0))

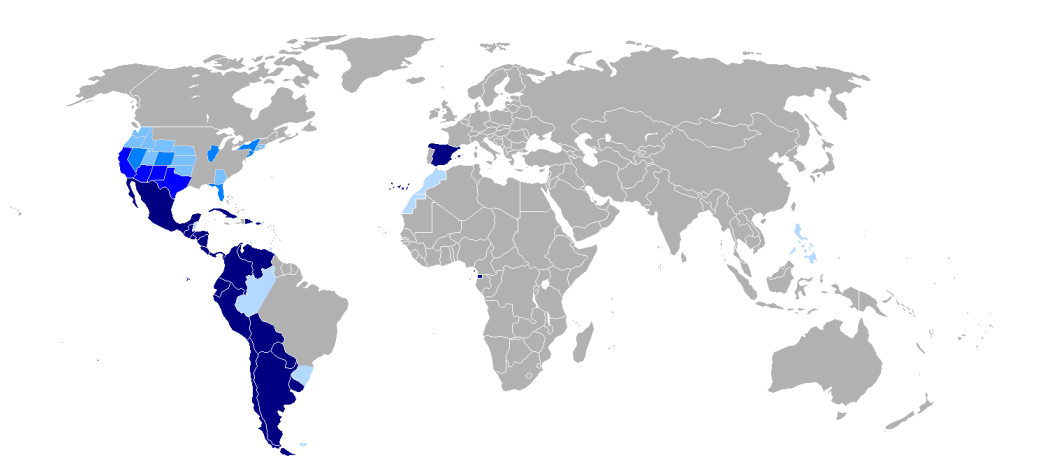

Figure 13.132: Hispanophone areas ([http://simple.wikipedia.org/wiki/Spanish\\_language](http://simple.wikipedia.org/wiki/Spanish_language) by Onofre BONVILA)

<span id="page-622-0"></span>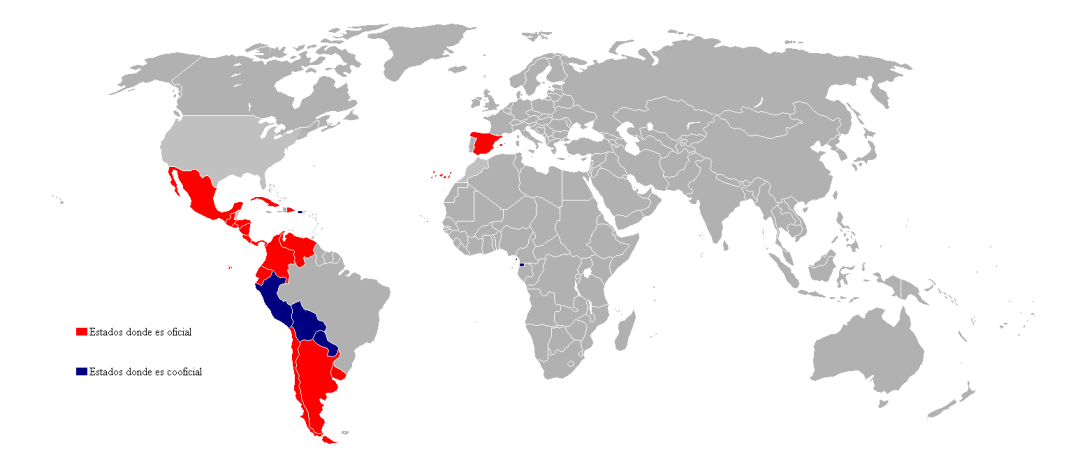

Figure 13.133: States where spanish (castillan) is an official language (red: the only one, blue: co-official) ([http://es.wikipedia.org/wiki/Idioma\\_espa~nol](http://es.wikipedia.org/wiki/Idioma_espa~nol))

# 13.171 "Spanish3" language: spanish3.mld

\localspanish The titles for the "spanish3" language are taken from the omega-spanish.ldf file (by Alexej M. KRYUKOV) of the Antomega project  $[272]$ . See section [13.169](#page-619-0) on page [620.](#page-619-0)

```
9916 (*spanish3)
9917 \ProvidesFile{spanish3.mld}[2005/09/06]%
9918 %% Spanish titles from omega-spanish.ldf of the Antomega project.
9919 \def\ptctitle{\localspanish{^^^^00cdndice general}}%
9920 \def\plftitle{\localspanish{^^^^00cdndice de figuras}}%
9921\def\plttitle{\localspanish{^^^^00cdndice de cuadros}}%
9922 \def\mtctitle{\localspanish{^^^^00cdndice general}}%
9923 \def\mlftitle{\localspanish{^^^^00cdndice de figuras}}%
9924 \def\mlttitle{\localspanish{^^^^00cdndice de cuadros}}%
9925 \def\stctitle{\localspanish{^^^^00cdndice general}}%
9926 \def\slftitle{\localspanish{^^^^00cdndice de figuras}}%
9927 \def\slttitle{\localspanish{^^^^00cdndice de cuadros}}%
9928 (/spanish3)
```
#### 13.172 "Spanish4" language: spanish4.mld

The titles for the "spanish4" language are taken from the spanish.dtx file (by Javier BEZOS) from the CervanT<sub>F</sub>X package  $[47]$ . The title of the parttocs is shorter for articles. See also section [13.169](#page-619-0) on page [620.](#page-619-0)

```
9929 (*spanish4)
9930 \ProvidesFile{spanish4.mld}[2006/01/19]%
9931 %% Spanish titles (from spanish.dtx in CervanTeX) Bezos, Javier
```
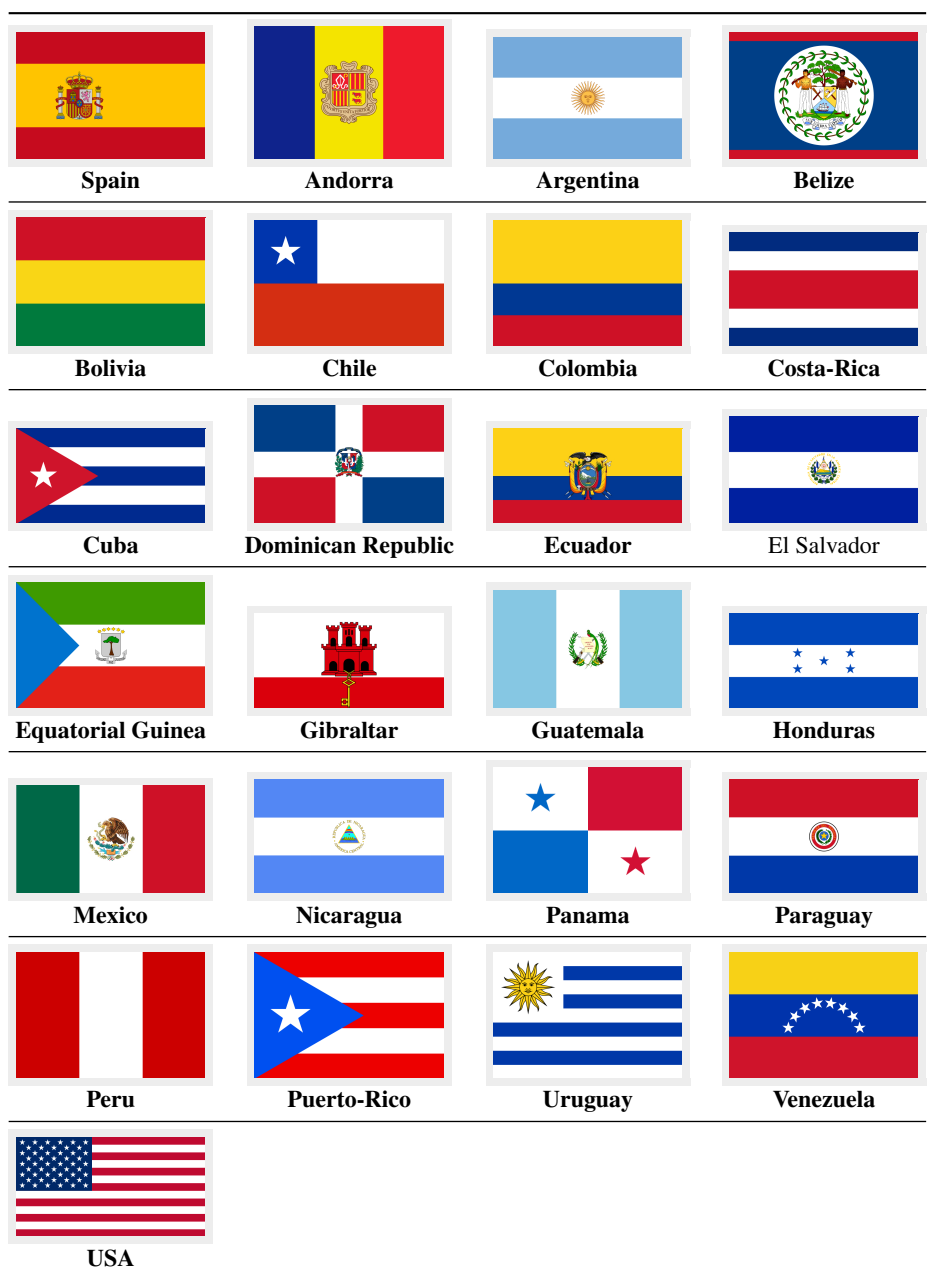

#### [13] — Language definition (.mld) and object (.mlo) files 624

Figure 13.134: Hispanophone countries and regions ([http://en.wikipedia.org/wiki/Spanish\\_](http://en.wikipedia.org/wiki/Spanish_Language) [Language](http://en.wikipedia.org/wiki/Spanish_Language))

```
9932 \expandafter\ifx\csname chapter\endcsname\relax
9933 \def\ptctitle{\'Indice} \else \def\ptctitle{\'Indice general} \fi
9934 \def\plftitle{\'Indice de figuras}%
9935 \def\plttitle{\'Indice de cuadros}%
9936 %%
9937 \def\mtctitle{\'Indice}%
```

```
9938 \def\mlftitle{\'Indice de figuras}%
9939 \def\mlttitle{\'Indice de cuadros}%
9940 \def\stctitle{\'Indice}%
9941 \def\slftitle{\'Indice de figuras}%
9942 \def\slttitle{\'Indice de cuadros}%
9943 (/spanish4)
```
# 13.173 "Swahili" language: swahili.mld

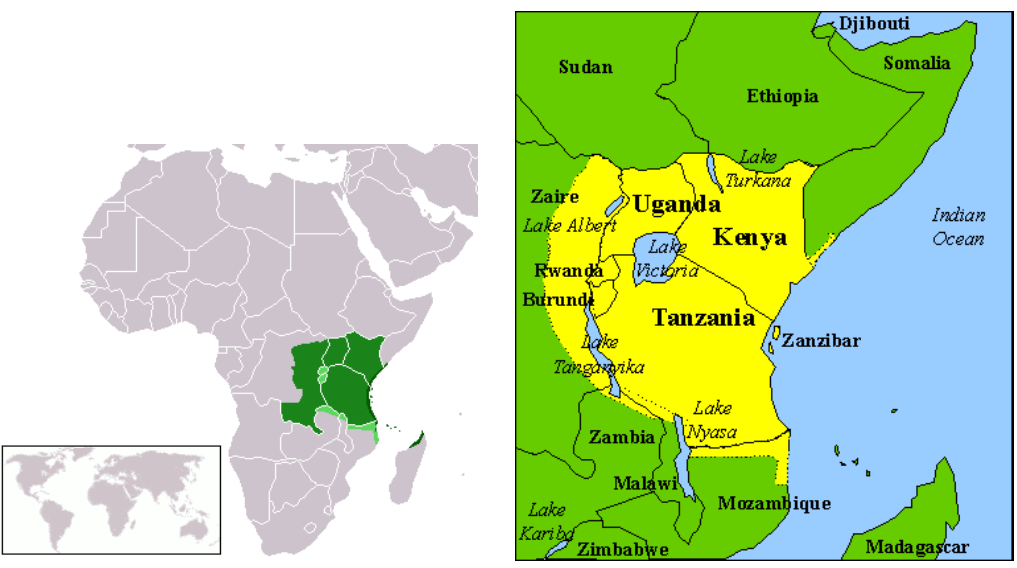

The areas where Swahili is spoken as a native language (dark green), official or national language (medium green), and trade language (light green). As a trade language, it extends some distance further to the northwest.

Figure 13.135: Swahili language areas ([http://en.wikipedia.org/wiki/Swahili\\_language](http://en.wikipedia.org/wiki/Swahili_language) and <http://si.unm.edu/linguistics/swahili/swahili>)

The titles for the "swahili" language (*kiswahili*) are taken from the *obsolete* swahili.tex file  $^{46}$ , with adaptations and corrections given on the comp.text.tex news group (messages 57662, 57713, and 57717) by Giancarlo Bassi and Enrico Gregorio. Swahili is the main Bantu language and is spoken in East Africa: Tanzania, Kenya, Uganda, Rwanda, Burundi, Zanzibar and in the area of the Great Lakes in the Democratic Republic of Congo (Congo-Kinshasa, formerly Zaire) and in the Republic of Congo (Congo-Brazzaville), in the north of Mozambique and the south of Somalia<sup>47</sup>. See [\[135,](#page-655-0) page 991] and figure 13.135.

9944 (\*swahili)

9945 \ProvidesFile{swahili.mld}[2007/07/02]% 9946 %% Swahili titles from swahili.tex in articles: 57662,57713,57717 9947 %% in comp.text.tex by Giancarlo Bassi <g.bassi@iperbole.bologna.it>

<sup>46</sup><http://www.dante.de/tex-archive/obsolete/macros/latex209/contrib/ml/swahili.tex>

<sup>47</sup>See <http://www.tlfq.ulaval.ca/AXL/monde/swahili.htm>, <http://www.tlfq.ulaval.ca/axl/afrique/czaire.htm> in [\[294\]](#page-668-0), [http://www.glcom.com/hassan/swahili\\_history.html](http://www.glcom.com/hassan/swahili_history.html), and <http://www.omniglot.com/writing/swahili.htm> .

# [Burundi](http://en.wikipedia.org/wiki/Burundi) [Comoros](http://en.wikipedia.org/wiki/Comoros) [Rep. of the Congo](http://en.wikipedia.org/wiki/Republic_of_the_Congo) [Dem. Rep. of the Cong](http://en.wikipedia.org/wiki/Democratic_Republic_of_the_Congo)o [Kenya](http://en.wikipedia.org/wiki/Kenya) [Madagascar](http://en.wikipedia.org/wiki/Madagascar) [Malawi](http://en.wikipedia.org/wiki/Malawi) [Mozambique](http://en.wikipedia.org/wiki/Mozambique) Oman Rwanda Somalia Tanzania [Uganda](http://en.wikipedia.org/wiki/Uganda) [Zambia](http://en.wikipedia.org/wiki/Zambia) [Zanzibar](http://en.wikipedia.org/wiki/Zanzibar)

#### <span id="page-625-0"></span>[13] — Language definition (.mld) and object (.mlo) files 626

Figure 13.136: Swahili-speaking countries ([http://en.wikipedia.org/wiki/swahili\\_language](http://en.wikipedia.org/wiki/swahili_language))

```
9948 %% & Enrico Gregorio <gregorio@math.unipd.it>
9949 \def\ptctitle{Yaliyomo}%
9950 \def\plftitle{Picha zilizomo}%
9951 \def\plttitle{Orodha ya Mfano}%
9952 \def\mtctitle{Yaliyomo}%
9953 \def\mlftitle{Picha zilizomo}%
9954 \def\mlttitle{Orodha ya Mfano}%
9955 \def\stctitle{Yaliyomo}%
9956 \def\slftitle{Picha zilizomo}%
9957 \def\slttitle{Orodha ya Mfano}%
9958 (/swahili)
```
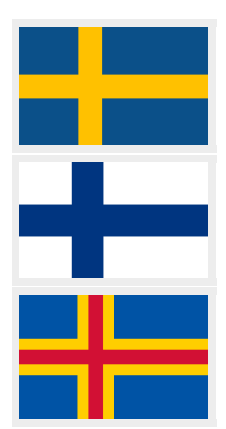

## 13.174 "Swedish" language: swedish.mld

The titles for the "swedish" (*svenska*) language come from the swedish.dtx file (by Sten HELLMAN and Erik ÖSTHOLS, with a correction by Jan Michael RYNNING) in the babel package [\[60,](#page-648-0) [61,](#page-648-0) [77\]](#page-650-0). The swedish language is spoken in Sweden and in some regions of Finland like the Åland Islands (see figure [13.137](#page-626-0) on the following page). See also section [13.175](#page-627-0) on page [628.](#page-627-0)

<span id="page-626-0"></span>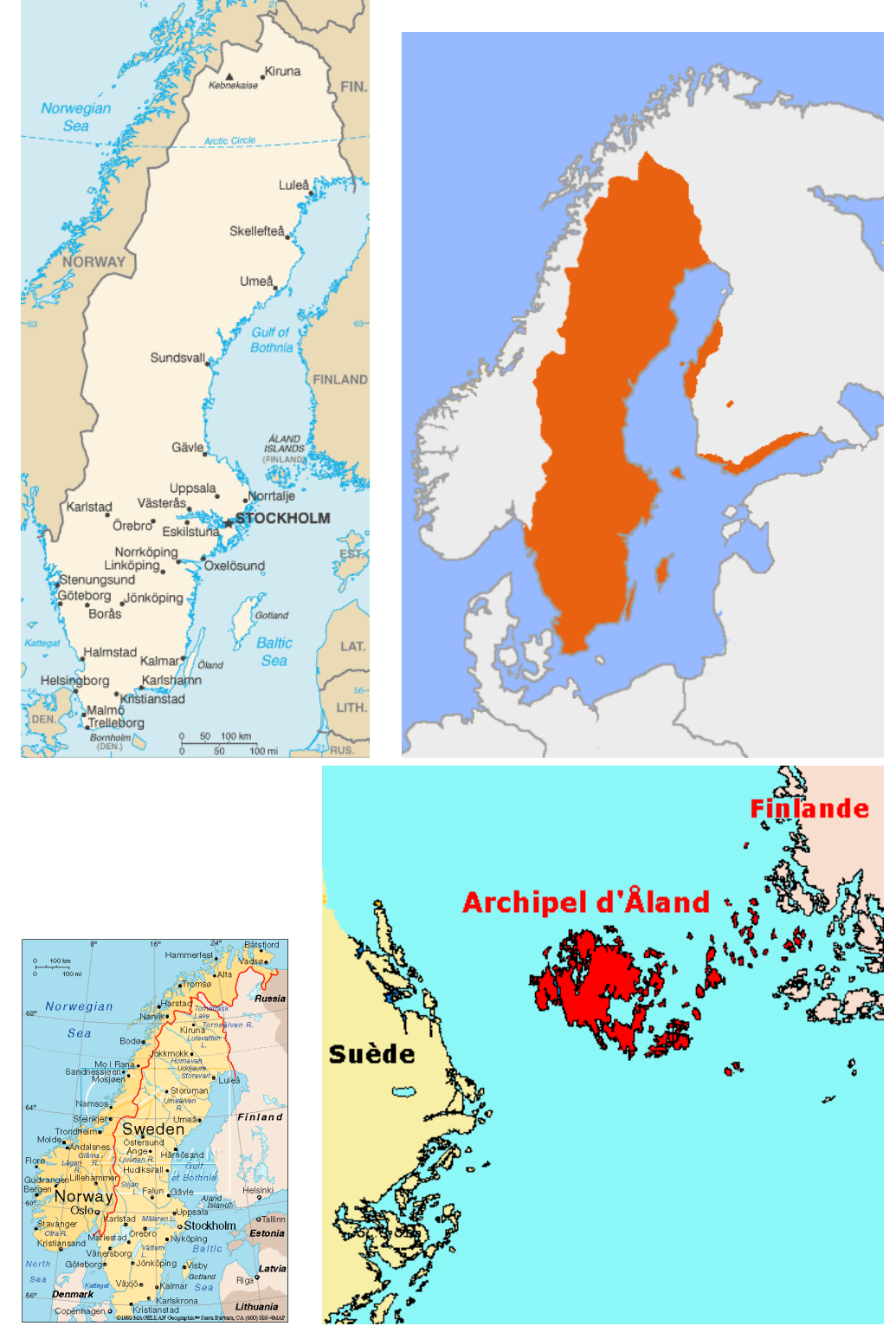

Figure 13.137: Swedish language areas (<http://www.lib.utexas.edu/maps/sweden.html> – *Courtesy of the University of Texas Libraries, The University of Texas at Austin* [\[395\]](#page-676-0), [http://en.wikipedia.org/wiki/Swedish\\_language](http://en.wikipedia.org/wiki/Swedish_language), [http://www.tlfq.ulaval.ca/axl/](http://www.tlfq.ulaval.ca/axl/europe/finlande-2demo_lng.htm) [europe/finlande-2demo\\_lng.htm](http://www.tlfq.ulaval.ca/axl/europe/finlande-2demo_lng.htm) and [http://www.tlfq.ulaval.ca/axl/EtatsNsouverains/aland.](http://www.tlfq.ulaval.ca/axl/EtatsNsouverains/aland.htm) [htm](http://www.tlfq.ulaval.ca/axl/EtatsNsouverains/aland.htm) in [\[294\]](#page-668-0))

#### <span id="page-627-0"></span>[13] — Language definition (.mld) and object (.mlo) files 628

```
9959 (*swedish)
9960 \ProvidesFile{swedish.mld}[2006/01/13]%
9961 %% Swedish titles from swedish.dtx (babel). Hellman, Sten & Östhols, Erik
9962 \def\ptctitle{Inneh\csname aa\endcsname ll}%
9963 \def\plftitle{Figurer}%
9964 \def\plttitle{Tabeller}%
9965 \def\mtctitle{Inneh\csname aa\endcsname ll}%
9966 \def\mlftitle{Figurer}%
9967 \def\mlttitle{Tabeller}%
9968 \def\stctitle{Inneh\csname aa\endcsname ll}%
9969 \def\slftitle{Figurer}%
9970 \def\slttitle{Tabeller}%
9971 (/swedish)
```
#### 13.175 "Swedish2" language: swedish2.mld

The titles for the "swedish2" language (variant for swedish) are taken from the rapport.doc file (by Sven MATTISSON) in the SLATEX package  $[318]$ . See also section [13.174](#page-625-0) on page [626.](#page-625-0)

```
9972 (*swedish2)
9973 \ProvidesFile{swedish2.mld}[2006/04/04]%
9974 %% Swedish2 titles from rapport.doc (slatex). Mattisson, Sven (sven@tde.lu.se)
9975 \def\ptctitle{Inneh\csname aa\endcsname ll}%
9976 \def\plftitle{Figurf\"orteckning}%
9977 \def\plttitle{Tabellf\"orteckning}%
9978 \def\mtctitle{Inneh\csname aa\endcsname ll}%
9979 \def\mlftitle{Figurf\"orteckning}%
9980 \def\mlttitle{Tabellf\"orteckning}%
9981 \def\stctitle{Inneh\csname aa\endcsname ll}%
9982 \def\slftitle{Figurf\"orteckning}%
9983 \def\slttitle{Tabellf\"orteckning}%
9984 (/swedish2)
```
## 13.176 "Thai" language: thai.ml[d|o]

# ๆทย

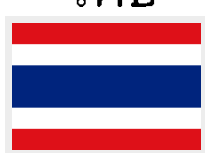

The titles for the "thai" language come from the thaicjk.ldf file (by Werner LEMBERG) and use fonts of the CJK system  $[127, 297, 298]$  $[127, 297, 298]$  $[127, 297, 298]$  $[127, 297, 298]$  $[127, 297, 298]$ . The thailatex package  $[320]$  (by Surapant MEKNAVIN, Theppitak KAROONBOONYANAN, Chanop SILPA-ANAN and Veerathanabutr POONLAP) provides the same titles in its thai.ldf file.

\mtcloadmlo The titles for the "thai" language contain characters that cannot be easily generated, hence we load thai.mlo. See also [\[255\]](#page-665-0).

#### [13] — Language definition (.mld) and object (.mlo) files 629

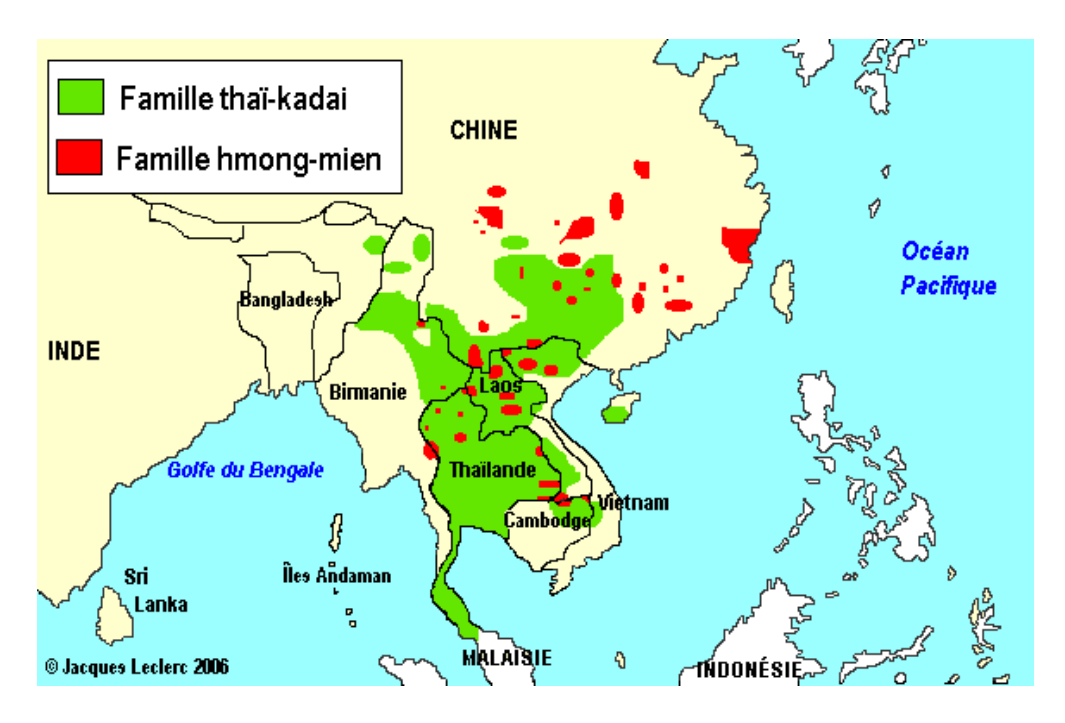

Figure 13.138: Thai language areas ([http://www.tlfq.ulaval.ca/axl/monde/fam\\_tai-kadai.htm](http://www.tlfq.ulaval.ca/axl/monde/fam_tai-kadai.htm) and <http://www.tlfq.ulaval.ca/axl/asie/thailande.htm> in [\[294\]](#page-668-0))

```
9985 (*thai)
9986 \ProvidesFile{thai.mld}[2005/01/28]\mtcloadmlo{thai}%
9987 %% From thaicjk.ldf CJK 4.5.2 Thai support for the babel system
9988 %% by Werner Lemberg <wl@gnu.org>
9989\langle/thai\rangle
```
# 13.177 "Turkish" language: turkish.mld

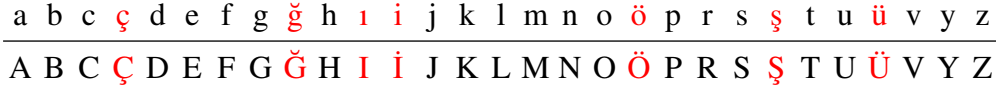

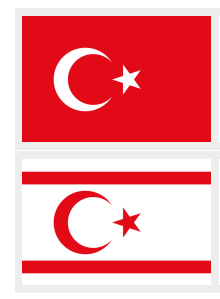

Figure 13.139: The turkish alphabet

The The turkish language (*türkçe*) is spoken mainly in Turkey and in Cyprus. The titles for the "turkish" language are taken from the turkish.dtx file (by Mustafa Burc, Pierre A. MACKAY and Turgut UYAR) in the babel package  $[60, 61, 68]$  $[60, 61, 68]$  $[60, 61, 68]$  $[60, 61, 68]$  $[60, 61, 68]$ .

9990 ⟨\*turkish⟩ \ProvidesFile{turkish.mld}[2007/12/18]% %% Turkish titles from turkish.dtx (babel). Burc, Mustafa \def\ptctitle{\.I\c cindekiler}%

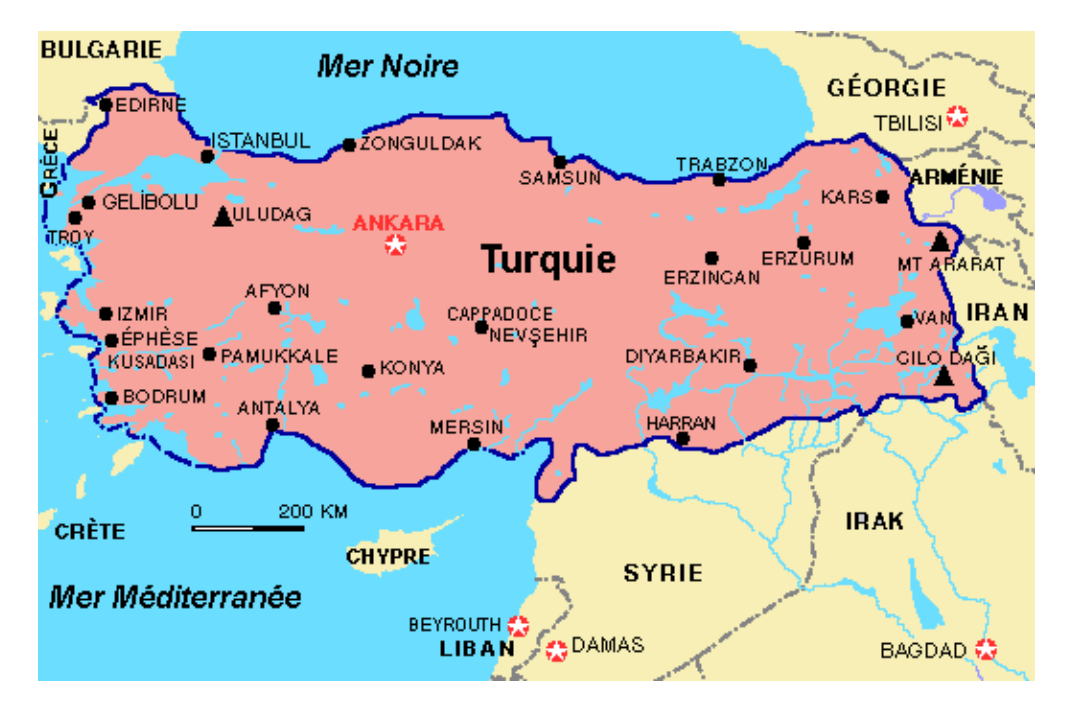

Figure 13.140: Turkey ([http://www.tlfq.ulaval.ca/axl/asie/turquie\\_1general.htm](http://www.tlfq.ulaval.ca/axl/asie/turquie_1general.htm) in [\[294\]](#page-668-0))

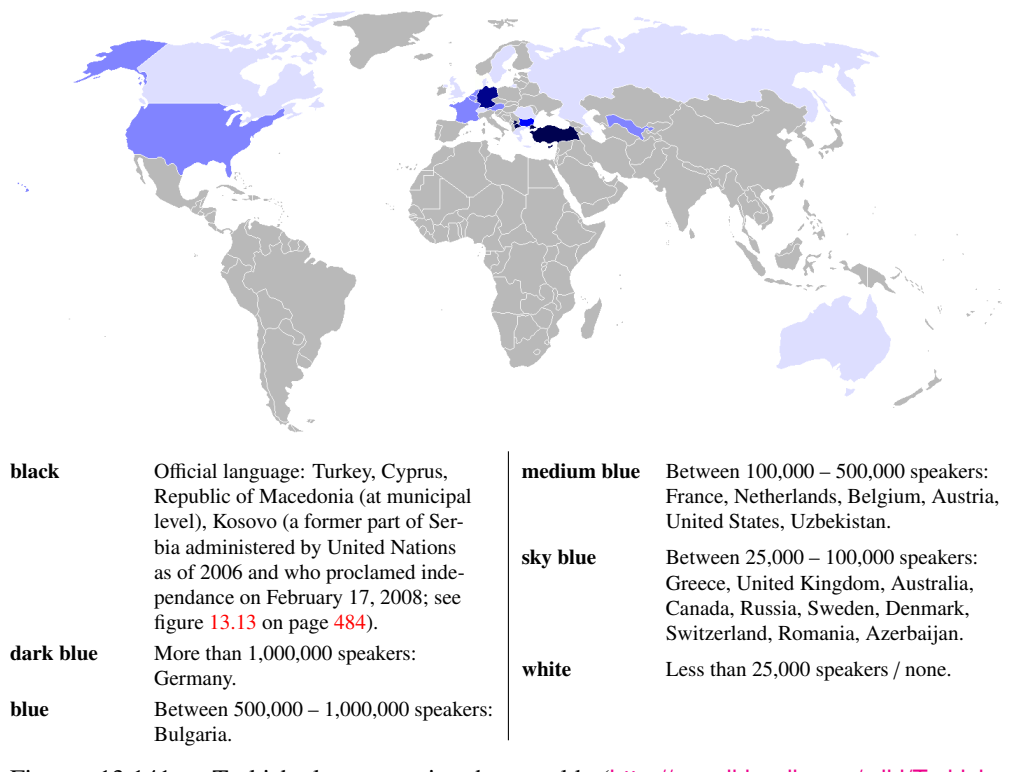

Figure 13.141: Turkish language in the world ([http://en.wikipedia.org/wiki/Turkish\\_](http://en.wikipedia.org/wiki/Turkish_language) [language](http://en.wikipedia.org/wiki/Turkish_language))

```
9994 \def\plftitle{\c Sekil Listesi}%
9995 \def\plttitle{Tablo Listesi}%
9996 \def\mtctitle{\.I\c cindekiler}%
9997 \def\mlftitle{\c Sekil Listesi}%
9998 \def\mlttitle{Tablo Listesi}%
9999 \def\stctitle{\.I\c cindekiler}%
10000 \def\slftitle{\c Sekil Listesi}%
10001 \def\slttitle{Tablo Listesi}%
10002 (/turkish)
```
#### 13.178 "Uighur" language: uighur.mld

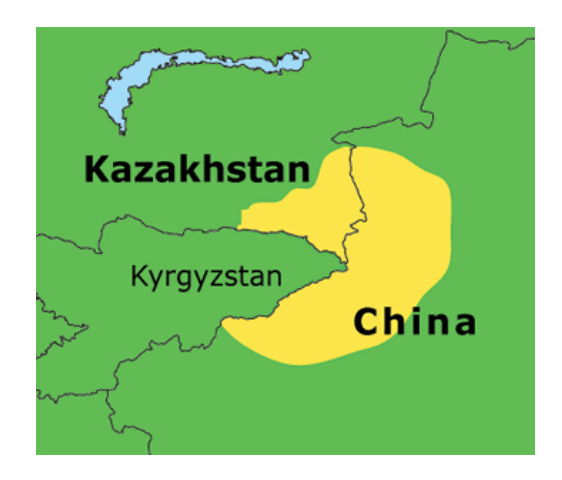

Figure 13.142: Uighur language areas ([http://www.lmp.ucla.edu/Profile.aspx?LangID=](http://www.lmp.ucla.edu/Profile.aspx?LangID=69&menu=004) [69&menu=004](http://www.lmp.ucla.edu/Profile.aspx?LangID=69&menu=004) in [\[229\]](#page-663-0))

\mtcselectlanguage The "uighur" and "bicig" languages are synonyms, so we just load the bicig.mld file (see section [13.21](#page-495-0) on page [496\)](#page-495-0):

> 10003 (\*uighur) 10004 \ProvidesFile{uighur.mld}[2006/05/31]\mtcselectlanguage{bicig}%  $10005 \langle / \text{uightur} \rangle$

# 13.179 "Uighur2" language: uighur2.mld

\mtcselectlanguage The "uighur2" and "bicig2" languages are synonyms, so we just load the bicig2.mld file (see section [13.22](#page-495-0) on page [496\)](#page-495-0):

> 10006 (\*uighur2) 10007 \ProvidesFile{uighur2.mld}[2006/05/31]\mtcselectlanguage{bicig2}%  $10008 \langle /uighur2 \rangle$

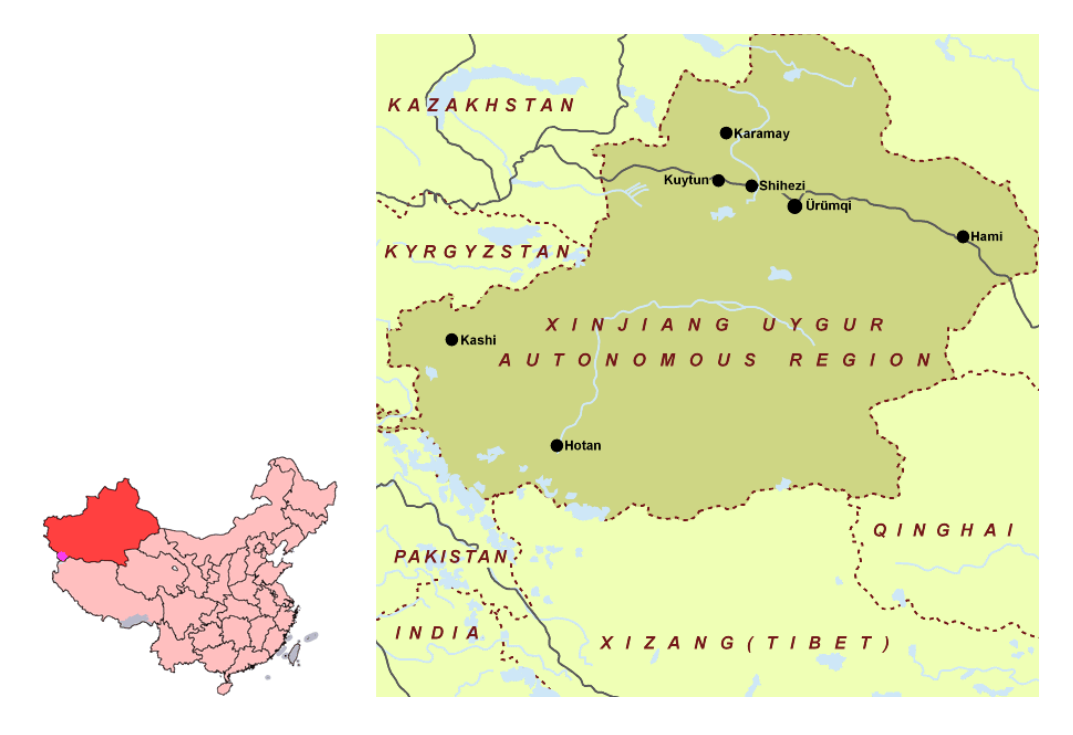

Figure 13.143: Xinjiang Uygur Autonomous Region (<http://en.wikipedia.org/?title=Xinjiang> and <http://www.tourroundchina.com/map/xinjiang.htm>; see also [http://www.tlfq.ulaval.ca/](http://www.tlfq.ulaval.ca/axl/asie/chine-region-auto-ouigoure-Xinjiang.htm) [axl/asie/chine-region-auto-ouigoure-Xinjiang.htm](http://www.tlfq.ulaval.ca/axl/asie/chine-region-auto-ouigoure-Xinjiang.htm) in [\[294\]](#page-668-0))

# 13.180 "Uighur3" language: uighur3.mld

\mtcselectlanguage The "uighur3" and "bicig3" languages are synonyms, so we just load the bicig3.mld file (see section [13.21](#page-495-0) on page [496\)](#page-495-0):

> 10009 (\*uighur3) 10010 \ProvidesFile{uighur3.mld}[2006/05/31]\mtcselectlanguage{bicig3}% 10011 (/uighur3)

#### 13.181 "UKenglish" language: UKenglish.mld

\mtcselectlanguage The "UKenglish" language is just like "english" ("UK" is for "United Kingdom"), so we just load english.mld (see section [13.45](#page-517-0) on page [518\)](#page-517-0):

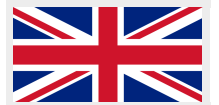

10012 (\*UKenglish) 10013 \ProvidesFile{UKenglish.mld}[2005/07/11]\mtcselectlanguage{english}%  $10014 \langle /U$ Kenglish $\rangle$ 

#### 13.182 "Ukraineb" language: ukraineb.mld

\mtcselectlanguage The "ukraineb" language is a synonym for "ukrainian", so we just load ukrainian.mld. See section 13.183.

> 10015 (\*ukraineb) 10016 \ProvidesFile{ukraineb.mld}[2007/12/04]\mtcselectlanguage{ukrainian}% 10017 (/ukraineb)

#### 13.183 "Ukrainian" language: ukrainian.mld

[\cyr](http://en.wikipedia.org/wiki/Ukrainian_language) The titles for the "ukrainian" language (*ukrayins'ka mova*) come from the ukraineb.dtx<br> **VROAINCLIMER** file (by Olga G. LAPKO, Andrij M. SHVAIKA, Vladimir VOLOVICH, and Werner LEMBERG) in file (by Olga G. LAPKO, Andrij M. SHVAIKA, Vladimir VOLOVICH, and Werner LEMBERG) in the babel package  $[60, 61, 97]$  $[60, 61, 97]$  $[60, 61, 97]$  $[60, 61, 97]$  $[60, 61, 97]$ . Cyrillic fonts are required. Another language name is ukraineb (see section 13.182).

10018 (\*ukrainian)

```
10019 \ProvidesFile{ukrainian.mld}[2006/01/33]%
10020 %% Ukrainian titles from ukraineb.dtx (babel). Shvaika, Andrij & Lapko, Olga
10021 %% Needs cyrillic fonts
10022 \def\mtctitle{{\cyr\CYRZ\cyrm\cyrii\cyrs\cyrt}}%
10023 \def\mlftitle{{\cyr\CYRP\cyre\cyrr\cyre\cyrl\cyrii\cyrk
10024 \ \cyrii\cyrl\cyryu\cyrs\cyrt\cyrr\cyra\cyrc\cyrii\cyrishrt}}%
10025 \def\mlttitle{{\cyr\CYRP\cyre\cyrr\cyre\cyrl\cyrii\cyrk
10026 \ \cyrt\cyra\cyrb\cyrl\cyri\cyrc\cyrsftsn}}%
10027 \def\ptctitle{{\cyr\CYRZ\cyrm\cyrii\cyrs\cyrt}}%
10028 \def\plftitle{{\cyr\CYRP\cyre\cyrr\cyre\cyrl\cyrii\cyrk
10029 \ \cyrii\cyrl\cyryu\cyrs\cyrt\cyrr\cyra\cyrc\cyrii\cyrishrt}}%
10030 \def\plttitle{{\cyr\CYRP\cyre\cyrr\cyre\cyrl\cyrii\cyrk
10031 \ \cyrt\cyra\cyrb\cyrl\cyri\cyrc\cyrsftsn}}%
10032 \def\stctitle{{\cyr\CYRZ\cyrm\cyrii\cyrs\cyrt}}%
10033 \def\slftitle{{\cyr\CYRP\cyre\cyrr\cyre\cyrl\cyrii\cyrk
10034 \ \cyrii\cyrl\cyryu\cyrs\cyrt\cyrr\cyra\cyrc\cyrii\cyrishrt}}%
10035 \def\slttitle{{\cyr\CYRP\cyre\cyrr\cyre\cyrl\cyrii\cyrk
10036 \ \cyrt\cyra\cyrb\cyrl\cyri\cyrc\cyrsftsn}}%
10037 (/ukrainian)
```
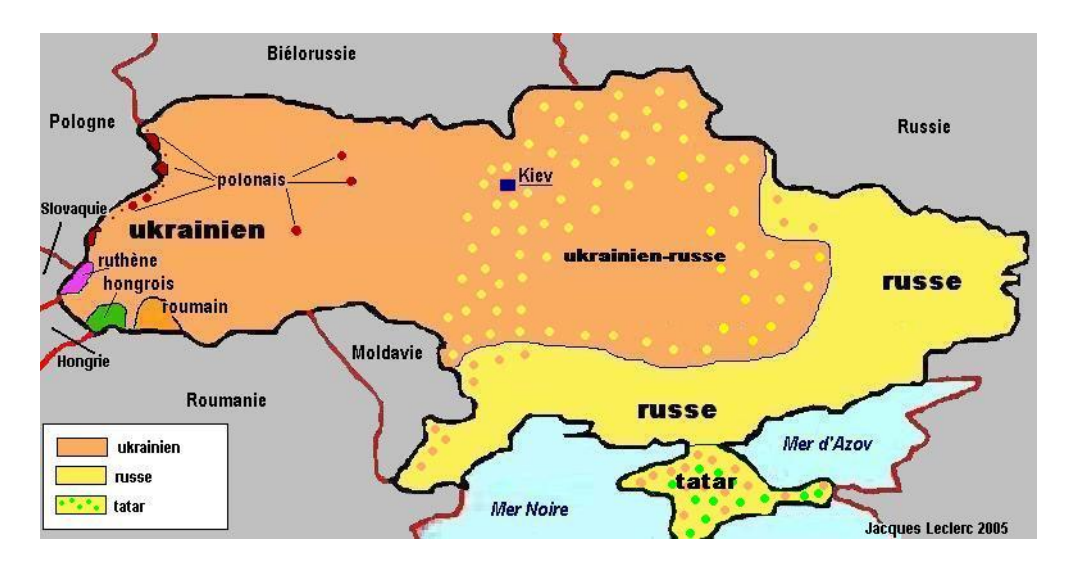

Figure 13.144: Languages in Ukraine ([http://www.tlfq.ulaval.ca/axl/europe/ukraine-1demo.](http://www.tlfq.ulaval.ca/axl/europe/ukraine-1demo.htm) [htm](http://www.tlfq.ulaval.ca/axl/europe/ukraine-1demo.htm) in [\[294\]](#page-668-0))

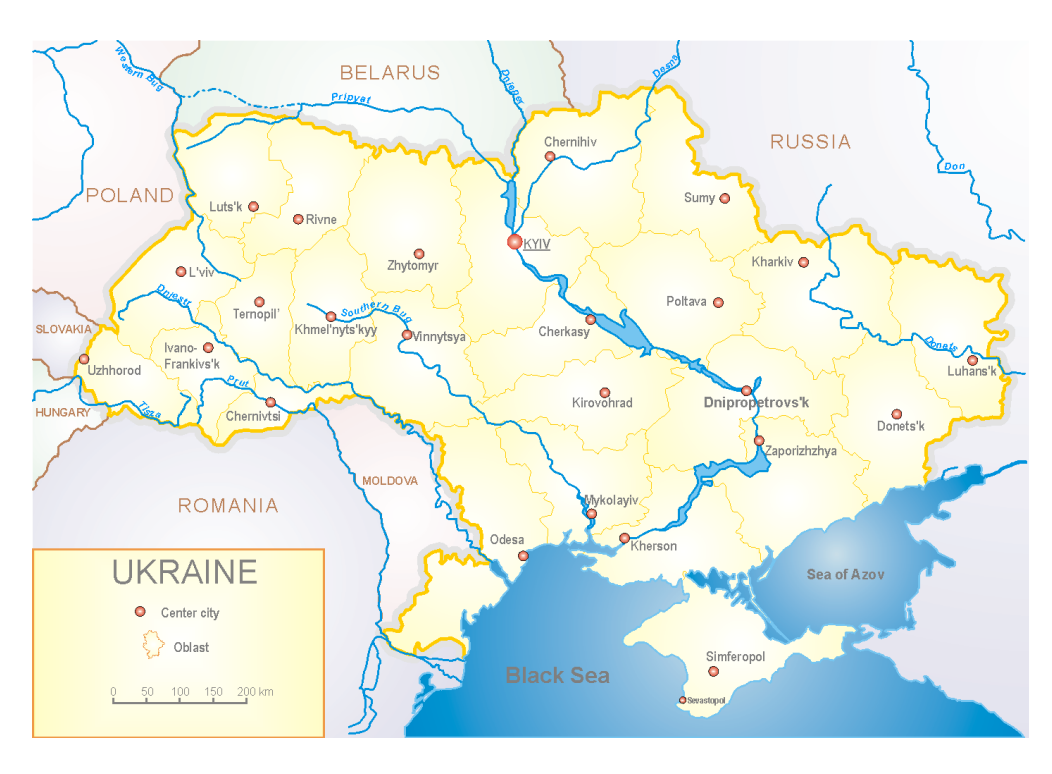

Figure 13.145: Ukraine ([http://en.wikipedia.org/wiki/Wikipedia:WikiProject\\_Ukraine/](http://en.wikipedia.org/wiki/Wikipedia:WikiProject_Ukraine/Subdivisions) [Subdivisions](http://en.wikipedia.org/wiki/Wikipedia:WikiProject_Ukraine/Subdivisions))

#### 13.184 "Uppersorbian" language: uppersorbian.mld

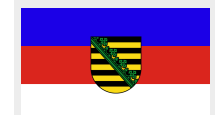

The titles for the "uppersorbian" language<sup>48</sup> (hornjoserbsce, hornjoserbšćiba) are taken from the usorbian.dtx file (by Eduard WERNER) in the babel package  $[60, 61, 100]$  $[60, 61, 100]$  $[60, 61, 100]$  $[60, 61, 100]$  $[60, 61, 100]$ . See also section [13.113](#page-573-0) on page [574.](#page-573-0) A shorter language name is usorbian (see section 13.186).

```
10038 (*uppersorbian)
10039 \ProvidesFile{uppersorbian.mld}[2006/02/38]%
10040 %% Upper sorbian titles from usorbian.dtx (babel). Needs cyrillic fonts. Werner, Eduard
10041 \def\ptctitle{Wobsah}%
10042 \def\plftitle{Zapis wobrazow}%
10043 \def\plttitle{Zapis tabulkow}%
10044 \def\mtctitle{Wobsah}%
10045 \def\mlftitle{Zapis wobrazow}%
10046 \def\mlttitle{Zapis tabulkow}%
10047 \def\stctitle{Wobsah}%
10048 \def\slftitle{Zapis wobrazow}%
10049 \def\slttitle{Zapis tabulkow}%
10050 (/uppersorbian)
```
#### 13.185 "USenglish" language: USenglish.mld

\mtcselectlanguage The "USenglish" language ("US" is for "United States (of America))" is just like "english" 49 , so we just load english.mld (see section [13.45](#page-517-0) on page [518\)](#page-517-0):

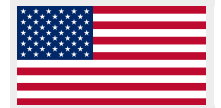

10051 (\*USenglish) 10052 \ProvidesFile{USenglish.mld}[2005/07/11]\mtcselectlanguage{english}% 10053 (/USenglish)

#### 13.186 "Usorbian" language: usorbian.mld

\mtcselectlanguage The "usorbian" language is a synonym for "uppersorbian", so we just have to load uppersorbian.mld. See section 13.184.

10054 (\*usorbian)

10055 \ProvidesFile{usorbian.mld}[2007/12/04]\mtcselectlanguage{uppersorbian}% 10056 (/usorbian)

<sup>48</sup>Upper sorbian. Sorbian, or wendisch, is a member of the west slavic subgroup of indo-european languages spoken in Upper Lusatia in the german *länder* of Saxony and Brandenburg. The Sorbs are descendents of the Wends, the german name for the slavic tribes who occupied the area between the Elbe and Saale rivers in the west and the Odra (Oder) river in the east during the medieval period (v<sub>I</sub>-th century).

<sup>&</sup>lt;sup>49</sup>It should be true for the mini-table titles; the languages themselves have some differences, like the hyphenation rules, see [http://en.wikipedia.org/wiki/American\\_English](http://en.wikipedia.org/wiki/American_English) .

# <span id="page-635-0"></span>13.187 "Vietnam" language: vietnam.mld

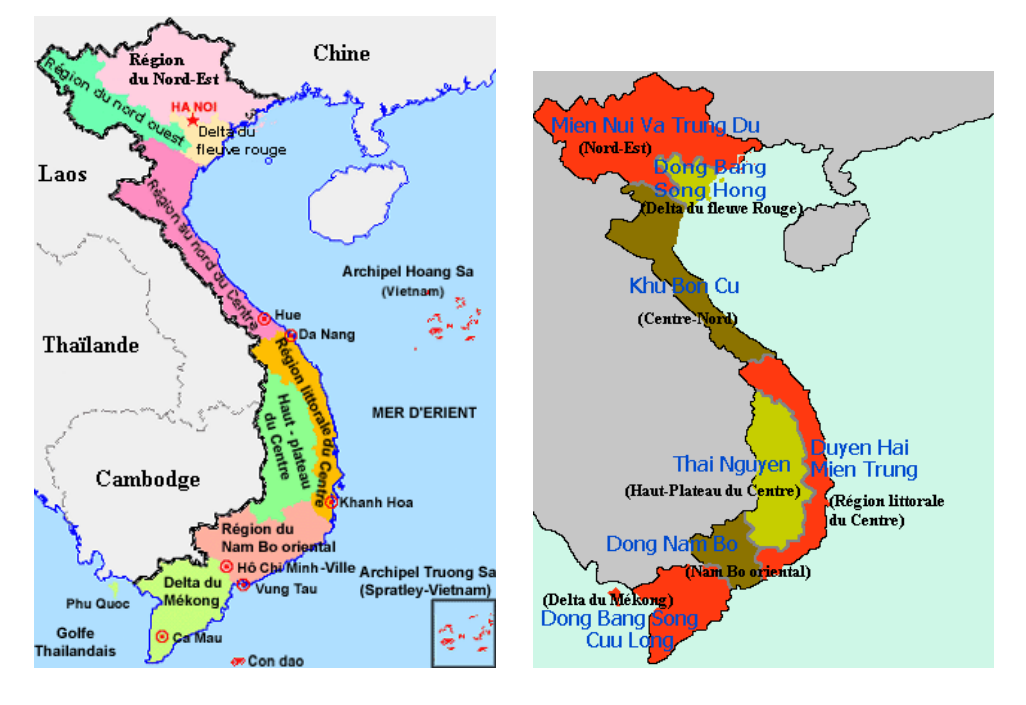

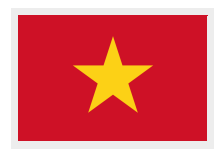

Figure 13.146: Vietnam ([http://www.tlfq.ulaval.ca/axl/asie/vietnam\\_carte2-prov.htm](http://www.tlfq.ulaval.ca/axl/asie/vietnam_carte2-prov.htm) in [\[294\]](#page-668-0))

The titles for the "vietnam" language (*tiếng việt*) are taken from the vietnam package [\[299\]](#page-668-0) (by Werner LEMBERG and Thế Thành Hàn). Vietnamese fonts are required; see  $[206, 208]$  $[206, 208]$  $[206, 208]$ . The vietnamese language is spoken in Vietnam and in the vietnamese diaspora (see figures 13.146 to [13.148](#page-637-0) on pages 636[–638\)](#page-637-0). See also section [13.188](#page-636-0) on the following page.

```
10057 (*vietnam)
10058 \ProvidesFile{vietnam.mld}[1999/03/16]% Vietnamese titles
10059 \def\ptctitle{M\d{u}c l\d{u}c}%
10060 \def\plftitle{Danh s\'ach h\'inh v\~e}%
10061 \def\plttitle{Danh s\'ach b\h{a}ng}%
10062\def\mtctitle{M\d{u}c l\d{u}c}%
10063 \def\mlftitle{Danh s\'ach h\'inh v\~e}%
10064 \def\mlttitle{Danh s\'ach b\h{a}ng}%
10065 \def\stctitle{M\d{u}c l\d{u}c}%
10066 \def\slftitle{Danh s\'ach h\'inh v\~e}%
10067 \def\slttitle{Danh s\'ach b\h{a}ng}%
10068 (/vietnam)
```
<span id="page-636-0"></span>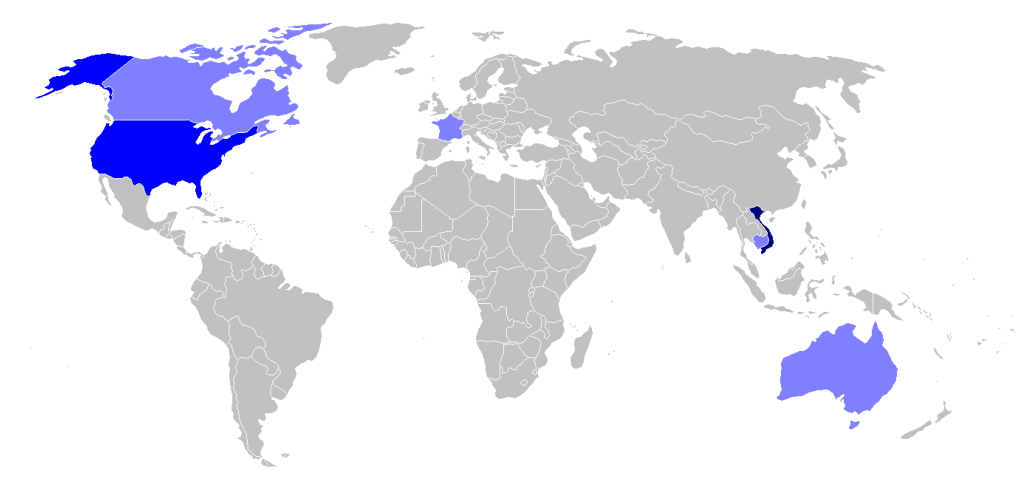

The creation of the vietnamese alphabet is officially attributed to the Jesuit Alexandre DE RHODEs<sup>+</sup> in 1623. Born at Avignon on March 15th, 1591, died on November 5th, 1660, at Ispahan, he was a Jesuit priest who spent six years in Vietnam (1624 – 1630) for his catholic missions and systematized the "(Chũ) Quốc Ngũ", or "script for the natianal language", the romanized script of the vietnamese language (see [http://fr.wikipedia.org/wiki/Alexandre\\_de\\_Rhodes](http://fr.wikipedia.org/wiki/Alexandre_de_Rhodes)). It is a latin alphabet with the addition of many diacritic marks to note the phonetic value of some letters and the tunes of the language (see [http://fr.wikipedia.org/wiki/Qu%E1%BB%91c\\_ng%E1%BB%AF](http://fr.wikipedia.org/wiki/Qu%E1%BB%91c_ng%E1%BB%AF)).

See also [http://rarfaxp.riken.go.jp/~dang/rhodes\\_motive.html](http://rarfaxp.riken.go.jp/~dang/rhodes_motive.html) for a resume of the modern story and [http://www.](http://www.cjvlang.com/Writing/writviet.html) [cjvlang.com/Writing/writviet.html](http://www.cjvlang.com/Writing/writviet.html) for an introduction to this writing system. See also [\[245\]](#page-664-0) about the portuguese predecessors of Alexandre DE RHODES.

Figure 13.147: The vietnamese language in the world ([http://en.wikipedia.org/wiki/](http://en.wikipedia.org/wiki/Vietnamese_language) [Vietnamese\\_language](http://en.wikipedia.org/wiki/Vietnamese_language))

#### 13.188 "Vietnamese" language: vietnamese.mld

\mtcselectlanguage The "vietnamese" language is just a synonym for the "vietnam" language. So we just load vietnam.mld. Vietnamese fonts are required. See also section [13.187](#page-635-0) on the page before.

```
10069 (*vietnamese)
10070 \ProvidesFile{vietnamese.mld}[2004/12/14]\mtcselectlanguage{vietnam}%
10071 (/vietnamese)
```
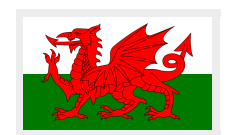

## 13.189 "Welsh" language: welsh.mld

The titles for the "welsh" language (*cymraeg*) come from the welsh.dtx file (by Johannes L. BRAAMS) in the babel package [\[59–61\]](#page-648-0):

```
10072 (*welsh)
10073 \ProvidesFile{welsh.mld}[1999/12/06]%
10074 %% Welsh titles from welsh.dtx (babel), by Braams, Johannes~L.
10075 \def\ptctitle{Cynnwys}%
10076 \def\plftitle{Rhestr Ddarluniau}%
```
<span id="page-637-0"></span>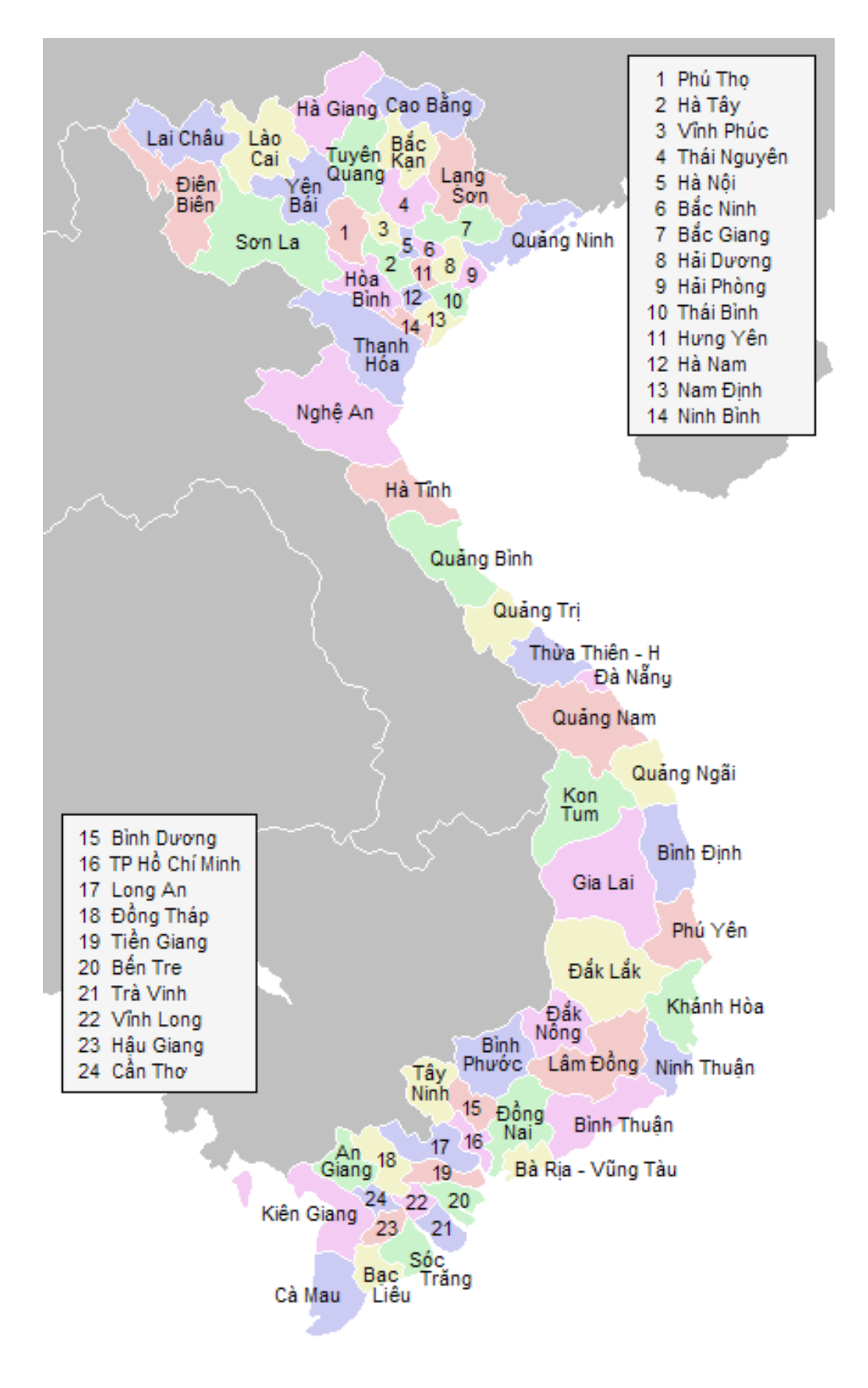

Figure 13.148: Provinces of Vietnam ([http://fr.wikipedia.org/wiki/Administration\\_du\\_Viêt\\_](http://fr.wikipedia.org/wiki/Administration_du_Vi�t_Nam) [Nam](http://fr.wikipedia.org/wiki/Administration_du_Vi�t_Nam))

<span id="page-638-0"></span>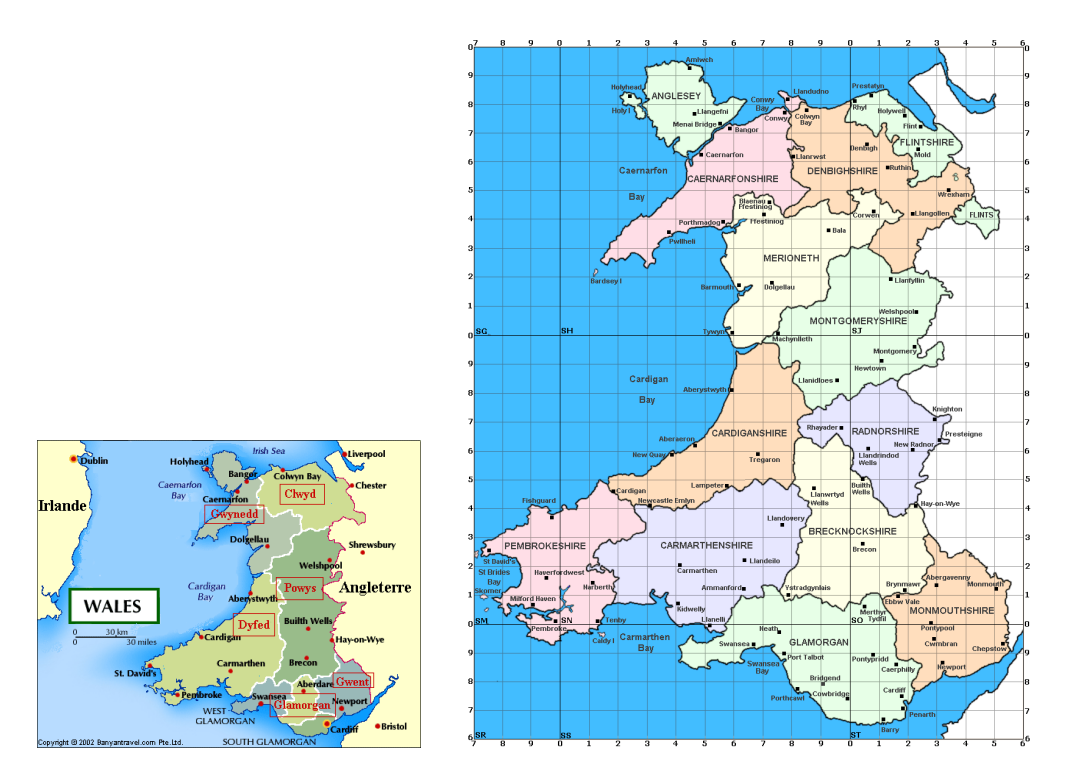

Figure 13.149: Wales (<http://www.tlfq.ulaval.ca/axl/europe/paysgallescarte.htm> in [\[294\]](#page-668-0) and <http://homepage.ntlworld.com/geogdata/ngw/map.htm> in the *National Gazetter of Wales*)

```
10077 \def\plttitle{Rhestr Dablau}%
10078 \def\mtctitle{Cynnwys}%
10079 \def\mlftitle{Rhestr Ddarluniau}%
10080 \def\mlttitle{Rhestr Dablau}%
10081 \def\stctitle{Cynnwys}%
10082 \def\slftitle{Rhestr Ddarluniau}%
10083 \def\slttitle{Rhestr Dablau}%
10084 (/welsh)
```
### 13.190 "Xalx" language: xalx.mld

\mnr The titles for the "xalx" language are taken from the MonT $\mathsf{EX}$  package [\[137,](#page-656-0) [140\]](#page-656-0) (by Oliver CORFF and Dorjpalam DORJ). Xalx (Khalkha) is the name of the Mongolian nationality residing in Mongolia proper. See figure [13.150](#page-639-0) on the following page. Their dialect forms the basis of Mongolian written with Cyrillic letters. See also sections [13.102](#page-567-0) on page [568](#page-567-0) and [13.191](#page-639-0) to [13.192](#page-640-0) on pages [640](#page-639-0)[–641.](#page-640-0)

10085 (\*xalx) 10086 \ProvidesFile{xalx.mld}[2005/11/16]% 10087 %% Mongol (xalx) titles

<span id="page-639-0"></span>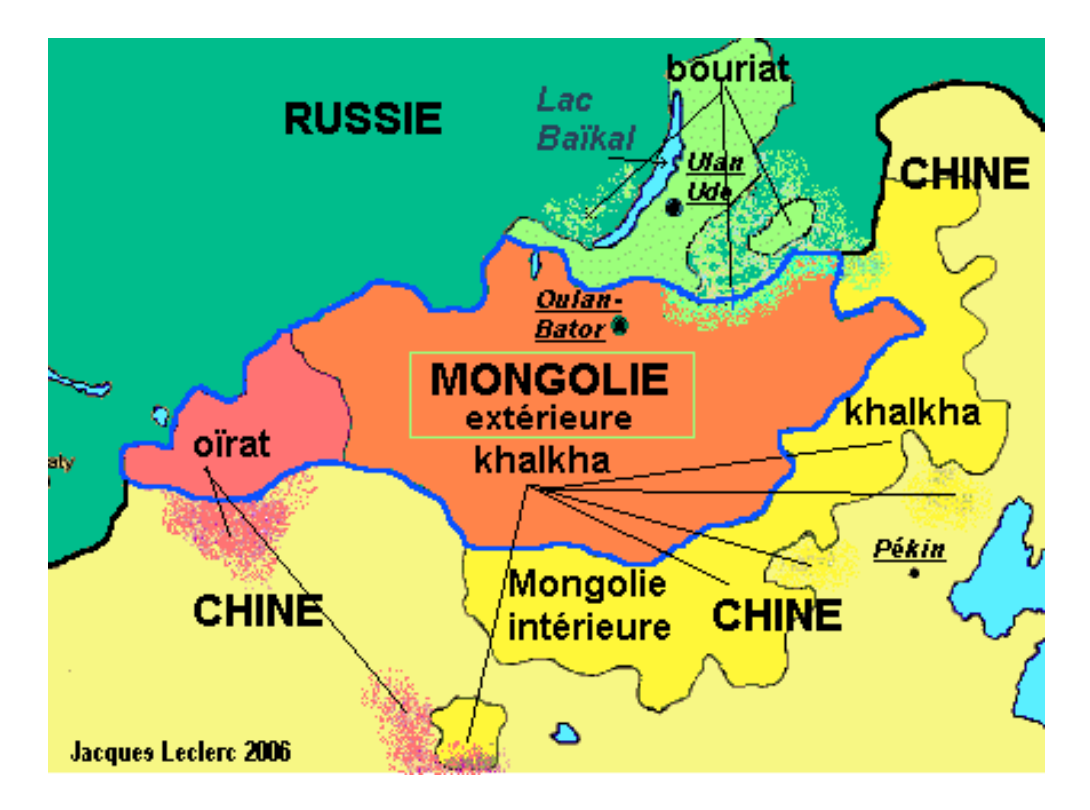

Figure 13.150: Khalkha language areas (<http://www.tlfq.ulaval.ca/AXL/asie/Mongolie.htm>)

```
10088 \def\ptctitle{{\mnr Garqig}}%
10089 \def\plftitle{{\mnr Zurgi"in jagsaalt}}%
10090 \def\plttitle{{\mnr X"usn"agti"in jagsaalt}}%
10091 \def\mtctitle{{\mnr Garqig}}%
10092 \def\mlftitle{{\mnr Zurgi"in jagsaalt}}%
10093 \def\mlttitle{{\mnr X"usn"agti"in jagsaalt}}%
10094 \def\stctitle{{\mnr Garqig}}%
10095 \def\slftitle{{\mnr Zurgi"in jagsaalt}}%
10096 \def\slttitle{{\mnr X"usn"agti"in jagsaalt}}%
10097 \langle /xalx \rangle
```
# 13.191 "Xalx2" language: xalx2.mld

\mnr The titles for the "xalx2" language are taken from the MonT $EX$  package  $[137, 140]$  $[137, 140]$  $[137, 140]$ (by Oliver CORFF and Dorjpalam DORJ). This is a variant for the "xalx" language (see section [13.190](#page-638-0) on the preceding page).

 $\langle *xalx2 \rangle$  \ProvidesFile{xalx2.mld}[2006/03/31]% %% Mongol (xalx2) titles

```
10101 \def\ptctitle{{\mnr Aguulga}}%
10102 \def\plftitle{{\mnr Zurgi"in jagsaalt}}%
10103 \def\plttitle{{\mnr X"usn"agti"in jagsaalt}}%
10104 \def\mtctitle{{\mnr Aguulga}}%
10105 \def\mlftitle{{\mnr Zurgi"in jagsaalt}}%
10106 \def\mlttitle{{\mnr X"usn"agti"in jagsaalt}}%
10107 \def\stctitle{{\mnr Aguulga}}%
10108 \def\slftitle{{\mnr Zurgi"in jagsaalt}}%
10109 \def\slttitle{{\mnr X"usn"agti"in jagsaalt}}%
10110 (/xalx2)
```
#### 13.192 "Xalx3" language: xalx3.mld

 $\xlambda x$  The titles for the "xalx3" language are taken from the MonTEX package [\[137,](#page-656-0) [140\]](#page-656-0) (by Oliver CORFF and Dorjpalam DORJ). This is an other variant for the "xalx" language (see section [13.190](#page-638-0) on page [639\)](#page-638-0).

```
10111 (*xalx3)
10112 \ProvidesFile{xalx3.mld}[2006/03/31]%
10113 %% Mongol (xalx3) titles
10114 \def\ptctitle{\xalx{Soderjanie}}%
10115 \def\plftitle{\xalx{Spisok risunkow}}%
10116 \def\plttitle{\xalx{Spisok tablic}}%
10117 \def\mtctitle{\xalx{Soderjanie}}%
10118 \def\mlftitle{\xalx{Spisok risunkow}}%
10119 \def\mlttitle{\xalx{Spisok tablic}}%
10120 \def\stctitle{\xalx{Soderjanie}}%
10121 \def\slftitle{\xalx{Spisok risunkow}}%
10122 \def\slttitle{\xalx{Spisok tablic}}%
10123 \langle /xa \vert x3 \rangle
```
Part III

# **Complements**

# Contents of the Third Part

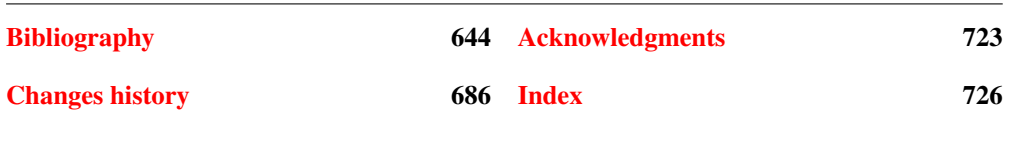

<span id="page-643-0"></span>This bibliography contains many URLs; you must be aware that some of them might be inaccessible because they are obsolete, or because their site is down or encounters some unexpected problem. Note also that the response of some sites may be slow (several seconds). For instance, the entries [\[257–259\]](#page-665-0), from the **<http://www.geocities.com/kijoo2000/>** site, are very difficult to contact.

The URLs beginning with "https:" to the TUGboat site may have a restricted access to the TUG members during one year after publication. Being a member of TUG is useful and cheap!

Some URLs may contain an extension not supported by your Web browser; in such cases, you should try to access to the document manually. An example is [\[29\]](#page-645-0), whose extension is .ps.gz.

Some URLs are too long for some tools; when possible, I shortened the URL to display only the contents the directory, as for  $[209]$ , or by using an URL to the catalogue entry (as for  $[243]$  and  $[272]$ ); when not possible, you should try to access to the document manually.

- [1] Paul W. ABRAHAMS, Karl BERRY, and Kathryn A. HARGREAVES. TrX for the Impatient, September 2003. <mailto:impatient@tug.org>. Available from: <http://www.dante.de/CTAN/info/impatient/book.pdf>. 644, [731,](#page-730-0) [734,](#page-733-0) [762,](#page-761-0) [792,](#page-791-0) [794](#page-793-0)
- [2] Paul W. ABRAHAMS, Karl BERRY, and Kathryn A. HARGREAVES. TrX pour l'Impatient, September 2004. French translation of  $[1]$  by Marc CHAUDEMANCHE, <mailto:marc.chaudemanche@groupe-mma.fr>. Available from: <http://www.dante.de/CTAN/info/impatient/fr/fbook.pdf>. [731,](#page-730-0) [734,](#page-733-0) [762,](#page-761-0) [792,](#page-791-0) [794](#page-793-0)
- [3] Stéphane AICARDI. *Codages de caractères ASCII, latin-1, UTF-8, etc*, March 2006. Journés Mathrice, Nantes. Available from: <http://www.mathrice.org/rencontres/mars.2006/codages.pdf>. [732,](#page-731-0) [792](#page-791-0)
- [4] A.J. ALEX. *Typesetting Malayalam Using EIFX* 2<sub>ε</sub>, November 2007. <malayalamtex@gmail.com> and <mailto:alexaj@myrealbox.com>. Available from: <http://www.dante.de/CTAN/language/malayalam/doc/mm-usr.pdf>. [47,](#page-46-0) [208,](#page-207-0) [481,](#page-480-0) [579,](#page-578-0) [580,](#page-579-0) [581,](#page-580-0) [582,](#page-581-0) [583,](#page-582-0) [732,](#page-731-0) [773,](#page-772-0) [790,](#page-789-0) [792](#page-791-0)

- [5] A.J. A. *Typesetting Malayalam Using* <sup>Ω</sup>/ℵ, November 2007. <mailto:indicTeX@gmail.com>. Available from: <http://dante.ctan.org/CTAN/help/Catalogue/entries/malayalam-omega.html>. [47,](#page-46-0) [208,](#page-207-0) [481,](#page-480-0) [582,](#page-581-0) [732,](#page-731-0) [788,](#page-787-0) [790,](#page-789-0) [792](#page-791-0)
- [6] Mark A. *How to create Japanese language documents under GNU*/*Linux using ATEX* [online], January 2007. Available from: [http://www.physics.wustl.edu/~alford/tex/japanese\\_latex.html](http://www.physics.wustl.edu/~alford/tex/japanese_latex.html). <mailto:alford@wuphys.wustl.edu>, Department of Physics at Washington University in St. Louis. [732,](#page-731-0) [792](#page-791-0)
- [7] Viviane A. *L'écriture chinoise: le défi de la modernité*. In Bibliothèque Idées. Albin Michel, March 2008. [732,](#page-731-0) [792](#page-791-0)
- [8] AMERICAN MATHEMATICAL SOCIETY. Instructions for Preparation of Papers and *Monographs:*  $A_{\mathcal{M}}S$ -*ET<sub>F</sub>X*. Providence, Rhode Island, 1999. See instr-1.pdf. Available from: <http://www.dante.de/CTAN/macros/latex/required/amslatex/classes/>. [91,](#page-90-0) [211,](#page-210-0) [732,](#page-731-0) [737](#page-736-0)
- [9] Jacques ANDRÉ and Jean-Côme CARPENTIER. *Lexique anglo-fraçais du* Companion. Cahiers GUTenberg, 49:19–45, October 2007. [732,](#page-731-0) [737,](#page-736-0) [792](#page-791-0)
- [10] Jacques ANDRÉ and Yannis HARALAMBOUS. Fontes numériques. Document numérique, 9(3-4), <sup>2006</sup>. Éditions Lavoisier, Paris. [732,](#page-731-0) [762,](#page-761-0) [792,](#page-791-0) [794](#page-793-0)
- [11] Patrick ANDRIES. *Unicode 5.0 en pratique*. In InfoPro. Dunod, April 2008. <http://hapax.qc.ca>. [732,](#page-731-0) [792](#page-791-0)
- [12] Walter Appel, Céline Chevaluer, Emmanuel Corner, Sébastien Desreux, Jean-Julien FLECK, and Paul PICHAUREAU. *ETEX pour l'impatient*. In Céline CHEVALIER, editor, Technique & Pratique. H & K, 68, boulevard de Port-Royal, 75005 Paris, July 2005. <mailto:contact@H-K.fr>, see [http://www.h-k.fr/liens/tp/latex\\_pour\\_l\\_impatient.html](http://www.h-k.fr/liens/tp/latex_pour_l_impatient.html). [732,](#page-731-0) [737,](#page-736-0) [744,](#page-743-0) [745,](#page-744-0) [757,](#page-756-0) [792,](#page-791-0) [793,](#page-792-0) [796,](#page-795-0) [798](#page-797-0)
- [13] Jouko ARPONEN. *Practical EIFX Guide* [online], August 2004. Available from: [http://www.helsinki.fi/~tfo\\_www/instr/latex-guide.html](http://www.helsinki.fi/~tfo_www/instr/latex-guide.html). [733,](#page-732-0) [792](#page-791-0)
- [14] Donald ARSENEAU. The notoccite package, July 2000. <mailto:asnd@reg.triumf.ca>. Available from: <http://www.dante.de/CTAN/macros/latex/contrib/misc/notoccite.sty>. [55,](#page-54-0) [91,](#page-90-0) [236,](#page-235-0) [255,](#page-254-0) [278,](#page-277-0) [305,](#page-304-0) [308,](#page-307-0) [311,](#page-310-0) [410,](#page-409-0) [444,](#page-443-0) [733,](#page-732-0) [787,](#page-786-0) [790,](#page-789-0) [792](#page-791-0)
- [15] Donald ARSENEAU. The placeins package, June 2002. <mailto:asnd@reg.triumf.ca>. Available from: <http://www.dante.de/CTAN/macros/latex/contrib/placeins/>. [32,](#page-31-0) [91,](#page-90-0) [221,](#page-220-0) [223,](#page-222-0) [238,](#page-237-0) [255,](#page-254-0) [419,](#page-418-0) [426,](#page-425-0) [443,](#page-442-0) [733,](#page-732-0) [790,](#page-789-0) [792,](#page-791-0) [798](#page-797-0)
- [16] Donald ARSENEAU. The cite package, November 2003. <mailto:asnd@reg.triumf.ca>. Available from: <http://www.dante.de/CTAN/macros/latex/contrib/cite/cite.sty>. [716,](#page-715-0) [733,](#page-732-0) [737,](#page-736-0) [789,](#page-788-0) [792](#page-791-0)
- [17] Donald A. *The* overcite *package*, May 2003. <mailto:asnd@reg.triumf.ca>. Available from: <http://www.dante.de/CTAN/macros/latex/contrib/cite/overcite.sty>. [213,](#page-212-0) [733,](#page-732-0) [789,](#page-788-0) [790,](#page-789-0) [792](#page-791-0)

- <span id="page-645-0"></span>[18] Donald ARSENEAU. The wrapfig *package*, January 2003. <mailto:asnd@reg.triumf.ca>. Available from: <http://www.dante.de/CTAN/macros/latex/contrib/wrapfig/>. [137,](#page-136-0) [231,](#page-230-0) [244,](#page-243-0) [733,](#page-732-0) [791,](#page-790-0) [792,](#page-791-0) [812](#page-811-0)
- [19] Donald Arseneau. The chapterbib package, February 2004. <mailto:asnd@reg.triumf.ca>. Available from: <http://www.dante.de/CTAN/macros/latex/contrib/cite/chapterbib.sty>. [63,](#page-62-0) [215,](#page-214-0) [232,](#page-231-0) [733,](#page-732-0) [737,](#page-736-0) [789,](#page-788-0) [792](#page-791-0)
- [20] Donald ARSENEAU. The url package, June 2005. <mailto:asnd@reg.triumf.ca>. Available from: <http://www.dante.de/CTAN/macros/latex/contrib/misc/url.sty>. [733,](#page-732-0) [790,](#page-789-0) [792,](#page-791-0) [809](#page-808-0)
- [21] Helmer AsLAKSEN. *Chinese TFX Using the CJK ETFX Package, Unicode TrueType Fonts and pdfTEX under Windows* [online], February 2007. Available from: <http://www.math.nus.edu.sg/aslaksen/cs/cjk.html>. <mailto:aslaksen@math.nus.edu.sg>. [733,](#page-732-0) [737,](#page-736-0) [789,](#page-788-0) [792](#page-791-0)
- [22] Helmer AsLAKSEN. *Reading and Writing Chinese Characters and Pinyin on the Web Using Unicode* [online], February 2007. Available from: <http://www.math.nus.edu.sg/aslaksen/read.html>. <mailto:aslaksen@math.nus.edu.sg>. [733,](#page-732-0) [737,](#page-736-0) [789,](#page-788-0) [792](#page-791-0)
- [23] Jason BALDRIDGE. *Reconciling Linguistic Diversity: The History and the Future of Language Policy in India* [online], August 1996. Available from: <http://www.ling.upenn.edu/~jason2/papers/natlang.htm>. University of Toledo Honors Thesis. [733,](#page-732-0) [792](#page-791-0)
- [24] Iain Menzies BANKS. *Against a Dark Background*. Bantam Books, 1993. [103](#page-102-0)
- [25] Pierre Basso and Stephan ULRICH. *The bibtopic package*, August 2002. <mailto:Pierre.Basso@lim.univ-mrs.fr>, <mailto:stefanulrich@users.sourceforge.net>. Available from: <http://www.dante.de/CTAN/macros/latex/contrib/bibtopic/bibtopic.pdf>. [63,](#page-62-0) [213,](#page-212-0) [734,](#page-733-0) [789,](#page-788-0) [792,](#page-791-0) [797,](#page-796-0) [809](#page-808-0)
- [26] Dorjgotov BATMUNKH. *Mongolian support from the babel system*, March 2007. Available from: <http://www.dante.de/CTAN/language/mongolian/babel/mongolian.pdf>. [588,](#page-587-0) [734,](#page-733-0) [792](#page-791-0)
- [27] David BAUSUM. *TFX: Reference and Examples*. Kluwer Academic Publishers, <mailto:davidb@jvlnet.com>, April 2002. See [28]. 646, [734,](#page-733-0) [792](#page-791-0)
- [28] David BAUSUM. *T<sub>F</sub>X: Reference and Examples* [online], January 2006. Available from: <http://www.tug.org/utilities/plain/trm.html>. <mailto:davidb@jvlnet.com>, see [27], Kluwer Academic Publishers. 646, [734,](#page-733-0) [792](#page-791-0)
- [29] Benjamin BAYART. Joli manuel pour *ETEX 2*ε. Guide local pour l'ESIEE, December <sup>1995</sup>. <mailto:bayartb@edgard.fdn.fr>. Available from: <http://www.dante.de/CTAN/info/JoliManuelPourLaTeX.ps.gz>. [52,](#page-51-0) [644,](#page-643-0) [734,](#page-733-0) [792](#page-791-0)
- [30] Benjamin BAYART, Thierry BAYET, Prakash COUNTCHAM, Éric DEPARDIEU, Jean-Pierre F. DRUCBERT, Mathieu GOUTELLE, Yvon HENEL, Florence HENRY, Loïc Joly, Christophe JORSSEN, Erwan Le PENNEC, Nicolas MARKEY, Françoise MARRE-FOURNIER, Sébastien

MENGIN, JOSSELIN NOIREL, Bruno PIGUET, Éric STREIT, Thomas van Oudenhove de Saint GÉRY, and Damien WYART. Foire aux questions du groupe fr. comp. text. tex *(version 3.0*α*)* [online], November 2004. Available from: <http://faqfctt.fr.eu.org/>. <mailto:bayartb@edgard.fdn.fr>. [734,](#page-733-0) [744,](#page-743-0) [745,](#page-744-0) [746,](#page-745-0) [759,](#page-758-0) [762,](#page-761-0) [767,](#page-766-0) [772,](#page-771-0) [774,](#page-773-0) [786,](#page-785-0) [792,](#page-791-0) [793,](#page-792-0) [794,](#page-793-0) [795,](#page-794-0) [796,](#page-795-0) [797,](#page-796-0) [798,](#page-797-0) [806,](#page-805-0) [810,](#page-809-0) [812](#page-811-0)

- [31] Claudio Beccani. *Graphics in EIFX*. The PracT<sub>F</sub>X Journal, 1, February 2007. <mailto:claudio.beccari@polito.it>, Politecnico di Torino, Turin, Italia. Available from: <http://www.tug.org/pracjourn/2007-1/beccari/beccari.pdf>. [734,](#page-733-0) [792](#page-791-0)
- [32] Claudio BECCARI and Apostolos SYROPOULOS. *New Greek Fonts and the greek option of the* babel *package*. TUGboat, 19(4):419–425, December 1998. Available from: <http://www.tug.org/TUGboat/Articles/tb19-4/tb61becc.pdf>. [734,](#page-733-0) [792,](#page-791-0) [797,](#page-796-0) [807](#page-806-0)
- [33] Nelson H. F. BEEBE. *Notes on fonts* [online], December 2004. Available from: <http://www.math.utah.edu/~beebe/fonts/>. [786,](#page-785-0) [795](#page-794-0)
- [34] Emmanuel BEFFARA. *Rubber Manual 1.1* [online], January 2007. Available from: <http://iml.univ-mrs.fr/~beffara/soft/rubber/index.html>. <http://iml.univ-mrs.fr/~beffara/contact.html>, <mailto:beffara@iml.univ-mrs.fr>. [64,](#page-63-0) [239,](#page-238-0) [734,](#page-733-0) [792,](#page-791-0) [801,](#page-800-0) [809](#page-808-0)
- [35] Rachid BELMOUHOUB. *Lire et écrire l'arabe*. In Cécile DESPRAIRIES, editor, Langues orientales. Larousse, Paris, March 2006. [734,](#page-733-0) [745,](#page-744-0) [792,](#page-791-0) [793](#page-792-0)
- [36] Alexander BERDNIKOV and Olga A. GRINEVA. *Some Problems with Accents in TFX*: *Letters with Multiple Accents and Accents Varying for Uppercace*/*Lowercase Letters*. In Congrès EuroT<sub>F</sub>X'98, volume 28-29 of *Cahiers GUTenberg*, pages 44-55, St. Malo, March 1998. Available from: <ftp://gutenberg.eu.org/pub/gut/publicationsPDF/28-29-berdnikovc.pdf>. [734,](#page-733-0) [761,](#page-760-0) [792,](#page-791-0) [793](#page-792-0)
- [37] Alexander BERDNIKOV, Olga G. LAPKO, Mikhail KOLODIN, Andrew JANISHEVSKY, and Alexey Burykin. Alphabets Necessary for Various Cyrillic Writing Systems (Towards *X2 and T2 Encodings)*. In Congrès EuroTEX'98, volume 28-29 of *Cahiers GUTenberg*, pages 33–43, St. Malo, March 1998. Available from: <ftp://gutenberg.eu.org/pub/gut/publicationsPDF/28-29-berdnikovb.pdf>. [734,](#page-733-0) [735,](#page-734-0) [771,](#page-770-0) [792,](#page-791-0) [795](#page-794-0)
- [38] Alexander BERDNIKOV, Olga G. LAPKO, Mikhail KOLODIN, Andrew JANISHEVSKY, and Alexey B. *Cyrillic encodings for LATEX 2*ε *multi-language documents*. TUGboat, 19(4):403–416, 1998. Available from: <http://www.tug.org/TUGboat/Articles/tb19-4/tb61berd.pdf>. [734,](#page-733-0) [735,](#page-734-0) [771,](#page-770-0) [792,](#page-791-0) [795](#page-794-0)
- [39] Alexander BERDNIKOV, Olga G. LAPKO, Mikhail KOLODIN, Andrew JANISHEVSKY, and Alexey BURYKIN. *The Encoding Paragigm in EΓFX 2<sub>ε</sub> and the Projected X2 Encoding for Cyrillic Texts*. In Congrès EuroTEX, volume 28-29 of *Cahiers GUTenberg*, pages 17–31, March 1998. Available from: <ftp://gutenberg.eu.org/pub/gut/publicationsPDF/28-29-berdnikova.pdf>. [734,](#page-733-0) [735,](#page-734-0) [771,](#page-770-0) [792,](#page-791-0) [795](#page-794-0)
- [40] Jens BERGER. *The hypernat package*, July 2001. <http://dante.ctan.org/CTAN/help/Catalogue/entries/hypernat.html>. Available from:

<span id="page-647-0"></span><http://www.dante.de/CTAN/macros/latex/contrib/misc/hypernat.sty>. [734,](#page-733-0) [763,](#page-762-0) [790,](#page-789-0) [792](#page-791-0)

- [41] Tobias BERNDT. *ET<sub>F</sub>X*. Addison-Wesley, München, first edition, December 2007. In german. [734,](#page-733-0) [792](#page-791-0)
- [42] Karl BERRY. Filenames for fonts. TUGboat, 11(4):517-520, November 1990. Available from: <http://www.tug.org/TUGboat/Articles/tb11-4/tb30berry.pdf>. [671,](#page-670-0) [734,](#page-733-0) [792](#page-791-0)
- [43] Karl BERRY. *Fontname*, September 2005. Available from: <http://www.tug.org/fontname/fontname.pdf>. [734,](#page-733-0) [792](#page-791-0)
- [44] Berhanu BEYENE, Manfred KUDLEK, Olaf KUMMER, and Jochen METZINGER. *Ethiopian Language Support for the* Babel *Package*. Universität Aamburg, December 1998. Available from: <http://www.dante.de/CTAN/language/ethiopia/ethiop/doc/ethiodoc.ps>. [47,](#page-46-0) [220,](#page-219-0) [480,](#page-479-0) [524,](#page-523-0) [734,](#page-733-0) [748,](#page-747-0) [768,](#page-767-0) [777,](#page-776-0) [789,](#page-788-0) [792,](#page-791-0) [794,](#page-793-0) [795](#page-794-0)
- [45] Javier Bezos. *Typesetting Guaraní with TFX*, July 2004. Available from: <http://www.dante.de/CTAN/language/guarani/guarani.pdf>. [47,](#page-46-0) [222,](#page-221-0) [480,](#page-479-0) [549,](#page-548-0) [734,](#page-733-0) [761,](#page-760-0) [790,](#page-789-0) [792](#page-791-0)
- [46] Javier Bezos. *The titlesec and titletoc packages*, January 2005. <http://www.tex-tipografia.com/contact.html>. Available from: <http://www.dante.de/CTAN/macros/latex/contrib/titlesec/titlesec.pdf>. [91,](#page-90-0) [242,](#page-241-0) [261,](#page-260-0) [418,](#page-417-0) [419,](#page-418-0) [719,](#page-718-0) [734,](#page-733-0) [790,](#page-789-0) [792,](#page-791-0) [808](#page-807-0)
- [47] Javier Bezos. *Estilo spanish para el sistema babel*, February 2007. <mailto:jbezos@wanadoo.es>. Available from: <http://www.tex-tipografia.com/archive/spanish.pdf>. [47,](#page-46-0) [623,](#page-622-0) [734,](#page-733-0) [736,](#page-735-0) [789,](#page-788-0) [792](#page-791-0)
- [48] Javier Bezos. Spanish support from the babel system, February 2007. <mailto:jbezos@wanadoo.es> or <mailto:babel@braams.cistron.nl>. Available from: <http://www.dante.de/CTAN/macros/latex/required/babel/spanish.dtx>. [620,](#page-619-0) [734,](#page-733-0) [792](#page-791-0)
- [49] Giuseppe BILOTTA. *The* **N** (Aleph) Project. **TUGboat**, 25(1):105–107, July 2004. Available from: <http://www.tug.org/TUGboat/Articles/tb25-1/bilotta.pdf>. [236,](#page-235-0) [732,](#page-731-0) [734,](#page-733-0) [789,](#page-788-0) [792](#page-791-0)
- [50] Justin K. BISANWA and Michel Téru. *La Francophonie en Amérique: quatre siècles d'échanges Europe-Afrique-Amérique*. CIDEF-AFI, Université Laval, Québec, 2005. [734,](#page-733-0) [792,](#page-791-0) [797,](#page-796-0) [807](#page-806-0)
- [51] Denis Brrouzé and Jean-Côme Charpenture, *ET<sub>F</sub>X*. In Collection Synthex. Pearson Education France, September 2006. [734,](#page-733-0) [737,](#page-736-0) [792](#page-791-0)
- [52] Patrick Boman and Christian Laucou. *La typographie: cent règles*. Le Polygraphe, May 2005. [734,](#page-733-0) [771,](#page-770-0) [792,](#page-791-0) [795](#page-794-0)
- [53] Victor Boyko. *The russian.sty file*, January 1995. Available from: <http://www.dante.de/CTAN/macros/latex/contrib/cmcyralt/russian.sty>. [611,](#page-610-0) [735,](#page-734-0) [738,](#page-737-0) [774,](#page-773-0) [789,](#page-788-0) [792,](#page-791-0) [795](#page-794-0)
- [54] Johannes L. BRAAMS. Babel, a multilingual style-option system for use with *EI<sub>F</sub>X's standard document styles*. TUGboat, 12(2):291–301, June 1991. Available from: <http://www.tug.org/TUGboat/Articles/tb12-2/tb32braa.pdf>. [480,](#page-479-0) [733,](#page-732-0) [735,](#page-734-0) [789,](#page-788-0) [792](#page-791-0)
- [55] Johannes L. B. *Dutch language support from the* babel *system*, March 2005. <mailto:babel@bramms.cistron.nl>. Available from: <http://www.dante.de/CTAN/macros/latex/required/babel/dutch.dtx>. [483,](#page-482-0) [517,](#page-516-0) [735,](#page-734-0) [792](#page-791-0)
- [56] Johannes L. BRAAMS. *English support from the babel system*, March 2005. <mailto:babel@bramms.cistron.nl>. Available from: <http://www.dante.de/CTAN/macros/latex/required/babel/english.dtx>. [518,](#page-517-0) [519,](#page-518-0) [520,](#page-519-0) [735,](#page-734-0) [792](#page-791-0)
- [57] Johannes L. BRAAMS. *Irish support from the babel system*, March 2005. With help from Marion GUNN and Fraser GRANT, <mailto:babel@bramms.cistron.nl>, <mailto:fraser@cernvm>. Available from: <http://www.dante.de/CTAN/macros/latex/required/babel/irish.dtx>. [561,](#page-560-0) [735,](#page-734-0) [759,](#page-758-0) [761,](#page-760-0) [792,](#page-791-0) [793](#page-792-0)
- [58] Johannes L. BRAAMS. *Norsk support from the babel system*, March 2005. <mailto:babel@bramms.cistron.nl>, Håvard HELSTRUP (<mailto:haavard@cernvm>) and Alv Kietil Ho $L$ me (<mailto:holmea@cernvm>); the "nynorsk" variant has been supplied by Per Steinar Iversen (<mailto:iversen@vxcern.cern.ch>) and Terje Engeset Perrersr (<mailto:terjeep@vsfys1.fi.uib.no>); Rune KLEVELAND (<mailto:runekl@math.uio.no>) added the shorthand definitions. Available from: <http://www.dante.de/CTAN/macros/latex/required/babel/norsk.dtx>. [591,](#page-590-0) [593,](#page-592-0) [735,](#page-734-0) [762,](#page-761-0) [767,](#page-766-0) [768,](#page-767-0) [792,](#page-791-0) [794,](#page-793-0) [796,](#page-795-0) [797](#page-796-0)
- [59] Johannes L. BRAAMS. Welsh support from the **babel** system, March 2005. <mailto:babel@bramms.cistron.nl>. Available from: <http://www.dante.de/CTAN/macros/latex/required/babel/welsh.dtx>. [637,](#page-636-0) [735,](#page-734-0) [792](#page-791-0)
- [60] Johannes L. BRAAMS. Babel, a multilingual package for use with *EIFX's standard document classes*, March <sup>2008</sup>. <mailto:babel@bramms.cistron.nl>. Available from: <http://www.dante.de/CTAN/macros/latex/required/babel/babel.pdf>. [41,](#page-40-0) [47,](#page-46-0) [78,](#page-77-0) [212,](#page-211-0) [220,](#page-219-0) [253,](#page-252-0) [480,](#page-479-0) [483,](#page-482-0) [491,](#page-490-0) [493,](#page-492-0) [495,](#page-494-0) [499,](#page-498-0) [501,](#page-500-0) [503,](#page-502-0) [509,](#page-508-0) [513,](#page-512-0) [517,](#page-516-0) [518,](#page-517-0) [519,](#page-518-0) [520,](#page-519-0) [522,](#page-521-0) [523,](#page-522-0) [529,](#page-528-0) [530,](#page-529-0) [531,](#page-530-0) [532,](#page-531-0) [536,](#page-535-0) [539,](#page-538-0) [540,](#page-539-0) [542,](#page-541-0) [544,](#page-543-0) [545,](#page-544-0) [555,](#page-554-0) [559,](#page-558-0) [560,](#page-559-0) [561,](#page-560-0) [562,](#page-561-0) [568,](#page-567-0) [569,](#page-568-0) [570,](#page-569-0) [573,](#page-572-0) [574,](#page-573-0) [575,](#page-574-0) [578,](#page-577-0) [588,](#page-587-0) [590,](#page-589-0) [591,](#page-590-0) [593,](#page-592-0) [596,](#page-595-0) [599,](#page-598-0) [602,](#page-601-0) [603,](#page-602-0) [604,](#page-603-0) [610,](#page-609-0) [613,](#page-612-0) [614,](#page-613-0) [615,](#page-614-0) [618,](#page-617-0) [619,](#page-618-0) [620,](#page-619-0) [626,](#page-625-0) [629,](#page-628-0) [633,](#page-632-0) [635,](#page-634-0) [637,](#page-636-0) [733,](#page-732-0) [735,](#page-734-0) [789,](#page-788-0) [792](#page-791-0)
- [61] Johannes L. BRAAMS. Babel, a multilingual package for use with *EIFX's standard document classes (user)*, March 2008. <mailto:babel@bramms.cistron.nl>. Available from: <http://www.dante.de/CTAN/macros/latex/required/babel/user.pdf>. [41,](#page-40-0) [47,](#page-46-0) [78,](#page-77-0) [212,](#page-211-0) [220,](#page-219-0) [253,](#page-252-0) [480,](#page-479-0) [483,](#page-482-0) [491,](#page-490-0) [493,](#page-492-0) [495,](#page-494-0) [499,](#page-498-0) [501,](#page-500-0) [503,](#page-502-0) [509,](#page-508-0) [513,](#page-512-0) [517,](#page-516-0) [518,](#page-517-0) [519,](#page-518-0) [520,](#page-519-0) [522,](#page-521-0) [523,](#page-522-0) [529,](#page-528-0) [530,](#page-529-0) [531,](#page-530-0) [532,](#page-531-0) [536,](#page-535-0) [539,](#page-538-0) [540,](#page-539-0) [542,](#page-541-0) [544,](#page-543-0) [545,](#page-544-0) [555,](#page-554-0) [559,](#page-558-0) [560,](#page-559-0) [561,](#page-560-0) [562,](#page-561-0) [568,](#page-567-0) [569,](#page-568-0) [570,](#page-569-0) [573,](#page-572-0) [574,](#page-573-0) [575,](#page-574-0) [578,](#page-577-0) [588,](#page-587-0) [590,](#page-589-0) [591,](#page-590-0) [593,](#page-592-0) [596,](#page-595-0) [599,](#page-598-0) [602,](#page-601-0) [603,](#page-602-0) [604,](#page-603-0) [610,](#page-609-0) [613,](#page-612-0) [614,](#page-613-0) [615,](#page-614-0) [618,](#page-617-0) [619,](#page-618-0) [620,](#page-619-0) [626,](#page-625-0) [629,](#page-628-0) [633,](#page-632-0) [635,](#page-634-0) [637,](#page-636-0) [733,](#page-732-0) [735,](#page-734-0) [789,](#page-788-0) [792](#page-791-0)
- [62] Johannes L. BRAAMS, Juan M. AGUIRREGABIRIA, Julio SANCHEZ, and Zunbeltz IzAOLA AZKONA. *Basque support from the babel system*, March 2005. <mailto:babel@bramms.cistron.nl>, <mailto:lg.ehu.es>. Available from:

<http://www.dante.de/CTAN/macros/latex/required/babel/basque.dtx>. [495,](#page-494-0) [732,](#page-731-0) [735,](#page-734-0) [767,](#page-766-0) [792,](#page-791-0) [794,](#page-793-0) [796,](#page-795-0) [802](#page-801-0)

- [63] Johannes L. BRAAMS and Einar ÁRNASON. *Icelandic support from the babel system*, March 2005. <mailto:babel@bramms.cistron.nl>, <mailto:einar@lif.hi.is>. Available from: <http://www.dante.de/CTAN/macros/latex/required/babel/icelandic.dtx>. [559,](#page-558-0) [733,](#page-732-0) [735,](#page-734-0) [792](#page-791-0)
- [64] Johannes L. BRAAMS and Goncal BADENES. *Catalan language support from the babel system*, March 2005. <mailto:babel@bramms.cistron.nl>, <mailto:badenes@imec.be>. Available from: <http://www.dante.de/CTAN/macros/latex/required/babel/catalan.dtx>. [509,](#page-508-0) [733,](#page-732-0) [735,](#page-734-0) [792](#page-791-0)
- [65] Johannes L. BRAAMS and Claudio BECCARI. *Latin support from the babel system*, March 2008. <mailto:babel@bramms.cistron.nl>, <mailto:claudio.beccari@polito.it>, with help from Krzysztof Konrad ŻELECHOWSKI, (<mailto:kkz@alfa.mimuw.edu.pl>). Available from: <http://www.dante.de/CTAN/macros/latex/required/babel/latin.dtx>. [568,](#page-567-0) [569,](#page-568-0) [570,](#page-569-0) [734,](#page-733-0) [735,](#page-734-0) [792,](#page-791-0) [797,](#page-796-0) [812](#page-811-0)
- [66] Johannes L. Braams, Árpád Bíró, and József Bérces, *Magyar support from the babel system*, March 2005. <mailto:babel@bramms.cistron.nl>, with help from Attila K (<mailto:attila@cernvm.cern.ch>). Available from: <http://www.dante.de/CTAN/macros/latex/required/babel/magyar.dtx>. [575,](#page-574-0) [578,](#page-577-0) [734,](#page-733-0) [735,](#page-734-0) [768,](#page-767-0) [792,](#page-791-0) [794](#page-793-0)
- [67] Johannes L. BRAAMS and Georgi N. BoshNAKOV. *Bulgarian language support from the* babel *system*, March <sup>2008</sup>. <mailto:babel@bramms.cistron.nl>, <mailto:georgi.boshnakov@umist.ac.uk>. Available from: <http://www.dante.de/CTAN/macros/latex/required/babel/bulgarian.dtx>. [503,](#page-502-0) [735,](#page-734-0) [792](#page-791-0)
- [68] Johannes L. BRAAMS and Mustafa Burc. *Turkish support from the babel system*, March 2005. <mailto:babel@bramms.cistron.nl>, <mailto:rz6001@rziris01.rrz.uni-hamburg.de>, with help from Pierre A. MACKAY and Turgut U vAR (<mailto:uyar@cs.itu.edu.tr>). Available from: <http://www.dante.de/CTAN/macros/latex/required/babel/turkish.dtx>. [629,](#page-628-0) [735,](#page-734-0) [773,](#page-772-0) [792,](#page-791-0) [795,](#page-794-0) [797,](#page-796-0) [810](#page-809-0)
- [69] Johannes L. BRAAMS, David P. CARLISLE, Alan JEFFREY, Leslie LAMPORT, Frank MITTELBACH, Chris A. RowLey, and Rainer Schöpf. *The EIFX 2<sub>6</sub>* Sources, 2003. Available from: <http://www.dante.de/CTAN/macros/latex/base/source2e.tex>. [735,](#page-734-0) [736,](#page-735-0) [767,](#page-766-0) [769,](#page-768-0) [777,](#page-776-0) [792,](#page-791-0) [794,](#page-793-0) [795,](#page-794-0) [796,](#page-795-0) [801,](#page-800-0) [802](#page-801-0)
- [70] Johannes L. BRAAMS, Manuel CARRIBA, and Javier A. Múgica DE Rivera. *Estilo* galician *para o sistema* babel, January 2007. <mailto:babel@bramms.cistron.nl>, <mailto:mcarriba@eunetcom.net>, <mailto:jmugica@digi21.net>. Available from: <http://www.dante.de/CTAN/language/galician/galician.pdf>. [539,](#page-538-0) [735,](#page-734-0) [736,](#page-735-0) [785,](#page-784-0) [792,](#page-791-0) [795](#page-794-0)
- [71] Johannes L. BRAAMS, Manuel CARRIBA, and Javier A. Múgica DE Rivera. *Galician support from the* babel *system*, October 2007. <mailto:babel@bramms.cistron.nl>, <mailto:mcarriba@eunetcom.net>. Available from: <http://www.dante.de/CTAN/macros/latex/required/babel/galician.dtx>. [539,](#page-538-0) [735,](#page-734-0) [736,](#page-735-0) [785,](#page-784-0) [792,](#page-791-0) [795](#page-794-0)

- [72] Johannes L. BRAAMS, Jana CHLEBÎKOVÁ, and Tobias SCHLEMMER. Slovak support from *the* babel *system*, March 2005. <mailto:babel@bramms.cistron.nl>, <mailto:chlebikj@mff.uniba.cs>, <mailto:Tobias.Schlemmer@web.de>. Available from: <http://www.dante.de/CTAN/macros/latex/required/babel/slovak.dtx>. [618,](#page-617-0) [735,](#page-734-0) [737,](#page-736-0) [792,](#page-791-0) [793,](#page-792-0) [796,](#page-795-0) [802](#page-801-0)
- [73] Johannes L. BRAAMS, Maurizio Copo<sub>GNO</sub>, and Claudio BECCARI. *Italian support from the* babel *system*, March 2008. <mailto:babel@bramms.cistron.nl>, <mailto:mau@beatles.cselt.stet.it>, <mailto:beccari@polito.it>. Available from: <http://www.dante.de/CTAN/macros/latex/required/babel/italian.dtx>. [562,](#page-561-0) [734,](#page-733-0) [735,](#page-734-0) [738,](#page-737-0) [792,](#page-791-0) [793](#page-792-0)
- [74] Johannes L. BRAAMS, Victor EIJKHOUT, and Nico POPPELIER. The development of *national LATEX styles*. TUGboat, 10(3):401–406, November 1989. Available from: <http://www.tug.org/TUGboat/Articles/tb10-3/tb25braams.pdf>. [480,](#page-479-0) [733,](#page-732-0) [735,](#page-734-0) [747,](#page-746-0) [789,](#page-788-0) [792,](#page-791-0) [793,](#page-792-0) [796,](#page-795-0) [799](#page-798-0)
- [75] Johannes L. BRAAMS and Daniel FLIPO. A Babel language definition file for French, October <sup>2007</sup>. <mailto:babel@bramms.cistron.nl>, <mailto:Daniel.Flipo@univ-lille1.fr>. Available from: <http://www.dante.de/CTAN/macros/latex/required/babel/frenchb.dtx>. [531,](#page-530-0) [532,](#page-531-0) [536,](#page-535-0) [735,](#page-734-0) [757,](#page-756-0) [792,](#page-791-0) [793](#page-792-0)
- [76] Johannes L. BRAAMS and Fraser GRANT. *Scottish support from the babel system*, March 2005. <mailto:babel@bramms.cistron.nl>, <mailto:fraser@cernvm>. Available from: <http://www.dante.de/CTAN/macros/latex/required/babel/scottish.dtx>. [614,](#page-613-0) [735,](#page-734-0) [759,](#page-758-0) [792,](#page-791-0) [793](#page-792-0)
- [77] Johannes L. BRAAMS and Sten HELLMAN. Swedish support from the babel system, March <sup>2005</sup>. <mailto:babel@bramms.cistron.nl>, <mailto:hellman@cernvm.cern.ch>; enhancements for version 2.0 by Erik Ostholsenik osthols@yahoo.com). Available from: <http://www.dante.de/CTAN/macros/latex/required/babel/swedish.dtx>. [626,](#page-625-0) [735,](#page-734-0) [762,](#page-761-0) [789,](#page-788-0) [792,](#page-791-0) [794,](#page-793-0) [796](#page-795-0)
- [78] Johannes L. BRAAMS, Umstatter HORST, and Robert JUHASZ. *Romanian support from the* babel *system*, March 2005. <mailto:babel@bramms.cistron.nl>, <mailto:hhu@cernvm.cern.ch>, <mailto:robertj@uni-paderborn.de>. Available from: <http://www.dante.de/CTAN/macros/latex/required/babel/romanian.dtx>. [599,](#page-598-0) [735,](#page-734-0) [762,](#page-761-0) [767,](#page-766-0) [792,](#page-791-0) [794](#page-793-0)
- [79] Johannes L. BRAAMS and Regnor JERNSLETTEN. *North Sami support from the babel system*, February 2004. <mailto:babel@bramms.cistron.nl>, <mailto:Regnor.Jernsletten@sami.uit.no> or <mailto:Regnor.Jernsletten@eunet.no>. Available from: <http://www.dante.de/CTAN/macros/latex/required/babel/samin.dtx>. [613,](#page-612-0) [735,](#page-734-0) [767,](#page-766-0) [792,](#page-791-0) [794](#page-793-0)
- [80] Johannes L. BRAAMS, Mikko KANERVA, and Keranen REINO. *Finnish support from the* babel *system*, October 2007. <mailto:babel@bramms.cistron.nl>, <mailto:kanerva@cernvm>, <mailto:keranen@cernvm>. Available from: <http://www.dante.de/CTAN/macros/latex/required/babel/finnish.dtx>. [529,](#page-528-0) [530,](#page-529-0) [735,](#page-734-0) [768,](#page-767-0) [792,](#page-791-0) [794,](#page-793-0) [796,](#page-795-0) [801](#page-800-0)

- [81] Johannes L. BRAAMS and Peter KLEIWEG. *Interlingua support from the babel system*, March 2005. <mailto:babel@bramms.cistron.nl>, <mailto:kleiweg@let.rug.nl>. Available from: <http://www.dante.de/CTAN/macros/latex/required/babel/interlingua.dtx>. [560,](#page-559-0) [735,](#page-734-0) [768,](#page-767-0) [792,](#page-791-0) [794](#page-793-0)
- [82] Johannes L. BRAAMS, Jörg KNAPPEN, and Terry MART. Bahasa Indonesia support from *the* babel *system*, March 2008. <mailto:babel@bramms.cistron.nl>, <mailto:joerg.knappen@alpha.ntp.springer.de>, <mailto:mart@vkpmzd.kph.uni-mainz.de>. Available from: <http://www.dante.de/CTAN/macros/latex/required/babel/bahasa.dtx>. [491,](#page-490-0) [735,](#page-734-0) [768,](#page-767-0) [774,](#page-773-0) [792,](#page-791-0) [794,](#page-793-0) [795](#page-794-0)
- [83] Johannes L. BRAAMS, Jörg KNAPPEN, Terry MART, and Bob MARGOLIS. Bahasa Malaysia *support from the* babel *system*, March 2008. <mailto:babel@bramms.cistron.nl>, <mailto:joerg.knappen@alpha.ntp.springer.de>, <mailto:mart@vkpmzd.kph.uni-mainz.de>, <mailto:bob.margolis@ntlworld.com>. Available from: <http://www.dante.de/CTAN/macros/latex/required/babel/bahasam.dtx>. [493,](#page-492-0) [735,](#page-734-0) [768,](#page-767-0) [774,](#page-773-0) [792,](#page-791-0) [794,](#page-793-0) [795](#page-794-0)
- [84] Johannes L. BRAAMS, Olga G. LAPKO, Vladimir VOLOVICH, and Werner LEMBERG. *Russian support from the* babel *system*, March 2008. <mailto:babel@bramms.cistron.nl>, <mailto:cyrtug@mir.msk.su>, <mailto:TeX@vvv.vsu.ru> et <mailto:wl@gnu.org>. Available from: <http://www.dante.de/CTAN/macros/latex/required/babel/russianb.dtx>. [503,](#page-502-0) [610,](#page-609-0) [735,](#page-734-0) [771,](#page-770-0) [772,](#page-771-0) [792,](#page-791-0) [795,](#page-794-0) [797,](#page-796-0) [810](#page-809-0)
- [85] Johannes L. BRAAMS and Henning LARSEN. *Danish language support from the babel system*, March <sup>2008</sup>. <mailto:babel@bramms.cistron.nl>, <mailto:larsen@cernvm.cern.ch>. Available from: <http://www.dante.de/CTAN/macros/latex/required/babel/danish.dtx>. [513,](#page-512-0) [735,](#page-734-0) [771,](#page-770-0) [792,](#page-791-0) [795](#page-794-0)
- [86] Johannes L. BRAAMS and Boris LAVVA. Hebrew language support from the babel *system*, March 2005. <mailto:babel@bramms.cistron.nl>. Available from: <http://www.dante.de/CTAN/macros/latex/required/babel/hebrew.dtx>. [555,](#page-554-0) [735,](#page-734-0) [771,](#page-770-0) [792,](#page-791-0) [795](#page-794-0)
- [87] Johannes L. BRAAMS and Miloš V. LokaJiček. Czech language support from the babel *system*, March <sup>2005</sup>. <mailto:babel@bramms.cistron.nl>, <mailto:lokajick@cernvm>. Available from: <http://www.dante.de/CTAN/macros/latex/required/babel/czech.dtx>. [513,](#page-512-0) [735,](#page-734-0) [772,](#page-771-0) [792,](#page-791-0) [795](#page-794-0)
- [88] Johannes L. BRAAMS, Dejan MUHAMEDAGIĆ, and Jankovic SLOBODAN. Serbocroatian *support from the* babel *system*, March <sup>2005</sup>. <mailto:babel@bramms.cistron.nl>, <mailto:dejan@yunix.com>, <mailto:slobodan@archimed.filfak.ac.ni.yu>. Available from: <http://www.dante.de/CTAN/macros/latex/required/babel/serbian.dtx>. [615,](#page-614-0) [735,](#page-734-0) [785,](#page-784-0) [792,](#page-791-0) [795,](#page-794-0) [796,](#page-795-0) [804](#page-803-0)
- [89] Johannes L. BRAAMS and Alan PAIć. *Croatian language support from the* babel *system*, March 2005. <mailto:babel@bramms.cistron.nl>, <mailto:paica@cernvm.cern.ch>. Available from:

<http://www.dante.de/CTAN/macros/latex/required/babel/croatian.dtx>. [513,](#page-512-0) [735,](#page-734-0) [791,](#page-790-0) [792,](#page-791-0) [796](#page-795-0)

- [90] Johannes L. BRAAMS and Bernd RAICHLE. *German support from the babel system*, March 2008. <mailto:babel@bramms.cistron.nl>, <mailto:raichle@azu.Informatik.Uni-Stuttgart.de>. Available from: <http://www.dante.de/CTAN/macros/latex/required/babel/germanb.dtx>. [542,](#page-541-0) [735,](#page-734-0) [792,](#page-791-0) [796,](#page-795-0) [801](#page-800-0)
- [91] Johannes L. BRAAMS, Bernd RAICHLE, and Walter SCHMIDT. New German support from *the* babel *system*, March <sup>2008</sup>. <mailto:babel@bramms.cistron.nl>, <mailto:raichle@azu.Informatik.Uni-Stuttgart.de>. Available from: <http://www.dante.de/CTAN/macros/latex/required/babel/ngermanb.dtx>. [590,](#page-589-0) [735,](#page-734-0) [792,](#page-791-0) [796,](#page-795-0) [801,](#page-800-0) [802](#page-801-0)
- [92] Johannes L. BRAAMS and Jose Pedro RAMALHETE. *Portuguese support from the babel* system, March 2008. Arnaldo Viegas DE LIMA contributed brasilian translations and suggestions for enhancements. <mailto:babel@bramms.cistron.nl>, <mailto:jramalhe@cernvm>, [mailto:Jose-Pedro\\_Ramalhete@macmail](mailto:Jose-Pedro_Ramalhete@macmail), <mailto:arnaldo@vnet.ibm.com>. Available from: <http://www.dante.de/CTAN/macros/latex/required/babel/portuges.dtx>. [499,](#page-498-0) [599,](#page-598-0) [735,](#page-734-0) [745,](#page-744-0) [792,](#page-791-0) [793,](#page-792-0) [796,](#page-795-0) [801](#page-800-0)
- [93] Johannes L. BRAAMS and Christian RoLLAND. *Breton language support from the babel system*, March 2005. <mailto:babel@bramms.cistron.nl>, <mailto:Christian.Rolland@univ-brest.fr>. Available from: <http://www.dante.de/CTAN/macros/latex/required/babel/breton.dtx>. [501,](#page-500-0) [735,](#page-734-0) [792,](#page-791-0) [796,](#page-795-0) [801](#page-800-0)
- [94] Johannes L. BRAAMS, Marti RUIZ-ALTABA, and Jörg KNAPPEN. *Esperanto support from the* babel *system*, October <sup>2007</sup>. <mailto:babel@bramms.cistron.nl>, <mailto:ruizaltb@cernvm.cern.ch>, <mailto:knappen@vkpmzd.kph.uni-mainz.de>. Available from: <http://www.dante.de/CTAN/macros/latex/required/babel/esperanto.dtx>. [522,](#page-521-0) [735,](#page-734-0) [768,](#page-767-0) [792,](#page-791-0) [794,](#page-793-0) [796,](#page-795-0) [802](#page-801-0)
- [95] Johannes L. BRAAMS and Enn SAAR. *Estonian support from the babel system*, March <sup>2005</sup>. <mailto:babel@bramms.cistron.nl>, <mailto:saar@aai.ee>. Available from: <http://www.dante.de/CTAN/macros/latex/required/babel/estonian.dtx>. [523,](#page-522-0) [735,](#page-734-0) [792,](#page-791-0) [796,](#page-795-0) [802](#page-801-0)
- [96] Johannes L. BRAAMS, Elmar SCHALÜCK, and Michael JANICH. *Polish support from the* babel *system*, March 2005. <mailto:babel@bramms.cistron.nl>, <mailto:elmar@uni-paderborn.de>, <mailto:massa@uni-paderborn.de>. Available from: <http://www.dante.de/CTAN/macros/latex/required/babel/polish.dtx>. [596,](#page-595-0) [735,](#page-734-0) [767,](#page-766-0) [792,](#page-791-0) [794,](#page-793-0) [796,](#page-795-0) [802](#page-801-0)
- [97] Johannes L. BRAAMS, Andrij SHVAIKA, Olga LAPKO, Vladimir Volovich, and Werner LEMBERG. *Ukrainian support from the babel system*, March 2008. <mailto:babel@bramms.cistron.nl>, <mailto:ashv@icmp.lviv.ua>. Available from: <http://www.dante.de/CTAN/macros/latex/required/babel/ukraineb.dtx>. [633,](#page-632-0) [735,](#page-734-0) [771,](#page-770-0) [772,](#page-771-0) [792,](#page-791-0) [795,](#page-794-0) [796,](#page-795-0) [797,](#page-796-0) [804,](#page-803-0) [810](#page-809-0)

- <span id="page-653-0"></span>[98] Johannes L. BRAAMS and Apostolos SYROPOULOS. *Greek support from the babel system*, March 2005. <mailto:babel@bramms.cistron.nl>, <mailto:apostolo@platon.ee.duth.gr> or <mailto:apostolo@obelix.ee.duth.gr>. Available from: <http://www.dante.de/CTAN/macros/latex/required/babel/greek.dtx>. [545,](#page-544-0) [735,](#page-734-0) [792,](#page-791-0) [797,](#page-796-0) [807](#page-806-0)
- [99] Johannes L. BRAAMS and Eduard WERNER. *Lower Sorbian support from the babel system*, March 2008. <mailto:babel@bramms.cistron.nl>, <mailto:edi@kaihh.hanse.de>. Available from: <http://www.dante.de/CTAN/macros/latex/required/babel/lsorbian.dtx>. [574,](#page-573-0) [735,](#page-734-0) [792,](#page-791-0) [797,](#page-796-0) [812](#page-811-0)
- [100] Johannes L. BRAAMS and Eduard WERNER. *Upper Sorbian support from the babel system*, March 2008. <mailto:babel@bramms.cistron.nl>, <mailto:edi@kaihh.hanse.de>. Available from: <http://www.dante.de/CTAN/macros/latex/required/babel/usorbian.dtx>. [635,](#page-634-0) [735,](#page-734-0) [792,](#page-791-0) [797,](#page-796-0) [812](#page-811-0)
- [101] Johannes L. BRAAMS and Adi ZAIMI. Albanian support from the babel system, October 2007. <mailto:babel@bramms.cistron.nl>, <mailto:zami1st@yahoo.com>. Available from: <http://www.dante.de/CTAN/macros/latex/required/babel/albanian.dtx>. [483,](#page-482-0) [735,](#page-734-0) [792,](#page-791-0) [797,](#page-796-0) [812](#page-811-0)
- [102] Johannes L. BRAAMS, Danilo ZAVRTANIK, and Leon ŽLAJPAH. Slovene support from the babel *system*, March 2005. <mailto:babel@bramms.cistron.nl>, <mailto:leon.zlajpah@ijs.si>. Available from: <http://www.dante.de/CTAN/macros/latex/required/babel/slovene.dtx>. [619,](#page-618-0) [735,](#page-734-0) [792,](#page-791-0) [797,](#page-796-0) [812](#page-811-0)
- [103] Felix BRAUN. *Die Documentklasse jura*, July 1998. <mailto:fbraun@atdot.org>. Available from: <http://www.dante.de/CTAN/macros/latex/contrib/jura/jura.pdf>. [91,](#page-90-0) [211,](#page-210-0) [223,](#page-222-0) [416,](#page-415-0) [732,](#page-731-0) [735,](#page-734-0) [737,](#page-736-0) [767,](#page-766-0) [789,](#page-788-0) [792](#page-791-0)
- [104] Jim Breen. *Jim* Breen's *Japanese Page* [online], September 2006. Available from: <http://www.csse.monash.edu.au/~jwb/japanese.html>. <mailto:jwb@csse.monash.edu.au>. [735,](#page-734-0) [792](#page-791-0)
- [105] Peter BREITENLOHNER. *The ε-T<sub>F</sub>X manual (version 2)*. The N<sub>T</sub>S Team, Max-Planck-Institut für Physik, München, February 1998. Available from: [http://www.dante.de/CTAN/systems/e-tex/v2/doc/etex\\_man.pdf](http://www.dante.de/CTAN/systems/e-tex/v2/doc/etex_man.pdf). [217,](#page-216-0) [220,](#page-219-0) [236,](#page-235-0) [272,](#page-271-0) [735,](#page-734-0) [748,](#page-747-0) [789,](#page-788-0) [792](#page-791-0)
- [106] Roland BRETON. Atlas des minoriés dans le monde. In Atlas/Monde. Éditions Autrement, February <sup>2008</sup>. [735,](#page-734-0) [792](#page-791-0)
- [107] Roland BRETON, Krystyna MAZOYER, and Joshua-A. FISHMAN. Atlas des langues du *monde (Une pluralité fragile)*. In Mini-Atlas. Éditions Autrement, September 2003. [735,](#page-734-0) [755,](#page-754-0) [774,](#page-773-0) [792,](#page-791-0) [793,](#page-792-0) [795](#page-794-0)
- [108] Gyöngyi Bunosó and Ferenc WETTL. On the localization of T<sub>F</sub>X in Hungary. TUGboat, 23(1):21–26, March 2002. Available from: <http://www.tug.org/TUGboat/Articles/tb23-1/bujdosowettl.pdf>. [655,](#page-654-0) [735,](#page-734-0) [792,](#page-791-0) [797,](#page-796-0) [812](#page-811-0)

- <span id="page-654-0"></span>[109] Gyöngyi Bu*nosó and Ferenc WETTL. Adapter T<sub>F</sub>X à la langue hongroise*. Cahiers GUTenberg, 44:3–15, November 2004. French translation of [\[108\]](#page-653-0) by Jean-Michel HUFFLEN. Available from: <ftp://gutenberg.eu.org/pub/gut/publicationsPDF/42-hufflen.pdf>. [735,](#page-734-0) [792,](#page-791-0) [797,](#page-796-0) [812](#page-811-0)
- [110] Patrick Burgel. *Le petit livre des pluriels*. First Editions, August 2006. <mailto:firstinfo@efirst.com>. Available from: <http://www.efirst.com>. [735,](#page-734-0) [792](#page-791-0)
- [111] Philippe CADÈNE and Guillaume BALAVOINE. Atlas de l'Inde: une fulgurante ascension. In Atlas/Monde. Éditions Autrement, March 2008. [733,](#page-732-0) [735,](#page-734-0) [792](#page-791-0)
- [112] Samuele CARCAGNO. *My EIFX Notes, The Messy Notes of a EIFX User*. Available from: [http://xoomer.alice.it/sam\\_psy/soft/my\\_latex\\_notes.pdf](http://xoomer.alice.it/sam_psy/soft/my_latex_notes.pdf). [736,](#page-735-0) [792](#page-791-0)
- [113] David C. *Règles typographiques et normes: Mise en pratique avec LATEX*. Vuibert, Paris, January 2006. [736,](#page-735-0) [792](#page-791-0)
- [114] David P. CARLISLE. *The XI package*, May 1994. <mailto:carlisle@cs.man.ac.uk>. Available from: <http:/www.dante.de/CTAN/macros/latex/required/tools/xr.pdf>. [30,](#page-29-0) [244,](#page-243-0) [317,](#page-316-0) [736,](#page-735-0) [791,](#page-790-0) [792,](#page-791-0) [812](#page-811-0)
- [115] David P. CARLISLE. The afterpage package, October 1995. <mailto:carlisle@cs.man.ac.uk>. Available from: <http:/www.dante.de/CTAN/macros/latex/required/tools/afterpage.pdf>. [30,](#page-29-0) [211,](#page-210-0) [704,](#page-703-0) [732,](#page-731-0) [736,](#page-735-0) [789,](#page-788-0) [792](#page-791-0)
- [116] David P. CARLISLE. *The file* 1txdoc.dtx *for use with EIEX* 2<sub>ε</sub>, August 1999. Available from: <http://www.dante.de/CTAN/macros/latex/base/ltxdoc.dtx>. [28,](#page-27-0) [216,](#page-215-0) [225,](#page-224-0) [736,](#page-735-0) [737,](#page-736-0) [773,](#page-772-0) [792](#page-791-0)
- [117] David P. CARLISLE. The xr-hyper package, March 2000. Available from: <http://www.dante.de/CTAN/macros/latex/contrib/hyperref/xr-hyper.sty>. [244,](#page-243-0) [736,](#page-735-0) [791,](#page-790-0) [792,](#page-791-0) [812](#page-811-0)
- [118] David P. CARLISLE. The ifthen package, May 2001. <mailto:carlisle@cs.man.ac.uk>. Available from: <http:/www.ifi.uio.no/it/latex-links/ifthen.pdf>. [223,](#page-222-0) [736,](#page-735-0) [792](#page-791-0)
- [119] David P. CARLISLE. The textcase package, October 2004. <mailto:carlisle@cs.man.ac.uk>. Available from: <http:/www.dante.de/CTAN/macros/latex/contrib/textcase/textcase.pdf>. [736,](#page-735-0) [790,](#page-789-0) [792,](#page-791-0) [807](#page-806-0)
- [120] David P. CARLISLE. The color package, November 2005. <mailto:carlisle@cs.man.ac.uk>. Available from: <http:/www.dante.de/CTAN/macros/latex/required/graphics/color.dtx>. [118,](#page-117-0) [736,](#page-735-0) [738,](#page-737-0) [789,](#page-788-0) [792](#page-791-0)
- [121] David P. CARLISLE and Sebastian RAHTZ. Back referencing from bibliographical *citations*, October 2006. Available from: <http://www.dante.de/CTAN/macros/latex/contrib/hyperref/backref.pdf>. [733,](#page-732-0) [736,](#page-735-0) [789,](#page-788-0) [792,](#page-791-0) [796,](#page-795-0) [801](#page-800-0)
- [122] Raymond CHABBERT<sup>†</sup>. *Lire et écrire l'occitan*. In LENGA. Vent Terral, Pôle d'acrivité Val 81, 81340 Valence d'Albigeois, January <sup>2005</sup>. <mailto:info@ventterral.com>. Available from: <http://www.ventterral.com>. [594,](#page-593-0) [736,](#page-735-0) [792](#page-791-0)

- [123] Winston Chang. *ET<sub>F</sub>X 2<sub>ε</sub> Cheat Sheet*, October 2006. Available from: <http:/www.stdout.org/~winston/latex/latexsheet.pdf>. [736,](#page-735-0) [792](#page-791-0)
- [124] Jean-Pascal CHAUVET. *About Kanji* [online], June 1999. Available from: <http://www2.gol.com/users/jpc/Japan/Kanji/>. <mailto:jpc@gol.com>. [737,](#page-736-0) [792](#page-791-0)
- [125] Pehong CHEN and Michael A. HARRISON. *Index preparation and processing*. Software – Practice and Experience, 19(9):897–915, <sup>1988</sup>. [737,](#page-736-0) [762,](#page-761-0) [793,](#page-792-0) [794](#page-793-0)
- [126] Otfried CHEONG. *Using TrueType Fonts and Unicode in PdfBTEX* [online], April 2007. Available from: <http://tclab.kaist.ac.kr/ipe/pdftex.html>. <mailto:otfried@tclab.kaist.ac.kr> and <http://tclab.kaist.ac.kr/~otfried/>. [737,](#page-736-0) [793](#page-792-0)
- [127] Jin-Hwam Cho and Haruhiko Okumura. *Typesetting CJK Languages with Omega*. Lecture Notes in Computer Science, 3130:139–148, 2004. TEX XML, and Digital Typography. [41,](#page-40-0) [47,](#page-46-0) [215,](#page-214-0) [241,](#page-240-0) [242,](#page-241-0) [480,](#page-479-0) [509,](#page-508-0) [550,](#page-549-0) [552,](#page-551-0) [553,](#page-552-0) [554,](#page-553-0) [565,](#page-564-0) [566,](#page-565-0) [628,](#page-627-0) [737,](#page-736-0) [787,](#page-786-0) [793,](#page-792-0) [796](#page-795-0)
- [128] Pai H. Chou. *How to make EIFX (teTFX) handle unicode and CJK in MacOSX* [online], December <sup>2004</sup>. Available from: <http://www.ece.uci.edu/~chou/unicode-tex.html>. <mailto:chou@ece.uci.edu>. [219,](#page-218-0) [737,](#page-736-0) [789,](#page-788-0) [793](#page-792-0)
- [129] André C<sub>HUVIN</sub>, René Léroile, and Sébastien Peyrouse. Histoire de l'Asie centrale *contemporaine*. Fayard, Paris, January 2008. [737,](#page-736-0) [772,](#page-771-0) [793,](#page-792-0) [795,](#page-794-0) [796,](#page-795-0) [797](#page-796-0)
- [130] Steven Douglas Cochran. The subfigure package, March 1995. <mailto:sds@cs.cmu.edu>, <mailto:cochran@ieee.org>. Available from: <http://www.dante.de/CTAN/obsolete/macros/latex/contrib/subfigure/>. [36,](#page-35-0) [91,](#page-90-0) [143,](#page-142-0) [231,](#page-230-0) [241,](#page-240-0) [738,](#page-737-0) [790,](#page-789-0) [793,](#page-792-0) [806](#page-805-0)
- [131] Steven Douglas Cochran. The captcont package, February 2002. <mailto:sds@cs.cmu.edu>, <mailto:cochran@ieee.org>. Available from: <http://www.dante.de/CTAN/macros/latex/contrib/captcont/>. [57,](#page-56-0) [79,](#page-78-0) [91,](#page-90-0) [213,](#page-212-0) [258,](#page-257-0) [281,](#page-280-0) [736,](#page-735-0) [738,](#page-737-0) [789,](#page-788-0) [793](#page-792-0)
- [132] Steven Douglas Cochran. The subfig Package, January 2004. <mailto:sds@cs.cmu.edu>, <mailto:cochran@ieee.org>. Available from: <http://www.dante.de/CTAN/macros/latex/contrib/subfig/subfig.pdf>. [36,](#page-35-0) [91,](#page-90-0) [149,](#page-148-0) [213,](#page-212-0) [232,](#page-231-0) [241,](#page-240-0) [397,](#page-396-0) [738,](#page-737-0) [790,](#page-789-0) [793,](#page-792-0) [806](#page-805-0)
- [133] COLLECTIVE. *Lexique des règles typographiques en usage à l'Imprimerie Nationale*. Imprimerie Nationale, August 2002.
- [134] COLLECTIVE. OIF. In La Francophonie dans le monde 2004–2005, Paris, March 2005. Organisation Internationale de la Francophonie, Larousse.
- [135] Bernard Comne, editor. *The Worlds's Major Languages*. Oxford University Press, USA, June 1990. [488,](#page-487-0) [521,](#page-520-0) [607,](#page-606-0) [625,](#page-624-0) [744,](#page-743-0) [793](#page-792-0)
- [136] Bernard Comrie, Sthephen MATTHEWS, Maria Polinsky, and Collective. Atlas des *langues (L'origine et le développement des langues dans le monde)*. Acropole Belfond, September 2004. Catherine BRICOUT for the translation. [735,](#page-734-0) [744,](#page-743-0) [774,](#page-773-0) [792,](#page-791-0) [793,](#page-792-0) [795,](#page-794-0) [796,](#page-795-0) [799](#page-798-0)

- [137] Oliver Corff.  $MonT_FX A$  *Ouick Guide* (draft), July 2002. <mailto:corff@zedat.fu-berlin.de>. Available from: <http://www.dante.de/CTAN/language/mongolian/montex/doc/mlsquick.pdf>. [47,](#page-46-0) [208,](#page-207-0) [228,](#page-227-0) [481,](#page-480-0) [496,](#page-495-0) [497,](#page-496-0) [504,](#page-503-0) [505,](#page-504-0) [585,](#page-584-0) [610,](#page-609-0) [639,](#page-638-0) [640,](#page-639-0) [641,](#page-640-0) [744,](#page-743-0) [779,](#page-778-0) [790,](#page-789-0) [793](#page-792-0)
- [138] Oliver Coreff. *Some Notes on the Pentaglot Dictionary* [online], April 2002. Available from: <http://userpage.fu-berlin.de/~corff/im/Buch/Pentaglot.html>. <mailto:corff@zedat.fu-berlin.de>. [229,](#page-228-0) [744,](#page-743-0) [793](#page-792-0)
- [139] Oliver CoreF. *Infosystem Mongolei* [online], July 2004. Available from: <http://userpage.fu-berlin.de/~corff/infomong.html>. An Internet-based Journal on Mongolian Affairs. [228,](#page-227-0) [744,](#page-743-0) [793](#page-792-0)
- [140] Oliver Corff and Dorjpalam Dor*J. MonTFX Mongolian for ETFX 2<sub>8</sub>, Implementation Level System Documentation*, July 2002. <mailto:corff@zedat.fu-berlin.de>. Available from: <http://www.dante.de/CTAN/language/mongolian/montex/doc/montex.pdf>. [47,](#page-46-0) [208,](#page-207-0) [228,](#page-227-0) [481,](#page-480-0) [496,](#page-495-0) [497,](#page-496-0) [504,](#page-503-0) [505,](#page-504-0) [585,](#page-584-0) [610,](#page-609-0) [639,](#page-638-0) [640,](#page-639-0) [641,](#page-640-0) [744,](#page-743-0) [746,](#page-745-0) [779,](#page-778-0) [790,](#page-789-0) [793](#page-792-0)
- [141] Olivier DABENE and Aurélie Boissiène. Atlas de l'Amérique latine: violences, *démocratie participative et promesse de développement*. In Atlas/Monde. Éditions Autrement, June <sup>2006</sup>. [734,](#page-733-0) [745,](#page-744-0) [792,](#page-791-0) [793](#page-792-0)
- [142] Sergueï DACHIAN, Arnak DALALYAN, and Vartan AKOPIAN. ArmTFX: a System for Writing *in Armenian with TEX and ETEX (written in armenian)*, June 1999. <mailto:Serguei.Dachian@univ-lemans.fr>, <http://www-scf.usc.edu/~vakopian/programs/progs.html>. Available from: <http://www.dante.de/CTAN/language/armtex/v2.0/manual.ps>. [47,](#page-46-0) [212,](#page-211-0) [481,](#page-480-0) [489,](#page-488-0) [691,](#page-690-0) [732,](#page-731-0) [733,](#page-732-0) [745,](#page-744-0) [789,](#page-788-0) [792,](#page-791-0) [793](#page-792-0)
- [143] Patrick W. DALY. *Graphics and Colour with ETEX*. Max Plank Institut für Aeronomie; D-37191 Katlenburg-Lindnau, Federal Republic of Germany, June 1998. Available from: <http://tex.loria.fr/graph-pack/grf/grf.pdf>. [745,](#page-744-0) [793](#page-792-0)
- [144] Patrick W. DALY. A package to Set Margins to Full Page, February 1999. Available from: <http://www.dante.de/CTAN/macros/latex/contrib/preprint/fullpage.pdf>. [140,](#page-139-0) [141,](#page-140-0) [149,](#page-148-0) [745,](#page-744-0) [758,](#page-757-0) [790,](#page-789-0) [793](#page-792-0)
- [145] Patrick W. DALY. Natural Sciences Citations and References (Author-Year and *Numerical Schemes)*, February 2007. This paper describes the natbib package (version 8.0), <mailto:daly@mps.mpg.de>. Available from: <http://www.dante.de/CTAN/macros/latex/contrib/natbib/natbib.pdf>. [213,](#page-212-0) [232,](#page-231-0) [717,](#page-716-0) [745,](#page-744-0) [785,](#page-784-0) [790,](#page-789-0) [793](#page-792-0)
- [146] Patrick W. DALY. *Reference sheet for natbib package*, February 2007. <mailto:daly@mps.mpg.de>. Available from: <http://www.dante.de/CTAN/macros/latex/contrib/natbib/natnotes.pdf>. [213,](#page-212-0) [232,](#page-231-0) [717,](#page-716-0) [745,](#page-744-0) [785,](#page-784-0) [790,](#page-789-0) [793](#page-792-0)
- [147] Peter T. DANIELS and William BRIGHT, editors. *The World's Writing Systems*. Oxford University Press, USA, February <sup>1996</sup>. [735,](#page-734-0) [745,](#page-744-0) [792,](#page-791-0) [793](#page-792-0)
- [148] Alice Davison. Syntax and Morphology in Hindi and Urdu: A Lexical Resource [online], December 1999. Available from: <http://www.uiowa.edu/~linguist/faculty/davison/HINDIVERBPROJECT>.

<span id="page-657-0"></span><mailto:alice-davison@uiowa.edu>, Department of Linguistics, University of Iowa, 570 English-Philosophy Building, Iowa City, Iowa 52242 USA. [222,](#page-221-0) [517,](#page-516-0) [745,](#page-744-0) [793](#page-792-0)

- [149] Bernard DESGRAUPES. METAFONT, Guide pratique. Vuibert, Paris, March 1999. [217,](#page-216-0) [745,](#page-744-0) [793](#page-792-0)
- [150] Bernard Desgraupes. *ET<sub>F</sub>X*, *Apprentissage, guide et référence*. Vuibert, Paris, second edition, March 2003. [745,](#page-744-0) [793](#page-792-0)
- [151] Bernard Desgraupes. *Passeport pour Unicode*. Vuibert, Paris, April 2005. [219,](#page-218-0) [745,](#page-744-0) [793](#page-792-0)
- [152] Christine Deric and Joachim Schrop. *Donald E. Knuth, Literate Programming*. TUGboat, 15(1):25–27, March 1994. [745,](#page-744-0) [793,](#page-792-0) [796,](#page-795-0) [802](#page-801-0)
- [153] Antoni R. DILLER. *ET<sub>F</sub>X*, *Line by Line (Tips and Techniques for Document Processing)*. John Wiley & Sons, Chicester, second edition, January 1993. <mailto:A.R.Diller@cs.bham.ac.uk>. Available from: <http://www.cs.bham.ac.uk/~ard/latex/latex.html>. [746,](#page-745-0) [793](#page-792-0)
- [154] Gérard Donel. *Atlas de l'empire américain: États-Unis: géostratégie de l'hyperpuissance*. In Atlas/Monde. Éditions Autrement, September <sup>2006</sup>. [746,](#page-745-0) [793](#page-792-0)
- [155] Jean-Pierre F. DRUCBERT. The shorttoc package, August 2002. <mailto:jean-pierre.drucbert@onera.fr>. Available from: <http://www.dante.de/CTAN/macros/latex/contrib/shorttoc/shorttoc.pdf>. [23,](#page-22-0) [102,](#page-101-0) [240,](#page-239-0) [687,](#page-686-0) [746,](#page-745-0) [790,](#page-789-0) [793,](#page-792-0) [804](#page-803-0)
- [156] Jean-Pierre F. DRUCBERT. Le paquetage minitoc, July 2008. <mailto:jean-pierre.drucbert@onera.fr>. Available from: <http://www.dante.de/CTAN/macros/latex/contrib/minitoc/minitoc-fr.pdf>. [102,](#page-101-0) [450,](#page-449-0) [746,](#page-745-0) [777,](#page-776-0) [790,](#page-789-0) [793](#page-792-0)
- [157] Jean-Pierre F. DRUCBERT. The minitoc package, July 2008. <mailto:jean-pierre.drucbert@onera.fr>. Available from: <http://www.dante.de/CTAN/macros/latex/contrib/minitoc/minitoc.pdf>. [102,](#page-101-0) [450,](#page-449-0) [682,](#page-681-0) [726,](#page-725-0) [746,](#page-745-0) [777,](#page-776-0) [790,](#page-789-0) [793](#page-792-0)
- [158] Victor Елкнолт. *TEX by Topic: A TEXnician's Reference*. Addison-Wesley, Wokingham (England), <sup>1992</sup>. <mailto:victor@eijkhout.net>. Available from: <http://www.cs.utk.edu/~eijkhout/texbytopic-a4.pdf>. [747,](#page-746-0) [793](#page-792-0)
- [159] Victor Еикноυт. *The comment package*, October 1999. <mailto:victor@eijkhout.net>. Available from: <http://www.dante.de/CTAN/macros/latex/contrib/comment/>. [744,](#page-743-0) [747,](#page-746-0) [789,](#page-788-0) [793](#page-792-0)
- [160] Victor EUKHOUT and Johannes L. BRAAMS. *Introduction to the Dutch EIEX document classes*, February 1994. Available from: <http://www.dante.de/CTAN/macros/latex/contrib/ntgclass/classdoc.pdf>. [735,](#page-734-0) [747,](#page-746-0) [792,](#page-791-0) [793](#page-792-0)
- [161] Brian ELMEGAARD and Patrick EGAN. *The nomentbl package*, April 2006. <mailto:be@mek.dtu.dk>. Available from: <http://www.dante.de/CTAN/macros/latex/contrib/nomentbl/nomentbl.pdf>. [54,](#page-53-0) [406,](#page-405-0) [747,](#page-746-0) [786,](#page-785-0) [790,](#page-789-0) [793](#page-792-0)

- [162] Behdad ESFAHBOD and Roozbeh POURNADER. *FarsiT<sub>F</sub>X and the Iranian T<sub>F</sub>X Community*. TUGboat, 22(3):41–44, 2003. Available from: <http://www.tug.org/TUGboat/Articles/tb23-1/farsitex.pdf>. [47,](#page-46-0) [220,](#page-219-0) [480,](#page-479-0) [526,](#page-525-0) [748,](#page-747-0) [751,](#page-750-0) [758,](#page-757-0) [789,](#page-788-0) [793,](#page-792-0) [796,](#page-795-0) [799](#page-798-0)
- [163] Mike FABIAN. *CJK Support in SuSe Linux*, March 2005. Available from: <http://www.suse.de/~mfabian/suse-cjk.pdf>. [737,](#page-736-0) [751,](#page-750-0) [789,](#page-788-0) [793](#page-792-0)
- [164] Robin FAIRBAIRNS. *The UK TFX FAQ. Your 423 Questions Answered*. Also visible here: <http://www.tex.ac.uk/faq>, November 2007. Version 3.17. Available from: <http://www.tex.ac.uk/tex-archive/help/uk-tex-faq/newfaq.pdf>. [751,](#page-750-0) [793](#page-792-0)
- [165] Simon Fear, *Publication quality tables in EIFX (with the booktabs package)*, March 2003. In the absence of the author, contact Danie E<sub>LS</sub>, <mailto:dnjels@sun.ac.za>. Available from: <http://www.dante.de/CTAN/macros/latex/contrib/booktabs/booktabs.pdf>. [24,](#page-23-0) [213,](#page-212-0) [735,](#page-734-0) [747,](#page-746-0) [751,](#page-750-0) [789,](#page-788-0) [793](#page-792-0)
- [166] Jürgen FENN. *Managing Citations and Your Bibliography with* BIBT<sub>E</sub>X. The PracT<sub>F</sub>X Journal, 2(4), October 2006. Neu-Isenburg, Germany. Available from: <http://tug.org/pracjourn/2006-4/fenn/fenn.pdf>. [751,](#page-750-0) [793](#page-792-0)
- [167] Michael J. Ferguson. *Report on multilingual activities*. TUGboat, 11(4):514–516, November 1990. Available from: <http://www.tug.org/TUGboat/Articles/tb11-4/tb30ferguson.pdf>. [751,](#page-750-0) [793](#page-792-0)
- [168] Peter FLOM. ETEX for academics and researchers who (think they) don't need it. The PracT<sub>F</sub>X Journal, 1(4), November 2005. <mailto:flom@ndri.org> and <http://cduhr.ndri.org>, National Development and Research Institures, Inc., 11 West 23rd St, 8th floor, New York, NY 10010. Available from: <http://tug.org/pracjourn/2005-4/flom/flom.pdf>. [757,](#page-756-0) [793](#page-792-0)
- [169] Peter FLOM, Hans HAGEN, Joe Hogg, Nicola L. C. TALBOT, Philip TAYLOR, Christina THIELE, and David WALDEN. What is T<sub>F</sub>X? The PracT<sub>F</sub>X Journal, 1(3), July 2005. <mailto:nlct@cmp.uea.ac.uk> and <mailto:dave@walden-family.com>. Available from: <http://tug.org/pracjourn/2005-3/walden-whatis/all.pdf>. [757,](#page-756-0) [761,](#page-760-0) [762,](#page-761-0) [793,](#page-792-0) [794,](#page-793-0) [797,](#page-796-0) [807,](#page-806-0) [808,](#page-807-0) [811](#page-810-0)
- [170] Peter L. FLOM. A *EIFX Fledgling Struggles to Take Flight*. The PracT<sub>F</sub>X Journal, 1(2), April <sup>2005</sup>. <mailto:flom@ndri.org> and <http://cduhr.ndri.org>, National Development and Research Institures, Inc., 11 West 23rd St, 8th floor, New York, NY 10010. Available from: <http://tug.org/pracjourn/2005-2/flom/flom.pdf>. [757,](#page-756-0) [793](#page-792-0)
- [171] Peter FLYNN. A categorized search of CTAN. The PracT<sub>E</sub>X Journal, 1(3), July 2005. Available from: <http://tug.org/pracjourn/2005-3/flynn/flynn.pdf>. [757,](#page-756-0) [793](#page-792-0)
- [172] Peter FLYNN. *Formatting information. A beginner's introduction to typesetting with <sup>L</sup>ATEX*, March <sup>2005</sup>. <mailto:peter.silmaril.ie>. Available from: <http://www.dante.de/CTAN/info/beginlatex/beginlatex-3.6.pdf>. [757,](#page-756-0) [793](#page-792-0)
- [173] Peter FLYNN. *Rolling your own Document Class: Using EI<sub>F</sub>X to keep away from the Dark Side. The PracT<sub>F</sub>X Journal*, 2(4), October 2006. Silmaril Consultants. Available from: <http://tug.org/pracjourn/2006-4/flynn/flynn.pdf>. [757,](#page-756-0) [793](#page-792-0)

- [174] Peter FLYNN. *The very short guide to typesetting with EIFX*, April 2007. Available from: <http://latex.silmaril.ie/veryshortguide/veryshortguide.pdf>. [757,](#page-756-0) [793](#page-792-0)
- [175] Louis Frépéric. Le Japon: dictionnaire et civilisation. In Bouquins. Robert Laffont, September 1999. [758,](#page-757-0) [793](#page-792-0)
- [176] Federico GARCIA. *Capabilities of PDF interactivity*. The PracT<sub>F</sub>X Journal, 2(4), November 2006. Available from: <http://tug.org/pracjourn/2006-4/garcia1/garcia1.pdf>. [758,](#page-757-0) [793](#page-792-0)
- [177] Federico GARCIA. *Hypertext capabilities with pdfET<sub>F</sub>X*. TUGboat, 28(1):129-132, March 2007. Available from: <http://www.tug.org/TUGboat/Articles/tb28-1/tb88garcia.pdf>. [758,](#page-757-0) [793](#page-792-0)
- [178] Hubert Gässlein, Rolf Niepraschk, and Josef Tkaplec. *The pict2e package*, June 2008. <mailto:HubertJG@open.min.de>, <mailto:Rolf.Niepraschk@ptb.de>, <mailto:j.tkadlec@email.cz>. Available from: <http://www.dante.de/CTAN/macros/latex/contrib/pict2e/pict2e.pdf>. [61,](#page-60-0) [758,](#page-757-0) [786,](#page-785-0) [790,](#page-789-0) [793,](#page-792-0) [795,](#page-794-0) [797,](#page-796-0) [798,](#page-797-0) [808](#page-807-0)
- [179] Bernard GAULLE<sup>†</sup>. *L'extension frenchle pour ETEX (notice d'utilisation)*, February 1997. Available from: <http://www.dante.de/CTAN/language/french/frenchle/frenchle.pdf>. [538,](#page-537-0) [758,](#page-757-0) [790,](#page-789-0) [793](#page-792-0)
- [180] Bernard GAULLE<sup>†</sup>. *Notice d'utilisation de l'extension frenchpro <i>pour EIEX*, June 1997.<br>Available from: Available from: <http://www.dante.de/CTAN/language/french/frenchpro/french/ALIRE.pdf>. [538,](#page-537-0) [758,](#page-757-0) [790,](#page-789-0) [793](#page-792-0)
- [181] Bernard GAULLE<sup>†</sup>. Comment peut-on personnaliser l'extension french de EI<sub>E</sub>X? Cahiers GUTenberg, 28-29:153–157, March 1998. Available from: <ftp://gutenberg.eu.org/pub/gut/publicationsPDF/28-29-gaulle.pdf>. [538,](#page-537-0) [758,](#page-757-0) [790,](#page-789-0) [793](#page-792-0)
- [182] Maarten GELDERMAN. A short introduction to font characteristics. TUGboat, 20(2):96–104, June 1999. Available from: <http://www.tug.org/TUGboat/Articles/tb20-2/tb63geld.pdf>. [758,](#page-757-0) [793](#page-792-0)
- [183] Chuck GENSCHTE and John WARNOCK. PDF Reference, November 2004. Available from: <http://partners.adobe.com/public/developer/en/pdf/PDFReference16.pdf>. [238,](#page-237-0) [758,](#page-757-0) [793,](#page-792-0) [797,](#page-796-0) [811](#page-810-0)
- [184] Jacques G. *Le monde chinois: 1. de l'âge de bronze au Moyen Âge*. In Pocket Agora. Pocket, April 2006. [758,](#page-757-0) [793](#page-792-0)
- [185] Jacques GERNET. Le monde chinois: 2. l'époque moderne Xe-XIXe siècle. In Pocket Agora. Pocket, April 2006. [758,](#page-757-0) [793](#page-792-0)
- [186] Jacques GERNET. Le monde chinois: 3. l'époque contemporaine. In Pocket Agora. Pocket, April 2006. [758,](#page-757-0) [793](#page-792-0)
- [187] Helen GILHOOLY and ROZenn ETIENNE. *Lire et écrire le japonais*. In Cécile DESPRAIRIES, editor, Langues orientales. Larousse, Paris, March <sup>2006</sup>. [745,](#page-744-0) [748,](#page-747-0) [758,](#page-757-0) [793](#page-792-0)

- [188] François Grieon, *Rédiger un document avec les programmes T<sub>E</sub>X et ET<sub>E</sub>X 2<sub>ε</sub>, October* 2006. <http://homepage.mac.com/fgiron/fgaccueil/index.html>. Available from: <http://homepage.mac.com/fgiron/fgaccueil/LaTeX/surlatex.pdf>. [758,](#page-757-0) [793](#page-792-0)
- [189] Michel Goossens, Frank MITTELBACH, Sebastian RAHTZ, Denis B. Roegel, and Herbert Voss. *The EIFX Graphics Companion*. Tools and Techniques for Computer Typesetting. Addison-Wesley Professional, Reading, Massachusetts, second edition, July 2007. [759,](#page-758-0) [777,](#page-776-0) [793,](#page-792-0) [795,](#page-794-0) [796,](#page-795-0) [797,](#page-796-0) [801,](#page-800-0) [810](#page-809-0)
- [190] Michel Goossens, Sebastian RAHTZ, Eitan M. GURARI, Ross Moore, and Robert S. SUTOR. *The EIFX Web Companion: Integrating T<sub>F</sub>X, HTML, and XML.* Tools and Techniques for Computer Typesetting. Addison-Wesley, Reading, Massachusetts, June <sup>1999</sup>. [759,](#page-758-0) [761,](#page-760-0) [779,](#page-778-0) [793,](#page-792-0) [795,](#page-794-0) [796,](#page-795-0) [797,](#page-796-0) [801,](#page-800-0) [807](#page-806-0)
- [191] Raymond G. Gorpon, Jr. and Barbara F. Grames, editors. *Ethnologue: Languages of the World*. SIL International, Dallas, Texas, fifteenth edition, January 2005. Online version: <http://www.ethnologue.com>. [759,](#page-758-0) [761,](#page-760-0) [793](#page-792-0)
- [192] Bruce K. GRANT. A Guide to Korean Chars: Reading and Writing Hangul and Hanja. Hollym International Corporation, February <sup>2000</sup>. [759,](#page-758-0) [793](#page-792-0)
- [193] George GRÄTZER. First Steps into EIFX. Birkhäuser, Boston, August 1999. [761,](#page-760-0) [793](#page-792-0)
- [194] George GRÄTZER. Math into EIFX. Birkhäuser and Springer-Verlag, Boston, third edition, 2000. [761,](#page-760-0) [793](#page-792-0)
- [195] George GRÄTZER. More Math into EIFX. Springer, fourth edition, October 2007. [761,](#page-760-0) [793](#page-792-0)
- [196] Norman GRAY. The urlbst package, March 2007. <http://www.astro.gla.ac.uk/users/norman/>. Available from: <http://www.dante.de/CTAN/biblio/bibtex/contrib/urlbst/urlbst.pdf>. [218,](#page-217-0) [221,](#page-220-0) [243,](#page-242-0) [258,](#page-257-0) [707,](#page-706-0) [761,](#page-760-0) [793,](#page-792-0) [809](#page-808-0)
- [197] George D. GREENWADE. The Comprehensive TFX Archive Network (CTAN). TUGboat, 14(3):342–351, October 1993. Available from: <http://www.tug.org/TUGboat/Articles/tb14-3/tb40green.pdf>. [761,](#page-760-0) [793](#page-792-0)
- [198] Enrico GREGORIO. *Babel, how to enjoy writing in different languages*. The PracT<sub>F</sub>X Journal, 1, February <sup>2007</sup>. <mailto:Enrico.Gregorio@sci.univr.it>, Dipartimento di Informatica, Università di Verona, Italia. Available from: <http://tug.org/pracjourn/2007-1/gregorio/gregorio.pdf>. [761,](#page-760-0) [779,](#page-778-0) [793,](#page-792-0) [795](#page-794-0)
- [199] Enrico Gregorio. *Enjoying babel*. TUGboat, 28(2):247-255, July 2007. Available from: <http://www.tug.org/TUGboat/Articles/tb28-2/tb89gregorio.pdf>. [761,](#page-760-0) [793](#page-792-0)
- [200] Klaus GUNTERMANN and Joachim SCHROD. WEB *adapted to C*. TUGboat, 7(3):134–137, October 1986. [768,](#page-767-0) [794,](#page-793-0) [796,](#page-795-0) [802](#page-801-0)
- [201] Hans HAGEN. *Aleph* **N**, July 2004. Available from: <http://www.pragma-ade.com/general/manuals/aleph.pdf>. [236,](#page-235-0) [732,](#page-731-0) [761,](#page-760-0) [789,](#page-788-0) [794](#page-793-0)
- [202] Hans H. *Typographic Programming*, 2004. Version préliminaire. Available from: <http://www.pragma-ade.com/general/manuals/style.pdf>. [761,](#page-760-0) [794](#page-793-0)

- <span id="page-661-0"></span>[203] Reinhard F. HAHN. *Lowlands-L*, Anniversary Celebration (One story in hundred of *languages and dialects)* [online], 2007. Available from: <http://www.lowlands-l.net/anniversary/index.php>. <mailto:lowlands.list@gmail.com>. [761,](#page-760-0) [794](#page-793-0)
- [204] Thế Thành Hàn. *The pdfTFX Program*. In EuroT<sub>F</sub>X'98 Proceedings, volume 28-29 of *Cahiers GUTenberg*, pages 197–219, March 1998. Available from: <ftp://gutenberg.eu.org/pub/gut/publicationsPDF/28-29-han.pdf>. [217,](#page-216-0) [761,](#page-760-0) [794](#page-793-0)
- [205] Thế Thành Hàn. *Micro-typographic extensions to the T<sub>E</sub>X typesetting system*. TUGboat, 21(4):317–434, October 2000. Doctoral dissertation (Faculty of Informatics, Masarik University, Brno, Czech Republic). Available from: <http://www.tug.org/TUGboat/Articles/tb21-4/tb69thanh.pdf>. [761,](#page-760-0) [794](#page-793-0)
- [206] Thế Thành Hàn. *Making Type 1 fonts for Vietnamese*. TUGboat, 24(1):79-84, July 2003. Available from: <http://www.tug.org/TUGboat/Articles/tb24-1/thanh.pdf>. [636,](#page-635-0) [761,](#page-760-0) [794](#page-793-0)
- [207] Thế Thành Hàn. *Font-specific issues in pdfT<sub>F</sub>X*. TUGboat, 29(1):36–41, February 2008. Available from: <https://www.tug.org/members/TUGboat/tb29-1/tb91thanh-fonts.pdf>. [761,](#page-760-0) [794](#page-793-0)
- [208] Thê Thành Hàn. *Typesetting Vietnamese with VnT<sub>E</sub>X (and with the T<sub>E</sub>X Gyre fonts too)*. TUGboat, 29(1):95–100, February 2008. Available from: <https://www.tug.org/TUGboat/Articles/tb29-1/tb69thanh.pdf>. [636,](#page-635-0) [761,](#page-760-0) [794](#page-793-0)
- [209] Thế Thành Hàn, Sebastian RAHTZ, Hans HAGEN, Hartmut HENKEL, Paweł JACKOWSKI, and Martin SCHRÖDER. *The pdfTFX user manual*, January 2007. See pdftex-a.pdf. Available from: <http://www.tug.org/texlive/Contents/live/texmf/doc/pdftex/manual/>. [644,](#page-643-0) [761,](#page-760-0) [794,](#page-793-0) [796,](#page-795-0) [801,](#page-800-0) [802](#page-801-0)
- [210] Thorsten HANSEN. *The bibunits package*, May 2004. <mailto:thorsten.hansen@psychol.uni-giessen.de>. Available from: <http://www.dante.de/CTAN/macros/latex/contrib/bibunits/bibunits.pdf>. [63,](#page-62-0) [213,](#page-212-0) [232,](#page-231-0) [734,](#page-733-0) [762,](#page-761-0) [789,](#page-788-0) [794](#page-793-0)
- [211] Thorsten HANSEN. The multibib package, January 2004. <mailto:thorsten.hansen@psychol.uni-giessen.de>. Available from: <http://www.dante.de/CTAN/macros/latex/contrib/multibib/multibib.pdf>. [63,](#page-62-0) [232,](#page-231-0) [762,](#page-761-0) [785,](#page-784-0) [790,](#page-789-0) [794](#page-793-0)
- [212] Patrick H. *The* lipsum *package*, January 2005. <mailto:patrick.happel@rub.de>. Available from: <http://www.dante.de/CTAN/macros/latex/contrib/lipsum/lipsum.pdf>. [93,](#page-92-0) [97,](#page-96-0) [225,](#page-224-0) [710,](#page-709-0) [762,](#page-761-0) [772,](#page-771-0) [790,](#page-789-0) [794](#page-793-0)
- [213] Yannis HARALAMBOUS. Arabic, Persian and Ottoman TFX for Mac and PC. TUGboat, 11(4):520–524, November 1990. Available from: <http://www.tug.org/TUGboat/Articles/tb11-4/tb30hara.pdf>. [762,](#page-761-0) [794](#page-793-0)
- [214] Yannis HARALAMBOUS. *Fontes et codages*. O'Reilly France, <mailto:xavier@editions-oreilly.fr>, April 2004. English translation in [\[216\]](#page-662-0). Available from: <http://www.oreilly.fr/catalogue/284177273X>. [550,](#page-549-0) [553,](#page-552-0) [555,](#page-554-0) [663,](#page-662-0) [762,](#page-761-0) [794](#page-793-0)

- <span id="page-662-0"></span>[215] Yannis HARALAMBOUS. *Voyage au centre de T<sub>F</sub>X: composition, paragraphage, césure.* Cahiers GUTenberg, 44:75–125, November 2004. Available from: <ftp://gutenberg.eu.org/pub/gut/publicationsPDF/44-haralambous.pdf>. [762,](#page-761-0) [794](#page-793-0)
- [216] Yannis H. *Fonts* & *Encodings*. O'Reilly Media, September 2007. English translation of [\[214\]](#page-661-0). [550,](#page-549-0) [553,](#page-552-0) [555,](#page-554-0) [662,](#page-661-0) [762,](#page-761-0) [794](#page-793-0)
- [217] Yannis HARALAMBOUS and John PLAICE. *First applications of* Ω*: Greek, Arabic, Khmer, Poetica, ISO 10646*/*Unicode, etc*. TUGboat, 15(3):344–352, 1994. [236,](#page-235-0) [762,](#page-761-0) [794,](#page-793-0) [796,](#page-795-0) [798](#page-797-0)
- [218] Yannis HARALAMBOUS and John PLAICE. Ω, a T<sub>F</sub>X extension including Unicode and *featuring lex-like filtering processes.* In Wlodek BzyL and Tomasz PLATA-PRZECHLEWSKI, editors, Proceedings of the European T<sub>F</sub>X Conference, pages 153–166, Gdańsk, Poland, 1994. GUST. [236,](#page-235-0) 663, [762,](#page-761-0) [794,](#page-793-0) [796,](#page-795-0) [798](#page-797-0)
- [219] Yannis HARALAMBOUS and John PLAICE. The Design and Use of a Multiple-Alphabet *Font with Omega*. MAPS, 27:27–37, 2000. Available from: [http://www.ntg.nl/maps/pdf/24\\_7.pdf](http://www.ntg.nl/maps/pdf/24_7.pdf). [762,](#page-761-0) [794,](#page-793-0) [796,](#page-795-0) [798](#page-797-0)
- [220] Yannis HARALAMBOUS and John PLAICE. *Traitement automatique des langues et compositions sous Omega*. Cahiers GUTenberg, 39-40:139–166, May 2001. Available from: <ftp://gutenberg.eu.org/pub/gut/publicationsPDF/39-yannis.pdf>. [762,](#page-761-0) [794,](#page-793-0) [796,](#page-795-0) [798](#page-797-0)
- [221] Yannis HARALAMBOUS, John PLAICE, and Éric PICHERAL. Ω, une extension de T<sub>F</sub>X *incluant UNICODE et des filtres de type lex*. Cahiers GUTenberg, 20:55–80, June 1995. French translation of [218]. Available from: <ftp://gutenberg.eu.org/pub/gut/publicationsPDF/20-yannis.pdf>. [236,](#page-235-0) [762,](#page-761-0) [794,](#page-793-0) [796,](#page-795-0) [798](#page-797-0)
- [222] Alexander HARIN, Vadim V. ZHYTNIKOV, and Vadim MASLOV. The cmcyralt.sty file, December 1994. Available from: <http://www.dante.de/CTAN/macros/latex/contrib/cmcyralt/cmcyralt.sty>. [611,](#page-610-0) [738,](#page-737-0) [762,](#page-761-0) [774,](#page-773-0) [789,](#page-788-0) [794,](#page-793-0) [795,](#page-794-0) [797,](#page-796-0) [812](#page-811-0)
- [223] Stephen HARTKE. A Survey of Free Math Fonts for T<sub>F</sub>X and *ET<sub>F</sub>X*. The PracT<sub>F</sub>X Journal, 2(1), February 2006. Available from: <http://tug.org/pracjourn/2006-1/hartke/hartke.pdf>. [762,](#page-761-0) [794](#page-793-0)
- [224] Jim HEFFERON. *CTAN for Starters*. The PracT<sub>F</sub>X Journal, 1(1), January 2005. <mailto:ftpmaint@tug.ctan.org>. Available from: <http://tug.org/pracjourn/2005-1/hefferon/hefferon.pdf>.
- [225] Jim HEFFERON. *Minutes in Less Than Hours: Using EIFX Resources*. The PracT<sub>F</sub>X Journal, 1(4), October 2005. <mailto:ftpmaint@tug.ctan.org>. Available from: <http://tug.org/pracjourn/2005-4/hefferon/hefferon.pdf>. [762,](#page-761-0) [794](#page-793-0)
- [226] Jim HEFFERON. What I Wish I Had ... When I Was A Lad Using *ET<sub>F</sub>X* resources. The PracT<sub>EX</sub> Journal, 2(4), November 2006. <mailto:ftpmaint@tug.ctan.org>. Available from: <http://tug.org/pracjourn/2006-4/hefferon/hefferon.pdf>. [762,](#page-761-0) [794](#page-793-0)

- [227] Thomas HENLICH. *The Marvosym Font Package*, May 2006. <mailto:thomas@henloch.de>, The font was designed by Martin VoGEL, <mailto:marvosym.de>. Available from: <http://www.dante.de/CTAN/fonts/psfonts/marvosym/marvodoc.pdf>. [229,](#page-228-0) [762,](#page-761-0) [774,](#page-773-0) [790,](#page-789-0) [794,](#page-793-0) [797,](#page-796-0) [810](#page-809-0)
- [228] Stephan HENNIG. *The mcaption package*, September 2005. <mailto:stephanhennig@arcor.de>. Available from: <http://www.dante.de/CTAN/macros/latex/contrib/mcaption/mcaption.pdf>. [57,](#page-56-0) [75,](#page-74-0) [91,](#page-90-0) [226,](#page-225-0) [282,](#page-281-0) [762,](#page-761-0) [774,](#page-773-0) [790,](#page-789-0) [794](#page-793-0)
- [229] Pr. Thomas J. HINNEBUSCH and Dr. Barbara BLANKENSHIP. *UCLA Language Materials Project* [online]. Available from: <http://www.lmp.ucla.edu>. University of California, Los Angeles; <mailto:lmp@international.ucla.edu>. [479,](#page-478-0) [580,](#page-579-0) [586,](#page-585-0) [631,](#page-630-0) [734,](#page-733-0) [762,](#page-761-0) [792,](#page-791-0) [794](#page-793-0)
- [230] Taco Hoekwaren. LuaT<sub>F</sub>X. TUGboat, 28(3):312–313, September 2007. Available from: <http://www.tug.org/TUGboat/Articles/tb28-3/tb90hoekwater-luatex.pdf>. [236,](#page-235-0) [762,](#page-761-0) [773,](#page-772-0) [790,](#page-789-0) [794](#page-793-0)
- [231] Taco HOEKWATER, Hartmut HENKEL, and Hans HAGEN. LUATEX Reference, July 2007. <http://www.luatex.org/>. Available from: <http://context.aanhet.net/luatex/beta/manual/luatexref-t.pdf>. [236,](#page-235-0) [761,](#page-760-0) [762,](#page-761-0) [773,](#page-772-0) [790,](#page-789-0) [794](#page-793-0)
- [232] Alan Hoenig. *TFX Unbound*. Oxford University Press, Oxford New York, 1998. L'TFX & TEX Strategies for Fonts, Graphics , & More. [762,](#page-761-0) [794](#page-793-0)
- [233] Klaus Höppnen. *Strategies for including graphics in ET<sub>F</sub>X documents*. The PracT<sub>F</sub>X Journal, 1(3), July 2005. Available from: <http://tug.org/pracjourn/2005-3/hoeppner/hoeppner.pdf>. [762,](#page-761-0) [794](#page-793-0)
- [234] Don Hosek. The morefloats package, July 1990. <mailto:dhosek@ymir.claremont.edu>. Available from: <http://www.dante.de/CTAN/macros/latex/contrib/misc/morefloats.sty>. [762,](#page-761-0) [779,](#page-778-0) [790,](#page-789-0) [794](#page-793-0)
- [235] Jean-Michel HUFFLEN. *Typographie: les conventions, la tradition, les goûts, ..., et LATEX*. In Congrès GUTenberg 2000, Toulouse, volume 35-36 of *Cahiers GUTenberg*, pages 169–214, may 2000. Available from: <ftp://gutenberg.eu.org/pub/gut/publicationsPDF/35-hufflen.pdf>. [762,](#page-761-0) [794](#page-793-0)
- [236] ICELANDIC LANGUAGE INSTITUTE. *ICELANDIC At once ancient and modern –*. Ministry of Education, Science and Culture, Sölvhölsgata 4, 150 Reykjavik, 2001. <mailto:postur@mrn.stjr.is>, Web site: <http://www.menntamalaraduneyti.is>. Available from: <http://www.iceland.is/media/Utgafa/Icelandic.pdf>. [559](#page-558-0)
- [237] Roberto IERUSALIMSCHY. *Programming in Lua*. Lua.Org, January 2005. [763,](#page-762-0) [794](#page-793-0)
- [238] Roberto IERUSALIMSCHY, Luiz Henrique DE FIGUEIREDO, and Waldemar CELES. *Lua 5.1 Reference Manual*. Lua.Org, August 2006. [736,](#page-735-0) [745,](#page-744-0) [763,](#page-762-0) [792,](#page-791-0) [793,](#page-792-0) [794](#page-793-0)
- [239] Hiroya Iκερλ. *pET<sub>F</sub>X 2<sub>ε</sub>*. In japanese, <mailto:ike@kobitosan.net>, September 2001. Available from: <http://www.kobitosan.net/ike/latex/handhtml/index.html>. [238,](#page-237-0) [766,](#page-765-0) [790,](#page-789-0) [794,](#page-793-0) [798](#page-797-0)

- [240] Victor Ivru. T<sub>F</sub>X Freak (first part). Department of Mathematics, University of Toronto, September 2007. Available from: [http://www/math.toronto.edu/Research/preprints/TeX\\_Talk\\_2A.pdf](http://www/math.toronto.edu/Research/preprints/TeX_Talk_2A.pdf). [767,](#page-766-0) [794](#page-793-0)
- [241] Victor Ivru. T<sub>F</sub>X Freak (second part). Department of Mathematics, University of Toronto, September 2007. Available from: [http://www/math.toronto.edu/Research/preprints/TeX\\_Talk\\_2B.pdf](http://www/math.toronto.edu/Research/preprints/TeX_Talk_2B.pdf). [767,](#page-766-0) [794](#page-793-0)
- [242] Tetsuo Iwakuma and Tetsuo Furukawa. A Guide to use Macros and Style Files in *LATEX*<sup>50</sup>, August 1994. <mailto:bear@hashi1.civil.tohoku.ac.jp> and<br>mailto:furakawa@hagi.ces.kyutech.ac.jp\_Ayailable.from; <mailto:furakawa@hagi.ces.kyutech.ac.jp>. Available from: [http://www.moivre.usherbrooke.ca/Intranet/Doc/LATEX\\_HOWTO/styleuse.pdf](http://www.moivre.usherbrooke.ca/Intranet/Doc/LATEX_HOWTO/styleuse.pdf). [758,](#page-757-0) [767,](#page-766-0) [793,](#page-792-0) [794](#page-793-0)
- [243] Youssef JABRI. *Typesetting Arabic and Farsi with the Arabi package. The Users Guide*, December 2006. <mailto:yjabri@ensa.univ-oujda.ac.ma>, École des sciences appliquées, Boîte 696, Oujda, Maroc. Available from: <http://dante.ctan.org/CTAN/help/Catalogue/entries/arabi.html>. [41,](#page-40-0) [47,](#page-46-0) [212,](#page-211-0) [489,](#page-488-0) [528,](#page-527-0) [644,](#page-643-0) [712,](#page-711-0) [732,](#page-731-0) [767,](#page-766-0) [789,](#page-788-0) [794](#page-793-0)
- [244] Paweł JACKOWSKI. *TEX beauties and oddities* [online], 2007. Available from: <http://www.pawcoo.com/>. <mailto:pearls@gust.org.pl>. [767,](#page-766-0) [794](#page-793-0)
- [245] Roland Jacques. *Portuguese Pioneers of Vietnamese Linguistics*. Orchid Press, PO Box 19, Yuttitham Post Office, Bangkok 10907, Thailand, July 2002. Available from: <http://orchidpress.net/>. [637,](#page-636-0) [767,](#page-766-0) [794,](#page-793-0) [796,](#page-795-0) [801](#page-800-0)
- [246] Christophe JACQUET. *Mémento ETEX*. In Mémento. Eyrolles, Paris, first edition, November <sup>2007</sup>. [767,](#page-766-0) [794](#page-793-0)
- [247] Alan JEFFREY. *PostScript font support in EIFX 2<sub>ε</sub>*. **TUGboat**, 15(3):263–268, September 1994. Available from: <http://www.tug.org/TUGboat/Articles/tb15-3/tb44jeff.pdf>. [767,](#page-766-0) [794,](#page-793-0) [796,](#page-795-0) [801](#page-800-0)
- [248] Alan JEFFREY and LATEX3 PROJECT TEAM. The file 1 tnews.dtx for use with  $ETK2\varepsilon$ , July <sup>2001</sup>. Available from: <http://www.dante.de/CTAN/macros/latex/base/ltnews.cls>. [28,](#page-27-0) [216,](#page-215-0) [225,](#page-224-0) [737,](#page-736-0) [767,](#page-766-0) [771,](#page-770-0) [773,](#page-772-0) [794,](#page-793-0) [795](#page-794-0)
- [249] Zhuhan JIANG. The vruler package, October 1996. <mailto:zhuhan@neumann.une.edu.au>, and look at <http://dante.ctan.org/CTAN/help/Catalogue/entries/vruler.html>. Available from: <http://www.dante.de/CTAN/macros/latex/contrib/misc/vruler.sty>. [767,](#page-766-0) [791,](#page-790-0) [794,](#page-793-0) [810](#page-809-0)
- [250] David M. Jones. *The hangcaption package*, August 1992. <mailto:dmjones@theory.lcs.mit.edu>. Available from: <http://www.dante.de/CTAN/macros/latex209/contrib/misc/hangcaption.sty>. [56,](#page-55-0) [82,](#page-81-0) [91,](#page-90-0) [222,](#page-221-0) [259,](#page-258-0) [279,](#page-278-0) [761,](#page-760-0) [767,](#page-766-0) [790,](#page-789-0) [794](#page-793-0)
- [251] Jean-Joseph Julaup. *Le français correct pour les nuls*. In Pour les Nuls Classic Pratique. First Editions, August 2001. <mailto:firstinfo@efirst.com>. Available from: <http://www.efirst.com>. [277,](#page-276-0) [767,](#page-766-0) [794](#page-793-0)

 $\frac{1}{50}$ This document is somewhat obsolete.

- [252] Jean-Joseph JULAUD. *Le petit livre de la conjugaison correcte*. First Editions, April 2002. <mailto:firstinfo@efirst.com>. Available from: <http://www.efirst.com>. [767,](#page-766-0) [794](#page-793-0)
- [253] Jean-Joseph Julaup. *Le petit livre de la grammaire facile*. First Editions, August 2004. <mailto:firstinfo@efirst.com>. Available from: <http://www.efirst.com>. [767,](#page-766-0) [794](#page-793-0)
- [254] Akira KAKUTO. *W32TEX* [online], March 2007. Available from: <http://www.fsci.fuk.kindai.ac.jp/kakuto/win32-ptex/web2c75-e.html>. <mailto:kakuto@fuk.kindai.ac.jp>, School of Humanity-Oriented Science and Engineering, Kinki University, Iizuka 820-8555, Japan. [238,](#page-237-0) [768,](#page-767-0) [790,](#page-789-0) [794,](#page-793-0) [798](#page-797-0)
- [255] Theppitak KAROONBOONYANAN. Standardization and Implementations of Thai *Language*. National Electronics and Computer Technology Center, National Science and Technology Development Agency, Ministry of Science and Technology and Environment, THAILAND, <sup>1999</sup>. <mailto:thep@links.nectec.or.th>. [628,](#page-627-0) [768,](#page-767-0) [794](#page-793-0)
- [256] Jonathan KEw. *The* X<sub>T</sub>T<sub>E</sub>X *typesetting system* [online], February 2007. Available from: <http://www.scripts.sil.org/xetex>. [236,](#page-235-0) [768,](#page-767-0) [791,](#page-790-0) [794,](#page-793-0) [812](#page-811-0)
- [257] Ki-Joo KIM. A BIBT<sub>E</sub>X *Guide via Examples*, April 2004. <mailto:kijoo2000@yahoo.com>. Available from: [http://www.geocities.com/kijoo2000/bibtex\\_guide.pdf](http://www.geocities.com/kijoo2000/bibtex_guide.pdf). [644,](#page-643-0) [768,](#page-767-0) [794](#page-793-0)
- [258] Ki-Joo KIM. How to Create PDF from *EIFX*, April 2004. <mailto:kijoo2000@yahoo.com>. Available from: <http://www.geocities.com/kijoo2000/latex2pdf.pdf>. [644,](#page-643-0) [768,](#page-767-0) [794](#page-793-0)
- [259] Ki-Joo KIM. *ETEX Fonts*, November 2005. <mailto:kijoo2000@yahoo.com>. Available from: [http://www.geocities.com/kijoo2000/latex\\_fonts.pdf](http://www.geocities.com/kijoo2000/latex_fonts.pdf). [644,](#page-643-0) [768,](#page-767-0) [794](#page-793-0)
- [260] Ingo KLöckL. *ETEX Tipps und Tricks*. Dpunkt. Verlag GmbH, Ringstraße 19, 69115 Heidelberg, <mailto:i.kloeckl@2k-software.de>, January 2002. [768,](#page-767-0) [794](#page-793-0)
- [261] Jörg KNAPPEN. Schnell ans Ziel mit *EΓEX 2*ε. Oldenbourg Wissenschaftsverlag GmbH, Rosenheimer Straße 145, 81671 München, second edition, May 2004. Available from: <http://www.oldenbourg-verlag.de>. [768,](#page-767-0) [794](#page-793-0)
- [262] Donald E. KNUTH. *Computer Modern Typefaces*, volume E of *Computers and Typesetting*. Addison-Wesley, Reading, Massachusetts, 1986. [38,](#page-37-0) [217,](#page-216-0) [768,](#page-767-0) [794](#page-793-0)
- [263] Donald E. KNUTH. *The TEXbook*, volume A of *Computers and Typesetting*. Addison-Wesley, Reading, Massachusetts, 16th edition, 1989. Revised to cover TEX3, <sup>1991</sup>. [214,](#page-213-0) [224,](#page-223-0) [241,](#page-240-0) [242,](#page-241-0) 666, [768,](#page-767-0) [794](#page-793-0)
- [264] Donald E. K. *The* METAFONT*book*, volume C of *Computers and Typesetting*. Addison-Wesley, Reading, Massachusetts, 1993. With the final corrections of 1993. [217,](#page-216-0) [768,](#page-767-0) [794](#page-793-0)
- [265] Donald E. KNUTH. Le T<sub>F</sub>Xbook, Composition informatique. Vuibert, Paris, 2003. French translation of [263], by Jean-Côme CHARPENTIER. [214,](#page-213-0) [224,](#page-223-0) [241,](#page-240-0) [242,](#page-241-0) [737,](#page-736-0) [768,](#page-767-0) [792,](#page-791-0) [794](#page-793-0)
- [266] Un Koaunght, *HEIFX: a EIFX package for the Korean language support*. In korean, April 2005. Available from: <http://www.dante.de/CTAN/language/korean/HLaTeX/hlguide.pdf>. [208,](#page-207-0) [222,](#page-221-0) [480,](#page-479-0) [553,](#page-552-0) [555,](#page-554-0) [762,](#page-761-0) [768,](#page-767-0) [790,](#page-789-0) [794](#page-793-0)

- [267] Helmut Kopka. *Ergänzungen: Bd 2*. In *PT<sub>F</sub>X*. Pearson Studium, München, third edition, May 2002. [768,](#page-767-0) [794](#page-793-0)
- [268] Helmut Kopka. *Erweiterungen: Bd 3*. In L<sup>AT</sup>EX. Pearson Studium, München, third edition, July 2002. [768,](#page-767-0) [794](#page-793-0)
- [269] Helmut Kopka. *Einführung: Bd 1*. In  $\cancel{\text{ETPX}}$ . Pearson Studium, München, third edition, March <sup>2005</sup>. [768,](#page-767-0) [794](#page-793-0)
- [270] Helmut KOPKA and Patrick W. DALY. *Guide to ETEX*. Tools and Techniques for Computer Typesetting. Addison Wesley, Reading, Massachusetts, fourth edition, February <sup>2004</sup>. [237,](#page-236-0) [745,](#page-744-0) [768,](#page-767-0) [793,](#page-792-0) [794](#page-793-0)
- [271] Siep KROONENBERG. *NFSS: using font families in BT<sub>F</sub>X 2<sub>ε</sub>*. MAPS, 11:52–54, 1999. <mailto:siepo@cybercomm.nl>. Available from: [http://www.ntg.nl/maps/pdf/22\\_13.pdf](http://www.ntg.nl/maps/pdf/22_13.pdf). [768,](#page-767-0) [794](#page-793-0)
- [272] Alexej M. KRYUKOV and Dmitry Ivanov. *Typesetting multilingual documents with ANTOMEGA*, September 2003. Available from: <http://dante.ctan.org/CTAN/help/Catalogue/entries/antomega.html>. [47,](#page-46-0) [211,](#page-210-0) [480,](#page-479-0) [547,](#page-546-0) [548,](#page-547-0) [549,](#page-548-0) [570,](#page-569-0) [598,](#page-597-0) [604,](#page-603-0) [608,](#page-607-0) [620,](#page-619-0) [623,](#page-622-0) [644,](#page-643-0) [732,](#page-731-0) [767,](#page-766-0) [768,](#page-767-0) [789,](#page-788-0) [794](#page-793-0)
- [273] Markus G. KUHN. *Effective scientific electronic publishing* [online], June 2006. Available from: <http://www.cl.cam.ac.uk/~mgk25/publ-tips.html>. <mailto:mgk25@cl.cam.ac.uk>, Computer Laboratory, University of Cambridge. [768,](#page-767-0) [794](#page-793-0)
- [274] Frank Küster, alnumsec.sty: Using alphanumeric section numbering with standard *sectioning commands*, February 2005. <mailto:frank@kuesterei.ch>, Biozentrum der Univ. Basel, Abt. Biophysikalische Chemie. Available from: <http://dante.ctan.org/CTAN/macros/latex/contrib/alnumsec/alnumsec.pdf>. [57,](#page-56-0) [79,](#page-78-0) [91,](#page-90-0) [211,](#page-210-0) [258,](#page-257-0) [280,](#page-279-0) [732,](#page-731-0) [768,](#page-767-0) [789,](#page-788-0) [794](#page-793-0)
- [275] Thomas LACHAND-ROBERT. *La maîtrise de TEX et EIEX*. Masson, Paris, December 1997. [769,](#page-768-0) [794](#page-793-0)
- [276] Klaus LAGALLY. ArabTEX-Typetting Arabic with vowels and ligatures. In Proceedings of the 7th European T<sub>F</sub>X Conference, pages 153–172, Prague, 1992. CsTUG. <mailto:lagallyk@acm.org>. Available from: [http://www.ntg.nl/maps/pdf/20\\_22.pdf](http://www.ntg.nl/maps/pdf/20_22.pdf). [41,](#page-40-0) [47,](#page-46-0) [212,](#page-211-0) [480,](#page-479-0) [486,](#page-485-0) [555,](#page-554-0) [733,](#page-732-0) [769,](#page-768-0) [789,](#page-788-0) [795](#page-794-0)
- [277] Klaus LAGALLY. *ArabTeX Version 3*, October 2003. <mailto:lagallyk@acm.org>. Available from: <http://www.dante.de/CTAN/language/arabtex/doc/html/arabtex.htm>. [41,](#page-40-0) [47,](#page-46-0) [212,](#page-211-0) [480,](#page-479-0) [486,](#page-485-0) [555,](#page-554-0) [733,](#page-732-0) [769,](#page-768-0) [789,](#page-788-0) [795](#page-794-0)
- [278] Leslie LAMPORT. MakeIndex, An Index Processor For EI<sub>F</sub>X, 1987. Technical report, Electronic document in *MakeIndex* distribution. Available from: <http://www.dante.de/CTAN/indexing/makeindex/doc/makeindex.pdf>. [769,](#page-768-0) [795](#page-794-0)
- [279] Leslie LAMPORT. *EIFX: A Document Preparation System User's Guide and Reference Manual*. Addison-Wesley, Reading, Massachusetts, second edition, June 1994. [61,](#page-60-0) [224,](#page-223-0) [769,](#page-768-0) [795](#page-794-0)

- [280] Leslie LAMPORT, Victor EIJKHOUT, and Johannes L. BRAAMS. NTG Document Classes *for EIFX version 2e*, June 2004. Available from: <http://www.dante.de/CTAN/macros/latex/contrib/ntgclass/ntgclass.pdf>. [735,](#page-734-0) [747,](#page-746-0) [769,](#page-768-0) [792,](#page-791-0) [793,](#page-792-0) [795](#page-794-0)
- [281] Leslie LAMPORT, L<sup>AT</sup>EX3 PROJECT TEAM, and Johannes L. BRAAMS. *Producing proceedings articles with*  $E/FX 2<sub>\epsilon</sub>$ , November 1995. Available from: <http://www.dante.de/CTAN/macros/latex/base/proc.dtx>. [28,](#page-27-0) [216,](#page-215-0) [735,](#page-734-0) [737,](#page-736-0) [769,](#page-768-0) [771,](#page-770-0) [792,](#page-791-0) [795,](#page-794-0) [799](#page-798-0)
- [282] Leslie LAMPORT, Frank MITTELBACH, and Johannes L. BRAAMS. Standard Document *Classes for EIFX version 2e*, September 2005. Available from: <http://www.dante.de/CTAN/macros/latex/base/classes.dtx>. [28,](#page-27-0) [63,](#page-62-0) [74,](#page-73-0) [208,](#page-207-0) [212,](#page-211-0) [213,](#page-212-0) [216,](#page-215-0) [239,](#page-238-0) [733,](#page-732-0) [735,](#page-734-0) [737,](#page-736-0) [769,](#page-768-0) [777,](#page-776-0) [792,](#page-791-0) [795,](#page-794-0) [801](#page-800-0)
- [283] Leslie LAMPORT, Frank MITTELBACH, and Rainer Schöpf. Standard Letter Document *Class for EIFX version 2e*, April 1999. Available from: <http://www.dante.de/CTAN/macros/latex/base/letter.dtx>. [63,](#page-62-0) [216,](#page-215-0) [225,](#page-224-0) [735,](#page-734-0) [737,](#page-736-0) [769,](#page-768-0) [772,](#page-771-0) [777,](#page-776-0) [792,](#page-791-0) [795,](#page-794-0) [796,](#page-795-0) [802](#page-801-0)
- [284] Olga G. LAPKO. *Full Cyrillic: How Many Languages?* In Mimi BURBANK and Christina THIELE, editors, Proceedings of TUG'96, pages 164–170, Dubna, 1996. JINR. Available from: <http://www.tug.org/TUGboat/Articles/tb17-2/tb51olga.pdf>. [771,](#page-770-0) [795](#page-794-0)
- [285] Olga G. L. *The* floatrow *package*, July 2005. <mailto:Lapko.O@g23.relcom.ru>. Available from: <http://www.dante.de/CTAN/macros/latex/contrib/floatrow/floatrow.pdf>. [33,](#page-32-0) [57,](#page-56-0) [91,](#page-90-0) [167,](#page-166-0) [221,](#page-220-0) [261,](#page-260-0) [274,](#page-273-0) [282,](#page-281-0) [718,](#page-717-0) [757,](#page-756-0) [771,](#page-770-0) [789,](#page-788-0) [795](#page-794-0)
- [286] Olga G. LAPKO and Irina A. MAKHOVAYA. *The Style russianb for Babel: Problems and solutions*. TUGboat, 16(4):364–372, 1995. Available from: <http://www.tug.org/TUGboat/Articles/tb16-4/tb49olga.pdf>. [41,](#page-40-0) [503,](#page-502-0) [610,](#page-609-0) [771,](#page-770-0) [773,](#page-772-0) [795](#page-794-0)
- [287] L<sup>4</sup>T<sub>E</sub>X<sub>3</sub> Project Te<sub>AM</sub>. *Default docstrip headers*. TUGboat, 19(2):137–138, June 1998. Available from: <http://www.tug.org/TUGboat/Articles/tb19-2/tb59ltdocstrip.pdf>. [24,](#page-23-0) [746,](#page-745-0) [771,](#page-770-0) [789,](#page-788-0) [795](#page-794-0)
- [288] LAT<sub>E</sub>X3 PROJECT TEAM. *ETEX 2<sub>ε</sub> Kernel (Output Routine)*, July 2000. Available from: <http://www.dante.de/CTAN/macros/latex/base/ltoutput.dtx>. [33,](#page-32-0) [238,](#page-237-0) [443,](#page-442-0) [755,](#page-754-0) [771,](#page-770-0) [789,](#page-788-0) [795](#page-794-0)
- [289] L<sup>AT</sup><sub>F</sub>X<sub>3</sub> PROJECT TEAM. *ET<sub>F</sub>X* 2<sub>ε</sub> *for authors*, July 2001. Available from: <http://www.dante.de/CTAN/macros/latex/doc/usrguide.pdf>. [208,](#page-207-0) [771,](#page-770-0) [795](#page-794-0)
- [290] L<sup>AT</sup><sub>F</sub>X3 PROJECT TEAM. *ET<sub>F</sub>X 2<sub>ε</sub> for Class and Package writers*, December 2003. Available from: <http://www.dante.de/CTAN/macros/latex/doc/clsguide.pdf>. [208,](#page-207-0) [771,](#page-770-0) [795](#page-794-0)
- [291] LAT<sub>F</sub>X3 PROJECT TEAM. EIFX 2<sub>ε</sub> font selection, February 2004. Available from: <http://www.dante.de/CTAN/macros/latex/doc/fntguide.pdf>. [208,](#page-207-0) [233,](#page-232-0) [301,](#page-300-0) [379,](#page-378-0) [383,](#page-382-0) [771,](#page-770-0) [795](#page-794-0)

- [292] LHFX3 PROJECT TEAM. *ETFX font encodings*, January 2006. Available from: <http://www.dante.de/CTAN/macros/latex/doc/encguide.pdf>. [219,](#page-218-0) [233,](#page-232-0) [771,](#page-770-0) [795](#page-794-0)
- [293] Olivier LECARME. *ET<sub>F</sub>X en bref*, August 2004. Available from: <http://deptinfo.unice.fr/~ol/L3MI/LaTeX/latexenbref.pdf>. [771,](#page-770-0) [795](#page-794-0)
- [294] Jacques Leclenc. *L'aménagement linguistique dans le monde* [online], March 2008. Available from: <http://www.tlfq.ulaval.ca/axl>. TLFQ (Trésor de la langue française au Québec), Université Laval, Québec. [479,](#page-478-0) [482,](#page-481-0) [483,](#page-482-0) [484,](#page-483-0) [491,](#page-490-0) [492,](#page-491-0) [493,](#page-492-0) [494,](#page-493-0) [495,](#page-494-0) [500,](#page-499-0) [506,](#page-505-0) [508,](#page-507-0) [511,](#page-510-0) [514,](#page-513-0) [515,](#page-514-0) [519,](#page-518-0) [525,](#page-524-0) [529,](#page-528-0) [539,](#page-538-0) [540,](#page-539-0) [541,](#page-540-0) [546,](#page-545-0) [550,](#page-549-0) [556,](#page-555-0) [558,](#page-557-0) [559,](#page-558-0) [561,](#page-560-0) [562,](#page-561-0) [565,](#page-564-0) [571,](#page-570-0) [573,](#page-572-0) [575,](#page-574-0) [587,](#page-586-0) [591,](#page-590-0) [596,](#page-595-0) [600,](#page-599-0) [603,](#page-602-0) [605,](#page-604-0) [606,](#page-605-0) [615,](#page-614-0) [616,](#page-615-0) [618,](#page-617-0) [619,](#page-618-0) [621,](#page-620-0) [622,](#page-621-0) [625,](#page-624-0) [627,](#page-626-0) [629,](#page-628-0) [630,](#page-629-0) [632,](#page-631-0) [634,](#page-633-0) [636,](#page-635-0) [639,](#page-638-0) [771,](#page-770-0) [795](#page-794-0)
- [295] Iksop Lee and S. Robert RAMSEY. *The Korean Language*. State University of New York Press, December <sup>2000</sup>. [771,](#page-770-0) [795,](#page-794-0) [796,](#page-795-0) [801](#page-800-0)
- [296] Philipp LEHMAN. *The Font Installation Guide*, December 2004. Available from: <http://www.dante.de/CTAN/info/Type1fonts/fontinstallationguide/>. [772,](#page-771-0) [795](#page-794-0)
- [297] Werner LEMBERG. *The CJK package for EIFX*  $2\varepsilon$  *Multilingual support beyond babel.* TUGboat, 18(3):214–224, 1997. Available from: <http://www.tug.org/TUGboat/Articles/tb18-3/cjkintro600.pdf>. [41,](#page-40-0) [47,](#page-46-0) [215,](#page-214-0) [241,](#page-240-0) [242,](#page-241-0) [480,](#page-479-0) [509,](#page-508-0) [550,](#page-549-0) [552,](#page-551-0) [553,](#page-552-0) [554,](#page-553-0) [565,](#page-564-0) [566,](#page-565-0) [628,](#page-627-0) [737,](#page-736-0) [772,](#page-771-0) [789,](#page-788-0) [795](#page-794-0)
- [298] Werner LEMBERG. *The CJK package* [online], October 2006. Available from: <http://cjk.ffii.org/>. [41,](#page-40-0) [47,](#page-46-0) [215,](#page-214-0) [241,](#page-240-0) [242,](#page-241-0) [480,](#page-479-0) [509,](#page-508-0) [550,](#page-549-0) [552,](#page-551-0) [553,](#page-552-0) [554,](#page-553-0) [565,](#page-564-0) [566,](#page-565-0) [628,](#page-627-0) [737,](#page-736-0) [772,](#page-771-0) [789,](#page-788-0) [795](#page-794-0)
- [299] Werner LEMBERG and Thế Thành Hàn. *The vietnam package*, October 2006. <mailto:wl@gnu.org>, <mailto:hanthethanh@gmx.net>. Available from: <http://www.dante.de/CTAN/language/vietnamese/vntex/tex/latex/vntex/>. [47,](#page-46-0) [636,](#page-635-0) [761,](#page-760-0) [772,](#page-771-0) [790,](#page-789-0) [794,](#page-793-0) [795,](#page-794-0) [810](#page-809-0)
- [300] Knut LICKERT. *ETEX 2<sub>ε</sub> for people in associations:* minutes.sty, March 2007. <mailto:knut@lickert.net> et <http://tex.lickert.net/packages/minutes/index.html>. Available from: <http://www.dante.de/CTAN/macros/latex/contrib/minutes/minutes.pdf>. [228,](#page-227-0) [301,](#page-300-0) [408,](#page-407-0) [772,](#page-771-0) [777,](#page-776-0) [790,](#page-789-0) [795](#page-794-0)
- [301] Ulf A. LINDGREN. *FncyChap V1.33*, August 2005. <mailto:ulf.a.lindgren@ericsson.com>. Available from: <http://www.dante.de/CTAN/macros/latex/contrib/fncychap/fncychap.pdf>. [56,](#page-55-0) [78,](#page-77-0) [91,](#page-90-0) [221,](#page-220-0) [258,](#page-257-0) [279,](#page-278-0) [757,](#page-756-0) [772,](#page-771-0) [789,](#page-788-0) [795](#page-794-0)
- [302] Anselm LINGNAU. An Improved Environment for Floats, November 2001. <mailto:anselm@strathspey.org>. Available from: <http://www.dante.de/CTAN/macros/latex/contrib/float/float.pdf>. [33,](#page-32-0) [57,](#page-56-0) [91,](#page-90-0) [167,](#page-166-0) [221,](#page-220-0) [261,](#page-260-0) [274,](#page-273-0) [282,](#page-281-0) [718,](#page-717-0) [757,](#page-756-0) [772,](#page-771-0) [789,](#page-788-0) [795](#page-794-0)
- [303] Bernice Sacks LIPKIN. *ETFX for Linux: A Vade Mecum*. Springer, January 2000. [772,](#page-771-0) [795](#page-794-0)

- [304] Maurizio Lorern. *The sfheaders package*, September 1997. <mailto:loreti@padova.infn.it> and <http://wwwcdf.pd.infn.it/~loreti/mlo.html>, University of Padova – Department of Physics, Via F. Marzolo, 8 – 35131 PADOVA – Italy. Available from: <http://www.dante.de/CTAN/macros/latex/contrib/sfheaders/>. [57,](#page-56-0) [79,](#page-78-0) [91,](#page-90-0) [240,](#page-239-0) [258,](#page-257-0) [280,](#page-279-0) [772,](#page-771-0) [790,](#page-789-0) [795,](#page-794-0) [803](#page-802-0)
- [305] Tristan Lorino. *Du respect de certaines règles typographiques*, June 2006. Available from: <http://daedale.free.fr/doc/typo.pdf>. [772,](#page-771-0) [795](#page-794-0)
- [306] Tim P. Love. *Advanced ET<sub>F</sub>X*, September 1994. latex-advanced.pdf, <mailto:tpl@eng.cam.ac.uk>. Available from: [http://www.moivre.usherbrooke.ca/Intranet/Doc/LATEX\\_HOWTO/](http://www.moivre.usherbrooke.ca/Intranet/Doc/LATEX_HOWTO/). [773,](#page-772-0) [795](#page-794-0)
- [307] Tim P. Love. *Producing HTML and PDF files with ET<sub>F</sub>X* [online], March 2006. Available from: <http://www-h.eng.cam.ac.uk/help/tpl/textprocessing/makingWWWdocs.html>. <mailto:tpl@eng.cam.ac.uk>. [773,](#page-772-0) [795](#page-794-0)
- [308] Vincent L. *Tout ce que vous avez toujours voulu savoir sur <sup>L</sup>ATEX sans jamais oser le demander*, September <sup>2006</sup>. <mailto:lozano@enise.fr>. Available from: <http://cours.enise.fr/info/latex/guide-local.pdf>. [773,](#page-772-0) [795](#page-794-0)
- [309] Ken Lunpe. *Understanding Japanese Information Processing*. O'Reilly & Associates, Inc, September 1993. [208,](#page-207-0) [216,](#page-215-0) 670, [773,](#page-772-0) [795](#page-794-0)
- [310] Ken Lunpe. *Online companion of "Understanding Japanese Information Processing"*, 1996. See [309]. Available from: <ftp://ftp.ora.com/pub/examples/nutshell/ujip/doc/cjk.inf>. [208,](#page-207-0) [216,](#page-215-0) [773,](#page-772-0) [795](#page-794-0)
- [311] Ken Lunne. *CJKV Information Processing*. O'Reilly & Associates, Inc. January 1999. [773,](#page-772-0) [795](#page-794-0)
- [312] Jean-François Macé. Le Japon est-il chinois? L'Histoire, Special issue (333):20–25, July-August 2008. [773,](#page-772-0) [795](#page-794-0)
- [313] Pascal MARCHAND and Cyrille Suss. Atlas géopolitique de la Russie: puissance d'hier, *puissance de demain?* In Atlas/Monde. Éditions Autrement, October 2007. [774,](#page-773-0) [795,](#page-794-0) [797,](#page-796-0) [807](#page-806-0)
- [314] Nicolas MARKEY. Split your bibliography into categories, December 2005. <mailto:markey@lsv.ens-cachan.fr>. Available from: <http://www.dante.de/CTAN/macros/latex/contrib/splitbib/splitbib.pdf>. [63,](#page-62-0) [241,](#page-240-0) [774,](#page-773-0) [790,](#page-789-0) [795,](#page-794-0) [805](#page-804-0)
- [315] Nicolas MARKEY. *Tame the BeaST (The B to X of* BIBI<sub>E</sub>X), June 2005. <mailto:markey@lsv.ens-cachan.fr>. Available from: [http://www.dante.de/CTAN/info/bibtex/tamethebeast/ttb\\_en.pdf](http://www.dante.de/CTAN/info/bibtex/tamethebeast/ttb_en.pdf). [208,](#page-207-0) [213,](#page-212-0) [774,](#page-773-0) [795](#page-794-0)
- [316] Alan MARSHALL. *La composition typographique*. Cahiers GUTenberg, 8:3-9, March 2007. [774,](#page-773-0) [795](#page-794-0)
- [317] Éric M. *Petit guide de typographie*. Éditions Glyphe, second edition, February 2008. <mailto:eric.martini@editions-glyphe.com>. Available from: <http://www.editions-glyphe.com>. [774,](#page-773-0) [795](#page-794-0)

- [318] Sven MATTISSON. SET<sub>F</sub>X: Swedish speaking version of ET<sub>F</sub>X [online], November 1989. Available from: <http://www.dante.de/CTAN/language/swedish/slatex/slatex.1>. <mailto:sven@tde.lu.se>, Department of Applied Electronics, University of Lund, Box 118, S-221 00 Lund, Sweden. [47,](#page-46-0) [241,](#page-240-0) [628,](#page-627-0) [774,](#page-773-0) [790,](#page-789-0) [795,](#page-794-0) [804](#page-803-0)
- [319] Rowland McDonnell. *The sectsty package v2.0.2*, April 2002. <mailto:rowland.mcdonnell@physics.org>. Available from: <http://www.dante.de/CTAN/macros/latex/contrib/sectsty/>. [56,](#page-55-0) [73,](#page-72-0) [91,](#page-90-0) [131,](#page-130-0) [240,](#page-239-0) [256,](#page-255-0) [279,](#page-278-0) [774,](#page-773-0) [790,](#page-789-0) [795,](#page-794-0) [803](#page-802-0)
- [320] Surapant MEKNAVIN, Theppitak KAROONBOONYANAN, Chanop SILPA-ANAN, and Veerathanabutr PoonLAP. The thailatex package, March 2006. Find thai.dtx in thailatex-0.4.0.tar.gz, <mailto:surapan@nectec.or.th>. Available from: <ftp://linux.thai.net/pub/ThaiLinux/software/thailatex/>. [242,](#page-241-0) [628,](#page-627-0) [768,](#page-767-0) [774,](#page-773-0) [790,](#page-789-0) [794,](#page-793-0) [795,](#page-794-0) [796,](#page-795-0) [799,](#page-798-0) [804,](#page-803-0) [808](#page-807-0)
- [321] Frank MITTELBACH. ε-TFX: Guidelines for future TFX. TUGboat, 11(3):337-345, September 1990. Available from: <http://www.tug.org/TUGboat/Articles/tb11-3/tb29mitt.pdf>. [748,](#page-747-0) [777,](#page-776-0) [789,](#page-788-0) [795](#page-794-0)
- [322] Frank MITTELBACH. *Comments on "Filenames for Fonts"* [\[42\]](#page-647-0). **TUGboat**, 13(1):51-53, April 1992. Available from: <http://www.tug.org/TUGboat/Articles/tb13-1/tb34mittfont.pdf>. [777,](#page-776-0) [795](#page-794-0)
- [323] Frank MITTELBACH. *ET<sub>F</sub>X 2<sub>ε</sub> Encoding Interfaces*, June 1995. Available from: <http://www.latex-project.org/papers/encoding-concepts.pdf>. [219,](#page-218-0) [233,](#page-232-0) [777,](#page-776-0) [795](#page-794-0)
- [324] Frank MITTELBACH. *Producing slides with ETEX 2<sub>ε</sub>*, August 1997. Available from: <http://www.dante.de/CTAN/macros/latex/base/slides.dtx>. [216,](#page-215-0) [737,](#page-736-0) [777,](#page-776-0) [795,](#page-794-0) [804](#page-803-0)
- [325] Frank MITTELBACH. An environment for multicolumn output, July 2000. <mailto:Frank.Mittelbach@latex-project.org>. Available from: <http:/www.dante.de/CTAN/macros/latex/required/tools/multicol.pdf>. [94,](#page-93-0) [118,](#page-117-0) [232,](#page-231-0) [777,](#page-776-0) [785,](#page-784-0) [790,](#page-789-0) [795](#page-794-0)
- [326] Frank MITTELBACH. *The varioref package*, April 2003. Available from: <http://www.dante.de/CTAN/macros/latex/required/tools/varioref.pdf>. [143,](#page-142-0) [777,](#page-776-0) [790,](#page-789-0) [795,](#page-794-0) [810](#page-809-0)
- [327] Frank MITTELBACH. *The doc and shortverb packages*, January 2004. Available from: <http://www.dante.de/CTAN/macros/latex/base/doc.dtx>. [24,](#page-23-0) [746,](#page-745-0) [777,](#page-776-0) [789,](#page-788-0) [790,](#page-789-0) [795,](#page-794-0) [804](#page-803-0)
- [328] Frank MITTELBACH. *The dblaccnt package*, April 2005. <mailto:frank.mittelbach@latex-project.org>, The current maintainer is Werner LEMBERG, <mailto:wl@gnu.org>. Available from: [http://www.dante.de/CTAN/language/vietnamese/vntex/tex/latex/vntex/dblaccnt.sty](http://www.dante.de/CTAN/language/vietnamese/vntex/tex/latex/vntex/dbla ccnt.sty). [217,](#page-216-0) [706,](#page-705-0) [745,](#page-744-0) [772,](#page-771-0) [777,](#page-776-0) [789,](#page-788-0) [795](#page-794-0)
- [329] Frank MITTELBACH, Denys DUCHIER, Johannes L. BRAAMS, Marcin WOLIŃSKI, and Mark <sup>W</sup>. *The* docstrip *program*, January 2004. Available from: <http://www.dante.de/CTAN/macros/latex/base/docstrip.dtx>. [735,](#page-734-0) [746,](#page-745-0) [777,](#page-776-0) [789,](#page-788-0) [792,](#page-791-0) [793,](#page-792-0) [795,](#page-794-0) [797,](#page-796-0) [812](#page-811-0)

- [330] Frank MITTELBACH, Michel GOOSSENS, Johannes L. BRAAMS, David P. CARLISLE, and Chris A. RowLEY. The EIEX Companion 2. Tools and Techniques for Computer Typesetting. Addison-Wesley Professional, Reading, Massachusetts, second edition, April 2004. [33,](#page-32-0) [148,](#page-147-0) [208,](#page-207-0) [226,](#page-225-0) [231,](#page-230-0) [238,](#page-237-0) [443,](#page-442-0) [735,](#page-734-0) [736,](#page-735-0) [755,](#page-754-0) [759,](#page-758-0) [777,](#page-776-0) [789,](#page-788-0) [792,](#page-791-0) [793,](#page-792-0) [795,](#page-794-0) [796,](#page-795-0) [801](#page-800-0)
- [331] Frank MITTELBACH, Michel GOOSSENS, Johannes L. BRAAMS, David P. CARLISLE, and Chris A. RowLey. Der ETEX-Begleiter. Pearson Studium, second edition, October 2005. German version. [735,](#page-734-0) [736,](#page-735-0) [759,](#page-758-0) [777,](#page-776-0) [792,](#page-791-0) [793,](#page-792-0) [795,](#page-794-0) [796,](#page-795-0) [801](#page-800-0)
- [332] Frank MITTELBACH, Michel GOOSSENS, Johannes L. BRAAMS, David P. CARLISLE, and Chris A. RowLEY. *EIFX Companion*. Pearson Education France, Paris, second edition, 2005. French translation by Jacques ANDRÉ, Benoît BELET, Jean-Côme CHARPENTIER, Jean-Michel HUFFLEN, and Yves Soulet. [701,](#page-700-0) [732,](#page-731-0) [734,](#page-733-0) [735,](#page-734-0) [736,](#page-735-0) [737,](#page-736-0) [759,](#page-758-0) [762,](#page-761-0) [777,](#page-776-0) [792,](#page-791-0) [793,](#page-792-0) [794,](#page-793-0) [795,](#page-794-0) [796,](#page-795-0) [797,](#page-796-0) [801,](#page-800-0) [805](#page-804-0)
- [333] Frank MITTELBACH and Chris A. RowLEY. *Language Information in Structured Documents: A Model for Mark-up and Rendering*. TUGboat, 18(3):199–205, September 1997. Available from: <http://www.tug.org/TUGboat/Articles/tb18-3/tb56lang.pdf>. [777,](#page-776-0) [795,](#page-794-0) [796,](#page-795-0) [801](#page-800-0)
- [334] Frank MITTELBACH, Chris A. RowLEY, Alan JEFFREY, and David P. CARLISLE. The main *structure of documents*, January 2004. Available from: <http://www.dante.de/CTAN/macros/latex/base/ltclass.dtx>. [736,](#page-735-0) [767,](#page-766-0) [777,](#page-776-0) [792,](#page-791-0) [794,](#page-793-0) [795,](#page-794-0) [796,](#page-795-0) [801](#page-800-0)
- [335] Young Joon Moon. *How to make and view a Japanese PDF file*, June 2002. <mailto:director@research-j.org>. Available from: [http://e-japanese-online.com/](http://e-japanese-online.com/english/japanese-computing/platex/Free-Jap anese-PDF-authoring-EV003.pdf) [english/japanese-computing/platex/Free-Japanese-PDF-authoring-EV003.pdf](http://e-japanese-online.com/english/japanese-computing/platex/Free-Jap anese-PDF-authoring-EV003.pdf). [779,](#page-778-0) [795](#page-794-0)
- [336] Florence Morgiensztern, Josiane Gonthier, Monique Pontault, and Alexandre Wolff. *OIF*. In Christian VALANTIN, editor, La Francophonie dans le monde 2006–2007, Paris, March 2007. Organisation Internationale de la Francophonie, Nathan. [759,](#page-758-0) [779,](#page-778-0) [793,](#page-792-0) [795,](#page-794-0) [796,](#page-795-0) [797,](#page-796-0) [799,](#page-798-0) [810,](#page-809-0) [812](#page-811-0)
- [337] Lapo Filippo Mort. *ET<sub>E</sub>Xpedia: the future of ET<sub>E</sub>X documentation*. The PracT<sub>E</sub>X Journal, 3(1), February 2007. <mailto:mori@northwestern.edu> and <http://www.lapomori.com/>, Department of Mechanical Engineering, Northwestern University, Evanston, Illinois. Available from: <http://tug.org/pracjourn/2007-1/mori2/mori2.pdf>. [779,](#page-778-0) [795](#page-794-0)
- [338] Lapo Filippo Mori. *Tables in EΓ<sub>F</sub>X 2<sub>ε</sub>*: *Packages and Methods*. The PracT<sub>F</sub>X Journal, 1, February <sup>2007</sup>. <mailto:mori@northwestern.edu> and <http://www.lapomori.com/>, Department of Mechanical Engineering, Northwestern University, Evanston, Illinois. Available from: <http://tug.org/pracjourn/2007-1/mori/mori.pdf>. [779,](#page-778-0) [795](#page-794-0)
- [339] Michael A. Morrison. *ETEX Links* [online], December 1999. Available from: <http://www.nhn.ou.edu/~morrison/LaTeX/index.shtml>. <mailto:morrison@mail.nhn.ou.edu>, Department of Physics & Astronomy, University of Oklahoma. [779,](#page-778-0) [795](#page-794-0)
- [340] NATIONAL GEOGRAPHIC SOCIETY. Atlas of China, November 2007. [785,](#page-784-0) [795](#page-794-0)

- [341] National Institute of the Korean. *Writing Korean for Beginners*, March 2006. [785,](#page-784-0) [795](#page-794-0)
- [342] Sergei O. Naumov. *LaTeX2e support for LH family of fonts*, April 1995. Available from: <http://web.mit.edu/texsrc/source/latex/LH/russian.sty>. [612,](#page-611-0) [772,](#page-771-0) [786,](#page-785-0) [790,](#page-789-0) [795](#page-794-0)
- [343] Frank Neukam, Markus Kohm, Axel KIELHORN, and Jens-Uwe Morawski. KOMA -Script*, a versatile LATEX 2*ε *bundle*, December <sup>2007</sup>. Available from: <http://www.dante.de/CTAN/macros/latex/contrib/koma-script/scrguien.pdf>. [44,](#page-43-0) [53,](#page-52-0) [65,](#page-64-0) [78,](#page-77-0) [91,](#page-90-0) [144,](#page-143-0) [145,](#page-144-0) [165,](#page-164-0) [208,](#page-207-0) [213,](#page-212-0) [224,](#page-223-0) [231,](#page-230-0) [240,](#page-239-0) [257,](#page-256-0) [258,](#page-257-0) [417,](#page-416-0) [705,](#page-704-0) [737,](#page-736-0) [768,](#page-767-0) [779,](#page-778-0) [786,](#page-785-0) [794,](#page-793-0) [795,](#page-794-0) [802,](#page-801-0) [803](#page-802-0)
- [344] Frank Neukam, Markus Kohm, Axel KIELHORN, and Jens-Uwe MORAWSKI. KOMA-Script, ein wandelbares EIFX 2<sub>ε</sub>-Paket, December 2007. Available from: <http://www.dante.de/CTAN/macros/latex/contrib/koma-script/scrguide.pdf>. [44,](#page-43-0) [53,](#page-52-0) [65,](#page-64-0) [78,](#page-77-0) [91,](#page-90-0) [144,](#page-143-0) [145,](#page-144-0) [165,](#page-164-0) [208,](#page-207-0) [213,](#page-212-0) [224,](#page-223-0) [231,](#page-230-0) [240,](#page-239-0) [257,](#page-256-0) [258,](#page-257-0) [417,](#page-416-0) [705,](#page-704-0) [737,](#page-736-0) [768,](#page-767-0) [779,](#page-778-0) [786,](#page-785-0) [794,](#page-793-0) [795,](#page-794-0) [802,](#page-801-0) [803](#page-802-0)
- [345] Elke NIEDERMAIR and Michael NIEDERMAIR. *ET<sub>F</sub>X Das Praxisbuch*. Franzis Verlag GmbH, January <sup>2006</sup>. See [http:](http://www.franzis.de/images/optfiles/p_dateien/1787_latex_praxisbuch_s ource.zip) [//www.franzis.de/images/optfiles/p\\_dateien/1787\\_latex\\_praxisbuch\\_source.zip](http://www.franzis.de/images/optfiles/p_dateien/1787_latex_praxisbuch_s ource.zip). [786,](#page-785-0) [795](#page-794-0)
- [346] Tim NuLL. \begin{here} % getting started: A ETEX Survivor's Guide. The PracT<sub>F</sub>X Journal, 1(2), April 2005. <mailto:tim@timnull.com>. Available from: <http://tug.org/pracjourn/2005-2/null-bh02/null-bh02.pdf>. [787,](#page-786-0) [795](#page-794-0)
- [347] Tim NuLL. \begin{here} % getting started: Topic #1: Creating my first  $E\ddot{F}X$  article, Part 3. The PracT<sub>E</sub>X Journal, 1(3), July 2005. <mailto:tim@timnull.com>. Available from: <http://tug.org/pracjourn/2005-3/null-bh03/null-bh03.pdf>. [787,](#page-786-0) [795](#page-794-0)
- [348] Heiko OBERDIEK. PDF information and navigation elements with hyperref, pdfT<sub>F</sub>X, and thumbpdf. In EuroTEX'99 Proceedings. TUG, 1999. Available from: <http://www.dante.de/CTAN/macros/latex/contrib/hyperref/doc/paper.pdf>. [91,](#page-90-0) [763,](#page-762-0) [787,](#page-786-0) [790,](#page-789-0) [795](#page-794-0)
- [349] Heiko OBERDIEK. The ifpdf package, February 2006. <mailto:oberdiek@uni-freiburg.de>. Available from: <http://www.dante.de/CTAN/macros/latex/contrib/oberdiek/ifpdf.pdf>. [765,](#page-764-0) [787,](#page-786-0) [790,](#page-789-0) [795](#page-794-0)
- [350] Heiko OBERDIEK. The makerobust package, March 2006. Available from: <http://www.dante.de/CTAN/macros/latex/contrib/oberdiek/makerobust.pdf>. [152,](#page-151-0) [773,](#page-772-0) [787,](#page-786-0) [790,](#page-789-0) [795](#page-794-0)
- [351] Heiko OBERDIEK. *The hypcap package*, April 2007. <mailto:oberdiek@uni-freiburg.de>. Available from: <http://www.dante.de/CTAN/macros/latex/contrib/oberdiek/hypcap.pdf>. [763,](#page-762-0) [787,](#page-786-0) [790,](#page-789-0) [795](#page-794-0)
- [352] Heiko Oberplek and Sebastian RAHTZ. *ChangeLog for the hyperref bundle*, May 2007. Available from: <http://www.dante.de/CTAN/macros/latex/contrib/hyperref/ChangeLog.pdf>. [91,](#page-90-0) [763,](#page-762-0) [787,](#page-786-0) [790,](#page-789-0) [795,](#page-794-0) [796,](#page-795-0) [801](#page-800-0)

- [353] Heiko Oberplek and Sebastian RAHTZ. *Hypertext marks in EIFX*, May 2007. Available from: <http://www.dante.de/CTAN/macros/latex/contrib/hyperref/hyperref.pdf>. [91,](#page-90-0) [763,](#page-762-0) [787,](#page-786-0) [790,](#page-789-0) [795,](#page-794-0) [796,](#page-795-0) [801](#page-800-0)
- [354] Heiko OBERDIEK and Sebastian RAHTZ. *README for the hyperref bundle*, February 2007. Available from: <http://www.dante.de/CTAN/macros/latex/contrib/hyperref/README.pdf>. [91,](#page-90-0) [763,](#page-762-0) [787,](#page-786-0) [790,](#page-789-0) [795,](#page-794-0) [796,](#page-795-0) [801](#page-800-0)
- [355] Tobias OETIKER, Hubert PARTL, Helene HYNA, and Elisabeth SCHLEGL. *Une courte (?) introduction à LATEX 2*ε. Cahiers GUTenberg, special issue number 2, February <sup>2003</sup>. French translation of  $[356]$  by Matthieu HERRB, adaptation and complements by Daniel FLIPO. Available from: <http://www.dante.de/CTAN/info/lshort/french/flshort-3.20.pdf>. [208,](#page-207-0) [757,](#page-756-0) [762,](#page-761-0) [787,](#page-786-0) [791,](#page-790-0) [793,](#page-792-0) [794,](#page-793-0) [796,](#page-795-0) [802](#page-801-0)
- [356] Tobias OETIKER, Hubert PARTL, Helene HYNA, and Elisabeth SCHLEGL. *The Not So Short Introduction to*  $E/FX 2<sub>\epsilon</sub>$ , May 2006. Available from: <http://www.dante.de/CTAN/info/lshort/english/lshort.pdf>. [208,](#page-207-0) [216,](#page-215-0) [224,](#page-223-0) 674, [762,](#page-761-0) [787,](#page-786-0) [791,](#page-790-0) [794,](#page-793-0) [796,](#page-795-0) [802](#page-801-0)
- [357] Mariuz OLKO and Marcin WOLIŃSKI. *Pakiet* POLSKI (wersja 1.3.3). In polish and english; see also <http://www.tug.org/teTeX/tetex-texmfdist/doc/latex/platex/platex.html>, February 2008. <mailto:M.Olko@Litterae.com.pl> and <mailto:wolinski@gust.org.pl>. Available from: <http://www.dante.de/CTAN/macros/latex/contrib/polski/polski.dtx>. [47,](#page-46-0) [238,](#page-237-0) [598,](#page-597-0) [788,](#page-787-0) [790,](#page-789-0) [796,](#page-795-0) [797,](#page-796-0) [799,](#page-798-0) [812](#page-811-0)
- [358] Tanguy OrroLo and Jeanne LEGRAND. *ET<sub>F</sub>X à 200%*. O'Reilly France, September 2007. [772,](#page-771-0) [789,](#page-788-0) [795,](#page-794-0) [796](#page-795-0)
- [359] Scott PAKIN. *How to Package Your ETFX Package*, November 2004. <mailto:scott+dtx@pakin.org>. Available from: <http://www.dante.de/CTAN/info/dtxtut/dtxtut.pdf>. [791,](#page-790-0) [796](#page-795-0)
- [360] Scott PAKIN. *The Comprehensive ETFX Symbols List*, September 2005. <mailto:scott+dtx@pakin.org>. Available from: <http://www.dante.de/CTAN/info/symbols/comprehensive/>. [791,](#page-790-0) [796](#page-795-0)
- [361] Scott PAKIN. *The newcommand.py utility*, January 2005. <mailto:scott+dtx@pakin.org>. Available from: <http://www.dante.de/CTAN/support/newcommand/newcommand.pdf>. [786,](#page-785-0) [791,](#page-790-0) [796,](#page-795-0) [809](#page-808-0)
- [362] Palash Baran PAL. *Bangtex: a package for typesetting documents in Bangla using the TEX*/*LATEX systems* [online], January 2001. Available from: <http://www.saha.ac.in/theory/palashbaran.pal/bangtex/bangtex.html>. <mailto:pbpal@theory.saha.ernet.in>. [47,](#page-46-0) [213,](#page-212-0) [480,](#page-479-0) [493,](#page-492-0) [733,](#page-732-0) [789,](#page-788-0) [791,](#page-790-0) [796](#page-795-0)
- [363] Anshuman PANDEY. *Typesetting Bengali in T<sub>F</sub>X*. *TUGboat*, 20(2):119-126, 1999. <mailto:apandey@u.washington.edu>. Available from: <http://www.tug.org/TUGboat/Articles/tb20-2/tb63pand.pdf>. [791,](#page-790-0) [796](#page-795-0)

- [364] Anshuman PANDEY, John SMITH, Dominik WUJASTYK, Zdeněk WAGNER, and Kevin CARMODY. *Devanāgarī for TEX*, May 2006. <mailto:apandey@u.washington.edu>, <mailto:jds10@cam.ac.uk>, <mailto:d.wujastyk@ucl.ac.uk>, <mailto:zdenek.wagner@gmail.com> and <mailto:i@kevincarmody.org>, home page: <http://devnag.sarovar.org/>. Available from: [http://www.dante.de/CTAN/language/](http://www.dante.de/CTAN/language/devanagari/velthuis/doc/generic/velth uis/manual.pdf) [devanagari/velthuis/doc/generic/velthuis/manual.pdf](http://www.dante.de/CTAN/language/devanagari/velthuis/doc/generic/velth uis/manual.pdf). [47,](#page-46-0) [218,](#page-217-0) [222,](#page-221-0) [480,](#page-479-0) [517,](#page-516-0) [557,](#page-556-0) [736,](#page-735-0) [745,](#page-744-0) [789,](#page-788-0) [791,](#page-790-0) [792,](#page-791-0) [796,](#page-795-0) [797,](#page-796-0) [805,](#page-804-0) [811,](#page-810-0) [812](#page-811-0)
- [365] Minje Byeng-sen Park. *Histoire de l'imprimerie coréenne des origines à* 1910. Maison-Neuve & Larose, 15 rue Victor-Cousin, 70005 Paris, September <sup>2003</sup>. [550,](#page-549-0) [553,](#page-552-0) [555,](#page-554-0) [791,](#page-790-0) [796](#page-795-0)
- [366] Oren PATASHNIK. BIBT<sub>E</sub>Xing, February 1988. Documentation for general BIBT<sub>E</sub>X users. Available from: <http://www.dante.de/CTAN/biblio/bibtex/contrib/doc/btxdoc.pdf>. [213,](#page-212-0) [791,](#page-790-0) [796](#page-795-0)
- [367] Oren PATASHNIK. *Designing* BIBTEX *Styles*, February 1988. The part of BIBTEX's documentation that's not meant for general users. Available from: <http://www.dante.de/CTAN/biblio/bibtex/contrib/doc/btxhak.pdf>. [213,](#page-212-0) [791,](#page-790-0) [796](#page-795-0)
- [368] Jonathan PECHTA, Federico ZENITH, Holger DANIELSSON, and Jeroen WIJNHOUT. CJK *Support* [online], March 2006. Available from: http://sourceforge.net/Documentation/html/cik.html. Part of [370]. [737,](#page-736-0) [745,](#page-744-0) [789,](#page-788-0) [791,](#page-790-0) [793,](#page-792-0) [796,](#page-795-0) [797,](#page-796-0) [812](#page-811-0)
- [369] Jonathan PECHTA, Federico ZENITH, Holger DANIELSSON, and Jeroen WIJNHOUT. *Document Encoding* [online], March 2006. Available from: <http://sourceforge.net/Documentation/html/lang.html>. Part of [370]. [745,](#page-744-0) [791,](#page-790-0) [793,](#page-792-0) [796,](#page-795-0) [797,](#page-796-0) [812](#page-811-0)
- [370] Jonathan PECHTA, Federico ZENITH, Holger DANIELSSON, and Jeroen WIJNHOUT, The Kile *Handbook* [online], March 2006. Available from: <http://sourceforge.net/Documentation/html/>. 675, [745,](#page-744-0) [791,](#page-790-0) [793,](#page-792-0) [796,](#page-795-0) [797,](#page-796-0) [812](#page-811-0)
- [371] Kasper PEETERS. *HyperTEX FAO* [online], March 2004. Available from: <http://arxiv.org/hypertex/>. [222,](#page-221-0) [243,](#page-242-0) [763,](#page-762-0) [790,](#page-789-0) [792,](#page-791-0) [796](#page-795-0)
- [372] Manuel Pégourié-Gonnarp. *L'extension xargs*, March 2008. Available from: <http://www.dante.de/CTAN/macros/latex/contrib/xargs/>. [791,](#page-790-0) [792,](#page-791-0) [796,](#page-795-0) [812](#page-811-0)
- [373] Manuel Pégourié-Gonnarp. The xargs package, March 2008. Available from: <http://www.dante.de/CTAN/macros/latex/contrib/xargs/>. [791,](#page-790-0) [792,](#page-791-0) [796,](#page-795-0) [812](#page-811-0)
- [374] Philippe PELLETIER. *Japon: crise d'une modernité*. In Asie plurielle. Belin, January 2003. [792,](#page-791-0) [796](#page-795-0)
- [375] Philippe PELLETIER. *Le Japon*. In Idées reçues. Le Cavalier Bleu, November 2004. [792,](#page-791-0) [796](#page-795-0)
- [376] Philippe PELLETIER. *Le Japon: géographie, géopolitique et géohistoire*. In *Impulsion.* Sedes, June 2007. [792,](#page-791-0) [796](#page-795-0)

- [377] Karel Píška. *Cyrillic Alphabets*. In Mimi BURBANK and Christina THIELE, editors, Proceedings of TUG'96, pages 1–7, Dubna, 1996. JINR. Available from: <http://www.tug.org/TUGboat/Articles/tb17-2/tb51pisk.pdf>. [735,](#page-734-0) [792,](#page-791-0) [796,](#page-795-0) [797,](#page-796-0) [798,](#page-797-0) [808](#page-807-0)
- [378] John PLAICE and Yannis HARALAMBOUS. *The latest developments in* Ω. TUGboat, 17(2):181–183, June 1996. Available from: <http://omega.enstb.org/papers/latest-omega96.pdf>. [236,](#page-235-0) [762,](#page-761-0) [794,](#page-793-0) [796,](#page-795-0) [798](#page-797-0)
- [379] John PLAICE and Yannis HARALAMBOUS. *Typesetting French, German and English in* Ω. In Congrès EuroTEX'98, volume 28-29 of *Cahiers GUTenberg*, St. Malo, March 1998. [236,](#page-235-0) [762,](#page-761-0) [794,](#page-793-0) [796,](#page-795-0) [798](#page-797-0)
- [380] Yves PLASSERAUD, COLLECTIVE, Cécile MARIN, Yves TERNON, and Henri GIORDAN. Atlas *des minoriés en Europe: de l'Atlantique à l'Oural, diversité culturelle*. In Atlas/Monde. Éditions Autrement, May 2005. [758,](#page-757-0) [774,](#page-773-0) [793,](#page-792-0) [795,](#page-794-0) [796,](#page-795-0) [797,](#page-796-0) [798,](#page-797-0) [807](#page-806-0)
- [381] Ariane Poissonnier, Gérard Soumia, and Fabrice Le Gorf. Atlas mondial de la *francophonie*. In Atlas/Monde. Éditions Autrement, March <sup>2006</sup>. [772,](#page-771-0) [795,](#page-794-0) [796,](#page-795-0) [797,](#page-796-0) [799,](#page-798-0) [805](#page-804-0)
- [382] Philippe Pons and Pierre-François Souyru. Le Japon des Japonais. In L'autre guide. Liana Levi, March 2007. [796,](#page-795-0) [797,](#page-796-0) [799,](#page-798-0) [805](#page-804-0)
- [383] Veerathanabutr PoonLap. *The Linux Thai HOWTO* [online], August 1998. Available from: <http://www.fedu.uec.ac.jp/Zzzthai/Thai-HOWTO>. <mailto:uecthai@fedu.uec.ac.jp>, <mailto:poon-v@fedu.uec.ac.jp>. [796,](#page-795-0) [799](#page-798-0)
- [384] Hilmar Preusse, Christian FAULHAMMER, and Ulrich SCHWARTZ. What is a minimal *working example?*, May 2006. version 0.4.1e. Available from: <http://www.latex-einfuehrung.de/mini-en.pdf>. [60,](#page-59-0) [226,](#page-225-0) [751,](#page-750-0) [793,](#page-792-0) [796,](#page-795-0) [799,](#page-798-0) [802](#page-801-0)
- [385] Glanville PRICE, editor. *Encyclopedia of the Languages of Europe*. Wiley-Blackwell, May 2005. [521,](#page-520-0) [607,](#page-606-0) [796,](#page-795-0) [799](#page-798-0)
- [386] C. V. RADHAKRISHNAN and E. KRISHNAN. *ET<sub>F</sub>X Tutorial, A Primer*. Indian T<sub>F</sub>X Users Group, September 2003. Floor III, SJP Buildings, Cotton Hills, Trivandrum 695014, India. Available from: <http://www.tug.org.in/tutorials.html>. [796,](#page-795-0) [801](#page-800-0)
- [387] Sebastian RAHTZ. *hyperref package options*, September 2006. Available from: <http://www.dante.de/CTAN/macros/latex/contrib/hyperref/doc/options.pdf>. [91,](#page-90-0) [796,](#page-795-0) [801](#page-800-0)
- [388] Sebastian RAHTZ. Section name references in *EIFX*, May 2007. Available from: <http://www.dante.de/CTAN/macros/latex/contrib/hyperref/nameref.pdf>. [785,](#page-784-0) [790,](#page-789-0) [796,](#page-795-0) [801](#page-800-0)
- [389] Sebastian RAHTZ and Leonor BARROCA. A style option for rotated objects in *ET<sub>F</sub>X*, September 1997. Available from: <http://www.dante.de/CTAN/macros/latex/contrib/rotating/rotating.dtx>. [239,](#page-238-0) [733,](#page-732-0) [790,](#page-789-0) [792,](#page-791-0) [796,](#page-795-0) [801](#page-800-0)

- [390] Sebastian RAHTZ and Heiko OBERDIEK. *The hyperref package* [online], August 2003. Available from: <http://www.tug.org/applications/hyperref>. This page points to the package documentation and its distribution. [24,](#page-23-0) [65,](#page-64-0) [75,](#page-74-0) [91,](#page-90-0) [222,](#page-221-0) [227,](#page-226-0) [243,](#page-242-0) [244,](#page-243-0) [254,](#page-253-0) [278,](#page-277-0) [422,](#page-421-0) [763,](#page-762-0) [787,](#page-786-0) [790,](#page-789-0) [795,](#page-794-0) [796,](#page-795-0) [801](#page-800-0)
- [391] Sebastian RAHTZ and Heiko OBERDIEK. *Hypertext marks in ET<sub>F</sub>X: a manual for* hyperref, September 2006. Available from: <http://www.dante.de/CTAN/macros/latex/contrib/hyperref/doc/manual.pdf>. [91,](#page-90-0) [118,](#page-117-0) [763,](#page-762-0) [787,](#page-786-0) [790,](#page-789-0) [795,](#page-794-0) [796,](#page-795-0) [801](#page-800-0)
- [392] Bernd RAICHLE, Rolf NIEPRASCHK, and Thomas HAFNER. *Fragen und Antworten (FAQ) über das Textsatzsystem TEX und DANTE, Deutschsprachige Anwendervereinigung TEX e.V*, September 2003. Version 72. Available from: <http://www.dante.de/faq/de-tex-faq/de-tex-faq.pdf>. [761,](#page-760-0) [786,](#page-785-0) [794,](#page-793-0) [795,](#page-794-0) [796,](#page-795-0) [801](#page-800-0)
- [393] Claude RAIMOND. *L'anglais correct pour les nuls*. In Pour les Nuls Classic Pratique. First Editions, August 2007. <mailto:firstinfo@efirst.com>. Available from: <http://www.efirst.com>. [796,](#page-795-0) [801](#page-800-0)
- [394] S. Robert RAMSEY. *The Languages of China*. Princeton University Press, October <sup>1989</sup>. [796,](#page-795-0) [801](#page-800-0)
- [395] Paul R. *Perry-Castañeda Library Map Collection* [online], November 2007. Available from: <http://www.lib.utexas.edu/maps/>. Mail via: <http://www.lib.utexas.edu/maps/email.html>. [479,](#page-478-0) [490,](#page-489-0) [500,](#page-499-0) [502,](#page-501-0) [506,](#page-505-0) [550,](#page-549-0) [559,](#page-558-0) [600,](#page-599-0) [627,](#page-626-0) [796,](#page-795-0) [801](#page-800-0)
- [396] Arthur REUTENAUER. A brief history of TeX, volume II. TUGboat, 29(1):68-72, February 2008. Available from: <https://www.tug.org/TUGboat/Articles/tb29-1/tb91reutenauer.pdf>. [796,](#page-795-0) [801](#page-800-0)
- [397] Adrian REZUS and Bernd RAICHLE. *Romanian TFX*, October 1996. <mailto:adriaan@cs.kun.nl>. Available from: <http://www.dante.de/CTAN/language/romanian/RomanianTeX/romanian.dtx>. [602,](#page-601-0) [603,](#page-602-0) [790,](#page-789-0) [796,](#page-795-0) [801](#page-800-0)
- [398] François RICHAUDEAU and Olivier BINISTI. Manuel de typographie et de mise en page *(Du papier à l'écran)*. Éditions Retz, second edition, October 2005. Available from: <http://www.editions-retz.com>. [734,](#page-733-0) [792,](#page-791-0) [796,](#page-795-0) [801](#page-800-0)
- [399] Yuri Roввекs, Markus Конм, and Rasmus Pank Routund. *Replacing ETEX 2<sub>ε</sub> standard classes by KOMA-Script. The PracTEX Journal, 3, August 2006.* <mailto:yuri.robbers@gmail.com>, [mailto:rasmus\\_pank@yahoo.dk](mailto:rasmus_pank@yahoo.dk) and <http://www.komascript.de>. Available from: <http://tug.org/pracjourn/2006-3/robbers/robbers.pdf>. [44,](#page-43-0) [53,](#page-52-0) [65,](#page-64-0) [78,](#page-77-0) [91,](#page-90-0) [144,](#page-143-0) [145,](#page-144-0) [165,](#page-164-0) [213,](#page-212-0) [224,](#page-223-0) [231,](#page-230-0) [240,](#page-239-0) [257,](#page-256-0) [258,](#page-257-0) [417,](#page-416-0) [705,](#page-704-0) [737,](#page-736-0) [768,](#page-767-0) [794,](#page-793-0) [796,](#page-795-0) [801,](#page-800-0) [802,](#page-801-0) [803](#page-802-0)
- [400] Will Robertson. *Productivity with macros and packages*. The PracT<sub>F</sub>X Journal, 2(3), August 2006. <mailto:wspr81@gmail.com>, School of Mechanical Engineering, University of Adelaide, SA, Australia, 5005. Available from: <http://tug.org/pracjourn/2006-3/robertson/robertson.pdf>. [796,](#page-795-0) [801](#page-800-0)
- [401] Christian RoLLAND. *ETFX par la pratique*. O'Reilly France, October 1999. <mailto:Rolland.Christian@wanafoo.fr>. [796,](#page-795-0) [801](#page-800-0)

- [402] Chris A. RowLey. *Models and languages for formatted documents*. TUGboat, 20(3):189–195, September 1999. Available from: <http://www.tug.org/TUGboat/Articles/tb20-3/tb64rowl.pdf>. [796,](#page-795-0) [801](#page-800-0)
- [403] Young Ryu. *The TX Fonts*, December 2000. Available from: <http://www.dante.de/CTAN/fonts/txfonts/doc/txfontsdocA4.pdf>. [38,](#page-37-0) [243,](#page-242-0) [790,](#page-789-0) [796,](#page-795-0) [802,](#page-801-0) [809](#page-808-0)
- [404] Thierry SANJUAN, Élisabeth ALLès, Jean-Pierre CABESTAN, Yves Crroleux, and C. *Dictionnaire de la Chine contemporaine*. In Dictionnaire. Armand Colin, November 2006. [732,](#page-731-0) [735,](#page-734-0) [737,](#page-736-0) [792,](#page-791-0) [793,](#page-792-0) [796,](#page-795-0) [802](#page-801-0)
- [405] Thierry SANJUAN and Madeleine BENOT<sub>r</sub>-Guyor. *Atlas de la Chine: les mutations accélérées*. In Atlas/Monde. Éditions Autrement, September 2007. [734,](#page-733-0) [792,](#page-791-0) [796,](#page-795-0) [802](#page-801-0)
- [406] Eddie SAUDRAIS. *Et les fontes*, man ? Gestion des fontes avec *EIFX* 2<sub>*E*</sub>, June 2001. <mailto:eddie.saudrais@wanadoo.fr>. Available from: <http://perso.orange.fr/eddie.saudrais/latex/fontedoc.zip>. [796,](#page-795-0) [802](#page-801-0)
- [407] Eddie SAUDRAIS. *Le petit typographe rationnel*, 2005. <mailto:eddie.saudrais@wanadoo.fr>. Available from: <http://perso.orange.fr/eddie.saudrais/prepa/typo.pdf>. [796,](#page-795-0) [802](#page-801-0)
- [408] Petra SCHLAGER and Manfred THIBUD. Wissenschaftlicht mit EIFX arbeiten. Pearson Education Deutschland GmbH (Verlag Pearson Studium), Martin-Kollar-Str. 10-12, D-81829 München, Germany, second edition, September <sup>2007</sup>. [796,](#page-795-0) [797,](#page-796-0) [802,](#page-801-0) [808](#page-807-0)
- [409] Walter SCHMIDT. *Using common PostScript fonts with ETEX. PSNFSS Version 9.2*, September 2004. Available from: <http://www.dante.de/CTAN/macros/latex/required/psnfss/psnfss2e.pdf>. [796,](#page-795-0) [802](#page-801-0)
- [410] Walter SCHMIDT. *Font selection in LaT<sub>F</sub>X: The most frequently asked questions*. The PracT<sub>F</sub>X Journal,  $2(1)$ , February 2006. Available from: <http://tug.org/pracjourn/2006-1/schmidt/schmidt.pdf>. [796,](#page-795-0) [802](#page-801-0)
- [411] Walter SCHMIDT. Fonts für T<sub>F</sub>X [online], June 2007. Available from: <http://home.vr-web.de/was/fonts.html>. [796,](#page-795-0) [802](#page-801-0)
- [412] Thomas A. Schmitz. *Mastering texmf-trees*. The PracT<sub>F</sub>X Journal, 3(1), February <sup>2007</sup>. <mailto:thomas.schmitz@uni-bonn.de>, <http://www.uni-bonn.de/www/Philologie/Personnal/Schmitz.html>, Classics Department, Bonn University. Available from: <http://tug.org/pracjourn/2007-1/schmitz/schmitz.pdf>. [796,](#page-795-0) [802](#page-801-0)
- [413] Joachim Schrop. *International ET<sub>F</sub>X is ready to use*. TUGboat, 11(1):87-90, April 1990. Available from: <http://www.tug.org/TUGboat/Articles/tb11-1/tb27schrod.pdf>. [796,](#page-795-0) [802](#page-801-0)
- [414] Martin SCHRÖDER. *The multitoc package*, June 1999. <mailto:martin.schroeder@acm.org>. Available from: <http:/www.dante.de/CTAN/macros/latex/contrib/ms/multitoc.dtx>. [96,](#page-95-0) [232,](#page-231-0) [785,](#page-784-0) [790,](#page-789-0) [796,](#page-795-0) [802](#page-801-0)

- [415] Martin Schrober. *pdfT<sub>F</sub>X 1.40: What's new. TUGboat, 29(1):143–145, February* 2008. Available from: <https://www.tug.org/TUGboat/Articles/tb29-1/tb91schroeder.pdf>. [796,](#page-795-0) [802](#page-801-0)
- [416] Elizabeth Scurfield, Lianyi Song, and Charles Grether. Lire et écrire le chinois. In Cécile DESPRAIRIES, editor, Langues orientales. Larousse, Paris, March 2006. [745,](#page-744-0) [761,](#page-760-0) [793,](#page-792-0) [796,](#page-795-0) [797,](#page-796-0) [803,](#page-802-0) [805](#page-804-0)
- [417] Michael SHELL and David HoADLEY. BIBT<sub>E</sub>X *Tips and FAQ*, January 2007. <http://www.michaelshell.org/>. Available from: <http://www.dante.de/CTAN/biblio/bibtex/contrib/doc/btxFAQ.pdf>. [213,](#page-212-0) [762,](#page-761-0) [794,](#page-793-0) [796,](#page-795-0) [804](#page-803-0)
- [418] Bai Snour<sup>†</sup>. An outline history of China. Foreign Language Press, 24 Baiwanzhuang Road, Beijing 100037, China, revised edition, 2002. <mailto:info@flp.com.cn> and <mailto:sales@flp.com.cn>; distribued by China International Book Trading Corporation. 35 Chegongzuang Xilu, Beijing 100044, China, P.O. Box 399, Beijing, China. Available from: <http://www.flp.com.cn>. [509,](#page-508-0) [796,](#page-795-0) [804](#page-803-0)
- [419] Sindhu SINGH. Our Introduction to ET<sub>F</sub>X. The PracT<sub>F</sub>X Journal, 2(4), October 2006. Available from: <http://tug.org/pracjourn/2006-4/singh/singh.pdf>. [796,](#page-795-0) [804](#page-803-0)
- [420] Axel SOMMERFELDT. *The rotfloat package*, January 2004. <mailto:rotfloat@sommerfeldt.de>. Available from: <http://www.dante.de/CTAN/macros/latex/contrib/rotfloat/rotfloat.pdf>. [57,](#page-56-0) [91,](#page-90-0) [167,](#page-166-0) [221,](#page-220-0) [239,](#page-238-0) [261,](#page-260-0) [274,](#page-273-0) [282,](#page-281-0) [718,](#page-717-0) [790,](#page-789-0) [797,](#page-796-0) [801,](#page-800-0) [805](#page-804-0)
- [421] Axel SOMMERFELDT. *Customizing captions in floating environments*, December 2007. <mailto:caption@sommerfee.de>. Available from: <http://www.dante.de/CTAN/macros/latex/contrib/caption/caption-eng.pdf>. [57,](#page-56-0) [75,](#page-74-0) [91,](#page-90-0) [213,](#page-212-0) [281,](#page-280-0) [736,](#page-735-0) [789,](#page-788-0) [797,](#page-796-0) [805](#page-804-0)
- [422] Axel SOMMERFELDT. *The implementation of the caption package*, December 2007. <mailto:caption@sommerfee.de>. Available from: <http://www.dante.de/CTAN/macros/latex/contrib/caption/caption.pdf>. [57,](#page-56-0) [75,](#page-74-0) [91,](#page-90-0) [213,](#page-212-0) [281,](#page-280-0) [736,](#page-735-0) [789,](#page-788-0) [797,](#page-796-0) [805](#page-804-0)
- [423] Axel SOMMERFELDT. *The (obsolete)* caption2 *package*, November 2007. <mailto:caption@sommerfee.de>. Available from: <http://www.dante.de/CTAN/macros/latex/contrib/caption/caption2.pdf>. [57,](#page-56-0) [75,](#page-74-0) [91,](#page-90-0) [213,](#page-212-0) [281,](#page-280-0) [736,](#page-735-0) [789,](#page-788-0) [797,](#page-796-0) [805](#page-804-0)
- [424] Axel SOMMERFELDT. Setzen von Abbildungs- und Tabellenbeschriftungen mit dem caption*-Paket*, October 2007. <mailto:caption@sommerfee.de>. Available from: <http://www.dante.de/CTAN/macros/latex/contrib/caption/caption-deu.pdf>. [57,](#page-56-0) [75,](#page-74-0) [91,](#page-90-0) [213,](#page-212-0) [281,](#page-280-0) [736,](#page-735-0) [789,](#page-788-0) [797,](#page-796-0) [805](#page-804-0)
- [425] Pierre-François Souyru. *Le monde à l'envers: la dynamique de la société médiévale*. In Histoire du Japon. Maisonneuve & Larose, December 1999. [797,](#page-796-0) [805](#page-804-0)
- [426] D. P. Story. *Using EIFX to Create Quality PDF Documents for the World Wide Web* [online], November 1999. Available from: <http://www.math.uakron.edu/~dpstory/latx2pdf.html>. <mailto:dpstory@uakron.edu>. [797,](#page-796-0) [806](#page-805-0)

- [427] Apostolos Syropoulos. Writing Greek with the **greek** option of the **babel** package. <http://ftp.dante.de/tex-archive/macros/latex/required/babel/usage.tex> , October 1997. <mailto:apostolo@platon.ee.duth.gr>. Available from: [http:](http://www.tug.org/texlive/Contents/live/texmf-dist/doc/generic/babel/g reek-usage.pdf) [//www.tug.org/texlive/Contents/live/texmf-dist/doc/generic/babel/greek-usage.pdf](http://www.tug.org/texlive/Contents/live/texmf-dist/doc/generic/babel/g reek-usage.pdf). [545,](#page-544-0) [797,](#page-796-0) [807](#page-806-0)
- [428] Apostolos Syropoulos, Antonis Tsolomms, and Nick Sorronou. *Digital Typography Using ETEX*. Springer, October 2002. Available from: <http://ocean1.ee.duth.gr/LaTeXBook/>. [796,](#page-795-0) [797,](#page-796-0) [805,](#page-804-0) [807,](#page-806-0) [809](#page-808-0)
- [429] Nicola L. C. TALBOT. *Creating a PDF document using PDFEI<sub>F</sub>X*, July 2004. <mailto:nlct@cmp.uea.ac.uk>, School of Computing Sciences, University of East Anglia, Norwich. NR4 7TJ, United Kingdom. Available from: <http://theoval.sys.uea.ac.uk/~nlct/latex/pdfdoc/pdfdoc-a4.pdf>. [797,](#page-796-0) [807](#page-806-0)
- [430] Nicola L. C. TALBOT. *ET<sub>F</sub>X for UEA Administrative Work*, September 2004. <mailto:nlct@cmp.uea.ac.uk>, School of Computing Sciences, University of East Anglia, Norwich. NR4 7TJ, United Kingdom. Available from: [http://theoval.sys.uea.ac.uk/~nlct/latex/admin/admin\\_a4.pdf](http://theoval.sys.uea.ac.uk/~nlct/latex/admin/admin_a4.pdf). [797,](#page-796-0) [807](#page-806-0)
- [431] Nicola L. C. TALBOT. Using *EIFX to Write a PhD Thesis*, July 2006. <mailto:nlct@cmp.uea.ac.uk>, School of Computing Sciences, University of East Anglia, Norwich. NR4 7TJ, United Kingdom. Available from: [http://theoval.sys.uea.ac.uk/~nlct/latex/thesis/thesis\\_a4.pdf](http://theoval.sys.uea.ac.uk/~nlct/latex/thesis/thesis_a4.pdf). [797,](#page-796-0) [807](#page-806-0)
- [432] Nicola L. C. TALBOT. *Creating a ET<sub>F</sub>X Minimal Example*, June 2007. <mailto:nlct@cmp.uea.ac.uk>, School of Computing Sciences, University of East Anglia, Norwich. NR4 7TJ, United Kingdom. Available from: <http://theoval.sys.uea.ac.uk/~nlct/latex/minexample/minexample.pdf>. [60,](#page-59-0) [226,](#page-225-0) [797,](#page-796-0) [807](#page-806-0)
- [433] Nicola L. C. TALBOT. *Creating Flow Frames for Posters, Brochures or Magazines using* flowfram.sty, March 2007. <mailto:nlct@cmp.uea.ac.uk>, School of Computing Sciences, University of East Anglia, Norwich. NR4 7TJ, United Kingdom. Available from: <http://www.dante.de/CTAN/macros/latex/contrib/flowfram/doc/>. [82,](#page-81-0) [91,](#page-90-0) [221,](#page-220-0) [260,](#page-259-0) [422,](#page-421-0) [718,](#page-717-0) [757,](#page-756-0) [789,](#page-788-0) [797,](#page-796-0) [807](#page-806-0)
- [434] Nicola L. C. TALBOT. *Creating Flow Frames for Posters, Brochures or Magazines using* flowfram.sty *v 1.07*, March <sup>2007</sup>. <mailto:nlct@cmp.uea.ac.uk>, School of Computing Sciences, University of East Anglia, Norwich. NR4 7TJ, United Kingdom. Available from: <http://www.dante.de/CTAN/macros/latex/contrib/flowfram/doc/>. [82,](#page-81-0) [91,](#page-90-0) [221,](#page-220-0) [260,](#page-259-0) [422,](#page-421-0) [718,](#page-717-0) [757,](#page-756-0) [789,](#page-788-0) [797,](#page-796-0) [807](#page-806-0)
- [435] Nicola L. C. TALBOT. Writing a Thesis in ET<sub>F</sub>X: hints, tips and advice, November 2007. <mailto:nlct@cmp.uea.ac.uk>, School of Computing Sciences, University of East Anglia, Norwich. NR4 7TJ, United Kingdom. Available from: <http://theoval.sys.uea.ac.uk/~nlct/latex/lms/lms.pdf>. [797,](#page-796-0) [807](#page-806-0)
- [436] Nicola L. C. TALBOT. *ET<sub>F</sub>X for Complete Novices*, January 2008. <mailto:nlct@cmp.uea.ac.uk>, School of Computing Sciences, University of East Anglia, Norwich. NR4 7TJ, United Kingdom. Available from: [http://theoval.cmp.uea.ac.uk/~nlct/latex/novices/novices\\_a4.pdf](http://theoval.cmp.uea.ac.uk/~nlct/latex/novices/novices_a4.pdf). [797,](#page-796-0) [807](#page-806-0)

- [437] Daniel Taupun<sup>+</sup>. *The varsects package*, November 1998. Available from:<br>http://www.dante.de/CTAN/macros/latex/contrib/taupin/varsects.stv. 5 <http://www.dante.de/CTAN/macros/latex/contrib/taupin/varsects.sty>. [56,](#page-55-0) [76,](#page-75-0) [91,](#page-90-0) [244,](#page-243-0) [257,](#page-256-0) [279,](#page-278-0) [790,](#page-789-0) [797,](#page-796-0) [807,](#page-806-0) [810](#page-809-0)
- [438] Philip TAYLOR. *Computer Typesetting or Electronic Publishing? New trends in scientific publication*. TUGboat, 17(4):367–381, February 1996. Available from: <http://www.tug.org/TUGboat/Articles/tb17-4/tb53tayl.pdf>. [797,](#page-796-0) [807](#page-806-0)
- [439] Harold THIMBLEBY. "See also" indexing with Makeindex. TUGboat, 12(2):290–290, June <sup>1991</sup>. Also check [440]. Available from: <http://www.tug.org/TUGboat/Articles/tb12-2/tb32thim.pdf>. 681, [797,](#page-796-0) [808](#page-807-0)
- [440] Harold THIMBLEBY. *Erratum: "See also" indexing with Makeindex*. TUGboat, 13(1):95–95, April <sup>1992</sup>. Erratum to [439]. Available from: <http://www.tug.org/TUGboat/Articles/tb13-1/tb34thim.pdf>. 681, [797,](#page-796-0) [808](#page-807-0)
- [441] Kresten Krab Thorup, Frank JENSEN, and Chris A. RowLEY. The calc package (Infix *notation arithmetic in ET<sub>F</sub>X*), August 2005. Available from: <http:/www.dante.de/CTAN/macros/latex/required/tools/calc.dtx>. [24,](#page-23-0) [213,](#page-212-0) [735,](#page-734-0) [767,](#page-766-0) [789,](#page-788-0) [794,](#page-793-0) [796,](#page-795-0) [797,](#page-796-0) [801,](#page-800-0) [808](#page-807-0)
- [442] Karsten TINNEFELD. *The quotchap document style*, February 1998. <mailto:tinnefeld@irb.cs.uni-dortmund.de>. Available from: <http://www.dante.de/CTAN/macros/latex/contrib/quotchap/quotchap.pdf>. [56,](#page-55-0) [78,](#page-77-0) [91,](#page-90-0) [239,](#page-238-0) [258,](#page-257-0) [280,](#page-279-0) [790,](#page-789-0) [797,](#page-796-0) [800,](#page-799-0) [808](#page-807-0)
- [443] Mark TRETTIN. Une liste des péchés des utilisateurs de  $E\bar{T}K2_{\mathcal{E}}$  (ou Commandes et *extensions obsolètes, et quelques autres erreurs)*. <mailto:Mark@Trettin@gmx.de>, <mailto:juergen.fen@gmx.de> and <mailto:Yvon.Henel@wanadoo.fr>, June 2004. English translation by Jürgen FENN, french translation by Yvon HENEL. Available from: <http://www.dante.de/CTAN/info/l2tabu/french/l2tabufr-heavy.pdf>. [751,](#page-750-0) [762,](#page-761-0) [793,](#page-792-0) [794,](#page-793-0) [797,](#page-796-0) [809](#page-808-0)
- [444] Mark TRETTIN. An essential guide to EIFX 2<sub>E</sub> usage (Obsolete commands and *packages)*. <mailto:Mark@Trettin@gmx.de> and <mailto:juergen.fen@gmx.de>, June 2006. English translation by Jürgen FENN. Available from: <http://www.dante.de/CTAN/info/l2tabu/english/l2tabuen.pdf>. [751,](#page-750-0) [793,](#page-792-0) [797,](#page-796-0) [809](#page-808-0)
- [445] GROUPE DE TRAVAIL TWS-TDS<sup>51</sup>. *TDS: une structure de répertoires pour les fichiers*  $T_FX$ , June 2004. French translation of  $[446]$  by Jean-Côme CHARPENTIER, with a postface by Fabrice POPINEAU. Available from: <ftp://gutenberg.eu.org/pub/gut/publicationsPDF/44-twg-tds.pdf>. [241,](#page-240-0) [242,](#page-241-0) [249,](#page-248-0) [737,](#page-736-0) [792,](#page-791-0) [796,](#page-795-0) [797,](#page-796-0) [799,](#page-798-0) [809](#page-808-0)
- [446] TUG WORKING GROUP ON A TEX DIRECTORY STRUCTURE (TWG-TDS). A Directory *Structure for T<sub>F</sub>X Files*, June 2004. <mailto:tds@tug.org>. Available from: <http://www.tug.org/tds/tds.pdf>. [241,](#page-240-0) [242,](#page-241-0) [249,](#page-248-0) 681, [797,](#page-796-0) [809](#page-808-0)
- [447] Hideo UMEKI. *The geometry package*, July 2002. <mailto:hideo.umeki@toshiba.co.jp>. Available from: <http://www.dante.de/CTAN/macros/latex/contrib/geometry/manual.pdf>. [118,](#page-117-0) [221,](#page-220-0) [758,](#page-757-0) [790,](#page-789-0) [797,](#page-796-0) [809](#page-808-0)

<sup>51</sup>TWS-TDS = *TUG Working Group on a TEX Directory Structure (TWG-TDS)*.

- <span id="page-681-0"></span>[448] *The Unicode Standard* [online], February 2006. Available from: <http://unicode.org>. [219](#page-218-0)
- [449] Christian VALANTIN, Florence MORGIENSZTERN, and COLLECTIVE. *OIF*. In La Francophonie dans le monde 2002–2003, Paris, July 2003. Organisation Internationale de la Francophonie, Larousse. [779,](#page-778-0) [795,](#page-794-0) [797,](#page-796-0) [810](#page-809-0)
- [450] Piet van Oostrum. T<sub>F</sub>X Implementations, November 2002. <mailto:piet@cs.uu.nl>, Department of Computer Science, Padualaan 14, De Uithof, PO Box 80.089, 3508 TB, Utrecht, The Netherlands. Available from: <http://www.cs.uu.nl/~piet/teximpl.pdf>. [797,](#page-796-0) [810](#page-809-0)
- [451] Thomas van OUDENHOVE DE SAINT GÉRY. *Bibliographie avec* BIBT<sub>E</sub>X, 2003. Available from: [http://www.enstimac.fr/~vanouden/LaTeX/contrib/Pres\\_Bibtex.tar.gz](http://www.enstimac.fr/~vanouden/LaTeX/contrib/Pres_Bibtex.tar.gz). [797,](#page-796-0) [810](#page-809-0)
- [452] Timothy VAN ZANDT. *Documentation for* fancybox.sty: *Box tips and tricks for EIFX*, September 2000. <mailto:tvz@Princeton.EDU>. Available from: <http://www.dante.de/CTAN/macros/latex/contrib/fancybox/fancybox.pdf>. [751,](#page-750-0) [789,](#page-788-0) [797,](#page-796-0) [810](#page-809-0)
- [453] Suki K. VENKATESAN. *Moving from bytes to words to semantics*. TUGboat, 26(2):165–169, August 2005. Proceedings of the 2005 Annual Meeting (Wuhan, China). [550,](#page-549-0) [797,](#page-796-0) [810](#page-809-0)
- [454] Didier VERNA, Bernd JAEHNE, and Tony ROBERTS. The minitoc-hyper package, May <sup>1999</sup>. This package is obsolete, use now the **minitoc** package [\[157\]](#page-657-0), <mailto:verna@inf.enst.fr>, <mailto:Bernd.Jaehne@aeon.de>, <mailto:aroberts@usq.edu.au>. Available from: <http://www.dante.de/CTAN/macros/latex/contrib/hyperref/>. [65,](#page-64-0) [227,](#page-226-0) [254,](#page-253-0) [767,](#page-766-0) [777,](#page-776-0) [790,](#page-789-0) [794,](#page-793-0) [796,](#page-795-0) [797,](#page-796-0) [801,](#page-800-0) [810](#page-809-0)
- [455] Boris VEYTSMAN. *Notes on principles and T<sub>F</sub>X implementation*. The PracT<sub>F</sub>X Journal, 2(4), October 2006. <mailto:borisv@lk.net>, Computational Material Science Center, MS 5A2, George Mason University, Fairfax, VA 22030. Available from: <http://tug.org/pracjourn/2006-4/veytsman-design/veytsman-design.pdf>. [797,](#page-796-0) [810](#page-809-0)
- [456] Boris VEYTSMAN, Bernd SCHANDL, Lee NETHERTON, and C. V. RADHAKRISHNAN. nomencl *A Package to create a Nomenclature*, September 2005. <http://sarovar.org/projects/nomencl>. Available from: <http://www.dante.de/CTAN/macros/latex/contrib/nomencl/nomencl.pdf>. [54,](#page-53-0) [138,](#page-137-0) [231,](#page-230-0) [406,](#page-405-0) [786,](#page-785-0) [790,](#page-789-0) [795,](#page-794-0) [796,](#page-795-0) [797,](#page-796-0) [801,](#page-800-0) [802,](#page-801-0) [810](#page-809-0)
- [457] Carl F. VOEGELIN and Florence M. VOEGELIN. *Classification and Index of the World Languages*. Elsevier, Amsterdam, December 1977. [797,](#page-796-0) [810](#page-809-0)
- [458] Vladimir VoLovICH, Werner LEMBERG, and L<sup>AT</sup>EX3 PROJECT TEAM. Cyrillic language support in *ETEX*, March 1999. Available from: <http://www.dante.de/CTAN/macros/latex/doc/cyrguide.pdf>. [208,](#page-207-0) [771,](#page-770-0) [772,](#page-771-0) [795,](#page-794-0) [797,](#page-796-0) [810](#page-809-0)
- [459] Stephan P. von BECHTOLSHEIM. TFX in practice: Comments on a 4-volumes, 1400-pages *series on TEX*. TUGboat, 11(3):409–412, September 1990. <http://www.tug.org/TUGboat/Articles/tb11-3/tb29bechtolsheim.pdf>. [797,](#page-796-0) [810](#page-809-0)

- [460] Stephan P. von Bechrolsheim. T<sub>F</sub>X in Practice. Springer Verlag, Berlin, Germany / Heidelberg, Germany / London, UK / etc., 1992.
	- 1. Basics. 2. Paragraphs, Maths and Fonts. 3. Tokens, Macros. 4. Output Routines.

(Une approche progressive des secrets de T<sub>E</sub>X). [284,](#page-283-0) [797,](#page-796-0) [810](#page-809-0)

- [461] Herbert V. *<sup>L</sup>ATEX in Naturwissenshaften* & *Mathematik*. Franzis Verlag GmbH, June 2006. [797,](#page-796-0) [810](#page-809-0)
- [462] Douglas WAUD and Tim NULL. \begin{here}. The PracT<sub>F</sub>X Journal, 1(1), January 2005. <mailto:douglas.waud@umassmed.edu>, <http://users.umassmed.edu/douglas.waud/>, and <mailto:tim@timnull.com>. Available from: <http://tug.org/pracjourn/2005-1/waud/waud.pdf>. [787,](#page-786-0) [795,](#page-794-0) [797,](#page-796-0) [811](#page-810-0)
- [463] Staszek WAWRYKIEWICZ. PET<sub>F</sub>X *i pdfPET<sub>F</sub>X*. In polish, <mailto:staw@gust.org.pl>, May 2005. Available from: <http://www.tug.org/teTeX/tetex-texmfdist/doc/latex/platex/platex.html>. [47,](#page-46-0) [238,](#page-237-0) [598,](#page-597-0) [790,](#page-789-0) [797,](#page-796-0) [799,](#page-798-0) [811](#page-810-0)
- [464] Daphne WEST and Anna SITNIKOVA-RIOLAND. *Lire et écrire le russe*. In Cécile DESPRAIRIES, editor, Langues orientales. Larousse, Paris, January 2006. [745,](#page-744-0) [793,](#page-792-0) [796,](#page-795-0) [797,](#page-796-0) [804,](#page-803-0) [812](#page-811-0)
- [465] Graham WILLIAMS. Graham Williams' TFX Catalogue. TUGboat, 21(1):17-90, 2000. Last version at: <http://dante.ctan.org/CTAN/help/Catalogue/catalogue.html>. Available from: <http://www.tug.org/TUGboat/Articles/tb21-1/tb66catal.pdf>. [797,](#page-796-0) [812](#page-811-0)
- [466] Peter R. WILSON. The **stdclsdv** package, July 2000. <mailto:herries.press@earthlink.net>. Available from: <http://www.dante.de/CTAN/macros/latex/contrib/stdclsdv/stdclsdv.pdf>. [239,](#page-238-0) [241,](#page-240-0) [790,](#page-789-0) [797,](#page-796-0) [806,](#page-805-0) [812](#page-811-0)
- [467] Peter R. WILSON. *The chngpage package*, August 2003. <mailto:herries.press@earthlink.net>. Available from: <http://www.dante.de/CTAN/macros/latex/contrib/misc/chngpage.sty>. [261,](#page-260-0) [719,](#page-718-0) [737,](#page-736-0) [789,](#page-788-0) [797,](#page-796-0) [812](#page-811-0)
- [468] Peter R. WILSON. The needspace package, January 2003. <mailto:herries.press@earthlink.net>. Available from: <http://www.dante.de/CTAN/macros/latex/contrib/misc/needspace.sty>. [61,](#page-60-0) [232,](#page-231-0) [786,](#page-785-0) [790,](#page-789-0) [797,](#page-796-0) [812](#page-811-0)
- [469] Peter R. WILSON. *The tocloft package*, September 2003. <mailto:herries.press@earthlink.net>. Available from: <http://www.dante.de/CTAN/macros/latex/contrib/tocloft/tocloft.pdf>. [47,](#page-46-0) [67,](#page-66-0) [74,](#page-73-0) [81,](#page-80-0) [91,](#page-90-0) [118,](#page-117-0) [131,](#page-130-0) [230,](#page-229-0) [232,](#page-231-0) [242,](#page-241-0) [418,](#page-417-0) [790,](#page-789-0) [797,](#page-796-0) [809,](#page-808-0) [812](#page-811-0)
- [470] Peter R. WILSON. The abstract package, April 2004. <mailto:herries.press@earthlink.net>. Available from: <http://www.dante.de/CTAN/macros/latex/contrib/abstract/abstract.pdf>. [56,](#page-55-0) [73,](#page-72-0) [91,](#page-90-0) [210,](#page-209-0) [256,](#page-255-0) [421,](#page-420-0) [731,](#page-730-0) [789,](#page-788-0) [797,](#page-796-0) [812](#page-811-0)

- [471] Peter R. WILSON. *The appendix package*, April 2004. <mailto:herries.press@earthlink.net>. Available from: <http://www.dante.de/CTAN/macros/latex/contrib/appendix/appendix.pdf>. [67,](#page-66-0) [91,](#page-90-0) [211,](#page-210-0) [255,](#page-254-0) [417,](#page-416-0) [732,](#page-731-0) [789,](#page-788-0) [797,](#page-796-0) [812](#page-811-0)
- [472] Peter R. WILSON. The tocbibind package, May 2004. <mailto:herries.press@earthlink.net>. Available from: <http://www.dante.de/CTAN/macros/latex/contrib/tocbibind/tocbibind.pdf>. [53,](#page-52-0) [91,](#page-90-0) [99,](#page-98-0) [103,](#page-102-0) [107,](#page-106-0) [147,](#page-146-0) [230,](#page-229-0) [231,](#page-230-0) [242,](#page-241-0) [255,](#page-254-0) [417,](#page-416-0) [790,](#page-789-0) [797,](#page-796-0) [808,](#page-807-0) [812](#page-811-0)
- [473] Peter R. WILSON. The tocvsec2 package, May 2004. <mailto:herries.press@earthlink.net>. Available from: <http://www.dante.de/CTAN/macros/latex/contrib/tocvsec2/tocvsec2.pdf>. [790,](#page-789-0) [797,](#page-796-0) [809,](#page-808-0) [812](#page-811-0)
- [474] Peter R. WILSON. *The ccaption package*, March 2005. <mailto:herries.press@earthlink.net>. Available from: <http://www.dante.de/CTAN/macros/latex/contrib/ccaption/ccaption.pdf>. [57,](#page-56-0) [75,](#page-74-0) [91,](#page-90-0) [214,](#page-213-0) [281,](#page-280-0) [736,](#page-735-0) [789,](#page-788-0) [797,](#page-796-0) [812](#page-811-0)
- [475] Peter R. WILSON. *Critical editions and arabic typesetting: the ledarab and afoot packages*, March 2005. <mailto:herries.press@earthlink.net>. Available from: <http://www.dante.de/CTAN/macros/latex/contrib/ledmac/ledarab.pdf>. [732,](#page-731-0) [771,](#page-770-0) [789,](#page-788-0) [790,](#page-789-0) [797,](#page-796-0) [812](#page-811-0)
- [476] Peter R. WILSON. The docmfp package, March 2005. <mailto:herries.press@earthlink.net>. Available from: <http://www.dante.de/CTAN/macros/latex/contrib/docmfp/docmfp.pdf>. [746,](#page-745-0) [789,](#page-788-0) [797,](#page-796-0) [812](#page-811-0)
- [477] Peter R. W. ledmac*, a presumptuous attempt to port* EDMAC*,* TABMAC *and* EDSTANZA *to LATEX*, March 2005. <mailto:herries.press@earthlink.net>. Available from: <http://www.dante.de/CTAN/macros/latex/contrib/ledmac/ledmac.pdf>. [771,](#page-770-0) [790,](#page-789-0) [797,](#page-796-0) [812](#page-811-0)
- [478] Peter R. W. *Parallel typesetting for critical editions: the* ledpar *package*, April 2005. <mailto:herries.press@earthlink.net>. Available from: <http://www.dante.de/CTAN/macros/latex/contrib/ledmac/ledpar.pdf>. [771,](#page-770-0) [790,](#page-789-0) [797,](#page-796-0) [812](#page-811-0)
- [479] Peter R. WILSON. *The Memoir Class*, September 2005. <mailto:herries.press@earthlink.net>. Available from: <http://www.dante.de/CTAN/macros/latex/contrib/memoir/memman.pdf>. [67,](#page-66-0) [68,](#page-67-0) [75,](#page-74-0) [91,](#page-90-0) [226,](#page-225-0) [255,](#page-254-0) [257,](#page-256-0) [283,](#page-282-0) [292,](#page-291-0) [420,](#page-419-0) [737,](#page-736-0) [774,](#page-773-0) [797,](#page-796-0) [812](#page-811-0)
- [480] Peter R. WILSON. The romannum package, May 2005. <mailto:herries.press@earthlink.net>. Available from: <http://www.dante.de/CTAN/macros/latex/contrib/romannum/romannum.pdf>. [57,](#page-56-0) [79,](#page-78-0) [91,](#page-90-0) [239,](#page-238-0) [258,](#page-257-0) [280,](#page-279-0) [790,](#page-789-0) [797,](#page-796-0) [801,](#page-800-0) [812](#page-811-0)
- [481] Peter R. Willson. *The memoir standard class. The PracT<sub>F</sub>X Journal*, 3, August 2006. <mailto:herries.press@earthlink.net>. Available from: <http://tug.org/pracjourn/2006-3/wilson/wilson.pdf>. [67,](#page-66-0) [68,](#page-67-0) [75,](#page-74-0) [91,](#page-90-0) [226,](#page-225-0) [255,](#page-254-0) [257,](#page-256-0) [283,](#page-282-0) [292,](#page-291-0) [420,](#page-419-0) [737,](#page-736-0) [774,](#page-773-0) [797,](#page-796-0) [812](#page-811-0)
# <span id="page-684-0"></span>Bibliography 685

- [482] Peter R. WILSON. *The Memoir Class (Addendum)*, December 2007. <mailto:herries.press@earthlink.net>. Available from: <http://www.dante.de/CTAN/macros/latex/contrib/memoir/memmanadd.pdf>. [67,](#page-66-0) [68,](#page-67-0) [75,](#page-74-0) [91,](#page-90-0) [226,](#page-225-0) [255,](#page-254-0) [257,](#page-256-0) [283,](#page-282-0) [292,](#page-291-0) [420,](#page-419-0) [737,](#page-736-0) [774,](#page-773-0) [797,](#page-796-0) [812](#page-811-0)
- [483] Peter R. WILSON and Donald ARSENEAU. The *ifmtarg package*, March 2000. <mailto:herries.press@earthlink.net>, <mailto:asnd@reg.triumf.ca>. Available from: <http://www.dante.de/CTAN/macros/latex/contrib/misc/ifmtarg.sty>. [223,](#page-222-0) [283,](#page-282-0) [733,](#page-732-0) [765,](#page-764-0) [790,](#page-789-0) [792,](#page-791-0) [797,](#page-796-0) [812](#page-811-0)
- [484] Joseph A. WRIGHT. *Quick floats in EIFX*, June 2007. <mailto:joseph.wright@morningstar2.co.uk>. Available from: <http://www.dante.de/CTAN/macros/latex/contrib/trivfloat/trivfloat.pdf>. [57,](#page-56-0) [91,](#page-90-0) [167,](#page-166-0) [243,](#page-242-0) [261,](#page-260-0) [274,](#page-273-0) [282,](#page-281-0) [718,](#page-717-0) [790,](#page-789-0) [797,](#page-796-0) [809,](#page-808-0) [812](#page-811-0)
- [485] C. S. YOGANANDA and K. K. SUBRAMANIAM. KannadaTEX [online], April 2004. Available from: <http://sarovar.org/projects/kannadatex/>. <mailto:yoga@math.iisc.ernet.in>, <mailto:yogacs@users.sarovar.org>, <mailto:subbukk@users.sarovar.org>. [223,](#page-222-0) [567,](#page-566-0) [768,](#page-767-0) [790,](#page-789-0) [797,](#page-796-0) [806,](#page-805-0) [812](#page-811-0)
- [486] Charlie S. ZENDER. *ETFX Cheat Sheet*, March 2007. <mailto:zender@uci.edu>, Department of Earth Science, University of California, Irvine, CA 92697-3100. Available from: <http://dust.ess.uci.edu/doc/ltx/ltx.pdf>. [797,](#page-796-0) [812](#page-811-0)
- [487] Vadim V. ZHYTNIKOV and Vadim MASLOV. The LHCYR collection [online], December 1998. Available from: <http://www.dante.de/CTAN/macros/latex/contrib/lhcyr/>. <mailto:vvzhy@td.lpi.ac.ru>, <mailto:vadik@cs.umd.edu>. [612,](#page-611-0) [613,](#page-612-0) [772,](#page-771-0) [790,](#page-789-0) [797,](#page-796-0) [812](#page-811-0)

#### $\star$  version 00

- $1990/10/01$ 
	- Original version, by Nigel W.
- 1991/11/01
	- Revised to reuse \chapter, \section, \subsection commands transparently, generate toc-file-name automatically, assorted other cleanup (by Dan JURAFSKY).

- 1993/06/01
	- New design, to avoid allocating a newwrite, or file descriptor, for each chapter (a deadly sin!) (Jean-Pierre F. DRUCBERT).
	- Added \chapterend to terminate the scope of a minitoc. (*If you forgot putting* \chapterend at the end of *each* chapter, an entry for the next chapter will appear in each minitoc.) (Thanks to Yufan H<sub>U</sub>).
	- Replaced the minipage environment by a verse environment, to allow a minitoc being split across pages.
	- All the layout of the minitoc is in the command, so if someboby wants to redefine that layout, he has just to rewrite it (and only it).
	- You can inhibit the minitoc for the next chapter by preceding it with \minitocno. (\minitocyes is useless for the user, because it is implicit *after* the **\chapter**\* pseudo-chapters).
	- Problems: you *must* have \chapterend to terminate each chapter with a minitoc. How about avoiding this constraint?
	- The depth of the minitoc is user-adjustable with the counter minitocdepth (similar to tocdepth for the table of contents).
	- $\circ$  At least three passes (3) of LATEX are necessary to get correct minitocs (the first pass creates the  $\cdot$ mtc $\langle X \rangle$  files, the second uses them (but they may contain wrong page numbers) and recreates them, the third should be ok).
	- Works with \chapter[xxx]{yyy} and floating bodies. Works with two columns (but the minitoc is composed in one column; how to make it to spread over the two columns?).
	- Some mods added to work with xr (external references). xr version 5 is much more tolerant.

#### $\star$  version 02

- 1993/07/05
	- Added compatibility with hangcaption (the package hangcaption (if [W0092](#page-188-0) present) must be loaded *before* the minitoc package). *Beware* to options modifying \@caption.

#### ※ version 03

- 1993/07/09
	- Version 3 not released (buggy).

#### $\star$  version 04

- 1993/07/09
	- Added \if@realch to avoid contents lines from pseudo-chapters to go into the toc.
	- The package mtcoff allows you to use a LATEX document with minitoc commands and to make them transparent: just replace the minitoc package by mtcoff.

#### $\star$  version 05

- 1993/07/13
	- Added a selection mechanism to not write spurious things in the minitocs.

## $\star$  version 06

- 1993/07/15
	- Fixed problems about chapters in the toc, removed obsolete \caption stuff (filters are much better) added compatibility with toch (toch makes a table of chapters; if used, must be loaded *before* minitoc; in fact, it is the ancestor of the shorttoc  $[155]$  package).

# $\star$  version 07

- 1993/07/22
	- (*major di*ff*erences*) Completely rewritten, using tricks from xr (the version 5, by David P. CARLISLE). The info for minitocs is directly stolen from the .toc file. \chapterend and \minitocno are suppressed, \minitoc, \dominitoc and \faketableofcontents added.

- 1993/07/29
	- Spacing adjustements.

#### $\star$  version 09

- 1993/08/04
	- Added mods for MS-DOS (search for MS-DOS, uncomment; search for UNIX, comment out). MS-DOS allows only 3 characters for extensions in file names (what a pity!).

#### $\star$  version 10

- 1993/08/05
	- Works now with appendices. Detects now the obsolete versions of latex.tex (\@inputcheck or \reset@font not defined).

#### $\star$  version 11

- 1993/08/18
	- Added \mtcSfont, font for section entries, \mtcSSfont for subsection entries, \mtcSSSfont for subsubsection entries, \mtcPfont for paragraph entries, \mtcSPfont for subparagraph entries.

#### $\star$  version 12

- 1993/12/16
	- Use \kern in place of \vspace\*, and added penalties (\nopagebreak) to avoid a page break just before last \mtc@rule.
	- Also added a samepage environnement.
	- Removed old commented out lines from previous versions.

- 1993/12/17
	- Added \minilof and \minilot stuff. For MS-DOS, uncomment the definition of \SHORTEXT.
- $\star$  version 14
	- 1994/01/03
		- Corrected space under minitoc/lof/lot and added a \raggedright setting to avoid "underfull" warnings.
		- Corrected some spacing problems (avoiding ~'s). \mtifont is changed from \normalsize\bf to \large\bf.
		- ⊙ Some modifications suggested by Donald ARSENEAU (thanks): \@newread becomes \newread, not outer version of \newread; \empty replaced by \relax in the spare definition of \reset@font.
		- Removed the setting of \clubpenalty and \widowpenalty to 10 000 (done by \samepage), and \noindent.
		- Simplified processing of optional argument in \minitoc, \minilof and \minilot.

# $\star$  version 15

- 1994/01/27
	- Added \parttoc, \partlof and \partlot for books, \secttoc, \sectlof and \sectlot for articles, with some commands and parameters parallel to those for mini-tables.
- 1994/01/27
	- Added \parttoc, \partlof and \partlot for books, \secttoc, \sectlof and \sectlot for articles, with some commands and parameters parallel to those for mini-tables.

## $\star$  version 16

- 1994/02/02
	- Bug fixes (typos).

#### $\star$  version 17

- 1994/06/23
	- 'n' (null) synonym of 'e' (empty) in the optional argument of \minitoc, \dominitoc, and siblings.
	- $\circ$  Compatibility with "L<sup>T</sup>EX 2<sub>ε</sub>". Thanks to Denis B. Roegel (who found the problem) and Frank MITTELBACH (who gave the hints to solve).

#### $\star$  version 18

- 1994/06/26
	- ο Make minitoc really compatible with LAT<sub>E</sub>X 2<sub>ε</sub>.
	- Introduce the language files as options. Many thanks to Michel G (via Frank MITTELBACH) who was inspired by the code of the babel package (by Johannes L. BRAAMS).

#### $\star$  version 19

- 1994/08/16
	- Added stuff for numbering of chapters (parts, sections) not starting at 1. \firstchapteris etc. commands added.
	- \mtcrule, \nomtcrule etc. commands added.
	- Corrected a bug in \c@mti.
	- Corrected mtcswedish.sty (Jan Michael R).
	- Corrected appendix in articles.

- 1994/08/25
	- Corrected spacing before and after minitocs and siblings.
	- Added the \mtcpagenumbers and \nomtcpagenumbers commands (and siblings) to make minitocs with/without page numbers. Default: with page numbers.

- Corrected (difficult bug) appendix in articles.
- Corrected vertical spacing.
- Corrected a problem with chapters numbered with uppercase roman numbers.

# $\star$  version 21

- $1994/09/07$ 
	- Corrected typos in minitoc and minitoc.tex.

# $\star$  version 22

- 1994/10/10
	- Corrected typos in minitoc.

## $\star$  version 23

- 1994/11/08
	- Added a missing line in \sectlof.
	- Works with document classes resetting chapter (or section) number at each part (thanks to Denis B. ROEGEL).
	- Added the notion of "absolute numbering" for the mini-tables.
	- Removed stuff for \firstchapteris and co. These commands are obsolete.
	- Removed appendix stuff.

# $\star$  version 24

- 1994/12/21
	- The \protect commands have been removed from the .toc, .lot and .lot files, so some internal macros have been corrected to be compatible with the LAT<sub>E</sub>X 2<sub> $\varepsilon$ </sub> release of December 1994. Thanks to Denis B. Roegen who did the work.

# $\star$  version 25

- 1996/09/13
	- Updated mtcnorsk.sty and added mtcnynorsk.sty on a suggestion from Dag LANGMYHR.

- $1996/11/14$ 
	- Language specific files are now named *language*.mld (replacing names of the form mtc*language*.sty) because they are not packages and it makes shorter names.
	- Added breton, estonian, germanb, greek, irish, russianb, scottish, lower and upper sorbian; renamed "esperanto" by "esperant" like in the babel package.

## $\star$  version 27

- 1996/12/20
	- Corrections for starred sectionning commands.
	- english.mld loaded as default language.
	- Added vietnam.mld and arab.mld.
	- Renamed minitocoff into mtcoff to keep the name short.

## $\star$  version 28

- $1997/10/29$ 
	- Added the afrikaan(s), brazil, and ethiopia(n) languages.
	- Added autoconfiguration of extensions.
	- Added the shortext package option.
	- Added *co*ff*ee* stuff.
	- Added \addstarred stuff (for starred chapter stuff).
	- Fixed bug in parttocs.
- 1998/06/15
	- A typo corrected by Donald ARSENEAU:

{\let@dottedtocline\@undottedtocline}{} should probably be

- {\let\@dottedtocline\@undottedtocline}{}
- (a backslash was missing after  $\let$ ). Thanks to him.
- Added the bahasa language.
- 1998/12/03
	- Added the tight and loose package options.

#### $\star$  version 29

- 1999/03/16
	- Added the bicig, buryat, mongol and russianc languages.
- 1999/06/28
	- Added the armenian language (from ArmTEX [\[142\]](#page-656-0)).
- 1999/07/23
	- Added the dotted/undotted package options (default: dotted).
- 1999/07/29
	- Added lithuanian.mld.

- 1999/12/06
	- Added the basque, ngermanb, serbian, ukraineb, and welsh languages.
	- Corrected a bug in \sltname definition (mlt should be slt).

# $\star$  version 31

- $\bullet$  2000/04/04
	- Added compatibility with the hyperref package, thanks to Heiko Овеконек, who has also simplified some code and fixed the infamous \chapter\* bug.

# $\star$  version 32

- 2000/08/08
	- Added very (too) numerous new commands for the mini-table features: \beforeparttoc, \beforepartlof, \beforepartlot, \afterparttoc, \afterpartlof, \afterpartlot, \thispageparttocstyle, \thispagepartlofstyle, and \thispagepartlotstyle.
	- Documentation improved by Stefan U.
	- \nomtcrule corrected.

## $\star$  version 33

- $\bullet$  2000/12/07
	- Added new adjustment commands: \mtcaddchapter, \mtcaddsection, and \mtcaddpart. These commands add stuff in the .toc, .lof and .lot files for the \chapter\* (\section\* and \part\*) problem. From a suggestion by Karl F. EVERITT.
- $\bullet$  2000/12/08
	- Corrected a feature in \mtcaddchapter and co. with a blank optional argument.

#### $\star$  version 34

- $2000/12/13$ 
	- $\circ$  Added in the documentation a section for use with the tocbibind package.
	- Added .mld files for alternate names of languages: so, american.mld just loads english.mld, which contains the real definitions.

- 2001/01/09
	- Added macros to test if a file is "empty" (i.e., empty, blank or inexistent) or "non empty" (i.e., useful). I used some code from Stephan P. von BECHTOLSHEIM.
	- Added the checkfiles/nocheckfiles package options.
	- Replaced \The@chapter by \The@mtc.
- 2001/02/26
	- Added bulgarian.mld, hebrew.mld, icelandic.mld, latin.mld, and samin.mld.
- $2001/03/09$ 
	- Added \mtcselectlanguage.
- $\bullet$  2001/06/01
	- Fixed the estonian package option (missing).
- 2001/07/04
	- Added the interlingua language.

## $\star$  version 36

- $2002/02/11$ 
	- Corrected an interaction with \tableofcontents which creates a \chapter\* or a \section\*, perturbing mtc/stc counters (problem signalled by Frank MITTELBACH).
- $\bullet$  2002/02/18
	- Corrected a spacing problem with empty titles (problem signalled by Frank MITTELBACH).
	- Workaround for the \parttoc-\chapter\* problem.
- $\bullet$  2002/02/19
	- Added \mtcskip and \mtcskipamount.
- $\bullet$  2002/02/27
	- Fixed test for empty files.
- $2002/03/13$ 
	- Added the bangla language.
- $\bullet$  2002/03/15
	- Reduced depth of \mtc@strutbox.

#### ※ version 37

- 2003/01/24
	- Version #37 dropped.

- 2003/01/24
	- pt becomes \@pt and 0pt becomes \z@.
	- \hrule and \vrule replaced by \rule (LATEX).
	- Added \mtc@zrule for zero-dims rules.
	- Added the frenchb language (synonym of french).
- $2003/01/30$ 
	- Changed the test for empty titles.
	- Added the flsection and flsectionb package options.
- $2003/01/31$ 
	- ⊙ The tight and loose package options are applied to \parttoc (Thomas LEONHARDT).
- 2003/02/07
	- Package options flsection and flsectionb removed and replaced by the insection package option (like flsectionb).
- $2003/02/11$ 
	- Corrected numbering of SLF, SLT.
- 2003/02/20
	- Added frenchle and frenchpro language options (synonyms of french).

- Corrected secttocs, at least.
- 2003/03/18
	- Corrected some vertical spacings and struts (I added some mods by Frank MITTELBACH, many thanks to him.). A lot of cleaning remains to do, but the release seems to be needed now.

# $\star$  version 39

- 2003/04/09
	- Modern font commands for compatibility with the memoir class.
	- \nomtcpagenumbers and memoir class.
- 2003/06/08
	- Added \@fileswfalse and \mtc@hook@beforeinputfile for the notoccite package (requested by Donald ARSENEAU); added the notoccite package option (loads the notoccite package).
- 2004/09/08
	- Added language options and .mld files for dialects: canadian (english), acadian, acadien, canadien (french), naustrian, ngerman (ngermanb).
	- Added comments in .mld files using special fonts.
	- Documentation: added a paragraph about making a TOC for appendices, eventually not listed in the main TOC.
- 2004/09/17
	- Corrections in the documentation; corrections about rules.

- $2004/12/09$ 
	- Added the japanese and castillan languages.
	- Removed the test on the presence of the multicol package in minitoc.tex, because multicol is a required package.
	- Added a figure in minitoc.tex about the need of three compilations.
	- Added some infos in minitoc.bug.
	- $\circ$  Added a paragraph about a problem with the appendix package.
- $2004/12/13$ 
	- Updated minitoc-fr.bib and minitoc.bib.
- $2004/12/14$ 
	- Added the hints package option. This option is still experimental; your advice is welcome.
- $\bullet$  2004/12/20
	- Added minitoc-fr.pdf (french documentation in PDF format).

- $\bullet$  2005/01/05
	- Corrections in documentation.
	- Message added if some sectionning commands are not available.
	- Replaced \typeout commands in minitoc by the \PackageInfo or \PackageWarning commands; with the line number when useful (\@gobble if no line number). Hence, the package is less verbose (\PackageInfo writes only in the *document*.log file, not on the terminal).
- 2005/01/06
	- Added the \mtcsetfont (Benjamin BAYART) and \mtcsettitlefont commands, with a much simpler syntax.
- $2005/01/10$ 
	- Added bibliography.
- $2005/01/11$ 
	- AMS classes: amsart and amsproc are incompatible with minitoc, amsbook needs precautions.
- $2005/01/12$ 
	- Added \mtcsetformat.
- $2005/01/18$ 
	- Added \mtcsettitle.
	- Added a hint for recommending the insection package option.
- $\bullet$  2005/01/19
	- Added a hint about the presence of \dominitoc and co.
	- Added a hint about consistency of \dominitoc/\minitoc and co.
	- Improved documentation about hints.
- $\bullet$  2005/01/20
	- Added a hint about using short extensions with more that 99 parts or 99 chapters or 99 sections.
- $\bullet$  2005/01/25
	- \ptifont: \Huge\bfseries becomes \LARGE\bfseries.
- $2005/01/26$ 
	- Added \mtcsetpagenumbers.
- $\bullet$  2005/01/28
	- Added many new language files: serbianc.mld, chinese1.mld, chinese2.mld, hangul1.mld, hangul2.mld, hangul3.mld, hangul4.mld, hanja1.mld, hanja2.mld, japanese2.mld, japanese3.mld, japanese4.mld, japanese5.mld, thai.mld.
- 2005/02/02
	- Added \mtcsetrules.
- $\bullet$  2005/02/03

- Added \plfrule, \noplfrule, \mlfrule, \nomlfrule, \slfrule, \noslfrule, \pltrule, \nopltrule, \mltrule, \nomltrule, \sltrule, \nosltrule.
- $\bullet$  2005/02/04
	- Added the mtchideinmaintoc environment.
- 2005/02/08
	- Added latvian.mld, letton.mld, greek-mono.mld, greek-polydemo.mld, greek-polykatha.mld, polish2.mld, russian2m.mld, and russian2o.mld as new language files.
- $\bullet$  2005/02/09
	- Added the mtchideinmainlof and mtchideinmainlot environments.
- $2005/02/10$ 
	- Added tests on the mtchideinmain\* environments.
- $\bullet$  2005/02/14
	- Added \mtcfixindex.
- ※ version 42
	- $\bullet$  2005/02/14
		- Version 42 not released.
		- Replaced "language" by "langue" in the french documentation.
	- $2005/02/15$ 
		- Fixed a minor typo.
	- 2005/02/16
		- Upgraded \mtcfixindex.
	- $\bullet$  2005/02/21
		- Added \mtcsettitle, forgotten to be inserted in v41.

- $2005/02/21$ 
	- Version 43: consolidation of v40, v41 and v42.
- 2005/02/24
	- Fixed a big bug in \mtcsetformat.
	- Fixed a bug in mtcoff.sty about \mtcfixindex.
- 2005/03/02
	- Fixed the \mtcset... macros.
	- Moved history to the end of package code.
	- Added the INSTALL file and a chapter about installation.
- $\bullet$  2005/03/07
	- Fixed a typo (Benjamin B).
	- Completed the hint about consistency of \dominitoc/\minitoc and co.

- 2005/03/08
	- Added a hint about consistency of \minitoc and \tableofcontents.
- $\bullet$  2005/03/09
	- Added comments about fonts.
- $2005/03/10$ 
	- Corrections in documentation.
- $\bullet$  2005/03/11
	- Added \mtcsetfeature.
- $\bullet$  2005/03/14
	- Added bulgarianb.mld (upper bulgarian).
- $\bullet$  2005/03/15
	- Added \*[-\baselineskip] after the \\ after the top rule of each part level mini-table.
- 2005/03/16
	- Corrections in the arguments of \mtcsetfeature.
- $\bullet$  2005/03/18
	- Removed \markboth for minitocs (. . . ) and secttocs (. . . ).
- $2005/03/21$ 
	- Added spanish2.mld.
- 2005/03/22
	- Added a hint for the abstract package. In the strategy and the strategy of  $\sqrt{10040}$
- $\bullet$  2005/04/07
	- Corrected the stc@verse environment.
	- Added finnish2.mld, latin2.mld, and magyar2.mld.
- 2005/04/08
	- Renamed portuges.mld as portugues.mld.
- $2005/04/12$ 
	- Correction in \mtcskip.
	- First version in .dtx format.
- $2005/04/14$ 
	- Removed \ypart, \ychapter, \ysection, and stuff; unused.
- $\bullet$  2005/05/11
	- Corrected a typo in \@dosectlot.
	- Added \mtcfixglossary.
	- Print the documentation with "oneside" to have all marginal notes on left. Added the (extended to 54 floats) code of morefloats (Don Hosek) to allow more marginpars and floats.
	- Added minitoc.ist to format the index correctly.
- 2005/05/26

- Fixed rules in parttocs, partlofs and partlots.
- $\bullet$  2005/05/30
	- Fixed chapter-level entries in parttocs, when page numbers must be removed.
	- Added a hint about the sectsty package (must be loaded *before* minitoc). [I0043](#page-164-0)
- $\bullet$  2005/06/01
	- Added a hint about attempts to insert empty mini-tables.
	- Added a hint about the use of obsolete commands.
	- The mini-lists of figures or tables should not be printed empty even if tocdepth < 1.
- 2005/06/02
	- Added the notion of depth for mini-tables of figures/tables.
	- Added \mtcsetdepth.
	- The hints option is the default and no more considered as experimental.
- $\bullet$  2005/06/03
	- Added an error message in \mtcsetdepth if the counter is not available.
- 2005/06/06
	- Added portuges.mld, which loads portugues.mld.
- $2005/06/07$ 
	- Added three variants for the malayalam language: malayalam-keli.mld, malayalam-rachana.mld, and malayalam-rachana2.mld.
- $2005/06/14$ 
	- Added method for bilingual documentation.
- $2005/06/15$ 
	- Added minitoc-fr.ist to format correctly the index in french.
- $2005/06/16$ 
	- Changed "Liste des Tables" by "Liste des Tableaux" in french.mld, and in the french documentation, to stick to the choices of the babel package.
- $2005/06/17$ 
	- The file minitoc-fr.dtx is now generated by minitoc.ins.
- $2005/06/21$ 
	- Added "OUI", "NON", "oui", "non", "O", and "o" as true/false keywords.
	- Compacted the code about detection of short/long extensions.
- $\bullet$  2005/06/22
	- Added "VRAI", "FAUX", "vrai", "faux", "V", and "v" as true/false keywords.
- $\bullet$  2005/06/23
	- Correctly set the \ifFTR flag to have the names of months in the right language in the bibliography.
- $\bullet$  2005/06/29

- Set the flag \mtcoffwarn@true in mtcoff if a command \mtcadd... is found.
- $2005/07/01$ 
	- Added castillian.mld.
	- Renamed portugues.mld as portuguese.mld.
- $2005/07/11$ 
	- Added brazilian.mld, british.mld, UKenglish.mld, and USenglish.mld.
- $2005/07/12$ 
	- Suppressed "General:" in the changes history.
- $2005/07/13$ 
	- Replaced some \PackageWarning commands by \PackageInfo.
- $\bullet$  2005/07/18
	- Restoring the correspondence of each language option with a .mld file.
- 2005/07/20
	- Improving the mtchideinmainlof and mtchideinmainlot environments.
- $2005/07/21$ 
	- Removing unused some flags \if@mtc@setpagenumbers@act@ and \if@mtc@setrules@act@.
	- Added the \decrementptc, \decrementmtc, and \decrementstc commands.
- 2005/07/22
	- Corrected a bug in mtcoff.
	- Improved some messages in mtcoff.
	- Added a test on the version of the placeins package.
- 2005/08/23
	- Added a note about \FloatBarrier.
- 2005/08/24
	- Added a note about an alignment problem in the minitocs. Updated minitoc.bug.
	- Made two versions of the mtchideinmainlof and mtchideinmainlot environments, depending on the presence of the corresponding depth counter.
	- The memoir class is incompatible if too recent.
- 2005/08/25
	- Added a comment about the position of the \do... preparation commands.
	- Corrections in the mtchideinmainlof and mtchideinmainlot environments.
- 2005/08/26
	- Added guarani.mld.
- $\bullet$  2005/08/29
	- Added \incrementptc, \incrementmtc, and \incrementstc.

- Added an optional argument to \adjustptc, \adjustmtc, and \adjuststc.
- Added the k-tight and k-loose package options.
- 2005/09/02
	- Added a patch for the recent version of the memoir class.
- 2005/09/06
	- Added spanish3.mld.
- 2005/09/08
	- Use \mtcselectlanguage in language options and in "secondary" .mld files.
- $\bullet$  2005/09/09
	- Added \mtcloadmlo to be used in some .mld files to load a .mlo file.
- $2005/09/12$ 
	- Added a test to forbid direct calls of \mtcloadmlo by the user.
- $2005/09/13$ 
	- Added farsi1.mld, farsi1.mlo, farsi2.mld, and farsi2.mlo.
	- Added a note about the rubber tool.
- $2005/09/15$ 
	- Added mtcglo.ist to format the glossary.
- 2005/09/16
	- Removed the page numbers in the glossary. Done in the \*mk scripts.

- 2005/09/26
	- Changes history (glossary) typeset in RaggedRight.
- $\bullet$  2005/09/27
	- Added germanb2.mld, ngermanb2.mld, norsk2.mld, and nynorsk2.mld.
- 2005/09/28
	- New method for history: embedded lists on 3 levels.
	- Removed mtcglo.ist.
- $\bullet$  2005/09/29
	- Cleaned the \*mk scripts.
	- Added the listfiles package option.
- 2005/09/30
	- Corrected typos.
	- Added the name of the .maf file in the message of the listfiles package option.
	- Improved the cleaning in the \*mk scripts, using a .maf file.
- $\bullet$  2005/10/03
	- Load the patch for the memoir class only if necessary; do not load it if memoir is dated after 2005/09/25.

- Added a remark in the FAQ chapter (and minitoc.bug) about precautions to take with the starred sectionning commands.
- $2005/10/04$ 
	- Added the nolistfiles package option.
	- Added a hint about the caption, caption2, ccaption, and mcaption packages (they must be loaded *before* minitoc).
- $\bullet$  2005/10/05
	- Fixed typos in the documentation.
	- Fixed some marginal notes in the commented code.
- $\bullet$  2005/10/06
	- Minor corrections in the documentation.
	- Use the xargs Unix command in the \*mk scripts to remove the auxiliary files.
- $\bullet$  2005/10/07
	- Minor corrections in the documentation.
	- Added a short intro to the "Frequently Asked Questions" chapter and to minitoc.bug.
- $2005/11/02$ 
	- Minor corrections in the documentation.
- $\bullet$  2005/11/04
	- Minor corrections in the documentation.
- $2005/11/07$ 
	- Begin adding the "Jargon" chapter.
- $\bullet$  2005/11/08
	- Added the french LATEX Companion [\[332\]](#page-671-0).
- $\bullet$  2005/11/09
	- Continuing the "Jargon" chapter.
	- Adding minitoc.pre in minitoc.l.
	- Adding a note about the need of running imk before emk or fmk.
- $2005/11/10$ 
	- Fixed typos in the documentation.
	- Added a note about a problem with minitoc, hyperref and memoir.
	- Continuing the "Jargon" chapter.
- $2005/11/14$ 
	- Fixed typos in the documentation.
	- Continuing the "Jargon" chapter.
	- Improve the notes about the memoir class.
- $2005/11/15$ 
	- Continuing the "Jargon" chapter.
	- Improve the notes about the memoir class.
	- Added \plfSfont, \pltSfont, \mlfSfont, \mltSfont, \slfSfont, and \sltSfont for subfigures and subtables entries in the mini-tables.

- $2005/11/16$ 
	- Continuing the "Jargon" chapter.
	- Fixed a bug about fonts for subfigures and subtables entries in the minitables.
	- Added bicig2.mld, bithe.mld, manju.mld, xalx.mld, and khalkha.mld.
- $2005/11/17$ 
	- Continuing the "Jargon" chapter.
	- Added testing via internal *quarks* commands in \mtcsetfont.
- $2005/11/18$ 
	- Continuing the "Jargon" chapter.
	- Fixed typos in the documentation.
- $\bullet$  2005/11/21
	- Continuing the "Jargon" chapter.
- $\bullet$  2005/11/22
	- Continuing the "Jargon" chapter.
- $\bullet$  2005/11/23
	- Continuing the "Jargon" chapter.
	- Updating the bibliography.
- $\bullet$  2005/11/24
	- Continuing the "Jargon" chapter.
- $\bullet$  2005/11/25
	- Continuing the "Jargon" chapter.
	- Changed "table" into "tableau" in the french doc, where necessary.
	- Updating the bibliography.
- $\bullet$  2005/11/28
	- Continuing the "Jargon" chapter.
	- Fixed typos in the documentation.
- $2005/11/29$ 
	- Continuing the "Jargon" chapter.
	- Fixed typos in the documentation.
	- Fixed typos in the bibliography.
	- Updating the bibliography.
- $\bullet$  2005/11/30
	- Continuing the "Jargon" chapter.
	- Avoid some warnings "Token not allowed" from pdftex.
- $2005/12/01$ 
	- Continuing the "Jargon" chapter.
- $\bullet$  2005/12/02
	- Continuing the "Jargon" chapter.
	- Reordering a long sequence of citations.

- Added mailto: in the mailing URLs.
- $2005/12/05$ 
	- Fixed typos in the documentation.
	- Continuing the "Jargon" chapter.
	- Added a hint about the varsects package (must be loaded *before* minitoc). [W0038](#page-176-0)
- $\bullet$  2005/12/06
	- Continuing the "Jargon" chapter.
	- Correcting an hyperlink in the bibliography (for the xr package).
	- Attempting to avoid broken URLs, using quote, footnotes and \par.
- $2005/12/07$ 
	- Continuing the "Jargon" chapter.
	- Updating the bibliography.
	- Corrections of layout (some headers, a table).
	- In the warning message of the hint about a number of mini-tables greater than 99 (if short extensions), give the effective number.
	- Reduce the width of some info, warning or error messages.
- $\bullet$  2005/12/08
	- Corrections of layout (some headers).
- $\bullet$  2005/12/09
	- Corrections of french quotes.
	- Added some PDF options.
	- Continuing the "Jargon" chapter.
	- $\circ$  Corrected an URL to the  $A_{\mathcal{M}}S$  in the bibliography.
- $2005/12/19$ 
	- Made some messages shorter (mainly by removing stars).
- $2005/12/21$ 
	- Correction of typos.
	- Added some labels.
	- Added a chapter with the (explained) messages. Not yet sorted.
	- The documentation needs 4 LATEX runs.
- $\bullet$  2005/12/22
	- Made some messages shorter.
	- Corrections in the list of messages.
	- Updating the bibliography.
- $2005/12/23$ 
	- Improving the placement of floats on pages of floats: to the top.
- $2006/01/03$ 
	- Corrections in the documentation (thanks to Markus GLEISZNER).
	- Added addsec.tex
- 2006/01/04

- Corrected the flag \ifundottedmtc.
- Correction to make addsec.tex work.
- $2006/01/05$ 
	- Added "\*" as keyword for the first argument of \mtcsetpagenumbers and \mtcsetrules (asked by Markus GLEISZNER).
	- Removed "\MessageBreak" from the index.
- 2006/01/06
	- Continuing the "Jargon" chapter.
	- Corrected the bibliography entry about BangTEX.
	- Updated the bibliography.
	- $\circ$  Used the afterpage package  $[115]$  in the documentation to fix a float positionning problem.
- $2006/01/09$ 
	- Corrections in the documentation.
	- Fixing a float positionning problem.
- $2006/01/10$ 
	- Corrections in the documentation.
	- Continuing the "Jargon" chapter.
	- Updated the bibliography.
	- Added the bahasam language.
	- Added the albanian language.
	- Added the hebrew2 language.
- $2006/01/11$ 
	- Updated the bibliography.
	- Updated the documentation for the albanian, bahasa, bahasam, and hebrew2 languages.
	- Updated french.mld (removing abusive uppercase letters).
	- Corrected the italian.mld file. Added the italian2 language.
	- Added the australian and newzealand languages (english).
	- Renamed the bahasa language as bahasai; bahasa is synonym of bahasai.
	- Added the malay and meyalu languages, synonyms of bahasam.
	- Added the indon and indonesian languages, synonyms of bahasai.
- $2006/01/12$ 
	- Updated the bibliography.
	- Updated the acknowledgements.
	- Added references to the new bibliographic entries.
- $2006/01/13$ 
	- Fixed an instability in page breaks in the documentation of japanese3.mld.
	- Added comments in some .mld files.
	- Added magyar3.mld.
	- Updated lithuanian.mld.

- $2006/01/16$ 
	- Correction in \mtcaddsection.
- $\bullet$  2006/01/17
	- Correction in \mtcfixindex and \mtcfixglossary.
	- Updated the bibliography.
	- Limitation of the initial depth of displayed bookmarks.
- $2006/01/18$ 
	- Added some comments in point 34 of the FAQ (and in minitoc.bug) about the initialization of fonts.
	- Added romanian2.mld and romanian3.mld.
	- Updated the bibliography.
- $2006/01/19$ 
	- Updated the bibliography.
	- Load some packages before hyperref.
	- Added spanish4.mld.
- $2006/01/23$ 
	- Corrected the table about default titles.
	- Corrected the keywords for \mtcsetfont.
	- Added lowersorbian.mld, uppersorbian.mld, and ukrainian.mld.
- $\bullet$  2006/01/24
	- Updated documentation for lowersorbian.mld, uppersorbian.mld, and ukrainian.mld.
- $\bullet$  2006/01/25
	- Corrections in the documentation.
	- Updated the bibliography.
- 2006/01/26
	- $\circ$  Added a hint about the KOMA-Script classes [\[343,](#page-672-0) [344,](#page-672-0) [399\]](#page-676-0), and an entry  $\sqrt{10043}$ in the FAQ chapter (and in minitoc.bug).
- $\bullet$  2006/01/27
	- Updated the bibliography.
	- Added a note in documentation of serbian.mld and serbianc.mld.
- $\bullet$  2006/01/30
	- Added ethiopian2.mld (for Omega).
- $2006/01/31$ 
	- Simplifications in the "Messages" chapter.
	- Corrections in the "Jargon" chapter.
- 2006/02/01
	- Corrections in the documentation.
	- Added the "Postface" chapter.
- 2006/02/02

- Corrections in the "Postface" chapter.
- Updated the bibliography.
- 2006/02/06
	- Corrections in the documentation.
	- Updated the bibliography.
	- $\circ$  Added package dblaccnt [\[328\]](#page-670-0) for the "The pdfT<sub>E</sub>X Program" entry in the bibliography. Its author's first name needs a double accent (Thế Thành Hàn); je l'ai aussi utilisé pour composer d'autres mots vietnamiens.
- $\bullet$  2006/02/07
	- Corrections in the documentation.
	- Updated the bibliography.
- $\bullet$  2006/02/09
	- Corrections in the documentation.
- $2006/02/10$ 
	- Corrections in the documentation.
	- Updated the bibliography.
- $2006/02/13$ 
	- Added malayalam-omega.mld and malayalam-omega.mlo.
	- Updated the bibliography.
- $\bullet$  2006/02/14
	- Added kannada.mld.
	- Updated the bibliography.
- $\bullet$  2006/02/15
	- Corrections in russianb.mld and spanish.mld.
	- Corrections in the documentation and the bibliography.
	- Place \mtcfixglossary before \mtcfixindex.
- 2006/02/16
	- Added a citation from Donald ARSENEAU.
	- Updated the bibliography.
	- Updated the acknowlegments.
- $2006/02/17$ 
	- Updated the bibliography.
	- Updated the jargon.
- $\bullet$  2006/02/20
	- Added u8hangul.mld, u8hangul.mlo, u8hanja.mld, and u8hanja.mlo.
- $\bullet$  2006/02/21
	- Renamed languages u8hangul and u8hanja into hangul-u8.ml[d|o] and hanja-u8.ml[d|o].
	- Updated the bibliography.
- 2006/02/22

- Added a hint about repeated preparation commands.
- Moved up the declaration of some flags relative to the hints option.
- Added \mtcprepare.
- $\bullet$  2006/02/23
	- Updated the bibliography.
- 2006/02/24
	- Updated the bibliography.
- $\bullet$  2006/02/27
	- Corrections in the documentation.
	- Added minitoc.pre to class 6.
- $\bullet$  2006/02/28
	- Corrections in the documentation.
	- Corrected the position of tables in the "Jargon" chapter.
	- Corrected irish.mld, lsorbian.mld and usorbian.mld.
	- Added polski.mld.
- 2006/03/01
	- $\circ$  Hints about the jura class and the alphanum package, incompatible with  $W0029$ minitoc.
- 2006/03/02
	- Use bibliographic styles with an URL field, built with the help of urlbst [\[196\]](#page-660-0).
- 2006/03/06
	- Update the bibliography.
- 2006/03/08
	- Corrections in magyar.mld, magyar2.mld, and magyar3.mld.
	- Added russian-cca.mld, russian-cca1.mld, and russian-lh.mld, with their .mlo files.
- 2006/03/09
	- Update the bibliography.
- $2006/03/10$ 
	- Update the bibliography.
	- Added russian-lhcyralt.mld, russian-lhcyrkoi.mld, and russian-lhcyrwin.mld, with their .mlo files.
- $2006/03/13$ 
	- Corrections in the documentation.
- $\bullet$  2006/03/14
	- Added the mtcmess package.
- 2006/03/16
	- The messages are now numbered.
	- Update the bibliography.
- $\bullet$  2006/03/20

- Corrections in the documentation.
- $2006/03/21$ 
	- Update the bibliography.
- 2006/03/22
	- Update the jargon.
- 2006/03/28
	- Corrections in the documentation.
	- Update the jargon.
- $\bullet$  2006/03/29
	- Added FAQ 37 about .mld files and babel.
	- Added french1.mld and french2.mld.
	- Update the jargon.
- 2006/03/30
	- Added english1.mld and english2.mld.
- $\star$  version 45
	- 2006/03/31
		- Suppression of the PostScript versions of the documentation.
		- Added arab2.mld, bicig3.mld, buryat2.mld, xalx2.mld, and xalx3.mld.
	- $\bullet$  2006/04/03
		- Corrections in the documentation.
	- 2006/04/04
		- Added swedish2.mld.
		- The insection package option loads also the flafter package.
	- 2006/04/05
		- Corrections in the documentation.
		- Added lamed.eps and lamed.pdf as images for the *Lamed* logo (built from lamed.tex).
		- Reordering of the chapters in the user's manual (part I).
	- 2006/04/06
		- Use sectsty to better format section titles.
	- 2006/04/07
		- Corrections in the documentation.
		- Added \ifmtcsecondpart to check if the document has exactly 2 parts.
	- $\bullet$  2006/04/10
		- Corrections in the documentation.
	- $2006/04/11$ 
		- Corrections in the documentation.
	- $\bullet$  2006/04/12

- Corrections in the documentation.
- $2006/04/13$ 
	- In the insection package option, load the flafter package *before* the placeins package.
	- Added a figure about the float barriers (figure [1.1](#page-33-0) on page [34\)](#page-33-0).
- 2006/04/27
	- Added notes in FAQ 20, about the use with the appendix package.
	- Added comments about the insection option.
	- Update the bibliography.
	- Begin correction of the mtchideinmaintoc environment.
- $2006/05/02$ 
	- Added notes in minitoc.bug, point 20, about the use with the appendix package.
	- End correction of the mtchideinmaintoc environment.
	- Analogous corrections in the mtchideinmainlof and mtchideinmainlot environments.
	- Update the bibliography.
- $\bullet$  2006/05/03
	- Added notes about the mtchideinmainlof and mtchideinmainlot environments.
	- Added hide1.tex and hide2.tex.
	- Added a hint about the fncychap package (must be loaded *before* minitoc). [W0086](#page-187-0)
	- Added a hint about the quotchap package (must be loaded *before* minitoc). [W0087](#page-187-0) ◦ Update the bibliography.
- 2006/05/04
	- Update the bibliography.
	- Added a hint about the romannum package (must be loaded *before* minitoc). [W0088](#page-187-0)
	- Added a hint about the sfheaders package (must be loaded *before* minitoc). [W0089](#page-188-0)
	- Added a hint about the alnumsec package (must be loaded *before* minitoc). [W0090](#page-188-0)
	- Corrections in the documentation.
- $\bullet$  2006/05/05
	- Corrections in the documentation.
- $\bullet$  2006/05/24
	- Corrections in the documentation.
	- Renamed hide.tex to hide1.tex.
	- Update the bibliography.
- $\bullet$  2006/05/30
	- Corrections in the documentation.
	- Use \MakeUpperCase in \markboth for page styles.
- $2006/05/31$ 
	- Update the bibliography.

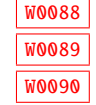

- Added a hint about the captcont package (must be loaded *before* minitoc).
- Corrections in the documentation.
- Added uighur.mld, uighur2.mld, and uighur3.mld (as synonyms for the bicig variants).
- 2006/06/01
	- Corrections in the documentation.
	- Added description of MonTEX in the jargon.
	- Added a comment about the imk script in INSTALL and the "Installation" chapter.
	- Added an entry about "package" in the jargon.
	- Added the mtc-apx.tex example file.
	- Added FAQ 44 and the \mtcgapbeforeheads and \mtcgapafterheads commands.
- 2006/06/02
	- Corrections in the documentation.
	- Update the bibliography.
	- Added the gaps.tex example file.
- 2006/06/05
	- Corrections in the documentation.
	- Update the bibliography.
- 2006/06/06
	- Corrections in the documentation.
	- Update the bibliography.
- 2006/06/08
	- Corrections in the documentation.
	- Spacing correction in french2.mld.

- 2006/06/09
	- Corrections in the documentation and the bibliography.
- $\bullet$  2006/06/21
	- Update the bibliography.
	- Comment about the thailatex package.
- 2006/06/22
	- Generate some example files with minitoc.dtx/minitoc.ins.
	- Added chapter "Example files".
- 2006/06/23
	- Renamed chapter "Example files" as "Examples of documents".
	- $\circ$  Use the lipsum package  $[212]$  in some of the examples of documents.
	- Update the bibliography.
- $\bullet$  2006/06/27

- Update the examples of documents.
- Added the second.tex example file.
- $\bullet$  2006/06/29
	- Added the amem.tex, mem.tex and mem1.tex example files.
- $2006/06/30$ 
	- Added the fo1.tex, fo2.tex and scr.tex example files.
- 2006/07/03
	- Added the subf.tex example file.
	- Corrections about the depth of minilofs, minilots and siblings.
- 2006/07/04
	- Added the tsfc.tex and tbi.tex example files.
	- Corrections in the bibliography.
- 2006/07/07
	- Corrections of typos.
	- Corrections in the bibliography.
	- Added the 2c.tex and mtc-bo.tex example files.
	- Correction in french2.mld.
- $\bullet$  2006/07/10
	- Correction in minilots and minilofs (and siblings) about depth.
	- Added the hop.tex and cri.tex example files.
	- Update the bibliography.
- $2006/07/11$ 
	- Added the livre.tex, ch0.tex, tlc.tex and mu.tex example files.
	- Update the bibliography.
- $2006/07/12$ 
	- Update the jargon.
- $2006/07/13$ 
	- Corrections in the documentation.
	- The not released versions are flagged by  $\ast$  in place of  $\star$ .
- $2006/07/17$ 
	- The "About this document" section becomes a starred first chapter.
- $\bullet$  2006/07/18
	- Added the hir.tex and hia.tex example files.
- $2006/07/19$ 
	- Update the bibliography.
	- Corrections in add.tex and addsec.tex for the index.
	- Added the xmk script to typeset the examples into PDF documents.
	- Updated the scripts to treat the examples.
- $\bullet$  2006/07/20
	- Do not forget \jobname.mtc0 in the list of files.
	- In the scripts, the backup directory (OLD) is now /tmp/'whoami'/OLD.
	- In the scripts, the repartition directories (CL[0-9]) are now /tmp/'whoami'/CL[0-9].

#### $\star$  version 47

- 2006/07/26
	- Corrections in the documentation and the bibliography.
	- Update the bibliography.
- $\bullet$  2006/07/27
	- Added arabi.mld and farsi3.mld (from the Arabi system [\[243\]](#page-664-0)).
	- Update the bibliography.
- 2006/07/28
	- Update the jargon.
- $2006/07/31$ 
	- Fixed \l@xsection.
	- Fixed some spacings in mini-tables.
- 2006/08/01
	- Added a \kernafter... vertical kern between each minitable and its bottom rule.
	- Added point 45 of the FAQ.
- $\bullet$  2006/08/03
	- Minor correction in warning message F0008.
	- Update the bibliography.
	- Fixed a bug in romanian2.mld and romanian3.mld.
	- Shortened the result of some example documents by using the report class in place of the book class (hence using one side printing).

- 2006/08/04
	- Fixed typos.
- 2006/08/22
	- Update the bibliography.
	- No preamble in add.bib.
- 2006/08/23
	- Corrections in the TOC formatting.
	- Increasing \textwidth.
	- Correction of the preamble problem in add.bib and all generated files.
- 2006/08/24
	- Remove comments about spurious lines in preamble of generated files.
	- Added devanagari.mld and hindi.mld.
- 2006/08/25
	- Update the bibliography.
	- Added hindi-modern.mld.
	- Corrected the \name macro (for the documentation).

- 2006/08/28
	- Corrections in the bibliography.
	- Correction (conversion) in hindi-modern.mld.
- 2006/08/29
	- Added error E0036 if english.mld is not found to set the default titles. [E0036](#page-200-0)
- $2006/08/31$ 
	- Update the bibliography.
	- Modified the plainurl.bst to have family names of authors and editors in small caps and years in old style digits. Titles are in emphasis. The frplain1.bst style is also updated.
- $2006/09/01$ 
	- Update the bibliography.
	- The bibliographic styles plainurl.bst and frplain1.bst are renamed en-mtc.bst and fr-mtc.bst.
- 2006/09/05
	- Update the bibliography.
	- Renamed add.bib to mtc-add.bib.
	- Renamed add.tex to mtc-add.tex.
	- Renamed addsec.tex to mtc-ads.tex.
	- Renamed 2c.tex to mtc-2c.tex.
	- The listfiles package option is now active by default.
- 2006/09/07
	- Renamed app-mem.tex to mtc-amm.tex.
	- Renamed apx.tex to mtc-apx.tex.
	- Renamed bo.tex to mtc-bo.tex.
	- Renamed ch0.tex to mtc-ch0.tex.
	- Renamed cri.tex to mtc-cri.tex.
	- Renamed fo1.tex to mtc-fo1.tex.
	- Renamed fo2.tex to mtc-fo2.tex.
	- Renamed gaps.tex to mtc-gap.tex.
	- Renamed hia.tex to mtc-hia.tex.
	- Renamed hir.tex to mtc-hir.tex.
	- Renamed hide1.tex to mtc-hi1.tex.
	- Renamed hide2.tex to mtc-hi2.tex.
	- Renamed hop.tex to mtc-hop.tex.
	- Renamed livre.tex to mtc-liv.tex.
	- Renamed mem.tex to mtc-mem.tex.
	- Renamed mem1.tex to mtc-mm1.tex.
	- Renamed mini-art.tex to mtc-art.tex.
	- Renamed minitoc-ex.tex to mtc-bk.tex.
	- Renamed mu.tex to mtc-mu.tex.
	- Renamed scr.tex to mtc-scr.tex.

- Renamed second.tex to mtc-2nd.tex.
- Renamed subf.tex to mtc-sbf.tex.
- Renamed tbi.tex to mtc-tbi.tex.
- Renamed tlc.tex to mtc-tlc.tex.
- Renamed tsfc.tex to mtc-tsf.tex.
- 2006/09/08
	- Updated the bibliography (added the Pentaglot).
	- Corrected the format of two tables about NFSS.
	- Example documents in alphabetical order in their chapter.
- $2006/09/11$ 
	- Updated the bibliography.
- $\bullet$  2006/09/12
	- Added a figure about systems derived from TEX and LATEX.
- $2006/09/13$ 
	- Added the mtc-syn.tex example document file.
- $\star$  version 49
- $2006/09/14$ 
	- Slightly modified the layout of the list of files ("Installation" chapter).
	- Simplifications in the scripts.
	- Updated the bibliography.
- $2006/09/18$ 
	- Updated the bibliography.
	- Added point 46 in the FAQ and example file mtc-tlo.tex.
- 2006/09/26
	- Updated the bibliography.
	- Corrections in the bibliography and the bibliographic styles.
- $\bullet$  2006/09/29
	- Better error messages about undefined preparation and insertion commands.
	- Updated the bibliography.
	- Added "+" and "-" as synonyms for "on" and "off", respectively.
- $2006/10/20$ 
	- Corrections in the bibliography.
	- Fixed typos.
	- Updated the bibliography.
	- Added a table of some encodings.
- $2006/10/31$ 
	- Suppressed the "Summary" entry in the summary, but added it in the Table of Contents.
	- Improving some tables.
	- Added the japanese6.mld and japanese6.mlo files.

- Updated the bibliography.
- $2006/11/03$ 
	- Corrections in the bibliography.
	- Corrections in formatting a citation from Donald A.
	- Combine four figures in one (with sub-figures).
	- Added (in the memento) a table of the classes and packages which are incompatible or need precautions with minitoc.
	- Added a hint about the hangcaption package (must be loaded *before* [W0092](#page-188-0) minitoc).
- $2006/11/06$ 
	- Completed the list of the standard classes.
- $\bullet$  2006/11/09
	- Added a validation of the language options with the presence of the .mld and .mlo files.
	- Added notes about the mandatory presence of the english.mld file. [E0036](#page-200-0)
- $2006/11/13$ 
	- The validation of the language options writes only informative messages in the *document*.log file and, if necessary, gives only one warning message.

#### $\star$  version 50

- $2006/11/17$ 
	- Removed old examples of documents: mtc-adds.tex, mtc-amem.tex, mtc-book.tex, mtc-gaps.tex, mtc-mem1.tex, mtc-subf.tex, and mtc-tsfc.tex.
	- Updated the bibliography.
	- Added the tmk script and a table describing a TDS structure for minitoc.
	- Added an item about the TDS in the jargon.
	- Updated the INSTALL file and the "Installation" chapter.
- $\bullet$  2006/11/29
	- Added the warning message W0094 with the list of the missing minitoc languages files (.mld and .mlo).
	- Corrections in the bibliography.
	- Updated the INSTALL file and the "Installation" chapter.
	- Changed the names of the scratch directories in some scripts.
	- Updated the bibliography.
	- Added the file minitoc.tds.zip (a ZIP archive of a TDS-compliant hierarchy of all files of the package) to the distribution.

- $2006/12/18$ 
	- Improving the index: packages and classes, scripts, tools, names, examples, extensions, options, language options.

- $\bullet$  2006/12/20
	- Improving the index: names.
	- Updated some .mld files with names of the authors of titles.
- $2007/01/09$ 
	- Miscellaneous corrections.
	- The names of some internal macros are shortened to fit into the margin.
	- Added a \ProvidesFile command to the example files.
	- Indexing the environments (not perfect).
	- Indexing the files.
	- Renamed the file "catalog" into "CATALOG".
	- Indexing the counters and depth counters.
	- The example files are in their own directory in the (proposed) TDS hierarchy.

- $\bullet$  2007/01/11
	- Correction of index ordering.
	- Default option in boldface in the index.
	- Adding some informations about authors for language specific titles.
	- Updated the bibliography.
- $\bullet$  2007/01/12
	- Added fake sections in the "Examples of documents" chapter.
	- Removed the preparation of the documentation in PostScript format.
- $2007/01/15$ 
	- Added the cmk script to convert the documentation from PDF format into PostScript format.
	- Removed duplex2v.pro.
- $2007/01/17$ 
	- Indexing the referenced commands.
- $2007/01/18$ 
	- Corrected the name Thế Thành Hàn (first name before last name, the english way).
	- Corrected some other names.
- $2007/01/19$ 
	- Added mongolb.mld and mongolb.mlo.
	- Removed mongolb.mlo (new cyrillic encodings T2 and X2 in mongolb.mld).
	- Added the example file mtc-3co.tex.
	- Trying to use a recent version of the cite [\[16\]](#page-644-0) package (2003/11/04, 4.01) to allow sorting, but still clashes with hyperref.
- 2007/01/26
	- Balancing the columns in the index.
- $\bullet$  2007/01/29

- Correction of the indexing of the environments.
- $2007/01/31$ 
	- Improving the index layout.
	- Updated galician.mld.
- 2007/02/05
	- Added mongolian.mld which loads mongolb.mld.
- $\bullet$  2007/02/09
	- Indexing the names of authors.
	- Updated the bibliography.
- $\bullet$  2007/02/12
	- Updated the acknowledgements.

- $2007/02/13$ 
	- Added the example file mtc-fko.tex.
	- Corrected \kernafterminitoc and siblings.
- $\bullet$  2007/02/19
	- Updated the bibliography.
	- Bibliographic references for packages and classes in the index.
- 2007/03/02
	- Added a header to the index, to explain notations.
	- Updated the bibliography.
	- Changed the style of page and line numbers in the index.
	- Updated kannada.mld.
	- Dangerous bend symbols are now in the right margin.
- 2007/03/06
	- Improved the presentation of example files.
	- Using the natbib package [\[145,](#page-656-0) [146\]](#page-656-0) to sort the sequences of citations.
- 2007/03/09
	- Correction in table [7.5](#page-250-0) on page [251.](#page-250-0)
	- Renamed minitoc-texmf.zip into minitoc-tds.zip.
- $2007/03/19$ 
	- Use the sort&compress option of the natbib package [\[145,](#page-656-0) [146\]](#page-656-0) to compress the sequences of citations; the hypernat package must also be loaded (after natbib and hyperref).
	- Updated the bibliography.
- 2007/03/22
	- Added changing the title of the parttoc for appendices in mtc-apx.tex.

#### <span id="page-717-0"></span> $\star$  version 54

- 2007/03/27
	- Added the "open" and "close" features.
	- Indexing the features.
	- Added the mtc-ocf.tex example file.
- 2007/04/06
	- Added the "\mtcfixnomenclature" command.
	- Added the mtc-nom.tex example file.
	- Updated the bibliography.
	- Corrected the last argument of \mtcsetfeature and siblings, using \mtc@toks.
	- Some mini-tables are set on two columns in the manual.
	- Indexing the messages. Messages noted in the right margin.
	- Corrected a bug in mtcoff.
	- Added latinc.mld and latinc2.mld for classical latin.
- $\bullet$  2007/04/12
	- Added internal hyperlinks for messages.
	- Load the hypcap package for hyperlinks in the documentation.
- 2007/06/06
	- Added \mtcoffset and co. for an horizontal offset of a mini-table.
	- Added \mtcsetoffset for an horizontal offset of a mini-table type.
	- Added the mtc-ofs.tex example file.
	- Added flagging of macros in example files.
	- The 2007 section in the "Postface" chapter was garbled.
	- More internal links in the documentation.
	- Updated the bibliography.
	- Added a clickable table of all messages.
	- Improved column breaks in the index.
	- Added a local minitoc in the "Jargon" chapter.
	- Added lithuanian2.mld.
	- Added latvian2.mld and letton2.mld.
	- Grouped .mld/.mlo pairs in tables [7.1](#page-245-0) to [7.2](#page-246-0) on pages [246](#page-245-0)[–247.](#page-246-0)

- $\bullet$  2007/06/12
	- $\circ$  Added a hint (warning W0097) about the flowfram [\[433,](#page-679-0) [434\]](#page-679-0) package [W0097](#page-188-0) (incompatible).
	- $\circ$  Added a *hint* (10053) about the float  $[302]$ , floatrow  $[285]$ , trivfloat  $[484]$ ,  $\qquad \qquad$  10053 and rotfloat [\[420\]](#page-678-0) packages.
- $\bullet$  2007/06/22
	- Regrouping some marginal notes about messages; improving their positions.
	- Improve page breaks in the documentation.

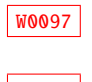

- Updated the bibliography.
- Corrected a bug about minitocs in appendices for the memoir class.
- $\bullet$  2007/06/29
	- Changed the color of hyperlinks.
	- Revised the format of the headers.
	- Corrected some \mtcset... commands to use \edef to correctly evaluate \mtc@toks.

- 2007/07/02
	- Added swahili.mld.
- 2007/08/03
	- Page headers modified in documentation.
	- Added stuff (files) for figures (maps) for many language areas.
	- Removed the .eps files.
	- Added the bengali language synonym of bangla.
	- Split the list of files into two tables (tables [7.1](#page-245-0) to [7.2](#page-246-0) on pages [246–](#page-245-0)[247\)](#page-246-0).
- $\bullet$  2007/12/04
	- Many minor typo fixes.
	- Darker colors for hyperlinks.
	- Updated and corrected the bibliography.
	- ⊙ Corrected a typo in the ptc@verse environment (thanks to François Ре́тилю).
	- Corrections of typos in the mtchideinmainlof and mtchideinmainlot environments (thanks to Andrew Bowden).
	- Replaced the .mtc1 extension by .mtc0 in the auto-configuration test (to avoid erasing the (\jobname.mtc1 file).
	- Corrected a problem with \nofiles (Andreas DEININGER).
	- The acknowledgements are moved to the "Complements" part.
	- $\circ$  Added a hint (warning W0099) about the titlesec [\[46\]](#page-647-0) package. [W0099](#page-189-0)
	- Complete indexing of the messages.
	- Updated lithuanian2.mld.
	- $\circ$  Using the chngpage package [\[467\]](#page-682-0) to increase the width of the pages of the bibliography.
	- Renamed \if@longextensions@ as \if@mtc@longext@.
	- Updated czech.mld.
	- Removed \l@xsection.
	- Graphic files are indexed separately.
	- Updated galician.mld.
	- Added a specific directory for image files in the TDS hierarchy.
	- Updated lsorbian.mld, ukraineb.mld, and usorbian.mld.
	- Added malayalam-b.mld, malayalam-keli2.mld, malayalam-mr.mld, and malayalam-rachana3.mld.
	- Updated malayalam-omega.mlo.

◦ Suppressed parasite entries from the index.

- $\bullet$  2007/12/11
	- Updated the bibliography.
- $2007/12/18$ 
	- Corrections in examples of documents.
	- Added occitan.mld.
	- Updated croatian.mld, danish.mld, dutch.mld, galician.mld, germanb2.mld, greek.mld, icelandic.mld, interlingua.mld, polish.mld, scottish.mld, and turkish.mld.
- $2008/01/15$ 
	- Corrected polski.mld.
	- Updated the bibliography.
	- Added table [6.10](#page-234-0) on page [235.](#page-234-0)
	- Added maps of Manchuria (figure [13.27](#page-497-0) on page [498\)](#page-497-0).
- 2008/04/03
	- Better captions for maps. Added maps for Italy, Karnataka, Germany, Mongols and China.
	- Added occitan2.mld and mexican.mld.
	- Added a map of czech dialects (figure [13.46](#page-514-0) on page [515\)](#page-514-0).
	- Added maps of danish dialects (figure [13.48](#page-515-0) on page [516\)](#page-515-0).
	- Added a map of the dutch language (figure [13.51](#page-518-0) on page [519\)](#page-518-0).
	- Added a map of french dialects (figure [13.62](#page-532-0) on page [533\)](#page-532-0).
	- Added a map of galician dialects (figure [13.71](#page-539-0) on page [540\)](#page-539-0).
	- Added maps of german dialects (figures [13.75](#page-542-0) to [13.77](#page-544-0) on pages [543](#page-542-0)[–545\)](#page-544-0).
	- Added maps of hindi dialects (figure [13.85](#page-557-0) on page [558\)](#page-557-0).
	- Added maps of portugese dialects (figures [13.29](#page-499-0) on page [500](#page-499-0) and [13.115](#page-601-0) on page [602\)](#page-601-0).
	- Added a map of the turkish language (figure [13.141](#page-629-0) on page [630\)](#page-629-0).
	- Added a map of the vietnamese language (figure [13.147](#page-636-0) on page [637\)](#page-636-0).
	- Added a map of the armenian diaspora (figure [13.20](#page-489-0) on page [490\)](#page-489-0).
	- Added a map of the sami dialects (figure [13.124](#page-613-0) on page [614\)](#page-613-0).
	- Added a map of the nationalities in ex-Yugoslavia (figure [13.44](#page-513-0) on page [514\)](#page-513-0).
	- Added a map of countries where spanish is an official language (figure [13.133](#page-622-0) on page [623\)](#page-622-0).
	- Added a map of the sorbian area (figure [13.98](#page-576-0) on page [577\)](#page-576-0).
	- Added an entry for the Wikipedia in the jargon.
	- Added a map of the minorities in Poland (figure [13.110](#page-595-0) on page [596\)](#page-595-0).
	- Added a map of the bengali diaspora (figure [13.24](#page-493-0) on page [494\)](#page-493-0).
	- Splitted the TDS hierarchy into three tables [7.3](#page-246-0) to [7.5](#page-250-0) on pages [247–](#page-246-0)[251.](#page-250-0)
	- Added maps of the basque dialects (figure [13.26](#page-494-0) on page [495\)](#page-494-0).
#### <span id="page-720-0"></span>Changes history 721

- Added maps of the latvian dialects (figure [13.94](#page-570-0) on page [571\)](#page-570-0).
- Added a map for the swahili language (figure [13.135](#page-624-0) on page [625\)](#page-624-0).
- Added the turkish alphabet (figure [13.139](#page-628-0) on page [629\)](#page-628-0).
- $\circ$  The page numbers in the index are now hyperlinks (thanks to François P $\acute{e}$ TIARD).
- Colors added in figure [1.1](#page-33-0) on page [34.](#page-33-0)
- Added maps of the languages in Europe (figure [13.7](#page-477-0) to [13.8](#page-478-0) on pages [478–](#page-477-0) [479\)](#page-478-0).
- Added maps of Kosovo (figure [13.13](#page-483-0) on page [484\)](#page-483-0).
- Added a map of the languages in Africa (figure [13.5](#page-476-0) on page [477\)](#page-476-0).
- Corrected an error of message number.
- Added maps for Russia (figures [13.122](#page-607-0) to [13.123](#page-608-0) on pages [608](#page-607-0)[–609\)](#page-608-0).
- Added a map of the districts of Slovakia (figure [13.128](#page-617-0) on page [618\)](#page-617-0).
- Added maps about Islam (figures [13.16](#page-486-0) to [13.17](#page-486-0) on page [487\)](#page-486-0).
- Added a figure about hànzì characters (figure [13.38](#page-509-0) on page [510\)](#page-509-0).
- Added a figure about chinese characters usage in the world (figure [13.39](#page-509-0) on page [510\)](#page-509-0).
- Added a figure about chinese dialects ((figure [13.42](#page-511-0) on page [512\)](#page-511-0).
- Added maps about writing systems (figures [13.3](#page-475-0) to [13.4](#page-475-0) on page [476\)](#page-475-0).
- Added a map of the regions where Finnish is spoken (figure [13.59](#page-529-0) on page [530\)](#page-529-0).
- Shortened the "Installation" chapter.
- Updated from the babel package version v3.8j of 2008/03/16.
- Files lamed.pdf and lamed.tex replaced by lamed3.png.
- Added maps of the indigenous languages of México (figure [13.102](#page-584-0) on page [585\)](#page-584-0).

#### $\star$  version 58

- 2008/06/26
	- Renamed minitoc-tds.zip into minitoc.tds.zip.
	- Added a simplified linguistic map of Europe (figure [13.9](#page-479-0) on page [480\)](#page-479-0).
	- Added a map of polish dialects (figure [13.111](#page-596-0) on page [597\)](#page-596-0).
	- Added a figure about the russian alphabet (figure [13.117](#page-604-0) on page [605\)](#page-604-0).
	- Added a map about the russian alphabet (figure [13.118](#page-604-0) on page [605\)](#page-604-0).
	- Added a figure about the serbian alphabets (figure [13.127](#page-616-0) on page [617\)](#page-616-0).
	- Added a map of the provinces of Vietnam (figure [13.148](#page-637-0) on page [638\)](#page-637-0).
	- Used \vrefrange to compress ranges of internal cross-references.
	- Added a map of albanian dialects (figure [13.14](#page-484-0) on page [485\)](#page-484-0).
	- Added a map of Norway (figure [13.107](#page-591-0) on page [592\)](#page-591-0).
	- Added flags for many countries. Added a light gray frame around the flags.
	- Added a figure about lusophonia (figure [13.114](#page-600-0) on page [601\)](#page-600-0).
	- Added a figure about germanophonia (figure [13.74](#page-541-0) on page [542\)](#page-541-0).
	- Added a figure about hispanophonia (figure [13.134](#page-623-0) on page [624\)](#page-623-0).
	- Added a figure about italophonia (figure [13.90](#page-562-0) on page [563\)](#page-562-0).
	- Added a minitoc in the index to make it easier to consult.

#### <span id="page-721-0"></span>Changes history 722

- Added figures about francophones countries (figures [13.63](#page-533-0) to [13.69](#page-536-0) on pages [534](#page-533-0)[–537\)](#page-536-0).
- Added a figure about swahili-speaking countries (figure [13.136](#page-625-0) on page [626\)](#page-625-0).
- Added a figure about arabic-speaking countries (figure [13.18](#page-487-0) on page [488\)](#page-487-0).
- Added a figure about russian-speaking countries (figure [13.121](#page-606-0) on page [607\)](#page-606-0).
- Added a figure about english-speaking countries (figure [13.53](#page-520-0) on page [521\)](#page-520-0).
- Added flags \ifinparttoc, \ifinpartlof, \ifinpartlot. \ifinminitoc, \ifinminilof, \ifinminilot, \ifinsecttoc, \ifinsectlof, and \ifinsectlot.
- Added example document mtc-vti.tex, section [4.36](#page-150-0) on page [151.](#page-150-0)
- Added a figure about dutch-speaking countries (figure [13.49](#page-517-0) on page [518\)](#page-517-0).
- Renamed fminitoc.dtx and consorts as minitoc-fr.dtx and consorts.
- ※ version 59: corrupted PDF files.

#### $\star$  version 60

- 2008/07/16
	- Minor correction in figure [13.18](#page-487-0) on page [488.](#page-487-0)
	- Updated the bibliography.
	- Added missing flag files (thanks to Morten НøGноLм).
	- Replaced many .pdf image files (most of them are flag files) by the original .png file because they were corrupted during the conversion by ImageMagick (xpdf didnt see the problem but Acrobat Reader refuses to show the file); many thanks to Heiko OBERDIEK and Staszek WAWRYKIEWICZ.
	- Back to standard colors and default hyperref color options.

# <span id="page-722-0"></span>Acknowledgments

I ought to thank the following peoples  $52$ , for their help, their questions, their interventions in the news groups  $\frac{53}{3}$ , and/or for their packages, classes, documents, and tools:

Hassan ABOLHASSANI, Paul W. ABRAHAMS, Nabil ABU EL-ATA, Tommaso ADDABBO, Juan M. AGUIRREGABIRIA, Stéphane AICARDI, Vartan Akopian, A.J. Alex, Élisabeth Allès, Mark ALFORD, Viviane ALLETON, Jacques ANDRÉ, Jérôme ANDRIEUx, Ralf ANGELI, Walter Appel, Achod André Aradian, Patrick Andries, Einar Árnason, Tim Arnold, Jouko Arponen, Donald Arseneau, Helmer Aslasken, David Aspinall, Ivar Åssen, Philipp BACHMANN, Gonçal BADENES, Guillaume BALAVOINE, Jason BALDRIDGE, Marin BALGARENSKY, Leonor BARROCA, Giancarlo BASSI, Pierre BASSO, Dorjgotov BATMUNKH, Jean-Yves BAUDAIS, David BAUSUM, Benjamin BAYART, Thierry BAYET, Claudio BECCARI, Beebe NELSON H. F., Emmanuel BEFFARA, Benoît BELET, Rachid BELMOUHOUB, Madeleine BENOÎT-GUYOT, JÓZSef BÉRCES, Alexander BERDNIKOV, Jens BERGER, Tobias BERNDT, Karl BERRY, Berhanu BEYENE, Javier BEZOS, Giuseppe BILOTTA, Olivier BINISTI, Árpád Bíró, Justin K. BISANWA, Denis BITOUZÉ, Dr. Barbara BLANKENSHIP, Laurent BLOCH, Aurélie Boissière, Patrick BOMAN, Onofre BONVILA, Georgi N. BOSHNAKOV, Patrice BOUGETTE, Daniel BOURBONNAIS, Andrew BOWDEN, Victor BOYKO, Johannes L. BRAAMS, Felix BRAUN, Jim BREEN, Peter BREITENLOHNER, Roland BRETON, Catherine BRICOUT, William BRIGHT, Gyöngyi Bujposó, Mimi Burbank, Mustafa Burc, Patrick Burgel, Alexey Burykin, Jean-Pierre CABESTAN, Philippe CADÈNE, Olivier CARDI, Samuele CARCAGNO, David CARELLA, David P. CARLISLE, Kevin CARMODY, Manuel CARRIBA, Régis CASPAR, Waldemar CELES, Raymond CHABBERT<sup>+</sup>, Winston CHANG, Jean-Côme CHARPENTIER, Jean-Pascal CHAUVET, Pehong CHEN, Céline CHEVALIER, Jana CHLEBÎKOVÁ, Otfried CHEONG, Jin-Hwan CHO, Pai H. Chou, Pierre Chuvin, Yves Ciroleux, Marian Clegg, Steven Douglas Cochran, Maurizio Copogno, Bernard Comrie, David B. Cook, Emmanuel Corner, Oliver Corre, Prakash COUNTCHAM, Olivier DABÈNE, Sergueï DACHIAN, Adrian DAERR, Arnak DALALYAN, Patrick W. DALY, Peter T. DANIELS, Holger DANIELSSON, Alice DAVISON, Luiz Henrique DE FIGUEIRO, Arnaldo Viegas DE LIMA, Sébastien DEMOUSTIER, Andreas DEININGER, Éric DEPARDIEU, Ben DE RYDT, Bernard DESGRAUPES, Cécile DESPRAIRIES, Sébastien DESREUX, Christine DETIG, Antoni R. DILLER, Gérard Dorel, Dorjpalam Dor. Ivars DRIKIS, Matthew S. DRYER, Denys DUCHIER, Lyndon DUDDING, Marko EEHAJA, Ta Quang DUNG, Patrick EGAN, Victor EIJKHOUT, Brian ELMEGAARD, Danie ELS, Behdad ESFAHBOD, Thomas Esser, Gilhooly ETIENNE, Karl F. EVERITT, Mike FABIAN,

 $\frac{52}{2}$ And I apologize to all whose I forgot.

<sup>53</sup>Mainly, fr.comp.text.tex (in french) and comp.text.tex (in english), but also de.comp.text.tex (in german, but I do not read it well: send me also a mail in french or in english).

#### <span id="page-723-0"></span>Acknowledgements 724

Robin FAIRBAIRNS, Christian FAULHAMMER, Simon FEAR, Jürgen FENN, Michael J. FERGUSON, Jeff Fessler, Ulrike Fischer, Joshua-A. Fishman, Jean-Julien Fleck, Daniel Flipo, Peter L. FLOM, Peter FLYNN, Jim Fox, Louis Frédéric, Danny M. Fürniss, Tetsuo Furukawa, Federico GARCIA, Diego GARCÍA MORATE, Hubert GÄSSLEIN, Bernard GAULLE<sup>†</sup>, Maarten GELDERMAN, Chuck GENSCHTE, Jacques GERNET, Mohammad GHODSI, Helen GILHOOLY, Henri GIORDAN Aleksas Stanislovas GIRDENIS, François GIRON, Markus GLEISZNER, JOSiane GONTHIER, Vitali GONTSHARUK, Michel GOOSSENS, Raymond G. GORDON, Jr., Mathieu GOUTELLE, Bruce K. GRANT, Fraser GRANT, George Grätzer, Norman Gray, George D. Greenwade, Enrico Gregorio, Loïc Grenon, Charles Grether, Barbara F. Grimes, Olga A. Grineva, Sébastien Grot, Micael Guignard, Marion GUNN, Guntermann KLAUS, Eitan M. GURARI, Thomas HAFNER, Hans HAGEN, Reinhard F. HAHN, Boumediene HAMZI, Thế Thành Hàn, Thorsten HANSEN, Patrick HAPPEL, Yannis HARALAMBOUS, Kathryn A. HARGREAVES, Alexander HARIN, Russel L. HARRIS, Michael A. HARRISON, Stephen HARTKE, Danny HEAP, Jim HEFFERON, André HEIDER, Thorsten HEIN, Sten HELLMAN, Håvard HELSTRUP, Yvon HENEL, Hartmut HENKEL, Thomas HENLICH, Stephan HENNIG, Florence HENRY, Stephen HERBORN, Jörg HESOLL, Pr. Thomas J. HINNENBUSH, David HOADLEY, Taco HOEKWATER, Alan HOENIG, Joe Hogg, Morten Høgholm, Alv Kjetil Holme, Klaus Höppner, Umstatter Horst, Don Hosek, Yufan Hu, Jean-Michel HUFFLEN, Dave W. HUSEBY, Helene HYNA, Roberto IERUSALIMSCHY, Hiroya Ikeda, Dmitry Ivanov, Per Steinar Iversen, Victor Ivrii, Tetsuo Iwakuma, Zunbeltz Izaola Azkona, Youssef Jabri, Paweł Jackowski, Roland Jacques, Christophe JACQUET, Bernd JAEHNE, Radwan JALAM, Michael JANICH, Frank JENSEN, Alan JEFFREY, Regnor JERNSLETTEN, Zhuhan JIANG, LOÏC JOLY, David M. JONES, Christophe JORSSEN, Robert JUHASZ, Jean-Joseph JULAUD, Stefan JUNGE, Dan JURAFSKY, Akira KAKUTO, Mikko KANERVA, Theppitak KAROONBOONYANAN, David KASTRUP, Ronan KERYELL, Jonathan KEW, Axel KIELHORN, Ki-Joo KIM, Bil KLEB, Peter KLEIWEG, Rune KLEVELAND, Ingo KLÖCKL, JÖrg KNAPPEN, Donald E. KNUTH, Markus KOHM, Helmut Kopka, Attila Koppanyi, Adamantios Korais, Vincent KRAKOVIACK, Kai KRATT, Thankmar KRONZUCKER, Siep KROONENBERG, Alexej M. KRYUKOV, Manfred KUDLEK, Markus G. KUHN, Florian KULZER, Toshiki KUMAZAWA, Olaf KUMMER, Frank KÜSTER, Stéphane LABORDE, Thomas LACHAND-ROBERT, Klaus LAGALLY, Leslie LAMPORT, Fabio LANARI, Robert LANGE, Dag LANGMYHR, Olga G. LAPKO, Henning LARSEN, Jean-Marc LASGOUTTES, Andris LASIS, Christian LAUCOU, Jean-Philippe LAUFFENBURGER, Arnaud LAUNAY, Claire LAUVERNET, Boris LAVVA, André LEBACQ, Olivier LECARME, Jacques LECLERC, Iksop LEE, Fabrice Le GOFF, Jeanne LEGRAND, Philipp LEHMAN, Werner LEMBERG, Thomas LEONHARDT, Erwan Le PENNEC, Stéphane LEPOLOZEC, Julien LE THUAUT, René Létoile, Adam LEWENBERG, Knut LICKERT, Ulf A. LINDGREN, Anselm LINGNAU, Bernice Sacks LIPKIN, Pierre LOBEL, Miloš V. LOKAJÍČEK, Stoffel LOMBARD, Maurizio LORETI, Tristan LORINO, Tim LOVE, Vincent Lozano, Daniel H. LUECKING, Ken LUNDE, Anders LYHNE, Jean-François MACÉ, Pierre A. MACKAY, Lars MADSEN, Richard MAHONEY, Irina A. MAKHOVAYA, Pierre MALECKI, Pascal MARCHAND, Bob MARGOLIS, Cécile MARIN, Nicolas MARKEY, Marcus MARR, Françoise MARRE-FOURNIER, Alan MARSHALL, Terry MART, Éric MARTINI, Vadim MASLOV, Henri MASSIAS, Stephen MATTHEWS, Andreas MATTHIAS, Sven MATTISSON, Krystyna MAZOYER, Rowland McDonnell, Ben McKAy, Surapant MEKNAVIN, Sébastien MENGIN, Jochen METZINGER, Yanick MICHOU, Frank MITTELBACH, Young Joon Moon, Ross Moore, Jens-Uwe Morawski, Florence Morgiensztern, Lapo Filippo Mori, Michael A. Morrison, Javier A. Múgica de Rivera, Dejan MUHAMEDAGIĆ, Andrei NACU, NATIONAL GEOGRAPHIC SOCIETY, NATIONAL INSTITUTE OF THE KOREAN, Sergei O. NAUMOV, Lee NETHERTON, Frank NEUKAM, Cuong NGUYEN, Julien NICOLAS, Elke NIEDERMAIR, Michael NIEDERMAIR, Rolf NIEPRASCHK, JOSSelin NOIREL, Tim NULL, Heiko OBERDIEK,

#### Acknowledgements 725

Tobias Oetiker, Haruhito Okamura, Mariusz Olko, Tanguy Ortolo, Erik Östhols, Jörg Ott, Alan PAIć, Scott PAKIN, Palash Baran PAL, Anshuman PANDEY, Minje Byeng-sen PARK, Hubert PARTL, Oren PATASHNIK, Jonathan PECHTA, Kasper PEETERS, Manuel PÉGOURIÉ-GONNARD, Matthias PELGER, Philippe PELLETIER, François PétIARD, Terje Engeset PETTERST, Sébastien PEYROUSE, Paul PICHAUREAU, Éric PICHERAL, Bruno PIGUET, Karel Píška, John PLAICE, Yves PLASSEREAU, Ariane Poissonnier, Maria Polinsky, Philippe Pons, Monique Pontault, Veerathanabutr POONLAP, Fabrice POPINEAU, Nico POPPELIER, Rama PORRAT, Camille-Aimé Possamaï, Roozbeh Pournaper, Hilmar Preusse, Glanville Price, C. V. RADHAKRISHNAN, Sebastian RAHTZ, Bernd RAICHLE, Claude RAIMOND, Jose Pedro RAMALHETE, S. Robert RAMSEY, Paul RASCOE, Keranen REINO, Arthur REUTENAUER, Adrian Rezuş, Alexandre de Rhodes<sup>†</sup>, François Richaudeau, Luis Rivera, Yuri Robbers, A. J. "Tony" ROBERTS, Will ROBERTSON, Denis B. ROEGEL, Christian ROLLAND, Rasmus Pank ROULUND, Chris A. ROWLEY, Marti RUIZ-ALTABA, Jan Michael RYNNING, Young Ryu, Enn SAAR, David SAMSOEN, Julio SÁNCHEZ, Larry SANGER, Morgan SANGEUX, Thierry SANJUAN, Eddie SAUDRAIS, Elmar SCHALÜCK, Bernd SCHANDL, Elisabeth SCHLEGL, Tobias SCHLEMMER, Walter SCHMIDT, Thomas A. SCHMITZ, Uwe SCHNEIDER, Rainer SCHÖPF, Joachim SCHROD, Martin SCHRÖDER, Ulrich SCHWARTZ, Elizabeth SCURFIELD, Michael SHELL, JUNGSHIK Shin, Bai Shouyi<sup>+</sup>, Ali Shoukat, Andrij M. Shvaika, Chanop Silpa-Anan, Sindhu SINGH, Anna SITNIKOVA-RIOLAND, Petra SCHLAGER, Kristian SLIMAK, Jankovic SLOBODAN, John SMITH, Robin S. Socha, Nick Sofroniou, Axel Sommerfeldt, Lianyi Song, Yves Soulet, Gérard Sournia, Pierre-François Souyri, Arjen Steiner, D. P. Story, Éric Streit, Ralf STUBNER, K. K. SUBRAMANIAM, Cyrille Suss, Robert S. SUTOR, Chris Swoyer, Apostolos Syropoulos, Raffaella TABACCO, Nicola L. C. TALBOT, Daniel TAUPIN<sup>+</sup>, Philip TAYLOR, Michel Téru, Yves TERNON, Manfred THIBUD, Christina THIELE, Harold THIMBLEBY, Kresten Krab THORUP, Aurélien THUREAU, Karsten TINNEFELD, Josef TKADLEC, Ton 'T LAM, Sigitas TOLUŠIS, Cezare TOMCZAK, Laurent TORDELLA, Mark TRETTIN, Antonis TSOLOMITIS, Ahto TRUU, Stefan ULRICH, Hideo UMEKI, Un KOAUNGHI, Turgut Uyar, Jari VAARIO, Christian VALANTIN, Piet van OOSTRUM, Thomas van Oudenhove de Saint Géry, Timothy Van Zandt, Vincent Vaouin, Suki K. VENKATESAN, Didier VERNA, Sylvain VESCO, Boris VEYTSMAN, Alexandre VIAL, Carl F. VOEGELIN, Florence M. VOEGELIN, Martin VOGEL, Vladimir VOLOVICH, Stephan P. von Bechtolsheim, Herbert Voss, Zdeněk WAGNER, David WALDEN, Jimmy WALES, Nigel WARD, John WARNOCK, Douglas WAUD Staszek WAWRYKIEWICZ, Stephan B. WEBANCK, Eduard WERNER, Daphne WEST, Ferenc WETTL, Graham WILLIAMS, Peter R. WILSON, Jeroen WIJNHOUT, Alexandre WOLF, Marcin WOLIŃSKI, Élisabeth WOLKOWSKI, Mark WOODING, Joseph A. WRIGHT, Tim WRIGHT, Dominik WUJASTYK, Damien WYART, C. S. YOGANANDA, Adi ZAIMI, Ludwig Lejzer ZAMENHOF<sup>†</sup>, Danilo ZAVRTANIK, Krzysztof Konrad ŻELECHOWSKI, Charlie S. ZENDER, Federico ZENITH, Vadim V. ZHYTNIKOV, Uwe ZIEGENHAGEN, and Leon ŽLAJPAH.

In this index, italic style numbers (*123*) are page numbers (and hyperlinks, thanks to François Périard), normal roman numbers (123) are code line references for usage, bold roman numbers (123) are code line references for definitions; colored numbers in square brackets, like this:  $\rightarrow$ [\[157\]](#page-657-0), are bibliographic references, eventually sorted and compressed.

The names of commands, environments, files, suffixes, options, features, messages identifiers  $54$ , and languages, are in typewriter font (bold for default options or the default language). The names of tools, packages and classes are in sans serif font. The people names are in roman for the first names, in SMALL CAPS for the family names, separated by a comma, the family name first  $55$ , like in "LAMPORT, Leslie" in the index.

Some commands (like the internal names of language specific letters) are not indexed.

**Contents** 

|        | Symbols 726 $\qquad \qquad$ F 750 $\qquad \qquad$ M 773 $\qquad \qquad$ T 807                                                                      |  |
|--------|----------------------------------------------------------------------------------------------------|--|
|        | Numbers 731 G 758 N 785 U 809                                                                                                    |  |
| A. 731 | H  761 O  787 V 810                                                                                                    |  |
|        | <b>B</b> 733 <b>I</b> 763 <b>P</b> 789 <b>W</b> 810                                                                                                |  |
|        |                                                                                                    |  |
|        |                                                                                                    |  |
|        | $E_{1}, \ldots, E_{n}$ . The $I_1, \ldots, I_{10}$ is $I_2, \ldots, I_{10}$ is $S_1, \ldots, S_{12}$ is $S_2$ if $Z_3, \ldots, Z_{10}$ is $S_{11}$ |  |

| <b>Symbols</b>                                                                           | $\Gamma$ (extension) $\ldots \ldots \ldots 57, 58, 210, 309$<br>$U$ (extension) $\ldots \ldots \ldots \ldots 57, 58, 210, 342$<br>$\cdot$ V (extension) $\cdot$ 57, 58, 210, 365 |
|------------------------------------------------------------------------------------------|----------------------------------------------------------------------------------------------------|
| $F$ (extension) $\ldots \ldots \ldots 57, 58, 209, 306$                                  | $\text{a fm}$ (extension) $\ldots \ldots \ldots \ldots \ldots 243$                                                                                                    |
| $\cdot$ G (extension) $\cdot \cdot \cdot \cdot \cdot \cdot \cdot \cdot 57, 58, 209, 342$ | . aux (extension) $.58, 61, 63, 66, 209, 212, 277$                                                                                                    |
| $H$ (extension) $\ldots \ldots \ldots 57, 58, 209, 364$                                  | .bst (extension) . 218, 221, 243, 247–249, 251,                                                                                                    |
| $M$ (extension) $\ldots \ldots \ldots 57, 58, 209, 303$                                  | 259.713                                                                                                    |
| $P$ (extension) $\ldots \ldots \ldots 57, 58, 209, 342$                                  |                                                                                                    |
| $S$ (extension) $\ldots \ldots \ldots 57, 58, 210, 364$                                  |                                                                                                    |

<sup>54</sup>The messages identifiers appear in the right margin of the text, near the points of usage.

<sup>&</sup>lt;sup>55</sup>For some oriental names (like japanese, korean, vietnamese or indian names), it is sometimes difficult to know which is the first or the last name.

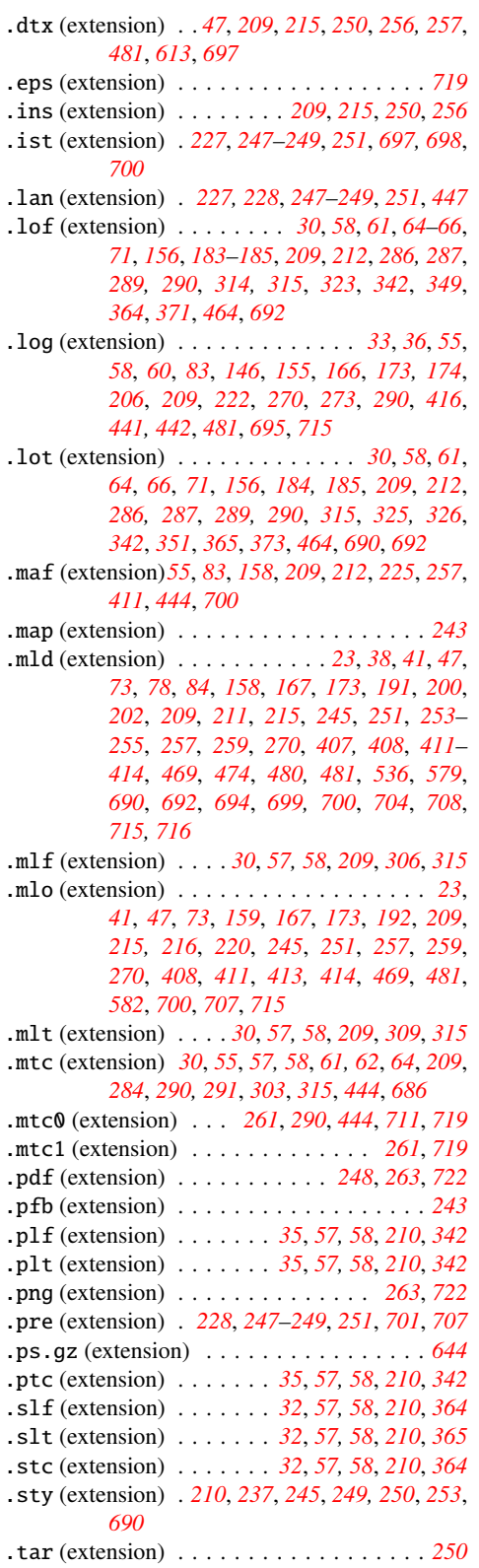

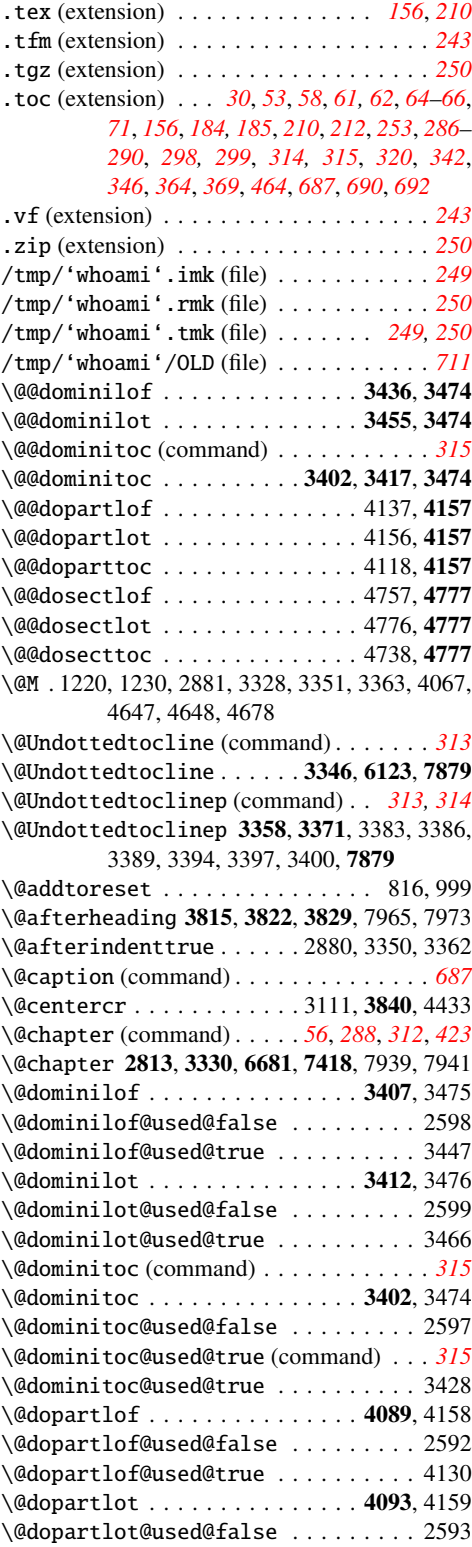

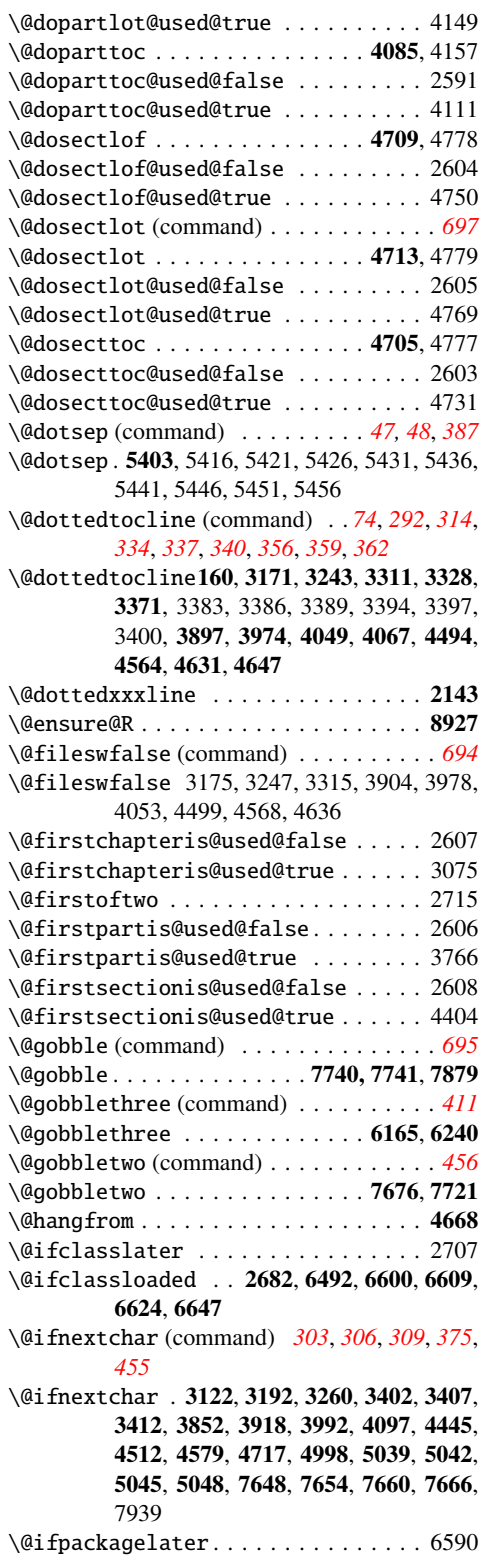

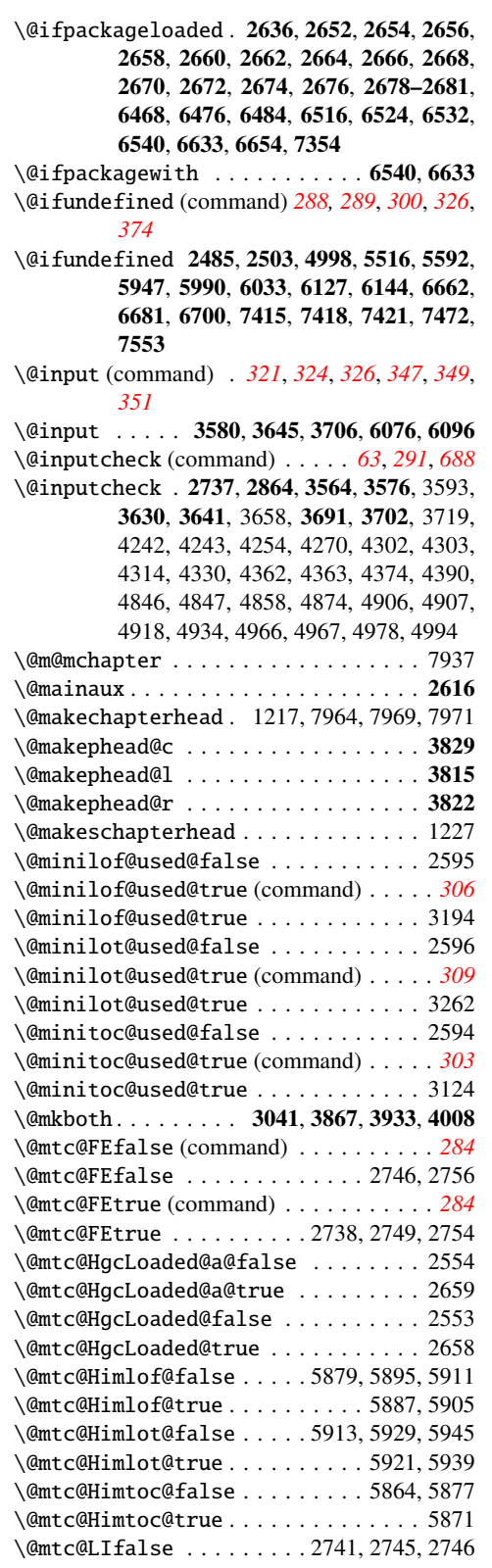

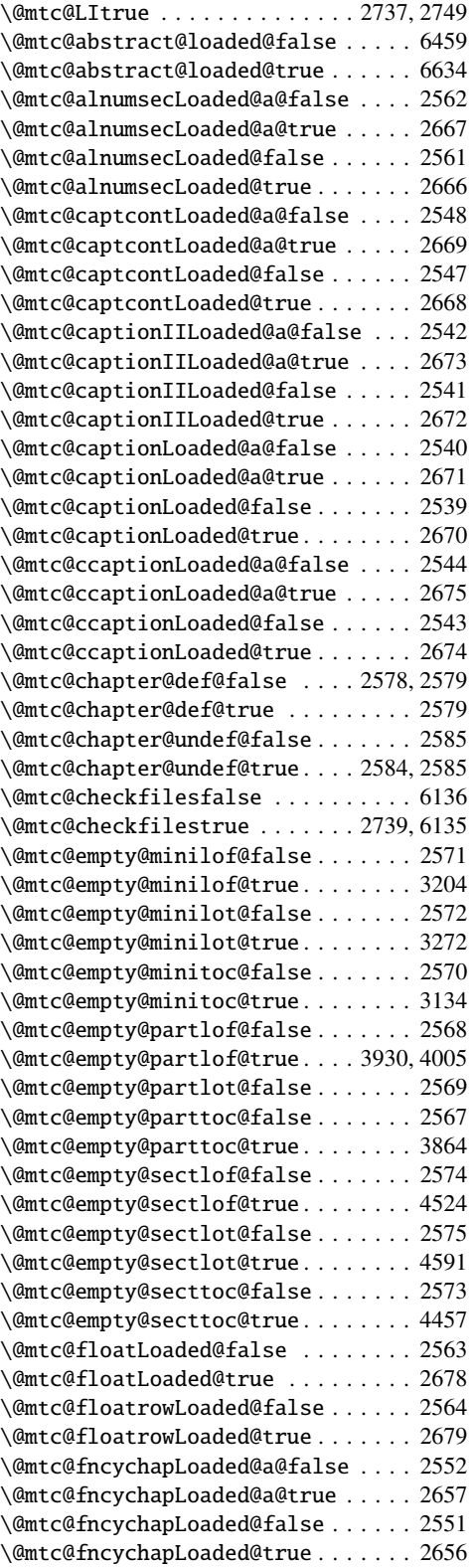

\@mtc@hints@false . . . . . . . . . . . . . . 6458 \@mtc@hints@given@false . . . . . . . . 2532 \@mtc@hints@given@true 3417, 3436, 3455, 4100, 4119, 4138, 4720, 4739, 4758, 5018, 6469, 6477, 6485, 6493, 6501, 6509, 6517, 6525, 6533, 6543, 6560, 6575, 6591, 6601, 6610, 6618, 6625, 6636, 6648, 6655, 6669, 6688, 6708, 6760, 6770, 6779, 6788, 6799, 6808, 6817, 6828, 6837, 6856, 6865, 6874, 6885, 6894, 6903, 6914, 6923, 6945, 6956, 6967, 6980, 6991, 7002, 7015, 7026, 7037, 7045, 7053, 7061, 7077, 7086, 7095, 7104, 7113, 7122, 7131, 7140, 7149, 7158, 7167, 7176, 7185, 7197, 7208, 7219, 7230, 7237, 7244, 7251, 7258, 7265, 7272, 7279, 7286, 7293, 7300, 7307, 7314 \@mtc@hints@true . . . . . . . . . . . 2530, 6457 \@mtc@hints@w@false 2531, 6662, 6681, 6700 \@mtc@hints@w@true 6664, 6666, 6668, 6683, 6685, 6687, 6703, 6705, 6707, 6760 \@mtc@hyper@used@false . . . . . . . . . 2637 \@mtc@hyper@used@true . . . . . . . . . . 2640 \@mtc@insellang@false . . 6076, 6094, 6121 \@mtc@insellang@true ............ 6078 \@mtc@listfiles@false . . . . . . . . . . 6164 \@mtc@listfiles@true . . . . . . . 6162, 6163 \@mtc@lof@used@false . . . . . . . 6461, 6722 \@mtc@lof@used@true . . . . . . . . 6729, 6738 \@mtc@longext@false (command) . . . . . *[290](#page-289-0)* \@mtc@longext@false . . . . 2837, 2842, 6141 \@mtc@longext@true (command) . . . . . . *[290](#page-289-0)* \@mtc@longext@true . . . . . . . . . 2839, 7823 \@mtc@lot@used@false . . . . . . . 6462, 6723 \@mtc@lot@used@true . . . . . . . . 6732, 6741 \@mtc@mcaptionLoaded@a@false . . . . 2546 \@mtc@mcaptionLoaded@a@true . . . . . 2677 \@mtc@mcaptionLoaded@false . . . . . . 2545 \@mtc@mcaptionLoaded@true . . . . . . . 2676 \@mtc@memoirLoaded@false . . . . 2535, 2688 \@mtc@memoirLoaded@true . . . . . . . . 2683 \@mtc@memoirnew@false . . . . . . 2536, 2691 \@mtc@memoirnew@true . . . . . . . . . . . 2693 \@mtc@misslangfalse ............ 6170 \@mtc@misslangtrue 6174, 6187, 6197, 6213 \@mtc@notoccite@false . . . . . . . . . . 2631 \@mtc@notoccite@true . . . . . . . . . . . 6139 \@mtc@part@def@false . . . . . . . 2576, 2577 \@mtc@part@def@true . . . . . . . . . . . . 2577 \@mtc@part@undef@false . . . . . . . . . 2583 \@mtc@part@undef@true . . . . . . 2582, 2583 \@mtc@placeinsLoaded@false . . 2534, 7358

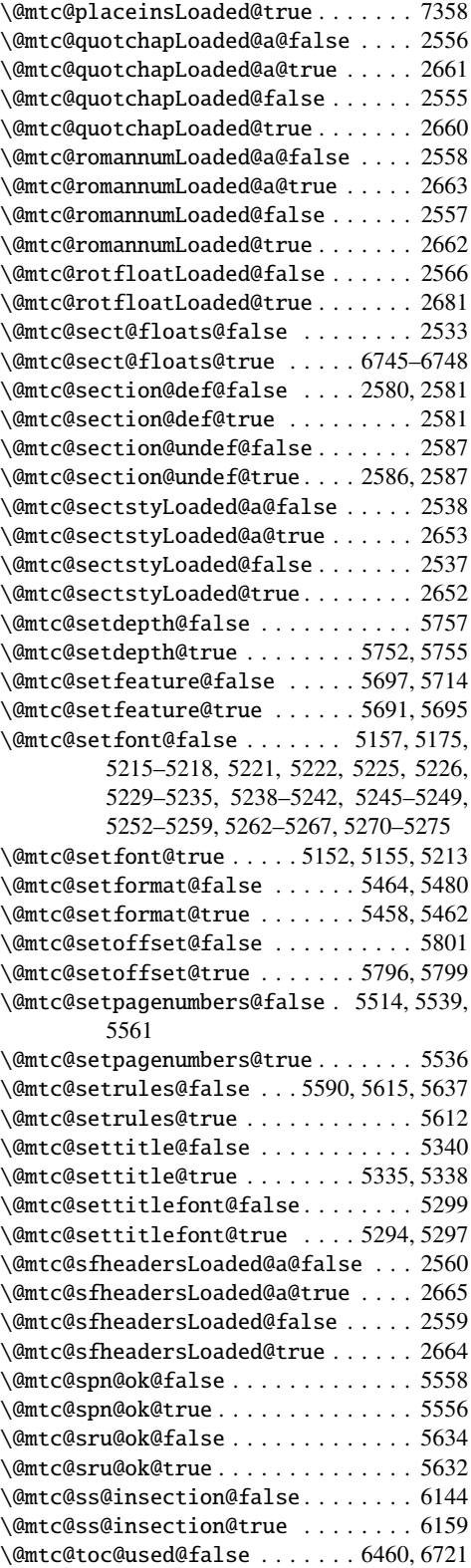

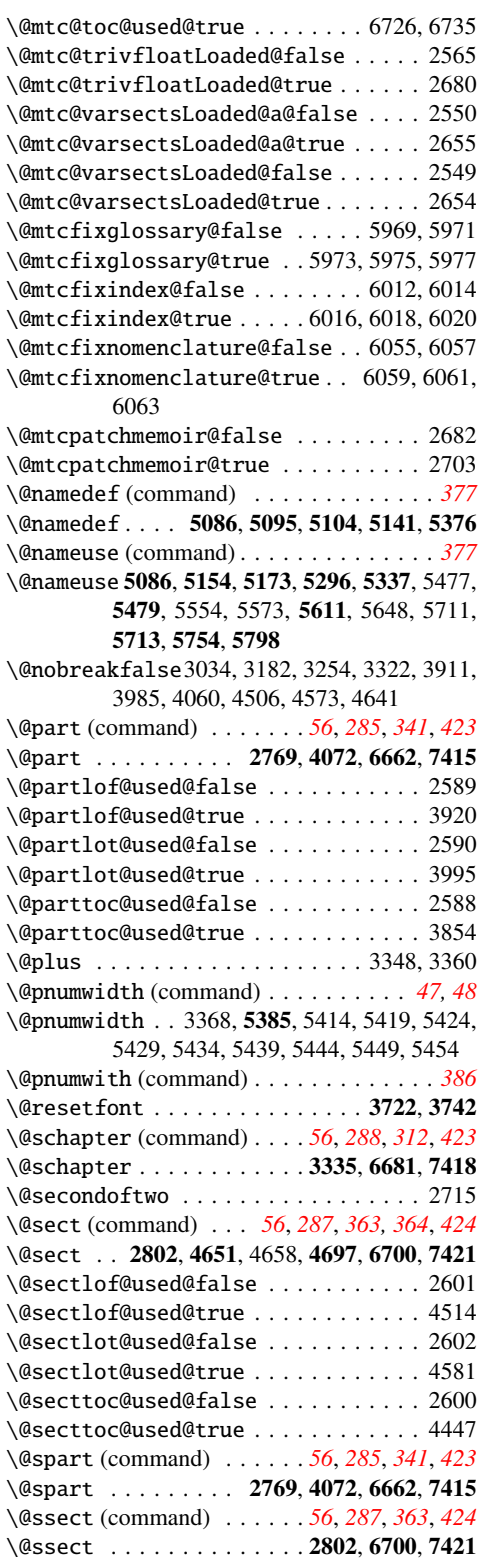

<span id="page-730-0"></span>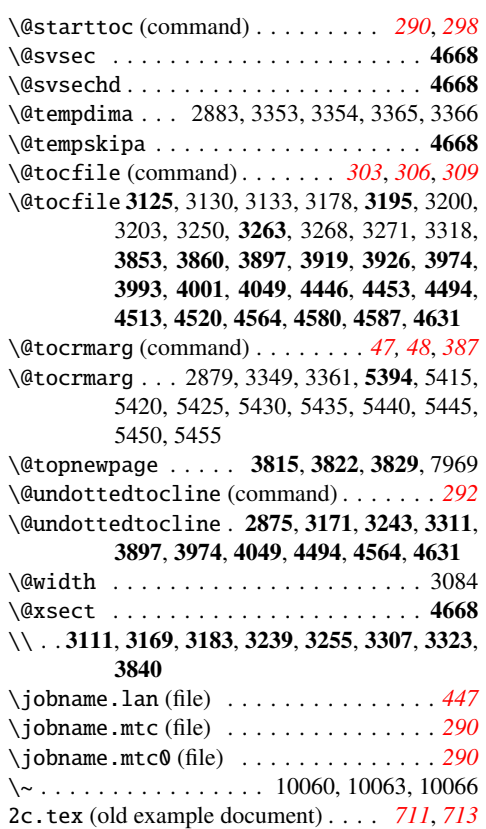

# Numbers

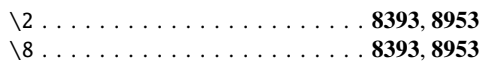

# A

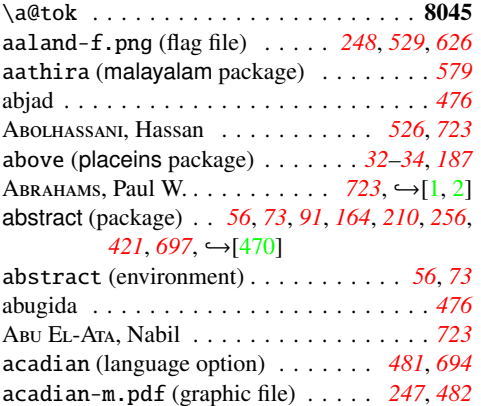

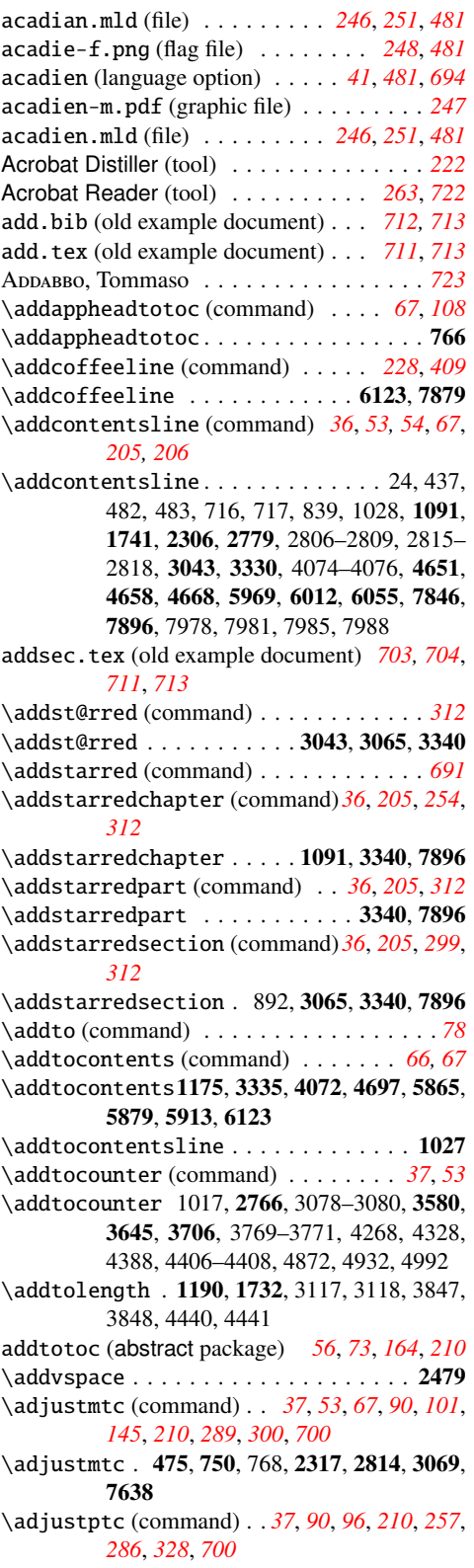

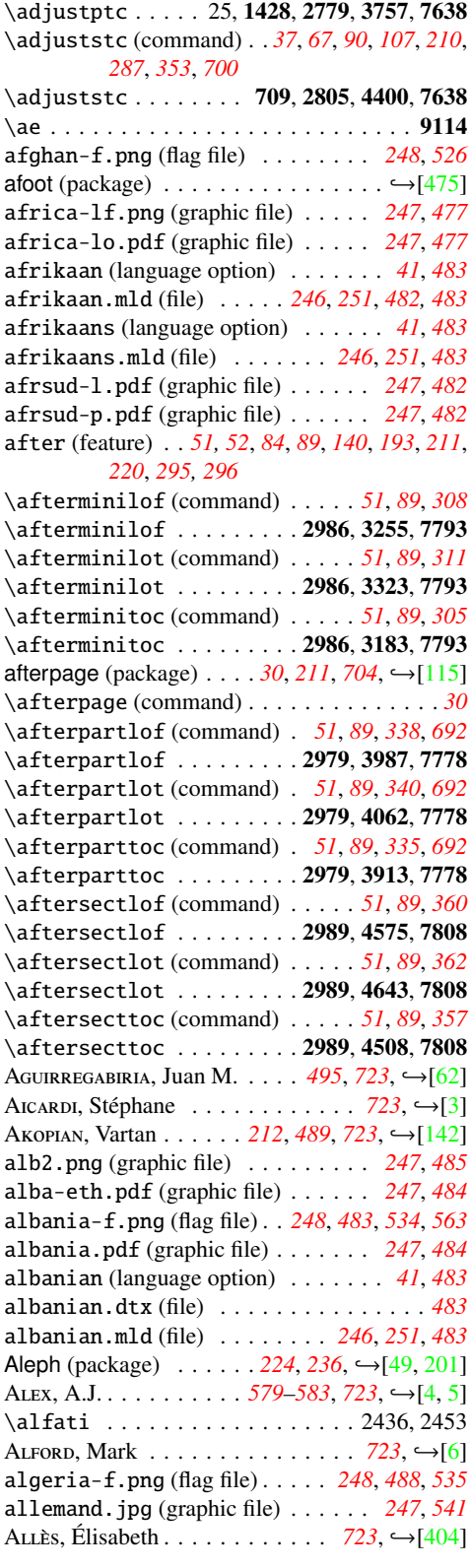

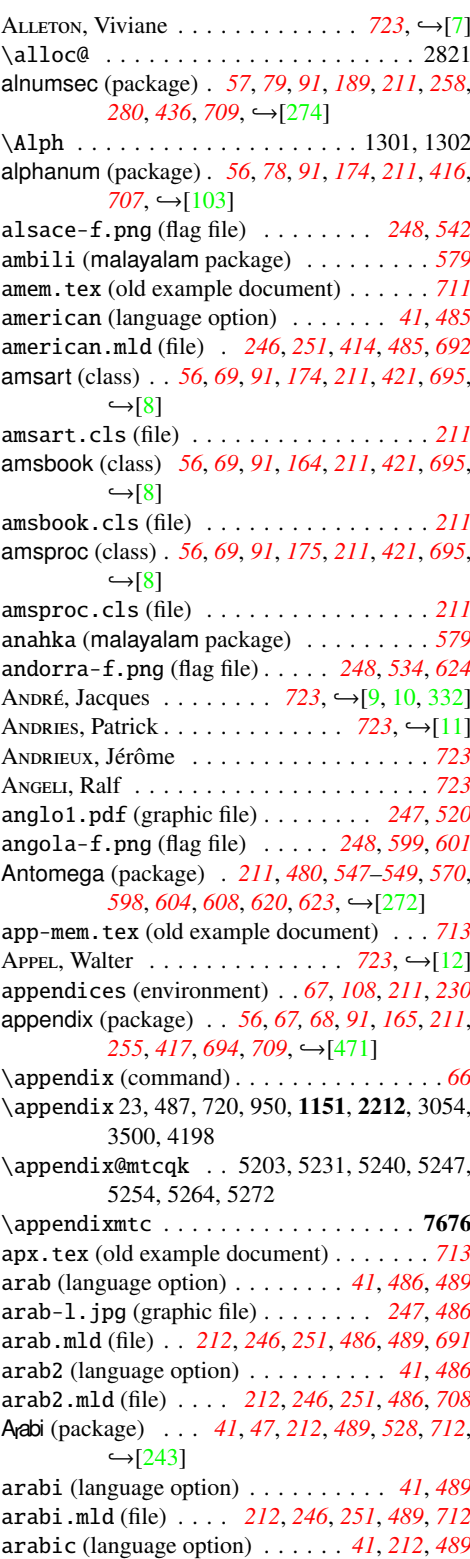

<span id="page-732-0"></span>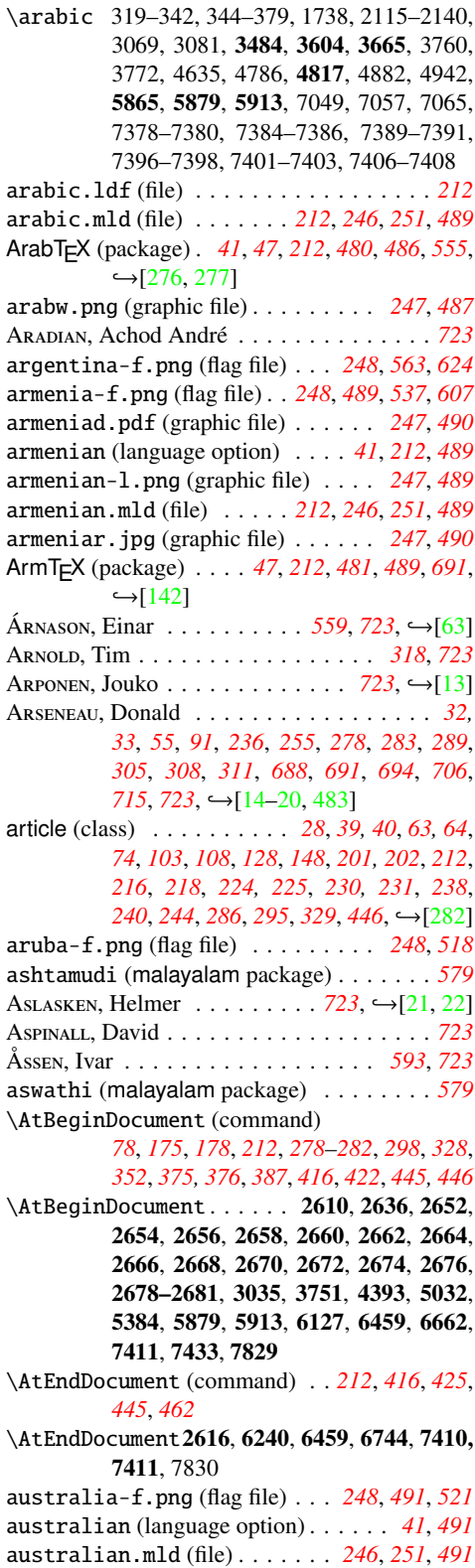

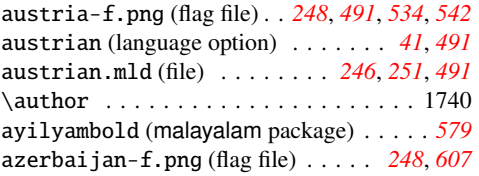

# B

#### babel (package)

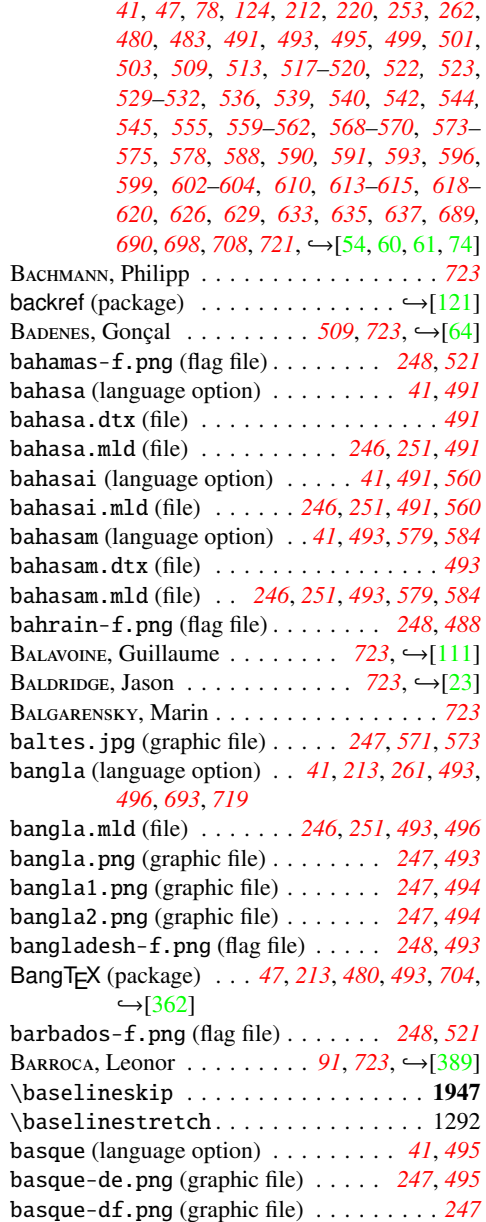

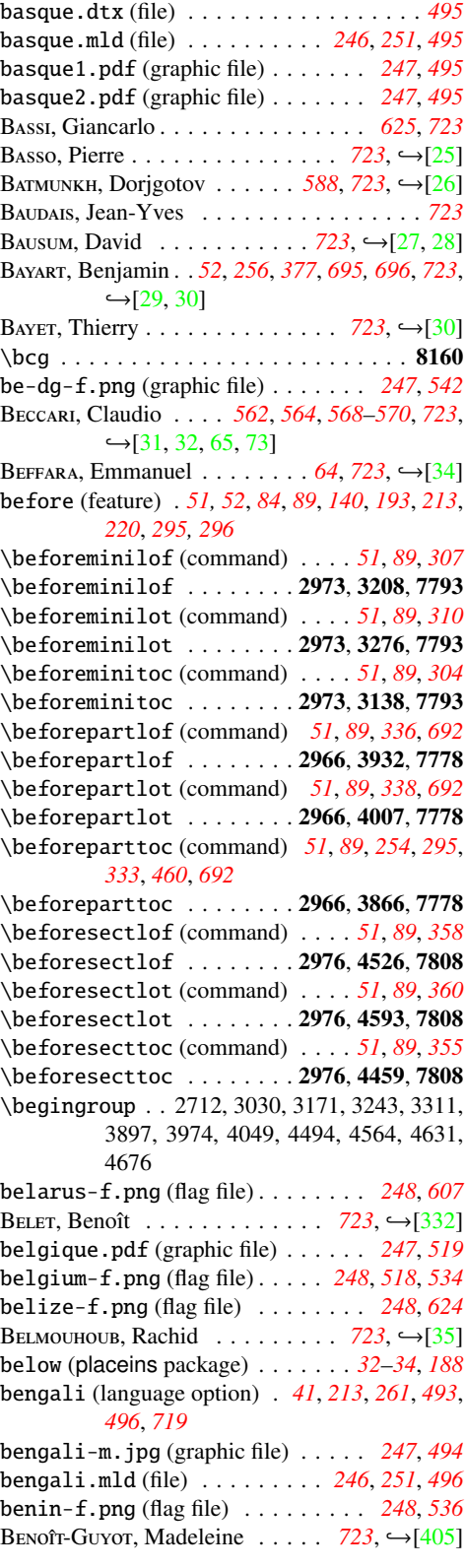

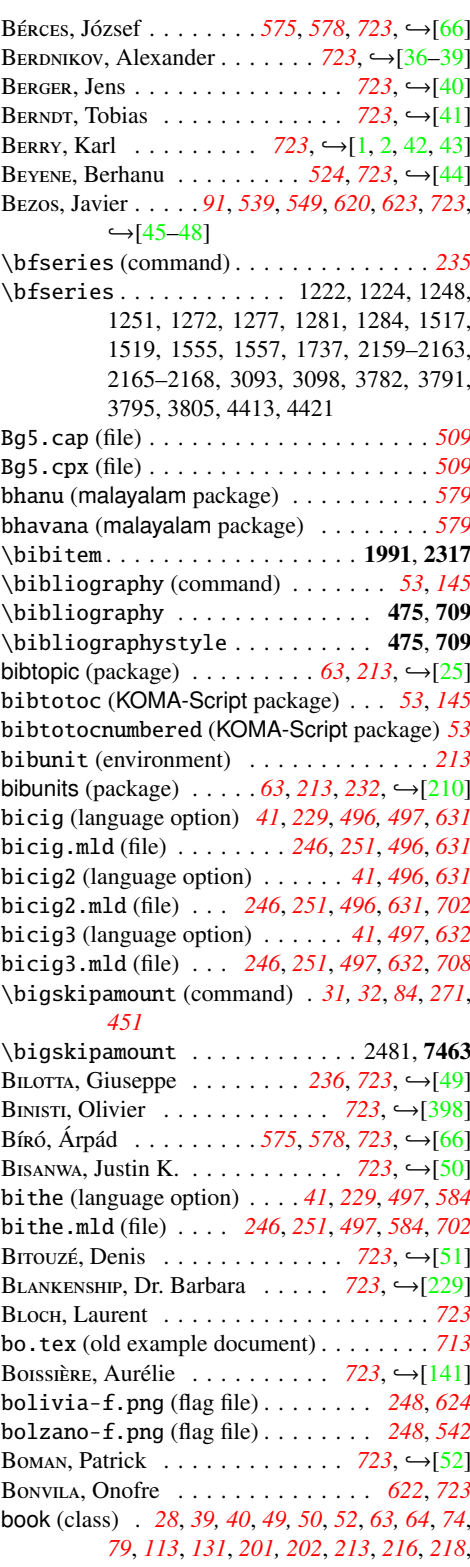

<span id="page-734-0"></span>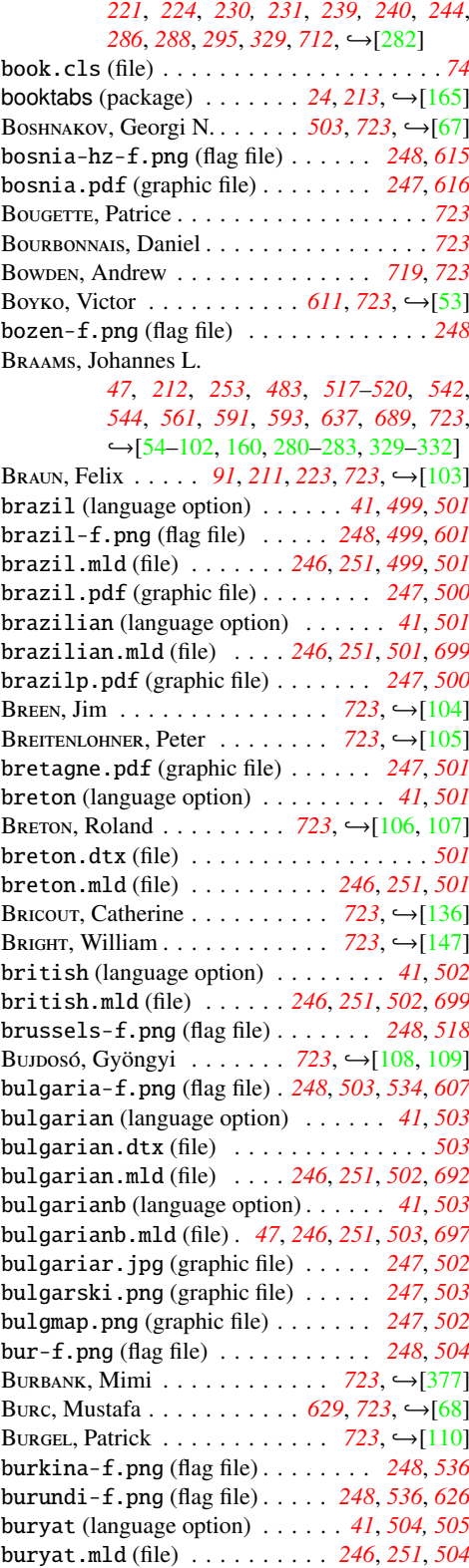

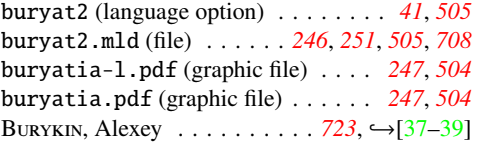

# C

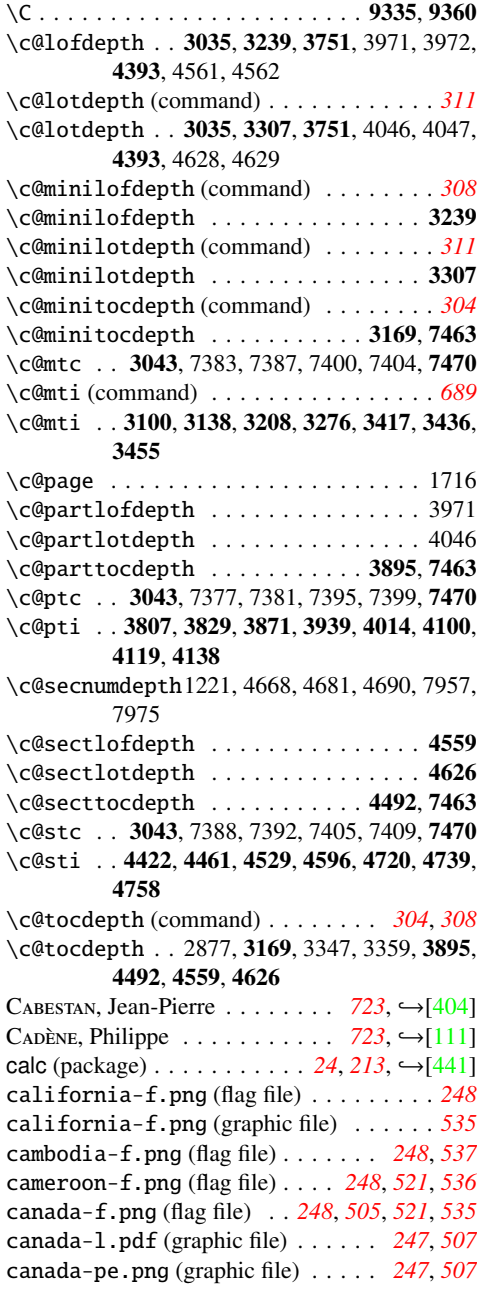

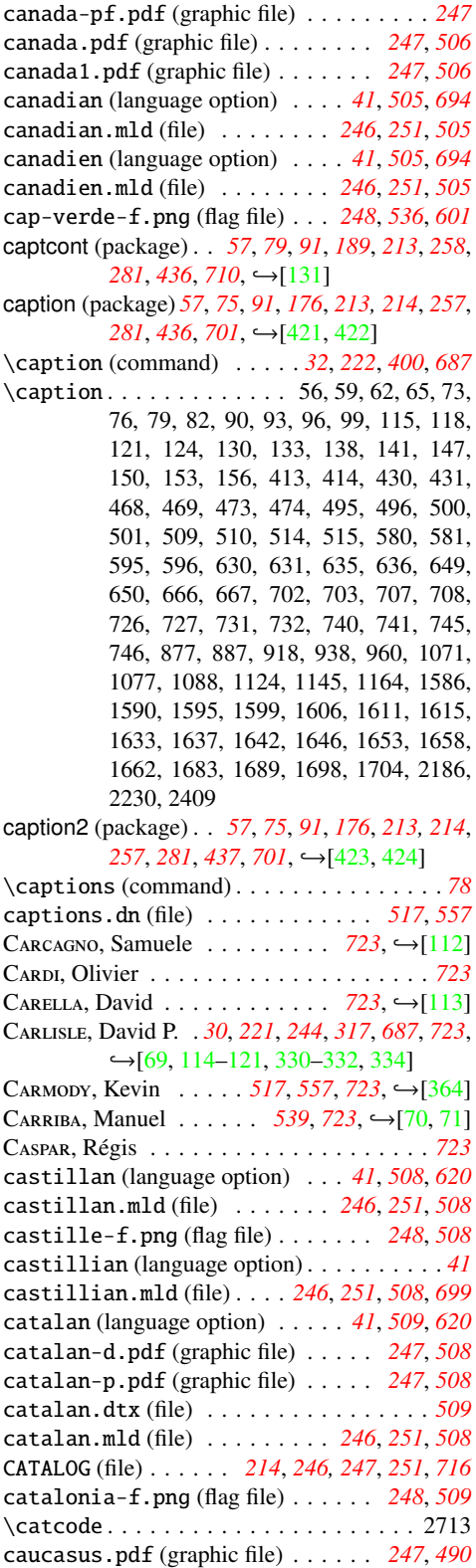

ccaption (package) . . *[57](#page-56-0)*, *[75](#page-74-0)*, *[91](#page-90-0)*, *[177](#page-176-0)*, *[214](#page-213-0)*, *[257](#page-256-0)*,  $281, 437, 701, \rightarrow [474]$  $281, 437, 701, \rightarrow [474]$  $281, 437, 701, \rightarrow [474]$  $281, 437, 701, \rightarrow [474]$  $281, 437, 701, \rightarrow [474]$  $281, 437, 701, \rightarrow [474]$  $281, 437, 701, \rightarrow [474]$ CELES, Waldemar . . . . . . . . . . .  $723 \rightarrow 238$  $723 \rightarrow 238$ ] \centering . . . 1682, 1688, 1697, 1703, 2174, 2223, 2376, 2387, 3833 central-africa-f.png (flag file) . *[248](#page-247-0)*, *[536](#page-535-0)* CervanT<sub>E</sub>X (package)  $\dots \dots$  *. [47](#page-46-0), [623](#page-622-0)*,  $\rightarrow$ [\[47\]](#page-647-0) \cftpagenumbersoff . . . . . . . . . . . . 192, 1198, 2896–2900, 2907–2910, 2919– 2924, 2926, 2928, 2930, 2932, 2934, 2936 \cftpagenumberson . 2890–2894, 2902–2905, 2912–2917, 2925, 2927, 2929, 2931, 2933, 2935 \cftsecfont . . . . . . . 192, 1911, 1913, 1920 \cftsecindent . . . . . . . . . . . . . . . . 1190 \cftsecnumwidth . . . . . . . . . . . . . . 1190 \cftsetrmarg . . . . . . . . . . . . . . . . . 1732 \cftsubsecfont .......1911, 1913, 1920 \cftsubsecindent . . . . . . . . . . 1190, 1732 \cftsubsecnumwidth . . . . . . . . . . . . 1190 \cftsubsubsecindent . . . . . . . . . . . 1190 \cftsubsubsecnumwidth . . . . . . . . . 1190 ch0.tex (old example document) . . . *[711](#page-710-0)*, *[713](#page-712-0)* \ch@pt@c . . . . . 7938, 7942, 7944, 7950, 7952 CHABBERT<sup>†</sup>, Raymond . . . . . . . . [723](#page-722-0),  $\rightarrow$  [\[122\]](#page-654-0)<br>chad f nng (flag file) 248, 488, 536 chad-f.png (flag file) . . . . . . . *[248](#page-247-0)*, *[488](#page-487-0)*, *[536](#page-535-0)* CHANG, Winston . . . . . . . . . . . . [723](#page-722-0),  $\rightarrow$  [\[123\]](#page-655-0) \chapbegin (command) . . . . . . . . . . . . . *[315](#page-314-0)* \chapbegin . . . . . . . . . . . . . . . . . . . . 3402 \chapter (command) . . . . . . . *[28–](#page-27-0)[31](#page-30-0)*, *[39,](#page-38-0) [40](#page-39-0)*, *[49](#page-48-0)*, *[52](#page-51-0)*, *[54](#page-53-0)*, *[56](#page-55-0)*, *[62](#page-61-0)*, *[66](#page-65-0)*, *[68](#page-67-0)*, *[70,](#page-69-0) [71](#page-70-0)*, *[73](#page-72-0)*, *[81](#page-80-0)*, *[86](#page-85-0)*, *[135](#page-134-0)*, *[157](#page-156-0)*, *[162,](#page-161-0) [163](#page-162-0)*, *[168,](#page-167-0) [169](#page-168-0)*, *[171](#page-170-0)*, *[173](#page-172-0)*, *[175](#page-174-0)*, *[212,](#page-211-0) [213](#page-212-0)*, *[218](#page-217-0)*, *[239,](#page-238-0) [240](#page-239-0)*, *[286](#page-285-0)*, *[288](#page-287-0)*, *[290](#page-289-0)*, *[295–](#page-294-0)[297](#page-296-0)*, *[299](#page-298-0)*, *[301,](#page-300-0) [302](#page-301-0)*, *[306](#page-305-0)*, *[309](#page-308-0)*, *[312](#page-311-0)*, *[314](#page-313-0)*, *[318–](#page-317-0) [320](#page-319-0)*, *[329,](#page-328-0) [330](#page-329-0)*, *[332,](#page-331-0) [333](#page-332-0)*, *[335,](#page-334-0) [336](#page-335-0)*, *[338](#page-337-0)[–340](#page-339-0)*, *[352](#page-351-0)*, *[410](#page-409-0)*, *[422,](#page-421-0) [423](#page-422-0)*, *[446](#page-445-0)*, *[686](#page-685-0)* chapter (counter) . . . . . . . . . . . . . *[275,](#page-274-0) [276](#page-275-0)* \chapter . . . . . . . . . . . . . . . . 13, 18, 31, 36, 53, 67, 84, 112, 126, 144, 160, 170, 175, 180, 195, 197, 214, 221, 231, 240, 276, 277, 280, 281, 286, 287, 316, 407, 432, 447, 461, 488, 502, 761, 766, 922, 979, 1021, 1058, 1091, 1113, 1128, 1154, 1309, 1384, 1412, 1428, 1496, 1521, 1561, 1620, 1640, 1678, 1741, 1890, 1927, 1947, 2020, 2034, 2058, 2106, 2170, 2212, 2251, 2256, 2261, 2266, 2290, 2292, 2304, 2306, 2381, 2451, 2460, 2698, 2786, 2812, 2813, 2966, 2979, 3051, 3065, 3122, 3192, 3260, 3340, 3484, 4195,

5950, 5975, 5993, 6018, 6036, 6061, 6662, 6681, 7418, 7823 \chapter\* (command) . *[36,](#page-35-0) [37](#page-36-0)*, *[75](#page-74-0)*, *[90](#page-89-0)*, *[96](#page-95-0)*, *[100](#page-99-0)*, *[238](#page-237-0)*, *[255](#page-254-0)*, *[288](#page-287-0)*, *[299](#page-298-0)*, *[686](#page-685-0)*, *[692,](#page-691-0) [693](#page-692-0)* \chapter\* .432, 1091, 1384, 1428, 2251, 2290, 2304, 2306 \chapter@mtcqk5202, 5230, 5239, 5246, 5253, 5263, 5271 \chapterbegin 3335, 3580, 3645, 3706, 7644 chapterbib (package)  $\ldots$  [63](#page-62-0), [215](#page-214-0), [232](#page-231-0), →[\[19\]](#page-645-0) \chapterend (command) . . . . . . *[67](#page-66-0)*, *[686,](#page-685-0) [687](#page-686-0)* \chapterend . . 3335, 3580, 3645, 3706, 7644 \chapterfont . . . . . . . . . . . . . . . . . 1732 \chaptermark . . . . . . . . . . . . . . . . . 7962 \chapternumberline . . . . . . . . . 7979, 7982 \chardef . . . . . . . . . . . . . . . . . . . . . . 2821 CHARPENTIER, Jean-Côme . . . . . . . . . . . [723](#page-722-0),  $\leftarrow$ [\[9,](#page-644-0) [51,](#page-647-0) [265,](#page-665-0) [332,](#page-671-0) [445\]](#page-680-0) CHAUVET, Jean-Pascal  $\ldots \ldots$  [723](#page-722-0),  $\rightarrow$ [\[124\]](#page-655-0) checkfiles (default option) . . *[32](#page-31-0)*, *[36](#page-35-0)*, *[64](#page-63-0)*, *[158](#page-157-0)*, *[178–](#page-177-0)[180](#page-179-0)*, *[215](#page-214-0)*, *[233](#page-232-0)*, *[255](#page-254-0)*, *[409](#page-408-0)*, *[692](#page-691-0)* CHEN, Pehong  $\ldots \ldots \ldots \ldots \quad 723, \rightarrow [125]$  $\ldots \ldots \ldots \ldots \quad 723, \rightarrow [125]$  $\ldots \ldots \ldots \ldots \quad 723, \rightarrow [125]$  $\ldots \ldots \ldots \ldots \quad 723, \rightarrow [125]$ CHEONG, Otfried . . . . . . . . . . . . [723](#page-722-0),  $\rightarrow$  [\[126\]](#page-655-0) CHEVALIER, Céline . . . . . . . . . . . [723](#page-722-0),  $\rightarrow$ [\[12\]](#page-644-0) chile-f.png (flag file) . . . . . . . . . *[248](#page-247-0)*, *[624](#page-623-0)* china-ae.png (graphic file) . . . . . . *[247](#page-246-0)*, *[511](#page-510-0)* china-af.png (graphic file) . . . . . . . . . . *[247](#page-246-0)* china-ch.png (graphic file) . . . . . . *[247](#page-246-0)*, *[510](#page-509-0)* china-f.png (flag file) . . . . . . . . . *[248](#page-247-0)*, *[509](#page-508-0)* china-l.pdf (graphic file) . . . . . . . *[247](#page-246-0)*, *[512](#page-511-0)* china-w.png (graphic file) . . . . . . . *[247](#page-246-0)*, *[509](#page-508-0)* chine1.pdf (graphic file) . . . . . . . . *[247](#page-246-0)*, *[511](#page-510-0)* chine2.pdf (graphic file) . . . . . . . . *[247](#page-246-0)*, *[511](#page-510-0)* chinese1 (language option) . . . . . . . *[41](#page-40-0)*, *[509](#page-508-0)* chinese1.mld (file) . . . . . *[246](#page-245-0)*, *[251](#page-250-0)*, *[509](#page-508-0)*, *[695](#page-694-0)* chinese1.mlo (file) . . . . . . . . *[246](#page-245-0)*, *[251](#page-250-0)*, *[509](#page-508-0)* chinese2 (language option) . . . . . . . *[41](#page-40-0)*, *[509](#page-508-0)* chinese2.mld (file) . . . . . *[246](#page-245-0)*, *[251](#page-250-0)*, *[509](#page-508-0)*, *[695](#page-694-0)* chinese2.mlo (file) . . . . . . . . *[246](#page-245-0)*, *[251](#page-250-0)*, *[509](#page-508-0)* chippi (malayalam package) . . . . . . . . . *[579](#page-578-0)* CHLEBÎKOVÁ, Jana . . . . . . . . . [618](#page-617-0), [723](#page-722-0), →[\[72\]](#page-650-0) chngpage (package) . . . [215](#page-214-0), [261](#page-260-0), [719](#page-718-0), →[\[467\]](#page-682-0)  $C<sub>HO</sub>, Jin-Hwan$  . . . . . . . . . . . [723](#page-722-0), →[\[127\]](#page-655-0)  $C$ HOU, Pai H. . . . . . . . . . . . . . . [723](#page-722-0), → [\[128\]](#page-655-0) CHUVIN, Pierre  $\dots \dots \dots \dots \dots$  [723](#page-722-0),  $\rightarrow$ [\[129\]](#page-655-0) cis-f.png (flag file) . . . . . . . . . . . *[248](#page-247-0)*, *[607](#page-606-0)* cite (package)  $\ldots \ldots \ldots \ldots$  . [716](#page-715-0),  $\rightarrow$ [\[16\]](#page-644-0) \cite (command) . . . . . . . . *[55](#page-54-0)*, *[83](#page-82-0)*, *[215](#page-214-0)*, *[236](#page-235-0)* \cite . . . . . . . . . . 417, 584, 653, 1981, 1982 CITOLEUX, Yves  $\dots \dots \dots \dots$  [723](#page-722-0),  $\rightarrow$ [\[404\]](#page-677-0) CJK (package) . *[41](#page-40-0)*, *[47](#page-46-0)*, *[215,](#page-214-0) [216](#page-215-0)*, *[242,](#page-241-0) [243](#page-242-0)*, *[480](#page-479-0)*, *[509](#page-508-0)*, *[550](#page-549-0)*, *[552–](#page-551-0)[554](#page-553-0)*, *[565,](#page-564-0) [566](#page-565-0)*, *[628](#page-627-0)*,  $\rightarrow$ [\[21,](#page-645-0) [22,](#page-645-0) [128,](#page-655-0) [163,](#page-658-0) [297,](#page-668-0) [298,](#page-668-0) [368\]](#page-674-0) Classes

amsart  $56, 69, 91, 174, 211, 421, 695, \rightarrow [8]$  $56, 69, 91, 174, 211, 421, 695, \rightarrow [8]$ amsbook . . *[56](#page-55-0)*, *[69](#page-68-0)*, *[91](#page-90-0)*, *[164](#page-163-0)*, *[211](#page-210-0)*, *[421](#page-420-0)*, *[695](#page-694-0)*,  $\leftrightarrow$ [\[8\]](#page-644-0) amsproc . . . *[56](#page-55-0)*, *[69](#page-68-0)*, *[91](#page-90-0)*, *[175](#page-174-0)*, *[211](#page-210-0)*, *[421](#page-420-0)*, *[695](#page-694-0)*,  $\leftrightarrow$ [\[8\]](#page-644-0) article . . . . . . . . . . . . *[28](#page-27-0)*, *[39,](#page-38-0) [40](#page-39-0)*, *[63,](#page-62-0) [64](#page-63-0)*, *[74](#page-73-0)*, *[103](#page-102-0)*, *[108](#page-107-0)*, *[128](#page-127-0)*, *[148](#page-147-0)*, *[201,](#page-200-0) [202](#page-201-0)*, *[212](#page-211-0)*, *[216](#page-215-0)*, *[218](#page-217-0)*, *[224,](#page-223-0) [225](#page-224-0)*, *[230,](#page-229-0) [231](#page-230-0)*, *[238](#page-237-0)*, *[240](#page-239-0)*, *[244](#page-243-0)*, *[286](#page-285-0)*, *[295](#page-294-0)*, *[329](#page-328-0)*, *[446](#page-445-0)*, ,→[\[282\]](#page-667-0) book . . . *[28](#page-27-0)*, *[39,](#page-38-0) [40](#page-39-0)*, *[49,](#page-48-0) [50](#page-49-0)*, *[52](#page-51-0)*, *[63,](#page-62-0) [64](#page-63-0)*, *[74](#page-73-0)*, *[79](#page-78-0)*, *[113](#page-112-0)*, *[131](#page-130-0)*, *[201,](#page-200-0) [202](#page-201-0)*, *[213](#page-212-0)*, *[216](#page-215-0)*, *[218](#page-217-0)*, *[221](#page-220-0)*, *[224](#page-223-0)*, *[230,](#page-229-0) [231](#page-230-0)*, *[239,](#page-238-0) [240](#page-239-0)*, *[244](#page-243-0)*, *[286](#page-285-0)*, *[288](#page-287-0)*, *[295](#page-294-0)*, *[329](#page-328-0)*, *[712](#page-711-0)*, →[\[282\]](#page-667-0) jura *[56](#page-55-0)*, *[78](#page-77-0)*, *[91](#page-90-0)*, *[175](#page-174-0)*, *[211](#page-210-0)*, *[223](#page-222-0)*, *[416](#page-415-0)*, *[422](#page-421-0)*, *[707](#page-706-0)*,  $\leftrightarrow$ [\[103\]](#page-653-0) letter . . . . *[28](#page-27-0)*, *[63](#page-62-0)*, *[202](#page-201-0)*, *[216](#page-215-0)*, *[224,](#page-223-0) [225](#page-224-0)*, *[240](#page-239-0)*,  $\leftrightarrow$ [\[283\]](#page-667-0) ltnews . . . . . . . . . . [28](#page-27-0), [216](#page-215-0), [225](#page-224-0), →[\[248\]](#page-664-0)  $Itxdoc...$  . . . . . . . . . . [28](#page-27-0), [216](#page-215-0), [225](#page-224-0), →[\[116\]](#page-654-0) memoir . . . . . *[56](#page-55-0)*, *[67](#page-66-0)[–69](#page-68-0)*, *[75](#page-74-0)*, *[91](#page-90-0)*, *[108](#page-107-0)*, *[135,](#page-134-0) [136](#page-135-0)*, *[160](#page-159-0)*, *[162,](#page-161-0) [163](#page-162-0)*, *[165](#page-164-0)*, *[199](#page-198-0)*, *[207](#page-206-0)*, *[226](#page-225-0)*, *[230](#page-229-0)[–232](#page-231-0)*, *[245](#page-244-0)*, *[255](#page-254-0)*, *[257](#page-256-0)*, *[261](#page-260-0)*, *[273](#page-272-0)*, *[283](#page-282-0)*, *[292](#page-291-0)*, *[318](#page-317-0)*, *[420](#page-419-0)*, *[467](#page-466-0)*, *[694](#page-693-0)*, *[699](#page-698-0)[–701](#page-700-0)*, *[719](#page-718-0)*, ,→[\[479,](#page-683-0) [481](#page-683-0)[,](#page-684-0) [482\]](#page-684-0) proc . . . . . . . . [28](#page-27-0), [216](#page-215-0), [238](#page-237-0), [240](#page-239-0), → [\[281\]](#page-667-0) report . . . . . . *[28](#page-27-0)*, *[39,](#page-38-0) [40](#page-39-0)*, *[49,](#page-48-0) [50](#page-49-0)*, *[52](#page-51-0)*, *[63,](#page-62-0) [64](#page-63-0)*, *[74](#page-73-0)*, *[78,](#page-77-0) [79](#page-78-0)*, *[113](#page-112-0)*, *[129](#page-128-0)*, *[201,](#page-200-0) [202](#page-201-0)*, *[216](#page-215-0)*, *[218](#page-217-0)*, *[221](#page-220-0)*, *[224](#page-223-0)*, *[230,](#page-229-0) [231](#page-230-0)*, *[239,](#page-238-0) [240](#page-239-0)*, *[244](#page-243-0)*, *[286](#page-285-0)*, *[288](#page-287-0)*, *[295](#page-294-0)*, *[329](#page-328-0)*, *[712](#page-711-0)*, ,→[\[282\]](#page-667-0) scrartcl . . *[44](#page-43-0)*, *[53](#page-52-0)*, *[56](#page-55-0)*, *[78](#page-77-0)*, *[91](#page-90-0)*, *[165](#page-164-0)*, *[224](#page-223-0)*, *[239,](#page-238-0)* [240](#page-239-0), →[\[343,](#page-672-0) [344,](#page-672-0) [399\]](#page-676-0) scrbook . *[44](#page-43-0)*, *[53](#page-52-0)*, *[56](#page-55-0)*, *[78](#page-77-0)*, *[91](#page-90-0)*, *[124](#page-123-0)*, *[130](#page-129-0)*, *[165](#page-164-0)*, [224](#page-223-0), [230,](#page-229-0) [231](#page-230-0), [240](#page-239-0), →[\[343,](#page-672-0) [344,](#page-672-0) [399\]](#page-676-0)  $\text{screlettr}$  . . . . . . . . . [224](#page-223-0),  $\rightarrow$  [\[343,](#page-672-0) [344,](#page-672-0) [399\]](#page-676-0)  $\text{scrlitter2}$  . . . . . . . . . [224](#page-223-0),  $\rightarrow$  [\[343,](#page-672-0) [344,](#page-672-0) [399\]](#page-676-0) scrreprt . *[44](#page-43-0)*, *[53](#page-52-0)*, *[56](#page-55-0)*, *[78](#page-77-0)*, *[91](#page-90-0)*, *[144](#page-143-0)*, *[165](#page-164-0)*, *[224](#page-223-0)*, [231](#page-230-0), [240](#page-239-0), →[\[343,](#page-672-0) [344,](#page-672-0) [399\]](#page-676-0) slides . . . . . . . . . . . . . . . . . [216](#page-215-0),  $\rightarrow$  [\[324\]](#page-670-0) \cleardoublepage (command) *[50–](#page-49-0)[52](#page-51-0)*, *[75](#page-74-0)*, *[89](#page-88-0)*, *[131](#page-130-0)*, *[295,](#page-294-0) [296](#page-295-0)*, *[332](#page-331-0)* \cleardoublepage . . 1700, 1714, 2970, 2983 \clearpage (command) . . *[50](#page-49-0)*, *[52](#page-51-0)*, *[75](#page-74-0)*, *[295](#page-294-0)*, *[332](#page-331-0)* C, Marian . . . . . . . . . . . . . . . . . . . . *[723](#page-722-0)* close (feature) . . . . . . . . . . . . . . . . . . . *[51,](#page-50-0) [52](#page-51-0)*, *[84](#page-83-0)*, *[89](#page-88-0)*, *[140,](#page-139-0) [141](#page-140-0)*, *[193](#page-192-0)*, *[216](#page-215-0)*, *[220](#page-219-0)*, *[231](#page-230-0)*, *[260](#page-259-0)*, *[295](#page-294-0)*, *[297](#page-296-0)*, *[305](#page-304-0)*, *[308](#page-307-0)*, *[311](#page-310-0)*, *[334](#page-333-0)*, *[337](#page-336-0)*, *[340](#page-339-0)*, *[356](#page-355-0)*, *[359](#page-358-0)*, *[362](#page-361-0)*, *[718](#page-717-0)* \closeminilof (command) . . . . . . . . *[51](#page-50-0)*, *[89](#page-88-0)* \closeminilof ........3001, 3243, 7793 \closeminilot (command) . . . . . . . . *[51](#page-50-0)*, *[89](#page-88-0)* \closeminilot . . . . . . . . . 3001, 3311, 7793 \closeminitoc (command) . . . . . . . . *[51](#page-50-0)*, *[89](#page-88-0)* \closeminitoc .........3001, 3171, 7793

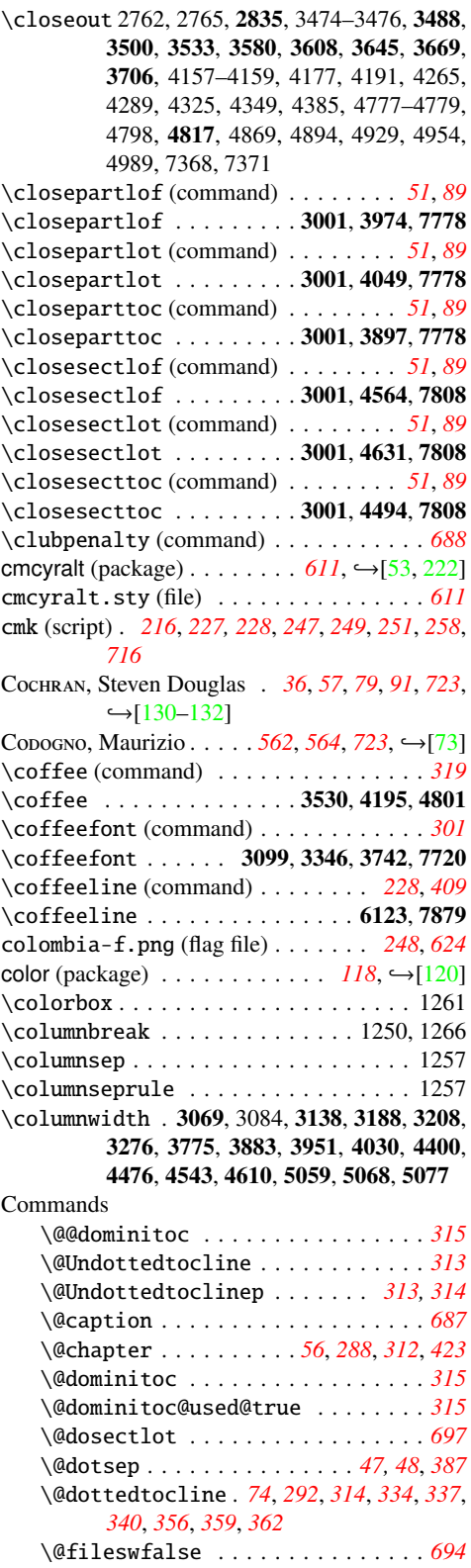

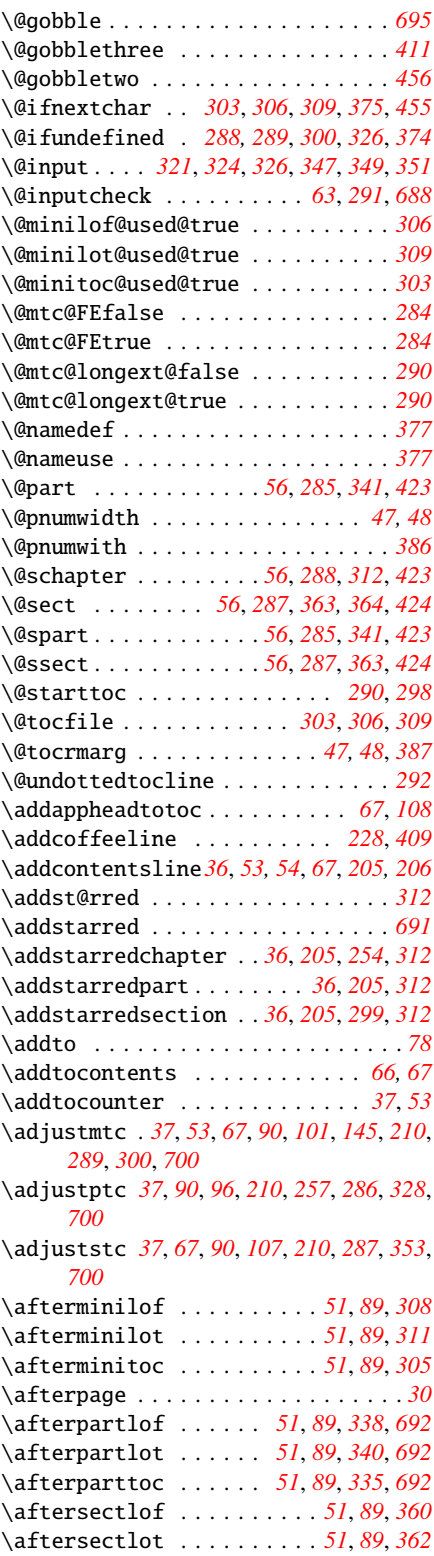

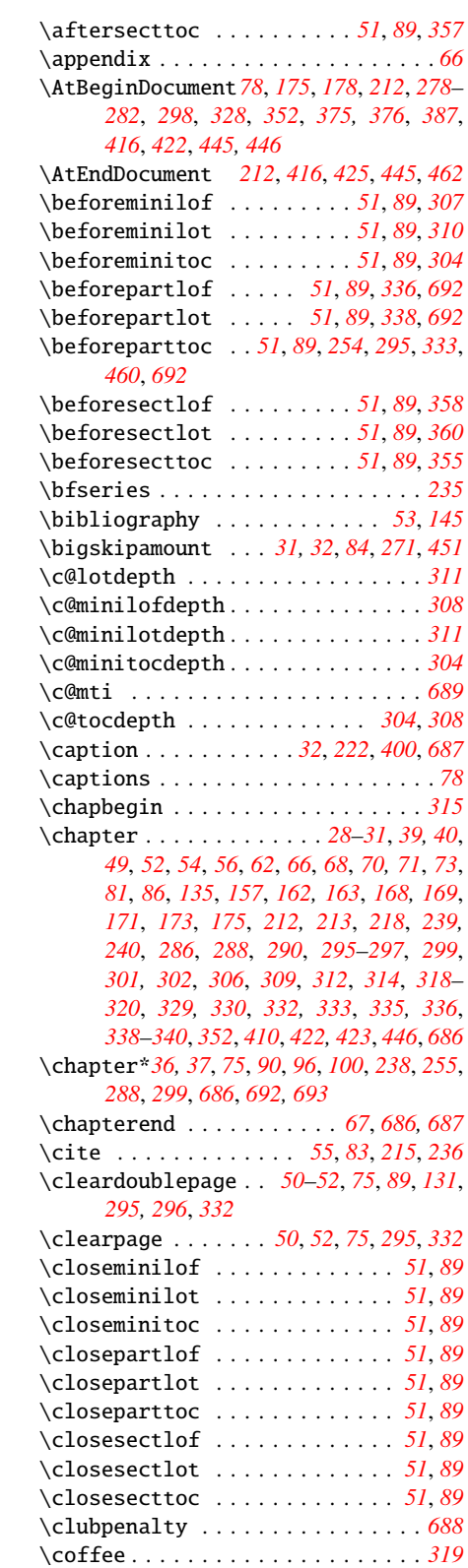

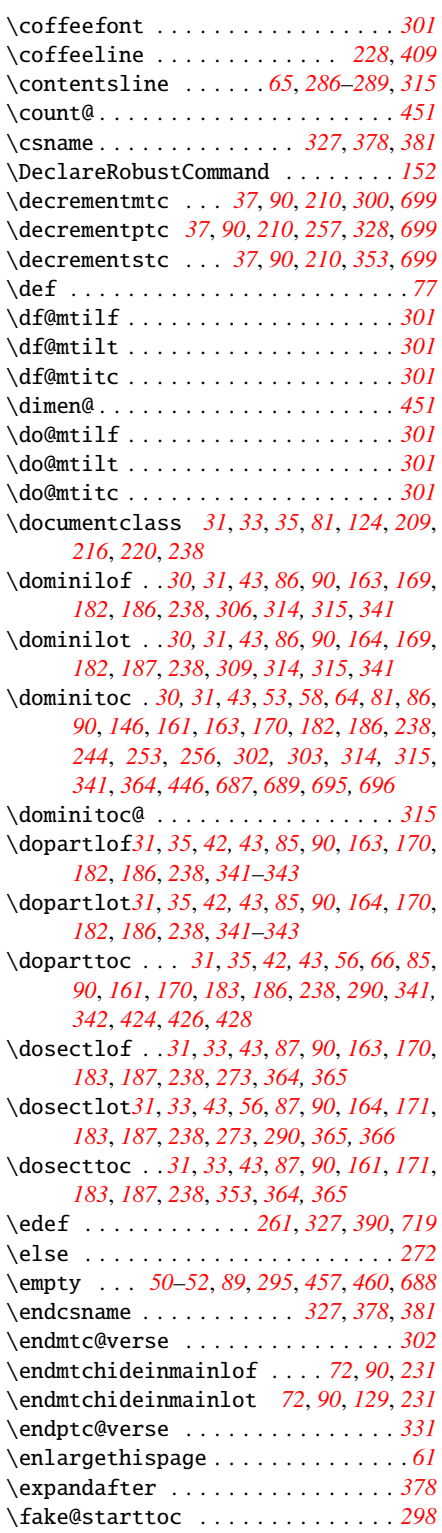

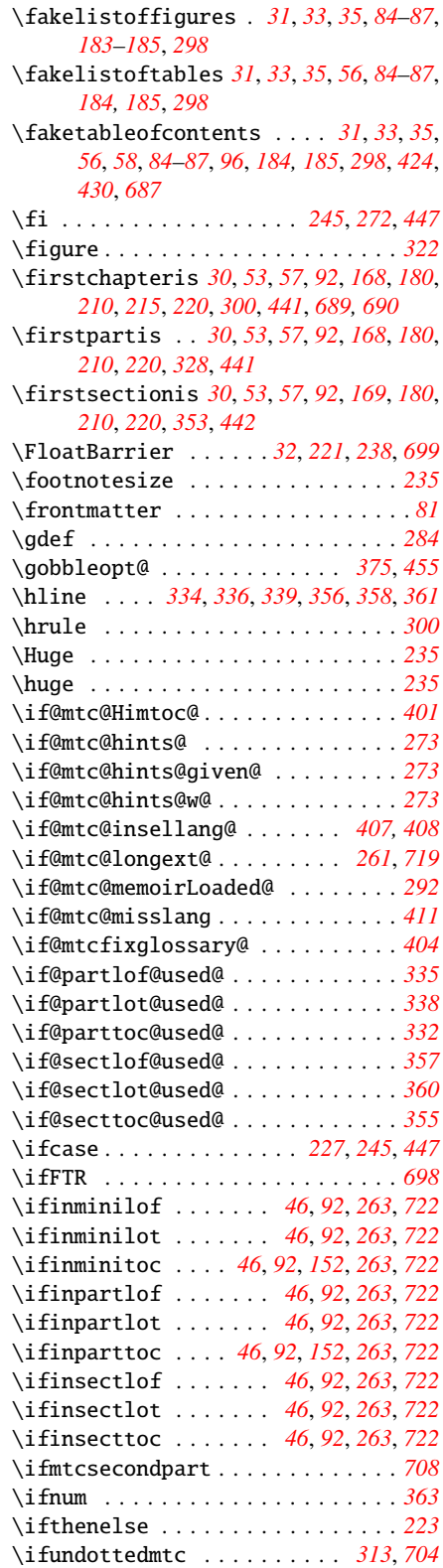

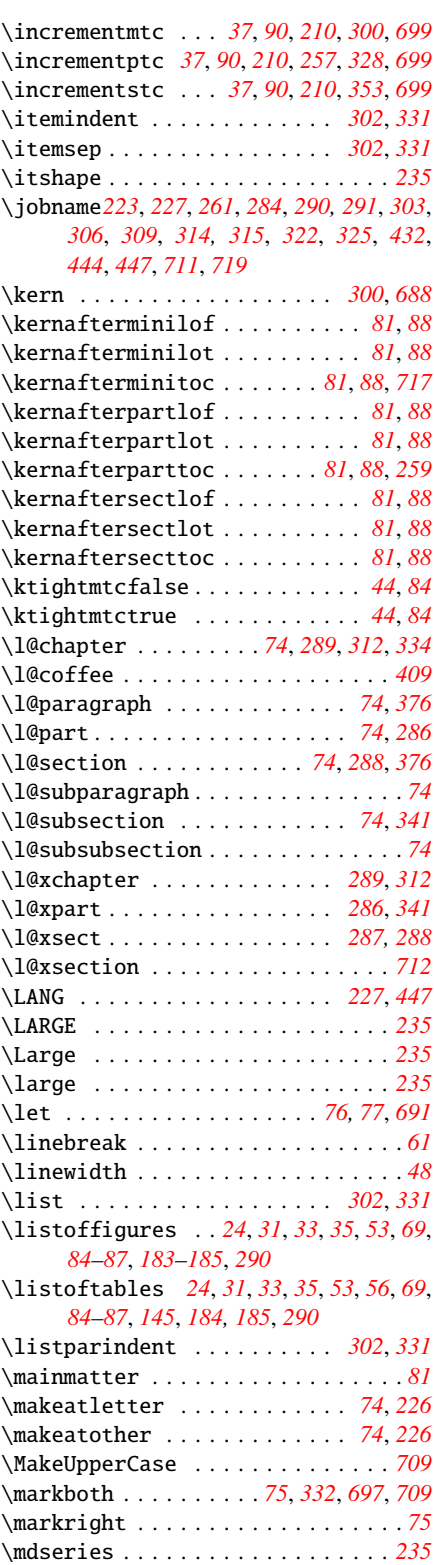

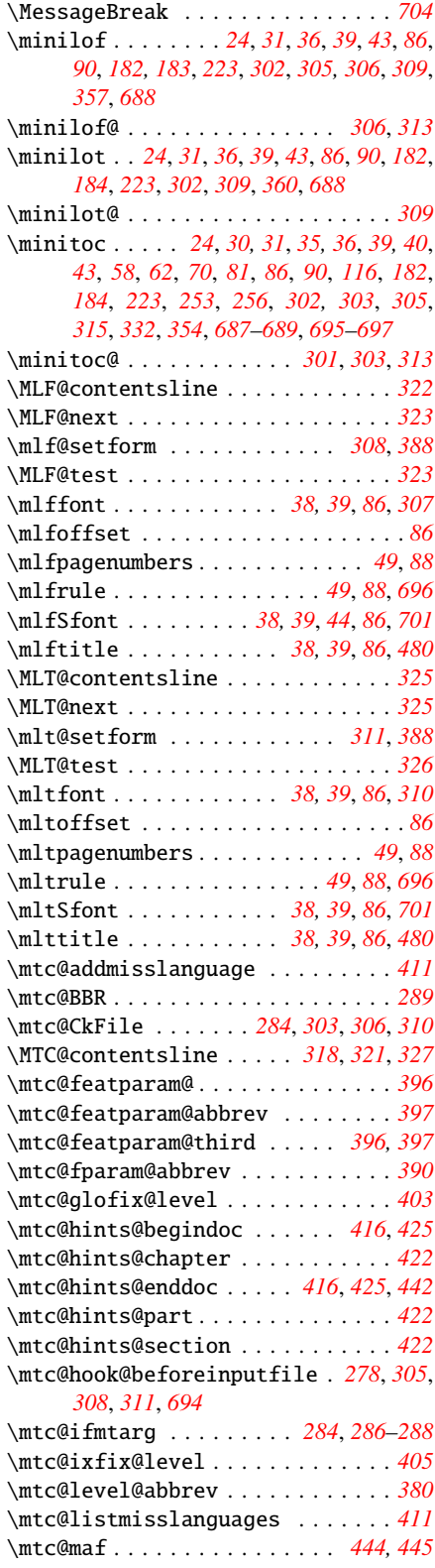

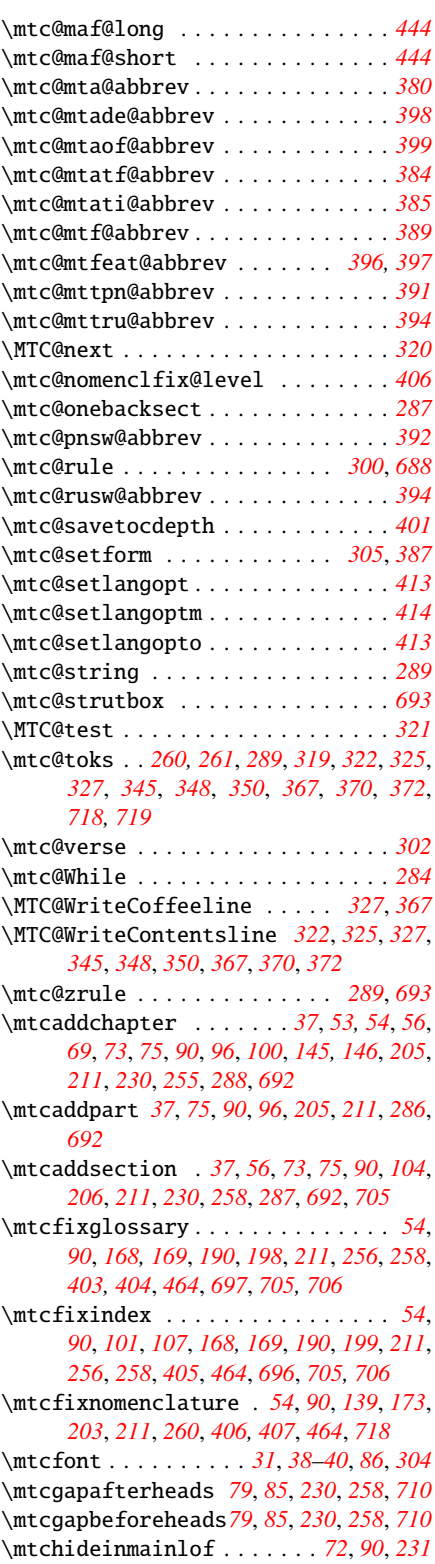

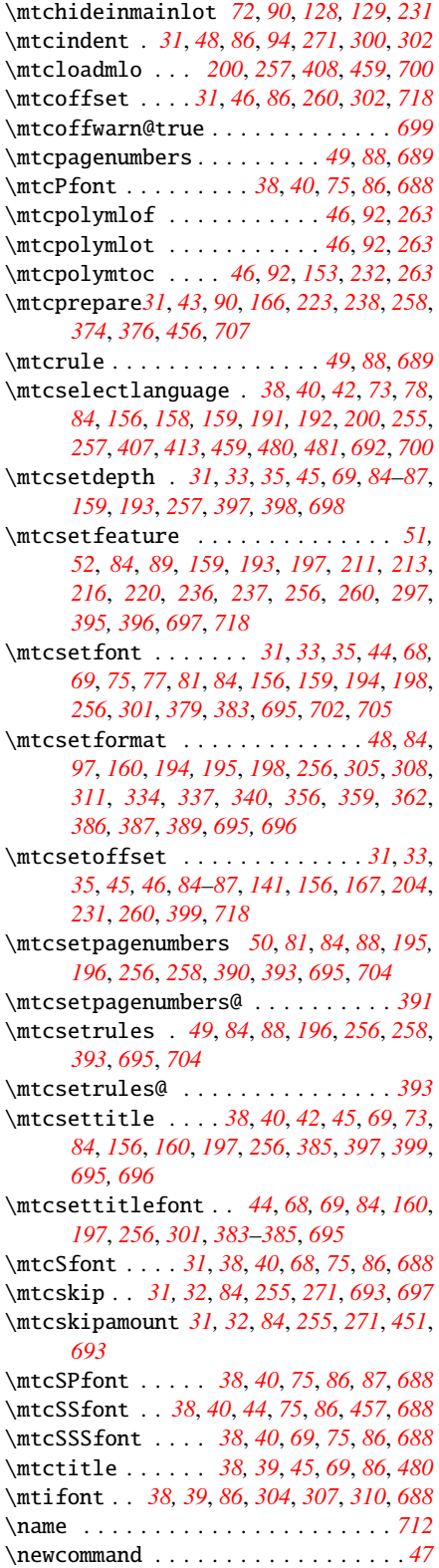

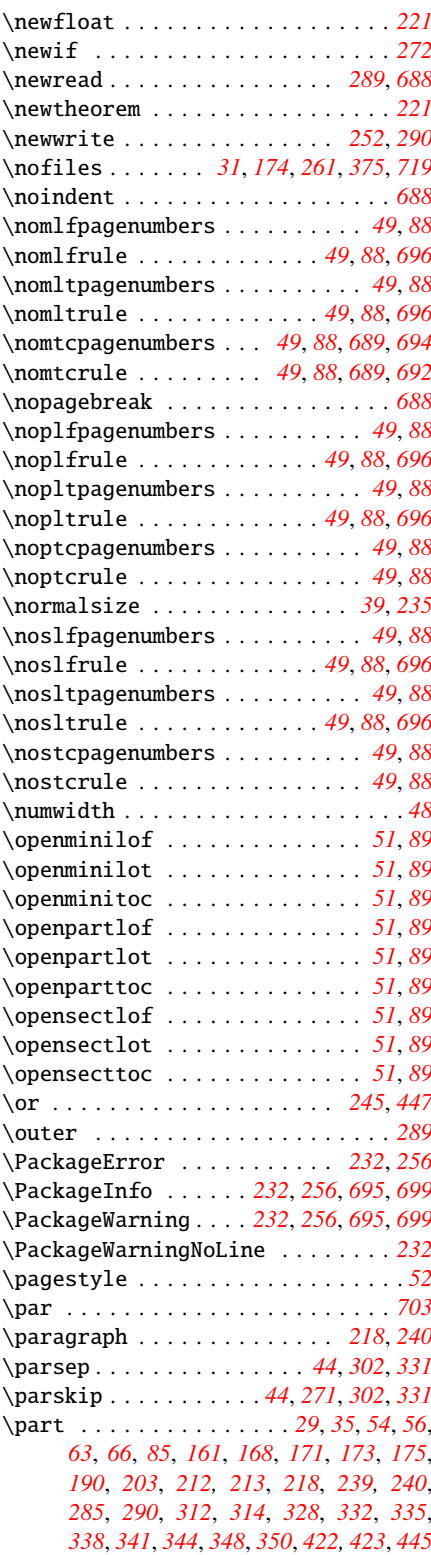

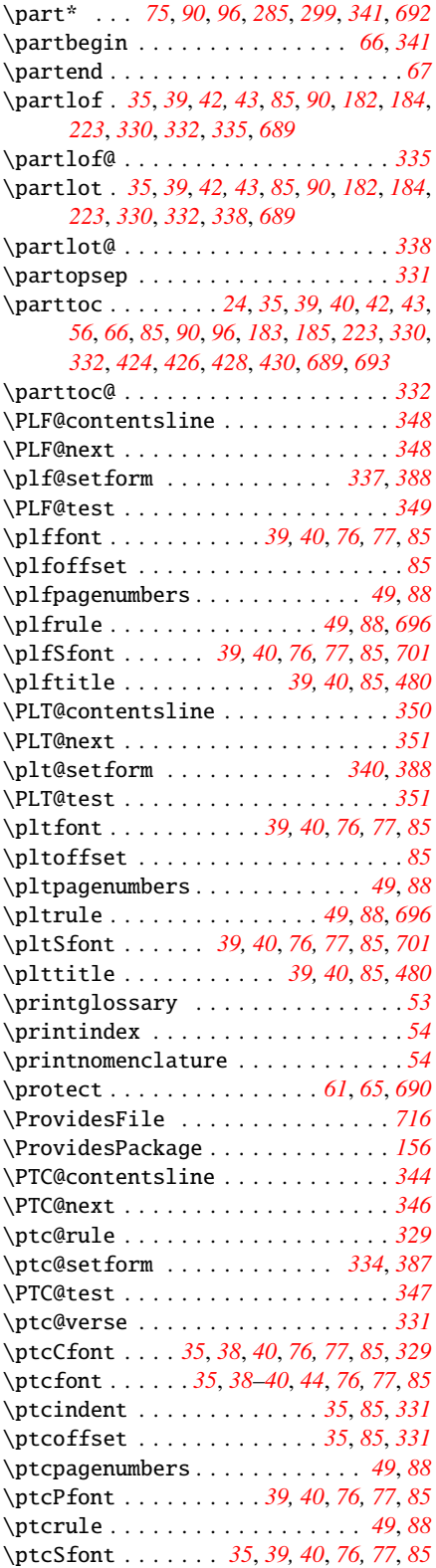

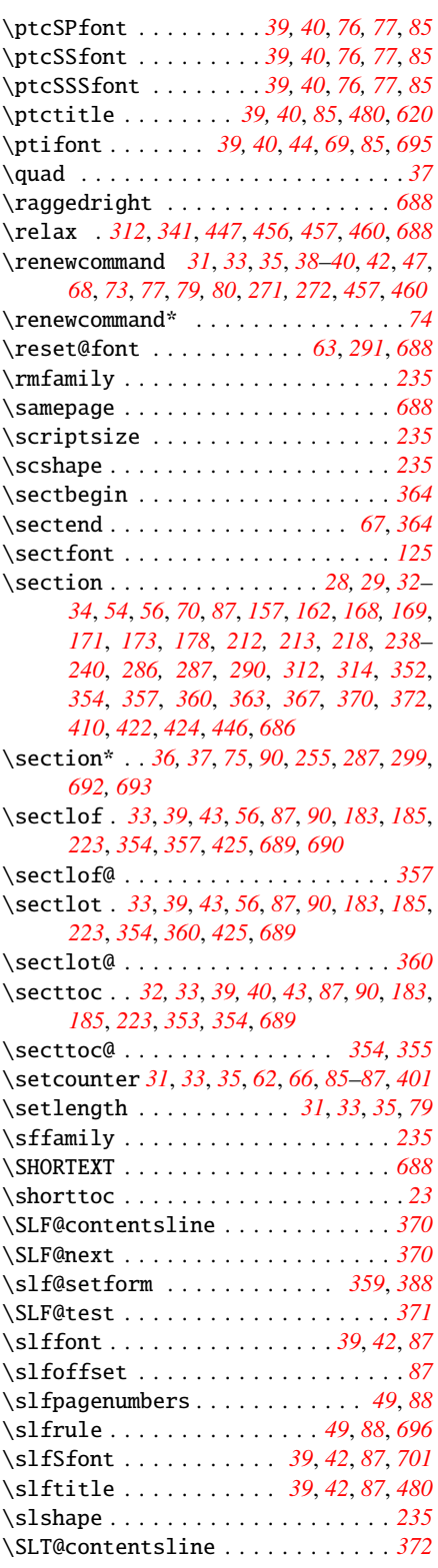

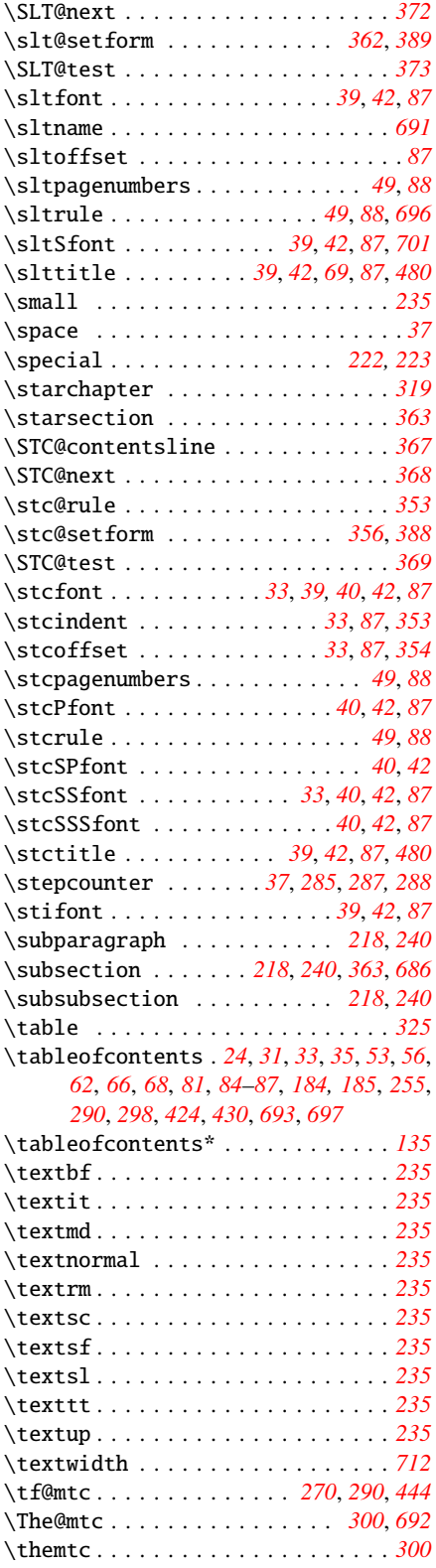

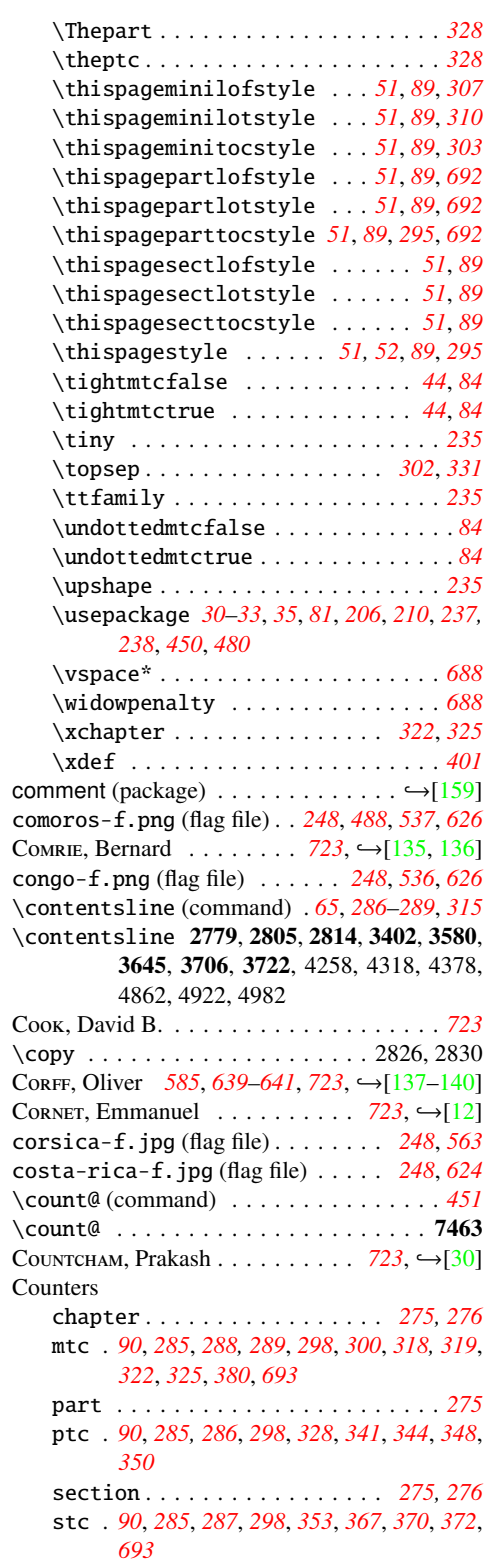

<span id="page-744-0"></span>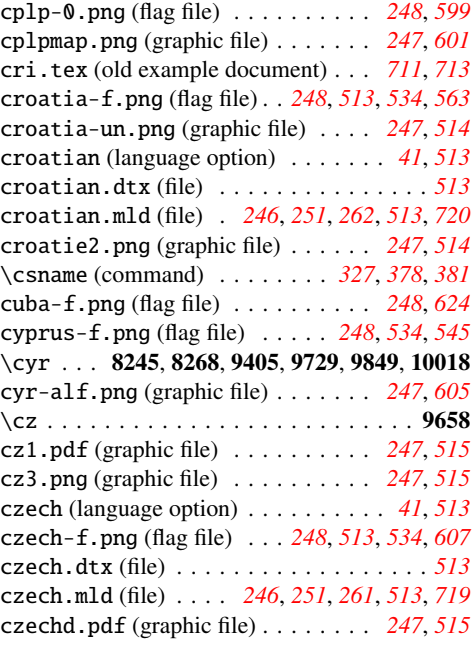

# D

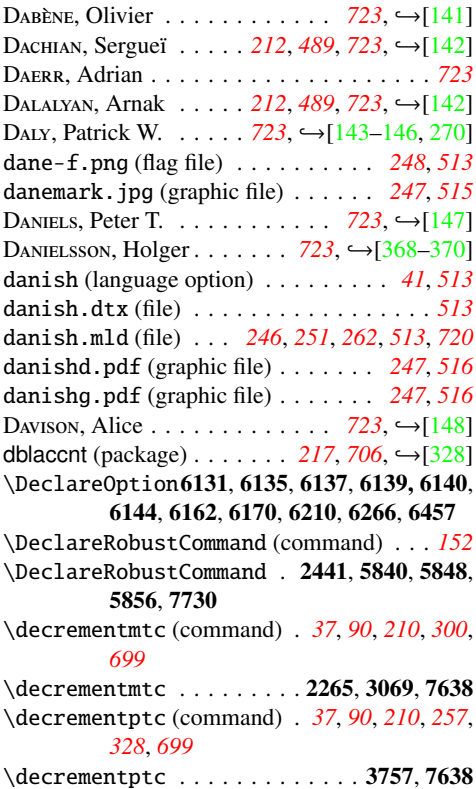

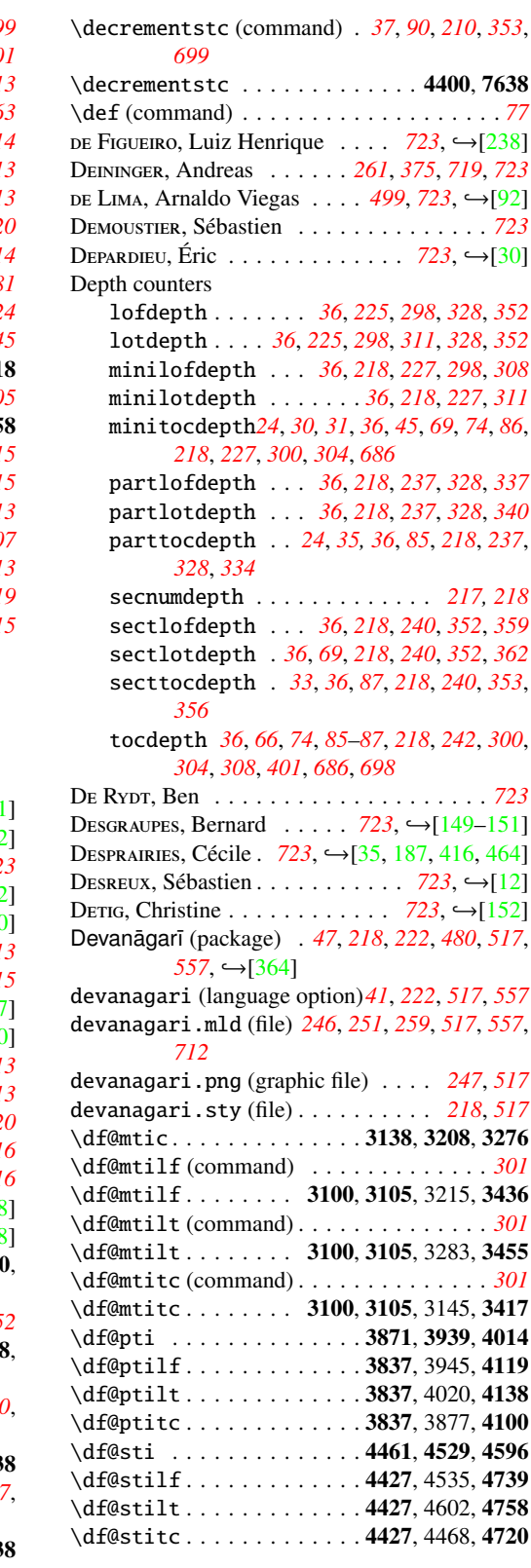

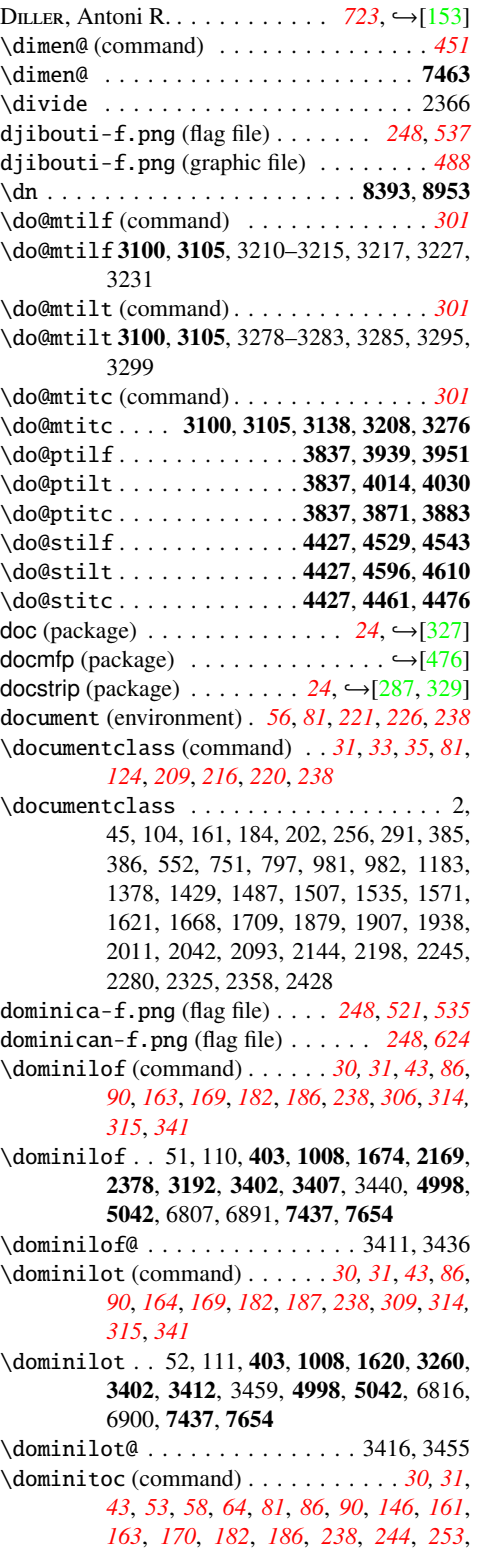

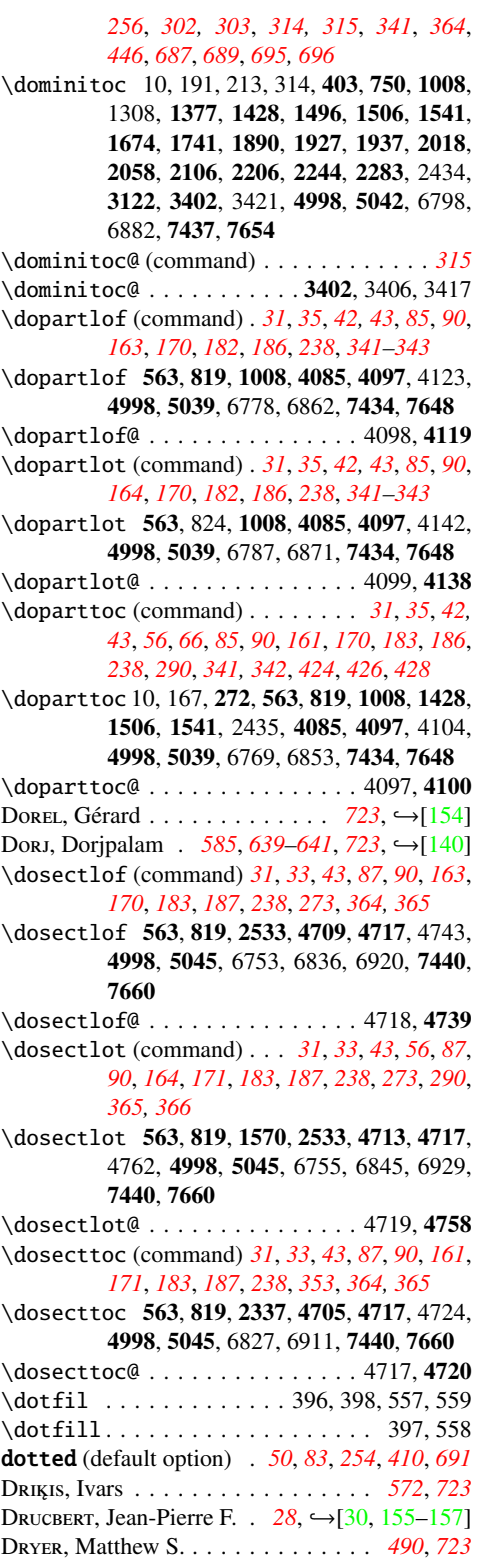

DUCHIER, Denys . . . . . . . . . . . *[723](#page-722-0)*, ←[\[329\]](#page-670-0)

<span id="page-746-0"></span>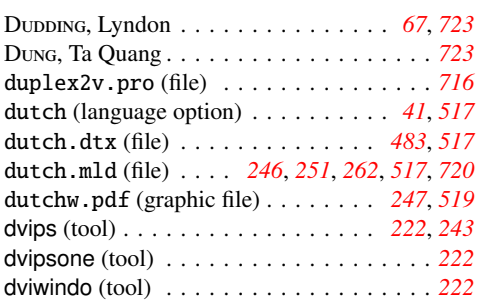

# E

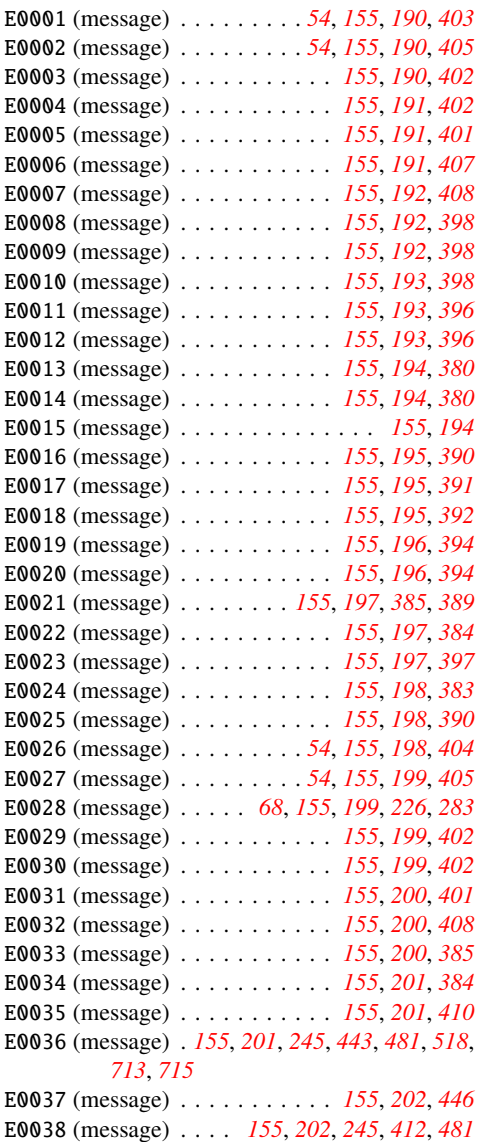

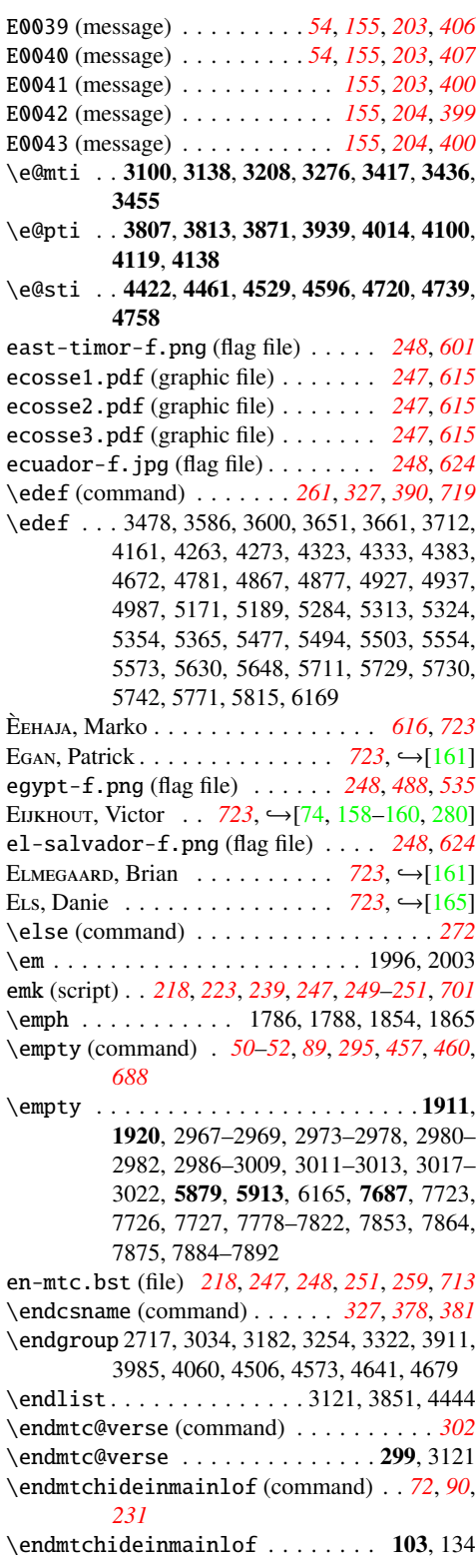

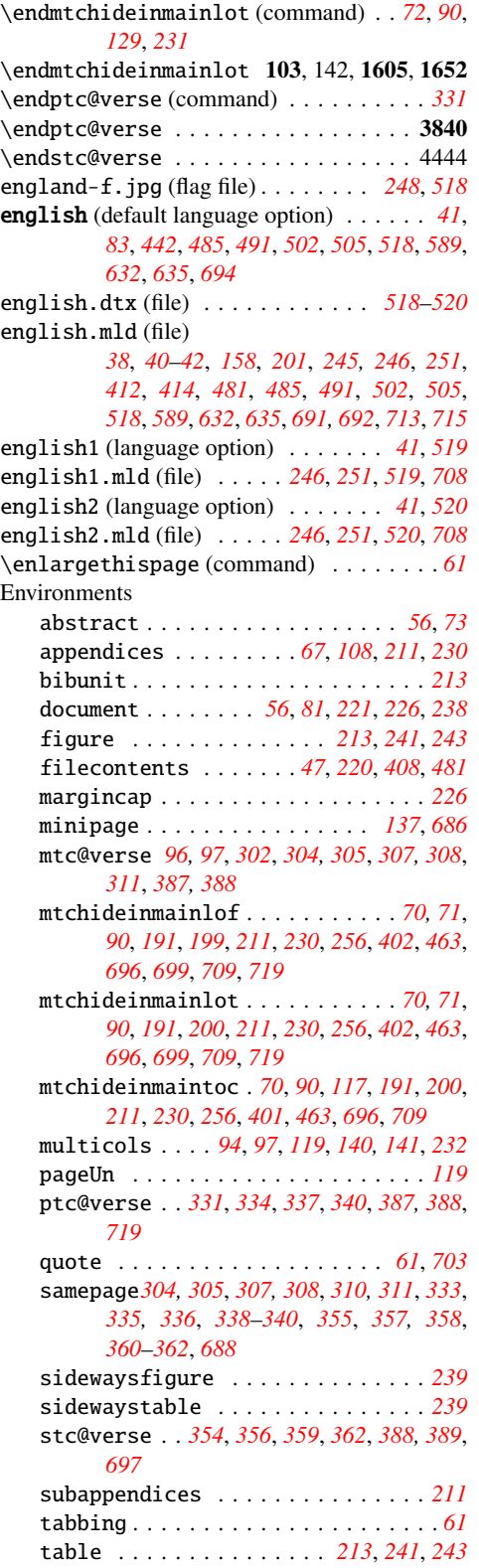

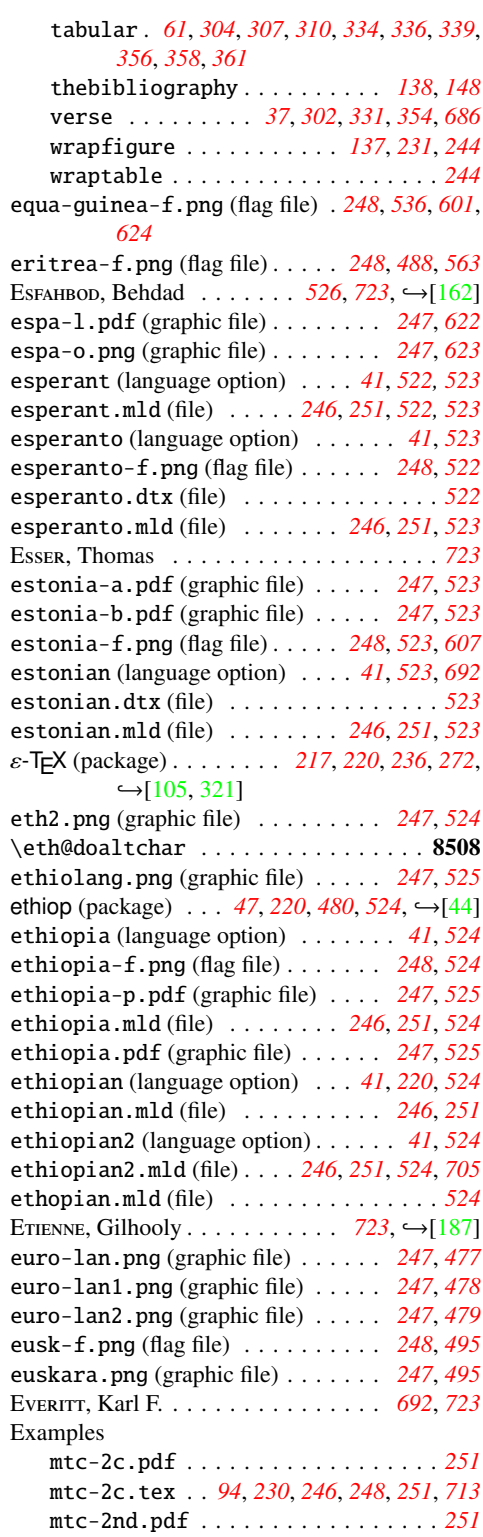

mtc-2nd.tex . *[95](#page-94-0)*, *[230](#page-229-0)*, *[246](#page-245-0)*, *[248](#page-247-0)*, *[251](#page-250-0)*, *[277](#page-276-0)*, *[537](#page-536-0)*, *[714](#page-713-0)* mtc-3co.pdf . . . . . . . . . . . . . . . . . *[251](#page-250-0)* mtc-3co.tex . *[96](#page-95-0)*, *[230](#page-229-0)*, *[232](#page-231-0)*, *[246](#page-245-0)*, *[248](#page-247-0)*, *[251](#page-250-0)*, *[260](#page-259-0)*, *[716](#page-715-0)* mtc-add.bib . . . *[230](#page-229-0)*, *[246](#page-245-0)*, *[248](#page-247-0)*, *[251](#page-250-0)*, *[713](#page-712-0)* mtc-add.pdf . . . . . . . . . . . . . . . . . *[251](#page-250-0)* mtc-add.tex . *[55](#page-54-0)*, *[99,](#page-98-0) [100](#page-99-0)*, *[230](#page-229-0)*, *[246](#page-245-0)*, *[248](#page-247-0)*, *[251](#page-250-0)*, *[713](#page-712-0)* mtc-ads.pdf . . . . . . . . . . . . . . . . . *[251](#page-250-0)* mtc-ads.tex . *[55](#page-54-0)*, *[103](#page-102-0)*, *[230](#page-229-0)*, *[246](#page-245-0)*, *[248](#page-247-0)*, *[251](#page-250-0)*, *[713](#page-712-0)* mtc-amm.pdf . . . . . . . . . . . . . . . . . *[251](#page-250-0)* mtc-amm.tex . *[67](#page-66-0)*, *[108](#page-107-0)*, *[230](#page-229-0)*, *[246](#page-245-0)*, *[248](#page-247-0)*, *[251](#page-250-0)*, *[713](#page-712-0)* mtc-apx.pdf . . . . . . . . . . . . . . . . . *[251](#page-250-0)* mtc-apx.tex . *[70](#page-69-0)*, *[93](#page-92-0)*, *[108](#page-107-0)*, *[230](#page-229-0)*, *[246](#page-245-0)*, *[248](#page-247-0)*, *[251](#page-250-0)*, *[710](#page-709-0)*, *[713](#page-712-0)* mtc-art.pdf . . . . . . . . . . . . . . . . . *[251](#page-250-0)* mtc-art.tex *[108](#page-107-0)*, *[230](#page-229-0)*, *[246](#page-245-0)*, *[248](#page-247-0)*, *[251](#page-250-0)*, *[713](#page-712-0)* mtc-bk.pdf . . . . . . . . . . . . . . . . . . *[251](#page-250-0)* mtc-bk.tex . *[113](#page-112-0)*, *[230](#page-229-0)*, *[246](#page-245-0)*, *[248](#page-247-0)*, *[251](#page-250-0)*, *[713](#page-712-0)* mtc-bo.pdf . . . . . . . . . . . . . . . . . . *[251](#page-250-0)* mtc-bo.tex . *[118](#page-117-0)*, *[230](#page-229-0)*, *[246](#page-245-0)*, *[248](#page-247-0)*, *[251](#page-250-0)*, *[711](#page-710-0)*, *[713](#page-712-0)* mtc-ch0.pdf . . . . . . . . . . . . . . . . . *[251](#page-250-0)* mtc-ch0.tex *[122](#page-121-0)*, *[230](#page-229-0)*, *[246](#page-245-0)*, *[248](#page-247-0)*, *[251](#page-250-0)*, *[713](#page-712-0)* mtc-cri.pdf . . . . . . . . . . . . . . . . . *[251](#page-250-0)* mtc-cri.tex *[124](#page-123-0)*, *[230](#page-229-0)*, *[246](#page-245-0)*, *[248](#page-247-0)*, *[251](#page-250-0)*, *[713](#page-712-0)* mtc-fko.pdf . . . . . . . . . . . . . . . . . *[251](#page-250-0)* mtc-fko.tex *[124](#page-123-0)*, *[230](#page-229-0)*, *[246](#page-245-0)*, *[248](#page-247-0)*, *[251](#page-250-0)*, *[260](#page-259-0)*, *[717](#page-716-0)* mtc-fo1.pdf . . . . . . . . . . . . . . . . . *[251](#page-250-0)* mtc-fo1.tex *[125,](#page-124-0) [126](#page-125-0)*, *[230](#page-229-0)*, *[246](#page-245-0)*, *[248](#page-247-0)*, *[251](#page-250-0)*, *[713](#page-712-0)* mtc-fo2.pdf . . . . . . . . . . . . . . . . . *[251](#page-250-0)* mtc-fo2.tex *[126](#page-125-0)*, *[230](#page-229-0)*, *[246](#page-245-0)*, *[248](#page-247-0)*, *[251](#page-250-0)*, *[713](#page-712-0)* mtc-gap.pdf . . . . . . . . . . . . . . . . . *[251](#page-250-0)* mtc-gap.tex . *[79](#page-78-0)*, *[93](#page-92-0)*, *[128](#page-127-0)*, *[230](#page-229-0)*, *[246](#page-245-0)*, *[248](#page-247-0)*, *[251](#page-250-0)*, *[713](#page-712-0)* mtc-hi1.pdf . . . . . . . . . . . . . . . . . *[251](#page-250-0)* mtc-hi1.tex . *[71](#page-70-0)*, *[93](#page-92-0)*, *[128](#page-127-0)*, *[230](#page-229-0)*, *[246](#page-245-0)*, *[248](#page-247-0)*, *[251](#page-250-0)*, *[713](#page-712-0)* mtc-hi2.pdf . . . . . . . . . . . . . . . . . *[251](#page-250-0)* mtc-hi2.tex . *[72](#page-71-0)*, *[93](#page-92-0)*, *[128](#page-127-0)*, *[231](#page-230-0)*, *[246](#page-245-0)*, *[248](#page-247-0)*, *[251](#page-250-0)*, *[713](#page-712-0)* mtc-hia.pdf . . . . . . . . . . . . . . . . . *[251](#page-250-0)* mtc-hia.tex *[128](#page-127-0)*, *[231](#page-230-0)*, *[246](#page-245-0)*, *[248](#page-247-0)*, *[251](#page-250-0)*, *[713](#page-712-0)* mtc-hir.pdf . . . . . . . . . . . . . . . . . *[251](#page-250-0)* mtc-hir.tex *[129](#page-128-0)*, *[231](#page-230-0)*, *[246](#page-245-0)*, *[248](#page-247-0)*, *[251](#page-250-0)*, *[713](#page-712-0)* mtc-hop.pdf . . . . . . . . . . . . . . . . . *[251](#page-250-0)* mtc-hop.tex *[130](#page-129-0)*, *[231](#page-230-0)*, *[246](#page-245-0)*, *[248](#page-247-0)*, *[251](#page-250-0)*, *[713](#page-712-0)* mtc-liv.pdf . . . . . . . . . . . . . . . . . *[251](#page-250-0)* mtc-liv.tex *[131](#page-130-0)*, *[231](#page-230-0)*, *[246](#page-245-0)*, *[248](#page-247-0)*, *[251](#page-250-0)*, *[713](#page-712-0)*

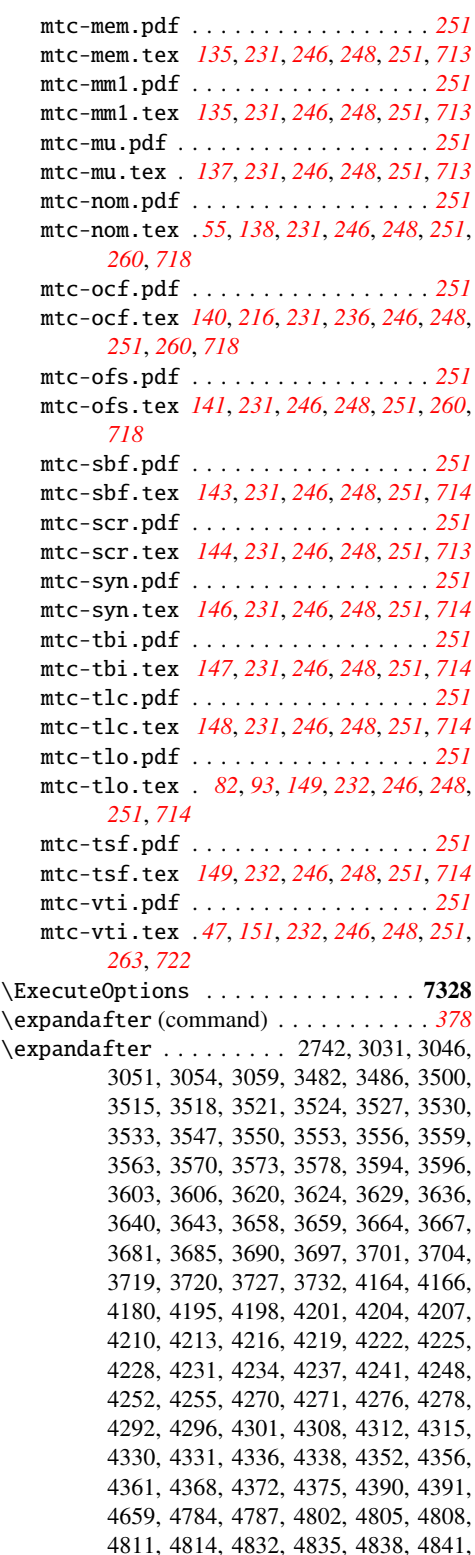

<span id="page-749-0"></span>4845, 4852, 4856, 4859, 4874, 4875, 4880, 4883, 4898, 4901, 4905, 4912, 4916, 4919, 4934, 4935, 4940, 4943, 4958, 4961, 4965, 4972, 4976, 4979, 4994, 4995, 5118, 5119, 5139, 5140, 5147, 5156, 5174, 5214–5218, 5220– 5222, 5224–5226, 5228–5235, 5237– 5242, 5244–5249, 5251–5259, 5261– 5267, 5269–5275, 5284, 5298, 5324, 5339, 5365, 5463, 5479, 5503, 5517, 5538, 5557, 5577, 5593, 5614, 5633, 5652, 5685–5688, 5690, 5696, 5713, 5742, 5756, 5775, 5788, 5800, 5819, 5832, 5972, 5974, 5976, 6015, 6017, 6019, 6058, 6060, 6062, 8678, 8682, 8686, 9378, 9411, 9420, 9429, 9733, 9892, 9932 \ext@subfigure ................. 2143 Extensions .F . . . . . . . . . . . . . . . . *[57,](#page-56-0) [58](#page-57-0)*, *[209](#page-208-0)*, *[306](#page-305-0)* .G . . . . . . . . . . . . . . . . *[57,](#page-56-0) [58](#page-57-0)*, *[209](#page-208-0)*, *[342](#page-341-0)* .H . . . . . . . . . . . . . . . . *[57,](#page-56-0) [58](#page-57-0)*, *[209](#page-208-0)*, *[364](#page-363-0)* .M . . . . . . . . . . . . . . . . *[57,](#page-56-0) [58](#page-57-0)*, *[209](#page-208-0)*, *[303](#page-302-0)* .P . . . . . . . . . . . . . . . . *[57,](#page-56-0) [58](#page-57-0)*, *[209](#page-208-0)*, *[342](#page-341-0)* .S . . . . . . . . . . . . . . . . *[57,](#page-56-0) [58](#page-57-0)*, *[210](#page-209-0)*, *[364](#page-363-0)* .T . . . . . . . . . . . . . . . . *[57,](#page-56-0) [58](#page-57-0)*, *[210](#page-209-0)*, *[309](#page-308-0)* .U . . . . . . . . . . . . . . . . *[57,](#page-56-0) [58](#page-57-0)*, *[210](#page-209-0)*, *[342](#page-341-0)* .V . . . . . . . . . . . . . . . . *[57,](#page-56-0) [58](#page-57-0)*, *[210](#page-209-0)*, *[365](#page-364-0)* .afm . . . . . . . . . . . . . . . . . . . . . . . *[243](#page-242-0)* .aux . . . . . . *[58](#page-57-0)*, *[61](#page-60-0)*, *[63](#page-62-0)*, *[66](#page-65-0)*, *[209](#page-208-0)*, *[212](#page-211-0)*, *[277](#page-276-0)* .bst *[218](#page-217-0)*, *[221](#page-220-0)*, *[243](#page-242-0)*, *[247](#page-246-0)[–249](#page-248-0)*, *[251](#page-250-0)*, *[259](#page-258-0)*, *[713](#page-712-0)* .cls . . . . . . . . . . . . . . . . . . . . . . . *[209](#page-208-0)* .dtx *[47](#page-46-0)*, *[209](#page-208-0)*, *[215](#page-214-0)*, *[250](#page-249-0)*, *[256,](#page-255-0) [257](#page-256-0)*, *[481](#page-480-0)*, *[613](#page-612-0)*, *[697](#page-696-0)* .eps . . . . . . . . . . . . . . . . . . . . . . . *[719](#page-718-0)* .ins . . . . . . . . . . . . . *[209](#page-208-0)*, *[215](#page-214-0)*, *[250](#page-249-0)*, *[256](#page-255-0)* .ist . . . *[227](#page-226-0)*, *[247](#page-246-0)[–249](#page-248-0)*, *[251](#page-250-0)*, *[697,](#page-696-0) [698](#page-697-0)*, *[700](#page-699-0)* .lan . . . . . . *[227,](#page-226-0) [228](#page-227-0)*, *[247](#page-246-0)[–249](#page-248-0)*, *[251](#page-250-0)*, *[447](#page-446-0)* .lof . . . . . . . . . . . . . *[30](#page-29-0)*, *[58](#page-57-0)*, *[61](#page-60-0)*, *[64](#page-63-0)[–66](#page-65-0)*, *[71](#page-70-0)*, *[156](#page-155-0)*, *[183](#page-182-0)[–185](#page-184-0)*, *[209](#page-208-0)*, *[212](#page-211-0)*, *[286,](#page-285-0) [287](#page-286-0)*, *[289,](#page-288-0) [290](#page-289-0)*, *[314,](#page-313-0) [315](#page-314-0)*, *[323](#page-322-0)*, *[342](#page-341-0)*, *[349](#page-348-0)*, *[364](#page-363-0)*, *[371](#page-370-0)*, *[464](#page-463-0)*, *[692](#page-691-0)* .log . . . . . . . . . . . . . . . . . . *[33](#page-32-0)*, *[36](#page-35-0)*, *[55](#page-54-0)*, *[58](#page-57-0)*, *[60](#page-59-0)*, *[83](#page-82-0)*, *[146](#page-145-0)*, *[155](#page-154-0)*, *[166](#page-165-0)*, *[173,](#page-172-0) [174](#page-173-0)*, *[206](#page-205-0)*, *[209](#page-208-0)*, *[222](#page-221-0)*, *[270](#page-269-0)*, *[273](#page-272-0)*, *[290](#page-289-0)*, *[416](#page-415-0)*, *[441,](#page-440-0) [442](#page-441-0)*, *[481](#page-480-0)*, *[695](#page-694-0)*, *[715](#page-714-0)* .lot . . . . . . . . . . . . . . . . . . *[30](#page-29-0)*, *[58](#page-57-0)*, *[61](#page-60-0)*, *[64](#page-63-0)*, *[66](#page-65-0)*, *[71](#page-70-0)*, *[156](#page-155-0)*, *[184,](#page-183-0) [185](#page-184-0)*, *[209](#page-208-0)*, *[212](#page-211-0)*, *[286,](#page-285-0) [287](#page-286-0)*, *[289,](#page-288-0) [290](#page-289-0)*, *[315](#page-314-0)*, *[325,](#page-324-0) [326](#page-325-0)*, *[342](#page-341-0)*, *[351](#page-350-0)*, *[365](#page-364-0)*, *[373](#page-372-0)*, *[464](#page-463-0)*, *[690](#page-689-0)*, *[692](#page-691-0)* .maf . *[55](#page-54-0)*, *[83](#page-82-0)*, *[158](#page-157-0)*, *[209](#page-208-0)*, *[212](#page-211-0)*, *[225](#page-224-0)*, *[257](#page-256-0)*, *[411](#page-410-0)*, *[444](#page-443-0)*, *[700](#page-699-0)* .map . . . . . . . . . . . . . . . . . . . . . . . *[243](#page-242-0)*

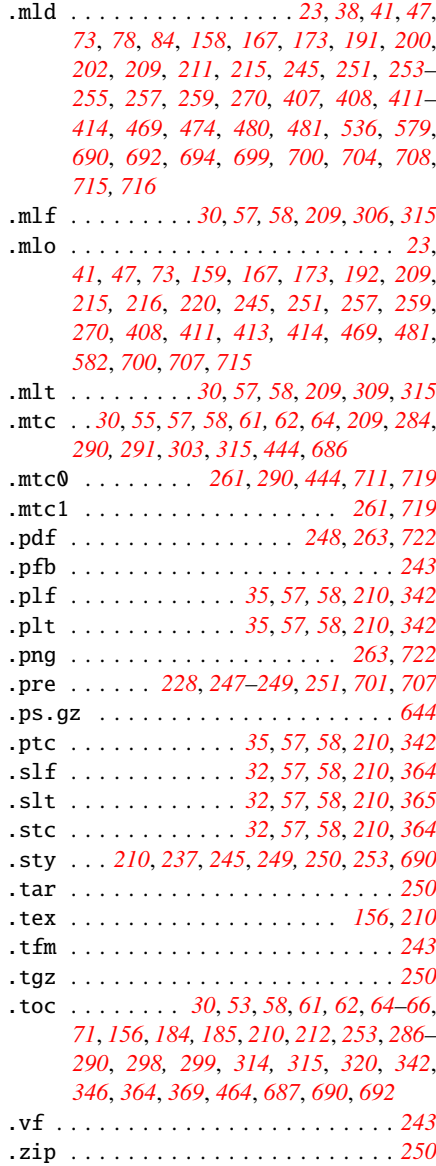

#### F

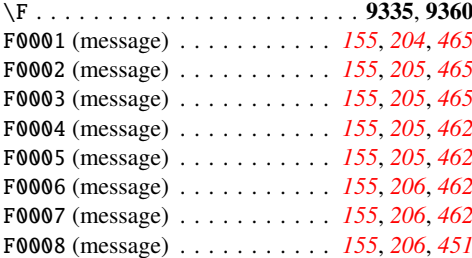

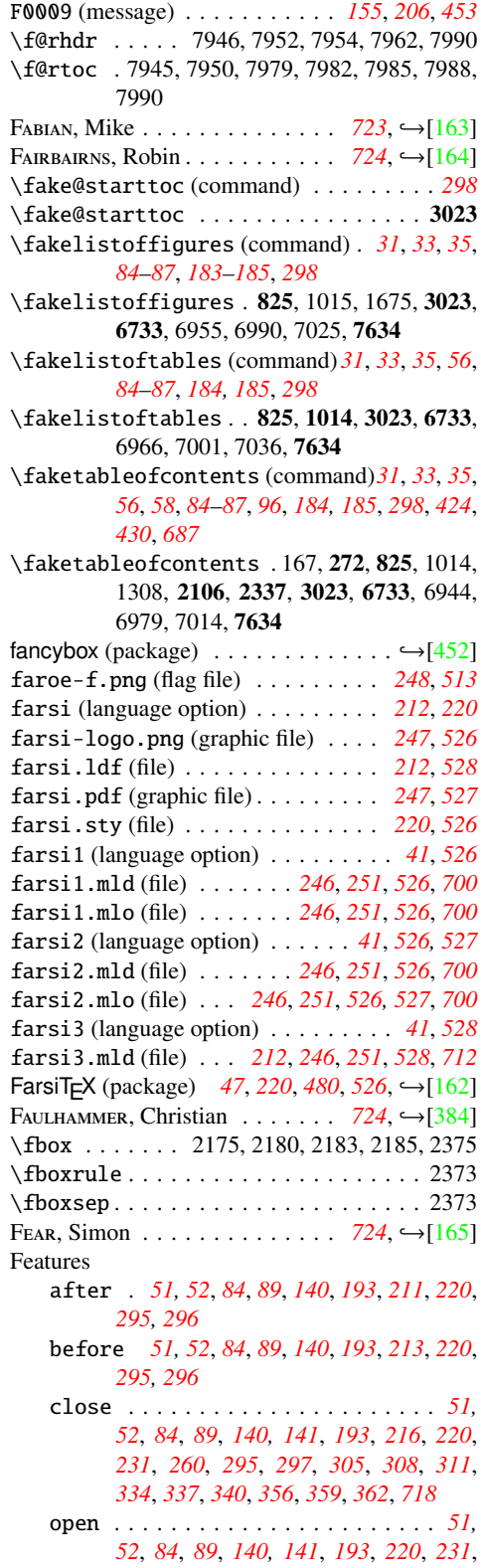

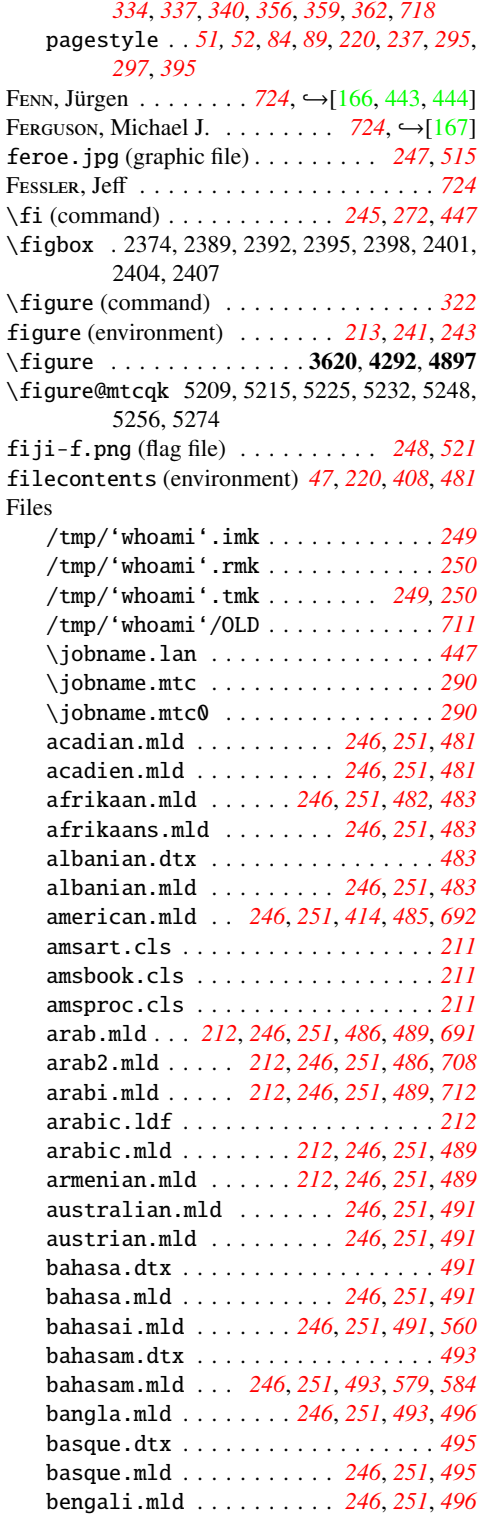

*[236](#page-235-0)*, *[260](#page-259-0)*, *[295](#page-294-0)*, *[297](#page-296-0)*, *[305](#page-304-0)*, *[308](#page-307-0)*, *[311](#page-310-0)*,

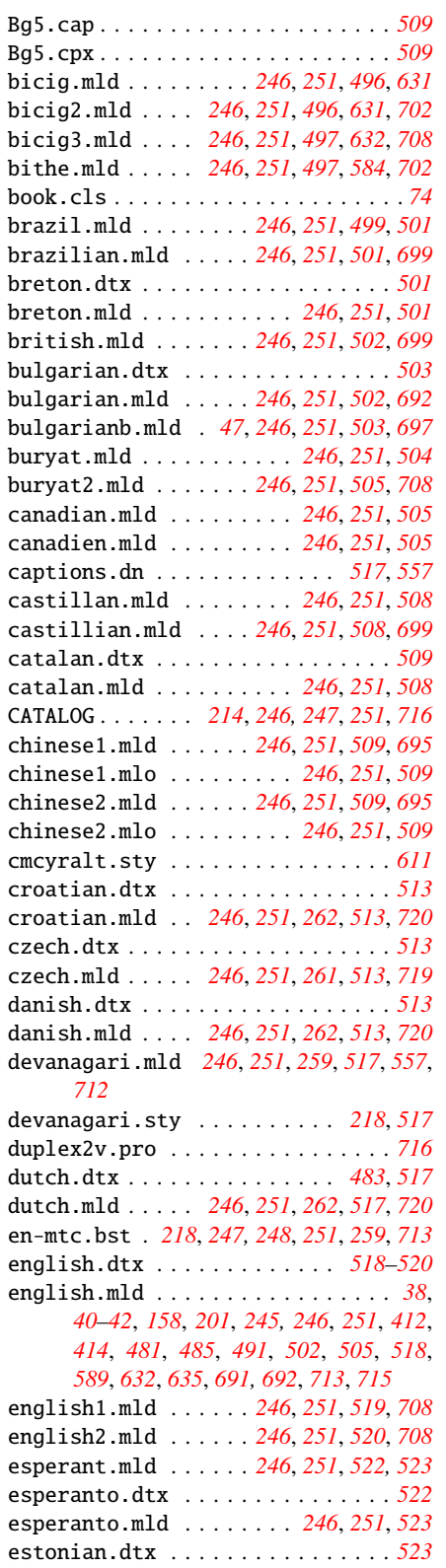

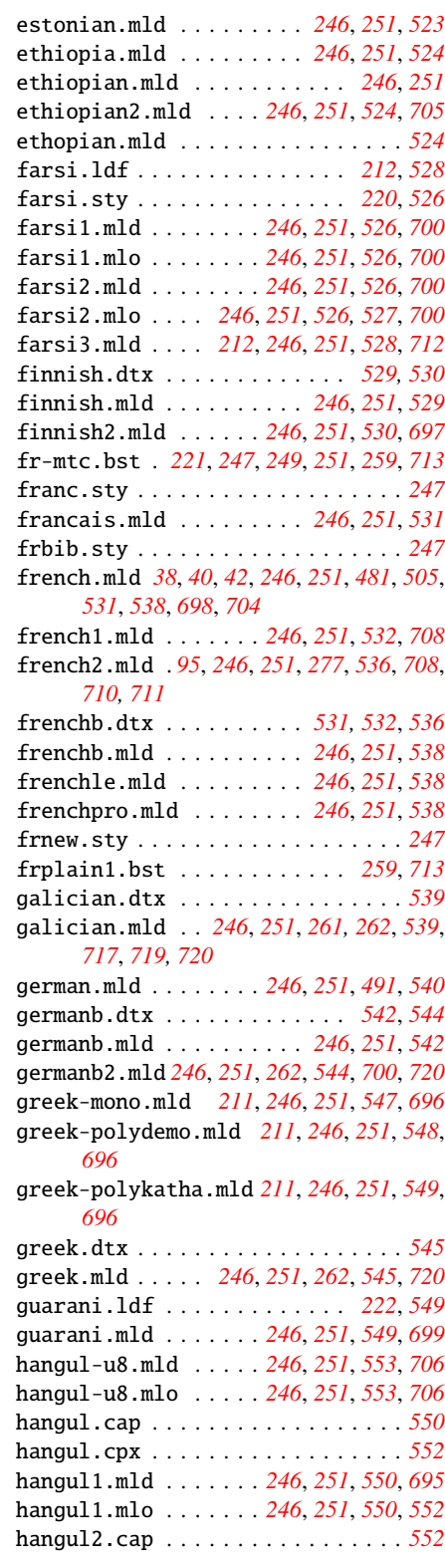

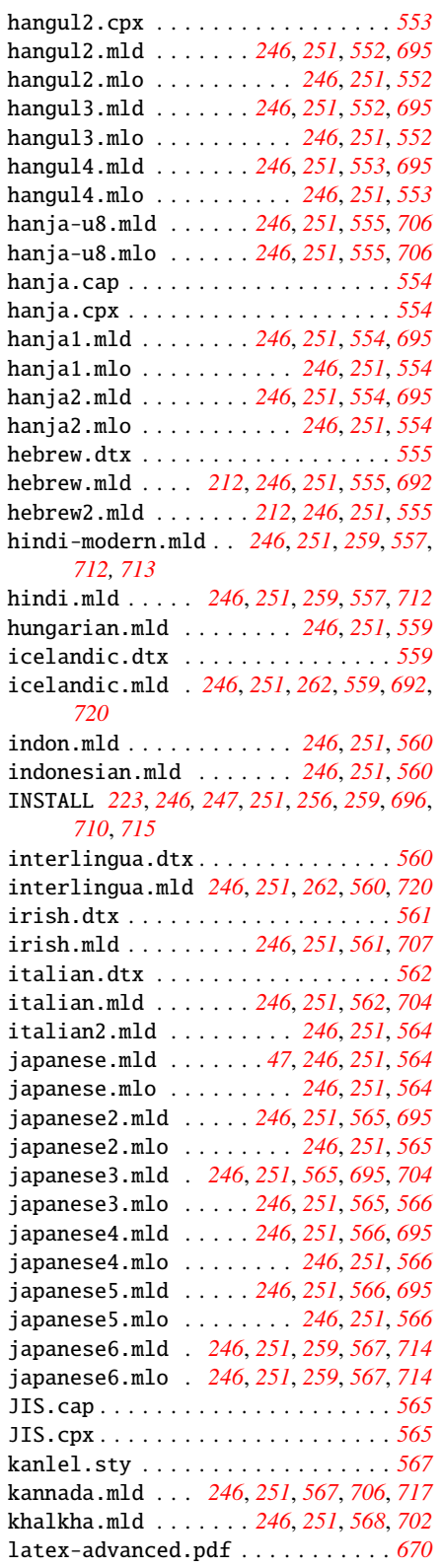

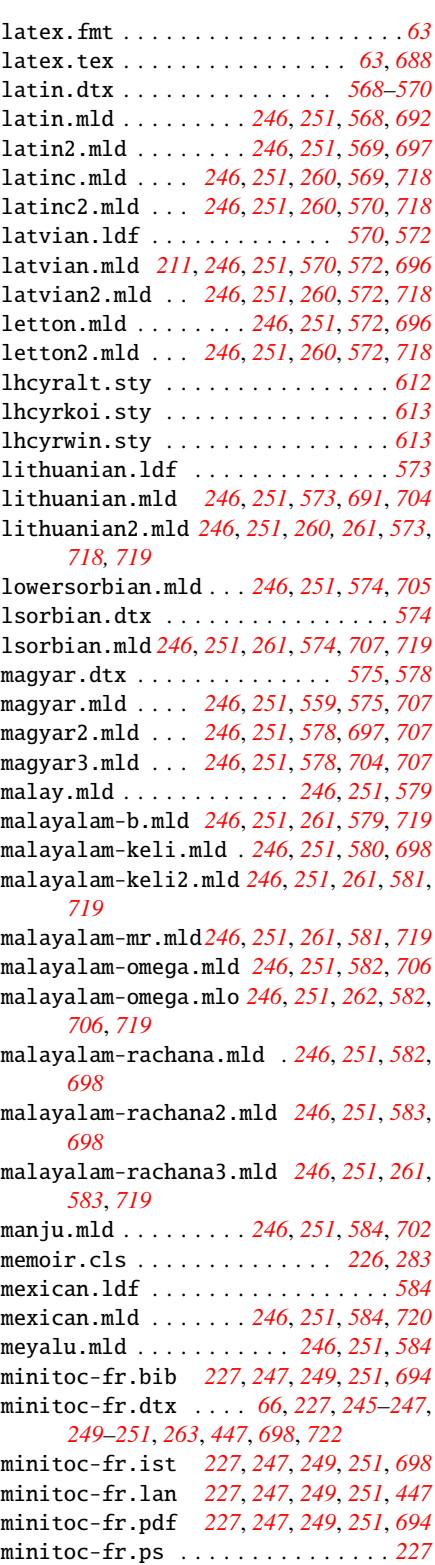

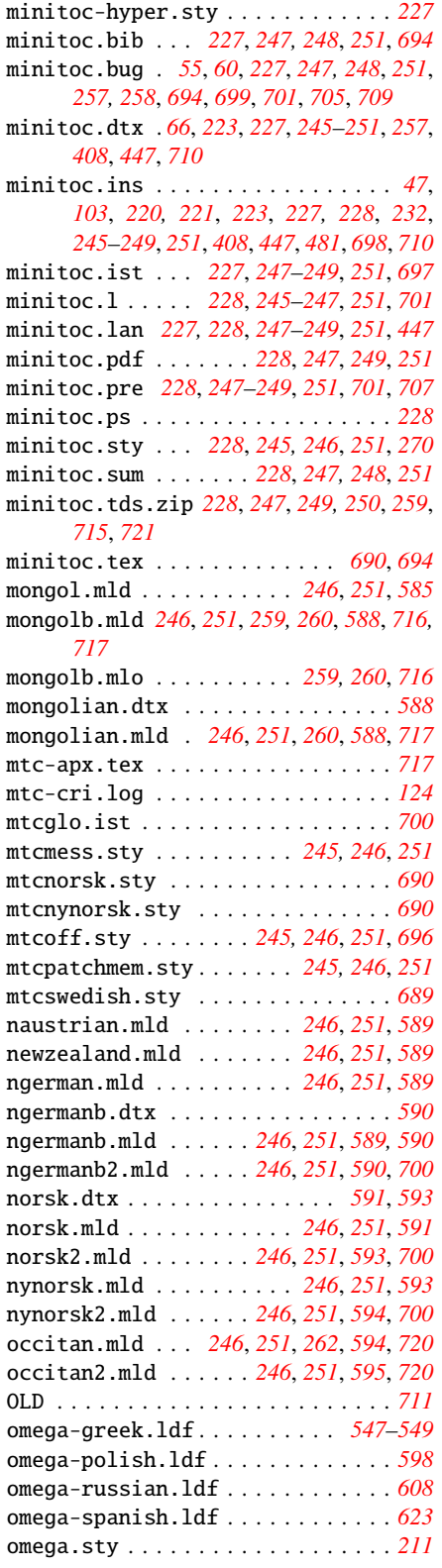

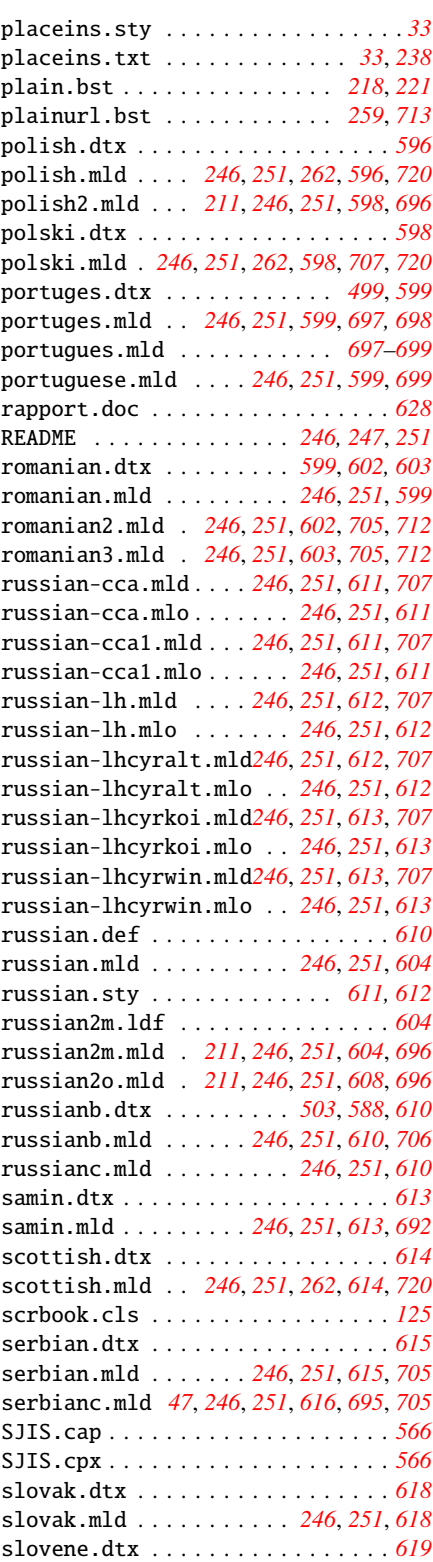

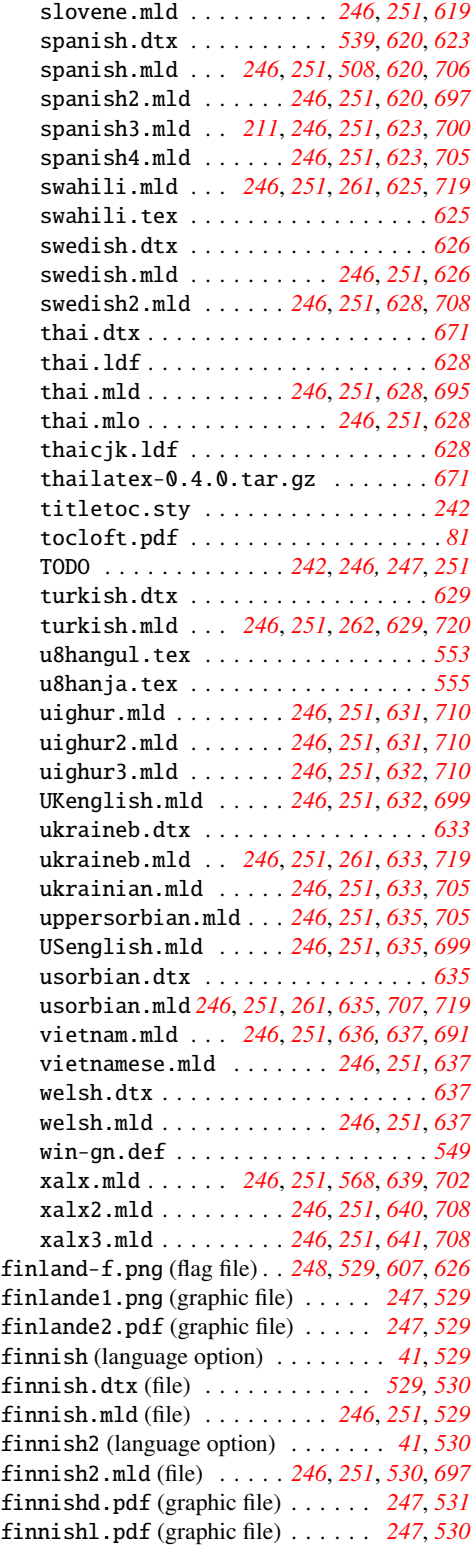

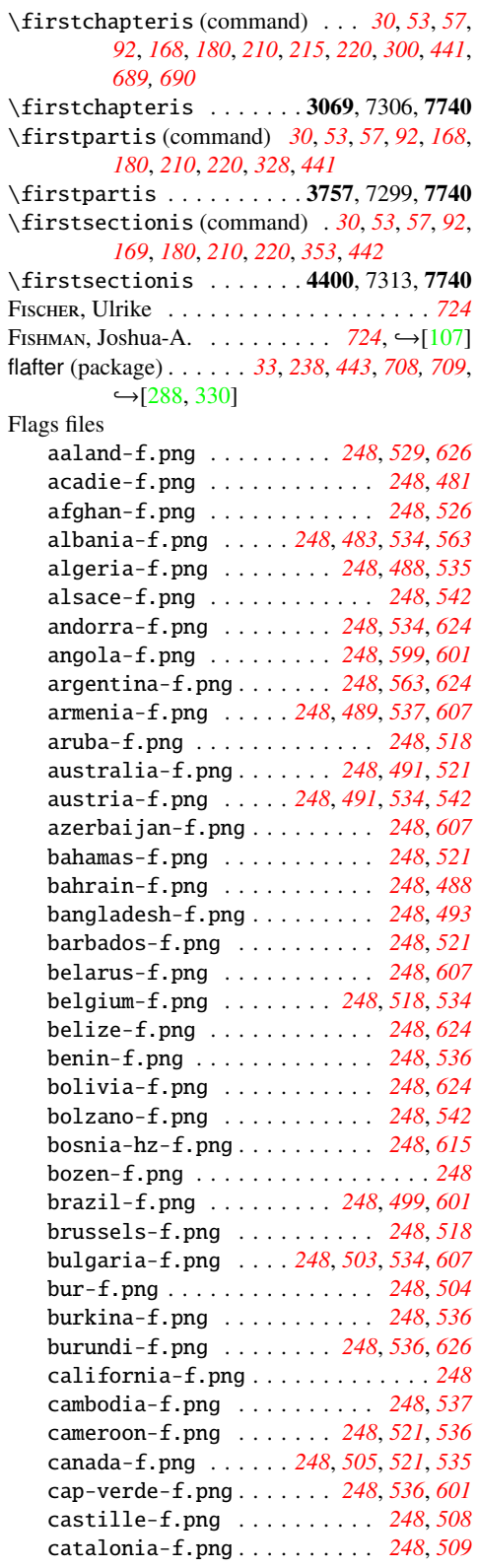

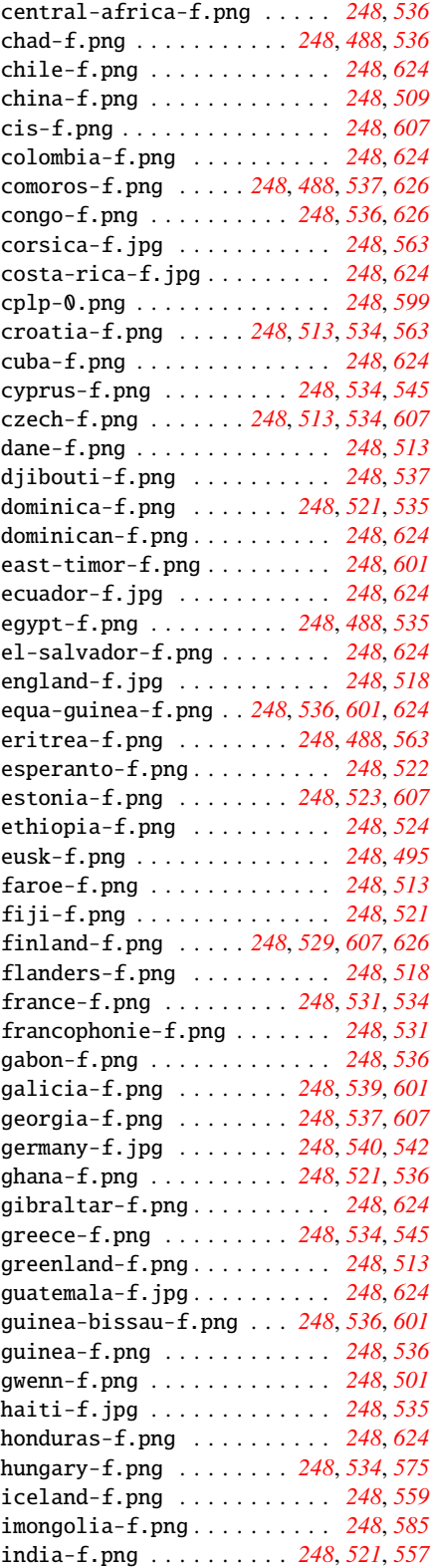

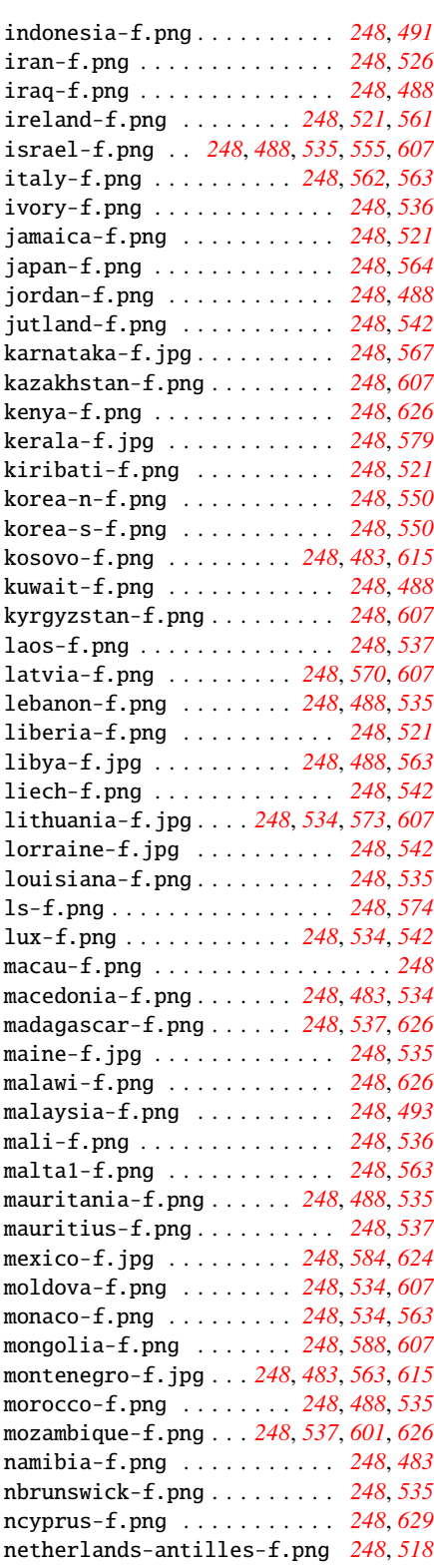
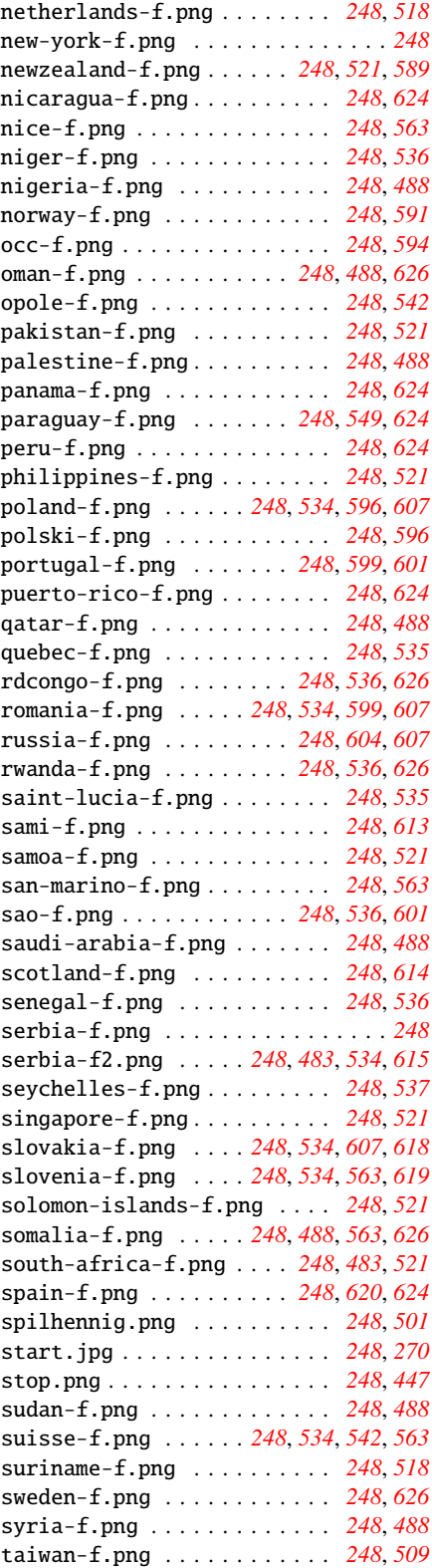

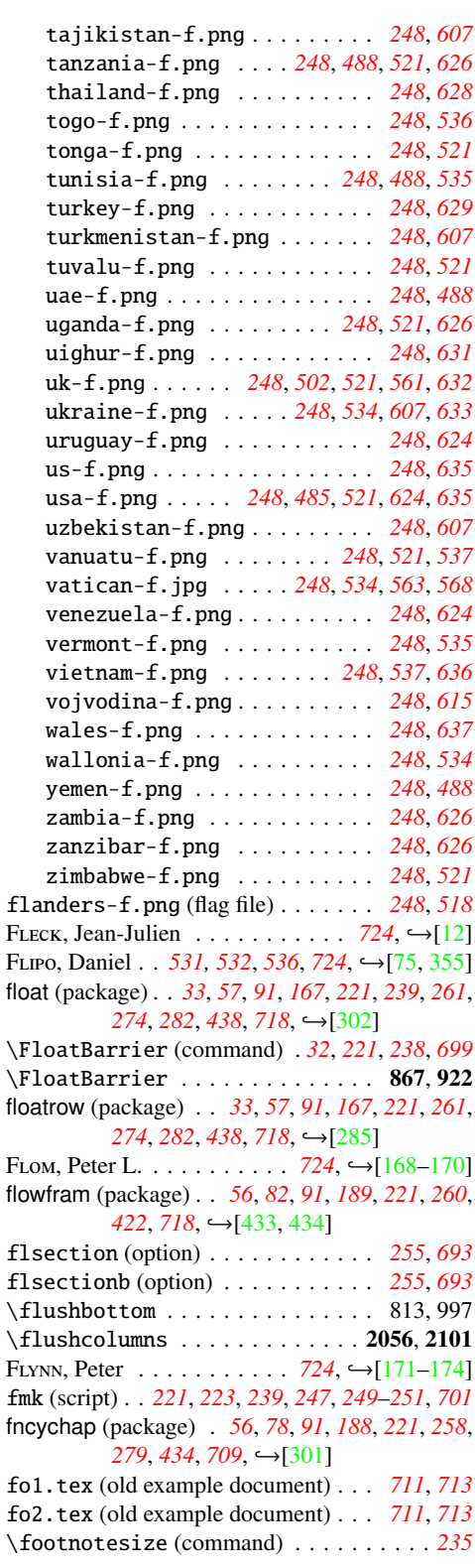

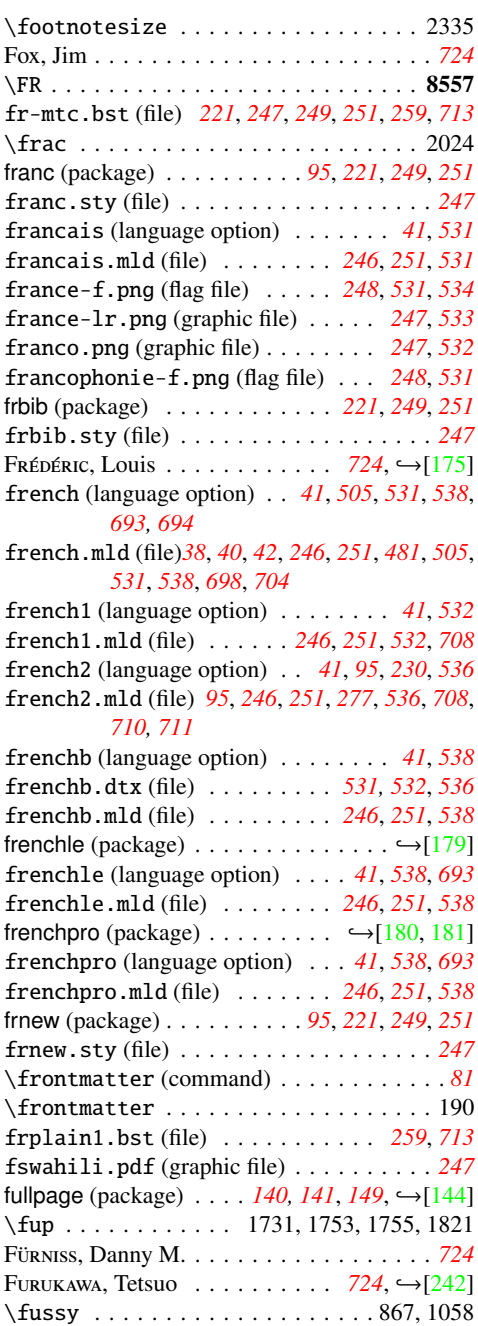

# G

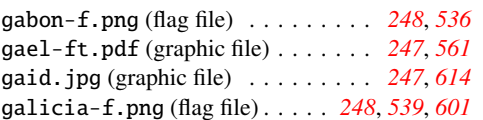

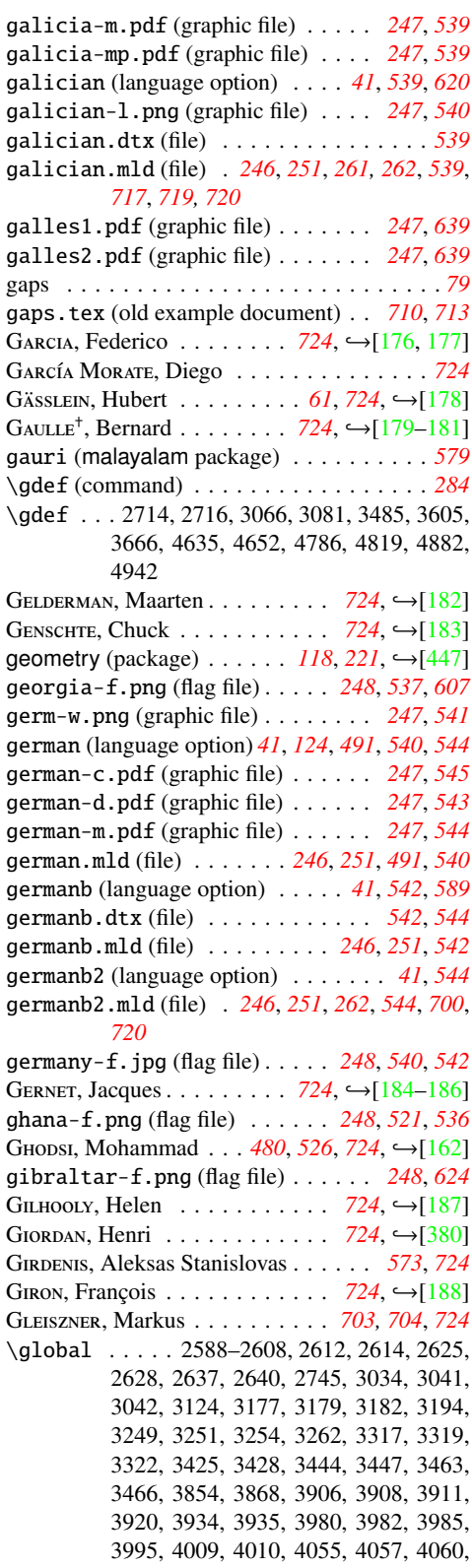

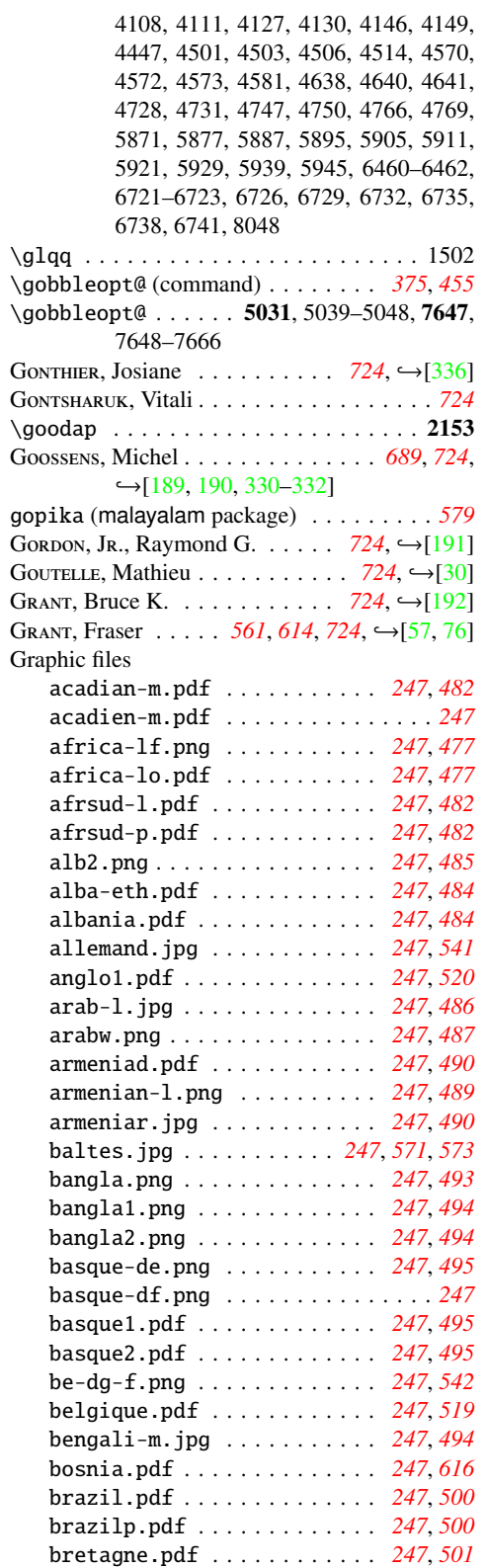

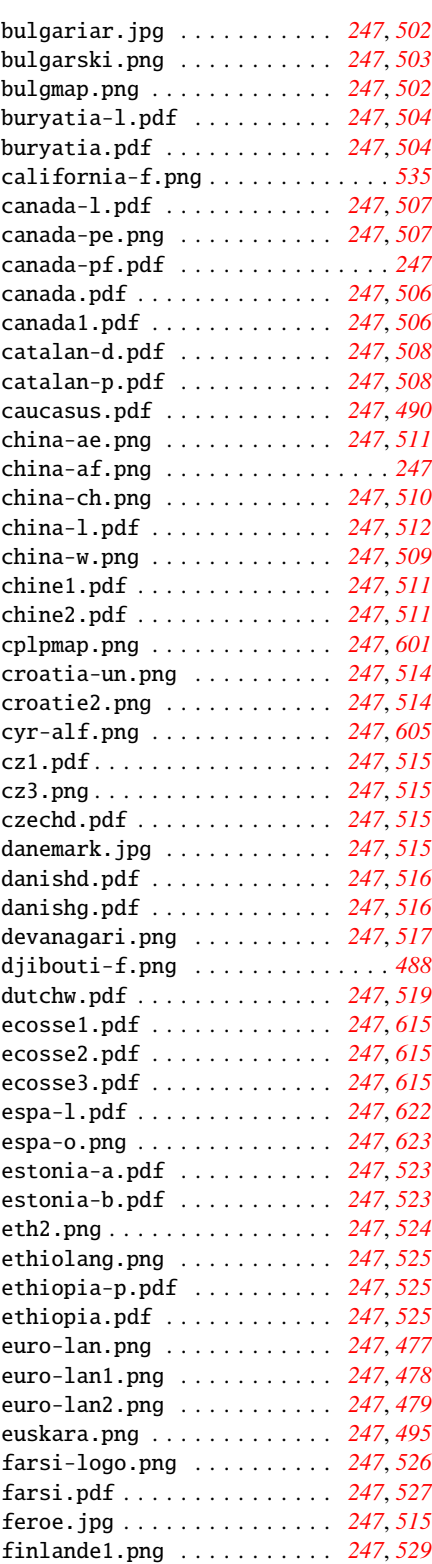

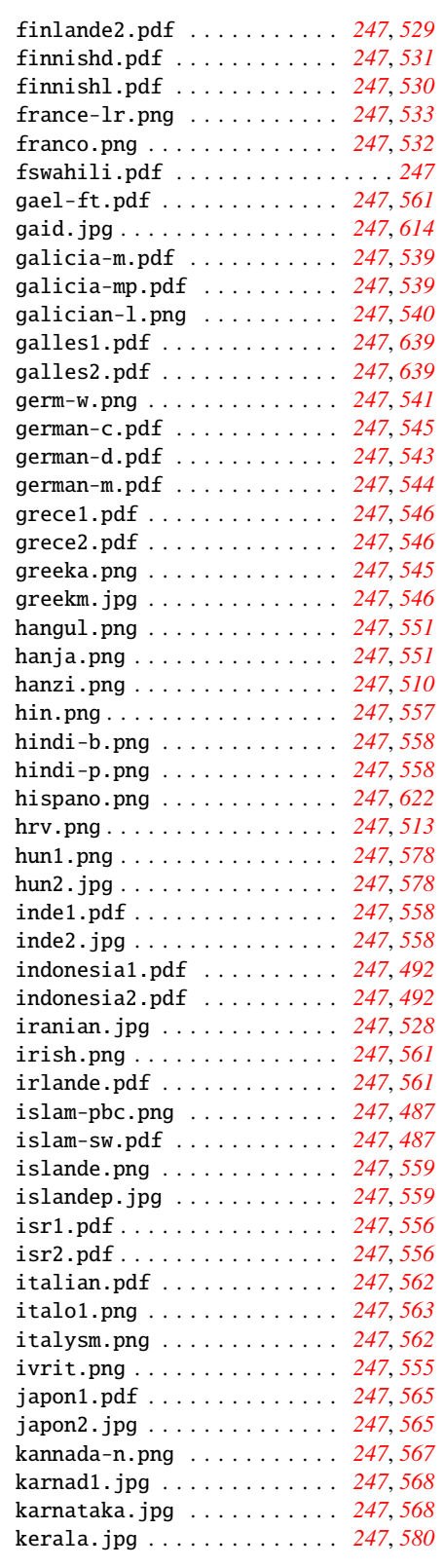

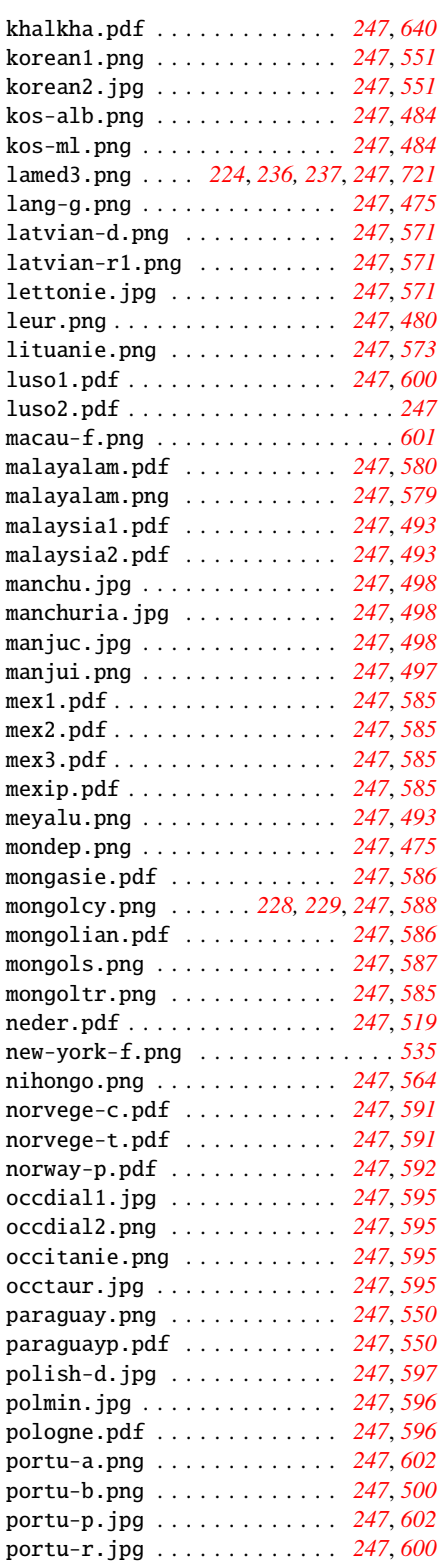

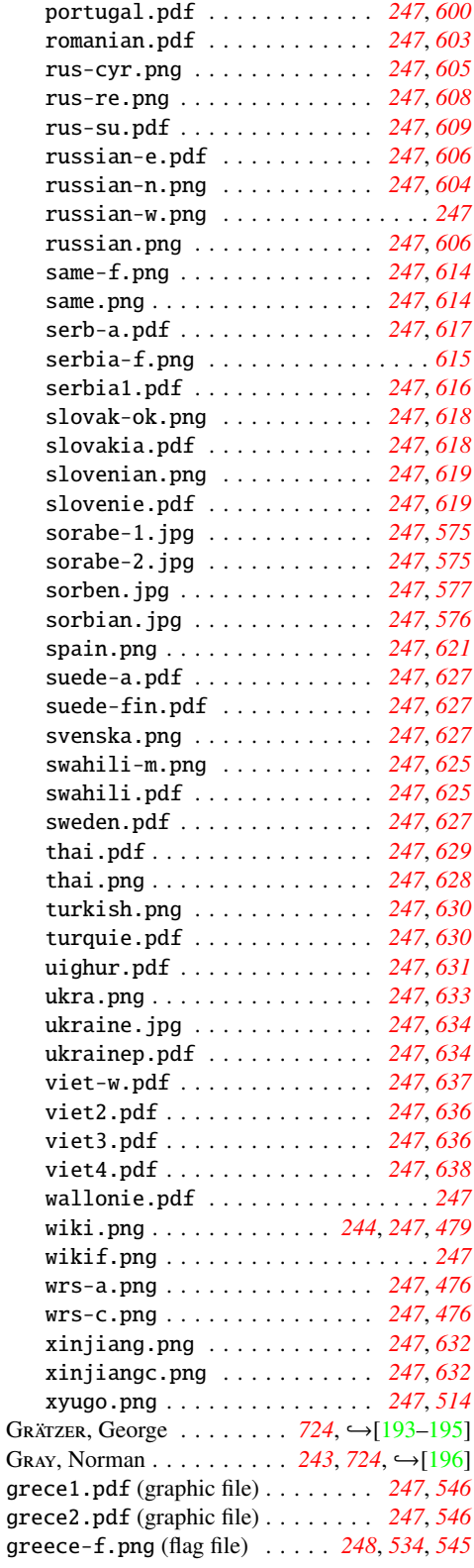

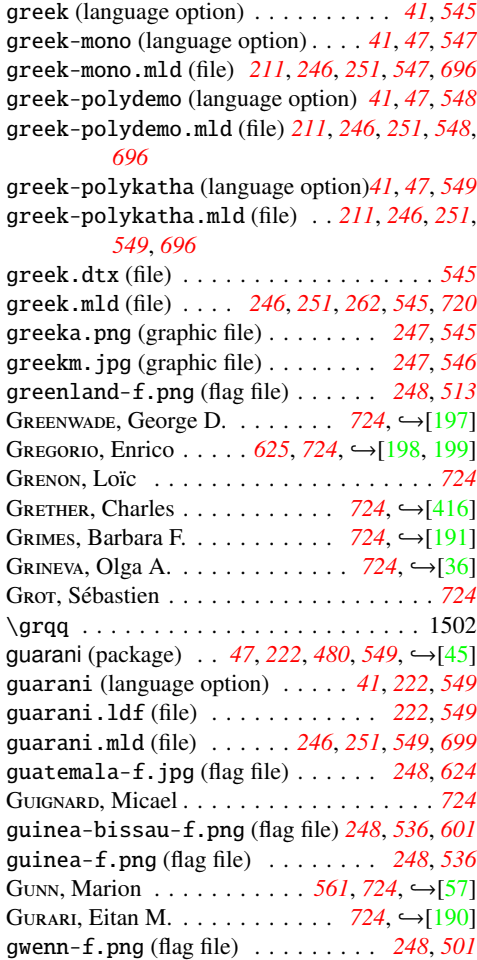

# H

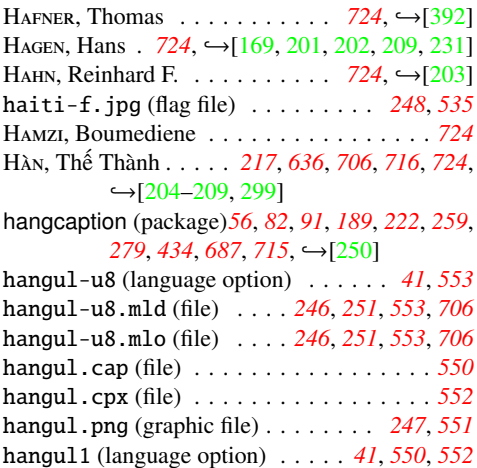

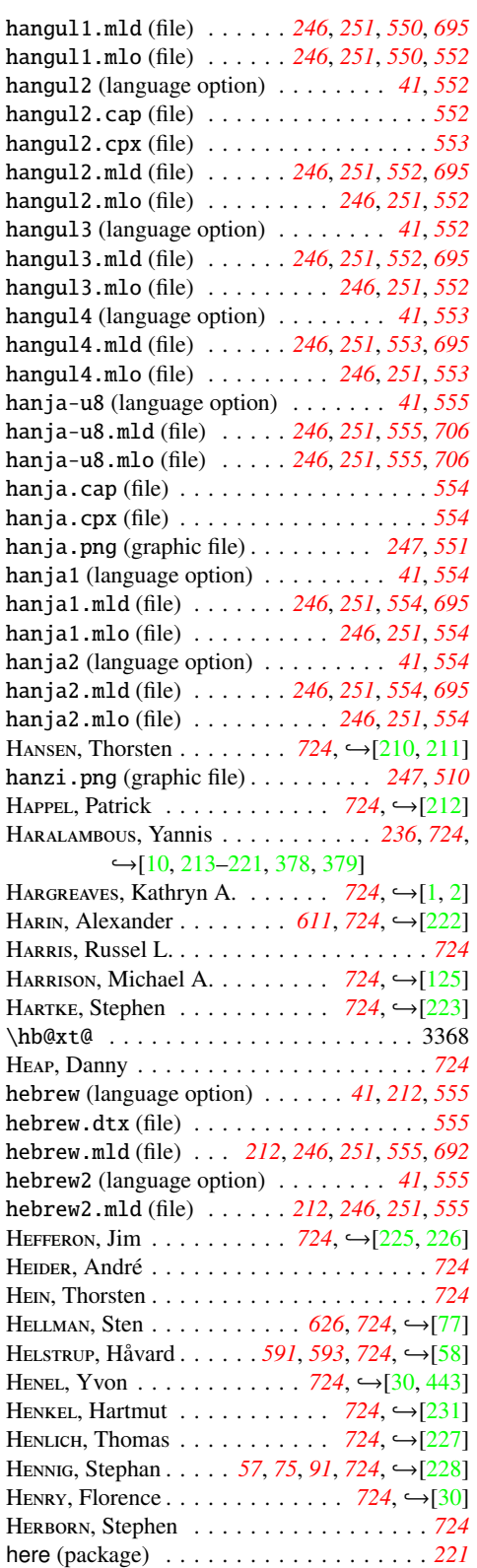

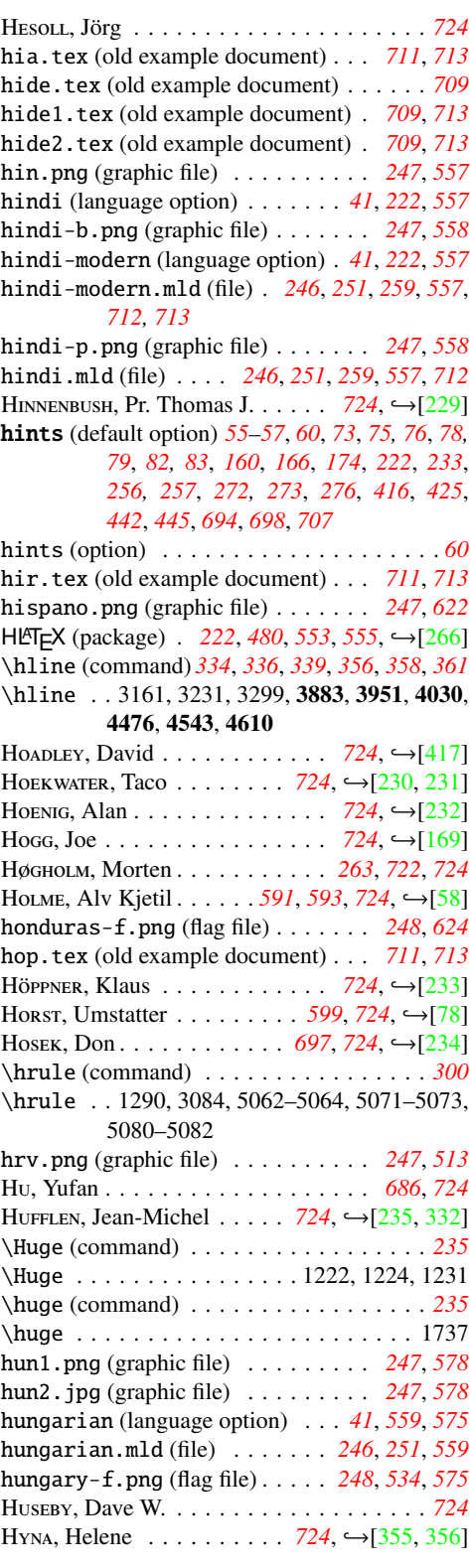

hypcap (package)  $\ldots \ldots \ldots$  *[718](#page-717-0)*,  $\rightarrow$ [\[351\]](#page-672-0) hypernat (package) . . . . . . . . . . . *[717](#page-716-0)*, →[\[40\]](#page-646-0)<br>hyperref (package) . . . . . . . [24](#page-23-0), [56](#page-55-0), [65,](#page-64-0) [66](#page-65-0), [75](#page-74-0), *[91](#page-90-0)*, *[118](#page-117-0)*, *[145](#page-144-0)*, *[157](#page-156-0)*, *[174,](#page-173-0) [175](#page-174-0)*, *[178](#page-177-0)*, *[222](#page-221-0)*, *[227](#page-226-0)*, *[243,](#page-242-0) [244](#page-243-0)*, *[250](#page-249-0)*, *[254](#page-253-0)*, *[257](#page-256-0)*, *[263](#page-262-0)*, *[278](#page-277-0)*, *[317](#page-316-0)*, *[422](#page-421-0)*, *[692](#page-691-0)*, *[701](#page-700-0)*, *[705](#page-704-0)*, *[716,](#page-715-0) [717](#page-716-0)*, *[722](#page-721-0)*, →[\[348,](#page-672-0) [352](#page-672-0)[–354,](#page-673-0) [390,](#page-676-0) [391\]](#page-676-0) HyperT<sub>E</sub>X (package) . . . . . . [222](#page-221-0), [243](#page-242-0), →[\[371\]](#page-674-0)

#### I

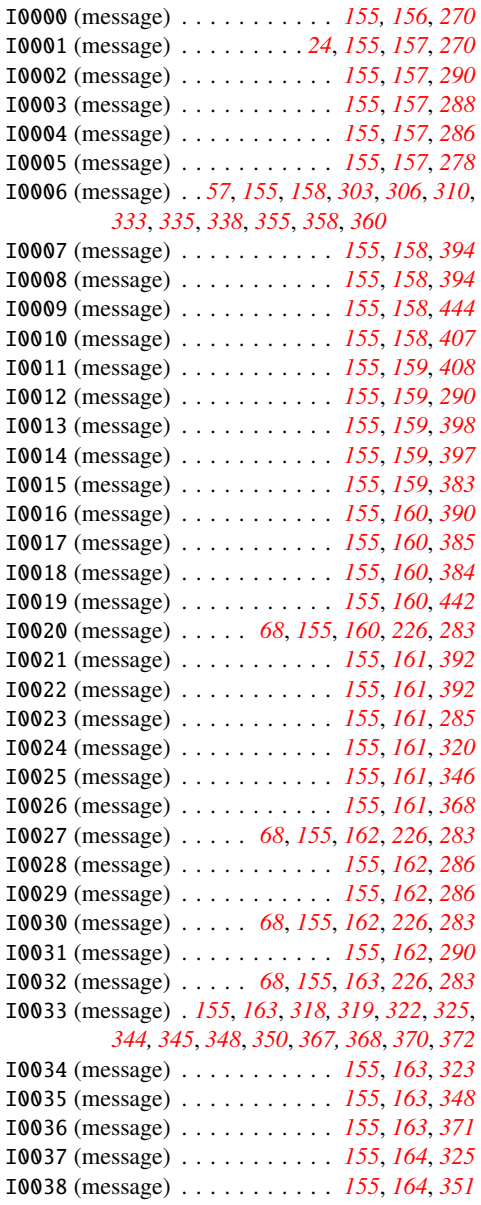

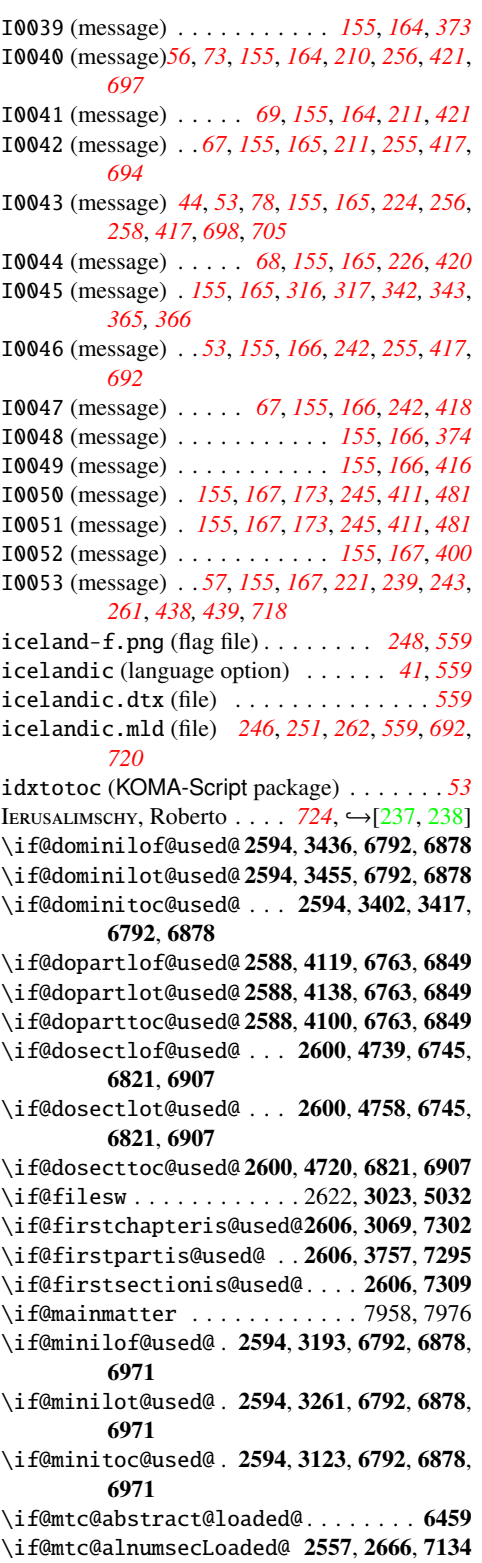

\if@mtc@alnumsecLoaded@a@ . . 2557, 2666, 7134 \if@mtc@captcontLoaded@ 2539, 2668, 7143 \if@mtc@captcontLoaded@a@ . . 2539, 2668, 7143 \if@mtc@captionIILoaded@2539, 2672, 7161 \if@mtc@captionIILoaded@a@ . 2539, 2672, 7161 \if@mtc@captionLoaded@ . 2539, 2670, 7152 \if@mtc@captionLoaded@a@2539, 2670, 7152 \if@mtc@ccaptionLoaded@ 2539, 2674, 7170 \if@mtc@ccaptionLoaded@a@ . . 2539, 2674, 7170 \if@mtc@chapter@def@ . . 2578, 6792, 6878, 6971, 7041 \if@mtc@chapter@undef@ . 2584, 4399, 4997 \if@mtc@checkfiles . . . . . . . . 2737, 6135 \if@mtc@empty@minilof@ . 2567, 3200, 7260 \if@mtc@empty@minilot@ . 2572, 3268, 7267 \if@mtc@empty@minitoc@ . 2567, 3130, 7253 \if@mtc@empty@partlof@ ..... 2567,7239 \if@mtc@empty@partlot@ ..... 2567,7246 \if@mtc@empty@parttoc@ ..... 2567,7232 \if@mtc@empty@sectlof@ . . . . . 2567, 7281 \if@mtc@empty@sectlot@ ..... 2567,7288 \if@mtc@empty@secttoc@ ..... 2573, 7274 \if@mtc@FE . . . 2737, 3130, 3138, 3200, 3208, 3268, 3276, 3860, 3871, 3926, 3939, 4001, 4014, 4453, 4461, 4520, 4529, 4587, 4596 \if@mtc@floatLoaded@ ...2563, 2678, 7188 \if@mtc@floatrowLoaded@ 2563, 2679, 7199 \if@mtc@fncychapLoaded@ 2549, 2656, 7089 \if@mtc@fncychapLoaded@a@ . . 2549, 2656, 7089 \if@mtc@HgcLoaded@ . . . . . 2549, 2658, 7098 \if@mtc@HgcLoaded@a@ ...2549, 2658, 7098 \if@mtc@Himlof@ ................ 5879 \if@mtc@Himlot@ ................ 5913 \if@mtc@Himtoc@ (command) . . . . . . . . *[401](#page-400-0)* \if@mtc@Himtoc@ ...........5864,5865 \if@mtc@hints@ (command) . . . . . . . . . *[273](#page-272-0)* \if@mtc@hints@2530, 3417, 3436, 3455, 4100, 4119, 4138, 4720, 4739, 4758, 5017, 6457, 6720, 7411 \if@mtc@hints@giben@ ........... 2530 \if@mtc@hints@given@ (command) . . . . *[273](#page-272-0)* \if@mtc@hints@given@ .. 2532, 6468, 6476, 6484, 6492, 6516, 6524, 6532, 6540, 6600, 6609, 6624, 6633, 6647, 6654, 6662, 6681, 6700, 6750, 6763, 6792, 6821, 6849, 6878, 6907, 6936, 6971, 7006, 7071, 7080, 7089, 7098, 7107, 7116, 7125, 7134, 7143, 7152, 7161,

#### 7170, 7179, 7188, 7199, 7210, 7221, 7316 \if@mtc@hints@given@true . . . . . . . . 7041 \if@mtc@hints@w@ (command) . . . . . . . *[273](#page-272-0)*

\if@mtc@hints@w@.. 2530, 6662, 6681, 6700, 6750 \if@mtc@hyper@used@ 2636, 6662, 6681, 6700 \if@mtc@insellang@ (command) . . *[407,](#page-406-0) [408](#page-407-0)*  $\iint@mtc@insellang@... \ldots . 6076, 6096$ \if@mtc@LI . . . . . . . . . . . . . . . . . . . . 2737 \if@mtc@listfiles@ . . . . . . . . 6162, 7410 \if@mtc@lof@used@ . 6459, 6720, 6724, 6733, 6949, 6984, 7019 \if@mtc@longext@ (command) . . . *[261](#page-260-0)*, *[719](#page-718-0)* \if@mtc@longext@.. 2835, 3125, 3195, 3263, 3488, 3500, 3533, 3608, 3669, 3853, 3919, 3993, 4168, 4182, 4280, 4340, 4446, 4513, 4580, 4789, 4817, 4885, 4945, 6140, 7041, 7363, 7823 \if@mtc@lot@used@ . 6459, 6720, 6724, 6733, 6960, 6995, 7030 \if@mtc@mcaptionLoaded@ 2539, 2676, 7179 \if@mtc@mcaptionLoaded@a@ . . 2539, 2676, 7179 \if@mtc@memoirLoaded@ (command) . . . *[292](#page-291-0)* \if@mtc@memoirLoaded@ ..2534, 2682, 2888 \if@mtc@memoirnew@ . . . . . . . . 2534, 2682 \if@mtc@misslang (command) . . . . . . . *[411](#page-410-0)* \if@mtc@misslang....... 6170, 6210, 6240 \if@mtc@notoccite@ . . . . . 2631, 6139, 7360 \if@mtc@part@def@ . 2576, 6763, 6849, 6936, 7041 \if@mtc@part@undef@ ........... 2582 \if@mtc@placeinsLoaded@ 2534, 6750, 7354 \if@mtc@quotchapLoaded@ 2549, 2660, 7107 \if@mtc@quotchapLoaded@a@ . . 2549, 2660, 7107 \if@mtc@romannumLoaded@ 2557, 2662, 7116 \if@mtc@romannumLoaded@a@ . . 2557, 2662, 7116 \if@mtc@rotfloatLoaded@ 2563, 2681, 7221 \if@mtc@sect@floats@ ...2533,6745,6750 \if@mtc@section@def@ .. 2580, 4399, 4996, 6745, 6821, 6907, 7006, 7041 \if@mtc@section@undef@ ......... 2586 \if@mtc@sectstyLoaded@ . 2534, 2652, 7071 \if@mtc@sectstyLoaded@a@2534, 2652, 7071 \if@mtc@setdepth@ . . . . . . 5752, 5754, 5773 \if@mtc@setfeature@ ....5691,5713,5732 \if@mtc@setfont@.. 5152, 5154, 5173, 5192, 5277 \if@mtc@setformat@ . . . . . . . . 5458, 5496

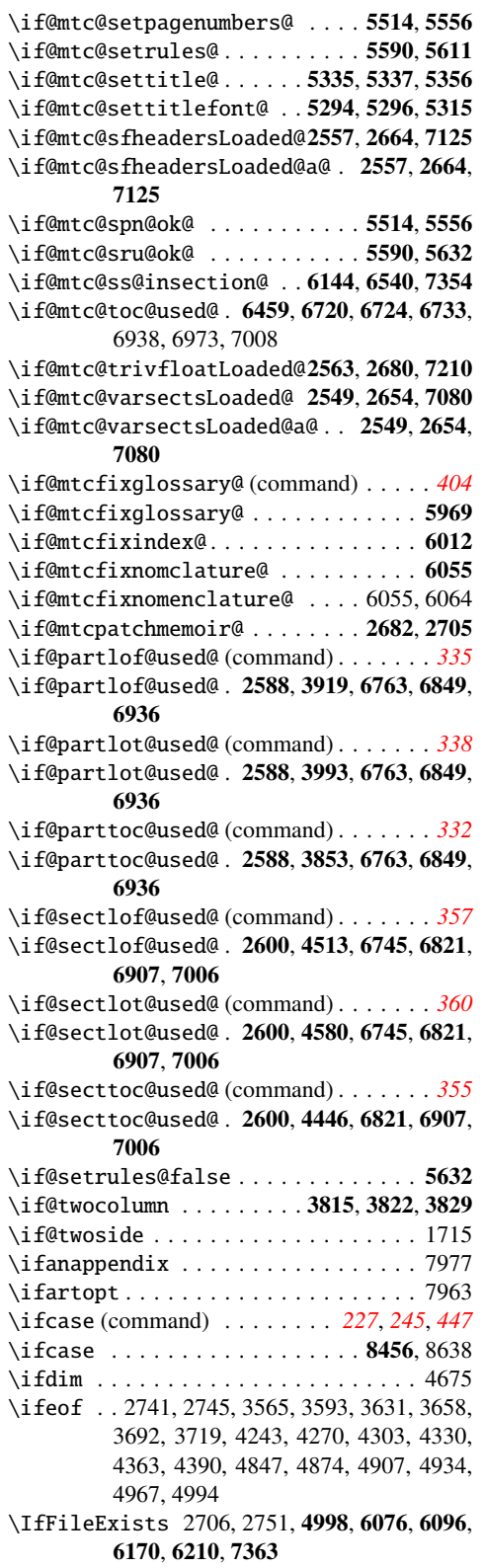

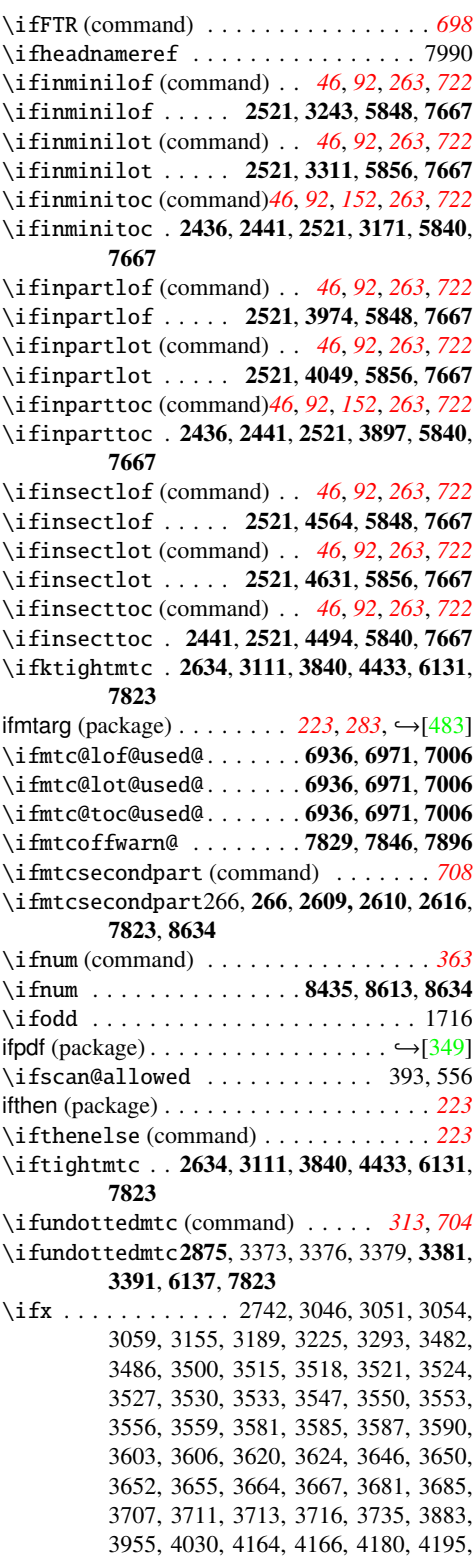

4198, 4201, 4204, 4207, 4210, 4213, 4216, 4219, 4222, 4225, 4228, 4231, 4234, 4237, 4258, 4262, 4264, 4267, 4276, 4278, 4292, 4296, 4318, 4322, 4324, 4327, 4336, 4338, 4352, 4356, 4378, 4382, 4384, 4387, 4479, 4545, 4612, 4660, 4664, 4784, 4787, 4802, 4805, 4808, 4811, 4814, 4817, 4832, 4835, 4838, 4841, 4862, 4866, 4868, 4871, 4880, 4883, 4898, 4901, 4922, 4926, 4928, 4931, 4940, 4943, 4958, 4961, 4982, 4986, 4988, 4991, 5156, 5174, 5214–5218, 5220–5222, 5224– 5226, 5228–5235, 5237–5242, 5244– 5249, 5251–5259, 5261–5267, 5269– 5275, 5298, 5339, 5463, 5479, 5517, 5538, 5557, 5577, 5593, 5614, 5633, 5652, 5696, 5713, 5756, 5800, 5973, 5975, 5977, 6016, 6018, 6020, 6059, 6061, 6063, 6663, 6665, 6667, 6682, 6684, 6686, 6702, 6704, 6706, 7853, 7864, 7875, 7944, 7951, 8678, 8682, 8686, 9378, 9411, 9420, 9429, 9733, 9892, 9932  $\big\{ \sigma \in \mathbb{R}^3 \cup \sigma \subset \mathbb{R}^3 \right\}$ IKEDA, Hiroya . . . . . . . . . . . . . [724](#page-723-0),  $\hookrightarrow$  [\[239\]](#page-663-0) ImageMagick (tool) . . . . . . . . . . . . *[263](#page-262-0)*, *[722](#page-721-0)* imk (script) . *[218](#page-217-0)*, *[221](#page-220-0)*, *[223](#page-222-0)*, *[239](#page-238-0)*, *[247](#page-246-0)*, *[249](#page-248-0)[–251](#page-250-0)*, *[701](#page-700-0)*, *[710](#page-709-0)* \immediate . . . . . . . 2624, 2627, 2740, 2752, 2760–2762, 2764, 2765, 2835, 3023, 3474–3476, 3497, 3498, 3511, 3512, 3544, 3545, 3588, 3589, 3617, 3618, 3653, 3654, 3678, 3679, 3714, 3715, 3725, 3743, 4157–4159, 4177, 4178, 4191, 4192, 4265, 4266, 4289, 4290, 4325, 4326, 4349, 4350, 4385, 4386, 4777–4779, 4798, 4799, 4829, 4830, 4869, 4870, 4894, 4895, 4929, 4930, 4954, 4955, 4989, 4990, 7368, 7369, 7371, 7373 imongolia-f.png (flag file) . . . . . . *[248](#page-247-0)*, *[585](#page-584-0)* \incrementmtc (command) . *[37](#page-36-0)*, *[90](#page-89-0)*, *[210](#page-209-0)*, *[300](#page-299-0)*, *[699](#page-698-0)* \incrementmtc . . . . . . . . . . . . . 3069, 7638 \incrementptc (command) . *[37](#page-36-0)*, *[90](#page-89-0)*, *[210](#page-209-0)*, *[257](#page-256-0)*, *[328](#page-327-0)*, *[699](#page-698-0)* \incrementptc . . . . . . . . . . . . 3757, 7638 \incrementstc (command) . *[37](#page-36-0)*, *[90](#page-89-0)*, *[210](#page-209-0)*, *[353](#page-352-0)*, *[699](#page-698-0)* \incrementstc . . . . . . . . . . . . 4400, 7638 inde1.pdf (graphic file) . . . . . . . . . *[247](#page-246-0)*, *[558](#page-557-0)* inde2.jpg (graphic file) . . . . . . . . . *[247](#page-246-0)*, *[558](#page-557-0)* india-f.png (flag file) . . . . . . *[248](#page-247-0)*, *[521](#page-520-0)*, *[557](#page-556-0)*

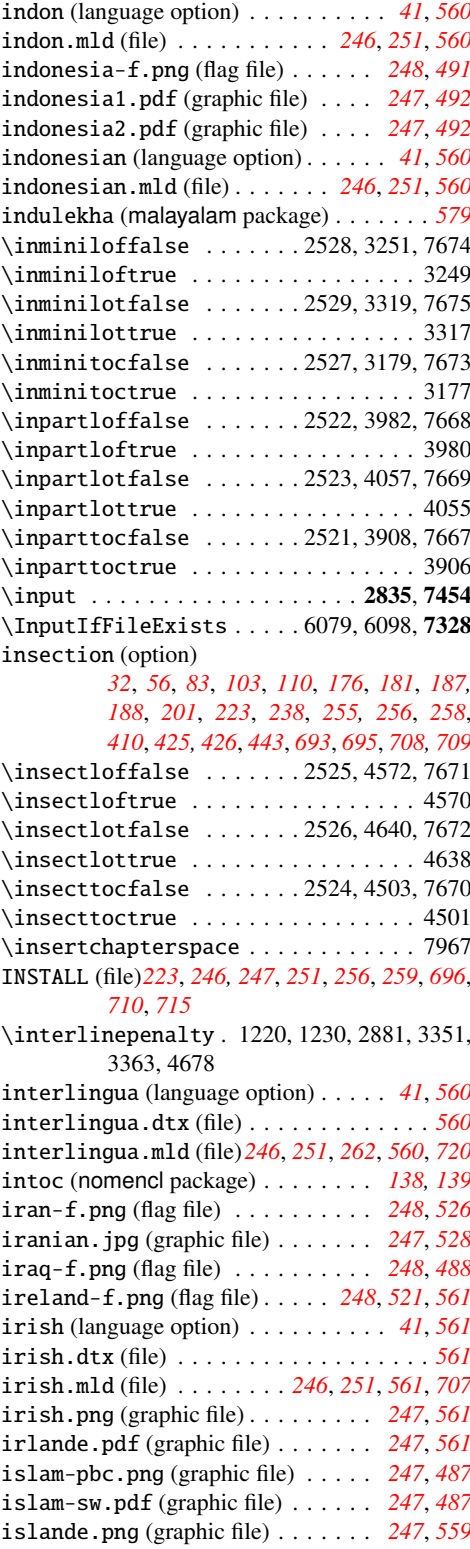

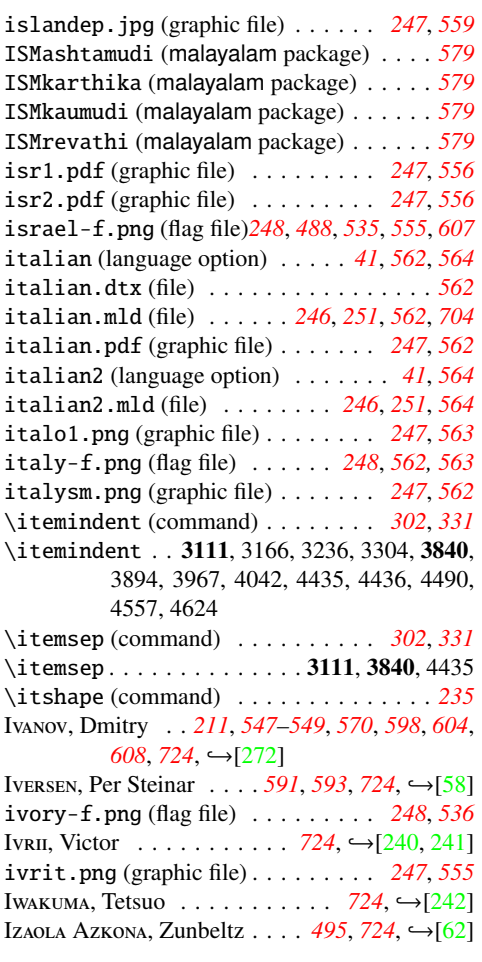

# J

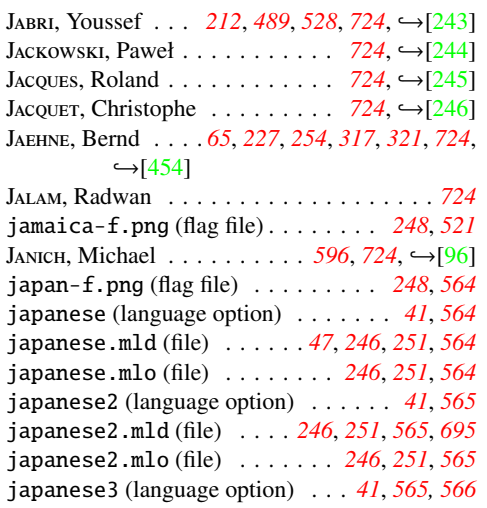

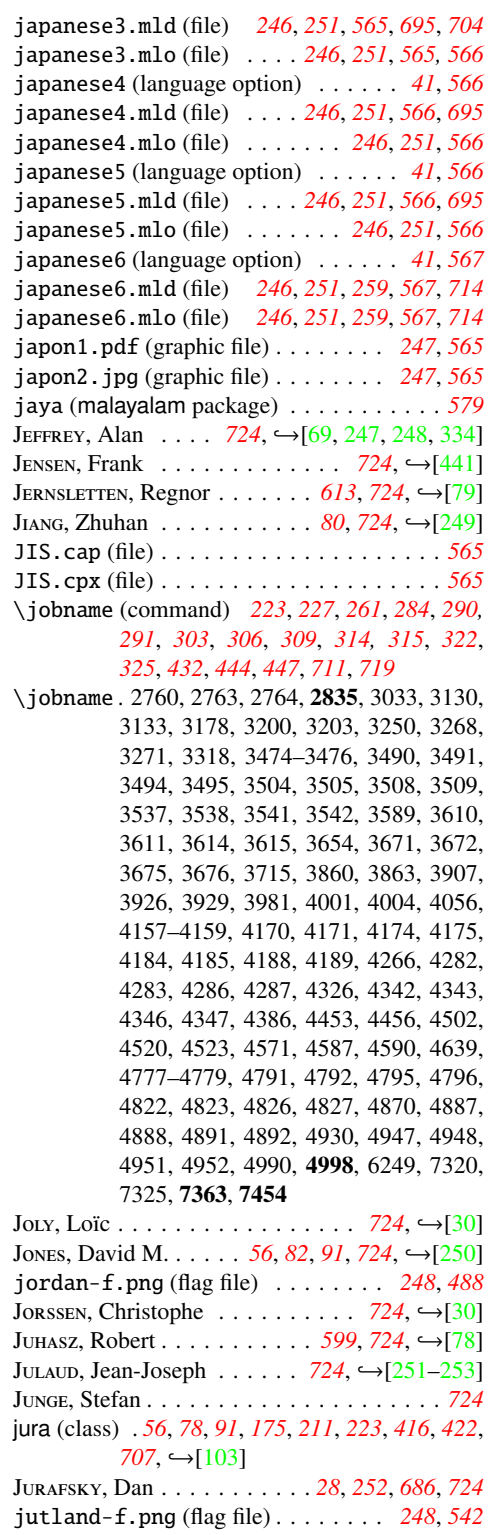

# K

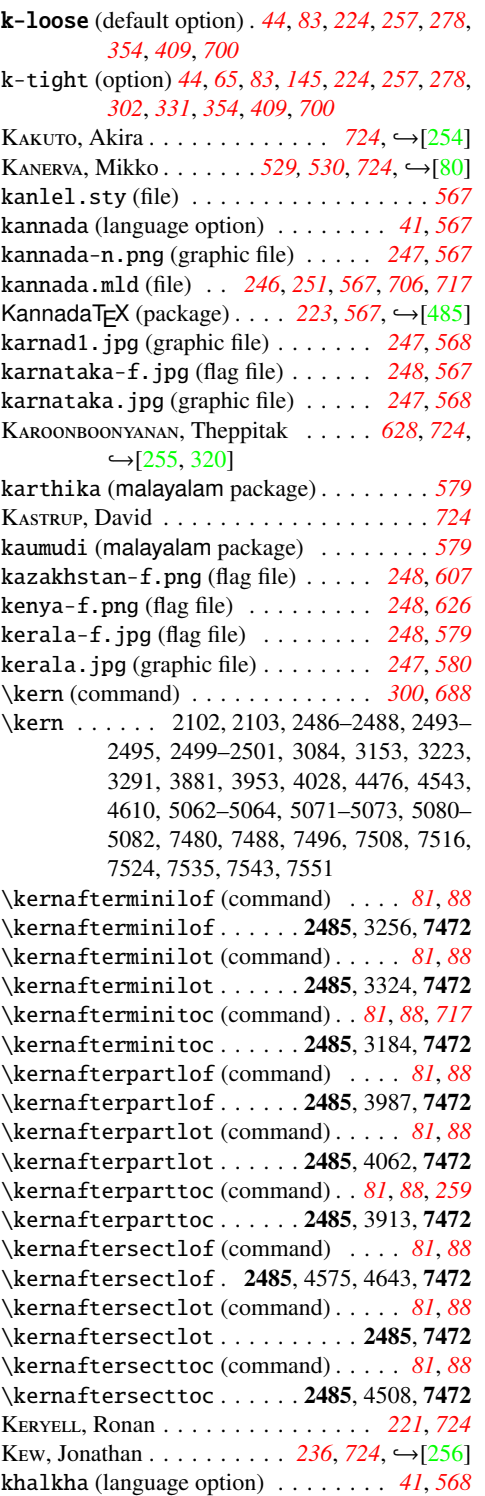

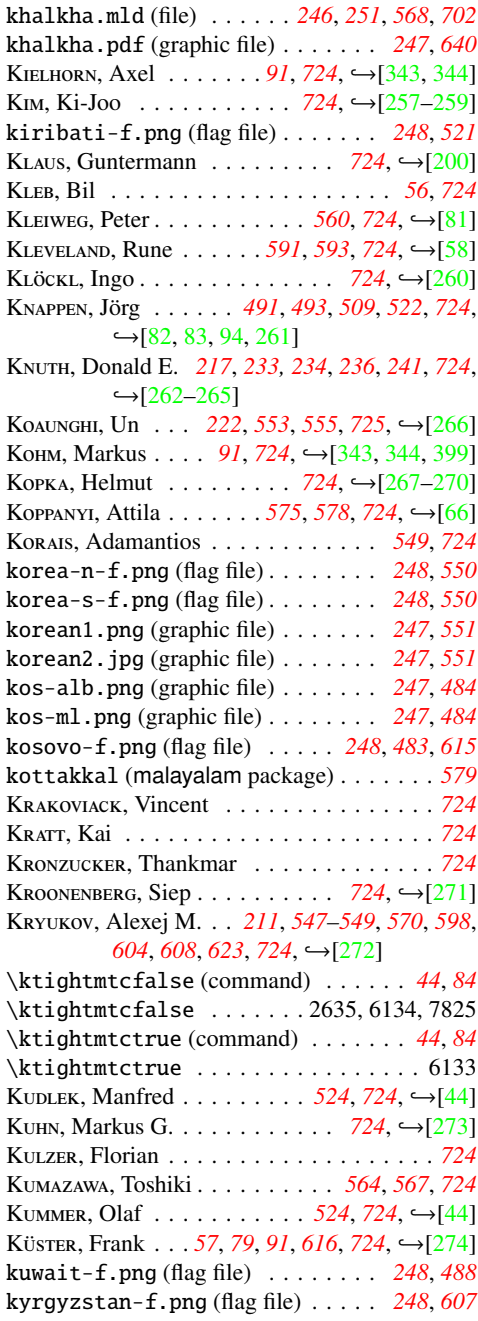

# L

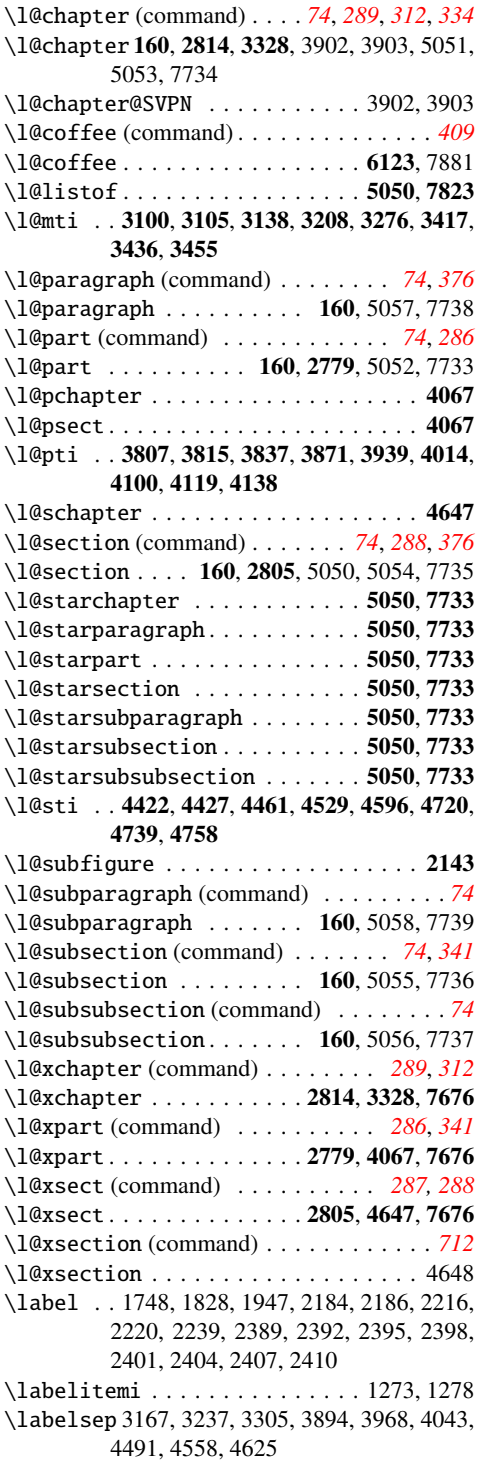

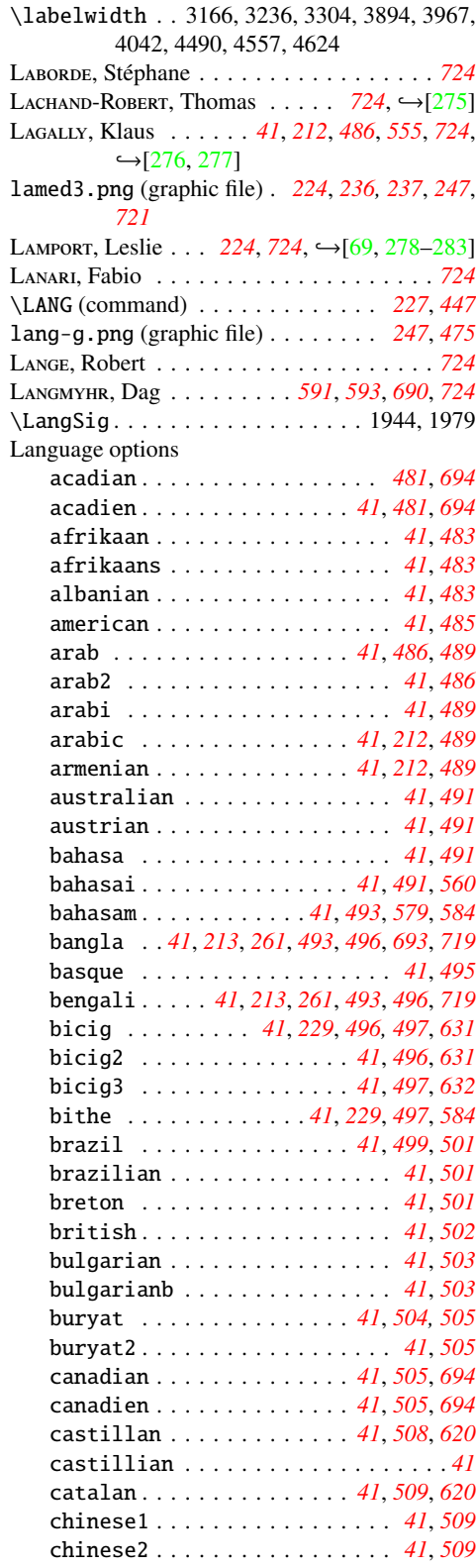

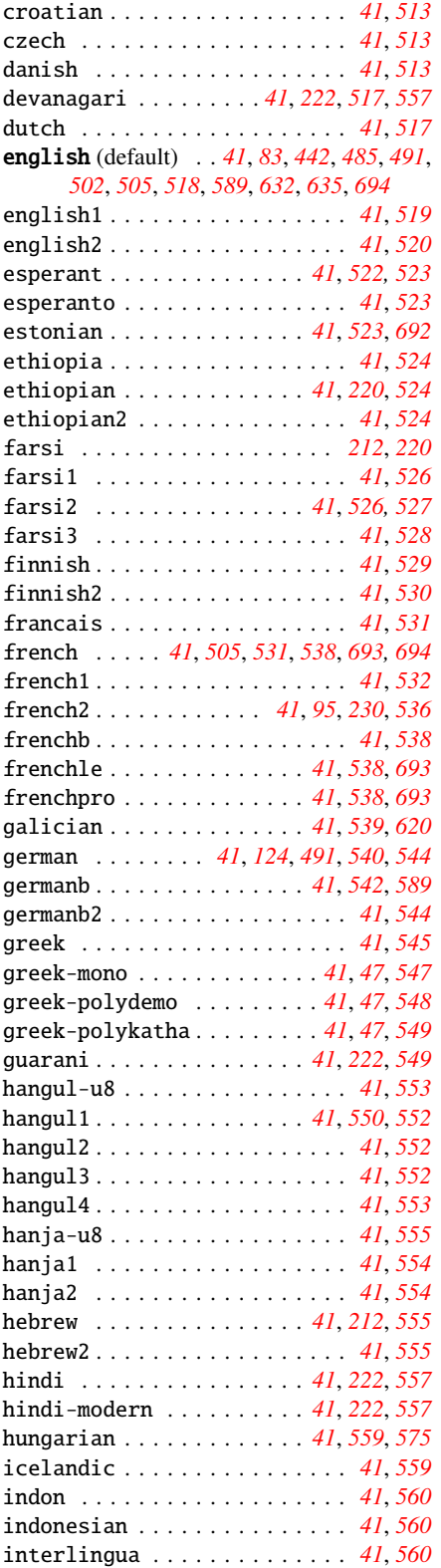

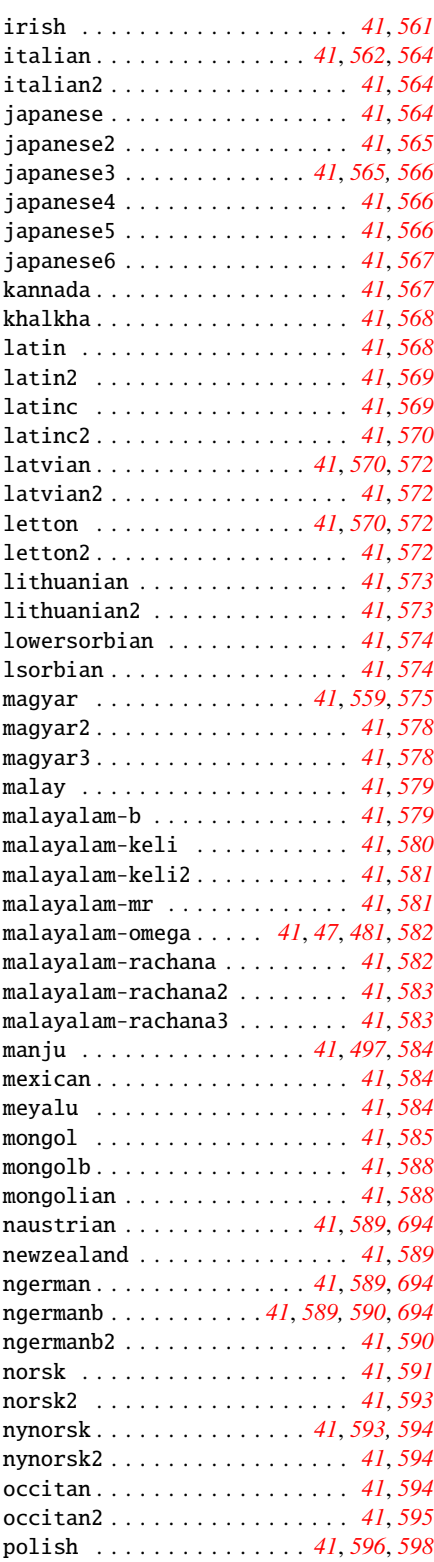

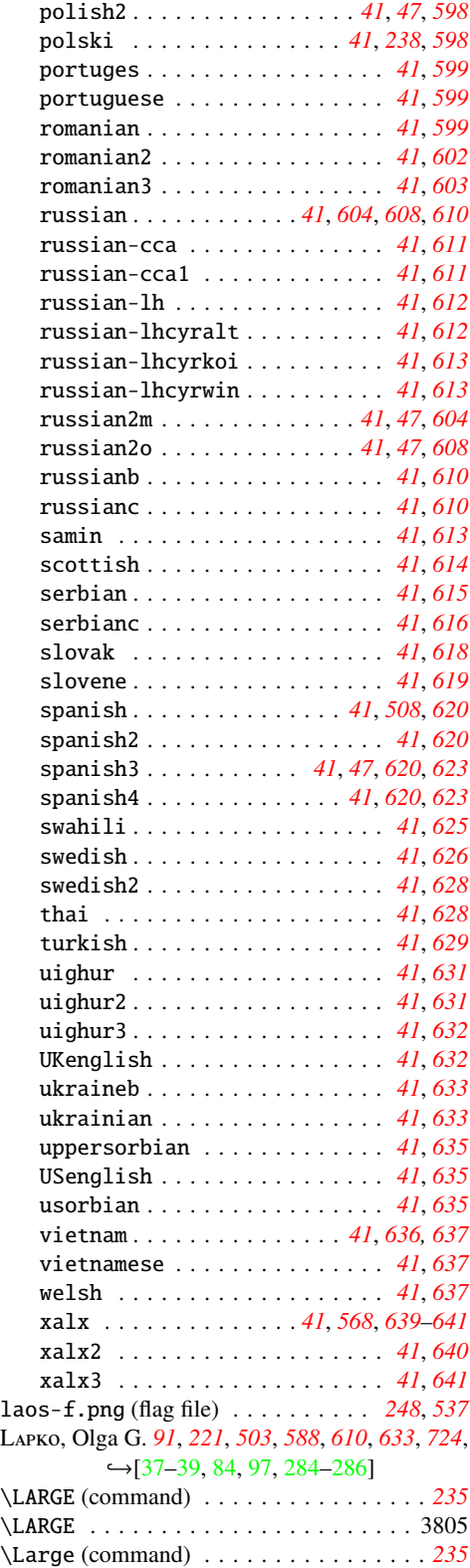

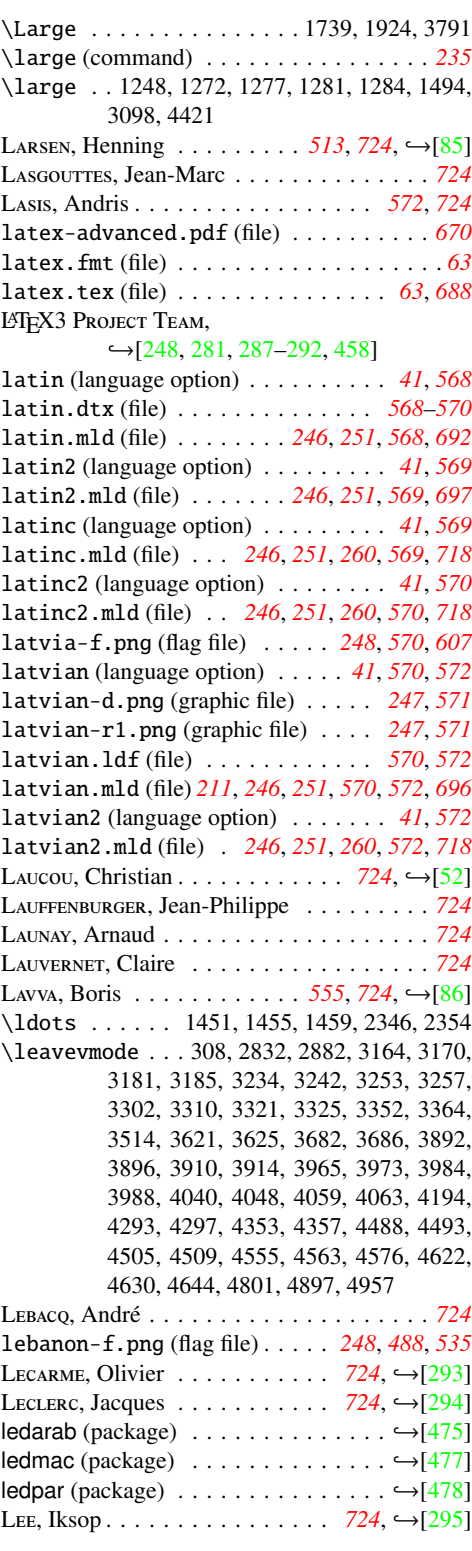

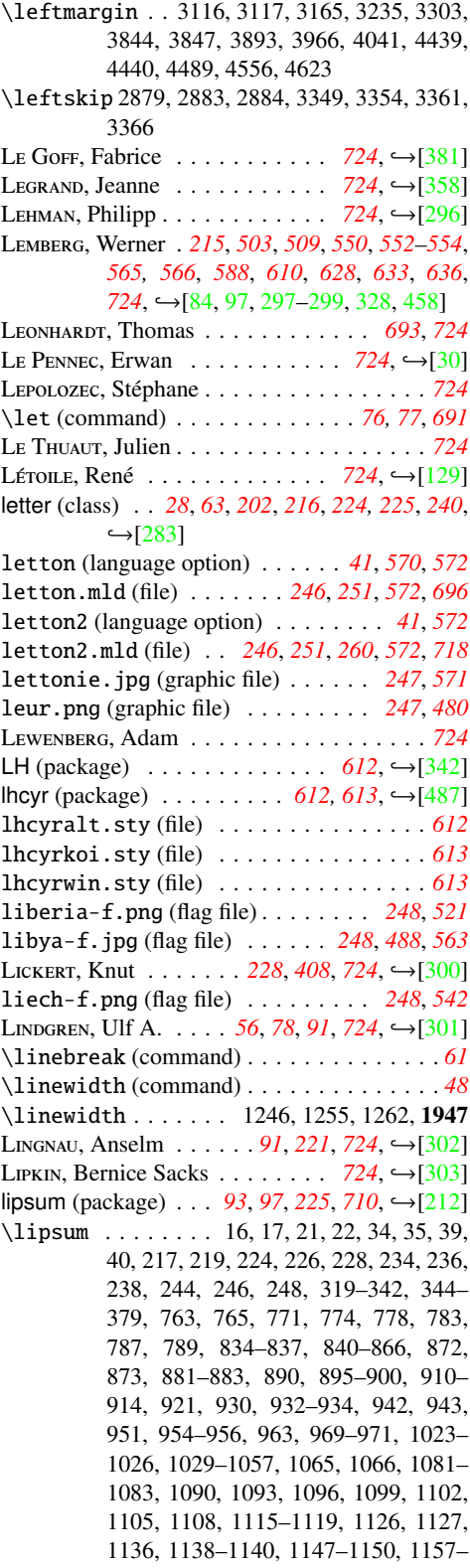

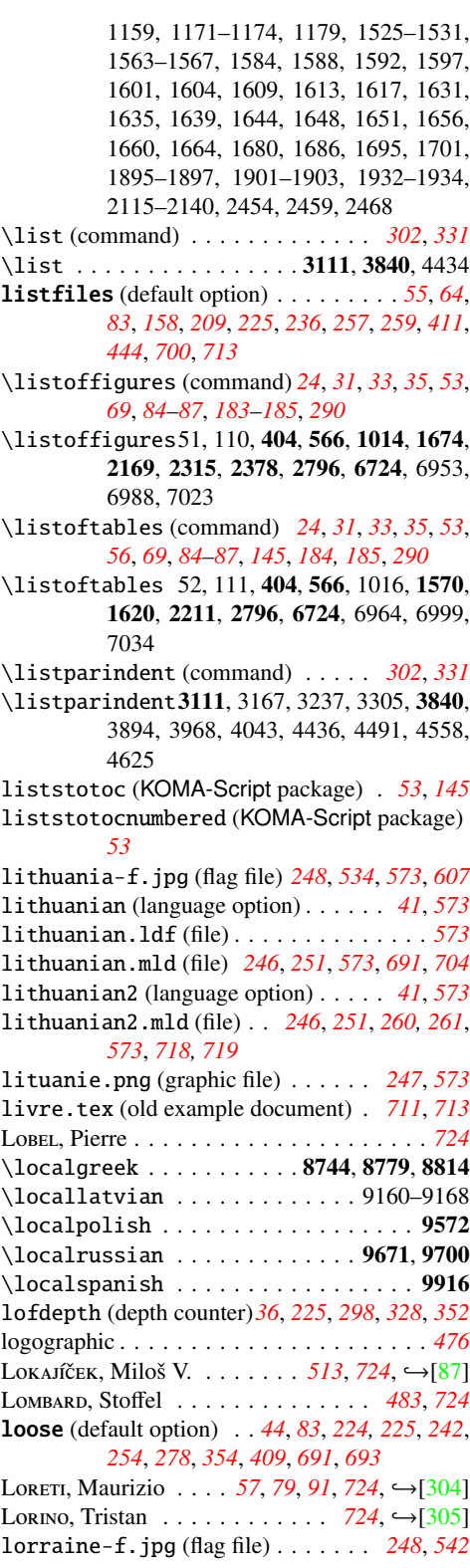

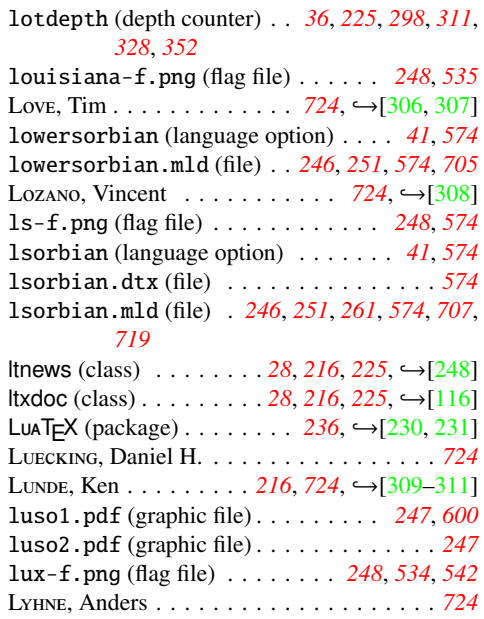

# M

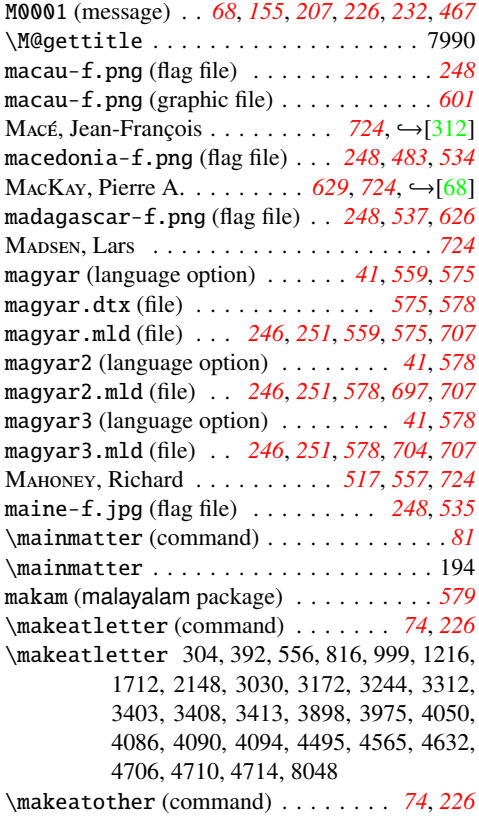

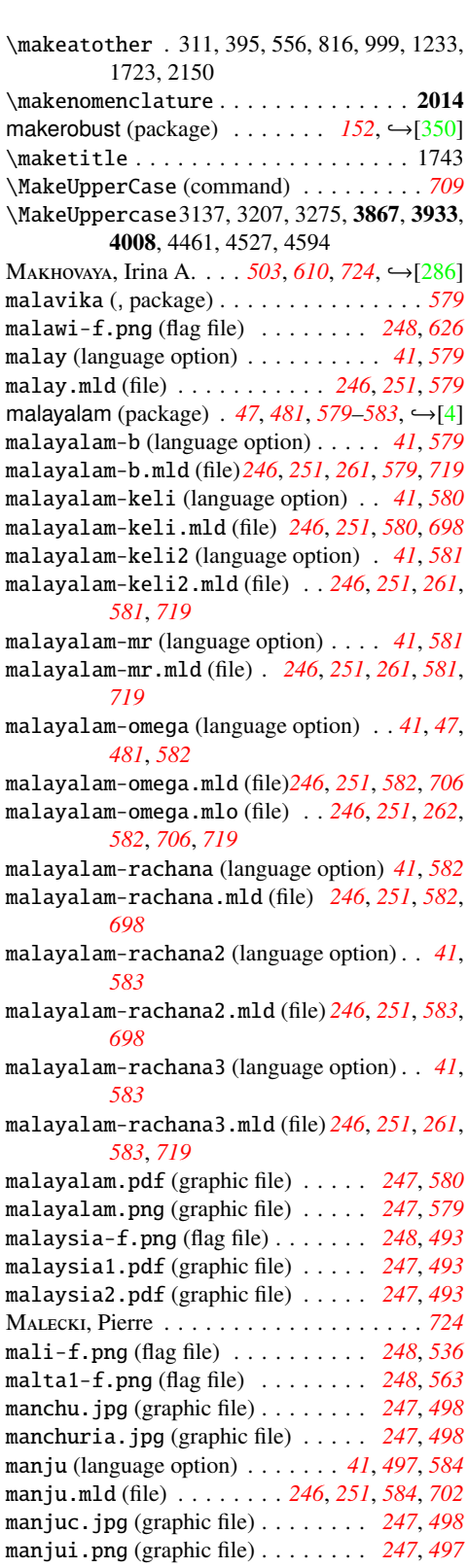

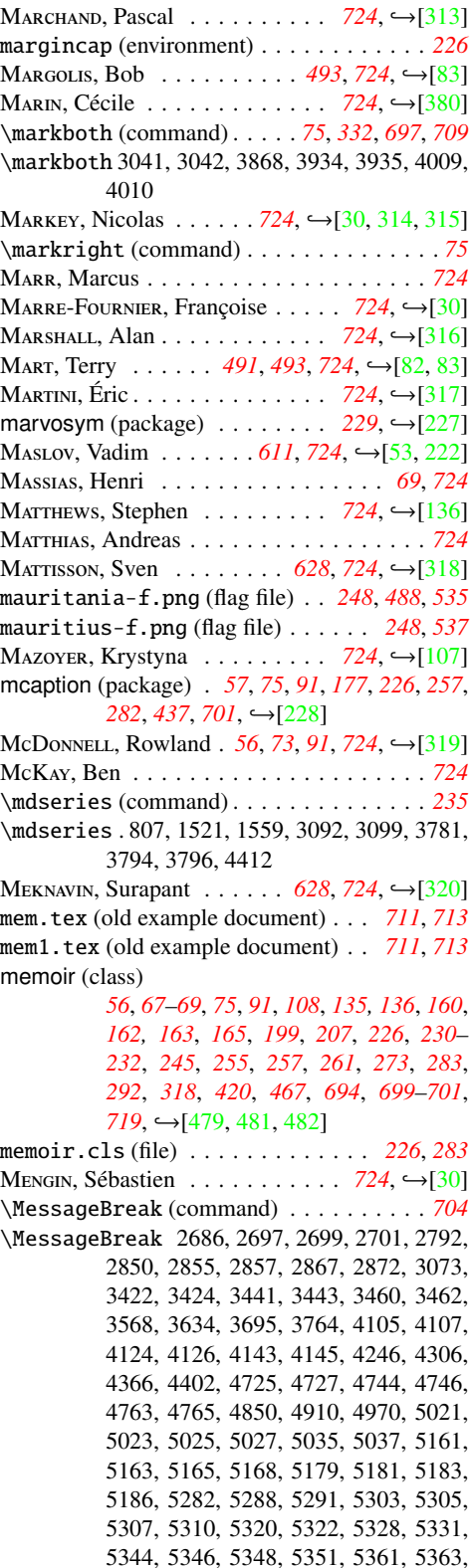

5369, 5372, 5468, 5470, 5472, 5475, 5484, 5486, 5488, 5491, 5501, 5507, 5510, 5544, 5547, 5549, 5551, 5565, 5568, 5570, 5580, 5585, 5620, 5623, 5625, 5627, 5640, 5643, 5645, 5655, 5660, 5701, 5703, 5705, 5708, 5719, 5721, 5723, 5726, 5738, 5740, 5746, 5749, 5761, 5763, 5765, 5768, 5778, 5781, 5786, 5793, 5805, 5807, 5809, 5812, 5822, 5825, 5830, 5837, 5951, 5953, 5961, 5963, 5985, 5994, 5996, 6004, 6006, 6028, 6037, 6039, 6047, 6049, 6071, 6081, 6085, 6087, 6090, 6092, 6101, 6104, 6106, 6108, 6111, 6113, 6118, 6149, 6151, 6154, 6165, 6177, 6179, 6181, 6190, 6192, 6194, 6201, 6203, 6205, 6217, 6219, 6221, 6223, 6226, 6228, 6240, 6466, 6472, 6474, 6480, 6482, 6488, 6490, 6496, 6498, 6504, 6506, 6512, 6514, 6520, 6522, 6528, 6530, 6536, 6538, 6546, 6548, 6550, 6552, 6554, 6556, 6563, 6565, 6567, 6569, 6571, 6578, 6580, 6582, 6584, 6586, 6594, 6596, 6604, 6606, 6613, 6615, 6621, 6623, 6628, 6630, 6639, 6641, 6643, 6645, 6651, 6653, 6658, 6660, 6672, 6677, 6691, 6696, 6711, 6716, 6754, 6756, 6758, 6768, 6777, 6786, 6797, 6806, 6815, 6826, 6835, 6844, 6854, 6863, 6872, 6883, 6892, 6901, 6912, 6921, 6930, 6941, 6943, 6952, 6954, 6963, 6965, 6976, 6978, 6987, 6989, 6998, 7000, 7011, 7013, 7022, 7024, 7033, 7035, 7048, 7056, 7064, 7075, 7084, 7093, 7102, 7111, 7120, 7129, 7138, 7147, 7156, 7165, 7174, 7183, 7191, 7193, 7195, 7202, 7204, 7206, 7213, 7215, 7217, 7224, 7226, 7228, 7235, 7242, 7249, 7256, 7263, 7270, 7277, 7284, 7291, 7298, 7305, 7312, 7319, 7324, 7332, 7334, 7336, 7339, 7341, 7366, 7427, 7430, 7477, 7479, 7485, 7487, 7493, 7495, 7505, 7507, 7513, 7515, 7521, 7523, 7532, 7534, 7540, 7542, 7548, 7550, 7558, 7560, 7566, 7568, 7574, 7576, 7586, 7588, 7594, 7596, 7602, 7604, 7613, 7615, 7621, 7623, 7629, 7631, 7833, 7835, 7837, 7839, 7841, 7843, 7849, 7851, 7860, 7862, 7871, 7873, 7899, 7901, 7906, 7908, 7913, 7915, 7918

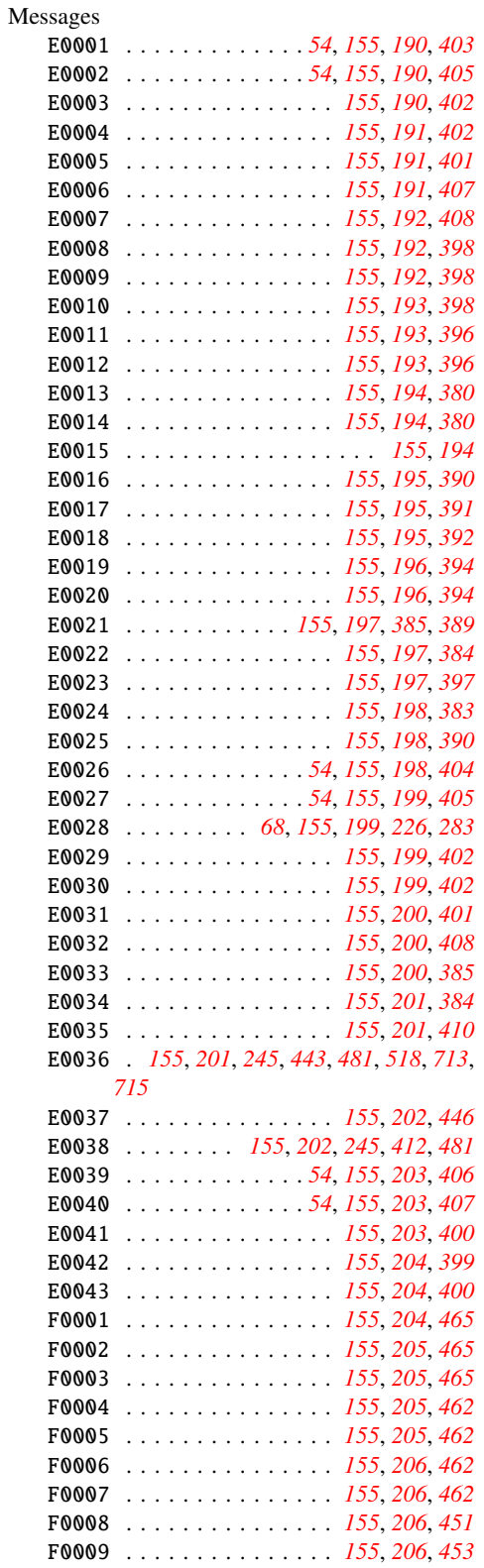

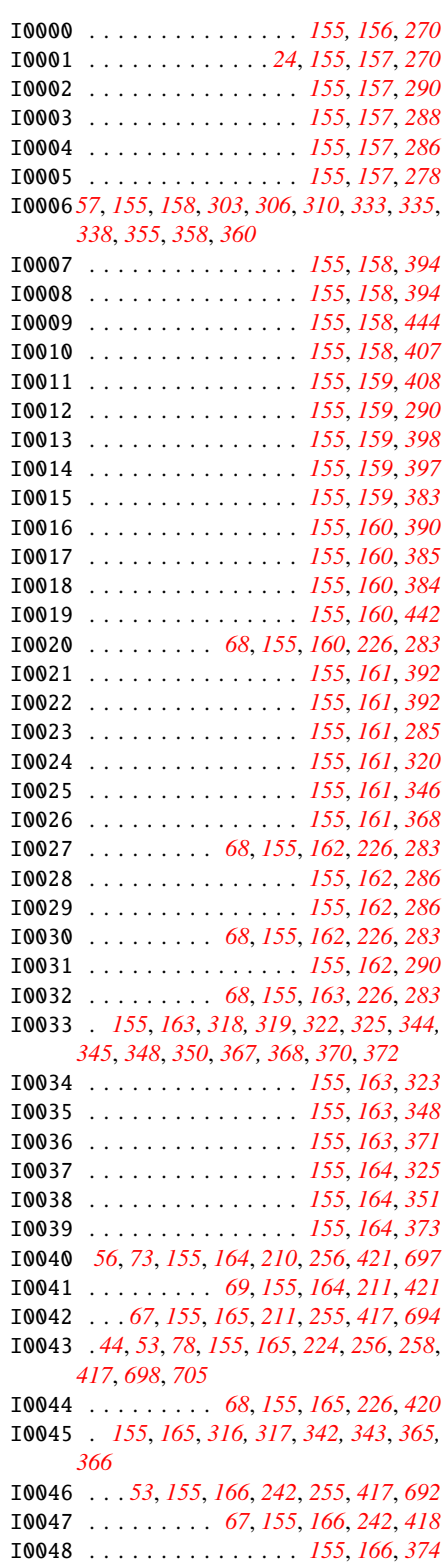

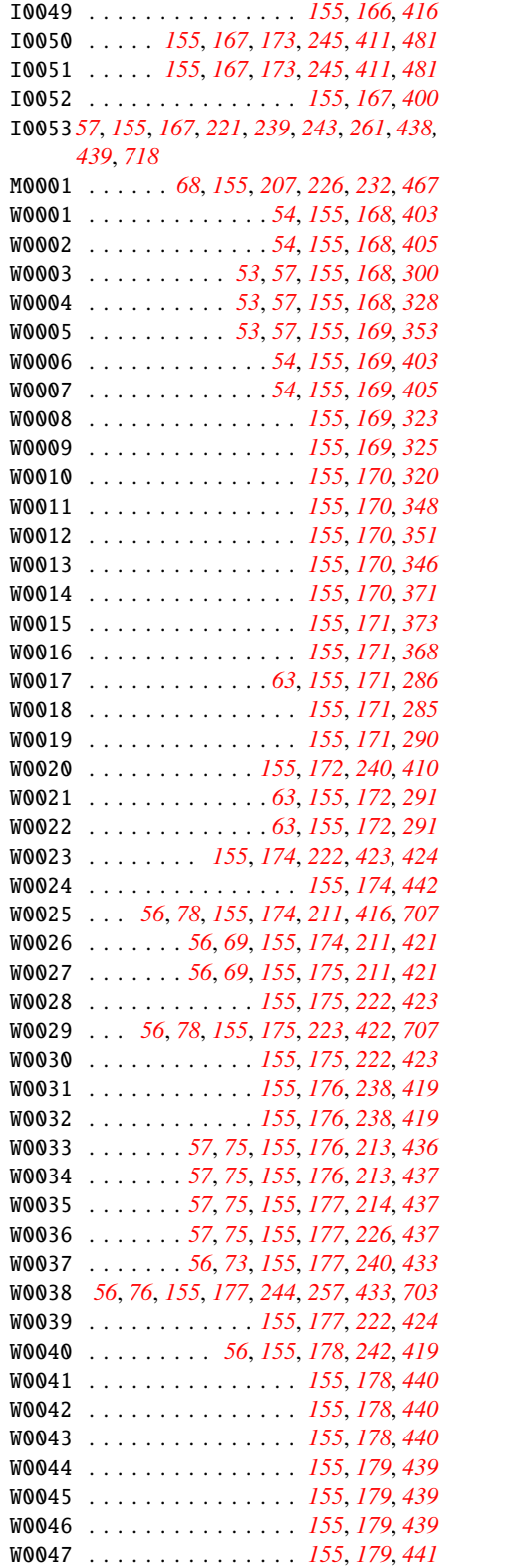

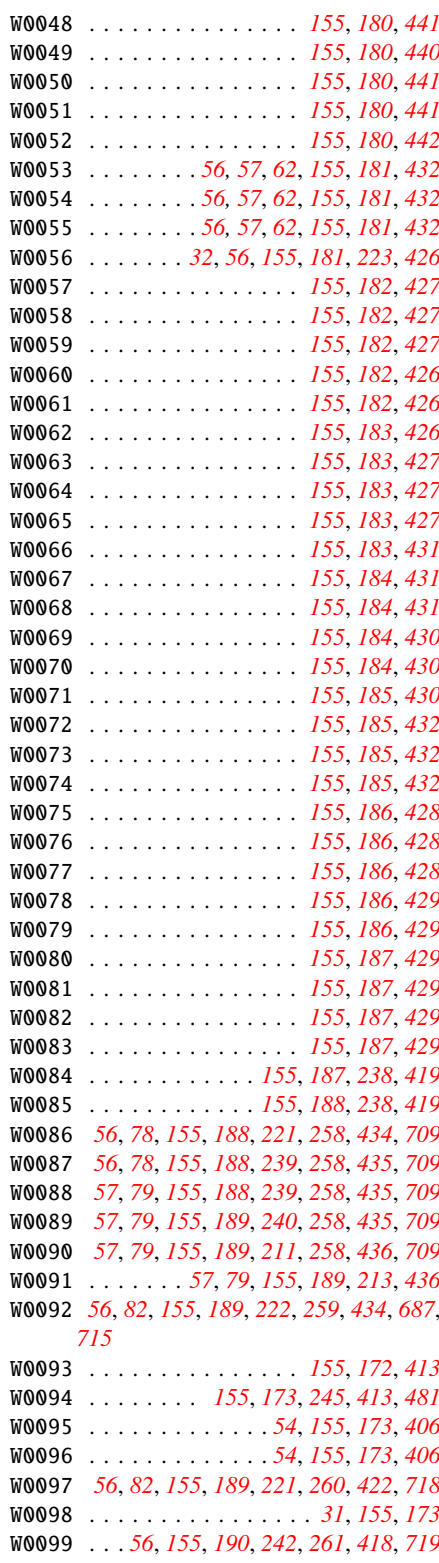

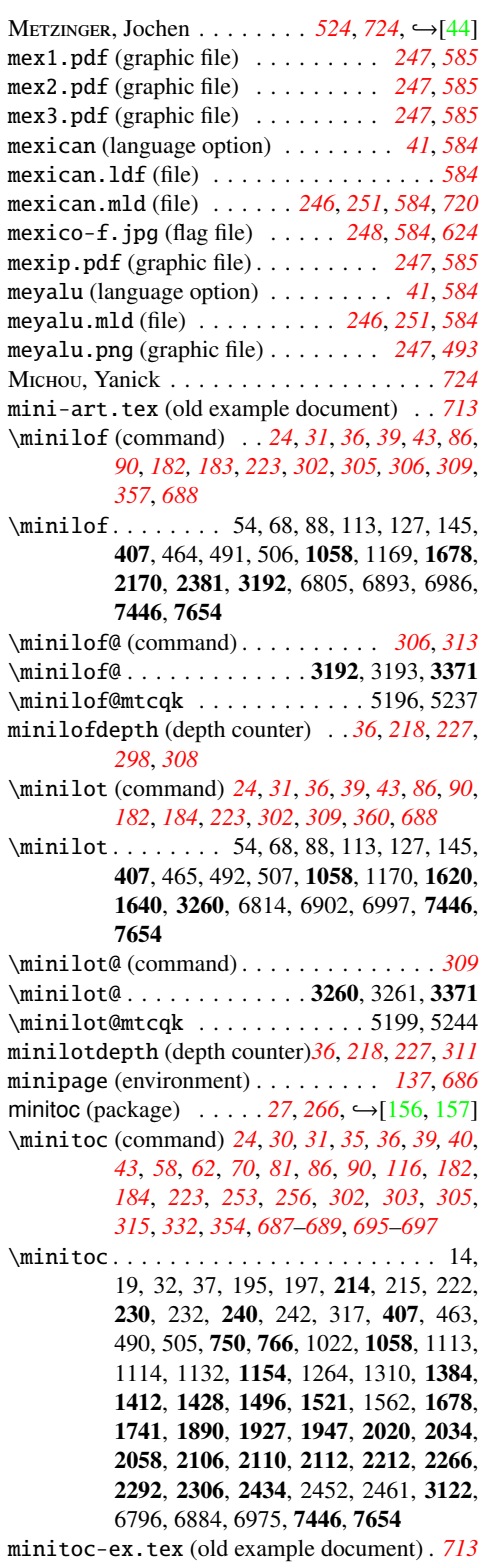

minitoc-fr.bib (file) *[227](#page-226-0)*, *[247](#page-246-0)*, *[249](#page-248-0)*, *[251](#page-250-0)*, *[694](#page-693-0)*

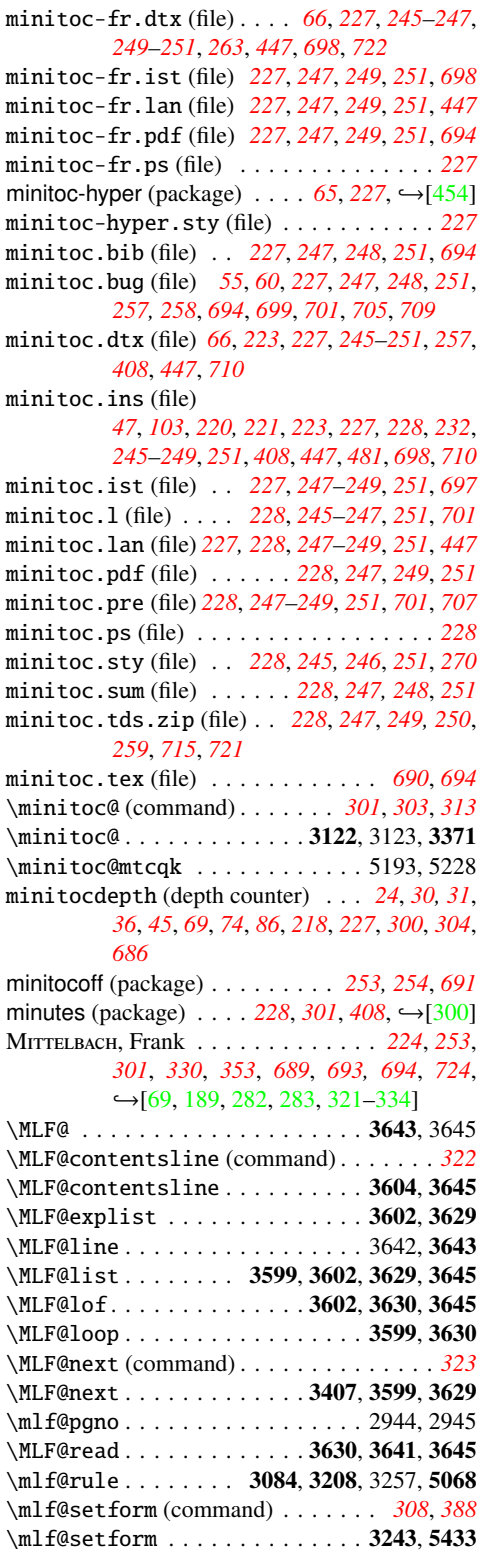

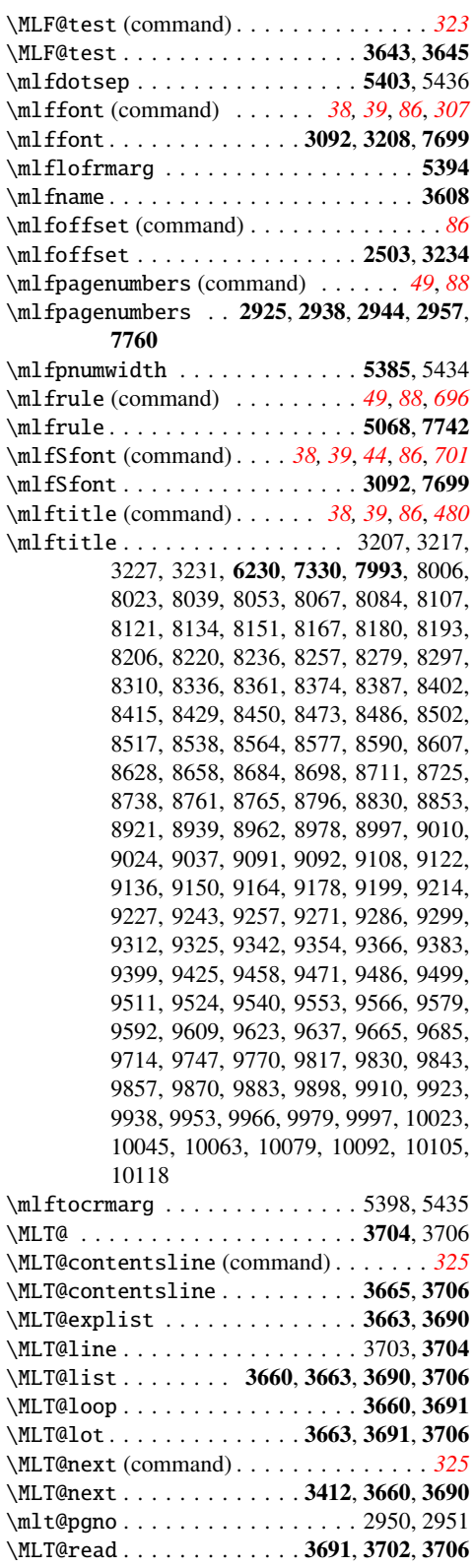

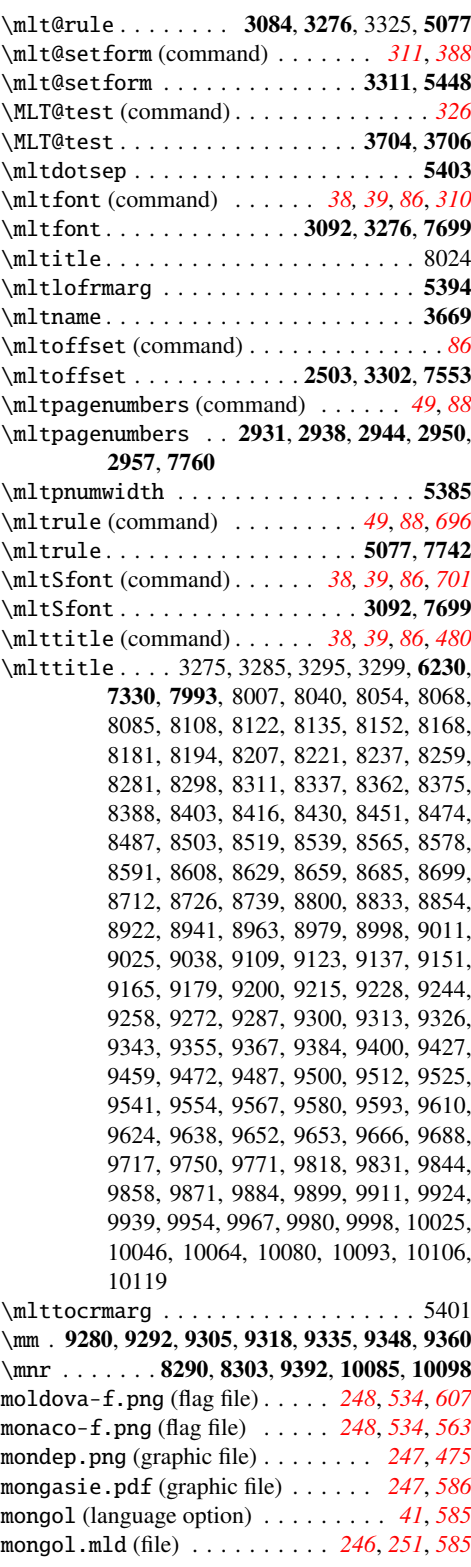

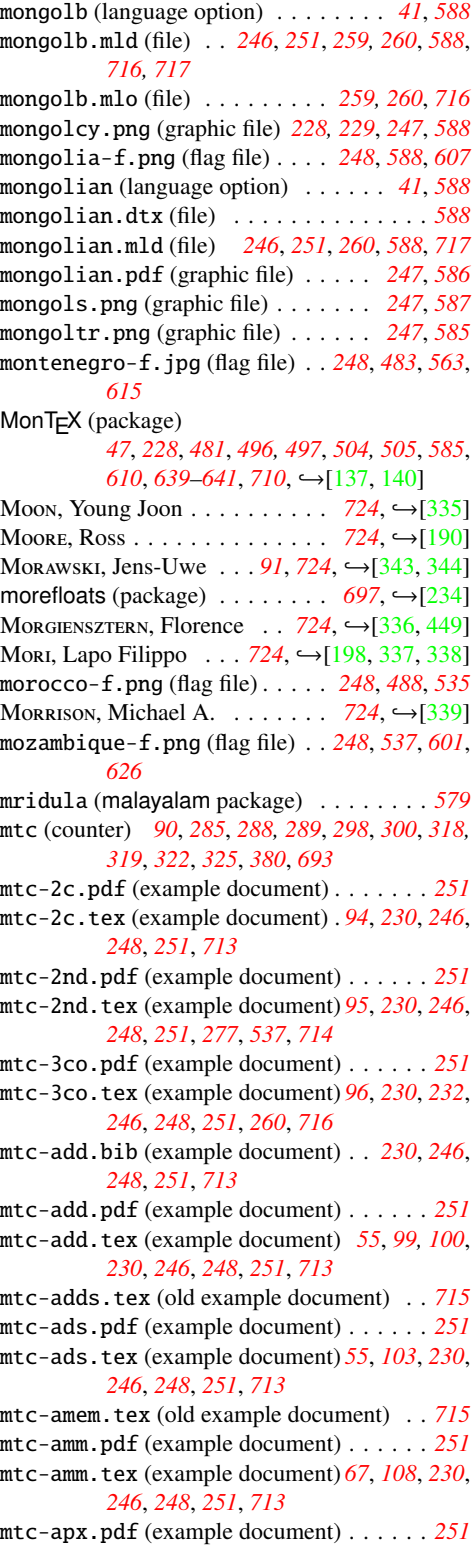

mtc-apx.tex (file) . . . . . . . . . . . . . . . . *[717](#page-716-0)*

mtc-apx.tex (example document) *[70](#page-69-0)*, *[93](#page-92-0)*, *[108](#page-107-0)*, *[230](#page-229-0)*, *[246](#page-245-0)*, *[248](#page-247-0)*, *[251](#page-250-0)*, *[710](#page-709-0)*, *[713](#page-712-0)* mtc-art.pdf (example document) . . . . . . *[251](#page-250-0)* mtc-art.tex (example document) . . *[108](#page-107-0)*, *[230](#page-229-0)*, *[246](#page-245-0)*, *[248](#page-247-0)*, *[251](#page-250-0)*, *[713](#page-712-0)* mtc-bk.pdf (example document) . . . . . . . *[251](#page-250-0)* mtc-bk.tex (example document) *[113](#page-112-0)*, *[230](#page-229-0)*, *[246](#page-245-0)*, *[248](#page-247-0)*, *[251](#page-250-0)*, *[713](#page-712-0)* mtc-bo.pdf (example document) . . . . . . . *[251](#page-250-0)* mtc-bo.tex (example document) *[118](#page-117-0)*, *[230](#page-229-0)*, *[246](#page-245-0)*, *[248](#page-247-0)*, *[251](#page-250-0)*, *[711](#page-710-0)*, *[713](#page-712-0)* mtc-book.tex (old example document) . . *[715](#page-714-0)* mtc-ch0.pdf (example document) . . . . . . *[251](#page-250-0)* mtc-ch0.tex (example document) . . *[122](#page-121-0)*, *[230](#page-229-0)*, *[246](#page-245-0)*, *[248](#page-247-0)*, *[251](#page-250-0)*, *[713](#page-712-0)* mtc-cri.log (file) . . . . . . . . . . . . . . . . *[124](#page-123-0)* mtc-cri.pdf (example document) . . . . . . *[251](#page-250-0)* mtc-cri.tex (example document) . . *[124](#page-123-0)*, *[230](#page-229-0)*, *[246](#page-245-0)*, *[248](#page-247-0)*, *[251](#page-250-0)*, *[713](#page-712-0)* mtc-fko.pdf (example document) . . . . . . *[251](#page-250-0)* mtc-fko.tex (example document) . . *[124](#page-123-0)*, *[230](#page-229-0)*, *[246](#page-245-0)*, *[248](#page-247-0)*, *[251](#page-250-0)*, *[260](#page-259-0)*, *[717](#page-716-0)* mtc-fo1.pdf (example document) . . . . . . *[251](#page-250-0)* mtc-fo1.tex (example document) . . *[125,](#page-124-0) [126](#page-125-0)*, *[230](#page-229-0)*, *[246](#page-245-0)*, *[248](#page-247-0)*, *[251](#page-250-0)*, *[713](#page-712-0)* mtc-fo2.pdf (example document) . . . . . . *[251](#page-250-0)* mtc-fo2.tex (example document) . . *[126](#page-125-0)*, *[230](#page-229-0)*, *[246](#page-245-0)*, *[248](#page-247-0)*, *[251](#page-250-0)*, *[713](#page-712-0)* mtc-gap.pdf (example document) . . . . . . *[251](#page-250-0)* mtc-gap.tex (example document) *[79](#page-78-0)*, *[93](#page-92-0)*, *[128](#page-127-0)*, *[230](#page-229-0)*, *[246](#page-245-0)*, *[248](#page-247-0)*, *[251](#page-250-0)*, *[713](#page-712-0)* mtc-gaps.tex (old example document) . . *[715](#page-714-0)* mtc-hi1.pdf (example document) . . . . . . *[251](#page-250-0)* mtc-hi1.tex (example document) *[71](#page-70-0)*, *[93](#page-92-0)*, *[128](#page-127-0)*, *[230](#page-229-0)*, *[246](#page-245-0)*, *[248](#page-247-0)*, *[251](#page-250-0)*, *[713](#page-712-0)* mtc-hi2.pdf (example document) . . . . . . *[251](#page-250-0)* mtc-hi2.tex (example document) *[72](#page-71-0)*, *[93](#page-92-0)*, *[128](#page-127-0)*, *[231](#page-230-0)*, *[246](#page-245-0)*, *[248](#page-247-0)*, *[251](#page-250-0)*, *[713](#page-712-0)* mtc-hia.pdf (example document) . . . . . . *[251](#page-250-0)* mtc-hia.tex (example document) . . *[128](#page-127-0)*, *[231](#page-230-0)*, *[246](#page-245-0)*, *[248](#page-247-0)*, *[251](#page-250-0)*, *[713](#page-712-0)* mtc-hir.pdf (example document) . . . . . . *[251](#page-250-0)* mtc-hir.tex (example document) . . *[129](#page-128-0)*, *[231](#page-230-0)*, *[246](#page-245-0)*, *[248](#page-247-0)*, *[251](#page-250-0)*, *[713](#page-712-0)* mtc-hop.pdf (example document) . . . . . . *[251](#page-250-0)* mtc-hop.tex (example document) . . *[130](#page-129-0)*, *[231](#page-230-0)*, *[246](#page-245-0)*, *[248](#page-247-0)*, *[251](#page-250-0)*, *[713](#page-712-0)* mtc-liv.pdf (example document) . . . . . . *[251](#page-250-0)* mtc-liv.tex (example document) . . *[131](#page-130-0)*, *[231](#page-230-0)*, *[246](#page-245-0)*, *[248](#page-247-0)*, *[251](#page-250-0)*, *[713](#page-712-0)* mtc-mem.pdf (example document) . . . . . . *[251](#page-250-0)* mtc-mem.tex (example document) . . *[135](#page-134-0)*, *[231](#page-230-0)*, *[246](#page-245-0)*, *[248](#page-247-0)*, *[251](#page-250-0)*, *[713](#page-712-0)*

```
mtc-mem1.tex (old example document) . . 715
mtc-mm1.pdf (example document) . . . . . . 251
mtc-mm1.tex (example document) . . 135, 231,
          246, 248, 251, 713
mtc-mu.pdf (example document) . . . . . . . 251
mtc-mu.tex (example document) 137, 231, 246,
          248, 251, 713
mtc-nom.pdf (example document) . . . . . . 251
mtc-nom.tex (example document) 55, 138, 231,
          246, 248, 251, 260, 718
mtc-ocf.pdf (example document) . . . . . . 251
mtc-ocf.tex (example document) . . 140, 216,
          231, 236, 246, 248, 251, 260, 718
mtc-ofs.pdf (example document) . . . . . . 251
mtc-ofs.tex (example document) . . 141, 231,
          246, 248, 251, 260, 718
mtc-sbf.pdf (example document) . . . . . . 251
mtc-sbf.tex (example document) . . 143, 231,
          246, 248, 251, 714
mtc-scr.pdf (example document) . . . . . . 251
mtc-scr.tex (example document) . . 144, 231,
          246, 248, 251, 713
mtc-subf.tex (old example document) . . 715
mtc-syn.pdf (example document) . . . . . . 251
mtc-syn.tex (example document) . . 146, 231,
          246, 248, 251, 714
mtc-tbi.pdf (example document) . . . . . . 251
mtc-tbi.tex (example document) . . 147, 231,
          246, 248, 251, 714
mtc-tlc.pdf (example document) . . . . . . 251
mtc-tlc.tex (example document) . . 148, 231,
          246, 248, 251, 714
mtc-tlo.pdf (example document) . . . . . . 251
mtc-tlo.tex (example document) 82, 93, 149,
          232, 246, 248, 251, 714
mtc-tsf.pdf (example document) . . . . . . 251
mtc-tsf.tex (example document) . . 149, 232,
          246, 248, 251, 714
mtc-tsfc.tex (old example document) . . 715
mtc-vti.pdf (example document) . . . . . . 251
mtc-vti.tex (example document) 47, 151, 232,
          246, 248, 251, 263, 722
\MTC@ . . . . . . . . . . . . . . . . . . . . . . . . 3578
\mtc@@While . . . . . . . . . . . 2723, 2725, 2730
\mtc@addmisslanguage (command) . . . . 411
\mtc@addmisslanguage . . . 6165, 6170, 6210
\mtc@addtomaf .................7363
\mtc@arg@dotinterval . . . . . . . . . . 5377
\mtc@arg@numwidth.............5383
\mtc@arg@pagenumwidth . . . . . . . . . 5381
\mtc@arg@tocrightmargin . . . . . . . . 5379
\mtc@BBR (command) . . . . . . . . . . . . . . 289
\mtc@BBR . 2821, 3164, 3169, 3234, 3239, 3302,
          3307, 3892, 3895, 3965, 3969, 4040,
```
#### 4044, 4488, 4492, 4555, 4559, 4622,  $4626$

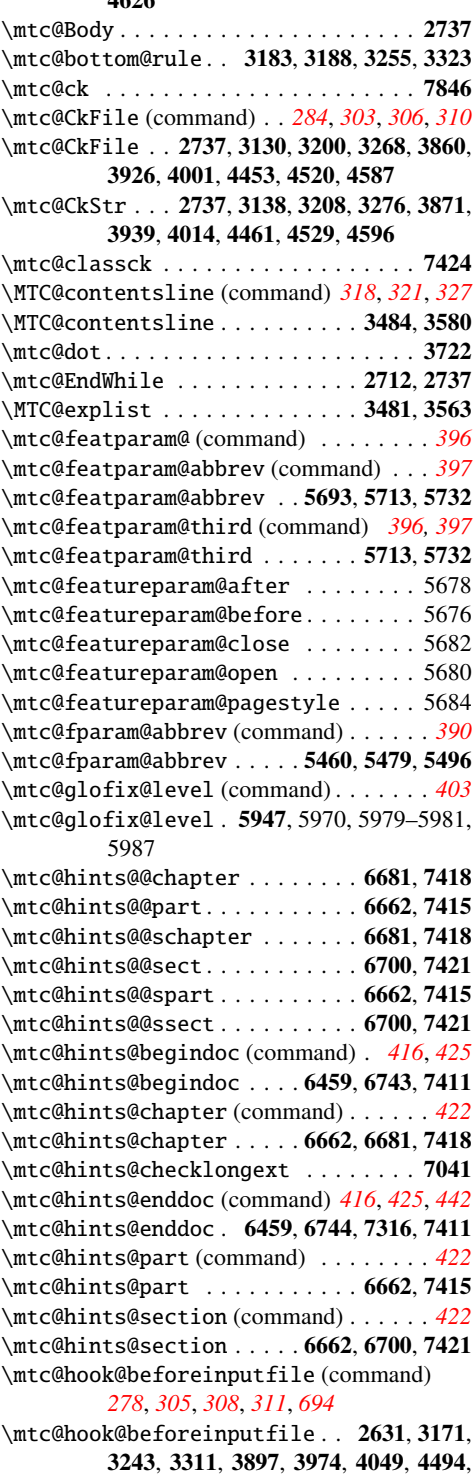

4564, 4631

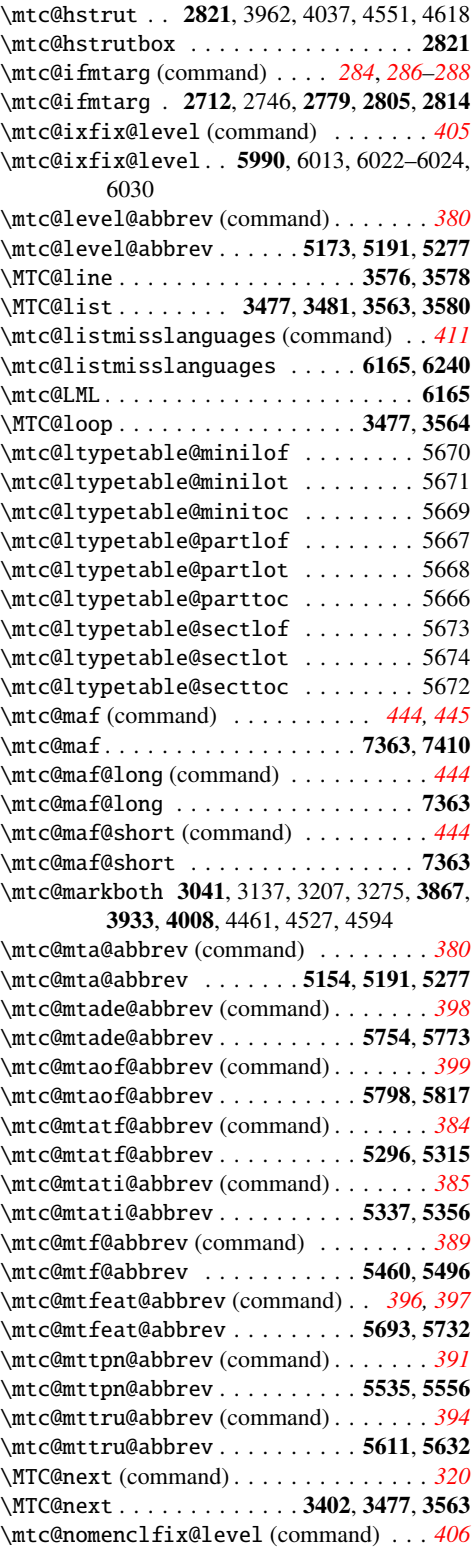

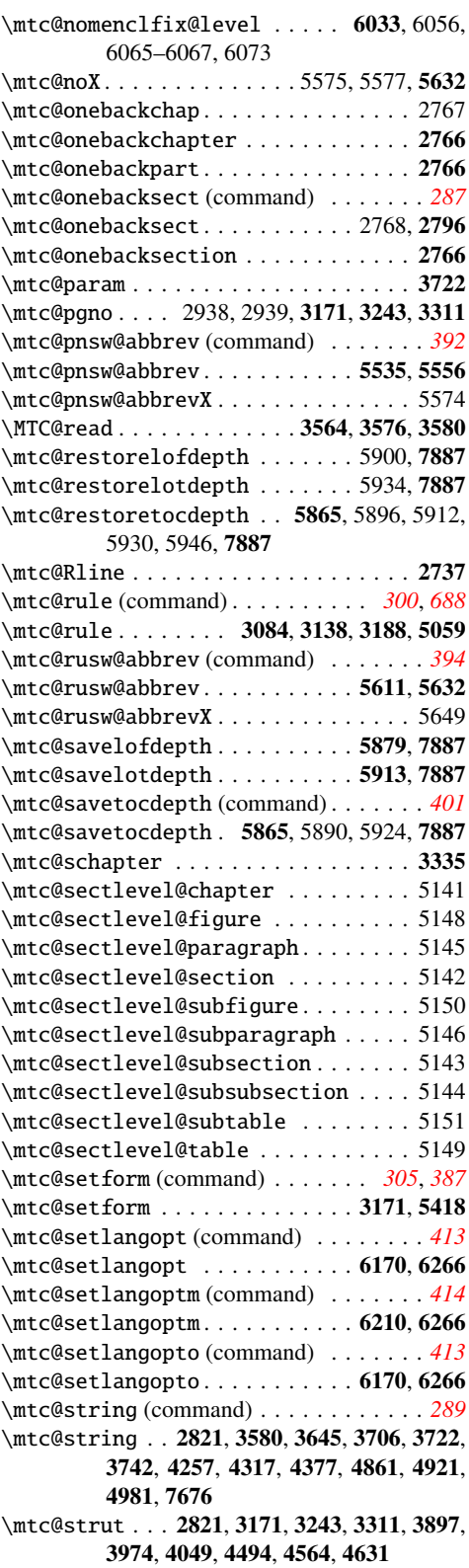

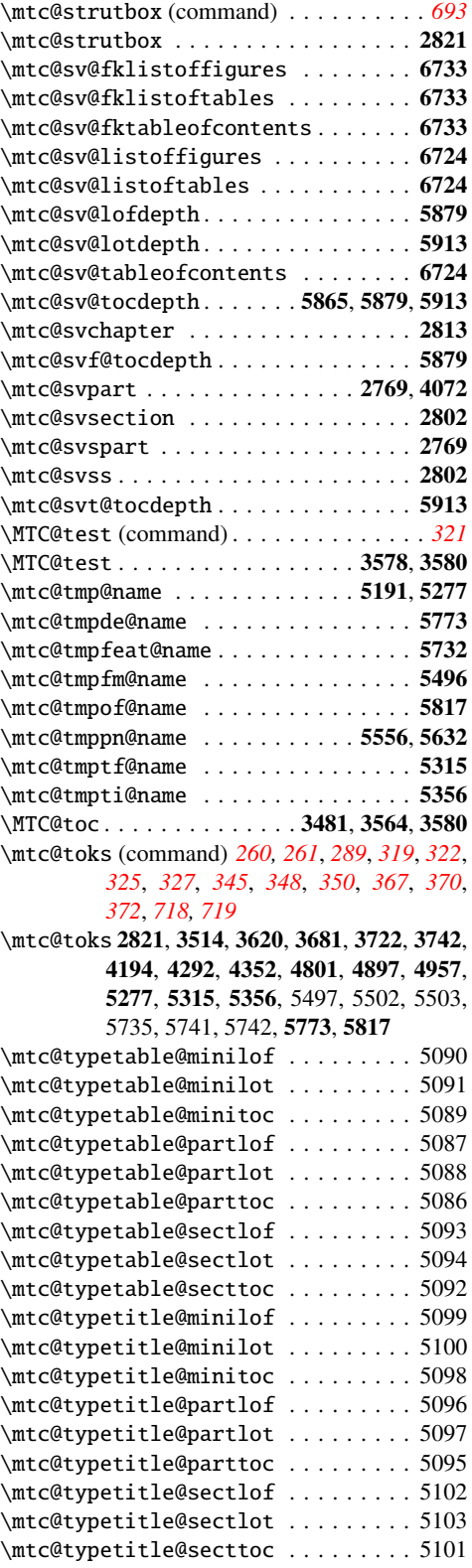

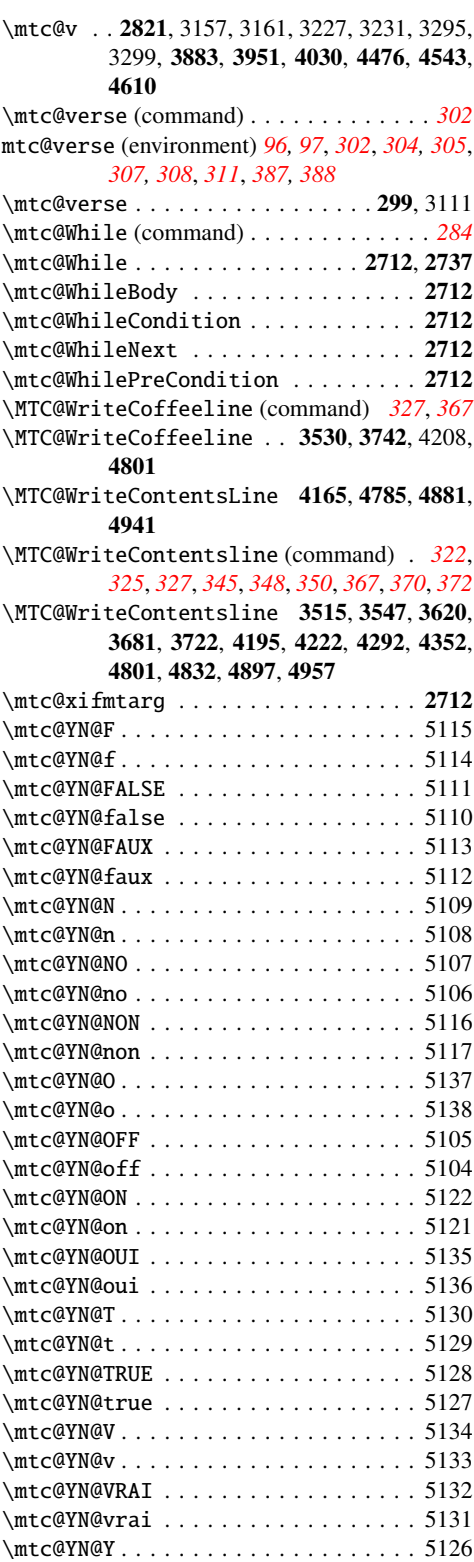

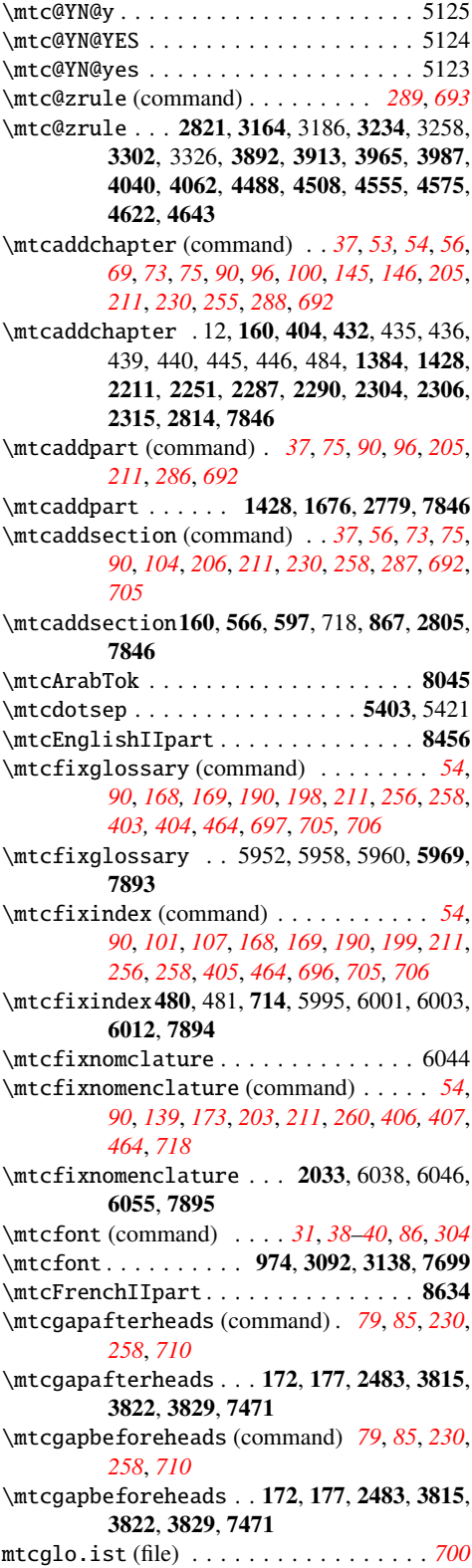

\mtchideinmainlof (command) . *[72](#page-71-0)*, *[90](#page-89-0)*, *[231](#page-230-0)* mtchideinmainlof (environment) . . . . *[70,](#page-69-0) [71](#page-70-0)*, *[90](#page-89-0)*, *[191](#page-190-0)*, *[199](#page-198-0)*, *[211](#page-210-0)*, *[230](#page-229-0)*, *[256](#page-255-0)*, *[402](#page-401-0)*, *[463](#page-462-0)*, *[696](#page-695-0)*, *[699](#page-698-0)*, *[709](#page-708-0)*, *[719](#page-718-0)* \mtchideinmainlof . . . . . . . . . . 103, 129 \mtchideinmainlot (command) . *[72](#page-71-0)*, *[90](#page-89-0)*, *[128,](#page-127-0) [129](#page-128-0)*, *[231](#page-230-0)* mtchideinmainlot (environment) . . . . *[70,](#page-69-0) [71](#page-70-0)*, *[90](#page-89-0)*, *[191](#page-190-0)*, *[200](#page-199-0)*, *[211](#page-210-0)*, *[230](#page-229-0)*, *[256](#page-255-0)*, *[402](#page-401-0)*, *[463](#page-462-0)*, *[696](#page-695-0)*, *[699](#page-698-0)*, *[709](#page-708-0)*, *[719](#page-718-0)* \mtchideinmainlot . . . 103, 137, 1593, 1640 mtchideinmaintoc (environment) . . . . . . *[70](#page-69-0)*, *[90](#page-89-0)*, *[117](#page-116-0)*, *[191](#page-190-0)*, *[200](#page-199-0)*, *[211](#page-210-0)*, *[230](#page-229-0)*, *[256](#page-255-0)*, *[401](#page-400-0)*, *[463](#page-462-0)*, *[696](#page-695-0)*, *[709](#page-708-0)* \mtcindent (command) . . *[31](#page-30-0)*, *[48](#page-47-0)*, *[86](#page-85-0)*, *[94](#page-93-0)*, *[271](#page-270-0)*, *[300](#page-299-0)*, *[302](#page-301-0)* \mtcindent . . 201, 211, 299, 974, 1200, 1490, 1937, 2101, 2112, 2479, 3084, 3111, 3164, 3234, 3302, 7463 \mtcloadmlo (command) . *[200](#page-199-0)*, *[257](#page-256-0)*, *[408](#page-407-0)*, *[459](#page-458-0)*, *[700](#page-699-0)* \mtcloadmlo . . 6096, 7741, 8342, 8348, 8546, 8552, 8859, 8866, 8873, 8880, 8888, 8893, 8901, 8909, 9043, 9049, 9056, 9063, 9069, 9076, 9331, 9776, 9782, 9789, 9794, 9800, 9805, 9985  $\label{eq:interior}$  . . . . . . . . . . . . . . . . . 5394 mtcmess (package) *[156](#page-155-0)*, *[232](#page-231-0)*, *[258](#page-257-0)*, *[450](#page-449-0)*, *[466](#page-465-0)*, *[707](#page-706-0)* mtcmess.sty (file) . . . . . . . . . *[245,](#page-244-0) [246](#page-245-0)*, *[251](#page-250-0)* \mtcname . . . . . . . . . . . . . . 3488, 3500, 3533 mtcnorsk.sty (file) . . . . . . . . . . . . . . . *[690](#page-689-0)* mtcnynorsk.sty (file) . . . . . . . . . . . . . . *[690](#page-689-0)* mtcoff (package) . . . . . . . . . . . . . *[37](#page-36-0)*, *[58](#page-57-0)*, *[61](#page-60-0)*, *[99](#page-98-0)*, *[154,](#page-153-0) [155](#page-154-0)*, *[204](#page-203-0)[–207](#page-206-0)*, *[232](#page-231-0)*, *[253,](#page-252-0) [254](#page-253-0)*, *[449,](#page-448-0) [450](#page-449-0)*, *[464](#page-463-0)[–466](#page-465-0)*, *[687](#page-686-0)*, *[691](#page-690-0)*, *[699](#page-698-0)*, *[718](#page-717-0)* mtcoff.sty (file) . . . . . . . *[245,](#page-244-0) [246](#page-245-0)*, *[251](#page-250-0)*, *[696](#page-695-0)* \mtcoffset (command) . . *[31](#page-30-0)*, *[46](#page-45-0)*, *[86](#page-85-0)*, *[260](#page-259-0)*, *[302](#page-301-0)*, *[718](#page-717-0)* \mtcoffset . . . . . . . . . . . . 2503, 3164, 7553 \mtcoffwarn@false . . . . . . . . . . . . . . 7829 \mtcoffwarn@true (command) . . . . . . . *[699](#page-698-0)* \mtcoffwarn@true . . 7474, 7482, 7490, 7502, 7510, 7518, 7529, 7537, 7545, 7555, 7563, 7571, 7583, 7591, 7599, 7610, 7618, 7626, 7846, 7857, 7868, 7896, 7903, 7910 \mtcPackageError . . 2708, 5159, 5177, 5286, 5301, 5326, 5342, 5367, 5466, 5482, 5505, 5542, 5563, 5618, 5638, 5699, 5717, 5744, 5759, 5776, 5790, 5803, 5820, 5834, 5868, 5874, 5884, 5892, 5902, 5908, 5918, 5926, 5936, 5942, 5956, 5983, 5999, 6026, 6042, 6069,

6083, 6102, 6116, 6147, 6210, 7330, 7424, 7918

\mtcPackageInfo . . 2472, 2636, 2684, 2691, 2693, 2695, 2773, 2786, 2788, 2794, 2812, 2835, 2846, 2848, 3132, 3202, 3270, 3420, 3439, 3458, 3489, 3493, 3503, 3507, 3536, 3540, 3572, 3609, 3613, 3638, 3670, 3674, 3699, 3862, 3928, 4003, 4103, 4122, 4141, 4169, 4173, 4183, 4187, 4250, 4281, 4285, 4310, 4341, 4345, 4370, 4455, 4522, 4589, 4723, 4742, 4761, 4790, 4794, 4821, 4825, 4854, 4886, 4890, 4914, 4946, 4950, 4974, 4998, 5280, 5318, 5359, 5499, 5578, 5583, 5653, 5658, 5736, 5784, 5828, 6080, 6099, 6175, 6188, 6199, 6464, 6478, 6486, 6494, 6502, 6510, 6518, 6602, 6626, 6637, 7189, 7200, 7211, 7222, 7322, 7364, 7918, 7935 \mtcPackageWarning 3071, 3566, 3632, 3693, 3762, 4244, 4304, 4364, 4400, 4848, 4908, 4968, 7475, 7483, 7491, 7503, 7511, 7519, 7530, 7538, 7546, 7556, 7564, 7572, 7584, 7592, 7600, 7611, 7619, 7627, 7847, 7858, 7869, 7897, 7904, 7911, 7918 \mtcPackageWarningNoLine . . . 2770, 2790, 2853, 2865, 2870, 5032, 5949, 5959, 5992, 6002, 6035, 6045, 6142, 6170, 6240, 6470, 6526, 6534, 6544, 6561, 6576, 6592, 6611, 6619, 6649, 6656, 6670, 6675, 6689, 6694, 6709, 6714, 6752, 6766, 6775, 6784, 6795, 6804, 6813, 6824, 6833, 6842, 6852, 6861, 6870, 6881, 6890, 6899, 6910, 6919, 6928, 6939, 6950, 6961, 6974, 6985, 6996, 7009, 7020, 7031, 7046, 7054, 7062, 7073, 7082, 7091, 7100, 7109, 7118, 7127, 7136, 7145, 7154, 7163, 7172, 7181, 7233, 7240, 7247, 7254, 7261, 7268, 7275, 7282, 7289, 7296, 7303, 7310, 7317, 7831, 7918 \mtcpagenumbers (command) . . . *[49](#page-48-0)*, *[88](#page-87-0)*, *[689](#page-688-0)* \mtcpagenumbers . . 1001, 2889, 2938, 2957, 7760 mtcpatchmem (package) . . *[154,](#page-153-0) [155](#page-154-0)*, *[207](#page-206-0)*, *[232](#page-231-0)*, *[245](#page-244-0)*, *[467](#page-466-0)* mtcpatchmem.sty (file) . . . . . . *[245,](#page-244-0) [246](#page-245-0)*, *[251](#page-250-0)* \mtcPfont (command) . . . . *[38](#page-37-0)*, *[40](#page-39-0)*, *[75](#page-74-0)*, *[86](#page-85-0)*, *[688](#page-687-0)*

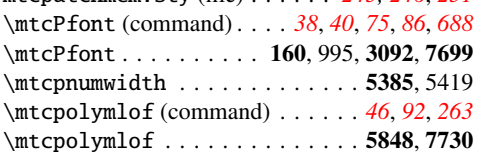

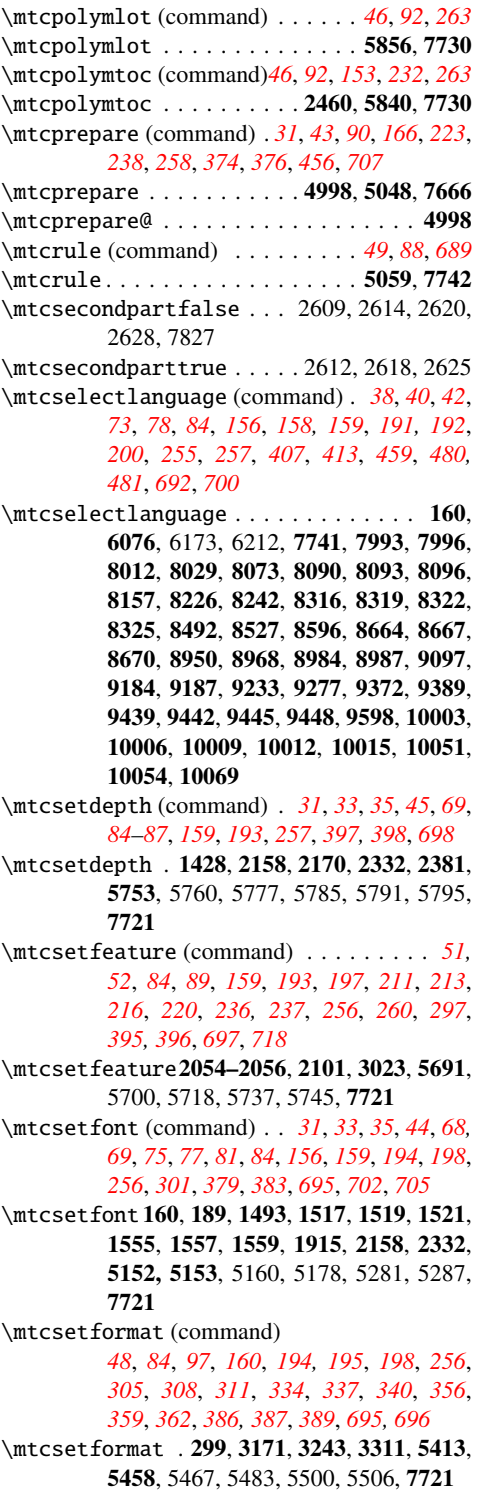

\mtcsetoffset (command) . . . . . . . . *[31](#page-30-0)*, *[33](#page-32-0)*, *[35](#page-34-0)*, *[45,](#page-44-0) [46](#page-45-0)*, *[84](#page-83-0)[–87](#page-86-0)*, *[141](#page-140-0)*, *[156](#page-155-0)*, *[167](#page-166-0)*, *[204](#page-203-0)*, *[231](#page-230-0)*, *[260](#page-259-0)*, *[399](#page-398-0)*, *[718](#page-717-0)* \mtcsetoffset 2110, 2112, 5797, 5804, 5821, 5829, 5835, 5839, 7721 \mtcsetpagenumber@ . . . . . . . . . . . . 5534 \mtcsetpagenumbers (command) . *[50](#page-49-0)*, *[81](#page-80-0)*, *[84](#page-83-0)*, *[88](#page-87-0)*, *[195,](#page-194-0) [196](#page-195-0)*, *[256](#page-255-0)*, *[258](#page-257-0)*, *[390](#page-389-0)*, *[393](#page-392-0)*, *[695](#page-694-0)*, *[704](#page-703-0)* \mtcsetpagenumbers 5516, 5543, 5564, 7721 \mtcsetpagenumbers@ (command) . . . . . *[391](#page-390-0)* \mtcsetpagenumbers@ . . . . . . . 5516, 5534 \mtcsetrules (command) *[49](#page-48-0)*, *[84](#page-83-0)*, *[88](#page-87-0)*, *[196](#page-195-0)*, *[256](#page-255-0)*, *[258](#page-257-0)*, *[393](#page-392-0)*, *[695](#page-694-0)*, *[704](#page-703-0)* \mtcsetrules ..... 5592, 5619, 5639, 7721 \mtcsetrules@ (command) . . . . . . . . . . *[393](#page-392-0)* \mtcsetrules@ . . . . . . . . . . . . 5592, 5610 \mtcsettitle (command) . . . . . . . . . *[38](#page-37-0)*, *[40](#page-39-0)*, *[42](#page-41-0)*, *[45](#page-44-0)*, *[69](#page-68-0)*, *[73](#page-72-0)*, *[84](#page-83-0)*, *[156](#page-155-0)*, *[160](#page-159-0)*, *[197](#page-196-0)*, *[256](#page-255-0)*, *[385](#page-384-0)*, *[397](#page-396-0)*, *[399](#page-398-0)*, *[695,](#page-694-0) [696](#page-695-0)* \mtcsettitle26, 160, 1493, 1924, 5335, 5336, 5343, 5360, 5368, 7721 \mtcsettitlefont (command) *[44](#page-43-0)*, *[68,](#page-67-0) [69](#page-68-0)*, *[84](#page-83-0)*, *[160](#page-159-0)*, *[197](#page-196-0)*, *[256](#page-255-0)*, *[301](#page-300-0)*, *[383–](#page-382-0)[385](#page-384-0)*, *[695](#page-694-0)* \mtcsettitlefont . . 1493, 1924, 5294, 5295, 5302, 5319, 7721 \mtcSfont (command) . . *[31](#page-30-0)*, *[38](#page-37-0)*, *[40](#page-39-0)*, *[68](#page-67-0)*, *[75](#page-74-0)*, *[86](#page-85-0)*, *[688](#page-687-0)* \mtcSfont . . . . . . . . . . 160, 974, 3092, 7699 \mtcskip (command) *[31,](#page-30-0) [32](#page-31-0)*, *[84](#page-83-0)*, *[255](#page-254-0)*, *[271](#page-270-0)*, *[693](#page-692-0)*, *[697](#page-696-0)* \mtcskip . . . . . . 407, 463, 464, 490, 491, 505, 506, 572, 627, 642, 646, 699, 723, 737, 829, 870, 894, 908, 922, 1058, 1268, 2110, 2112, 2170, 2381, 2479, 7634 \mtcskipamount (command) . *[31,](#page-30-0) [32](#page-31-0)*, *[84](#page-83-0)*, *[255](#page-254-0)*, *[271](#page-270-0)*, *[451](#page-450-0)*, *[693](#page-692-0)* \mtcskipamount . . . . . . . . . . . 2479, 7463 \mtcSPfont (command) *[38](#page-37-0)*, *[40](#page-39-0)*, *[75](#page-74-0)*, *[86,](#page-85-0) [87](#page-86-0)*, *[688](#page-687-0)* \mtcSPfont . . . . . . . . . 160, 995, 3092, 7699 \mtcSSfont (command) *[38](#page-37-0)*, *[40](#page-39-0)*, *[44](#page-43-0)*, *[75](#page-74-0)*, *[86](#page-85-0)*, *[457](#page-456-0)*, *[688](#page-687-0)* \mtcSSfont . . . . . . . . 160, 974, 3092, 7699 \mtcSSSfont (command)*[38](#page-37-0)*, *[40](#page-39-0)*, *[69](#page-68-0)*, *[75](#page-74-0)*, *[86](#page-85-0)*, *[688](#page-687-0)* \mtcSSSfont . . . . . . . . 160, 995, 3092, 7699 \mtcsv@listoffigures ........... 2796 \mtcsv@listoftables . . . . . . . . . . 2796 \mtcsv@tableofcontents ........ 2796 mtcswedish.sty (file) . . . . . . . . . . . . . . *[689](#page-688-0)* \mtctitle (command) . *[38,](#page-37-0) [39](#page-38-0)*, *[45](#page-44-0)*, *[69](#page-68-0)*, *[86](#page-85-0)*, *[480](#page-479-0)* \mtctitle . . . . . . . . . . . 1200, 3137, 3138, 3208, 3276, 6230, 7330, 7993, 8005, 8022, 8038, 8052, 8066, 8083, 8106,

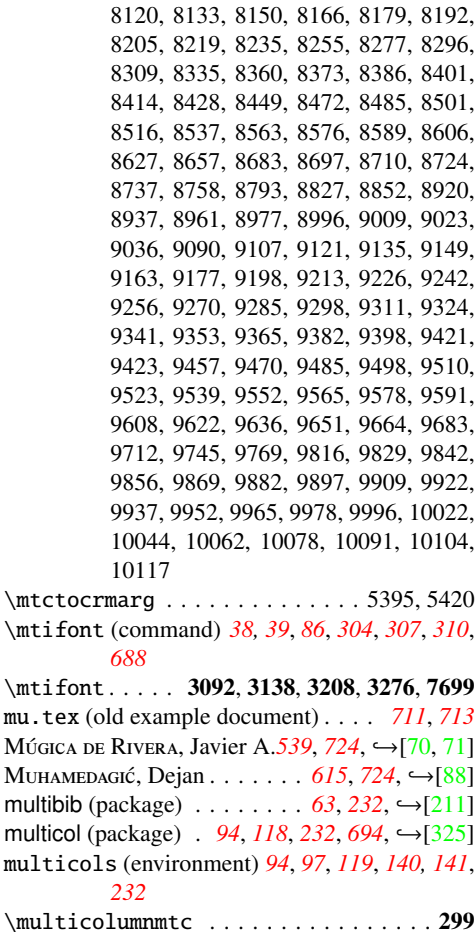

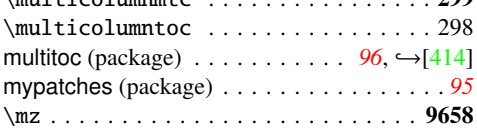

#### N

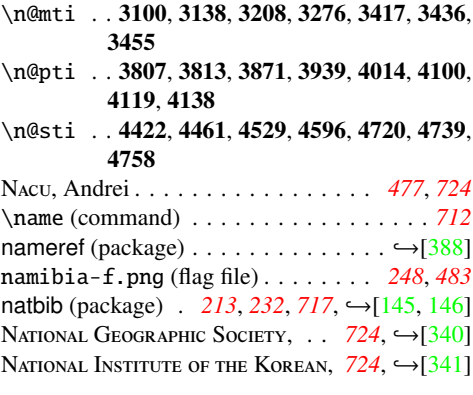

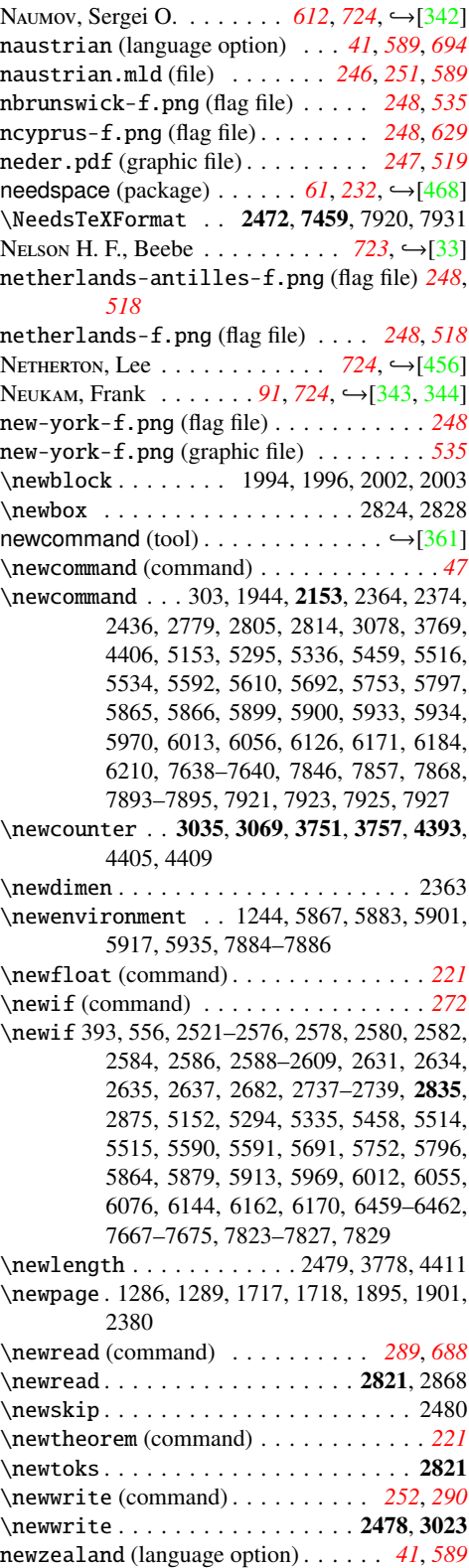

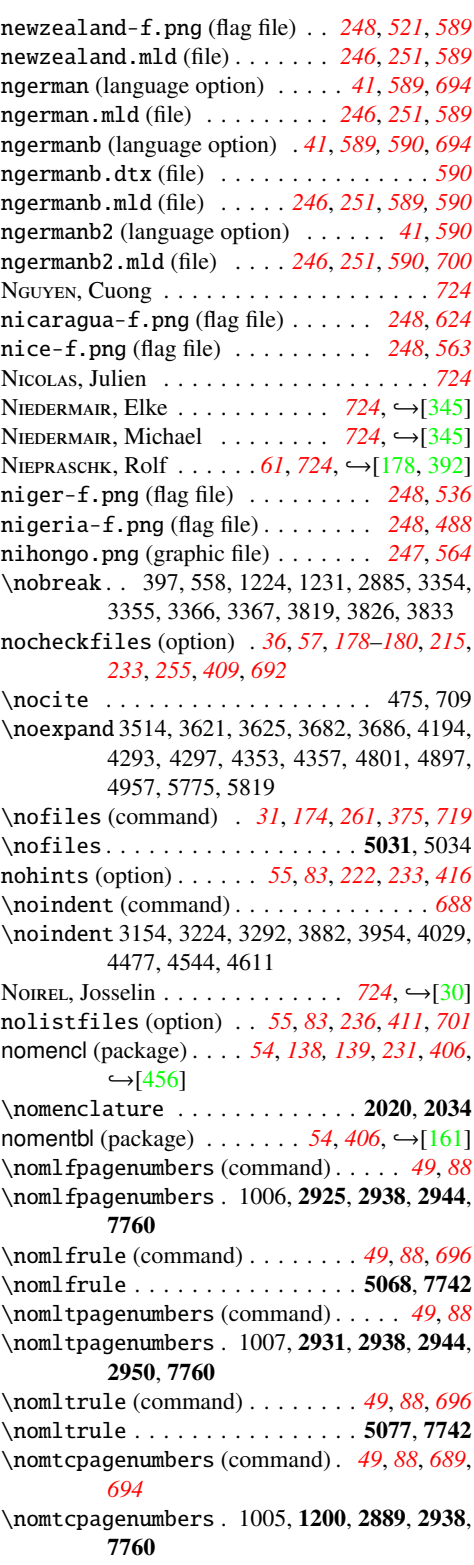

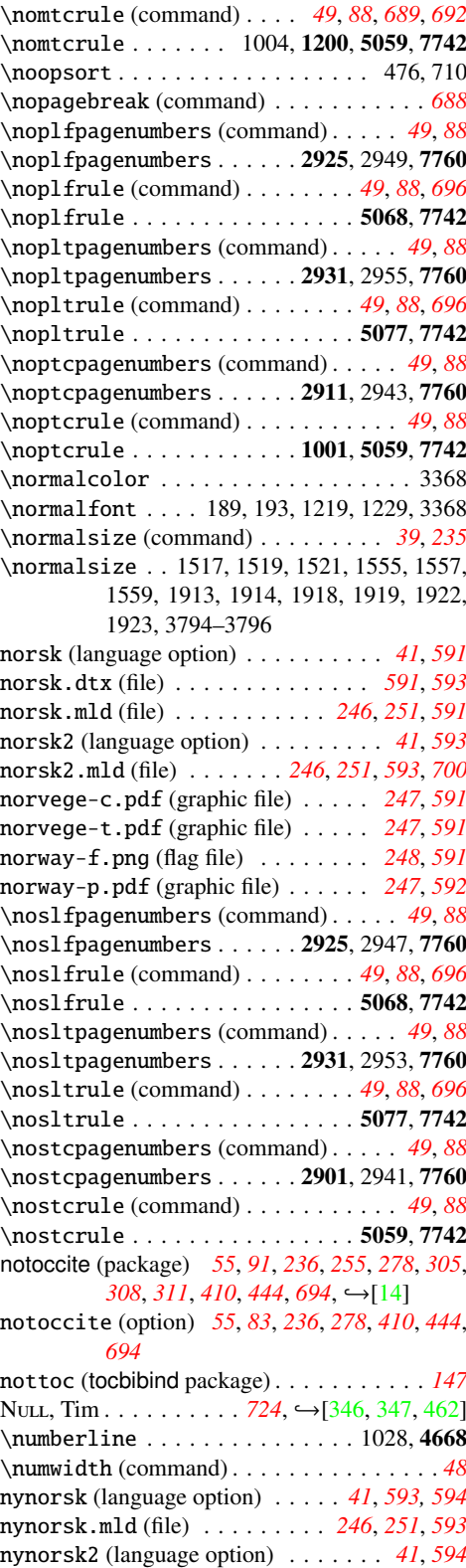

nynorsk2.mld (file) . . . . . *[246](#page-245-0)*, *[251](#page-250-0)*, *[594](#page-593-0)*, *[700](#page-699-0)*

# O

![](_page_786_Picture_1137.jpeg)

![](_page_787_Picture_1332.jpeg)

![](_page_787_Picture_1333.jpeg)

![](_page_788_Picture_1851.jpeg)

# P

![](_page_788_Picture_1852.jpeg)

![](_page_788_Picture_1853.jpeg)

![](_page_789_Picture_2176.jpeg)

![](_page_789_Picture_2177.jpeg)

![](_page_790_Picture_1377.jpeg)

![](_page_790_Picture_1378.jpeg)

![](_page_791_Picture_1558.jpeg)

![](_page_791_Picture_1559.jpeg)
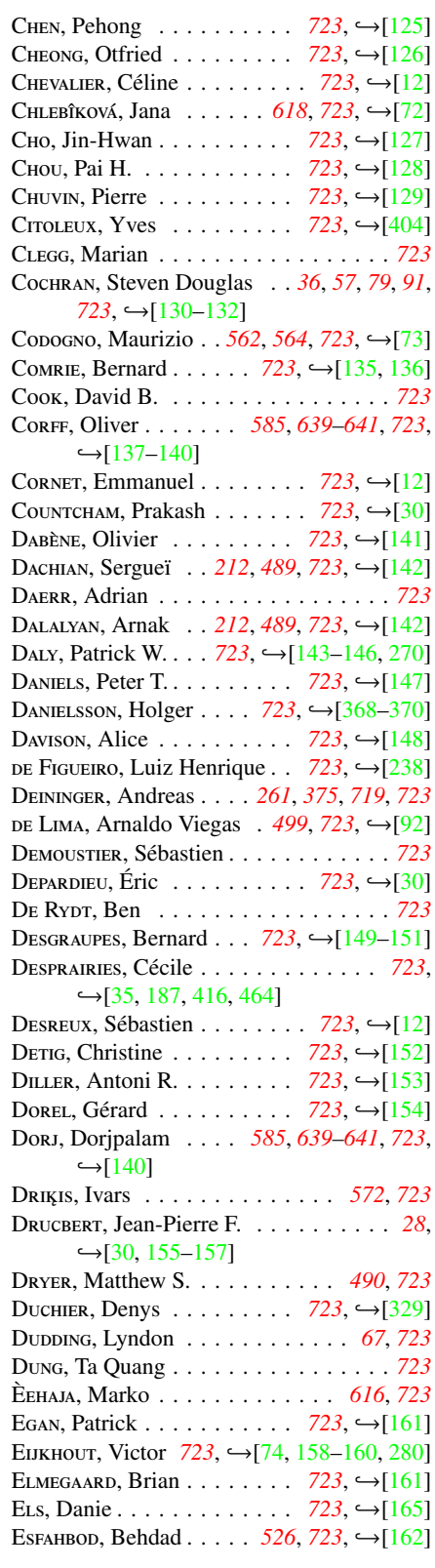

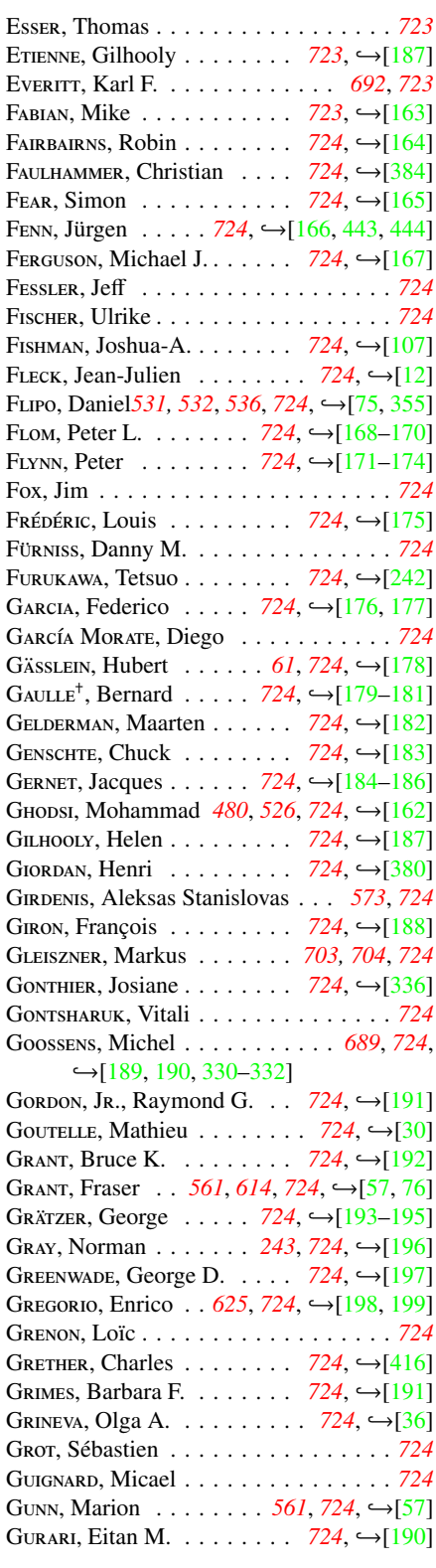

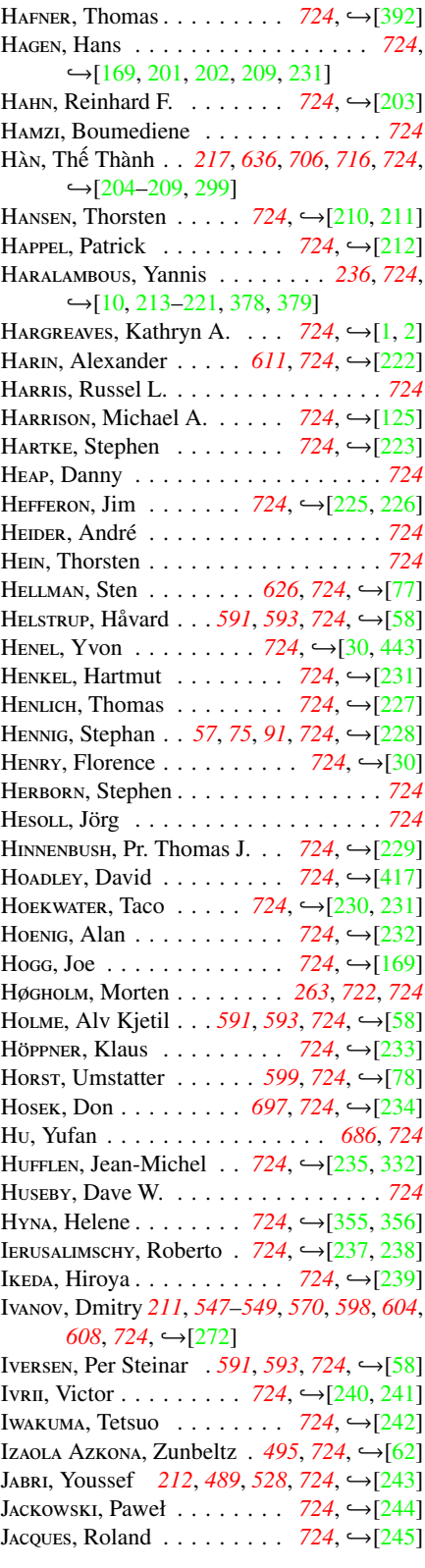

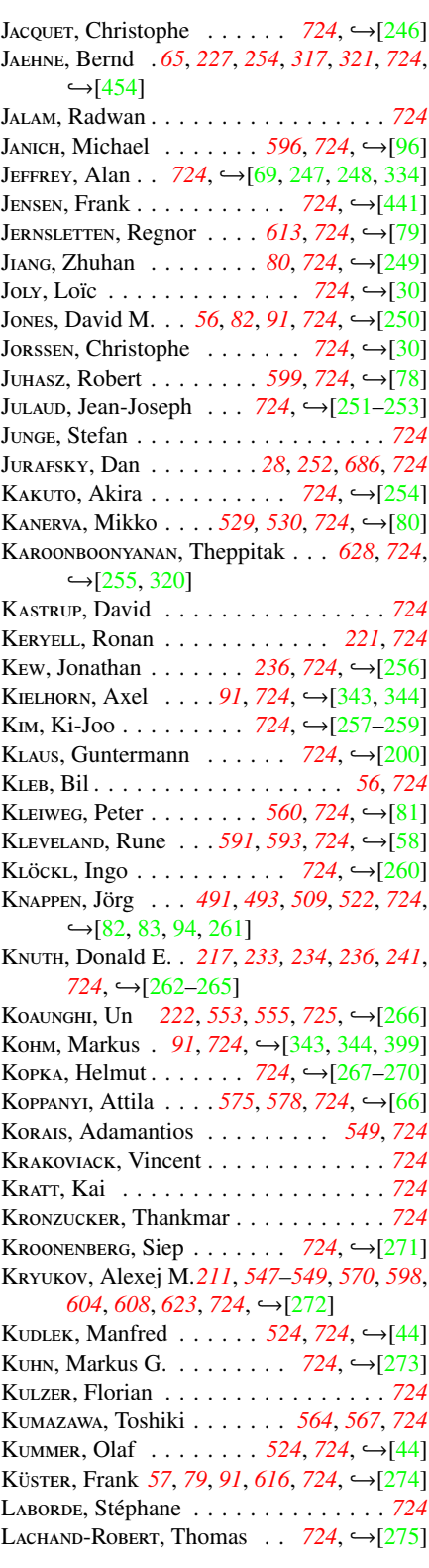

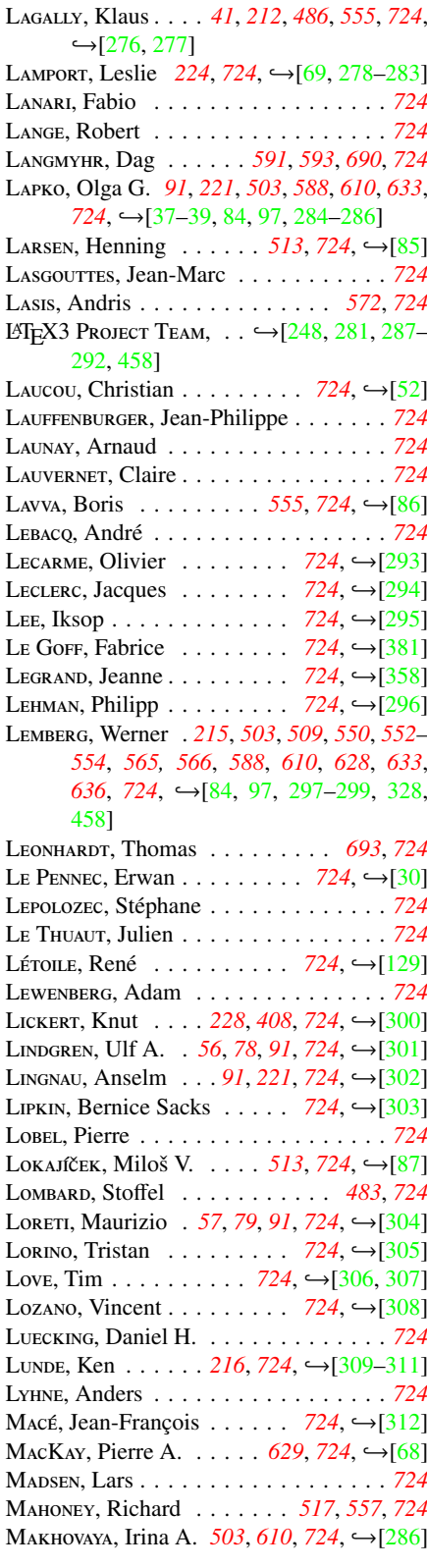

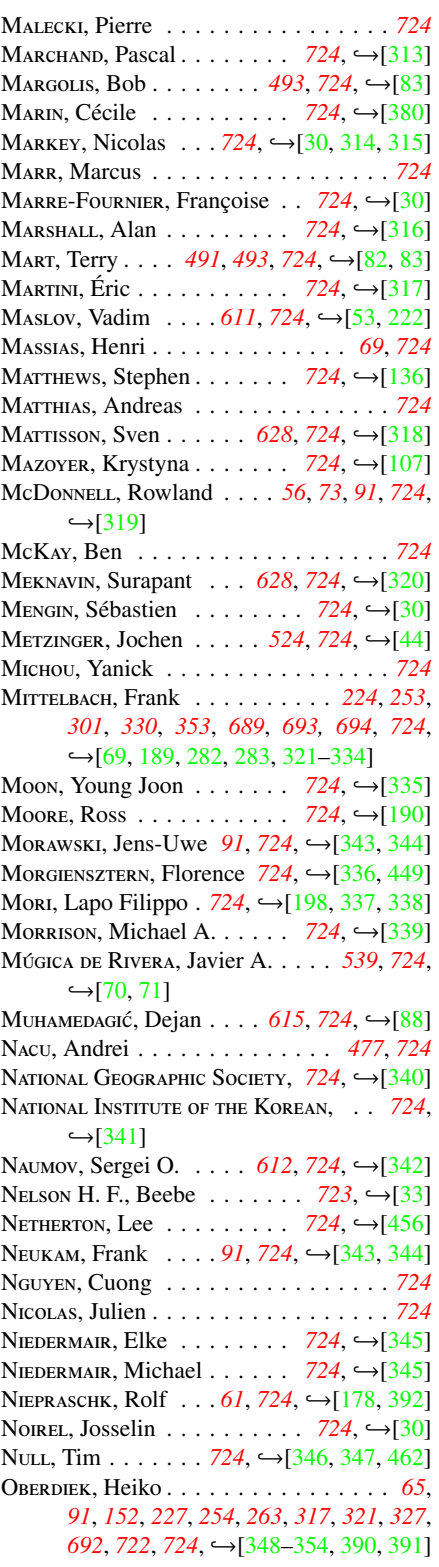

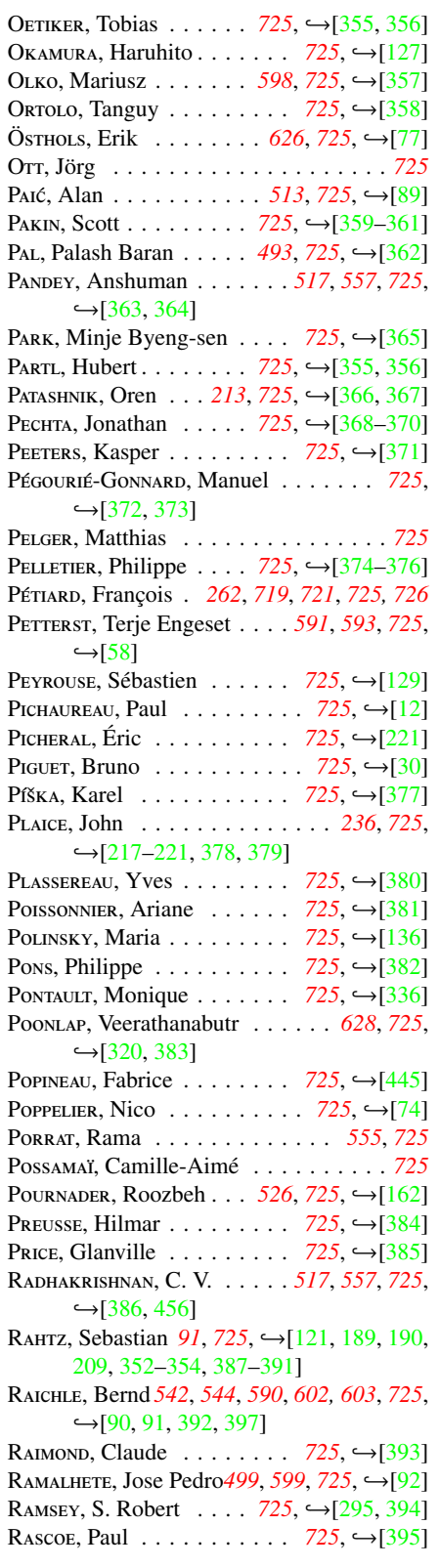

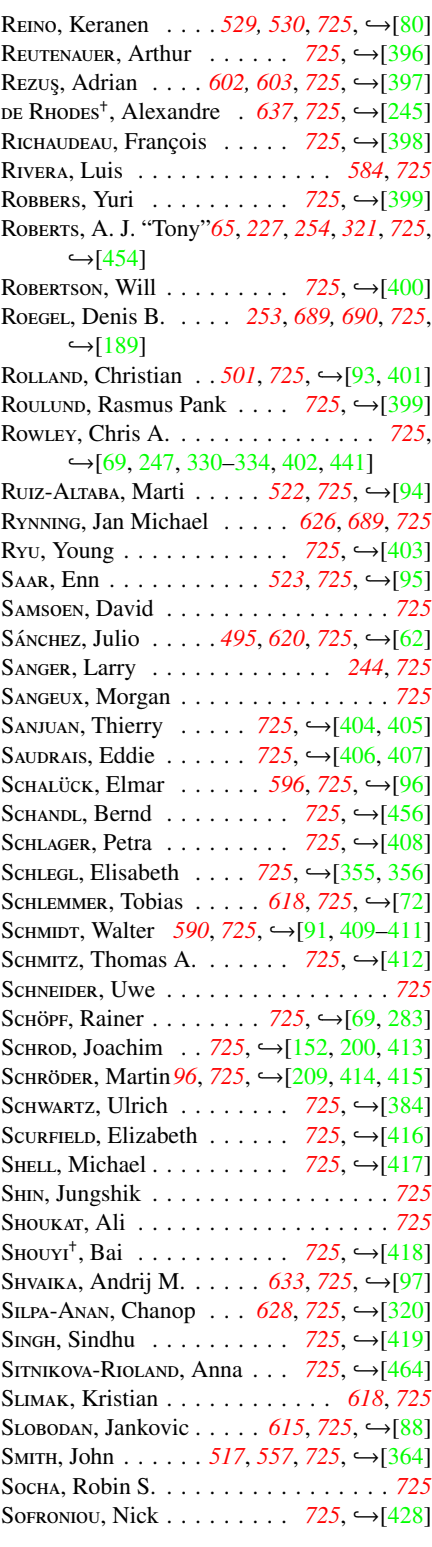

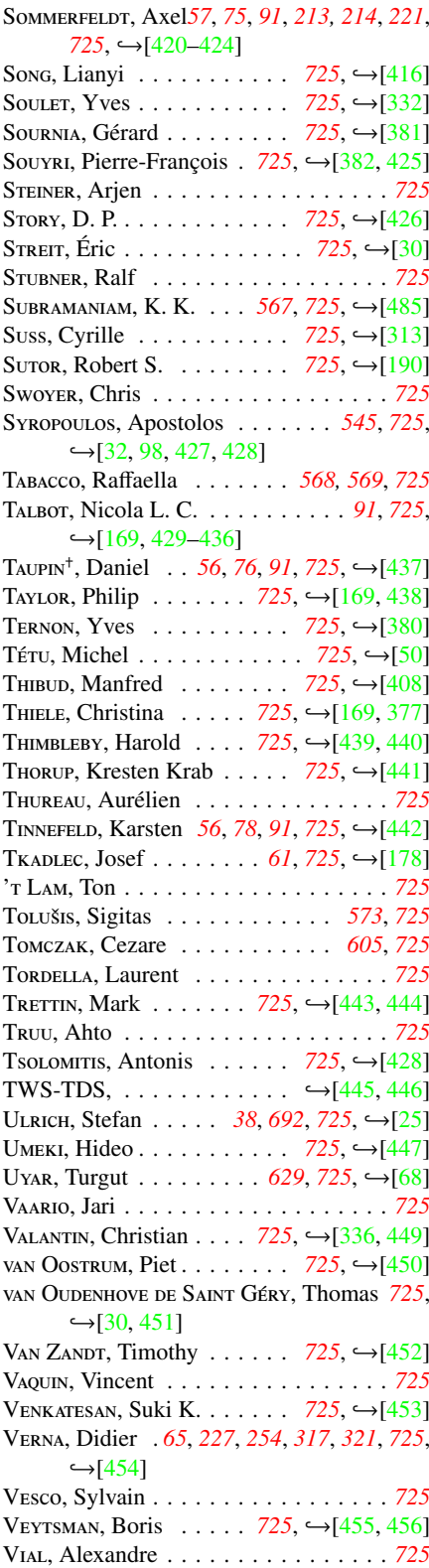

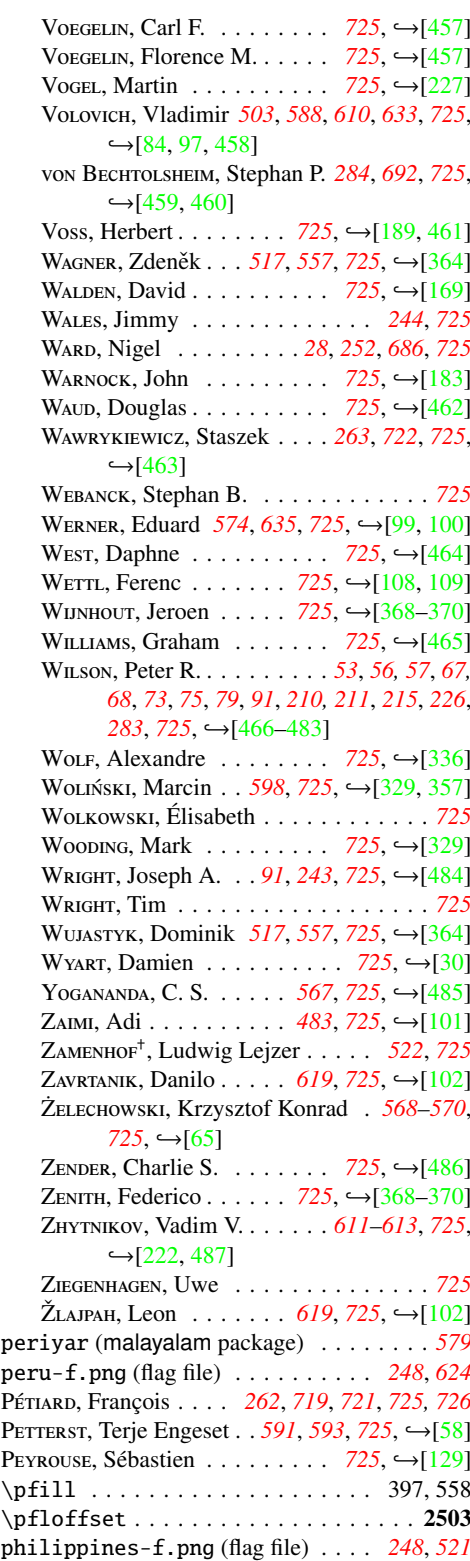

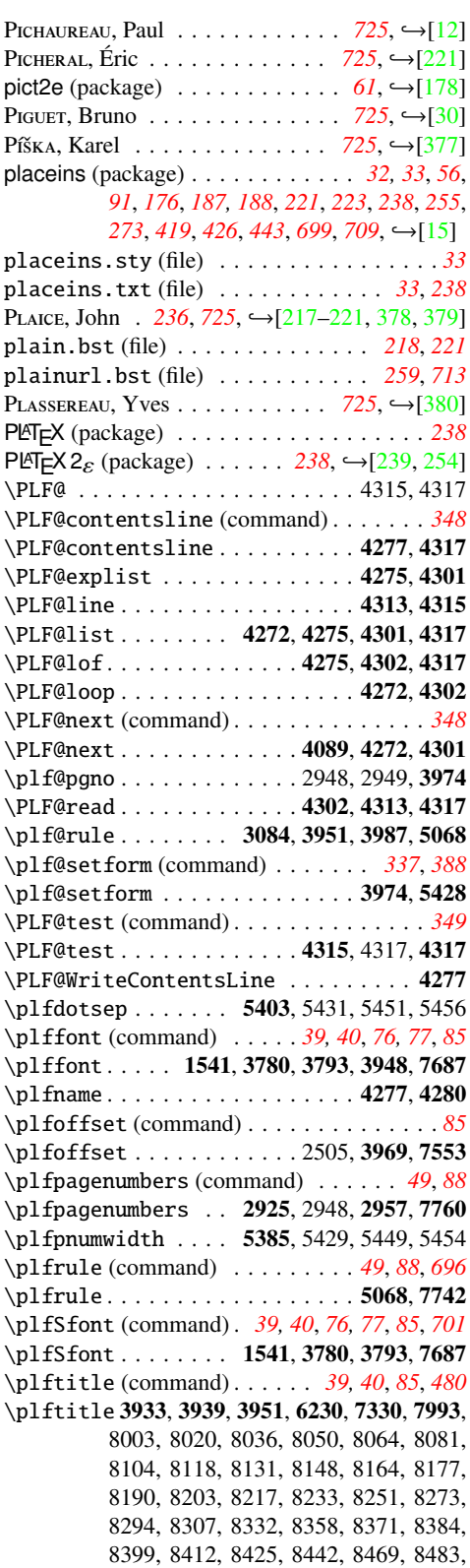

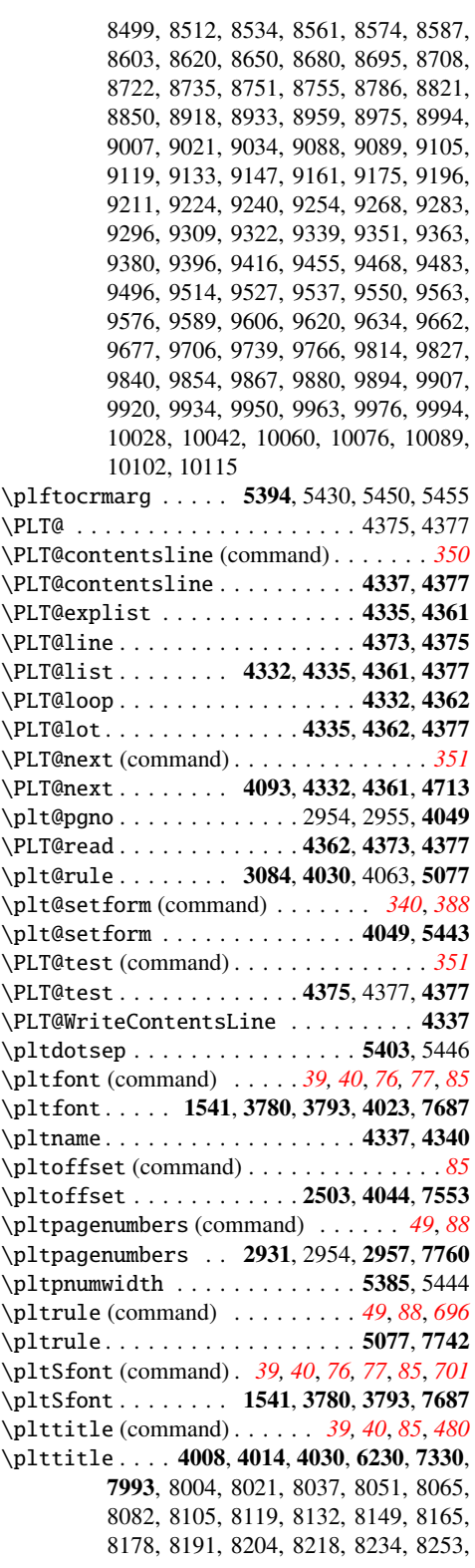

8275, 8295, 8308, 8333, 8359, 8372, 8385, 8400, 8413, 8426, 8445, 8470, 8484, 8500, 8514, 8535, 8562, 8575, 8588, 8604, 8623, 8653, 8681, 8696, 8709, 8723, 8736, 8790, 8824, 8851, 8919, 8935, 8960, 8976, 8995, 9008, 9022, 9035, 9106, 9120, 9134, 9148, 9162, 9176, 9197, 9212, 9225, 9241, 9255, 9269, 9284, 9297, 9310, 9323, 9340, 9352, 9364, 9381, 9397, 9418, 9456, 9469, 9484, 9497, 9515, 9528, 9538, 9551, 9564, 9577, 9590, 9607, 9621, 9635, 9649, 9650, 9663, 9680, 9709, 9742, 9767, 9815, 9828, 9841, 9855, 9868, 9881, 9895, 9908, 9921, 9935, 9951, 9964, 9977, 9995, 10030, 10043, 10061, 10077, 10090, 10103, 10116 \plttocrmarg . . . . . . . . . . . . . 5394, 5445 pmk (script) . . . . . . . . . . . . *[238](#page-237-0)*, *[247](#page-246-0)*, *[249–](#page-248-0)[251](#page-250-0)* POISSONNIER, Ariane . . . . . . . . . [725](#page-724-0),  $\rightarrow$ [\[381\]](#page-675-0) poland-f.png (flag file) . . *[248](#page-247-0)*, *[534](#page-533-0)*, *[596](#page-595-0)*, *[607](#page-606-0)* POLINSKY, Maria . . . . . . . . . . . . [725](#page-724-0),  $\rightarrow$ [\[136\]](#page-655-0) polish (language option) . . . . . . *[41](#page-40-0)*, *[596](#page-595-0)*, *[598](#page-597-0)* polish-d.jpg (graphic file) . . . . . . *[247](#page-246-0)*, *[597](#page-596-0)* polish.dtx (file) . . . . . . . . . . . . . . . . . *[596](#page-595-0)* polish.mld (file) . . . *[246](#page-245-0)*, *[251](#page-250-0)*, *[262](#page-261-0)*, *[596](#page-595-0)*, *[720](#page-719-0)* polish2 (language option) . . . . . . *[41](#page-40-0)*, *[47](#page-46-0)*, *[598](#page-597-0)* polish2.mld (file) . . *[211](#page-210-0)*, *[246](#page-245-0)*, *[251](#page-250-0)*, *[598](#page-597-0)*, *[696](#page-695-0)* polmin.jpg (graphic file) . . . . . . . . *[247](#page-246-0)*, *[596](#page-595-0)* pologne.pdf (graphic file) . . . . . . . *[247](#page-246-0)*, *[596](#page-595-0)* polski (package) . . [47](#page-46-0), [238](#page-237-0), [598](#page-597-0), →[\[357,](#page-673-0) [463\]](#page-682-0) polski (language option) . . . . . . *[41](#page-40-0)*, *[238](#page-237-0)*, *[598](#page-597-0)* polski-f.png (flag file) . . . . . . . . *[248](#page-247-0)*, *[596](#page-595-0)* polski.dtx (file) . . . . . . . . . . . . . . . . . *[598](#page-597-0)* polski.mld (file) *[246](#page-245-0)*, *[251](#page-250-0)*, *[262](#page-261-0)*, *[598](#page-597-0)*, *[707](#page-706-0)*, *[720](#page-719-0)* polymorphic entry . . . . . . . . *[46](#page-45-0)*, *[92](#page-91-0)*, *[232](#page-231-0)*, *[238](#page-237-0)* Pons, Philippe . . . . . . . . . . . . . [725](#page-724-0),  $\rightarrow$ [\[382\]](#page-675-0) Pontautr, Monique . . . . . . . . . . [725](#page-724-0), ← [\[336\]](#page-671-0) PoonLAP, Veerathanabutr [628](#page-627-0), [725](#page-724-0), →[\[320,](#page-670-0) [383\]](#page-675-0) POPINEAU, Fabrice . . . . . . . . . . . *[725](#page-724-0)*, →[\[445\]](#page-680-0) POPPELIER, Nico . . . . . . . . . . . . . [725](#page-724-0),  $\rightarrow$ [\[74\]](#page-650-0) PORRAT, Rama . . . . . . . . . . . . . . . . [555](#page-554-0), [725](#page-724-0) portu-a.png (graphic file) . . . . . . . *[247](#page-246-0)*, *[602](#page-601-0)* portu-b.png (graphic file) . . . . . . . *[247](#page-246-0)*, *[500](#page-499-0)* portu-p.jpg (graphic file) . . . . . . . *[247](#page-246-0)*, *[602](#page-601-0)* portu-r.jpg (graphic file) . . . . . . . *[247](#page-246-0)*, *[600](#page-599-0)*

portugal-f.png (flag file) . . . . *[248](#page-247-0)*, *[599](#page-598-0)*, *[601](#page-600-0)* portugal.pdf (graphic file) . . . . . . *[247](#page-246-0)*, *[600](#page-599-0)* portuges (language option) . . . . . . . *[41](#page-40-0)*, *[599](#page-598-0)* portuges.dtx (file) . . . . . . . . . . . *[499](#page-498-0)*, *[599](#page-598-0)* portuges.mld (file) . *[246](#page-245-0)*, *[251](#page-250-0)*, *[599](#page-598-0)*, *[697,](#page-696-0) [698](#page-697-0)* portugues.mld (file) . . . . . . . . . . *[697–](#page-696-0)[699](#page-698-0)* portuguese (language option) . . . . . . *[41](#page-40-0)*, *[599](#page-598-0)*

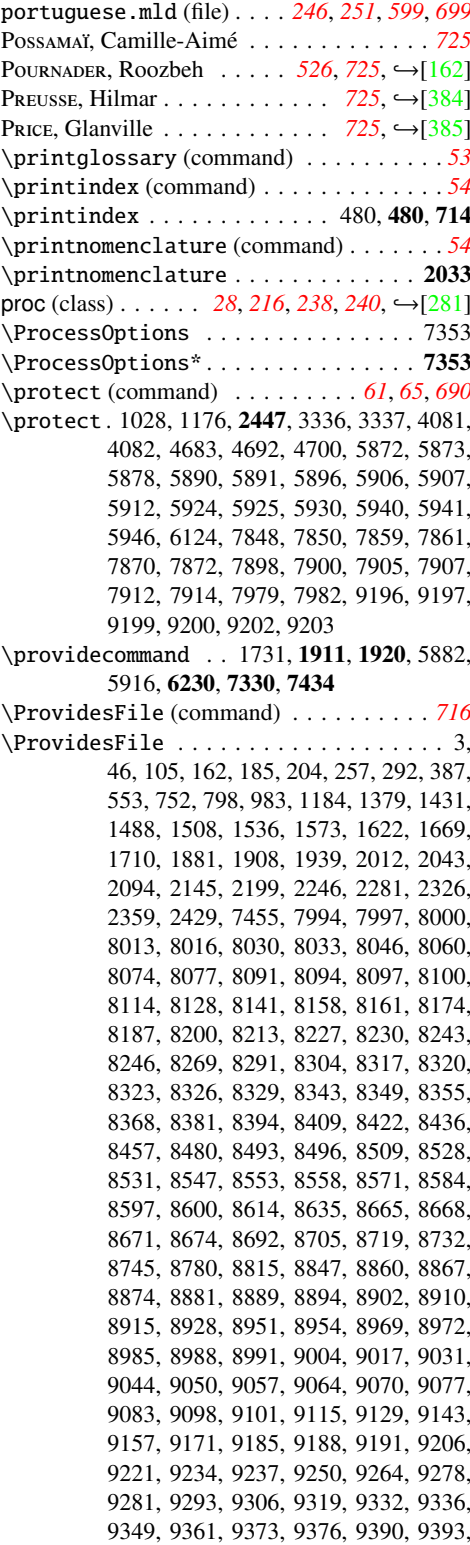

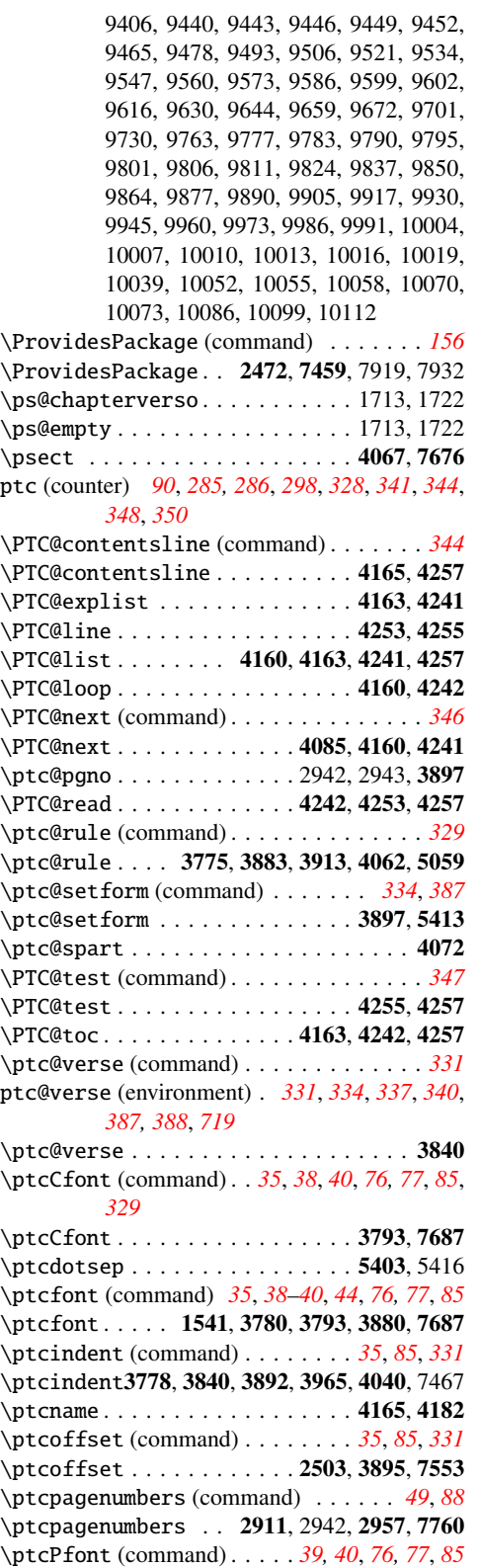

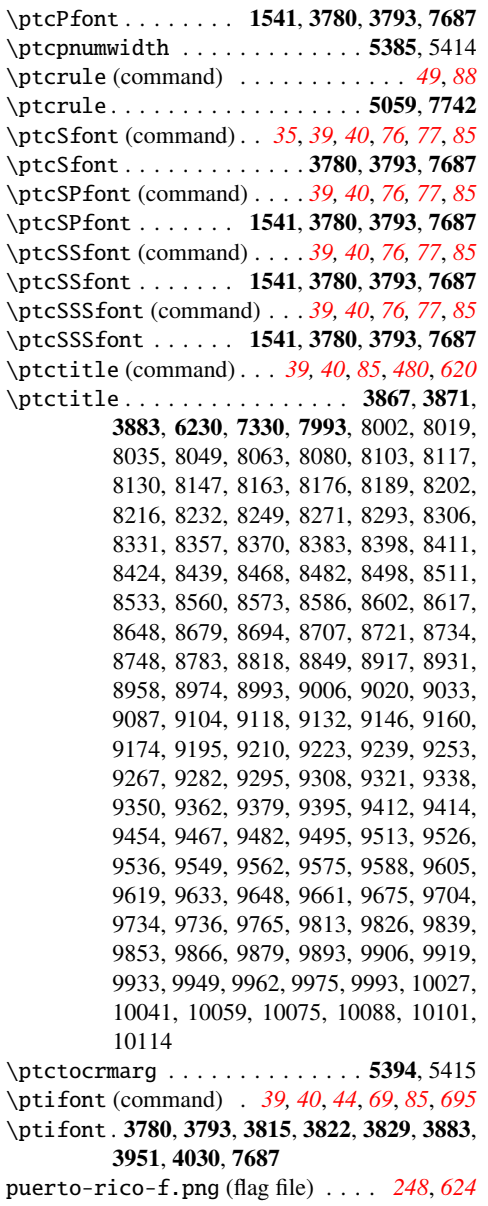

# Q

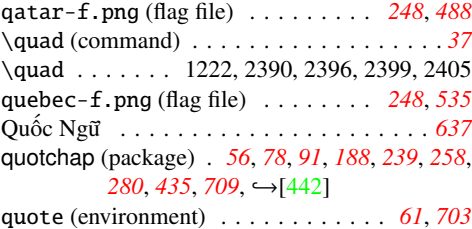

\qva . . . . . . . . . . . . . . . . . . . . . 8393, 8953

#### R

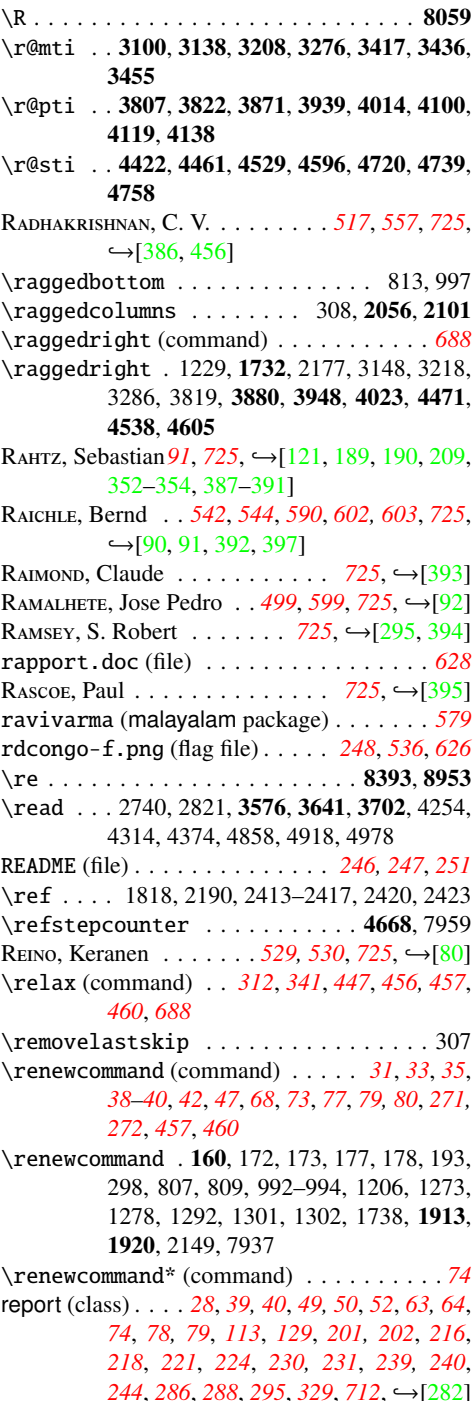

\RequirePackage . . 2472, 2707, 7354, 7360, 7462, 7934 \reset@font (command) . . . . . . *[63](#page-62-0)*, *[291](#page-290-0)*, *[688](#page-687-0)* \reset@font . . 2864, 3150, 3157, 3161, 3220, 3227, 3231, 3288, 3295, 3299, 3726, 3731, 3744, 3746, 3880, 3885, 3889, 3950, 3957, 3961, 4025, 4032, 4036, 4473, 4481, 4485, 4540, 4547, 4552, 4607, 4614, 4619 REUTENAUER, Arthur  $\ldots \ldots \ldots$  [725](#page-724-0),  $\rightarrow$ [\[396\]](#page-676-0) revathi (malayalam package) . . . . . . . . *[579](#page-578-0)*  $R$ Ezuş, Adrian . . . . . . . [602,](#page-601-0) [603](#page-602-0), [725](#page-724-0), →[\[397\]](#page-676-0)  $DE$  RHODES<sup>†</sup>, Alexandre . . . . [637](#page-636-0), [725](#page-724-0),  $\rightarrow$ [\[245\]](#page-664-0) RICHAUDEAU, François . . . . . . . .  $725 \rightarrow 398$  $725 \rightarrow 398$ ] \rightmargin . 3116, 3118, 3165, 3235, 3303, 3844, 3848, 3893, 3966, 4041, 4439, 4441, 4489, 4556, 4623 \rightskip . . . . . . . . . . . . 2879, 3349, 3361 R, Luis . . . . . . . . . . . . . . . . . *[584](#page-583-0)*, *[725](#page-724-0)* \rmfamily (command) . . . . . . . . . . . . . . *[235](#page-234-0)* \rmfamily . . . . . . . . . . . . . . . . . . . . . 807, 1517, 1555, 1922, 1923, 2159–2163, 2165–2168, 3092, 3093, 3098, 3099, 3781, 3782, 3791, 3794–3796, 3805, 4412, 4413, 4421 rmk (script) . . . . . . . . . . . . *[239](#page-238-0)*, *[247](#page-246-0)*, *[249](#page-248-0)[–251](#page-250-0)* ROBBERS, Yuri . . . . . . . . . . . . . [725](#page-724-0),  $\rightarrow$ [\[399\]](#page-676-0) R, A. J. "Tony" . . *[65](#page-64-0)*, *[227](#page-226-0)*, *[254](#page-253-0)*, *[321](#page-320-0)*, *[725](#page-724-0)*,  $\leftarrow$ [\[454\]](#page-681-0) ROBERTSON, Will . . . . . . . . . . . . [725](#page-724-0),  $\hookrightarrow$ [\[400\]](#page-676-0) Roegel, Denis B. . [253](#page-252-0), [689,](#page-688-0) [690](#page-689-0), [725](#page-724-0), →[\[189\]](#page-660-0) ROLLAND, Christian . . . . . *[501](#page-500-0)*, *[725](#page-724-0)*, →[\[93,](#page-652-0) [401\]](#page-676-0) \Roman . . . . . . . . . . 8435, 8456, 8613, 8634 romania-f.png (flag file) . . *[248](#page-247-0)*, *[534](#page-533-0)*, *[599](#page-598-0)*, *[607](#page-606-0)* romanian (language option) . . . . . . . *[41](#page-40-0)*, *[599](#page-598-0)* romanian.dtx (file) . . . . . . . . *[599](#page-598-0)*, *[602,](#page-601-0) [603](#page-602-0)* romanian.mld (file) . . . . . . . . *[246](#page-245-0)*, *[251](#page-250-0)*, *[599](#page-598-0)* romanian.pdf (graphic file) . . . . . . *[247](#page-246-0)*, *[603](#page-602-0)* romanian2 (language option) . . . . . . *[41](#page-40-0)*, *[602](#page-601-0)* romanian2.mld (file) *[246](#page-245-0)*, *[251](#page-250-0)*, *[602](#page-601-0)*, *[705](#page-704-0)*, *[712](#page-711-0)* romanian3 (language option) . . . . . . *[41](#page-40-0)*, *[603](#page-602-0)* romanian3.mld (file) *[246](#page-245-0)*, *[251](#page-250-0)*, *[603](#page-602-0)*, *[705](#page-704-0)*, *[712](#page-711-0)* RomanianT<sub>E</sub>X (package) . . . *[602,](#page-601-0) [603](#page-602-0)*, →[\[397\]](#page-676-0) romannum (package) *[57](#page-56-0)*, *[79](#page-78-0)*, *[91](#page-90-0)*, *[188](#page-187-0)*, *[239](#page-238-0)*, *[258](#page-257-0)*, *[280](#page-279-0), [435](#page-434-0), [709](#page-708-0), →*[\[480\]](#page-683-0) rotating (package)  $\ldots \ldots \ldots$  [239](#page-238-0),  $\rightarrow$ [\[389\]](#page-675-0) rotfloat (package) . . *[57](#page-56-0)*, *[91](#page-90-0)*, *[167](#page-166-0)*, *[221](#page-220-0)*, *[239](#page-238-0)*, *[261](#page-260-0)*, *[274](#page-273-0), [282](#page-281-0), [439](#page-438-0), [718](#page-717-0), →[\[420\]](#page-678-0)* ROULUND, Rasmus Pank . . . . . . .  $725 \rightarrow [399]$  $725 \rightarrow [399]$  $725 \rightarrow [399]$ RowLEY, Chris A. . . . . . . . . . . . . . . . . *[725](#page-724-0)*,  $\leftarrow$ [\[69,](#page-649-0) [247,](#page-664-0) [330–334,](#page-671-0) [402,](#page-677-0) [441\]](#page-680-0) \rs . . . . . . . . . . . . . . . . . . . . . . 8393, 8953 \ru . . . . . . . . . . . . . . . . . . . . . . 2364, 2377 rubber (tool) . . . . . . . . . [64](#page-63-0), [239](#page-238-0), [700](#page-699-0), →[\[34\]](#page-646-0)

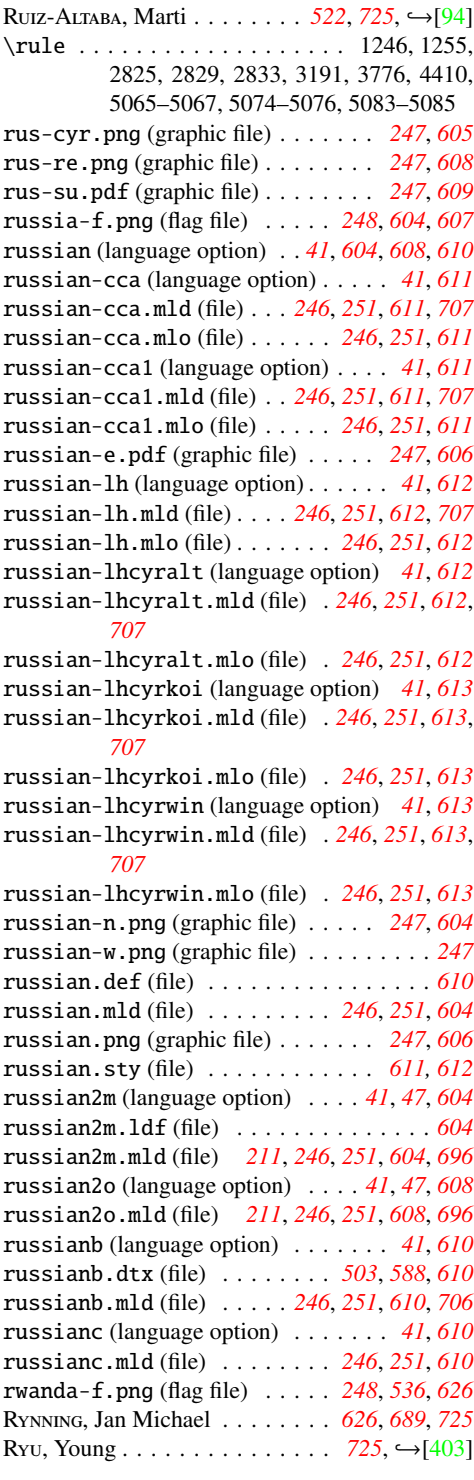

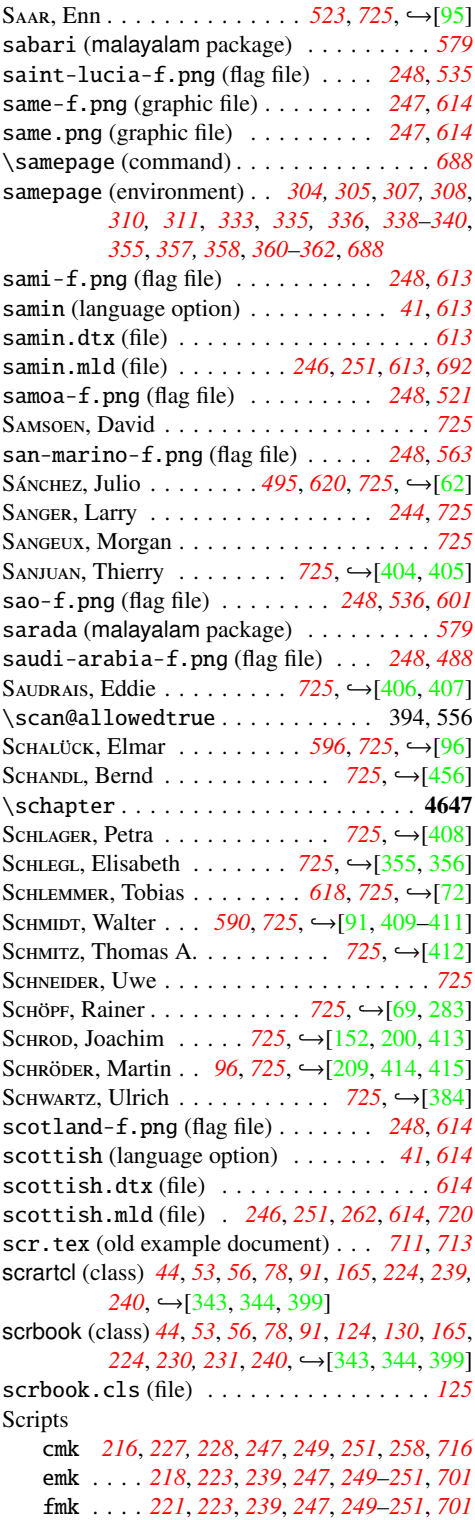

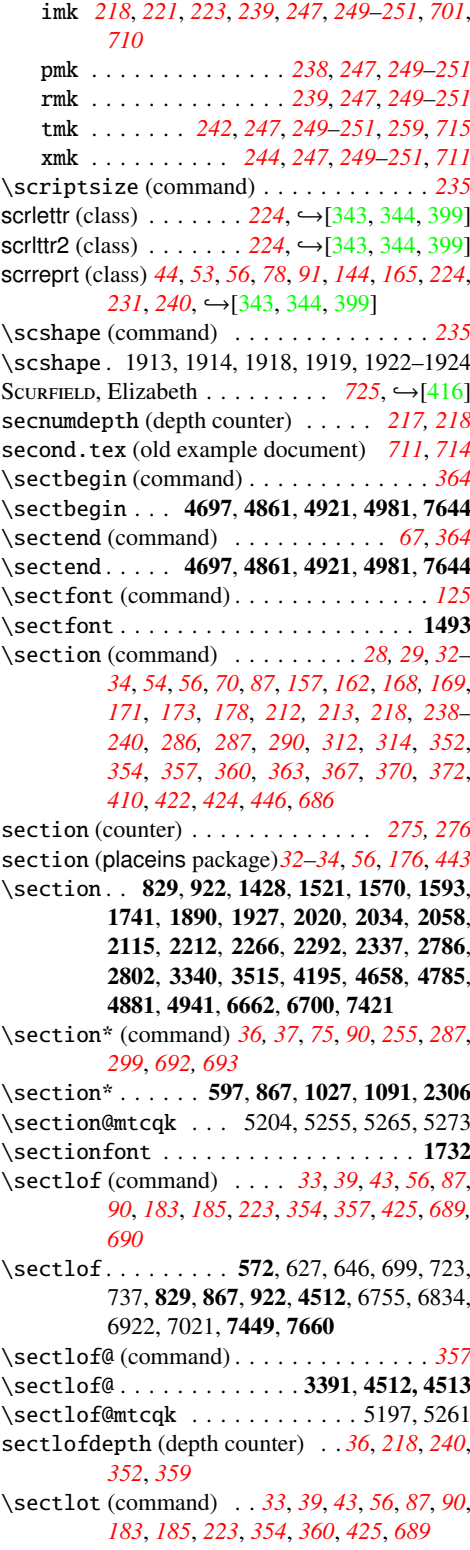

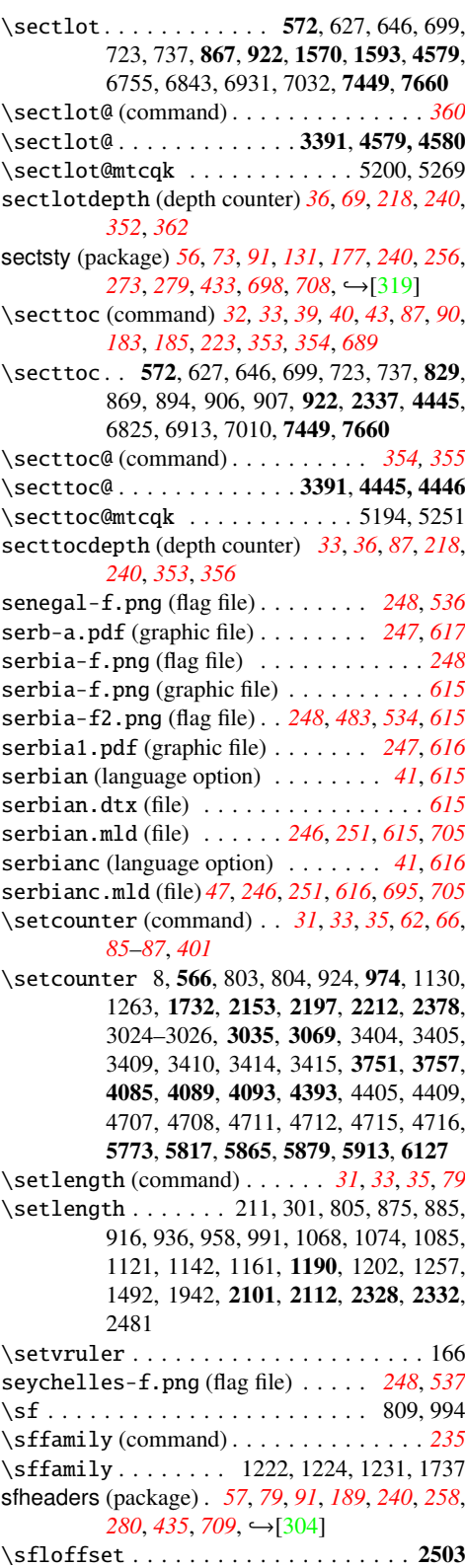

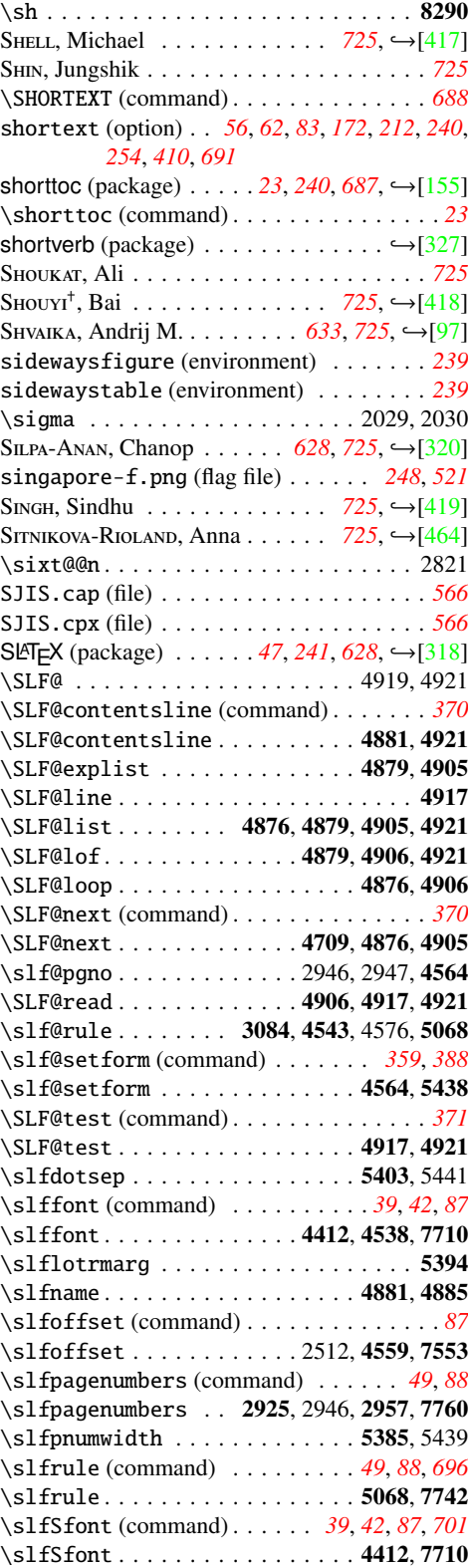

\slftitle (command) . . . . . . *[39](#page-38-0)*, *[42](#page-41-0)*, *[87](#page-86-0)*, *[480](#page-479-0)* \slftitle 4527, 4529, 4543, 6230, 7330, 7993, 8009, 8026, 8042, 8056, 8070, 8087, 8110, 8124, 8137, 8154, 8170, 8183, 8196, 8209, 8223, 8239, 8263, 8285, 8300, 8313, 8339, 8364, 8377, 8390, 8405, 8418, 8432, 8453, 8476, 8489, 8505, 8522, 8542, 8567, 8580, 8593, 8610, 8631, 8661, 8688, 8701, 8715, 8728, 8741, 8771, 8775, 8806, 8839, 8856, 8924, 8945, 8965, 8981, 9000, 9013, 9027, 9040, 9094, 9095, 9111, 9125, 9139, 9153, 9167, 9181, 9202, 9217, 9230, 9246, 9260, 9274, 9289, 9302, 9315, 9328, 9345, 9357, 9369, 9386, 9402, 9434, 9461, 9474, 9489, 9502, 9517, 9530, 9543, 9556, 9569, 9582, 9595, 9612, 9626, 9640, 9668, 9693, 9722, 9755, 9773, 9820, 9833, 9846, 9860, 9873, 9886, 9901, 9913, 9926, 9941, 9956, 9969, 9982, 10000, 10033, 10048, 10066, 10082, 10095, 10108, 10121 \slftocrmarg . . . . . . . . . . . . . . 5399, 5440 slides (class) . . . . . . . . . . . . . . [216](#page-215-0),  $\rightarrow$ [\[324\]](#page-670-0) S, Kristian . . . . . . . . . . . . . . . *[618](#page-617-0)*, *[725](#page-724-0)* SLOBODAN, Jankovic  $\ldots \ldots \ldots 615, 725, \rightarrow [88]$  $\ldots \ldots \ldots 615, 725, \rightarrow [88]$  $\ldots \ldots \ldots 615, 725, \rightarrow [88]$  $\ldots \ldots \ldots 615, 725, \rightarrow [88]$  $\ldots \ldots \ldots 615, 725, \rightarrow [88]$  $\ldots \ldots \ldots 615, 725, \rightarrow [88]$ \sloppy . . . . . . . . . . . . . . . . . . . 829, 1020 slovak (language option) . . . . . . . . . *[41](#page-40-0)*, *[618](#page-617-0)* slovak-ok.png (graphic file) . . . . . *[247](#page-246-0)*, *[618](#page-617-0)* slovak.dtx (file) . . . . . . . . . . . . . . . . . *[618](#page-617-0)* slovak.mld (file) . . . . . . . . . . *[246](#page-245-0)*, *[251](#page-250-0)*, *[618](#page-617-0)* slovakia-f.png (flag file) . *[248](#page-247-0)*, *[534](#page-533-0)*, *[607](#page-606-0)*, *[618](#page-617-0)* slovakia.pdf (graphic file) . . . . . . *[247](#page-246-0)*, *[618](#page-617-0)* slovene (language option) . . . . . . . . *[41](#page-40-0)*, *[619](#page-618-0)* slovene.dtx (file) . . . . . . . . . . . . . . . . *[619](#page-618-0)* slovene.mld (file) . . . . . . . . . *[246](#page-245-0)*, *[251](#page-250-0)*, *[619](#page-618-0)* slovenia-f.png (flag file) . *[248](#page-247-0)*, *[534](#page-533-0)*, *[563](#page-562-0)*, *[619](#page-618-0)* slovenian.png (graphic file) . . . . . *[247](#page-246-0)*, *[619](#page-618-0)* slovenie.pdf (graphic file) . . . . . . *[247](#page-246-0)*, *[619](#page-618-0)* \slshape (command) . . . . . . . . . . . . . . *[235](#page-234-0)* \slshape . . . . . 2160, 2162, 2165, 2167, 3099 \SLT@ . . . . . . . . . . . . . . . . . . . . 4979, 4981 \SLT@contentsline (command) . . . . . . . *[372](#page-371-0)* \SLT@contentsline . . . . . . . . . 4941, 4981 \SLT@explist . . . . . . . . . . . . . 4939, 4965 \SLT@line . . . . . . . . . . . . . . . . . . . . . 4977 \SLT@list . . . . . . . . 4936, 4939, 4965, 4981 \SLT@loop . . . . . . . . . . . . . . . . . 4936, 4966 \SLT@lot . . . . . . . . . . . . . . 4939, 4966, 4981 \SLT@next (command) . . . . . . . . . . . . . . *[372](#page-371-0)* \SLT@next . . . . . . . . . . . . . 4716, 4936, 4965 \slt@pgno . . . . . . . . . . . . . 2952, 2953, 4631

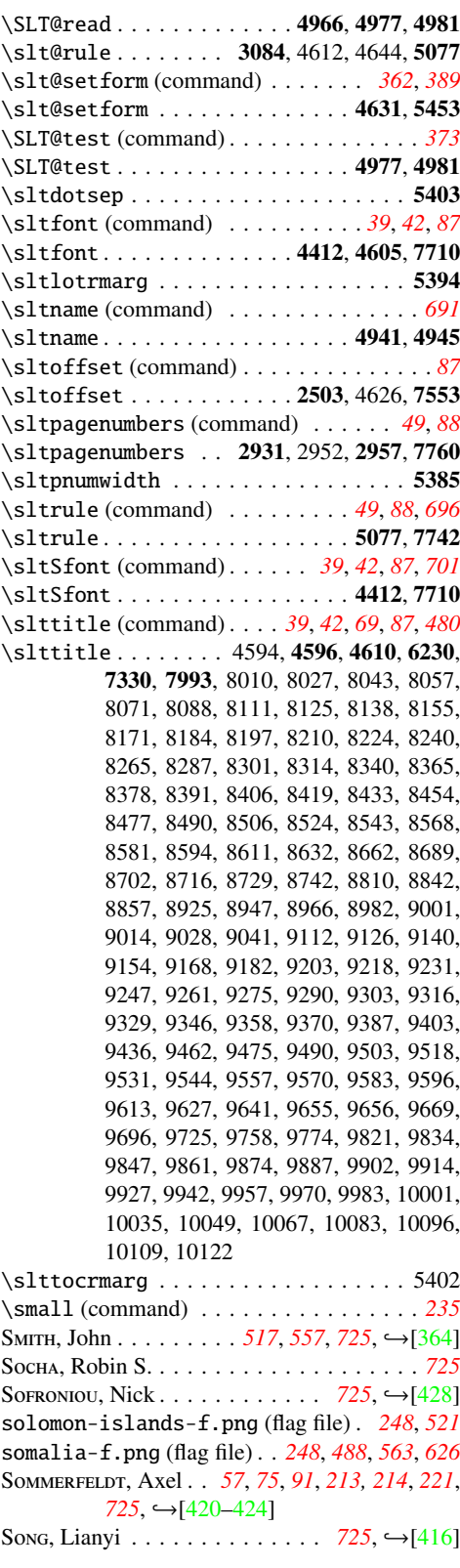

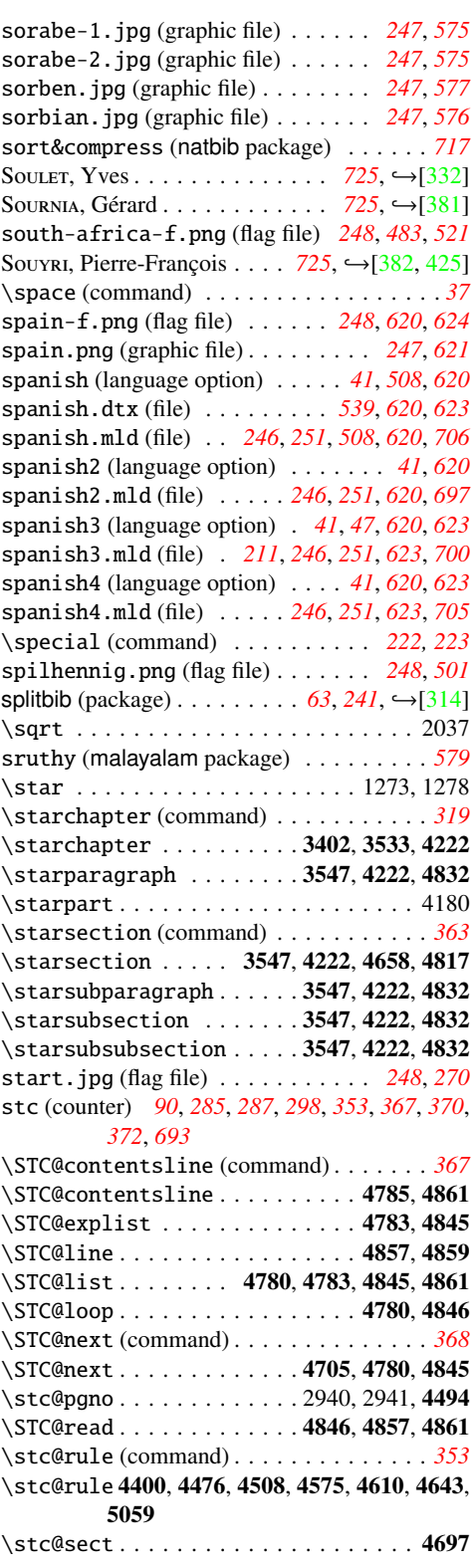

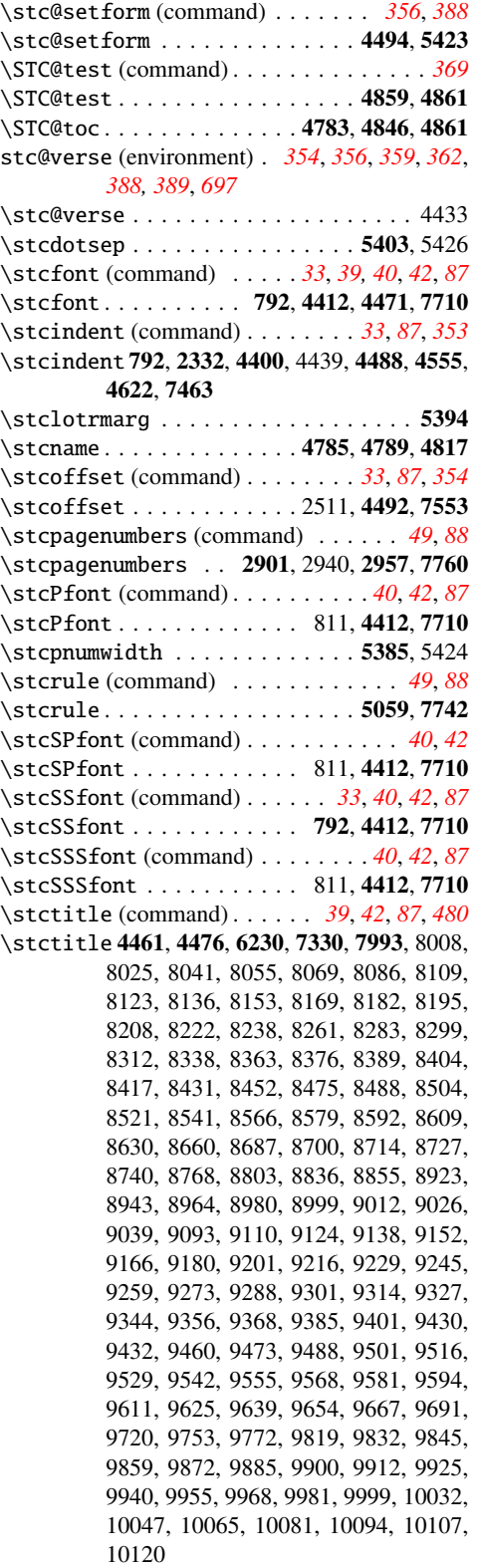

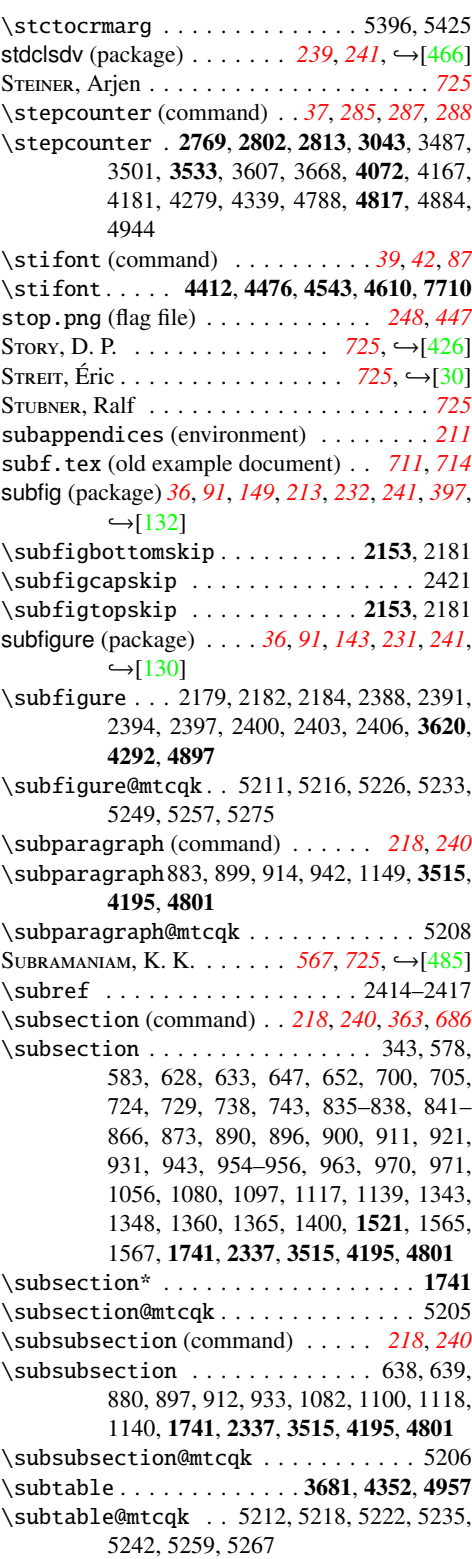

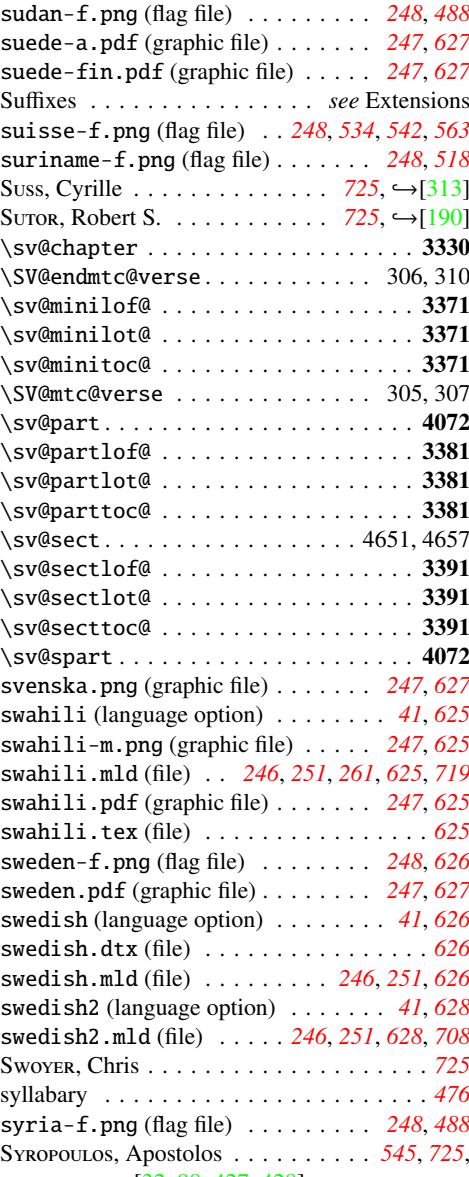

 $\rightarrow$ [\[32,](#page-646-0) [98,](#page-653-0) [427,](#page-679-0) [428\]](#page-679-0)

# T

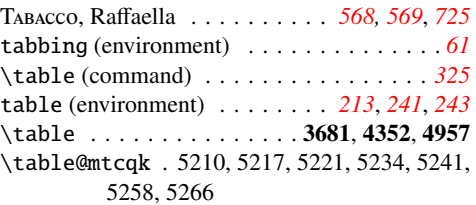

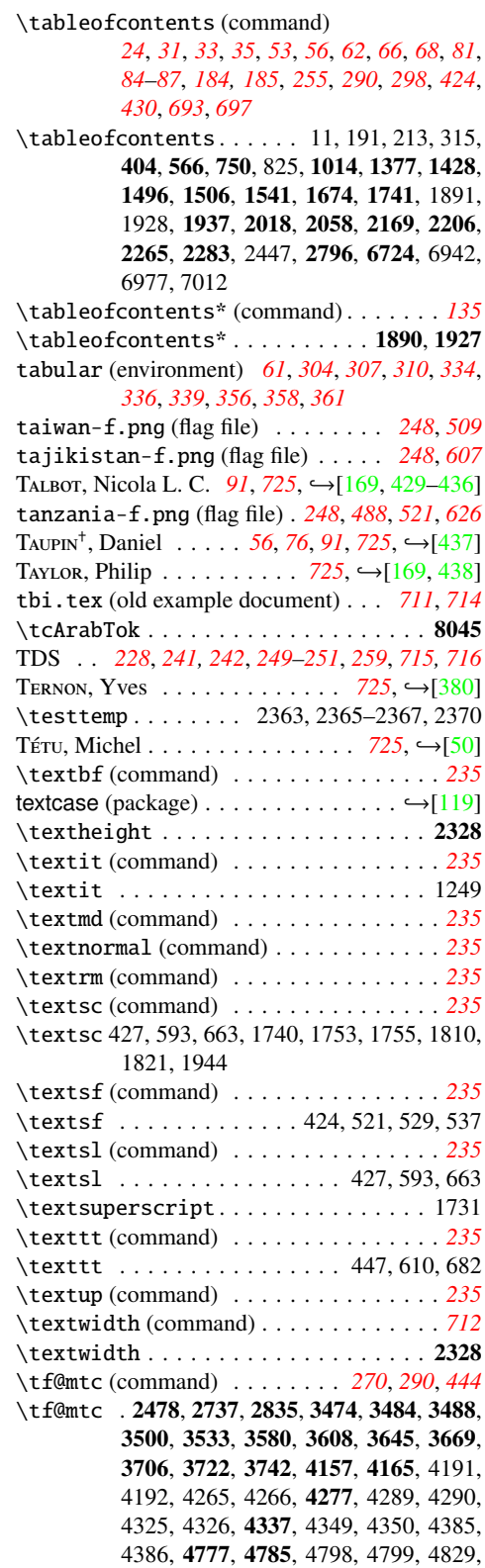

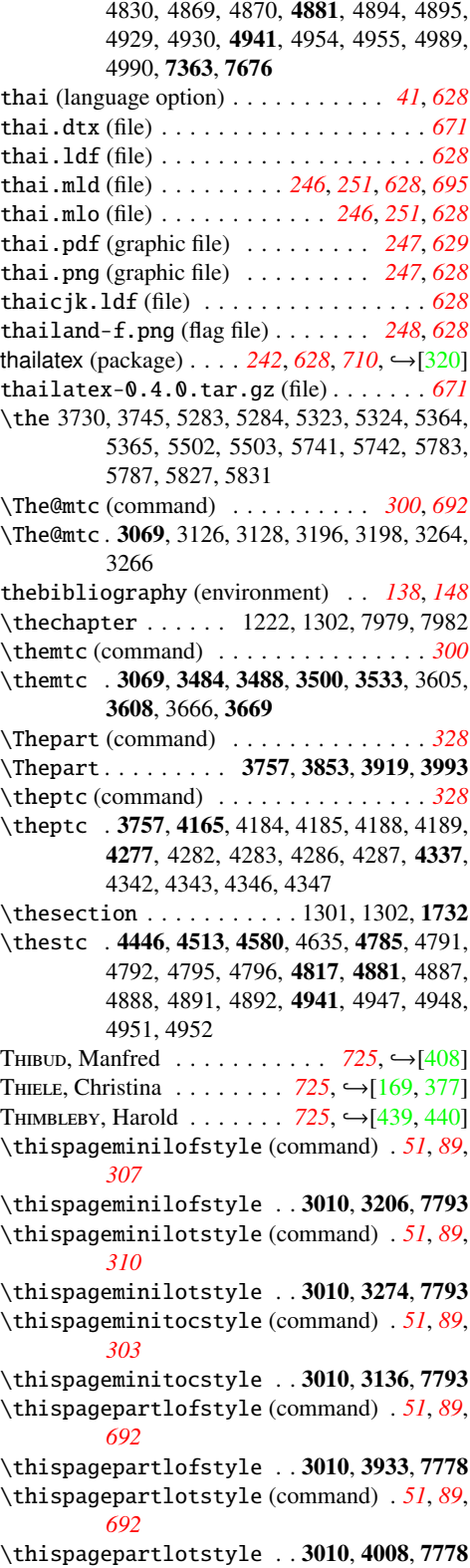

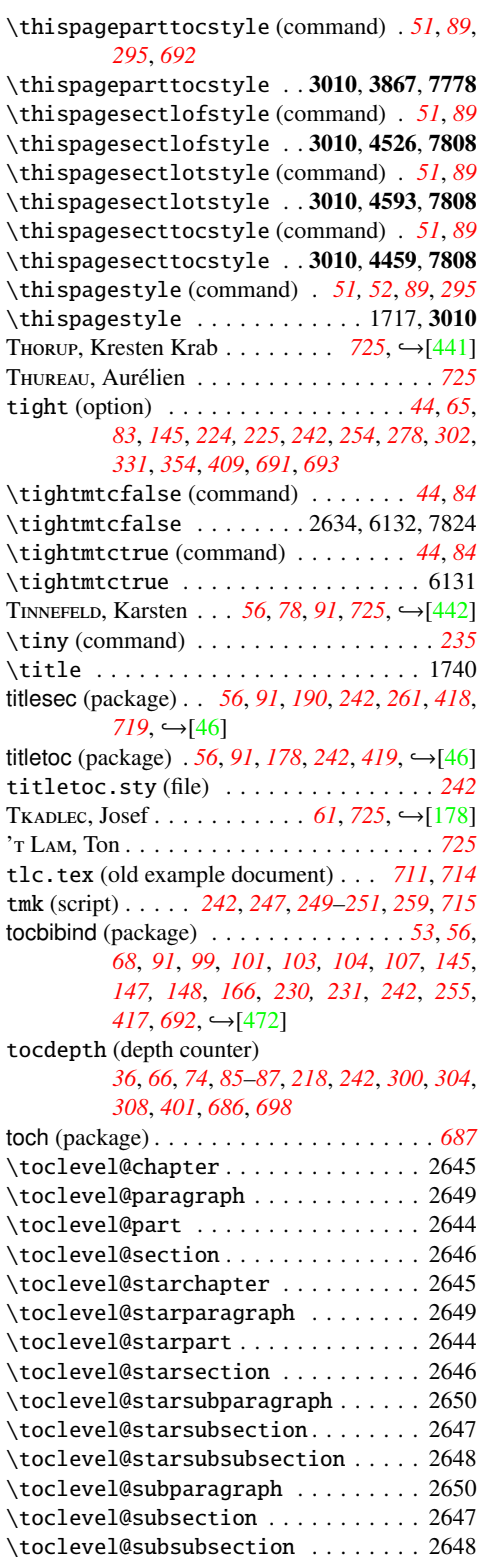

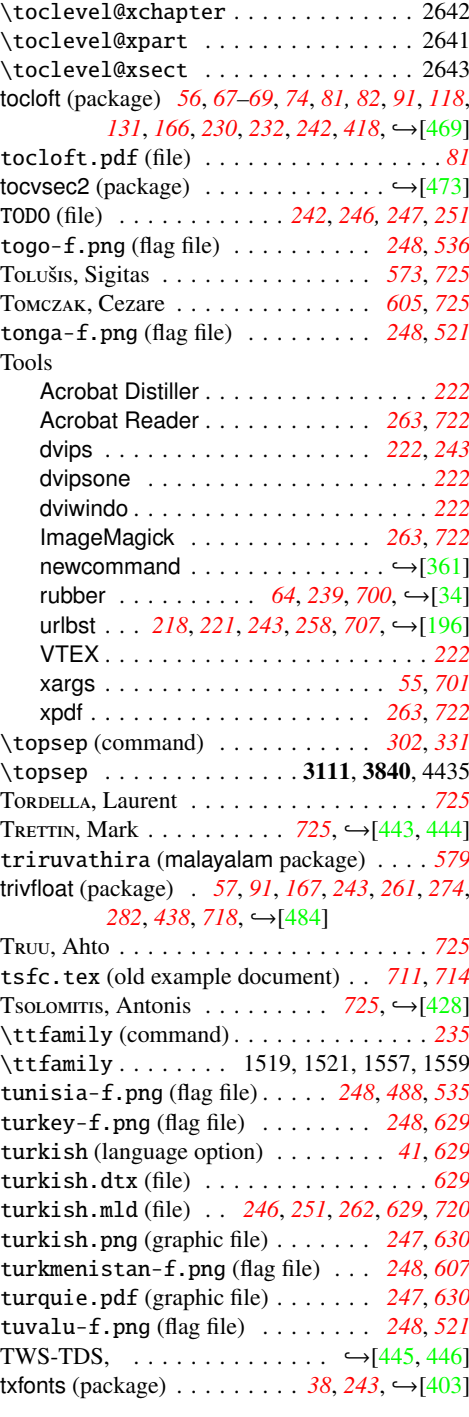

# $\mathbf{U}$

u8hangul.tex (file) . . . . . . . . . . . . . . . *[553](#page-552-0)*

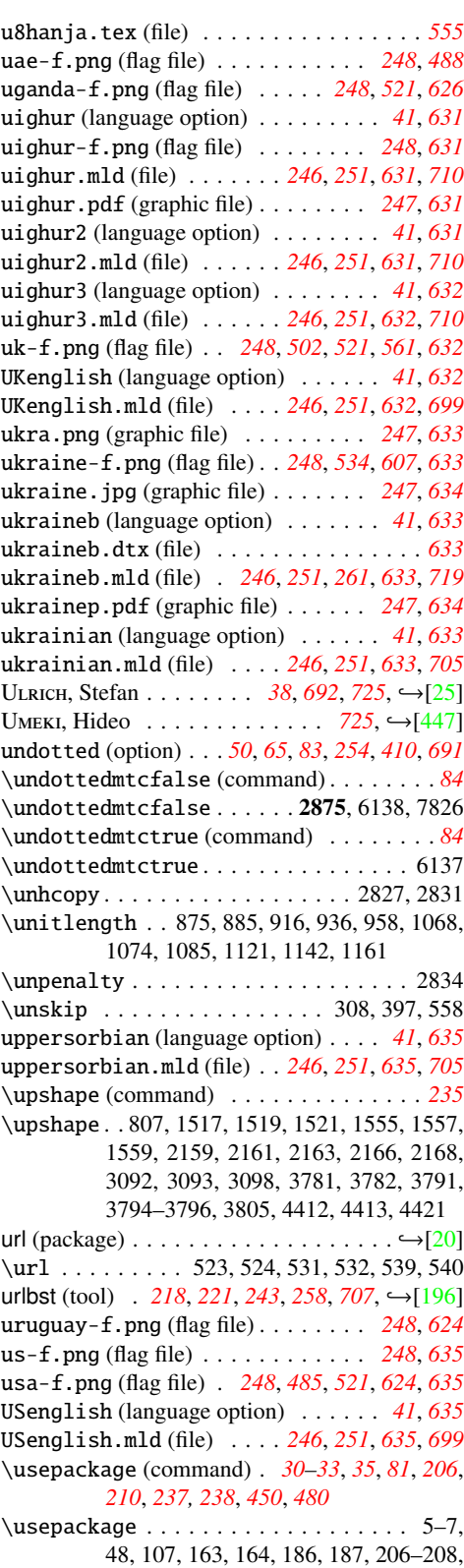

210, 259–264, 294–297, 300, 389– 391, 399, 400, 555, 560, 561, 754– 757, 800–802, 985–988, 1186, 1188– 1190, 1200, 1201, 1207–1211, 1381, 1433–1436, 1490, 1491, 1510–1512, 1538–1540, 1575, 1576, 1624, 1625, 1671, 1672, 1724–1730, 1883–1886, 1888, 1910, 1916, 1917, 1941, 1943, 2014, 2015, 2045–2049, 2053, 2096– 2100, 2147, 2151, 2152, 2203–2207, 2248, 2283, 2284, 2332, 2360–2362, 2430–2432, 7842 usorbian (language option) . . . . . . . *[41](#page-40-0)*, *[635](#page-634-0)* usorbian.dtx (file) . . . . . . . . . . . . . . . *[635](#page-634-0)* usorbian.mld (file) . *[246](#page-245-0)*, *[251](#page-250-0)*, *[261](#page-260-0)*, *[635](#page-634-0)*, *[707](#page-706-0)*, *[719](#page-718-0)* Uyar, Turgut . . . . . . . . . . . . [629](#page-628-0), [725](#page-724-0), →[\[68\]](#page-649-0)

uzbekistan-f.png (flag file) . . . . . *[248](#page-247-0)*, *[607](#page-606-0)*

#### V

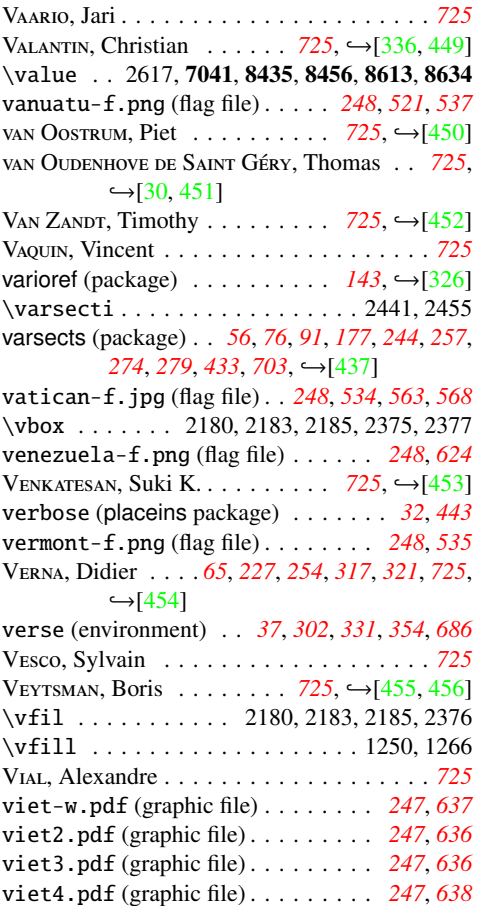

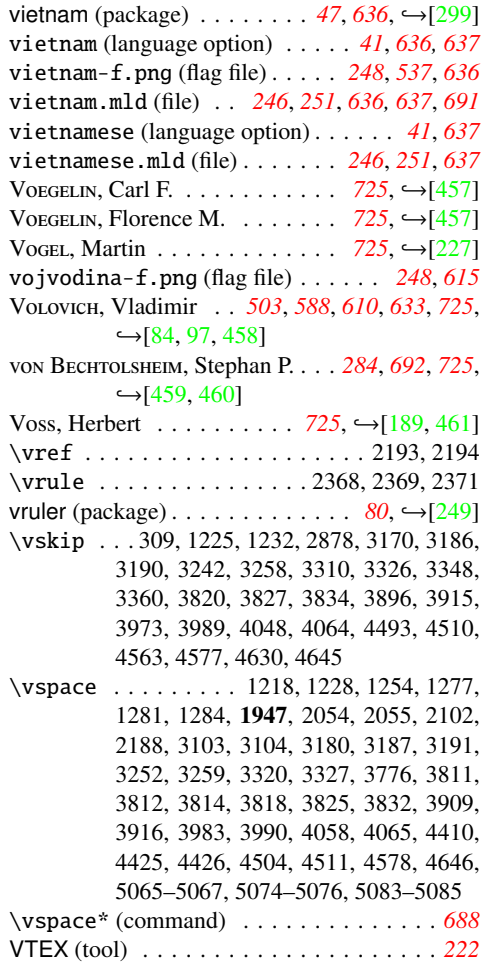

#### W

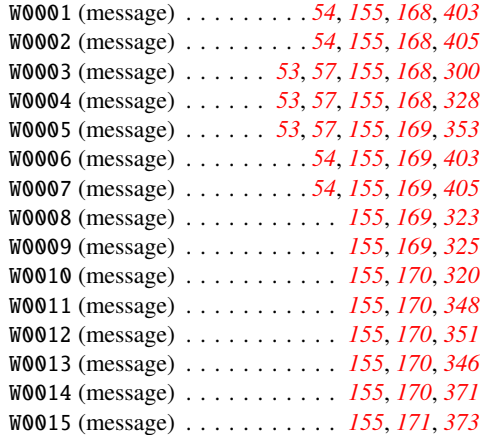

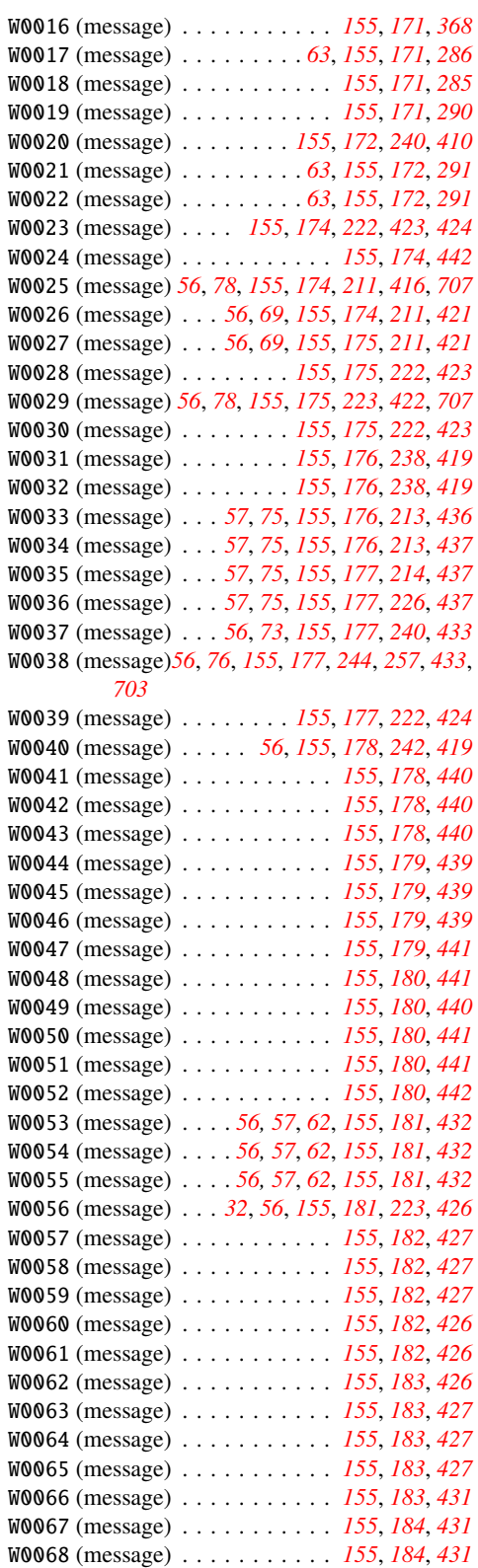

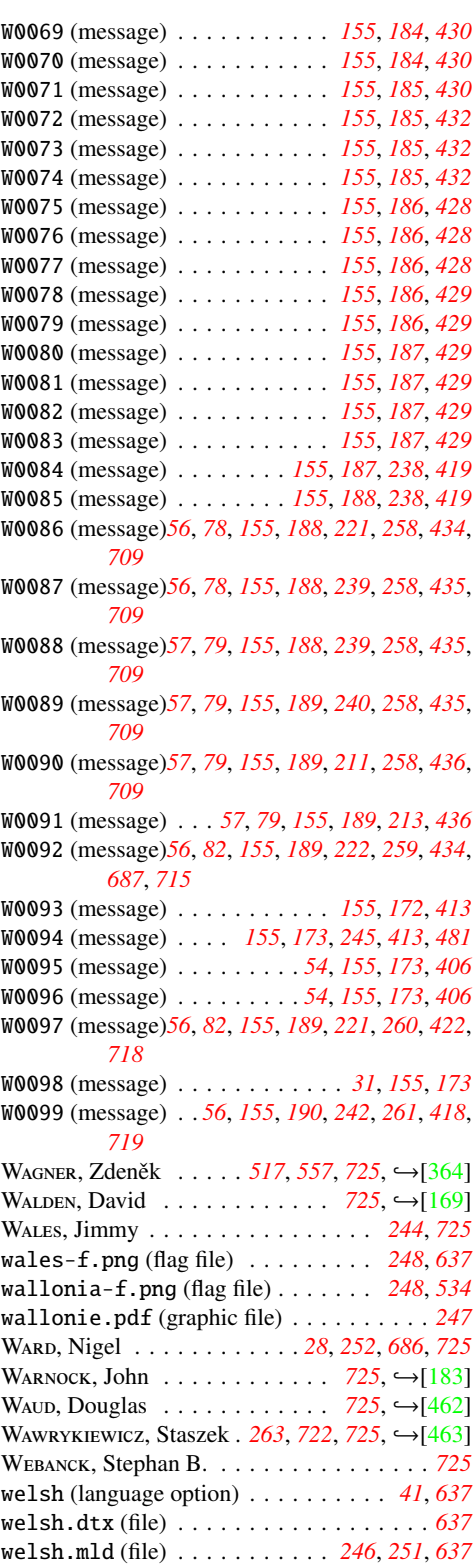

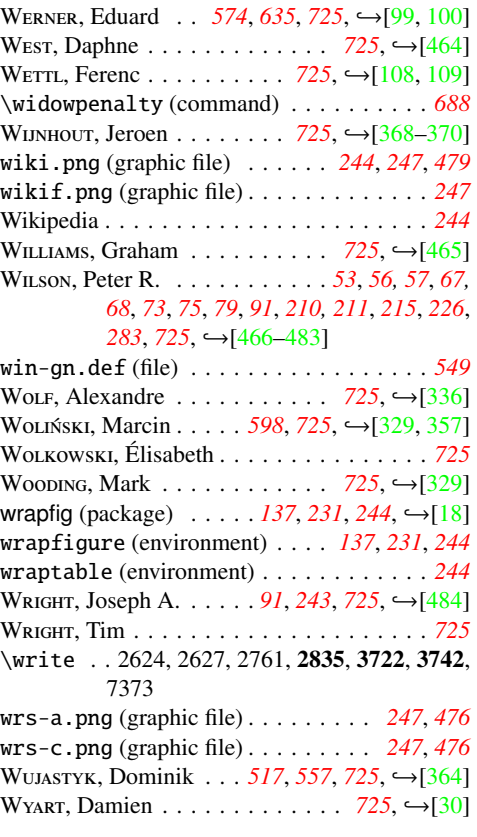

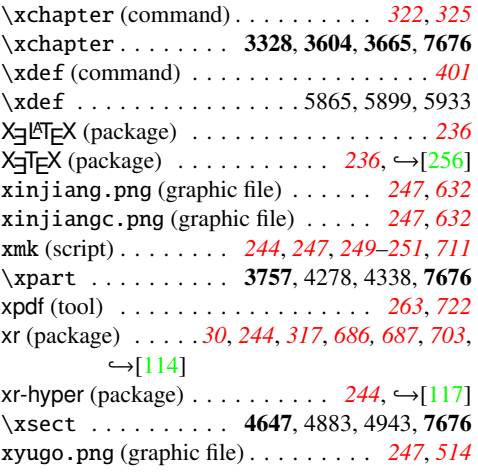

# Y

yemen-f.png (flag file) . . . . . . . . . *[248](#page-247-0)*, *[488](#page-487-0)* Yogananda, C. S. . . . . . . . . *[567](#page-566-0)*, [725](#page-724-0), →[\[485\]](#page-684-0)

# Z

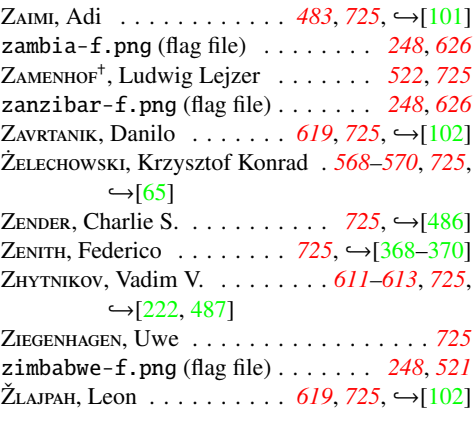

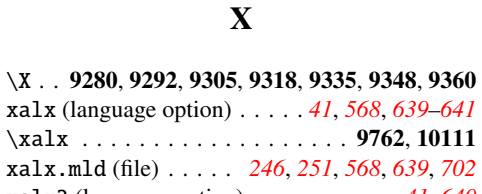

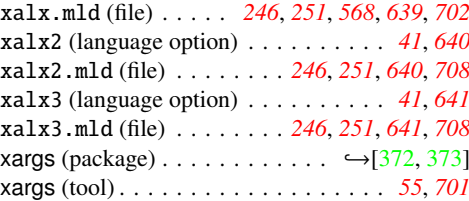